# **PDF Reference third edition**

## **Adobe Portable Document Format**

**Version 1.4**

**Adobe Systems Incorporated**

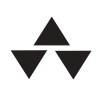

## **ADDISON–WESLEY**

Boston • San Francisco • New York • Toronto • Montreal London • Munich • Paris • Madrid Capetown • Sydney • Tokyo • Singapore • Mexico City

#### **Library of Congress Cataloging-in-Publication Data**

PDF reference : Adobe portable document format version 1.4 / Adobe Systems Incorporated. — 3rd ed. p. cm. Includes bibliographical references and index. ISBN 0-201-75839-3 (alk. paper) 1. Adobe Acrobat. 2. Portable document software. I. Adobe Systems. QA76.76.T49 P38 2001 005.7′2—dc21

2001053899

© 1985–2001 Adobe Systems Incorporated. All rights reserved.

NOTICE: All information contained herein is the property of Adobe Systems Incorporated.

No part of this publication (whether in hardcopy or electronic form) may be reproduced or transmitted, in any form or by any means, electronic, mechanical, photocopying, recording, or otherwise, without the prior written consent of the publisher.

Adobe, the Adobe logo, Acrobat, the Acrobat logo, Acrobat Capture, Acrobat Reader, Adobe Garamond, Aldus, Distiller, ePaper, Extreme, FrameMaker, Illustrator, InDesign, Minion, Myriad, PageMaker, Photoshop, Poetica, PostScript, and XMP are either registered trademarks or trademarks of Adobe Systems Incorporated in the United States and/or other countries. Microsoft and Windows are either registered trademarks or trademarks of Microsoft Corporation in the United States and/or other countries. Apple, Mac, Mac OS, Macintosh, QuickDraw, and TrueType are trademarks of Apple Computer, Inc., registered in the United States and other countries. KanjiTalk is a trademark of Apple Computer, Inc. UNIX is a registered trademark of The Open Group. Unicode is a registered trademark of Unicode, Inc. Java is a trademark of Sun Microsystems, Inc. JavaScript is a registered trademark of Netscape Communications Corporation. QuarkXPress is a trademark of Quark, Inc. and/or certain of the Quark Affiliated Companies, Reg. U.S. Pat. & Tm. Off. and in many other countries. PANTONE is a registered trademark and Hexachrome is a trademark of Pantone, Inc. PANOSE is a trademark of Hewlett-Packard Company. OEB is a trademark of the Open eBook Forum. Helvetica and Times are registered trademarks of Linotype-Hell AG and/or its subsidiaries. Arial and Times New Roman are trademarks of The Monotype Corporation registered in the U.S. Patent and Trademark Office and may be registered in certain other jurisdictions. ITC Zapf Dingbats is a registered trademark of International Typeface Corporation. Ryumin Light is a trademark of Morisawa & Co., Ltd. All other trademarks are the property of their respective owners.

All instances of the name PostScript in the text are references to the PostScript language as defined by Adobe Systems Incorporated unless otherwise stated. The name PostScript also is used as a product trademark for Adobe Systems' implementation of the PostScript language interpreter. Except as otherwise stated, any mention of a "PostScript output device," "PostScript printer," "PostScript software," or similar item refers to a product that contains PostScript technology created or licensed by Adobe Systems Incorporated, not to one that purports to be merely compatible.

This publication and the information herein are furnished AS IS, are subject to change without notice, and should not be construed as a commitment by Adobe Systems Incorporated. Adobe Systems Incorporated assumes no responsibility or liability for any errors or inaccuracies, makes no warranty of any kind (express, implied, or statutory) with respect to this publication, and expressly disclaims any and all warranties of merchantability, fitness for particular purposes, and noninfringement of third-party rights.

1 2 3 4 5 6 7 8 9 CRS 04030201 First printing, December 2001

## **Contents**

### **[Preface](#page-18-0)** xix

### **[Chapter 1: Introduction](#page-20-0)** 1

- [1.1 About This Book 1](#page-20-1)
- [1.2 Introduction to PDF 1.4 Features 4](#page-23-0)
- [1.3 Related Publications 5](#page-24-0)
- [1.4 Intellectual Property 6](#page-25-0)

### **[Chapter 2: Overview](#page-28-0)** 9

- [2.1 Imaging Model 10](#page-29-0)
- [2.2 Other General Properties 14](#page-33-0)
- [2.3 Using PDF 19](#page-38-0)
- [2.4 PDF and the PostScript Language 21](#page-40-0)

### **[Chapter 3: Syntax](#page-42-0)** 23

- [3.1 Lexical Conventions 24](#page-43-0)<br>3.2 Obiects 27
- [3.2 Objects 27](#page-46-0)<br>3.3 Filters 41
- Filters 41
- [3.4 File Structure 61](#page-80-0)<br>3.5 Encryption 71
- Encryption 71
- [3.6 Document Structure 81](#page-100-0)
- [3.7 Content Streams and Resources 92](#page-111-0)
- [3.8 Common Data Structures 98](#page-117-0)<br>3.9 Functions 106
- Functions 106
- [3.10 File Specifications 118](#page-137-0)

### **[Chapter 4: Graphics](#page-150-0)** 131

- [4.1 Graphics Objects 132](#page-151-0)<br>4.2 Coordinate Systems 1
- Coordinate Systems 136
- [4.3 Graphics State 147](#page-166-0)
- [4.4 Path Construction and Painting 161](#page-180-0)<br>4.5 Color Spaces 172
- Color Spaces 172
- [4.6 Patterns 219](#page-238-0)<br>4.7 External Obiec
- External Objects 261
- [4.8 Images 262](#page-281-0)
- [4.9 Form XObjects 281](#page-300-0)
- [4.10 PostScript XObjects 289](#page-308-0)

### **[Chapter 5: Text](#page-310-0)** 291

- [5.1 Organization and Use of Fonts 292](#page-311-0)<br>5.2 Text State Parameters and Operators
- [5.2 Text State Parameters and Operators 300](#page-319-0)<br>5.3 Text Obiects 308
- [5.3 Text Objects 308](#page-327-0)
- [5.4 Introduction to Font Data Structures 314](#page-333-0)
- [5.5 Simple Fonts 316](#page-335-0)
- [5.6 Composite Fonts 334](#page-353-0)<br>5.7 Font Descriptors 355
- [5.7 Font Descriptors 355](#page-374-0)<br>5.8 Embedded Font Progra
- [5.8 Embedded Font Programs 364](#page-383-0)<br>5.9 ToUnicode CMaps 368
- ToUnicode CMaps 368

### **[Chapter 6: Rendering](#page-392-0)** 373

- [6.1 CIE-Based Color to Device Color 374](#page-393-0)
- [6.2 Conversions among Device Color Spaces 376](#page-395-0)
- [6.3 Transfer Functions 380](#page-399-0)
- [6.4 Halftones 382](#page-401-0)
- [6.5 Scan Conversion Details 403](#page-422-0)

### **[Chapter 7: Transparency](#page-428-0)** 409

- [7.1 Overview of Transparency 410](#page-429-0)<br>7.2 Basic Compositing Computation
- [7.2 Basic Compositing Computations 412](#page-431-0)<br>7.3 Transparency Groups 425
- Transparency Groups 425
- 
- [7.4 Soft Masks 439](#page-458-0) [7.5 Specifying Transparency in PDF 441](#page-460-0)<br>7.6 Color Space and Rendering Issues 4!
- [7.6 Color Space and Rendering Issues 454](#page-473-0)

### **[Chapter 8: Interactive Features](#page-490-0)** 471

- [8.1 Viewer Preferences 471](#page-490-1)<br>8.2 Document-Level Navigati
- [8.2 Document-Level Navigation 474](#page-493-0)
- [8.3 Page-Level Navigation 481](#page-500-0)
- [8.4 Annotations 488](#page-507-0)<br>8.5 Actions 513
- [8.5 Actions 513](#page-532-0)<br>8.6 Interactive Fo
- [8.6 Interactive Forms 528](#page-547-0)<br>8.7 Sounds 568
- [8.7 Sounds 568](#page-587-0)
- Movies 570

### **[Chapter 9: Document Interchange](#page-592-0)** 573

- [9.1 Procedure Sets 574](#page-593-0)
- [9.2 Metadata 575](#page-594-0)
- [9.3 File Identifiers 580](#page-599-0)
- [9.4 Page-Piece Dictionaries 581](#page-600-0)
- [9.5 Marked Content 583](#page-602-0)
- [9.6 Logical Structure 588](#page-607-0)
- [9.7 Tagged PDF 612](#page-631-0)
- [9.8 Accessibility Support 651](#page-670-0)
- [9.9 Web Capture 659](#page-678-0)
- [9.10 Prepress Support 676](#page-695-0)

### **[Appendix A: Operator Summary](#page-718-0)** 699

#### **[Appendix B: Operators in Type 4 Functions](#page-722-0)** 703

- [B.1 Arithmetic Operators 703](#page-722-1)<br>B.2 Relational, Boolean, and Bity
- Relational, Boolean, and Bitwise Operators 704
- [B.3 Conditional Operators 704](#page-723-1)
- [B.4 Stack Operators 704](#page-723-2)

### **[Appendix C: Implementation Limits](#page-724-0)** 705

- [C.1 General Implementation Limits 706](#page-725-0)
- [C.2 Implementation Limits Affecting Web Capture 708](#page-727-0)

### **[Appendix D: Character Sets and Encodings](#page-728-0)** 709

- [D.1 Latin Character Set and Encodings 711](#page-730-0)
- [D.2 Expert Set and MacExpertEncoding 715](#page-734-0)
- [D.3 Symbol Set and Encoding 718](#page-737-0)
- [D.4 ZapfDingbats Set and Encoding 721](#page-740-0)

### **[Appendix E: PDF Name Registry](#page-742-0)** 723

#### **[Appendix F: Linearized PDF](#page-744-0)** 725

- [F.1 Background and Assumptions 726](#page-745-0)
- [F.2 Linearized PDF Document Structure 728](#page-747-0)
- [F.3 Hint Tables 741](#page-760-0)
- [F.4 Access Strategies 751](#page-770-0)

#### **[Appendix G: Example PDF Files](#page-776-0)** 757

- [G.1 Minimal PDF File 757](#page-776-1)
- [G.2 Simple Text String Example 760](#page-779-0)
- [G.3 Simple Graphics Example 762](#page-781-0)
- [G.4 Page Tree Example 765](#page-784-0)
- G.5 Outline Tree Example 770
- [G.6 Updating Example 774](#page-793-0)

#### **[Appendix H: Compatibility and Implementation Notes](#page-802-0)** 783

- [H.1 PDF Version Numbers 783](#page-802-1)
- [H.2 Feature Compatibility 786](#page-805-0)
- [H.3 Implementation Notes 787](#page-806-0)

#### **[Bibliography](#page-830-0)** 811

**[Index](#page-836-0)** 817

## **Figures**

- **[2.1](#page-39-0)** Creating PDF files using PDF Writer 20
- **[2.2](#page-40-1)** Creating PDF files using Acrobat Distiller 21
- **[3.1](#page-43-1)** PDF components 24
- **[3.2](#page-81-0)** Initial structure of a PDF file 62
- **[3.3](#page-89-0)** Structure of an updated PDF file 70
- **[3.4](#page-101-0)** Structure of a PDF document 82
- **[3.5](#page-111-1)** Inheritance of attributes 92
- **[3.6](#page-131-0)** Mapping with the **Decode** array 112
- **[4.1](#page-154-0)** Graphics objects 135
- **[4.2](#page-157-0)** Device space 138
- **[4.3](#page-159-0)** User space 140
- **[4.4](#page-161-0)** Relationships among coordinate systems 142
- **[4.5](#page-162-0)** Effects of coordinate transformations 143
- **[4.6](#page-163-0)** Effect of transformation order 144
- **[4.7](#page-173-0)** Miter length 154
- **[4.8](#page-184-0)** Cubic Bézier curve generated by the **c** operator 165
- **[4.9](#page-185-0)** Cubic Bézier curves generated by the **v** and **y** operators 166
- **[4.10](#page-189-0)** Nonzero winding number rule 170
- **[4.11](#page-190-0)** Even-odd rule 171
- **[4.12](#page-193-0)** Color specification 174
- **[4.13](#page-194-0)** Color rendering 175
- **[4.14](#page-201-0)** Component transformations in a CIE-based *ABC* color space 182
- **[4.15](#page-202-0)** Component transformations in a CIE-based *A* color space 183
- **[4.16](#page-264-0)** Starting a new triangle in a free-form Gouraud-shaded triangle mesh 245
- **[4.17](#page-265-0)** Connecting triangles in a free-form Gouraud-shaded triangle mesh 246
- **[4.18](#page-266-0)** Varying the value of the edge flag to create different shapes 247
- **[4.19](#page-267-0)** Lattice-form triangle meshes 248
- **[4.20](#page-270-0)** Coordinate mapping from a unit square to a four-sided Coons patch 251
- **[4.21](#page-271-0)** Painted area and boundary of a Coons patch 252
- **[4.22](#page-273-0)** Color values and edge flags in Coons patch meshes 254
- **[4.23](#page-274-0)** Edge connections in a Coons patch mesh 255
- **[4.24](#page-276-0)** Control points in a tensor-product patch 257
- **[4.25](#page-281-1)** Typical sampled image 262
- **[4.26](#page-284-0)** Source image coordinate system 265
- **[4.27](#page-285-0)** Mapping the source image 266
- **[5.1](#page-314-0)** Glyphs painted in 50% gray 295
- **[5.2](#page-315-0)** Glyph outlines treated as a stroked path 296
- **[5.3](#page-316-0)** Graphics clipped by a glyph path 297
- **[5.4](#page-317-0)** Glyph metrics 298
- **[5.5](#page-319-1)** Metrics for horizontal and vertical writing modes 300
- **[5.6](#page-322-0)** Character spacing in horizontal writing 303
- **[5.7](#page-322-1)** Word spacing in horizontal writing 303
- **[5.8](#page-323-0)** Horizontal scaling 304
- **[5.9](#page-323-1)** Leading 304
- **[5.10](#page-326-0)** Text rise 307
- **[5.11](#page-331-0)** Operation of the **TJ** operator in horizontal writing 312
- **[5.12](#page-346-0)** Output from Example 5.9 327
- **[5.13](#page-378-0)** Characteristics represented in the **Flags** entry of a font descriptor 359
- **[6.1](#page-408-0)** Various halftoning effects 389
- **[6.2](#page-415-0)** Halftone cell with a nonzero angle 396
- **[6.3](#page-415-1)** Angled halftone cell divided into two squares 396
- **[6.4](#page-416-0)** Halftone cell and two squares tiled across device space 397
- **[6.5](#page-418-0)** Tiling of device space in a type 16 halftone 399
- **[6.6](#page-423-0)** Flatness tolerance 404
- **[6.7](#page-426-0)** Rasterization without stroke adjustment 407
- **[8.1](#page-506-0)** Presentation timing 487
- **[8.2](#page-508-0)** Open annotation 489
- **[8.3](#page-513-0)** Coordinate adjustment with the NoRotate flag 494
- **[8.4](#page-524-0)** Square and circle annotations 505
- **[8.5](#page-525-0) QuadPoints** specification 506
- **[8.6](#page-578-0)** FDF file structure 559
- **[9.1](#page-681-0)** Simple Web Capture file structure 662
- **[9.2](#page-682-0)** Complex Web Capture file structure 663
- **[9.3](#page-697-0)** Page boundaries 678
- **[9.4](#page-707-0)** Trapping example 688
- **[G.1](#page-782-0)** Output of Example G.3 763
- **[G.2](#page-784-1)** Page tree for Example G.4 765
- **[G.3](#page-789-0)** Document outline as displayed in Example G.5 770
- **[G.4](#page-791-0)** Document outline as displayed in Example G.6 772
- **[Plate 1](#page-966-0)** Additive and subtractive color
- **[Plate 2](#page-966-1)** Uncalibrated color
- **[Plate 3](#page-967-0) Lab** color space
- **[Plate 4](#page-967-1)** Color gamuts
- **[Plate 5](#page-968-0)** Rendering intents
- **[Plate 6](#page-969-0)** Duotone image
- **[Plate 7](#page-969-1)** Quadtone image
- **[Plate 8](#page-970-0)** Colored tiling pattern
- **[Plate 9](#page-970-1)** Uncolored tiling pattern
- **[Plate 10](#page-971-0)** Axial shading
- **[Plate 11](#page-971-1)** Radial shadings depicting a cone
- **[Plate 12](#page-972-0)** Radial shadings depicting a sphere
- **[Plate 13](#page-972-1)** Radial shadings with extension
- **[Plate 14](#page-972-2)** Radial shading effect
- **[Plate 15](#page-973-0)** Coons patch mesh
- **[Plate 16](#page-974-0)** Transparency groups
- **[Plate 17](#page-974-1)** Isolated and knockout groups
- **[Plate 18](#page-975-0)** RGB blend modes
- **[Plate 19](#page-976-0)** CMYK blend modes
- **[Plate 20](#page-977-0)** Blending and overprinting

## **Tables**

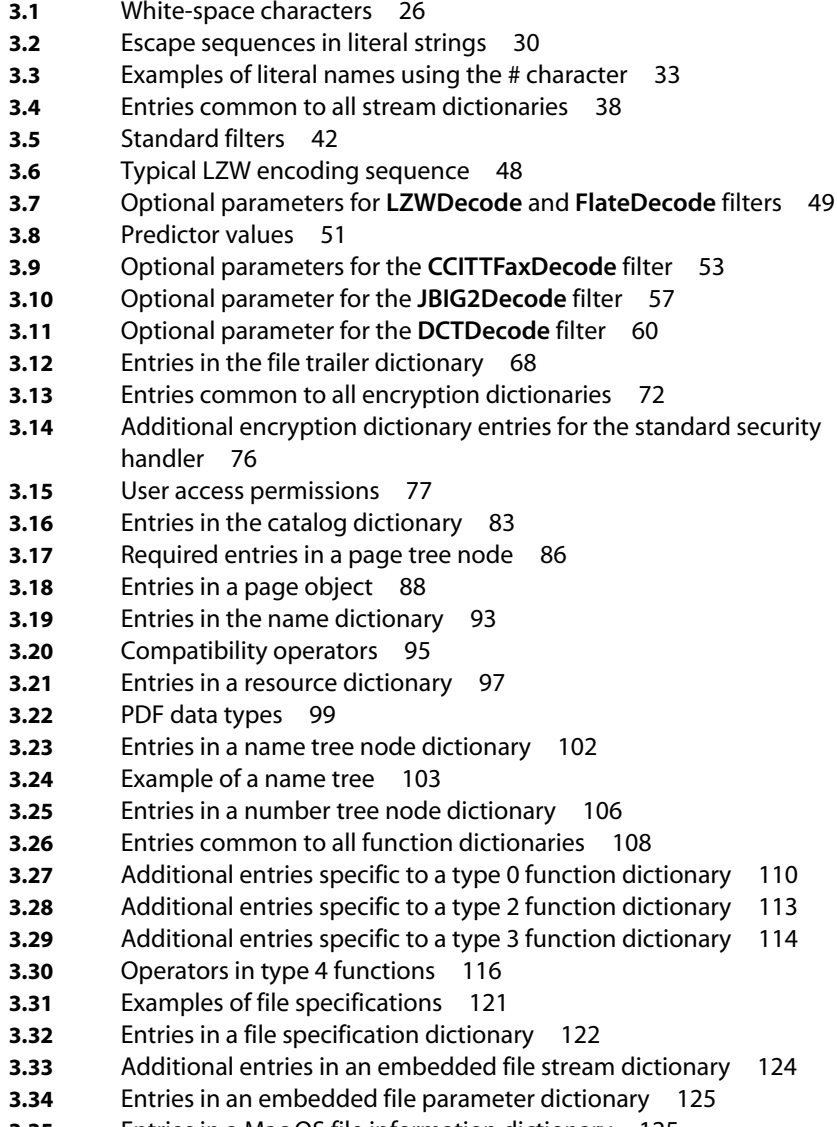

**[3.35](#page-144-1)** Entries in a Mac OS file information dictionary 125

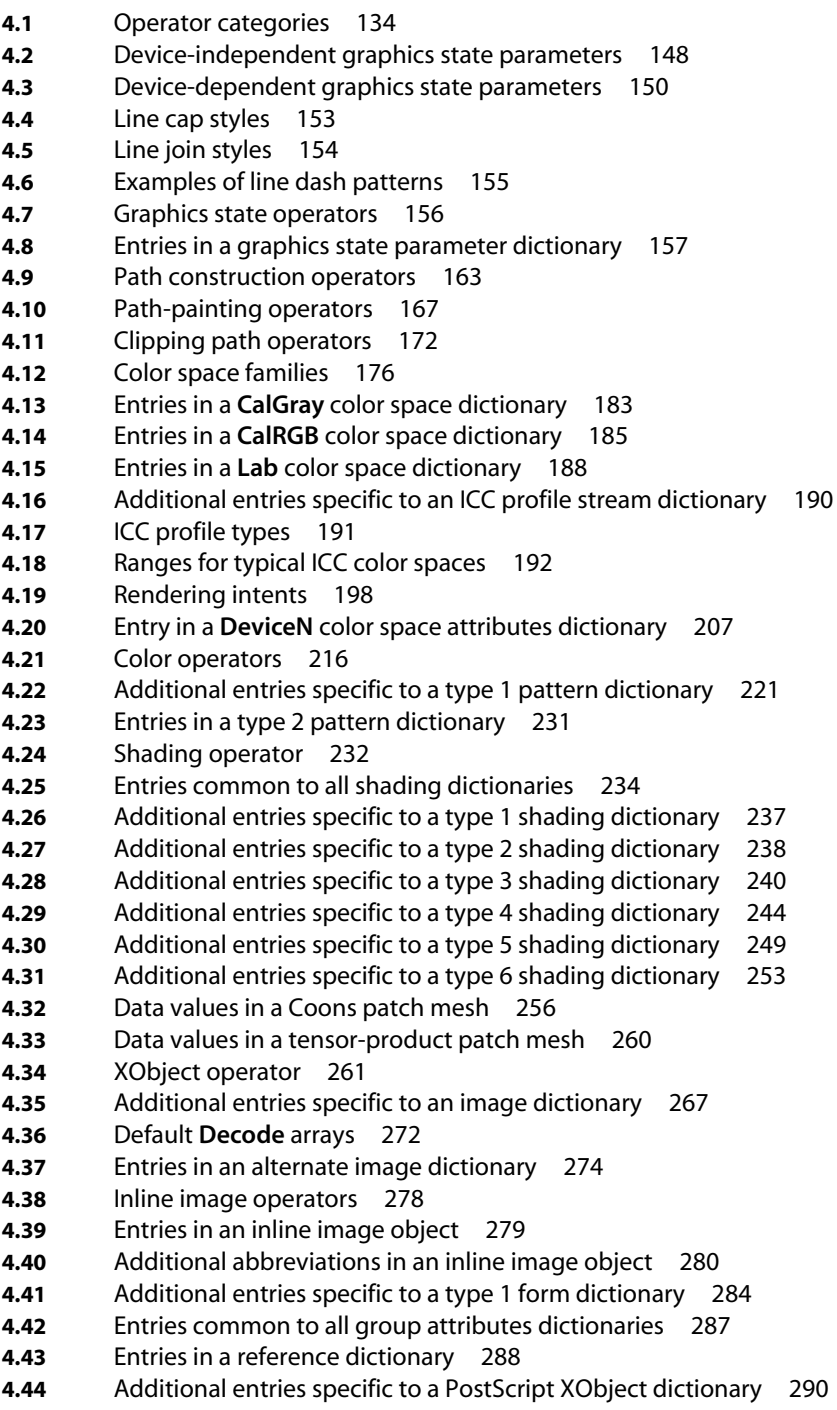

*Tables*

- **[5.1](#page-320-0)** Text state parameters 301
- **[5.2](#page-321-0)** Text state operators 302
- **[5.3](#page-325-0)** Text rendering modes 306
- **[5.4](#page-327-1)** Text object operators 308
- **[5.5](#page-329-0)** Text-positioning operators 310
- **[5.6](#page-330-0)** Text-showing operators 311
- **[5.7](#page-334-0)** Font types 315
- **[5.8](#page-336-0)** Entries in a Type 1 font dictionary 317
- **[5.9](#page-342-0)** Entries in a Type 3 font dictionary 323
- **[5.10](#page-345-0)** Type 3 font operators 326
- **[5.11](#page-349-0)** Entries in an encoding dictionary 330
- **[5.12](#page-356-0)** Entries in a **CIDSystemInfo** dictionary 337
- **[5.13](#page-357-0)** Entries in a CIDFont dictionary 338
- **[5.14](#page-362-0)** Predefined CJK CMap names 343
- **[5.15](#page-365-0)** Character collections for predefined CMaps, by PDF version 346
- **[5.16](#page-368-0)** Additional entries in a CMap dictionary 349
- **[5.17](#page-372-0)** Entries in a Type 0 font dictionary 353
- **[5.18](#page-375-0)** Entries common to all font descriptors 356
- **[5.19](#page-377-0)** Font flags 358
- **[5.20](#page-380-0)** Additional font descriptor entries for CIDFonts 361
- **[5.21](#page-381-0)** Character classes in CJK fonts 362
- **[5.22](#page-384-0)** Embedded font organization for various font types 365
- **[5.23](#page-385-0)** Additional entries in an embedded font stream dictionary 366
- **[6.1](#page-404-0)** Predefined spot functions 385
- **[6.2](#page-410-0)** PDF halftone types 391
- **[6.3](#page-412-0)** Entries in a type 1 halftone dictionary 393
- **[6.4](#page-414-0)** Additional entries specific to a type 6 halftone dictionary 395
- **[6.5](#page-417-0)** Additional entries specific to a type 10 halftone dictionary 398
- **[6.6](#page-419-0)** Additional entries specific to a type 16 halftone dictionary 400
- **[6.7](#page-420-0)** Entries in a type 5 halftone dictionary 401
- **[7.1](#page-433-0)** Variables used in the basic compositing formula 414
- **[7.2](#page-436-0)** Standard separable blend modes 417
- **[7.3](#page-438-0)** Standard nonseparable blend modes 419
- **[7.4](#page-441-0)** Variables used in the source shape and opacity formulas 422
- **[7.5](#page-442-0)** Variables used in the result shape and opacity formulas 423
- **[7.6](#page-446-0)** Revised variables for the basic compositing formulas 427
- **[7.7](#page-448-0)** Arguments and results of the group compositing function 429
- **[7.8](#page-450-0)** Variables used in the group compositing formulas 431
- **[7.9](#page-456-0)** Variables used in the page group compositing formulas 437
- **[7.10](#page-465-0)** Entries in a soft-mask dictionary 446
- **[7.11](#page-467-0)** Restrictions on the entries in a soft-mask image dictionary 448

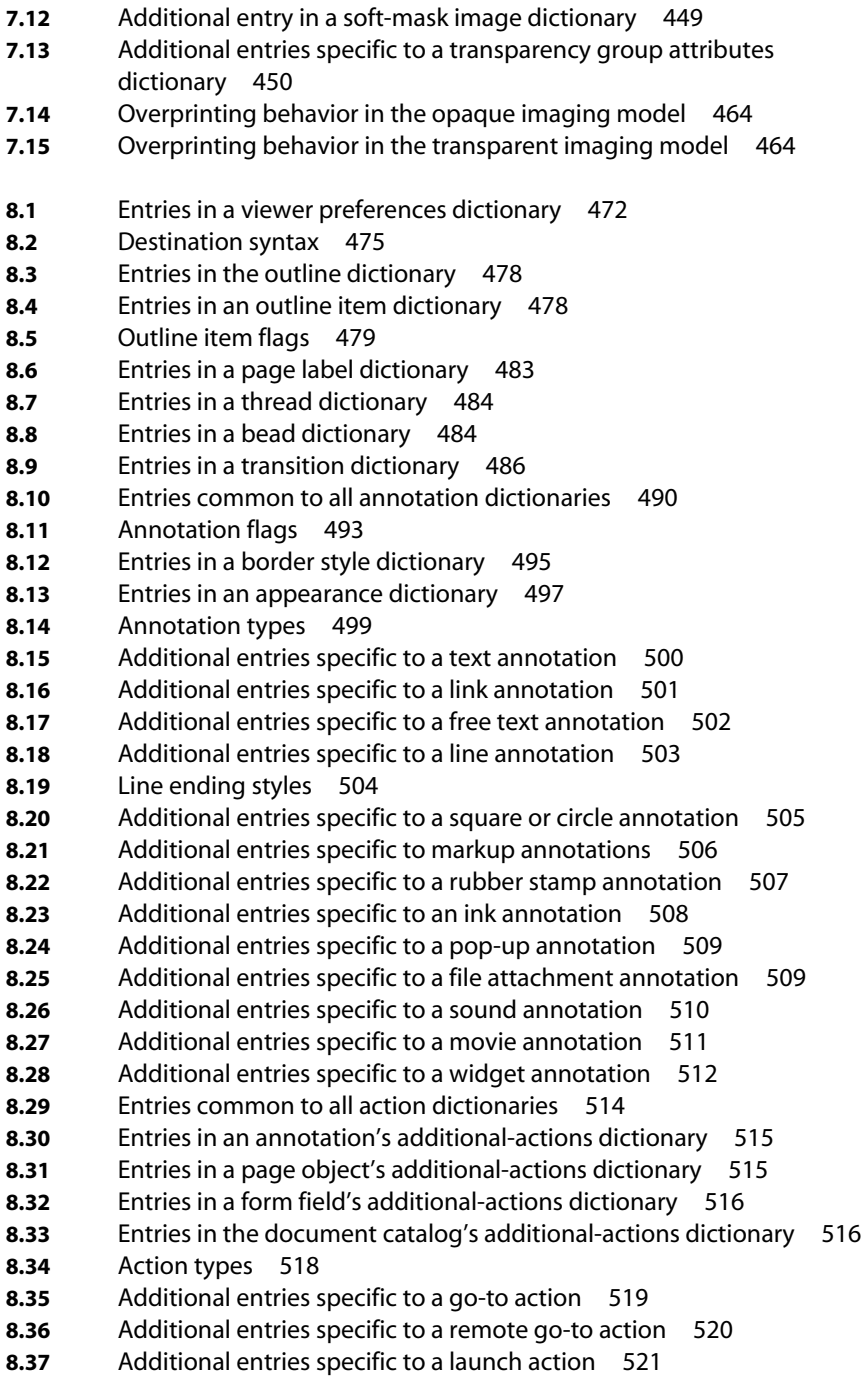

**[8.38](#page-540-1)** Entries in a Windows launch parameter dictionary 521 **[8.39](#page-541-0)** Additional entries specific to a thread action 522 **[8.40](#page-542-0)** Additional entries specific to a URI action 523 **[8.41](#page-543-0)** Entry in a URI dictionary 524 **[8.42](#page-544-0)** Additional entries specific to a sound action 525 **[8.43](#page-545-0)** Additional entries specific to a movie action 526 **[8.44](#page-546-0)** Additional entries specific to a hide action 527 **[8.45](#page-546-1)** Named actions 527 **[8.46](#page-547-1)** Additional entries specific to named actions 528 **[8.47](#page-548-0)** Entries in the interactive form dictionary 529 **[8.48](#page-549-0)** Signature flags 530 **[8.49](#page-550-0)** Entries common to all field dictionaries 531 **[8.50](#page-551-0)** Field flags common to all field types 532 **[8.51](#page-553-0)** Additional entries common to all fields containing variable text 534 **[8.52](#page-555-0)** Entries in an appearance characteristics dictionary 536 **[8.53](#page-557-0)** Field flags specific to button fields 538 **[8.54](#page-559-0)** Additional entry specific to a checkbox field 540 **[8.55](#page-562-0)** Additional entry specific to a radio button field 543 **[8.56](#page-562-1)** Field flags specific to text fields 543 **[8.57](#page-563-0)** Additional entry specific to a text field 544 **[8.58](#page-565-0)** Field flags specific to choice fields 546 **[8.59](#page-565-1)** Additional entries specific to a choice field 546 **[8.60](#page-568-0)** Entries in a signature dictionary 549 **[8.61](#page-570-0)** Additional entries specific to a submit-form action 551 **[8.62](#page-570-1)** Flags for submit-form actions 551 **[8.63](#page-574-0)** Additional entries specific to a reset-form action 555 **[8.64](#page-574-1)** Flag for reset-form actions 555 **[8.65](#page-575-0)** Additional entries specific to an import-data action 556 **[8.66](#page-575-1)** Additional entries specific to a JavaScript action 556 **[8.67](#page-579-0)** Entry in the FDF trailer dictionary 560 **[8.68](#page-580-0)** Entries in the FDF catalog dictionary 561 **[8.69](#page-580-1)** Entries in the FDF dictionary 561 **[8.70](#page-582-0)** Additional entry in an embedded file stream dictionary for an encrypted FDF file 563 **[8.71](#page-582-1)** Entries in the JavaScript dictionary 563 **[8.72](#page-583-0)** Entries in an FDF field dictionary 564 **[8.73](#page-585-0)** Entries in an icon fit dictionary 566 **[8.74](#page-586-0)** Entries in an FDF page dictionary 567 **[8.75](#page-586-1)** Entries in an FDF template dictionary 567 **[8.76](#page-587-1)** Entries in an FDF named page reference dictionary 568 **[8.77](#page-587-2)** Additional entry for annotation dictionaries in an FDF file 568 **[8.78](#page-588-0)** Additional entries specific to a sound object 569 **[8.79](#page-590-0)** Entries in a movie dictionary 571 **[8.80](#page-590-1)** Entries in a movie activation dictionary 571

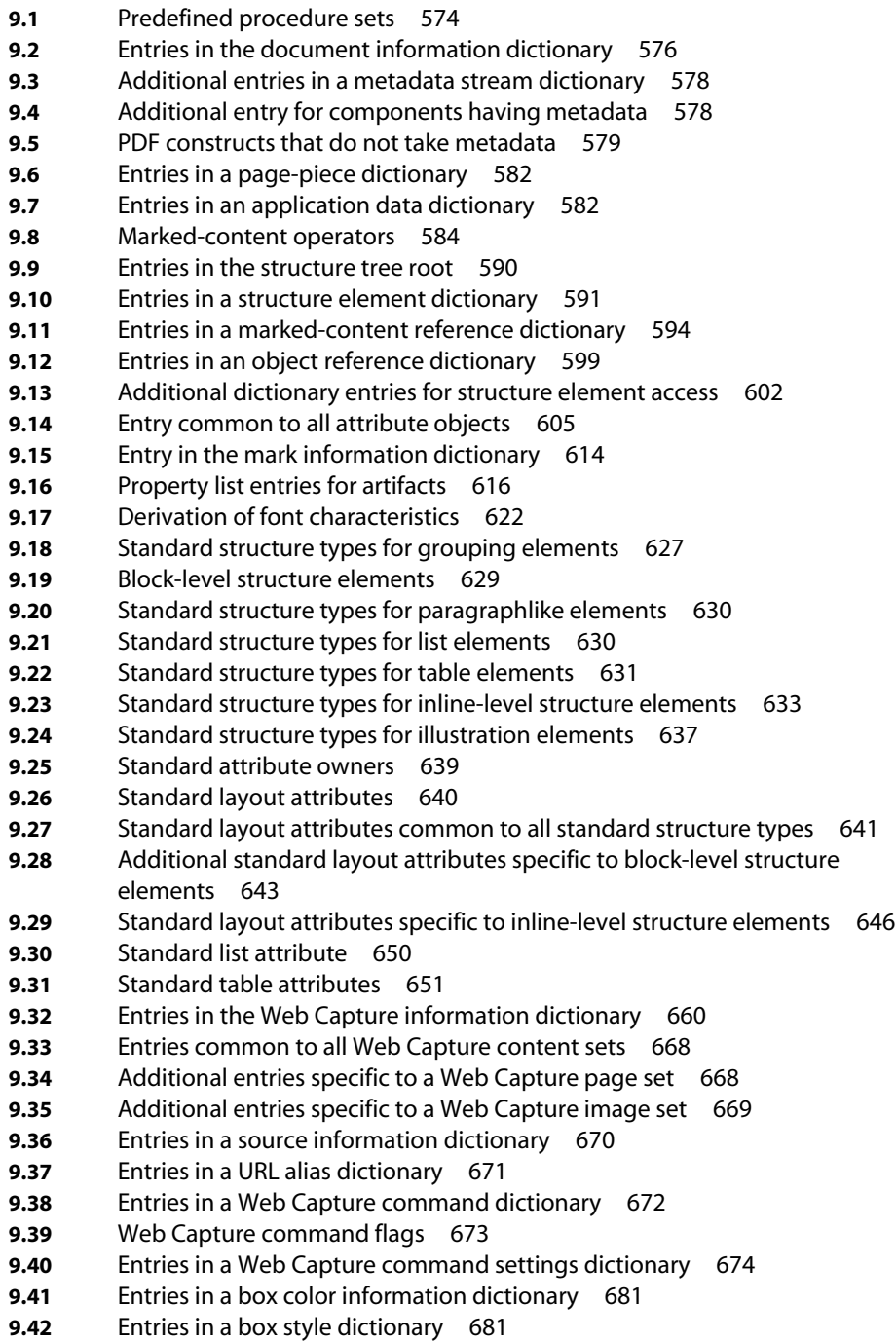

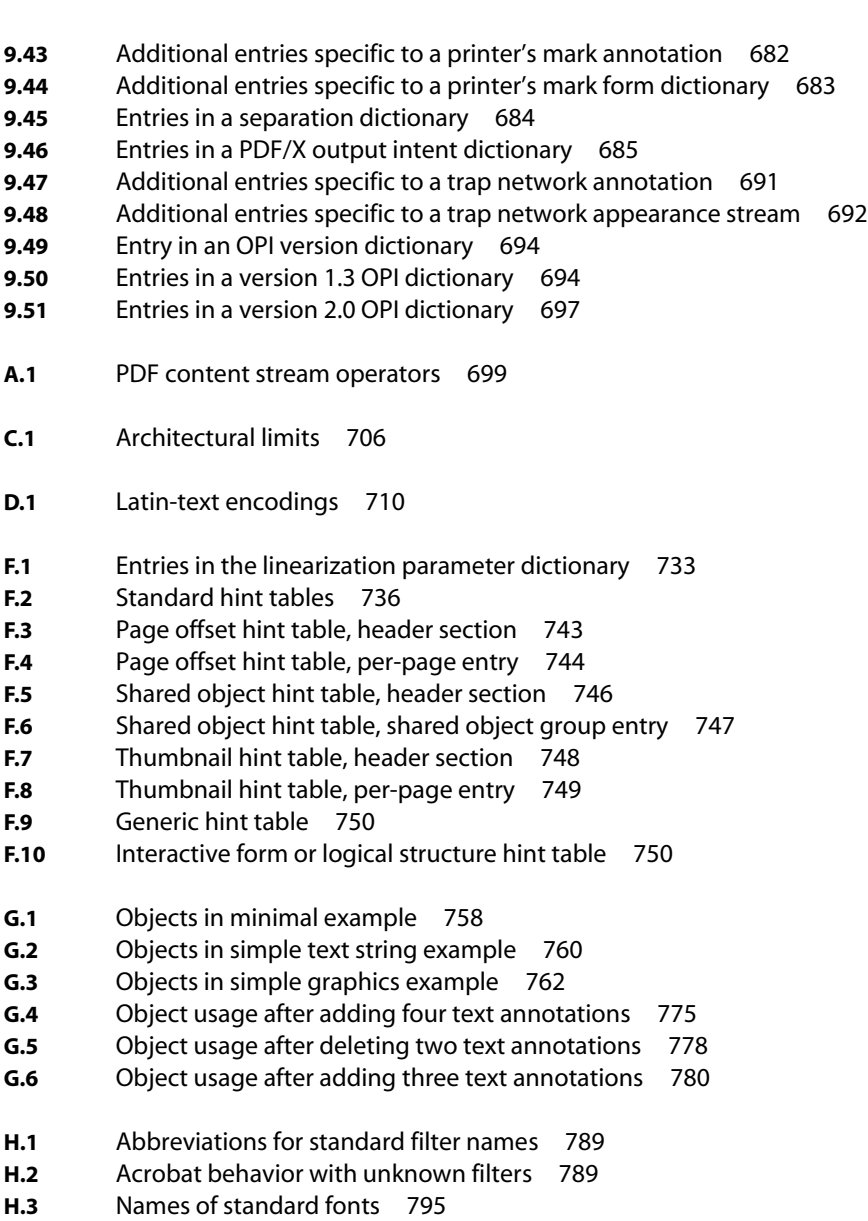

## **Preface**

<span id="page-18-0"></span>THE ORIGINS OF THE Portable Document Format and the Adobe® Acrobat® product family date to early 1990. At that time, the PostScript® page description language was rapidly becoming the worldwide standard for the production of the printed page. PDF builds on the PostScript page description language by layering a document structure and interactive navigation features on PostScript's underlying imaging model, providing a convenient, efficient mechanism enabling documents to be reliably viewed and printed anywhere.

The PDF specification was first published at the same time the first Acrobat products were introduced in 1993. Since then, updated versions of the specification have been and continue to be available from Adobe via the World Wide Web. This book is the third professionally published edition of the specification. Like its predecessor, it is completely self-contained, including the precise documentation of the underlying imaging model from PostScript along with the PDF-specific features that are combined in version 1.4 of the PDF standard.

Over the past eight years, aided by the explosive growth of the Internet, PDF has become the *de facto* standard for the electronic exchange of documents. Well over 200 million copies of the free Acrobat Reader® application have been distributed around the world, facilitating efficient sharing of digital content. In addition, PDF is now the industry standard for the intermediate representation of printed material in electronic prepress systems for conventional printing applications. As major corporations, government agencies, and educational institutions streamline their operations by replacing paper-based workflow with electronic exchange of information, the impact and opportunity for the application of PDF will continue to grow at a rapid pace.

PDF is the file format that underlies Adobe ePaper<sup>®</sup> Solutions, a family of products supporting Adobe's vision for Network Publishing—the process of creating, managing, and accessing digital content on diverse platforms and devices. ePaper fulfills a set of requirements related to business process needs for the global desktop user, including:

- **•** Preservation of document fidelity across the enterprise, independently of the device, platform, and software
- **•** Merging of content from diverse sources—Web sites, word processing and spreadsheet programs, scanned documents, photos, and graphics—into one self-contained document while maintaining the integrity of all original source documents
- **•** Real-time collaborative editing of documents from multiple locations or platforms
- **•** Digital signatures to certify authenticity
- **•** Security and permissions to allow the creator to retain control of the document and associated rights
- **•** Accessibility of content to those with disabilities
- **•** Extraction and reuse of content using other file formats and applications

A significant number of third-party developers and systems integrators offer customized enhancements and extensions to Adobe's core family of products. Adobe publishes the PDF specification in order to encourage the development of such third-party applications.

The emergence of PDF as a standard for electronic information exchange is the result of concerted effort by many individuals in both the private and public sectors. Without the dedication of Adobe employees, our industry partners, and our customers, the widespread acceptance of PDF could not have been achieved. We thank all of you for your continuing support and creative contributions to the success of PDF.

> *Chuck Geschke and John Warnock May 2001*

## **CHAPTER 1**

## <span id="page-20-0"></span>**1Introduction**

THE ADOBE PORTABLE DOCUMENT FORMAT (PDF) is the native file format of the Adobe® Acrobat® family of products. The goal of these products is to enable users to exchange and view electronic documents easily and reliably, independently of the environment in which they were created. PDF relies on the same imaging model as the PostScript® page description language to describe text and graphics in a device-independent and resolution-independent manner. To improve performance for interactive viewing, PDF defines a more structured format than that used by most PostScript language programs. PDF also includes objects, such as annotations and hypertext links, that are not part of the page itself but are useful for interactive viewing and document interchange.

### <span id="page-20-1"></span>**1.1 About This Book**

This book provides a description of the PDF file format and is intended primarily for application developers wishing to develop *PDF producer* applications that create PDF files directly. It also contains enough information to allow developers to write *PDF consumer* applications that read existing PDF files and interpret or modify their contents.

Although the PDF specification is independent of any particular software implementation, some PDF features are best explained by describing the way they are processed by a typical application program. In such cases, this book uses the Adobe Acrobat family of PDF viewer applications as its model. (The prototypical viewer is the fully capable Acrobat product, not the limited Acrobat Reader® product.) Similarly, [Appendix C](#page-724-1) discusses some implementation limits in the Acrobat viewer applications, even though these limits are not part of the file format itself. To provide guidance to implementors of PDF producer and consumer applications, compatibility and implementation notes in [Appendix H](#page-802-2) describe

the behavior of Acrobat viewer applications when they encounter newer features they do not understand, as well as areas in which the Acrobat products diverge from the specification presented in this book.

This third edition of the *PDF Reference* describes version 1.4 of PDF. (See [imple](#page-806-1)[mentation note 1](#page-806-1) in [Appendix H](#page-802-2).) Throughout the book, information specific to particular versions of PDF is marked as such—for example, with indicators like *(PDF 1.3)* or *(PDF 1.4)*. Features so marked may be new in the indicated version or may have been substantially redefined in that version. Features designated *(PDF 1.0)* have generally been superseded in later versions; unless otherwise stated, features identified as specific to other versions are understood to be available in later versions as well. (PDF viewer applications designed for a specific PDF version generally ignore newer features they do not recognize; implementation notes in [Appendix H](#page-802-2) point out exceptions.)

The rest of the book is organized as follows:

- **•** [Chapter 2, "Overview](#page-28-1)," briefly introduces the overall architecture of PDF and the design considerations behind it, compares it with the PostScript language, and describes the underlying imaging model that they share.
- **•** [Chapter 3, "Syntax](#page-42-1)," presents the syntax of PDF at the object, file, and document level. It sets the stage for subsequent chapters, which describe how that information is interpreted as page descriptions, interactive navigational aids, and application-level logical structure.
- **•** [Chapter 4, "Graphics](#page-150-1)," describes the graphics operators used to describe the appearance of pages in a PDF document.
- **•** [Chapter 5, "Text](#page-310-1)," discusses PDF's special facilities for presenting text in the form of character shapes, or *glyphs*, defined by fonts.
- **•** [Chapter 6, "Rendering,](#page-392-1)" considers how device-independent content descriptions are matched to the characteristics of a particular output device.
- **•** [Chapter 7, "Transparency,](#page-428-1)" discusses the operation of the *transparent imaging model*, introduced in PDF 1.4, in which objects can be painted with varying degrees of opacity, allowing the previous contents of the page to show through.
- **•** [Chapter 8, "Interactive Features,](#page-490-2)" describes those features of PDF that allow a user to interact with a document on the screen, using the mouse and keyboard.

**•** [Chapter 9, "Document Interchange,](#page-592-1)" shows how PDF documents can incorporate higher-level information that is useful for the interchange of documents among applications.

The appendices contain useful tables and other auxiliary information.

- **•** [Appendix A, "Operator Summary,](#page-718-2)" lists all the operators used in describing the visual content of a PDF document.
- **•** [Appendix B, "Operators in Type 4 Functions](#page-722-2)," summarizes the PostScript operators that can be used in PostScript calculator functions, which contain code written in a small subset of the PostScript language.
- **•** [Appendix C, "Implementation Limits,](#page-724-1)" describes typical size and quantity limits imposed by the Acrobat viewer applications.
- **•** [Appendix D, "Character Sets and Encodings](#page-728-1)," lists the character sets and encodings that are assumed to be predefined in any PDF viewer application.
- **•** [Appendix E, "PDF Name Registry,](#page-742-1)" discusses a registry, maintained for developers by Adobe Systems, that contains private names and formats used by PDF producers or Acrobat plug-in extensions.
- **•** [Appendix F, "Linearized PDF](#page-744-1)," describes a special form of PDF file organization designed to work efficiently in network environments.
- **•** [Appendix G, "Example PDF Files,](#page-776-2)" presents several examples showing the structure of actual PDF files, ranging from one containing a minimal one-page document to one showing how the structure of a PDF file evolves over the course of several revisions.
- **•** [Appendix H, "Compatibility and Implementation Notes,](#page-802-2)" provides details on the behavior of Acrobat viewer applications and describes how viewer applications should handle PDF files containing features that they do not recognize.

A color plate section provides illustrations of some of PDF's color-related features. References in the text of the form "see [Plate 1"](#page-966-2) refer to the contents of this section.

The book concludes with a [Bibliography](#page-830-1) and an [Index](#page-836-1).

The enclosed CD-ROM contains the entire text of this book in PDF form.

## <span id="page-23-0"></span>**1.2 Introduction to PDF 1.4 Features**

The most significant addition in PDF 1.4 is the new *transparent imaging model*, which extends the opaque imaging model of earlier versions to include the ability to paint objects with varying degrees of opacity, allowing previously painted objects to show through. Transparency is covered primarily in [Chapter 7,](#page-428-1) with implications reflected in other chapters as well. Other new features introduced in PDF 1.4 include the following:

- **•** A filter for decoding JBIG2-encoded data ([Section 3.3.6, "JBIG2Decode Filter"](#page-74-0))
- **•** Enhancements to encryption [\(Section 3.5, "Encryption"](#page-90-1))
- Specification of the PDF version in the document catalog ([Section 3.6.1, "Doc](#page-102-1)[ument Catalog"](#page-102-1))
- **•** Embedding of data in a file stream [\(Section 3.10.3, "Embedded File Streams](#page-142-0)")
- **•** The ability to import content from one PDF document into another [\(Section](#page-306-1) [4.9.3, "Reference XObjects](#page-306-1)")
- **•** New predefined CMaps (["Predefined CMaps" on page 343](#page-362-1))
- **•** Additional viewer preferences for controlling the area of a page to be displayed or printed ([Section 8.1, "Viewer Preferences](#page-490-3)")
- **•** Specification of a color and font style for text in an outline item [\(Section 8.2.2,](#page-496-0) ["Document Outline"](#page-496-0))
- **•** Annotation names [\(Section 8.4, "Annotations"](#page-507-1)) and new entries in specific annotation dictionaries [\(Section 8.4.1, "Annotation Dictionaries"](#page-508-1))
- **•** Additional trigger events for actions affecting the document as a whole ([Sec](#page-533-1)[tion 8.5.2, "Trigger Events"](#page-533-1))
- **•** Assorted enhancements to interactive forms and Forms Data Format (FDF), including multiple-selection list boxes, file-select controls, XML form submission, embedded FDF files, Unicode<sup>®</sup> specification of field export values, and support for remote collaboration and digital signatures in FDF files [\(Section](#page-547-2) [8.6, "Interactive Forms"](#page-547-2))
- **•** Metadata streams, a new architecture for attaching descriptive information to PDF documents and their constituent parts [\(Section 9.2.2, "Metadata](#page-596-0) [Streams](#page-596-0)**"**)
- **•** Standardized structure types and attributes for describing the logical structure of a document [\(Section 9.7, "Tagged PDF"](#page-631-1))
- **•** Support for accessibility to disabled users, including specification of the language used for text ([Section 9.8, "Accessibility Support](#page-670-2)")
- **•** Support for the display and preview of production-related page boundaries such as the crop box, bleed box, and trim box [\(Section 9.10.1, "Page Bound](#page-695-1)[aries"](#page-695-1))
- **•** Facilities for including printer's marks such as registration targets, gray ramps, color bars, and cut marks to assist in the production process [\(Section 9.10.2,](#page-699-0) ["Printer's Marks](#page-699-0)")
- **•** Output intents for matching the color characteristics of a document with those of a target output device or production environment in which it will be printed [\(Section 9.10.4, "Output Intents](#page-703-1)")

## <span id="page-24-0"></span>**1.3 Related Publications**

PDF and the PostScript page description language share the same underlying Adobe imaging model. A document can be converted straightforwardly between PDF and the PostScript language; the two representations produce the same output when printed. However, PostScript includes a general-purpose programming language framework not present in PDF. The *PostScript Language Reference* is the comprehensive reference for the PostScript language and its imaging model.

PDF and PostScript support several standard formats for font programs, including Adobe Type 1, CFF (Compact Font Format), TrueType<sup>®</sup>, and CID-keyed fonts. The PDF manifestations of these fonts are documented in this book. However, the specifications for the font files themselves are published separately, because they are highly specialized and are of interest to a different user community. A variety of Adobe publications are available on the subject of font formats, most notably the following:

- **•** *Adobe Type 1 Font Format* and Adobe Technical Note #5015, *Type 1 Font Format Supplement*
- **•** Adobe Technical Note #5176, *The Compact Font Format Specification*
- **•** Adobe Technical Note #5177, *The Type 2 Charstring Format*
- **•** Adobe Technical Note #5014, *Adobe CMap and CID Font Files Specification*

See the [Bibliography](#page-830-1) for additional publications related to PDF and the contents of this book.

## <span id="page-25-0"></span>**1.4 Intellectual Property**

The general idea of using an interchange format for electronic documents is in the public domain. Anyone is free to devise a set of unique data structures and operators that define an interchange format for electronic documents. However, Adobe Systems Incorporated owns the copyright for the particular data structures and operators and the written specification constituting the interchange format called the Portable Document Format. Thus, these elements of the Portable Document Format may not be copied without Adobe's permission.

Adobe will enforce its copyright. Adobe's intention is to maintain the integrity of the Portable Document Format standard. This enables the public to distinguish between the Portable Document Format and other interchange formats for electronic documents. However, Adobe desires to promote the use of the Portable Document Format for information interchange among diverse products and applications. Accordingly, Adobe gives anyone copyright permission, subject to the conditions stated below, to:

- **•** Prepare files whose content conforms to the Portable Document Format
- **•** Write drivers and applications that produce output represented in the Portable Document Format
- **•** Write software that accepts input in the form of the Portable Document Format and displays, prints, or otherwise interprets the contents
- **•** Copy Adobe's copyrighted list of data structures and operators, as well as the example code and PostScript language function definitions in the written specification, to the extent necessary to use the Portable Document Format for the purposes above

The conditions of such copyright permission are:

**•** Software that accepts input in the form of the Portable Document Format must respect the access permissions specified in that document. Accessing the docu-

ment in ways not permitted by the document's access permissions is a violation of the document author's copyright.

**•** Anyone who uses the copyrighted list of data structures and operators, as stated above, must include an appropriate copyright notice.

This limited right to use the copyrighted list of data structures and operators does not include the right to copy this book, other copyrighted material from Adobe, or the software in any of Adobe's products that use the Portable Document Format, in whole or in part, nor does it include the right to use any Adobe patents, except as may be permitted by an official Adobe Patent Clarification Notice (see the [Bibliography](#page-830-1)).

Acrobat, Acrobat Capture, Acrobat Reader, ePaper, the "Get Acrobat Reader" Web logo, the "Adobe PDF" Web logo, and all other trademarks, service marks, and logos used by Adobe (the "Marks") are the registered trademarks or trademarks of Adobe Systems Incorporated in the United States and other countries. Nothing in this book is intended to grant you any right or license to use the Marks for any purpose.

## **CHAPTER 2**

## <span id="page-28-1"></span>**2Overview**

<span id="page-28-0"></span>THE ADOBE *PORTABLE DOCUMENT FORMAT (PDF)* is a file format for representing documents in a manner independent of the application software, hardware, and operating system used to create them and of the output device on which they are to be displayed or printed. A *PDF document* consists of a collection of *objects* that together describe the appearance of one or more *pages*, possibly accompanied by additional interactive elements and higher-level application data. A *PDF file* contains the objects making up a PDF document along with associated structural information, all represented as a single self-contained sequence of bytes.

A document's pages (and other visual elements) may contain any combination of text, graphics, and images. A page's appearance is described by a PDF *content stream*, which contains a sequence of *graphics objects* to be painted on the page. This appearance is fully specified; all layout and formatting decisions have already been made by the application generating the content stream.

In addition to describing the static appearance of pages, a PDF document may contain interactive elements that are possible only in an electronic representation. PDF supports *annotations* of many kinds for such things as text notes, hypertext links, markup, file attachments, sounds, and movies. A document can define its own user interface; keyboard and mouse input can trigger *actions* that are specified by PDF objects. The document can contain *interactive form* fields to be filled in by the user, and can export the values of these fields to or import them from other applications.

Finally, a PDF document can contain higher-level information that is useful for interchange of content among applications. In addition to specifying appearance, a document's content can include identification and logical structure information that allows it to be searched, edited, or extracted for reuse elsewhere. PDF is particularly well suited for representing a document as it moves through successive stages of a prepress production workflow.

### <span id="page-29-0"></span>**2.1 Imaging Model**

At the heart of PDF is its ability to describe the appearance of sophisticated graphics and typography. This is achieved through the use of the *Adobe imaging model*, the same high-level, device-independent representation used in the Post-Script page description language.

Although application programs could theoretically describe any page as a fullresolution pixel array, the resulting file would be bulky, device-dependent, and impractical for high-resolution devices. A high-level *imaging model* enables applications to describe the appearance of pages containing text, graphical shapes, and sampled images in terms of abstract graphical elements rather than directly in terms of device pixels. Such a description is economical and deviceindependent, and can be used to produce high-quality output on a broad range of printers, displays, and other output devices.

### **2.1.1 Page Description Languages**

Among its other roles, PDF serves as a *page description language*: a language for describing the graphical appearance of pages with respect to an imaging model. An application program produces output through a two-stage process:

- 1. The application generates a device-independent description of the desired output in the page description language.
- 2. A program controlling a specific output device interprets the description and *renders* it on that device.

The two stages may be executed in different places and at different times; the page description language serves as an interchange standard for the compact, deviceindependent transmission and storage of printable or displayable documents.

### **2.1.2 Adobe Imaging Model**

The Adobe imaging model is a simple and unified view of two-dimensional graphics borrowed from the graphic arts. In this model, "paint" is placed on a page in selected areas.

- **•** The painted figures may be in the form of character shapes *(glyphs)*, geometric shapes, lines, or sampled images such as digital representations of photographs.
- **•** The paint may be in color or in black, white, or any shade of gray; it may also take the form of a repeating *pattern (PDF 1.2)* or a smooth transition between colors *(PDF 1.3)*.
- **•** Any of these elements may be *clipped* to appear within other shapes as they are placed onto the page.

A page's content stream contains *operands* and *operators* describing a sequence of graphics objects. A PDF viewer application maintains an implicit *current page* that accumulates the marks made by the painting operators. Initially, the current page is completely blank. For each graphics object encountered in the content stream, the viewer places marks on the current page, which replace or combine with any previous marks they may overlay. Once the page has been completely composed, the accumulated marks are rendered on the output medium and the current page is cleared to blank again.

Versions of PDF up to and including PDF 1.3 use an *opaque imaging model* in which each new graphics object painted onto a page completely obscures the previous contents of the page at those locations (subject to the effects of certain optional parameters that may modify this behavior; see [Section 4.5.6, "Overprint](#page-232-0) [Control"](#page-232-0)). No matter what color an object has—white, black, gray, or color—it is placed on the page as if it were applied with opaque paint. PDF 1.4 introduces a new *transparent imaging model* in which objects painted on the page are not required to be fully opaque. Instead, newly painted objects are *composited* with the previously existing contents of the page, producing results that combine the colors of the object and its backdrop according to their respective opacity characteristics. The transparent imaging model is described in [Chapter 7.](#page-428-1)

The principal graphics objects (among others) are as follows:

- **•** A *path object* consists of a sequence of connected and disconnected points, lines, and curves that together describe shapes and their positions. It is built up through the sequential application of *path construction operators*, each of which appends one or more new elements. The path object is ended by a *pathpainting operator*, which paints the path on the page in some way. The principal path-painting operators are **S** (stroke), which paints a line along the path, and **f** (fill), which paints the interior of the path.
- **•** A *text object* consists of one or more glyph shapes representing characters of text. The glyph shapes for the characters are described in a separate data structure called a *font*. Like path objects, text objects can be stroked or filled.
- **•** An *image object* is a rectangular array of *sample values*, each representing a color at a particular position within the rectangle. Such objects are typically used to represent photographs.

The painting operators require various parameters, some explicit and others implicit. Implicit parameters include the current color, current line width, current font (typeface and size), and many others. Together, these implicit parameters make up the *graphics state*. There are operators for setting the value of each implicit parameter in the graphics state; painting operators use the values currently in effect at the time they are invoked.

One additional implicit parameter in the graphics state modifies the results of painting graphics objects. The *current clipping path* outlines the area of the current page within which paint can be placed. Although painting operators may attempt to place marks anywhere on the current page, only those marks falling within the current clipping path will affect the page; those falling outside it will not. Initially, the current clipping path encompasses the entire imageable area of the page. It can temporarily be reduced to the shape defined by a path or text object, or to the intersection of multiple such shapes. Marks placed by subsequent painting operators will then be confined within that boundary.

### **2.1.3 Raster Output Devices**

Much of the power of the Adobe imaging model derives from its ability to deal with the general class of *raster output devices.* These encompass such technologies as laser, dot-matrix, and ink-jet printers, digital imagesetters, and raster-scan displays. The defining property of a raster output device is that a printed or displayed image consists of a rectangular array, or *raster*, of dots called *pixels* (picture elements) that can be addressed individually. On a typical *bilevel* output device, each pixel can be made either black or white. On some devices, pixels can be set to intermediate shades of gray or to some color. The ability to set the colors of individual pixels makes it possible to generate printed or displayed output that can include text, arbitrary graphical shapes, and reproductions of sampled images.

The *resolution* of a raster output device measures the number of pixels per unit of distance along the two linear dimensions. Resolution is typically—but not necessarily—the same horizontally and vertically. Manufacturers' decisions on device technology and price/performance tradeoffs create characteristic ranges of resolution:

- **•** Computer displays have relatively low resolution, typically 75 to 110 pixels per inch.
- **•** Dot-matrix printers generally range from 100 to 250 pixels per inch.
- **•** Ink-jet and laser-scanned xerographic printing technologies achieve mediumlevel resolutions of 300 to 1400 pixels per inch.
- **•** Photographic technology permits high resolutions of 2400 pixels per inch or more.

Higher resolution yields better quality and fidelity of the resulting output, but is achieved at greater cost. As the technology improves and computing costs decrease, products evolve to higher resolutions.

### **2.1.4 Scan Conversion**

An abstract graphical element (such as a line, a circle, a character glyph, or a sampled image) is rendered on a raster output device by a process known as *scan conversion*. Given a mathematical description of the graphical element, this process determines which pixels to adjust and what values to assign to those pixels to achieve the most faithful rendition possible at the available device resolution.

The pixels on a page can be represented by a two-dimensional array of pixel values in computer memory. For an output device whose pixels can only be black or white, a single bit suffices to represent each pixel. For a device that can reproduce gray levels or colors, multiple bits per pixel are required.

*Note: Although the ultimate representation of a printed or displayed page is logically a complete array of pixels, its actual representation in computer memory need not consist of one memory cell per pixel. Some implementations use other representations, such as display lists. The Adobe imaging model has been carefully designed not to depend on any particular representation of raster memory.* 

For each graphical element that is to appear on the page, the scan converter sets the values of the corresponding pixels. When the interpretation of the page description is complete, the pixel values in memory represent the appearance of the page. At this point, a raster output process can *render* this representation (make it visible) on a printed page or display screen.

Scan-converting a graphical shape, such as a rectangle or circle, entails determining which device pixels lie inside the shape and setting their values appropriately (for example, to black). Because the edges of a shape do not always fall precisely on the boundaries between pixels, some policy is required for deciding how to set the pixels along the edges. Scan-converting a glyph representing a text character is conceptually the same as scan-converting an arbitrary graphical shape; however, character glyphs are much more sensitive to legibility requirements and must meet more rigid objective and subjective measures of quality.

Rendering grayscale elements on a bilevel device is accomplished by a technique known as *halftoning*. The array of pixels is divided into small clusters according to some pattern (called the *halftone screen*). Within each cluster, some pixels are set to black and some to white in proportion to the level of gray desired at that location on the page. When viewed from a sufficient distance, the individual dots become imperceptible and the perceived result is a shade of gray. This enables a bilevel raster output device to reproduce shades of gray and to approximate natural images such as photographs. Some color devices use a similar technique.

### <span id="page-33-0"></span>**2.2 Other General Properties**

This section describes other notable general properties of PDF, aside from its imaging model.

### **2.2.1 Portability**

PDF files are represented as sequences of 8-bit binary bytes. A PDF file is designed to be portable across all platforms and operating systems. The binary rep-

resentation is intended to be generated, transported, and consumed directly, without translation between native character sets, end-of-line representations, or other conventions used on various platforms.

Any PDF file can also be represented in a form that uses only 7-bit ASCII (American Standard Code for Information Interchange) character codes. This is useful for the purpose of exposition, as in this book. However, this representation is not recommended for actual use, since it is less efficient than the normal binary representation. Regardless of which representation is used, PDF files must be transported and stored as *binary* files, not as *text* files; inadvertent changes, such as conversion between text end-of-line conventions, will damage the file and may render it unusable.

### **2.2.2 Compression**

To reduce file size, PDF supports a number of industry-standard compression filters:

- **•** JPEG compression of color and grayscale images
- **•** CCITT (Group 3 or Group 4), run-length, and (in PDF 1.4) JBIG2 compression of monochrome images
- **•** LZW (Lempel-Ziv-Welch) and (beginning with PDF 1.2) Flate compression of text, graphics, and images

Using JPEG compression, color and grayscale images can be compressed by a factor of 10 or more. Effective compression of monochrome images depends on the compression filter used and the properties of the image, but reductions of 2:1 to 8:1 are common (or 20:1 to 50:1 for JBIG2 compression of an image of a page full of text). LZW or Flate compression of the content streams describing all other text and graphics in the document results in compression ratios of approximately 2:1. All of these compression filters produce binary data, which can then be further converted to ASCII base-85 encoding if a 7-bit ASCII representation is desired.

### **2.2.3 Font Management**

Managing fonts is a fundamental challenge in document interchange. Generally, the receiver of a document must have the same fonts that were originally used to

create it. If a different font is substituted, its character set, glyph shapes, and metrics may differ from those in the original font. This can produce unexpected and undesirable results, such as lines of text extending into margins or overlapping with graphics.

PDF provides various means for dealing with font management:

- **•** The original font programs can be embedded in the PDF file. PDF supports various font formats, including Type 1, TrueType<sup>®</sup>, and CID-keyed fonts. This ensures the most predictable and dependable results.
- **•** To conserve space, a font subset can be embedded, containing just the glyph descriptions for those characters that are actually used in the document. Also, Type 1 fonts can be represented in a special compact format.
- **•** PDF prescribes a set of 14 standard fonts that can be used without prior definition. These include four faces each of three Latin text typefaces (Courier, Helvetica\*, and Times\*), as well as two symbolic fonts (Symbol and ITC Zapf Dingbats®). These fonts, or suitable substitute fonts with the same metrics, are guaranteed to be available in all PDF viewer applications.
- **•** A PDF file can refer by name to fonts that are not embedded in the PDF file. In this case, a viewer application will use those fonts if they are available in the viewer's environment. This approach suffers from the uncertainties noted above.
- **•** A PDF file contains a *font descriptor* for each font that it uses (other than the standard 14). The font descriptor includes font metrics and style information, enabling a viewer application to select or synthesize a suitable substitute font if necessary. Although the glyphs' shapes will differ from those intended, their placement will be accurate.

Font management is primarily concerned with producing the correct appearance of text—that is, the shape and placement of glyphs. However, it is sometimes necessary for a PDF application to extract the meaning of the text, represented in some standard information encoding such as Unicode. In some cases, this information can be deduced from the encoding used to represent the text in the PDF file. Otherwise, the PDF producer application should specify the mapping explicitly by including a special object, the *ToUnicode CMap*.
#### **2.2.4 Single-Pass File Generation**

Because of system limitations and efficiency considerations, it may be necessary or desirable for an application program to generate a PDF file in a single pass. For example, the program may have limited memory available or be unable to open temporary files. For this reason, PDF supports single-pass generation of files. Although some PDF objects must specify their length in bytes, a mechanism is provided allowing the length to follow the object itself in the PDF file. In addition, information such as the number of pages in the document can be written into the file after all pages have been generated.

A PDF file that is generated in a single pass is generally not ordered for most efficient viewing, particularly when accessing the contents of the file over a network. When generating a PDF file that is intended to be viewed many times, it is worthwhile to perform a second pass to optimize the order in which objects occur in the file. PDF specifies a particular file organization, *Linearized PDF*, which is documented in [Appendix F](#page-744-0). Other optimizations are also possible, such as detecting duplicated sequences of graphics objects and collapsing them to a single shared sequence that is specified only once.

#### **2.2.5 Random Access**

A PDF file should be thought of as a flattened representation of a data structure consisting of a collection of objects that can refer to each other in any arbitrary way. The order of the objects' occurrence in the PDF file has no semantic significance. In general, a viewer application should process a PDF file by following references from object to object, rather than by processing objects sequentially. This is particularly important for interactive document viewing or for any application in which pages or other objects in the PDF file are accessed out of sequence.

To support such random access to individual objects, every PDF file contains a *cross-reference table* that can be used to locate and directly access pages and other important objects within the file. The cross-reference table is stored at the end of the file, allowing applications that generate PDF files in a single pass to store it easily and those that read PDF files to locate it easily. Using the cross-reference table makes the time needed to locate a page or other object nearly independent of the length of the document. This allows PDF documents containing hundreds or thousands of pages to be accessed efficiently.

## **2.2.6 Security**

PDF has two security features that can be used, separately or together, in any document:

- **•** The document can be *encrypted* so that only authorized users can access it. There is separate authorization for the owner of the document and for all other users; the users' access can be selectively restricted to allow only certain operations, such as viewing, printing, or editing.
- **•** The document can be digitally *signed* to certify its authenticity. The signature may take many forms, including a document digest that has been encrypted with a public/private key, a biometric signature such as a fingerprint, and others. Any subsequent changes to a signed PDF file will invalidate the signature.

## **2.2.7 Incremental Update**

Applications may allow users to modify PDF documents. Users should not have to wait for the entire file—which can contain hundreds of pages or more—to be rewritten each time modifications to the document are saved. PDF allows modifications to be appended to a file, leaving the original data intact. The addendum appended when a file is incrementally updated contains only those objects that were actually added or modified, and includes an update to the cross-reference table. Incremental update allows an application to save modifications to a PDF document in an amount of time proportional to the size of the modification rather than the size of the file.

In addition, because the original contents of the document are still present in the file, it is possible to undo saved changes by deleting one or more addenda. The ability to recover the exact contents of an original document is critical when digital signatures have been applied and subsequently need to be verified.

## **2.2.8 Extensibility**

PDF is designed to be extensible. Not only can new features be added, but applications based on earlier versions of PDF can behave reasonably when they encounter newer features that they do not understand. [Appendix H](#page-802-0) describes how a PDF viewer application should behave in such cases.

Additionally, PDF provides means for applications to store their own private information in a PDF file. This information can be recovered when the file is imported by the same application, but is ignored by other applications. This allows PDF to serve as an application's native file format while allowing its documents to be viewed and printed by other applications. Application-specific data can be stored either as *marked content* annotating the graphics objects in a PDF content stream or as entirely separate objects unconnected with the PDF content.

# **2.3 Using PDF**

PDF files may be produced either directly by application programs or indirectly by conversion from other file formats or imaging models. As PDF documents and applications that process them become more prevalent, new ways of creating and using PDF will be invented. One of the goals of this book is to make the file format accessible so that application developers can expand on the ideas behind PDF and the applications that initially support it.

Many applications can generate PDF files directly, and some can import them as well. This is the most desirable approach, since it gives the application access to the full capabilities of PDF, including the imaging model and the interactive and document interchange features. Alternatively, existing applications that do not generate PDF directly can still be used to produce PDF output by indirect methods. There are two principal ways of doing this:

- **•** The application describes its printable output by making calls to an application programming interface (API) such as GDI in Microsoft<sup>®</sup> Windows<sup>®</sup> or Quick-Draw® in the Apple® Mac® OS. A software component called a *printer driver* intercepts these calls and interprets them to generate output in PDF form.
- **•** The application produces printable output directly in some other file format, such as PostScript, PCL, HPGL, or DVI, which is then converted into PDF by a separate translation program.

Note, however, that while these indirect strategies are often the easiest way to obtain PDF output from an existing application, the resulting PDF files may not make the best use of the high-level Adobe imaging model. This is because the information embodied in the application's API calls or in the intermediate output file often describes the desired results at too low a level; any higher-level information maintained by the original application has been lost and is not available to the printer driver or translator.

Figures [2.1](#page-39-0) and [2.2](#page-40-0) show how Adobe Acrobat products support these indirect approaches. PDF Writer ([Figure 2.1](#page-39-0)), available on the Windows and Mac OS platforms, acts as a printer driver, intercepting graphics and text operations generated by a running application program through the operating system's API. Instead of converting these operations into printer commands and transmitting them directly to a printer, PDF Writer converts them to equivalent PDF operators and embeds them in a PDF file. The result is a platform-independent file that can be viewed and printed by a PDF viewer application, such as Adobe Acrobat, running on any supported platform—even a different platform from the one on which the file was originally generated.

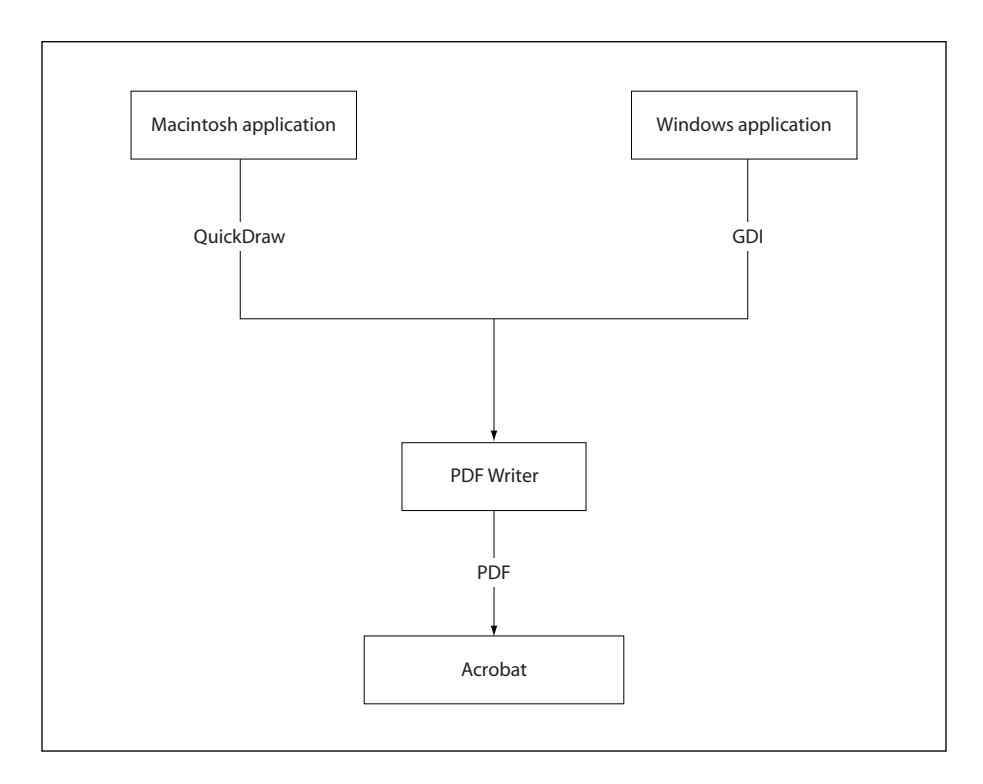

**FIGURE 2.1** *Creating PDF files using PDF Writer*

<span id="page-39-0"></span>Instead of describing their printable output via API calls, some applications produce PostScript page descriptions directly—either because of limitations in the QuickDraw or GDI imaging models or because the applications run on platforms such as DOS or UNIX<sup>®</sup>, where no system-level printer driver exists. PostScript files generated by such applications can be converted into PDF files using the Acrobat Distiller® application (see [Figure 2.2\)](#page-40-0). Because PostScript and PDF share the same Adobe imaging model, Acrobat Distiller can preserve the exact graphical content of the PostScript file in the translation to PDF. Additionally, Distiller supports a PostScript language extension, called **pdfmark**, that allows the producing application to embed instructions in the PostScript file for creating hypertext links, logical structure, and other interactive and document interchange features of PDF. Again, the resulting PDF file can be viewed with a viewer application, such as Adobe Acrobat, on any supported platform.

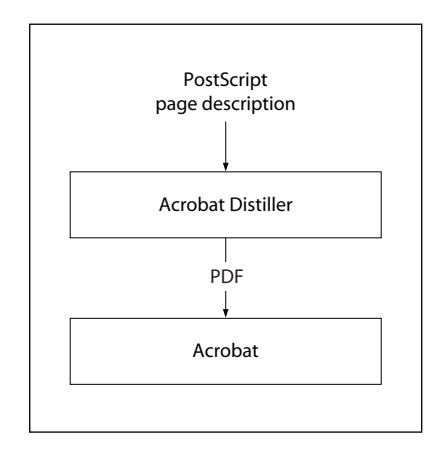

**FIGURE 2.2** *Creating PDF files using Acrobat Distiller*

## <span id="page-40-0"></span>**2.4 PDF and the PostScript Language**

The PDF operators for setting the graphics state and painting graphics objects are similar to the corresponding operators in the PostScript language. Unlike Post-Script, however, PDF is not a full-scale programming language; it trades reduced flexibility for improved efficiency and predictability. PDF therefore differs from PostScript in the following significant ways:

- **•** PDF enforces a strictly defined file structure that allows an application to access parts of a document in arbitrary order.
- **•** To simplify the processing of content streams, PDF does not include common programming language features such as procedures, variables, and control constructs.

**•** PDF files contain information such as font metrics to ensure viewing fidelity.

**22**

**•** A PDF file may contain additional information that is not directly connected with the imaging model, such as hypertext links for interactive viewing and logical structure information for document interchange.

Because of these differences, a PDF file generally cannot be transmitted directly to a PostScript output device for printing (although a few such devices do also support PDF directly). An application printing a PDF document to a PostScript device must carry out the following steps:

- 1. Insert *procedure sets* containing PostScript procedure definitions to implement the PDF operators.
- 2. Extract the content for each page. Each content stream is essentially the script portion of a traditional PostScript program using very specific procedures, such as **m** for **moveto** and **l** for **lineto**.
- 3. Decode compressed text, graphics, and image data as necessary. The compression filters used in PDF are compatible with those used in PostScript; they may or may not be supported, depending on the LanguageLevel of the target output device.
- 4. Insert any needed resources, such as fonts, into the PostScript file. These can be either the original fonts themselves or suitable substitute fonts based on the font metrics in the PDF file. Fonts may need to be converted to a format that the PostScript interpreter recognizes, such as Type 1 or Type 42.
- 5. Put the information in the correct order. The result is a traditional PostScript program that fully represents the visual aspects of the document but no longer contains PDF elements such as hypertext links, annotations, and bookmarks.
- 6. Transmit the PostScript program to the output device.

# **CHAPTER 3**

# **3Syntax**

THIS CHAPTER COVERS everything about the syntax of PDF at the object, file, and document level. It sets the stage for subsequent chapters, which describe how the contents of a PDF file are interpreted as page descriptions, interactive navigational aids, and application-level logical structure.

PDF syntax is best understood by thinking of it in four parts, as shown in [Figure 3.1](#page-43-0):

- **•** *Objects*. A PDF document is a data structure composed from a small set of basic types of data object. [Section 3.1, "Lexical Conventions,](#page-43-1)" describes the character set used to write objects and other syntactic elements. [Section 3.2,](#page-46-0) ["Objects,](#page-46-0)" describes the syntax and essential properties of the objects themselves. [Section 3.2.7, "Stream Objects](#page-55-0)," provides complete details of the most complex data type, the stream object.
- **•** *File structure*. The PDF file structure determines how objects are stored in a PDF file, how they are accessed, and how they are updated. This structure is independent of the semantics of the objects. [Section 3.4, "File Structure](#page-80-0)," describes the file structure. [Section 3.5, "Encryption](#page-90-0)," describes a file-level mechanism for protecting a document's contents from unauthorized access.
- **•** *Document structure*. The PDF document structure specifies how the basic object types are used to represent components of a PDF document: pages, fonts, annotations, and so forth. [Section 3.6, "Document Structure](#page-100-0)," describes the overall document structure; later chapters address the detailed semantics of the components.
- **•** *Content streams*. A PDF *content stream* contains a sequence of instructions describing the appearance of a page or other graphical entity. These instructions, while also represented as objects, are conceptually distinct from the objects that

represent the document structure and are described separately. [Section 3.7,](#page-111-0) ["Content Streams and Resources](#page-111-0)," discusses PDF content streams and their associated resources.

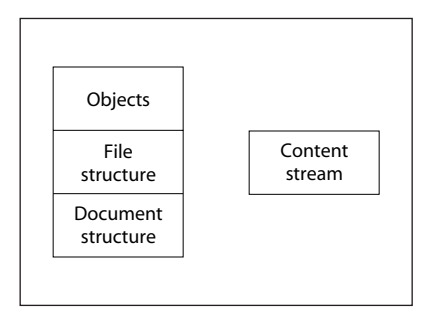

**FIGURE 3.1** *PDF components*

<span id="page-43-0"></span>In addition, this chapter describes some data structures, built from basic objects, that are so widely used that they can almost be considered basic object types in their own right. These objects are covered in Sections [3.8, "Common Data Struc](#page-117-0)[tures](#page-117-0)"; [3.9, "Functions"](#page-125-0); and [3.10, "File Specifications](#page-137-0)."

PDF's object and file syntax is also used as the basis for other file formats. These include the Forms Data Format (FDF), described in [Section 8.6.6, "Forms Data](#page-576-0) [Format,](#page-576-0)" and the Portable Job Ticket Format (PJTF), described in Adobe Technical Note #5620, *Portable Job Ticket Format*.

## <span id="page-43-1"></span>**3.1 Lexical Conventions**

At the most fundamental level, a PDF file is a sequence of 8-bit bytes. These bytes can be grouped into *tokens* according to the syntax rules described below. One or more tokens are then assembled to form higher-level syntactic entities, principally *objects*, which are the basic data values from which a PDF document is constructed.

PDF can be entirely represented using byte values corresponding to the visible printable subset of the ASCII character set, plus characters that appear as "white space," such as space, tab, carriage return, and line feed characters. ASCII is the American Standard Code for Information Interchange, a widely used convention for encoding a specific set of 128 characters as binary numbers. However, a PDF file is not restricted to the ASCII character set; it can contain arbitrary 8-bit bytes, subject to the following considerations:

- **•** The tokens that delimit objects and that describe the structure of a PDF file are all written in the ASCII character set, as are all the reserved words and the names used as keys in standard dictionaries.
- **•** The data values of certain types of object—strings and streams—can be but need not be written entirely in ASCII. For the purpose of exposition (as in this book), ASCII representation is preferred. However, in actual practice, data that is naturally binary, such as sampled images, is represented directly in binary for the sake of compactness and efficiency.
- **•** A PDF file containing binary data must be transported and stored by means that preserve all bytes of the file faithfully; that is, as a binary file rather than a text file. Such a file is not portable to environments that impose reserved character codes, maximum line lengths, end-of-line conventions, or other restrictions.

*Note: In this chapter, the term* character *is synonymous with* byte *and merely refers to a particular 8-bit value. This is entirely independent of any logical meaning that the value may have when it is treated as data in specific contexts, such as representing human-readable text or selecting a glyph from a font.* 

## **3.1.1 Character Set**

The PDF character set is divided into three classes, called *regular*, *delimiter*, and *white-space* characters. This classification determines the grouping of characters into tokens, except within strings, streams, and comments; different rules apply in those contexts.

*White-space characters* (see [Table 3.1](#page-45-0)) separate syntactic constructs such as names and numbers from each other. All white-space characters are equivalent, except in comments, strings, and streams. In all other contexts, PDF treats any sequence of consecutive white-space characters as if there were just one.

<span id="page-45-0"></span>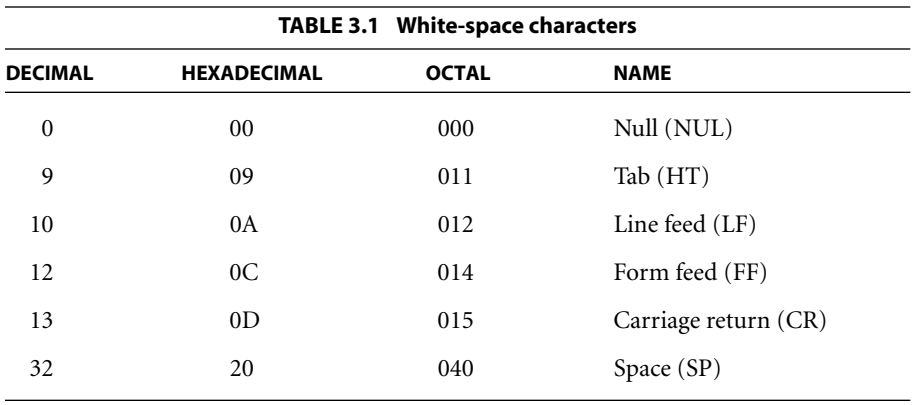

The carriage return (CR) and line feed (LF) characters, also called *newline characters*, are treated as *end-of-line* (EOL) markers. The combination of a carriage return followed immediately by a line feed is treated as one EOL marker. For the most part, EOL markers are treated the same as any other white-space characters. However, there are certain instances in which an EOL marker is required or recommended—that is, the following token must appear at the beginning of a line.

*Note: The examples in this book illustrate a recommended convention for arranging tokens into lines. However, the examples' use of white space for indentation is purely for clarity of exposition and is not recommended for practical use.* 

The *delimiter characters*  $($ ,  $)$ ,  $\lt$ ,  $>$ ,  $[$ ,  $]$ ,  $[$ ,  $]$ ,  $\land$ , and % are special. They delimit syntactic entities such as strings, arrays, names, and comments. Any of these characters terminates the entity preceding it and is not included in the entity.

All characters besides the white-space characters and delimiters are referred to as *regular characters*. These include 8-bit binary characters that are outside the ASCII character set. A sequence of consecutive regular characters comprises a single token.

*Note: PDF is case-sensitive; corresponding uppercase and lowercase letters are considered distinct.* 

### **3.1.2 Comments**

Any occurrence of the percent sign character (%) outside a string or stream introduces a *comment*. The comment consists of all characters between the percent sign and the end of the line, including regular, delimiter, space, and tab characters. PDF ignores comments, treating them as if they were single white-space characters. That is, a comment separates the token preceding it from the one following; thus the PDF fragment

abc% comment {/%) blah blah blah 123

is syntactically equivalent to just the tokens abc and 123.

Comments (other than the %PDF−1.4 and %%EOF comments described in [Sec](#page-80-0)[tion 3.4, "File Structure"](#page-80-0)) have no semantics. They are not necessarily preserved by applications that edit PDF files (see [implementation note 2](#page-806-0) in [Appendix H](#page-802-0)). In particular, there is no PDF equivalent of the PostScript document structuring conventions (DSC).

## <span id="page-46-0"></span>**3.2 Objects**

PDF supports eight basic types of object:

- **•** Boolean values
- **•** Integer and real numbers
- **•** Strings
- **•** Names
- **•** Arrays
- **•** Dictionaries
- **•** Streams
- **•** The null object

Objects may be labeled so that they can be referred to by other objects. A labeled object is called an *indirect object*.

The following sections describe each object type, as well as how to create and refer to indirect objects.

#### **3.2.1 Boolean Objects**

PDF provides *boolean objects* identified by the keywords **true** and **false**. Boolean objects can be used as the values of array elements and dictionary entries, and can also occur in PostScript calculator functions as the results of boolean and relational operators and as operands to the conditional operators **if** and **ifelse** (see [Section 3.9.4, "Type 4 \(PostScript Calculator\) Functions](#page-134-0)").

#### **3.2.2 Numeric Objects**

PDF provides two types of numeric object: integer and real. *Integer objects* represent mathematical integers within a certain interval centered at 0. *Real objects* approximate mathematical real numbers, but with limited range and precision; they are typically represented in fixed-point, rather than floating-point, form. The range and precision of numbers are limited by the internal representations used in the machine on which the PDF viewer application is running; [Appendix](#page-724-0) [C](#page-724-0) gives these limits for typical implementations.

An integer is written one or more decimal digits optionally preceded by a sign:

123 43445 +17 −98 0

The value is interpreted as a signed decimal integer and is converted to an integer object. If it exceeds the implementation limit for integers, it is converted to a real object.

A real value is written as one or more decimal digits with an optional sign and a leading, trailing, or embedded period (decimal point):

34.5 −3.62 +123.6 4. −.002 0.0

The value is interpreted as a real number and is converted to a real object. If it exceeds the implementation limit for real numbers, an error occurs.

*Note: PDF does not support the PostScript syntax for numbers with nondecimal radices (such as 16#FFFE) or in exponential format (such as 6.02E23).* 

Throughout this book, the term *number* refers to an object whose type may be either integer or real. Wherever a real number is expected, an integer may be used instead and will be automatically converted to an equivalent real value. For example, it is not necessary to write the number 1.0 in real format; the integer 1 will suffice.

## **3.2.3 String Objects**

A *string object* consists of a series of bytes—unsigned integer values in the range 0 to 255. The string elements are not integer objects, but are stored in a more compact format. The length of a string is subject to an implementation limit; see [Appendix C.](#page-724-0)

There are two conventions, described in the following sections, for writing a string object in PDF:

- **•** As a sequence of literal characters enclosed in parentheses ( )
- **•** As hexadecimal data enclosed in angle brackets < >

This section describes only the basic syntax for writing a string as a sequence of bytes. Strings can be used for many purposes and can be formatted in a variety of ways. When a string is used for a specific purpose (to represent a date, for example), it is useful to have a standard format for that purpose (see [Section 3.8.2,](#page-119-0) ["Dates"](#page-119-0)). Such formats are merely conventions for interpreting the contents of a string and are not in themselves separate object types. The use of a particular format is described with the definition of the string object that uses that format.

## **Literal Strings**

A *literal string* is written as an arbitrary number of characters enclosed in parentheses. Any characters may appear in a string except unbalanced parentheses and the backslash, which must be treated specially. Balanced pairs of parentheses within a string require no special treatment.

The following are valid literal strings:

(This is a string) (Strings may contain newlines and such.)

```
(Strings may contain balanced parentheses ( ) and
special characters (*!&}^% and so on).)
(The following is an empty string.)
()
(It has zero (0) length.)
```
Within a literal string, the backslash  $(\cdot)$  is used as an escape character for various purposes, such as to include newline characters, nonprinting ASCII characters, unbalanced parentheses, or the backslash character itself in the string. The character immediately following the backslash determines its precise interpretation (see [Table 3.2\)](#page-49-0). If the character following the backslash is not one of those shown in the table, the backslash is ignored.

<span id="page-49-0"></span>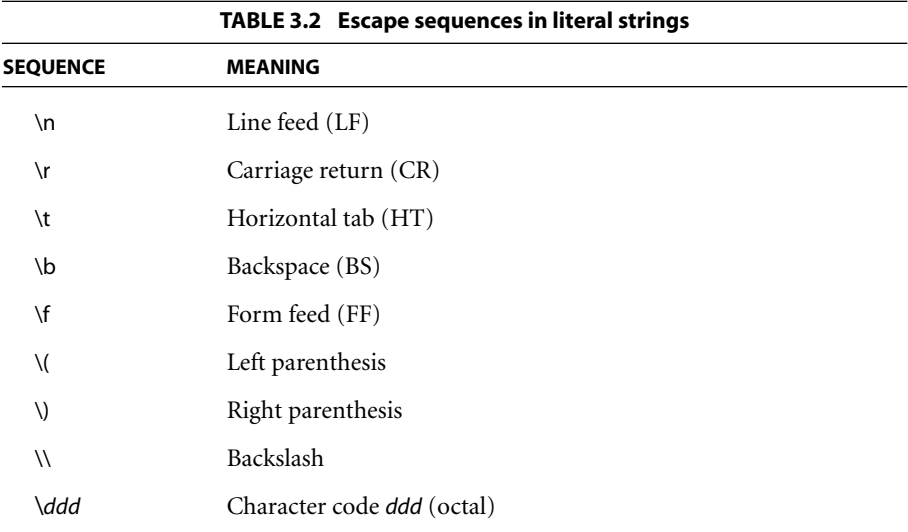

If a string is too long to be conveniently placed on a single line, it may be split across multiple lines by using the backslash character at the end of a line to indicate that the string continues on the following line. The backslash and the endof-line marker following it are not considered part of the string. For example:

(These \ two strings \ are the same.) (These two strings are the same.) If an end-of-line marker appears within a literal string without a preceding backslash, the result is equivalent to \n (regardless of whether the end-of-line marker itself was a carriage return, a line feed, or both). For example:

(This string has an end−of−line at the end of it. ) (So does this one.\n)

The \*ddd* escape sequence provides a way to represent characters outside the printable ASCII character set. For example:

(This string contains \245two octal characters\307.)

The number *ddd* may consist of one, two, or three octal digits, with high-order overflow ignored. It is required that three octal digits be used, with leading zeros as needed, if the next character of the string is also a digit. For example, the literal

(\0053)

denotes a string containing two characters, \005 (Control-E) followed by the digit 3, whereas both

(\053)

and

 $($ \53)

denote strings containing the single character \053, a plus sign (+).

This notation provides a way to specify characters outside the 7-bit ASCII character set using ASCII characters only. However, any 8-bit value may appear in a string. In particular, when a document is encrypted (see [Section 3.5, "Encryp](#page-90-0)[tion"](#page-90-0)), all of its strings are encrypted and often contain arbitrary 8-bit values. Note that the backslash character is still required as an escape to specify unbalanced parentheses or the backslash character itself.

## <span id="page-51-0"></span>**Hexadecimal Strings**

Strings may also be written in hexadecimal form; this is useful for including arbitrary binary data in a PDF file. A hexadecimal string is written as a sequence of hexadecimal digits (0–9 and either A–F or a–f) enclosed within angle brackets  $( $and>$ )$ :

<4E6F762073686D6F7A206B6120706F702E>

Each pair of hexadecimal digits defines one byte of the string. White-space characters (such as space, tab, carriage return, line feed, and form feed) are ignored.

If the final digit of a hexadecimal string is missing—that is, if there is an odd number of digits—the final digit is assumed to be 0. For example,

<901FA3>

is a 3-byte string consisting of the characters whose hexadecimal codes are 90, 1F, and A3, but

 $<$ 901FA $>$ 

is a 3-byte string containing the characters whose hexadecimal codes are 90, 1F, and A0.

## **3.2.4 Name Objects**

A *name object* is an atomic symbol uniquely defined by a sequence of characters. *Uniquely defined* means that any two name objects made up of the same sequence of characters are identically the same object. *Atomic* means that a name has no internal structure; although it is defined by a sequence of characters, those characters are not "elements" of the name.

A slash character (/) introduces a name. The slash is not part of the name itself, but a prefix indicating that the following sequence of characters constitutes a name. There can be no white-space characters between the slash and the first character in the name. The name may include any regular characters, but not delimiter or white-space characters (see [Section 3.1, "Lexical Conventions"](#page-43-1)). Uppercase and lowercase letters are considered distinct: /A and /a are different names. The following are examples of valid literal names:

/Name1 /ASomewhatLongerName /A;Name\_With−Various\*\*\*Characters? /1.2 /\$\$ /@pattern /.notdef

*Note: The token / (a slash followed by no regular characters) is a valid name.* 

Beginning with PDF 1.2, any character except null (character code 0) may be included in a name by writing its 2-digit hexadecimal code, preceded by the number sign character (#); see implementation notes [3](#page-806-1) and [4](#page-806-2) in [Appendix H](#page-802-0). This syntax is required in order to represent any of the delimiter or white-space characters or the number sign character itself; it is recommended but not required for characters whose codes are outside the range 33 (!) to 126 ( $\sim$ ). The examples shown in [Table 3.3](#page-52-0) are valid literal names in PDF 1.2 and higher.

<span id="page-52-0"></span>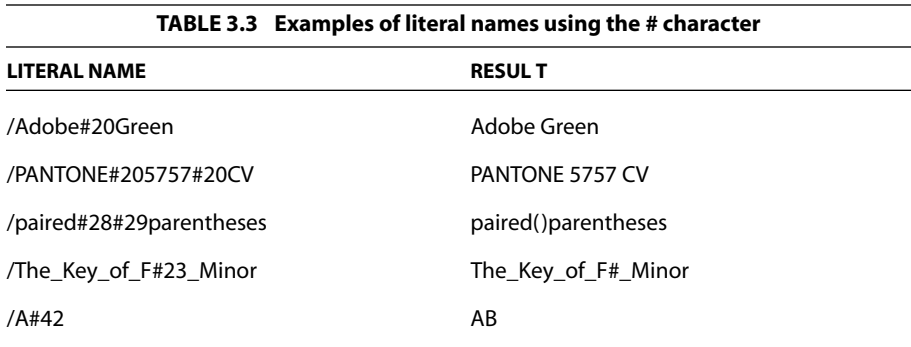

The length of a name is subject to an implementation limit; see [Appendix C](#page-724-0). The limit applies to the number of characters in the name's internal representation. For example, the name /A#20B has four characters (/, A, space, B), not six.

As stated above, name objects are treated as atomic symbols within a PDF file. Ordinarily, the bytes making up the name are never treated as text to be presented to a human user or to an application external to a PDF viewer. However, occa-

sionally the need arises to treat a name object as text, such as one that represents a font name (see the **BaseFont** entry in [Table 5.8 on page 317\)](#page-336-0) or a structure type (see [Section 9.6.2, "Structure Types](#page-611-0)").

In such situations, it is recommended that the sequence of bytes (after expansion of # sequences, if any) be interpreted according to UTF-8, a variable-length byteencoded representation of Unicode in which the printable ASCII characters have the same representations as in ASCII. This enables a name object to represent text in any natural language, subject to the implementation limit on the length of a name. (See [implementation note 5](#page-807-0) in [Appendix H](#page-802-0).)

*Note: PDF does not prescribe what UTF-8 sequence to choose for representing any given piece of externally specified text as a name object. In some cases, there are multiple UTF-8 sequences that could represent the same logical text. Name objects defined by different sequences of bytes constitute distinct name objects in PDF, even though the UTF-8 sequences might have identical external interpretations.* 

In PDF, name objects always begin with the slash character (/), unlike keywords such as **true**, **false**, and **obj**. This book follows a typographic convention of writing names without the leading slash when they appear in running text and tables. For example, **Type** and FullScreen denote names that would actually be written in a PDF file (and in code examples in this book) as /Type and /FullScreen.

#### **3.2.5 Array Objects**

An *array object* is a one-dimensional collection of objects arranged sequentially. Unlike arrays in many other computer languages, PDF arrays may be heterogeneous; that is, an array's elements may be any combination of numbers, strings, dictionaries, or any other objects, including other arrays. The number of elements in an array is subject to an implementation limit; see [Appendix C.](#page-724-0)

An array is written as a sequence of objects enclosed in square brackets ([ and ]):

[549 3.14 false (Ralph) /SomeName]

PDF directly supports only one-dimensional arrays. Arrays of higher dimension can be constructed by using arrays as elements of arrays, nested to any depth.

#### <span id="page-54-0"></span>**3.2.6 Dictionary Objects**

A *dictionary object* is an associative table containing pairs of objects, known as the dictionary's *entries*. The first element of each entry is the *key* and the second element is the *value*. The key must be a name (unlike dictionary keys in Post-Script, which may be objects of any type). The value can be any kind of object, including another dictionary. A dictionary entry whose value is **null** (see [Section](#page-58-0) [3.2.8, "The Null Object"](#page-58-0)) is equivalent to an absent entry. (Note that this differs from PostScript, where **null** behaves like any other object as the value of a dictionary entry.) The number of entries in a dictionary is subject to an implementation limit; see [Appendix C.](#page-724-0)

*Note: No two entries in the same dictionary should have the same key. If a key does appear more than once, its value is undefined.* 

A dictionary is written as a sequence of key-value pairs enclosed in double angle brackets (<<…>>). For example:

```
<< /Type /Example
    /Subtype /DictionaryExample
     /Version 0.01
    /IntegerItem 12
    /StringItem (a string)
    /Subdictionary << /Item1 0.4
                         /Item2 true
                         /LastItem (not!)
                         /VeryLastItem (OK)
                    \rightarrow>>
```
*Note: Do not confuse the double angle brackets with single angle brackets (< and >), which delimit a hexadecimal string (see ["Hexadecimal Strings" on page 32](#page-51-0)).* 

Dictionary objects are the main building blocks of a PDF document. They are commonly used to collect and tie together the attributes of a complex object, such as a font or a page of the document, with each entry in the dictionary specifying the name and value of an attribute. By convention, the **Type** entry of such a dictionary identifies the type of object the dictionary describes. In some cases, a **Subtype** entry (sometimes abbreviated **S**) is used to further identify a specialized subcategory of the general type. The value of the **Type** or **Subtype** entry is always a name. For example, in a font dictionary, the value of the **Type** entry is always **Font**, whereas that of the **Subtype** entry may be **Type1**, **TrueType**, or one of several other values.

The value of the **Type** entry can almost always be inferred from context. The operand of the **Tf** operator, for example, must be a font object, so the **Type** entry in a font dictionary serves primarily as documentation and as information for error checking. The **Type** entry is not required unless so stated in its description; however, if the entry is present, it must have the correct value. In addition, the value of the **Type** entry in any dictionary, even in private data, must be either a name defined in this book or a registered name; see [Appendix E](#page-742-0) for details.

#### <span id="page-55-0"></span>**3.2.7 Stream Objects**

A *stream object*, like a string object, is a sequence of bytes. However, a PDF application can read a stream incrementally, while a string must be read in its entirety. Furthermore, a stream can be of unlimited length, whereas a string is subject to an implementation limit. For this reason, objects with potentially large amounts of data, such as images and page descriptions, are represented as streams.

*Note: As with strings, this section describes only the syntax for writing a stream as a sequence of bytes. What those bytes represent is determined by the context in which the stream is referenced.* 

A stream consists of a dictionary that describes a sequence of bytes, followed by zero or more lines of bytes bracketed between the keywords **stream** and **endstream**:

*dictionary* **stream** …*Zero or more lines of bytes*… **endstream**

All streams must be indirect objects (see [Section 3.2.9, "Indirect Objects"](#page-58-1)) and the stream dictionary must be a direct object. The keyword **stream** that follows the stream dictionary should be followed by either a carriage return and a line feed or by just a line feed, and not by a carriage return alone. The sequence of bytes that make up a stream lie between the **stream** and **endstream** keywords; the stream dictionary specifies the exact number of bytes. Alternatively, in PDF 1.2 the bytes may be contained in an external file, in which case the stream dictionary specifies the file and any bytes between **stream** and **endstream** are ignored. (See [implementation note 6](#page-807-1) in [Appendix H.](#page-802-0))

*Note:* Without the restriction against following the keyword **stream** by a carriage re*turn alone, it would be impossible to differentiate a stream that uses carriage return as its end-of-line marker and has a line feed as its first byte of data from one that uses a carriage return–line feed sequence to denote end-of-line.* 

[Table 3.4](#page-57-0) lists the entries common to all stream dictionaries; certain types of stream may have additional dictionary entries, as indicated where those streams are described. The optional entries regarding *filters* for the stream indicate whether and how the data in the stream must be transformed ("decoded") before it is used. Filters are described further in [Section 3.3, "Filters.](#page-60-0)"

#### <span id="page-56-0"></span>**Stream Extent**

Every stream dictionary has a **Length** entry that indicates how many bytes of the PDF file are used for the stream's data. (If the stream has a filter, **Length** is the number of bytes of *encoded* data.) In addition, most filters are defined so that the data is self-limiting; that is, they use an encoding scheme in which an explicit *end-of-data* (EOD) marker delimits the extent of the data. Finally, streams are used to represent many objects from whose attributes a length can be inferred. *All of these constraints must be consistent*.

For example, an image with 10 rows and 20 columns, using a single color component and 8 bits per component, requires exactly 200 bytes of image data. If the stream uses a filter, there must be enough bytes of encoded data in the PDF file to produce those 200 bytes. An error occurs if **Length** is too small, if an explicit EOD marker occurs too soon, or if the decoded data does not contain 200 bytes.

It is also an error if the stream contains too *much* data, with the exception that there may be an extra end-of-line marker in the PDF file before the keyword **endstream**.

<span id="page-57-0"></span>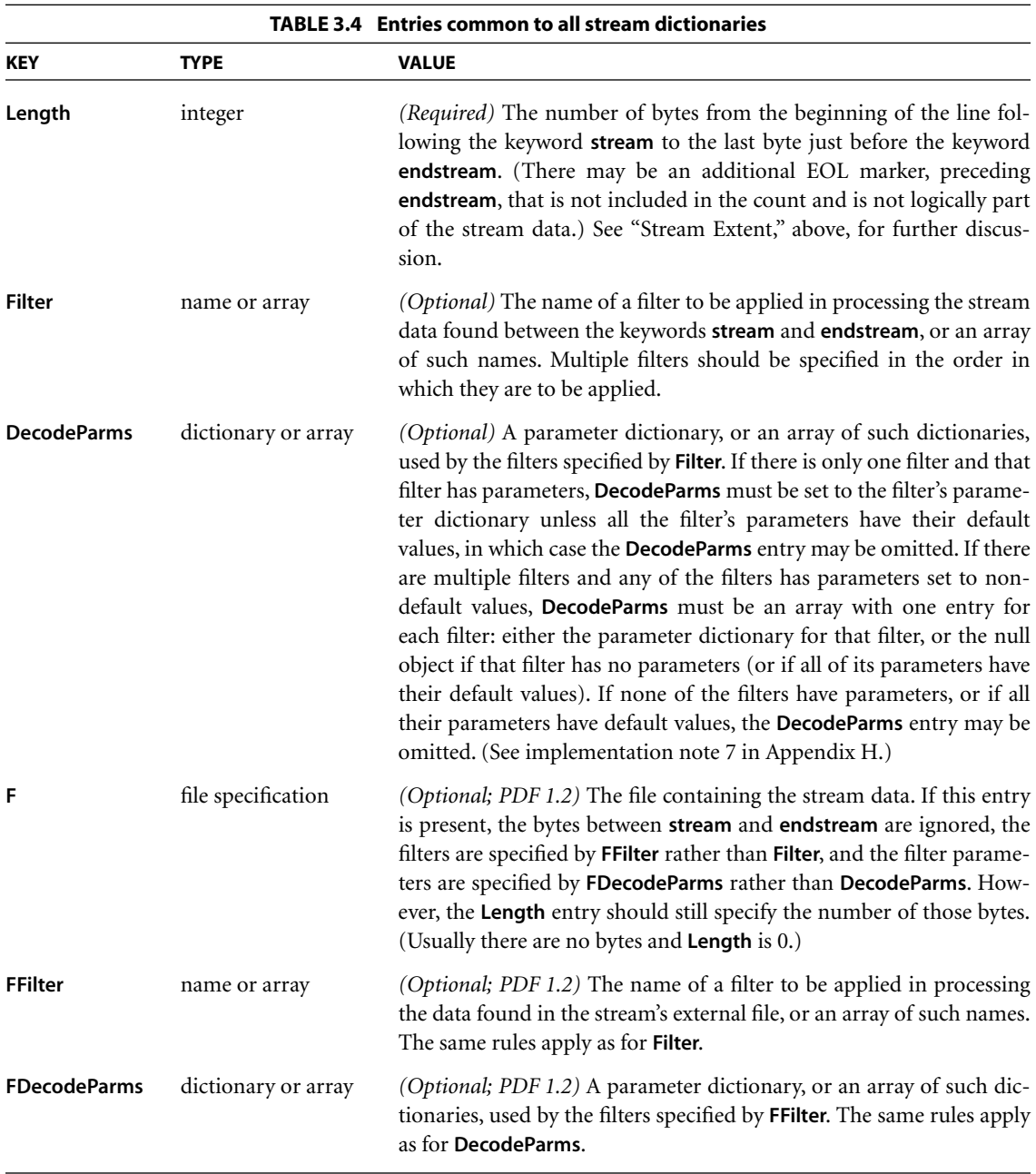

## <span id="page-58-0"></span>**3.2.8 Null Object**

The *null object* has a type and value that are unequal to those of any other object. There is only one object of type null, denoted by the keyword **null**. An indirect object reference (see [Section 3.2.9, "Indirect Objects](#page-58-1)") to a nonexistent object is treated the same as a null object; specifying the null object as the value of a dictionary entry [\(Section 3.2.6, "Dictionary Objects](#page-54-0)") is equivalent to omitting the entry entirely.

## <span id="page-58-1"></span>**3.2.9 Indirect Objects**

Any object in a PDF file may be labeled as an *indirect object*. This gives the object a unique *object identifier* by which other objects can refer to it (for example, as an element of an array or as the value of a dictionary entry). The object identifier consists of two parts:

- **•** A positive integer *object number*. Indirect objects are often numbered sequentially within a PDF file, but this is not required; object numbers may be assigned in any arbitrary order.
- **•** A nonnegative integer *generation number*. In a newly created file, all indirect objects have generation numbers of 0. Nonzero generation numbers may be introduced when the file is later updated; see Sections [3.4.3, "Cross-Reference](#page-83-0) [Table,](#page-83-0)" and [3.4.5, "Incremental Updates](#page-87-0)."

Together, the combination of an object number and a generation number uniquely identifies an indirect object. The object retains the same object number and generation number throughout its existence, even if its value is modified.

The definition of an indirect object in a PDF file consists of its object number and generation number, followed by the value of the object itself bracketed between the keywords **obj** and **endobj**. For example, the definition

12 0 obj (Brillig) endobj

defines an indirect string object with an object number of 12, a generation number of 0, and the value Brillig. The object can then be referred to from elsewhere in the file by an *indirect reference* consisting of the object number, the generation number, and the keyword **R**:

120R

An indirect reference to an undefined object is not an error; it is simply treated as a reference to the null object. For example, if a file contains the indirect reference

170R

but does not contain the corresponding definition

17 0 obj … endobj

then the indirect reference is considered to refer to the null object.

*Note: In the data structures that make up a PDF document, certain values are required to be specified as indirect object references. Except where this is explicitly called out, any object (other than a stream) may be specified either directly or as an indirect object reference; the semantics are entirely equivalent. Note in particular that content streams, which define the visible contents of the document, may not contain indirect references (see [Section 3.7.1, "Content Streams"](#page-112-0)).* 

Example 3.1 shows the use of an indirect object to specify the length of a stream. The value of the stream's **Length** entry is an integer object that follows the stream itself in the file. This allows applications that generate PDF in a single pass to defer specifying the stream's length until after its contents have been generated.

#### **Example 3.1**

```
7 0 obj
  << /Length 8 0 R >> % An indirect reference to object 8
stream
  BT
     /F1 12 Tf
     72 712 Td
     (A stream with an indirect length) Tj
  ET
endstream
endobj
```
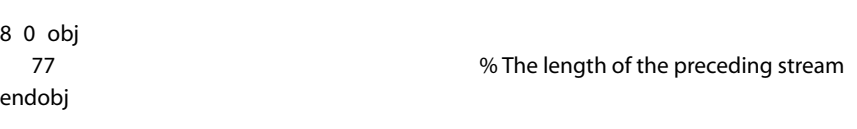

## <span id="page-60-0"></span>**3.3 Filters**

Stream filters are introduced in [Section 3.2.7, "Stream Objects.](#page-55-0)" A *filter* is an optional part of the specification of a stream, indicating how the data in the stream must be decoded before it is used. For example, if a stream has an **ASCIIHexDecode** filter, an application reading the data in that stream will transform the ASCII hexadecimal-encoded data in the stream into binary data.

An application program that produces a PDF file can encode certain information (for example, data for sampled images) to compress it or to convert it to a portable ASCII representation. Then an application that reads ("consumes") the PDF file can invoke the corresponding decoding filter to convert the information back to its original form.

The filter or filters for a stream are specified by the **Filter** entry in the stream's dictionary (or the **FFilter** entry if the stream is external). Filters can be cascaded to form a *pipeline* that passes the stream through two or more decoding transformations in sequence. For example, data encoded using LZW and ASCII base-85 encoding (in that order) can be decoded using the following entry in the stream dictionary:

```
/Filter [/ASCII85Decode /LZWDecode]
```
Some filters may take parameters to control how they operate. These optional parameters are specified by the **DecodeParms** entry in the stream's dictionary (or the **FDecodeParms** entry if the stream is external).

PDF supports a standard set of filters that fall into two main categories:

- **•** *ASCII filters* enable decoding of arbitrary 8-bit binary data that has been encoded as ASCII text. (See [Section 3.1, "Lexical Conventions](#page-43-1)," for an explanation of why this type of encoding might be useful.) Note that ASCII filters serve no useful purpose in a PDF file that is encrypted; see [Section 3.5, "Encryption.](#page-90-0)"
- **•** *Decompression filters* enable decoding of data that has been compressed. The compressed data is always in 8-bit binary format, even if the original data happens to be ASCII text. (Compression is particularly valuable for large sampled

images, since it reduces storage requirements and transmission time. Note that some types of compression are *lossy*, meaning that some data is lost during the encoding, resulting in a loss of quality when the data is decompressed; compression in which no loss of data occurs is called *lossless*.)

The standard filters are summarized in [Table 3.5](#page-61-0), which also indicates whether they accept any optional parameters. The following sections describe these filters and their parameters (if any) in greater detail, including specifications of encoding algorithms for some filters. (See also implementation notes [8](#page-807-3) and [9](#page-808-0) in [Appen](#page-802-0)[dix H](#page-802-0).)

<span id="page-61-0"></span>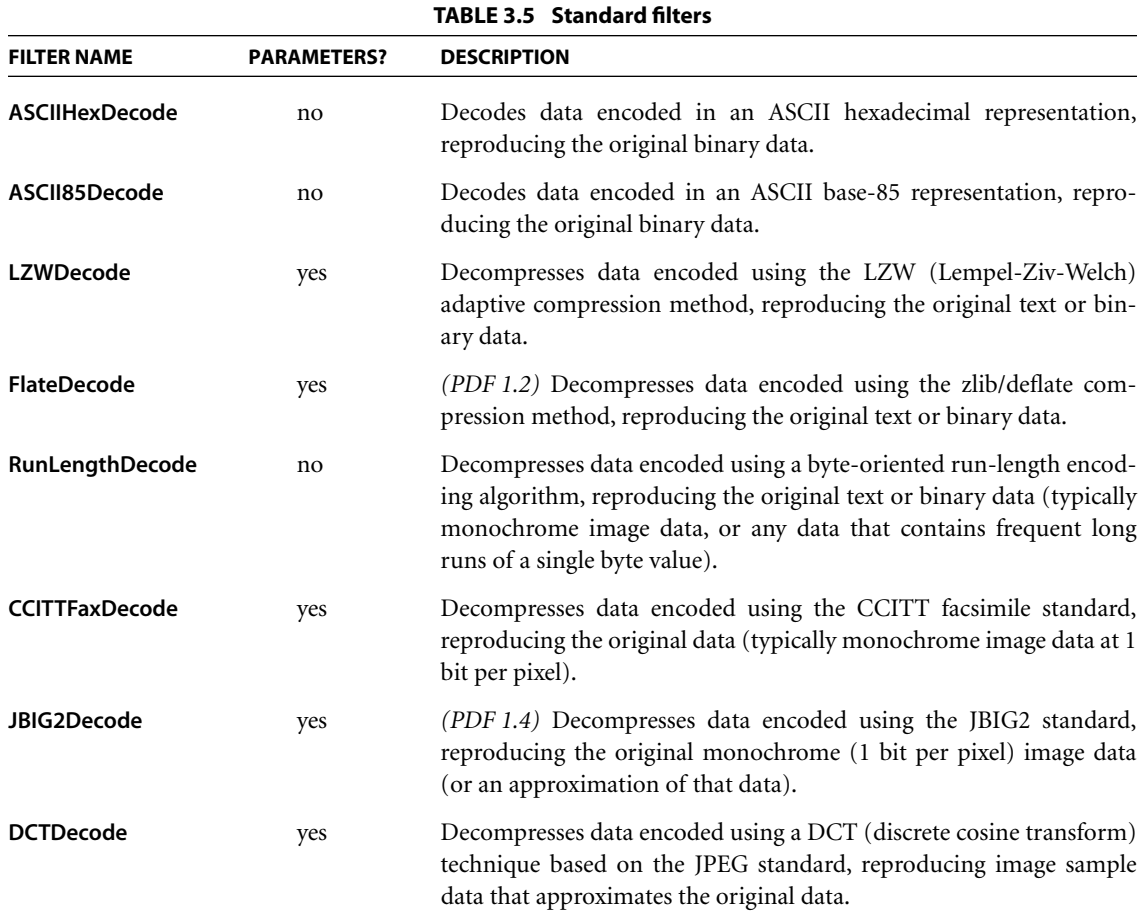

Example 3.2 shows a stream, containing the marking instructions for a page, that was compressed using the LZW compression method and then encoded in ASCII base-85 representation. Example 3.3 shows the same stream without any encoding. (The stream's contents are explained in [Section 3.7.1, "Content Streams](#page-112-0)," and the operators used there are further described in [Chapter 5.](#page-310-0))

#### **Example 3.2**

```
1 0 obj
   << /Length 534
      /Filter [/ASCII85Decode /LZWDecode]
   >>
stream
J..)6T`?p&<!J9%_[umg"B7/Z7KNXbN'S+,*Q/&"OLT'F
LIDK#!n`$"<Atdi`\Vn%b%)&'cA*VnK\CJY(sF>c!Jnl@
RM]WM;jjH6Gnc75idkL5]+cPZKEBPWdR>FF(kj1_R%W_d
&/jS!;iuad7h?[L−F$+]]0A3Ck*$I0KZ?;<)CJtqi65Xb
Vc3\n5ua:Q/=0$W<#N3U;H,MQKqfg1?:lUpR;6oN[C2E4
ZNr8Udn.'p+?#X+1>0Kuk$bCDF/(3fL5]Oq)^kJZ!C2H1
'TO]Rl?Q:&'<5&iP!$Rq;BXRecDN[IJB`,)o8XJOSJ9sD
S]hQ;Rj@!ND)bD_q&C\g:inYC%)&u#:u,M6Bm%IY!Kb1+
":aAa'S`ViJglLb8<W9k6Yl\\0McJQkDeLWdPN?9A'jX*
al>iG1p&i;eVoK&juJHs9%;Xomop"5KatWRT"JQ#qYuL,
JD?M$0QP)lKn06l1apKDC@\qJ4B!!(5m+j.7F790m(Vj8
8l8Q:_CZ(Gm1%X\N1&u!FKHMB~>
endstream
endobj
```
#### **Example 3.3**

```
1 0 obj
   << /Length 568 >>
stream
2<sub>1</sub>RT
/F1 12 Tf
0 Tc
0 Tw
72.5 712 TD
[(Unencoded streams can be read easily) 65 (, )] TJ
0 −14 TD
[(b) 20 (ut generally tak) 10 (e more space than \{311\}] TJ
T* (encoded streams.) Tj
0 −28 TD
```
 $[(Se) 25 (v) 15 (eral encoding methods are a) 20 (v) 25 (ailable in PDF) 80 (.)] TJ$ 0 −14 TD (Some are used for compression and others simply) Tj T\* [(to represent binary data in an ) 55 (ASCII format.)] TJ T\* (Some of the compression encoding methods are \ suitable ) Tj  $T^*$  (for both data and images, while others are \ suitable only ) Tj T\* (for continuous−tone images.) Tj ET endstream endobj

#### **3.3.1 ASCIIHexDecode Filter**

The **ASCIIHexDecode** filter decodes data that has been encoded in ASCII hexadecimal form. ASCII hexadecimal encoding and ASCII base-85 encoding (described in the next section) convert binary data, such as image data, to 7-bit ASCII characters. In general, ASCII base-85 encoding is preferred to ASCII hexadecimal encoding because it is more compact: it expands the data by a factor of 4:5, compared with 1:2 for ASCII hexadecimal encoding.

For each pair of ASCII hexadecimal digits (0–9 and A–F or a–f), the **ASCIIHex-Decode** filter produces one byte of binary data. All white-space characters (see [Section 3.1, "Lexical Conventions](#page-43-1)") are ignored. A right angle bracket character (>) indicates EOD. Any other characters will cause an error. If the filter encounters the EOD marker after reading an odd number of hexadecimal digits, it will behave as if a 0 followed the last digit.

#### **3.3.2 ASCII85Decode Filter**

The **ASCII85Decode** filter decodes data that has been encoded in ASCII base-85 encoding and produces binary data. The following paragraphs describe the process for encoding binary data in ASCII base-85; the **ASCII85Decode** filter reverses this process.

The ASCII base-85 encoding uses the characters ! through u and the character z, with the 2-character sequence ~> as its EOD marker. The **ASCII85Decode** filter ignores all white-space characters (see [Section 3.1, "Lexical Conventions"](#page-43-1)). Any other characters, and any character sequences that represent impossible combinations in the ASCII base-85 encoding, will cause an error.

Specifically, ASCII base-85 encoding produces 5 ASCII characters for every 4 bytes of binary data. Each group of 4 binary input bytes,  $(b_1, b_2, b_3, b_4)$ , is converted to a group of 5 output bytes,  $(c_1 c_2 c_3 c_4 c_5)$ , using the relation

$$
(b_1 \times 256^3) + (b_2 \times 256^2) + (b_3 \times 256^1) + b_4 =
$$
  

$$
(c_1 \times 85^4) + (c_2 \times 85^3) + (c_3 \times 85^2) + (c_4 \times 85^1) + c_5
$$

In other words, 4 bytes of binary data are interpreted as a base-256 number and then converted into a base-85 number. The five "digits" of the base-85 number are then converted to ASCII characters by adding 33 (the ASCII code for the character !) to each. The resulting encoded data contains only printable ASCII characters with codes in the range  $33$  (!) to 117 (u). As a special case, if all five digits are 0, they are represented by the character with code 122  $(z)$  instead of by five exclamation points (!!!!!).

If the length of the binary data to be encoded is not a multiple of 4 bytes, the last, partial group of 4 is used to produce a last, partial group of 5 output characters. Given *n* (1, 2, or 3) bytes of binary data, the encoder first appends 4 − *n* zero bytes to make a complete group of 4. It then encodes this group in the usual way, but without applying the special z case. Finally, it writes only the first  $n + 1$  characters of the resulting group of 5. These characters are immediately followed by the ~> EOD marker.

The following conditions (which never occur in a correctly encoded byte sequence) will cause errors during decoding:

- **•** The value represented by a group of 5 characters is greater than 2<sup>32</sup> − 1.
- **•** A z character occurs in the middle of a group.
- **•** A final partial group contains only one character.

#### **3.3.3 LZWDecode and FlateDecode Filters**

The **LZWDecode** and (in PDF 1.2) **FlateDecode** filters have much in common and so are discussed together in this section. They decode data that has been encoded using the LZW or Flate data compression method, respectively.

- **•** LZW (Lempel-Ziv-Welch) is a variable-length, adaptive compression method that has been adopted as one of the standard compression methods in the *Tag Image File Format* (TIFF) standard. Details on LZW encoding follow in the next section.
- **•** The Flate method is based on the public-domain zlib/deflate compression method, which is a variable-length Lempel-Ziv adaptive compression method cascaded with adaptive Huffman coding. It is fully defined in Internet RFCs 1950, *ZLIB Compressed Data Format Specification*, and 1951, *DEFLATE Compressed Data Format Specification* (see the [Bibliography\)](#page-830-0).

Both of these methods compress either binary data or ASCII text but (like all compression methods) always produce binary data, even if the original data was text.

The LZW and Flate compression methods can discover and exploit many patterns in the input data, whether the data is text or images. As described later, both filters support optional transformation by a *predictor function*, which improves the compression of sampled image data. Thanks to its cascaded adaptive Huffman coding, Flate-encoded output is usually much more compact than LZWencoded output for the same input. Flate and LZW decoding speeds are comparable, but Flate encoding is considerably slower than LZW encoding.

Usually, both Flate and LZW encodings compress their input substantially. However, in the worst case (in which no pair of adjacent characters appears twice), Flate encoding *expands* its input by no more than 11 bytes or a factor of 1.003 (whichever is larger), plus the effects of algorithm tags added by PNG predictors. For LZW encoding, the best case (all zeros) provides a compression approaching 1365:1 for long files, but the worst-case expansion is at least a factor of 1.125, which can increase to nearly 1.5 in some implementations (plus the effects of PNG tags as with Flate encoding).

#### **Details of LZW Encoding**

Data encoded using the LZW compression method consists of a sequence of codes that are 9 to 12 bits long. Each code represents a single character of input data (0–255), a clear-table marker (256), an EOD marker (257), or a table entry representing a multiple-character sequence that has been encountered previously in the input (258 or greater).

Initially, the code length is 9 bits and the LZW table contains only entries for the 258 fixed codes. As encoding proceeds, entries are appended to the table, associating new codes with longer and longer sequences of input characters. The encoder and the decoder maintain identical copies of this table.

Whenever both the encoder and the decoder independently (but synchronously) realize that the current code length is no longer sufficient to represent the number of entries in the table, they increase the number of bits per code by 1. The first output code that is 10 bits long is the one following the creation of table entry 511, and similarly for 11 (1023) and 12 (2047) bits. Codes are never longer than 12 bits, so entry 4095 is the last entry of the LZW table.

The encoder executes the following sequence of steps to generate each output code:

- 1. Accumulate a sequence of one or more input characters matching a sequence already present in the table. For maximum compression, the encoder looks for the longest such sequence.
- 2. Emit the code corresponding to that sequence.
- 3. Create a new table entry for the first unused code. Its value is the sequence found in step 1 followed by the next input character.

For example, suppose the input consists of the following sequence of ASCII character codes:

45 45 45 45 45 65 45 45 45 66

Starting with an empty table, the encoder proceeds as shown in [Table 3.6.](#page-67-0)

Codes are packed into a continuous bit stream, high-order bit first. This stream is then divided into 8-bit bytes, high-order bit first. Thus, codes can straddle byte boundaries arbitrarily. After the EOD marker (code value 257), any leftover bits in the final byte are set to 0.

<span id="page-67-0"></span>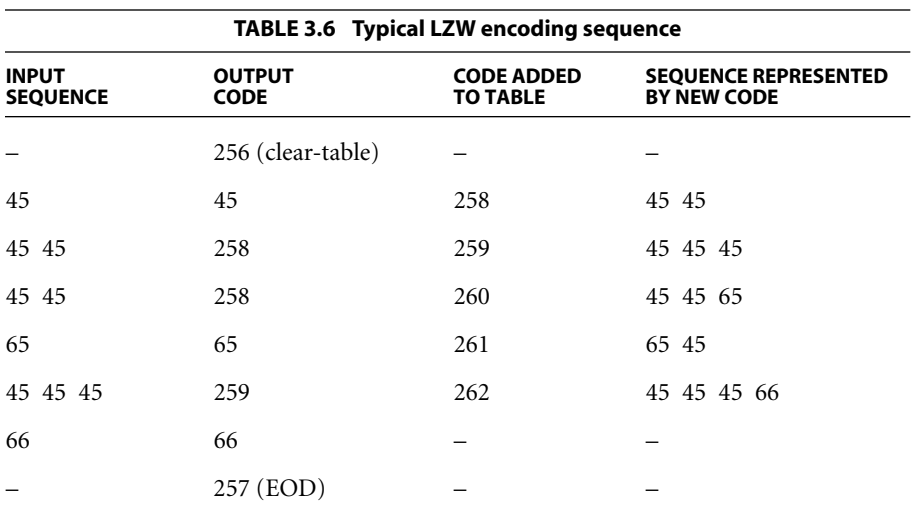

In the example above, all the output codes are 9 bits long; they would pack into bytes as follows (represented in hexadecimal):

80 0B 60 50 22 0C 0C 85 01

To adapt to changing input sequences, the encoder may at any point issue a cleartable code, which causes both the encoder and the decoder to restart with initial tables and a 9-bit code length. By convention, the encoder begins by issuing a clear-table code. It must issue a clear-table code when the table becomes full; it may do so sooner.

*Note: The LZW compression method is the subject of U.S. patent number 4,558,302 and corresponding foreign patents owned by the Unisys Corporation. Adobe Systems has licensed this patent for use in its Acrobat products; however, independent software vendors (ISVs) may be required to license this patent directly from Unisys to develop software that uses the LZW method to compress data in PDF files. For information on Unisys licensing policies, send e-mail to [<lzw\\_info@unisys.com>,](mailto:lzw_info@unisys.com) or visit the Unisys Web site at [<http://www.unisys.com>.](http://www.unisys.com)* 

#### **LZWDecode and FlateDecode Parameters**

The **LZWDecode** and **FlateDecode** filters accept optional parameters to control the decoding process. Most of these parameters are related to techniques that reduce the size of compressed sampled images (rectangular arrays of color values, described in [Section 4.8, "Images](#page-281-0)"). For example, image data frequently changes very little from sample to sample; subtracting the values of adjacent samples (a process called *differencing*), and encoding the differences rather than the raw sample values, can reduce the size of the output data. Furthermore, when the image data contains several color components (red-green-blue or cyan-magentayellow-black) per sample, taking the difference between the values of corresponding components in adjacent samples, rather than between different color components in the same sample, often reduces the output data size.

[Table 3.7](#page-68-0) shows the parameters that can optionally be specified for **LZWDecode** and **FlateDecode** filters. Except where otherwise noted, all values supplied to the decoding filter for any optional parameters must match those used when the data was encoded.

<span id="page-68-0"></span>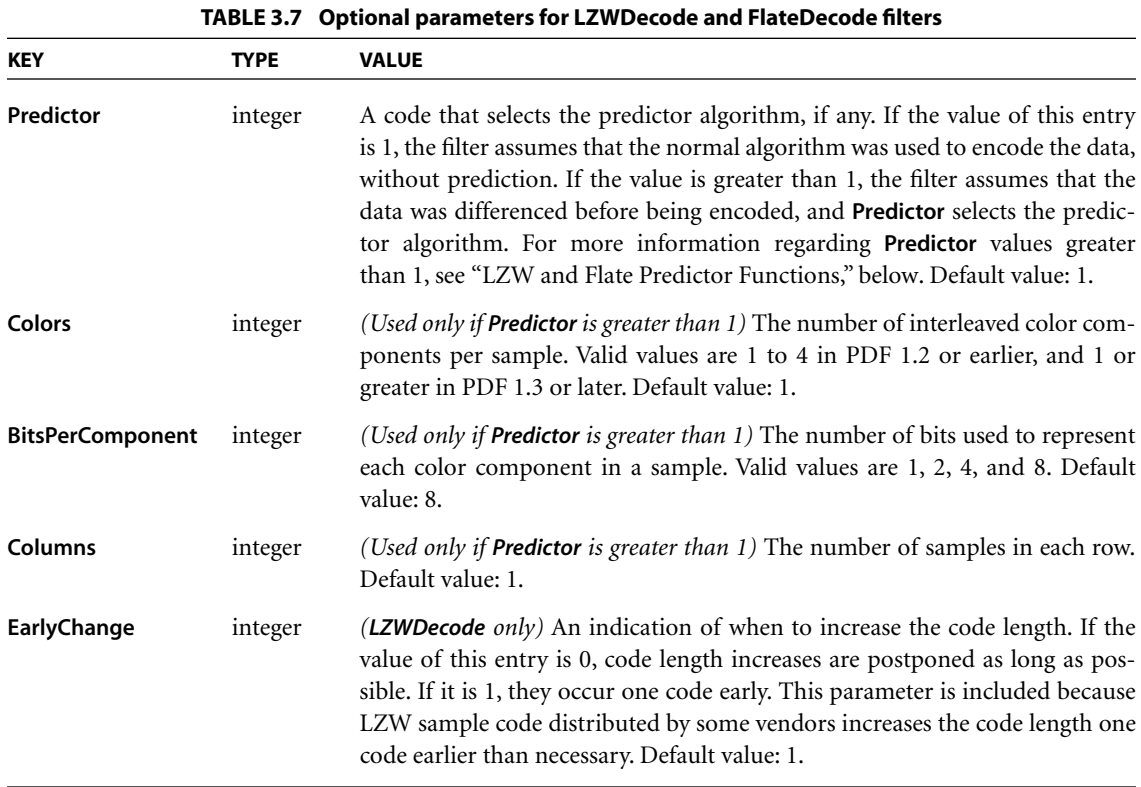

## <span id="page-69-0"></span>**LZW and Flate Predictor Functions**

LZW and Flate encoding compress more compactly if their input data is highly predictable. One way of increasing the predictability of many continuous-tone sampled images is to replace each sample with the difference between that sample and a *predictor function* applied to earlier neighboring samples. If the predictor function works well, the postprediction data will cluster toward 0.

Two groups of predictor functions are supported. The first, the *TIFF* group, consists of the single function that is Predictor 2 in the TIFF standard. (In the TIFF standard, Predictor 2 applies only to LZW compression, but here it applies to Flate compression as well.) TIFF Predictor 2 predicts that each color component of a sample will be the same as the corresponding color component of the sample immediately to its left.

The second supported group of predictor functions, the *PNG* group, consists of the "filters" of the World Wide Web Consortium's Portable Network Graphics recommendation, documented in Internet RFC 2083, *PNG (Portable Network Graphics) Specification* (see the [Bibliography\)](#page-830-0). The term *predictors* is used here instead of *filters* to avoid confusion. There are five basic PNG predictor algorithms (and a sixth that chooses the optimum predictor function separately for each row):

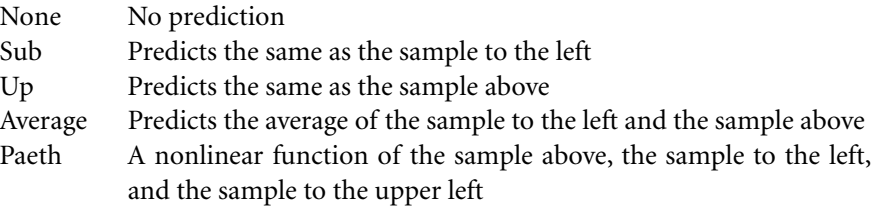

The predictor algorithm to be used, if any, is indicated by the **Predictor** filter parameter (see [Table 3.7](#page-68-0)), which can have any of the values listed in [Table 3.8.](#page-70-0)

For **LZWDecode** and **FlateDecode**, a **Predictor** value greater than or equal to 10 merely indicates that a PNG predictor is in use; the specific predictor function used is explicitly encoded in the incoming data. The value of **Predictor** supplied by the decoding filter need not match the value used when the data was encoded if they are both greater than or equal to 10.

<span id="page-70-0"></span>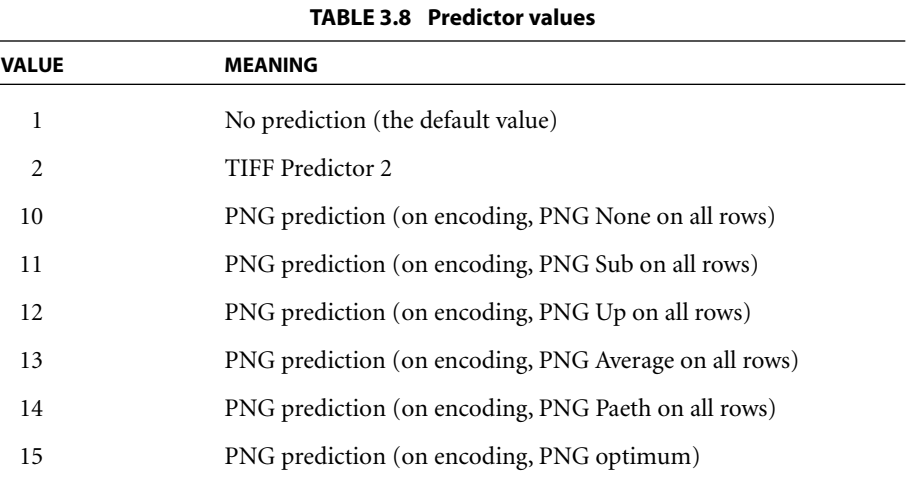

The two groups of predictor functions have some commonalities. Both assume the following:

- **•** Data is presented in order, from the top row to the bottom row and, within a row, from left to right.
- **•** A row occupies a whole number of bytes, rounded up if necessary.
- **•** Samples and their components are packed into bytes from high-order to loworder bits.
- **•** All color components of samples outside the image (which are necessary for predictions near the boundaries) are 0.

The predictor function groups also differ in significant ways:

- **•** The postprediction data for each PNG-predicted row begins with an explicit algorithm tag, so different rows can be predicted with different algorithms to improve compression. TIFF Predictor 2 has no such identifier; the same algorithm applies to all rows.
- **•** The TIFF function group predicts each color component from the prior instance of that component, taking into account the number of bits per component and components per sample. In contrast, the PNG function group predicts each byte of data as a function of the corresponding byte of one or

more previous image samples, regardless of whether there are multiple color components in a byte or whether a single color component spans multiple bytes. This can yield significantly better speed at the cost of somewhat worse compression.

#### **3.3.4 RunLengthDecode Filter**

The **RunLengthDecode** filter decodes data that has been encoded in a simple byte-oriented format based on run length. The encoded data is a sequence of *runs*, where each run consists of a *length* byte followed by 1 to 128 bytes of data. If the *length* byte is in the range 0 to 127, the following *length* + 1 (1 to 128) bytes are copied literally during decompression. If *length* is in the range 129 to 255, the following single byte is to be copied 257 − *length* (2 to 128) times during decompression. A *length* value of 128 denotes EOD.

The compression achieved by run-length encoding depends on the input data. In the best case (all zeros), a compression of approximately 64:1 is achieved for long files. The worst case (the hexadecimal sequence 00 alternating with FF) results in an expansion of 127:128.

#### **3.3.5 CCITTFaxDecode Filter**

The **CCITTFaxDecode** filter decodes image data that has been encoded using either Group 3 or Group 4 CCITT facsimile (fax) encoding. CCITT encoding is designed to achieve efficient compression of monochrome (1 bit per pixel) image data at relatively low resolutions, and so is useful only for bitmap image data, not for color images, grayscale images, or general data.

The CCITT encoding standard is defined by the International Telecommunications Union (ITU), formerly known as the Comité Consultatif International Téléphonique et Télégraphique (International Coordinating Committee for Telephony and Telegraphy). The encoding algorithm is not described in detail here, but can be found in ITU Recommendations T.4 and T.6 (see the [Bibliography](#page-830-0)). For historical reasons, we refer to these documents as the CCITT standard.
CCITT encoding is bit-oriented, not byte-oriented. This means that, in principle, encoded or decoded data might not end at a byte boundary. This problem is dealt with in the following ways:

- **•** Unencoded data is treated as complete scan lines, with unused bits inserted at the end of each scan line to fill out the last byte. This is compatible with the PDF convention for sampled image data.
- **•** Encoded data is ordinarily treated as a continuous, unbroken bit stream. The **EncodedByteAlign** parameter (described in [Table 3.9](#page-72-0)) can be used to cause each encoded scan line to be filled to a byte boundary; although this is not prescribed by the CCITT standard and fax machines never do this, some software packages find it convenient to encode data this way.
- **•** When a filter reaches EOD, it always skips to the next byte boundary following the encoded data.

If the **CCITTFaxDecode** filter encounters improperly encoded source data, an error will occur. The filter will not perform any error correction or resynchronization, except as noted for the **DamagedRowsBeforeError** parameter in [Table 3.9](#page-72-0).

[Table 3.9](#page-72-0) lists the optional parameters that can be used to control the decoding. Except where noted otherwise, all values supplied to the decoding filter by any of these parameters must match those used when the data was encoded.

<span id="page-72-0"></span>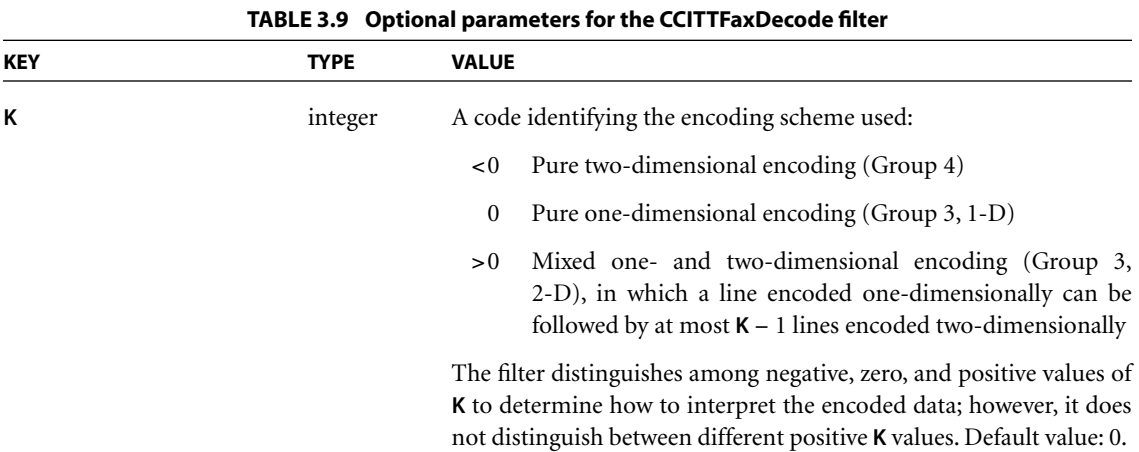

CHAPTER 3 *Syntax*

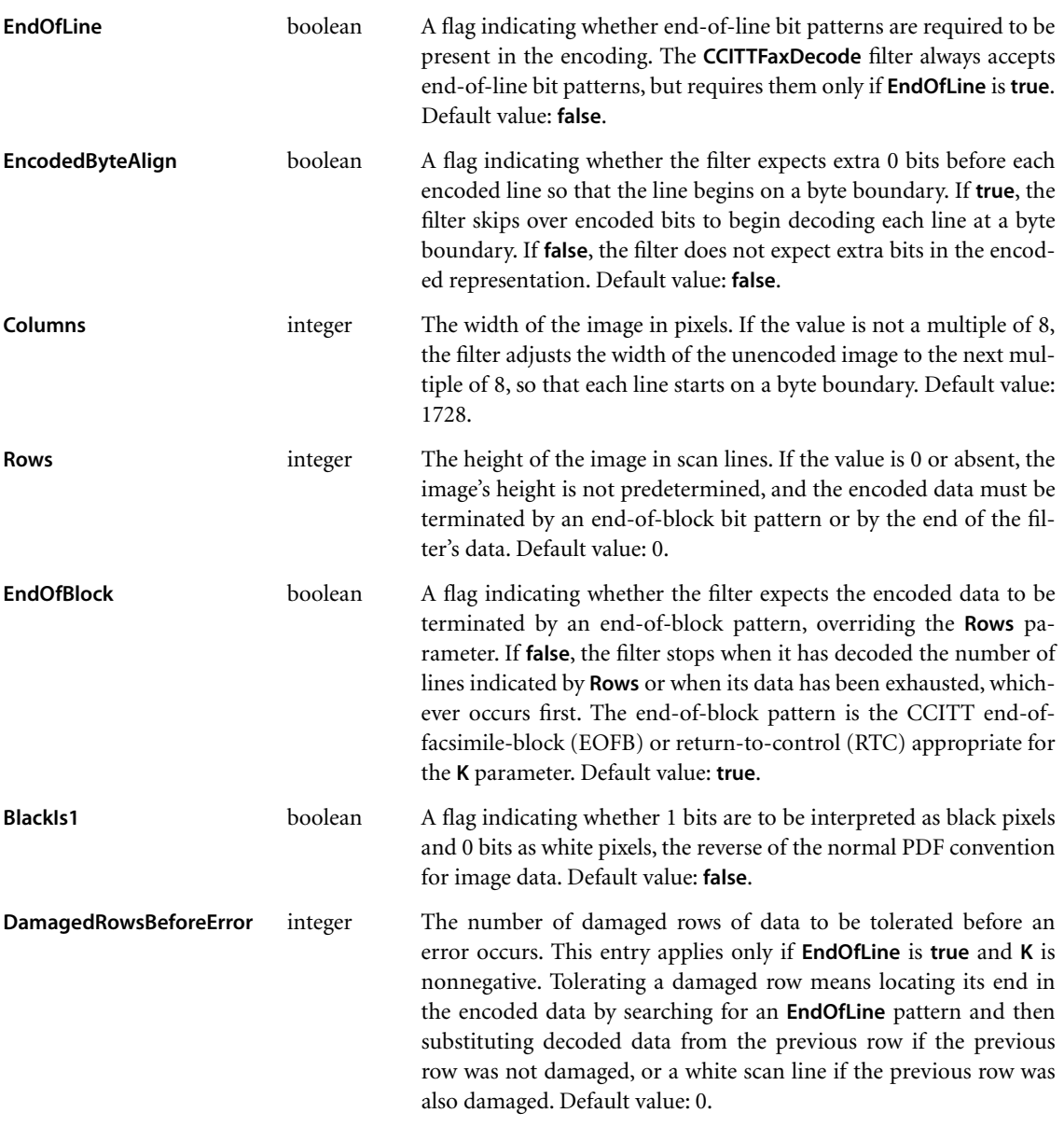

The compression achieved using CCITT encoding depends on the data, as well as on the value of various optional parameters. For Group 3 one-dimensional encoding, in the best case (all zeros), each scan line compresses to 4 bytes, and the compression factor depends on the length of a scan line. If the scan line is 300 bytes long, a compression ratio of approximately 75:1 is achieved. The worst case, an image of alternating ones and zeros, produces an expansion of 2:9.

# **3.3.6 JBIG2Decode Filter**

The **JBIG2Decode** filter *(PDF 1.4)* decodes monochrome (1 bit per pixel) image data that has been encoded using JBIG2 encoding. JBIG stands for the Joint Bi-Level Image Experts Group, a group within the International Organization for Standardization (ISO) that developed the format; JBIG2 is the second version of a standard originally released as JBIG1 and was approaching standards approval at the time of publication of this book.

JBIG2 encoding, which provides for both lossy and lossless compression, is useful only for monochrome images, not for color images, grayscale images, or general data. The algorithms used by the encoder, and the details of the format, are not described here; a working draft of the JBIG2 specification can be found through the Web site for the JBIG and JPEG (Joint Photographic Experts Group) commit-tees at [<http://www.jpeg.org>](http://www.jpeg.org).

In general, JBIG2 provides considerably better compression than the existing CCITT standard (discussed in [Section 3.3.5\)](#page-71-0). The compression it achieves depends strongly on the nature of the image. Images of pages containing text in any language will compress particularly well, with typical compression ratios of 20:1 to 50:1 for a page full of text. The JBIG2 encoder builds a table of unique symbol bitmaps found in the image, and other symbols found later in the image are matched against the table. Matching symbols are replaced by an index into the table, and symbols that fail to match are added to the table. The table itself is compressed using other means. This results in high compression ratios for documents in which the same symbol is repeated often, as is typical for images created by scanning text pages. This method also results in high compression of "white space" in the image, which does not need to be encoded because it contains no symbols.

While best compression is achieved for images of text, the JBIG2 standard also includes algorithms for compressing regions of an image that contain dithered halftone images (for example, photographs).

The JBIG2 compression method can also be used for encoding multiple images into a single JBIG2 bit stream. Typically, these images will be scanned pages of a multiple-page document. Since a single table of symbol bitmaps is used to match symbols across multiple pages, this type of encoding can result in higher compression ratios than if each of the pages had been individually encoded using JBIG2.

In general, an image may be specified in PDF as either an *image XObject* or an *inline image* (as described in [Section 4.8, "Images](#page-281-0)"); however, the **JBIG2Decode** filter can be applied only to image XObjects.

This filter addresses both single-page and multiple-page JBIG2 bit streams, by representing each JBIG2 "page" as a PDF image, as follows:

- **•** The filter uses the embedded file organization of JBIG2. (The details of this and the other types of file organization are provided in an annex of the ISO specification.) The optional 2-byte combination (marker) mentioned in the specification is not used in PDF. JBIG2 bit streams in random-access organization should be converted to the embedded file organization. Bit streams in sequential organization need no reorganization, except for the mappings described below.
- **•** The JBIG2 file header, end-of-page segments, and end-of-file segment are not used in PDF. These should be removed before the PDF objects described below are created.
- **•** The image XObject to which the **JBIG2Decode** filter is applied contains all segments that are associated with the JBIG2 page represented by that image—that is, all segments whose segment page association field contains the page number of the JBIG2 page represented by the image. In the image XObject, however, the segment's page number should always be 1—that is, when each such segment is written to the XObject, the value of its segment page association field should be set to 1.
- **•** If the bit stream contains global segments (segments whose segment page association field contains 0), these must be placed in a separate PDF stream, and the filter parameter listed in [Table 3.10](#page-76-0) should refer to that stream. The stream can be shared by multiple image XObjects whose JBIG2 encodings use the same global segments.

<span id="page-76-0"></span>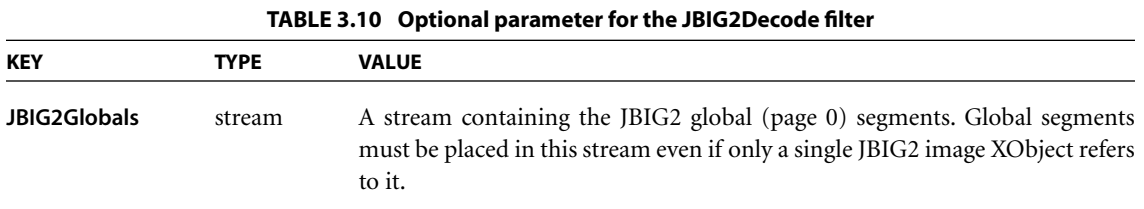

Example 3.4 shows an image that was compressed using the JBIG2 compression method and then encoded in ASCII hexadecimal representation. Since the JBIG2 bit stream contains global segments, these are placed in a separate PDF stream, as indicated by the **JBIG2Globals** filter parameter.

### **Example 3.4**

```
5 0 obj
   << /Type /XObject
      /Subtype /Image
      /Width 52
      /Height 66
      /ColorSpace /DeviceGray
      /BitsPerComponent 1
      /Length 224
      /Filter [/ASCIIHexDecode /JBIG2Decode]
      /DecodeParms [null << /JBIG2Globals 6 0 R >>]
  >>
stream
000000013000010000001300000034000000420000000000
00000040000000000002062000010000001e000000340000
004200000000000000000200100000000231db51ce51ffac>
endstream
endobj
6 0 obj
   << /Length 126
      /Filter /ASCIIHexDecode
  >>
stream
0000000000010000000032000003fffdff02fefefe000000
01000000012ae225aea9a5a538b4d9999c5c8e56ef0f872
7f2b53d4e37ef795cc5506dffac>
endstream
endobj
```
The JBIG2 bit stream for this example is as follows:

97 4A 42 32 0D 0A 1A 0A 01 00 00 00 01 00 00 00 00 00 01 00 00 00 00 32 00 00 03 FF FD FF 02 FE FE FE 00 00 00 01 00 00 00 01 2A E2 25 AE A9 A5 A5 38 B4 D9 99 9C 5C 8E 56 EF 0F 87 27 F2 B5 3D 4E 37 EF 79 5C C5 50 6D FF AC 00 00 00 01 30 00 01 00 00 00 13 00 00 00 34 00 00 00 42 00 00 00 00 00 00 00 00 40 00 00 00 00 00 02 06 20 00 01 00 00 00 1E 00 00 00 34 00 00 00 42 00 00 00 00 00 00 00 00 02 00 10 00 00 00 02 31 DB 51 CE 51 FF AC 00 00 00 03 31 00 01 00 00 00 00 00 00 00 04 33 01 00 00 00 00

This bit stream is made up of the parts listed below (in the order listed).

1. The JBIG2 file header

97 4A 42 32 0D 0A 1A 0A 01 00 00 00 01

Since the JBIG2 file header is not used in PDF, this header is not placed in the JBIG2 stream object, and is discarded.

2. The first JBIG2 segment (segment 0)—in this case, the symbol dictionary segment

00 00 00 00 00 01 00 00 00 00 32 00 00 03 FF FD FF 02 FE FE FE 00 00 00 01 00 00 00 01 2A E2 25 AE A9 A5 A5 38 B4 D9 99 9C 5C 8E 56 EF 0F 87 27 F2 B5 3D 4E 37 EF 79 5C C5 50 6D FF AC

This is a global segment (segment page association  $= 0$ ) and so is placed in the **JBIG2Globals** stream.

3. The page information segment

00 00 00 01 30 00 01 00 00 00 13 00 00 00 34 00 00 00 42 00 00 00 00 00 00 00 00 40 00 00

and the immediate text region segment

00 00 00 02 06 20 00 01 00 00 00 1E 00 00 00 34 00 00 00 42 00 00 00 00 00 00 00 00 02 00 10 00 00 00 02 31 DB 51 CE 51 FF AC

These two segments constitute the contents of the JBIG2 page, and are placed in the PDF XObject representing this image.

4. The end-of-page segment

00 00 00 03 31 00 01 00 00 00 00

and the end-of-file segment

00 00 00 04 33 01 00 00 00 00

Since these are not used in PDF, they are discarded.

The resulting PDF image object, then, contains the page information segment and the immediate text region segment, and refers to a **JBIG2Globals** stream that contains the symbol dictionary segment.

## **3.3.7 DCTDecode Filter**

The **DCTDecode** filter decodes grayscale or color image data that has been encoded in the JPEG baseline format. (JPEG stands for the Joint Photographic Experts Group, a group within the International Organization for Standardization that developed the format; DCT stands for discrete cosine transform, the primary technique used in the encoding.)

JPEG encoding is a lossy compression method, designed specifically for compression of sampled continuous-tone images and not for general data compression. Data to be encoded using JPEG consists of a stream of image samples, each consisting of one, two, three, or four color components. The color component values for a particular sample must appear consecutively. Each component value occupies an 8-bit byte.

During encoding, several parameters control the algorithm and the information loss. The values of these parameters, which include the dimensions of the image and the number of components per sample, are entirely under the control of the encoder and are stored in the encoded data. **DCTDecode** generally obtains the parameter values it requires directly from the encoded data. However, in one instance, the parameter might not be present in the encoded data but must be specified in the filter parameter dictionary; see [Table 3.11.](#page-79-0)

The details of the encoding algorithm are not presented here but can be found in the ISO specification and in *JPEG: Still Image Data Compression Standard*, by Pennebaker and Mitchell (see the [Bibliography\)](#page-830-0). Briefly, the JPEG algorithm breaks an image up into blocks 8 samples wide by 8 high. Each color component in an image is treated separately. A two-dimensional DCT is performed on each block. This operation produces 64 coefficients, which are then quantized. Each coefficient may be quantized with a different step size. It is this quantization that results in the loss of information in the JPEG algorithm. The quantized coefficients are then compressed.

<span id="page-79-0"></span>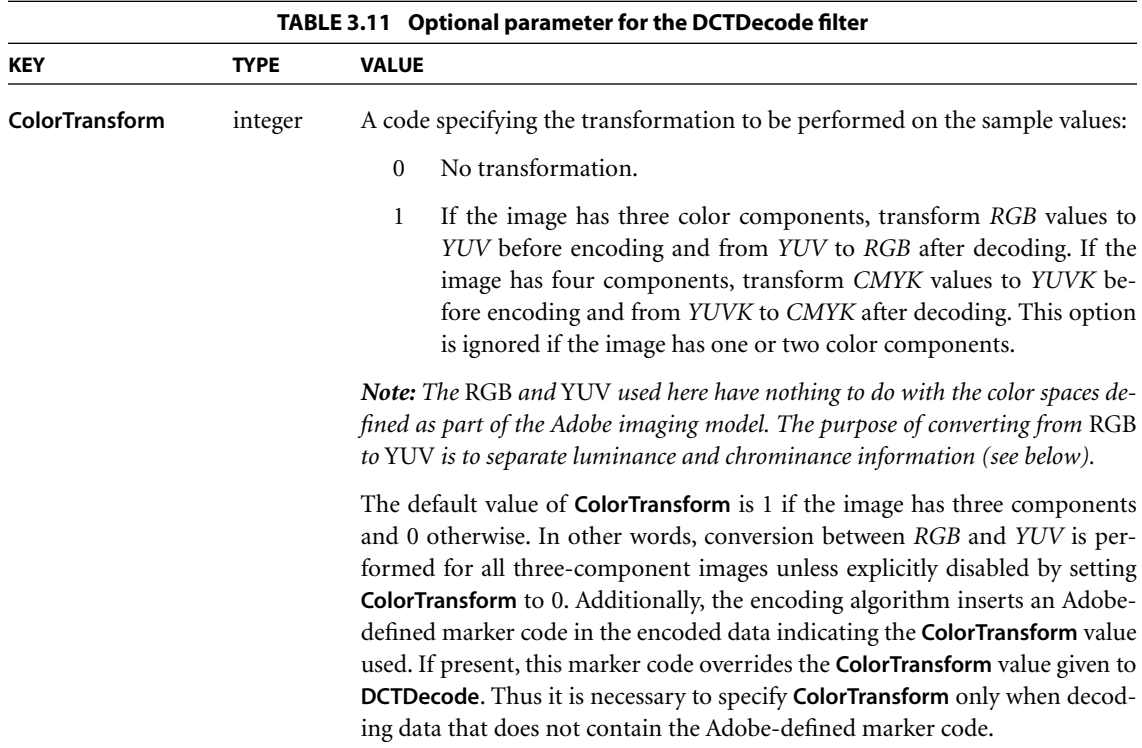

The encoding algorithm can reduce the information loss by making the step size in the quantization smaller at the expense of reducing the amount of compression achieved by the algorithm. The compression achieved by the JPEG algorithm depends on the image being compressed and the amount of loss that is acceptable. In general, a compression of 15:1 can be achieved without perceptible loss of information, and 30:1 compression causes little impairment of the image.

Better compression is often possible for color spaces that treat luminance and chrominance separately than for those that do not. The *RGB*-to-*YUV* conversion provided by the filters is one attempt to separate luminance and chrominance; it conforms to CCIR recommendation 601-1. Other color spaces, such as the CIE 1976 *L\*a\*b\** space, may also achieve this objective. The chrominance components can then be compressed more than the luminance by using coarser sampling or quantization, with no degradation in quality.

The JPEG filter implementation in Adobe Acrobat products does not support features of the JPEG standard that are irrelevant to images. In addition, certain choices have been made regarding reserved marker codes and other optional features of the standard. For details, see Adobe Technical Note #5116, *Supporting the DCT Filters in PostScript Level 2*.

In addition to the baseline JPEG format, beginning with PDF 1.3 the **DCTDecode** filter supports the progressive JPEG extension. This extension does not add any entries to the **DCTDecode** parameter dictionary; the distinction between baseline and progressive JPEG is represented in the encoded data.

*Note: There is no benefit to using progressive JPEG for stream data that is embedded in a PDF file. Decoding progressive JPEG is slower and consumes more memory than baseline JPEG. The purpose of this feature is to enable a stream to refer to an external file whose data happens to be already encoded in progressive JPEG. (See also [implementation note 10](#page-809-0) in [Appendix H](#page-802-0).)* 

# **3.4 File Structure**

The preceding sections describe the syntax of individual objects. This section describes how objects are organized in a PDF file for efficient random access and incremental update. A canonical PDF file initially consists of four elements (see [Figure 3.2](#page-81-0)):

- **•** A one-line *header* identifying the version of the PDF specification to which the file conforms
- **•** A *body* containing the objects that make up the document contained in the file
- **•** A *cross-reference table* containing information about the indirect objects in the file
- **•** A *trailer* giving the location of the cross-reference table and of certain special objects within the body of the file

This initial structure may be modified by later updates, which append additional elements to the end of the file; see [Section 3.4.5, "Incremental Updates](#page-87-0)," for details.

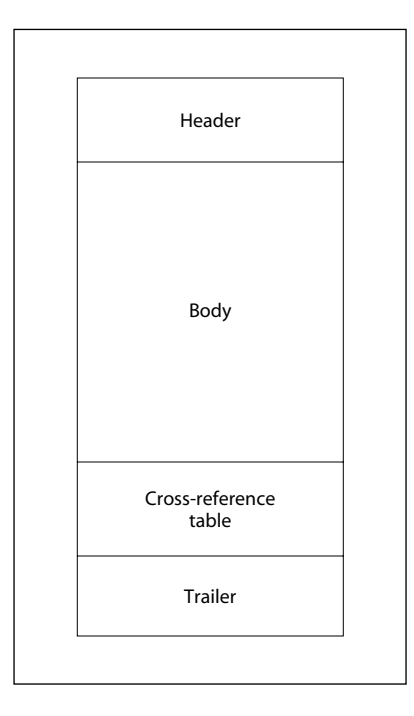

**FIGURE 3.2** *Initial structure of a PDF file*

<span id="page-81-0"></span>As a matter of convention, the tokens in a PDF file are arranged into lines; see [Section 3.1, "Lexical Conventions](#page-43-0)." Each line is terminated by an end-of-line (EOL) marker, which may be a carriage return (character code 13), a line feed (character code 10), or both. PDF files with binary data may have arbitrarily long lines. However, to increase compatibility with other applications that process PDF files, lines that are not part of stream object data are limited to no more than 255 characters, with one exception: beginning with PDF 1.3, an exception is made to the restriction on line length in the case of the **Contents** string of a signature dictionary (see ["Signature Fields" on page 547](#page-566-0)). See also [implementation](#page-809-1) [note 11](#page-809-1) in [Appendix H.](#page-802-0)

The rules described here are sufficient to produce a well-formed PDF file. However, there are some additional rules for organizing a PDF file to enable efficient incremental access to a document's components in a network environment. This form of organization, called *Linearized PDF*, is described in [Appendix F.](#page-744-0)

# <span id="page-82-0"></span>**3.4.1 File Header**

The first line of a PDF file is a *header* identifying the version of the PDF specification to which the file conforms. For a file conforming to PDF version 1.4, the header should be

%PDF−1.4

However, since any file conforming to an earlier version of PDF also conforms to version 1.4, an application that processes PDF 1.4 can also accept files with any of the following headers:

%PDF−1.0 %PDF−1.1 %PDF−1.2 %PDF−1.3

(See also implementation notes [12](#page-809-2) and [13](#page-809-3) in [Appendix H](#page-802-0).)

In PDF 1.4, the version in the file header can be overridden by the **Version** entry in the document's catalog dictionary (located via the **Root** entry in the file's trailer, as described in [Section 3.4.4, "File Trailer"](#page-86-0)). This enables a PDF producer application to update the version using an incremental update (see [Section 3.4.5,](#page-87-0) ["Incremental Updates"](#page-87-0)).

Under some conditions, a viewer application may be able to process PDF files conforming to a later version than it was designed to accept. New PDF features are often introduced in such a way that they can safely be ignored by a viewer that does not understand them (see [Section H.1, "PDF Version Numbers](#page-802-1)").

*Note: If a PDF file contains binary data, as most do (see [Section 3.1, "Lexical Con](#page-43-0)[ventions](#page-43-0)"), it is recommended that the header line be immediately followed by a comment line containing at least four binary characters—that is, characters whose codes are 128 or greater. This will ensure proper behavior of file transfer applications that inspect data near the beginning of a file to determine whether to treat the file's contents as text or as binary.* 

## **3.4.2 File Body**

The *body* of a PDF file consists of a sequence of indirect objects representing the contents of a document. The objects, which are of the basic types described in [Section 3.2, "Objects,](#page-46-0)" represent components of the document such as fonts, pages, and sampled images.

# **3.4.3 Cross-Reference Table**

The *cross-reference table* contains information that permits random access to indirect objects within the file, so that the entire file need not be read to locate any particular object. The table contains a one-line entry for each indirect object, specifying the location of that object within the body of the file.

The cross-reference table is the only part of a PDF file with a fixed format; this permits entries in the table to be accessed randomly. The table comprises one or more *cross-reference sections*. Initially, the entire table consists of a single section (or two sections if the file is linearized; see [Appendix F\)](#page-744-0); one additional section is added each time the file is updated (see [Section 3.4.5, "Incremental Updates"](#page-87-0)).

Each cross-reference section begins with a line containing the keyword **xref**. Following this line are one or more *cross-reference subsections*, which may appear in any order. The subsection structure is useful for incremental updates, since it allows a new cross-reference section to be added to the PDF file, containing entries only for objects that have been added or deleted. For a file that has never been updated, the cross-reference section contains only one subsection, whose object numbering begins at 0.

Each cross-reference subsection contains entries for a contiguous range of object numbers. The subsection begins with a line containing two numbers, separated by a space: the object number of the first object in this subsection and the number of entries in the subsection. For example, the line

### 28 5

introduces a subsection containing five objects, numbered consecutively from 28 to 32.

Following this line are the cross-reference entries themselves, one per line. Each entry is exactly 20 bytes long, including the end-of-line marker. There are two kinds of cross-reference entry: one for objects that are in use and another for objects that have been deleted and so are free. Both types of entry have similar basic formats, distinguished by the keyword **n** (for an in-use entry) or **f** (for a free entry). The format of an in-use entry is as follows:

*nnnnnnnnnn ggggg* **n** *eol*

where

*nnnnnnnnnn* is a 10-digit byte offset *ggggg* is a 5-digit generation number **n** is a literal keyword identifying this as an in-use entry *eol* is a 2-character end-of-line sequence

The byte offset is a 10-digit number, padded with leading zeros if necessary, giving the number of bytes from the beginning of the file to the beginning of the object. It is separated from the generation number by a single space. The generation number is a 5-digit number, also padded with leading zeros if necessary. Following the generation number is a single space, the keyword **n**, and then a 2-character end-of-line sequence. If the file's end-of-line marker is a single character (either a carriage return or a line feed), it is preceded by a single space; if the marker is 2 characters (both a carriage return and a line feed), it is not preceded by a space. Thus the overall length of the entry is always exactly 20 bytes.

The cross-reference entry for a free object has essentially the same format, except that the keyword is **f** instead of **n** and the interpretation of the first item is different:

```
nnnnnnnnnn ggggg f eol
```
where

*nnnnnnnnnn* is the 10-digit object number of the next free object

*ggggg* is a 5-digit generation number

**f** is a literal keyword identifying this as a free entry

*eol* is a 2-character end-of-line sequence

The free entries in the cross-reference table form a linked list, with each free entry containing the object number of the next. The first entry in the table (object

number 0) is always free and has a generation number of 65,535; it is the head of the linked list of free objects. The last free entry (the tail of the linked list) links back to object number 0.

Except for object number 0, all objects in the cross-reference table initially have generation numbers of 0. When an indirect object is deleted, its cross-reference entry is marked free and it is added to the linked list of free entries. The entry's generation number is incremented by 1 to indicate the generation number to be used the next time an object with that object number is created. Thus each time the entry is reused, it is given a new generation number. The maximum generation number is 65,535; when a cross-reference entry reaches this value, it will never be reused.

The cross-reference table (comprising the original cross-reference section and all update sections) must contain one entry for each object number from 0 to the maximum object number used in the file, even if one or more of the object numbers in this range do not actually occur in the file.

Example 3.5 shows a cross-reference section consisting of a single subsection with six entries: four that are in use (objects number 1, 2, 4, and 5) and two that are free (objects number 0 and 3). Object number 3 has been deleted, and the next object created with that object number will be given a generation number of 7.

#### **Example 3.5**

Example 3.6 shows a cross-reference section with four subsections, containing a total of five entries. The first subsection contains one entry, for object number 0, which is free. The second subsection contains one entry, for object number 3, which is in use. The third subsection contains two entries, for objects number 23 and 24, both of which are in use. Object number 23 has been reused, as can be seen from the fact that it has a generation number of 2. The fourth subsection contains one entry, for object number 30, which is in use.

### **Example 3.6**

```
xref
0 1
0000000000 65535 f
3 1
0000025325 00000 n
23 2
0000025518 00002 n
0000025635 00000 n
30 1
0000025777 00000 n
```
See [Section G.6, "Updating Example](#page-793-0)," for a more extensive example of the structure of a PDF file that has been updated several times.

# <span id="page-86-0"></span>**3.4.4 File Trailer**

The *trailer* of a PDF file enables an application reading the file to quickly find the cross-reference table and certain special objects. Applications should read a PDF file from its end. The last line of the file contains only the end-of-file marker, %%EOF. (See [implementation note 14](#page-809-4) in [Appendix H.](#page-802-0)) The two preceding lines contain the keyword **startxref** and the byte offset from the beginning of the file to the beginning of the **xref** keyword in the last cross-reference section. The **startxref** line is preceded by the *trailer dictionary*, consisting of the keyword **trailer** followed by a series of key-value pairs enclosed in double angle brackets (<<…>>). Thus the trailer has the following overall structure:

```
trailer
    << key<sub>1</sub> value<sub>1</sub>
          key_2 value<sub>2</sub>
           …
          keyn valuen
    \rightarrowstartxref
Byte_offset_of_last_cross-reference_section
%%EOF
```
[Table 3.12](#page-87-1) lists the contents of the trailer dictionary; Example 3.7 shows an example trailer for a file that has never been updated (as indicated by the absence of a **Prev** entry in the trailer dictionary).

<span id="page-87-1"></span>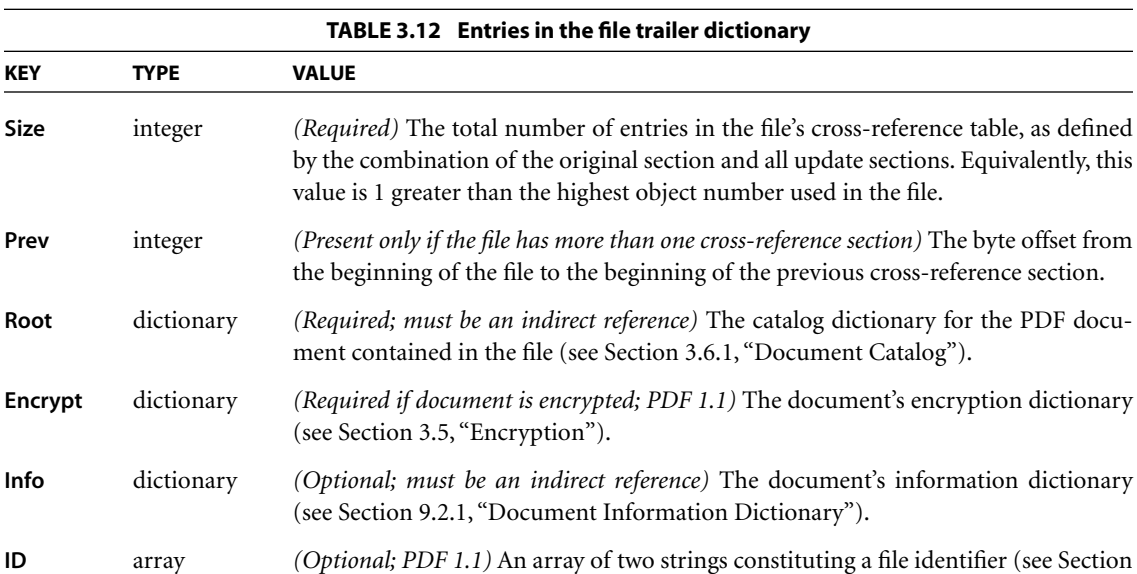

### **Example 3.7**

```
trailer
  << /Size 22
      /Root 2 0 R
      /Info 1 0 R
      /ID [ <81b14aafa313db63dbd6f981e49f94f4>
            <81b14aafa313db63dbd6f981e49f94f4>
          ]
  >>
startxref
18799
%%EOF
```
[9.3, "File Identifiers](#page-599-0)") for the file.

# <span id="page-87-0"></span>**3.4.5 Incremental Updates**

The contents of a PDF file can be updated incrementally, without rewriting the entire file. Changes are appended to the end of the file, leaving its original contents intact. The main advantage to updating a file in this way (as discussed in

[Section 2.2.7, "Incremental Update](#page-37-0)") is that it enables small changes to a large document to be saved quickly. Other advantages include the following:

- **•** In some cases, incremental updating is the only way to save changes to a document. An accepted practice for minimizing the risk of data loss when saving a document is to write it to a new file and then rename the new file to replace the old one; however, in certain contexts, such as when editing a document across an HTTP connection or using OLE embedding (a Windows-specific technology), it is not possible to overwrite the contents of the original file in this manner. Incremental updates can be used to save changes to documents in these contexts.
- **•** Once a document has been signed (see [Section 2.2.6, "Security"](#page-37-1)), all changes made to the document must be saved using incremental updates, since altering any existing bytes in the file will invalidate existing signatures.

In an incremental update, any new or changed objects are appended to the file, a cross-reference section is added, and a new trailer is inserted. The resulting file has the structure shown in [Figure 3.3.](#page-89-0) A complete example of an updated file is shown in [Section G.6, "Updating Example](#page-793-0)."

The cross-reference section added when a file is updated contains entries only for objects that have been changed, replaced, or deleted, plus the entry for object 0. Deleted objects are left unchanged in the file, but are marked as deleted via their cross-reference entries. The added trailer contains all the entries (perhaps modified) from the previous trailer, as well as a **Prev** entry giving the location of the previous cross-reference section (see [Table 3.12 on page 68\)](#page-87-1). As shown in [Figure](#page-89-0) [3.3](#page-89-0), a file that has been updated several times contains several trailers; note that each trailer is terminated by its own end-of-file (%%EOF) marker.

Because updates are appended to PDF files, it is possible to end up with several copies of an object with the same object identifier (object number and generation number). This can occur, for example, if a text annotation (see [Section 8.4,](#page-507-0) ["Annotations](#page-507-0)") is changed several times, with the file being saved between changes. Because the text annotation object is not deleted, it retains the same object number and generation number as before. An updated copy of the object is included in the new update section added to the file; the update's cross-reference section includes a byte offset to this new copy of the object, overriding the old byte offset contained in the original cross-reference section. When a viewer application reads the file, it must build its cross-reference information in such a way that the most recent copy of each object is the one accessed in the file.

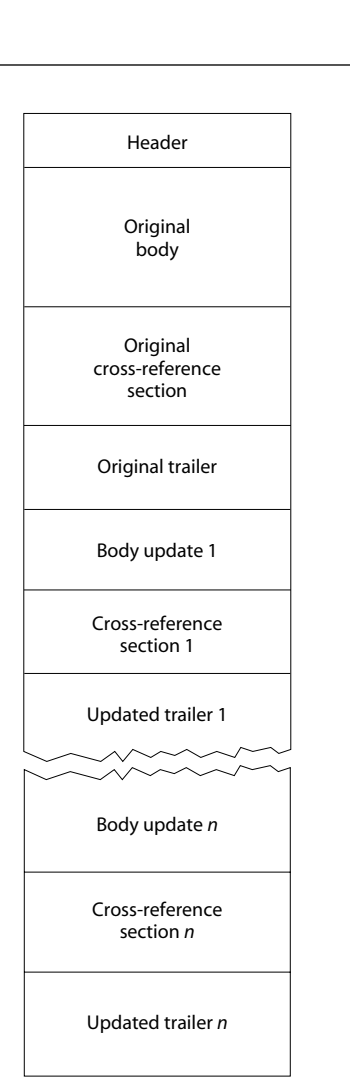

**FIGURE 3.3** *Structure of an updated PDF file*

<span id="page-89-0"></span>In versions of PDF prior to 1.4, it was not possible to use an incremental update to alter the version of PDF to which the document conforms, since the version was specified only in the header at the beginning of the file (see [Section 3.4.1,](#page-82-0) ["File Header](#page-82-0)"). In PDF 1.4, it is possible for a **Version** entry in the document's catalog dictionary (see [Section 3.6.1, "Document Catalog"](#page-102-0)) to override the version specified in the header; this enables the version to be altered using an incremental update.

# <span id="page-90-0"></span>**3.5 Encryption**

A PDF document can be *encrypted (PDF 1.1)* to protect its contents from unauthorized access. Encryption applies to all strings and streams in the document's PDF file, but not to other object types such as integers and boolean values, which are used primarily to convey information about the document's structure rather than its content. Leaving these values unencrypted allows random access to the objects within a document, while encrypting the strings and streams protects the document's substantive contents.

*Note: When a PDF stream object (see [Section 3.2.7, "Stream Objects"](#page-55-0)) refers to an external file, the stream's contents are not encrypted, since they are not part of the PDF file itself. However, if the contents of the stream are embedded within the PDF file (see [Section 3.10.3, "Embedded File Streams"](#page-142-0)), they are encrypted like any other stream in the file.* 

Encryption is controlled by an *encryption dictionary*, which is the value of the **Encrypt** entry in the document's trailer dictionary (see [Table 3.12 on page 68](#page-87-1)). The absence of this entry from the trailer dictionary means that the document is not encrypted. The entries shown in [Table 3.13](#page-91-0) are common to all encryption dictionaries.

The encryption dictionary's **Filter** entry identifies the file's *security handler*, a software module that implements various aspects of the encryption process and controls access to the contents of the encrypted document. PDF specifies a standard security handler that all viewer applications are expected to support, but applications may optionally substitute security handlers of their own.

The **V** entry, in specifying which algorithm to use, determines the length or lengths allowed for the encryption key, on which the encryption (and decryption) of data in a PDF file is based. If more than one length is allowed (that is, for **V** values 2 and 3), the **Length** entry specifies the exact length of the encryption key.

The remaining contents of the encryption dictionary are determined by the security handler, and may vary from one handler to another. Those for the standard security handler are described in [Section 3.5.2, "Standard Security Handler](#page-93-0)."

<span id="page-91-0"></span>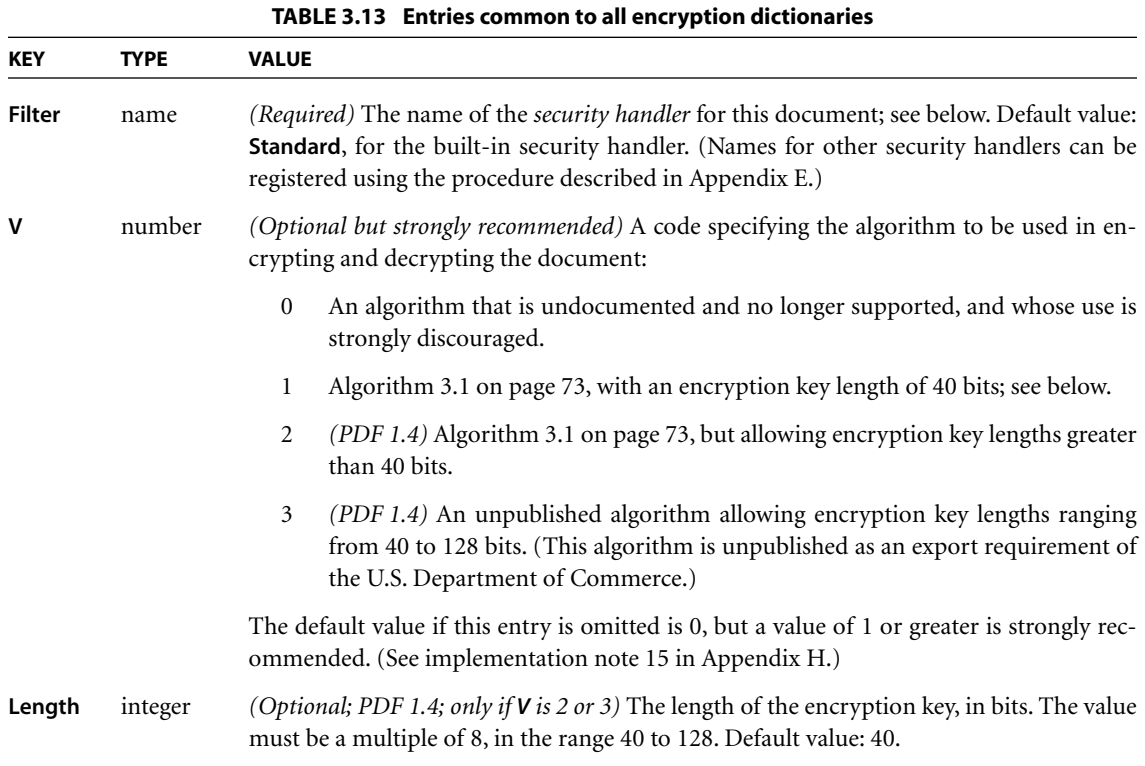

Unlike strings within the body of the document, those in the encryption dictionary must be direct objects and are *not* encrypted by the usual methods. The security handler itself is responsible for encrypting and decrypting strings in the encryption dictionary, using whatever encryption algorithm it chooses.

*Note: Document creators have two choices if the standard security handler and encryption methods provided by PDF are not sufficient for their needs: they can provide an alternate, more secure security handler or they can encrypt whole PDF documents themselves, not making use of PDF security.* 

# **3.5.1 General Encryption Algorithm**

PDF's standard encryption methods use the MD5 message-digest algorithm (described in Internet RFC 1321, *The MD5 Message-Digest Algorithm*; see the [Bibliography\)](#page-830-0) and a proprietary encryption algorithm known as RC4. RC4 is a

symmetric stream cipher: the same algorithm is used for both encryption and decryption, and the algorithm does not change the length of the data.

*Note: RC4 is a copyrighted, proprietary algorithm of RSA Security, Inc. Adobe Systems has licensed this algorithm for use in its Acrobat products. Independent software vendors may be required to license RC4 in order to develop software that encrypts or decrypts PDF documents. For further information, visit the RSA Web site at [<http://www.rsasecurity.com>](http://www.rsasecurity.com) or send e-mail to [<products@rsasecurity.com>.](mailto:products@rsasecurity.com)* 

The encryption of data in a PDF file is based on the use of an *encryption key* computed by the security handler. Different security handlers can compute the encryption key in a variety of ways, more or less cryptographically secure. Regardless of how the key is computed, its use in the encryption of data is always the same (see Algorithm 3.1). Because the RC4 algorithm is symmetric, this same sequence of steps can be used both to encrypt and to decrypt data.

### **Algorithm 3.1** *Encryption of data using an encryption key*

- 1. Obtain the object number and generation number from the object identifier of the string or stream to be encrypted (see [Section 3.2.9, "Indirect Objects"](#page-58-0)). If the string is a direct object, use the identifier of the indirect object containing it.
- 2. Treating the object number and generation number as binary integers, extend the original *n*-byte encryption key to  $n + 5$  bytes by appending the low-order 3 bytes of the object number and the low-order 2 bytes of the generation number in that order, low-order byte first. (*n* is 5 unless the value of **V** in the encryption dictionary is greater than 1, in which case *n* is the value of **Length** divided by 8.)
- 3. Initialize the MD5 hash function and pass the result of step 2 as input to this function.
- 4. Use the first  $(n + 5)$  bytes, up to a maximum of 16, of the output from the MD5 hash as the key for the RC4 encryption function, along with the string or stream data to be encrypted. The output is the encrypted data to be stored in the PDF file.

Stream data is encrypted after applying all stream encoding filters, and is decrypted before applying any stream decoding filters; the number of bytes to be encrypted or decrypted is given by the **Length** entry in the stream dictionary. Decryption of strings (other than those in the encryption dictionary) is done after escape-sequence processing and hexadecimal decoding as appropriate to the string representation described in [Section 3.2.3, "String Objects.](#page-48-0)"

## <span id="page-93-0"></span>**3.5.2 Standard Security Handler**

PDF's standard security handler allows *access permissions* and up to two passwords to be specified for a document: an *owner password* and a *user password*. An application's decision to encrypt a document is based on whether the user creating the document specifies any passwords or access restrictions (for example, in a security settings dialog that the user can invoke before saving the PDF file); if so, the document is encrypted, and the permissions and information required to validate the passwords are stored in the encryption dictionary. (An application may also create an encrypted document without any user interaction, if it has some other source of information about what passwords and permissions to use.)

If a user attempts to open an encrypted document that has a user password, the viewer application should prompt for a password. Correctly supplying either password allows the user to open the document, decrypt it, and display it on the screen. If the document does not have a user password, no password is requested; the viewer application can simply open, decrypt, and display the document. Whether additional operations are allowed on a decrypted document depends on which password (if any) was supplied when the document was opened and on any access restrictions that were specified when the document was created:

- **•** Opening the document with the correct owner password (assuming it is not the same as the user password) allows full (owner) access to the document. This unlimited access includes the ability to change the document's passwords and access permissions.
- **•** Opening the document with the correct user password (or opening a document that does not have a user password) allows additional operations to be performed according to the user access permissions specified in the document's encryption dictionary.

Access permissions are specified in the form of flags corresponding to the various operations, and the set of operations to which they correspond depends in turn on the security handler's revision number (also stored in the encryption dictionary). If the revision number is 2, the operations to which user access can be controlled are as follows:

- **•** Modifying the document's contents
- **•** Copying or otherwise extracting text and graphics from the document, including extraction for accessibility purposes (that is, to make the contents of the

document accessible through assistive technologies such as screen readers or Braille output devices; see [Section 9.8, "Accessibility Support](#page-670-0)**"**)

- **•** Adding or modifying text annotations ("sticky notes"; see ["Text Annotations"](#page-518-0) [on page 499\)](#page-518-0) and interactive form fields ([Section 8.6, "Interactive Forms"](#page-547-0))
- **•** Printing the document

If the security handler's revision number is 3, user access to the following operations can be controlled more selectively:

- **•** Filling in forms (that is, filling in existing interactive form fields) and signing the document (which amounts to filling in existing signature fields, a type of interactive form field)
- **•** Assembling the document: inserting, rotating, or deleting pages and creating navigation elements such as bookmarks or thumbnail images (see [Section 8.2,](#page-493-0) ["Document-Level Navigation](#page-493-0)")
- **•** Printing to a representation from which a faithful digital copy of the PDF content could be generated. Disallowing such printing may result in degradation of output quality (a feature implemented as "Print As Image" in Acrobat)

In addition, revision 3 enables the extraction of text and graphics (in support of accessibility to disabled users or for other purposes) to be controlled separately.

*Note: Once the document has been opened and decrypted successfully, the viewer application has access to the entire contents of the document. There is nothing inherent in PDF encryption that enforces the document permissions specified in the encryption dictionary. It is up to the implementors of PDF viewer applications to respect the intent of the document creator by restricting user access to an encrypted PDF file according to the permissions contained in the file.* 

# **Standard Encryption Dictionary**

[Table 3.14](#page-95-0) shows the encryption dictionary entries for the standard security handler (in addition to those in [Table 3.13 on page 72](#page-91-0)).

<span id="page-95-0"></span>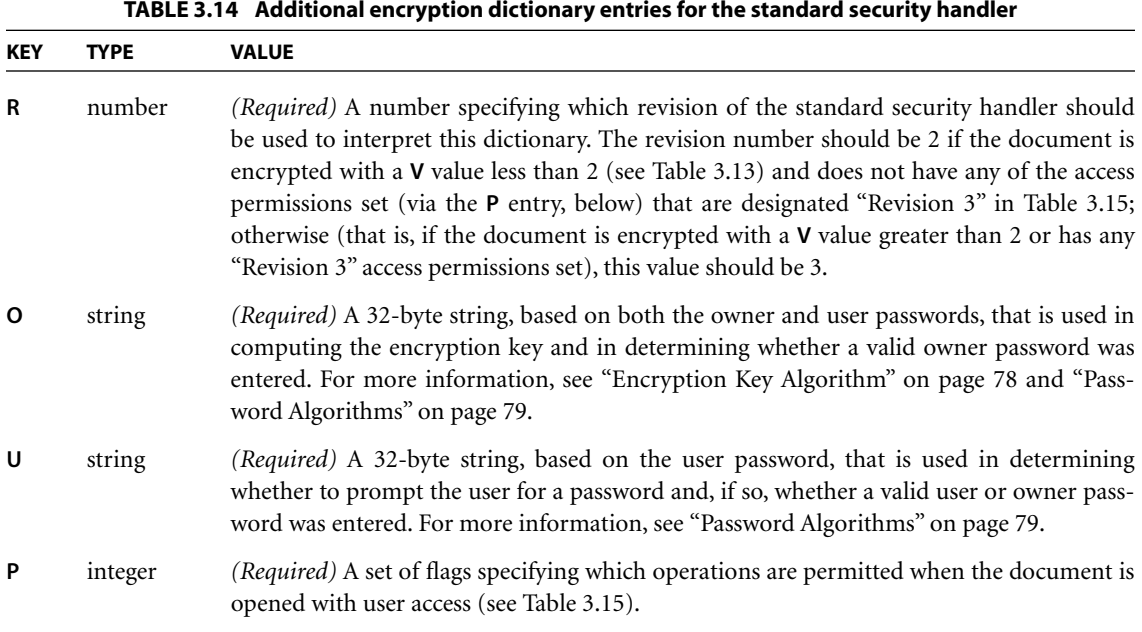

The values of the **O** and **U** entries in this dictionary are used to determine whether a password entered when the document is opened is the correct owner password, user password, or neither.

The value of the **P** entry is an unsigned 32-bit integer containing a set of flags specifying which access permissions should be granted when the document is opened with user access. [Table 3.15](#page-96-0) shows the meanings of these flags. Bit positions within the flag word are numbered from 1 (low-order) to 32 (high-order); a 1 bit in any position enables the corresponding access permission. Which bits are meaningful, and in some cases how they are interpreted, depends on the security handler's revision number (specified in the encryption dictionary's **R** entry).

*Note: PDF integer objects in fact are represented internally in signed twoscomplement form. Since all the reserved high-order flag bits in the encryption dictionary's P value are required to be 1, the value must be specified as a negative integer. For example, assuming revision 2 of the security handler, the value -44 allows printing and copying but disallows modifying the contents and annotations.* 

<span id="page-96-0"></span>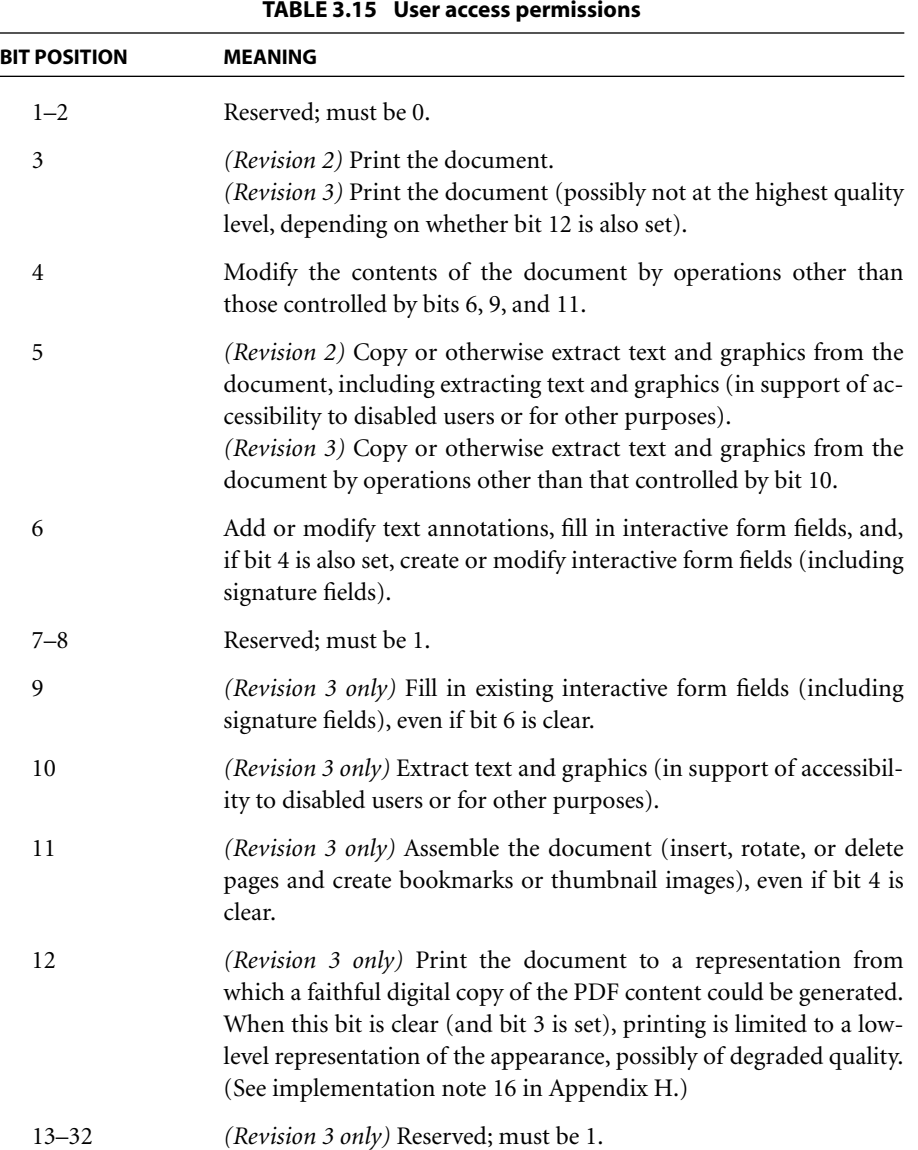

# <span id="page-97-0"></span>**Encryption Key Algorithm**

As noted earlier, one function of a security handler is to generate an encryption key for use in encrypting and decrypting the contents of a document. Given a password string, the standard security handler computes an encryption key as shown in Algorithm 3.2.

## **Algorithm 3.2** *Computing an encryption key*

- 1. Pad or truncate the password string to exactly 32 bytes. If the password string is more than 32 bytes long, use only its first 32 bytes; if it is less than 32 bytes long, pad it by appending the required number of additional bytes from the beginning of the following padding string:
	- < 28 BF 4E 5E 4E 75 8A 41 64 00 4E 56 FF FA 01 08 2E 2E 00 B6 D0 68 3E 80 2F 0C A9 FE 64 53 69 7A >

That is, if the password string is *n* bytes long, append the first 32 − *n* bytes of the padding string to the end of the password string. If the password string is empty (zero-length), meaning there is no user password, substitute the entire padding string in its place.

- 2. Initialize the MD5 hash function and pass the result of step 1 as input to this function.
- 3. Pass the value of the encryption dictionary's **O** entry to the MD5 hash function. (Algorithm 3.3 shows how the **O** value is computed.)
- 4. Treat the value of the **P** entry as an unsigned 4-byte integer and pass these bytes to the MD5 hash function, low-order byte first.
- 5. Pass the first element of the file's file identifier array (the value of the **ID** entry in the document's trailer dictionary; see [Table 3.12 on page 68](#page-87-1)) to the MD5 hash function and finish the hash.
- 6. *(Revision 3 only)* Do the following 50 times: Take the output from the previous MD5 hash and pass it as input into a new MD5 hash.
- 7. Set the encryption key to the first *n* bytes of the output from the final MD5 hash, where *n* is always 5 for revision 2 but for revision 3 depends on the value of the encryption dictionary's **Length** entry.

This algorithm, when applied to the user password string, produces the encryption key used to encrypt or decrypt string and stream data according to Algorithm 3.1 on page 73. Parts of this algorithm are also used in the algorithms described below.

# <span id="page-98-0"></span>**Password Algorithms**

In addition to the encryption key, the standard security handler must provide the contents of the encryption dictionary (Tables [3.13 on page 72](#page-91-0) and [3.14 on page](#page-95-0) [76\)](#page-95-0). The values of the **Filter**, **V**, **Length**, **R**, and **P** entries are straightforward, but the computation of the **O** (owner password) and **U** (user password) entries requires further explanation. Algorithms 3.3 through 3.5 show how the values of the owner password and user password entries are computed (with separate versions of the latter for revisions 2 and 3 of the security handler).

## **Algorithm 3.3** *Computing the encryption dictionary's O (owner password) value*

- 1. Pad or truncate the owner password string as described in step 1 of Algorithm 3.2. If there is no owner password, use the user password instead. (See [implementa](#page-809-7)[tion note 17](#page-809-7) in [Appendix H](#page-802-0).)
- 2. Initialize the MD5 hash function and pass the result of step 1 as input to this function.
- 3. *(Revision 3 only)* Do the following 50 times: Take the output from the previous MD5 hash and pass it as input into a new MD5 hash.
- <span id="page-98-1"></span>4. Create an RC4 encryption key using the first *n* bytes of the output from the final MD5 hash, where *n* is always 5 for revision 2 but for revision 3 depends on the value of the encryption dictionary's **Length** entry.
- <span id="page-98-2"></span>5. Pad or truncate the user password string as described in step 1 of Algorithm 3.2.
- 6. Encrypt the result of [step 5,](#page-98-2) using an RC4 encryption function with the encryption key obtained in [step 4.](#page-98-1)
- 7. *(Revision 3 only)* Do the following 19 times: Take the output from the previous invocation of the RC4 function and pass it as input to a new invocation of the function; use an encryption key generated by taking each byte of the encryption key obtained in [step 4](#page-98-1) and performing an XOR (exclusive or) operation between that byte and the single-byte value of the iteration counter (from 1 to 19).
- 8. Store the output from the final invocation of the RC4 function as the value of the **O** entry in the encryption dictionary.

## <span id="page-98-3"></span>**Algorithm 3.4** *Computing the encryption dictionary's U (user password) value (Revision 2)*

1. Create an encryption key based on the user password string, as described in Algorithm 3.2.

- <span id="page-99-0"></span>2. Encrypt the 32-byte padding string shown in step 1 of Algorithm 3.2, using an RC4 encryption function with the encryption key from the preceding step.
- 3. Store the result of [step 2](#page-99-0) as the value of the **U** entry in the encryption dictionary.

#### **Algorithm 3.5** *Computing the encryption dictionary's U (user password) value (Revision 3)*

- 1. Create an encryption key based on the user password string, as described in Algorithm 3.2.
- 2. Initialize the MD5 hash function and pass the 32-byte padding string shown in step 1 of Algorithm 3.2 as input to this function.
- 3. Pass the first element of the file's file identifier array (the value of the **ID** entry in the document's trailer dictionary; see [Table 3.12 on page 68](#page-87-1)) to the hash function and finish the hash.
- 4. Encrypt the 16-byte result of the hash, using an RC4 encryption function with the encryption key from step 1.
- 5. Do the following 19 times: Take the output from the previous invocation of the RC4 function and pass it as input to a new invocation of the function; use an encryption key generated by taking each byte of the original encryption key (obtained in step 1) and performing an XOR (exclusive or) operation between that byte and the single-byte value of the iteration counter (from 1 to 19).
- 6. Append 16 bytes of arbitrary padding to the output from the final invocation of the RC4 function and store the 32-byte result as the value of the **U** entry in the encryption dictionary.

The standard security handler uses Algorithms 3.6 and 3.7 to determine whether a supplied password string is the correct user or owner password. Note too that Algorithm 3.6 can be used to determine whether a document's user password is the empty string, and therefore whether to suppress prompting for a password when the document is opened.

#### <span id="page-99-1"></span>**Algorithm 3.6** *Authenticating the user password*

- 1. Perform all but the last step of [Algorithm 3.4](#page-98-3) *(Revision 2)* or Algorithm 3.5 *(Revision 3)* using the supplied password string.
- 2. If the result of [step 1](#page-99-1) is equal to the value of the encryption dictionary's **U** entry (comparing on the first 16 bytes in the case of Revision 3), the password supplied is the correct user password. The key obtained in [step 1](#page-99-1) (that is, in the first step of [Algorithm 3.4](#page-98-3) or 3.5) can be used to decrypt the document using Algorithm 3.1 on page 73.

#### **Algorithm 3.7** *Authenticating the owner password*

- 1. Compute an encryption key from the supplied password string, as described in steps 1 to [4](#page-98-1) of Algorithm 3.3.
- <span id="page-100-0"></span>2. *(Revision 2 only)* Decrypt the value of the encryption dictionary's **O** entry, using an RC4 encryption function with the encryption key computed in step 1.

*(Revision 3 only)* Do the following 20 times: Decrypt the value of the encryption dictionary's **O** entry (first iteration) or the output from the previous iteration (all subsequent iterations), using an RC4 encryption function with a different encryption key at each iteration. The key is generated by taking the original key (obtained in step 1) and performing an XOR (exclusive or) operation between each byte of the key and the single-byte value of the iteration counter (from 19 to 0).

3. The result of [step 2](#page-100-0) purports to be the user password. Authenticate this user password using Algorithm 3.6. If it is found to be correct, the password supplied is the correct owner password.

## **3.6 Document Structure**

A PDF document can be regarded as a hierarchy of objects contained in the body section of a PDF file. At the root of the hierarchy is the document's *catalog* dictionary (see [Section 3.6.1, "Document Catalog"](#page-102-0)). Most of the objects in the hierarchy are dictionaries. For example, each page of the document is represented by a *page object*—a dictionary that includes references to the page's contents and other attributes, such as its thumbnail image [\(Section 8.2.3, "Thumbnail](#page-499-0) [Images](#page-499-0)") and any annotations ([Section 8.4, "Annotations"](#page-507-0)) associated with it. The individual page objects are tied together in a structure called the *page tree* (described in [Section 3.6.2, "Page Tree"](#page-105-0)), which in turn is located via an indirect reference in the document catalog. Parent, child, and sibling relationships within the hierarchy are defined by dictionary entries whose values are indirect references to other dictionaries. [Figure 3.4](#page-101-0) illustrates the structure of the object hierarchy.

*Note: The data structures described in this section, particularly the catalog and page dictionaries, combine entries describing document structure with ones dealing with the detailed semantics of documents and pages. All entries are listed here, but many of their descriptions are deferred to subsequent chapters.* 

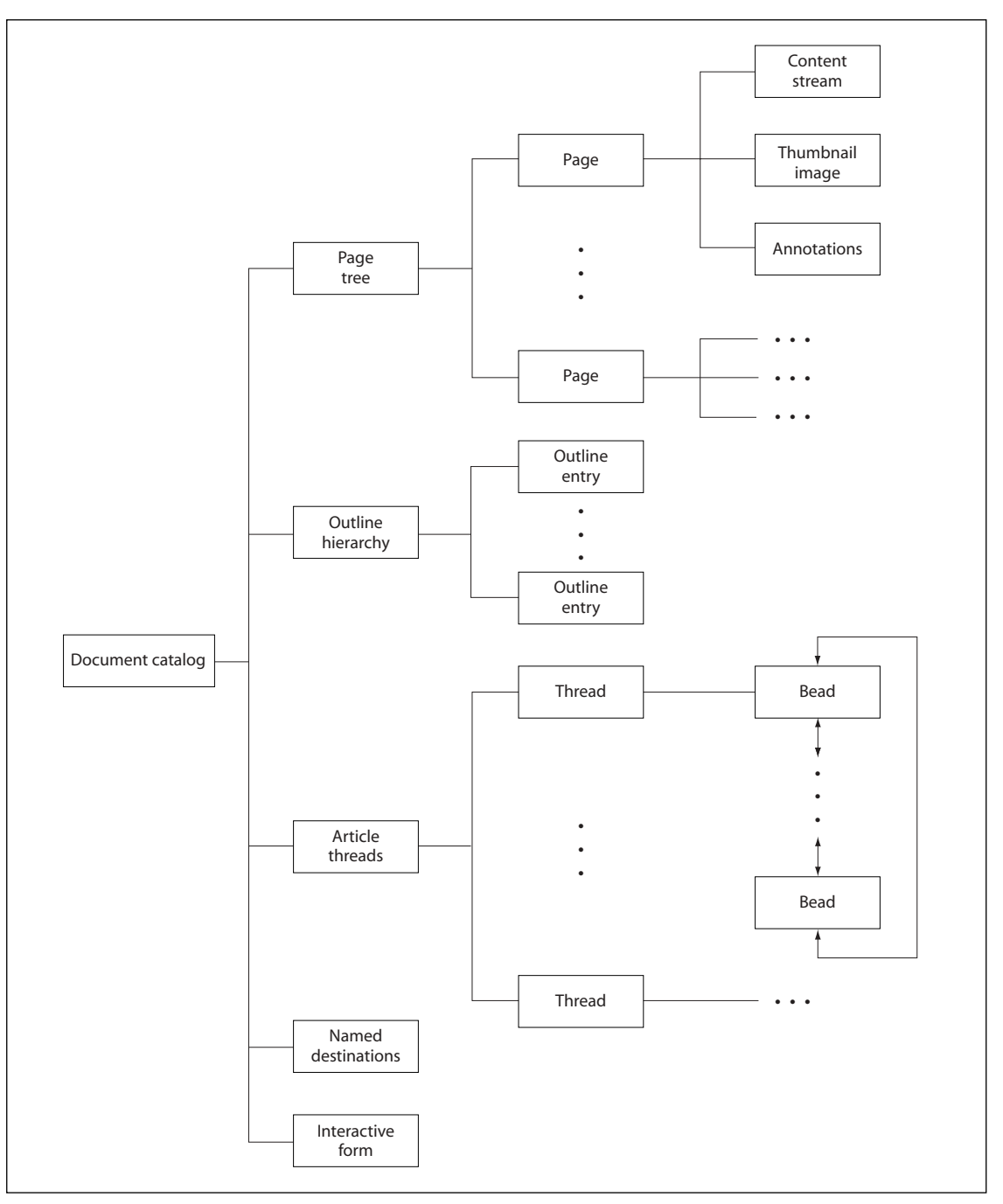

<span id="page-101-0"></span>**FIGURE 3.4** *Structure of a PDF document*

## <span id="page-102-0"></span>**3.6.1 Document Catalog**

The root of a document's object hierarchy is the *catalog* dictionary, located via the **Root** entry in the trailer of the PDF file (see [Section 3.4.4, "File Trailer"](#page-86-0)). The catalog contains references to other objects defining the document's contents, outline, article threads *(PDF 1.1)*, named destinations, and other attributes. In addition, it contains information about how the document should be displayed on the screen, such as whether its outline and thumbnail page images should be displayed automatically and whether some location other than the first page should be shown when the document is opened. [Table 3.16](#page-102-1) shows the entries in the catalog dictionary.

<span id="page-102-1"></span>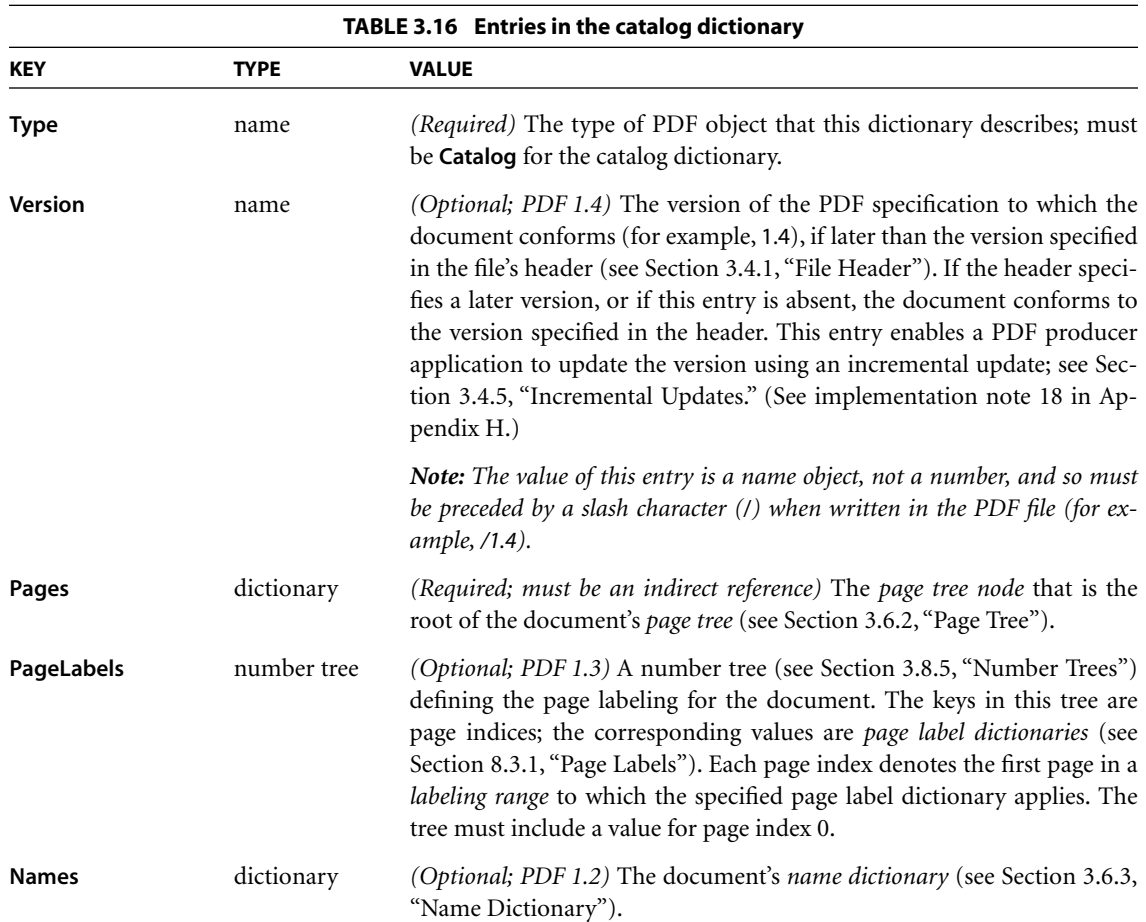

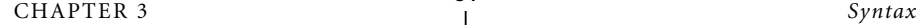

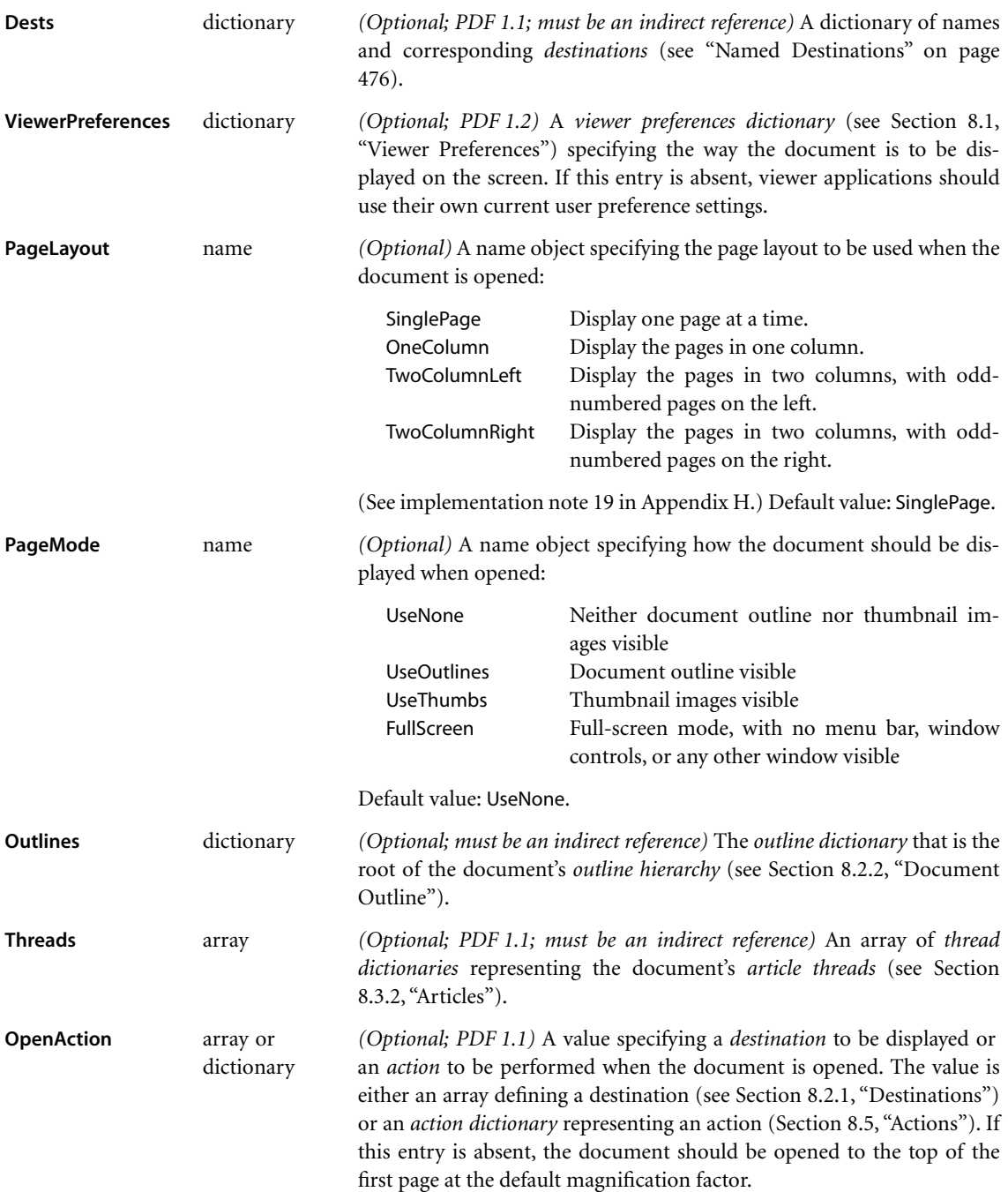

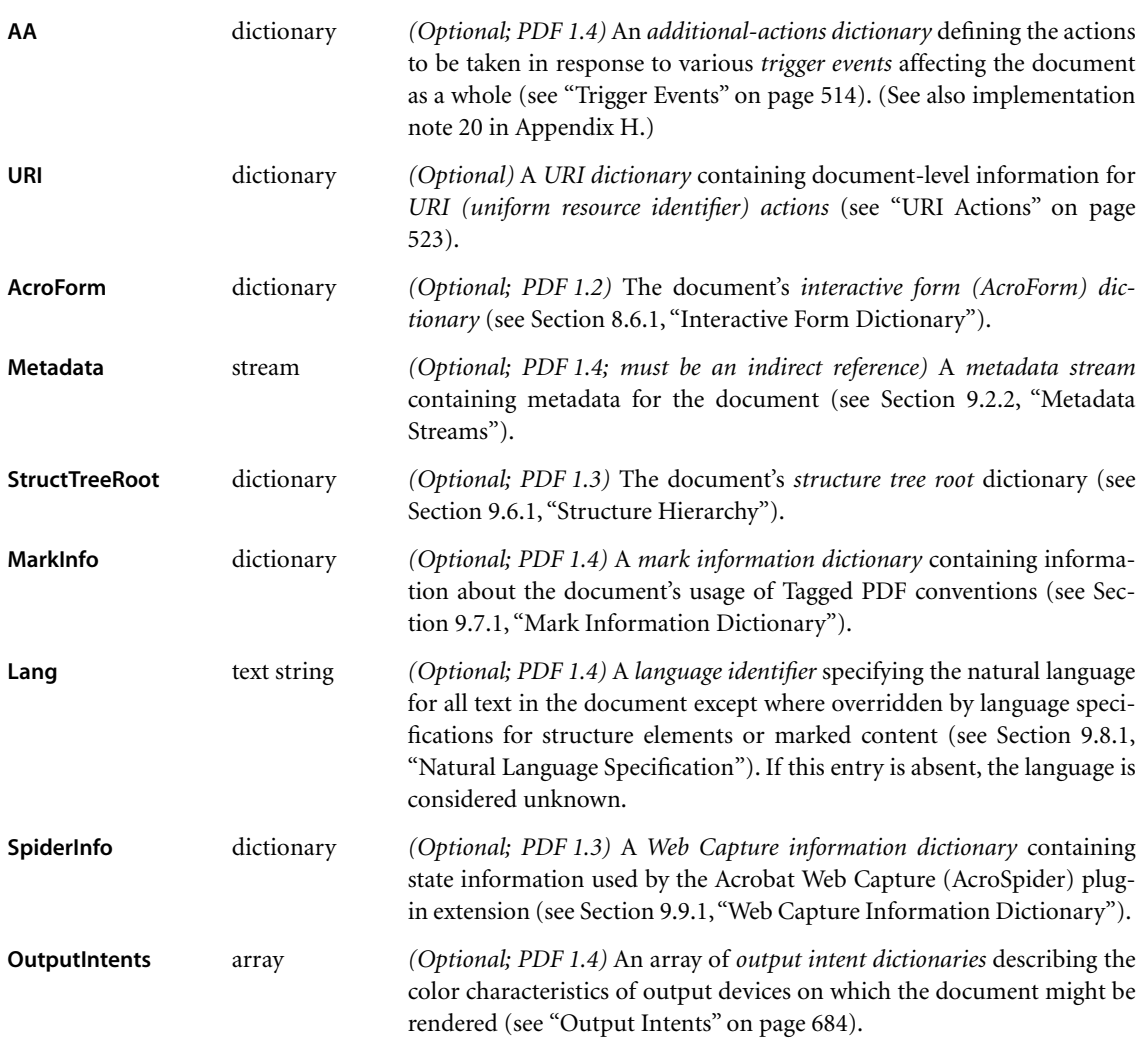

Example 3.8 shows a sample catalog object.

## **Example 3.8**

```
1 0 obj
   << /Type /Catalog
      /Pages 2 0 R
      /PageMode /UseOutlines
      /Outlines 3 0 R
   >>
endobj
```
## <span id="page-105-0"></span>**3.6.2 Page Tree**

The pages of a document are accessed through a structure known as the *page tree*, which defines their ordering within the document. The tree structure allows PDF viewer applications to quickly open a document containing thousands of pages using only limited memory. The tree contains nodes of two types—intermediate nodes, called *page tree nodes*, and leaf nodes, called *page objects*—whose form is described in the sections below. Viewer applications should be prepared to handle any form of tree structure built of such nodes. The simplest structure would consist of a single page tree node that references all of the document's page objects directly; however, to optimize the performance of viewer applications, the Acrobat Distiller and PDF Writer programs construct trees of a particular form, known as *balanced trees*. Further information on this form of tree can be found in *Data Structures and Algorithms*, by Aho, Hopcroft, and Ullman (see the [Bibliog](#page-830-0)[raphy\)](#page-830-0).

## **Page Tree Nodes**

<span id="page-105-1"></span>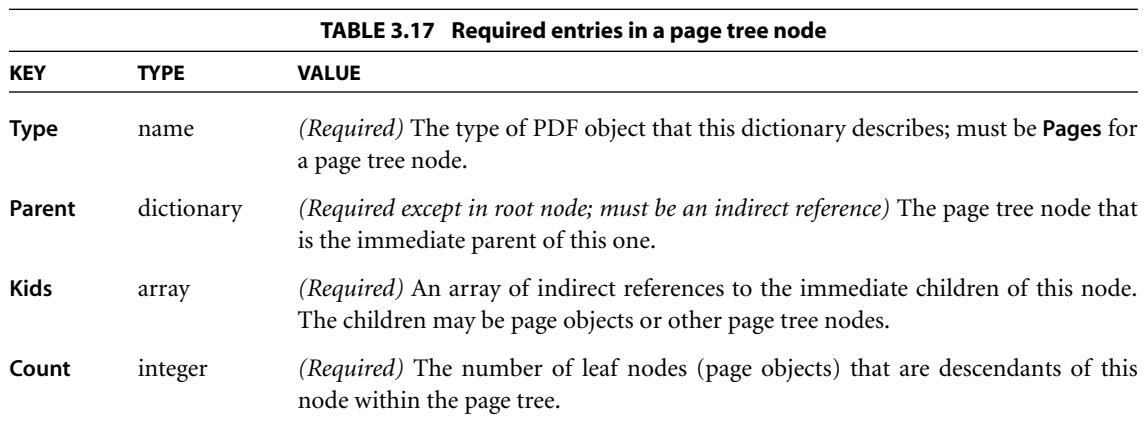

[Table 3.17](#page-105-1) shows the required entries in a page tree node.

*Note: The structure of the page tree is not necessarily related to the logical structure of the document itself; that is, page tree nodes do not represent chapters, sections, and so forth. (Other data structures are defined for that purpose; see [Section 9.6, "Logical](#page-607-0) [Structure](#page-607-0).") Applications that consume or produce PDF files are not required to preserve the existing structure of the page tree.* 

Example 3.9 illustrates the page tree for a document with three pages. See ["Page](#page-106-0) [Objects," below](#page-106-0), for the contents of the individual page objects, and [Section G.4,](#page-784-0) ["Page Tree Example](#page-784-0)," for a more extended example showing the page tree for a longer document.

## **Example 3.9**

```
2 0 obj
   << /Type /Pages
       /Kids [ 4 0 R
               10 0 R
               24 0 R
             ]
       /Count 3
   >>
endobj
4 0 obj
   << /Type /Page
        …Additional entries describing the attributes of this page…
   \rightarrowendobj
10 0 obj
   << /Type /Page
        …Additional entries describing the attributes of this page…
   \rightarrowendobj
24 0 obj
   << /Type /Page
        …Additional entries describing the attributes of this page…
   >>
endobj
```
In addition to the entries shown in [Table 3.17](#page-105-1), a page tree node may contain further entries defining *inherited attributes* for the page objects that are its descendants (see ["Inheritance of Page Attributes" on page 91](#page-110-0)).

# <span id="page-106-0"></span>**Page Objects**

The leaves of the page tree are *page objects*, each of which is a dictionary specifying the attributes of a single page of the document. [Table 3.18](#page-107-0) shows the contents of this dictionary (see also [implementation note 21](#page-810-3) in [Appendix H\)](#page-802-0). The table also identifies which attributes a page may inherit from its ancestor nodes in the page tree, as described under ["Inheritance of Page Attributes" on page 91.](#page-110-0) Attributes that are not explicitly identified in the table as inheritable cannot be inherited.

<span id="page-107-0"></span>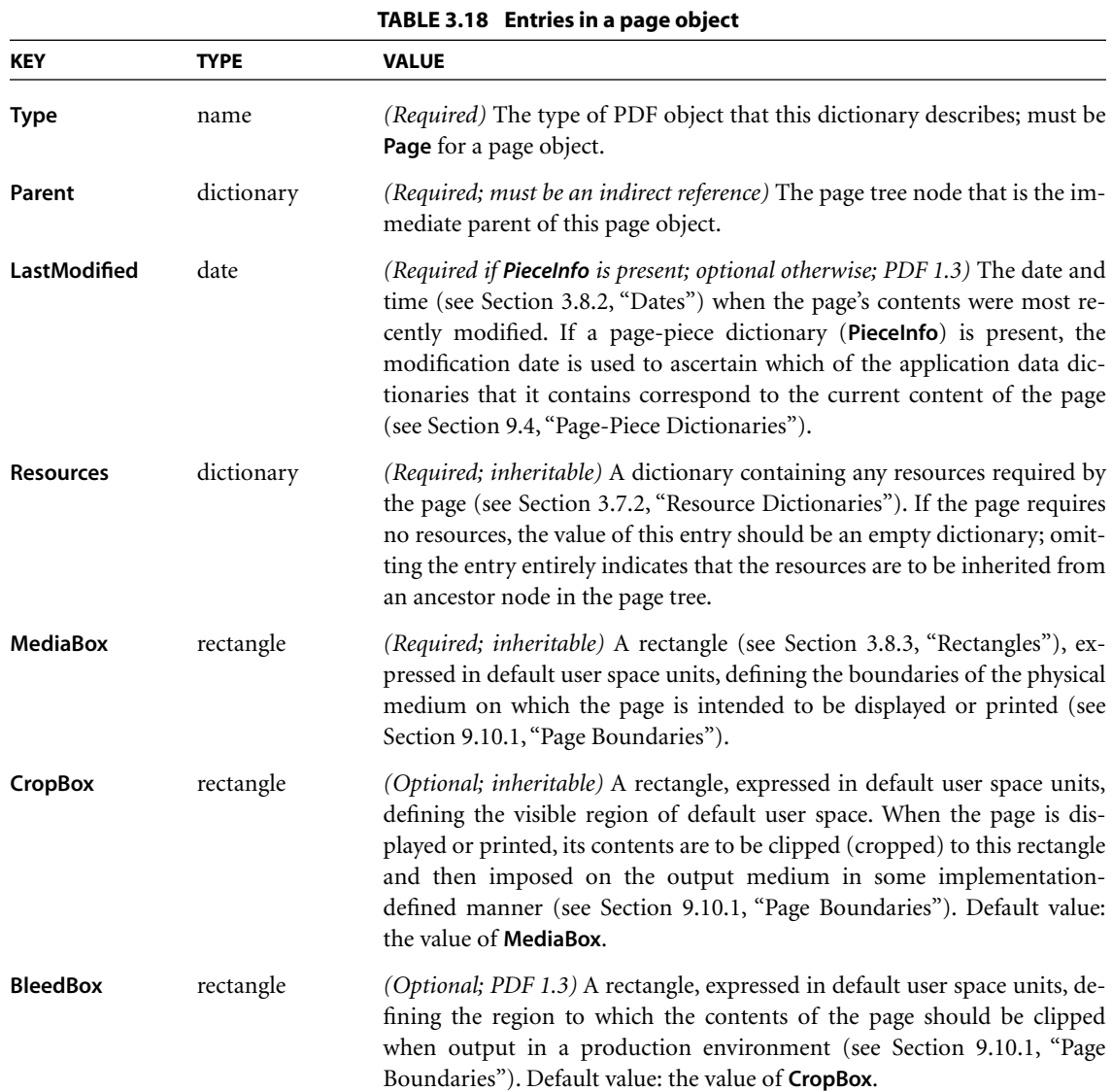
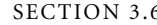

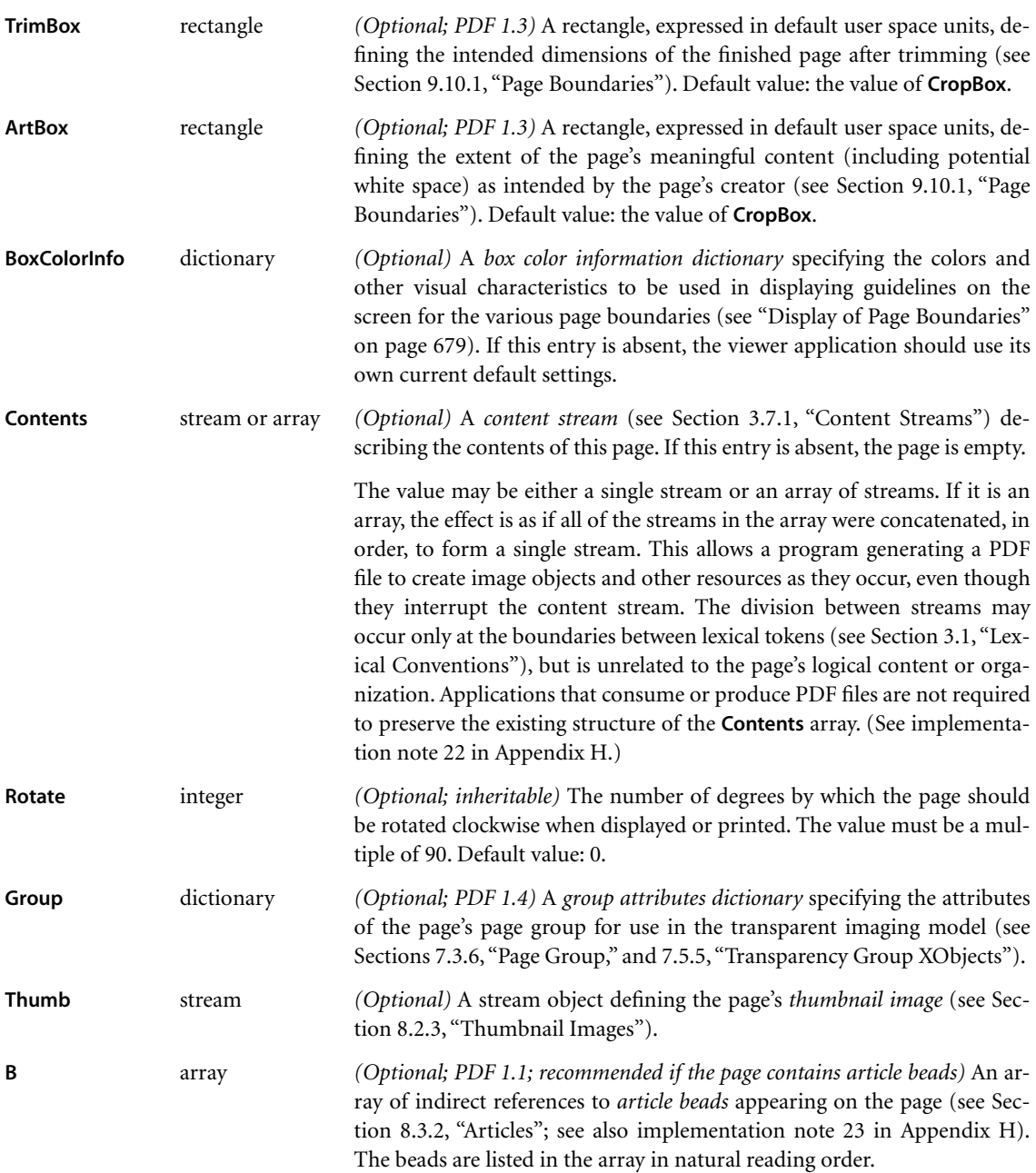

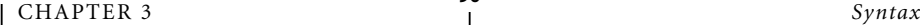

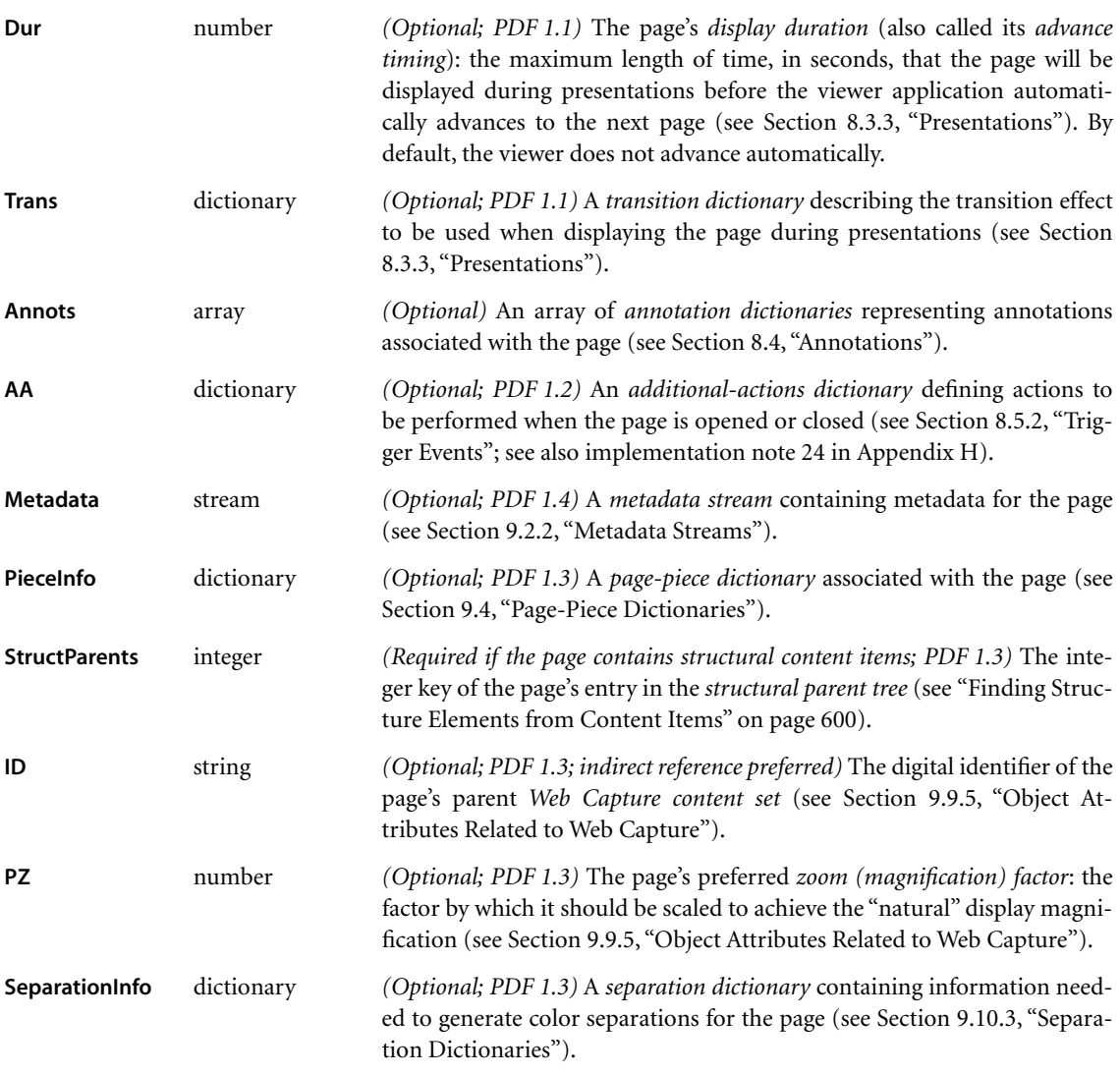

Example 3.10 shows the definition of a page object with a thumbnail image and two annotations. The media box specifies that the page is to be printed on lettersize paper. In addition, the resource dictionary is specified as a direct object and shows that the page makes use of three fonts, named F3, F5, and F7.

#### **Example 3.10**

```
3 0 obj
   << /Type /Page
      /Parent 4 0 R
      /MediaBox [0 0 612 792]
      /Resources << /Font << /F3 7 0 R
                                /F5 9 0 R
                                /F7 11 0 R
                             >>
                       /ProcSet [/PDF]
                  >>
      /Contents 12 0 R
      /Thumb 14 0 R
      /Annots [ 23 0 R
                 24 0 R
               ]
   >>
endobj
```
## <span id="page-110-0"></span>**Inheritance of Page Attributes**

Some of the page attributes shown in [Table 3.18](#page-107-0) are designated as *inheritable*. If such an attribute is omitted from a page object, its value is inherited from an ancestor node in the page tree. If the attribute is a required one, a value must be supplied in an ancestor node; if it is optional and no inherited value is specified, the default value is used.

An attribute can thus be defined once for a whole set of pages, by specifying it in an intermediate page tree node and arranging the pages that share the attribute as descendants of that node. For example, a document might specify the same media box for all of its pages by including a **MediaBox** entry in the root node of the page tree. If necessary, an individual page object could then override this inherited value with a **MediaBox** entry of its own.

*Note: In a document conforming to the Linearized PDF organization (see [Appen](#page-744-0)[dix F\)](#page-744-0), all page attributes must be specified explicitly as entries in the page dictionaries to which they apply; they may not be inherited from an ancestor node.* 

[Figure 3.5](#page-111-0) illustrates the inheritance of attributes. In the page tree shown, pages 1, 2, and 4 are rotated clockwise by 90 degrees, page 3 by 270 degrees, page 6 by 180 degrees, and pages 5 and 7 not at all (0 degrees).

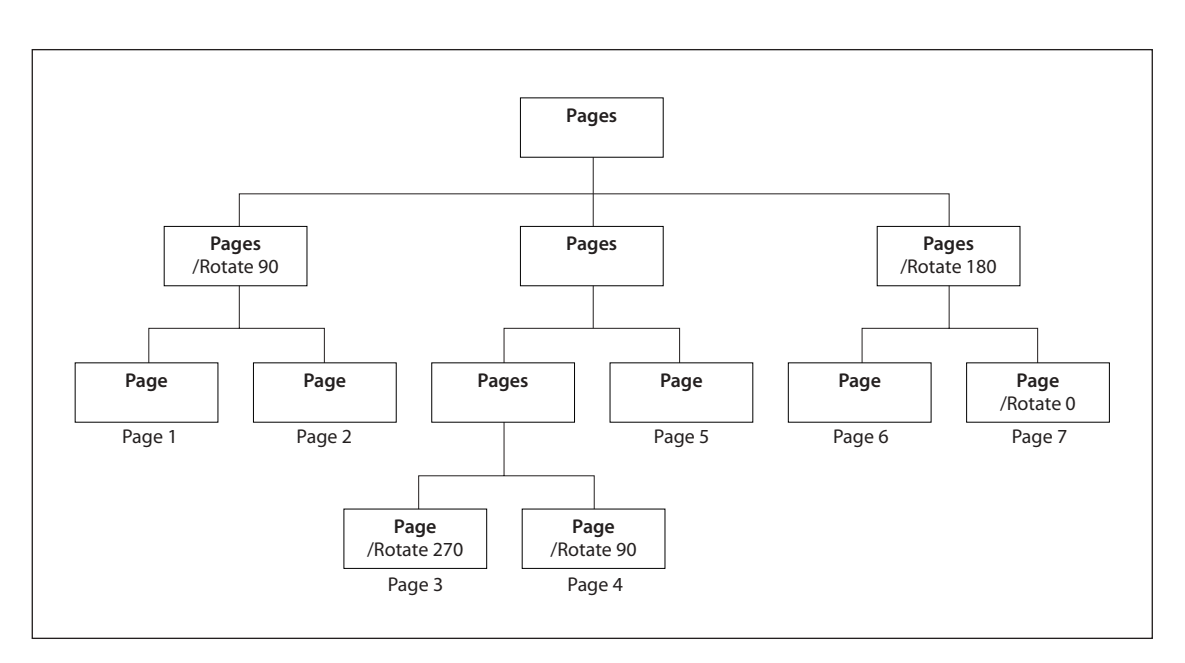

**FIGURE 3.5** *Inheritance of attributes*

# <span id="page-111-1"></span><span id="page-111-0"></span>**3.6.3 Name Dictionary**

Some categories of objects in a PDF file can be referred to by name rather than by object reference. The correspondence between names and objects is established by the document's *name dictionary (PDF 1.2)*, located via the **Names** entry in the document's catalog (see [Section 3.6.1, "Document Catalog](#page-102-0)"). Each entry in this dictionary designates the root of a name tree [\(Section 3.8.4, "Name Trees](#page-120-0)") defining names for a particular category of objects. [Table 3.19](#page-112-1) shows the contents of the name dictionary.

# **3.7 Content Streams and Resources**

Content streams are the primary means for describing the appearance of pages and other graphical elements. A content stream depends on information contained in an associated resource dictionary; in combination, these two objects form a self-contained entity. This section describes these objects.

<span id="page-112-1"></span>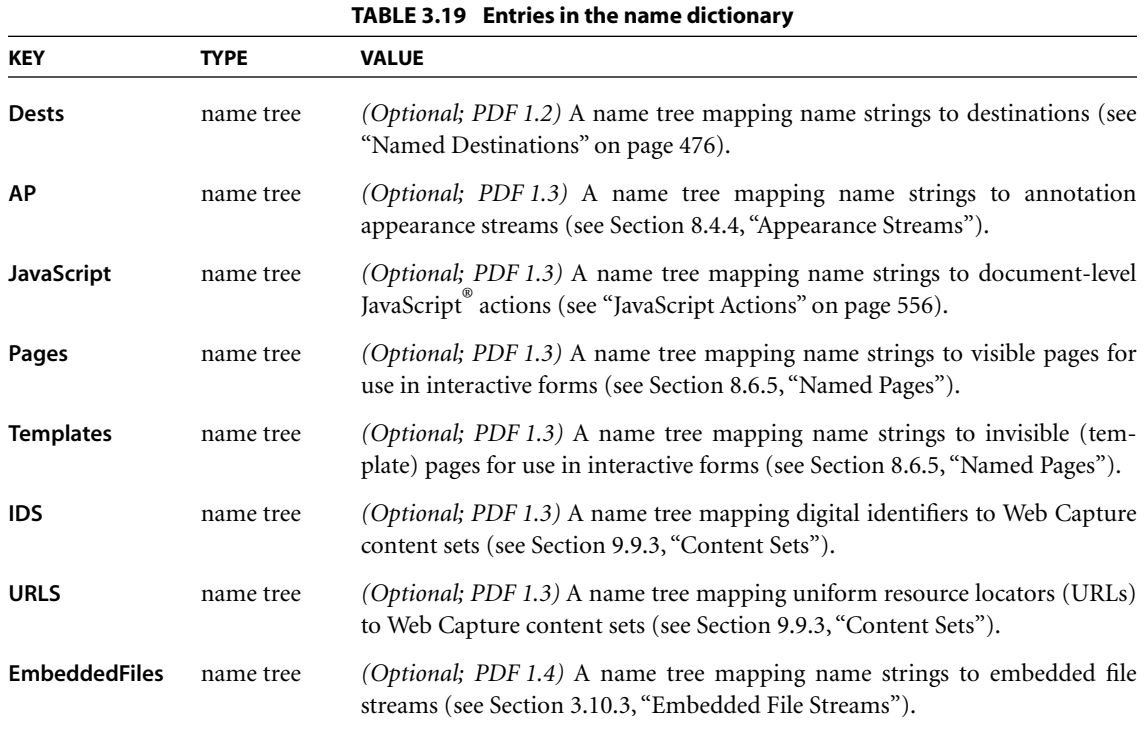

## <span id="page-112-0"></span>**3.7.1 Content Streams**

A *content stream* is a PDF stream object whose data consists of a sequence of instructions describing the graphical elements to be painted on a page. The instructions are represented in the form of PDF objects, using the same object syntax as in the rest of the PDF document. However, whereas the document as a whole is a static, random-access data structure, the objects in the content stream are intended to be interpreted and acted upon sequentially.

Each page of a document is represented by one or more content streams. Content streams are also used to package up sequences of instructions as self-contained graphical elements, such as forms (see [Section 4.9, "Form XObjects"](#page-300-0)), patterns [\(Section 4.6, "Patterns"](#page-238-0)), certain fonts [\(Section 5.5.4, "Type 3 Fonts"](#page-342-0)), and annotation appearances ([Section 8.4.4, "Appearance Streams](#page-515-0)").

A content stream, after decoding with any specified filters, is interpreted according to the PDF syntax rules described in [Section 3.1, "Lexical Conventions.](#page-43-0)" It consists of PDF objects denoting operands and operators. The operands needed by an operator precede it in the stream. See Example 3.3 on page 43 for an example of a content stream.

An *operand* is a direct object belonging to any of the basic PDF data types except a stream. Dictionaries are permitted as operands only by certain specific operators. Indirect objects and object references are not permitted at all.

An *operator* is a PDF keyword that specifies some action to be performed, such as painting a graphical shape on the page. An operator keyword is distinguished from a name object by the absence of an initial slash character (/). Operators are meaningful only inside a content stream.

*Note: This "postfix" notation, in which an operator is preceded by its operands, is superficially the same as in the PostScript language. However, PDF has no concept of an operand stack as PostScript has. In PDF, all of the operands needed by an operator must immediately precede that operator. Operators do not return results, and there may not be operands left over when an operator finishes execution.* 

Most operators have to do with painting graphical elements on the page or with specifying parameters that affect subsequent painting operations. The individual operators are described in the chapters devoted to their functions:

- **•** [Chapter 4](#page-150-0) describes operators that paint general graphics, such as filled areas, strokes, and sampled images, and that specify device-independent graphical parameters, such as color.
- **•** [Chapter 5](#page-310-0) describes operators that paint text using character glyphs defined in fonts.
- **•** [Chapter 6](#page-392-0) describes operators that specify device-dependent rendering parameters.
- **•** [Chapter 9](#page-592-0) describes the marked-content operators that associate higher-level logical information with objects in the content stream. These operators do not affect the rendered appearance of the content; rather, they specify information useful to applications that use PDF for document interchange.

Ordinarily, when a viewer application encounters an operator in a content stream that it does not recognize, an error will occur. (See [implementation note 25](#page-810-3) in [Appendix H](#page-802-0).) A pair of compatibility operators, **BX** and **EX** *(PDF 1.1)*, modify this behavior (see [Table 3.20](#page-114-0)). These operators must occur in pairs and may be nested. They bracket a *compatibility section*, a portion of a content stream within which unrecognized operators are to be ignored without error. This mechanism enables a PDF document to use operators defined in newer versions of PDF without sacrificing compatibility with older viewers; it should be used only in cases where ignoring such newer operators is the appropriate thing to do. The **BX** and **EX** operators are not themselves part of any graphics object (see [Section 4.1,](#page-151-0) ["Graphics Objects](#page-151-0)") or of the graphics state ([Section 4.3, "Graphics State"](#page-166-0)).

<span id="page-114-0"></span>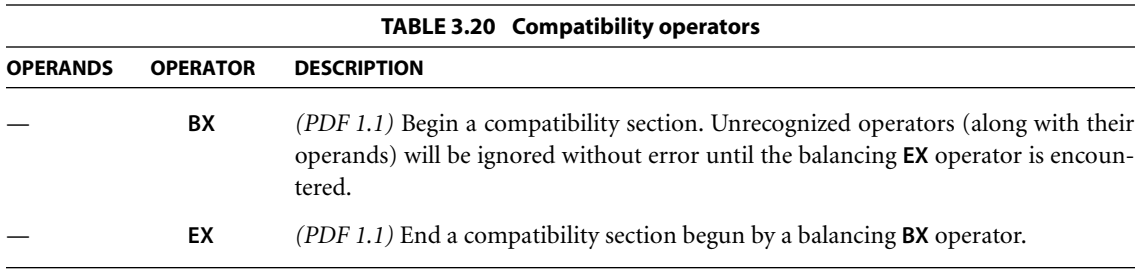

## **3.7.2 Resource Dictionaries**

As stated above, the operands supplied to operators in a content stream may only be direct objects; indirect objects and object references are not permitted. In some cases, an operator needs to refer to a PDF object that is defined outside the content stream, such as a font dictionary or a stream containing image data. This can be accomplished by defining such objects as *named resources* and referring to them by name from within the content stream.

*Note: Named resources are meaningful only in the context of a content stream. The scope of a resource name is local to a particular content stream, and is unrelated to externally known identifiers for objects such as fonts. References from one object to another outside of content streams should be made by means of indirect object references rather than named resources.* 

A content stream's named resources are defined by a *resource dictionary*, which enumerates the named resources needed by the operators in the content stream and the names by which they can be referred to. For example, if a text operator appearing within the content stream needed a certain font, the content stream's resource dictionary might associate the name F42 with the corresponding font dictionary. The text operator could then use this name to refer to the font.

A resource dictionary is associated with a content stream in one of the following ways:

- **•** For a content stream that is the value of a page's **Contents** entry (or is an element of an array that is the value of that entry), the resource dictionary is designated by the page dictionary's **Resources** entry. (Since a page's **Resources** attribute is inheritable, as described under ["Inheritance of Page Attributes" on](#page-110-0) [page 91](#page-110-0), it may actually reside in some ancestor node of the page object.)
- **•** For other content streams, the resource dictionary is specified by the **Resources** entry in the stream dictionary of the content stream itself. This applies to content streams that define form XObjects, patterns, Type 3 fonts, and annotation appearances.
- **•** A form XObject or a Type 3 font's glyph description may omit the **Resources** entry, in which case resources will be looked up in the **Resources** entry of the page on which the form or font is used. *This practice is not recommended*.

In the context of a given content stream, the term *current resource dictionary* refers to the resource dictionary associated with the stream in one of the ways described above.

Each key in a resource dictionary is the name of a resource type, as shown in [Table 3.21.](#page-116-0) For most resource types, the corresponding value is a subdictionary whose keys, in turn, are the names of resources of the given type and whose values are the PDF objects representing those resources. (For resource type **ProcSet**, the value is an array of procedure set names instead of a subdictionary.)

Example 3.11 shows a resource dictionary containing procedure sets, fonts, and external objects. The procedure sets are specified by an array, as described in [Sec](#page-593-0)[tion 9.1, "Procedure Sets.](#page-593-0)" The fonts are specified with a subdictionary associating the names F5, F6, F7, and F8 with objects 6, 8, 10, and 12, respectively. Likewise, the **XObject** subdictionary associates the names Im1 and Im2 with objects 13 and 15, respectively.

<span id="page-116-0"></span>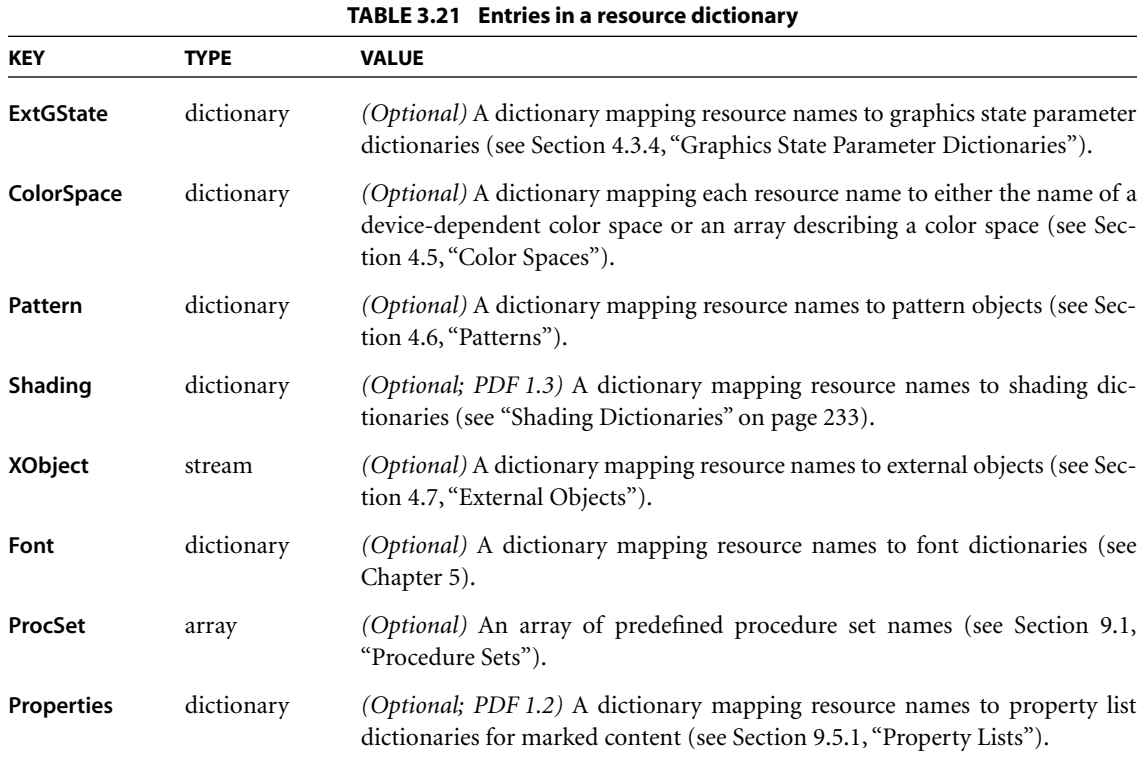

## **Example 3.11**

```
<< /ProcSet [/PDF /ImageB]
   /Font << /F5 6 0 R
             /F6 8 0 R
             /F7 10 0 R
             /F8 12 0 R
         >>
   /XObject << /Im1 13 0 R
                 /Im2 15 0 R
             >>
>>
```
# **3.8 Common Data Structures**

As mentioned at the beginning of this chapter, there are some general-purpose data structures that are built from the basic object types described in [Section 3.2,](#page-46-0) ["Objects,](#page-46-0)" and are used in many places throughout PDF. This section describes data structures for text strings, dates, rectangles, name trees, and number trees. The subsequent two sections describe more complex data structures for functions and file specifications.

All of these data structures are meaningful only as part of the document hierarchy; they cannot appear within content streams. In particular, the special conventions for interpreting the values of string objects apply only to strings outside content streams. An entirely different convention is used within content streams for using strings to select sequences of glyphs to be painted on the page (see [Chapter 5](#page-310-0)). [Table 3.22](#page-118-0) summarizes the basic and higher-level data types that are used throughout this book to describe the values of dictionary entries and other PDF data values.

### <span id="page-117-0"></span>**3.8.1 Text Strings**

Certain strings contain information that is intended to be human-readable, such as text annotations, bookmark names, article names, document information, and so forth. Such strings are referred to as *text strings*. Text strings are encoded in either **PDFDocEncoding** or Unicode character encoding. **PDFDocEncoding** is a superset of the ISO Latin 1 encoding and is documented in [Appendix D.](#page-728-0) Unicode is described in the *Unicode Standard* by the Unicode Consortium (see the [Bibli](#page-830-0)[ography\)](#page-830-0).

For text strings encoded in Unicode, the first two bytes must be 254 followed by 255, representing the Unicode byte order marker, U+FEFF. (This sequence conflicts with the **PDFDocEncoding** character sequence thorn ydieresis, which is unlikely to be a meaningful beginning of a word or phrase.) The remainder of the string consists of Unicode character codes, according to the UTF-16 encoding specified in the Unicode standard, version 2.0. Commonly used Unicode values are represented as 2 bytes per character, with the high-order byte appearing first in the string.

<span id="page-118-0"></span>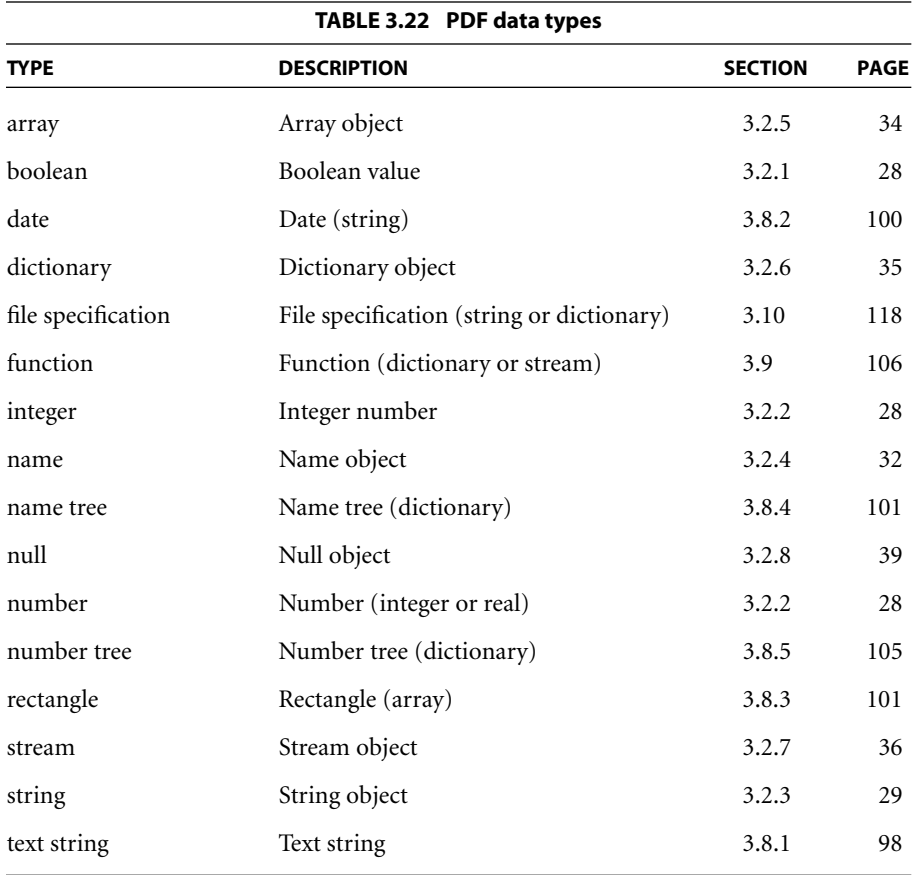

Anywhere in a Unicode text string, an escape sequence may appear to indicate the language in which subsequent text is written; this is useful when the language cannot be determined from the character codes used in the text itself. The escape sequence consists of the following elements, in order:

- 1. The Unicode value U+001B (that is, the byte sequence 0 followed by 27)
- 2. A 2-character ISO 639 language code—for example, en for English or ja for Japanese
- 3. *(Optional)* A 2-character ISO 3166 country code—for example, US for the United States or JP for Japan
- 4. The Unicode value U+001B

The complete list of codes defined by ISO 639 and ISO 3166 can be obtained from the International Organization for Standardization (see the [Bibliography](#page-830-0)).

### <span id="page-119-0"></span>**3.8.2 Dates**

PDF defines a standard date format, which closely follows that of the international standard ASN.1 (Abstract Syntax Notation One), defined in ISO/IEC 8824 (see the [Bibliography](#page-830-0)). A date is a string of the form

```
(D:YYYYMMDDHHmmSSOHH'mm')
```
where

*YYYY* is the year

*MM* is the month

*DD* is the day (01–31)

*HH* is the hour (00–23)

*mm* is the minute (00–59)

*SS* is the second (00–59)

*O* is the relationship of local time to Universal Time (UT), denoted by one of the characters +, −, or Z (see below)

*HH* followed by ' is the absolute value of the offset from UT in hours (00–23)

*mm* followed by ' is the absolute value of the offset from UT in minutes (00–59)

The apostrophe character (') after *HH* and *mm* is part of the syntax. All fields after the year are optional. (The prefix D:, although also optional, is strongly recommended.) The default values for *MM* and *DD* are both 01; all other numerical fields default to zero values. A plus sign (+) as the value of the *O* field signifies that local time is later than UT, a minus sign (−) that local time is earlier than UT, and the letter Z that local time is equal to UT. If no UT information is specified, the relationship of the specified time to UT is considered to be unknown. Whether or not the time zone is known, the rest of the date should be specified in local time.

For example, December 23, 1998, at 7:52 PM, U.S. Pacific Standard Time, is represented by the string

D:199812231952−08'00'

## <span id="page-120-1"></span>**3.8.3 Rectangles**

Rectangles are used to describe locations on a page and bounding boxes for a variety of objects, such as fonts. A rectangle is written as an array of four numbers giving the coordinates of a pair of diagonally opposite corners. Typically, the array takes the form

 $[H_v, H_v, ur_x, ur_v]$ 

specifying the lower-left *x*, lower-left *y*, upper-right *x*, and upper-right *y* coordinates of the rectangle, in that order.

*Note: Although rectangles are conventionally specified by their lower-left and upperright corners, it is acceptable to specify any two diagonally opposite corners. Applications that process PDF should be prepared to normalize such rectangles in situations where specific corners are required.* 

## <span id="page-120-0"></span>**3.8.4 Name Trees**

A *name tree* serves a similar purpose to a dictionary—associating keys and values—but by different means. A name tree differs from a dictionary in the following important ways:

- **•** Unlike the keys in a dictionary, which are name objects, those in a name tree are strings.
- **•** The keys are ordered.
- **•** The values associated with the keys may be objects of any type, but they must always be specified via indirect object references.
- **•** The data structure can represent an arbitrarily large collection of key-value pairs, which can be looked up efficiently without requiring the entire data structure to be read from the PDF file. (In contrast, a dictionary is subject to an implementation limit on the number of entries it can contain.)

A name tree is constructed of *nodes*, each of which is a dictionary object. [Table](#page-121-0) [3.23](#page-121-0) shows the entries in a node dictionary. The nodes are of three kinds, depending on the specific entries they contain. The tree always has exactly one *root node*, which contains a single entry: either **Kids** or **Names** but not both. If the root node has a **Names** entry, it is the only node in the tree. If it has a **Kids** entry, then each of the remaining nodes is either an *intermediate node*, containing a **Limits** entry and a **Kids** entry, or a *leaf node*, containing a **Limits** entry and a **Names** entry.

<span id="page-121-0"></span>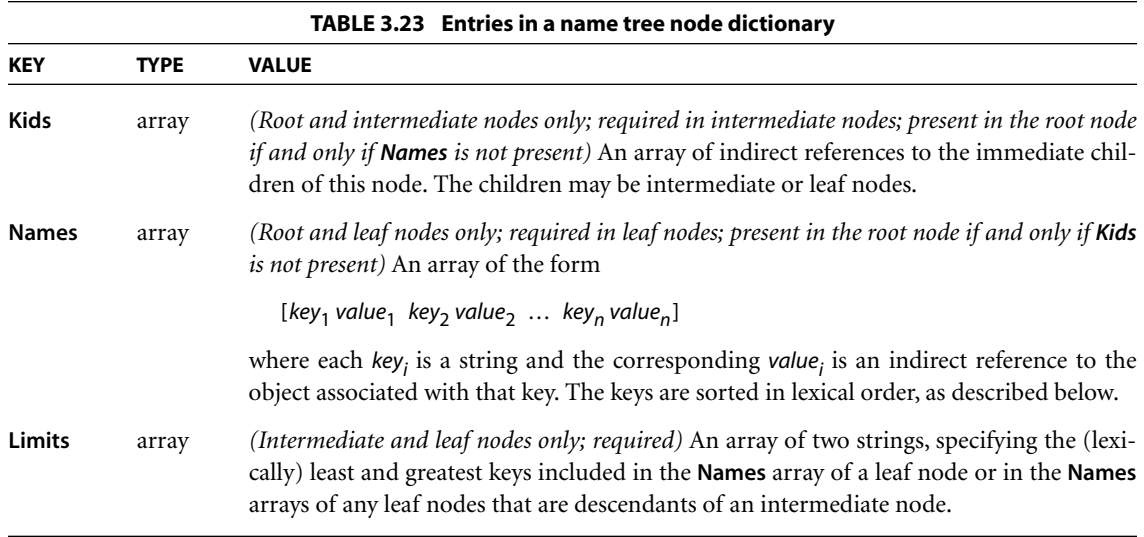

The **Kids** entries in the root and intermediate nodes define the tree's structure by identifying the immediate children of each node. The **Names** entries in the leaf (or root) nodes contain the tree's keys and their associated values, arranged in key-value pairs and sorted lexically in ascending order by key. Shorter keys appear before longer ones beginning with the same byte sequence. The encoding of the keys is immaterial as long as it is self-consistent; keys are compared for equality on a simple byte-by-byte basis.

The keys contained within the various nodes' **Names** entries do not overlap; that is, each **Names** entry contains a single contiguous range of all the keys in the tree. In a leaf node, the **Limits** entry specifies the least and greatest keys contained within the node's **Names** entry; in an intermediate node, it specifies the least and greatest keys contained within the **Names** entries of any of that node's descendants. The value associated with a given key can thus be found by walking the tree in order, searching for the leaf node whose **Names** entry contains that key.

[Table 3.24](#page-122-0) is an abbreviated outline, showing object numbers and nodes, of a name tree that maps the names of all the chemical elements, from actinium to zirconium, to their atomic numbers. Example 3.12 shows the representation of this tree in a PDF file.

#### **TABLE 3.24 Example of a name tree**

```
1: Root node
     2: Intermediate node: Actinium to Gold
             5: Leaf node: Actinium = 25, …, Astatine = 31
                   25: Integer: 89
                   …
                   31: Integer: 85
           …
           11: Leaf node: Gadolinium = 56, …, Gold = 59
                   56: Integer: 64
                   …
                   59: Integer: 79
     3: Intermediate node: Hafnium to Protactinium
           12: Leaf node: Hafnium = 60, …, Hydrogen = 65
                   60: Integer: 72
                   …
                   65: Integer: 1
            …
           19: Leaf node: Palladium = 92, …, Protactinium = 100
                   92: Integer: 46
                   …
                  100: Integer: 91
     4: Intermediate node: Radium to Zirconium
           20: Leaf node: Radium = 101, …, Ruthenium = 107
                  101: Integer: 89
                   …
                  107: Integer: 85
           …
           24: Leaf node: Xenon = 129, …, Zirconium = 133
                  129: Integer: 54
                   …
                 133: Integer: 40
```

```
Example 3.12
```

```
1 0 obj
                /Kids [ 2 0 R % Root node
                                   3 0 R
                                   4 0 R
                               ]
       >>
endobj
2 0 obj
       << /Limits [(Actinium) (Gold)] % Intermediate node
               /Kids [ 5 0 R
                                  6 0 R
                                  7 0 R
                                  8 0 R
                                  9 0 R
                                  10 0 R
                                  11 0 R
                              \begin{array}{c} \rule{0pt}{2.5ex} \rule{0pt}{2.5ex} \rule{0>>
endobj
3 0 obj
       << /Limits [(Hafnium) (Protactinium)] % Intermediate node
               /Kids [ 12 0 R
                                  13 0 R
                                  14 0 R
                                  15 0 R
                                  16 0 R
                                  17 0 R
                                  18 0 R
                                  19 0 R
                              \mathbf{I}>>
endobj
4 0 obj
       << /Limits [(Radium) (Zirconium)] % Intermediate node
               /Kids [ 20 0 R
                                  21 0 R
                                  22 0 R
                                  23 0 R
                                  24 0 R
                              \begin{array}{c} \rule{0pt}{2.5ex} \rule{0pt}{2.5ex} \rule{0>>
endobj
```
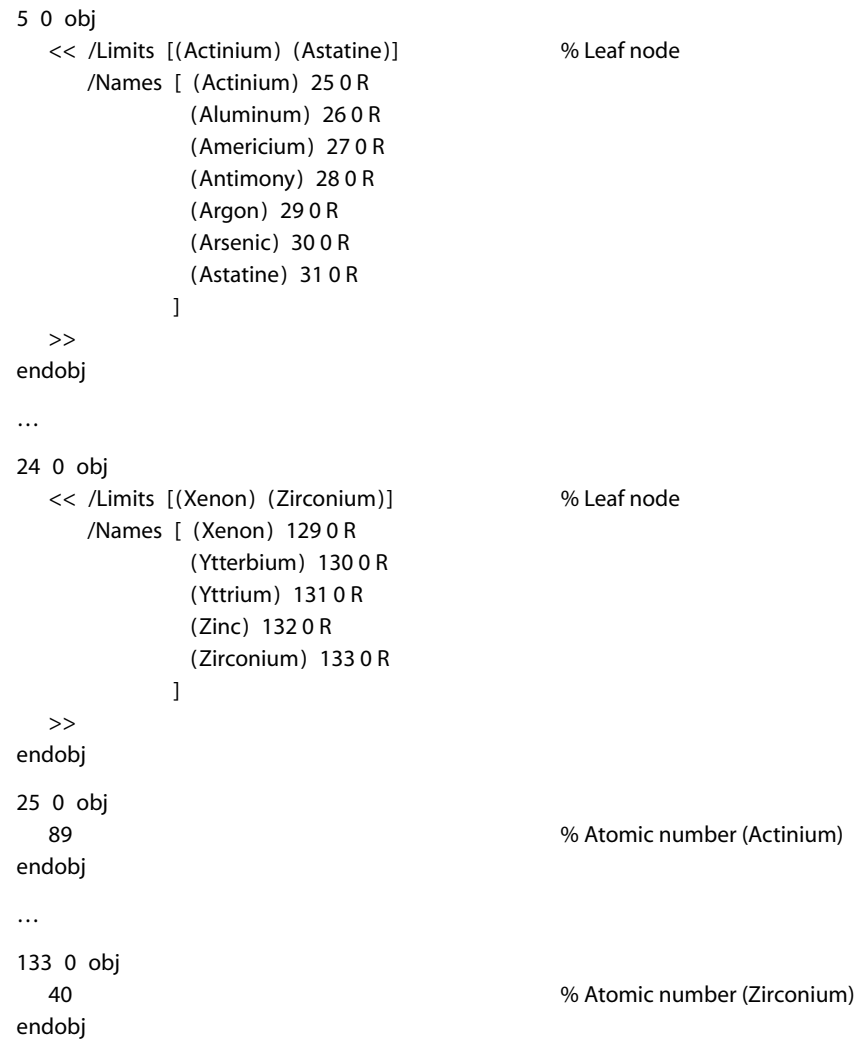

# <span id="page-124-0"></span>**3.8.5 Number Trees**

A *number tree* is similar to a name tree (see [Section 3.8.4, "Name Trees"](#page-120-0)), except that its keys are integers instead of strings, sorted in ascending numerical order. The entries in the leaf (or root) nodes containing the key-value pairs are named **Nums** instead of **Names** as in a name tree. [Table 3.25](#page-125-1) shows the entries in a number tree's node dictionaries.

<span id="page-125-1"></span>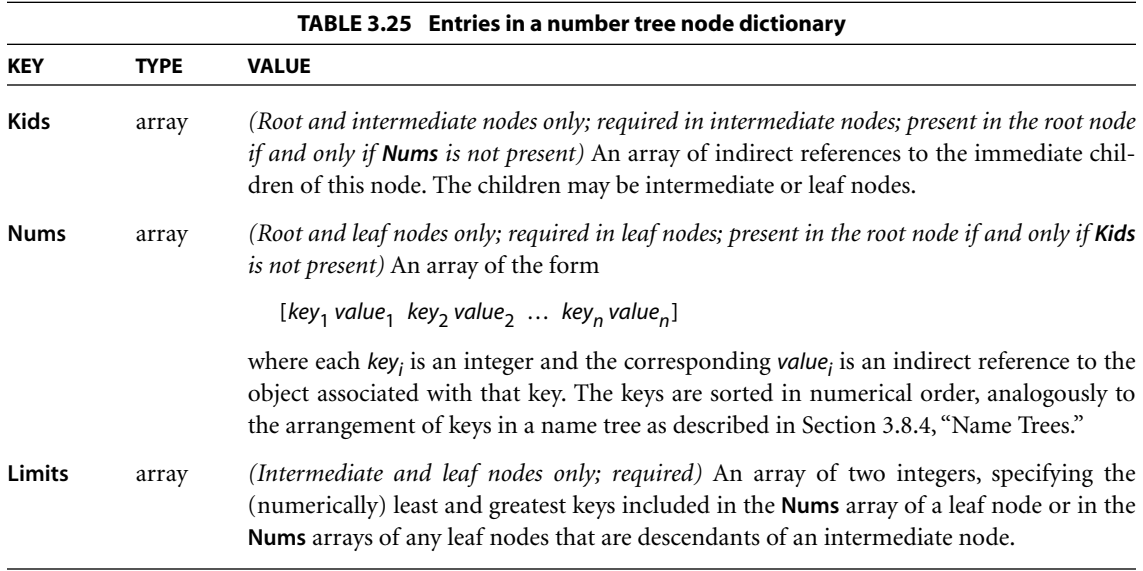

# <span id="page-125-0"></span>**3.9 Functions**

PDF is not a programming language, and a PDF file is not a program; however, PDF does provide several types of *function object (PDF 1.2)* that represent parameterized classes of functions, including mathematical formulas and sampled representations with arbitrary resolution. Functions are used in various ways in PDF: device-dependent rasterization information for high-quality printing (halftone spot functions and transfer functions), color transform functions for certain color spaces, and specification of colors as a function of position for smooth shadings.

Functions in PDF represent static, self-contained numerical transformations. A function to add two numbers has two input values and one output value:

$$
f(x_0, x_1) = x_0 + x_1
$$

Similarly, a function that computes the arithmetic and geometric mean of two numbers could be viewed as a function of two input values and two output values:

$$
f(x_0, x_1) = \frac{x_0 + x_1}{2}, \sqrt{x_0 \times x_1}
$$

In general, a function can take any number *(m)* of input values and produce any number *(n)* of output values:

$$
f(x_0, ..., x_{m-1}) = y_0, ..., y_{n-1}
$$

In PDF functions, all the input values and all the output values are numbers, and functions have no side effects.

Each function definition includes a *domain*, the set of legal values for the input. Some types of functions also define a *range*, the set of legal values for the output. Input values passed to the function are clipped to the domain, and output values produced by the function are clipped to the range. For example, suppose the function

$$
f(x) = x + 2
$$

is defined with a domain of [−1 1]. If the function is called with the input value 6, that value is replaced with the nearest value in the defined domain, 1, before the function is evaluated; the resulting output value is therefore 3. Similarly, if the function

$$
f(x_0, x_1) = 3 \times x_0 + x_1
$$

is defined with a range of [0 100], and if the input values −6 and 4 are passed to the function (and are within its domain), then the output value produced by the function, −14, is replaced with 0, the nearest value in the defined range.

A function object may be a dictionary or a stream, depending on the type of function; the term *function dictionary* will be used generically in this section to refer to either a dictionary object or the dictionary portion of a stream object. A function dictionary specifies the function's representation, the set of attributes that parameterize that representation, and the additional data needed by that representation. Four types of function are available, as indicated by the dictionary's **FunctionType** entry:

- **•** *(PDF 1.2)* A *sampled function* (type 0) uses a table of *sample values* to define the function. Various techniques are used to interpolate values between the sample values.
- **•** *(PDF 1.3)* An *exponential interpolation function* (type 2) defines a set of coefficients for an exponential function.
- **•** *(PDF 1.3)* A *stitching function* (type 3) is a combination of other functions, partitioned across a domain.
- **•** *(PDF 1.3)* A *PostScript calculator function* (type 4) uses operators from the PostScript language to describe an arithmetic expression.

All function dictionaries share the entries listed in [Table 3.26](#page-127-0).

<span id="page-127-0"></span>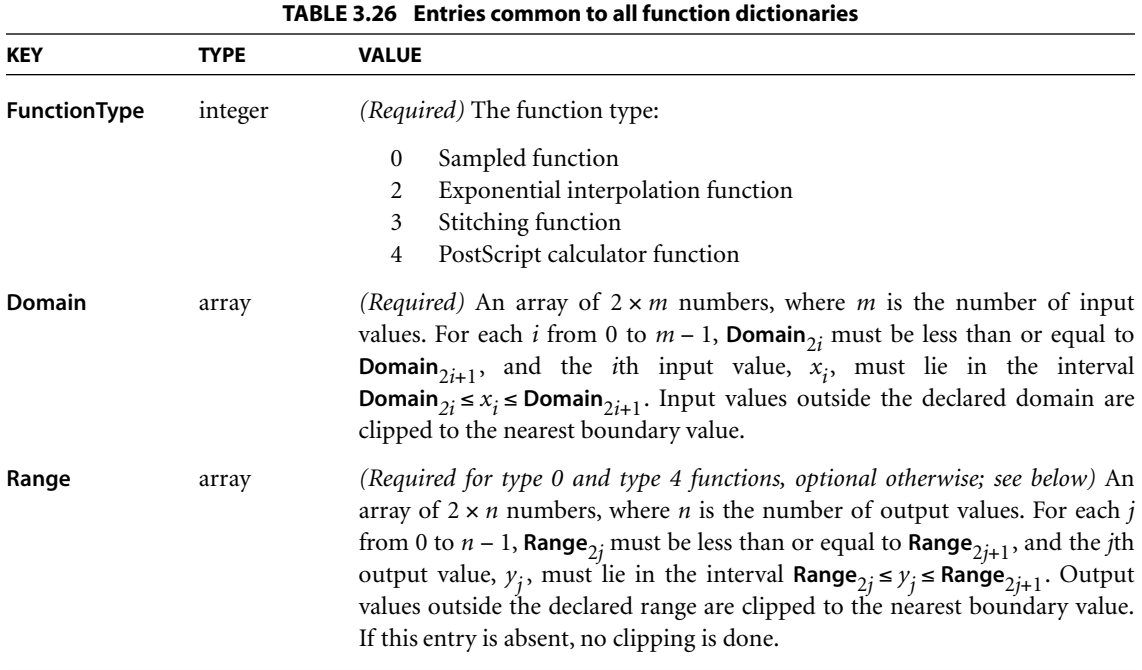

In addition, each type of function dictionary must include entries appropriate to the particular function type. The number of output values can usually be inferred from other attributes of the function; if not (as is always the case for type 0 and type 4 functions), the **Range** entry is required. The dimensionality of the function implied by the **Domain** and **Range** entries must be consistent with that implied by other attributes of the function.

# **3.9.1 Type 0 (Sampled) Functions**

Type 0 functions use a sequence of *sample values* (contained in a stream) to provide an approximation for functions whose domains and ranges are bounded. The samples are organized as an *m*-dimensional table in which each entry has *n* components.

Sampled functions are highly general and offer reasonably accurate representations of arbitrary analytic functions at low expense. For example, a 1-input sinusoidal function can be represented over the range [0 180] with an average error of only 1 percent, using just ten samples and linear interpolation. Two-input functions require significantly more samples, but usually not a prohibitive number, so long as the function does not have high frequency variations.

The dimensionality of a sampled function is restricted only by implementation limits. However, the number of samples required to represent functions with high dimensionality multiplies rapidly unless the sampling resolution is very low. Also, the process of multilinear interpolation becomes computationally intensive if the number of inputs *m* is greater than 2. The multidimensional spline interpolation is even more computationally intensive.

In addition to the entries in [Table 3.26](#page-127-0), a type 0 function dictionary includes those shown in [Table 3.27.](#page-129-0)

The **Domain**, **Encode**, and **Size** entries determine how the function's input variable values are mapped into the sample table. For example, if **Size** is [21 31], the default **Encode** array is [0 20 0 30], which maps the entire domain into the full set of sample table entries. Other values of **Encode** may be used.

To explain the relationship between **Domain**, **Encode**, **Size**, **Decode**, and **Range**, we use the following notation:

$$
y = \text{Interpolate}(x, x_{\min}, x_{\max}, y_{\min}, y_{\max})
$$

$$
= y_{\min} + \left( (x - x_{\min}) \times \frac{y_{\max} - y_{\min}}{x_{\max} - x_{\min}} \right)
$$

For a given value of *x*, Interpolate calculates the *y* value on the line defined by the two points  $(x_{\min}, y_{\min})$  and  $(x_{\max}, y_{\max})$ .

<span id="page-129-0"></span>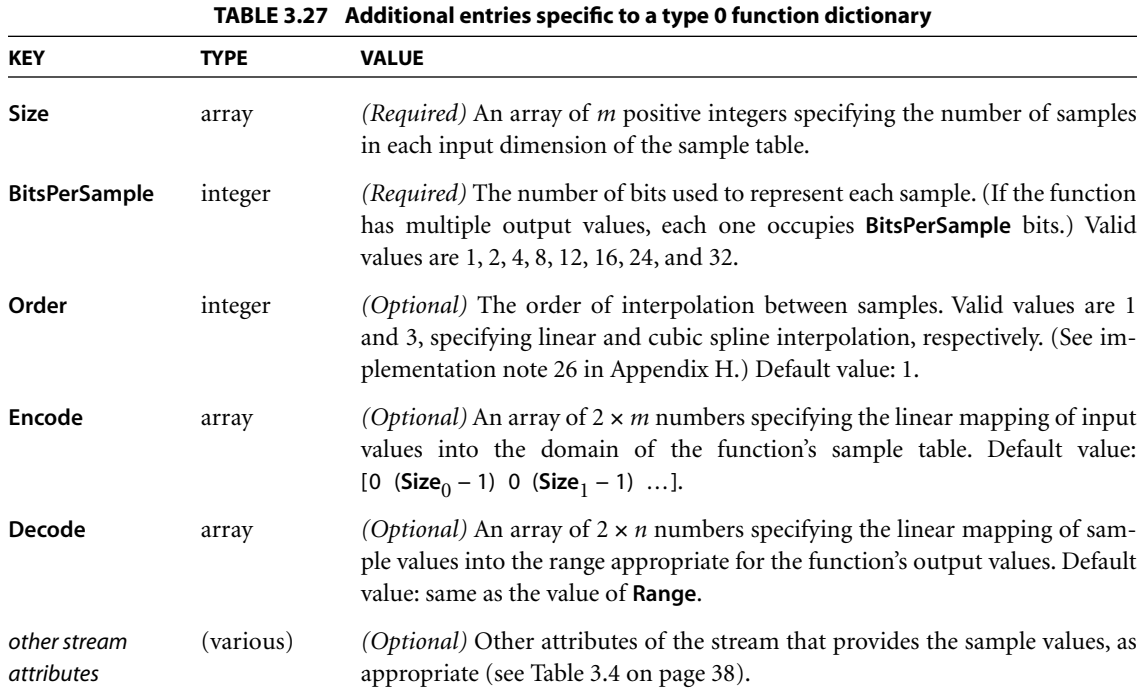

When a sampled function is called, each input value  $x_i$ , for  $0 \le i \le m$ , is clipped to the domain:

$$
x_i' = \min(\max(x_i, \text{Domain}_{2i}), \text{Domain}_{2i+1})
$$

That value is encoded:

$$
e_i = \text{Interpolate}(x_i', \text{Domain}_{2i}, \text{Domain}_{2i+1}, \text{Encode}_{2i}, \text{Encode}_{2i+1})
$$

That value is clipped to the size of the sample table in that dimension:

 $e_i' = \min(\max(e_i, 0), \textsf{Size}_i - 1)$ 

The encoded input values are real numbers, not restricted to integers. Interpolation is then used to determine output values from the nearest surrounding values in the sample table. Each output value  $r_j$ , for  $0 \le j \le n$ , is then decoded:

$$
r_j'~=~{\rm Interpolate}~(r_j,0,2^{{\rm \,BitsPerSample}}-1, {\rm \,Decode}_{2j}, {\rm \,Decode}_{2j+1})
$$

Finally, each decoded value is clipped to the range:

 $y_j = \min\left(\max\left(r_j',\textsf{Range}_{2j}\right),\textsf{Range}_{2j+1}\right)$ 

Sample data is represented as a stream of unsigned 8-bit bytes (integers in the range 0 to 255). The bytes constitute a continuous bit stream, with the high-order bit of each byte first. Each sample value is represented as a sequence of **BitsPerSample** bits. Successive values are adjacent in the bit stream; there is no padding at byte boundaries.

For a function with multidimensional input (more than one input variable), the sample values in the first dimension vary fastest, and the values in the last dimension vary slowest. For example, for a function  $f(a, b, c)$ , where a, b, and c vary from 0 to 9 in steps of 1, the sample values would appear in this order: *f*(0, 0, 0), *f*(1, 0, 0), …, *f*(9, 0, 0), *f*(0, 1, 0), *f*(1, 1, 0), …, *f*(9, 1, 0), *f*(0, 2, 0), *f*(1, 2, 0), …, *f*(9, 9, 0), *f*(0, 0, 1), *f*(1, 0, 1), and so on.

For a function with multidimensional output (more than one output value), the values are stored in the same order as **Range**.

The stream data must be long enough to contain the entire sample array, as indicated by **Size**, **Range**, and **BitsPerSample**; see ["Stream Extent" on page 37.](#page-56-0)

Example 3.13 illustrates a sampled function with 4-bit samples in an array containing 21 columns and 31 rows (651 values). The function takes two arguments, *x* and *y*, in the domain  $[-1.0 \ 1.0]$ , and returns one value, *z*, in that same range. The *x* argument is linearly transformed by the encoding to the domain [0 20] and the *y* argument to the domain [0 30]. Using bilinear interpolation between sample points, the function computes a value for *z*, which (because **Bits-PerSample** is 4) will be in the range [0 15], and the decoding transforms *z* to a number in the range [−1.0 1.0] for the result. The sample array is stored in a string of 326 bytes, calculated as follows (rounded up):

```
326 bytes = 31 rows \times 21 samples/row \times 4 bits/sample ÷ 8 bits/byte
```
The first byte contains the sample for the point  $(-1.0, -1.0)$  in the high-order 4 bits and the sample for the point (−0.9, −1.0) in the low-order 4 bits.

#### **Example 3.13**

```
14 0 obj
  << /FunctionType 0
      /Domain [−1.0 1.0 −1.0 1.0]
      /Size [21 31]
      /Encode [0 20 0 30]
      /BitsPerSample 4
      /Range [−1.0 1.0]
      /Decode [−1.0 1.0]
      /Length …
      /Filter …
  >>
stream
…651 sample values…
endstream
endobj
```
The **Decode** entry can be used creatively to increase the accuracy of encoded samples corresponding to certain values in the range. For example, if the desired range of the function is [−1.0 1.0] and **BitsPerSample** is 4, the usual value of **Decode** would be [−1.0 1.0] and the sample values would be integers in the interval [0 15] (as shown in [Figure 3.6](#page-131-0)). But if these values were used, the midpoint of the range, 0.0, would not be represented exactly by any sample value, since it would fall halfway between 7 and 8. On the other hand, if the **Decode** array were  $[-1.0 +1.1429]$  (1.1429 being approximately equal to  $16 \div 14$ ) and the sample values supplied were in the interval [0 14], then the desired effective range of [−1.0 1.0] would be achieved, and the range value 0.0 would be represented by the sample value 7.

<span id="page-131-0"></span>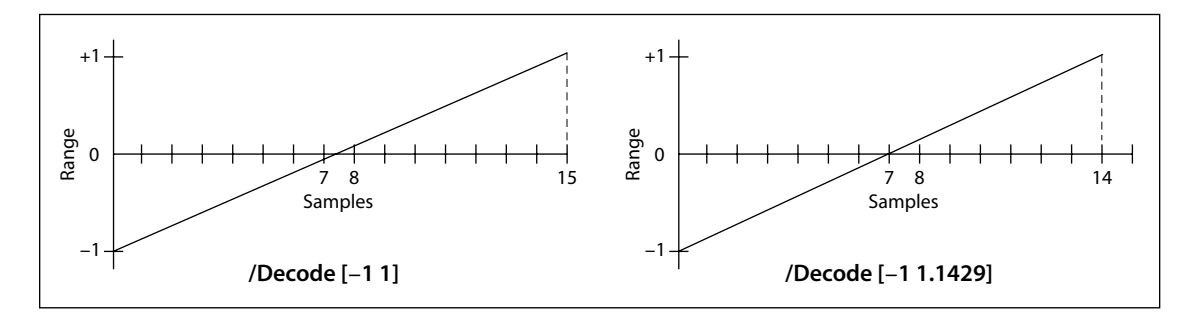

**FIGURE 3.6** *Mapping with the Decode array*

The **Size** value for an input dimension can be 1, in which case all input values in that dimension will be mapped to the single allowed value. If **Size** is less than 4, cubic spline interpolation is not possible and **Order** 3 will be ignored if specified.

**113**

## **3.9.2 Type 2 (Exponential Interpolation) Functions**

Type 2 functions *(PDF 1.3)* include a set of parameters that define an *exponential interpolation* of one input value and *n* output values:

 $f(x) = y_0, \ldots, y_{n-1}$ 

In addition to the entries in [Table 3.26 on page 108](#page-127-0), a type 2 function dictionary includes those; listed in [Table 3.28.](#page-132-0) (See [implementation note 27](#page-811-1) in [Appendix H.](#page-802-0))

<span id="page-132-0"></span>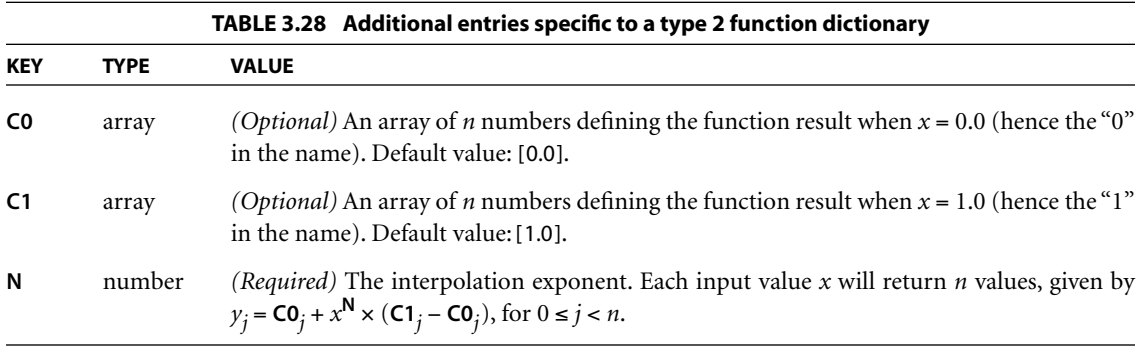

Values of **Domain** must constrain  $x$  in such a way that if  $N$  is not an integer, all values of *x* must be nonnegative, and if **N** is negative, no value of *x* may be zero. Typically, **Domain** will be declared as [0.0 1.0], and **N** will be a positive number. The **Range** attribute is optional and can be used to clip the output to a desired range. Note that when **N** is 1, the function performs a linear interpolation between **C0** and **C1**; this can also be expressed as a sampled function (type 0).

## **3.9.3 Type 3 (Stitching) Functions**

Type 3 functions *(PDF 1.3)* define a "stitching" of the subdomains of several 1-input functions to produce a single new 1-input function. Since the resulting *stitching function* is a 1-input function, the domain is given by a two-element array, [Domain<sub>0</sub> Domain<sub>1</sub>].

CHAPTER 3 *Syntax*

In addition to the entries in [Table 3.26 on page 108](#page-127-0), a type 3 function dictionary includes those listed in [Table 3.29](#page-133-0). (See [implementation note 28](#page-811-2) in [Appendix H.](#page-802-0))

**114**

<span id="page-133-0"></span>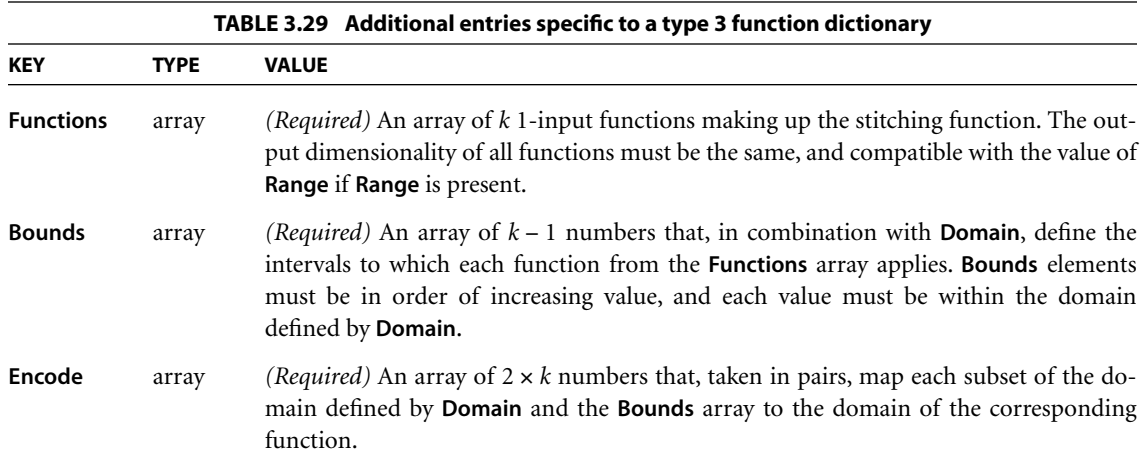

**Domain** must be of size 2 (that is,  $m = 1$ ), and **Domain**<sub>0</sub> must be strictly less than **Domain**<sub>1</sub> unless  $k = 1$ . The domain is partitioned into  $k$  subdomains, as indicated by the dictionary's **Bounds** entry, which is an array of *k* − 1 numbers that obey the following relationships (with exceptions as noted below):

```
\text{Domain}_{0} < Bounds<sub>0</sub> < Bounds<sub>1</sub> < \ldots < Bounds<sub>k-2</sub> < \text{Domain}_{1}
```
The **Bounds** array describes a series of half-open intervals, closed on the left and open on the right (except the last, which is closed on the right as well). The value of the **Functions** entry is an array of *k* functions. The first function applies to *x* values in the first subdomain, **Domain**<sub>0</sub>  $\leq$  *x* < **Bounds**<sub>0</sub>; the second function applies to *x* values in the second subdomain, **Bounds**<sub>0</sub>  $\leq$  *x* < **Bounds**<sub>1</sub>; and so on. The last function applies to *x* values in the last subdomain, which includes the upper bound: **Bounds**<sub>*k*−2</sub> ≤ *x* ≤ **Domain**<sub>1</sub>. The value of *k* may be 1, in which case the **Bounds** array is empty and the single item in the **Functions** array applies to all  $x$  values, **Domain**<sub>0</sub>  $\leq$  *x*  $\leq$  **Domain**<sub>1</sub>.

The **Encode** array contains  $2 \times k$  numbers. A value x from the *i*th subdomain is encoded as follows:

 $x' =$  Interpolate  $(x,$  **Bounds**<sub>*i*-1</sub></sub>, **Bounds**<sub>*i*</sub>, **Encode**<sub>2*i*</sub>,  $\sum_{i=1}^{n}$ 

for  $0 \le i \le k$ . In this equation, **Bounds**<sub> $-1$ </sub> means **Domain**<sub>0</sub>, and **Bounds**<sub>*k*−1</sub> means **Domain**<sub>1</sub>. If the last bound, **Bounds**<sub>*k*−2</sub>, is equal to **Domain**<sub>1</sub>, then *x'* is defined to be **Encode**<sub>2*i*</sub>.

The stitching function is designed to make it easy to combine several functions to be used within one shading pattern, over different parts of the shading's domain. (Shading patterns are discussed in [Section 4.6.3, "Shading Patterns](#page-250-0).") The same effect could be achieved by creating a separate shading dictionary for each of the functions, with adjacent domains. However, since each shading would have similar parameters, and because the overall effect is one shading, it is more convenient to have a single shading with multiple function definitions.

Also, type 3 functions provide a general mechanism for inverting the domains of 1-input functions. For example, consider a function *f* with a **Domain** of [0.0 1.0], and a stitching function *g* with a **Domain** of [0.0 1.0], a **Functions** array containing *f*, and an **Encode** array of [1.0 0.0]. In effect, *g*(*x*) = *f*(1 − *x*).

### **3.9.4 Type 4 (PostScript Calculator) Functions**

A type 4 function *(PDF 1.3)*, also called a *PostScript calculator function*, is represented as a stream containing code written in a small subset of the PostScript language. While any function can be sampled (in a type 0 PDF function) and others can be described with exponential functions (type 2 in PDF), type 4 functions offer greater flexibility and potentially greater accuracy. For example, a tint transformation function for a hexachrome (six-component) **DeviceN** color space with an alternate color space of **DeviceCMYK** (see ["DeviceN Color Spaces" on](#page-224-0) [page 205](#page-224-0)) requires a 6-in, 4-out function. If such a function were sampled with *m* values for each input variable, the number of samples,  $4 \times m^6$ , could be prohibitively large. In practice, such functions are often written as short, simple Post-Script functions. (See [implementation note 29](#page-811-3) in [Appendix H.](#page-802-0))

Type 4 functions also make it possible to include a wide variety of halftone spot functions without the loss of accuracy that comes from sampling, and without adding to the list of predefined spot functions (see [Section 6.4.2, "Spot Func](#page-403-0)[tions](#page-403-0)"). All of the predefined spot functions can be written as type 4 functions.

The language that can be used in a type 4 function contains expressions involving integers, real numbers, and boolean values only. There are no composite data structures such as strings or arrays, no procedures, and no variables or names. [Table 3.30](#page-135-0) lists the operators that can be used in this type of function. (For more information on these operators, see Appendix B of the *PostScript Language Reference*, Third Edition.) Although the semantics are those of the corresponding PostScript operators, a PostScript interpreter is not required.

<span id="page-135-0"></span>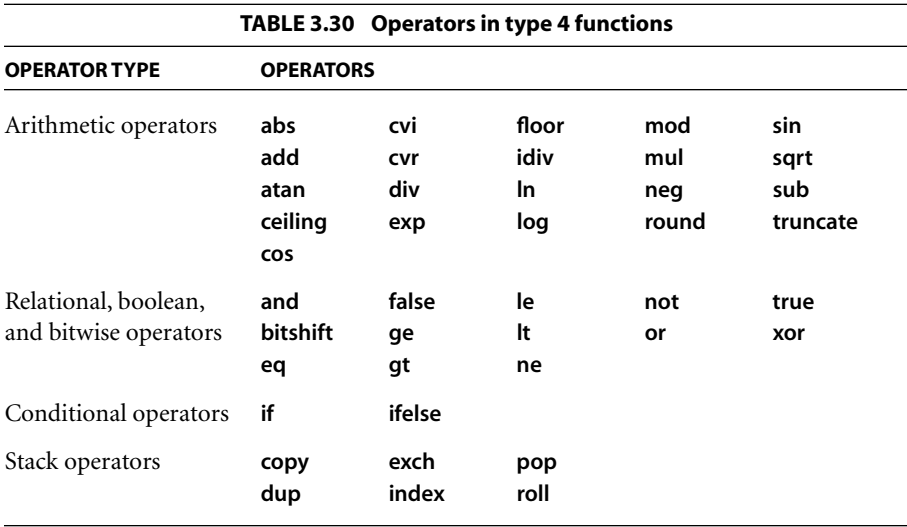

The operand syntax for type 4 functions follows PDF conventions rather than PostScript conventions. The entire code stream defining the function is enclosed in braces { }. Braces also delimit expressions that are executed conditionally by the **if** and **ifelse** operators:

*boolean* {*expression*} if *boolean* {*expression*<sub>1</sub>} {*expression*<sub>2</sub>} ifelse

Note that this is a purely syntactic construct; unlike in PostScript, no "procedure objects" are involved.

### 124

A type 4 function dictionary includes the entries in [Table 3.26 on page 108,](#page-127-0) as well as other stream attributes as appropriate (see [Table 3.4 on page 38](#page-57-0)). Example 3.14 shows a type 4 function equivalent to the predefined spot function **Double-Dot** (see [Section 6.4.2, "Spot Functions](#page-403-0)").

### **Example 3.14**

```
10 0 obj
  << /FunctionType 4
      /Domain [−1.0 1.0 −1.0 1.0]
      /Range [−1.0 1.0]
      /Length 71
  >>
stream
  { 360 mul sin
    2 div
     exch 360 mul sin
    2 div
     add
   }
endstream
endobj
```
The **Domain** and **Range** entries are both required. The input variables constitute the initial operand stack; the items remaining on the operand stack after execution of the function are the output variables. It is an error for the number of remaining operands to differ from the number of output variables specified by **Range**, or for any of them to be objects other than numbers.

Implementations of type 4 functions must provide a stack with room for at least 100 entries. No implementation is required to provide a larger stack, and it is an error to overflow the stack.

Although any integers or real numbers that may appear in the stream fall under the same implementation limits (defined in [Appendix C\)](#page-724-0) as in other contexts, the *intermediate* results in type 4 function computations do not. An implementation may use a representation that exceeds those limits. Operations on real numbers, for example, might use single-precision or double-precision floating-point numbers. (See [implementation note 30](#page-811-4) in [Appendix H](#page-802-0).)

## **Errors in Type 4 Functions**

The code that reads a type 4 function (analogous to the PostScript *scanner*) must detect and report syntax errors. It may also be able to detect some errors that will occur when the function is used, although this is not always possible. Any errors CHAPTER 3 *Syntax*

detected by the scanner are considered to be errors in the PDF file itself and are handled like other errors in the file.

The code that executes a type 4 function (analogous to the PostScript *interpreter*) must detect and report errors. PDF does not define a representation for the errors; those details are provided by the application that processes the PDF file. The following types of errors can occur (among others):

- **•** Stack overflow
- **•** Stack underflow
- **•** A type error (for example, applying **not** to a real number)
- **•** A range error (for example, applying **sqrt** to a negative number)
- **•** An undefined result (for example, dividing by 0)

# <span id="page-137-0"></span>**3.10 File Specifications**

A PDF file can refer to the contents of another file by using a *file specification (PDF 1.1)*, which can take either of two forms. A *simple* file specification gives just the name of the target file in a standard format, independent of the naming conventions of any particular file system; a *full* file specification includes information related to one or more specific file systems. A simple file specification may take the form of either a string or a dictionary; a full file specification can only be represented as a dictionary.

Although the file designated by a file specification is normally external to the PDF file referring to it, PDF 1.3 permits a copy of the external file to be embedded within the PDF file itself, allowing its contents to be stored or transmitted along with the PDF file. However, embedding a file does not change the presumption that it is external to the PDF file. Consequently, in order for the PDF file to be processed correctly, it may be necessary to copy the embedded files it contains back into a local file system.

### <span id="page-137-1"></span>**3.10.1 File Specification Strings**

The standard format for representing a simple file specification in string form divides the string into component substrings separated by the slash character (/). The slash is a generic component separator that is mapped to the appropriate

platform-specific separator when generating a platform-dependent file name. Any of the components may be empty. If a component contains one or more literal slashes, each must be preceded by a backslash (\), which in turn must be preceded by another backslash to indicate that it is part of the string and not an escape character. For example, the string

(in\\/out)

represents the file name

in/out

The backslashes are removed in processing the string; they are needed only to distinguish the component values from the component separators. The component substrings are stored as bytes and are passed to the operating system without interpretation or conversion of any sort.

### **Absolute and Relative File Specifications**

A simple file specification that begins with a slash is an *absolute* file specification. The last component is the file name; the preceding components specify its context. In some file specifications, the file name may be empty; for example, URL (uniform resource locator) specifications can specify directories instead of files. A file specification that does not begin with a slash is a *relative* file specification giving the location of the file relative to that of the PDF file containing it.

In the case of a URL-based file system, the rules of Internet RFC 1808, *Relative Uniform Resource Locators* (see the [Bibliography\)](#page-830-0), are used to compute an absolute URL from a relative file specification and the specification of the PDF file. Prior to this process, the relative file specification is converted to a relative URL by using the escape mechanism of RFC 1738, *Uniform Resource Locators*, to represent any bytes that would be either "unsafe" according to RFC 1738 or not representable in 7-bit U.S. ASCII. In addition, such URL-based relative file specifications are limited to paths as defined in RFC 1808; the scheme, network location/login, fragment identifier, query information, and parameter sections are not allowed.

In the case of other file systems, a relative file specification is converted to an absolute file specification by removing the file name component from the specification of the containing PDF file and appending the relative file specification in its place. For example, the relative file specification

ArtFiles/Figure1.pdf

appearing in a PDF file whose specification is

/HardDisk/PDFDocuments/AnnualReport/Summary.pdf

yields the absolute specification

/HardDisk/PDFDocuments/AnnualReport/ArtFiles/Figure1.pdf

The special component .. (two periods) can be used in a relative file specification to move up a level in the file system hierarchy. When the component immediately preceding .. is not another .., the two cancel each other; both are eliminated from the file specification and the process is repeated. Thus in the example above, the relative file specification

../../ArtFiles/Figure1.pdf

would yield the absolute specification

/HardDisk/ArtFiles/Figure1.pdf

### **Conversion to Platform-Dependent File Names**

The conversion of a file specification into a platform-dependent file name depends on the specific file naming conventions of each platform. For example:

- **•** For DOS, the initial component is either a physical or logical drive identifier or a network resource name as returned by the Microsoft Windows function WNetGetConnection, and is followed by a colon (:). A network resource name is constructed from the first two components; the first component is the server name and the second is the share name (volume name). All components are then separated by backslashes. It is possible to specify an absolute DOS path without a drive by making the first component empty. (Empty components are ignored by other platforms.)
- **•** For Mac OS, all components are separated by colons (:).

• For UNIX, all components are separated by slashes (*/*). An initial slash, if present, is preserved.

Strings used to specify a file name are interpreted in the standard encoding for the platform on which the document is being viewed. [Table 3.31](#page-140-0) shows examples of file specifications on the most common platforms.

<span id="page-140-0"></span>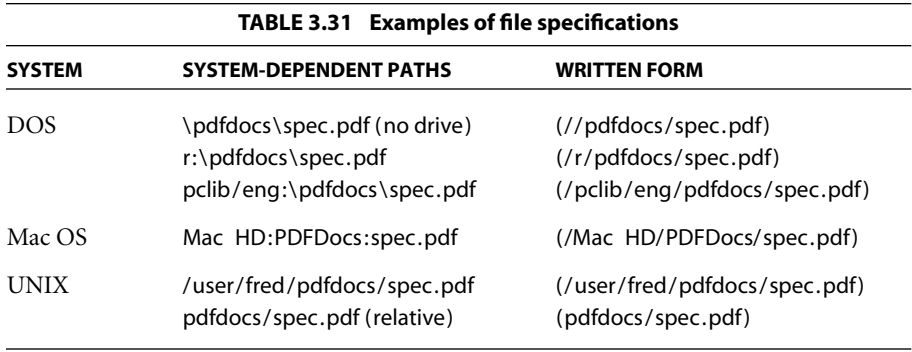

When creating documents that are to be viewed on multiple platforms, care must be taken to ensure file name compatibility. Only a subset of the U.S. ASCII character set should be used in file specifications: the uppercase alphabetic characters  $(A-Z)$ , the numeric characters  $(0-9)$ , and the underscore  $($ ). The period  $($ .) has special meaning in DOS and Windows file names, and as the first character in a Mac OS pathname. In file specifications, the period should be used only to separate a base file name from a file extension.

Some file systems are case-insensitive, so names within a directory should remain distinguishable if lowercase letters are changed to uppercase or vice versa. On DOS and Windows 3.1 systems and on some CD-ROM file systems, file names are limited to 8 characters plus a 3-character extension. File system software typically converts long names to short names by retaining the first 6 or 7 characters of the file name and the first 3 characters after the last period, if any. Since characters beyond the sixth or seventh are often converted to other values unrelated to the original value, file names must be distinguishable from the first 6 characters.

# **Multiple-Byte Strings in File Specifications**

In PDF 1.2 or higher, a file specification may contain multiple-byte character codes, represented in hexadecimal form between angle brackets (< and >). Since the slash character <2F> is used as a component delimiter and the backslash <5C> is used as an escape character, any occurrence of either of these bytes in a multiple-byte character must be preceded by the ASCII code for the backslash character. For example, a file name containing the 2-byte character code <89 5C> must write it as <89 5C 5C>. When the viewer application encounters this sequence of bytes in a file name, it replaces the sequence with the original 2-byte code.

# **3.10.2 File Specification Dictionaries**

The dictionary form of file specification provides more flexibility than the string form, allowing different files to be specified for different file systems or platforms, or for file systems other than the standard ones (DOS/Windows, Mac OS, and UNIX). [Table 3.32](#page-141-0) shows the entries in a file specification dictionary. Viewer applications running on a particular platform should use the appropriate platformspecific entry (**DOS**, **Mac**, or **Unix**) if available. If the required platform-specific entry is not present and there is no file system entry (**FS**), the generic **F** entry should be used as a simple file specification.

<span id="page-141-0"></span>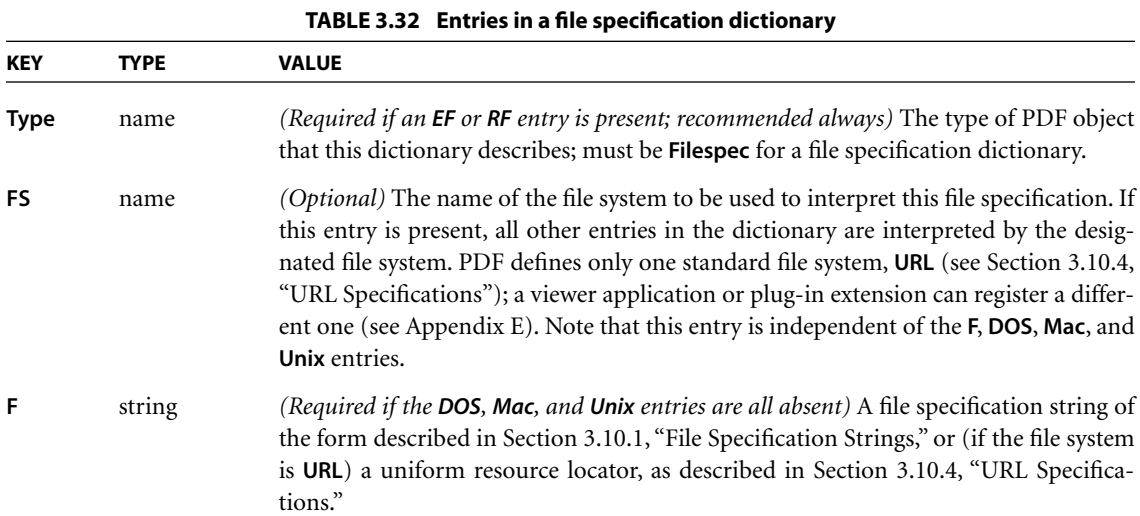

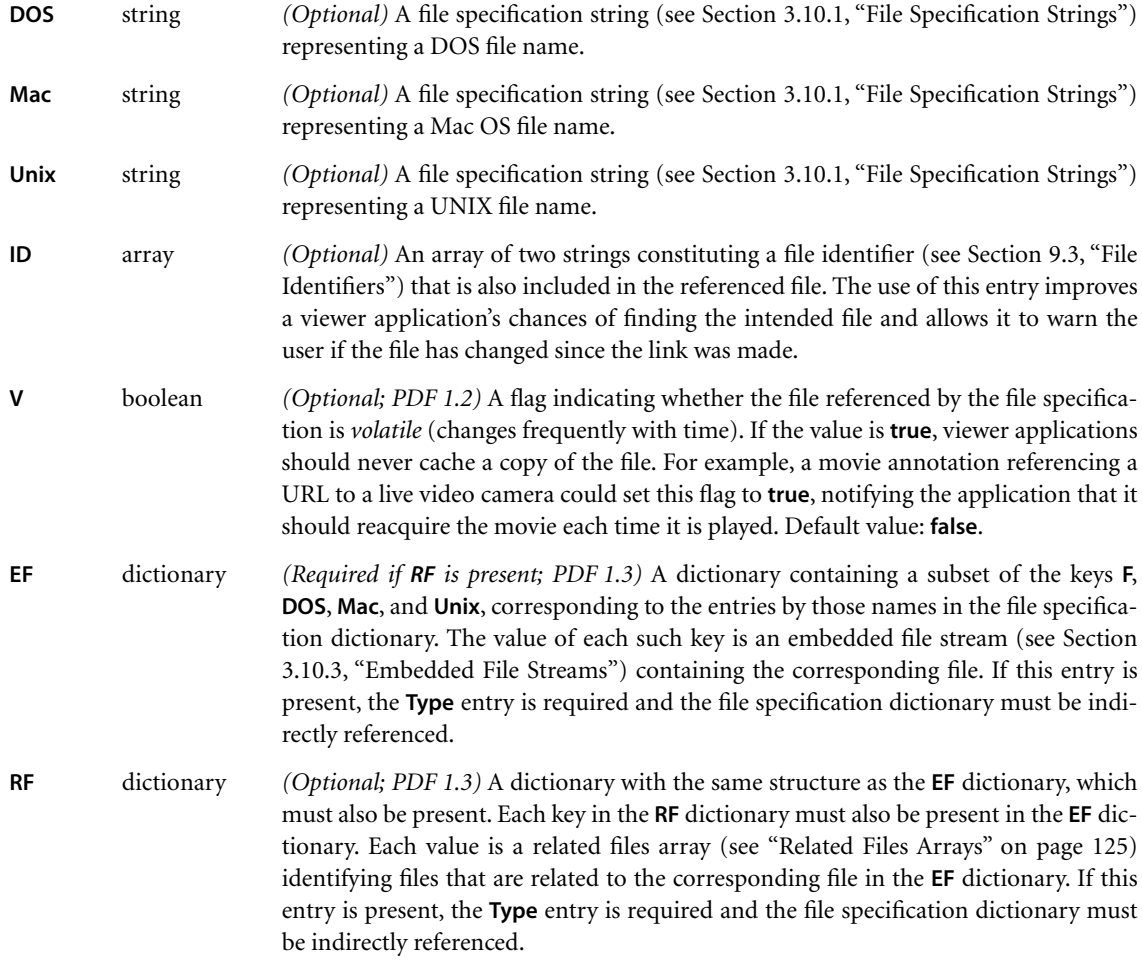

# <span id="page-142-0"></span>**3.10.3 Embedded File Streams**

File specifications ordinarily refer to files external to the PDF file in which they occur. To preserve the integrity of the PDF file, this requires that all external files it refers to must accompany it when it is archived or transmitted. *Embedded file streams (PDF 1.3)* address this problem by allowing the contents of the referenced files to be embedded directly within the body of the PDF file itself. For example, if the file contains OPI (Open Prepress Interface) dictionaries that refer to externally stored high-resolution images (see [Section 9.10.6, "Open Prepress Interface](#page-712-0)

[\(OPI\)](#page-712-0)"), the image data can be incorporated into the PDF file with embedded file streams. This makes the PDF file a self-contained unit that can be stored or transmitted as a single entity. (The embedded files are included purely for convenience, and need not be directly processed by any PDF consumer application.)

One way of including an embedded file stream in a PDF document is through the **EF** entry in the file specification dictionary. This method still requires a file specification to be provided, associating a location in the file system with the stream data. It is also possible to embed data in a PDF document independently of any file system: the data's presence in the document is all that is required. This can be done using an embedded file stream referenced by a private entry in a dictionary. However, PDF 1.4 defines a standard location for the data: the **EmbeddedFiles** entry in the PDF document's name dictionary can contain a name tree that maps name strings to embedded file streams (see [Section 3.6.3, "Name Dictionary](#page-111-1)").

*Note: The relationship between the name string provided in the name dictionary and the associated embedded file stream is an artificial one for data management purposes. This allows embedded files to be easily identified by the author of the document, in much the same way that the JavaScript name tree associates name strings with document-level JavaScript actions (see ["JavaScript Actions" on page 556](#page-575-0)).* 

The stream dictionary describing an embedded file contains the standard entries for any stream, such as **Length** and **Filter** (see [Table 3.4 on page 38](#page-57-0)), as well as the additional entries shown in [Table 3.33.](#page-143-0)

<span id="page-143-0"></span>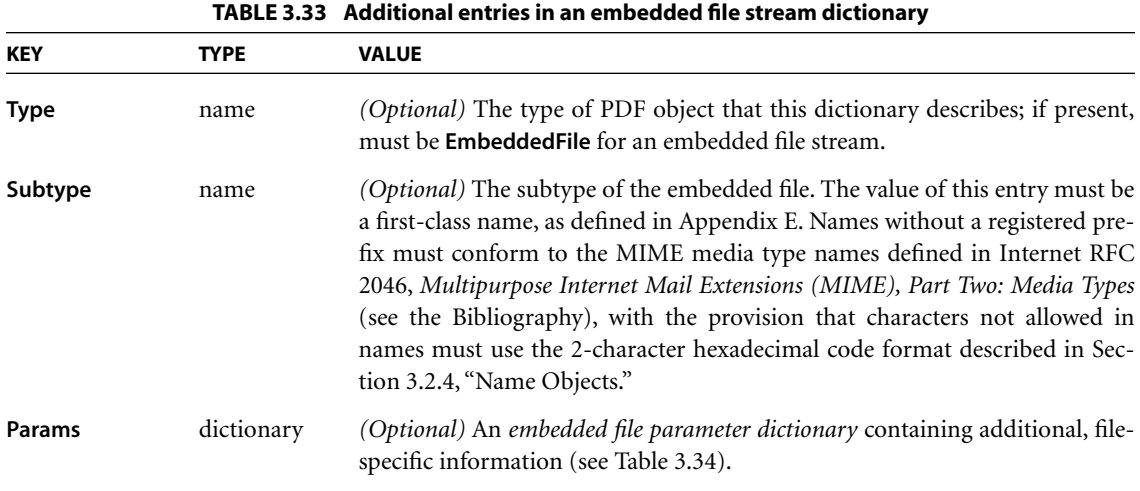
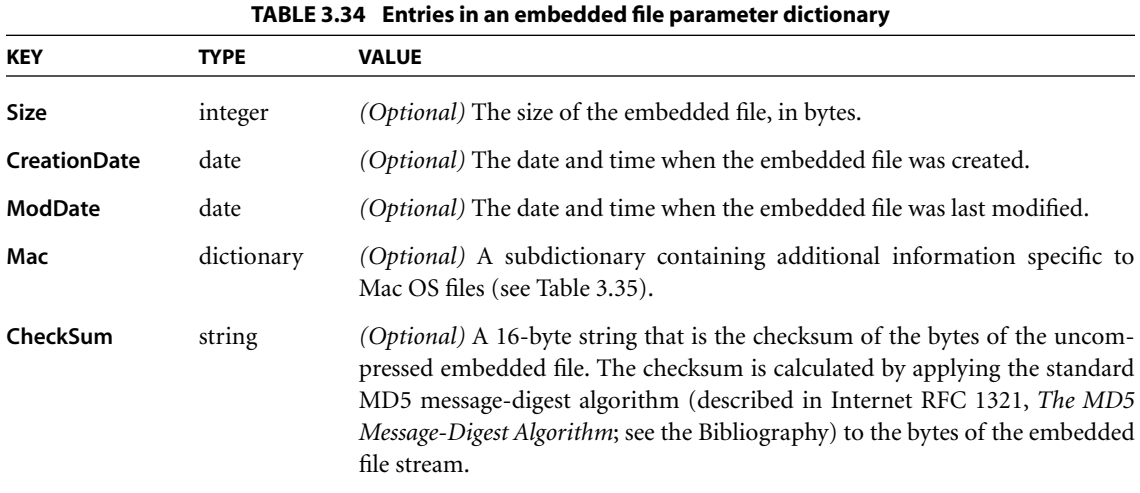

For Mac OS files, the **Mac** entry in the embedded file parameter dictionary holds a further subdictionary containing Mac OS–specific file information. [Table 3.35](#page-144-0) shows the contents of this subdictionary.

<span id="page-144-0"></span>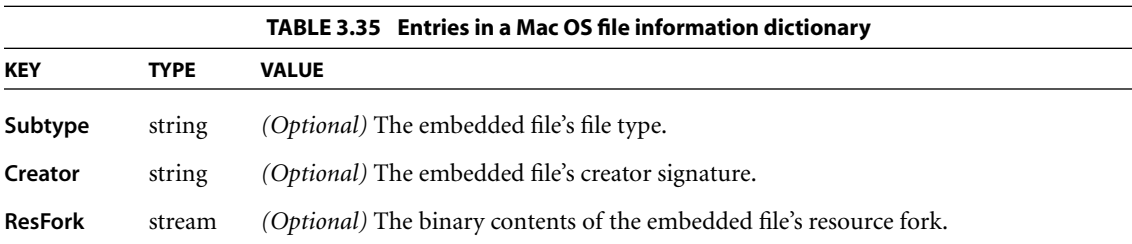

#### **Related Files Arrays**

In some circumstances, a PDF file can refer to a group of related files, such as the set of five files that make up a DCS 1.0 color-separated image. The file specification explicitly names only one of the files; the rest are identified by some systematic variation of that file name (such as by altering the extension). When such a file is to be embedded in a PDF file, the related files must be embedded as well. This is accomplished by including a *related files array (PDF 1.3)* as the value of the **RF** entry in the file specification dictionary. The array has  $2 \times n$  elements, which are paired in the form

```
[ string<sub>1</sub> stream<sub>1</sub>
    string<sub>2</sub> stream<sub>2</sub>
     …
    string<sub>n</sub> stream<sub>n</sub>
]
```
The first element of each pair is a string giving the name of one of the related files; the second element is an embedded file stream holding the file's contents.

In Example 3.15, objects 21, 31, and 41 are embedded file streams containing the DOS file SUNSET.EPS, the Mac OS file Sunset.eps, and the UNIX file Sunset.eps, respectively. The file specification dictionary's **RF** entry specifies an array, object 30, identifying a set of embedded files related to the Mac OS file, forming a DCS 1.0 set. The example shows only the first two embedded file streams in the set; an actual PDF file would of course include all of them.

```
Example 3.15
```
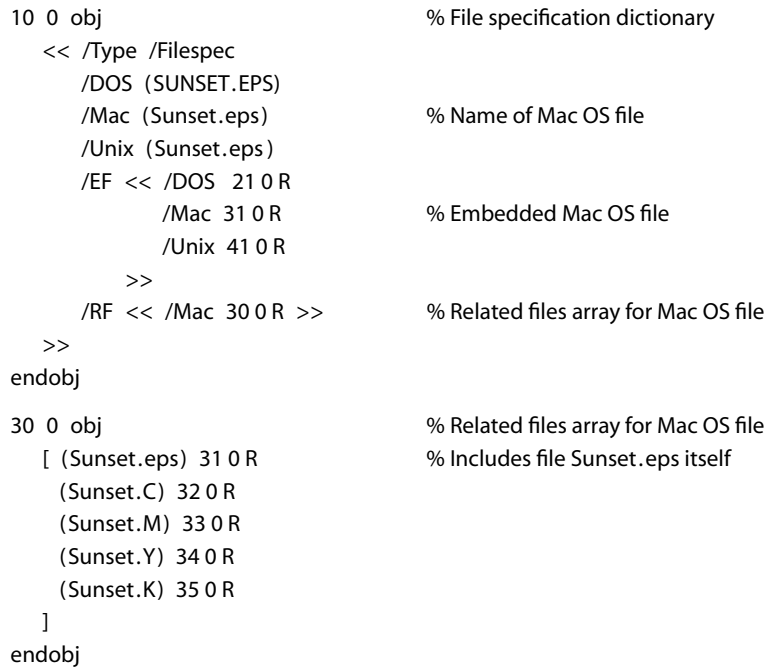

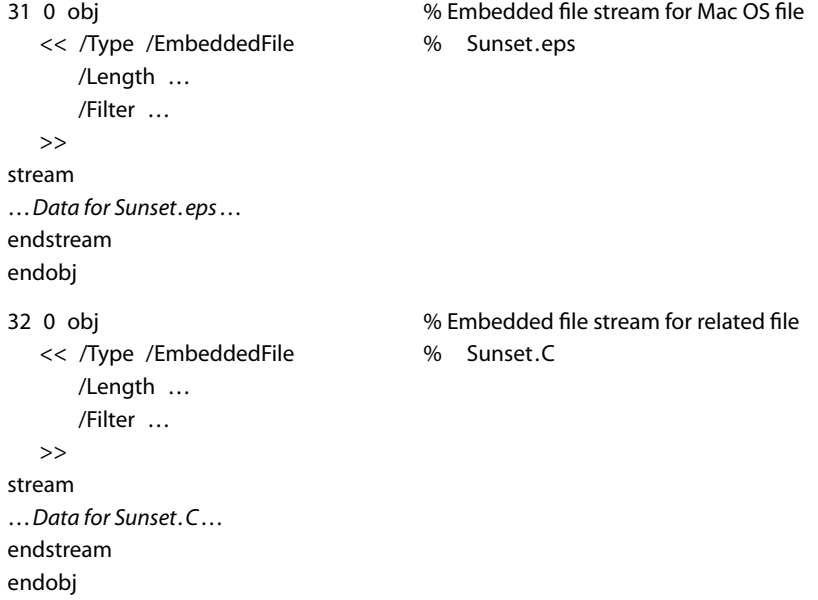

### **3.10.4 URL Specifications**

When the **FS** entry in a file specification dictionary has the value **URL**, the value of the **F** entry in that dictionary is not a file specification string, but a uniform resource locator (URL) of the form defined in Internet RFC 1738, *Uniform Resource Locators* (see the [Bibliography](#page-830-0)). Example 3.16 shows a URL specification.

#### **Example 3.16**

```
<< /FS /URL
   /F (ftp://www.beatles.com/Movies/AbbeyRoad.mov)
>>
```
The URL must adhere to the character-encoding requirements specified in RFC 1738. Because 7-bit U.S. ASCII is a strict subset of **PDFDocEncoding**, this value may also be considered to be in that encoding.

## **3.10.5 Maintenance of File Specifications**

The techniques described in this section can be used to maintain the integrity of the file specifications within a PDF file during operations such as the following:

- **•** Updating the relevant file specification when a referenced file is renamed
- **•** Determining the complete collection of files that must be copied to a mirror site
- When creating new links to external files, discovering existing file specifications that refer to the same files and sharing them
- **•** Finding the file specifications associated with embedded files to be packed or unpacked

It is not possible, in general, to find all file specification strings in a PDF file, because there is no way to determine whether a given string is a file specification string. It is possible, however, to find all file specification *dictionaries*, provided that they meet the following conditions:

- **•** They are indirect objects.
- **•** They contain a **Type** entry whose value is the name **Filespec**.

An application can then locate all of the file specification dictionaries by traversing the PDF file's cross-reference table (see [Section 3.4.3, "Cross-Reference](#page-83-0) [Table"](#page-83-0)) and finding all dictionaries with **Type** keys whose value is **Filespec**. For this reason, it is highly recommended that all file specifications be expressed in dictionary form and meet the conditions stated above. Note that any file specification dictionary specifying embedded files (that is, one that contains an **EF** entry) *must* satisfy these conditions (see [Table 3.32 on page 122\)](#page-141-0).

## *Note: It may not be possible to locate file specification dictionaries that are direct objects, since they are neither self-typed nor necessarily reachable via any standard path of object references.*

Files may be embedded in a PDF file either directly, using the **EF** entry in a file specification dictionary, or indirectly, using related files arrays specified in the **RF** entry. If a file is embedded indirectly, its name is given by the string that precedes the embedded file stream in the related files array; if it is embedded directly, its name is obtained from the value of the corresponding entry in the file specification dictionary. In Example 3.15 on page 126, for instance, the **EF** dictionary has a **DOS** entry identifying object number 21 as an embedded file stream; the name of the embedded DOS file, SUNSET.EPS, is given by the **DOS** entry in the file specification dictionary.

A given external file may be referenced from more than one file specification. Therefore, when embedding a file with a given name, it is necessary to check for other occurrences of the same name as the value associated with the corresponding key in other file specification dictionaries. This requires finding all embeddable file specifications and, for each matching key, checking for both of the following conditions:

- **•** The string value associated with the key matches the name of the file being embedded.
- **•** A value has not already been embedded for the file specification. (If there is already a corresponding key in the **EF** dictionary, then a file has already been embedded for that use of the file name.)

Note that there is no requirement that the files associated with a given file name be unique. The same file name, such as readme.txt, may be associated with different embedded files in distinct file specifications.

# **CHAPTER 4**

# **4Graphics**

THE GRAPHICS OPERATORS used in PDF content streams describe the appearance of pages that are to be reproduced on a raster output device. The facilities described in this chapter are intended for both printer and display applications.

The graphics operators form six main groups:

- **•** *Graphics state operators* manipulate the data structure called the *graphics state*, the global framework within which the other graphics operators execute. The graphics state includes the *current transformation matrix* (CTM), which maps user space coordinates used within a PDF content stream into output device coordinates. It also includes the *current color*, the *current clipping path*, and many other parameters that are implicit operands of the painting operators.
- **•** *Path construction operators* specify *paths*, which define shapes, line trajectories, and regions of various sorts. They include operators for beginning a new path, adding line segments and curves to it, and closing it.
- **•** *Path-painting operators* fill a path with a color, paint a stroke along it, or use it as a clipping boundary.
- **•** *Other painting operators* paint certain self-describing graphics objects. These include sampled images, geometrically defined shadings, and entire content streams that in turn contain sequences of graphics operators.
- **•** *Text operators* select and show *character glyphs* from *fonts* (descriptions of typefaces for representing text characters). Because PDF treats glyphs as general graphical shapes, many of the text operators could be grouped with the graphics state or painting operators. However, the data structures and mechanisms for dealing with glyph and font descriptions are sufficiently specialized that [Chapter 5](#page-310-0) focuses on them.

**•** *Marked-content operators* associate higher-level logical information with objects in the content stream. This information does not affect the rendered appearance of the content; it is useful to applications that use PDF for document interchange. Marked content is described in [Section 9.5, "Marked Content](#page-602-0)."

This chapter presents general information about device-independent graphics in PDF: how a PDF content stream describes the abstract appearance of a page. *Rendering*—the device-dependent part of graphics—is covered in [Chapter 6](#page-392-0). The [Bibliography](#page-830-0) lists a number of books that give details of these computer graphics concepts and their implementation.

## **4.1 Graphics Objects**

As discussed in [Section 3.7.1, "Content Streams](#page-112-0)," the data in a content stream is interpreted as a sequence of *operators* and their *operands*, expressed as basic data objects according to standard PDF syntax. A content stream can describe the appearance of a page, or it can be treated as a graphical element in certain other contexts.

The operands and operators are written sequentially using postfix notation. Although this notation resembles the sequential execution model of the Post-Script language, a PDF content stream is not a program to be interpreted; rather, it is a static description of a sequence of *graphics objects*. There are specific rules, described below, for writing the operands and operators that describe a graphics object.

PDF provides five types of graphics object:

- **•** A *path object* is an arbitrary shape made up of straight lines, rectangles, and cubic Bézier curves. A path may intersect itself and may have disconnected sections and holes. A path object ends with one or more painting operators that specify whether the path is stroked, filled, used as a clipping boundary, or some combination of these operations.
- **•** A *text object* consists of one or more character strings that identify sequences of glyphs to be painted. Like a path, text can be stroked, filled, or used as a clipping boundary.
- **•** An *external object (XObject)* is an object defined outside the content stream and referenced as a named resource (see [Section 3.7.2, "Resource Dictionaries"](#page-114-0)). The interpretation of an XObject depends on its type. An *image XObject* defines

a rectangular array of color samples to be painted; a *form XObject* is an entire content stream to be treated as a single graphics object. Specialized types of form XObject are used to import content from one PDF file into another *(reference XObjects)* and to group graphical elements together as a unit for various purposes *(group XObjects)*. In particular, the latter are used to define *transparency groups* for use in the transparent imaging model (*transparency group XObjects*, discussed in detail in [Chapter 7\)](#page-428-0). There is also a *PostScript XObject*, whose use is discouraged.

- **•** An *inline image object* is a means of expressing the data for a small image directly within the content stream, using a special syntax.
- **•** A *shading object* describes a geometric shape whose color is an arbitrary function of position within the shape. (A shading can also be treated as a color when painting other graphics objects; it is not considered to be a separate graphics object in that case.)

PDF 1.3 and earlier versions use an *opaque imaging model* in which each graphics object is painted in sequence, completely obscuring any previous marks it may overlay on the page. PDF 1.4 introduces a new *transparent imaging model* in which objects can be less than fully opaque, allowing previously painted marks to show through. Each object is painted on the page with a specified *opacity*, which may be constant at every point within the object's shape or may vary from point to point. The previously existing contents of the page form a *backdrop* with which the new object is *composited*, producing results that combine the colors of the object and backdrop according to their respective opacity characteristics. The objects at any given point on the page can be thought of as forming a *transparency stack*, where the stacking order is defined to be the order in which the objects are specified, bottommost object first. All objects in the stack can potentially contribute to the result, depending on their colors, shapes, and opacities.

PDF's graphics parameters are so arranged that objects are painted by default with full opacity, reducing the behavior of the transparent imaging model to that of the opaque model. Accordingly, the material in this chapter applies to both the opaque and transparent models except where explicitly stated otherwise; the transparent model is described in its full generality in [Chapter 7.](#page-428-0)

Although the painting behavior described above is often attributed to individual operators making up an object, it is always the object as a whole that is painted. [Figure 4.1](#page-154-0) shows the ordering rules for the operations that define graphics objects. Some operations are permitted only in certain types of graphics object or

in the intervals between graphics objects (called the *page description level* in the figure). Every content stream begins at the page description level, where changes can be made to the graphics state, such as colors and text attributes, as discussed in the following sections.

In the figure, arrows indicate the operators that mark the beginning or end of each type of graphics object. Some operators are identified individually, others by general category. [Table 4.1](#page-153-0) summarizes these categories for all PDF operators. For example, the path construction operators **m** and **re** signal the beginning of a path object. Inside the path object, additional path construction operators are permitted, as are the clipping path operators **W** and **W\***, but not general graphics state operators such as **w** or **J**. A path-painting operator, such as **S** or **f**, ends the path object and returns to the page description level.

<span id="page-153-0"></span>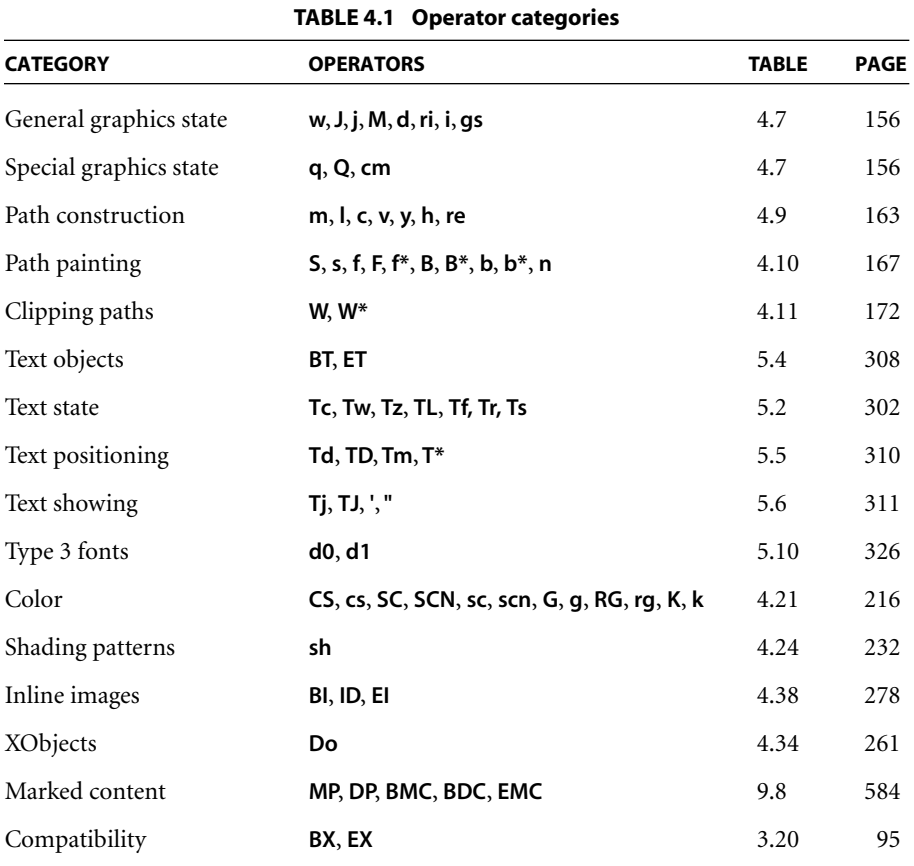

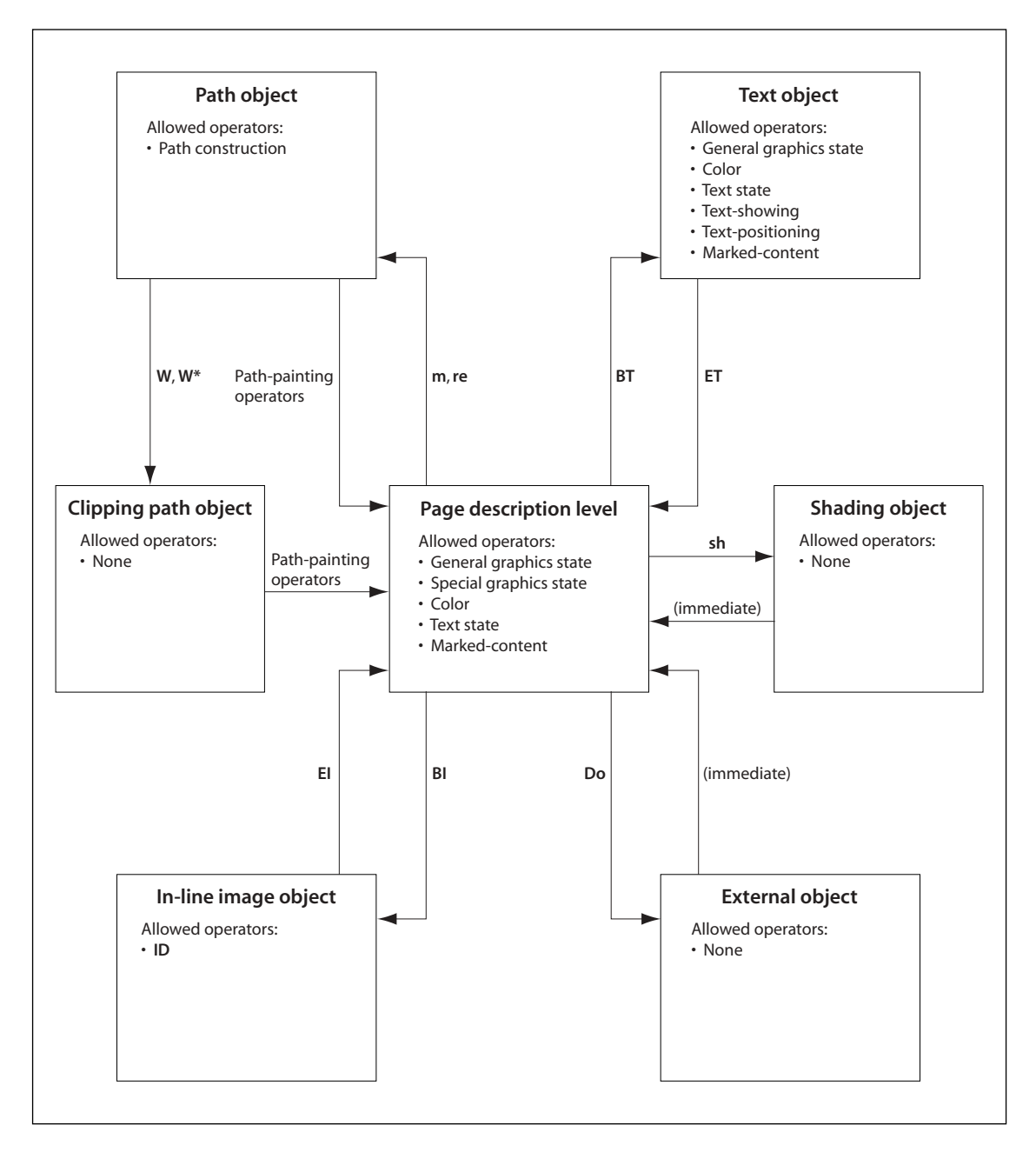

<span id="page-154-0"></span>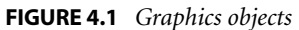

*Note: A content stream whose operations violate these rules for describing graphics objects can produce unpredictable behavior, even though it may display and print correctly. Applications that attempt to extract graphics objects for editing or other purposes depend on the objects' being well formed. The rules for graphics objects are also important for the proper interpretation of marked content (see [Section 9.5,](#page-602-0) ["Marked Content"](#page-602-0)).* 

A graphics object also implicitly includes all graphics state parameters that affect its behavior. For instance, a path object depends on the value of the current color parameter at the moment the path object is defined. The effect is as if this parameter were specified as part of the definition of the path object. However, the operators that are invoked at the page description level to set graphics state parameters are *not* considered to belong to any particular graphics object. Graphics state parameters need to be specified only when they change. A graphics object may depend on parameters that were defined much earlier.

Similarly, the individual character strings within a text object implicitly include the graphics state parameters on which they depend. Most of these parameters may be set either inside or outside the text object. The effect is as if they were separately specified for each text string.

The important point is that there is no semantic significance to the exact arrangement of graphics state operators. An application that reads and writes a PDF content stream is not required to preserve this arrangement, but is free to change it to any other arrangement that achieves the same values of the relevant graphics state parameters for each graphics object. An application should not infer any higher-level logical semantics from the arrangement of tokens constituting a graphics object. A separate mechanism, *marked content* (see [Section 9.5, "Marked](#page-602-0) [Content](#page-602-0)"), allows such higher-level information to be explicitly associated with the graphics objects.

## <span id="page-155-0"></span>**4.2 Coordinate Systems**

Coordinate systems define the canvas on which all painting occurs. They determine the position, orientation, and size of the text, graphics, and images that appear on a page. This section describes each of the coordinate systems used in PDF, how they are related, and how transformations among them are specified.

## <span id="page-156-0"></span>**4.2.1 Coordinate Spaces**

Paths and positions are defined in terms of pairs of *coordinates* on the Cartesian plane. A coordinate pair is a pair of real numbers *x* and *y* that locate a point horizontally and vertically within a two-dimensional *coordinate space*. A coordinate space is determined by the following properties with respect to the current page:

- **•** The location of the origin
- **•** The orientation of the *x* and *y* axes
- **•** The lengths of the units along each axis

PDF defines several coordinate spaces in which the coordinates specifying graphics objects are interpreted. The following sections describe these spaces and the relationships among them.

Transformations among coordinate spaces are defined by *transformation matrices*, which can specify any linear mapping of two-dimensional coordinates, including translation, scaling, rotation, reflection, and skewing. Transformation matrices are discussed in Sections [4.2.2, "Common Transformations](#page-160-0)," and [4.2.3, "Trans](#page-163-0)[formation Matrices](#page-163-0)."

## **Device Space**

The contents of a page ultimately appear on a raster output device such as a display or a printer. Such devices vary greatly in the built-in coordinate systems they use to address pixels within their imageable areas. A particular device's coordinate system is called its *device space*. The origin of the device space on different devices can fall in different places on the output page; on displays, the origin can vary depending on the window system. Because the paper or other output medium moves through different printers and imagesetters in different directions, the axes of their device spaces may be oriented differently; for instance, vertical *(y)* coordinates may increase from the top of the page to the bottom on some devices and from bottom to top on others. Finally, different devices have different resolutions; some even have resolutions that differ in the horizontal and vertical directions.

If coordinates in a PDF file were specified in device space, the file would be device-dependent and would appear differently on different devices. For example, images specified in the typical device spaces of a 72-pixel-per-inch display and a 600-dot-per-inch printer would differ in size by more than a factor of 8; an 8-inch line segment on the display would appear less than 1 inch long on the printer. [Figure 4.2](#page-157-0) shows how the same graphics object, specified in device space, can appear drastically different when rendered on different output devices.

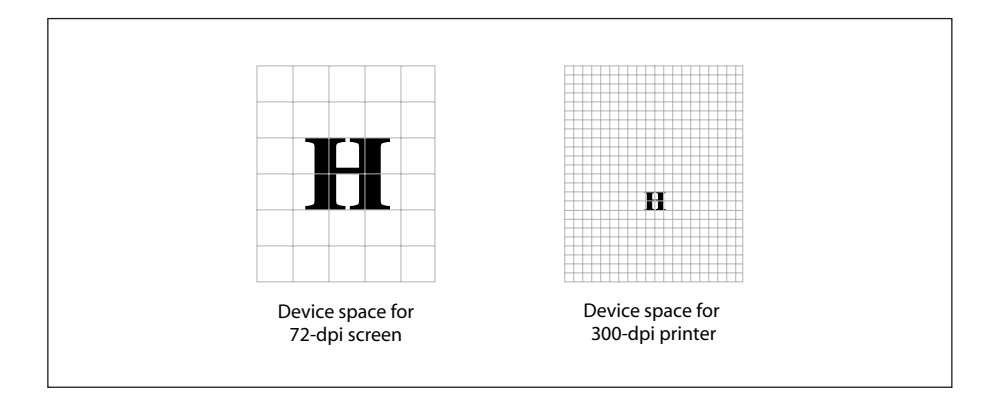

**FIGURE 4.2** *Device space*

### <span id="page-157-0"></span>**User Space**

To avoid the device-dependent effects of specifying objects in device space, PDF defines a device-independent coordinate system that always bears the same relationship to the current page, regardless of the output device on which printing or displaying will occur. This device-independent coordinate system is called *user space*.

The user space coordinate system is initialized to a default state for each page of a document. The **CropBox** entry in the page dictionary specifies the rectangle of user space corresponding to the visible area of the intended output medium (display window or printed page). The positive *x* axis extends horizontally to the right and the positive *y* axis vertically upward, as in standard mathematical practice (subject to alteration by the **Rotate** entry in the page dictionary). The length of a unit along both the *x* and *y* axes is 1⁄72 inch. This coordinate system is called *default user space*.

*Note: In PostScript, the origin of default user space always corresponds to the lowerleft corner of the output medium. While this convention is common in PDF documents as well, it is not required; the page dictionary's CropBox entry can specify any rectangle of default user space to be made visible on the medium.* 

*Note: The unit size in default user space (1⁄72 inch) is approximately the same as a* point*, a unit widely used in the printing industry. It is not exactly the same, however; there is no universal definition of a point.* 

Conceptually, user space is an infinite plane. Only a small portion of this plane corresponds to the imageable area of the output device: a rectangular region defined by the **CropBox** entry in the page dictionary. The region of default user space that is viewed or printed can be different for each page, and is described in [Section 9.10.1, "Page Boundaries.](#page-695-0)"

*Note: Because coordinates in user space (as in any other coordinate space) may be specified as either integers or real numbers, the unit size in default user space does not constrain positions to any arbitrary grid. The resolution of coordinates in user space is not related in any way to the resolution of pixels in device space.* 

The transformation from user space to device space is defined by the *current transformation matrix* (CTM), an element of the PDF graphics state (see [Sec](#page-166-0)[tion 4.3, "Graphics State"](#page-166-0)). A PDF viewer application can adjust the CTM for the native resolution of a particular output device, maintaining the deviceindependence of the PDF page description itself. [Figure 4.3](#page-159-0) shows how this allows an object specified in user space to appear the same regardless of the device on which it is rendered.

The default user space provides a consistent, dependable starting place for PDF page descriptions regardless of the output device used. If necessary, a PDF content stream may then modify user space to be more suitable to its needs by applying the *coordinate transformation operator*, **cm** (see [Section 4.3.3, "Graphics State](#page-175-1) [Operators"](#page-175-1)). Thus what may appear to be absolute coordinates in a content stream are not absolute with respect to the current page, because they are expressed in a coordinate system that may slide around and shrink or expand. Coordinate system transformation not only enhances device-independence but is a useful tool in its own right. For example, a content stream originally composed to occupy an entire page can be incorporated without change as an element of another page by shrinking the coordinate system in which it is drawn.

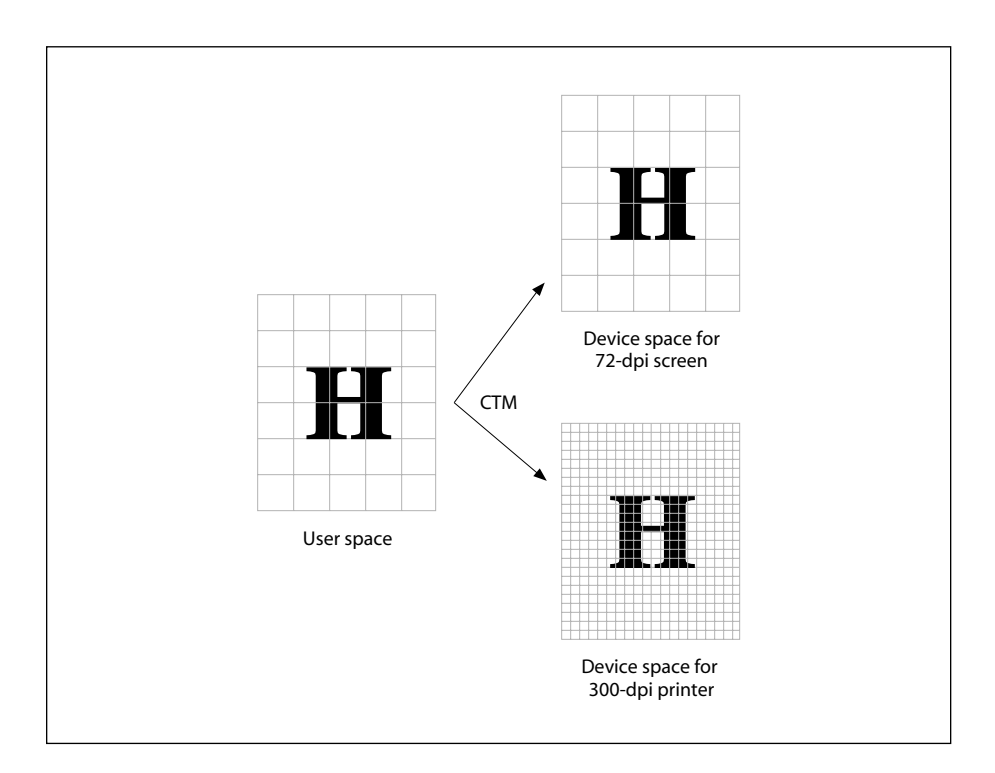

**FIGURE 4.3** *User space*

## <span id="page-159-0"></span>**Other Coordinate Spaces**

In addition to device space and user space, PDF uses a variety of other coordinate spaces for specialized purposes:

- **•** The coordinates of text are specified in *text space*. The transformation from text space to user space is defined by a *text matrix* in combination with several textrelated parameters in the graphics state (see [Section 5.3.1, "Text-Positioning](#page-328-0) [Operators"](#page-328-0)).
- **•** Character glyphs in a font are defined in *glyph space* (see [Section 5.1.3, "Glyph](#page-316-0) [Positioning and Metrics"](#page-316-0)). The transformation from glyph space to text space is defined by the *font matrix*. For most types of font, this matrix is predefined to map 1000 units of glyph space to 1 unit of text space; for Type 3 fonts, the font matrix is given explicitly in the font dictionary (see [Section 5.5.4, "Type 3](#page-342-0) [Fonts"](#page-342-0)).

**•** All sampled images are defined in *image space*. The transformation from image space to user space is predefined and cannot be changed. All images are 1 unit wide by 1 unit high in user space, regardless of the number of samples in the image. To be painted, an image must be mapped to the desired region of the page by temporarily altering the current transformation matrix (CTM).

*Note: In PostScript, unlike PDF, the relationship between image space and user space can be specified explicitly. The fixed transformation prescribed in PDF corresponds to the convention that is recommended for use in PostScript.* 

- **•** A form XObject (discussed in [Section 4.9, "Form XObjects"](#page-300-0)) is a self-contained content stream that can be treated as a graphical element within another content stream. The space in which it is defined is called *form space*. The transformation from form space to user space is specified by a *form matrix* contained in the form XObject.
- **•** PDF 1.2 defines a type of color known as a *pattern*, discussed in [Section 4.6,](#page-238-0) ["Patterns](#page-238-0)." A pattern is defined either by a content stream that is invoked repeatedly to tile an area or by a shading whose color is a function of position. The space in which a pattern is defined is called *pattern space*. The transformation from pattern space to user space is specified by a *pattern matrix* contained in the pattern.

#### **Relationships among Coordinate Spaces**

[Figure 4.4](#page-161-0) shows the relationships among the coordinate spaces described above. Each arrow in the figure represents a transformation from one coordinate space to another. PDF allows modifications to many of these transformations.

Because PDF coordinate spaces are defined relative to one another, changes made to one transformation can affect the appearance of objects defined in several coordinate spaces. For example, a change in the CTM, which defines the transformation from user space to device space, will affect forms, text, images, and patterns, since they are all "upstream" from user space.

#### <span id="page-160-0"></span>**4.2.2 Common Transformations**

A *transformation matrix* specifies the relationship between two coordinate spaces. By modifying a transformation matrix, objects can be scaled, rotated, translated, or transformed in other ways.

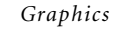

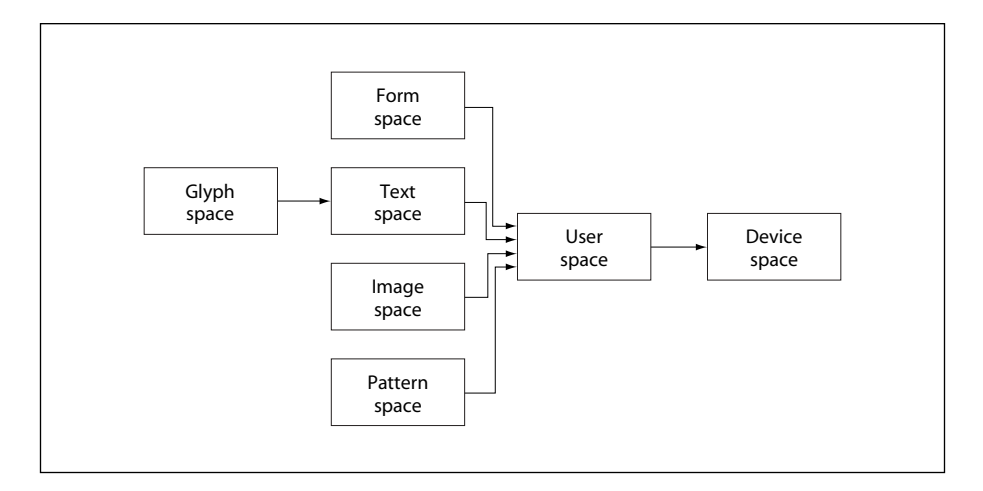

**FIGURE 4.4** *Relationships among coordinate systems*

<span id="page-161-0"></span>A transformation matrix in PDF is specified by six numbers, usually in the form of an array containing six elements. In its most general form, this array is denoted [*a b c d e f*]; it can represent any linear transformation from one coordinate system to another. This section lists the arrays that specify the most common transformations; [Section 4.2.3, "Transformation Matrices,](#page-163-0)" discusses more mathematical details of transformations, including information on specifying transformations that are combinations of those listed here.

- Translations are specified as [1 0 0 1  $t_x$   $t_y$ ], where  $t_x$  and  $t_y$  are the distances to translate the origin of the coordinate system in the horizontal and vertical dimensions, respectively.
- Scaling is obtained by [*s<sub>x</sub>* 0 0 *s<sub>y</sub>* 0 0]. This scales the coordinates so that 1 unit in the horizontal and vertical dimensions of the new coordinate system is the same size as  $s_x$  and  $s_y$  units, respectively, in the previous coordinate system.
- **•** Rotations are produced by [cos <sup>θ</sup> sin <sup>θ</sup> −sin <sup>θ</sup> cos <sup>θ</sup> 0 0], which has the effect of rotating the coordinate system axes by an angle  $\theta$  counterclockwise.
- Skew is specified by [1 tan  $\alpha$  tan  $\beta$  1 0 0], which skews the *x* axis by an angle  $\alpha$  and the *y* axis by an angle  $\beta$ .

[Figure 4.5](#page-162-0) shows examples of each transformation. The directions of translation, rotation, and skew shown in the figure correspond to positive values of the array elements.

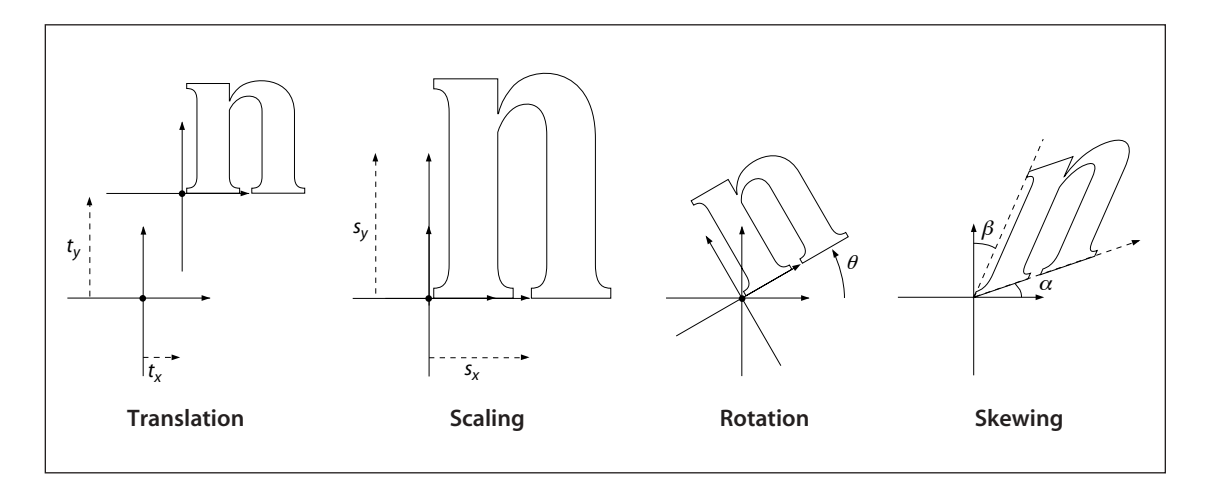

**FIGURE 4.5** *Effects of coordinate transformations*

<span id="page-162-0"></span>If several transformations are combined, the order in which they are applied is significant. For example, first scaling and then translating the *x* axis is not the same as first translating and then scaling it. In general, to obtain the expected results, transformations should be done in the following order:

- 1. Translate
- 2. Rotate
- 3. Scale or skew

[Figure 4.6](#page-163-1) shows the effect of the order in which transformations are applied. The figure shows two sequences of transformations applied to a coordinate system. After each successive transformation, an outline of the letter n is drawn.

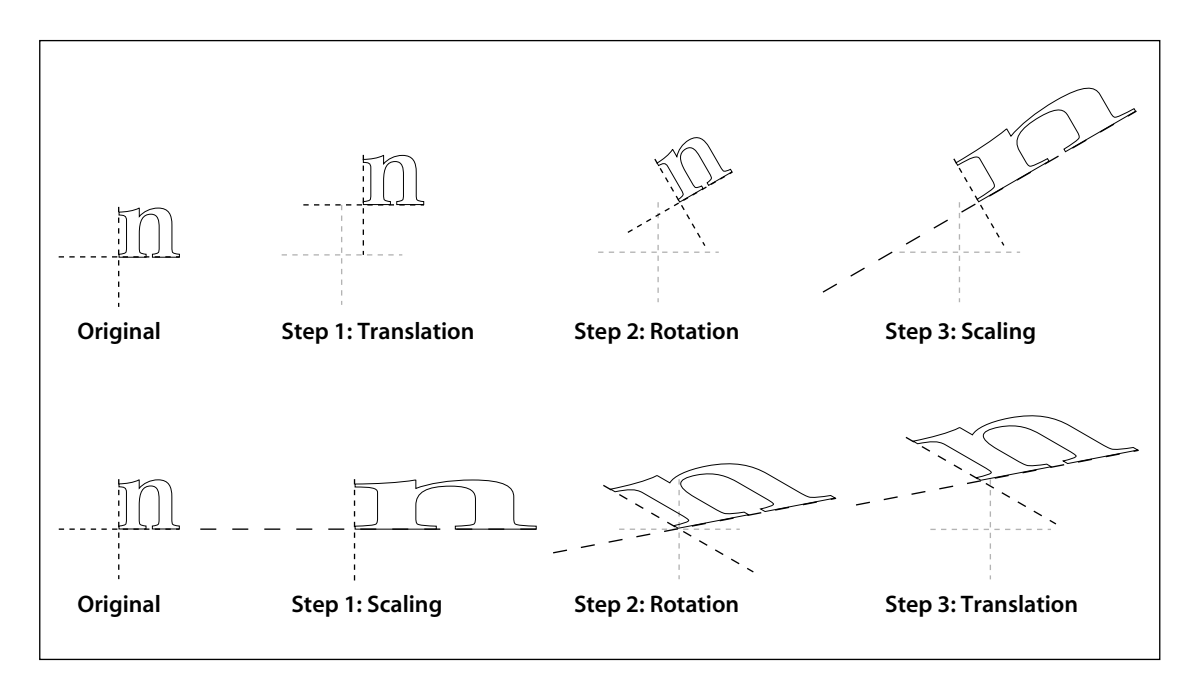

**FIGURE 4.6** *Effect of transformation order*

<span id="page-163-1"></span>The transformations shown in the figure are as follows:

- **•** A translation of 10 units in the *x* direction and 20 units in the *y* direction
- **•** A rotation of 30 degrees
- **•** A scaling by a factor of 3 in the *x* direction

In the figure, the axes are shown with a dash pattern having a 2-unit dash and a 2-unit gap. In addition, the original (untransformed) axes are shown in a lighter color for reference. Notice that the scale-rotate-translate ordering results in a distortion of the coordinate system, leaving the *x* and *y* axes no longer perpendicular, while the recommended translate-rotate-scale ordering does not.

## <span id="page-163-0"></span>**4.2.3 Transformation Matrices**

This section discusses the mathematics of transformation matrices. It is not necessary to read this section in order to use the transformations described previ-

ously; the information is presented for the benefit of readers who want to gain a deeper understanding of the theoretical basis of coordinate transformations.

To understand the mathematics of coordinate transformations in PDF, it is vital to remember two points:

- **•** *Transformations alter coordinate systems, not graphics objects*. All objects painted before a transformation is applied are unaffected by the transformation. Objects painted after the transformation is applied will be interpreted in the transformed coordinate system.
- **•** *Transformation matrices specify the transformation from the new (transformed) coordinate system to the original (untransformed) coordinate system*. All coordinates used after the transformation are expressed in the transformed coordinate system. PDF applies the transformation matrix to find the equivalent coordinates in the untransformed coordinate system.

*Note: Many computer graphics textbooks consider transformations of graphics objects rather than of coordinate systems. Although either approach is correct and selfconsistent, some details of the calculations differ depending on which point of view is taken.* 

PDF represents coordinates in a two-dimensional space. The point (*x*, *y*) in such a space can be expressed in vector form as [*x y* 1]. The constant third element of this vector (1) is needed so that the vector can be used with 3-by-3 matrices in the calculations described below.

The transformation between two coordinate systems is represented by a 3-by-3 transformation matrix written as

*a b* 0 *c d* 0 *e f* 1

Because a transformation matrix has only six elements that can be changed, it is usually specified in PDF as the six-element array [*a b c d e f*].

Coordinate transformations are expressed as matrix multiplications:

$$
\begin{bmatrix} x' & y' & 1 \end{bmatrix} = \begin{bmatrix} x & y & 1 \end{bmatrix} \times \begin{bmatrix} a & b & 0 \\ c & d & 0 \\ e & f & 1 \end{bmatrix}
$$

Because PDF transformation matrices specify the conversion from the transformed coordinate system to the original (untransformed) coordinate system, *x*′ and *y*′ in this equation are the coordinates in the untransformed coordinate system, while *x* and *y* are the coordinates in the transformed system. Carrying out the multiplication, we have

$$
x' = a \times x + c \times y + e
$$
  

$$
y' = b \times x + d \times y + f
$$

If a series of transformations is carried out, the matrices representing each of the individual transformations can be multiplied together to produce a single equivalent matrix representing the composite transformation.

Matrix multiplication is not commutative—the order in which matrices are multiplied is significant. Consider a sequence of two transformations: a scaling transformation applied to the user space coordinate system, followed by a conversion from the resulting scaled user space to device space. Let  $M<sub>S</sub>$  be the matrix specifying the scaling and  $M_C$  the current transformation matrix, which transforms user space to device space. Recalling that coordinates are always specified in the transformed space, the correct order of transformations must first convert the scaled coordinates to default user space and then the default user space coordinates to device space. This can be expressed as

$$
X_D = X_U \times M_C = (X_S \times M_S) \times M_C = X_S \times (M_S \times M_C)
$$

where

 $X_D$  denotes the coordinates in device space

 $X_{II}$  denotes the coordinates in default user space

 $X<sub>S</sub>$  denotes the coordinates in scaled user space

This shows that when a new transformation is concatenated with an existing one, the matrix representing it must be multiplied *before* (*premultiplied* with) the existing transformation matrix.

This result is true in general for PDF: when a sequence of transformations is carried out, the matrix representing the combined transformation *(M*′*)* is calculated by premultiplying the matrix representing the additional transformation  $(M_T)$ with the one representing all previously existing transformations *(M)*:

 $M' = M_T \times M$ 

*Note: When rendering graphics objects, it is sometimes necessary for a viewer application to perform the inverse of a transformation—that is, to find the user space coordinates that correspond to a given pair of device space coordinates. Not all transformations are invertible, however. For example, if a matrix contains* a*,* b*,* c*, and* d *elements that are all zero, all user coordinates map to the same device coordinates and there is no unique inverse transformation. Such noninvertible transformations are not very useful and generally arise from unintended operations, such as scaling by 0. Use of a noninvertible matrix when painting graphics objects can result in unpredictable behavior.* 

## <span id="page-166-0"></span>**4.3 Graphics State**

A PDF viewer application maintains an internal data structure called the *graphics state* that holds current graphics control parameters. These parameters define the global framework within which the graphics operators execute. For example, the **f** (fill) operator implicitly uses the *current color* parameter, and the **S** (stroke) operator additionally uses the *current line width* parameter from the graphics state.

The graphics state is initialized at the beginning of each page, using the default values specified in Tables [4.2](#page-167-0) and [4.3.](#page-169-0) [Table 4.2](#page-167-0) lists those graphics state parameters that are device-independent and are appropriate to specify in page descriptions. The parameters listed in [Table 4.3](#page-169-0) control details of the rendering (scan conversion) process and are device-dependent; a page description that is intended to be device-independent should not modify these parameters.

<span id="page-167-0"></span>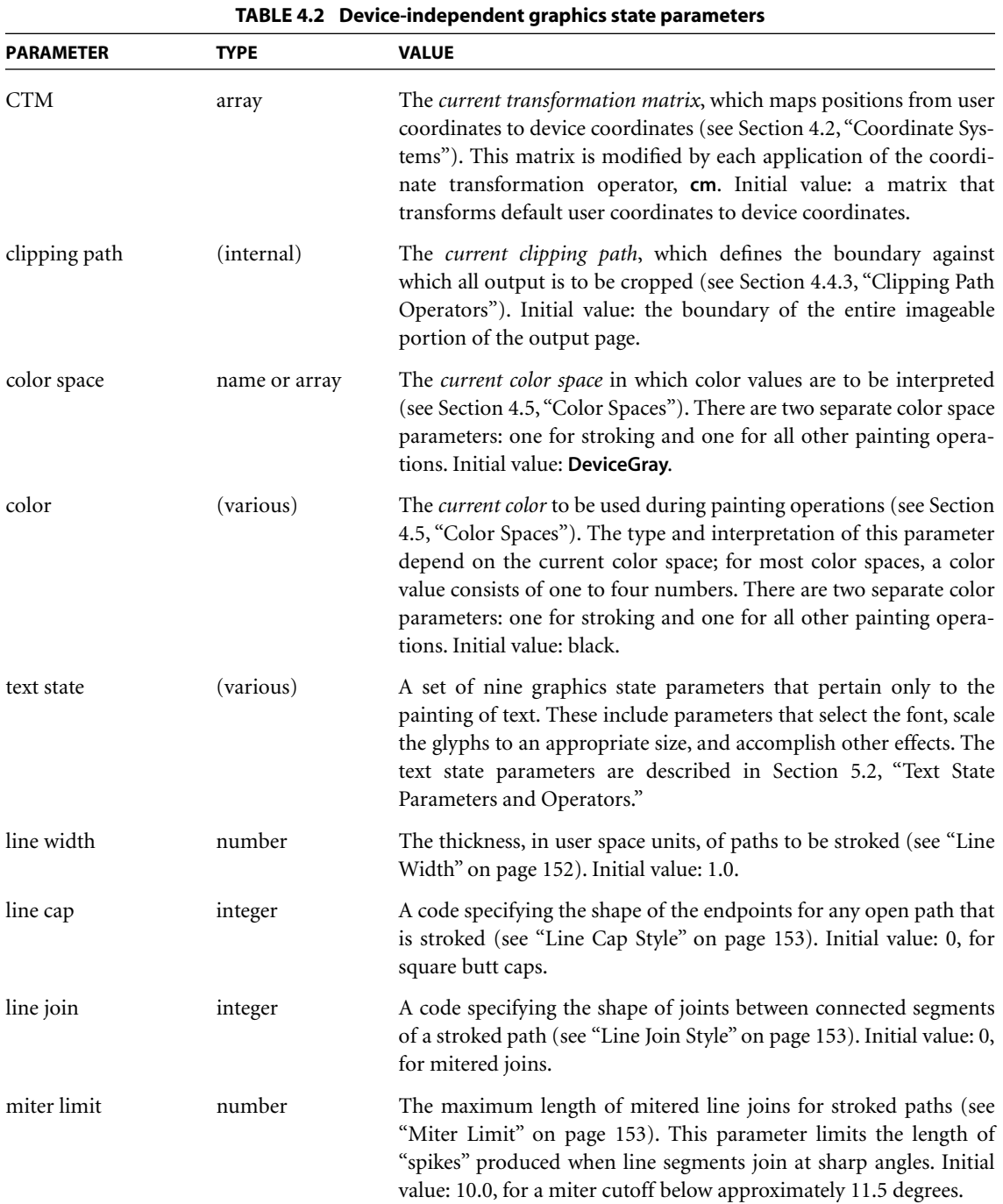

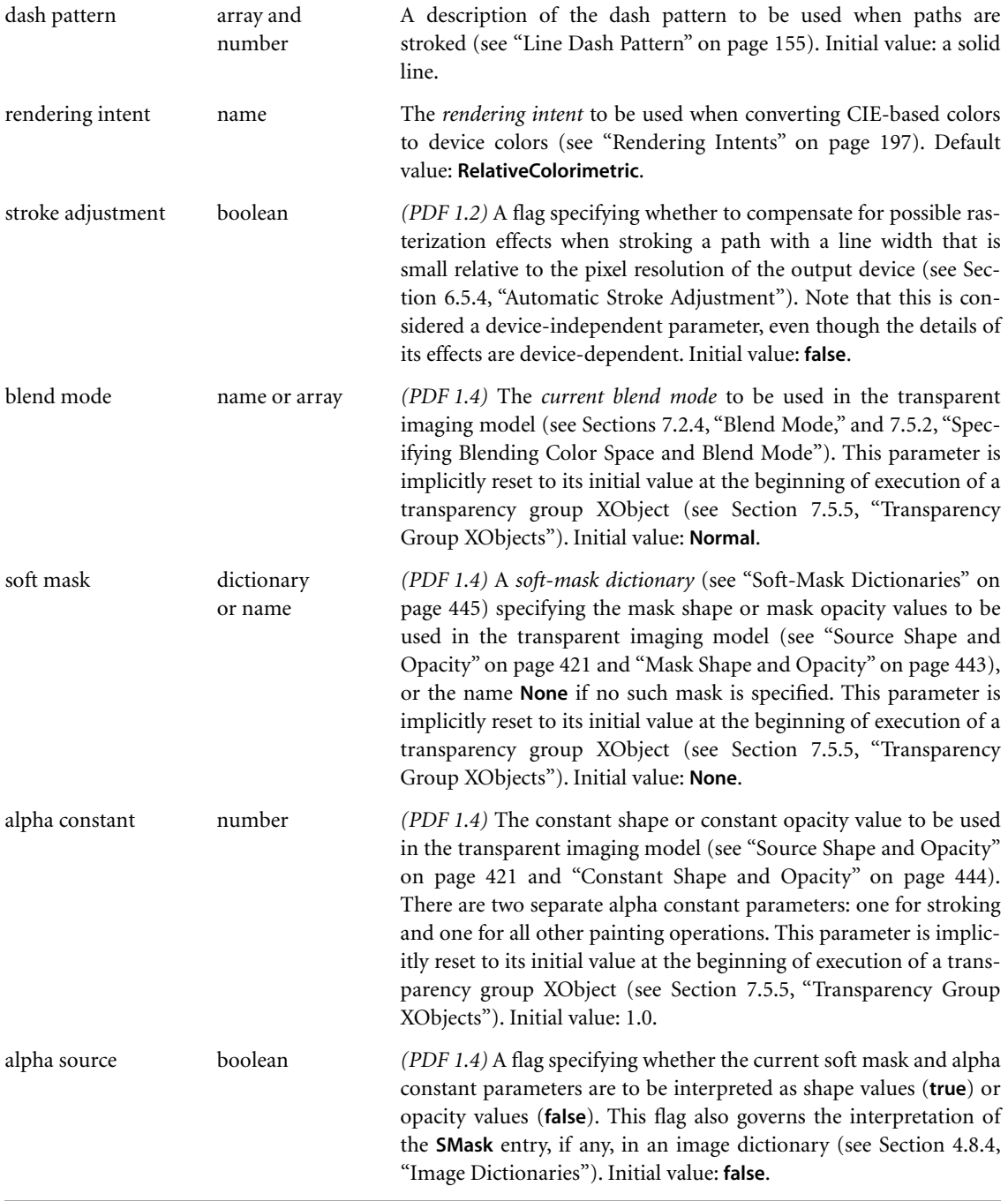

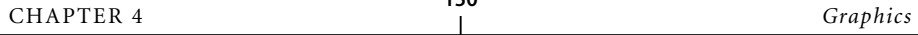

<span id="page-169-0"></span>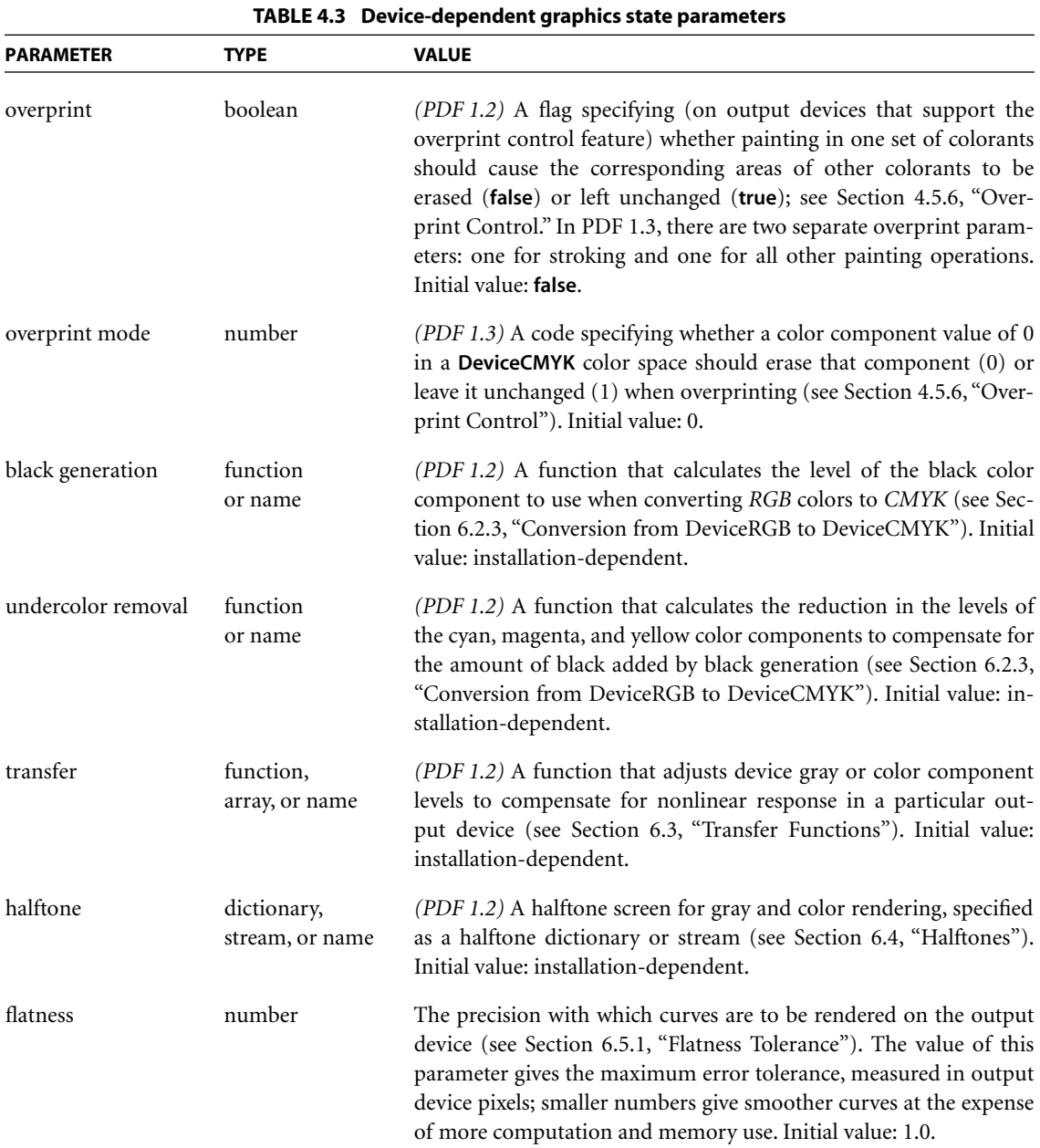

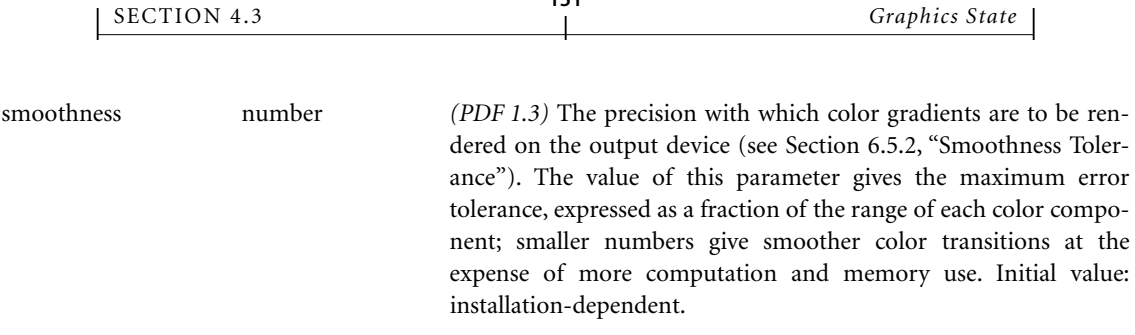

Some graphics state parameters are set with specific PDF operators, some are set by including a particular entry in a *graphics state parameter dictionary*, and some can be specified either way. The current line width, for example, can be set either with the **w** operator or (in PDF 1.3) with the **LW** entry in a graphics state parameter dictionary, whereas the current color is set only with specific operators and the current halftone is set only with a graphics state parameter dictionary. It is expected that all future graphics state parameters will be specified with new entries in the graphics state parameter dictionary rather than with new operators.

In general, the operators that set graphics state parameters simply store them unchanged for later use by the painting operators. However, some parameters have special properties or behavior:

- **•** Most parameters must be of the correct type or have values that fall within a certain range.
- **•** Parameters that are numeric values, such as the current color, line width, and miter limit, are forced into valid range, if necessary. However, they are *not* adjusted to reflect capabilities of the raster output device, such as resolution or number of distinguishable colors. Painting operators perform such adjustments, but the adjusted values are not stored back into the graphics state.
- **•** Paths are internal objects that are not directly represented in PDF.

*Note: As indicated in Tables [4.2](#page-167-0) and [4.3](#page-169-0), some of the parameters—color space, color, and overprint—have two values, one used for stroking (of paths and text objects) and one for all other painting operations. The two parameter values can be set independently, allowing for operations such as combined filling and stroking of the same path with different colors. Except where noted, a term such as current color should be interpreted to refer to whichever color parameter applies to the operation being performed. When necessary, the individual color parameters are distinguished explicitly as the* stroking color *and the* nonstroking color*.* 

#### <span id="page-171-1"></span>**4.3.1 Graphics State Stack**

A well-structured PDF document typically contains many graphical elements that are essentially independent of each other and sometimes nested to multiple levels. The *graphics state stack* allows these elements to make local changes to the graphics state without disturbing the graphics state of the surrounding environment. The stack is a LIFO (last in, first out) data structure in which the contents of the graphics state can be saved and later restored using the following operators:

- **•** The **q** operator pushes a copy of the entire graphics state onto the stack.
- **•** The **Q** operator restores the entire graphics state to its former value by popping it from the stack.

These operators can be used to encapsulate a graphical element so that it can modify parameters of the graphics state and later restore them to their previous values. Occurrences of the **q** and **Q** operators must be balanced within a given content stream (or within the sequence of streams specified in a page dictionary's **Contents** array).

#### **4.3.2 Details of Graphics State Parameters**

This section gives details of several of the device-independent graphics state parameters listed in [Table 4.2 on page 148](#page-167-0).

#### <span id="page-171-0"></span>**Line Width**

The *line width* parameter specifies the thickness of the line used to stroke a path. It is a nonnegative number expressed in user space units; stroking a path entails painting all points whose perpendicular distance from the path in user space is less than or equal to half the line width. The effect produced in device space depends on the current transformation matrix (CTM) in effect at the time the path is stroked. If the CTM specifies scaling by different factors in the horizontal and vertical dimensions, the thickness of stroked lines in device space will vary according to their orientation. The actual line width achieved can differ from the requested width by as much as 2 device pixels, depending on the positions of lines with respect to the pixel grid. Automatic stroke adjustment can be used to ensure uniform line width; see [Section 6.5.4, "Automatic Stroke Adjustment.](#page-426-0)"

A line width of 0 denotes the thinnest line that can be rendered at device resolution: 1 device pixel wide. However, some devices cannot reproduce 1-pixel lines, and on high-resolution devices, they are nearly invisible. Since the results of rendering such "zero-width" lines are device-dependent, their use is not recommended.

## <span id="page-172-1"></span>**Line Cap Style**

The *line cap style* specifies the shape to be used at the ends of open subpaths (and dashes, if any) when they are stroked. [Table 4.4](#page-172-3) shows the possible values.

<span id="page-172-3"></span>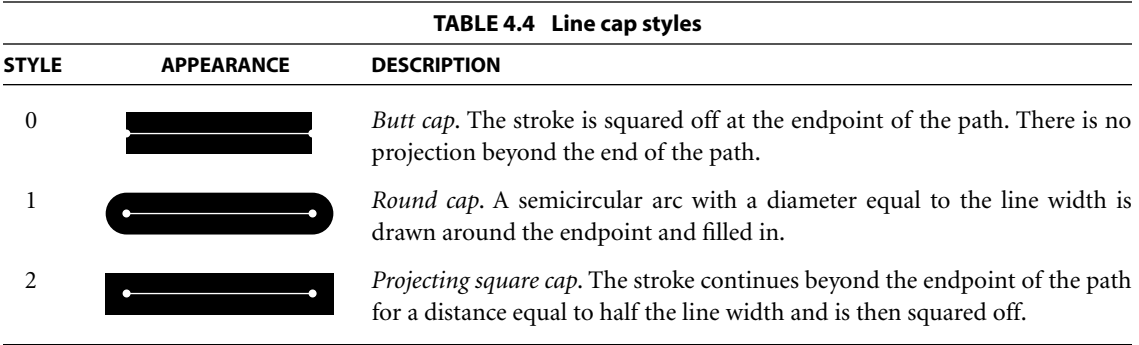

### <span id="page-172-2"></span>**Line Join Style**

The *line join style* specifies the shape to be used at the corners of paths that are stroked. [Table 4.5](#page-173-1) shows the possible values. Join styles are significant only at points where consecutive segments of a path connect at an angle; segments that meet or intersect fortuitously receive no special treatment.

### <span id="page-172-0"></span>**Miter Limit**

When two line segments meet at a sharp angle and mitered joins have been specified as the line join style, it is possible for the miter to extend far beyond the thickness of the line stroking the path. The *miter limit* imposes a maximum on the ratio of the miter length to the line width (see [Figure 4.7\)](#page-173-0). When the limit is exceeded, the join is converted from a miter to a bevel.

<span id="page-173-1"></span>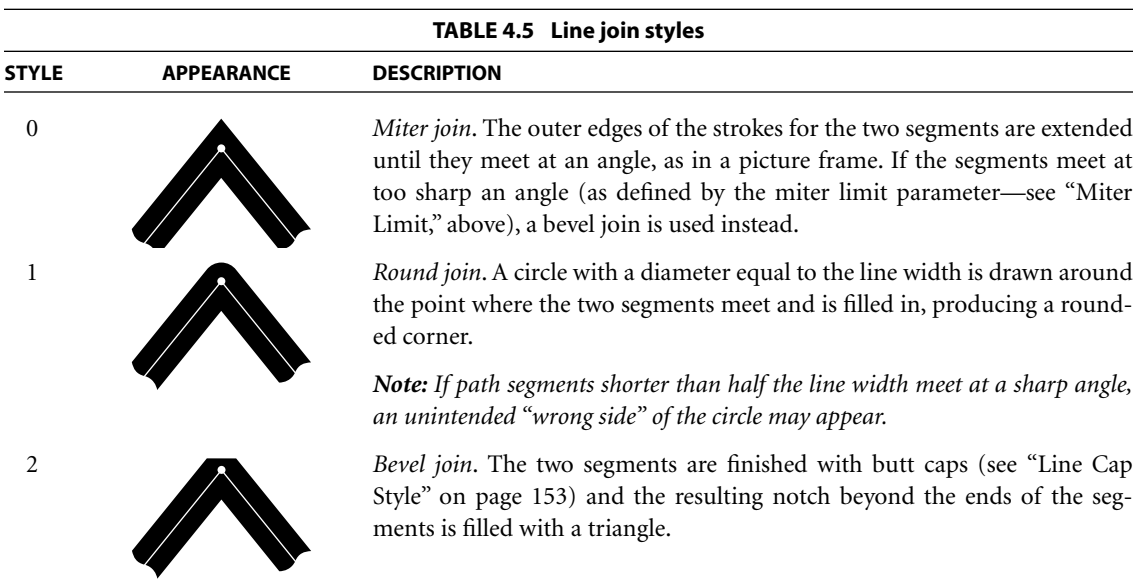

The ratio of miter length to line width is directly related to the angle  $\varphi$  between the segments in user space by the formula

$$
\frac{miterLength}{lineWidth} = \frac{1}{\sin\left(\frac{\varphi}{2}\right)}
$$

For example, a miter limit of 1.414 converts miters to bevels for  $\varphi$  less than 90 degrees, a limit of 2.0 converts them for  $\varphi$  less than 60 degrees, and a limit of 10.0 converts them for  $\varphi$  less than approximately 11.5 degrees.

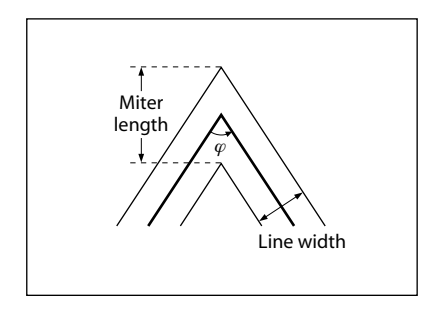

<span id="page-173-0"></span>**FIGURE 4.7** *Miter length*

#### <span id="page-174-0"></span>**Line Dash Pattern**

The *line dash pattern* controls the pattern of dashes and gaps used to stroke paths. It is specified by a *dash array* and a *dash phase*. The dash array's elements are numbers that specify the lengths of alternating dashes and gaps; the dash phase specifies the distance into the dash pattern at which to start the dash. The elements of both the dash array and the dash phase are expressed in user space units.

Before beginning to stroke a path, the dash array is cycled through, adding up the lengths of dashes and gaps. When the accumulated length equals the value specified by the dash phase, stroking of the path begins, using the dash array cyclically from that point onward. [Table 4.6](#page-174-1) shows examples of line dash patterns. As can be seen from the table, an empty dash array and zero phase can be used to restore the dash pattern to a solid line.

<span id="page-174-1"></span>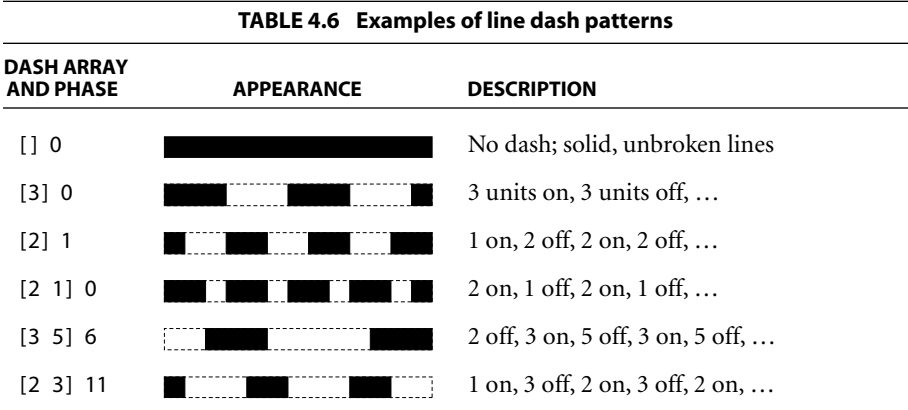

Dashed lines wrap around curves and corners just as solid stroked lines do. The ends of each dash are treated with the current line cap style, and corners within dashes are treated with the current line join style. A stroking operation takes no measures to coordinate the dash pattern with features of the path; it simply dispenses dashes and gaps along the path in the pattern defined by the dash array.

When a path consisting of several subpaths is stroked, each subpath is treated independently—that is, the dash pattern is restarted and the dash phase is reapplied to it at the beginning of each subpath.

# <span id="page-175-1"></span>**4.3.3 Graphics State Operators**

[Table 4.7](#page-175-0) shows the operators that set the values of parameters in the graphics state. (See also the color operators listed in [Table 4.21 on page 216](#page-235-0) and the text state operators in [Table 5.2 on page 302.](#page-321-0))

<span id="page-175-0"></span>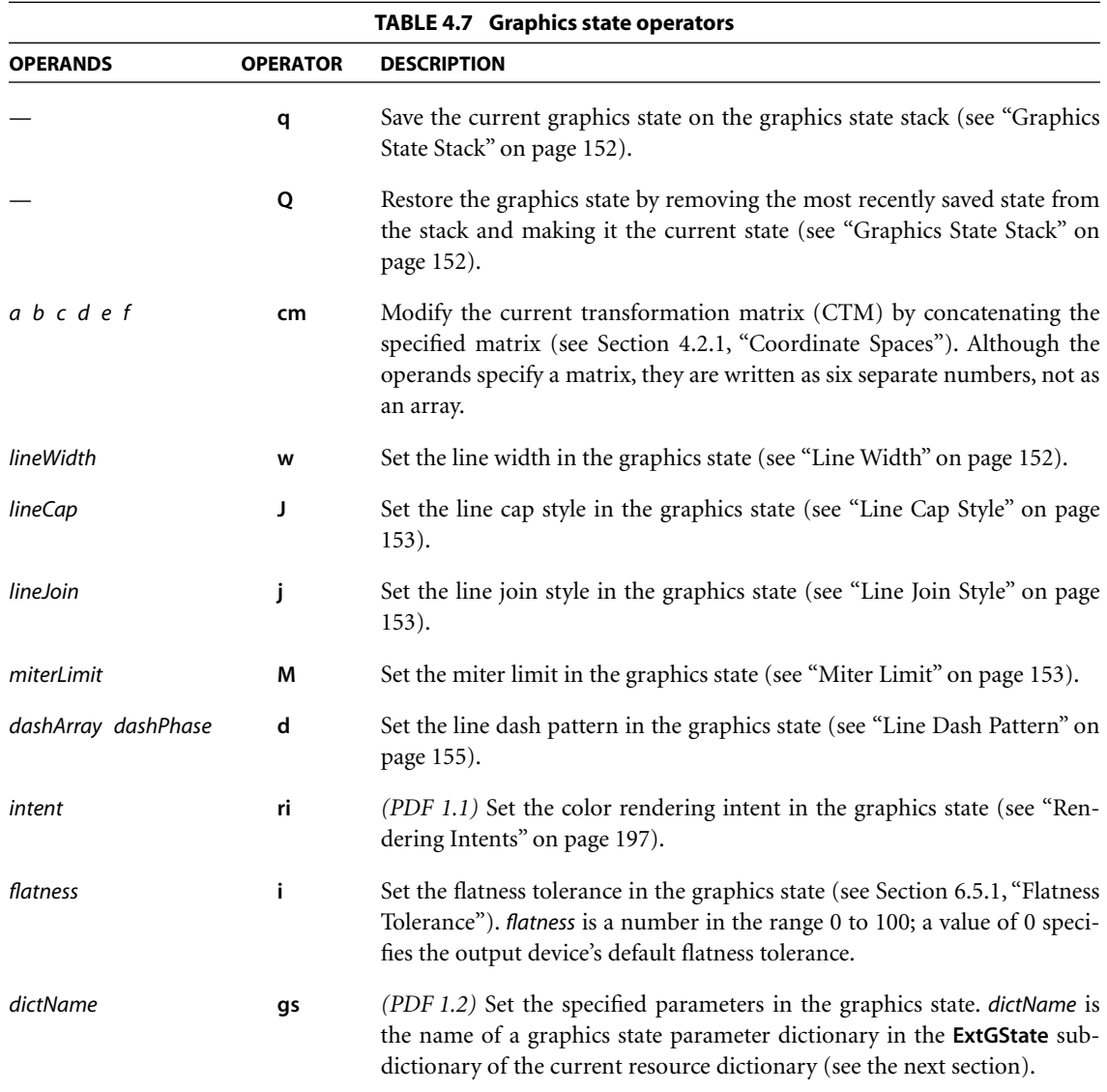

## **4.3.4 Graphics State Parameter Dictionaries**

While some parameters in the graphics state can be set with individual operators, as shown in [Table 4.7,](#page-175-0) others cannot. The latter can only be set with the generic graphics state operator **gs** *(PDF 1.2).* The operand supplied to this operator is the name of a *graphics state parameter dictionary* whose contents specify the values of one or more graphics state parameters. This name is looked up in the **ExtGState** subdictionary of the current resource dictionary. (The name **ExtGState**, for "extended graphics state," is a vestige of earlier versions of PDF.)

*Note: The graphics state parameter dictionary is also used by type 2 patterns, which do not have a content stream in which the graphics state operators could be invoked (see [Section 4.6.3, "Shading Patterns](#page-250-0)").* 

Each entry in the parameter dictionary specifies the value of an individual graphics state parameter, as shown in [Table 4.8.](#page-176-0) It is not necessary for all entries to be present for every invocation of the **gs** operator; the parameter dictionary supplied may include any desired combination of parameter entries. The results of **gs** are cumulative; parameter values established in previous invocations will persist until explicitly overridden. Note that some parameters appear in both Tables [4.7](#page-175-0) and [4.8](#page-176-0); these parameters can be set either with individual graphics state operators or with **gs**. It is expected that any future extensions to the graphics state will be implemented by adding new entries to the graphics state parameter dictionary, rather than by introducing new graphics state operators.

<span id="page-176-0"></span>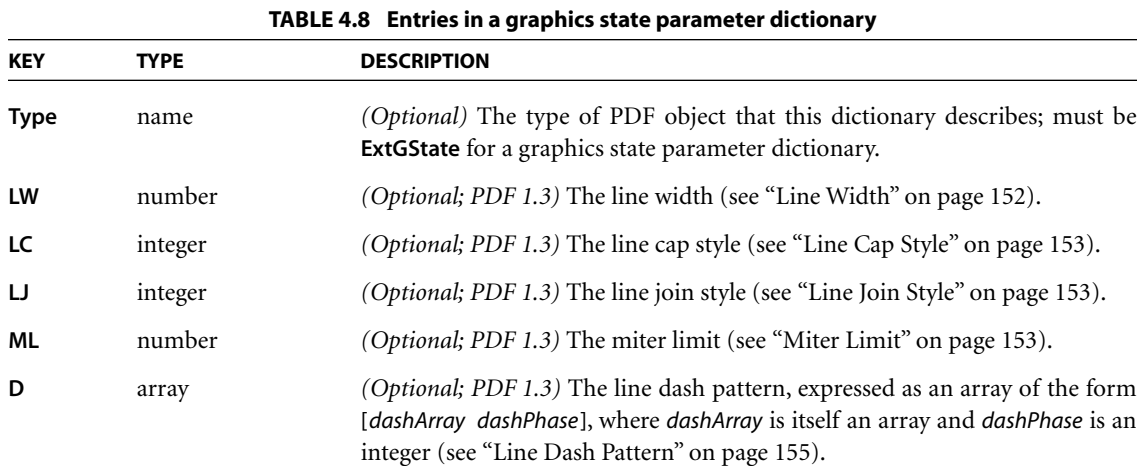

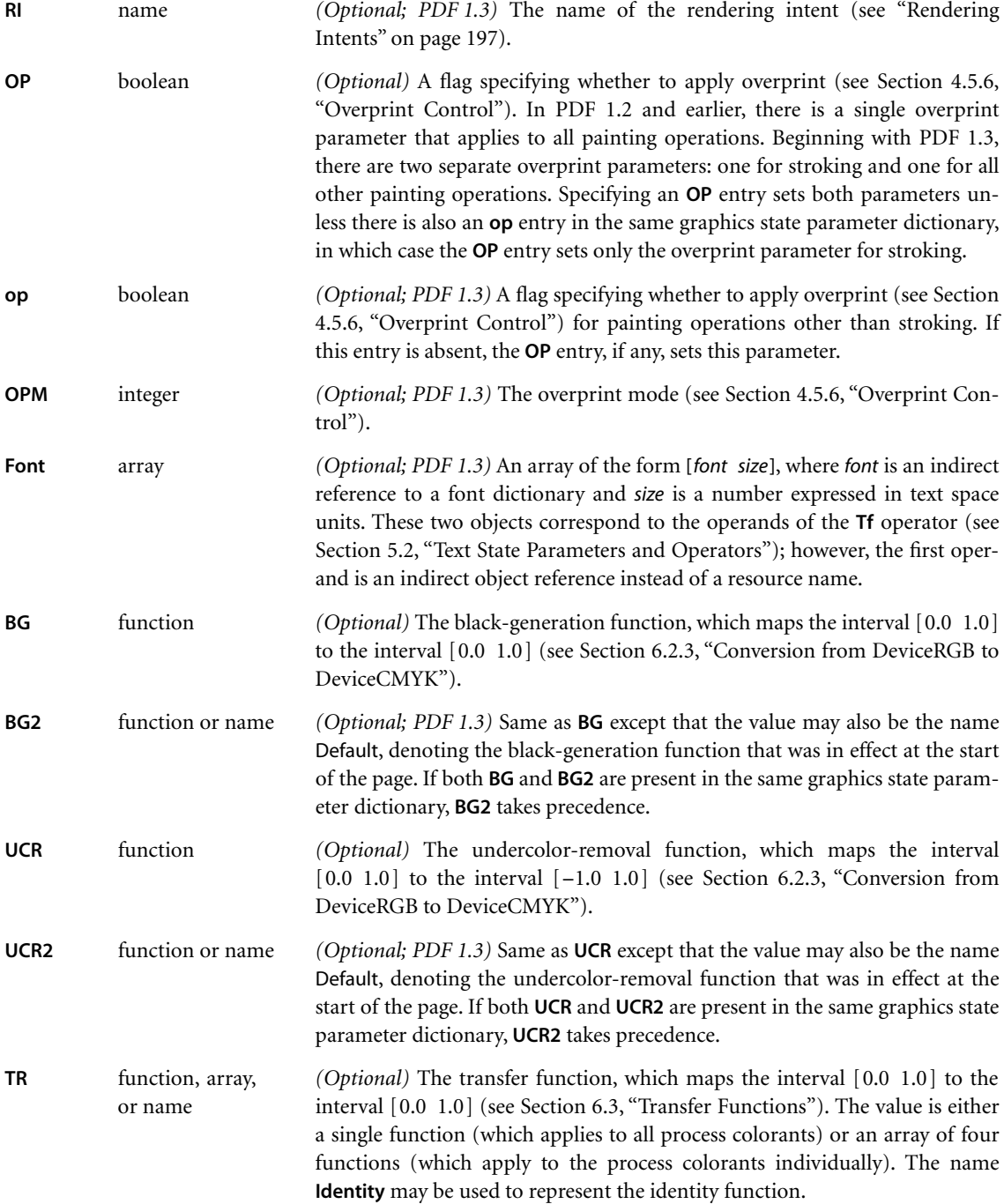

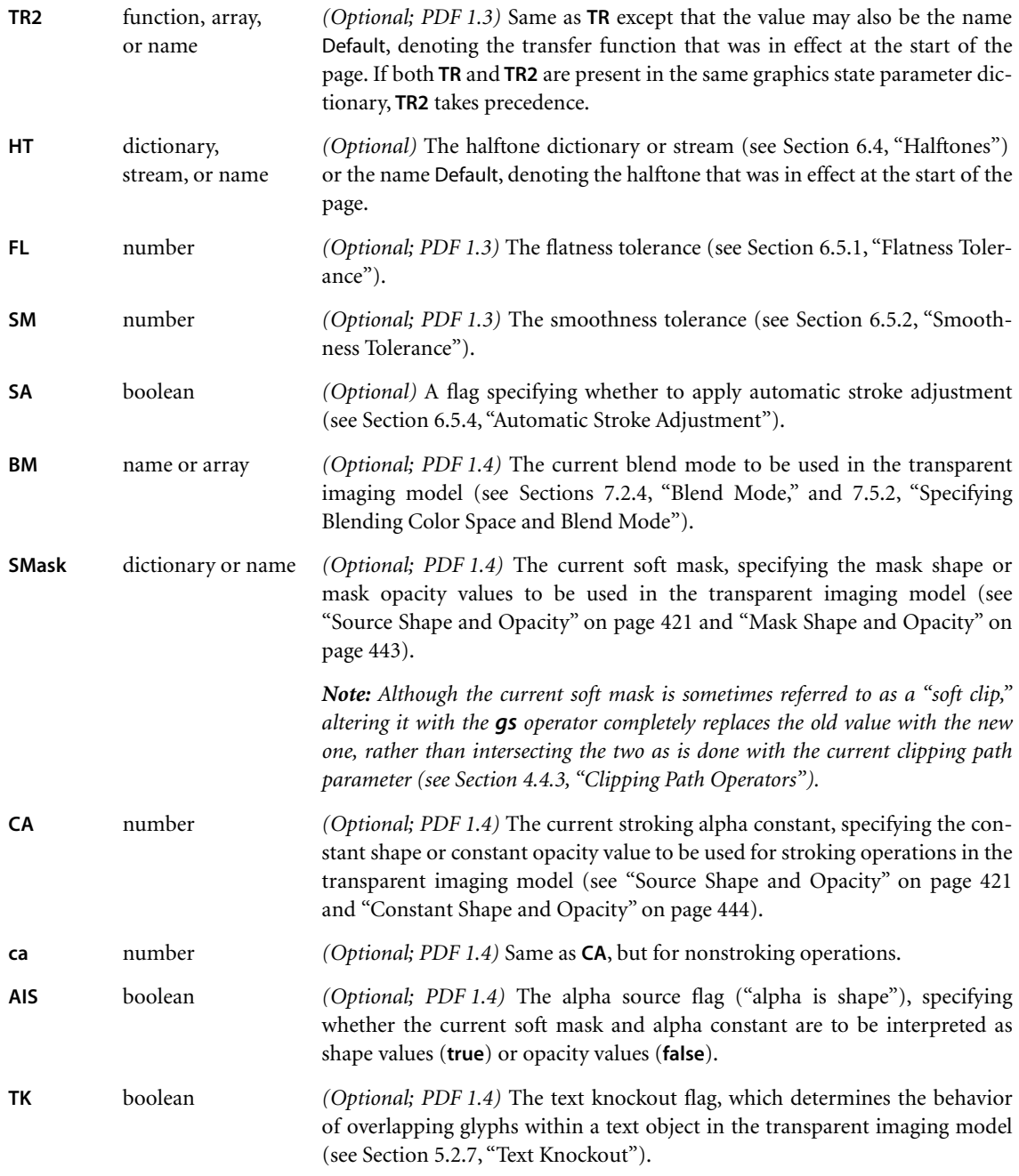

Example 4.1 shows two graphics state parameter dictionaries. In the first, automatic stroke adjustment is turned on, and the dictionary includes a transfer function that inverts its value,  $f(x) = 1 - x$ . In the second, overprint is turned off, and the dictionary includes a parabolic transfer function,  $f(x) = (2x - 1)^2$ , with a sample of 21 values. The domain of the transfer function, [0.0 1.0], is mapped to [0 20], and the range of the sample values, [0 255], is mapped to the range of the transfer function, [0.0 1.0].

#### **Example 4.1**

```
10 0 obj % Page object
  << /Type /Page
     /Parent 5 0 R
     /Resources 20 0 R
     /Contents 40 0 R
  \rightarrowendobj
20 0 obj % Resource dictionary for page
  << /ProcSet [/PDF /Text]
     /Font << /F1 25 0 R >>
     /ExtGState << /GS1 30 0 R
                   /GS2 35 0 R
               >>
  >>
endobj
30 0 obj % First graphics state parameter dictionary
  << /Type /ExtGState
     /SA true
     /TR 31 0 R
  >>
endobj
31 0 obj % First transfer function
  << /FunctionType 0
     /Domain [0.0 1.0]
     /Range [0.0 1.0]
     /Size 2
     /BitsPerSample 8
     /Length 7
     /Filter /ASCIIHexDecode
  >>
```
```
stream
0100 >
endstream
endobj
35 0 obj % Second graphics state parameter dictionary
  << /Type /ExtGState
     /OP false
     /TR 36 0 R
  >>
endobj
36 0 obj % Second transfer function
  << /FunctionType 0
     /Domain [0.0 1.0]
     /Range [0.0 1.0]
     /Size 21
     /BitsPerSample 8
     /Length 63
     /Filter /ASCIIHexDecode
  >>
stream
FF CE A3 7C 5B 3F 28 16 0A 02 00 02 0A 16 28 3F 5B 7C A3 CE FF >
endstream
endobj
```
# **4.4 Path Construction and Painting**

*Paths* define shapes, trajectories, and regions of all sorts. They are used to draw lines, define the shapes of filled areas, and specify boundaries for clipping other graphics. The graphics state includes a *current clipping path* that defines the clipping boundary for the current page. At the beginning of each page, the clipping path is initialized to include the entire page.

A path is composed of straight and curved line segments, which may connect to one another or may be disconnected. A pair of segments are said to *connect* only if they are defined consecutively, with the second segment starting where the first one ends. Thus the order in which the segments of a path are defined is significant. Nonconsecutive segments that meet or intersect fortuitously are not considered to connect.

CHAPTER 4 *Graphics*

A path is made up of one or more disconnected *subpaths*, each comprising a sequence of connected segments. The topology of the path is unrestricted: it may be concave or convex, may contain multiple subpaths representing disjoint areas, and may intersect itself in arbitrary ways. There is an operator, **h**, that explicitly connects the end of a subpath back to its starting point; such a subpath is said to be *closed*. A subpath that has not been explicitly closed is *open*.

**162**

As discussed in [Section 4.1, "Graphics Objects](#page-151-0)," a path object is defined by a sequence of operators to construct the path, followed by one or more operators to paint the path or to use it as a clipping boundary. PDF path operators fall into three categories:

- **•** *Path construction operators* ([Section 4.4.1](#page-181-0)) define the geometry of a path. A path is constructed by sequentially applying one or more of these operators.
- **•** *Path-painting operators* ([Section 4.4.2](#page-185-0)) end a path object, usually causing the object to be painted on the current page in any of a variety of ways.
- **•** *Clipping path operators* ([Section 4.4.3](#page-190-0)), invoked immediately prior to a pathpainting operator, cause the path object also to be used for clipping of subsequent graphics objects.

#### <span id="page-181-0"></span>**4.4.1 Path Construction Operators**

A page description begins with an empty path and builds up its definition by invoking one or more path construction operators to add segments to it. The path construction operators may be invoked in any sequence, but the first one invoked must be **m** or **re** to begin a new subpath. The path definition concludes with the application of a path-painting operator such as **S**, **f**, or **b** (see [Section 4.4.2, "Path-](#page-185-0)[Painting Operators](#page-185-0)"); this may optionally be preceded by one of the clipping path operators **W** or **W\*** ([Section 4.4.3, "Clipping Path Operators"](#page-190-0)). Note that the path construction operators in themselves do not place any marks on the page; only the painting operators do that. A path definition is not complete until a pathpainting operator has been applied to it.

The path currently under construction is called the *current path*. In PDF (unlike PostScript), the current path is *not* part of the graphics state and is *not* saved and restored along with the other graphics state parameters. PDF paths are strictly internal objects with no explicit representation. Once a path has been painted, it is no longer defined; there is then no current path until a new one is begun with the **m** or **re** operator.

The trailing endpoint of the segment most recently added to the current path is referred to as the *current point.* If the current path is empty, the current point is undefined. Most operators that add a segment to the current path start at the current point; if the current point is undefined, they generate an error.

[Table 4.9](#page-182-0) shows the path construction operators. All operands are numbers denoting coordinates in user space.

<span id="page-182-0"></span>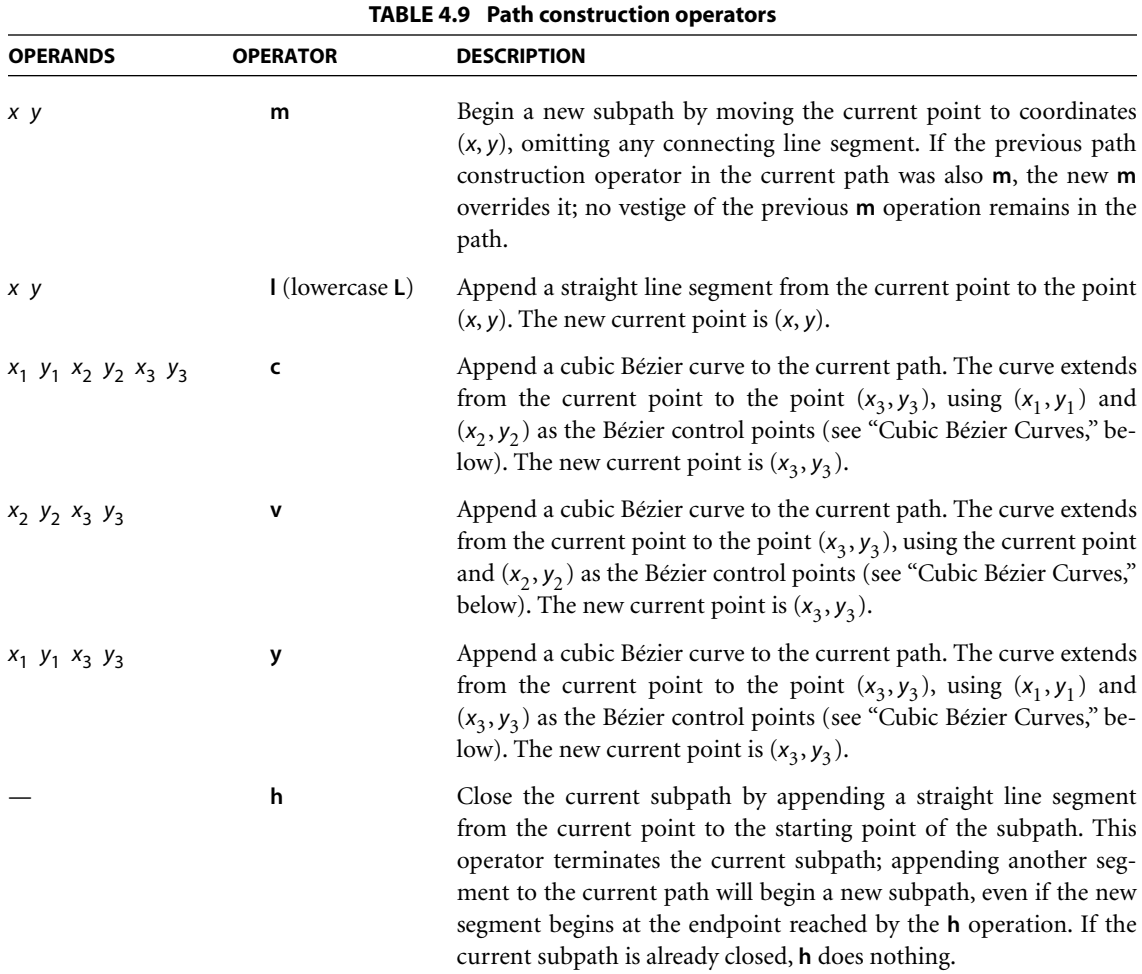

```
x y width height re Append a rectangle to the current path as a complete subpath, with
                                         lower-left corner (x, y) and dimensions width and height in user
                                         space. The operation 
                                            x y width height re
                                         is equivalent to 
                                            x y m
                                            (x + width) y \mid(x + width) (y + height) l
                                            x (y + height)h
```
### <span id="page-183-0"></span>**Cubic Bézier Curves**

Curved path segments are specified as *cubic Bézier curves*. Such curves are defined by four points: the two endpoints (the current point  $P_0$  and the final point  $P_3$ ) and two *control points*  $P_1$  and  $P_2$ . Given the coordinates of the four points, the curve is generated by varying the parameter *t* from 0.0 to 1.0 in the following equation:

$$
R(t) = (1-t)^{3} P_{0} + 3t(1-t)^{2} P_{1} + 3t^{2}(1-t)P_{2} + t^{3} P_{3}
$$

When  $t = 0.0$ , the value of the function  $R(t)$  coincides with the current point  $P_0$ ; when  $t = 1.0$ ,  $R(t)$  coincides with the final point  $P_3$ . Intermediate values of  $t$  generate intermediate points along the curve. The curve does not, in general, pass through the two control points  $P_1$  and  $P_2$ .

Cubic Bézier curves have two desirable properties:

- **•** The curve can be very quickly split into smaller pieces for rapid rendering.
- **•** The curve is contained within the convex hull of the four points defining the curve, most easily visualized as the polygon obtained by stretching a rubber band around the outside of the four points. This property allows rapid testing of whether the curve lies completely outside the visible region, and hence does not have to be rendered.

The [Bibliography](#page-830-0) lists several books that describe cubic Bézier curves in more depth.

The most general PDF operator for constructing curved path segments is the **c** operator, which specifies the coordinates of points  $P_1$ ,  $P_2$ , and  $P_3$  explicitly, as shown in [Figure 4.8.](#page-184-0) (The starting point,  $P_0$ , is defined implicitly by the current point.)

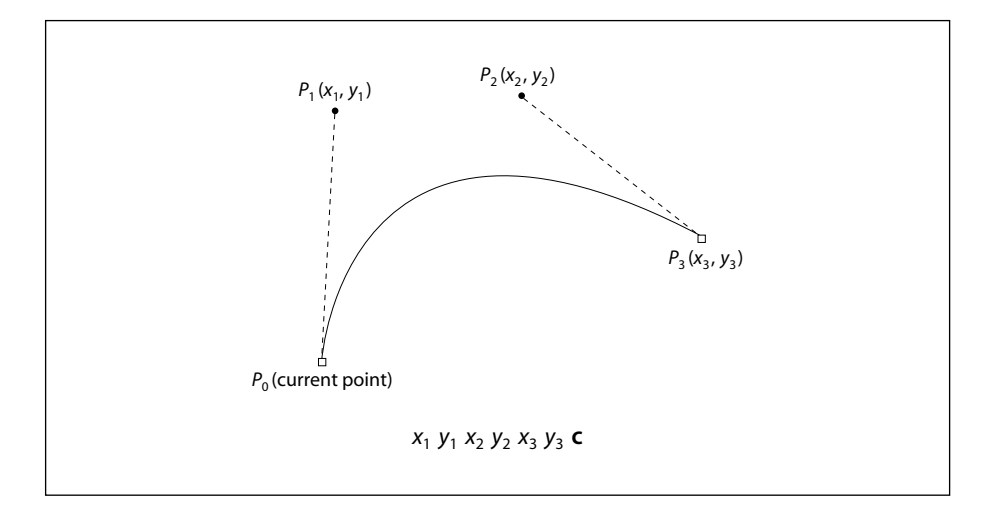

**FIGURE 4.8** *Cubic Bézier curve generated by the c operator*

<span id="page-184-0"></span>Two more operators, **v** and **y**, each specify one of the two control points implicitly (see [Figure 4.9](#page-185-1)). In both of these cases, one control point and the final point of the curve are supplied as operands; the other control point is implied, as follows:

- **•** For the **v** operator, the first control point coincides with initial point of the curve.
- **•** For the **y** operator, the second control point coincides with final point of the curve.

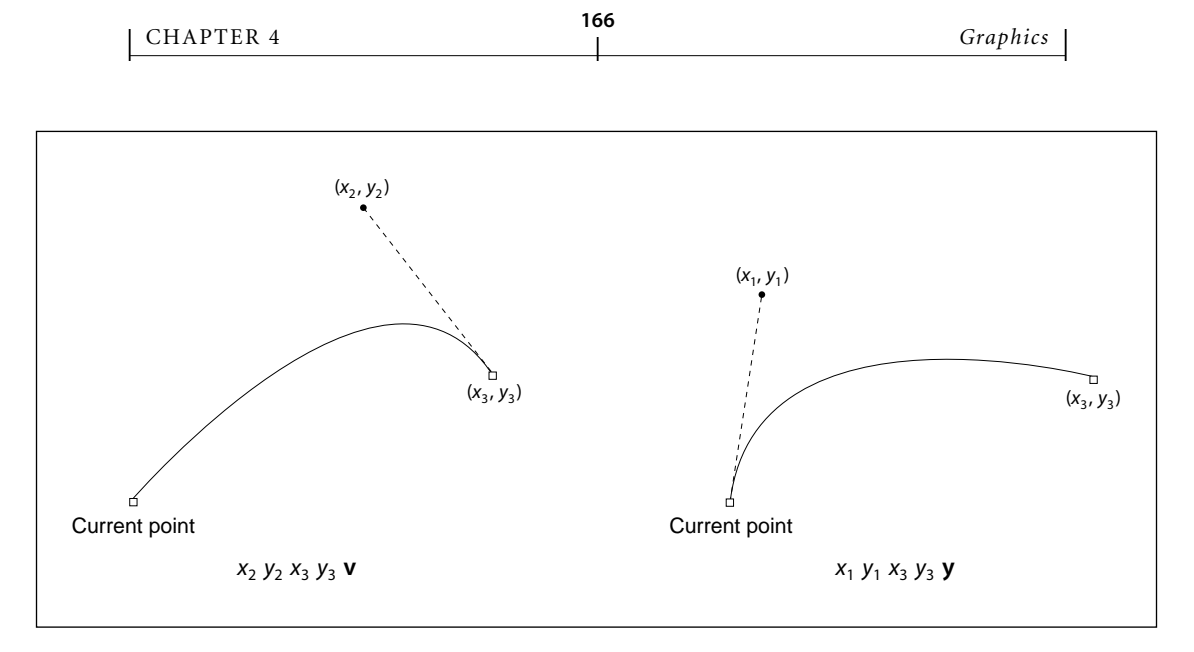

**FIGURE 4.9** *Cubic Bézier curves generated by the v and y operators*

# <span id="page-185-1"></span><span id="page-185-0"></span>**4.4.2 Path-Painting Operators**

The path-painting operators end a path object, causing it to be painted on the current page in the manner that the operator specifies. The principal pathpainting operators are **S** (for *stroking*) and **f** (for *filling*). Variants of these operators combine stroking and filling in a single operation or apply different rules for determining the area to be filled. [Table 4.10](#page-186-0) lists all the path-painting operators.

## **Stroking**

The **S** operator paints a line along the current path. The stroked line follows each straight or curved segment in the path, centered on the segment with sides parallel to it. Each of the path's subpaths is treated separately.

The results of the **S** operator depend on the current settings of various parameters in the graphics state. See [Section 4.3, "Graphics State](#page-166-0)," for further information on these parameters.

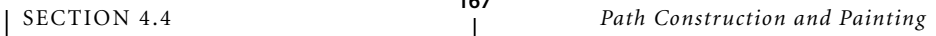

<span id="page-186-0"></span>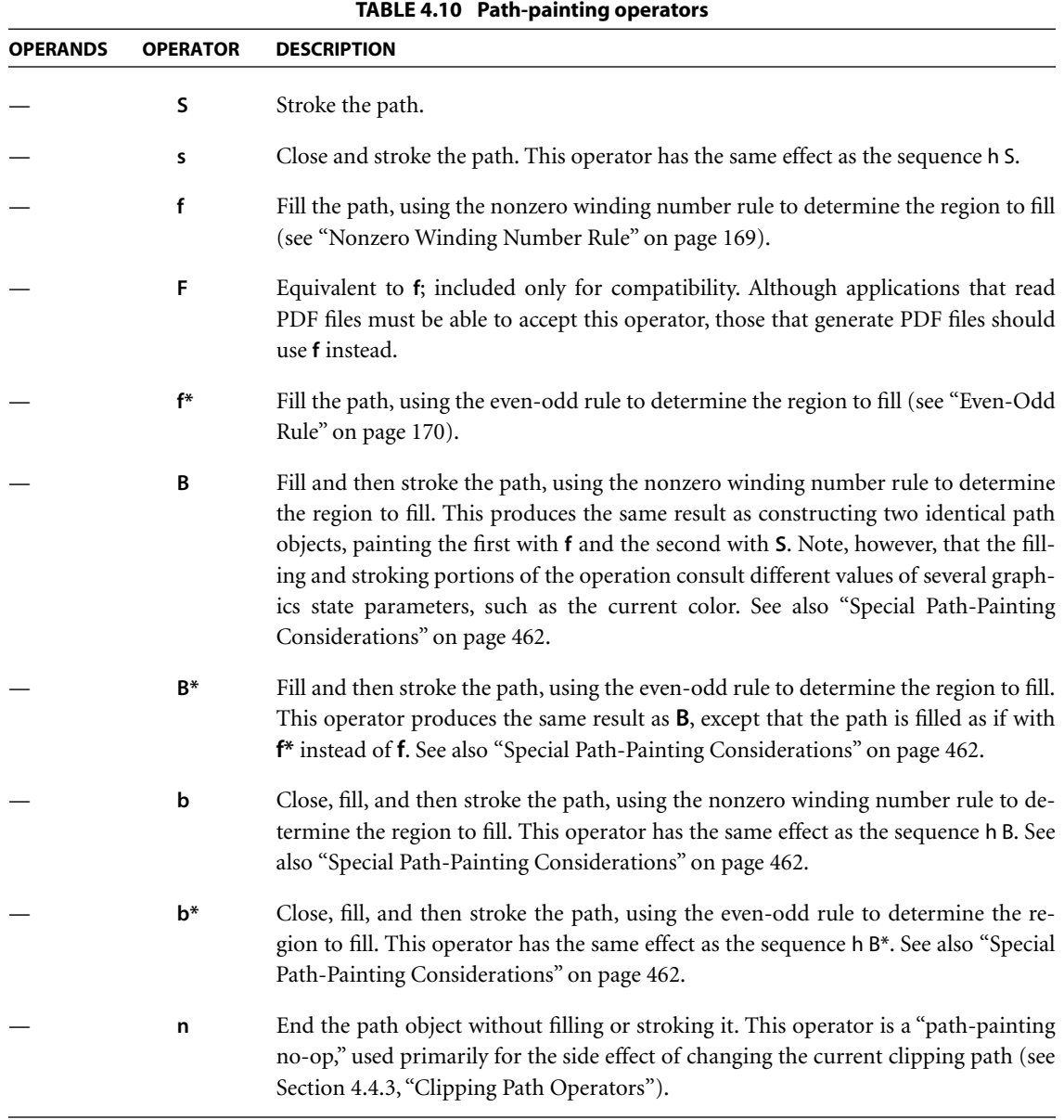

- **•** The width of the stroked line is determined by the current line width parameter [\("Line Width" on page 152](#page-171-0)).
- The color or pattern of the line is determined by the current color and color space for stroking operations.
- **•** The line can be painted either solid or with a dash pattern, as specified by the current line dash pattern (["Line Dash Pattern" on page 155](#page-174-0)).
- **•** If a subpath is open, the unconnected ends are treated according to the current line cap style, which may be butt, rounded, or square (["Line Cap Style" on page](#page-172-0) [153\)](#page-172-0).
- **•** Wherever two consecutive segments are connected, the joint between them is treated according to the current line join style, which may be mitered, rounded, or beveled [\("Line Join Style" on page 153\)](#page-172-1). Mitered joins are also subject to the current miter limit (["Miter Limit" on page 153\)](#page-172-2).

*Note: Points at which unconnected segments happen to meet or intersect receive no special treatment. In particular, "closing" a subpath with an explicit I operator rather than with h may result in a messy corner, because line caps will be applied instead of a line join.* 

**•** The stroke adjustment parameter *(PDF 1.2)* specifies that coordinates and line widths be adjusted automatically to produce strokes of uniform thickness despite rasterization effects [\(Section 6.5.4, "Automatic Stroke Adjustment](#page-426-0)").

If a subpath is degenerate (consists of a single-point closed path or of two or more points at the same coordinates), the **S** operator paints it only if round line caps have been specified, producing a filled circle centered at the single point. If butt or projecting square line caps have been specified, **S** produces no output, because the orientation of the caps would be indeterminate. (Note that this rule applies only to zero-length subpaths of the path being stroked, and not to zerolength dashes in a dash pattern. In the latter case, the line caps are always painted, since their orientation is determined by the direction of the underlying path.) A single-point open subpath (specified by a trailing **m** operator) produces no output.

#### <span id="page-187-0"></span>**Filling**

The **f** operator uses the current nonstroking color to paint the entire region enclosed by the current path. If the path consists of several disconnected subpaths, **f** paints the insides of all subpaths, considered together. Any subpaths that are open are implicitly closed before being filled.

If a subpath is degenerate (consists of a single-point closed path or of two or more points at the same coordinates), **f** paints the single device pixel lying under that point; the result is device-dependent and not generally useful. A single-point open subpath (specified by a trailing **m** operator) produces no output.

For a simple path, it is intuitively clear what region lies inside. However, for a more complex path—for example, a path that intersects itself or has one subpath that encloses another—the interpretation of "inside" is not always obvious. The path machinery uses one of two rules for determining which points lie inside a path: the *nonzero winding number rule* and the *even-odd rule*, both discussed in detail below.

The nonzero winding number rule is more versatile than the even-odd rule and is the standard rule the **f** operator uses. Similarly, the **W** operator uses this rule to determine the inside of the current clipping path. The even-odd rule is occasionally useful for special effects or for compatibility with other graphics systems; the **f\*** and **W\*** operators invoke this rule.

#### <span id="page-188-0"></span>*Nonzero Winding Number Rule*

The *nonzero winding number rule* determines whether a given point is inside a path by conceptually drawing a ray from that point to infinity in any direction and then examining the places where a segment of the path crosses the ray. Starting with a count of 0, the rule adds 1 each time a path segment crosses the ray from left to right and subtracts 1 each time a segment crosses from right to left. After counting all the crossings, if the result is 0 then the point is outside the path; otherwise it is inside.

*Note: The method just described does not specify what to do if a path segment coincides with or is tangent to the chosen ray. Since the direction of the ray is arbitrary, the rule simply chooses a ray that does not encounter such problem intersections.* 

For simple convex paths, the nonzero winding number rule defines the inside and outside as one would intuitively expect. The more interesting cases are those involving complex or self-intersecting paths like the ones shown in [Figure 4.10.](#page-189-1) For a path consisting of a five-pointed star, drawn with five connected straight

line segments intersecting each other, the rule considers the inside to be the entire area enclosed by the star, including the pentagon in the center. For a path composed of two concentric circles, the areas enclosed by both circles are considered to be inside, *provided that both are drawn in the same direction.* If the circles are drawn in opposite directions, only the "doughnut" shape between them is inside, according to the rule; the "doughnut hole" is outside.

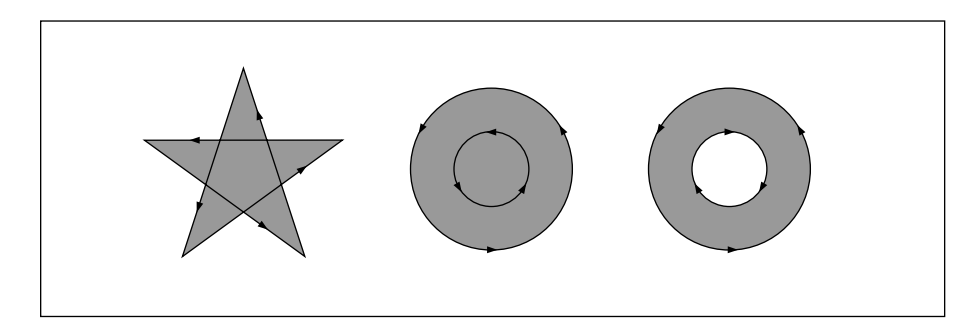

**FIGURE 4.10** *Nonzero winding number rule*

### <span id="page-189-1"></span><span id="page-189-0"></span>*Even-Odd Rule*

An alternative to the nonzero winding number rule is the *even-odd rule*. This rule determines the "insideness" of a point by drawing a ray from that point in any direction and simply counting the number of path segments that cross the ray, regardless of direction. If this number is odd, the point is inside; if even, the point is outside. This yields the same results as the nonzero winding number rule for paths with simple shapes, but produces different results for more complex shapes.

[Figure 4.11](#page-190-1) shows the effects of applying the even-odd rule to complex paths. For the five-pointed star, the rule considers the triangular points to be inside the path, but not the pentagon in the center. For the two concentric circles, only the "doughnut" shape between the two circles is considered inside, regardless of the directions in which the circles are drawn.

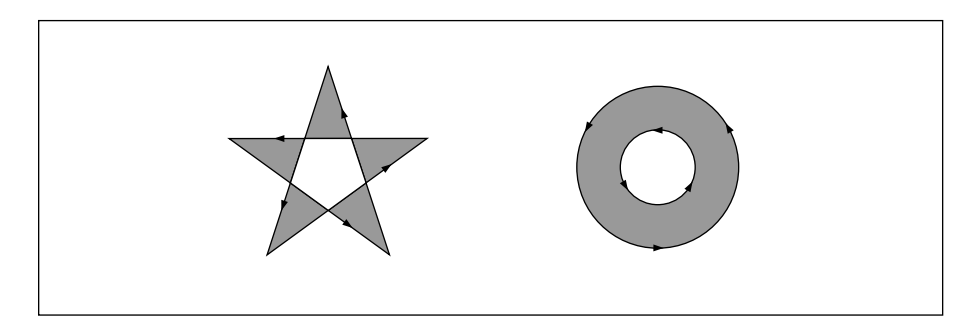

**FIGURE 4.11** *Even-odd rule*

# <span id="page-190-1"></span><span id="page-190-0"></span>**4.4.3 Clipping Path Operators**

The graphics state contains a *current clipping path* that limits the regions of the page affected by painting operators. The closed subpaths of this path define the area that can be painted. Marks falling inside this area will be applied to the page; those falling outside it will not. (Precisely what is considered to be "inside" a path is discussed under "[Filling,](#page-187-0)" above.)

Note: In the context of the transparent imaging model (PDF 1.4), the current clip*ping path constrains an object's shape (see [Section 7.1, "Overview of Transparency"](#page-429-0)). The effective shape is the intersection of the object's intrinsic shape with the clipping path; the source shape value is 0.0 outside this intersection. Similarly, the shape of a transparency group (defined as the union of the shapes of its constituent objects) is influenced both by the clipping path in effect when each of the objects is painted and by the one in effect at the time the group's results are painted onto its backdrop.* 

The initial clipping path includes the entire page. A clipping path operator (**W** or **W\***, shown in [Table 4.11\)](#page-191-0) may appear after the last path construction operator and before the path-painting operator that terminates a path object. Although the clipping path operator appears before the painting operator, it does not alter the clipping path at the point where it appears. Rather, it modifies the effect of the succeeding painting operator. *After* the path has been painted, the clipping path in the graphics state is set to the intersection of the current clipping path and the newly constructed path.

<span id="page-191-0"></span>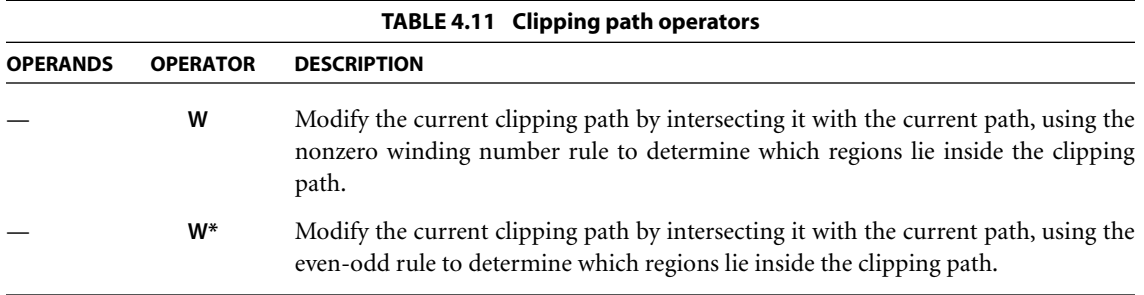

*Note: In addition to path objects, text objects can also be used for clipping; see [Sec](#page-324-0)[tion 5.2.5, "Text Rendering Mode](#page-324-0)."* 

The **n** operator (see [Table 4.10 on page 167](#page-186-0)) is a "no-op" path-painting operator; it causes no marks to be placed on the page, but can be used with a clipping path operator to establish a new clipping path. That is, after a path has been constructed, the sequence W n will intersect that path with the current clipping path to establish a new clipping path.

There is no way to enlarge the current clipping path or to set a new clipping path without reference to the current one. However, since the clipping path is part of the graphics state, its effect can be localized to specific graphics objects by enclosing the modification of the clipping path and the painting of those objects between a pair of **q** and **Q** operators (see [Section 4.3.1, "Graphics State Stack"](#page-171-1)). Execution of the **Q** operator causes the clipping path to revert to the value that was saved by the **q** operator, before the clipping path was modified.

## **4.5 Color Spaces**

PDF includes powerful facilities for specifying the colors of graphics objects to be painted on the current page. The color facilities are divided into two parts:

**•** *Color specification*. A PDF file can specify abstract colors in a deviceindependent way. Colors can be described in any of a variety of color systems, or *color spaces*. Some color spaces are related to device color representation (grayscale, *RGB*, *CMYK*), others to human visual perception (CIE-based). Certain special features are also modeled as color spaces: patterns, color mapping, separations, and high-fidelity and multitone color.

**•** *Color rendering*. The viewer application reproduces colors on the raster output device by a multiple-step process that includes some combination of color conversion, gamma correction, halftoning, and scan conversion. Some aspects of this process use information that is specified in PDF. However, unlike the facilities for color specification, the color rendering facilities are device-dependent and ordinarily should not be included in a page description.

Figures [4.12](#page-193-0) and [4.13](#page-194-0) on pages [174](#page-193-0) and [175](#page-194-0) illustrate the division between PDF's (device-independent) color specification and (device-dependent) color rendering facilities. This section describes the color specification features, covering everything that most PDF documents need in order to specify colors. The facilities for controlling color rendering are described in [Chapter 6](#page-392-0); a PDF document should use these facilities only to configure or calibrate an output device or to achieve special device-dependent effects.

### **4.5.1 Color Values**

As described in [Section 4.4.2, "Path-Painting Operators,](#page-185-0)" marks placed on the page by operators such as **f** and **S** have a color that is determined by the *current color* parameter of the graphics state. A color value consists of one or more *color components*, which are usually numbers. For example, a gray level can be specified by a single number ranging from 0.0 (black) to 1.0 (white). Full color values can be specified in any of several ways; a common method uses three numeric values to specify red, green, and blue components.

Color values are interpreted according to the *current color space*, another parameter of the graphics state. A PDF content stream first selects a color space by invoking the **CS** operator (for the stroking color) or the **cs** operator (for the nonstroking color). It then selects color values within that color space with the **SC** operator (stroking) or the **sc** operator (nonstroking). There are also convenience operators—**G**, **g**, **RG**, **rg**, **K**, and **k**—that select both a color space and a color value within it in a single step. [Table 4.21 on page 216](#page-235-0) lists all the colorsetting operators.

Sampled images (see [Section 4.8, "Images"](#page-281-0)) specify the color values of individual samples with respect to a color space designated by the image object itself. While these values are independent of the current color space and color parameters in the graphics state, all later stages of color processing treat them in exactly the same way as color values specified with the **SC** or **sc** operator.

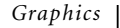

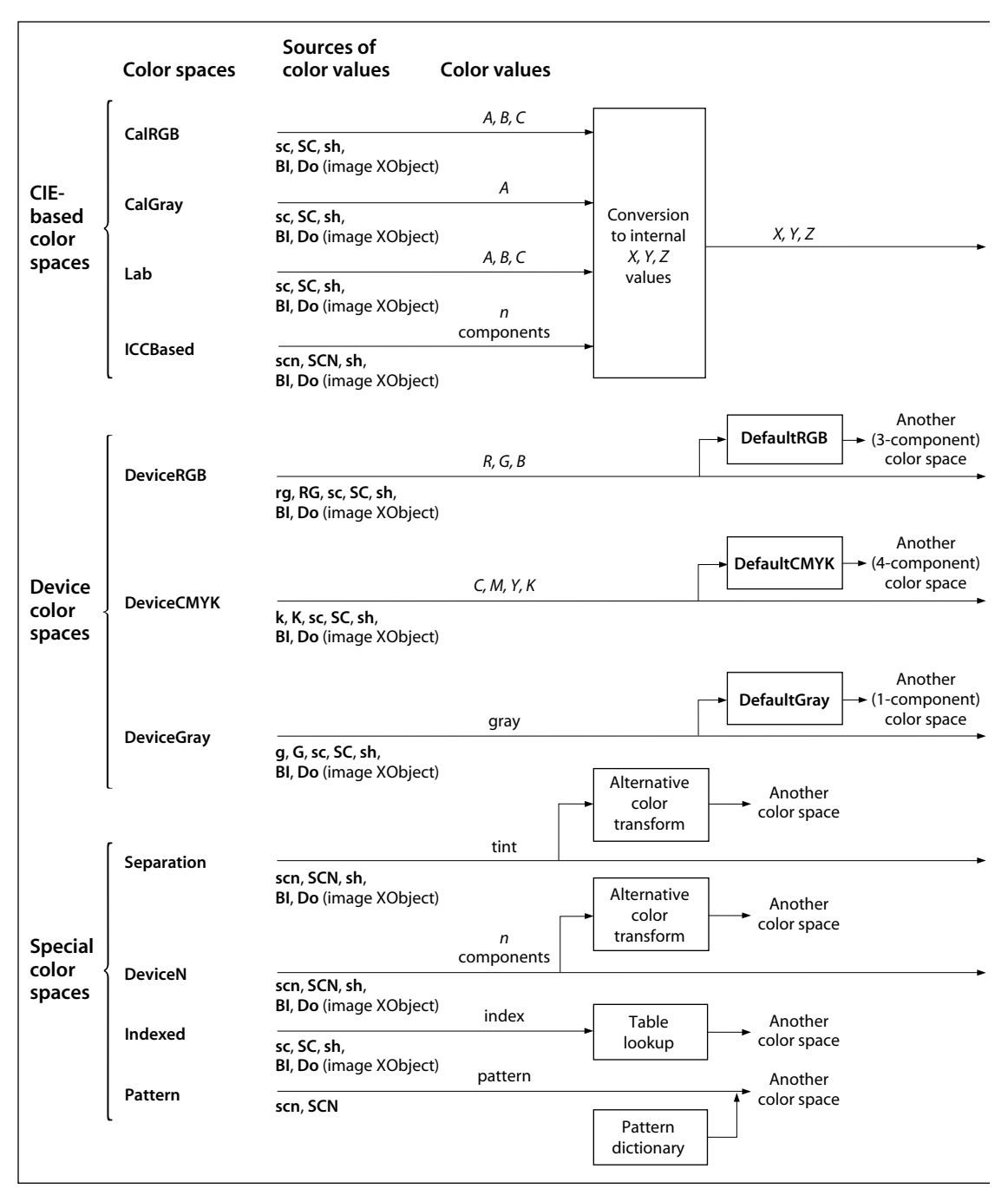

<span id="page-193-0"></span>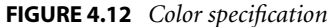

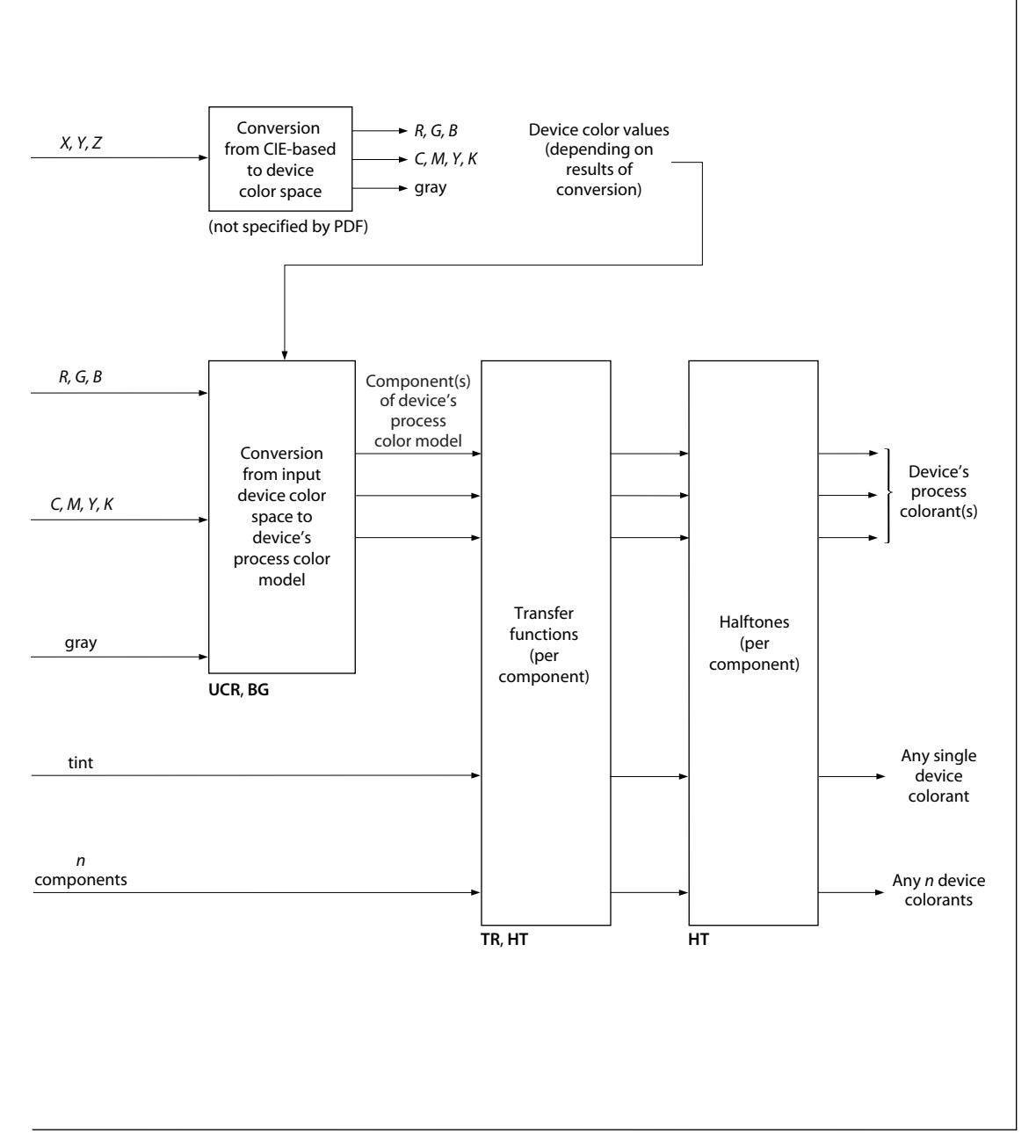

<span id="page-194-0"></span>**FIGURE 4.13** *Color rendering*

### **4.5.2 Color Space Families**

Color spaces can be classified into *color space families*. Spaces within a family share the same general characteristics; they are distinguished by parameter values supplied at the time the space is specified. The families, in turn, fall into three broad categories:

- **•** *Device color spaces* directly specify colors or shades of gray that the output device is to produce. They provide a variety of color specification methods, including grayscale, *RGB* (red-green-blue), and *CMYK* (cyan-magenta-yellowblack), corresponding to the color space families **DeviceGray**, **DeviceRGB**, and **DeviceCMYK**. Since each of these families consists of just a single color space with no parameters, they are often loosely referred to as the **DeviceGray**, **DeviceRGB**, and **DeviceCMYK** color spaces.
- **•** *CIE-based color spaces* are based on an international standard for color specification created by the Commission Internationale de l'Éclairage (International Commission on Illumination). These spaces allow colors to be specified in a way that is independent of the characteristics of any particular output device. Color space families in this category include **CalGray**, **CalRGB**, **Lab**, and **ICC-Based**. Individual color spaces within these families are specified by means of dictionaries containing the parameter values needed to define the space.
- **•** *Special color spaces* add features or properties to an underlying color space. They include facilities for patterns, color mapping, separations, and highfidelity and multitone color. The corresponding color space families are **Pattern**, **Indexed**, **Separation**, and **DeviceN**. Individual color spaces within these families are specified by means of additional parameters.

[Table 4.12](#page-195-0) summarizes the color space families supported by PDF. (See [imple](#page-811-0)[mentation note 31](#page-811-0) in [Appendix H.](#page-802-0))

<span id="page-195-0"></span>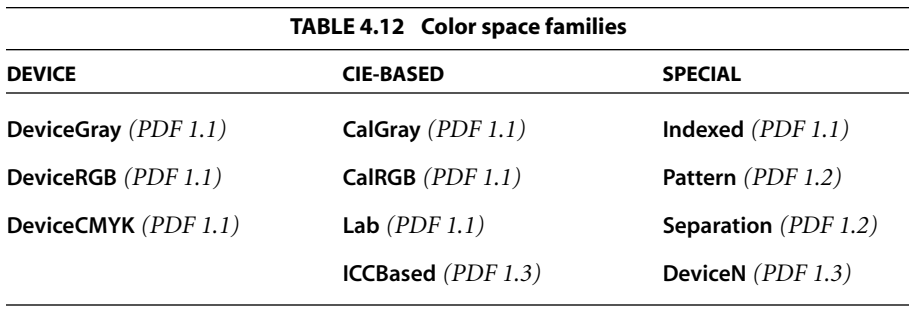

SECTION 4.5 *Color Spaces*

A color space is defined by an array object whose first element is a name object identifying the color space family. The remaining array elements, if any, are parameters that further characterize the color space; their number and types vary according to the particular family. For families that do not require parameters, the color space can be specified simply by the family name itself instead of an array.

**177**

There are two principal ways in which a color space can be specified:

- **•** Within a content stream, the **CS** or **cs** operator establishes the current color space parameter in the graphics state. The operand is always a name object, which either identifies one of the color spaces that need no additional parameters (**DeviceGray**, **DeviceRGB**, **DeviceCMYK**, or some cases of **Pattern**) or is used as a key in the **ColorSpace** subdictionary of the current resource dictionary (see [Section 3.7.2, "Resource Dictionaries](#page-114-0)"). In the latter case, the value of the dictionary entry is in turn a color space array or name. A color space array is never permitted inline within a content stream.
- **•** Outside a content stream, certain objects, such as image XObjects, specify a color space as an explicit parameter, often associated with the key **ColorSpace**. In this case, the color space array or name is always defined directly as a PDF object, not by an entry in the **ColorSpace** resource subdictionary. This convention also applies when color spaces are defined in terms of other color spaces.

The following operators set the current color space and current color parameters in the graphics state:

- **• CS** sets the stroking color space; **cs** sets the nonstroking color space.
- **• SC** and **SCN** set the stroking color; **sc** and **scn** set the nonstroking color. Depending on the color space, these operators require one or more operands, each specifying one component of the color value.
- **• G**, **RG**, and **K** set the stroking color space implicitly and the stroking color as specified by the operands; **g**, **rg**, and **k** do the same for the nonstroking color space and color.

### **4.5.3 Device Color Spaces**

The device color spaces enable a page description to specify color values that are directly related to their representation on an output device. Color values in these spaces map directly (or via simple conversions) to the application of device colorants, such as quantities of ink or intensities of display phosphors. This enables a PDF document to control colors precisely for a particular device, but the results may not be consistent from one device to another.

Output devices form colors either by adding light sources together or by subtracting light from an illuminating source. Computer displays and film recorders typically add colors, while printing inks typically subtract them. These two ways of forming colors give rise to two complementary methods of color specification, called *additive* and *subtractive* color (see [Plate 1\)](#page-966-0). The most widely used forms of these two types of color specification are known as *RGB* and *CMYK*, respectively, for the names of the primary colors on which they're based. The corresponding device color spaces are as follows:

- **• DeviceGray** controls the intensity of achromatic light, on a scale from black to white.
- **• DeviceRGB** controls the intensities of red, green, and blue light, the three additive primary colors used in displays.
- **• DeviceCMYK** controls the concentrations of cyan, magenta, yellow, and black inks, the four subtractive process colors used in printing.

Although the notion of explicit color spaces is a PDF 1.1 feature, the operators for specifying colors in the device color spaces—**G**, **g**, **RG**, **rg**, **K**, and **k**—are available in all versions of PDF. Beginning with PDF 1.2, colors specified in device color spaces can optionally be remapped systematically into other color spaces; see ["Default Color Spaces" on page 194](#page-213-0).

*Note: In the transparent imaging model* (PDF 1.4)*, the use of device color spaces is subject to special treatment within a transparency group whose group color space is CIE-based (see Sections [7.3, "Transparency Groups,](#page-444-0)" and [7.5.5, "Transparency](#page-468-0) [Group XObjects"](#page-468-0)). In particular, the device color space operators should be used only if device color spaces have been remapped to CIE-based spaces by means of the default color space mechanism. Otherwise, the results will be implementationdependent and unpredictable.* 

## **DeviceGray Color Space**

Black, white, and intermediate shades of gray are special cases of full color. A grayscale value is represented by a single number in the range 0.0 to 1.0, where 0.0 corresponds to black, 1.0 to white, and intermediate values to different gray levels. Example 4.2 shows alternative ways to select the **DeviceGray** color space and a specific gray level within that space for stroking operations.

#### **Example 4.2**

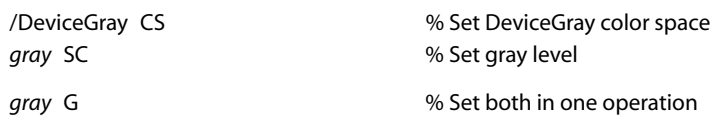

The **CS** and **SC** operators select the current stroking color space and current stroking color separately; **G** sets them in combination. (The **cs**, **sc**, and **g** operators perform the same functions for nonstroking operations.) Setting either current color space to **DeviceGray** initializes the corresponding current color to 0.0.

# **DeviceRGB Color Space**

Colors in the **DeviceRGB** color space are specified according to the additive *RGB* (red-green-blue) color model, in which color values are defined by three components representing the intensities of the additive primary colorants red, green, and blue. Each component is specified by a number in the range 0.0 to 1.0, where 0.0 denotes the complete absence of a primary component and 1.0 denotes maximum intensity. If all three components have equal intensity, the perceived result theoretically is a pure gray on the scale from black to white. If the intensities are not all equal, the result is some color other than a pure gray.

Example 4.3 shows alternative ways to select the **DeviceRGB** color space and a specific color within that space for stroking operations.

#### **Example 4.3**

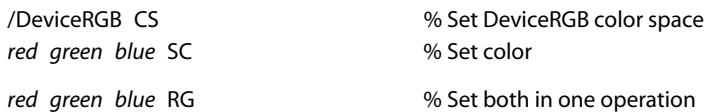

The **CS** and **SC** operators select the current stroking color space and current stroking color separately; **RG** sets them in combination. (The **cs**, **sc**, and **rg** operators perform the same functions for nonstroking operations.) Setting either current color space to **DeviceRGB** initializes the red, green, and blue components of the corresponding current color to 0.0.

#### **DeviceCMYK Color Space**

The **DeviceCMYK** color space allows colors to be specified according to the subtractive *CMYK* (cyan-magenta-yellow-black) model typical of printers and other paper-based output devices. In theory, each of the three standard *process colorants* used in printing (cyan, magenta, and yellow) absorbs one of the additive primary colors (red, green, and blue, respectively). Black, a fourth standard process colorant, absorbs all of the additive primaries in equal amounts. The four components in a **DeviceCMYK** color value represent the concentrations of these process colorants. Each component is specified by a number in the range 0.0 to 1.0, where 0.0 denotes the complete absence of a process colorant (that is, absorbs none of the corresponding additive primary) and 1.0 denotes maximum concentration (absorbs as much as possible of the additive primary). Note that the sense of these numbers is opposite to that of *RGB* color components.

Example 4.4 shows alternative ways to select the **DeviceCMYK** color space and a specific color within that space for stroking operations.

#### **Example 4.4**

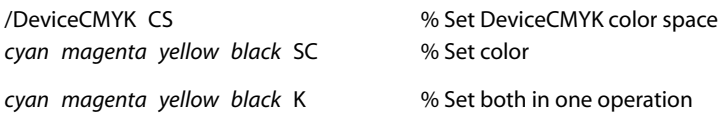

The **CS** and **SC** operators select the current stroking color space and current stroking color separately; **K** sets them in combination. (The **cs**, **sc**, and **k** operators perform the same functions for nonstroking operations.) Setting either current color space to **DeviceCMYK** initializes the cyan, magenta, and yellow components of the corresponding current color to 0.0 and the black component to 1.0.

### **4.5.4 CIE-Based Color Spaces**

Calibrated color in PDF is defined in terms of an international standard used in the graphic arts, television, and printing industries. *CIE-based* color spaces enable a page description to specify color values in a way that is related to human visual perception. The goal is for the same color specification to produce consistent results on different output devices, within the limitations of each device; [Plate 2](#page-966-1) illustrates the kind of variation in color reproduction that can result from the use of uncalibrated color on different devices. PDF 1.1 supports three CIEbased color space families, named **CalGray**, **CalRGB**, and **Lab**; PDF 1.3 adds a fourth, named **ICCBased**.

*Note: In PDF 1.1, a color space family named CalCMYK was partially defined, with the expectation that its definition would be completed in a future version. However, this is no longer being considered. PDF 1.3 and later versions support calibrated four-component color spaces by means of ICC profiles (see ["ICCBased Color Spaces"](#page-208-0) [on page 189](#page-208-0)). PDF consumer applications should ignore CalCMYK color space attributes and render colors specified in this family as if they had been specified using DeviceCMYK.* 

The details of the CIE colorimetric system and the theory on which it is based are beyond the scope of this book; see the [Bibliography](#page-830-0) for sources of further information. The semantics of CIE-based color spaces are defined in terms of the relationship between the space's components and the tristimulus values *X*, *Y*, and *Z* of the CIE 1931 *XYZ* space. The **CalRGB** and **Lab** color spaces *(PDF 1.1)* are special cases of three-component CIE-based color spaces, known as *CIE-based ABC* color spaces. These spaces are defined in terms of a two-stage, nonlinear transformation of the CIE 1931 *XYZ* space. The formulation of such color spaces models a simple *zone theory* of color vision, consisting of a nonlinear trichromatic first stage combined with a nonlinear opponent-color second stage. This formulation allows colors to be digitized with minimum loss of fidelity, an important consideration in sampled images.

Color values in a CIE-based *ABC* color space have three components, arbitrarily named *A*, *B*, and *C.* The first stage transforms these components by first forcing their values to a specified range, then applying *decoding functions*, and finally multiplying the results by a 3-by-3 matrix, producing three intermediate components arbitrarily named *L*, *M*, and *N*. The second stage transforms these intermediate components in a similar fashion, producing the final *X*, *Y*, and *Z* components of the CIE 1931 *XYZ* space (see [Figure 4.14](#page-201-0)).

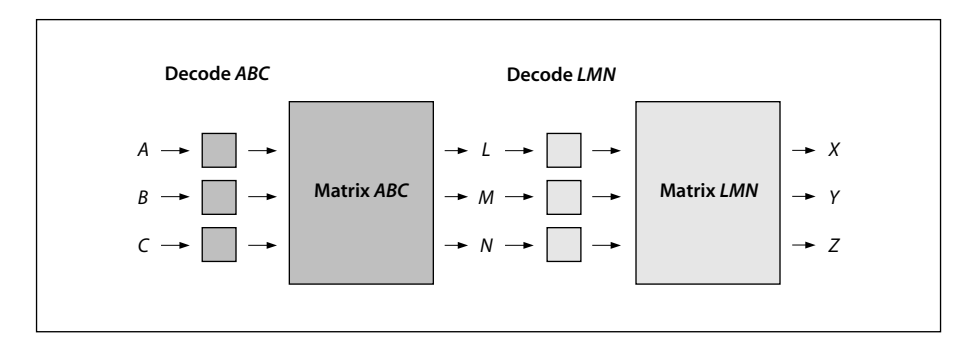

**FIGURE 4.14** *Component transformations in a CIE-based* ABC *color space*

<span id="page-201-0"></span>Color spaces in the CIE-based families are defined by an array

#### [*name dictionary*]

where *name* is the name of the family and *dictionary* is a dictionary containing parameters that further characterize the space. The entries in this dictionary have specific interpretations that vary depending on the color space; some entries are required and some are optional. See the sections on specific color space families, below, for details.

Setting the current stroking or nonstroking color space to any CIE-based color space initializes all components of the corresponding current color to 0.0 (unless the range of valid values for a given component does not include 0.0, in which case the nearest valid value is substituted.)

*Note: The model and terminology used here—*CIE-based ABC *(above) and* CIEbased A *(below)—are derived from the PostScript language, which supports these color space families in their full generality. PDF supports specific useful cases of CIEbased* ABC *and CIE-based* A *spaces; most others can be represented as ICCBased spaces.* 

### **CalGray Color Spaces**

A **CalGray** color space *(PDF 1.1)* is a special case of a single-component CIEbased color space, known as a *CIE-based A* color space. This type of space is the one-dimensional (and usually achromatic) analog of CIE-based *ABC* spaces. Color values in a CIE-based *A* space have a single component, arbitrarily named *A.* [Figure 4.15](#page-202-0) illustrates the transformations of the *A* component to *X*, *Y*, and *Z* components of the CIE 1931 *XYZ* space.

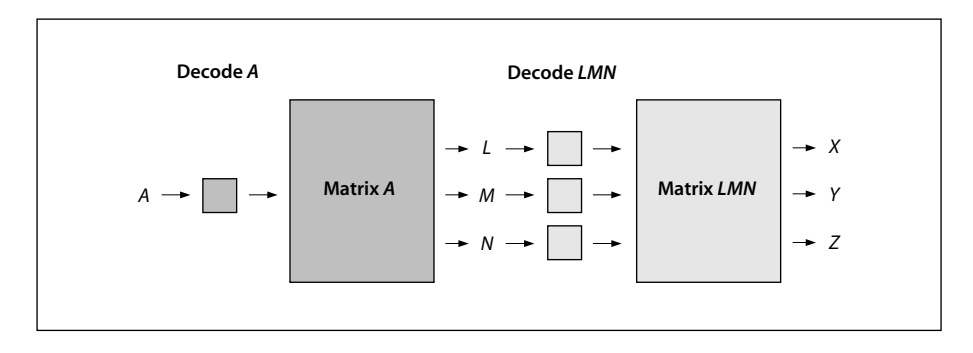

**FIGURE 4.15** *Component transformations in a CIE-based* A *color space*

<span id="page-202-0"></span>A **CalGray** color space is a CIE-based *A* color space with only one transformation stage instead of two. In this type of space, *A* represents the gray component of a calibrated gray space. This component must be in the range 0.0 to 1.0. The decoding function (denoted by "Decode *A*" in [Figure 4.15\)](#page-202-0) is a gamma function whose coefficient is specified by the **Gamma** entry in the color space dictionary (see [Table 4.13\)](#page-202-1). The transformation matrix denoted by "Matrix *A*" in the figure is derived from the dictionary's **WhitePoint** entry, as described below. Since there is no second transformation stage, "Decode *LMN*" and "Matrix *LMN*" are implicitly taken to be identity transformations.

<span id="page-202-1"></span>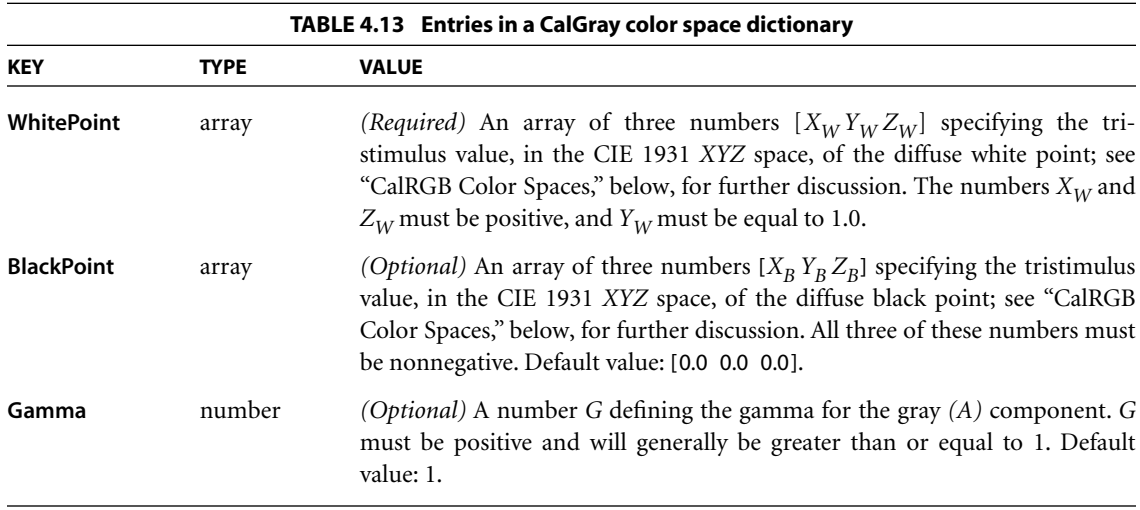

The transformation defined by the **Gamma** and **WhitePoint** entries is

$$
X = L = X_W \times A^G
$$
  

$$
Y = M = Y_W \times A^G
$$
  

$$
Z = N = Z_W \times A^G
$$

In other words, the *A* component is first decoded by the gamma function, and the result is multiplied by the components of the white point to obtain the *L*, *M*, and *N* components of the intermediate representation. Since there is no second stage, these are also the *X*, *Y*, and *Z* components of the final representation.

The following examples illustrate interesting and useful special cases of **CalGray** spaces. Example 4.5 establishes a space consisting of the *Y* dimension of the CIE 1931 *XYZ* space with the CCIR XA/11–recommended D65 white point.

#### **Example 4.5**

```
[ /CalGray
      << /WhitePoint [0.9505 1.0000 1.0890] >>
]
```
Example 4.6 establishes a calibrated gray space with the CCIR XA/11– recommended D65 white point and opto-electronic transfer function.

#### **Example 4.6**

```
[ /CalGray
      << /WhitePoint [0.9505 1.0000 1.0890]
          /Gamma 2.222
      >>
]
```
# <span id="page-203-0"></span>**CalRGB Color Spaces**

A **CalRGB** color space is a CIE-based *ABC* color space with only one transformation stage instead of two. In this type of space, *A*, *B*, and *C* represent calibrated red, green, and blue color values. These three color components must be in the range 0.0 to 1.0; component values falling outside that range will be adjusted to the nearest valid value without error indication. The decoding functions (denoted by "Decode *ABC*" in [Figure 4.14 on page 182](#page-201-0)) are gamma functions whose coefficients are specified by the **Gamma** entry in the color space dictionary (see [Table 4.14\)](#page-204-0). The transformation matrix denoted by "Matrix *ABC*" in [Figure](#page-201-0) [4.14](#page-201-0) is defined by the dictionary's **Matrix** entry. Since there is no second transformation stage, "Decode *LMN*" and "Matrix *LMN*" are implicitly taken to be identity transformations.

<span id="page-204-0"></span>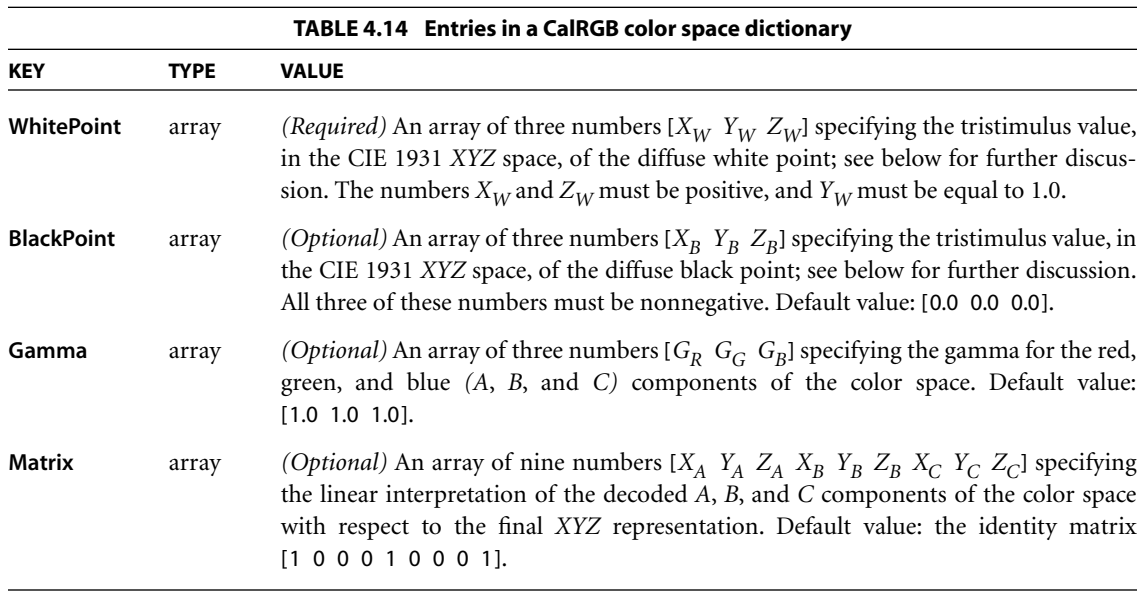

The **WhitePoint** and **BlackPoint** entries in the color space dictionary control the overall effect of the CIE-based gamut mapping function described in [Section 6.1,](#page-393-0) ["CIE-Based Color to Device Color](#page-393-0)." Typically, the colors specified by **WhitePoint** and **BlackPoint** are mapped to the nearly lightest and nearly darkest achromatic colors that the output device is capable of rendering in a way that preserves color appearance and visual contrast.

**WhitePoint** is assumed to represent the diffuse achromatic highlight, not a specular highlight. Specular highlights, achromatic or otherwise, are often reproduced lighter than the diffuse highlight. **BlackPoint** is assumed to represent the diffuse achromatic shadow; its value is typically limited by the dynamic range of the input device. In images produced by a photographic system, the values of **White-Point** and **BlackPoint** vary with exposure, system response, and artistic intent; hence, their values are image-dependent.

The transformation defined by the **Gamma** and **Matrix** entries in the **CalRGB** color space dictionary is

$$
X = L = X_A \times A^{G_R} + X_B \times B^{G_G} + X_C \times C^{G_B}
$$
  
\n
$$
Y = M = Y_A \times A^{G_R} + Y_B \times B^{G_G} + Y_C \times C^{G_B}
$$
  
\n
$$
Z = N = Z_A \times A^{G_R} + Z_B \times B^{G_G} + Z_C \times C^{G_B}
$$

In other words, the *A*, *B*, and *C* components are first decoded individually by the gamma functions. The results are treated as a three-element vector and multiplied by **Matrix** (a 3-by-3 matrix) to obtain the *L*, *M*, and *N* components of the intermediate representation. Since there is no second stage, these are also the *X*, *Y*, and *Z* components of the final representation.

Example 4.7 shows an example of a **CalRGB** color space for the CCIR XA/11– recommended D65 white point with 1.8 gammas and Sony Trinitron® phosphor chromaticities.

#### **Example 4.7**

```
[ /CalRGB
      << /WhitePoint [0.9505 1.0000 1.0890]
          /Gamma [1.8000 1.8000 1.8000]
          /Matrix [ 0.4497 0.2446 0.0252
                     0.3163 0.6720 0.1412
                     0.1845 0.0833 0.9227
                  ]
      >>
]
```
In some cases, the parameters of a **CalRGB** color space may be specified in terms of the CIE 1931 chromaticity coordinates  $(x_R, y_R)$ ,  $(x_G, y_G)$ ,  $(x_B, y_B)$  of the red, green, and blue phosphors, respectively, and the chromaticity  $(x_W, y_W)$  of the diffuse white point corresponding to some linear *RGB* value *(R*, *G*, *B)*, where usually  $R = G = B = 1.0$ . Note that standard CIE notation uses lowercase letters to specify chromaticity coordinates and uppercase letters to specify tristimulus values. Given this information, **Matrix** and **WhitePoint** can be found as follows:

$$
z = y_W \times ((x_G - x_B) \times y_R - (x_R - x_B) \times y_G + (x_R - x_G) \times y_B)
$$

$$
Y_A = \frac{y_R}{R} \times \frac{(x_G - x_B) \times y_W - (x_W - x_B) \times y_G + (x_W - x_G) \times y_B}{z}
$$
  
\n
$$
X_A = Y_A \times \frac{x_R}{y_R} \qquad Z_A = Y_A \times \left(\frac{1 - x_R}{y_R} - 1\right)
$$
  
\n
$$
Y_B = -\frac{y_G}{G} \times \frac{(x_R - x_B) \times y_W - (x_W - x_B) \times y_R + (x_W - x_R) \times y_B}{z}
$$
  
\n
$$
X_B = Y_B \times \frac{x_G}{y_G} \qquad Z_B = Y_B \times \left(\frac{1 - x_G}{y_G} - 1\right)
$$
  
\n
$$
Y_C = \frac{y_B}{B} \times \frac{(x_R - x_G) \times y_W - (x_W - x_G) \times y_W + (x_W - x_R) \times y_G}{z}
$$
  
\n
$$
X_C = Y_C \times \frac{x_B}{y_B} \qquad Z_C = Y_C \times \left(\frac{1 - x_B}{y_B} - 1\right)
$$
  
\n
$$
X_W = X_A \times R + X_B \times G + X_C \times B
$$
  
\n
$$
Y_W = Y_A \times R + Y_B \times G + Y_C \times B
$$
  
\n
$$
Z_W = Z_A \times R + Z_B \times G + Z_C \times B
$$

### **Lab Color Spaces**

A **Lab** color space is a CIE-based *ABC* color space with two transformation stages (see [Figure 4.14 on page 182](#page-201-0)). In a this type of space, *A*, *B*, and *C* represent the *L*\*, *a*\*, and *b*\* components of a CIE 1976 *L*\**a*\**b*\* space. The range of the first *(L*\**)* component is always 0 to 100; the ranges of the second and third *(a*\* and *b*\**)* components are defined by the **Range** entry in the color space dictionary (see [Table 4.15\)](#page-207-0).

[Plate 3](#page-967-0) illustrates the coordinates of a typical **Lab** color space; [Plate 4](#page-967-1) compares the gamuts (ranges of representable colors) for *L\*a\*b\**, *RGB*, and *CMYK* spaces.

<span id="page-207-0"></span>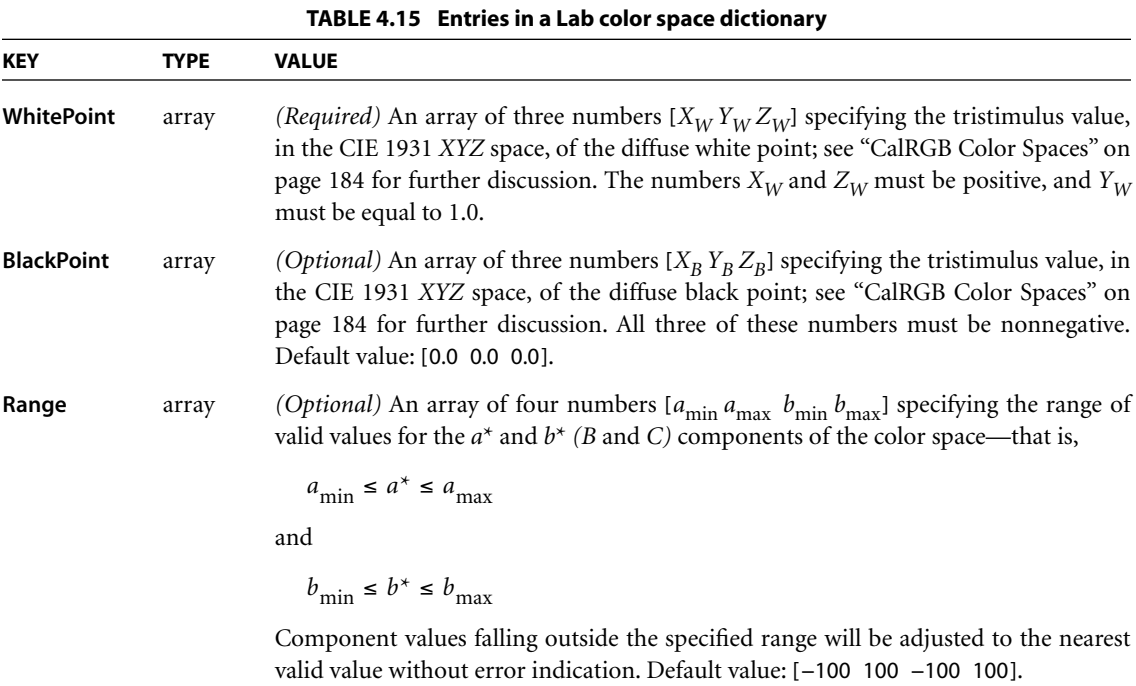

A **Lab** color space does not specify explicit decoding functions or matrix coefficients for either stage of the transformation from *L*\**a*\**b*\* space to *XYZ* space (denoted by "Decode *ABC*," "Matrix *ABC*," "Decode *LMN*," and "Matrix *LMN*" in [Figure 4.14 on page 182\)](#page-201-0). Instead, these parameters have constant implicit values. The first transformation stage is defined by the equations

$$
L = \frac{L^* + 16}{116} + \frac{a^*}{500}
$$

$$
M = \frac{L^* + 16}{116}
$$

$$
N = \frac{L^* + 16}{116} - \frac{b^*}{200}
$$

The second transformation stage is given by

$$
X = X_W \times g(L)
$$
  
\n
$$
Y = Y_W \times g(M)
$$
  
\n
$$
Z = Z_W \times g(N)
$$

where the function  $g(x)$  is defined as

$$
g(x) = x3
$$
if  $x \ge \frac{6}{29}$   

$$
g(x) = \frac{108}{841} \times \left(x - \frac{4}{29}\right)
$$
otherwise

Example 4.8 defines the CIE 1976  $L^*a^*b^*$  space with the CCIR XA/11– recommended D65 white point. The *a*\* and *b*\* components, although theoretically unbounded, are defined to lie in the useful range −128 to +127.

#### **Example 4.8**

```
[ /Lab
      << /WhitePoint [0.9505 1.0000 1.0890]
          /Range [−128 127 −128 127]
      >>
]
```
## <span id="page-208-0"></span>**ICCBased Color Spaces**

**ICCBased** color spaces *(PDF 1.3)* are based on a cross-platform *color profile* as defined by the International Color Consortium (ICC). Unlike the **CalGray**, **CalRGB**, and **Lab** color spaces, which are characterized by entries in the color space dictionary, an **ICCBased** color space is characterized by a sequence of bytes in a standard format. Details of the profile format can be found in the ICC specification (see the [Bibliography\)](#page-830-0).

An **ICCBased** color space is specified as an array:

[/ICCBased *stream*]

The stream contains the ICC profile. Besides the usual entries common to all streams (see [Table 3.4 on page 38\)](#page-57-0), the profile stream has the additional entries listed in [Table 4.16.](#page-209-0)

<span id="page-209-0"></span>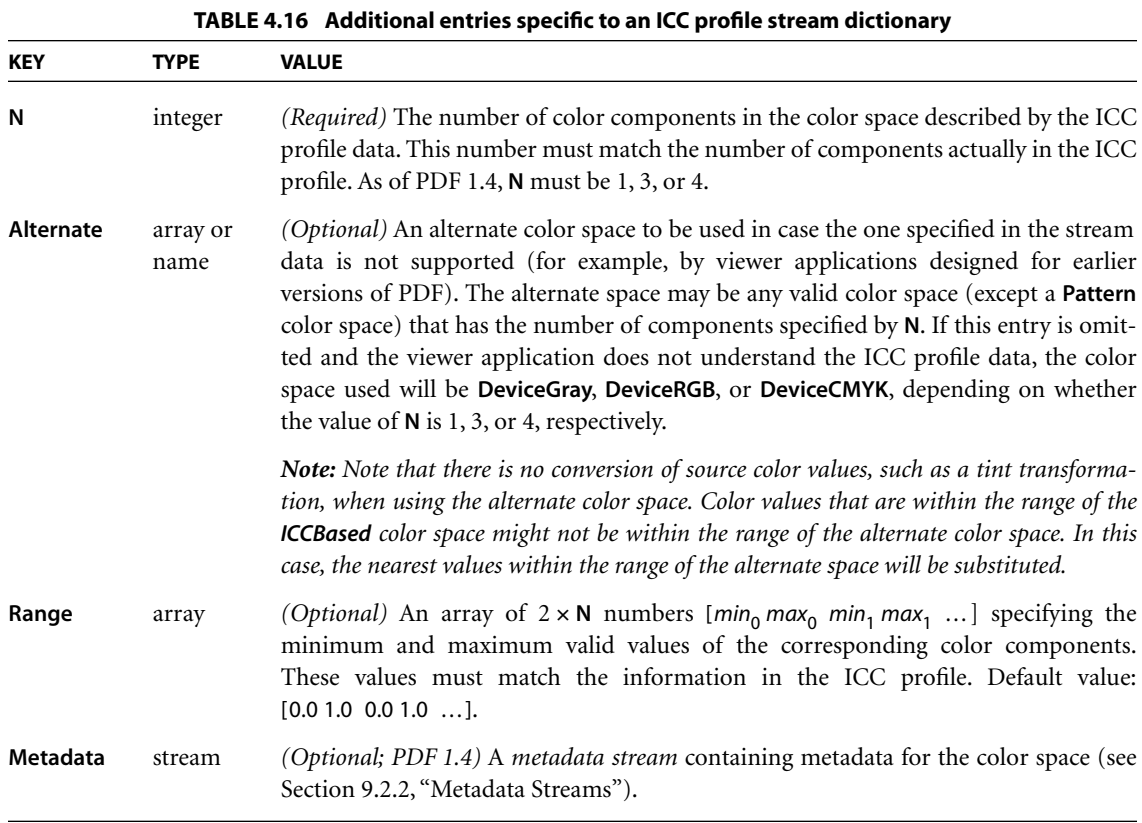

The ICC specification is an evolving standard. The **ICCBased** color spaces supported in PDF 1.3 are based on ICC specification version 3.3; those in PDF 1.4 are based on the ICC specification ICC.1:1998-09 and its addendum ICC.1A:1999-04. (Earlier versions of the ICC specification are also supported.) This has the following consequences for producers and consumers of PDF:

**•** A consumer that supports a given PDF version is required to support ICC profiles conforming to the corresponding version (and earlier versions) of the ICC specification, as described above. It may optionally support later ICC versions.

- **•** For the most predictable and consistent results, a producer of a given PDF version should embed only profiles conforming to the corresponding version of the ICC specification.
- **•** A PDF producer may embed profiles conforming to a later ICC version, with the understanding that the results will vary depending on the capabilities of the consumer. The consumer might process the profile while ignoring newer features, or it might fail altogether to process the profile. In light of this, it is recommended that the producer provide an alternate color space (**Alternate** entry in the **ICCBased** color space dictionary) containing a profile that is appropriate for the PDF version.

As of version 1.4, PDF supports only the profile types shown in [Table 4.17;](#page-210-0) other types may be supported in the future. (In particular, note that *XYZ* and 16-bit  $L^*a^*b^*$  profiles are not supported.) Each of the indicated fields must have one of the values listed for that field in the second column of the table. (Profiles must satisfy *both* the criteria shown in the table.) The terminology is taken from the ICC specifications.

<span id="page-210-0"></span>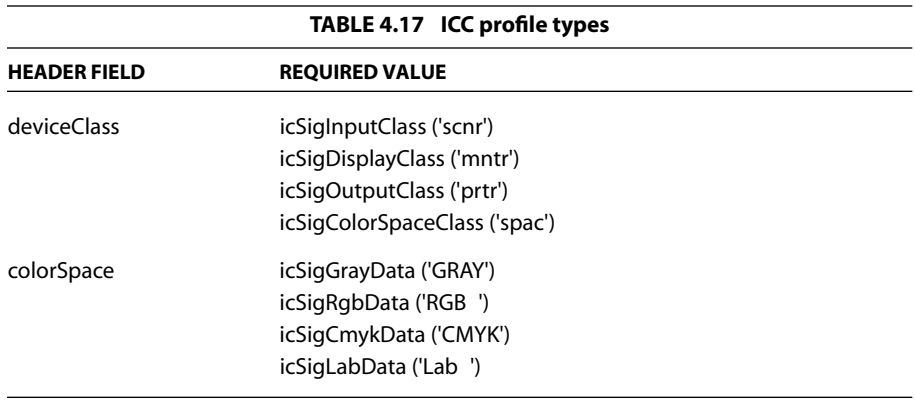

The terminology used in PDF color spaces and ICC color profiles is similar, but sometimes the same terms are used with different meanings. For example, the default value for each component in an **ICCBased** color space is 0. The range of each color component is a function of the color space specified by the profile and is indicated in the ICC specification. The ranges for several ICC color spaces are shown in [Table 4.18.](#page-211-0)

<span id="page-211-0"></span>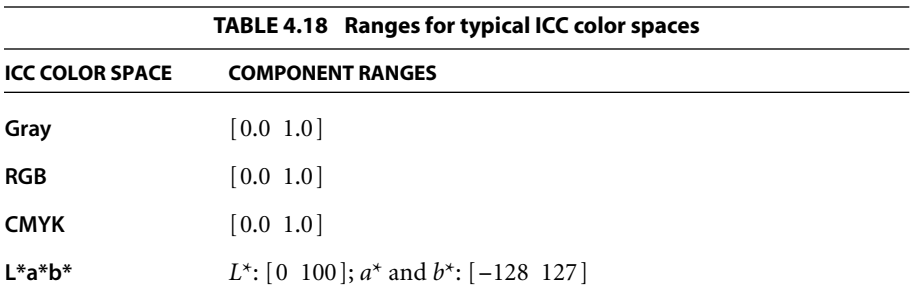

Since the **ICCBased** color space is being used as a source color space, only the "to CIE" profile information (*AToB* in ICC terminology) is used; the "from CIE" (*BToA*) information is ignored when present. An ICC profile may also specify a *rendering intent*, but PDF viewer applications ignore this information; the rendering intent is specified in PDF by a separate parameter (see ["Rendering](#page-216-0) [Intents" on page 197](#page-216-0)).

*Note: The requirements stated above apply to an ICCBased color space that is used to specify the source colors of graphics objects. When such a space is used as the blending color space for a transparency group in the transparent imaging model (see Sections [7.2.3, "Blending Color Space](#page-433-0)"; [7.3, "Transparency Groups"](#page-444-0); and [7.5.5,](#page-468-0) ["Transparency Group XObjects](#page-468-0)"), it must have both "to CIE"* (AToB) *and "from CIE"* (BToA) *information. This is because the group color space is used as both the destination for objects being painted within the group and the source for the group's results. ICC profiles are also used in specifying* output intents *for matching the color characteristics of a PDF document with those of a target output device or production environment. When used in this context, they are subject to still other constraints on the "to CIE" and "from CIE" information; see [Section 9.10.4, "Output](#page-703-0) [Intents](#page-703-0)," for details.* 

The representations of **ICCBased** color spaces are less compact than **CalGray**, **CalRGB**, and **Lab**, but can represent a wider range of color spaces. In those cases where a given color space can be expressed by more than one of the CIE-based color space families, the resulting colors are expected to be rendered similarly, regardless of the method selected for representation.

One particular color space is the so-called "standard *RGB*" or *sRGB*, defined in the International Electrotechnical Commission (IEC) document *Colour Measurement and Management in Multimedia Systems and Equipment* (see the [Bibliogra-](#page-830-0)

[phy](#page-830-0)). In PDF, the *sRGB* color space can be expressed precisely only as an **ICCBased** space, although it can be approximated by a **CalRGB** space.

Example 4.9 shows an **ICCBased** color space for a typical three-component *RGB* space. The profile's data has been encoded in hexadecimal representation for readability; in actual practice, a lossless decompression filter such as **FlateDecode** should be used.

#### **Example 4.9**

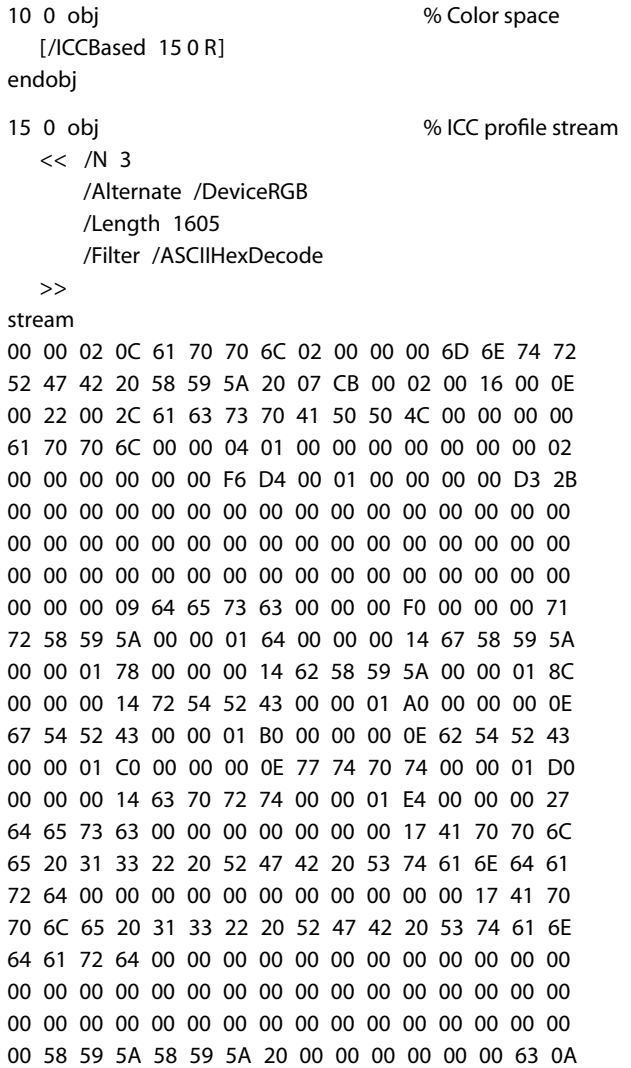

00 00 35 0F 00 00 03 30 58 59 5A 20 00 00 00 00 00 00 53 3D 00 00 AE 37 00 00 15 76 58 59 5A 20 00 00 00 00 00 00 40 89 00 00 1C AF 00 00 BA 82 63 75 72 76 00 00 00 00 00 00 00 01 01 CC 63 75 63 75 72 76 00 00 00 00 00 00 00 01 01 CC 63 75 63 75 72 76 00 00 00 00 00 00 00 01 01 CC 58 59 58 59 5A 20 00 00 00 00 00 00 F3 1B 00 01 00 00 00 01 67 E7 74 65 78 74 00 00 00 00 20 43 6F 70 79 72 69 67 68 74 20 41 70 70 6C 65 20 43 6F 6D 70 75 74 65 72 73 20 31 39 39 34 00 > endstream endobj

#### <span id="page-213-0"></span>**Default Color Spaces**

Specifying colors in a device color space (DeviceGray, DeviceRGB, or Device-**CMYK**) makes them device-dependent. By setting *default color spaces (PDF 1.1)*, a PDF document can request that such colors be systematically transformed *(remapped)* into device-independent CIE-based color spaces. This capability can be useful in a variety of circumstances, such as the following:

- **•** A document originally intended for one output device is redirected to a different device.
- **•** A document is intended to be compatible with viewer applications designed for earlier versions of PDF, and thus cannot specify CIE-based colors directly.
- **•** Color corrections or rendering intents need to be applied to device colors (see ["Rendering Intents" on page 197](#page-216-0)).

A color space is selected for painting each graphics object. This is either the current color space parameter in the graphics state or a color space given as an entry in an image XObject, inline image, or shading dictionary. Regardless of how the color space is specified, it may be subject to remapping as described below.

When a device color space is selected, the **ColorSpace** subdictionary of the current resource dictionary (see [Section 3.7.2, "Resource Dictionaries"](#page-114-0)) is checked for the presence of an entry designating a corresponding default color space (**DefaultGray**, **DefaultRGB**, or **DefaultCMYK**, corresponding to **DeviceGray**, **DeviceRGB**, or **DeviceCMYK**, respectively). If such an entry is present, its value is used as the color space for the operation currently being performed. (If the viewer application does not recognize this color space, no remapping will occur; the original device color space will be used.)

Color values in the original device color space are passed unchanged to the default color space, which must have the same number of components as the original space. The default color space should be chosen to be compatible with the original, taking into account the components' ranges and whether the components are additive or subtractive. If a color value lies outside the range of the default color space, it will be adjusted to the nearest valid value.

*Note: Any color space other than a Lab, Indexed, or Pattern color space may be used as a default color space, provided that it is compatible with the original device color space as described above.* 

If the selected space is a special color space based on an underlying device color space, the default color space will be used in place of the underlying space. This applies to the following:

- **•** The underlying color space of a **Pattern** color space
- **•** The base color space of an **Indexed** color space
- **•** The alternate color space of a **Separation** or **DeviceN** color space (but only if the alternate color space is actually selected)

See [Section 4.5.5, "Special Color Spaces,](#page-218-0)" for details on these color spaces.

*Note: Note that there is no conversion of color values, such as a tint transformation, when using the default color space. Color values that are within the range of the device color space might not be within the range of the default color space (particularly if the default is an ICCBased color space). In this case, the nearest values within the range of the default space will be used. For this reason, a Lab color space is not permitted as the DefaultRGB color space.* 

### **Implicit Conversion of CIE-Based Color Spaces**

In workflows in which PDF documents are intended for rendering on a specific target output device (such as a printing press with particular inks and media), it is often useful to specify the source colors for some or all of a document's objects in a CIE-based color space that matches the calibration of the intended device. The resulting document, while tailored to the specific characteristics of the target

device, remains device-independent and will produce reasonable results if retargeted to a different output device. However, the expectation is that if the document is printed on the intended target device, source colors that have been specified in a color space matching the calibration of the device will pass through unchanged, without conversion to and from the intermediate CIE 1931 *XYZ* space as depicted in [Figure 4.14 on page 182](#page-201-0).

In particular, when colors intended for a *CMYK* output device are specified in an **ICCBased** color space using a matching *CMYK* printing profile, converting such colors from four components to three and back is unnecessary and will result in an undesirable loss of fidelity in the black component. In such cases, PDF viewer applications may provide the ability for the user to specify a particular calibration to use for printing, proofing, or previewing. This calibration is then considered to be that of the native color space of the intended output device (typically **DeviceCMYK**), and colors expressed in a CIE-based source color space matching it can be treated as if they were specified directly in the device's native color space. Note that the conditions under which such implicit conversion is done cannot be specified in PDF itself, since nothing in PDF describes the calibration of the output device (although an output intent dictionary, if present, may suggest such a calibration; see [Section 9.10.4, "Output Intents"](#page-703-0)). The conversion is completely hidden by the viewer application and plays no part in the interpretation of PDF color spaces.

When this type of implicit conversion is done, all of the semantics of the device color space should also apply, even though they do not apply to CIE-based spaces in general. In particular:

- **•** The nonzero overprint mode (see [Section 4.5.6, "Overprint Control](#page-232-0)") determines the interpretation of color component values in the space.
- **•** If the space is used as the blending color space for a transparency group in the transparent imaging model (see Sections [7.2.3, "Blending Color Space"](#page-433-0); [7.3,](#page-444-0) ["Transparency Groups](#page-444-0)"; and [7.5.5, "Transparency Group XObjects"](#page-468-0)), components of the space, such as **Cyan**, can be selected in a **Separation** or **DeviceN** color space used within the group (see ["Separation Color Spaces" on page 201](#page-220-0) and ["DeviceN Color Spaces" on page 205\)](#page-224-0).
- **•** Likewise, any uses of device color spaces for objects within such a transparency group have well-defined conversions to the group color space.
*Note:* A source color space can be specified directly (for example, with an **ICCBased** *color space) or indirectly using the default color space mechanism (for example, DefaultCMYK; see ["Default Color Spaces" on page 194](#page-213-0)). The implicit conversion of a CIE-based color space to a device space should not depend on whether the CIE-based space is specified directly or indirectly.* 

### <span id="page-216-0"></span>**Rendering Intents**

Although CIE-based color specifications are theoretically device-independent, they are subject to practical limitations in the color reproduction capabilities of the output device. Such limitations may sometimes require compromises to be made among various properties of a color specification when rendering colors for a given device. Specifying a *rendering intent (PDF 1.1)* allows a PDF file to set priorities regarding which of these properties to preserve and which to sacrifice. For example, the PDF file might request that colors falling within the output device's gamut (the range of colors it can reproduce) be rendered exactly while sacrificing the accuracy of out-of-gamut colors, or that a scanned image such as a photograph be rendered in a perceptually "pleasing" manner at the cost of strict colorimetric accuracy.

Rendering intents are specified with the **ri** operator (see [Section 4.3.3, "Graphics](#page-175-0) [State Operators](#page-175-0)") and with the **Intent** entry in image dictionaries ([Section 4.8.4,](#page-286-0) ["Image Dictionaries"](#page-286-0)). The value is a name identifying the desired rendering intent. [Table 4.19](#page-217-0) lists the standard rendering intents recognized in the initial release of PDF viewer applications from Adobe Systems; [Plate 5](#page-968-0) illustrates their effects. These intents have been deliberately chosen to correspond closely to those defined by the International Color Consortium (ICC), an industry organization that has developed standards for device-independent color. Note, however, that the exact set of rendering intents supported may vary from one output device to another; a particular device may not support all possible intents, or may support additional ones beyond those listed in the table. If the viewer application does not recognize the specified name, it uses the **RelativeColorimetric** intent by default.

See [Section 7.6.4, "Rendering Parameters and Transparency](#page-485-0)," and in particular ["Rendering Intent and Color Conversions" on page 468](#page-487-0), for further discussion of the role of rendering intents in the transparent imaging model.

**197**

<span id="page-217-0"></span>**NAME DESCRIPTION**

#### **TABLE 4.19 Rendering intents**

**198**

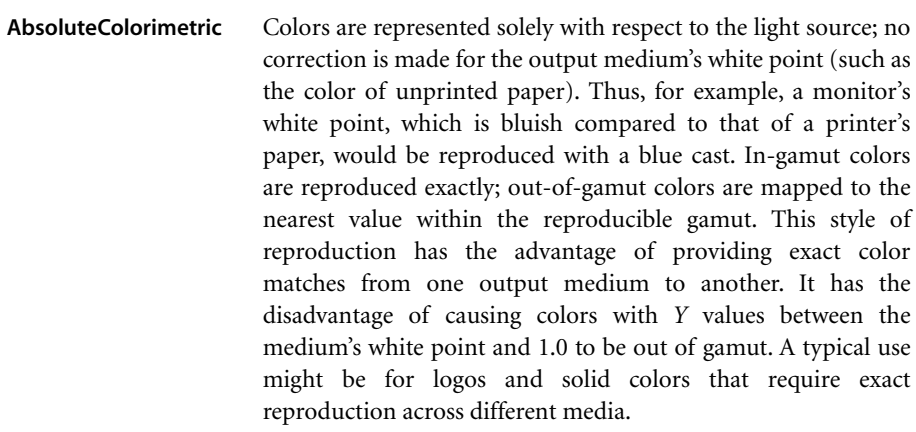

**RelativeColorimetric** Colors are represented with respect to the combination of the light source and the output medium's white point (such as the color of unprinted paper). Thus, for example, a monitor's white point would be reproduced on a printer by simply leaving the paper unmarked, ignoring color differences between the two media. In-gamut colors are reproduced exactly; out-of-gamut colors are mapped to the nearest value within the reproducible gamut. This style of reproduction has the advantage of adapting for the varying white points of different output media. It has the disadvantage of not providing exact color matches from one medium to another. A typical use might be for vector graphics.

- **Saturation** Colors are represented in a manner that preserves or emphasizes saturation. Reproduction of in-gamut colors may or may not be colorimetrically accurate. A typical use might be for business graphics, where saturation is the most important attribute of the color.
- **Perceptual** Colors are represented in a manner that provides a pleasing perceptual appearance. This generally means that both in-gamut and out-of-gamut colors are modified from their precise colorimetric values in order to preserve color relationships. A typical use might be for scanned images.

# **4.5.5 Special Color Spaces**

Special color spaces add features or properties to an underlying color space. There are four special color space families: **Pattern**, **Indexed**, **Separation**, and **DeviceN**.

## **Pattern Color Spaces**

A **Pattern** color space *(PDF 1.2)* enables a PDF content stream to paint an area with a "color" defined as a *pattern*, which may be either a *tiling pattern* (type 1) or a *shading pattern* (type 2). [Section 4.6, "Patterns](#page-238-0)," discusses patterns in detail.

## **Indexed Color Spaces**

An **Indexed** color space allows a PDF content stream to select from a *color map* or *color table* of arbitrary colors in some other space, using small integers as indices. A PDF viewer application treats each sample value as an index into the color table and uses the color value it finds there. This technique can considerably reduce the amount of data required to represent a sampled image—for example, by using 8-bit index values as samples instead of 24-bit *RGB* color values.

An **Indexed** color space is defined by a four-element array, as follows:

[/Indexed *base hival lookup*]

The first element is the color space family name **Indexed**. The remaining elements are parameters that an **Indexed** color space requires; their meanings are discussed below. Setting the current stroking or nonstroking color space to an **Indexed** color space initializes the corresponding current color to 0.

The *base* parameter is an array or name that identifies the *base color space* in which the values in the color table are to be interpreted. It can be any device or CIE-based color space or (in PDF 1.3) a **Separation** or **DeviceN** space, but not a **Pattern** space or another **Indexed** space. For example, if the base color space is **DeviceRGB**, the values in the color table are to be interpreted as red, green, and blue components; if the base color space is a CIE-based *ABC* space such as a **CalRGB** or **Lab** space, the values are to be interpreted as *A*, *B*, and *C* components.

*Note: Attempting to use a Separation or DeviceN color space as the base for an Indexed color space will generate an error in PDF 1.2.* 

The *hival* parameter is an integer that specifies the maximum valid index value. In other words, the color table is to be indexed by integers in the range 0 to *hival*. *hival* can be no greater than 255, which is what would be required to index a table with 8-bit index values.

The color table is defined by the *lookup* parameter, which can be either a stream or (in PDF 1.2) a string. It provides the mapping between index values and the corresponding colors in the base color space.

The color table data must be  $m \times (hival + 1)$  bytes long, where m is the number of color components in the base color space. Each byte is an unsigned integer in the range 0 to 255 that is scaled to the range of the corresponding color component in the base color space; that is, 0 corresponds to the minimum value in the range for that component, and 255 corresponds to the maximum.

*Note: This is different from the interpretation of an Indexed color space's color table in PostScript. In PostScript, the component value is always scaled to the range 0.0 to 1.0, regardless of the range of color values in the base color space.* 

The color components for each entry in the table appear consecutively in the string or stream. For example, if the base color space is **DeviceRGB** and the indexed color space contains two colors, the order of bytes in the string or stream is  $R_0$   $G_0$   $B_0$   $R_1$   $G_1$   $B_1$ , where letters denote the color component and numeric subscripts denote the table entry.

Example 4.10 illustrates the specification of an **Indexed** color space that maps 8-bit index values to three-component color values in the **DeviceRGB** color space.

#### **Example 4.10**

```
[ /Indexed
     /DeviceRGB
     255
     <000000 FF0000 00FF00 0000FF B57342 …>
]
```
The example shows only the first five color values in the *lookup* string; in all, there should be 256 color values and the string should be 768 bytes long. Having established this color space, the program can now specify colors using singlecomponent values in the range 0 to 255. For example, a color value of 4 selects an *RGB* color whose components are coded as the hexadecimal integers B5, 73, and 42. Dividing these by 255 and scaling the results to the range 0.0 to 1.0 yields a color with red, green, and blue components of 0.710, 0.451, and 0.259, respectively.

Although an **Indexed** color space is useful mainly for images, index values can also be used with the color selection operators **SC**, **SCN**, **sc**, and **scn**. For example,

123 sc

selects the same color as does an image sample value of 123. The index value should be an integer in the range 0 to *hival*. If it is a real number, it is rounded to the nearest integer; if it is outside the range 0 to *hival*, it is adjusted to the nearest value within that range.

### <span id="page-220-0"></span>**Separation Color Spaces**

Color output devices produce full color by combining *primary* or *process colorants* in varying amounts. On an additive color device such as a display, the primary colorants consist of red, green, and blue phosphors; on a subtractive device such as a printer, they typically consist of cyan, magenta, yellow, and sometimes black inks. In addition, some devices can apply special colorants, often called *spot colorants*, to produce effects that cannot be achieved with the standard process colorants alone. Examples include metallic and fluorescent colors and special textures.

When printing a page, most devices produce a single *composite* page on which all process colorants (and spot colorants, if any) are combined. However, some devices, such as imagesetters, produce a separate, monochromatic rendition of the page, called a *separation*, for each individual colorant. When the separations are later combined—on a printing press, for example—and the proper inks or other colorants are applied to them, a full-color page results.

A **Separation** color space *(PDF 1.2)* provides a means for specifying the use of additional colorants or for isolating the control of individual color components of a device color space for a subtractive device. When such a space is the current color space, the current color is a single-component value, called a *tint*, that controls the application of the given colorant or color components only.

CHAPTER 4 *Graphics*

*Note: The term* separation *is often misused as a synonym for an individual device colorant. In the context of this discussion, a printing system that produces separations generates a separate piece of physical medium (generally film) for each colorant. It is these pieces of physical medium that are correctly referred to as separations. A particular colorant properly constitutes a separation only if the device is generating physical separations, one of which corresponds to the given colorant. The Separation color space is so named for historical reasons, but it has evolved to the broader purpose of controlling the application of individual colorants in general, whether or not they are actually realized as physical separations.* 

*Note also that the operation of a Separation color space itself is independent of the characteristics of any particular output device. Depending on the device, the space may or may not correspond to a true, physical separation or to an actual colorant. For example, a Separation color space could be used to control the application of a single process colorant (such as cyan) on a composite device that does not produce physical separations, or could represent a color (such as orange) for which no specific colorant exists on the device. A Separation color space provides consistent, predictable behavior, even on devices that cannot directly generate the requested color.* 

A **Separation** color space is defined as follows:

[/Separation *name alternateSpace tintTransform*]

In other words, it is a four-element array whose first element is the color space family name **Separation**. The remaining elements are parameters that a **Separation** color space requires; their meanings are discussed below.

A color value in a **Separation** color space consists of a single tint component in the range 0.0 to 1.0. The value 0.0 represents the minimum amount of colorant that can be applied; 1.0 represents the maximum. Tints are always treated as *subtractive* colors, even if the device produces output for the designated component by an additive method. Thus a tint value of 0.0 denotes the lightest color that can be achieved with the given colorant, and 1.0 the darkest. (Note that this is the same as the convention for **DeviceCMYK** color components, but opposite to the one for **DeviceGray** and **DeviceRGB**.) The **SCN** and **scn** operators respectively set the current stroking and nonstroking color in the graphics state to a tint value; the initial value in either case is 1.0. A sampled image with single-component samples can also be used as a source of tint values.

The *name* parameter in the color space array is a name object specifying the name of the colorant that this **Separation** color space is intended to represent (or one of the special names **All** or **None**; see below). Such colorant names are arbitrary, and there can be any number of them, subject to implementation limits.

The special colorant name **All** refers collectively to all colorants available on an output device, including those for the standard process colorants. When a **Separation** space with this colorant name is the current color space, painting operators apply tint values to all available colorants at once. This is useful for purposes such as painting registration targets in the same place on every separation. Such marks would typically be painted as the last step in composing a page, to ensure that they are not overwritten by subsequent painting operations.

The special colorant name **None** will never produce any visible output. Painting operations in a **Separation** space with this colorant name have no effect on the current page.

All devices support **Separation** color spaces with the colorant names **All** and **None**, even if they do not support any others. **Separation** spaces with either of these colorant names ignore the *alternateSpace* and *tintTransform* parameters (discussed below), although valid values must still be provided.

At the moment the color space is set to a **Separation** space, the viewer application determines whether the device has an available colorant corresponding to the name of the requested space. If so, the application ignores the *alternateSpace* and *tintTransform* parameters; subsequent painting operations within the space will apply the designated colorant directly, according to the tint values supplied.

*Note: The preceding paragraph applies only to subtractive output devices such as printers and imagesetters. For an additive device such as a computer display, a Separation color space never applies a process colorant directly; it always reverts to the alternate color space as described below. This is because the model of applying process colorants independently does not work as intended on an additive device; for instance, painting tints of the Red component on a white background produces a result that varies from white to cyan.* 

*Note that this exception applies only to colorants for additive devices, not to the specific names Red, Green, and Blue. In contrast, a printer might have a (subtractive) ink named, say, Red, which should work as a Separation color space just the same as any other supported colorant.* 

CHAPTER 4 *Graphics*

If the colorant name associated with a **Separation** color space does not correspond to a colorant available on the device, the viewer application arranges instead for subsequent painting operations to be performed in an *alternate color space.* This enables the intended colors to be approximated by colors in some device or CIE-based color space, which are then rendered using the usual primary or process colorants. This works as follows:

- **•** The *alternateSpace* parameter must be an array or name object that identifies the alternate color space. This can be any device or CIE-based color space, but not another special color space (**Pattern**, **Indexed**, **Separation**, or **DeviceN**).
- **•** The *tintTransform* parameter must be a function (see [Section 3.9, "Functions"](#page-125-0)). During subsequent painting operations, a viewer application will call this function to transform a tint value into color component values in the alternate color space. The function is called with the tint value and must return the corresponding color component values. That is, the number of components and the interpretation of their values depend on the alternate color space.

*Note: Painting in the alternate color space may produce a good approximation of the intended color when only opaque objects are painted. However, it will not correctly represent the interactions between an object and its backdrop when the object is painted with transparency or when overprinting (see [Section 4.5.6, "Overprint Con](#page-232-0)[trol"](#page-232-0)) is enabled.* 

Example 4.11 illustrates the specification of a **Separation** color space (object 5) that is intended to produce a color named LogoGreen. If the output device has no colorant corresponding to this color, **DeviceCMYK** will be used as the alternate color space; the tint transformation function provided (object 12) maps tint values linearly into shades of a *CMYK* color value approximating the "logo green" color.

#### **Example 4.11**

```
5 0 obj % Color space
  [ /Separation
     /LogoGreen
     /DeviceCMYK
     12 0 R
 ] 
endobj
```

```
12 0 obj % Tint transformation function
  << /FunctionType 4
     /Domain [0.0 1.0]
     /Range [0.0 1.0 0.0 1.0 0.0 1.0 0.0 1.0]
     /Length 62
  >>
stream
  { dup 0.84 mul
    exch 0.00 exch dup 0.44 mul
    exch 0.21 mul
  }
endstream
endobj
```
See [Section 7.6.2, "Spot Colors and Transparency](#page-475-0)," for further discussion of the role of **Separation** color spaces in the transparent imaging model.

# **DeviceN Color Spaces**

**DeviceN** color spaces *(PDF 1.3)* support the use of high-fidelity and multitone color. *High-fidelity* color is the use of more than the standard *CMYK* process colorants to produce an extended *gamut*, or range of colors. A popular example is the PANTONE® Hexachrome™ system, which uses six colorants: the usual cyan, magenta, yellow, and black, plus orange and green.

*Multitone* color systems use a single-component image to specify multiple color components. In a *duotone*, for example, a single-component image can be used to specify both the black component and a spot color component. The tone reproduction is generally different for the different components; for example, the black component might be painted with the exact sample data from the singlecomponent image, while the spot color component might be generated as a nonlinear function of the image data in a manner that emphasizes the shadows. [Plate 6](#page-969-0) shows an example using black and magenta color components. In [Plate 7](#page-969-1), a single-component grayscale image is used to generate a *quadtone* result using four colorants: black and three PANTONE spot colors. See Example 4.17 on page 212 for the code used to generate this image.

**DeviceN** color spaces allow any subset of the available device colorants to be treated as a device color space with multiple components. This provides greater flexibility than is possible with standard device color spaces such as **DeviceCMYK** or with individual **Separation** color spaces. For example, it is possible to create a

**205**

**DeviceN** color space consisting of only the cyan, magenta, and yellow color components, while excluding the black component. If overprinting is enabled (see [Section 4.5.6, "Overprint Control"](#page-232-0)), painting in this color space will leave the black component unchanged.

A **DeviceN** color space is specified as follows:

[/DeviceN *names alternateSpace tintTransform*]

or

[/DeviceN *names alternateSpace tintTransform attributes*]

It is a four- or five-element array whose first element is the color space family name **DeviceN**. The remaining elements are parameters that a **DeviceN** color space requires; their meanings are discussed below.

Color values in the **DeviceN** color space are tint components in the range 0.0 to 1.0. The value 0.0 represents the minimum amount of colorant; 1.0 represents the maximum. The **SCN** and **scn** operators respectively set the current stroking and nonstroking color in the graphics state to a set of tint values; the initial value is 1.0 for each tint. A sampled image can also be treated as a source of tint values.

A **DeviceN** color space works almost the same as a **Separation** color space—in fact, a **DeviceN** color space with only one component is exactly equivalent to a **Separation** color space. The following are the only differences between **DeviceN** and **Separation**:

- **•** Color values in a **DeviceN** color space consist of multiple tint components, rather than only one. The number of components is subject to an implementation limit; see [Appendix C.](#page-724-0)
- **•** The *names* parameter in the color space array is an array of name objects specifying the individual colorants. (The special colorant name **All** is not allowed.) The length of the array determines the number of components, and hence the number of operands required by the **SCN** and **scn** operators when this space is the current color space. Operand values supplied to **SCN** or **scn** are interpreted as color component values in the order in which the colors are given in the *names* array.
- **•** At the moment the color space is set to a **DeviceN** space, the viewer application will select the requested set of colorants only if all of them are available on the

device; otherwise, it will select the alternate color space designated by the *alternateSpace* parameter.

**•** The tint transformation function is called with *n* tint values and must return the corresponding *m* color component values, where *n* is the number of components needed to specify a color in the **DeviceN** color space and *m* is the number required by the alternate color space.

In a **DeviceN** color space, one or more of the colorant names in the *names* array may be the name **None**. This indicates that the corresponding color component is never painted on the page, as in a **Separation** color space for the **None** colorant. When a **DeviceN** color space is painting the named device colorants directly, color components corresponding to **None** colorants are discarded. However, when the **DeviceN** color space reverts to its alternate color space, those components are passed to the tint transformation function, which may use them in any desired manner.

*Note: A DeviceN color space whose component colorant names are all None always discards its output, just the same as a Separation color space for None; it never reverts to the alternate color space. Reversion occurs only if at least one color component (other than None) is specified and is not available on the device.* 

The optional *attributes* parameter is a dictionary containing additional information about the color space. At the time of publication, only one entry is defined in this dictionary, as shown in [Table 4.20.](#page-226-0)

<span id="page-226-0"></span>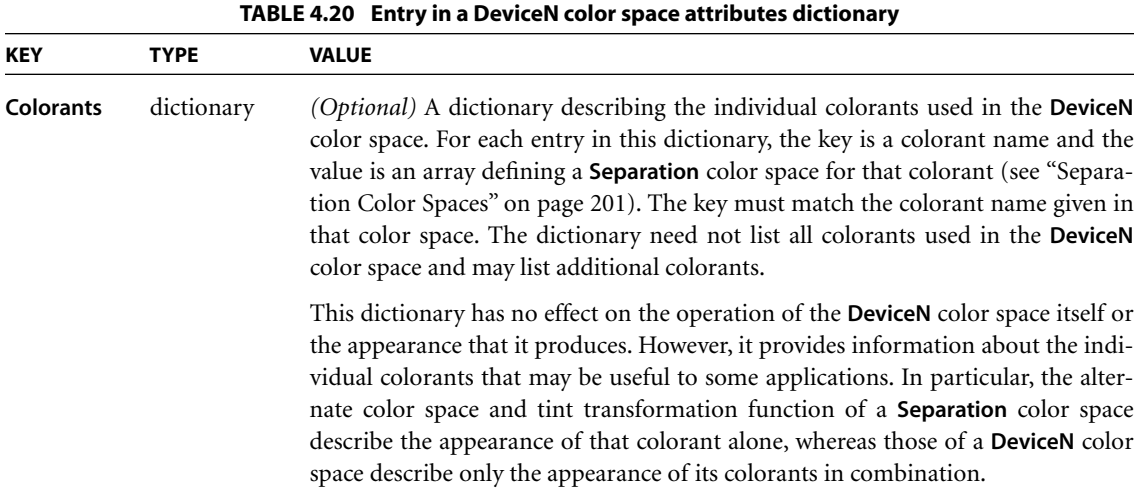

**207**

Example 4.12 shows a **DeviceN** color space consisting of three color components named **Orange**, **Green**, and **None**. In this example, the **DeviceN** color space, object 30, has an attributes dictionary whose **Colorants** entry is an indirect reference to object 45 (which might also be referenced by attributes dictionaries of other **DeviceN** color spaces). *tintTransform1*, whose definition is not shown, maps three color components (tints of the colorants **Orange**, **Green**, and **None**) to four color components in the alternate color space, **DeviceCMYK**. *tintTransform2* maps a single color component (an orange tint) to four components in **DeviceCMYK**. Likewise, *tintTransform3* maps a green tint to **DeviceCMYK**, and *tintTransform4* maps a tint of PANTONE 131 to **DeviceCMYK**.

#### **Example 4.12**

30 0 obj % Color space [ /DeviceN [/Orange /Green /None] /DeviceCMYK *tintTransform1* << /Colorants 45 0 R >> ] endobj 45 0 obj % Colorants dictionary << /Orange [ /Separation /Orange /DeviceCMYK *tintTransform2* ] /Green [ /Separation /Green /DeviceCMYK *tintTransform3* ] /PANTONE#20131 [ /Separation /PANTONE#20131 /DeviceCMYK *tintTransform4*  $\mathbf{I}$ >>

endobj

See [Section 7.6.2, "Spot Colors and Transparency](#page-475-0)," for further discussion of the role of **DeviceN** color spaces in the transparent imaging model.

### **Multitone Examples**

The following examples illustrate various interesting and useful special cases of the use of **Indexed** and **DeviceN** color spaces in combination to produce multitone colors.

Examples 4.13 and 4.14 illustrate the use of **DeviceN** to create duotone color spaces. In Example 4.13, an **Indexed** color space maps index values in the range 0 to 255 to a duotone **DeviceN** space in cyan and black. In effect, the index values are treated as if they were tints of the duotone space, which are then mapped into tints of the two underlying colorants. Only the beginning of the lookup table string for the **Indexed** color space is shown; the full table would contain 256 twobyte entries, each specifying a tint value for cyan and black, for a total of 512 bytes. If the alternate color space of the **DeviceN** space is selected, the tint transformation function (object 15 in the example) maps the two tint components for cyan and black to the four components for a **DeviceCMYK** color space by supplying zero values for the other two components. Example 4.14 shows the definition of another duotone color space, this time using black and gold colorants (where gold is a spot colorant) and using a **CalRGB** space as the alternate color space. This could be defined in the same way as in the preceding example, with a tint transformation function that converts from the two tint components to colors in the alternate **CalRGB** color space.

#### **Example 4.13**

```
10 0 obj % Color space
  [ /Indexed
      [ /DeviceN 
           [/Cyan /Black] 
           /DeviceCMYK 
           15 0 R
      ]
      255
      <6605 6806 6907 6B09 6C0A …>
  ]
endobj
```

```
15 0 obj % Tint transformation function
  << /FunctionType 4
     /Domain [0.0 1.0 0.0 1.0]
     /Range [0.0 1.0 0.0 1.0 0.0 1.0 0.0 1.0]
     /Length 16
  >>
stream
  {003 −1 roll}
endstream
endobj
```
#### **Example 4.14**

```
30 0 obj % Color space
  [ /Indexed 
      [ /DeviceN
           [/Black /Gold]
           [ /CalRGB 
               << /WhitePoint [1.0 1.0 1.0]
                  /Gamma [2.2 2.2 2.2]
               >>
           ]
           35 0 R % Tint transformation function
      ]
      255
      …Lookup table…
 ]
endobj
```
Given a formula for converting any combination of black and gold tints to calibrated *RGB*, a 2-in, 3-out type 4 (PostScript calculator) function could be used for the tint transformation. Alternatively, a type 0 (sampled) function could be used, but this would require a large number of sample points to represent the function accurately; for example, sampling each input variable for 256 tint values between 0.0 and 1.0 would require  $256^2 = 65,536$  samples. But since the **DeviceN** color space is being used as the base of an **Indexed** color space, there are actually only 256 possible combinations of black and gold tint values. A more compact way to represent this information is to put the alternate color values directly into the lookup table alongside the **DeviceN** color values, as in Example 4.15.

```
Example 4.15
```

```
10 0 obj % Color space
  [ /Indexed 
      [ /DeviceN
           [/Black /Gold /None /None /None]
           [ /CalRGB 
               << /WhitePoint [1.0 1.0 1.0]
                  /Gamma [2.2 2.2 2.2]
               \gt]
           20 0 R % Tint transformation function
      ]
      255
      …Lookup table…
 ]
endobj
```
In this example, each entry in the lookup table has *five* components: two for the black and gold colorants and three more (specified as **None**) for the equivalent **CalRGB** color components. If the black and gold colorants are available on the output device, the **None** components will be ignored; if black and gold are not available, the tint transformation function will be used to convert a fivecomponent color into a three-component equivalent in the alternate **CalRGB** color space. But since, by construction, the third, fourth, and fifth components *are* the **CalRGB** components, the tint transformation function can merely discard the first two components and return the last three. This can be easily expressed with a type 4 (PostScript calculator) function, as shown in Example 4.16.

#### **Example 4.16**

```
20 0 obj % Tint transformation function
  << /FunctionType 4
     /Domain [0.0 1.0 0.0 1.0 0.0 1.0 0.0 1.0 0.0 1.0]
     /Range [0.0 1.0 0.0 1.0 0.0 1.0]
     /Length 27
  >>
stream
  {5 3 roll pop pop}
endstream
endobj
```
Finally, Example 4.17 uses an extension of the techniques described above to produce the quadtone (four-component) image shown in [Plate 7.](#page-969-1)

#### **Example 4.17**

```
5 0 obj % Image XObject
  << /Type /XObject
     /Subtype /Image
     /Width 288
     /Height 288
     /ColorSpace 10 0 R
     /BitsPerComponent 8
     /Length 105278
     /Filter /ASCII85Decode
  \rightarrowstream
…Data for grayscale image…
endstream
endobj
10 0 obj 			 % Indexed color space for image
  [ /Indexed
      15 0 R % Base color space
      255 % Table has 256 entries
      30 0 R % Lookup table
  ]
endobj
15 0 obj % Base color space (DeviceN) for Indexed space
  [ /DeviceN
      [ /Black % Four colorants (black plus three spot colors)
        /PANTONE#20216#20CVC
        /PANTONE#20409#20CVC
        /PANTONE#202985#20CVC
        /None % Three components for alternate space
        /None
        /None
      ]
       16 0 R \% Alternate color space
      20 0 R \% Tint transformation function
  ]
endobj
```

```
16 0 obj % Alternate color space for DeviceN space
  [ /CalRGB
        << /WhitePoint [1.0 1.0 1.0] >>
   ]
endobj
20 0 obj % Tint transformation function for DeviceN space
  << /FunctionType 4
      /Domain [0.0 1.0 0.0 1.0 0.0 1.0 0.0 1.0 0.0 1.0 0.0 1.0 0.0 1.0]
      /Range [0.0 1.0 0.0 1.0 0.0 1.0]
      /Length 44
  >>
stream
  { 7 3 roll % Just discard first four values
     pop pop pop pop
  }
endstream
endobj
30 0 obj % Lookup table for Indexed color space
  << /Length 1975
      /Filter [/ASCII85Decode /FlateDecode]
  \rightarrowstream
8;T1BB2"M7*!"psYBt1k\gY1T<D&tO]r*F7Hga*
…Additional data (seven components for each table entry)…
endstream
endobj
```
As in the preceding examples, an **Indexed** color space based on a **DeviceN** space is used to paint the grayscale image shown on the left in the plate with four colorants: black and three PANTONE spot colors. The alternate color space is a simple calibrated *RGB*. Thus the **DeviceN** color space has seven components: the four desired colorants plus the three components of the alternate space. The example shows the image XObject (see [Section 4.8.4, "Image Dictionaries"](#page-286-0)) representing the quadtone image, followed by the color space used to interpret the image data. (See [implementation note 32](#page-811-0) in [Appendix H](#page-802-0).)

## <span id="page-232-0"></span>**4.5.6 Overprint Control**

The graphics state contains an *overprint parameter*, controlled by the **OP** and **op** entries in a graphics state parameter dictionary. Overprint control is useful mainly on devices that produce true physical separations, but it is available on some composite devices as well. Although the operation of this parameter is devicedependent, it is described here, rather than in the chapter on color rendering, because it pertains to an aspect of painting in device color spaces that is important to many applications.

Any painting operation marks some specific set of device colorants, depending on the color space in which the painting takes place. In a **Separation** or **DeviceN** color space, the colorants to be marked are specified explicitly; in a device or CIEbased color space, they are implied by the process color model of the output device (see [Chapter 6](#page-392-0)). The overprint parameter is a boolean flag that determines how painting operations affect colorants other than those explicitly or implicitly specified by the current color space.

If the overprint parameter is **false** (the default value), painting a color in any color space causes the corresponding areas of unspecified colorants to be erased (painted with a tint value of 0.0). The effect is that the color at any position on the page is whatever was painted there last; this is consistent with the normal painting behavior of the opaque imaging model.

If the overprint parameter is **true** and the output device supports overprinting, no such erasing actions are performed; anything previously painted in other colorants is left undisturbed. Consequently, the color at a given position on the page may be a combined result of several painting operations in different colorants. The effect produced by such overprinting is device-dependent and is not defined by the PDF language.

*Note: Not all devices support overprinting. Furthermore, many PostScript printers support it only when separations are being produced, and not for composite output. If overprinting is not supported, the value of the overprint parameter is ignored.* 

An additional graphics state parameter, the *overprint mode (PDF 1.3)*, affects the interpretation of a tint value of 0.0 for a color component in a **DeviceCMYK** color space when overprinting is enabled. This parameter is controlled by the **OPM** entry in a graphics state parameter dictionary; it has an effect only when the overprint parameter is **true**, as described above.

When colors are specified in a **DeviceCMYK** color space and the native color space of the output device is also **DeviceCMYK**, each of the source color components controls the corresponding device colorant directly. Ordinarily, each source color component value replaces the value previously painted for the corresponding device colorant, no matter what the new value is; this is the default behavior, specified by overprint mode 0.

When the overprint mode is 1 (also called *nonzero overprint mode*), a tint value of 0.0 for a source color component leaves the corresponding component of the previously painted color unchanged. The effect is equivalent to painting in a **DeviceN** color space that includes only those components whose values are nonzero. For example, if the overprint parameter is **true** and the overprint mode is 1, the operation

0.2 0.3 0.0 1.0 k

is equivalent to

0.2 0.3 1.0 scn

in the color space shown in Example 4.18.

```
Example 4.18
```

```
10 0 obj % Color space
  [ /DeviceN 
       [/Cyan /Magenta /Black] 
       /DeviceCMYK 
       15 0 R
  ] 
endobj
15 0 obj % Tint transformation function
  << /FunctionType 4
     /Domain [0.0 1.0 0.0 1.0 0.0 1.0]
     /Range [0.0 1.0 0.0 1.0 0.0 1.0 0.0 1.0]
     /Length 13
  >>
stream
  {0 exch}
endstream
endobj
```
Nonzero overprint mode applies only to painting operations that use the current color in the graphics state when the current color space is **DeviceCMYK**. It does not apply to the painting of images or to any colors that are the result of a computation, such as those in a shading pattern or conversions from some other

**215**

color space. It also does not apply if the device's native color space is not **Device-CMYK**; in that case, source colors must be converted to the device's native color space, and all components participate in the conversion, whatever their values. (This is shown explicitly in the alternate color space and tint transformation function of the **DeviceN** color space in Example 4.18.)

See [Section 7.6.3, "Overprinting and Transparency,](#page-477-0)" for further discussion of the role of overprinting in the transparent imaging model.

## <span id="page-235-1"></span>**4.5.7 Color Operators**

[Table 4.21](#page-235-0) lists the PDF operators that control color spaces and color values. (Also color-related is the graphics state operator **ri**, listed in [Table 4.7 on page 156](#page-175-1) and discussed under ["Rendering Intents" on page 197](#page-216-0).) Color operators may appear at the page description level or inside text objects (see [Figure 4.1 on page 135\)](#page-154-0).

<span id="page-235-0"></span>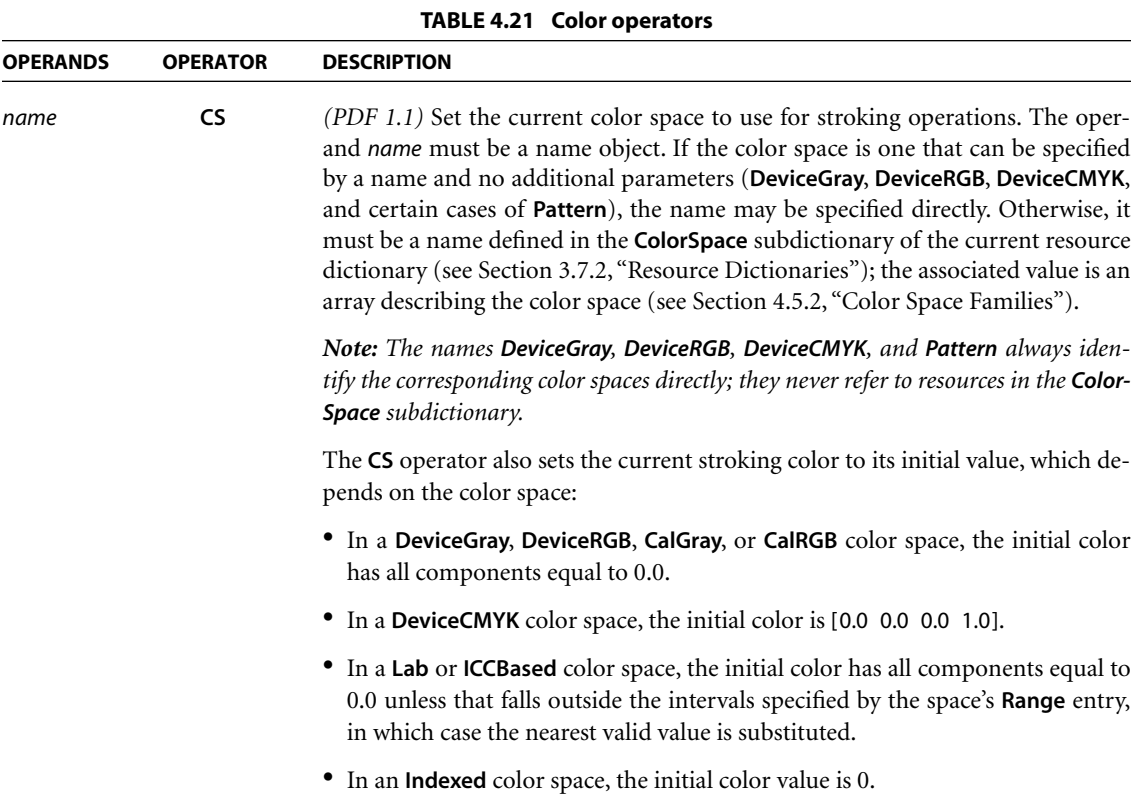

**•** In a **Separation** or **DeviceN** color space, the initial tint value is 1.0 for all colorants. **•** In a **Pattern** color space, the initial color is a pattern object that causes nothing to be painted. *name* **cs** *(PDF 1.1)* Same as **CS**, but for nonstroking operations.  $c_1...c_n$ **SC** *(PDF 1.1)* Set the color to use for stroking operations in a device, CIE-based (other than **ICCBased**), or **Indexed** color space. The number of operands required and their interpretation depends on the current stroking color space: **•** For **DeviceGray**, **CalGray**, and **Indexed** color spaces, one operand is required  $(n = 1)$ . **•** For **DeviceRGB**, **CalRGB**, and **Lab** color spaces, three operands are required  $(n = 3)$ . • For **DeviceCMYK**, four operands are required  $(n = 4)$ . *c* 1 …*c* **SCN** *(PDF 1.2)* Same as **SC**, but also supports **Pattern**, **Separation**, **DeviceN**, and **SCN ICCBased** color spaces. *c* 1 …*c* **ICCBased** color spaces. If the current stroking color space is a **Separation**, **DeviceN**, or **ICCBased** color space, the operands  $c_1...c_n$  are numbers. The number of operands and their interpretation depends on the color space. If the current stroking color space is a **Pattern** color space, *name* is the name of an entry in the **Pattern** subdictionary of the current resource dictionary (see [Section 3.7.2, "Resource Dictionaries"](#page-114-0)). For an uncolored tiling pattern (**PatternType** = 1 and **PaintType** = 2),  $c_1 \dots c_n$  are component values specifying a color in the pattern's underlying color space. For other types of pattern, these operands must not be specified.  $c_1...c_n$ *<sup>n</sup>* **sc** *(PDF 1.1)* Same as **SC**, but for nonstroking operations. *c* 1 …*c* **scn** *(PDF 1.2)* Same as **SCN**, but for nonstroking operations. *c* 1 …*c <sup>n</sup> name* **scn** *gray* **G** Set the stroking color space to **DeviceGray** (or the **DefaultGray** color space; see ["Default Color Spaces" on page 194\)](#page-213-0) and set the gray level to use for stroking operations. *gray* is a number between 0.0 (black) and 1.0 (white). *gray* **g** Same as **G**, but for nonstroking operations. *rgb* **RG** Set the stroking color space to **DeviceRGB** (or the **DefaultRGB** color space; see ["Default Color Spaces" on page 194\)](#page-213-0) and set the color to use for stroking operations. Each operand must be a number between 0.0 (minimum intensity) and 1.0 (maximum intensity). *rgb* **rg** Same as **RG**, but for nonstroking operations.

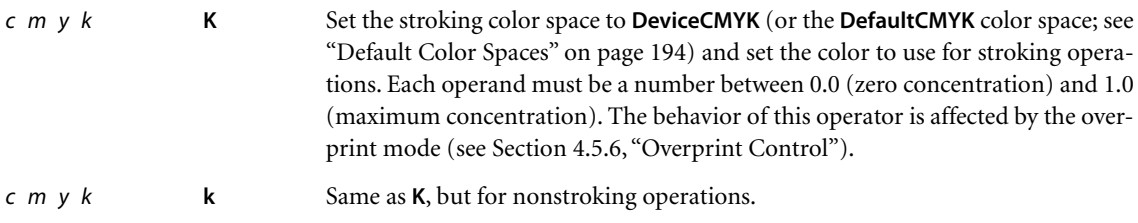

In certain circumstances, invoking operators that specify colors or other colorrelated parameters in the graphics state is not allowed. This restriction occurs when defining graphical figures whose colors are to be specified separately each time they are used. Specifically, the restriction applies:

- **•** In any glyph description that uses the **d1** operator (see [Section 5.5.4, "Type 3](#page-342-0) [Fonts"](#page-342-0))
- In the content stream of an uncolored tiling pattern (see ["Uncolored Tiling](#page-246-0) [Patterns" on page 227](#page-246-0))

In these circumstances, the following will cause an error:

**•** Invoking any of the following operators:

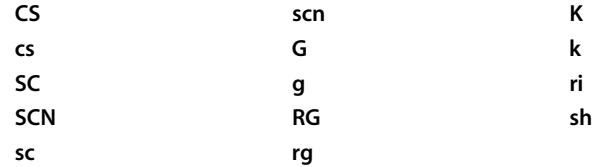

**•** Invoking the **gs** operator with any of the following entries in the graphics state parameter dictionary:

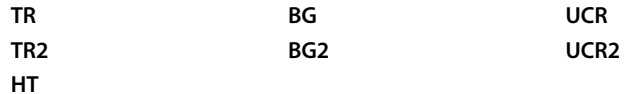

**•** Painting an image. However, painting an *image mask* (see ["Stencil Masking" on](#page-295-0) [page 276](#page-295-0)) is permitted, because it does not specify colors, but rather designates places where the current color is to be painted.

## <span id="page-238-0"></span>**4.6 Patterns**

When operators such as **S** (stroke), **f** (fill), and **Tj** (show text) paint an area of the page with the current color, they ordinarily apply a single color that covers the area uniformly. However, it is also possible to apply "paint" that consists of a repeating graphical figure or a smoothly varying color gradient instead of a simple color. Such a repeating figure or smooth gradient is called a *pattern.* Patterns are quite general, and have many uses; for example, they can be used to create various graphical textures, such as weaves, brick walls, sunbursts, and similar geometrical and chromatic effects. (See [implementation note 33](#page-812-0) in [Appendix H.](#page-802-0))

Patterns come in two varieties:

- **•** *Tiling patterns* consist of a small graphical figure (called a *pattern cell*) that is replicated at fixed horizontal and vertical intervals to fill the area to be painted. The graphics objects to use for tiling are described by a content stream.
- **•** *Shading patterns* define a *gradient fill* that produces a smooth transition between colors across the area. The color to use is specified as a function of position using any of a variety of methods.

*Note: The ability to paint with patterns is a feature of PDF 1.2 (tiling patterns) and PDF 1.3 (shading patterns). With some effort, it is possible to achieve a limited form of tiling patterns in PDF 1.1 by defining them as character glyphs in a special font and painting them repeatedly with the Tj operator. Another technique, defining patterns as halftone screens, is not recommended, because the effects produced are device-dependent.* 

Patterns are specified in a special family of color spaces named **Pattern**, whose "color values" are *pattern objects* instead of the numeric component values used with other spaces. A pattern object may be a dictionary or a stream, depending on the type of pattern; the term *pattern dictionary* is used generically throughout this section to refer to either a dictionary object or the dictionary portion of a stream object. (Those pattern objects that are streams are specifically identified as such in the descriptions of particular pattern types; unless otherwise stated, they are understood to be simple dictionaries instead.) This section describes **Pattern** color spaces and the specification of color values within them; see [Section 4.5,](#page-191-0) ["Color Spaces,](#page-191-0)" for information about color spaces and color values in general, and [Section 7.5.6, "Patterns and Transparency](#page-472-0)," for further discussion of the treatment of patterns in the transparent imaging model.

### <span id="page-239-0"></span>**4.6.1 General Properties of Patterns**

A pattern dictionary contains descriptive information defining the appearance and properties of a pattern. All pattern dictionaries contain an entry named **PatternType**, whose value identifies the kind of pattern the dictionary describes: type 1 for a tiling pattern or type 2 for a shading pattern. The remaining contents of the dictionary depend on the pattern type, and are detailed below in the sections on individual pattern types.

All patterns are treated as colors; a **Pattern** color space is established with the **CS** or **cs** operator just like other color spaces, and a particular pattern is installed as the current color with the **SCN** or **scn** operator (see [Table 4.21 on page 216](#page-235-0)).

A pattern's appearance is described with respect to its own internal coordinate system. Every pattern has a *pattern matrix*, a transformation matrix that maps the pattern's internal coordinate system to the default coordinate system of the pattern's *parent content stream* (the content stream in which the pattern is defined as a resource). The concatenation of the pattern matrix with that of the parent content stream establishes the *pattern coordinate space*, within which all graphics objects in the pattern are interpreted.

For example, if a pattern is used on a page, the pattern will appear in the **Pattern** subdictionary of that page's resource dictionary, and the pattern matrix maps pattern space to the default (initial) coordinate space of the page. Changes to the page's transformation matrix that occur within the page's content stream, such as rotation and scaling, have no effect on the pattern; it maintains its original relationship to the page no matter where on the page it is used. Similarly, if a pattern is used within a form XObject (see [Section 4.9, "Form XObjects"](#page-300-0)), the pattern matrix maps pattern space to the form's default user space (that is, the form coordinate space at the time the form is painted with the **Do** operator). Finally, a pattern may used within another pattern; the inner pattern's matrix defines its relationship to the pattern space of the outer pattern.

*Note: PostScript allows a pattern to be defined in one context but used in another. For example, a pattern might be defined on a page (that is, its pattern matrix maps the pattern coordinate space to the user space of the page) but be used in a form on that page, so that its relationship to the page is independent of each individual placement of the form. PDF does not support this feature; in PDF, all patterns are local to the context in which they are defined.* 

# **4.6.2 Tiling Patterns**

A *tiling pattern* consists of a small graphical figure called a *pattern cell*. Painting with the pattern replicates the cell at fixed horizontal and vertical intervals to fill an area. The effect is as if the figure were painted on the surface of a clear glass tile, identical copies of which were then laid down in an array covering the area and trimmed to its boundaries. This is called *tiling* the area.

The pattern cell can include graphical elements such as filled areas, text, and sampled images. Its shape need not be rectangular, and the spacing of tiles can differ from the dimensions of the cell itself. When performing painting operations such as **S** (stroke) or **f** (fill), the viewer application paints the cell on the current page as many times as necessary to fill an area. The order in which individual tiles (instances of the cell) are painted is unspecified and unpredictable; it is inadvisable for the figures on adjacent tiles to overlap.

The appearance of the pattern cell is defined by a content stream containing the painting operators needed to paint one instance of the cell. Besides the usual entries common to all streams (see [Table 3.4 on page 38](#page-57-0)), this stream's dictionary has the additional entries listed in [Table 4.22.](#page-240-0)

<span id="page-240-0"></span>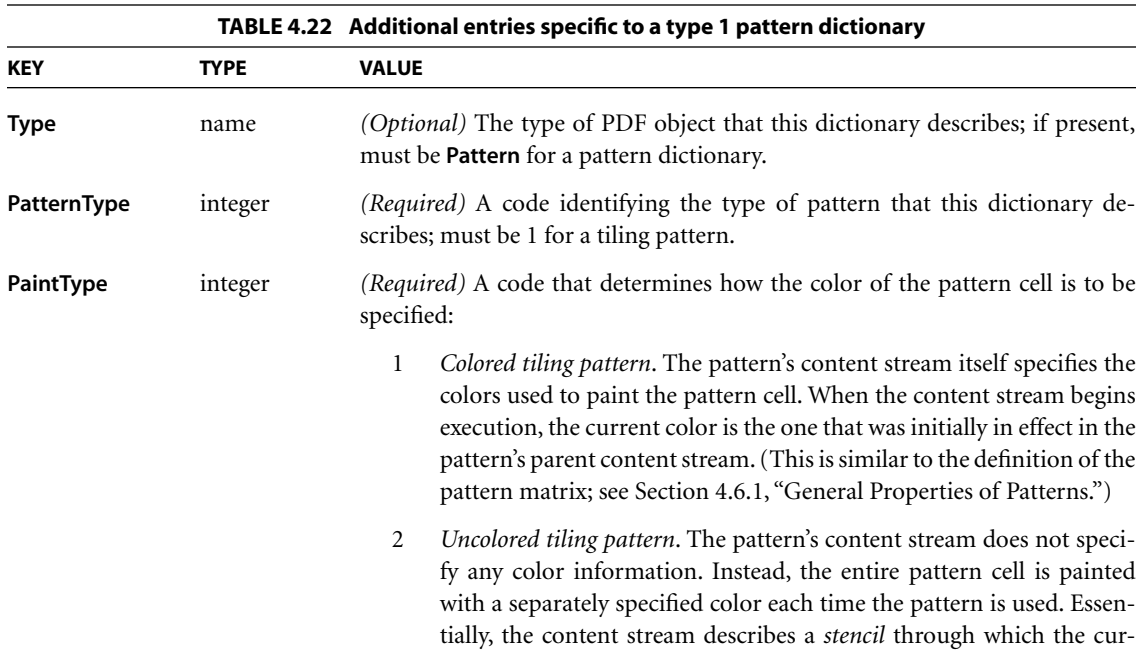

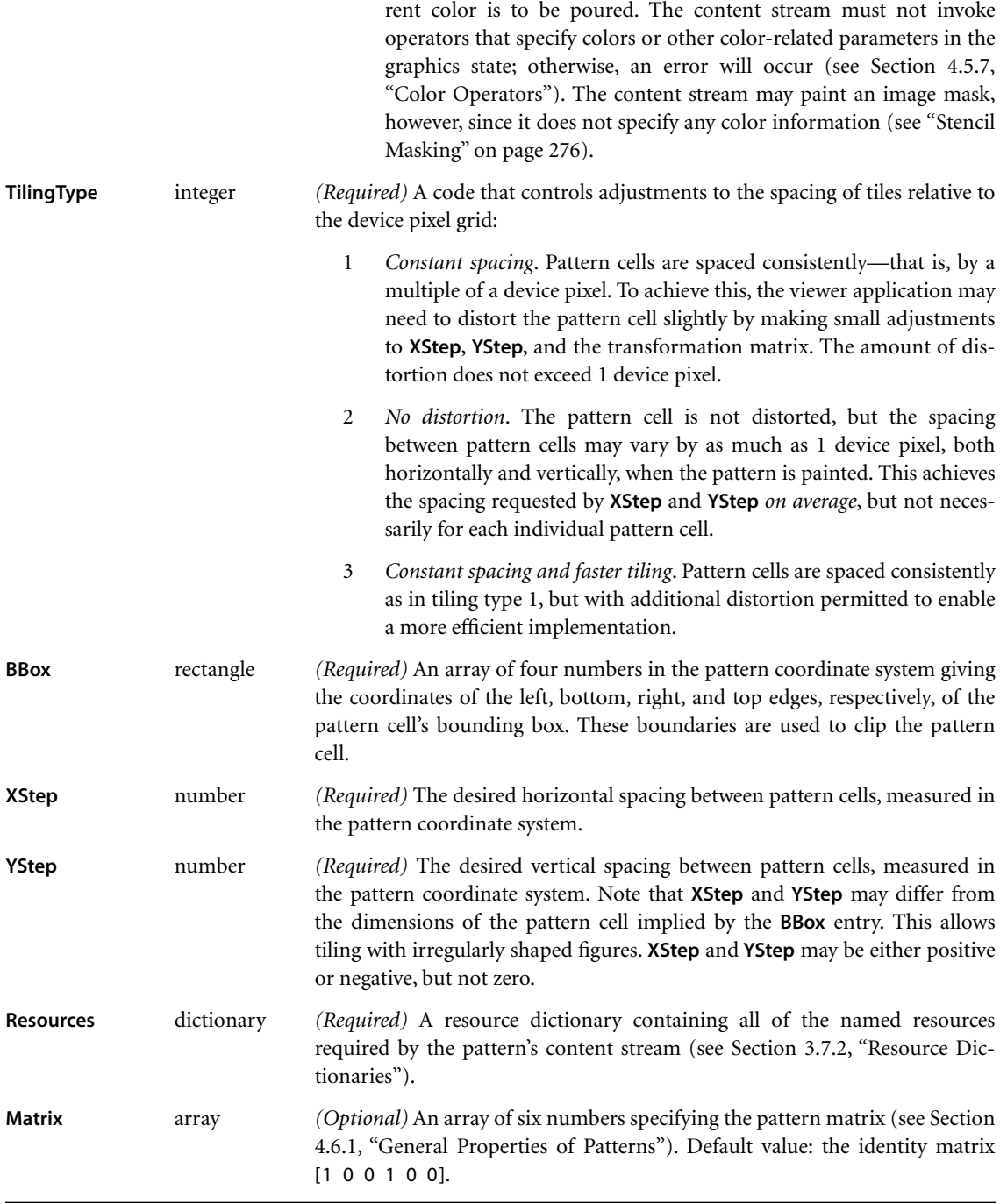

The pattern dictionary's **BBox**, **XStep**, and **YStep** values are interpreted in the pattern coordinate system, and the graphics objects in the pattern's content stream are defined with respect to that coordinate system. The placement of pattern cells in the tiling is based on the location of one *key pattern cell*, which is then displaced by multiples of **XStep** and **YStep** to replicate the pattern. The origin of the key pattern cell coincides with the origin of the pattern coordinate system; the phase of the tiling can be controlled by the translation components of the **Matrix** entry in the pattern dictionary.

The first step in painting with a tiling pattern is to establish the pattern as the current color in the graphics state. Subsequent painting operations will tile the painted areas with the pattern cell described by the pattern's content stream. Whenever it needs to obtain the pattern cell, the viewer application does the following:

- 1. Saves the current graphics state (as if by invoking the **q** operator)
- 2. Installs the graphics state that was in effect at the beginning of the pattern's parent content stream, with the current transformation matrix altered by the pattern matrix as described in [Section 4.6.1, "General Properties of Patterns"](#page-239-0)
- 3. Paints the graphics objects specified in the pattern's content stream
- 4. Restores the saved graphics state (as if by invoking the **Q** operator)

*Note: The pattern's content stream should not set any of the device-dependent parameters in the graphics state (see [Table 4.3 on page 150\)](#page-169-0). Doing so may result in incorrect output.* 

### **Colored Tiling Patterns**

A *colored tiling pattern* is one whose color is self-contained. In the course of painting the pattern cell, the pattern's content stream explicitly sets the color of each graphical element it paints. A single pattern cell can contain elements that are painted different colors; it can also contain sampled grayscale or color images. This type of pattern is identified by a pattern type of 1 and a paint type of 1 in the pattern dictionary.

When the current color space is a **Pattern** space, a colored tiling pattern can be selected as the current color by supplying its name as the single operand to the **SCN** or **scn** operator. This name must be the key of an entry in the **Pattern** subdictionary of the current resource dictionary (see [Section 3.7.2, "Resource Dic](#page-114-0)[tionaries](#page-114-0)"), whose value is the stream object representing the pattern. Since the pattern defines its own color information, no additional operands representing color components are specified to **SCN** or **scn**. For example, if P1 is the name of a pattern resource in the current resource dictionary, the following code establishes it as the current nonstroking color:

/Pattern cs /P1 scn

Subsequent executions of nonstroking painting operators, such as **f** (fill), **Tj** (show text), or **Do** (paint external object) with an image mask, will use the designated pattern to tile the areas to be painted.

Example 4.19 defines a page (object 5) that paints three circles and a triangle using a colored tiling pattern (object 15) over a yellow background. The pattern consists of the symbols for the four suits of playing cards (spades, hearts, diamonds, and clubs), which are character glyphs taken from the ZapfDingbats font (see [Section D.4, "ZapfDingbats Set and Encoding"](#page-740-0)); the pattern's content stream specifies the color of each glyph. [Plate 8](#page-970-0) shows the results.

#### **Example 4.19**

```
5 0 obj % Page object
  << /Type /Page
     /Parent 2 0 R
     /Resources 10 0 R
     /Contents 30 0 R
     /CropBox [0 0 225 225]
  \rightarrowendobj
10 0 obj % Resource dictionary for page
  << /Pattern << /P1 15 0 R >>\gtendobj
```
15 0 obj % Pattern definition << /Type /Pattern /PatternType 1 % Tiling pattern /PaintType 1 % Colored /TilingType 2 /BBox [0 0 100 100] /XStep 100 /YStep 100 /Resources 16 0 R /Matrix [0.4 0.0 0.0 0.4 0.0 0.0] /Length 183 >> stream BT 87 /F1 1 Tf % Set text font and size 64 0 0 64 7.1771 2.4414 Tm % Set text matrix 0 Tc % Set character spacing 0 Tw  $\%$  Set word spacing 1.0 0.0 0.0 rg % Set nonstroking color to red (\001) Tj % Show spade glyph 0.7478 −0.007 TD % Move text position 0.0 1.0 0.0 rg 6.0 and 1.0 0.0 rg 6.0 and 1.0 and 1.0 and 1.0 and 1.0 and 1.0 and 1.0 and 1.0 and 1.0 and 1.0 and 1.0 and 1.0 and 1.0 and 1.0 and 1.0 and 1.0 and 1.0 and 1.0 and 1.0 and 1.0 and 1.0 and 1.0 and 1.0 and 1.0 (\002) Tj % Show heart glyph −0.7323 0.7813 TD % Move text position 0.0 0.0 1.0 rg 6.0 and 1.0 mg  $\%$  Set nonstroking color to blue (\003) Tj % Show diamond glyph 0.6913 0.007 TD % Move text position 0.0 0.0 0.0 rg 6.0 0.0 0.0 mm % Set nonstroking color to black (\004) Tj % Show club glyph ET 6 A 2002 1 MHz 6 MHz 6 MHz 6 MHz 6 MHz 6 MHz 6 MHz 6 MHz 6 MHz 6 MHz 6 MHz 6 MHz 6 MHz 6 MHz 6 MHz 6 MHz 6 MHz 6 MHz 6 MHz 6 MHz 6 MHz 6 MHz 6 MHz 6 MHz 6 MHz 6 MHz 6 MHz 6 MHz 6 MHz 6 MHz 6 MHz 6 MHz 6 MHz 6 MHz 6 MHz endstream endobj 16 0 obj 16 0 obj << /Font << /F1 20 0 R >> >> endobj 20 0 obj % Font for pattern << /Type /Font /Subtype /Type1 /Encoding 21 0 R /BaseFont /ZapfDingbats >> endobj

21 0 obj % Font encoding << /Type /Encoding /Differences [1 /a109 /a110 /a111 /a112] >> endobj 30 0 obj % Contents of page << /Length 1252 >> stream 0.0 G % Set stroking color to black 1.0 1.0 0.0 rg % Set nonstroking color to yellow 25 175 175 −150 re % Construct rectangular path f % Fill path /Pattern cs % Set pattern color space /P1 scn % Set pattern as nonstroking color 99.92 49.92 m % Start new path 99.92 77.52 77.52 99.92 49.92 99.92 c % Construct lower-left circle 22.32 99.92 −0.08 77.52 −0.08 49.92 c −0.08 22.32 22.32 −0.08 49.92 −0.08 c 77.52 −0.08 99.92 22.32 99.92 49.92 c B % Fill and stroke path 224.96 49.92 m % Start new path 224.96 77.52 202.56 99.92 174.96 99.92 c % Construct lower-right circle 147.36 99.92 124.96 77.52 124.96 49.92 c 124.96 22.32 147.36 -0.08 174.96 −0.08 c 202.56 −0.08 224.96 22.32 224.96 49.92 c B 3 and stroke path 3 and stroke path 3 and stroke path 3 and stroke path 3 and stroke path 3 and 3 and 3 and 3 and 3 and 3 and 3 and 3 and 3 and 3 and 3 and 3 and 3 and 3 and 3 and 3 and 3 and 3 and 3 and 3 and 3 and 3 an 87.56 201.70 m % Start new path 63.66 187.90 55.46 157.32 69.26 133.40 c % Construct upper circle 83.06 109.50 113.66 101.30 137.56 115.10 c 161.46 128.90 169.66 159.50 155.86 183.40 c 142.06 207.30 111.46 215.50 87.56 201.70 c B 3 and stroke path 3 and 5 and 5 and 5 and 5 and 5 and 5 and 5 and 5 and 5 and 5 and 5 and 5 and 5 and 5 and 5 and 5 and 5 and 5 and 5 and 5 and 5 and 5 and 5 and 5 and 5 and 5 and 5 and 5 and 5 and 5 and 5 and 5 and 5 an 50 50 m % Start new path 175 50 l % Construct triangular path 112.5 158.253 l b 30 % Close, fill, and stroke path endstream endobj

Several features of Example 4.19 are noteworthy:

- **•** The three circles and the triangle are painted with the same pattern. The pattern cells align, even though the circles and triangle are not aligned with respect to the pattern cell. For example, the position of the blue diamonds varies relative to the three circles.
- **•** The pattern cell does not completely cover the tile: it leaves the spaces between the glyphs unpainted. When the tiling pattern is used as a color, the existing background (the yellow rectangle) shows through these unpainted areas.

# <span id="page-246-0"></span>**Uncolored Tiling Patterns**

An *uncolored tiling pattern* is one that has no inherent color: the color must be specified separately whenever the pattern is used. This type of pattern is identified by a pattern type of 1 and a paint type of 2 in the pattern dictionary. The pattern's content stream does not explicitly specify any colors; it can paint an image mask (see ["Stencil Masking" on page 276\)](#page-295-0), but no other kind of image. This provides a way to tile different regions of the page with pattern cells having the same shape but different colors.

A **Pattern** color space representing an uncolored tiling pattern requires a parameter: an object identifying the *underlying color space* in which the actual color of the pattern is to be specified. The underlying color space is given as the second element of the array that defines the **Pattern** color space. For example, the array

[/Pattern /DeviceRGB]

defines a **Pattern** color space with **DeviceRGB** as its underlying color space.

*Note: The underlying color space cannot be another Pattern color space.* 

Operands supplied to the **SCN** or **scn** operator in such a color space must include a color value in the underlying color space, specified by one or more numeric color components, as well as the name of a pattern object representing an uncolored tiling pattern. For example, if the current resource dictionary (see [Sec](#page-114-0)[tion 3.7.2, "Resource Dictionaries](#page-114-0)") defines Cs3 as the name of a **ColorSpace** resource whose value is the **Pattern** color space shown above, and P2 as a **Pattern** resource denoting an uncolored tiling pattern, then the code

/Cs3 cs 0.30 0.75 0.21 /P2 scn

establishes Cs3 as the current nonstroking color space and P2 as the current nonstroking color, to be painted in the color represented by the specified components in the **DeviceRGB** color space. Subsequent executions of nonstroking painting operators, such as **f** (fill), **Tj** (show text), and **Do** (paint external object) with an image mask, will use the designated pattern and color to tile the areas to be painted. The same pattern can be used repeatedly with a different color each time.

Example 4.20 is similar to Example 4.19 on page 224, except that it uses an uncolored tiling pattern to paint the three circles and the triangle, each in a different color (see [Plate 9](#page-970-1)). To do so, it supplies four operands each time it invokes the **scn** operator: three numbers denoting the components of the desired color in the underlying **DeviceRGB** color space, along with the name of the pattern.

```
Example 4.20
```
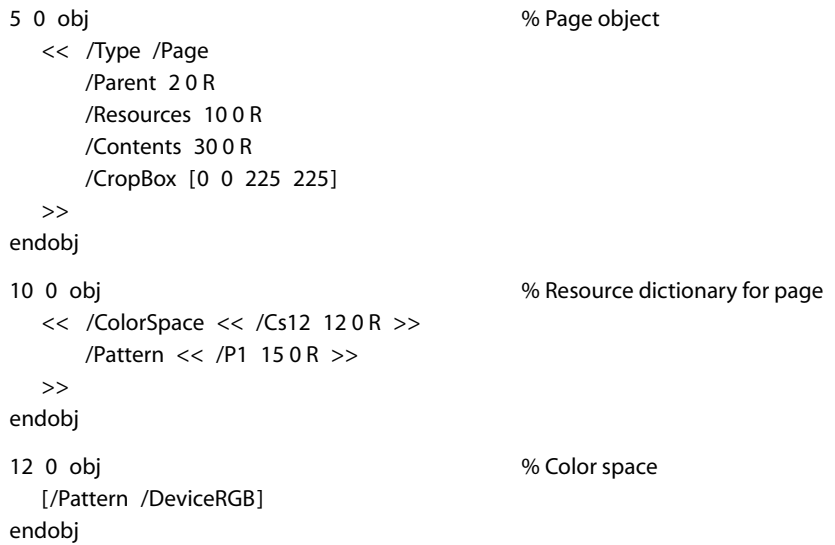

15 0 obj % Pattern definition << /Type /Pattern /PatternType 1 % Tiling pattern /PaintType 2 % Uncolored /TilingType 2 /BBox [0 0 100 100] /XStep 100 /YStep 100 /Resources 16 0 R /Matrix [0.4 0.0 0.0 0.4 0.0 0.0] /Length 127  $\rightarrow$ stream BT 87 /F1 1 Tf % Set text font and size 64 0 0 64 7.1771 2.4414 Tm % Set text matrix 0 Tc % Set character spacing 0 Tw  $\%$  Set word spacing (\001) Tj % Show spade glyph 0.7478 −0.007 TD % Move text position (\002) Tj % Show heart glyph −0.7323 0.7813 TD % Move text position (\003) Tj % Show diamond glyph 0.6913 0.007 TD % Move text position (\004) Tj % Show club glyph ET 6 And text object endstream endobj 16 0 obj % Resource dictionary for pattern << /Font << /F1 20 0 R >> >> endobj 20 0 obj % Font for pattern << /Type /Font /Subtype /Type1 /Encoding 21 0 R /BaseFont /ZapfDingbats  $\rightarrow$ endobj

21 0 obj % Font encoding << /Type /Encoding /Differences [1 /a109 /a110 /a111 /a112] >> endobj 30 0 obj % Contents of page << /Length 1316 >> stream 0.0 G % Set stroking color to black 1.0 1.0 0.0 rg 6.0 and 1.0 1.0 0.0 rg 6.0 and 1.0 1.0 0.0 rg 6.0 and 1.0 and 1.0 and 1.0 and 1.0 and 1.0 and 1 25 175 175 −150 re % Construct rectangular path f  $\%$  Fill path /Cs12 cs % Set pattern color space 0.77 0.20 0.00 /P1 scn 600 m  $\%$  Set nonstroking color and pattern 99.92 49.92 m % Start new path 99.92 77.52 77.52 99.92 49.92 99.92 c % Construct lower-left circle 22.32 99.92 −0.08 77.52 −0.08 49.92 c −0.08 22.32 22.32 −0.08 49.92 −0.08 c 77.52 −0.08 99.92 22.32 99.92 49.92 c B % Fill and stroke path 0.2 0.8 0.4 /P1 scn  $\%$  Change nonstroking color 224.96 49.92 m % Start new path 224.96 77.52 202.56 99.92 174.96 99.92 c % Construct lower-right circle 147.36 99.92 124.96 77.52 124.96 49.92 c 124.96 22.32 147.36 -0.08 174.96 −0.08 c 202.56 −0.08 224.96 22.32 224.96 49.92 c B % Fill and stroke path 0.3 0.7 1.0 /P1 scn 600 % Change nonstroking color 87.56 201.70 m % Start new path 63.66 187.90 55.46 157.30 69.26 133.40 c % Construct upper circle 83.06 109.50 113.66 101.30 137.56 115.10 c 161.46 128.90 169.66 159.50 155.86 183.40 c 142.06 207.30 111.46 215.50 87.56 201.70 c B 3 and stroke path 3 and stroke path 3 and stroke path 3 and stroke path 3 and stroke path 0.5 0.2 1.0 /P1 scn % Change nonstroking color 50 50 m % Start new path 175 50 l % Construct triangular path 112.5 158.253 l b  $\%$  Close, fill, and stroke path endstream endobj

# **4.6.3 Shading Patterns**

*Shading patterns (PDF 1.3)* provide a smooth transition between colors across an area to be painted, independent of the resolution of any particular output device and without specifying the number of steps in the color transition. Patterns of this type are described by pattern dictionaries with a pattern type of 2. [Table 4.23](#page-250-0) shows the contents of this type of dictionary.

<span id="page-250-0"></span>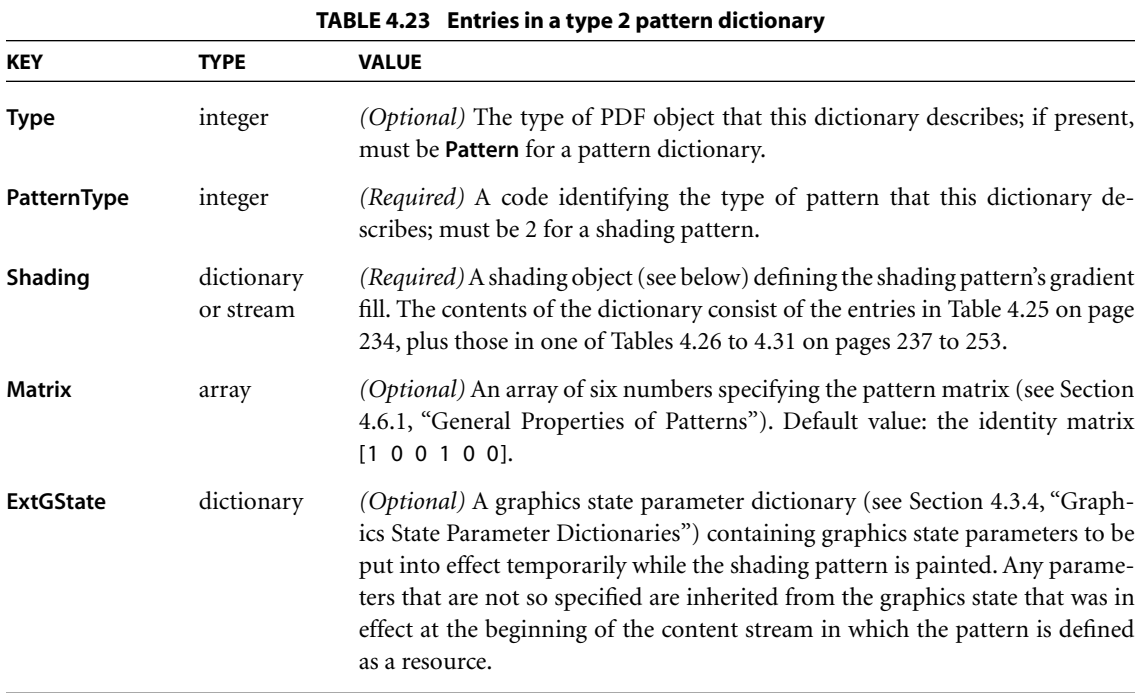

The most significant entry is **Shading**, whose value is a *shading object* defining the properties of the shading pattern's *gradient fill*. This is a complex "paint" that determines the type of color transition the shading pattern produces when painted across an area. A shading object may be a dictionary or a stream, depending on the type of shading; the term *shading dictionary* is used generically throughout this section to refer to either a dictionary object or the dictionary portion of a stream object. (Those shading objects that are streams are specifically identified as such in the descriptions of particular shading types; unless otherwise stated, they are understood to be simple dictionaries instead.)

By setting a shading pattern as the current color in the graphics state, a PDF content stream can use it with painting operators such as **f** (fill), **S** (stroke), **Tj** (show text), or **Do** (paint external object) with an image mask to paint a path, character glyph, or mask with a smooth color transition. When a shading is used in this way, the geometry of the gradient fill is independent of that of the object being painted.

# **Shading Operator**

When the area to be painted is a relatively simple shape whose geometry is the same as that of the gradient fill itself, the **sh** operator can be used instead of the usual painting operators. **sh** accepts a shading dictionary as an operand and applies the corresponding gradient fill directly to current user space. This operator does not require the creation of a pattern dictionary or a path and works without reference to the current color in the graphics state. [Table 4.24](#page-251-0) describes the **sh** operator.

*Note: Patterns defined by type 2 pattern dictionaries do not tile. To create a tiling pattern containing a gradient fill, invoke the sh operator from within the content stream of a type 1 (tiling) pattern.* 

<span id="page-251-0"></span>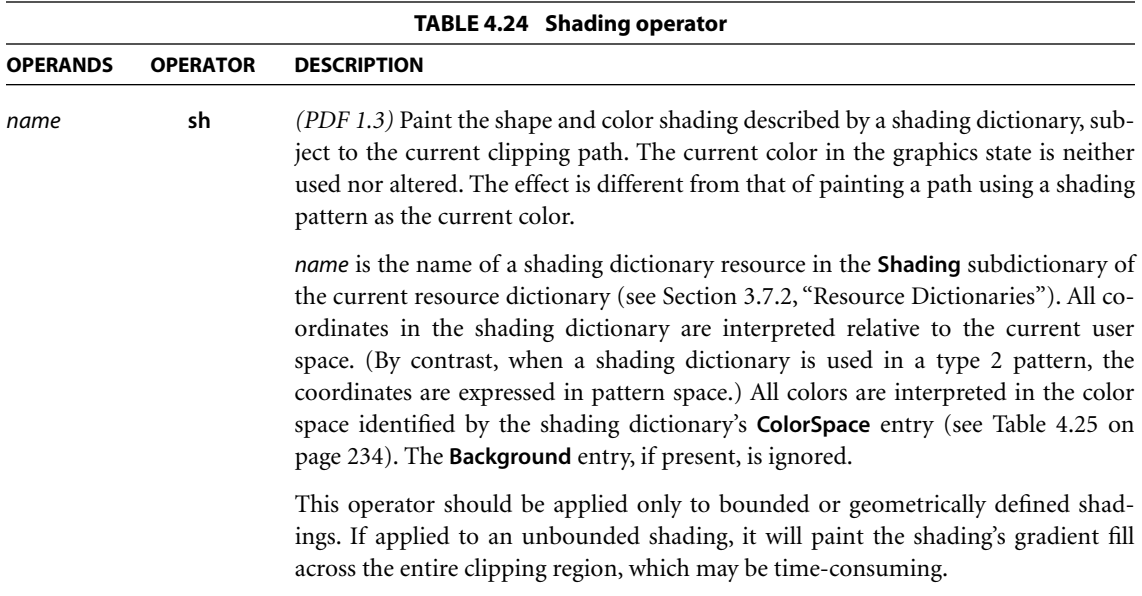
# **Shading Dictionaries**

A shading dictionary specifies details of a particular gradient fill, including the type of shading to be used, the geometry of the area to be shaded, and the geometry of the gradient fill itself. Various shading types are available, depending on the value of the dictionary's **ShadingType** entry:

- **•** *Function-based shadings* (type 1) define the color of every point in the domain using a mathematical function (not necessarily smooth or continuous).
- **•** *Axial shadings* (type 2) define a color blend along a line between two points, optionally extended beyond the boundary points by continuing the boundary colors.
- **•** *Radial shadings* (type 3) define a blend between two circles, optionally extended beyond the boundary circles by continuing the boundary colors. This type of shading is commonly used to represent three-dimensional spheres and cones.
- **•** *Free-form Gouraud-shaded triangle meshes* (type 4) define a common construct used by many three-dimensional applications to represent complex colored and shaded shapes. Vertices are specified in free-form geometry.
- **•** *Lattice-form Gouraud-shaded triangle meshes* (type 5) are based on the same geometrical construct as type 4, but with vertices specified as a pseudorectangular lattice.
- **•** *Coons patch meshes* (type 6) construct a shading from one or more color patches, each bounded by four cubic Bézier curves.
- **•** *Tensor-product patch meshes* (type 7) are similar to type 6, but with additional control points in each patch, affording greater control over color mapping.

[Table 4.25](#page-253-0) shows the entries that all shading dictionaries share in common; entries specific to particular shading types are described in the relevant sections below.

*Note: The term* target coordinate space*, used in many of the following descriptions, refers to the coordinate space into which a shading is painted. For shadings used with a type 2 pattern dictionary, this is the pattern coordinate space, discussed in [Section](#page-239-0) [4.6.1, "General Properties of Patterns](#page-239-0)." For shadings used directly with the sh operator, it is the current user space.* 

<span id="page-253-0"></span>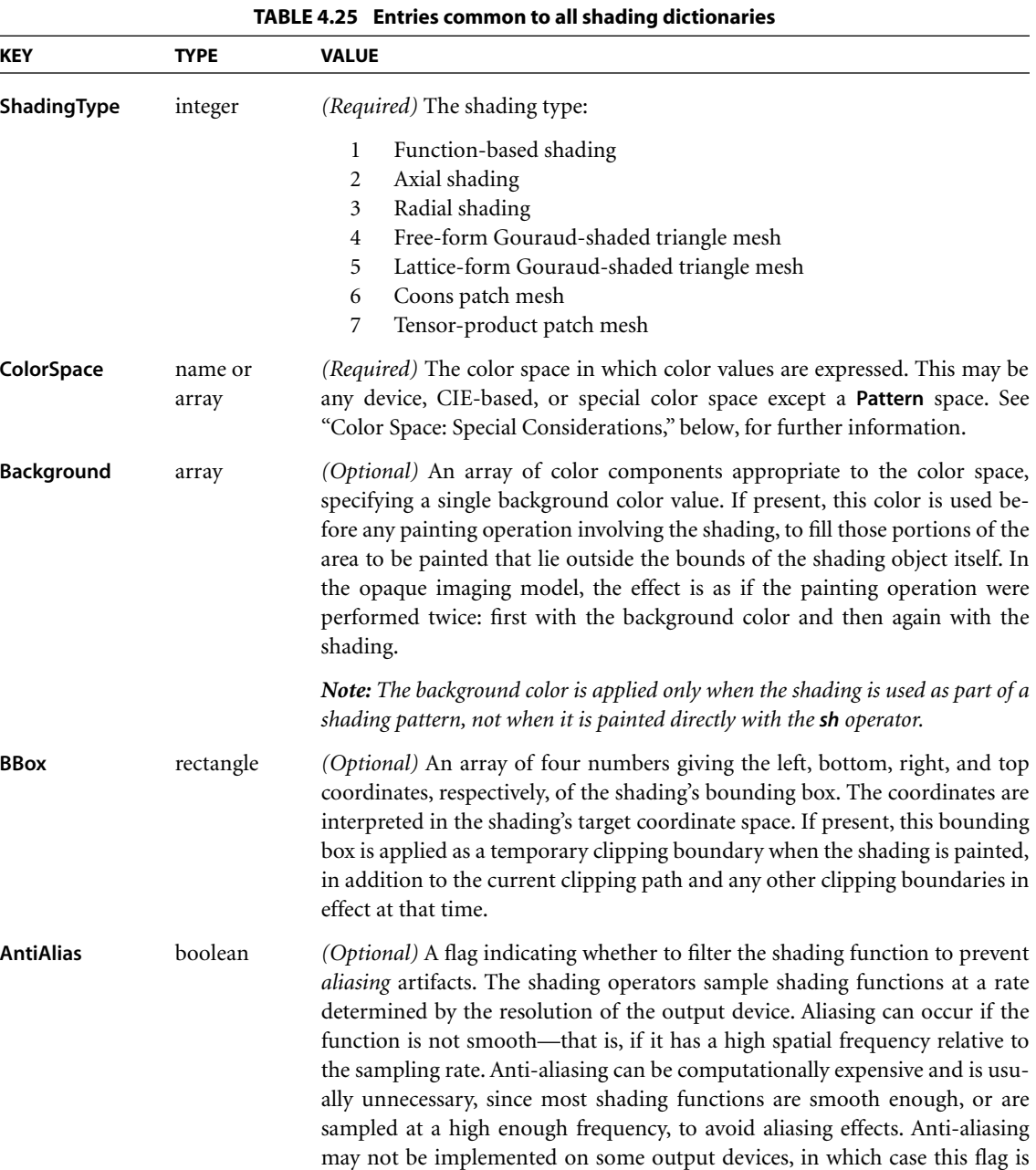

ignored. Default value: **false**.

Shading types 4 to 7 are defined by a stream containing descriptive data characterizing the shading's gradient fill. In these cases, the shading dictionary is also a stream dictionary and can contain any of the standard entries common to all streams (see [Table 3.4 on page 38\)](#page-57-0). In particular, it will always include a **Length** entry, which is required for all streams.

In addition, some shading dictionaries also include a **Function** entry whose value is a function object (dictionary or stream) defining how colors vary across the area to be shaded. In such cases, the shading dictionary usually defines the geometry of the shading, while the function defines the color transitions across that geometry. The function is required for some types of shading and optional for others. Functions are described in detail in [Section 3.9, "Functions.](#page-125-0)"

*Note: Discontinuous color transitions, or those with high spatial frequency, may exhibit aliasing effects when painted at low effective resolutions.* 

# <span id="page-254-0"></span>**Color Space: Special Considerations**

Conceptually, a shading determines a color value for each individual point within the area to be painted. In practice, however, the shading may actually be used to compute color values only for some subset of the points in the target area, with the colors of the intervening points determined by interpolation between the ones computed. Viewer applications are free to use this strategy as long as the interpolated color values approximate those defined by the shading to within the smoothness tolerance specified in the graphics state (see [Section 6.5.2, "Smooth](#page-424-0)[ness Tolerance"](#page-424-0)). The **ColorSpace** entry common to all shading dictionaries not only defines the color space in which the shading specifies its color values, but also determines the color space in which color interpolation is performed.

*Note: Some shading types (4 to 7) perform interpolation on a parametric value supplied as* input *to the shading's color function, as described in the relevant sections below. This form of interpolation is conceptually distinct from the interpolation described here, which operates on the* output *color values produced by the color function and takes place within the shading's target color space.* 

Gradient fills between colors defined by most shadings are implemented using a variety of interpolation algorithms, and these algorithms are sensitive to the characteristics of the color space. Linear interpolation, for example, may have observably different results when applied in a **DeviceCMYK** color space than in a **Lab** color space, even if the starting and ending colors are perceptually identical. The difference arises because the two color spaces are not linear relative to each other. Shadings are rendered according to the following rules:

- **•** If **ColorSpace** is a device color space different from the native color space of the output device, color values in the shading will be converted to the native color space using the standard conversion formulas described in [Section 6.2, "Con](#page-395-0)[versions among Device Color Spaces.](#page-395-0)" To optimize performance, these conversions may take place at any time (either before or after any interpolation on the color values in the shading). Thus, shadings defined with device color spaces may have color gradient fills that are less accurate and somewhat devicedependent. (This does not apply to axial and radial shadings—shading types 2 and 3—because those shading types perform gradient fill calculations on a single variable and then convert to parametric colors.)
- **•** If **ColorSpace** is a CIE-based color space, all gradient fill calculations will be performed in that space. Conversion to device colors will occur only after all interpolation calculations have been performed. Thus, the color gradients will be device-independent for the colors generated at each point.
- **•** If **ColorSpace** is a **Separation** or **DeviceN** color space and the specified colorants are supported, no color conversion calculations are needed. If the specified colorants are not supported (so that the space's alternate color space must be used), gradient fill calculations will be performed in the designated **Separation** or **DeviceN** color space before conversion to the alternate space. Thus, nonlinear tint transformation functions will be accommodated for the best possible representation of the shading.
- **•** If **ColorSpace** is an **Indexed** color space, all color values specified in the shading will be immediately converted to the base color space. Depending on whether the base color space is a device or CIE-based space, gradient fill calculations will be performed as stated above. Interpolation never occurs in an **Indexed** color space, which is quantized and therefore inappropriate for calculations that assume a continuous range of colors. For similar reasons, an **Indexed** color space is not allowed in any shading whose color values are generated by a function; this applies to any shading dictionary that contains a **Function** entry.

# **Shading Types**

In addition to the entries listed in [Table 4.25 on page 234](#page-253-0), all shading dictionaries have entries specific to the type of shading they represent, as indicated by the value of their **ShadingType** entry. The following sections describe the available shading types and the dictionary entries specific to each.

#### *Type 1 (Function-Based) Shadings*

In type 1 (function-based) shadings, the color at every point in the domain is defined by a specified mathematical function. The function need not be smooth or continuous. This is the most general of the available shading types, and is useful for shadings that cannot be adequately described with any of the other types. [Table 4.26](#page-256-0) shows the shading dictionary entries specific to this type of shading, in addition to those common to all shading dictionaries [\(Table 4.25 on page 234](#page-253-0)).

*Note: This type of shading may not be used with an Indexed color space.* 

<span id="page-256-0"></span>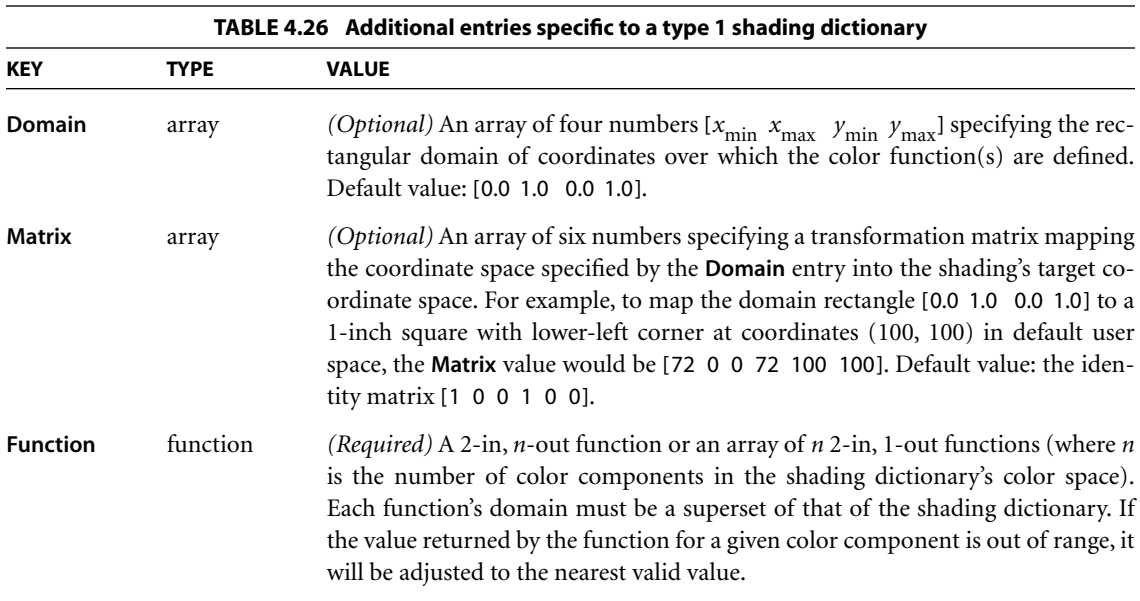

The domain rectangle (**Domain**) establishes an internal coordinate space for the shading that is independent of the target coordinate space in which it is to be painted. The color function(s) (**Function**) specify the color of the shading at each point within this domain rectangle. The transformation matrix (**Matrix**) then maps the domain rectangle into a corresponding rectangle or parallelogram in the target coordinate space. Points within the shading's bounding box (**BBox**)

CHAPTER 4 *Graphics*

that fall outside this transformed domain rectangle will be painted with the shading's background color (**Background**); if the shading dictionary has no **Background** entry, such points will be left unpainted. If the function is undefined at any point within the declared domain rectangle, an error may occur, even if the corresponding transformed point falls outside the shading's bounding box.

# *Type 2 (Axial) Shadings*

Type 2 (axial) shadings define a color blend that varies along a linear axis between two endpoints and extends indefinitely perpendicular to that axis. The shading may optionally be extended beyond either or both endpoints by continuing the boundary colors indefinitely. [Table 4.27](#page-257-0) shows the shading dictionary entries specific to this type of shading, in addition to those common to all shading dictionaries [\(Table 4.25 on page 234](#page-253-0)).

*Note: This type of shading may not be used with an Indexed color space.* 

<span id="page-257-0"></span>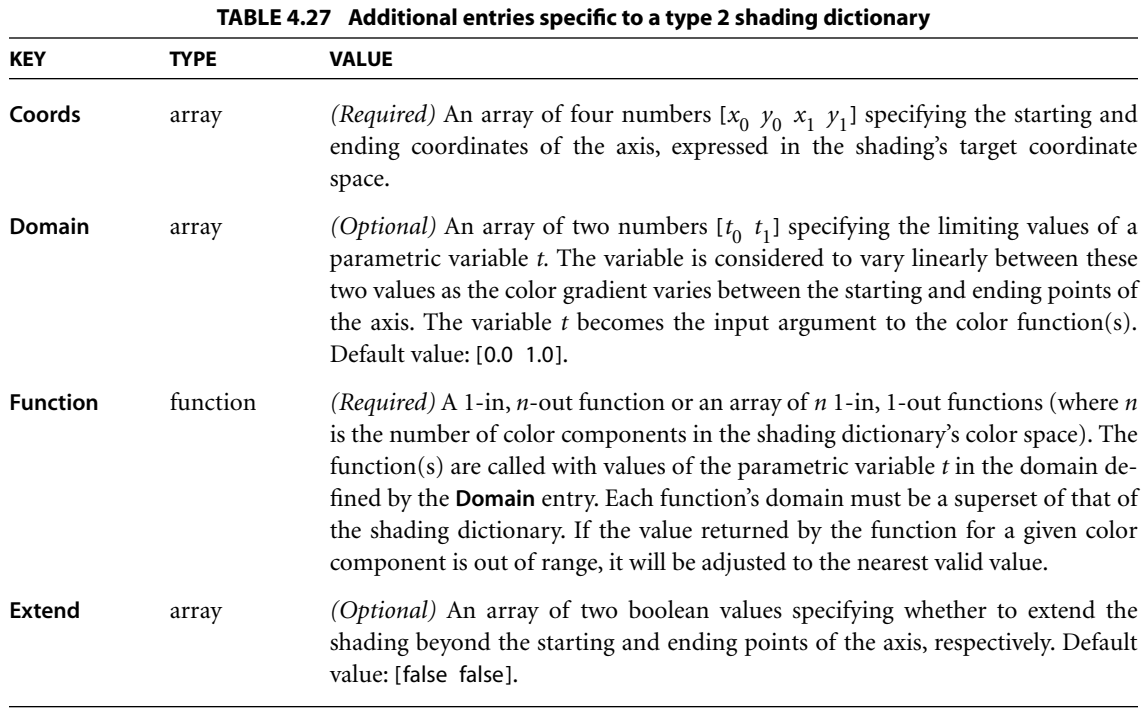

The color blend is accomplished by linearly mapping each point (*x*, *y*) along the axis between the endpoints  $(x_0, y_0)$  and  $(x_1, y_1)$  to a corresponding point in the domain specified by the shading dictionary's **Domain** entry. The points (0, 0) and  $(1, 0)$  in the domain correspond respectively to  $(x_0, y_0)$  and  $(x_1, y_1)$  on the axis. Since all points along a line in domain space perpendicular to the line from (0, 0) to (1, 0) will have the same color, only the new value of *x* needs to be computed:

$$
x' = \frac{(x_1 - x_0) \times (x - x_0) + (y_1 - y_0) \times (y - y_0)}{(x_1 - x_0)^2 + (y_1 - y_0)^2}
$$

The value of the parametric variable *t* is then determined from *x*′ as follows:

- For  $0 \le x' \le 1$ ,  $t = t_0 + (t_1 t_0) \times x'$ .
- For  $x' < 0$ , if the first element of the **Extend** array is **true**, then  $t = t_0$ ; otherwise, *t* is undefined and the point is left unpainted.
- For  $x' > 1$ , if the second element of the **Extend** array is **true**, then  $t = t_1$ ; otherwise, *t* is undefined and the point is left unpainted.

The resulting value of *t* is then passed as input to the function(s) defined by the shading dictionary's **Function** entry, yielding the component values of the color with which to paint the point (*x*, *y*).

[Plate 10](#page-971-0) shows three examples of the use of an axial shading to fill a rectangle and display text. The area to be filled extends beyond the shading's bounding box. The shading is the same in all three cases, except for the values of the **Background** and **Extend** entries in the shading dictionary. In the first example, the shading is not extended at either end and no background color is specified, so the shading is clipped to its bounding box at both ends. The second example still has no background color specified, but the shading is extended at both ends; the result is to fill the remaining portions of the filled area with the colors defined at the ends of the shading. In the third example, the shading is extended at both ends and a background color is specified, so the background color is used for the portions of the filled area beyond the ends of the shading.

#### *Type 3 (Radial) Shadings*

Type 3 (radial) shadings define a color blend that varies between two circles. Shadings of this type are commonly used to depict three-dimensional spheres and cones. [Table 4.28](#page-259-0) shows the shading dictionary entries specific to this type of shading, in addition to those common to all shading dictionaries ([Table 4.25 on](#page-253-0) [page 234](#page-253-0)).

*Note: This type of shading may not be used with an Indexed color space.* 

<span id="page-259-0"></span>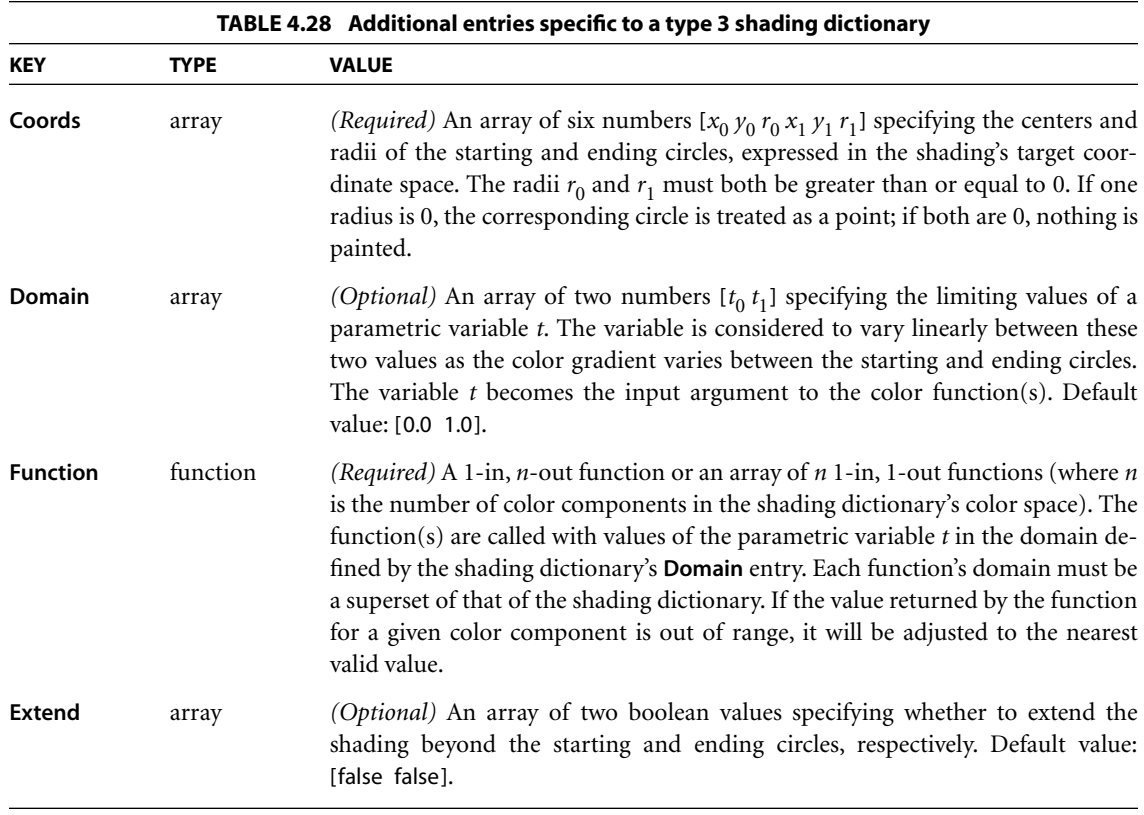

The color blend is based on a family of *blend circles* interpolated between the starting and ending circles that are defined by the shading dictionary's **Coords** entry. The blend circles are defined in terms of a subsidiary parametric variable

$$
s = \frac{t - t_0}{t_1 - t_0}
$$

which varies linearly between 0.0 and 1.0 as *t* varies across the domain from  $t_0$  to *t* <sup>1</sup>, as specified by the dictionary's **Domain** entry. The center and radius of each blend circle are given by the parametric equations

$$
x_c(s) = x_0 + s \times (x_1 - x_0)
$$
  
\n
$$
y_c(s) = y_0 + s \times (y_1 - y_0)
$$
  
\n
$$
r(s) = r_0 + s \times (r_1 - r_0)
$$

Each value of *s* between 0.0 and 1.0 determines a corresponding value of *t*, which is then passed as the input argument to the function(s) defined by the shading dictionary's **Function** entry. This yields the component values of the color with which to fill the corresponding blend circle. For values of *s* not lying between 0.0 and 1.0, the boolean elements of the shading dictionary's **Extend** array determine whether and how the shading will be extended. If the first of the two elements is **true**, the shading is extended beyond the defined starting circle to values of *s* less than 0.0; if the second element is **true**, the shading is extended beyond the defined ending circle to *s* values greater than 1.0.

Note that either of the starting and ending circles may be larger than the other. If the shading is extended at the smaller end, the family of blend circles continues as far as that value of *s* for which the radius of the blend circle  $r(s) = 0$ ; if the shading is extended at the larger end, the blend circles continue as far as that *s* value for which  $r(s)$  is large enough to encompass the shading's entire bounding box (**BBox**). Extending the shading can thus cause painting to extend beyond the areas defined by the two circles themselves. The two examples in the rightmost column of [Plate 11](#page-971-1) depict the results of extending the shading at the smaller and larger ends, respectively.

Conceptually, all of the blend circles are painted in order of increasing values of *s*, from smallest to largest. Blend circles extending beyond the starting circle are painted in the same color defined by the shading dictionary's **Function** entry for the starting circle  $(t = t_0, s = 0.0)$ ; those extending beyond the ending circle are painted in the color defined for the ending circle ( $t = t_1$ ,  $s = 1.0$ ). The painting is opaque, with the color of each circle completely overlaying those preceding it; thus if a point lies within more than one blend circle, its final color will be that of the last of the enclosing circles to be painted, corresponding to the greatest value of *s*. Note the following points:

**•** If one of the starting and ending circles entirely contains the other, the shading will depict a sphere, as in Plates [12](#page-972-0) and [13](#page-972-1). In [Plate 12,](#page-972-0) the inner circle has zero

**241**

radius; it is the starting circle in the figure on the left and the ending circle in the one on the right. Neither shading is extended at either the smaller or larger end. In [Plate 13,](#page-972-1) the inner circle in both figures has a nonzero radius and the shading is extended at the larger end. In each plate, a background color is specified for the figure on the right, but not for the one on the left.

**•** If neither circle contains the other, the shading will depict a cone. If the starting circle is larger, the cone will appear to point out of the page; if the ending circle is larger, the cone will appear to point into the page (see [Plate 11](#page-971-1)).

Example 4.21 paints the leaf-covered branch shown in [Plate 14](#page-972-2). Each leaf is filled with the same radial shading (object number 5). The color function (object 10) is a stitching function (described in [Section 3.9.3, "Type 3 \(Stitching\) Functions](#page-132-0)") whose two subfunctions (objects 11 and 12) are both exponential interpolation functions (see [Section 3.9.2, "Type 2 \(Exponential Interpolation\) Functions"](#page-132-1)). Each leaf is drawn as a path and then filled with the shading, using code such as that shown in Example 4.22 (where the name Sh1 is associated with object 5 by the **Shading** subdictionary of the current resource dictionary; see [Section 3.7.2,](#page-114-0) ["Resource Dictionaries"](#page-114-0)).

#### **Example 4.21**

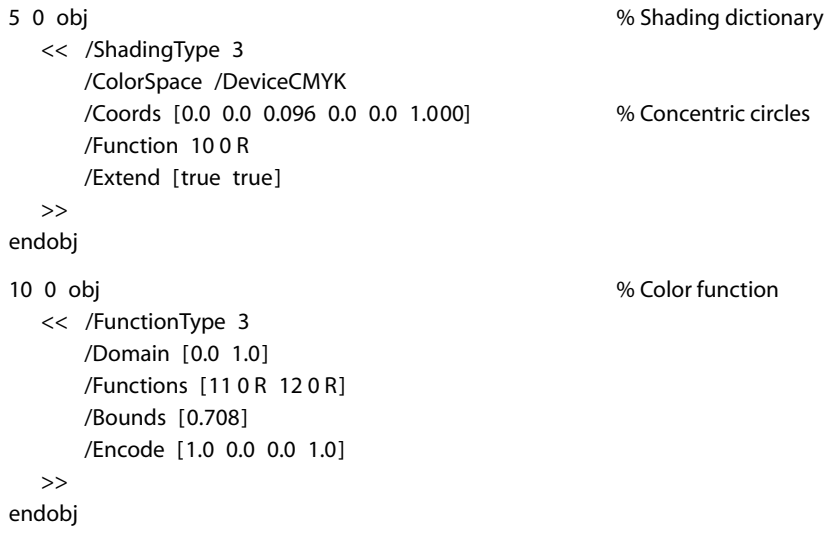

```
11 0 obj 31 0 obj 31 0 0 m \% First subfunction
  << /FunctionType 2
     /Domain [0.0 1.0]
     /C0 [0.929 0.357 1.000 0.298]
     /C1 [0.631 0.278 1.000 0.027]
     /N 1.048
  >>
endobj
12 0 obj % Second subfunction
  << /FunctionType 2
     /Domain [0.0 1.0]
     /C0 [0.929 0.357 1.000 0.298]
     /C1 [0.941 0.400 1.000 0.102]
     /N 1.374
  >>
endobj
```
#### **Example 4.22**

```
316.789 140.311 m % Move to start of leaf
303.222 146.388 282.966 136.518 279.122 121.983 c % Curved segment
277.322 120.182 l % Straight line
285.125 122.688 291.441 121.716 298.156 119.386 c % Curved segment
336.448 119.386 l % Straight line
331.072 128.643 323.346 137.376 316.789 140.311 c % Curved segment
W n \% Set clipping path
q and the state of the state of the state of the state of the state of the state of the state of the state of the state of the state of the state of the state of the state of the state of the state of the state of the stat
  27.7843 0.0000 0.0000 −27.7843 310.2461 121.1521 cm % Set matrix
  /Sh1 sh % Paint shading
Q 8. Q 8. Q 8. Q 8. Q 8. Q 8. Q 8. Q 8. Q 8. Q 8. Q
```
# <span id="page-262-0"></span>*Type 4 Shadings (Free-Form Gouraud-Shaded Triangle Meshes)*

Type 4 shadings (free-form Gouraud-shaded triangle meshes) are commonly used to represent complex colored and shaded three-dimensional shapes. The area to be shaded is defined by a path composed entirely of triangles. The color at each vertex of the triangles is specified, and a technique known as *Gouraud interpolation* is used to color the interiors. The interpolation functions defining the shading may be linear or nonlinear. [Table 4.29](#page-263-0) shows the entries specific to this type of shading dictionary, in addition to those common to all shading dictionaries [\(Table 4.25 on page 234](#page-253-0)) and stream dictionaries [\(Table 3.4 on page 38](#page-57-0)).

<span id="page-263-0"></span>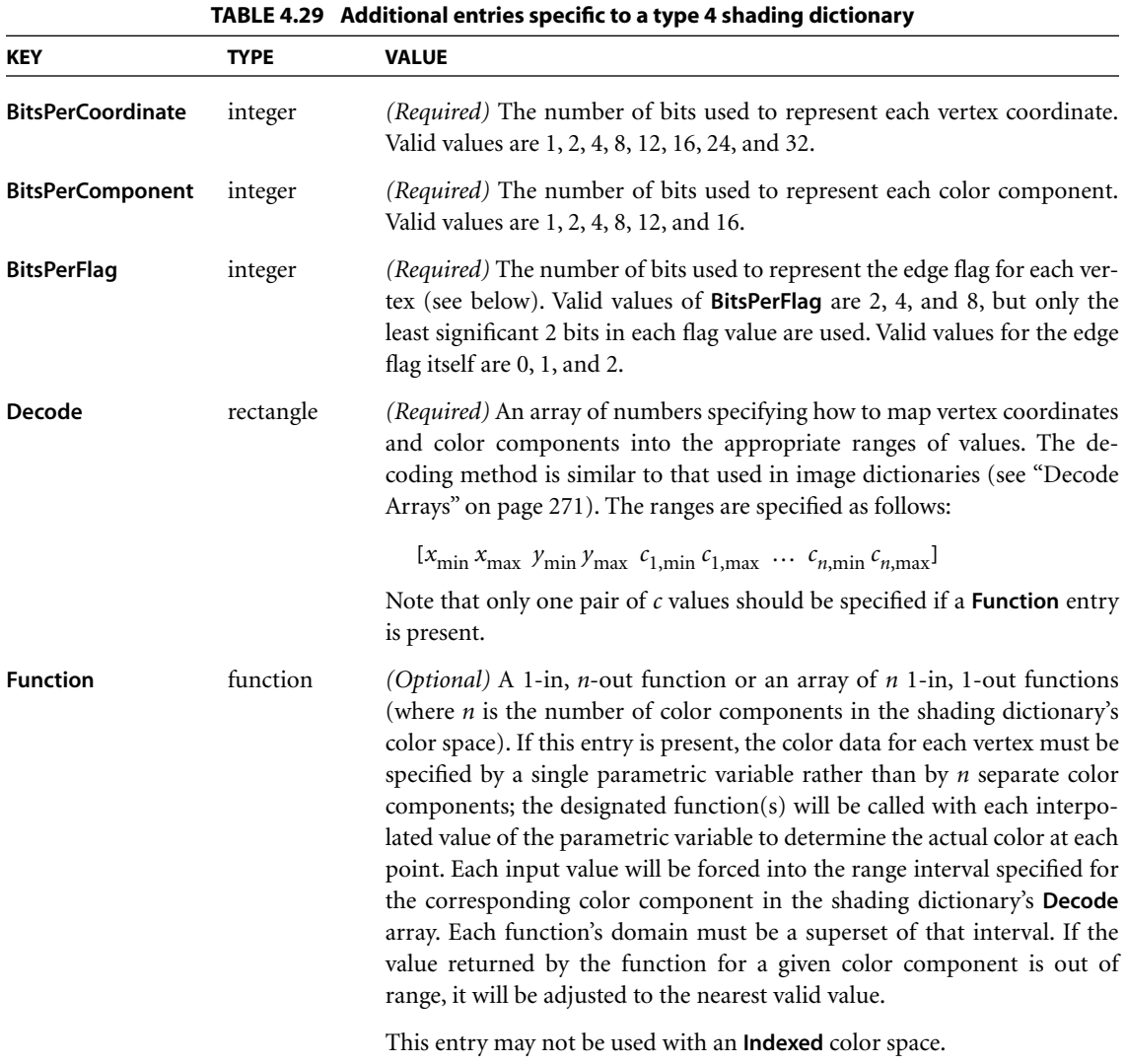

Unlike shading types 1 to 3, types 4 to 7 are represented as streams. Each stream contains a sequence of vertex coordinates and color data that defines the triangle mesh. In a type 4 shading, each vertex is specified by the following values, in the order shown:

 $f x y c_1...c_n$ 

where

*f* is the vertex's edge flag (discussed below)

*x* and *y* are its horizontal and vertical coordinates

 $c_1 \dots c_n$  are its color components

All vertex coordinates are expressed in the shading's target coordinate space. If the shading dictionary includes a **Function** entry, then only a single parametric value, *t*, is permitted for each vertex in place of the color components  $c_1 \dots c_n$ .

The *edge flag* associated with each vertex determines the way it connects to the other vertices of the triangle mesh. A vertex  $v_a$  with an edge flag value  $f_a = 0$ begins a new triangle, unconnected to any other. At least two more vertices  $(v<sub>b</sub>)$ and  $v_c$ ) must be provided, but their edge flags will be ignored. These three vertices define a triangle  $(v_a, v_b, v_c)$ , as shown in [Figure 4.16.](#page-264-0)

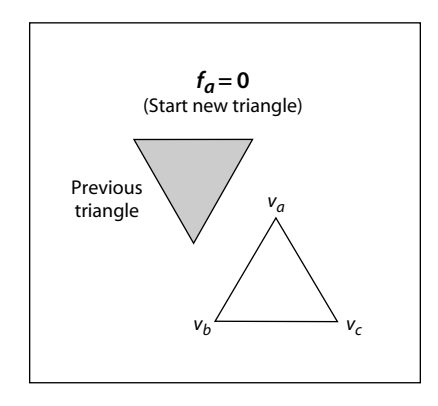

**FIGURE 4.16** *Starting a new triangle in a free-form Gouraud-shaded triangle mesh*

<span id="page-264-0"></span>Subsequent triangles are defined by a single new vertex combined with two vertices of the preceding triangle. Given triangle ( $v_a$ ,  $v_b$ ,  $v_c$ ), where vertex  $v_a$  precedes vertex  $v_b$  in the data stream and  $v_b$  precedes  $v_c$ , a new vertex  $v_d$  can form a new triangle on side  $v_{bc}$  or side  $v_{ac}$ , as shown in [Figure 4.17.](#page-265-0) (Side  $v_{ab}$  is assumed to be shared with a preceding triangle and so is not available for continuing the mesh.) If the edge flag is  $f_d = 1$  (side  $v_{bc}$ ), the next vertex forms the triangle  $(v_b, v_c, v_d)$ ; if the edge flag is  $f_d = 2$  (side  $v_{ac}$ ), the next vertex forms the triangle ( $v_a$ ,  $v_c$ ,  $v_d$ ). An edge flag of  $f_d$  = 0 would start a new triangle, as described above.

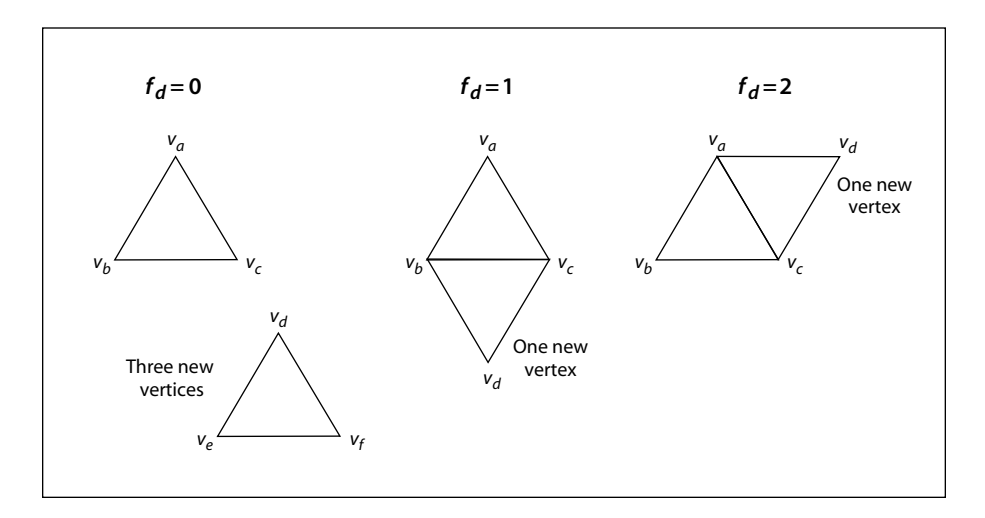

**FIGURE 4.17** *Connecting triangles in a free-form Gouraud-shaded triangle mesh*

<span id="page-265-0"></span>Complex shapes can be created by using the edge flags to control the edge on which subsequent triangles are formed. [Figure 4.18](#page-266-0) shows two simple examples. Mesh 1 begins with triangle 1 and uses the following edge flags to draw each succeeding triangle:

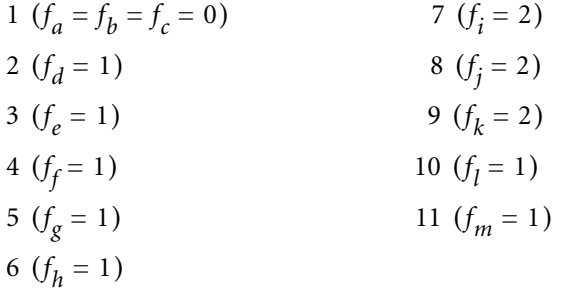

Mesh 2 again begins with triangle 1 and uses the edge flags

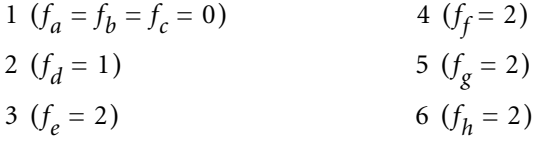

The stream must provide vertex data for a whole number of triangles with appropriate edge flags; otherwise, an error will occur.

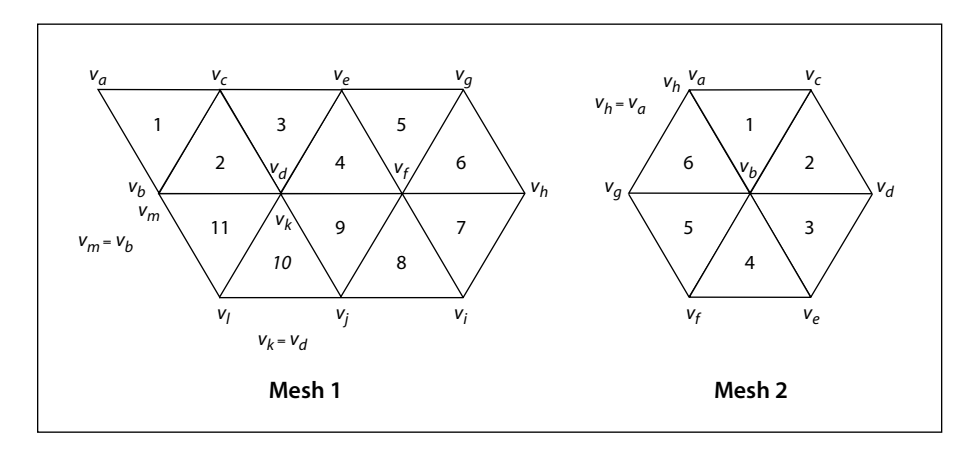

**FIGURE 4.18** *Varying the value of the edge flag to create different shapes*

<span id="page-266-0"></span>The data for each vertex consists of the following items, reading in sequence from higher-order to lower-order bit positions:

- **•** An edge flag, expressed in **BitsPerFlag** bits
- **•** A pair of horizontal and vertical coordinates, expressed in **BitsPerCoordinate** bits each
- **•** A set of *n* color components (where *n* is the number of components in the shading's color space), expressed in **BitsPerComponent** bits each, in the order expected by the **sc** operator

Each set of vertex data must occupy a whole number of bytes; if the total number of bits required is not divisible by 8, the last data byte for each vertex is padded at the end with extra bits, which are ignored. The coordinates and color values are decoded according to the **Decode** array in the same way as in an image dictionary (see ["Decode Arrays" on page 271](#page-290-0)).

If the shading dictionary contains a **Function** entry, the color data for each vertex must be specified by a single parametric value *t*, rather than by *n* separate color components. All linear interpolation within the triangle mesh is done using the *t* values; after interpolation, the results are passed to the function(s) specified in the **Function** entry to determine the color at each point.

**247**

# *Type 5 Shadings (Lattice-Form Gouraud-Shaded Triangle Meshes)*

Type 5 shadings (lattice-form Gouraud-shaded triangle meshes) are similar to type 4, but instead of using free-form geometry, their vertices are arranged in a *pseudorectangular lattice*, which is topologically equivalent to a rectangular grid. The vertices are organized into rows, which need not be geometrically linear (see [Figure 4.19](#page-267-0)).

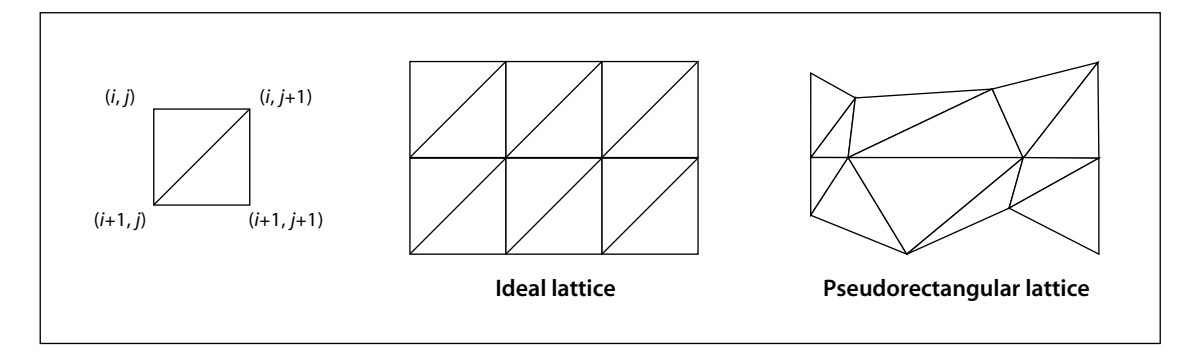

**FIGURE 4.19** *Lattice-form triangle meshes*

<span id="page-267-0"></span>[Table 4.30](#page-268-0) shows the shading dictionary entries specific to this type of shading, in addition to those common to all shading dictionaries ([Table 4.25 on page 234\)](#page-253-0) and stream dictionaries [\(Table 3.4 on page 38](#page-57-0)).

The data stream for a type 5 shading has the same format as for type 4, except that it does not use edge flags to define the geometry of the triangle mesh. The data for each vertex thus consists of the following values, in the order shown:

 $x \ y \ c_1 \ldots c_n$ 

where

*x* and *y* are the vertex's horizontal and vertical coordinates

 $c_1 \dots c_n$  are its color components

<span id="page-268-0"></span>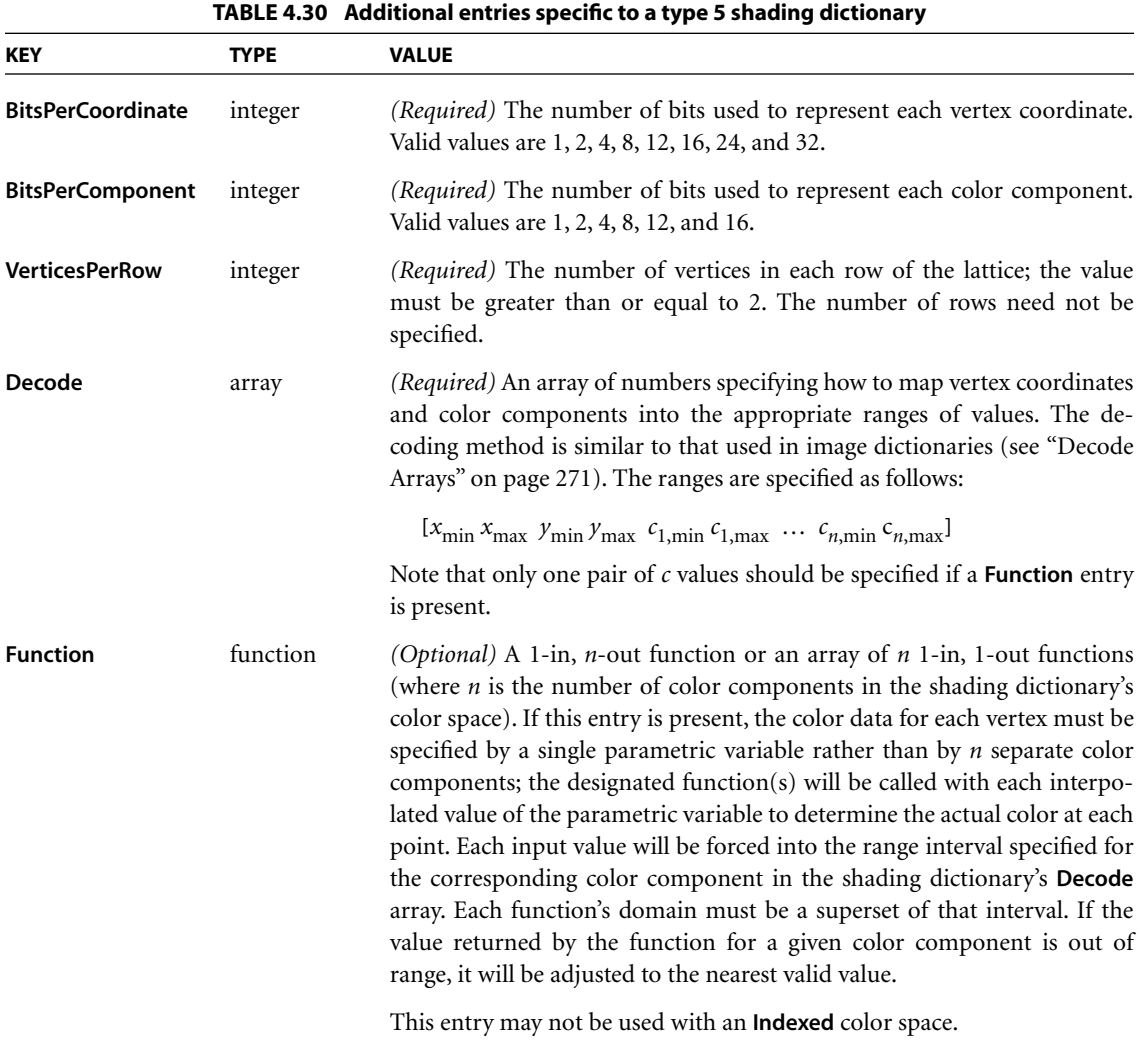

All vertex coordinates are expressed in the shading's target coordinate space. If the shading dictionary includes a **Function** entry, then only a single parametric value, *t*, is permitted for each vertex in place of the color components  $c_1 \dots c_n$ .

The **VerticesPerRow** entry in the shading dictionary gives the number of vertices in each row of the lattice. All of the vertices in a row are specified sequentially, followed by those for the next row. Given *m* rows of *k* vertices each, the triangles of

**249**

the mesh are constructed using the following triplets of vertices, as shown in [Figure 4.19](#page-267-0):

$$
(V_{i,j}, V_{i,j+1}, V_{i+1,j})
$$
 for  $0 \le i \le m-2, 0 \le j \le k-2$   
\n
$$
(V_{i,j+1}, V_{i+1,j}, V_{i+1,j+1})
$$

See ["Type 4 Shadings \(Free-Form Gouraud-Shaded Triangle Meshes\)" on page](#page-262-0) [243](#page-262-0) for further details on the format of the vertex data.

#### <span id="page-269-0"></span>*Type 6 Shadings (Coons Patch Meshes)*

Type 6 shadings (Coons patch meshes) are constructed from one or more *color patches*, each bounded by four cubic Bézier curves. Degenerate Bézier curves are allowed and are useful for certain graphical effects. At least one complete patch must be specified.

A Coons patch generally has two independent aspects:

- **•** Colors are specified for each corner of the unit square, and bilinear interpolation is used to fill in colors over the entire unit square (see the upper figure in [Plate 15\)](#page-973-0).
- **•** Coordinates are mapped from the unit square into a four-sided patch whose sides are not necessarily linear (see the lower figure in [Plate 15\)](#page-973-0). The mapping is continuous: the corners of the unit square map to corners of the patch and the sides of the unit square map to sides of the patch, as shown in [Figure 4.20.](#page-270-0)

The sides of the patch are given by four cubic Bézier curves,  $C_1$ ,  $C_2$ ,  $D_1$ , and  $D_2$ , defined over a pair of parametric variables *u* and *v* that vary horizontally and vertically across the unit square. The four corners of the Coons patch satisfy the equations

 $C_1(0) = D_1(0)$  $C_1(1) = D_2(0)$  $C_2(0) = D_1(1)$  $C_2(1) = D_2(1)$ 

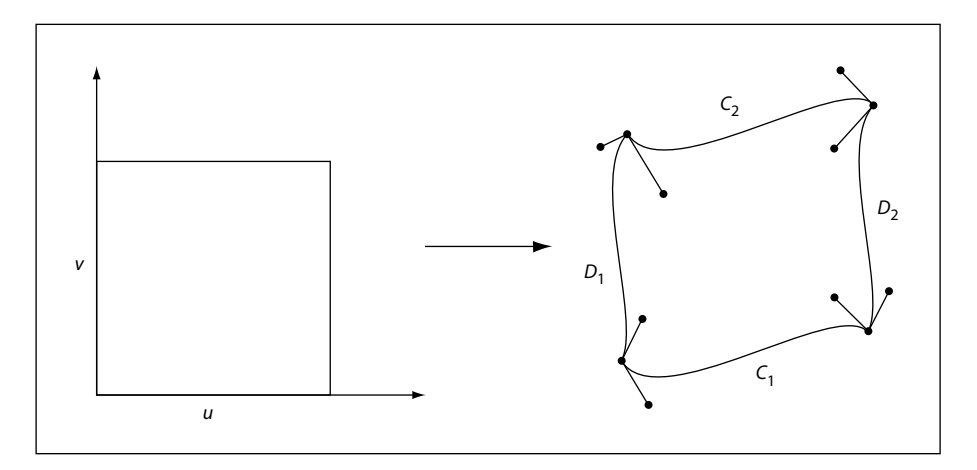

**FIGURE 4.20** *Coordinate mapping from a unit square to a four-sided Coons patch*

<span id="page-270-0"></span>Two surfaces can be described that are linear interpolations between the boundary curves. Along the  $u$  axis, the surface  $\emph{S}_C$  is defined by

$$
S_C(u,v) = (1-v) \times C_1(u) + v \times C_2(u)
$$

Along the *v* axis, the surface  $S_D$  is given by

$$
S_D(u, v) = (1 - u) \times D_1(v) + u \times D_2(v)
$$

A third surface is the bilinear interpolation of the four corners:

$$
S_B(u, v) = (1 - v) \times [(1 - u) \times C_1(0) + u \times C_1(1)] + v \times [(1 - u) \times C_2(0) + u \times C_2(1)]
$$

The coordinate mapping for the shading is given by the surface *S*, defined as

$$
S = S_C + S_D - S_B
$$

This defines the geometry of each patch. A patch mesh is constructed from a sequence of one or more such colored patches.

Patches can sometimes appear to fold over on themselves—for example, if a boundary curve intersects itself. As the value of parameter *u* or *v* increases in parameter space, the location of the corresponding pixels in device space may

**251**

change direction, so that new pixels are mapped onto previous pixels already mapped. If more than one point  $(u, v)$  in parameter space is mapped to the same point in device space, the point selected will be the one with the largest value of *v*; if multiple points have the same  $\nu$ , the one with the largest value of  $\mu$  will be selected. If one patch overlaps another, the patch that appears later in the data stream paints over the earlier one.

Note also that the patch is a control surface, rather than a painting geometry. The outline of a projected square (that is, the painted area) might not be the same as the patch boundary if, for example, the patch folds over on itself, as shown in [Figure 4.21](#page-271-0).

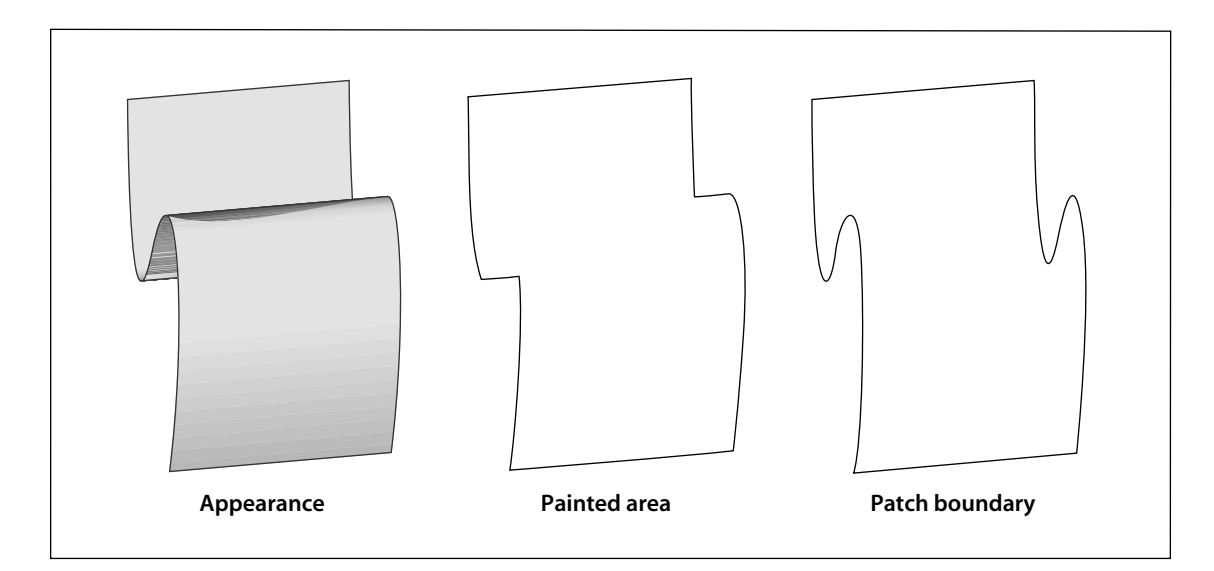

**FIGURE 4.21** *Painted area and boundary of a Coons patch*

<span id="page-271-0"></span>[Table 4.31](#page-272-0) shows the shading dictionary entries specific to this type of shading, in addition to those common to all shading dictionaries ([Table 4.25 on page 234\)](#page-253-0) and stream dictionaries [\(Table 3.4 on page 38](#page-57-0)).

<span id="page-272-0"></span>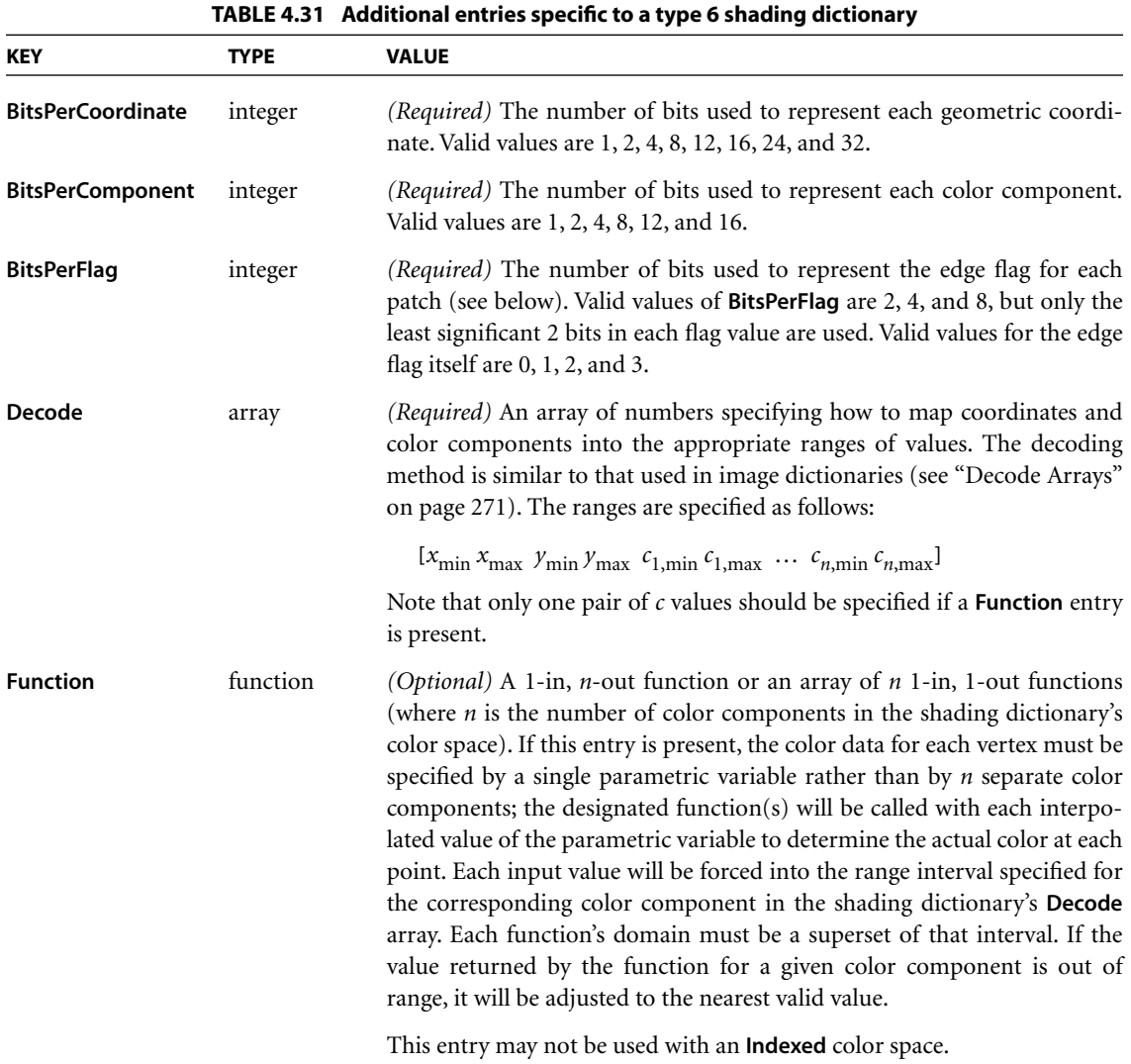

The data stream provides a sequence of Bézier control points and color values that define the shape and colors of each patch. All of a patch's control points are given first, followed by the color values for its corners. Note that this differs from a triangle mesh (shading types 4 and 5), in which the coordinates and color of each vertex are given together. All control point coordinates are expressed in the shading's target coordinate space.

As in free-form triangle meshes (type 4), each patch has an *edge flag* that tells which edge, if any, it shares with the previous patch. An edge flag of 0 begins a new patch, unconnected to any other. This must be followed by 12 pairs of coordinates,  $x_1 y_1 x_2 y_2 ... x_{12} y_{12}$ , which specify the Bézier control points that define the four boundary curves. [Figure 4.22](#page-273-0) shows how these control points correspond to the cubic Bézier curves  $C_1$ ,  $C_2$ ,  $D_1$ , and  $D_2$  identified in [Figure 4.20 on](#page-270-0) [page 251.](#page-270-0) Color values are then given for the four corners of the patch, in the same order as the control points corresponding to the corners. Thus,  $c_1$  is the color at coordinates  $(x_1, y_1)$ ,  $c_2$  at  $(x_4, y_4)$ ,  $c_3$  at  $(x_7, y_7)$ , and  $c_4$  at  $(x_{10}, y_{10})$ , as shown in the figure.

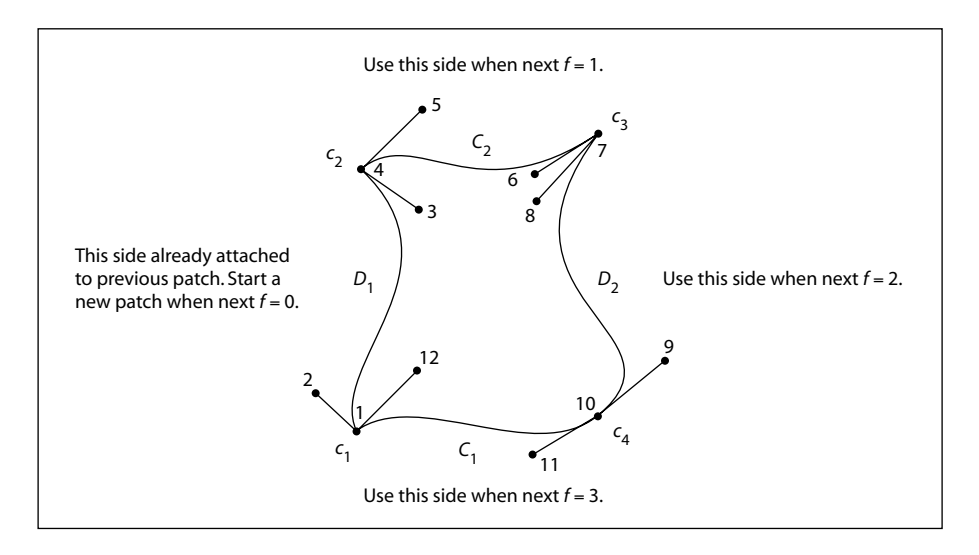

**FIGURE 4.22** *Color values and edge flags in Coons patch meshes*

<span id="page-273-0"></span>[Figure 4.22](#page-273-0) also shows how nonzero values of the edge flag (*f* = 1, 2, or 3) connect a new patch to one of the edges of the previous patch. In this case, some of the previous patch's control points serve implicitly as control points for the new patch as well (see [Figure 4.23](#page-274-0)), and so are not explicitly repeated in the data stream. [Table 4.32](#page-275-0) summarizes the required data values for various values of the edge flag.

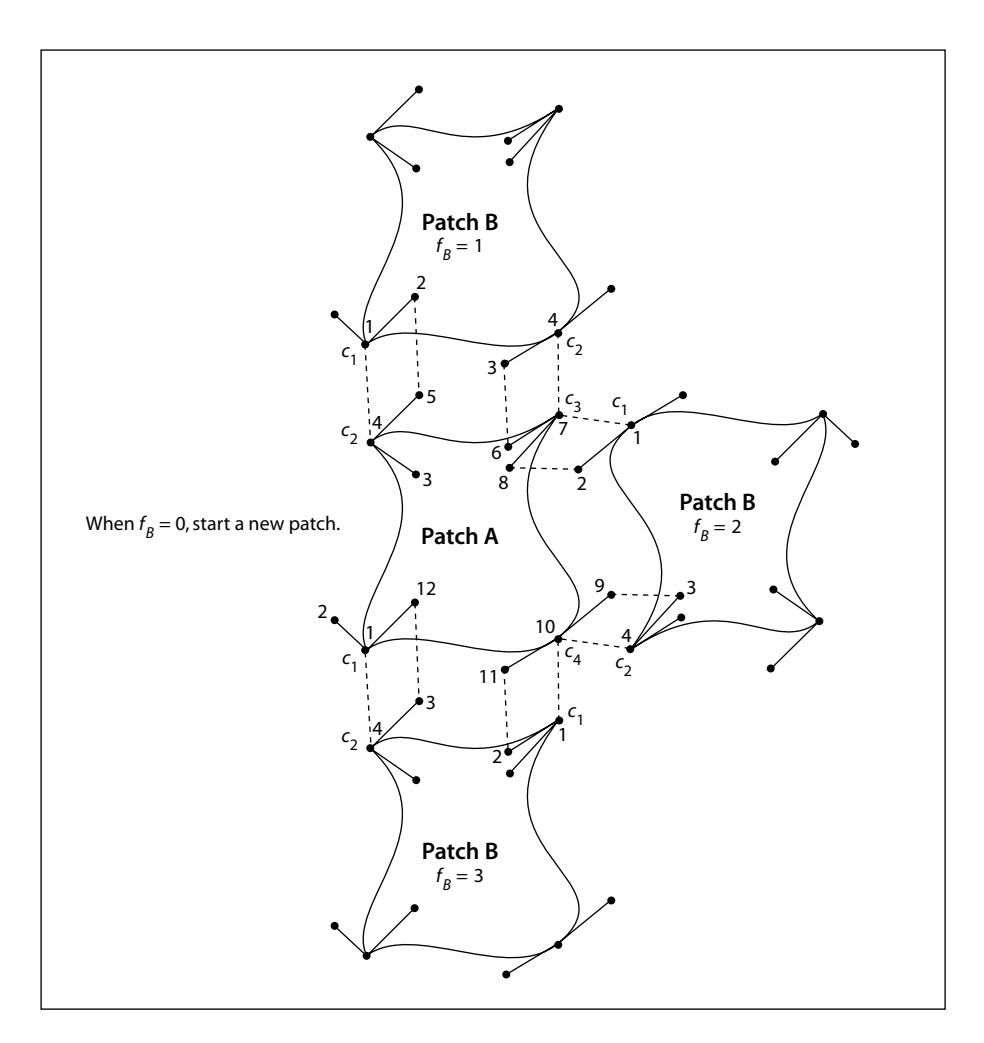

**FIGURE 4.23** *Edge connections in a Coons patch mesh*

<span id="page-274-0"></span>If the shading dictionary contains a **Function** entry, the color data for each corner of a patch must be specified by a single parametric value *t*, rather than by *n* separate color components  $c_1...c_n$ . All linear interpolation within the mesh is done using the *t* values; after interpolation, the results are passed to the function(s) specified in the **Function** entry to determine the color at each point.

<span id="page-275-0"></span>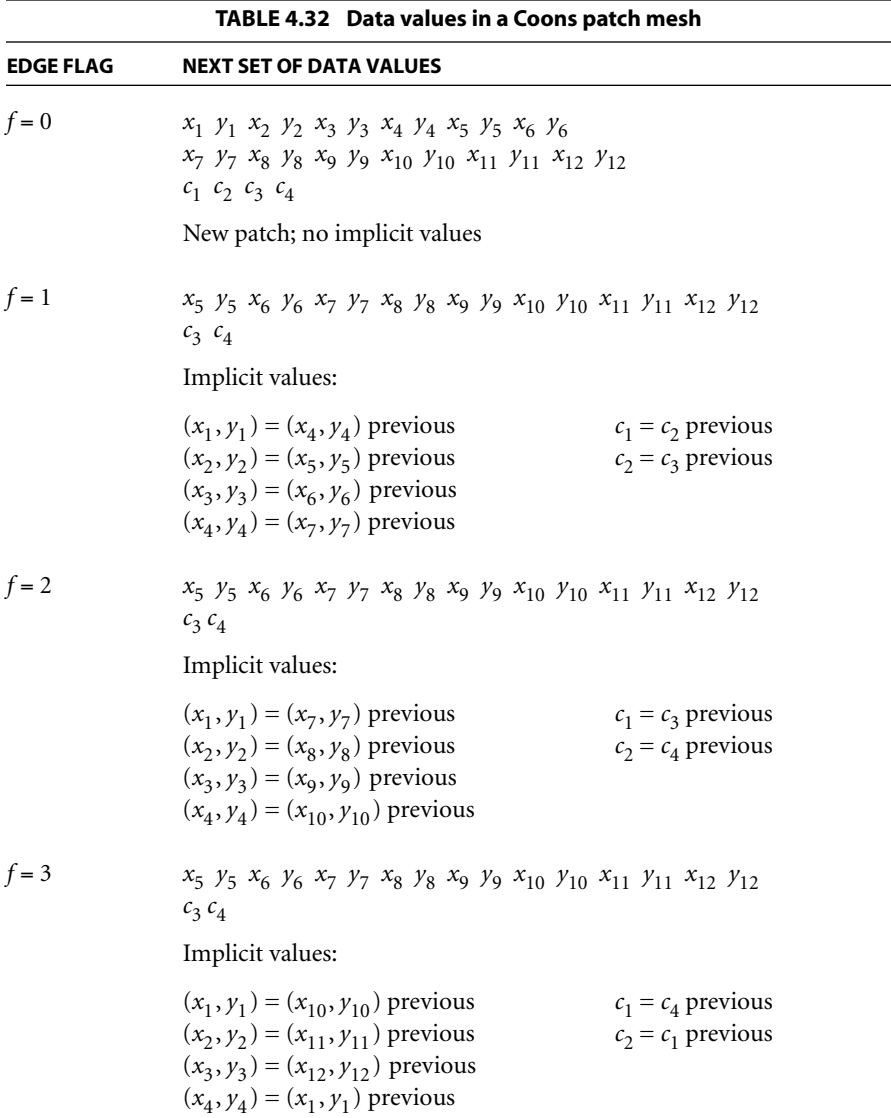

#### *Type 7 Shadings (Tensor-Product Patch Meshes)*

Type 7 shadings (tensor-product patch meshes) are identical to type 6, except that they are based on a bicubic tensor-product patch defined by 16 control points, instead of the 12 control points that define a Coons patch. The shading dictionaries representing the two patch types differ only in the value of the **ShadingType** entry and in the number of control points specified for each patch in the data stream. Although the Coons patch is more concise and easier to use, the tensor-product patch affords greater control over color mapping.

*Note: The data format for type 7 shadings (as for types 4 through 6) is the same in PDF as it is in PostScript. However, the numbering and order of control points was described incorrectly in the first printing of the* PostScript Language Reference*, Third Edition. That description has been corrected here.* 

Like the Coons patch mapping, the tensor-product patch mapping is controlled by the location and shape of four cubic Bézier curves marking the boundaries of the patch. However, the tensor-product patch has four additional, "internal" control points to adjust the mapping. The 16 control points can be arranged in a 4-by-4 array indexed by row and column, as follows (see [Figure 4.24](#page-276-0)):

*p*<sup>03</sup> *p*<sup>13</sup> *p*<sup>23</sup> *p*<sup>33</sup> *p*<sup>02</sup> *p*<sup>12</sup> *p*<sup>22</sup> *p*<sup>32</sup> *p*<sup>01</sup> *p*<sup>11</sup> *p*<sup>21</sup> *p*<sup>31</sup>  $p_{00}$   $p_{10}$   $p_{20}$   $p_{30}$ 

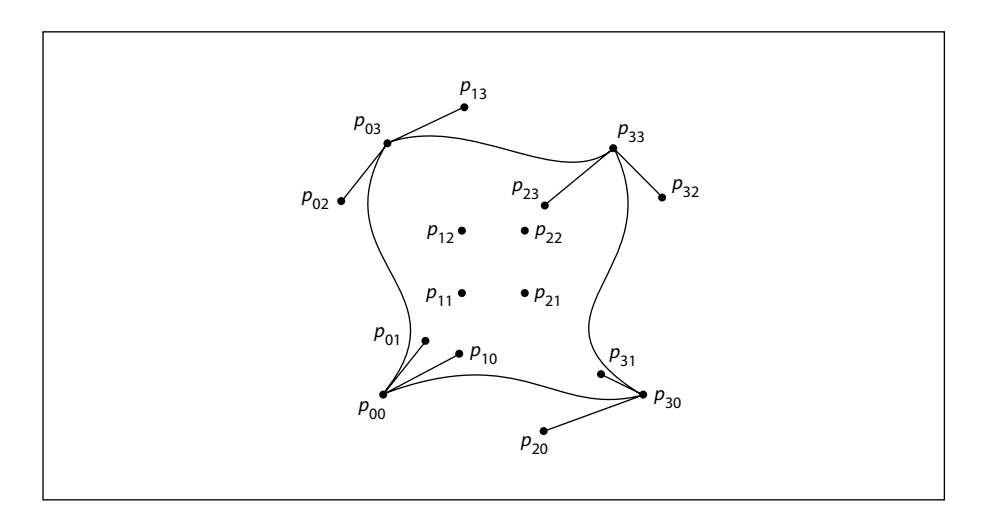

<span id="page-276-0"></span>**FIGURE 4.24** *Control points in a tensor-product patch*

**257**

As in a Coons patch mesh, the geometry of the tensor-product patch is described by a surface defined over a pair of parametric variables, *u* and *v*, which vary horizontally and vertically across the unit square. The surface is defined by the equation

$$
S(u, v) = \sum_{i=0}^{3} \sum_{j=0}^{3} p_{ij} \times B_i(u) \times B_j(v)
$$

where  $p_{ii}$  is the control point in column *i* and row *j* of the tensor, and  $B_i$  and  $B_j$  are the *Bernstein polynomials*

$$
B_0(t) = (1 - t)^3
$$
  
\n
$$
B_1(t) = 3t \times (1 - t)^2
$$
  
\n
$$
B_2(t) = 3t^2 \times (1 - t)
$$
  
\n
$$
B_3(t) = t^3
$$

Since each point  $p_{ij}$  is actually a pair of coordinates  $(x_{ij}, y_{ij})$ , the surface can also be expressed as

$$
x(u, v) = \sum_{i=0}^{3} \sum_{j=0}^{3} x_{ij} \times B_i(u) \times B_j(v)
$$
  

$$
y(u, v) = \sum_{i=0}^{3} \sum_{j=0}^{3} y_{ij} \times B_i(u) \times B_j(v)
$$

The geometry of the tensor-product patch can be visualized in terms of a cubic Bézier curve moving from the bottom boundary of the patch to the top. At the bottom and top, the control points of this curve coincide with those of the patch's bottom  $(p_{00} \dots p_{30})$  and top  $(p_{03} \dots p_{33})$  boundary curves, respectively. As the curve moves from the bottom edge of the patch to the top, each of its four control points follows a trajectory that is in turn a cubic Bézier curve defined by the four control points in the corresponding column of the array. That is, the starting point of the moving curve follows the trajectory defined by control points  $p_{00} \dots p_{03}$ , the trajectory of the ending point is defined by points  $p_{30} \dots p_{33}$ , and those of the two intermediate control points by  $p_{10} \dots p_{13}$  and  $p_{20} \dots p_{23}$ . Equivalently, the patch can be considered to be traced by a cubic Bézier curve moving from the left edge to the right, with its control points following the trajectories defined by the rows of the coordinate array instead of the columns.

The Coons patch (type 6) is actually a special case of the tensor-product patch (type 7) in which the four internal control points  $(p_{11}, p_{12}, p_{21}, p_{22})$  are implicitly defined by the boundary curves. The values of the internal control points are given by the equations

$$
p_{11} = S(\frac{1}{3}, \frac{1}{3})
$$
  
\n
$$
p_{12} = S(\frac{1}{3}, \frac{2}{3})
$$
  
\n
$$
p_{21} = S(\frac{2}{3}, \frac{1}{3})
$$
  
\n
$$
p_{22} = S(\frac{2}{3}, \frac{2}{3})
$$

where *S* is the Coons surface equation

$$
S = S_C + S_D - S_B
$$

discussed above under ["Type 6 Shadings \(Coons Patch Meshes\)" on page 250](#page-269-0). In the more general tensor-product patch, the values of these four points are unrestricted.

The coordinates of the control points in a tensor-product patch are actually specified in the shading's data stream in the following order:

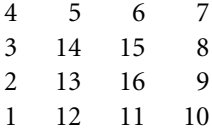

All control point coordinates are expressed in the shading's target coordinate space. These are followed by the color values for the four corners of the patch, in the same order as the corners themselves. If the patch's edge flag *f* is 0, all 16 control points and four corner colors must be explicitly specified in the data stream; if *f* is 1, 2, or 3, the control points and colors for the patch's shared edge are implicitly understood to be the same as those along the specified edge of the previous patch, and are not repeated in the data stream. [Table 4.33](#page-279-0) summarizes the data values for various values of the edge flag *f*, expressed in terms of the row and column indices used in [Figure 4.24](#page-276-0) above.

 $\overline{\phantom{0}}$  $\overline{\phantom{0}}$  $\overline{\phantom{a}}$ 

<span id="page-279-0"></span>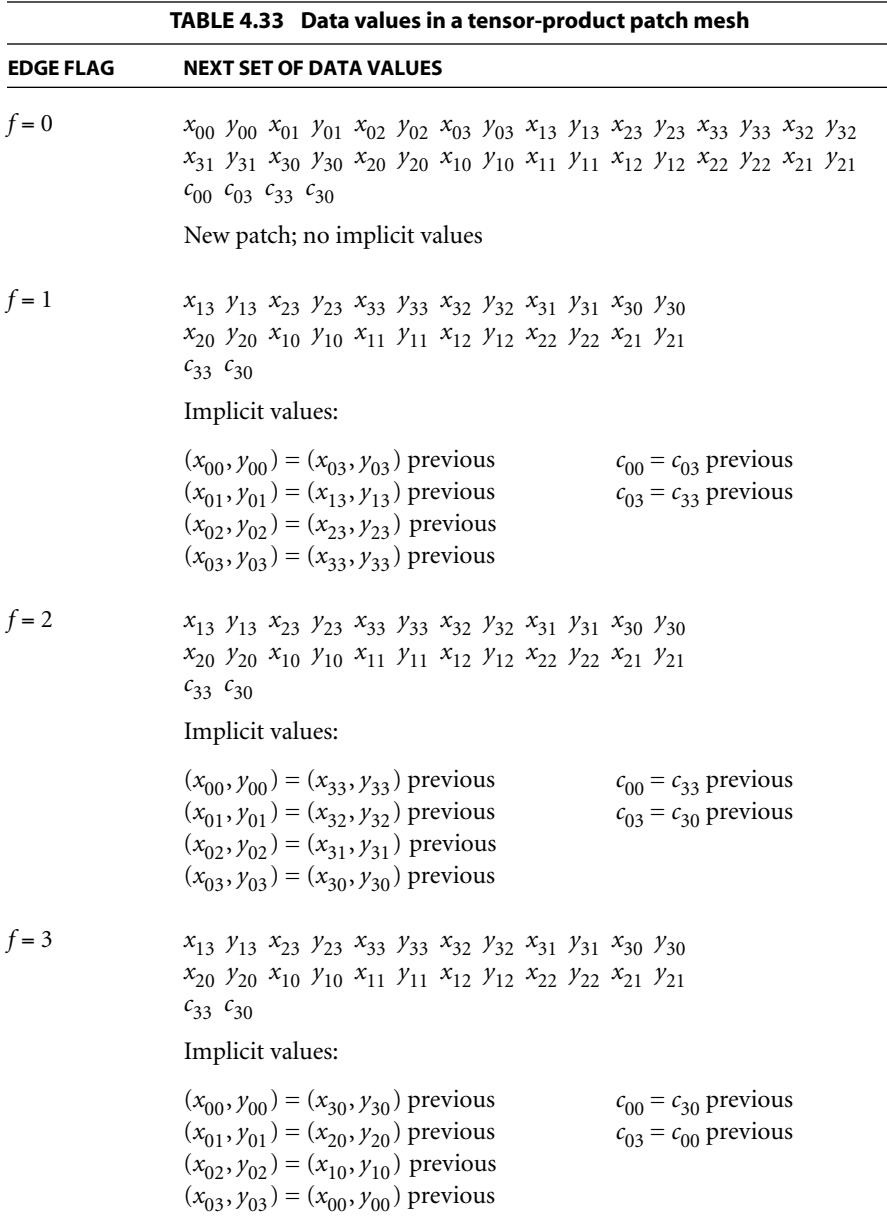

# <span id="page-280-1"></span>**4.7 External Objects**

An *external object* (commonly called an *XObject*) is a graphics object whose contents are defined by a self-contained content stream, separate from the content stream in which it is used. There are three types of external object:

- **•** An *image XObject* [\(Section 4.8.4, "Image Dictionaries](#page-286-0)") represents a sampled visual image such as a photograph.
- **•** A *form XObject* [\(Section 4.9, "Form XObjects"](#page-300-0)) is a self-contained description of an arbitrary sequence of graphics objects.
- **•** A *PostScript XObject* ([Section 4.10, "PostScript XObjects"](#page-308-0)) contains a fragment of code expressed in the PostScript page description language.

Two further categories of external objects, *group XObjects* and *reference XObjects (both PDF 1.4)*, are actually specialized types of form XObject with additional properties; see Sections [4.9.2, "Group XObjects](#page-305-0)," and [4.9.3, "Reference XObjects,](#page-306-0)" for additional information.

Any XObject can be painted as part of another content stream by means of the **Do** operator (see [Table 4.34](#page-280-0)). This operator applies to any type of XObject—image, form, or PostScript. The syntax is the same in all cases, although details of the operator's behavior differ depending on the type. (See [implementation note 34](#page-812-0) in [Appendix H](#page-802-0).)

<span id="page-280-0"></span>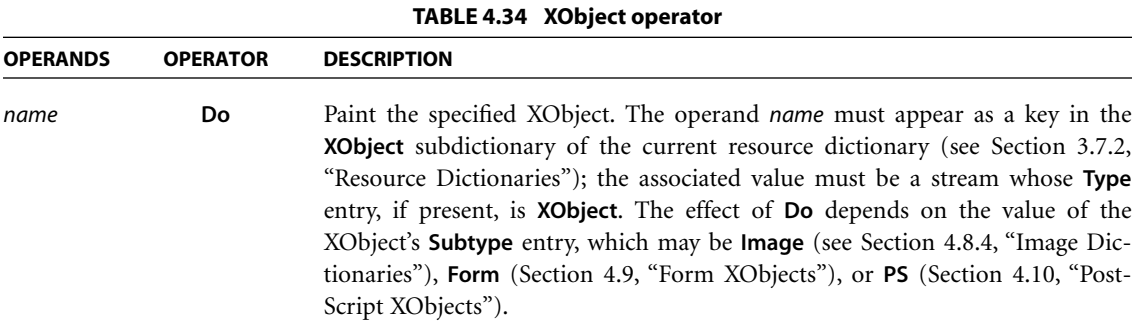

# **4.8 Images**

PDF's painting operators include general facilities for dealing with sampled images. A *sampled image* (or just *image* for short) is a rectangular array of *sample values*, each representing a color. The image may approximate the appearance of some natural scene obtained through an input scanner or a video camera, or it may be generated synthetically.

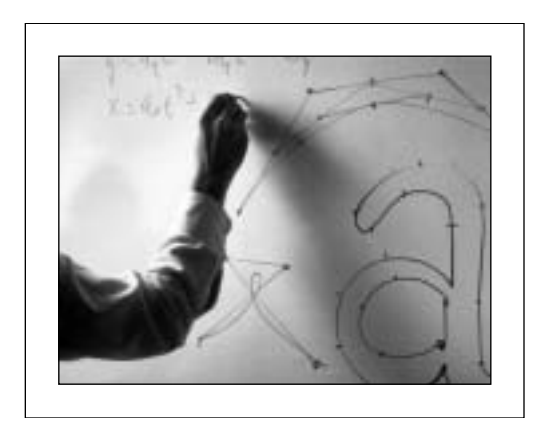

**FIGURE 4.25** *Typical sampled image*

An image is defined by a sequence of samples obtained by scanning the image array in row or column order. Each sample in the array consists of as many color components as are needed for the color space in which they are specified—for example, one component for **DeviceGray**, three for **DeviceRGB**, four for **Device-CMYK**, or whatever number is required by a particular **DeviceN** space. Each component is a 1-, 2-, 4-, or 8-bit integer, permitting the representation of 2, 4, 16, or 256 distinct values for each component.

PDF provides two means for specifying images:

**•** An *image XObject* (described in [Section 4.8.4, "Image Dictionaries](#page-286-0)") is a stream object whose dictionary specifies attributes of the image and whose data contains the image samples. Like all external objects, it is painted on the page by invoking the **Do** operator in a content stream (see [Section 4.7, "Exter](#page-280-1)[nal Objects](#page-280-1)"). Image XObjects have other uses as well, such as for alternate images (see ["Alternate Images" on page 273](#page-292-0)), image masks ([Section 4.8.5,](#page-294-0)

["Masked Images"](#page-294-0)), and thumbnail images ([Section 8.2.3, "Thumbnail](#page-499-0) [Images](#page-499-0)").

**•** An *inline image* is a small image that is completely defined—both attributes and data—directly inline within a content stream. The kinds of image that can be represented in this way are limited; see [Section 4.8.6, "Inline Images](#page-297-0)," for details.

### **4.8.1 Image Parameters**

The properties of an image—resolution, orientation, scanning order, and so forth—are entirely independent of the characteristics of the raster output device on which the image is to be rendered. A PDF viewer application usually renders images by a sampling technique that attempts to approximate the color values of the source as accurately as possible. The actual accuracy achieved depends on the resolution and other properties of the output device.

To paint an image, four interrelated items must be specified:

- **•** The format of the image: number of columns (width), number of rows (height), number of color components per sample, and number of bits per color component
- **•** The sample data constituting the image's visual content
- **•** The correspondence between coordinates in user space and those in the image's own internal coordinate space, defining the region of user space that will receive the image
- **•** The mapping from color component values in the image data to component values in the image's color space

All of these items are specified explicitly or implicitly by an image XObject or an inline image.

*Note: For convenience, the following sections refer consistently to the object defining an image as an* image dictionary*. Although this term properly refers only to the dictionary portion of the stream object representing an image XObject, it should be understood to apply equally to the stream's data portion or to the parameters and data of an inline image.* 

# **4.8.2 Sample Representation**

The source format for an image can be described by four parameters:

- **•** The width of the image in samples
- **•** The height of the image in samples
- **•** The number of color components per sample
- **•** The number of bits per color component

The image dictionary specifies the width, the height, and the number of bits per component explicitly; the number of color components can be inferred from the color space specified in the dictionary.

Sample data is represented as a stream of bytes, interpreted as 8-bit unsigned integers in the range 0 to 255. The bytes constitute a continuous bit stream, with the high-order bit of each byte first. This bit stream, in turn, is divided into units of *n* bits each, where *n* is the number of bits per component. Byte boundaries are ignored, except that each row of sample data must begin on a byte boundary. If the number of data bits per row is not a multiple of 8, the end of the row is padded with extra bits to fill out the last byte. A PDF viewer application ignores these padding bits.

Each *n*-bit unit within the bit stream is interpreted as an unsigned integer in the range 0 to 2*<sup>n</sup>* − 1, with the high-order bit first; the image dictionary's **Decode** entry maps this to a color component value, equivalent to what could be used with color operators such as **sc** or **g**. Color components are interleaved sample by sample; for example, in a three-component *RGB* image, the red, green, and blue components for one sample are followed by the red, green, and blue components for the next.

Normally, the color samples in an image are interpreted according to the color space specified in the image dictionary (see [Section 4.5, "Color Spaces](#page-191-0)"), without reference to the color parameters in the graphics state. However, if the image dictionary's **ImageMask** entry is **true**, the sample data is interpreted as a *stencil mask* for applying the graphics state's nonstroking color parameters (see ["Stencil](#page-295-0) [Masking" on page 276](#page-295-0)).

#### **4.8.3 Image Coordinate System**

Each image has its own internal coordinate system, or *image space*. The image occupies a rectangle in image space *w* units wide and *h* units high, where *w* and *h* are the width and height of image in samples. Each sample occupies one square unit. The coordinate origin  $(0, 0)$  is at the upper-left corner of the image, with coordinates ranging from 0 to *w* horizontally and 0 to *h* vertically.

The image's sample data is ordered by row, with the horizontal coordinate varying most rapidly. This is shown in [Figure 4.26](#page-284-0), where the numbers inside the squares indicate the order of the samples, counting from 0. The upper-left corner of the first sample is at coordinates  $(0, 0)$ , the second at  $(1, 0)$ , and so on through the last sample of the first row, whose upper-left corner is at  $(w - 1, 0)$  and whose upper-right corner is at  $(w, 0)$ . The next samples after that are at coordinates  $(0, 1)$ ,  $(1, 1)$ , and so on, until the final sample of the image, whose upper-left corner is at (*w* − 1, *h* − 1) and whose lower-right corner is at (*w*, *h*).

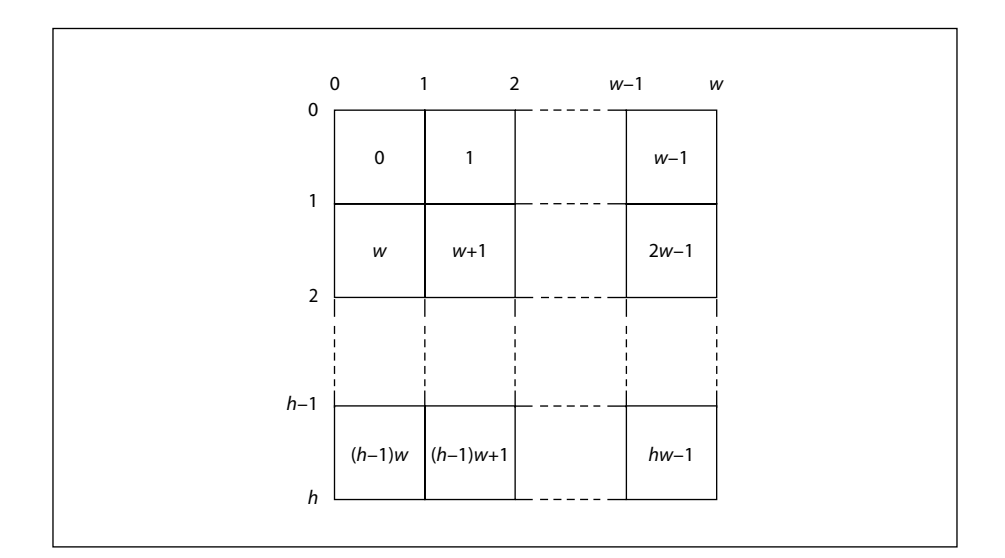

**FIGURE 4.26** *Source image coordinate system*

<span id="page-284-0"></span>*Note: The image coordinate system and scanning order imposed by PDF do not preclude using different conventions in the actual image. Coordinate transformations can be used to map from other conventions to the PDF convention.* 

The correspondence between image space and user space is constant: the unit square of user space, bounded by user coordinates  $(0, 0)$  and  $(1, 1)$ , corresponds to the boundary of the image in image space (see [Figure 4.27\)](#page-285-0). Following the normal convention for user space, the coordinate (0, 0) is at the *lower-left* corner of this square, corresponding to coordinates (0, *h*) in image space. The transformation from image space to user space could be described by the matrix [1⁄*w* 0 0 −1⁄*h* 0 1].

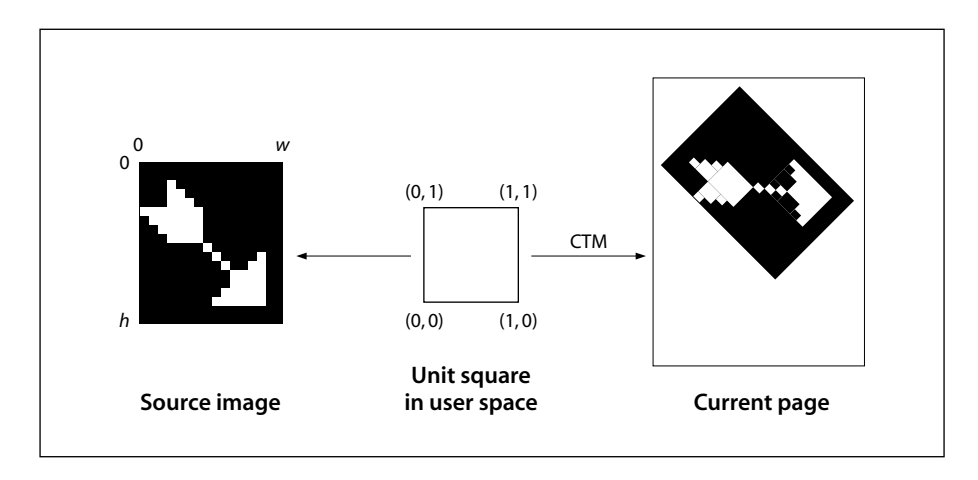

**FIGURE 4.27** *Mapping the source image*

<span id="page-285-0"></span>An image can be placed on the output page in any desired position, orientation, and size by using the **cm** operator to modify the current transformation matrix (CTM) so as to map the unit square of user space to the rectangle or parallelogram in which the image is to be painted. Typically, this is done within a pair of **q** and **Q** operators to isolate the effect of the transformation, which can include translation, rotation, reflection, and skew (see [Section 4.2, "Coordinate Sys](#page-155-0)[tems](#page-155-0)"). For example, if the **XObject** subdictionary of the current resource dictionary defines the name Image1 to denote an image XObject, the code shown in Example 4.23 paints the image in a rectangle whose lower-left corner is at coordinates (100, 200), that is rotated 45 degrees counterclockwise, and that is 150 units wide and 80 units high.

**266**

**Example 4.23**

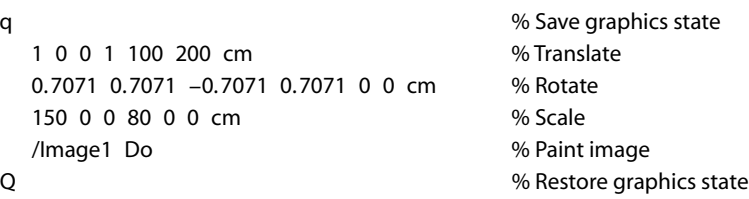

(As discussed in [Section 4.2.3, "Transformation Matrices,](#page-163-0)" these three transformations could be combined into one.) Of course, if the aspect ratio (width to height) of the original image in this example is different from 150:80, the result will be distorted.

# <span id="page-286-0"></span>**4.8.4 Image Dictionaries**

[Table 4.35](#page-286-1) lists the entries in an image dictionary—that is, in the dictionary portion of a stream representing an image XObject—in addition to the usual entries common to all streams (see [Table 3.4 on page 38](#page-57-0)). There are many relationships among these entries, and the current color space may limit the choices for some of them. Attempting to use an image dictionary whose entries are inconsistent with each other or with the current color space will cause an error.

*Note: The entries described here are those that are appropriate for a base image one that is invoked directly with the Do operator. Some of these entries are not relevant for images used in other ways, such as for alternate images (see ["Alternate](#page-292-0) [Images" on page 273\)](#page-292-0), image masks [\(Section 4.8.5, "Masked Images](#page-294-0)"), or thumbnail images ([Section 8.2.3, "Thumbnail Images](#page-499-0)"). Except as noted, such irrelevant entries are simply ignored.* 

<span id="page-286-1"></span>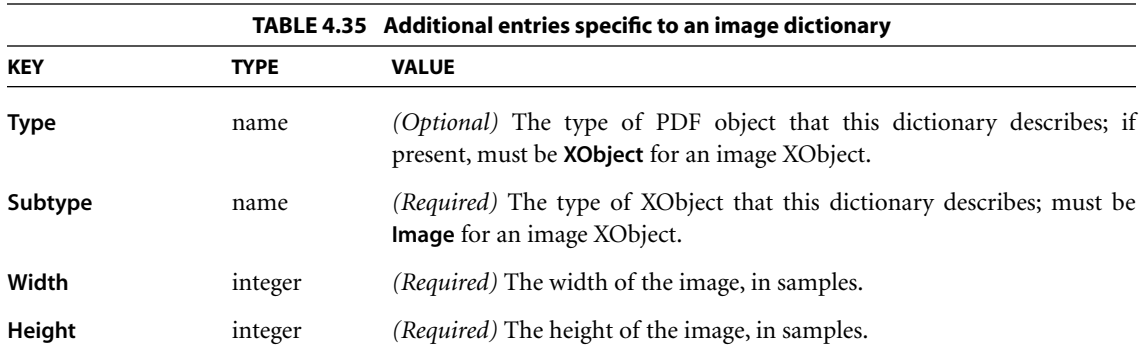

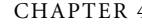

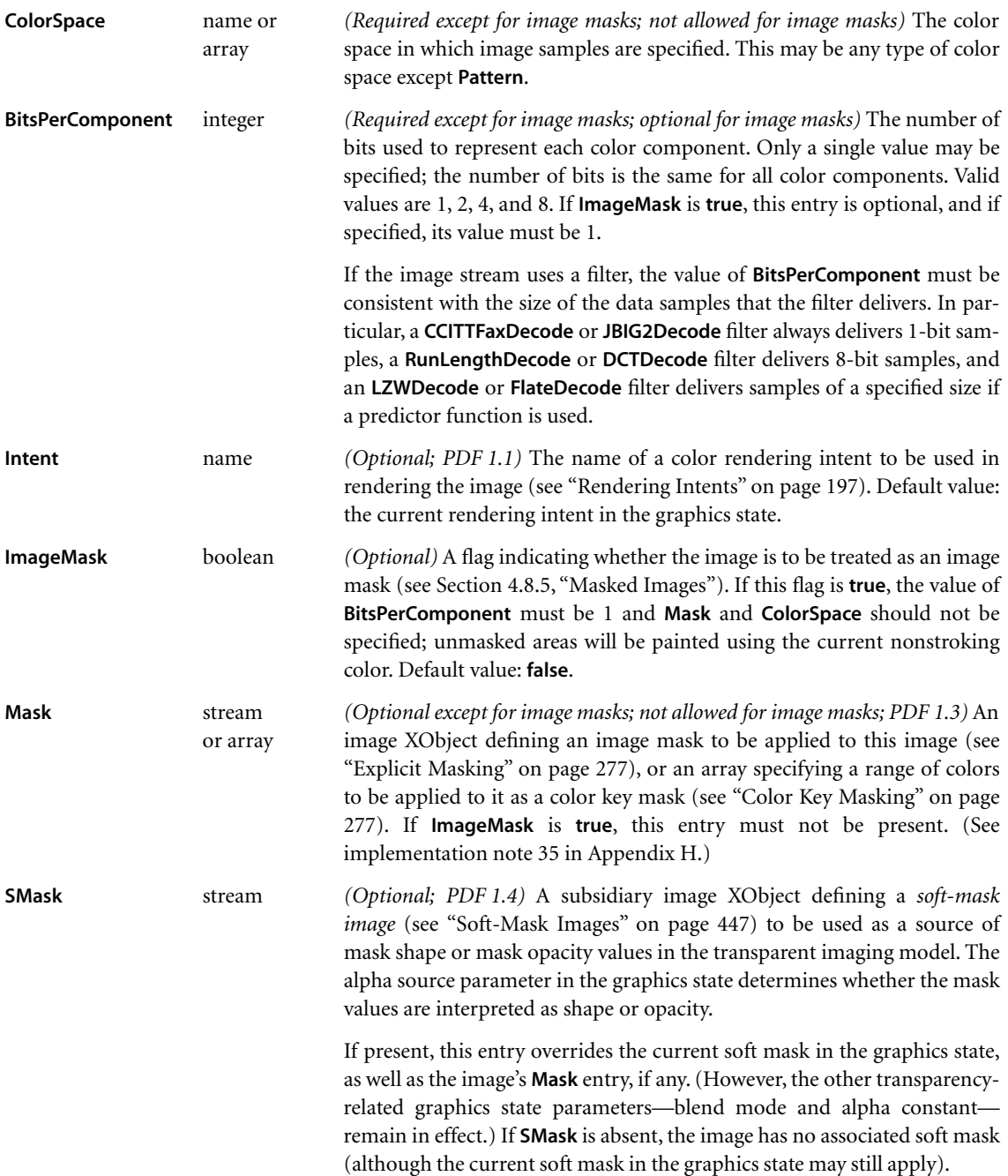
SECTION 4.8 **Images** 

**269**

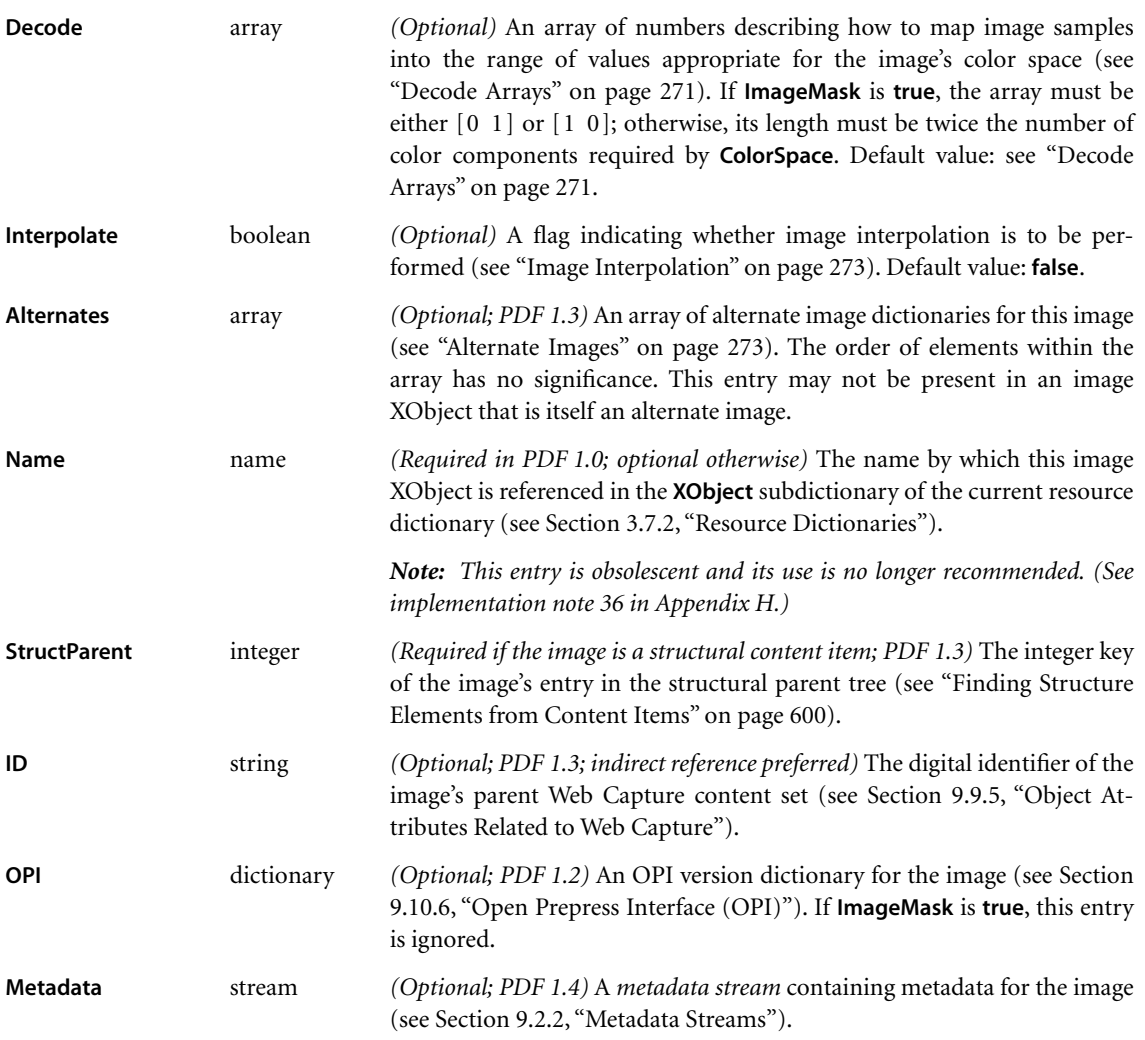

Example 4.24 defines an image 256 samples wide by 256 high, with 8 bits per sample in the **DeviceGray** color space. It paints the image on a page with its lower-left corner positioned at coordinates (45, 140) in current user space and scaled to a width and height of 132 user space units.

## **Example 4.24**

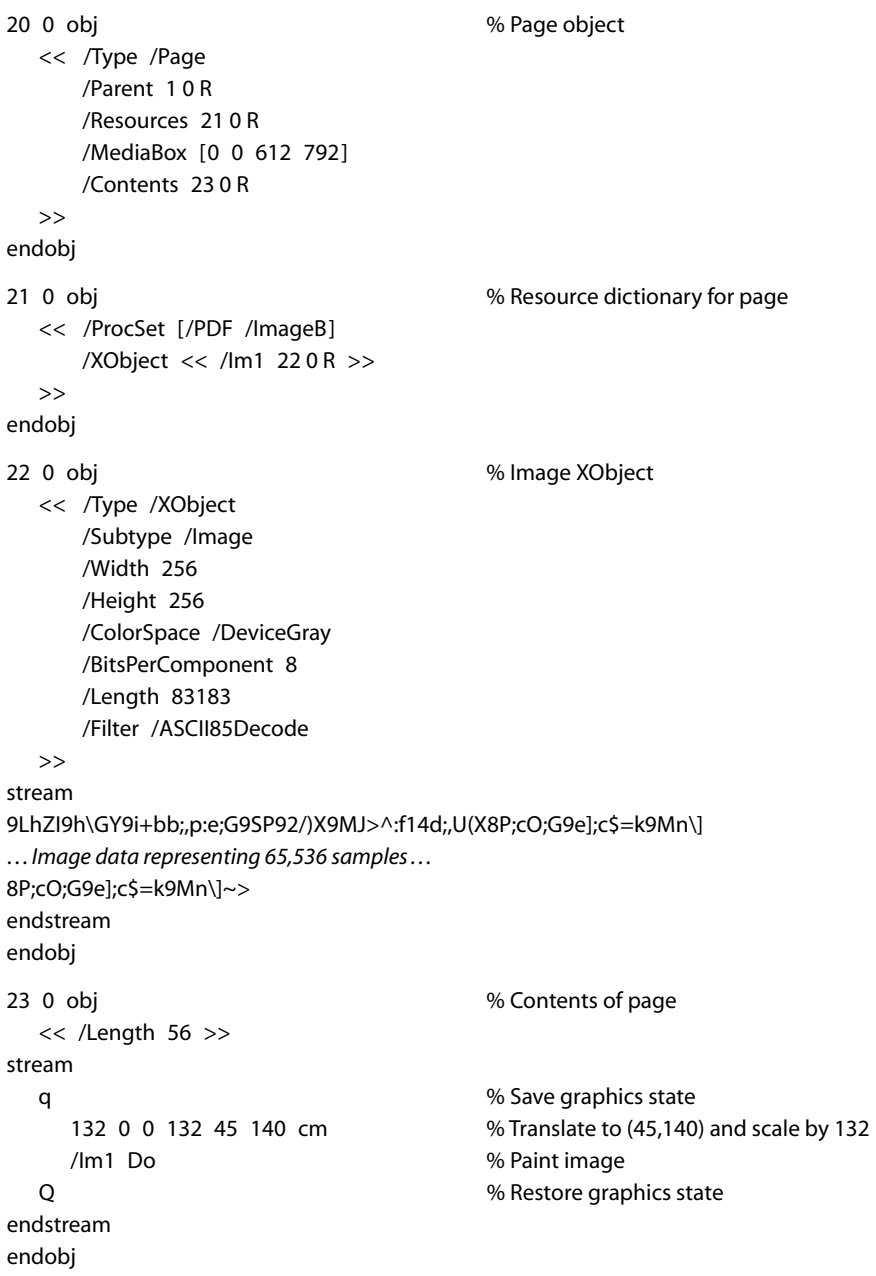

## <span id="page-290-0"></span>**Decode Arrays**

An image's data stream is initially decomposed into integers in the domain 0 to 2*<sup>n</sup>* − 1, where *n* is the value of the image dictionary's **BitsPerComponent** entry. The image's **Decode** array specifies a linear mapping of each integer component value to a number that would be appropriate as a component value in the image's color space.

Each pair of numbers in a **Decode** array specifies the lower and upper values to which the domain of sample values in the image is mapped. A **Decode** array contains one pair of numbers for each component in the color space specified by the image's **ColorSpace** entry. The mapping for each color component is a linear transformation. That is, it uses the following formula for linear interpolation:

$$
y = \text{Interpolate}(x, x_{\min}, x_{\max}, y_{\min}, y_{\max})
$$

$$
= y_{\min} + \left( (x - x_{\min}) \times \frac{y_{\max} - y_{\min}}{x_{\max} - x_{\min}} \right)
$$

Generally, this is used to convert a value *x* between  $x_{\text{min}}$  and  $x_{\text{max}}$  to a corresponding value *y* between  $y_{\text{min}}$  and  $y_{\text{max}}$ , projecting along the line defined by the points  $(x_{\min}, y_{\min})$  and  $(x_{\max}, y_{\max})$ . While this formula applies to values outside the domain  $x_{\text{min}}$  to  $x_{\text{max}}$  and does not require that  $x_{\text{min}} < x_{\text{max}}$ , note that interpolation used for color conversion, such as the **Decode** array, does require that  $x_{\text{min}} < x_{\text{max}}$  and "clips" *x* values to this domain, so that  $y = y_{\text{min}}$  for all  $x \le x_{\text{min}}$ , and  $y = y_{\text{max}}$  for all  $x \ge x_{\text{max}}$ .

For a **Decode** array of the form  $[D_{\text{min}} \ D_{\text{max}}]$ , this can be written as

$$
y = \text{Interpolate } (x, 0, 2n - 1, D_{\text{min}}, D_{\text{max}})
$$

$$
= D_{\text{min}} + \left(x \times \frac{D_{\text{max}} - D_{\text{min}}}{2^n - 1}\right)
$$

where

*n* is the value of **BitsPerComponent**

*x* is the input value, in the domain 0 to  $2^n - 1$ 

*D*min and *D*max are the values specified in the **Decode** array

*y* is the output value, to be interpreted in the image's color space

CHAPTER 4 *Graphics*

**272**

Samples with a value of 0 are mapped to  $D_{\text{min}}$ , those with a value of  $2^n - 1$  are mapped to  $D_{\text{max}}$ , and those with intermediate values are mapped linearly between  $D_{\text{min}}$  and  $D_{\text{max}}$ . [Table 4.36](#page-291-0) lists the default **Decode** arrays for use with the various color spaces. For most color spaces, the **Decode** arrays listed in the table map into the full range of allowed component values. For an **Indexed** color space, the default **Decode** array ensures that component values that index a color table are passed through unchanged.

<span id="page-291-0"></span>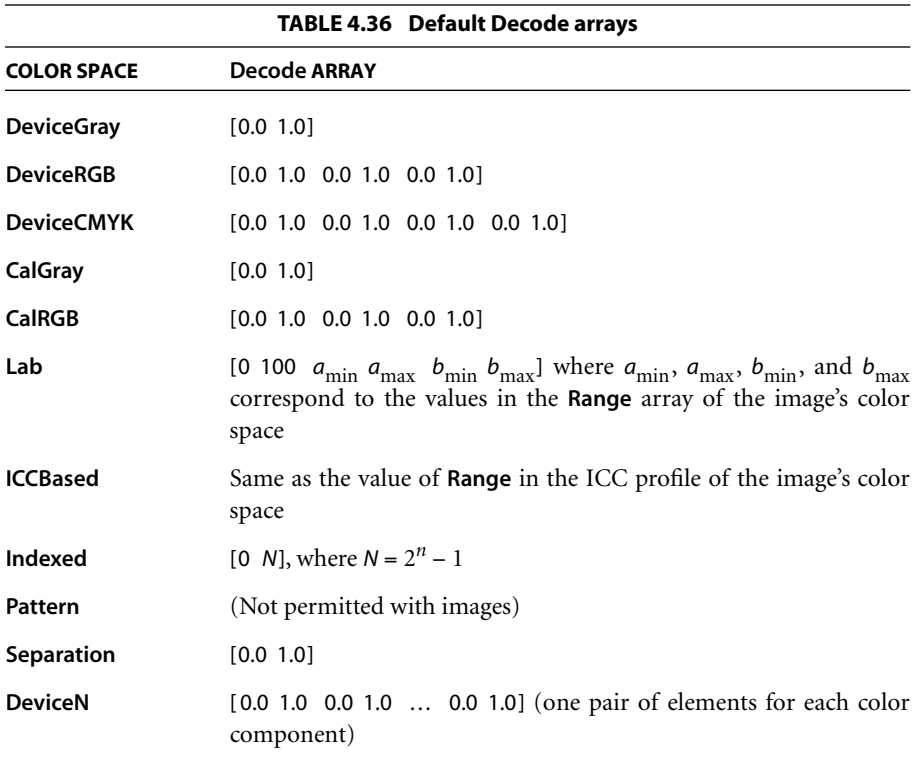

It is possible to specify a mapping that *inverts* sample color intensities, by specifying a  $D_{\text{min}}$  value greater than  $D_{\text{max}}$ . For example, if the image's color space is **DeviceGray** and the **Decode** array is [1.0 0.0], an input value of 0 will be mapped to 1.0 (white), while an input value of  $2^n - 1$  will be mapped to 0.0 (black).

The *D*<sub>min</sub> and *D*<sub>max</sub> parameters for a color component are not required to fall within the range of values allowed for that component. For instance, if an application uses 6-bit numbers as its native image sample format, it can represent those samples in PDF in 8-bit form, setting the two unused high-order bits of each sample to 0. The image dictionary should then specify a **Decode** array of [0.00000 4.04762], which maps input values from 0 to 63 into the range 0.0 to 1.0  $(4.04762$  being approximately equal to  $255 \div 63$ ). If an output value falls outside the range allowed for a component, it will automatically be adjusted to the nearest allowed value.

## <span id="page-292-0"></span>**Image Interpolation**

When the resolution of a source image is significantly lower than that of the output device, each source sample covers many device pixels. This can cause images to appear "jaggy" or "blocky." These visual artifacts can be reduced by applying an *image interpolation* algorithm during rendering. Instead of painting all pixels covered by a source sample with the same color, image interpolation attempts to produce a smooth transition between adjacent sample values. Because it may increase the time required to render the image, image interpolation is disabled by default; setting the **Interpolate** entry in the image dictionary to **true** enables it.

*Note: The interpolation algorithm is implementation-dependent and is not specified by PDF. Image interpolation may not always be performed for some classes of images or on some output devices.* 

## <span id="page-292-1"></span>**Alternate Images**

*Alternate images (PDF 1.3)* provide a straightforward and backward-compatible way to include multiple versions of an image in a PDF file for different purposes. These variant representations of the image may differ, for example, in resolution or in color space. The primary goal is to reduce the need to maintain separate versions of a PDF document for low-resolution on-screen viewing and highresolution printing.

In PDF 1.3, a *base image* (that is, the image XObject referred to in a resource dictionary) can contain an **Alternates** entry. The value of this entry is an array of *alternate image dictionaries* specifying variant representations of the base image. Each alternate image dictionary contains an image XObject for one variant and specifies its properties. [Table 4.37](#page-293-0) shows the contents of an alternate image dictionary.

<span id="page-293-0"></span>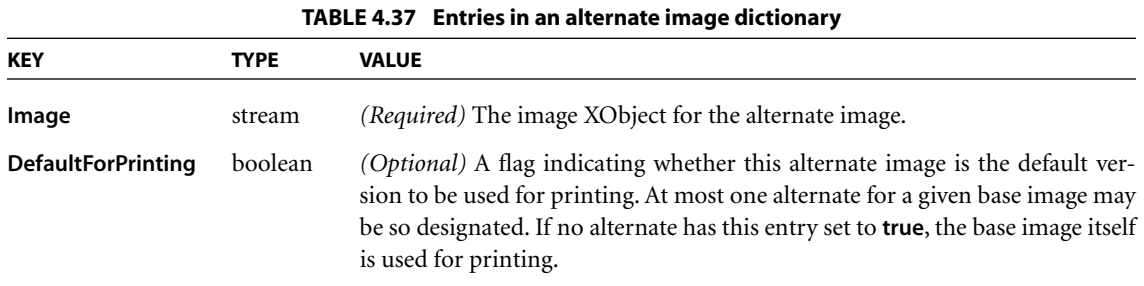

Example 4.25 shows an image with a single alternate. The base image is a grayscale image, and the alternate is a high-resolution *RGB* image stored on a Web server.

## **Example 4.25**

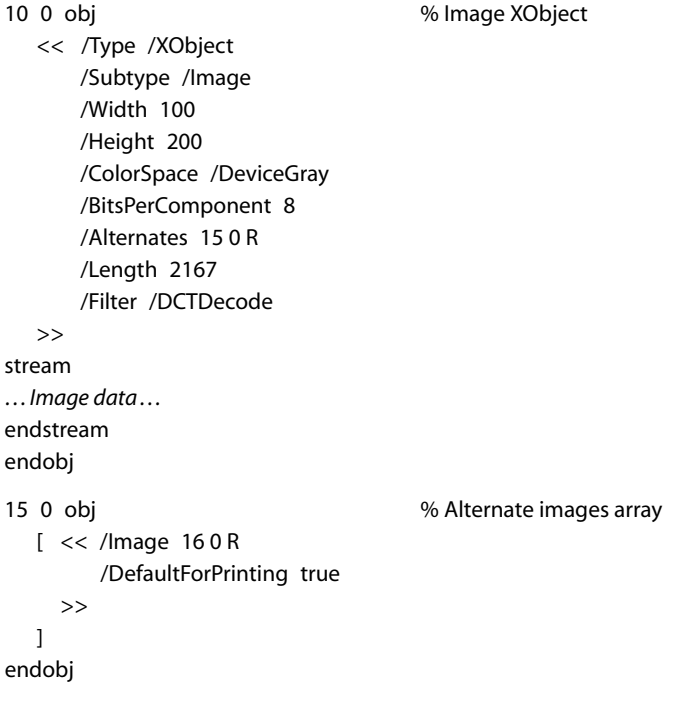

```
16 0 obj % Alternate image
  << /Type /XObject
     /Subtype /Image
     /Width 1000
     /Height 2000
     /ColorSpace /DeviceRGB
     /BitsPerComponent 8
     /Length 0 % This is an external stream
     /F << /FS /URL
            /F (http://www.myserver.mycorp.com/images/exttest.jpg)
         >>
     /FFilter /DCTDecode
  >>
stream
endstream
endobj
```
## **4.8.5 Masked Images**

Ordinarily, in the opaque imaging model, images mark all areas they occupy on the page as if with opaque paint. All portions of the image, whether black, white, gray, or color, completely obscure any marks that may previously have existed in the same place on the page. In the graphic arts industry and page layout applications, however, it is common to crop or "mask out" the background of an image and then place the masked image on a different background, allowing the existing background to show through the masked areas. A number of PDF features are available for achieving such masking effects (see [implementation note](#page-812-1) [37](#page-812-1) in [Appendix H\)](#page-802-0):

- **•** The **ImageMask** entry in the image dictionary, available in all versions of PDF, specifies that the image data is to be used as a *stencil mask* for painting in the current color.
- **•** The **Mask** entry in the image dictionary *(PDF 1.3)* may specify a separate image XObject to be used as an *explicit mask* specifying which areas of the image to paint and which to mask out.
- **•** Alternatively, the **Mask** entry *(PDF 1.3)* may specify a range of colors to be masked out wherever they occur within the image; this technique is known as *color key masking*.

*Note: Although the Mask entry is a PDF 1.3 feature, its effects are commonly simulated in earlier versions of PDF by defining a clipping path enclosing only those of an image's samples that are to be painted. However, implementation limits can cause errors if the clipping path is very complex (or if there is more than one clipping path). An alternative way to achieve the effect of an explicit mask in PDF 1.2 is to define the image being clipped as a pattern, make it the current color, and then paint the explicit mask as an image whose ImageMask entry is true. In any case, the PDF 1.3 features allow masked images to be placed on the page without regard to the complexity of the clipping path.* 

In the transparent imaging model, a fourth type of masking effect, *soft masking*, is available via the **SMask** entry in the image dictionary *(PDF 1.4)*; see [Section 7.5.4,](#page-464-0) ["Specifying Soft Masks](#page-464-0)," for further discussion.

## <span id="page-295-0"></span>**Stencil Masking**

An *image mask* (an image XObject whose **ImageMask** entry is **true**) is a monochrome image, in which each sample is specified by a single bit. However, instead of being painted in opaque black and white, the image mask is treated as a *stencil mask* that is partly opaque and partly transparent. Sample values in the image do not represent black and white pixels; rather, they designate places on the page that should either be marked with the current color or masked out (not marked at all). Areas that are masked out retain their former contents. The effect is like applying paint in the current color through a cut-out stencil, which allows the paint to reach the page in some places and masks it out in others.

An image mask differs from an ordinary image in the following significant ways:

- **•** The image dictionary does not contain a **ColorSpace** entry, because sample values represent masking properties (1 bit per sample) rather than colors.
- **•** The value of the **BitsPerComponent** entry must be 1.
- **•** The **Decode** entry determines how the source samples are to be interpreted. If the **Decode** array is [0 1] (the default for an image mask), a sample value of 0 marks the page with the current color, while a 1 leaves the previous contents unchanged; if the **Decode** array is [1 0], these meanings are reversed.

One of the most important uses of stencil masking is for painting character glyphs represented as bitmaps. Using such a glyph as a stencil mask transfers only its "black" bits to the page, while leaving the "white" bits (which are really just background) unchanged. For reasons discussed in [Section 5.5.4, "Type 3 Fonts,](#page-342-0)" an image mask, rather than an image, should almost always be used to paint glyph bitmaps.

*Note: If image interpolation (see ["Image Interpolation" on page 273](#page-292-0)) is requested during stencil masking, the effect is to smooth the edges of the mask, not to interpolate the painted color values. This can minimize the "jaggy" appearance of a lowresolution stencil mask.* 

## **Explicit Masking**

In PDF 1.3, the **Mask** entry in an image dictionary may be an image mask, as described above under ["Stencil Masking,](#page-295-0)" which serves as an *explicit mask* for the primary (base) image. The base image and the image mask need not have the same resolution (**Width** and **Height** values), but since all images are defined on the unit square in user space, their boundaries on the page will coincide; that is, they will overlay each other. The image mask indicates which places on the page are to be painted and which are to be masked out (left unchanged). Unmasked areas are painted with the corresponding portions of the base image; masked areas are not.

## **Color Key Masking**

In PDF 1.3, the **Mask** entry in an image dictionary may alternatively be an array specifying a range of colors to be masked out. Samples in the image that fall within this range are not painted, allowing the existing background to show through. The effect is similar to that of the video technique known as *chroma-key*.

For color key masking, the value of the **Mask** entry is an array of 2 × *n* integers,  $[min_1, max_1, \ldots, min_n, max_n]$ , where *n* is the number of color components in the image's color space. Each integer must be in the range 0 to 2**BitsPerComponent** − 1, representing color values *before* decoding with the **Decode** array. An image sample is masked (not painted) if all of its color components before decoding,  $c_1...c_n$ , fall within the specified ranges (that is, if  $min_i \le c_i \le max_i$  for all  $1 \leq i \leq n$ ).

*Note: When color key masking is specified, the use of a DCTDecode filter for the stream is not recommended. DCTDecode is a lossy filter, meaning that the output is only an approximation of the original input data. This can lead to slight changes in the color values of image samples, possibly causing samples that were intended to be masked to be unexpectedly painted instead, in colors slightly different from the mask color.* 

## **4.8.6 Inline Images**

As an alternative to the image XObjects described in [Section 4.8.4, "Image Dictio](#page-286-0)[naries,](#page-286-0)" a sampled image may be specified in the form of an *inline image*. This type of image is defined directly within the content stream in which it will be painted, rather than as a separate object. Because the inline format gives the viewer application less flexibility in managing the image data, it should be used only for small images (4 KB or less).

An inline image object is delimited in the content stream by the operators **BI** (begin image), **ID** (image data), and **EI** (end image); these operators are summarized in [Table 4.38.](#page-297-0) **BI** and **ID** bracket a series of key-value pairs specifying the characteristics of the image, such as its dimensions and color space; the image data follows between the **ID** and **EI** operators. The format is thus analogous to that of a stream object such as an image XObject:

```
BI
…Key-value pairs…
ID
…Image data…
EI
```
<span id="page-297-0"></span>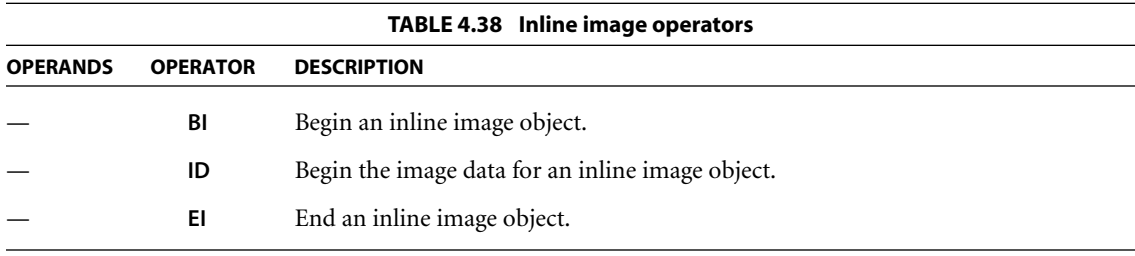

Inline image objects may not be nested; that is, two **BI** operators may not appear without an intervening **EI** to close the first object. Similarly, an **ID** operator may appear only between a **BI** and its balancing **EI**. Unless the image uses **ASCIIHex-Decode** or **ASCII85Decode** as one of its filters, the **ID** operator should be followed by a single white-space character; the next character after that is interpreted as the first byte of image data.

The key-value pairs appearing between the **BI** and **ID** operators are analogous to those in the dictionary portion of an image XObject (though the syntax is different). [Table 4.39](#page-298-0) shows the entries that are valid for an inline image, all of which have the same meanings as in a stream dictionary ([Table 3.4 on page 38\)](#page-57-0) or an image dictionary [\(Table 4.35 on page 267](#page-286-1)). Entries other than those listed will be ignored; in particular, the **Type**, **Subtype**, and **Length** entries normally found in a stream or image dictionary are unnecessary. For convenience, the abbreviations shown in the table may be used in place of the fully spelled-out keys; [Table 4.40](#page-299-0) shows additional abbreviations that can be used for the names of color spaces and filters. Note, however, that these abbreviations are valid only in inline images; they may *not* be used in image XObjects. Also note that **JBIG2Decode** is not listed in [Table 4.40,](#page-299-0) because that filter can be applied only to image XObjects.

<span id="page-298-0"></span>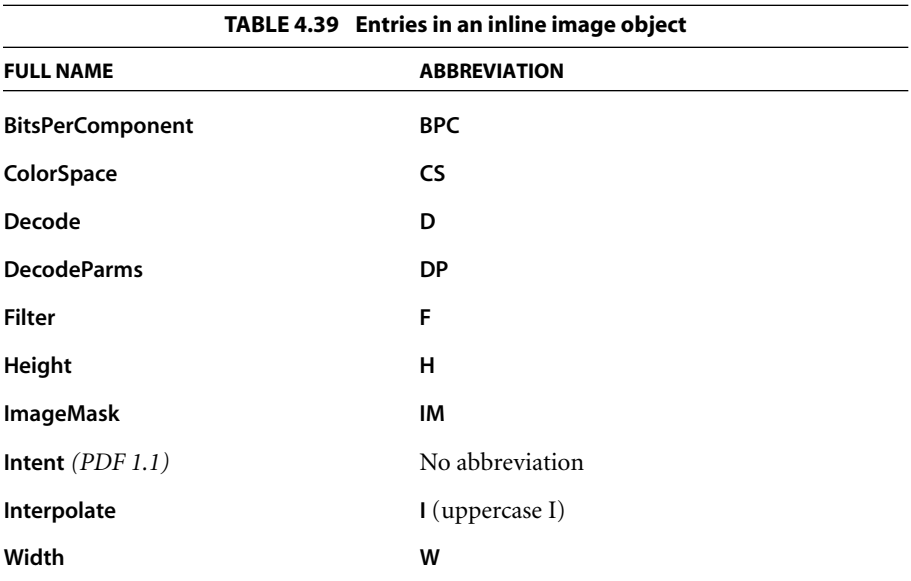

**280**

<span id="page-299-0"></span>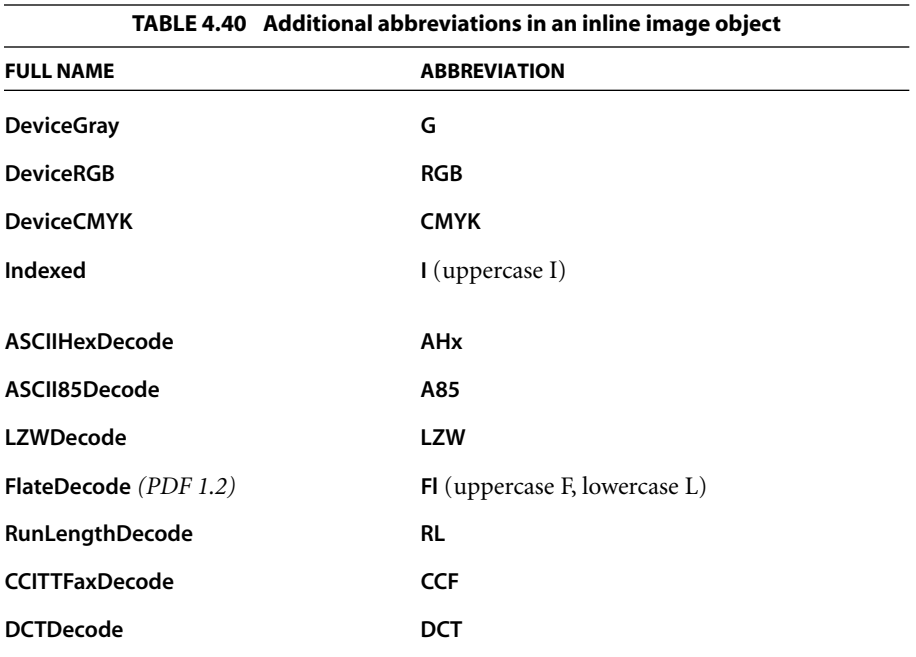

The color space specified by the **ColorSpace** (or **CS**) entry may be any of the standard device color spaces (**DeviceGray**, **DeviceRGB**, or **DeviceCMYK**). It may not be a CIE-based color space or a special color space, with the exception of a limited form of **Indexed** color space whose base color space is a device space and whose color table is specified by a string (see ["Indexed Color Spaces" on page 199](#page-218-0)). Beginning with PDF 1.2, the value of the **ColorSpace** entry may also be the name of a color space in the **ColorSpace** subdictionary of the current resource dictionary (see [Section 3.7.2, "Resource Dictionaries](#page-114-0)"); in this case, the name may designate any color space that can be used with an image XObject.

## *Note: The names DeviceGray, DeviceRGB, and DeviceCMYK (as well as their abbreviations G, RGB, and CMYK) always identify the corresponding color spaces directly; they never refer to resources in the ColorSpace subdictionary.*

The image data in an inline image may be encoded using any of the standard PDF filters. The bytes between the **ID** and **EI** operators are treated much the same as a stream object's data (see [Section 3.2.7, "Stream Objects"](#page-55-0)), even though they do not follow the standard stream syntax. (This is an exception to the usual rule that

the data in a content stream is interpreted according to the standard PDF syntax for objects.)

Example 4.26 shows an inline image 17 samples wide by 17 high with 8 bits per component in the **DeviceRGB** color space. The image has been encoded using LZW and ASCII base-85 encoding. The **cm** operator is used to scale it to a width and height of 17 units in user space and position it at coordinates (298, 388). The **q** and **Q** operators encapsulate the **cm** operation to limit its effect to resizing the image.

#### **Example 4.26**

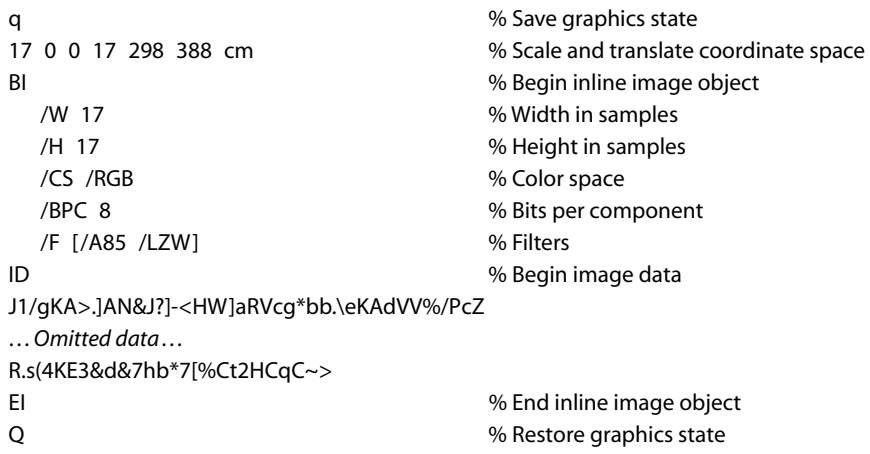

# **4.9 Form XObjects**

A *form XObject* is a self-contained description of any sequence of graphics objects (including path objects, text objects, and sampled images), defined as a PDF content stream. It may be painted multiple times—either on several pages or at several locations on the same page—and will produce the same results each time, subject only to the graphics state at the time it is invoked. Not only is this shared definition economical to represent in the PDF file, but under suitable circumstances the PDF viewer application can optimize execution by caching the results of rendering the form XObject for repeated reuse.

*Note: The term form also refers to a completely different kind of object, an inter*active form *(sometimes called an* AcroForm*), discussed in [Section 8.6, "Interactive](#page-547-0) [Forms.](#page-547-0)" Whereas the form XObjects described in this section correspond to the notion*

**281**

*of forms in the PostScript language, interactive forms are the PDF equivalent of the familiar paper instrument. Any unqualified use of the word* form *is understood to refer to an interactive form; the type of form described here is always referred to explicitly as a* form XObject*.* 

Form XObjects have various uses:

- **•** As its name suggests, a form XObject can serve as the template for an entire page. For example, a program that prints filled-in tax forms can first paint the fixed template as a form XObject and then paint the variable information on top of it.
- **•** Any graphical element that is to be used repeatedly, such as a company logo or a standard component in the output from a computer-aided design system, can be defined as a form XObject.
- **•** Certain document elements that are not part of a page's contents, such as annotation appearances (see [Section 8.4.4, "Appearance Streams"](#page-515-0)), are represented as form XObjects.
- **•** A specialized type of form XObject, called a *group XObject (PDF 1.4)*, can be used to group graphical elements together as a unit for various purposes (see [Section 4.9.2, "Group XObjects"](#page-305-0)). In particular, group XObjects are used to define transparency groups and soft masks for use in the transparent imaging model (see ["Soft-Mask Dictionaries" on page 445](#page-464-1) and [Section 7.5.5, "Transpar](#page-468-0)[ency Group XObjects](#page-468-0)").
- **•** Another specialized type of form XObject, a *reference XObject (PDF 1.4)*, can be used to import content from one PDF document into another (see [Section](#page-306-0) [4.9.3, "Reference XObjects](#page-306-0)").

The use of form XObjects requires two steps:

- 1. *Define the appearance of the form XObject*. A form XObject is a PDF content stream. The dictionary portion of the stream (called the *form dictionary*) contains descriptive information about the form XObject, while the body of the stream describes the graphics objects that produce its appearance. The contents of the form dictionary are described in [Section 4.9.1, "Form Diction](#page-302-0)[aries.](#page-302-0)"
- 2. *Paint the form XObject*. The **Do** operator (see [Section 4.7, "External Objects](#page-280-0)") paints a form XObject whose name is supplied as an operand. (The name is defined in the **XObject** subdictionary of the current resource dictionary.)

Before invoking this operator, the content stream in which it appears should set appropriate parameters in the graphics state; in particular, it should alter the current transformation matrix to control the position, size, and orientation of the form XObject in user space.

Each form XObject is defined in its own coordinate system, called *form space*. The **BBox** entry in the form dictionary is expressed in form space, as are any coordinates used in the form XObject's content stream, such as path coordinates. The **Matrix** entry in the form dictionary specifies the mapping from form space to the current user space; each time the form XObject is painted by the **Do** operator, this matrix is concatenated with the current transformation matrix to define the mapping from form space to device space. (This differs from the **Matrix** entry in a pattern dictionary, which maps pattern space to the *initial* user space of the content stream in which the pattern is used.)

When the **Do** operator is applied to a form XObject, it does the following:

- 1. Saves the current graphics state, as if by invoking the **q** operator (see [Section](#page-175-0) [4.3.3, "Graphics State Operators"](#page-175-0))
- 2. Concatenates the matrix from the form dictionary's **Matrix** entry with the current transformation matrix (CTM)
- 3. Clips according to the form dictionary's **BBox** entry
- 4. Paints the graphics objects specified in the form's content stream
- 5. Restores the saved graphics state, as if by invoking the **Q** operator (see [Section](#page-175-0) [4.3.3, "Graphics State Operators"](#page-175-0))

Except as described above, the initial graphics state for the form is inherited from the graphics state that is in effect at the time **Do** is invoked.

## <span id="page-302-0"></span>**4.9.1 Form Dictionaries**

Every form XObject has a *form type*, which determines the format and meaning of the entries in its form dictionary. At the time of publication, only one form type, type 1, has been defined. [Table 4.41](#page-303-0) shows the contents of the form dictionary for this type of form XObject, in addition to the usual entries common to all streams (see [Table 3.4 on page 38](#page-57-0)).

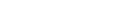

<span id="page-303-0"></span>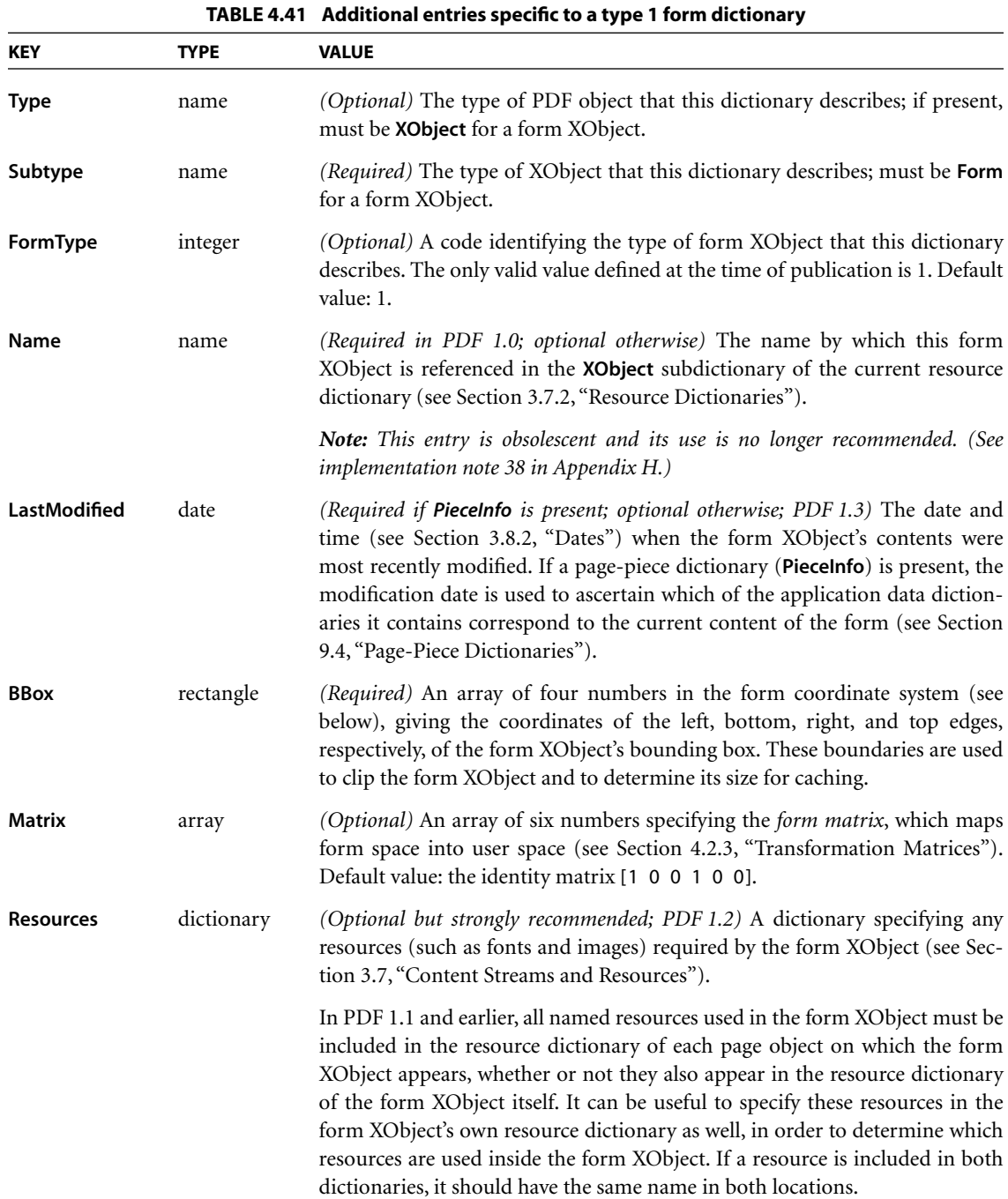

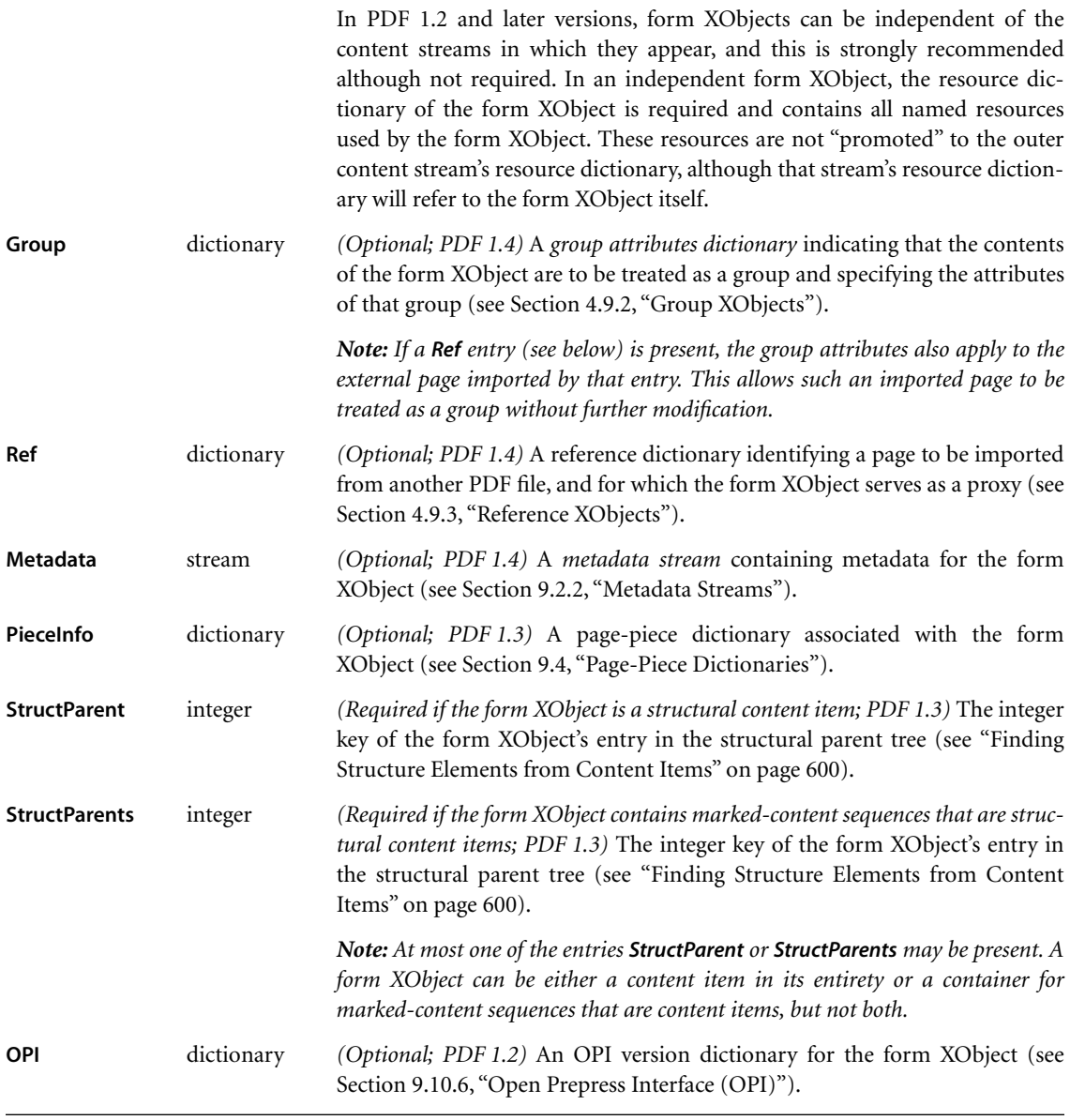

Example 4.27 shows a simple form XObject that paints a filled square 1000 units on each side.

#### **Example 4.27**

```
6 0 obj % Form XObject
  << /Type /XObject
      /Subtype /Form
     /FormType 1
      /BBox [0 0 1000 1000]
      /Matrix [1 0 0 1 0 0]
      /Resources << /ProcSet [/PDF] >>
      /Length 58
  >>
stream
  00m
  0 1000 l
  1000 1000 l
  1000 0 l
  f
endstream
endobj
```
## <span id="page-305-0"></span>**4.9.2 Group XObjects**

A *group XObject (PDF 1.4)* is a special type of form XObject that can be used to group graphical elements together as a unit for various purposes. It is distinguished by the presence of the optional **Group** entry in the form dictionary (see [Section 4.9.1, "Form Dictionaries"](#page-302-0)). The value of this entry is a subsidiary *group attributes dictionary* describing the properties of the group.

As shown in [Table 4.42](#page-306-1), every group XObject has a *group subtype* (specified by the **S** entry in the group attributes dictionary) that determines the format and meaning of the dictionary's remaining entries. Only one such subtype is defined in PDF 1.4, a *transparency group XObject* (subtype **Transparency**) representing a transparency group for use in the transparent imaging model (see [Section 7.3,](#page-444-0) ["Transparency Groups](#page-444-0)"). The remaining contents of this type of dictionary are described in [Section 7.5.5, "Transparency Group XObjects.](#page-468-0)"

<span id="page-306-1"></span>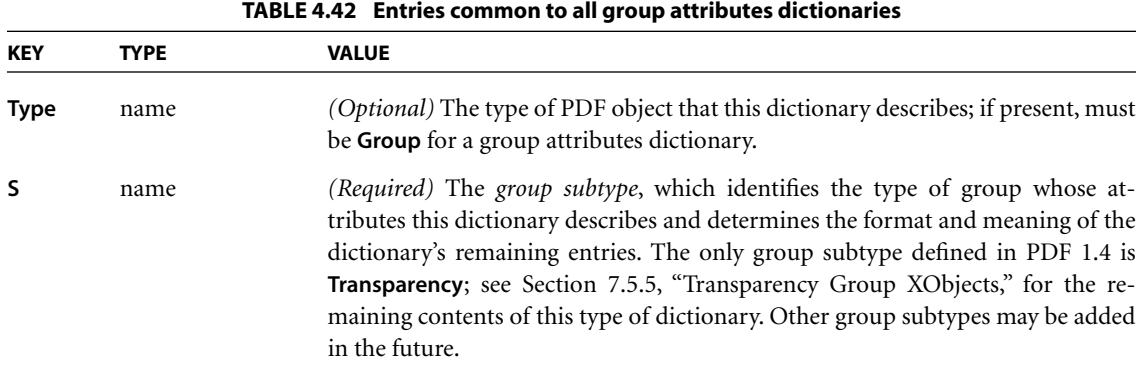

## <span id="page-306-0"></span>**4.9.3 Reference XObjects**

*Reference XObjects (PDF 1.4)* enable one PDF document to import content from another. The document in which the reference occurs is called the *containing document*; the one whose content is being imported is the *target document*. The target document may reside in a file external to the containing document or may be included within it as an embedded file stream (see [Section 3.10.3, "Embedded](#page-142-0) [File Streams"](#page-142-0)).

The reference XObject in the containing document is a form XObject containing the optional **Ref** entry in its form dictionary, as described below. This object serves as a *proxy* that can be displayed or printed in place of the imported content. The proxy might consist of a low-resolution image of the imported content, a piece of descriptive text referring to it, a gray box to be displayed in its place, or any other similar placeholder. Viewer applications that do not recognize the **Ref** entry will simply display or print the proxy as an ordinary form XObject; those that do implement reference XObjects can use the proxy in place of the imported content if the latter is unavailable. A viewer application may also provide a user interface to allow editing and updating of imported content links.

The imported content consists of a single, complete PDF page in the target document. It is designated by a *reference dictionary*, which in turn is the value of the **Ref** entry in the reference XObject's form dictionary (see [Section 4.9.1, "Form](#page-302-0) [Dictionaries](#page-302-0)"). It is the presence of the **Ref** entry that distinguishes reference XObjects from other types of form XObject. [Table 4.43](#page-307-0) shows the contents of the reference dictionary.

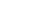

<span id="page-307-0"></span>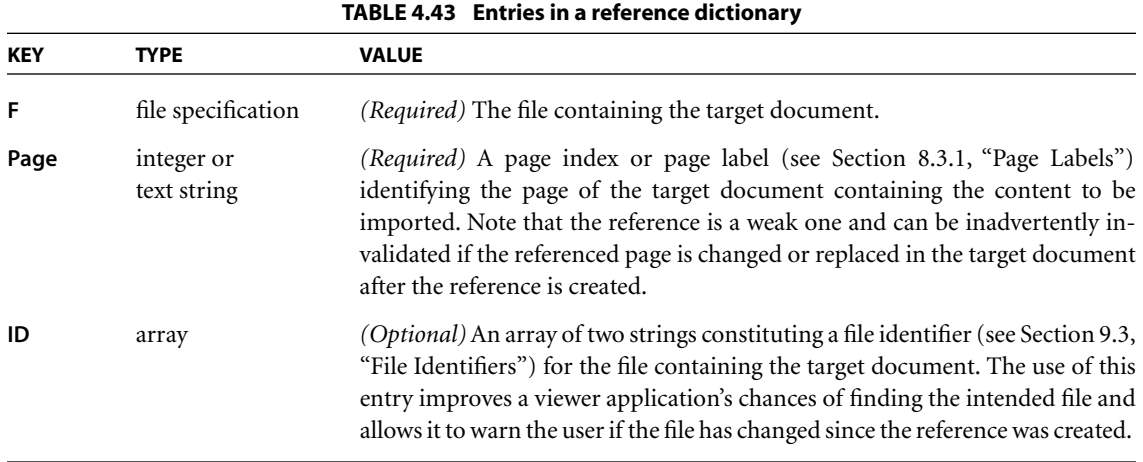

When the imported content replaces the proxy, it is transformed according to the proxy object's transformation matrix and clipped to the boundaries of its bounding box, as specified by the **Matrix** and **BBox** entries in the proxy's form dictionary (see [Section 4.9.1, "Form Dictionaries"](#page-302-0)). The combination of the proxy object's matrix and bounding box thus implicitly defines the bounding box of the imported page. This bounding box will typically coincide with the imported page's crop box or art box (see [Section 9.10.1, "Page Boundaries"](#page-695-0)), but it is not required to correspond to any of the defined page boundaries. If the proxy object's form dictionary contains a **Group** entry, the specified group attributes apply to the imported page as well; this allows the imported page to be treated as a group without further modification.

## **Printing Reference XObjects**

When printing a page containing reference XObjects, a viewer application may emit any of the following, depending on the capabilities of the viewer application, the user's preferences, and the nature of the print job:

- **•** The imported content designated by the reference XObject
- **•** The reference XObject itself, as a proxy for the imported content
- **•** An OPI proxy or substitute image taken from the reference XObject's OPI dictionary, if any (see [Section 9.10.6, "Open Prepress Interface \(OPI\)"](#page-712-0))

**288**

The imported content or the reference XObject itself may also be emitted in place of an OPI proxy when generating OPI comments in a PostScript output stream.

## **Special Considerations**

Certain special considerations arise when reference XObjects interact with other PDF features:

- **•** When the page imported by a reference XObject contains annotations (see [Sec](#page-507-0)[tion 8.4, "Annotations](#page-507-0)"), all annotations that contain a printable, unhidden, visible appearance stream ([Section 8.4.4, "Appearance Streams"](#page-515-0)) must be included in the rendering of the imported page. If the proxy is a snapshot image of the imported page, it must also include the annotation appearances. These appearances must therefore be converted into part of the proxy's content stream, either as subsidiary form XObjects or by "flattening" them directly into the content stream.
- **•** Logical structure information associated with a page (see [Section 9.6, "Logical](#page-607-0) [Structure"](#page-607-0)) should normally be ignored when importing the page into another document with a reference XObject. In a target document with multiple pages, structure elements occurring on the imported page will typically be part of a larger structure pertaining to the document as a whole; such elements cannot meaningfully be incorporated into the structure of the containing document. In a one-page target document or one made up of independent, structurally unrelated pages, the logical structure for the imported page may be wholly selfcontained; in this case, it may be possible to incorporate this structure information into that of the containing document. However, PDF provides no mechanism for the logical structure hierarchy of one document to refer indirectly to that of another.

# **4.10 PostScript XObjects**

In PDF 1.1, a content stream can include PostScript language fragments. These fragments are used only when printing to a PostScript output device; they have no effect either when viewing the document on-screen or when printing to a non-PostScript device. In addition, applications that understand PDF are unlikely to be able to interpret the PostScript fragments. Hence, this capability should be used with extreme caution and only if there is no other way to achieve the same result. Inappropriate use of PostScript XObjects can cause PDF files to print incorrectly.

*Note: Since PDF 1.4 encompasses all of the Adobe imaging model features of the PostScript language, there is no longer any reason to use PostScript XObjects. This feature is likely to be removed from PDF in a future version.* 

A *PostScript XObject* is an XObject stream whose **Subtype** entry has the value **PS**. [Table 4.44](#page-309-0) shows the contents of a PostScript XObject dictionary, in addition to the usual entries common to all streams (see [Table 3.4 on page 38](#page-57-0)).

<span id="page-309-0"></span>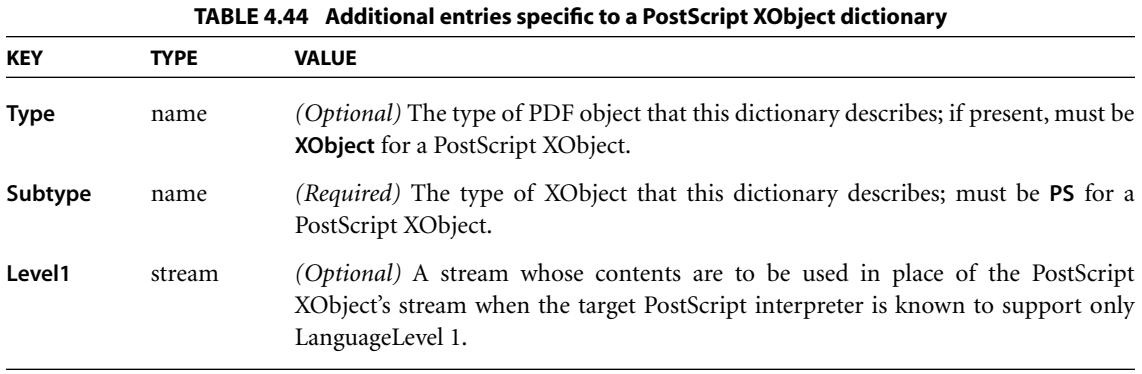

When a PDF content stream is translated into the PostScript language, any **Do** operation that references a PostScript XObject is replaced by the contents of the XObject stream itself. The stream is copied without interpretation. The Post-Script fragment may use Type 1 and TrueType fonts listed in the **Font** subdictionary of the current resource dictionary (see [Section 3.7.2, "Resource](#page-114-0) [Dictionaries](#page-114-0)"), accessing them by their **BaseFont** names using the PostScript **findfont** operator. The fragment may not use other types of font listed in the **Font** subdictionary. It should not reference the PostScript definitions corresponding to PDF procedure sets (see [Section 9.1, "Procedure Sets](#page-593-0)"), which are subject to change.

# **CHAPTER 5**

# **5Text**

THIS CHAPTER DESCRIBES the special facilities in PDF for dealing with text specifically, for representing characters with *glyphs* from *fonts*. A glyph is a graphical shape and is subject to all graphical manipulations, such as coordinate transformation. Because of the importance of text in most page descriptions, PDF provides higher-level facilities that permit an application to describe, select, and render glyphs conveniently and efficiently.

The first section is a general description of how glyphs from fonts are painted on the page. Subsequent sections cover the following topics in detail:

- **•** *Text state*. A subset of the graphics state parameters pertain to text, including parameters that select the font, scale the glyphs to an appropriate size, and accomplish other graphical effects.
- **•** *Text objects and operators*. The text operators specify the glyphs to be painted, represented by string objects whose values are interpreted as sequences of character codes. A text object encloses a sequence of text operators and associated parameters.
- **•** *Font data structures*. Font dictionaries and associated data structures provide information that a viewer application needs to interpret the text and position the glyphs properly. The definitions of the glyphs themselves are contained in *font programs*, which may be embedded in the PDF file, built into the viewer application, or obtained from an external font file.

# **5.1 Organization and Use of Fonts**

A *character* is an abstract symbol, whereas a *glyph* is a specific graphical rendering of a character. For example, the glyphs A, **A**, and *A* are renderings of the abstract "A" character. Historically these two terms have often been used interchangeably in computer typography (as evidenced by the names chosen for some PDF dictionary keys and PostScript operators), but advances in this area have made the distinction more meaningful in recent times. Consequently, this book distinguishes between characters and glyphs, though with some residual names that are inconsistent.

Glyphs are organized into *fonts.* A font defines glyphs for a particular character set; for example, the Helvetica and Times fonts define glyphs for a set of standard Latin characters. A font for use with a PDF viewer application is prepared in the form of a program. Such a *font program* is written in a special-purpose language, such as the *Type 1* or *TrueType* font format, that is understood by a specialized font interpreter.

In PDF, the term *font* refers to a *font dictionary*, a PDF object that identifies the font program and contains additional information about it. There are several different font types, identified by the **Subtype** entry of the font dictionary.

For most font types, the font program itself is defined in a separate *font file*, which may be either embedded in a PDF stream object or obtained from an external source. The font program contains *glyph descriptions* that generate glyphs.

A content stream paints glyphs on the page by specifying a font dictionary and a string object that is interpreted as a sequence of one or more character codes identifying glyphs in the font. This operation is called *showing* the text string. The glyph description consists of a sequence of graphics operators that produce the specific shape for that character in this font. To render a glyph, the viewer application executes the glyph description.

Programmers who have experience with scan conversion of general shapes may be concerned about the amount of computation that this description seems to imply. However, this is only the abstract behavior of glyph descriptions and font programs, not how they are implemented. In fact, an efficient implementation can be achieved through careful caching and reuse of previously rendered glyphs.

## **5.1.1 Basics of Showing Text**

[Example 5.1](#page-312-0) illustrates the most straightforward use of a font. It places the text ABC 10 inches from the bottom of the page and 4 inches from the left edge, using 12-point Helvetica.

## <span id="page-312-0"></span>**Example 5.1**

```
BT
   /F13 12 Tf
   288 720 Td
   (ABC) Tj
ET
```
The five lines of this example perform the following steps:

- 1. Begin a text object.
- 2. Set the font and font size to use, installing them as parameters in the text state. (The font resource identified by the name F13 specifies the font externally known as Helvetica.)
- 3. Specify a starting position on the page, setting parameters in the text object.
- 4. Paint the glyphs for a string of characters there.
- 5. End the text object.

The following paragraphs explain these operations in more detail.

To paint glyphs, a content stream must first identify the font to be used. The **Tf** operator specifies the name of a font resource—that is, an entry in the **Font** subdictionary of the current resource dictionary. The value of that entry is a font dictionary. The font dictionary in turn identifies the font's externally known name, such as Helvetica, and supplies some additional information that the viewer application needs to paint glyphs from that font; it optionally provides the definition of the font program itself.

*Note: The font resource name presented to the Tf operator is arbitrary, as are the names for all kinds of resources. It bears no relationship to an actual font name, such as Helvetica.* 

Example 5.2 illustrates an excerpt from the current page's resource dictionary, defining the font dictionary that is referenced as F13 in [Example 5.1.](#page-312-0)

#### **Example 5.2**

```
/Resources
   << /Font << /F13 23 0 R >>
   >>
23 0 obj
   << /Type /Font
       /Subtype /Type1
       /BaseFont /Helvetica
   >>
endobj
```
A font defines the glyphs for one standard size. This standard is so arranged that the nominal height of tightly spaced lines of text is 1 unit. In the default user coordinate system, this means the standard glyph size is 1 unit in user space, or 1⁄72 inch. The standard-size font must then be scaled to be usable. The scale factor is specified as the second operand of the **Tf** operator, thereby setting the *text font size* parameter in the graphics state. [Example 5.1](#page-312-0) establishes the Helvetica font with a 12-unit size in the graphics state.

Once the font has been selected and scaled, it can be used to paint glyphs. The **Td** operator adjusts the current text position (actually, the translation components of the text matrix, as described in [Section 5.3.1, "Text-Positioning Operators"](#page-328-0)). When executed for the first time after **BT**, it establishes the text position in the current user coordinate system. This determines the position on the page at which to begin painting glyphs.

The **Tj** operator takes a string operand and paints the corresponding glyphs using the current font and other text-related parameters in the graphics state. In [Exam](#page-312-0)[ple 5.1](#page-312-0), the **Tj** operator treats each element of the string (an integer in the range 0 to 255) as a character code. Each code selects a glyph description in the font, and the glyph description is executed to paint that glyph on the page. This is the behavior of **Tj** for simple fonts, such as ordinary Latin text fonts; interpretation of the string as a sequence of character codes is more complex for composite fonts, described in [Section 5.6, "Composite Fonts](#page-353-0)."

*Note: What these steps produce on the page is not a 12-point glyph, but rather a 12-*unit *glyph, where the unit size is that of the text space at the time the glyphs are rendered on the page. The actual size of the glyph is determined by the text matrix*  $(T_m)$  *in the text object, several text state parameters, and the current transformation*  *matrix (CTM) in the graphics state; see [Section 5.3.3, "Text Space Details](#page-332-0)." If the text space is later scaled to make the unit size 1 centimeter, painting glyphs from the same 12-unit font will generate results that are 12 centimeters high.* 

## **5.1.2 Achieving Special Graphical Effects**

Normal uses of **Tj** and other glyph-painting operators cause black-filled glyphs to be painted. Other effects can be obtained by combining font operators with general graphics operators.

The color used for painting glyphs is the current color in the graphics state: either the nonstroking or the stroking color (or both), depending on the text rendering mode (see [Section 5.2.5, "Text Rendering Mode](#page-324-0)"). The default color is black, but other colors can be obtained by executing an appropriate color-setting operator or operators (see [Section 4.5.7, "Color Operators"](#page-235-0)) before painting the glyphs. Example 5.3 uses text rendering mode 0 and the **g** operator to fill glyphs in 50 percent gray, as shown in [Figure 5.1.](#page-314-0)

#### **Example 5.3**

```
BT
   /F13 48 Tf
   20 40 Td
   0 Tr
  0.5 g
   (ABC) Tj
ET
```
<span id="page-314-0"></span>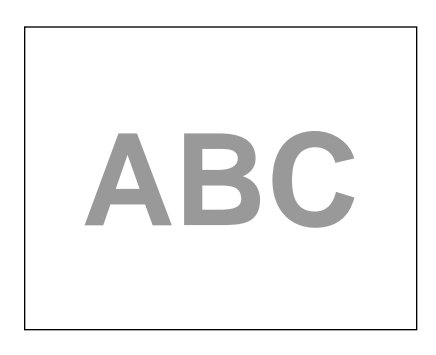

**FIGURE 5.1** *Glyphs painted in 50% gray*

Other graphical effects can be achieved by treating the glyph outline as a path instead of filling it. The *text rendering mode* parameter in the graphics state specifies whether glyph outlines are to be filled, stroked, used as a clipping boundary, or some combination of these effects. (This parameter does not apply to Type 3 fonts.)

Example 5.4 treats glyph outlines as a path to be stroked. The **Tr** operator sets the text rendering mode to 1 (stroke). The **w** operator sets the line width to 2 units in user space. Given those graphics state parameters, the **Tj** operator strokes the glyph outlines with a line 2 points thick (see [Figure 5.2\)](#page-315-0).

```
Example 5.4
```

```
BT
   /F13 48 Tf
   20 38 Td 
   1 Tr
   2 w
   (ABC) Tj
ET
```
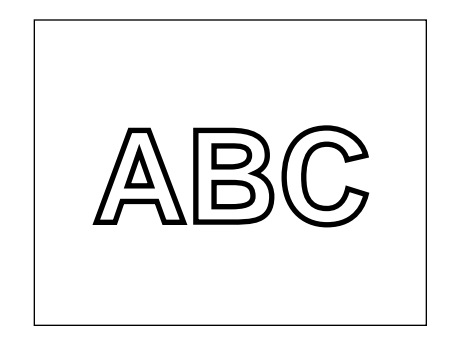

**FIGURE 5.2** *Glyph outlines treated as a stroked path*

<span id="page-315-0"></span>Example 5.5 treats the glyphs' outlines as a clipping boundary. The **Tr** operator sets the text rendering mode to 7 (clip), causing the subsequent **Tj** operator to impose the glyph outlines as the current clipping path. All subsequent painting operations will mark the page only within this path, as illustrated in [Figure 5.3.](#page-316-0) This state persists until some earlier clipping path is reinstated by the **Q** operator.

#### **Example 5.5**

```
BT
   /F13 48 Tf
   20 38 Td 
   7 Tr
   (ABC) Tj
ET
```
…*Graphics operators to draw a starburst*…

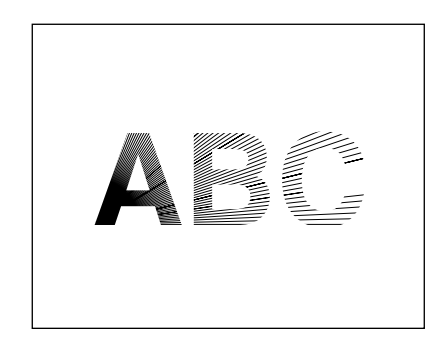

**FIGURE 5.3** *Graphics clipped by a glyph path*

## <span id="page-316-1"></span><span id="page-316-0"></span>**5.1.3 Glyph Positioning and Metrics**

A glyph's *width*—formally, its *horizontal displacement*—is the amount of space it occupies along the baseline of a line of text that is written horizontally. In other words, it is the distance the current text position moves (by translating text space) when the glyph is painted. Note that the width is distinct from the dimensions of the glyph outline.

In some fonts, the width is constant; it does not vary from glyph to glyph. Such fonts are called *fixed-pitch* or *monospaced*. They are used mainly for typewriterstyle printing. However, most fonts used for high-quality typography associate a different width with each glyph. Such fonts are called *proportional* or *variablepitch* fonts. In either case, the **Tj** operator positions the glyphs for consecutive characters of a string according to their widths.

The width information for each glyph is stored both in the font dictionary and in the font program itself. (The two sets of widths must be identical; storing this information in the font dictionary, although redundant, enables a viewer application to determine glyph positioning without having to look inside the font program.) The operators for showing text are designed on the assumption that glyphs are ordinarily positioned according to their standard widths. However, means are provided to vary the positioning in certain limited ways. For example, the **TJ** operator enables the text position to be adjusted between any consecutive pair of glyphs corresponding to characters in a text string. There are graphics state parameters to adjust character and word spacing systematically.

In addition to width, a glyph has several other metrics that influence glyph positioning and painting. For most font types, this information is largely internal to the font program and is not specified explicitly in the PDF font dictionary; however, in a Type 3 font, all metrics are specified explicitly (see [Section 5.5.4, "Type 3](#page-342-1) [Fonts"](#page-342-1)).

The *glyph coordinate system* is the space in which an individual character's glyph is defined. All path coordinates and metrics are interpreted in glyph space. For all font types except Type 3, the units of glyph space are one-thousandth of a unit of text space; for a Type 3 font, the transformation from glyph space to text space is defined by a *font matrix* specified in an explicit **FontMatrix** entry in the font. [Figure 5.4](#page-317-0) shows a typical glyph outline and its metrics.

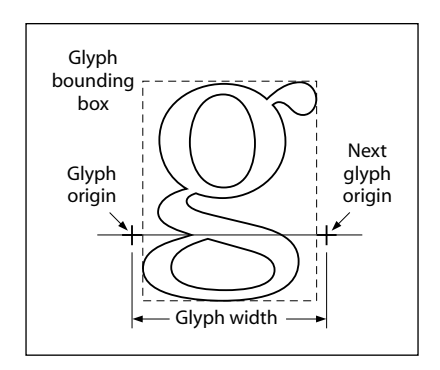

**FIGURE 5.4** *Glyph metrics*

<span id="page-317-0"></span>The *glyph origin* is the point (0, 0) in the glyph coordinate system. **Tj** and other text-showing operators position the origin of the first glyph to be painted at the origin of text space. For example, the following code adjusts the origin of text space to (40, 50) in the user coordinate system, and then places the origin of the A glyph at that point:

```
RT
   40 50 Td
   (ABC) Tj
ET
```
The *glyph displacement* is the distance from the glyph's origin to the point at which the origin of the *next* glyph should normally be placed when painting the consecutive glyphs of a line of text. This distance is a vector (called the *displacement vector*) in the glyph coordinate system; it has horizontal and vertical components. (A displacement that is horizontal is usually called a *width*.) Most Western writing systems, including those based on the Latin alphabet, have a positive horizontal displacement and a zero vertical displacement; some Asian writing systems have a nonzero vertical displacement. In all cases, the text-showing operators transform the displacement vector into text space and then translate text space by that amount.

The *glyph bounding box* is the smallest rectangle (oriented with the axes of the glyph coordinate system) that will just enclose the entire glyph shape. The bounding box is expressed in terms of its left, bottom, right, and top coordinates relative to the glyph origin in the glyph coordinate system.

In some writing systems, text is frequently aligned in two different directions. For example, it is common to write Japanese and Chinese glyphs either horizontally or vertically. To handle this, a font can optionally contain a second set of metrics for each glyph. Which set of metrics to use is selected according to a *writing mode*, where 0 specifies horizontal writing and 1 specifies vertical writing. This feature is available only for composite fonts, discussed in [Section 5.6, "Composite](#page-353-0) [Fonts.](#page-353-0)"

When a glyph has two sets of metrics, each set specifies a glyph origin and a displacement vector for that writing mode. In vertical writing, the glyph position is described by a *position vector* from the origin used for horizontal writing (origin 0) to the origin used for vertical writing (origin 1). [Figure 5.5](#page-319-0) illustrates the metrics for the two writing modes, as follows:

**•** The left diagram illustrates the glyph metrics associated with writing mode 0, horizontal writing. The coordinates *ll* and *ur* specify the bounding box of the glyph relative to origin 0. *w0* is the displacement vector that specifies how the

- **•** The center diagram illustrates writing mode 1, vertical writing. *w1* is the displacement vector for writing mode 1; its horizontal component is always 0.
- **•** In the right diagram, *v* is a position vector defining the position of origin 1 relative to origin 0.

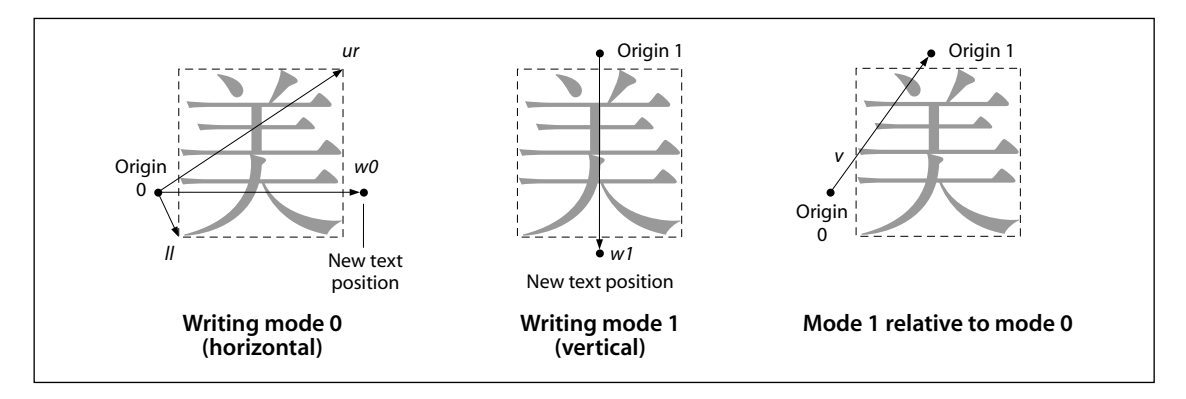

**FIGURE 5.5** *Metrics for horizontal and vertical writing modes*

<span id="page-319-0"></span>Glyph metric information is also available separately in the form of Adobe font metrics (AFM) and Adobe composite font metrics (ACFM) files*.* These files are for use by application programs that generate PDF page descriptions and must make formatting decisions based on the widths and other metrics of glyphs. Also available in the AFM and ACFM files is kerning information, which allows an application generating a PDF file to determine spacing adjustments between characters depending on context. Specifications for the AFM and ACFM file formats are available in Adobe Technical Note #5004, *Adobe Font Metrics File Format Specification*; the files themselves can be obtained from the ASN Developer Program Web site (see the [Bibliography](#page-830-0)).

## **5.2 Text State Parameters and Operators**

The *text state* comprises those graphics state parameters that only affect text. There are nine parameters in the text state (see [Table 5.1](#page-320-0)).

<span id="page-320-0"></span>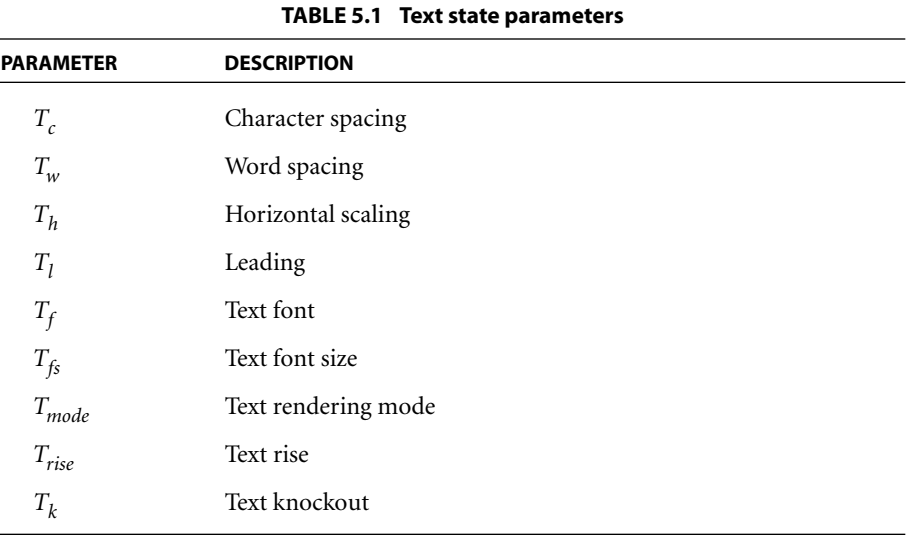

Except for the self-explanatory  $T_f$  and  $T_f$ , these parameters are discussed further in the following sections. (As described in [Section 5.3, "Text Objects](#page-327-0)," three additional text-related parameters are defined only within a text object:  $T_m$ , the text matrix;  $T_{lm}$ , the text line matrix; and  $T_{rm}$ , the text rendering matrix.) The values of the text state parameters are consulted when text is positioned and shown (using the operators described in Sections [5.3.1, "Text-Positioning Operators,](#page-328-0)" and [5.3.2, "Text-Showing Operators"](#page-330-0)). In particular, the spacing and scaling parameters participate in a computation described in [Section 5.3.3, "Text Space](#page-332-0) [Details.](#page-332-0)" The text state parameters can be set using the operators listed in [Table](#page-321-0) [5.2](#page-321-0).

## *Note: The text knockout parameter,*  $T_k$ *, is set via the TK entry in a graphics state parameter dictionary, using the gs operator (see [Section 4.3.4, "Graphics State Param](#page-176-0)[eter Dictionaries"](#page-176-0)). There is no specific operator for setting this parameter.*

The text state operators can appear outside text objects, and the values they set are retained across text objects in a single content stream. Like other graphics state parameters, these parameters are initialized to their default values at the beginning of each page.

**301**

<span id="page-321-0"></span>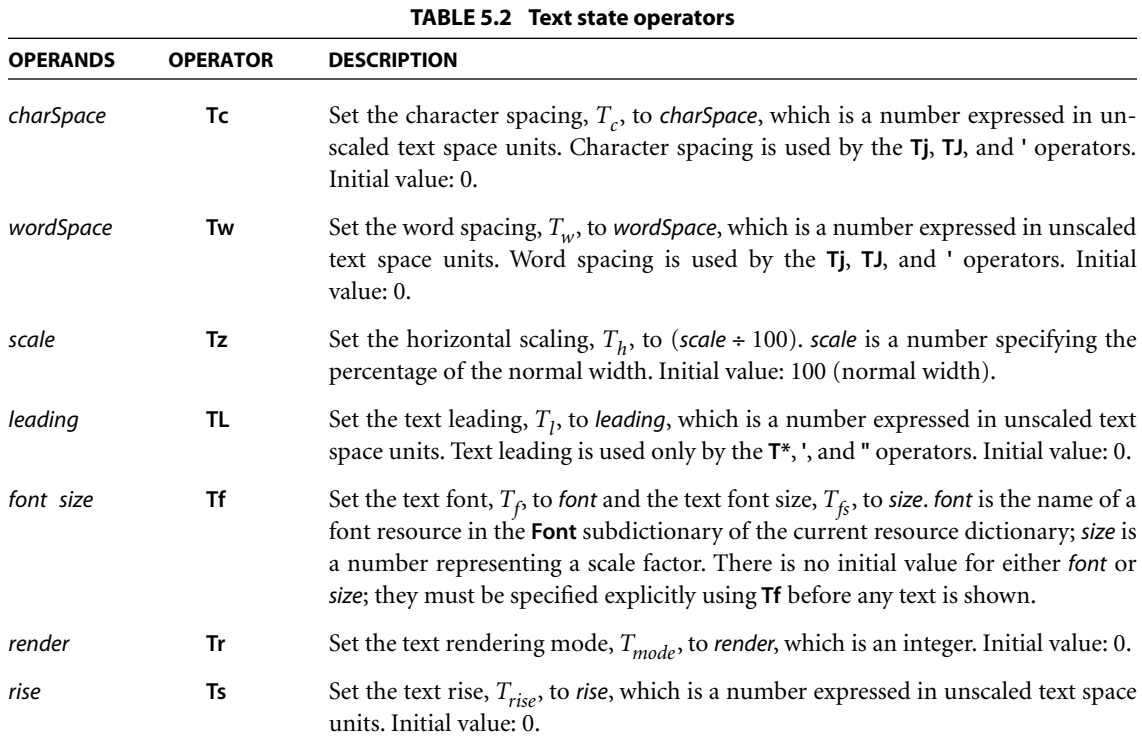

Note that some of these parameters are expressed in *unscaled* text space units. This means that they are specified in a coordinate system that is defined by the text matrix,  $T_m$ , but is not scaled by the font size parameter,  $T_f$ .

## **5.2.1 Character Spacing**

The character spacing parameter,  $T_c$ , is a number specified in unscaled text space units (although it is subject to scaling by the  $T<sub>h</sub>$  parameter if the writing mode is horizontal). When the glyph for each character in the string is rendered,  $T_c$  is *added* to the horizontal or vertical component of the glyph's displacement, depending on the writing mode. (See [Section 5.1.3, "Glyph Positioning and](#page-316-1) [Metrics](#page-316-1)," for a discussion of glyph displacements.) In the default coordinate system, horizontal coordinates increase from left to right and vertical coordinates from bottom to top. So for horizontal writing, a positive value of  $T_c$  has the effect

**302**

of expanding the distance between glyphs (see [Figure 5.6](#page-322-0)), whereas for vertical writing, a *negative* value of  $T_c$  has this effect.

| $T_c = 0$ (default) | Character |
|---------------------|-----------|
| $T_c = 0.25$        | Character |

**FIGURE 5.6** *Character spacing in horizontal writing*

## <span id="page-322-0"></span>**5.2.2 Word Spacing**

Word spacing works the same way as character spacing, but applies only to the space character, code 32. The word spacing parameter,  $T_w$ , is added to the glyph's horizontal or vertical displacement (depending on the writing mode). For horizontal writing, a positive value for  $T_w$  has the effect of increasing the spacing between words. For vertical writing, a positive value for  $T_w$  *decreases* the spacing between words (and a negative value increases it), since vertical coordinates increase from bottom to top. [Figure 5.7](#page-322-1) illustrates the effect of word spacing in horizontal writing.

| $T_w = 0$ (default) | <b>Word Space</b> |
|---------------------|-------------------|
| $T_w = 2.5$         | Word Space        |

**FIGURE 5.7** *Word spacing in horizontal writing*

<span id="page-322-1"></span>*Note: Word spacing is applied to every occurrence of the single-byte character code 32 in a string. This can occur when using a simple font or a composite font that defines code 32 as a single-byte code. It does not apply to occurrences of the byte value 32 in multiple-byte codes.* 

## **5.2.3 Horizontal Scaling**

The horizontal scaling parameter,  $T<sub>k</sub>$ , adjusts the width of glyphs by stretching or compressing them in the horizontal direction. Its value is specified as a percentage of the normal width of the glyphs, with 100 being the normal width. The scaling always applies to the horizontal coordinate in text space, independently of the writing mode. It affects both the glyph's shape and its horizontal displacement (that is, its displacement vector). If the writing mode is horizontal, it also affects the spacing parameters  $T_c$  and  $T_w$ , as well as any positioning adjustments performed by the **TJ** operator. [Figure 5.8](#page-323-0) shows the effect of horizontal scaling.

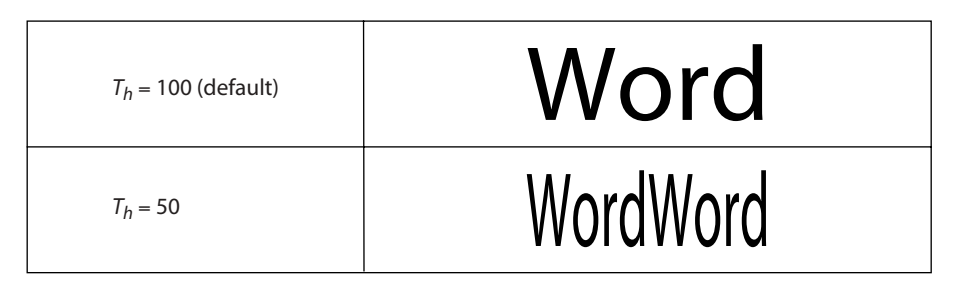

**FIGURE 5.8** *Horizontal scaling*

# <span id="page-323-0"></span>**5.2.4 Leading**

The leading parameter,  $T_{l}$ , is measured in unscaled text space units. It specifies the vertical distance between the baselines of adjacent lines of text, as shown in [Figure 5.9](#page-323-1).

<span id="page-323-1"></span>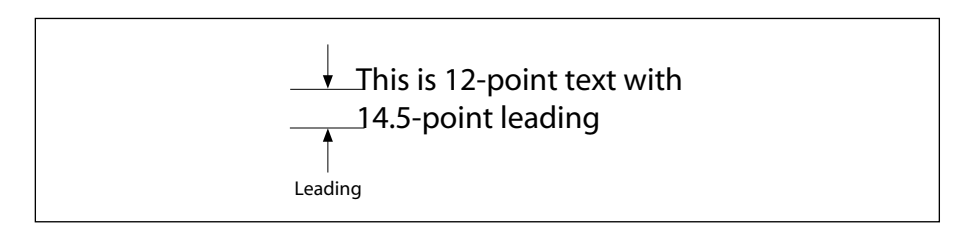

**FIGURE 5.9** *Leading*
The leading parameter is used by the **TD**, **T\***, **'**, and **"** operators; see [Table 5.5 on](#page-329-0) [page 310](#page-329-0) for a precise description of its effects. This parameter always applies to the vertical coordinate in text space, independently of the writing mode.

# **5.2.5 Text Rendering Mode**

The text rendering mode,  $T_{mode}$ , determines whether showing text causes glyph outlines to be stroked, filled, used as a clipping boundary, or some combination of the three. Stroking, filling, and clipping have the same effects for a text object as they do for a path object (see Sections [4.4.2, "Path-Painting Operators,](#page-185-0)" and [4.4.3, "Clipping Path Operators"](#page-190-0)), although they are specified in an entirely different way. The graphics state parameters affecting those operations, such as line width, are interpreted in user space rather than in text space.

*Note: The text rendering mode has no effect on text displayed in a Type 3 font (see [Section 5.5.4, "Type 3 Fonts"](#page-342-0)).* 

The text rendering modes are shown in [Table 5.3](#page-325-0). In the examples, a stroke color of black and a fill color of light gray are used. For the clipping modes (4 to 7), a series of lines has been drawn through the glyphs to show where the clipping occurs.

If the text rendering mode calls for filling, the current nonstroking color in the graphics state is used; if it calls for stroking, the current stroking color is used. In modes that perform both filling and stroking, the effect is as if each glyph outline were filled and then stroked in separate operations. If any of the glyphs overlap, the result is equivalent to filling and stroking them one at a time, producing the appearance of stacked opaque glyphs, rather than first filling and then stroking them all at once (see [implementation note 39](#page-812-0) in [Appendix H](#page-802-0)). In the transparent imaging model, these combined filling and stroking modes are subject to further considerations; see ["Special Path-Painting Considerations" on page 462.](#page-481-0)

The behavior of the clipping modes requires further explanation. Glyph outlines begin accumulating if a **BT** operator is executed while the text rendering mode is set to a clipping mode or if it is set to a clipping mode within a text object. Glyphs accumulate until the text object is ended by an **ET** operator; the text rendering mode must not be changed back to a nonclipping mode before that point.

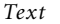

<span id="page-325-0"></span>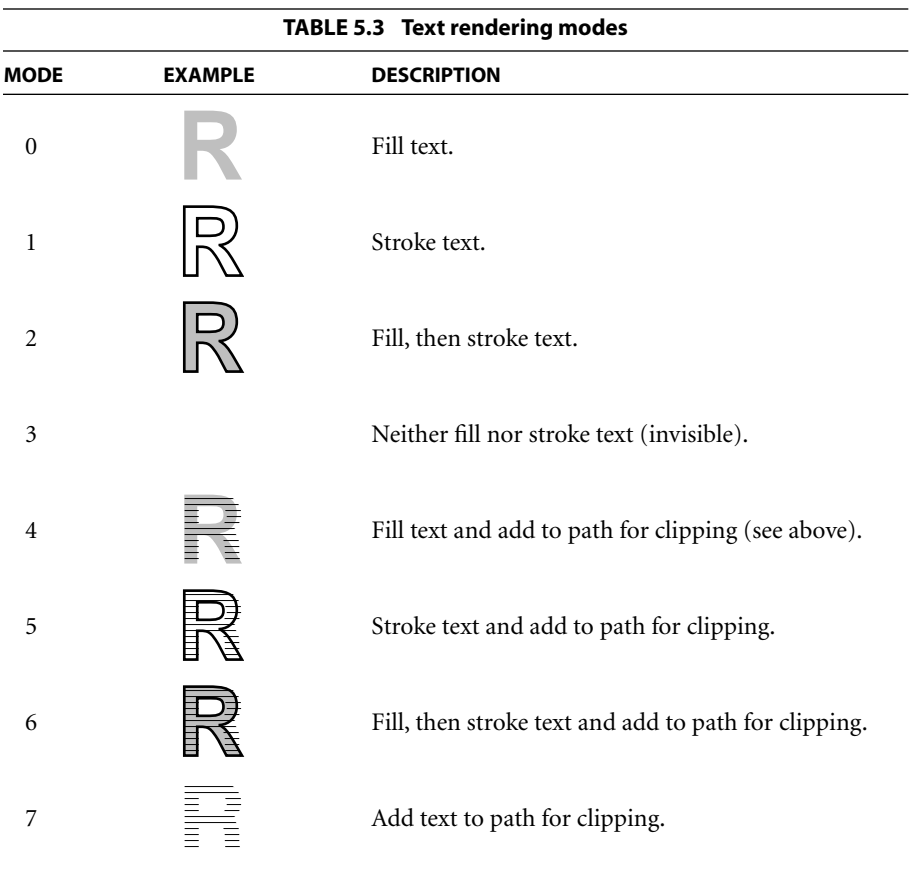

At the end of the text object, the accumulated glyph outlines, if any, are combined into a single path, treating the individual outlines as subpaths of that path and applying the nonzero winding number rule (see ["Nonzero Winding Number](#page-188-0) [Rule" on page 169](#page-188-0)). The current clipping path in the graphics state is set to the intersection of this path with the previous clipping path. As is the case for path objects, this clipping occurs *after* all filling and stroking operations for the text object have occurred. It remains in effect until some previous clipping path is restored by an invocation of the **Q** operator.

*Note: If no glyphs are shown, or if the only glyphs shown have no outlines (that is, if they are space characters), no clipping occurs.* 

## **5.2.6 Text Rise**

Text rise, *Trise*, specifies the distance, in unscaled text space units, to move the baseline up or down from its default location. Positive values of text rise move the baseline up. Adjustments to the baseline are useful for drawing superscripts or subscripts. The default location of the baseline can be restored by setting the text rise to 0. [Figure 5.10](#page-326-0) illustrates the effect of the text rise. Text rise always applies to the vertical coordinate in text space, regardless of the writing mode.

| (This text is) Tj<br>5T <sub>S</sub><br>(superscripted) Tj                                   | This text is superscripted          |
|----------------------------------------------------------------------------------------------|-------------------------------------|
| (This text is) Tj<br>$-5$ Ts<br>(subscripted) Tj                                             | This text is subscripted            |
| (This ) Tj<br>$-5$ Ts<br>(text) Tj<br>5T <sub>S</sub><br>(moves) Tj<br>$0$ Ts<br>(around) Tj | moves around<br><b>This</b><br>text |

**FIGURE 5.10** *Text rise*

# <span id="page-326-0"></span>**5.2.7 Text Knockout**

The text knockout parameter,  $T_k$  *(PDF 1.4)*, is a boolean flag that determines what text elements are considered elementary objects for purposes of color compositing in the transparent imaging model. Unlike other text state parameters, there is no specific operator for setting this parameter; it can be set only via the **TK** entry in a graphics state parameter dictionary, using the **gs** operator (see [Sec](#page-176-0)[tion 4.3.4, "Graphics State Parameter Dictionaries"](#page-176-0)).

The text knockout parameter applies only to entire text objects; it may not be set between the **BT** and **ET** operators delimiting a text object. If the text knockout flag is **false**, each glyph in a text object is treated as a separate elementary object; when glyphs overlap, they will composite with one another. If the flag is **true**, all glyphs in the text object are treated together as a single elementary object; when glyphs overlap, later glyphs will overwrite ("knock out") earlier ones in the area of overlap. (The latter behavior is equivalent to treating the entire text object as if it were a knockout transparency group; see [Section 7.3.5, "Knockout Groups.](#page-453-0)") The initial value is **true**.

# **5.3 Text Objects**

A PDF *text object* consists of operators that can show text strings, move the text position, and set text state and certain other parameters. In addition, there are three parameters that are defined only within a text object and do not persist from one text object to the next:

- $T_m$ , the *text matrix*
- $T_{lm}$ , the *text line matrix*
- **•** *Trm*, the *text rendering matrix*, actually just an intermediate result that combines the effects of text state parameters, the text matrix  $(T_m)$ , and the current transformation matrix

A text object begins with the **BT** operator and ends with the **ET** operator, as shown below and described in [Table 5.4](#page-327-0).

**BT** …*Zero or more text operators or other allowed operators*… **ET**

<span id="page-327-0"></span>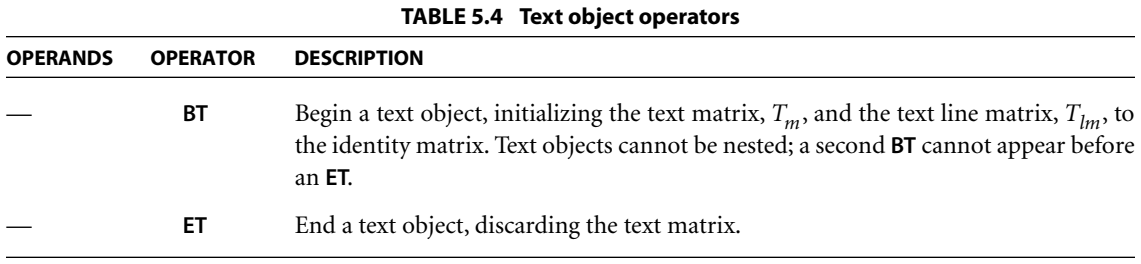

The specific categories of text-related operators that can appear in a text object are:

- **•** *Text state operators*, described in [Section 5.2, "Text State Parameters and Oper](#page-319-0)[ators](#page-319-0)."
- **•** *Text-positioning operators*, described in [Section 5.3.1, "Text-Positioning Opera](#page-328-0)[tors.](#page-328-0)"
- **•** *Text-showing operators*, described in [Section 5.3.2, "Text-Showing Operators](#page-330-1)."

The latter two sections also provide further details about the text object parameters described above. The other operators that can appear in a text object are those related to the general graphics state, color, and marked content, as shown in [Figure 4.1 on page 135](#page-154-0).

*Note: If a content stream does not contain any text, the Text procedure set may be omitted (see [Section 9.1, "Procedure Sets](#page-593-0)"). In those circumstances, no text operators (including operators that merely set the text state) may be present in the content stream, since those operators are defined in the same procedure set.* 

*Note: Although text objects cannot be statically nested, text might be shown using a Type 3 font whose glyph descriptions include any graphics objects, including another text object. Likewise, the current color might be a tiling pattern whose pattern cell includes a text object.* 

## <span id="page-328-0"></span>**5.3.1 Text-Positioning Operators**

*Text space* is the coordinate system in which text is shown. It is defined by the text matrix,  $T_m$ , and the text state parameters  $T_f$ ,  $T_h$ , and  $T_{rise}$ , which together determine the transformation from text space to user space. Specifically, the origin of the first glyph shown by a text-showing operator will be placed at the origin of text space. If text space has been translated, scaled, or rotated, then the position, size, or orientation of the glyph in user space will be correspondingly altered.

At the beginning of a text object,  $T_m$  is the identity matrix, so the origin of text space is initially the same as that of user space. The *text-positioning operators*, de-scribed in [Table 5.5](#page-329-0), alter  $T_m$  and thereby control the placement of glyphs that are subsequently painted. Also, the *text-showing operators*, described in [Table 5.6](#page-330-0) in the next section, update  $T_m$  (by altering its *e* and *f* translation components) to take into account the horizontal or vertical displacement of each glyph painted as well as any character or word spacing parameters in the text state.

<span id="page-329-0"></span>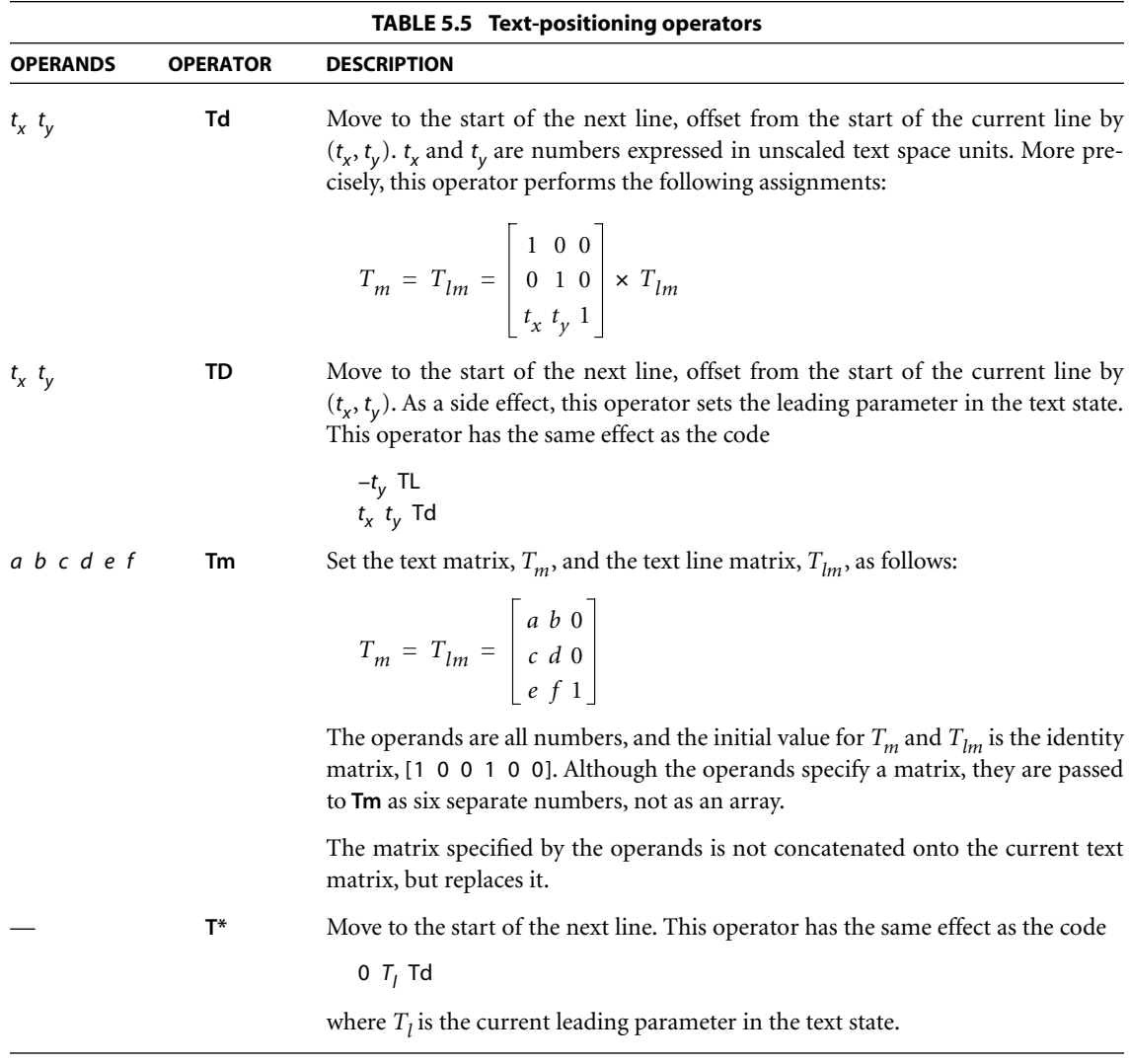

Additionally, a text object keeps track of a text line matrix,  $T_{lm}$ , which captures the value of  $T_m$  at the beginning of a line of text. This is convenient for aligning evenly spaced lines of text. The text-positioning and text-showing operators read and set  $T_{lm}$  on specific occasions mentioned in Tables [5.5](#page-329-0) and [5.6](#page-330-0).

*Note: The text-positioning operators can appear only within text objects.* 

# <span id="page-330-1"></span>**5.3.2 Text-Showing Operators**

The *text-showing operators* [\(Table 5.6](#page-330-0)) show text on the page, repositioning text space as they do so. All of the operators interpret the text string and apply the text state parameters as described below.

<span id="page-330-0"></span>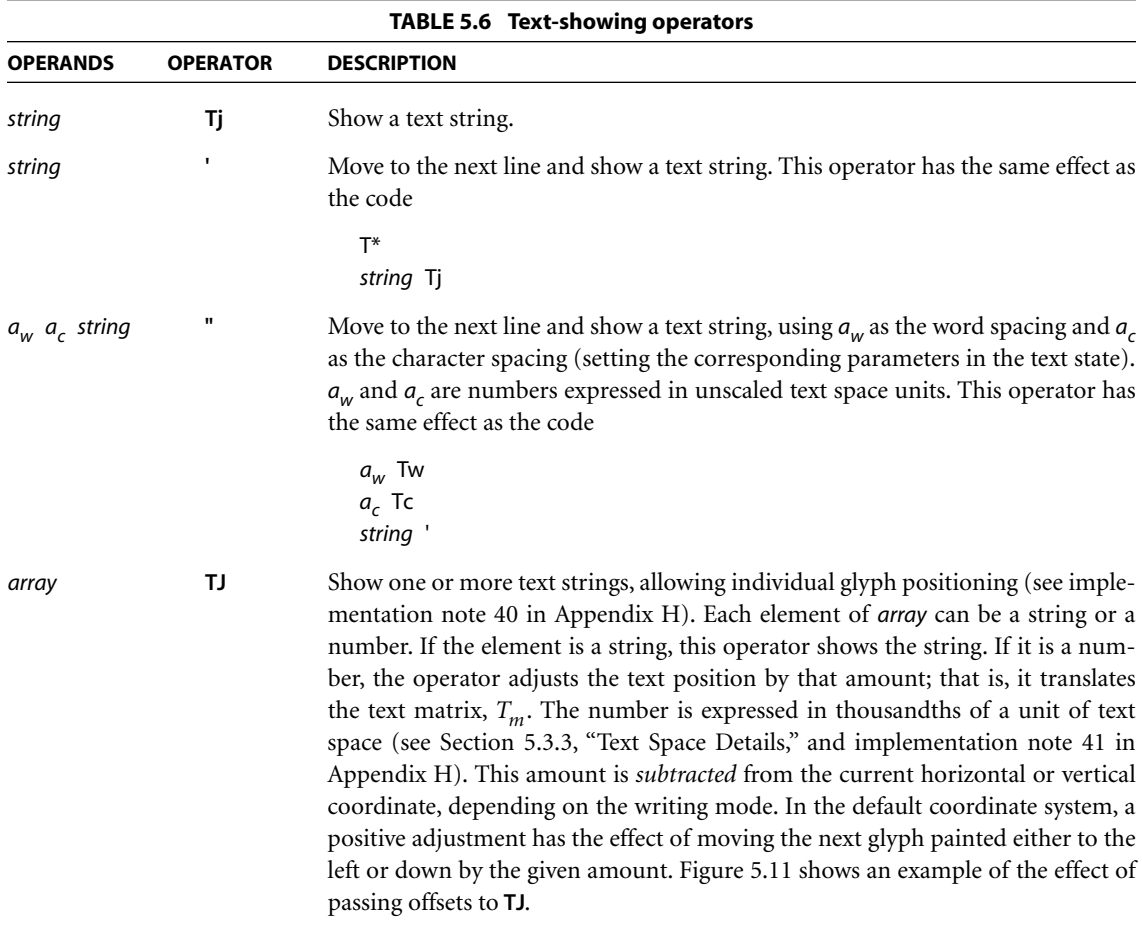

**311**

# $\begin{array}{c|c}\n\text{A} \text{WAY} & \text{again} & \text{A} \text{WAY} \\
\hline\n\end{array}$  $\mathbb{R}^{(A) 120 (W) 120 (A) 95 (Y again) J}$  AWAY again) JTJ **AWAY** again

**FIGURE 5.11** *Operation of the TJ operator in horizontal writing*

<span id="page-331-0"></span>*Note: The text-showing operators can appear only within text objects.* 

A string operand of a text-showing operator is interpreted as a sequence of character codes identifying the glyphs to be painted. With most font types, each byte of the string is treated as a separate character code. The character code is then looked up in the font's encoding to select the glyph, as described in [Section 5.5.5,](#page-347-0) ["Character Encoding.](#page-347-0)"

Beginning with PDF 1.2, a string may be shown in a composite font that uses multiple-byte codes to select some of its glyphs. In that case, one or more consecutive bytes of the string are treated as a single character code. The code lengths and the mappings from codes to glyphs are defined in a data structure called a *CMap*, described in [Section 5.6, "Composite Fonts.](#page-353-0)"

The strings must conform to the syntax for string objects. When a string is written by enclosing the data in parentheses, bytes whose values are the same as those of the ASCII characters left parenthesis (40), right parenthesis (41), and backslash (92) must be preceded by a backslash character. All other byte values between 0 and 255 may be used in a string object. These rules apply to each individual byte in a string object, whether the string is interpreted by the textshowing operators as single-byte or multiple-byte character codes.

Strings presented to the text-showing operators may be of any length—even a single character per string—and may be placed on the page in any order. The grouping of glyphs into strings has no significance; showing multiple glyphs with one invocation of a text-showing operator such as **Tj** produces the same results as showing them with a separate invocation for each glyph. However, the performance of text searching (and other text extraction operations) is significantly better if the text strings are as long as possible and are shown in natural reading order.

#### <span id="page-332-0"></span>**5.3.3 Text Space Details**

As stated in [Section 5.3.1, "Text-Positioning Operators](#page-328-0)," text is shown in *text space*, which is defined by the combination of the text matrix,  $T_m$ , and the text state parameters  $T_f$ ,  $T_h$ , and  $T_{rise}$ . This determines how text coordinates are transformed into user space. Both the glyph's shape and its displacement (horizontal or vertical) are interpreted in text space.

*Note: Glyphs are actually defined in glyph space, whose definition varies according to the font type as discussed in [Section 5.1.3, "Glyph Positioning and Metrics.](#page-316-0)" Glyph coordinates are first transformed from glyph space to text space before being subjected to the transformations described below.* 

The entire transformation from text space to device space can be represented by a *text rendering matrix*, *Trm*:

$$
T_{rm} = \begin{bmatrix} T_{fs} \times T_h & 0 & 0 \\ 0 & T_{fs} & 0 \\ 0 & T_{rise} & 1 \end{bmatrix} \times T_m \times CTM
$$

*Trm* is a temporary matrix; conceptually, it is recomputed before each glyph is painted during a text-showing operation.

After the glyph is painted, the text matrix is updated according to the glyph displacement and any spacing parameters that apply. First, a combined displacement is computed, denoted by either  $t_x$  (in horizontal writing mode) or  $t_y$  (in vertical writing mode); the variable corresponding to the other writing mode is set to 0.

$$
t_x = \left( \left( w0 - \frac{T_j}{1000} \right) \times T_{fs} + T_c + T_w \right) \times T_h
$$
  

$$
t_y = \left( w1 - \frac{T_j}{1000} \right) \times T_{fs} + T_c + T_w
$$

where

*w0* and *w1* are the glyph's horizontal and vertical displacements

*Tj* is a position adjustment specified by a number in a **TJ** array, if any

 $T_f$  and  $T_h$  are the current text font size and horizontal scaling parameters in the graphics state

 $T_c$  and  $T_w$  are the current character and word spacing parameters in the graphics state, if applicable

The text matrix is then updated as follows:

$$
T_m = \begin{bmatrix} 1 & 0 & 0 \\ 0 & 1 & 0 \\ t_x & t_y & 1 \end{bmatrix} \times T_m
$$

# **5.4 Introduction to Font Data Structures**

A font is represented in PDF as a dictionary specifying the type of font, its Post-Script name, its encoding, and information that can be used to provide a substitute when the font program is not available. Optionally, the font program itself can be embedded as a stream object in the PDF file.

The font types are distinguished by the **Subtype** entry in the font dictionary. [Table 5.7](#page-334-0) lists the font types defined in PDF. Type 0 fonts are called *composite fonts*; other types of font are called *simple fonts*. In addition to fonts, PDF supports two classes of font-related objects, called *CIDFonts* and *CMaps*, described in [Section 5.6.1, "CID-Keyed Fonts Overview.](#page-354-0)" CIDFonts are listed in [Table 5.7](#page-334-0) because, like fonts, they are collections of glyphs; however, a CIDFont is never used directly, but only as a component of a Type 0 font.

For all font types, the term *font dictionary* refers to a PDF dictionary containing information about the font; likewise, a *CIDFont dictionary* contains information about a CIDFont. Except for Type 3, this dictionary is distinct from the *font program* that defines the font's glyphs. That font program may be embedded in the PDF file as a stream object or be obtained from some external source.

<span id="page-334-0"></span>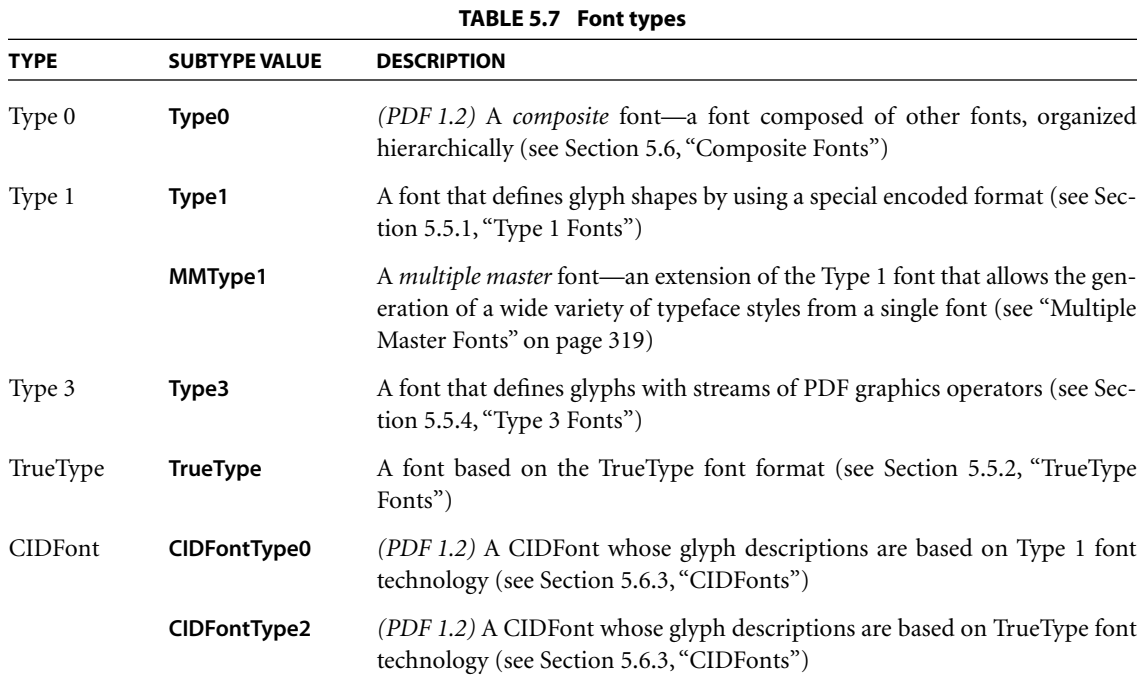

*Note: This terminology differs from that used in the PostScript language. In Post-Script, a font dictionary is a PostScript data structure that is created as a direct result of interpreting a font program. In PDF, a font program is always treated as if it were a separate file, even if its contents are embedded in the PDF file. The font program is interpreted by a specialized font interpreter when necessary; its contents never materialize as PDF objects.* 

Most font programs (and related programs, such as CIDFonts and CMaps) conform to external specifications, such as the *Adobe Type 1 Font Format*. This book does not include those specifications. See the [Bibliography](#page-830-0) for more information about the specifications mentioned in this chapter.

The most predictable and dependable results are produced when all font programs used to show text are embedded in the PDF file. The following sections describe precisely how to do so. On the other hand, if a PDF file refers to font programs that are not embedded, the results depend on the availability of fonts in the viewer application's environment. The following sections specify some con-

**315**

ventions for referring to external font programs; however, some details of font naming, font substitution, and glyph selection are implementation-dependent and may vary among different viewer applications and operating system environments.

# **5.5 Simple Fonts**

There are several types of simple font, all of which have the following properties:

- **•** Glyphs in the font are selected by single-byte character codes obtained from a string that is shown by the text-showing operators. Logically, these codes index into a table of 256 glyphs; the mapping from codes to glyphs is called the font's *encoding*. Each font program has a built-in encoding. Under some circumstances, the encoding can be altered by means described in [Section 5.5.5,](#page-347-0) ["Character Encoding.](#page-347-0)"
- **•** Each glyph has a single set of metrics, including a *horizontal displacement* or *width*, as described in [Section 5.1.3, "Glyph Positioning and Metrics](#page-316-0)." That is, simple fonts support only horizontal writing mode.
- **•** Except for Type 3 fonts and certain standard Type 1 fonts, every font dictionary contains a subsidiary dictionary, the *font descriptor*, containing fontwide metrics and other attributes of the font; see [Section 5.7, "Font Descriptors.](#page-374-0)" Among those attributes is an optional *font file* stream containing the font program itself.

## <span id="page-335-0"></span>**5.5.1 Type 1 Fonts**

A Type 1 font program is a stylized PostScript program that describes glyph shapes. It uses a compact encoding for the glyph descriptions, and it includes hint information that enables high-quality rendering even at small sizes and low resolutions. Details on this format are provided in a separate book, *Adobe Type 1 Font Format*. An alternative, more compact but functionally equivalent representation of a Type 1 font program is documented in Adobe Technical Note #5176, *The Compact Font Format Specification*.

*Note: Although a Type 1 font program uses PostScript language syntax, using it does not require a full PostScript interpreter; a specialized Type 1 font interpreter suffices.* 

A Type 1 font dictionary contains the entries listed in [Table 5.8.](#page-336-0) Some entries are optional for the standard 14 fonts listed under ["Standard Type 1 Fonts" on page](#page-338-1) [319,](#page-338-1) but are required otherwise.

<span id="page-336-0"></span>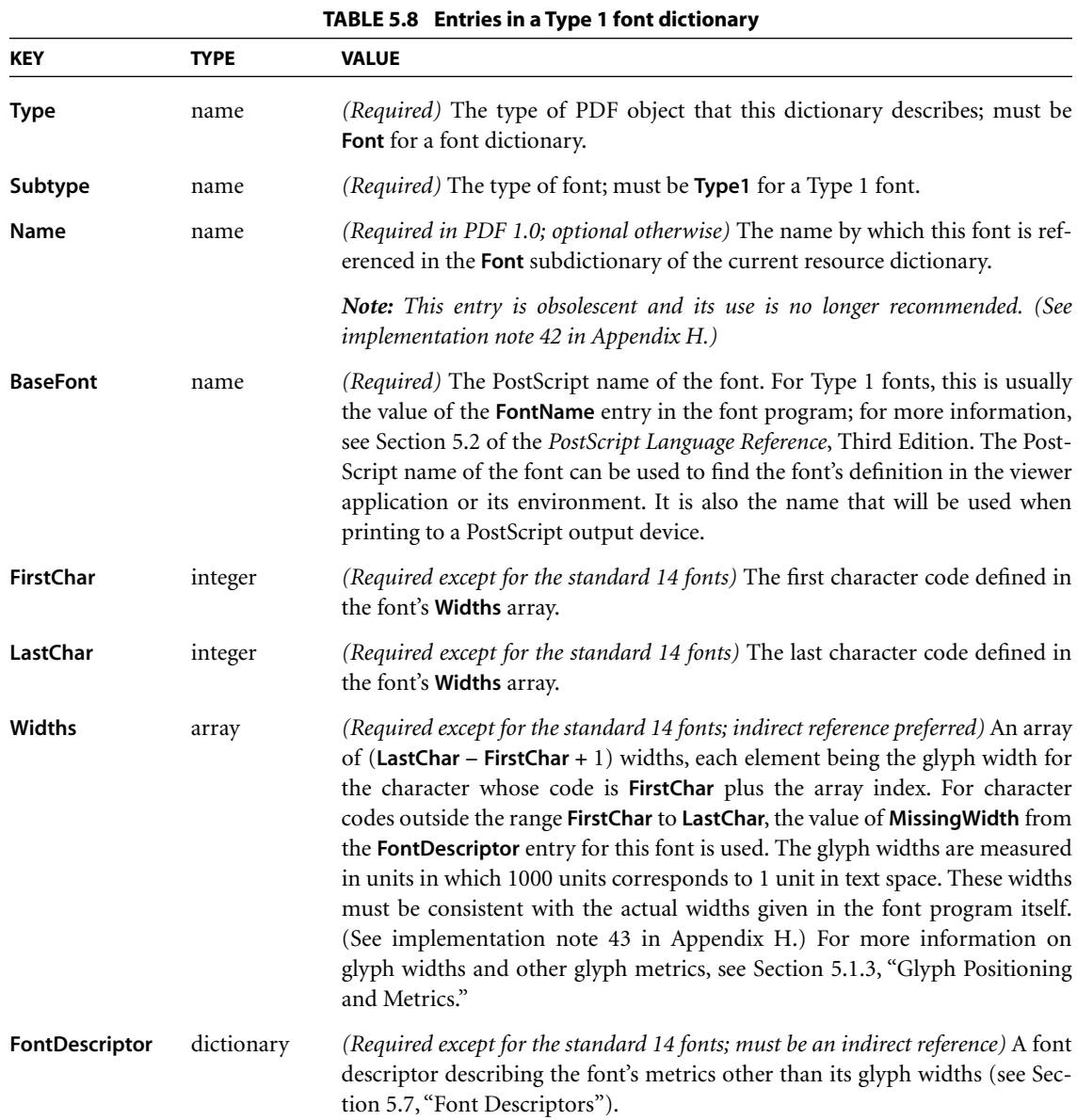

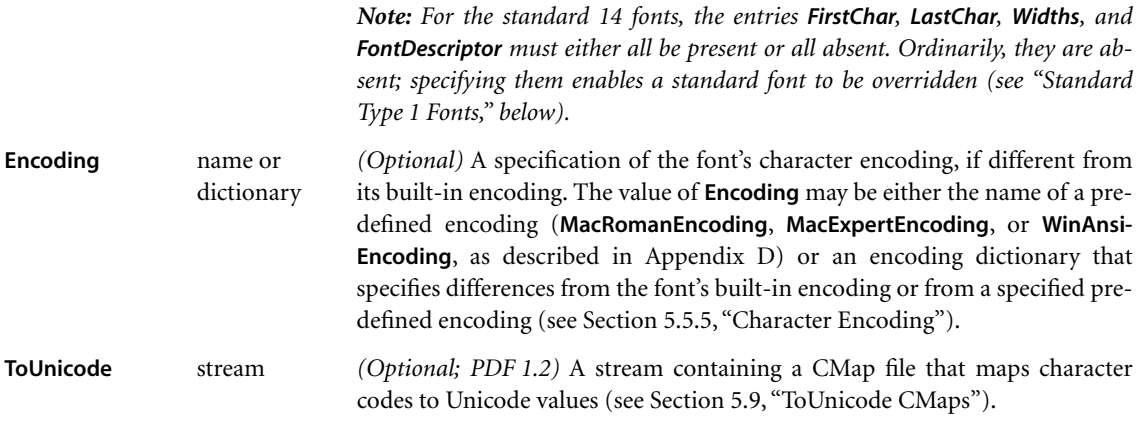

Example 5.6 shows the font dictionary for the Adobe Garamond™ Semibold font. The font has an encoding dictionary (object 25), although neither the encoding dictionary nor the font descriptor (object 7) is shown in the example.

#### **Example 5.6**

```
14 0 obj
  << /Type /Font
      /Subtype /Type1
      /BaseFont /AGaramond−Semibold
      /FirstChar 0
      /LastChar 255
      /Widths 21 0 R
      /FontDescriptor 7 0 R
      /Encoding 25 0 R
  >>
endobj
21 0 obj
  [ 255 255 255 255 255 255 255 255 255 255 255 255 255 255 255 255
     255 255 255 255 255 255 255 255 255 255 255 255 255 255 255 255
     255 280 438 510 510 868 834 248 320 320 420 510 255 320 255 347
     510 510 510 510 510 510 510 510 510 510 255 255 510 510 510 330
     781 627 627 694 784 580 533 743 812 354 354 684 560 921 780 792
     588 792 656 504 682 744 650 968 648 590 638 320 329 320 510 500
     380 420 510 400 513 409 301 464 522 268 259 484 258 798 533 492
     516 503 349 346 321 520 434 684 439 448 390 320 255 320 510 255
     627 627 694 580 780 792 744 420 420 420 420 420 420 402 409 409
     409 409 268 268 268 268 533 492 492 492 492 492 520 520 520 520
```
 486 400 510 510 506 398 520 555 800 800 1044 360 380 549 846 792 713 510 549 549 510 522 494 713 823 549 274 354 387 768 615 496 330 280 510 549 510 549 612 421 421 1000 255 627 627 792 1016 730 500 1000 438 438 248 248 510 494 448 590 100 510 256 256 539 539 486 255 248 438 1174 627 580 627 580 580 354 354 354 354 792 792 790 792 744 744 744 268 380 380 380 380 380 380 380 380 380 380 ] endobj

#### <span id="page-338-1"></span>**Standard Type 1 Fonts**

The PostScript names of 14 Type 1 fonts, known as the *standard fonts*, are as follows:

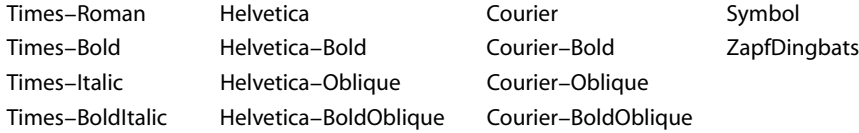

These fonts, or their font metrics and suitable substitution fonts, are guaranteed to be available to the viewer application. The character sets and encodings for these fonts are given in [Appendix D.](#page-728-0) The Adobe font metrics (AFM) files for the standard 14 fonts are available from the ASN Developer Program Web site (see the [Bibliography\)](#page-830-0). For more information on font metrics, see Adobe Technical Note #5004, *Adobe Font Metrics File Format Specification*.

Ordinarily, a font dictionary that refers to one of the standard fonts should omit the **FirstChar**, **LastChar**, **Widths**, and **FontDescriptor** entries. However, it is permissible to override a standard font by including these entries and embedding the font program in the PDF file. (See [implementation note 44](#page-814-0) in [Appendix H.](#page-802-0))

#### <span id="page-338-0"></span>**Multiple Master Fonts**

The *multiple master* font format is an extension of the Type 1 font format that allows the generation of a wide variety of typeface styles from a single font program. This is accomplished through the presence of various design dimensions in the font. Examples of design dimensions are weight (light to extra-bold) and width (condensed to expanded). Coordinates along these design dimensions

(such as the degree of boldness) are specified by numbers. A particular choice of numbers selects an *instance* of the multiple master font. Adobe Technical Note #5015, *Type 1 Font Format Supplement*, describes multiple master fonts in detail.

The font dictionary for a multiple master font instance has the same entries as a Type 1 font dictionary [\(Table 5.8 on page 317](#page-336-0)), except note the following:

- **•** The value of **Subtype** is **MMType1**.
- **•** If the PostScript name of the instance contains spaces, the spaces are replaced by underscores in the value of **BaseFont**. For instance, as illustrated in Example 5.7, the name "MinionMM 366 465 11 " (which ends with a space character) becomes /MinionMM\_366\_465\_11\_.

#### **Example 5.7**

```
7 0 obj
   << /Type /Font
      /Subtype /MMType1
      /BaseFont /MinionMM_366_465_11_
      /FirstChar 32
      /LastChar 255
      /Widths 19 0 R
      /FontDescriptor 6 0 R
      /Encoding 5 0 R
  >>
endobj
19 0 obj
  [ 187 235 317 430 427 717 607 168 326 326 421 619 219 317 219 282 427
     …Omitted data…
     569 0 569 607 607 607 239 400 400 400 400 253 400 400 400 400 400
  ]
endobj
```
This example illustrates a convention for including the numeric values of the design coordinates as part of the instance's **BaseFont** name. This convention is commonly used for accessing multiple master font instances from an external source in the viewer application's environment; it is documented in Adobe Technical Note #5088, *Font Naming Issues*. However, this convention is not prescribed as part of the PDF specification. In particular, if the font program for this instance is embedded in the PDF file, it must be an ordinary Type 1 font program, not a multiple master font program. This font program is called a *snapshot* of the multiple master font instance, incorporating the chosen values of the design coordinates.

# <span id="page-340-0"></span>**5.5.2 TrueType Fonts**

The *TrueType* font format was developed by Apple Computer, Inc., and has been adopted as a standard font format for the Microsoft Windows operating system. Specifications for the TrueType font file format are available in Apple's *TrueType Reference Manual* and Microsoft's *TrueType 1.0 Font Files Technical Specification*.

*Note: A TrueType font program can be embedded directly in a PDF file as a stream object. The Type 42 font format that is defined for PostScript does not apply to PDF.* 

A TrueType font dictionary can contain the same entries as a Type 1 font dictionary [\(Table 5.8 on page 317](#page-336-0)), except note the following:

- **•** The value of **Subtype** is **TrueType**.
- **•** The value of **BaseFont** is derived differently, as described below.
- **•** The value of **Encoding** is subject to limitations that are described in [Section](#page-347-0) [5.5.5, "Character Encoding](#page-347-0)."

The PostScript name for the value of **BaseFont** is determined in one of two ways:

- **•** Use the PostScript name that is an optional entry in the "name" table of the TrueType font itself.
- **•** In the absence of such an entry in the "name" table, derive a PostScript name from the name by which the font is known in the host operating system: on a Windows system, it is based on the lfFaceName field in a LOGFONT structure; in the Mac OS, it is based on the name of the FOND resource. If the name contains any spaces, the spaces are removed.

If the font in a source document uses a bold or italic style, but there is no font data for that style, the host operating system will synthesize the style. In this case, a comma and the style name (one of Bold, Italic, or BoldItalic) are appended to the font name. For example, for a TrueType font that is a bold variant of the New York font, the **BaseFont** value is written as /NewYork,Bold (as illustrated in Example 5.8).

#### **Example 5.8**

```
17 0 obj
   << /Type /Font
      /Subtype /TrueType
      /BaseFont /NewYork,Bold
      /FirstChar 0
      /LastChar 255
      /Widths 23 0 R
      /FontDescriptor 7 0 R
      /Encoding /MacRomanEncoding
  >>
endobj
23 0 obj
  [ 0 333 333 333 333 333 333 333 0 333 333 333 333 333 333 333 333 333
     …Omitted data…
     803 790 803 780 780 780 340 636 636 636 636 636 636 636 636 636 636
   ]
endobj
```
Note that for CJK (Chinese, Japanese, and Korean) fonts, the host font system's "font name" is often encoded in the host operating system's script. For instance, a Japanese font may have a name that is written in Japanese using some (unidentified) Japanese encoding. Thus, TrueType font names may contain multiple-byte character codes, each of which requires multiple characters to represent in a PDF name object (using the # notation to quote special characters as needed).

#### <span id="page-341-0"></span>**5.5.3 Font Subsets**

PDF 1.1 permits documents to include subsets of Type 1 and TrueType fonts. The font and font descriptor that describe a font subset are slightly different from those of ordinary fonts. These differences allow an application to recognize font subsets and to merge documents containing different subsets of the same font. (For more information on font descriptors, see [Section 5.7, "Font](#page-374-0) [Descriptors](#page-374-0).")

For a font subset, the PostScript name of the font—the value of the font's **BaseFont** entry and the font descriptor's **FontName** entry—begins with a *tag* followed by a plus sign  $(+)$ . The tag consists of exactly six uppercase letters; the choice of letters is arbitrary, but different subsets in the same PDF file must have different tags. For example, EOODIA+Poetica is the name of a subset of Poetica<sup>®</sup>, a Type 1 font. (See [implementation note 45](#page-815-0) in [Appendix H](#page-802-0).)

#### <span id="page-342-0"></span>**5.5.4 Type 3 Fonts**

Type 3 fonts differ from the other fonts supported by PDF. A Type 3 font dictionary defines the font itself, while the other font dictionaries simply contain information *about* the font and refer to a separate font program for the actual glyph descriptions. In Type 3 fonts, glyphs are defined by streams of PDF graphics operators. These streams are associated with character names. A separate encoding entry maps character codes to the appropriate character names for the glyphs.

Type 3 fonts are more flexible than Type 1 fonts, because the glyph descriptions may contain arbitrary PDF graphics operators. However, Type 3 fonts have no hinting mechanism for improving output at small sizes or low resolutions. A Type 3 font dictionary contains the entries listed in [Table 5.9.](#page-342-1)

<span id="page-342-1"></span>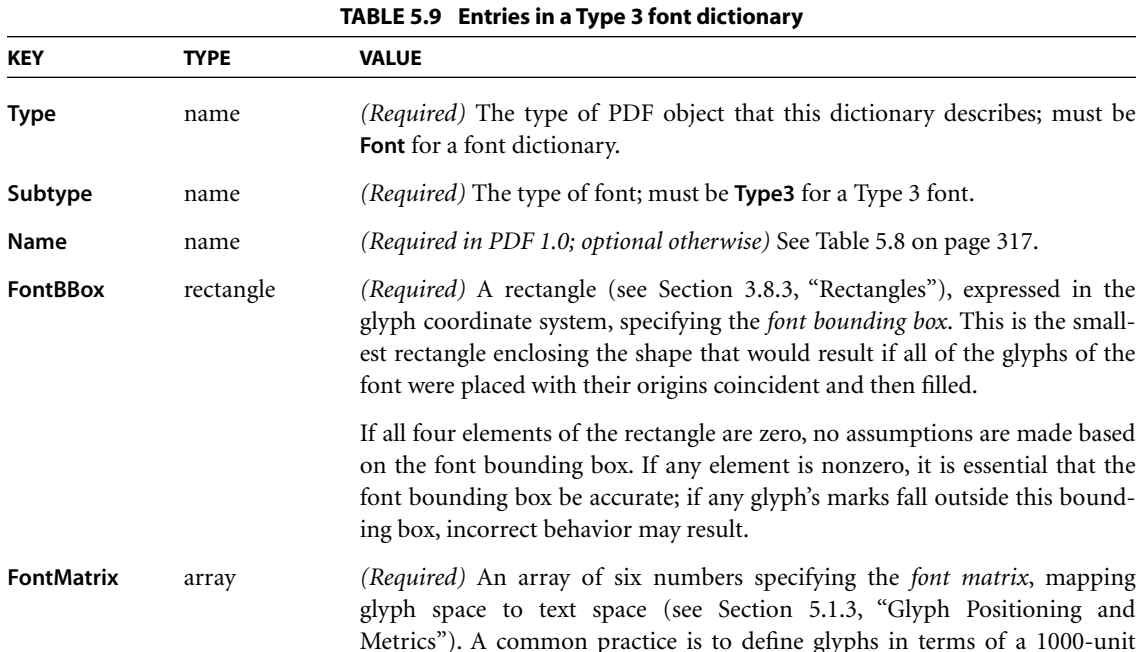

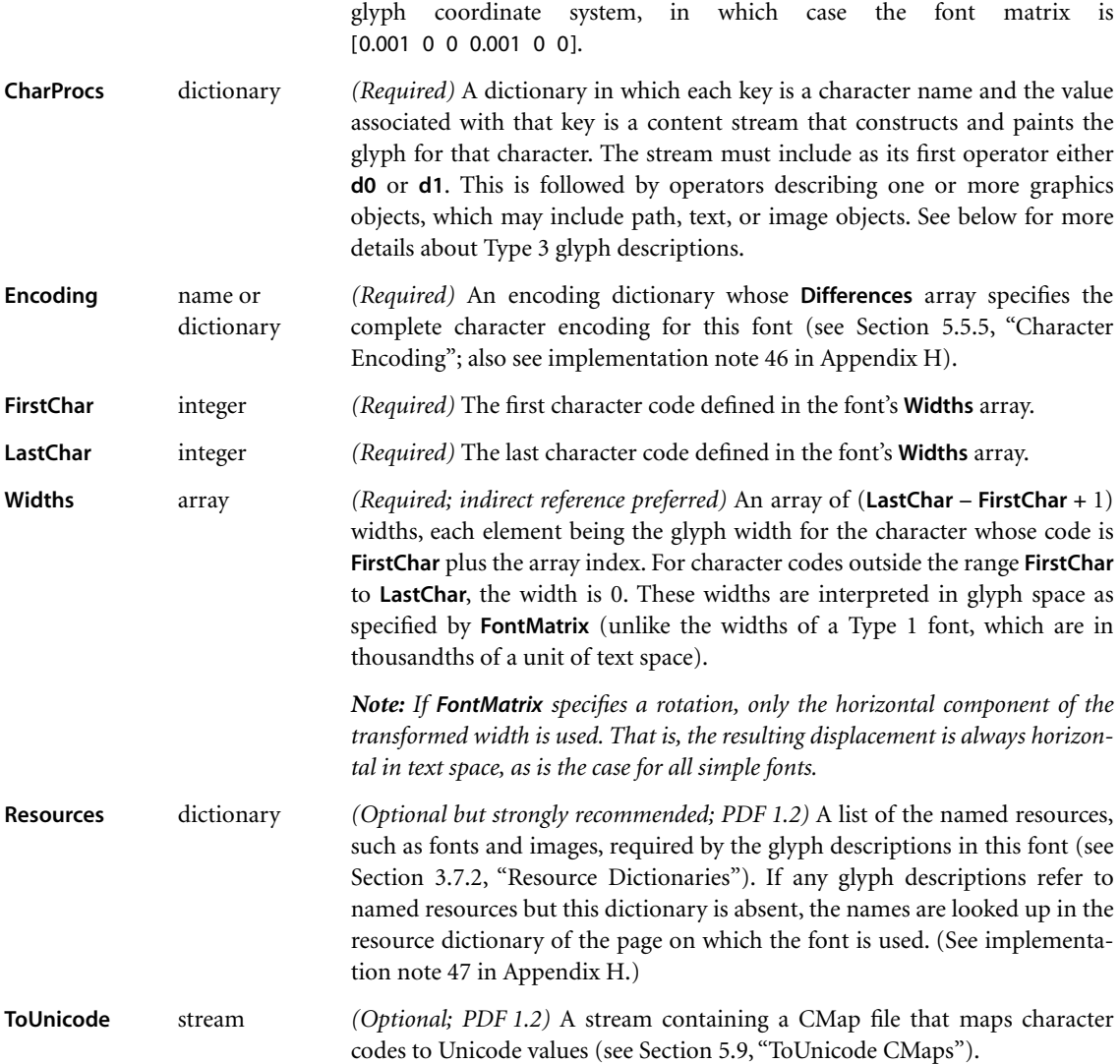

For each character shown by a text-showing operator using a Type 3 font, the viewer application does the following:

1. Looks up the character code in the font's **Encoding** entry, as described in [Sec](#page-347-0)[tion 5.5.5, "Character Encoding,](#page-347-0)" to obtain a character name.

- 2. Looks up the character name in the font's **CharProcs** dictionary to obtain a stream object containing a glyph description. (If the name is not present as a key in **CharProcs**, no glyph is painted.)
- 3. Invokes the glyph description, as described below. The graphics state is saved before this invocation and restored afterward, so any changes the glyph description makes to the graphics state do not persist after it finishes.

When the glyph description begins execution, the current transformation matrix (CTM) is the concatenation of the font matrix (**FontMatrix** in the current font dictionary) and the text space that was in effect at the time the text-showing operator was invoked (see [Section 5.3.3, "Text Space Details"](#page-332-0)). This means that shapes described in the glyph coordinate system will be transformed into the user coordinate system and will appear in the appropriate size and orientation on the page. The glyph description should describe the glyph in terms of absolute coordinates in the glyph coordinate system, placing the glyph origin at  $(0, 0)$  in this space. It should make no assumptions about the initial text position.

Aside from the CTM, the graphics state is inherited from the environment of the text-showing operator that caused the glyph description to be invoked. To ensure predictable results, the glyph description must initialize any graphics state parameters on which it depends. In particular, if it invokes the **S** (stroke) operator, it should explicitly set the line width, line join, line cap, and dash pattern to appropriate values. Normally, it is unnecessary and undesirable to initialize the current color parameter, because the text-showing operators are designed to paint glyphs with the current color.

The glyph description must execute one of the operators described in [Table 5.10](#page-345-0) to pass width and bounding box information to the font machinery. This must precede the execution of any path construction or path-painting operators describing the glyph.

*Note: Type 3 fonts in PDF are very similar to those in PostScript. Some of the information provided in Type 3 font dictionaries and glyph descriptions, while seemingly redundant or unnecessary, is nevertheless required for correct results when a PDF viewer application prints to a PostScript output device. This applies particularly to the operands of the d0 and d1 operators, which in PostScript are named setcharwidth and setcachedevice. For further explanation, see Section 5.7 of the* PostScript Language Reference*, Third Edition.* 

**325**

<span id="page-345-0"></span>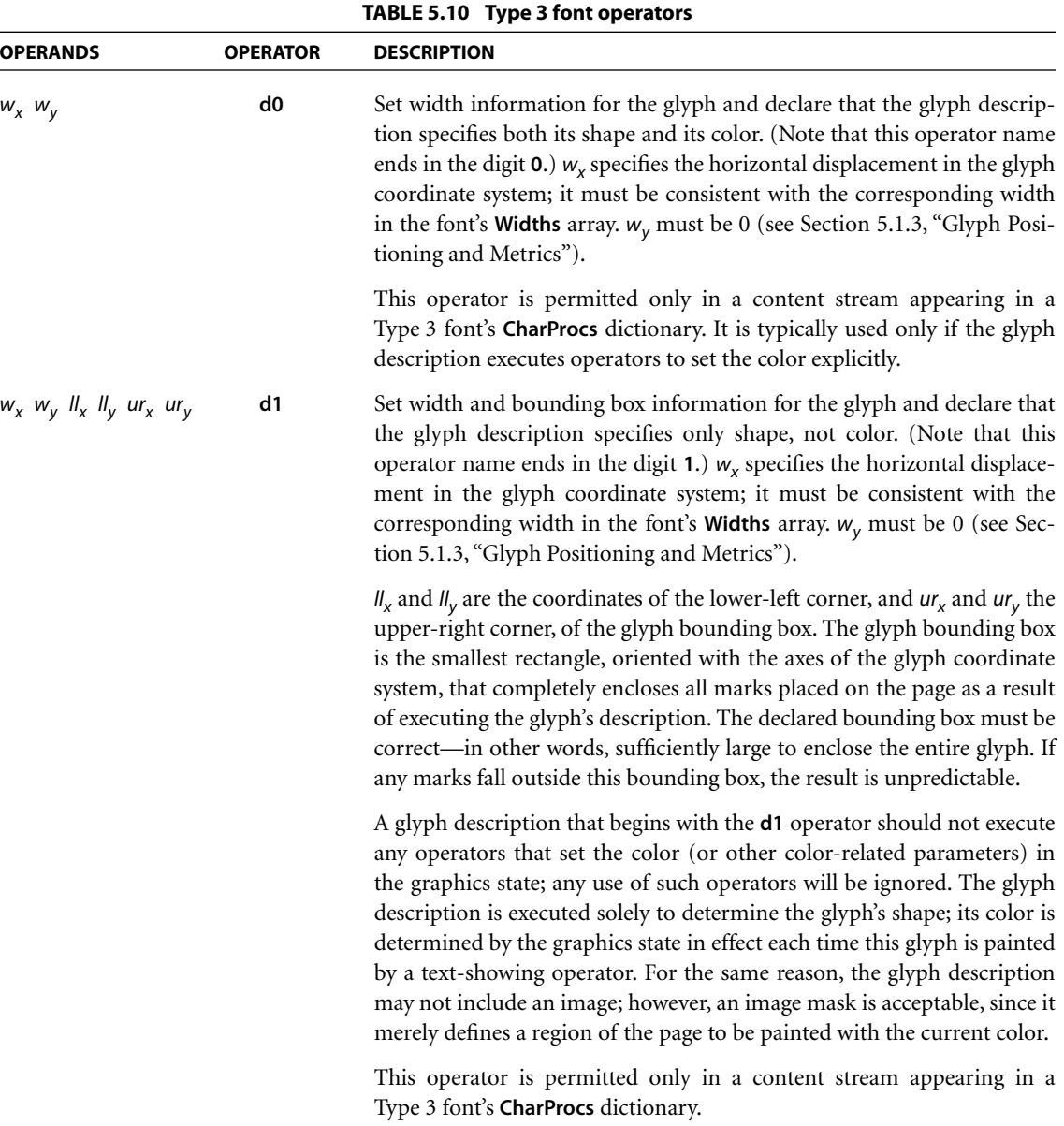

# **Example of a Type 3 Font**

Example 5.9 shows the definition of a Type 3 font with only two glyphs—a filled square and a filled triangle, selected by the characters a and b. [Figure 5.12](#page-346-0) shows the result of showing the string (ababab) using this font.

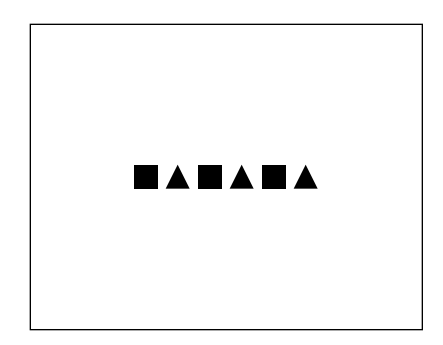

**FIGURE 5.12** *Output from Example 5.9*

#### <span id="page-346-0"></span>**Example 5.9**

```
4 0 obj
  << /Type /Font
      /Subtype /Type3
      /FontBBox [0 0 750 750]
      /FontMatrix [0.001 0 0 0.001 0 0]
      /CharProcs 10 0 R
      /Encoding 9 0 R
      /FirstChar 97
      /LastChar 98
      /Widths [1000 1000]
  >>
endobj
9 0 obj
   << /Type /Encoding
      /Differences [97 /square /triangle]
  >>
endobj
```

```
10 0 obj
   << /square 11 0 R
      /triangle 12 0 R
  >>
endobj
11 0 obj
   << /Length 39 >>
stream
   1000 0 0 0 750 750 d1
  0 0 750 750 re
  f
endstream
endobj
12 0 obj
   << /Length 48 >>
stream
  1000 0 0 0 750 750 d1
  00m
  375 750 l
   750 0 l
  f
endstream
endobj
```
# <span id="page-347-0"></span>**5.5.5 Character Encoding**

A font's *encoding* is the association between character codes (obtained from text strings that are shown) and glyph descriptions. This section describes the character encoding scheme used with simple PDF fonts. Composite fonts (Type 0) use a different character mapping algorithm, as discussed in [Section 5.6, "Composite](#page-353-0) [Fonts.](#page-353-0)"

Except for Type 3 fonts, every font program has a built-in encoding. Under certain circumstances, a PDF font dictionary can change a font's built-in encoding to match the requirements of the application generating the text being shown. This flexibility in character encoding is valuable for two reasons:

**•** It permits showing text that is encoded according to any of the various existing conventions. For example, the Microsoft Windows and Apple Mac OS operating systems use different standard encodings for Latin text, and many applications use their own special-purpose encodings.

**•** It allows applications to specify how characters selected from a large character set are to be encoded. Some character sets consist of more than 256 characters, including ligatures, accented characters, and other symbols required for highquality typography or non-Latin writing systems. Different encodings can select different subsets of the same character set.

Latin-text font programs produced by Adobe Systems use the *Adobe standard encoding*, often referred to as **StandardEncoding**. The name **StandardEncoding** has no special meaning in PDF, but this encoding does play a role as a default encoding (as shown in [Table 5.11](#page-349-0) below). The regular encodings used for Latin-text fonts on Windows and Mac OS systems are named **MacRomanEncoding** and **WinAnsiEncoding**, respectively. Additionally, an encoding named **MacExpert-Encoding** is used with "expert" fonts that contain additional characters useful for sophisticated typography. Complete details of these encodings and of the characters present in typical fonts are provided in [Appendix D.](#page-728-0)

In PDF, a font is classified as either *nonsymbolic* or *symbolic* according to whether or not all of its characters are members of the Adobe standard Latin character set. This is indicated by flags in the font descriptor; see [Section 5.7.1, "Font Descrip](#page-376-0)[tor Flags.](#page-376-0)" Symbolic fonts contain other character sets, to which the encodings mentioned above ordinarily do not apply. Such font programs have built-in encodings that are usually unique to each font. The standard 14 fonts include two symbolic fonts, Symbol and ZapfDingbats, whose encodings and character sets are documented in [Appendix D](#page-728-0).

A font program's built-in encoding can be overridden or altered by including an **Encoding** entry in the PDF font dictionary. The possible encoding modifications depend on the font type, as discussed below. The value of the **Encoding** entry is either a named encoding (the name of one of the predefined encodings **Mac-RomanEncoding**, **MacExpertEncoding**, or **WinAnsiEncoding**) or an *encoding dictionary*. An encoding dictionary contains the entries listed in [Table 5.11](#page-349-0).

**329**

<span id="page-349-0"></span>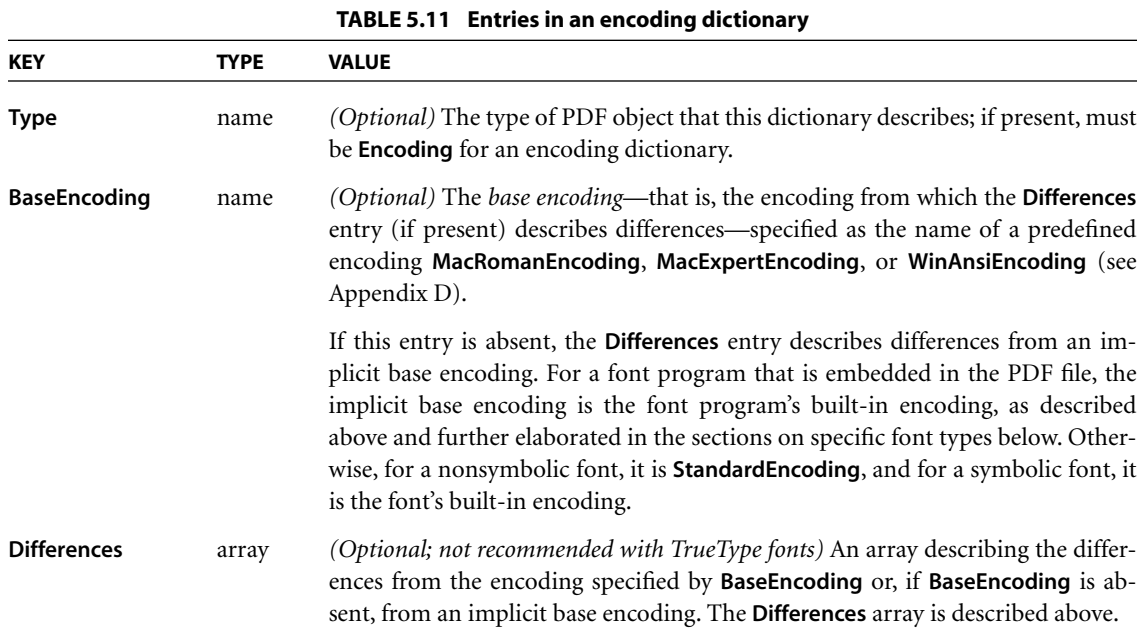

The value of the **Differences** entry is an array of character codes and character names organized as follows:

```
code1 name1,1 name1,2 …
code2 name2,1 name2,2 …
…
coden namen,1 namen,2 …
```
Each code is the first index in a sequence of characters to be changed. The first character name after the code becomes the name corresponding to that code. Subsequent names replace consecutive code indices until the next code appears in the array or the array ends. These sequences may be specified in any order but should not overlap.

For example, in the encoding dictionary in Example 5.10, the name quotesingle (') is associated with character code 39, Adieresis (Ä) with code 128, Aring (Å) with 129, and trademark (™) with 170.

**330**

#### **Example 5.10**

```
25 0 obj
```
<< /Type /Encoding

#### /Differences

- [ 39 /quotesingle
	- 96 /grave
	- 128 /Adieresis /Aring /Ccedilla /Eacute /Ntilde /Odieresis /Udieresis /aacute /agrave /acircumflex /adieresis /atilde /aring /ccedilla /eacute /egrave /ecircumflex /edieresis /iacute /igrave /icircumflex /idieresis /ntilde /oacute /ograve /ocircumflex /odieresis /otilde /uacute /ugrave /ucircumflex /udieresis /dagger /degree /cent /sterling /section /bullet /paragraph /germandbls /registered /copyright /trademark /acute /dieresis
	- 174 /AE /Oslash
	- 177 /plusminus
	- 180 /yen /mu
	- 187 /ordfeminine /ordmasculine
	- 190 /ae /oslash /questiondown /exclamdown /logicalnot
	- 196 /florin
	- 199 /guillemotleft /guillemotright /ellipsis
	- 203 /Agrave /Atilde /Otilde /OE /oe /endash /emdash /quotedblleft /quotedblright /quoteleft /quoteright /divide
	- 216 /ydieresis /Ydieresis /fraction /currency /guilsinglleft /guilsinglright /fi /fl /daggerdbl /periodcentered /quotesinglbase /quotedblbase /perthousand /Acircumflex /Ecircumflex /Aacute /Edieresis /Egrave /Iacute /Icircumflex /Idieresis /Igrave /Oacute /Ocircumflex
	- 241 /Ograve /Uacute /Ucircumflex /Ugrave /dotlessi /circumflex /tilde /macron /breve /dotaccent /ring /cedilla /hungarumlaut /ogonek /caron

>>

]

endobj

By convention, the name .notdef can be used to indicate that there is no character name associated with a given character code.

#### **Encodings for Type 1 Fonts**

A Type 1 font program's glyph descriptions are keyed by character *names*, not by character *codes*. Character names are ordinary PDF name objects. Descriptions of Latin alphabetic characters are normally associated with names consisting of single letters, such as **A** or **a**. Other characters are associated with names composed of words, such as three, ampersand, or parenleft. A Type 1 font's built-in encoding is defined by an **Encoding** array that is part of the font program itself; this is not to be confused with the **Encoding** entry in the PDF font dictionary.

An **Encoding** entry can alter a Type 1 font's mapping from character codes to character names. The **Differences** array can map a code to the name of any glyph description that exists in the font program, whether or not that glyph is referenced by the font's built-in encoding or by the encoding specified in the **BaseEncoding** entry.

All Type 1 font programs contain an actual glyph for the character named .notdef. The effect produced by showing the .notdef character is at the discretion of the font designer; in Type 1 font programs produced by Adobe, it is the same as the space character. If an encoding maps to a character name that does not exist in the Type 1 font program, the .notdef character is substituted.

## **Encodings for Type 3 Fonts**

A Type 3 font, like Type 1, contains glyph descriptions that are keyed by character names; in this case, they appear as explicit keys in the font's **CharProcs** dictionary. A Type 3 font's mapping from character codes to character names is entirely defined by its **Encoding** entry, which is required in this case.

## **Encodings for TrueType Fonts**

A TrueType font program's built-in encoding maps directly from character codes to glyph descriptions, using an internal data structure called a "cmap" (not to be confused with the CMap described in [Section 5.6.4, "CMaps](#page-361-0)"). A TrueType font program can contain multiple encodings that are intended for use on different platforms (such as Mac OS and Windows). The PDF font dictionary's **Encoding** entry can select among the available encodings; in the absence of this entry, an implementation-dependent encoding is chosen.

There is no standard support for named characters in TrueType, although some font programs have an optional "post" table listing character names for the glyphs. If the viewer application needs to select glyph descriptions by name in a font program lacking a "post" table, it translates from character names to codes in one of the encodings given in the font program's "cmap" table.

Because some aspects of TrueType glyph selection are dependent on the viewer implementation or the operating system, PDF files that use TrueType fonts should follow certain guidelines to ensure predictable behavior across all viewer applications. The font program should be embedded. A nonsymbolic font should specify **MacRomanEncoding** or **WinAnsiEncoding** as the value of its **Encoding** entry, with no **Differences** array. A symbolic font should not specify an **Encoding** entry; its font program's "cmap" table should contain exactly one encoding. See below for specific guidelines on the contents of this "cmap" table.

*Note: Some popular TrueType font programs contain incorrect encoding information. Implementations of TrueType font interpreters have evolved heuristics for dealing with such problems; those heuristics are not described here. For maximum portability, only well-formed TrueType font programs should be used in PDF files.* 

The following paragraphs describe the treatment of TrueType font encodings beginning with PDF 1.3, as implemented in Acrobat 4.0 and later viewers. This information does not necessarily apply to earlier versions or implementations.

A TrueType font program's "cmap" table consists of one or more subtables, each identified by the combination of a *platform ID* and a *platform-specific encoding ID*. If a named encoding (**WinAnsiEncoding**, **MacRomanEncoding**, or **MacExpert-Encoding**) is specified in a font dictionary's **Encoding** entry or in an encoding dictionary's **BaseEncoding** entry, a "cmap" subtable is selected and used as described below.

- **•** If a "cmap" subtable with platform ID 3 and encoding ID 1 (Microsoft Unicode) is present, it is used as follows: A character code is first mapped to a character name as specified by the font's **Encoding** entry. The character name is then mapped to a Unicode value by consulting the *Adobe Glyph List* (see the [Bibliography\)](#page-830-0). Finally, the Unicode value is mapped to a glyph description according to the (3, 1) subtable.
- **•** If a "cmap" subtable with platform ID 1 and encoding 0 (Macintosh Roman) is present, it is used as follows: A character code is first mapped to a character name as specified by the font's **Encoding** entry. The character name is then mapped back to a character code according to **MacRomanEncoding** (see [Appen-](#page-728-0) $\overline{dx}$  D). Finally, the code is mapped to a glyph description according to the  $(1, 0)$ subtable.

**•** In either of the cases above, if the character name cannot be mapped as specified, the character name is looked up in the font program's "post" table (if one is present) and the associated glyph description is used.

If no **Encoding** entry is specified in the font dictionary, the "cmap" subtable with platform ID 1 and encoding 0 will be used to map directly from character codes to glyph descriptions, without any consideration of character names. This is the normal convention for symbolic fonts.

If a character cannot be mapped in any of the ways described above, the results are implementation-dependent.

# <span id="page-353-0"></span>**5.6 Composite Fonts**

A *composite font* is one whose glyphs are obtained from other fonts or from fontlike objects called *CIDFonts*, organized hierarchically. In PDF, a composite font is represented by a font dictionary whose **Subtype** value is **Type0**; this is also called a Type 0 font. The Type 0 font at the top level of the hierarchy is the *root font*. Fonts and CIDFonts immediately below a Type 0 font are called its *descendants.* The Type 0 font immediately above a descendant is called its *parent font*.

When the current font is composite, the text-showing operators behave differently than with simple fonts. Whereas for simple fonts each byte of a string to be shown selects one character, for composite fonts a sequence of one or more bytes can be decoded to select a character from any of the descendant fonts or CIDFonts. This facility supports the use of very large character sets, such as those for the Chinese, Japanese, and Korean languages. It also simplifies the organization of fonts that have complex encoding requirements.

PDF 1.2 introduces a general architecture for composite fonts that theoretically allows a Type 0 font to have multiple descendants, which might themselves be Type 0 fonts. However, in versions up to and including PDF 1.4, only a single descendant is allowed, which must be a CIDFont (not a font). This restriction may be relaxed in a future PDF version.

*Note: Composite fonts in PDF are analogous to composite fonts in PostScript, but with some limitations. In particular, PDF requires that the character encoding be defined by a CMap (described below), which is only one of several encoding methods available in PostScript.* 

This section first introduces the architecture of *CID-keyed fonts*, which are the only kind of composite font supported in PDF. Then it describes the *CIDFont* and *CMap* dictionaries, which are the PDF objects that represent the correspondingly named components of a CID-keyed font. Finally, it describes the Type 0 font dictionary, which combines a CIDFont and a CMap to produce a font whose glyphs can be accessed by means of variable-length character codes in a string to be shown.

## <span id="page-354-0"></span>**5.6.1 CID-Keyed Fonts Overview**

CID-keyed fonts provide a convenient and efficient method for defining multiple-byte character encodings, fonts with a large number of glyphs, and fonts that incorporate glyphs obtained from other fonts. These capabilities provide great flexibility for representing text in writing systems for languages with large character sets, such as Chinese, Japanese, and Korean (CJK).

The CID-keyed font architecture specifies the external representation of certain font programs, called *CMap* and *CIDFont* files, along with some conventions for combining and using those files. This architecture is independent of PDF; CIDkeyed fonts can be used in other environments. For complete documentation on the architecture and the file formats, see Adobe Technical Notes #5092, *CID-Keyed Font Technology Overview*, and #5014, *Adobe CMap and CIDFont Files Specification*. This section describes only the PDF objects that represent these font programs.

The term *CID-keyed font* reflects the fact that *CID* (character identifier) numbers are used to index and access the glyph descriptions in the font. This method is more efficient for large fonts than the method of accessing by character name, as is used for some simple fonts. CIDs range from 0 to a maximum value that is subject to an implementation limit (see [Appendix C\)](#page-724-0).

A *character collection* is an ordered set of all characters needed to support one or more popular character sets for a particular language. The order of the characters in the character collection determines the CID number for each character. Each CID-keyed font must explicitly reference the character collection on which its CID numbers are based; see [Section 5.6.2, "CIDSystemInfo Dictionaries.](#page-355-0)"

A *CMap* (character map) file specifies the correspondence between character codes and the CID numbers used to identify characters. It is equivalent to the concept of an encoding in simple fonts. Whereas a simple font allows a maximum of 256 characters to be encoded and accessible at one time, a CMap can describe a mapping from multiple-byte codes to thousands of characters in a large CIDkeyed font. For example, it can describe Shift-JIS, one of several widely used encodings for Japanese, or Unicode, an international standard encoding that covers many languages.

A CMap can reference an entire character collection, a subset, or multiple character collections. It can also reference characters in other fonts by character code or character name. The CMap mapping yields a *font number* and a *character selector* that can be a CID, a character code, or a character name. Furthermore, a CMap can incorporate another CMap by reference, without having to duplicate it. These features enable character collections to be combined or supplemented, and make all the constituent characters accessible to text-showing operations through a single encoding.

*Note: As mentioned earlier, PDF versions up to and including PDF 1.4 do not support the entire CID-keyed font architecture. In PDF, a CID-keyed font may have only a single descendant, whose characters must be referenced by CID.* 

A *CIDFont* file contains the glyph descriptions for a character collection. The glyph descriptions themselves are typically in a format similar to those used in simple fonts, such as Type 1. However, they are identified by CIDs rather than by names, and they are organized differently.

In PDF, the CMap and CIDFont are represented by PDF objects, which are described below. The CMap and CIDFont programs themselves can be either referenced by name or embedded as stream objects in the PDF file. As stated earlier, the external file formats are not documented here, but in Adobe Technical Note #5014, *Adobe CMap and CIDFont Files Specification*.

A CID-keyed font, then, is the combination of a CMap with one or more CIDFonts, simple fonts, or composite fonts containing glyph descriptions. In PDF, a CID-keyed font is represented as a Type 0 font. It contains an **Encoding** entry whose value is a CMap dictionary, and its **DescendantFonts** array references the CIDFont or font dictionaries with which the CMap has been combined.

## <span id="page-355-0"></span>**5.6.2 CIDSystemInfo Dictionaries**

CIDFont and CMap dictionaries contain a **CIDSystemInfo** entry specifying the character collection assumed by the CIDFont or by each CIDFont associated with the CMap—that is, the interpretation of the CID numbers used by the CIDFont. A character collection is uniquely identified by the **Registry**, **Ordering**, and **Supplement** entries in the **CIDSystemInfo** dictionary, as described in [Table 5.12.](#page-356-1) Character collections whose **Registry** and **Ordering** values are the same are compatible.

<span id="page-356-1"></span>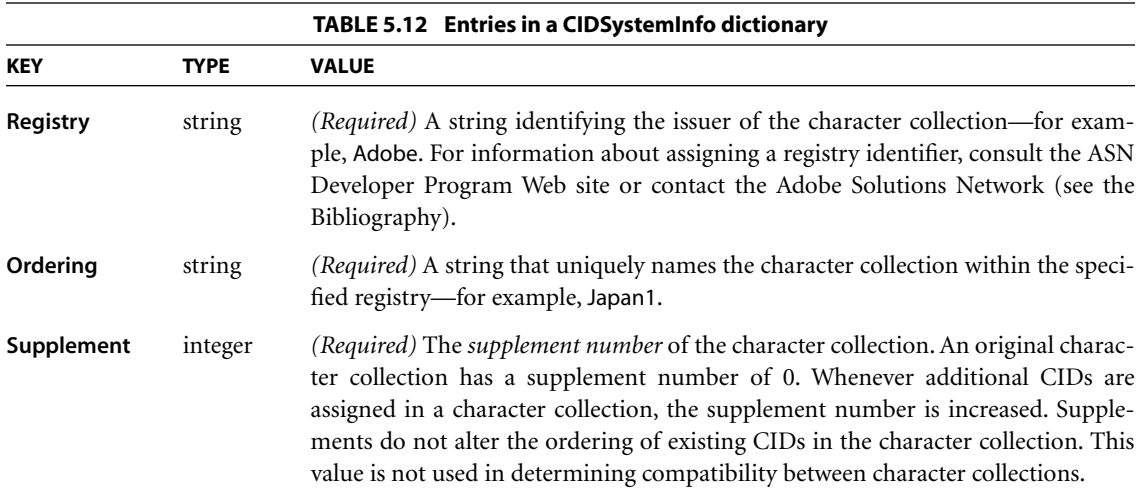

In a CIDFont, the **CIDSystemInfo** entry is a dictionary that specifies the CIDFont's character collection. Note that the CIDFont need not contain glyph descriptions for all the CIDs in a collection; it can contain a subset. In a CMap, the **CIDSystemInfo** entry is either a single dictionary or an array of dictionaries, depending on whether it associates codes with a single character collection or with multiple character collections; see [Section 5.6.4, "CMaps.](#page-361-0)"

For proper behavior, the **CIDSystemInfo** entry of a CMap should be compatible with that of the CIDFont or CIDFonts with which it is used. If they are incompatible, the effects produced will be unpredictable.

## <span id="page-356-0"></span>**5.6.3 CIDFonts**

A CIDFont program contains glyph descriptions that are accessed using a CID as the character selector. There are two types of CIDFont. A Type 0 CIDFont contains glyph descriptions based on Adobe's Type 1 font format, whereas those in a Type 2 CIDFont are based on the TrueType font format.

**337**

CHAPTER 5 *Text*

**338**

A CIDFont dictionary is a PDF object that contains information about a CIDFont program. Although its **Type** value is **Font**, a CIDFont is not actually a font. It does not have an **Encoding** entry, it cannot be listed in the **Font** subdictionary of a resource dictionary, and it cannot be used as the operand of the **Tf** operator. It is used only as a descendant of a Type 0 font. The CMap in the Type 0 font is what defines the encoding that maps character codes to CIDs in the CIDFont. [Table 5.13](#page-357-0) lists the entries in a CIDFont dictionary.

<span id="page-357-0"></span>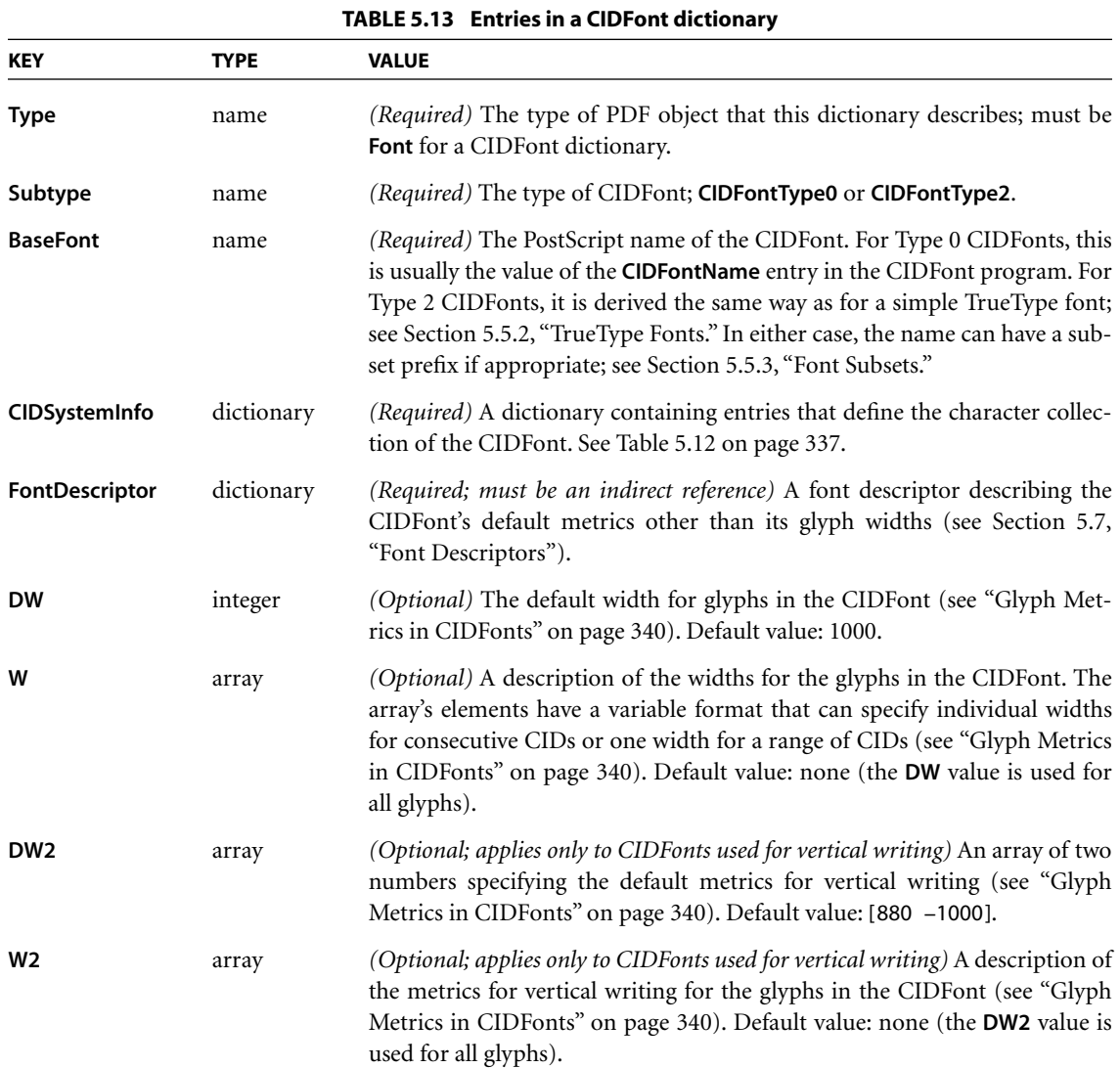

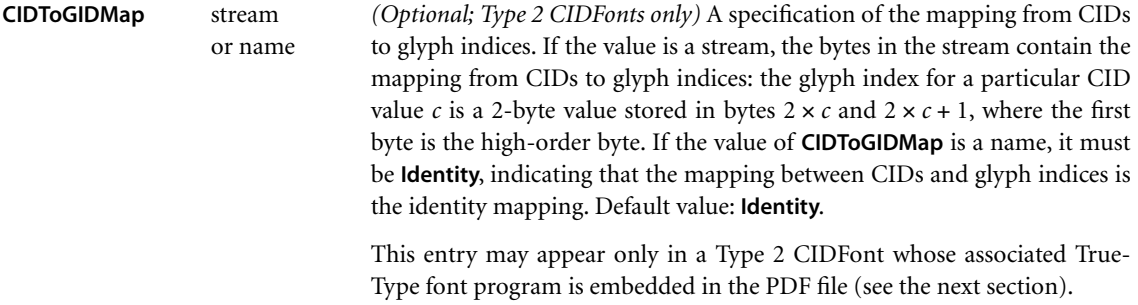

## **Glyph Selection in CIDFonts**

Type 0 and Type 2 CIDFonts handle the mapping from CIDs to glyph descriptions in somewhat different ways.

For Type 0, the CIDFont program itself contains glyph descriptions that are identified by CIDs. The CIDFont program identifies the character collection by a **CIDSystemInfo** dictionary, which should simply be copied into the PDF CIDFont dictionary. CIDs are interpreted uniformly in all CIDFont programs supporting a given character collection, whether the program is embedded in the PDF file or obtained from an external source.

For Type 2, the CIDFont program is actually a TrueType font program, which has no native notion of CIDs. In a TrueType font program, glyph descriptions are identified by *glyph index* values. Glyph indices are internal to the font and are not defined consistently from one font to another. Instead, a TrueType font program contains a "cmap" table that provides mappings directly from character codes to glyph indices for one or more predefined encodings.

TrueType font programs are integrated with the CID-keyed font architecture in one of two ways, depending on whether the font program is embedded in the PDF file.

- **•** If the TrueType font program is embedded, the Type 2 CIDFont dictionary must contain a **CIDToGIDMap** entry that maps CIDs to the glyph indices for the appropriate glyph descriptions in that font program.
- **•** If the TrueType font program is not embedded but is referenced by name, the Type 2 CIDFont dictionary must *not* contain a **CIDToGIDMap** entry, since it is not meaningful to refer to glyph indices in an external font program. In this

case, CIDs do not participate in glyph selection, and only predefined CMaps may be used with this CIDFont (see [Section 5.6.4, "CMaps](#page-361-0)"). The viewer application selects glyphs by translating characters from the encoding specified by the predefined CMap to one of the encodings given in the TrueType font's "cmap" table. The means by which this is accomplished are implementationdependent.

Even though the CIDs are sometimes not used to select glyphs in a Type 2 CIDFont, they are always used to determine the glyph metrics, as described in the next section.

Every CIDFont must contain a glyph description for CID 0, which is analogous to the .notdef character name in simple fonts (see ["Handling Undefined Charac](#page-374-1)[ters" on page 355](#page-374-1)).

# <span id="page-359-0"></span>**Glyph Metrics in CIDFonts**

As discussed in [Section 5.1.3, "Glyph Positioning and Metrics](#page-316-0)," the *width* of a glyph refers to the horizontal displacement between the origin of the glyph and the origin of the next glyph when writing in horizontal mode. In this mode, the vertical displacement between origins is always 0. Widths for a CIDFont are defined using the **DW** and **W** entries in the CIDFont dictionary. These widths must be consistent with the actual widths given in the CIDFont program itself. (See [implementation note 43](#page-813-3) in [Appendix H.](#page-802-0))

The **DW** entry defines the default width, which is used for all glyphs whose widths are not specified individually. This entry is particularly useful for Chinese, Japanese, and Korean fonts, in which many of the glyphs have the same width.

The **W** array allows the definition of widths for individual CIDs. The elements of the array are organized in groups of two or three, where each group is in one of the following two formats:

 $c$   $[w_1 \, w_2 \, \dots \, w_n]$ *cfirst clast w*

In the first format, *c* is an integer specifying a starting CID value; it is followed by an array of *n* numbers that specify the widths for *n* consecutive CIDs, starting with *c*. The second format defines the same width, *w*, for all CIDs in the range *cfirst* to *clast*.
The following is an example of a **W** entry:

```
/W [ 120 [400 325 500]
      7080 8032 1000
    ]
```
In this example, the glyphs for the characters having CIDs 120, 121, and 122 are 400, 325, and 500 units wide, respectively. CIDs in the range 7080 through 8032 all have a width of 1000 units.

Glyphs from a CIDFont can be shown in vertical writing mode. (This is selected by the **WMode** entry in the associated CMap dictionary; see [Section 5.6.4,](#page-361-0) ["CMaps.](#page-361-0)") To be used in this way, the CIDFont must define the vertical displacement for each glyph and the position vector that relates the horizontal and vertical writing origins.

The default position vector and vertical displacement vector are specified by the **DW2** entry in the CIDFont dictionary. **DW2** is an array of two values: the vertical component of the position vector  $\nu$  and the vertical component of the displacement vector *w1* (see [Figure 5.5 on page 300](#page-319-0)). The horizontal component of the position vector is always half the glyph width, and that of the displacement vector is always 0. For example, if the **DW2** entry is

/DW2 [880 −1000]

then a glyph's position vector and vertical displacement vector are

 $v = (w0 \div 2, 880)$  $w1 = (0, -1000)$ 

where *w0* is the width (horizontal displacement) for the same glyph. Note that a negative value for the vertical component will place the origin of the next glyph *below* the current glyph, because vertical coordinates in a standard coordinate system increase from bottom to top.

The **W2** array allows the definition of vertical metrics for individual CIDs. The elements of the array are organized in groups of two or five, where each group is in one of the following two formats:

*c* [*w1*1*<sup>y</sup> v*1*<sup>x</sup> v*1*<sup>y</sup> w1*2*<sup>y</sup> v*2*<sup>x</sup> v*2*<sup>y</sup>* …]  $c_{\text{first}}$   $c_{\text{last}}$   $w1_{1y}$   $v_{1x}$   $v_{1y}$ 

In the first format, *c* is a starting CID and is followed by an array containing numbers interpreted in groups of three. Each group consists of the vertical component of the vertical displacement vector *w*1 (whose horizontal component is always 0) followed by the horizontal and vertical components for the position vector *v*. Successive groups define the vertical metrics for consecutive CIDs starting with *c*. The second format defines a range of CIDs from *cfirst* to *clast*, followed by three numbers that define the vertical metrics for all CIDs in this range. For example:

```
/W2 [ 120 [−1000 250 772]
      7080 8032 −1000 500 900
     ]
```
This **W2** entry defines the vertical displacement vector for the character with CID 120 as (0, −1000) and the position vector as (250, 772). It also defines the displacement vector for CIDs in the range 7080 through 8032 as (0, −1000) and the position vector as (500, 900).

## <span id="page-361-0"></span>**5.6.4 CMaps**

As stated earlier, a CMap specifies the mapping from character codes to character selectors (CIDs, character names, or character codes) in one or more associated fonts or CIDFonts. It serves a function analogous to the **Encoding** dictionary for a simple font. The CMap does not refer directly to specific fonts or CIDFonts; instead, it is combined with them as part of a CID-keyed font, represented in PDF as a Type 0 font dictionary (see [Section 5.6.5, "Type 0 Font Dictionaries"](#page-371-0)).

Within the CMap, the character mappings refer to the associated fonts or CIDFonts by *font number*, indexing from 0. All of the mappings for a particular font number must specify the same kind of character selector. If the character selectors are CIDs, the associated dictionary is expected to be a CIDFont. If the character selectors are names or codes, the associated dictionary is expected to be a font.

*Note: As mentioned earlier, PDF versions up to and including PDF 1.4 do not support the entire CID-keyed font architecture. In PDF, a CID-keyed font may have only a single descendant, selected by font number 0, whose characters must be referenced by CID.* 

A CMap also specifies the writing mode—horizontal or vertical—for any CIDFont with which the CMap is combined. This determines which metrics are to be used when glyphs are painted from that font. (Writing mode is specified as part of the CMap because some glyphs have different shapes when written horizontally and vertically. In that case, the horizontal and vertical variants of a CMap specify different CIDs for a given character code.)

A CMap may be specified in two ways:

- **•** As a name object identifying a predefined CMap, whose definition is known to the viewer application.
- **•** As a stream object whose contents are a CMap file. (See [implementation note](#page-815-0) [48](#page-815-0) in [Appendix H.](#page-802-0))

#### **Predefined CMaps**

[Table 5.14](#page-362-0) lists the names of the predefined CMaps. These CMaps map character codes to CIDs in a single descendant CIDFont. CMaps whose names end in H specify horizontal writing mode; those ending in V specify vertical writing mode.

*Note: Several of the CMaps define mappings from Unicode (UCS-2) encodings to character collections. Unicode values appearing in a text string are represented in "big-endian" order (high-order byte first).* 

<span id="page-362-0"></span>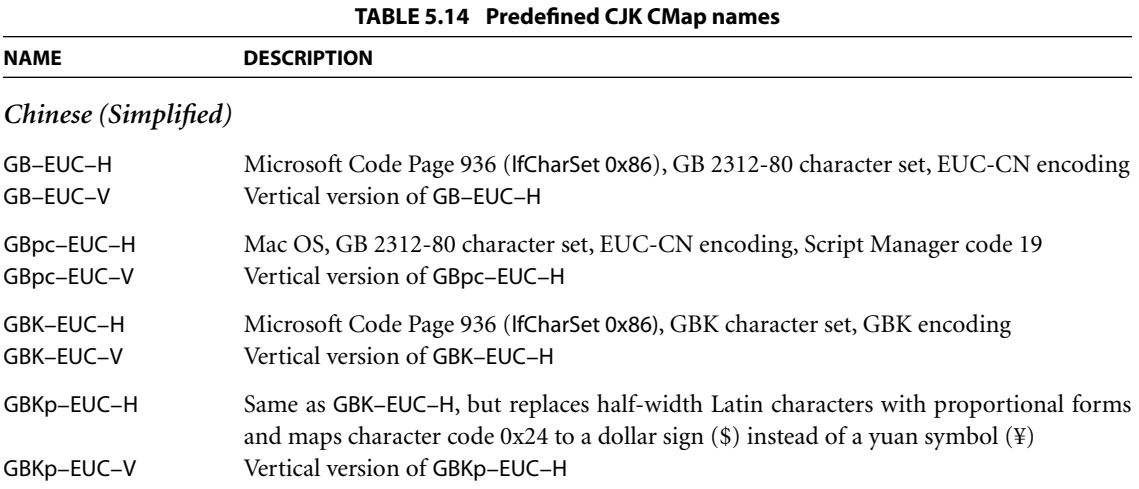

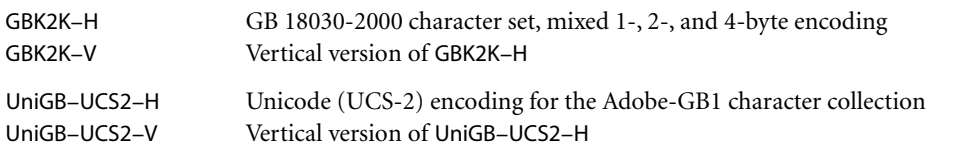

## *Chinese (Traditional)*

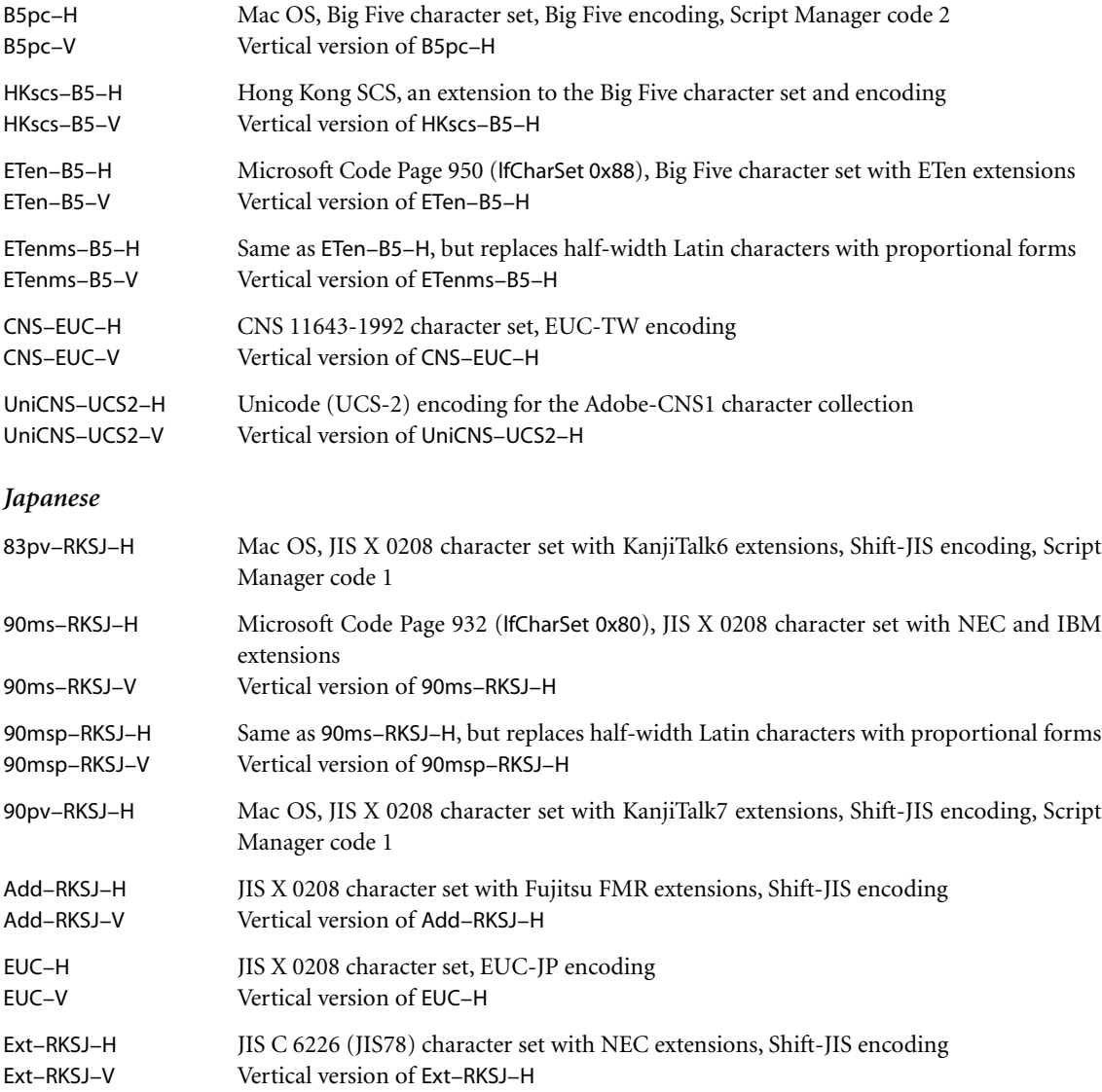

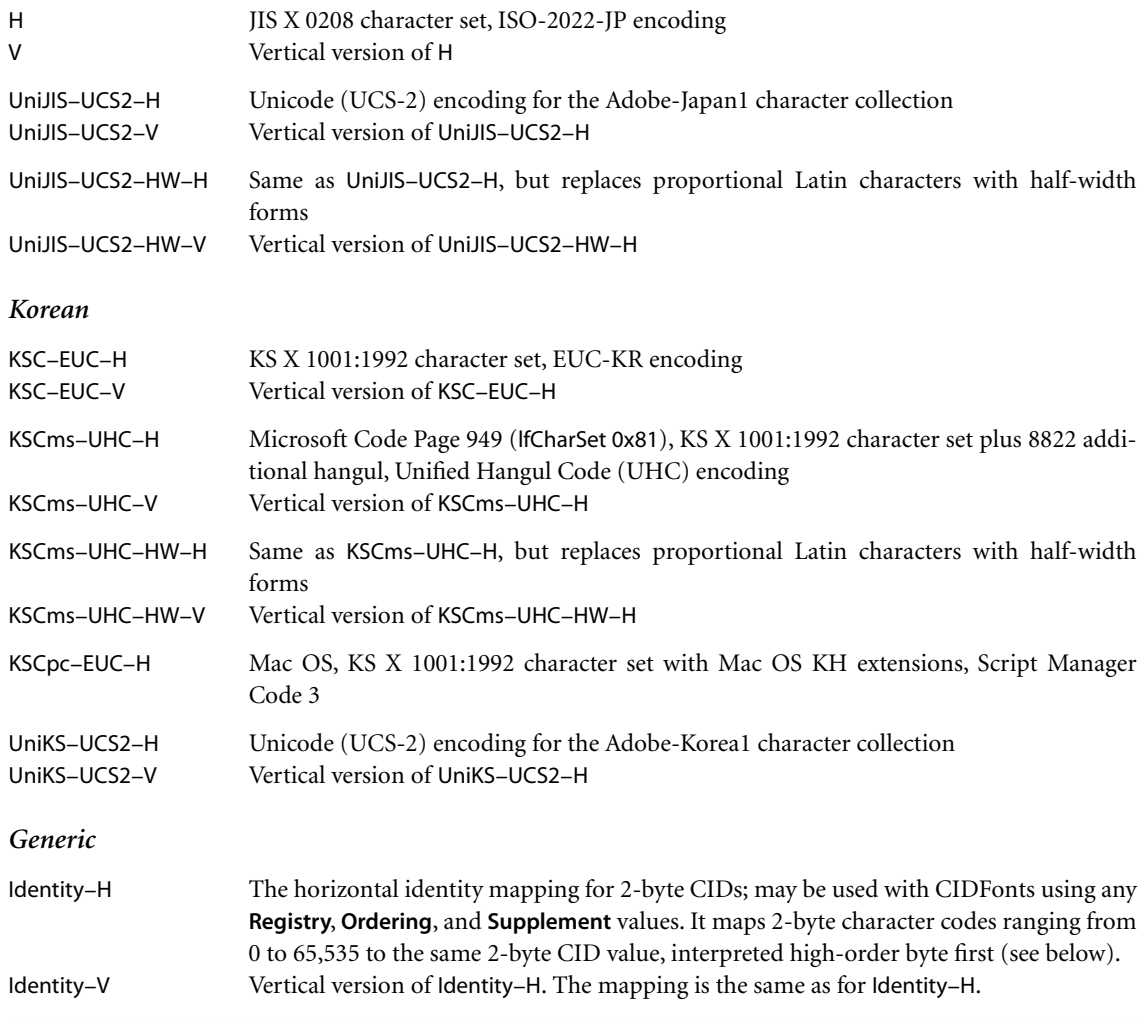

The Identity−H and Identity−V CMaps can be used to refer to characters directly by their CIDs when showing a text string. When the current font is a Type 0 font whose **Encoding** entry is Identity−H or Identity−V, the string to be shown is interpreted as pairs of bytes representing CIDs, high-order byte first. This works with any CIDFont, independently of its character collection. Additionally, when used in conjunction with a Type 2 CIDFont whose **CIDToGIDMap** entry is **Identity**, the 2-byte CIDs values in fact represent glyph indices for the glyph descriptions in the TrueType font program. This works only if the TrueType font program is embedded in the PDF file.

<span id="page-365-0"></span>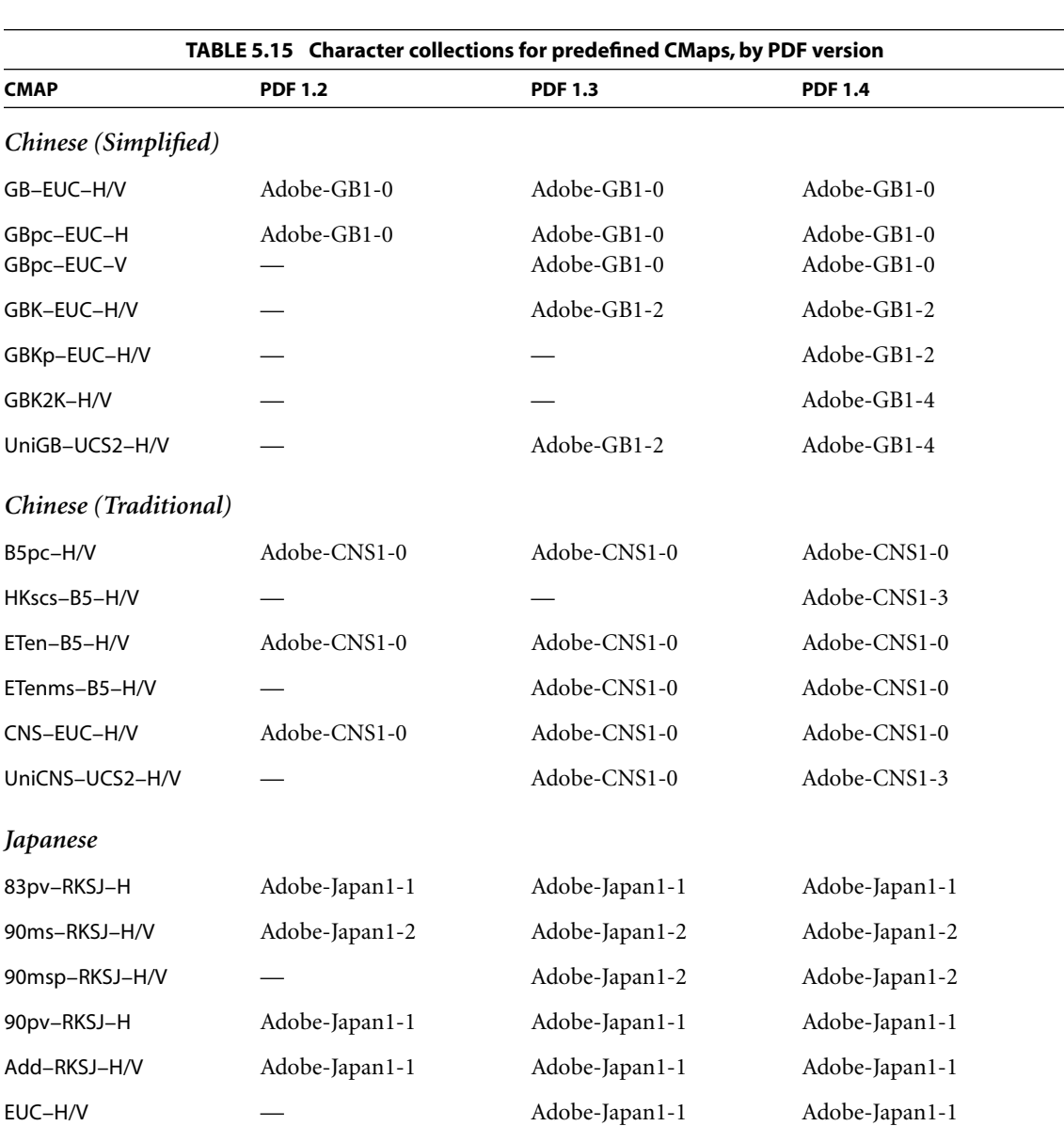

[Table 5.15](#page-365-0) lists the character collections referenced by the predefined CMaps for the different versions of PDF. A dash (—) indicates that the CMap is not predefined in that PDF version.

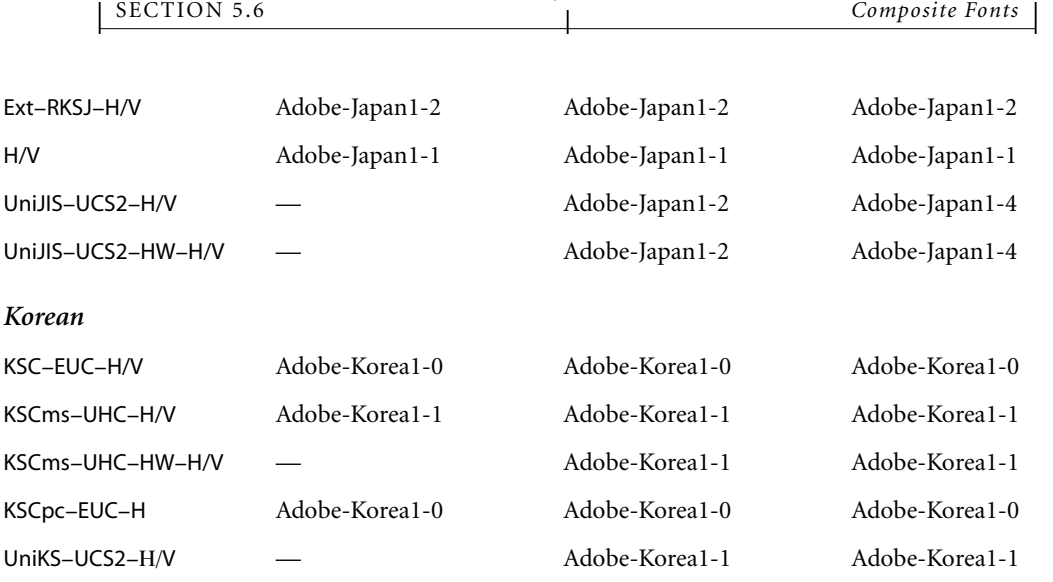

As noted in [Section 5.6.2, "CIDSystemInfo Dictionaries](#page-355-0)," a character collection is identified by registry, ordering, and supplement number, and supplements are cumulative; that is, a higher-numbered supplement includes the CIDs contained in lower-numbered supplements, as well as some additional CIDs. Consequently, text encoded according to the predefined CMaps for a given PDF version will be valid when interpreted by a viewer application supporting the same or a later PDF version. When interpreted by a viewer supporting an earlier PDF version, such text will cause an error if a CMap is encountered that is not predefined for that PDF version. If character codes are encountered that were added in a highernumbered supplement than the one corresponding to the supported PDF version, no characters will be displayed for those codes; see ["Handling Undefined](#page-374-0) [Characters" on page 355](#page-374-0).

*Note: If an application producing a PDF file encounters text to be included that uses characters from a higher-numbered supplement than the one corresponding to the PDF version being generated, the application should embed the CMap for the higher-numbered supplement rather than refer to the predefined CMap (see the next section).* 

The CMap programs that define the predefined CMaps are available through the ASN Developer Program Web site and are also provided in conjunction with the book *CJKV Information Processing*, by Ken Lunde. Details on the character collec-

**347**

tions, including sample glyphs for all the CIDs, can be found in a number of Adobe Technical Notes; for more information about these Notes and the aforementioned book, see the [Bibliography.](#page-830-0)

#### **Embedded CMap Files**

For character encodings that are not predefined, the PDF file must contain a stream that defines the CMap. In addition to the standard entries for streams (listed in [Table 3.4 on page 38\)](#page-57-0), the CMap stream dictionary contains the entries listed in [Table 5.16.](#page-368-0) The data in the stream defines the mapping from character codes to a font number and a character selector. The data must follow the syntax defined in Adobe Technical Note #5014, *Adobe CMap and CIDFont Files Specification*.

#### **CMap Example and Operator Summary**

The following example of a CMap stream object illustrates and partially explains the contents of a CMap file. This is fully documented in Adobe Technical Note #5014, *Adobe CMap and CIDFont Files Specification*. There are several reasons for including this material here:

- **•** It documents some restrictions on the contents of a CMap file that can be embedded in a PDF file.
- **•** It provides background to aid in understanding subsequent material, particularly ["CMap Mapping" on page 354](#page-373-0).
- **•** It is the basis for a PDF feature, the **ToUnicode** CMap, which is a minor extension of the CMap file format. This extension is described in [Section 5.9,](#page-387-0) ["ToUnicode CMaps](#page-387-0)."

Example 5.11 is a sample CMap for a Japanese Shift-JIS encoding. Character codes in this encoding can be either 1 or 2 bytes in length. This CMap maps all character codes to CIDs in font number 0. It could be used with a CIDFont that uses the same CID ordering as specified in the **CIDSystemInfo** entry. Note that several of the entries in the stream dictionary are also replicated in the stream data itself.

<span id="page-368-0"></span>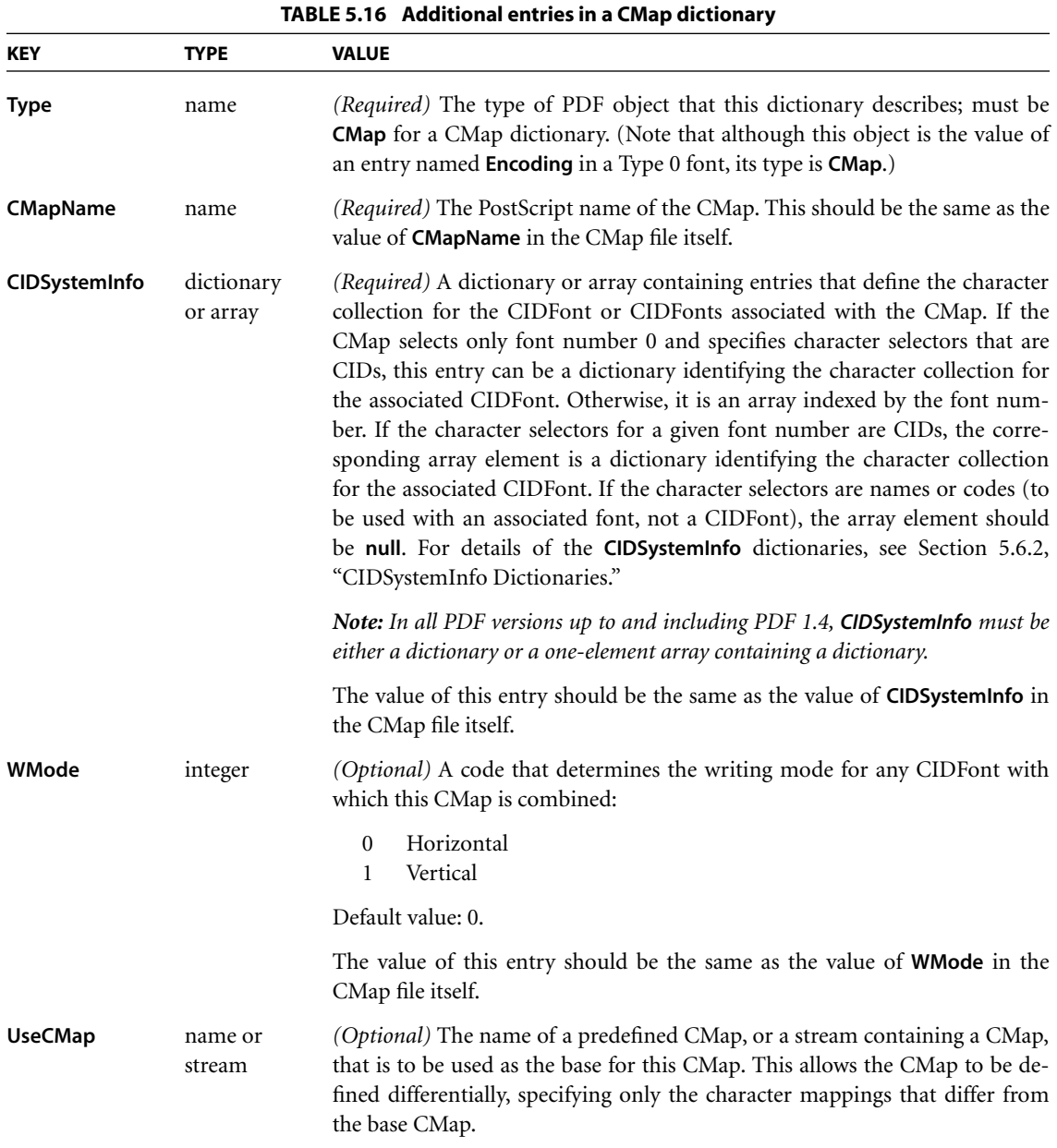

**349**

#### **Example 5.11**

22 0 obj << /Type /CMap /CMapName /90ms−RKSJ−H /CIDSystemInfo << /Registry (Adobe) /Ordering (Japan1) /Supplement 2 >>

> /WMode 0 /Length 23 0 R

>>

stream

%!PS−Adobe−3.0 Resource−CMap %%DocumentNeededResources: ProcSet (CIDInit) %%IncludeResource: ProcSet (CIDInit) %%BeginResource: CMap (90ms−RKSJ−H) %%Title: (90ms−RKSJ−H Adobe Japan1 2) %%Version: 10.001 %%Copyright: Copyright 1990−2001 Adobe Systems Inc. %%Copyright: All Rights Reserved. %%EndComments

/CIDInit /ProcSet findresource begin 12 dict begin begincmap /CIDSystemInfo 3 dict dup begin /Registry (Adobe) def /Ordering (Japan1) def /Supplement 2 def end def

/CMapName /90ms−RKSJ−H def /CMapVersion 10.001 def /CMapType 1 def /UIDOffset 950 def /XUID [1 10 25343] def /WMode 0 def

4 begincodespacerange  $<00>$   $<80>$ <8140> <9FFC>  $<$ A0 $>$   $<$ DF $>$  $<$ E040 $>$   $<$ FCFC $>$ endcodespacerange

1 beginnotdefrange <00> <1F> 231 endnotdefrange 100 begincidrange <20> <7D> 231 <7E> <7E> 631 <8140> <817E> 633 <8180> <81AC> 696 <81B8> <81BF> 741 <81C8> <81CE> 749 *…Additional ranges…* <FB40> <FB7E> 8518 <FB80> <FBFC> 8581 <FC40> <FC4B> 8706 endcidrange endcmap CMapName currentdict /CMap defineresource pop end end %%EndResource %%EOF endstream endobj

As can be seen from this example, a CMap file conforms to PostScript language syntax; however, a full PostScript interpreter is not needed to interpret it. Aside from some required boilerplate, the CMap file consists of one or more occurrences of several special CMap construction operators, invoked in a specific order. The following is a summary of these operators.

- **• begincmap** and **endcmap** enclose the CMap definition.
- **• usecmap** incorporates the code mappings from another CMap file. In PDF, the other CMap must also be identified in the **UseCMap** entry in the CMap dictionary (see [Table 5.16 on page 349\)](#page-368-0).
- **• begincodespacerange** and **endcodespacerange** define *codespace ranges*—the valid input character code ranges—by specifying a pair of codes of some particular length giving the lower and upper bounds of each range; see ["CMap](#page-373-0) [Mapping" on page 354](#page-373-0).
- **• usefont** specifies a font number that is an implicit operand of all the character code mapping operations that follow. In PDF versions up to and including PDF 1.4, the font number must be 0; since this is the default, **usefont** typically does not appear at all.
- **• beginbfchar** and **endbfchar** define mappings of individual input character codes to character codes or character names in the associated font. **beginbfrange** and **endbfrange** do the same, but for ranges of input codes. In PDF versions up to and including PDF 1.4, these operators may not appear in a CMap that is used as the **Encoding** entry of a Type 0 font; however, they may appear in the definition of a **ToUnicode** CMap (see [Section 5.9, "ToUnicode](#page-387-0) [CMaps](#page-387-0)").
- **• begincidchar** and **endcidchar** define mappings of individual input character codes to CIDs in the associated CIDFont. **begincidrange** and **endcidrange** do the same, but for ranges of input codes.
- **• beginnotdefchar, endnotdefchar**, **beginnotdefrange,** and **endnotdefrange** define notdef mappings from character codes to CIDs. As described in the section ["Handling Undefined Characters" on page 355,](#page-374-0) a notdef mapping is used if the normal mapping produces a CID for which no glyph is present in the associated CIDFont.

The **beginrearrangedfont**, **endrearrangedfont**, **beginusematrix**, and **endusematrix** operators, described in Adobe Technical Note #5014, *Adobe CMap and CIDFont Files Specification*, cannot be used in CMap files embedded in a PDF file.

## <span id="page-371-0"></span>**5.6.5 Type 0 Font Dictionaries**

A Type 0 font dictionary contains the entries listed in [Table 5.17.](#page-372-0)

Example 5.12 shows a Type 0 font that refers to a single CIDFont. The CMap used is one of the predefined CMaps listed in [Table 5.14 on page 343,](#page-362-0) and is referenced by name.

<span id="page-372-0"></span>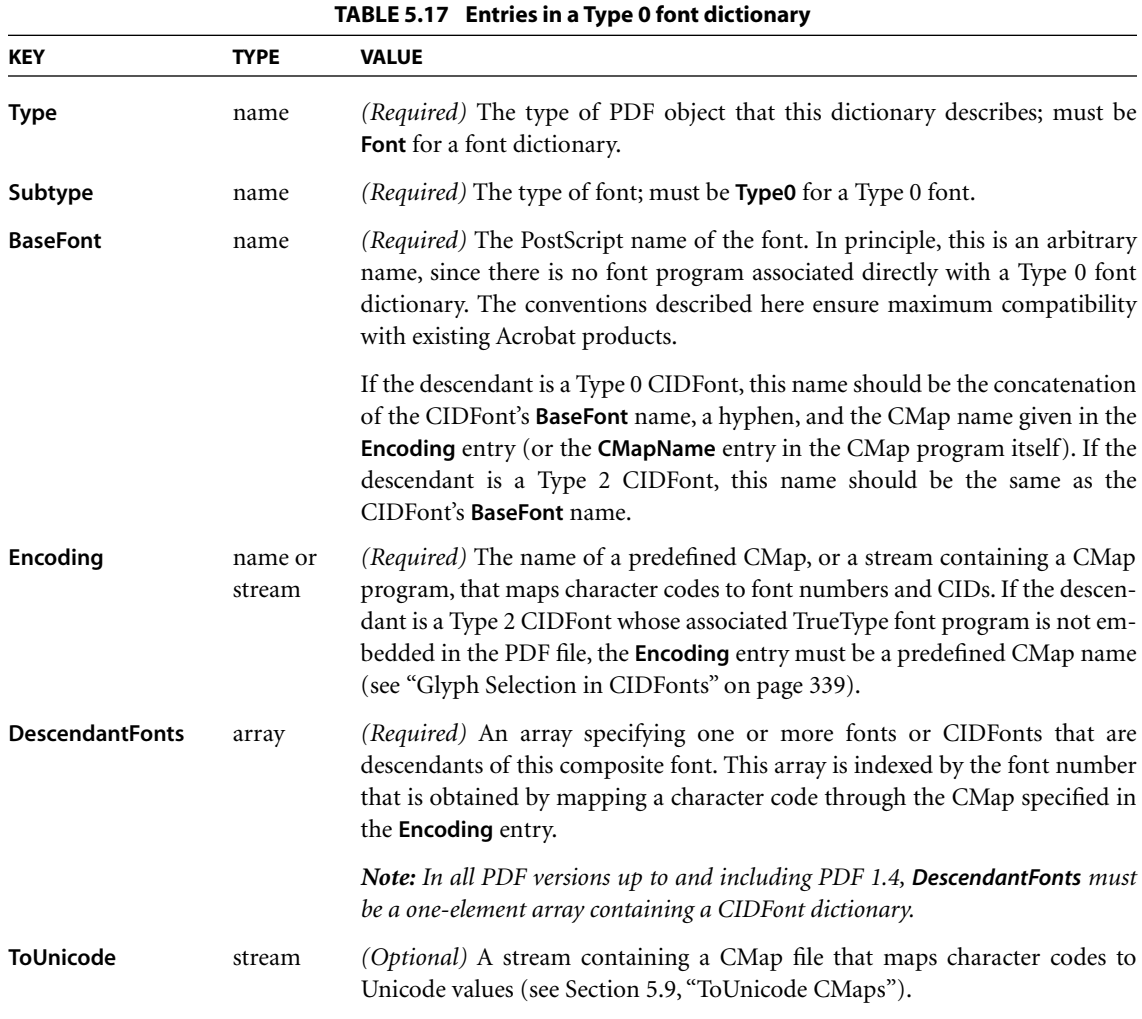

## **Example 5.12**

```
14 0 obj
  << /Type /Font
      /Subtype /Type0
      /BaseFont /HeiseiMin−W5−90ms−RKSJ−H
      /Encoding /90ms−RKSJ−H
      /DescendantFonts [15 0 R]
  >>
endobj
```
**353**

## <span id="page-373-0"></span>**CMap Mapping**

When the current font is a Type 0 font, the text-showing operators (such as **Tj**) interpret the bytes in the string to be shown according to the CMap specified as the **Encoding** entry of the Type 0 font dictionary. The following paragraphs describe how the characters in the string are decoded and mapped into character selectors (which in PDF 1.3 must always be CIDs).

The number of bytes extracted from the string for each successive character is determined exclusively by the codespace ranges in the CMap (delimited by **begincodespacerange** and **endcodespacerange**). A codespace range is specified by a pair of codes of some particular length giving the lower and upper bounds of that range. A code is considered to match the range if it is the same length as the bounding codes and the value of each of its bytes lies between the corresponding bytes of the lower and upper bounds. The code length cannot exceed the number of bytes representable in an integer (see [Appendix C\)](#page-724-0).

A sequence of one or more bytes is extracted from the string and matched against the codespace ranges in the CMap. That is, the first byte is matched against 1-byte codespace ranges; if no match is found, a second byte is extracted, and the 2-byte code is matched against 2-byte codespace ranges. This continues for successively longer codes until a match is found or all codespace ranges have been tested. There will be at most one match, since codespace ranges do not overlap.

The code extracted from the string is then looked up in the character code mappings for codes of that length. (These are the mappings defined by **beginbfchar**, **endbfchar**, **begincidchar**, **endcidchar**, and corresponding operators for ranges.) Failing that, it is looked up in the notdef mappings, as described in the next section.

The results of the CMap mapping algorithm are a font number and a character selector. In PDF 1.3, the font number must always be 0 and the character selector must always be a CID; this is the only case described here. The font number is used as an index into the Type 0 font's **DescendantFonts** array, selecting a CIDFont. The CID is then used to select a glyph in the CIDFont. If the CIDFont contains no glyph for that CID, the notdef mappings are consulted, as described in the next section.

## <span id="page-374-0"></span>**Handling Undefined Characters**

A CMap mapping operation can fail to select a glyph for any of a variety of reasons. This section describes what happens when that occurs.

If a code maps to a CID for which there is no such glyph in the descendant CIDFont, the *notdef mappings* in the CMap are consulted to obtain a substitute character selector. These mappings (so called by analogy with the .notdef character mechanism in simple fonts) are delimited by the operators **beginnotdefchar**, **endnotdefchar**, **beginnotdefrange**, and **endnotdefrange**; they always map to a CID. If a matching notdef mapping is found, the CID selects a glyph in the associated descendant, which must be a CIDFont. If there is no glyph for that CID, the glyph for CID 0 (which is required to be present) is substituted.

If the CMap does not contain either a character mapping or a notdef mapping for the code, descendant 0 is selected and the glyph for CID 0 is substituted from the associated CIDFont.

If the code is invalid—that is, the bytes extracted from the string to be shown do not match any codespace range in the CMap—a substitute glyph is chosen as just described. The character mapping algorithm is reset to its original position in the string, and a modified mapping algorithm chooses the best partially matching codespace range, as follows:

- 1. If the first byte extracted from the string to be shown does not match the first byte of any codespace range, the range having the shortest codes is chosen.
- 2. Otherwise (that is, if there is a partial match), for each additional byte extracted, the code accumulated so far is matched against the beginnings of all longer codespace ranges until the longest such partial match has been found. If multiple codespace ranges have partial matches of the same length, the one having the shortest codes is chosen.

The length of the codes in the chosen codespace range determines the total number of bytes to consume from the string for the current mapping operation.

# **5.7 Font Descriptors**

A *font descriptor* specifies metrics and other attributes of a simple font or a CIDFont as a whole, as distinct from the metrics of individual glyphs. These font metrics provide information that enables a viewer application to synthesize a substitute font or select a similar font when the font program is unavailable. The font descriptor may also be used to embed the font program in the PDF file. (Font descriptors are not used with Type 0 or Type 3 fonts.)

A font descriptor is a dictionary whose entries specify various font attributes. The entries common to all font descriptors—for both simple fonts and CIDFonts are listed in [Table 5.18](#page-375-0); additional entries in the font descriptor for a CIDFont are described in [Section 5.7.2, "Font Descriptors for CIDFonts](#page-379-0)." All integer values are units in glyph space. The conversion from glyph space to text space is described in [Section 5.1.3, "Glyph Positioning and Metrics](#page-316-0)."

<span id="page-375-0"></span>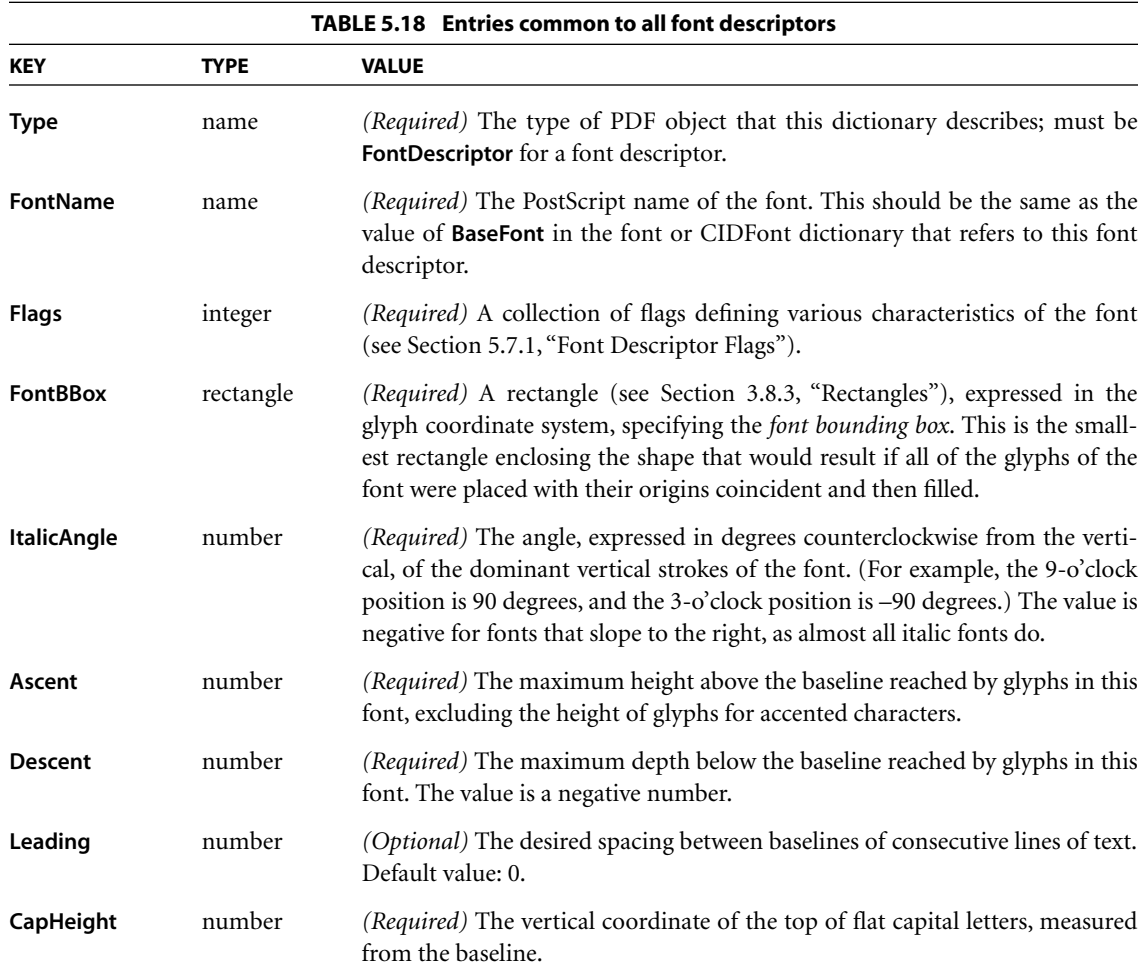

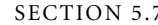

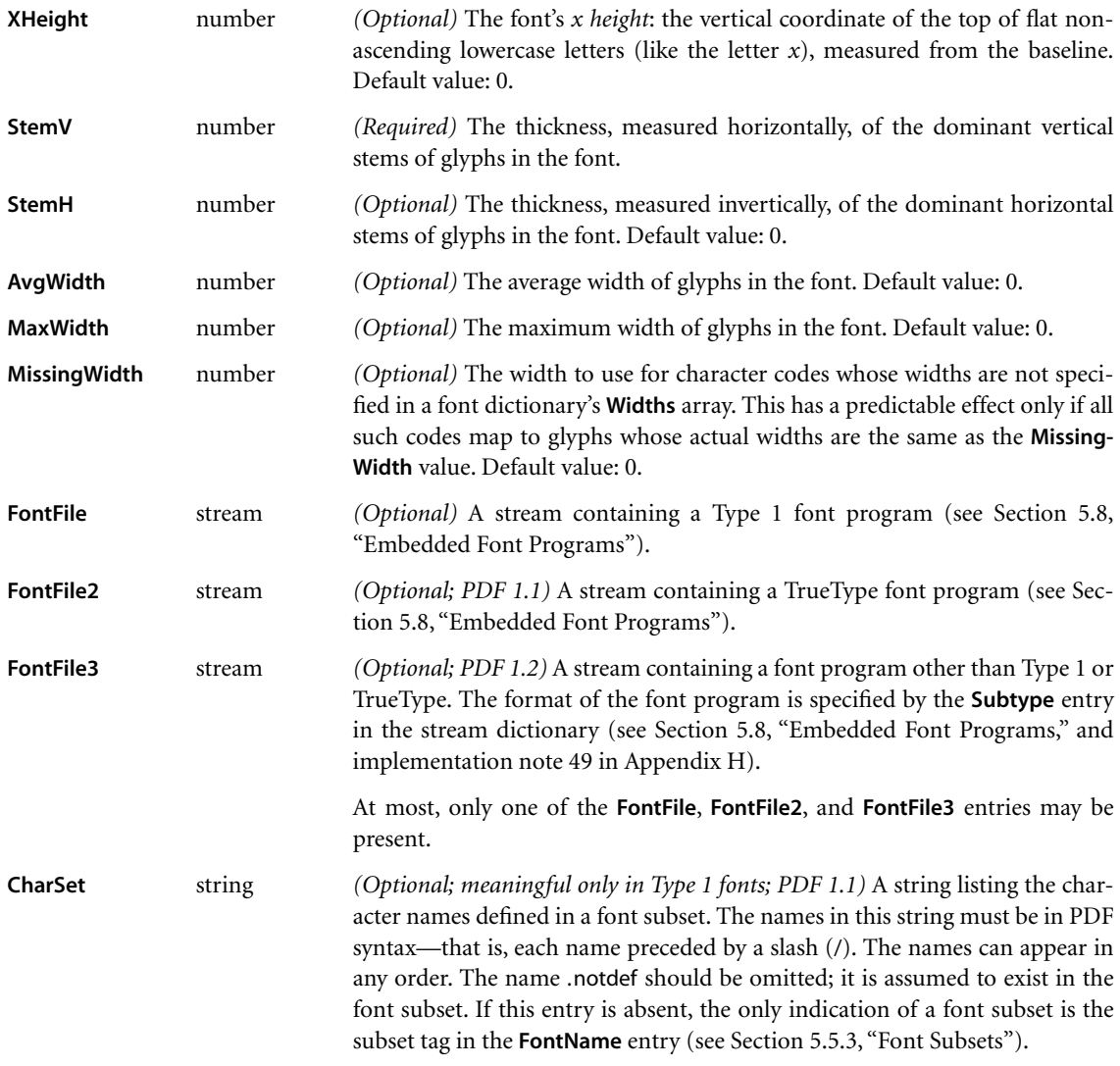

## <span id="page-376-0"></span>**5.7.1 Font Descriptor Flags**

The value of the **Flags** entry in a font descriptor is an unsigned 32-bit integer containing flags specifying various characteristics of the font. Bit positions within the flag word are numbered from 1 (low-order) to 32 (high-order). [Table 5.19](#page-377-0) shows the meanings of the flags; all undefined flag bits are reserved and must be set to 0. [Figure 5.13](#page-378-0) shows examples of fonts with these characteristics.

<span id="page-377-0"></span>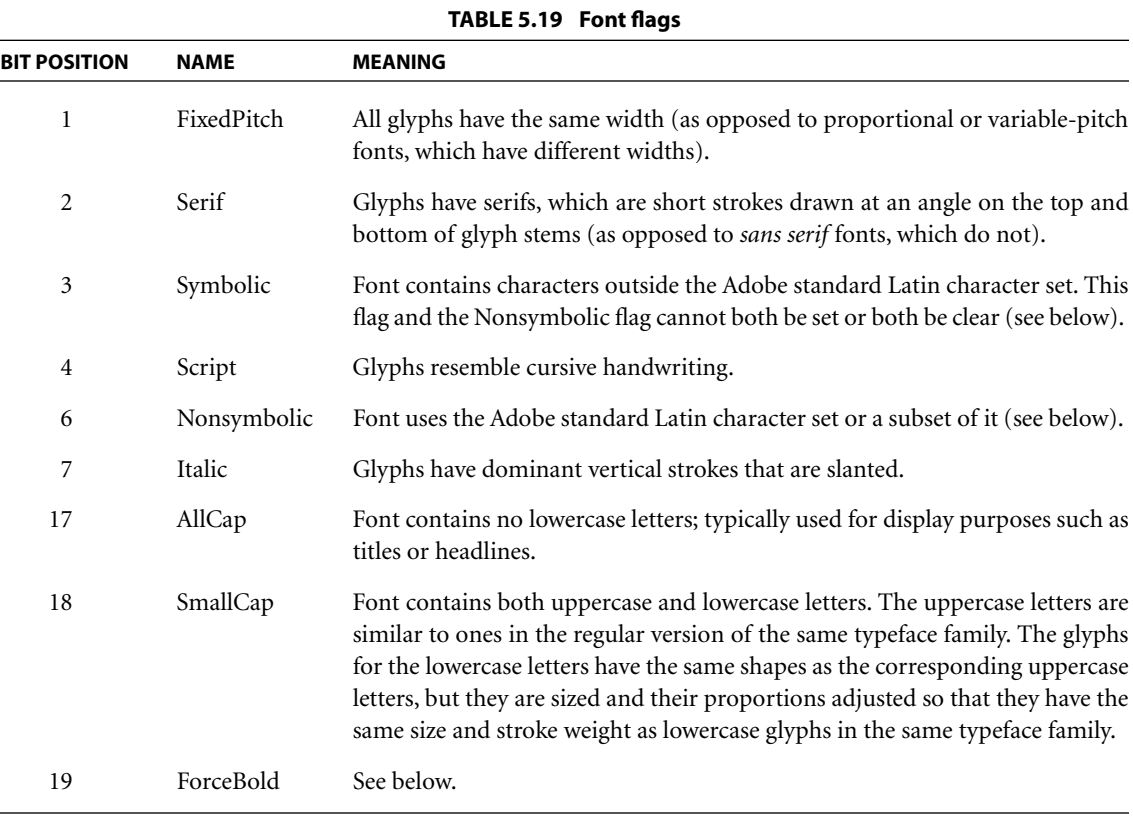

The Nonsymbolic flag (bit 6 in the **Flags** entry) indicates that the font's character set is the Adobe standard Latin character set (or a subset of it) and that it uses the standard names for those characters. The characters in this character set are shown in [Section D.1, "Latin Character Set and Encodings.](#page-730-0)" If the font uses any characters outside this set, the Symbolic flag should be set and the Nonsymbolic flag clear; in other words, any font whose character set is not a subset of the Adobe standard character set is considered to be symbolic. This influences the font's implicit base encoding and may affect a viewer application's font substitution strategies.

**358**

| Fixed-pitch font | The quick brown fox jumped. |
|------------------|-----------------------------|
| Serif font       | The quick brown fox jumped. |
| Sans serif font  | The quick brown fox jumped. |
| Symbolic font    | *※※ □◆*※* *□□▶■ ※□ *◆○□※※\  |
| Script font      | The quick brown fox jumped. |
| Italic font      | The quick brown fox jumped. |
| All-cap font     | THE QUICK BROWN FOX JUMPED  |
| Small-cap font   | THE QUICK BROWN FOX JUMPED. |

**FIGURE 5.13** *Characteristics represented in the Flags entry of a font descriptor*

<span id="page-378-0"></span>*Note: This classification of nonsymbolic and symbolic fonts is peculiar to PDF. A font may contain additional characters that are used in Latin writing systems but are outside the Adobe standard Latin character set; PDF considers such a font to be symbolic. The use of two flags to represent a single binary choice is a historical accident.* 

The ForceBold flag (bit 19) determines whether bold glyphs are painted with extra pixels even at very small text sizes. Typically, when glyphs are painted at small sizes on very low-resolution devices such as display screens, features of bold glyphs may appear only 1 pixel wide. Because this is the minimum feature width on a pixel-based device, ordinary (nonbold) glyphs also appear with 1-pixel-wide features, and so cannot be distinguished from bold glyphs. If the ForceBold flag is set, features of bold glyphs may be thickened at small text sizes.

Example 5.13 illustrates a font descriptor whose **Flags** entry has the Serif, Nonsymbolic, and ForceBold flags (bits 2, 6, and 19) set.

**359**

#### **Example 5.13**

```
7 0 obj
  << /Type /FontDescriptor
      /FontName /AGaramond−Semibold
      /Flags 262178 % Bits 2, 6, and 19
      /FontBBox [−177 −269 1123 866]
      /MissingWidth 255
      /StemV 105
      /StemH 45
      /CapHeight 660
      /XHeight 394
      /Ascent 720
      /Descent −270
      /Leading 83
      /MaxWidth 1212
      /AvgWidth 478
      /ItalicAngle 0
  >>
endobj
```
#### <span id="page-379-0"></span>**5.7.2 Font Descriptors for CIDFonts**

In addition to the entries in [Table 5.18 on page 356](#page-375-0), the **FontDescriptor** dictionaries of CIDFonts may contain the entries listed in [Table 5.20](#page-380-0).

## <span id="page-379-1"></span>**Style**

The **Style** dictionary contains entries that define style attributes and values for the CIDFont. Currently, only the **Panose** entry is defined. The value of **Panose** is a 12-byte string consisting of the following:

- **•** The font family class and subclass ID bytes, given in the sFamilyClass field of the "OS/2" table in a TrueType font. This field is documented in Microsoft's *True-Type 1.0 Font Files Technical Specification*.
- **•** Ten bytes for the PANOSE™ classification number for the font. The PANOSE classification system is documented in Hewlett-Packard Company's *PANOSE Classification Metrics Guide*.

See the [Bibliography](#page-830-0) for more information about these documents.

<span id="page-380-0"></span>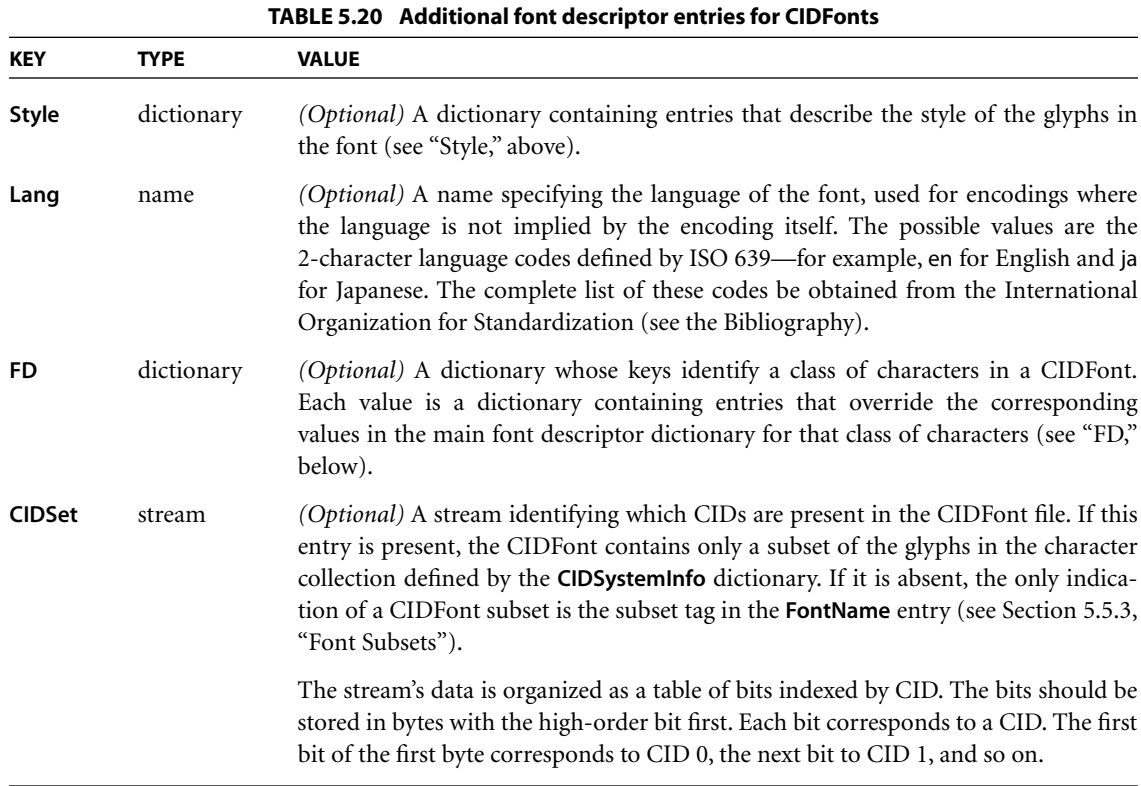

The following is an example of a **Style** entry in the font descriptor:

/Style << /Panose <01 05 02 02 03 00 00 00 00 00 00 00> >>

#### <span id="page-380-1"></span>**FD**

A CIDFont may be made up of different classes of characters, each class requiring different sets of the fontwide attributes that appear in font descriptors. Latin characters, for example, may require different attributes than kanji characters. The font descriptor defines a set of default attributes that apply to all characters in the CIDFont; the **FD** entry in the font descriptor contains exceptions to these defaults.

**361**

The key for each entry in an **FD** dictionary is the name of a class of characters that is, a particular subset of the CIDFont's character collection. The entry's value is a font descriptor whose contents are to override the fontwide attributes for that class only. This font descriptor should contain entries for metric information only; it should not include **FontFile**, **FontFile2**, **FontFile3**, or any of the entries listed in [Table 5.20.](#page-380-0)

It is strongly recommended that the **FD** dictionary contain at least the metrics for the proportional Latin characters. With the information for these characters, a more accurate substitution font can be created.

The names of the character classes depend on the character collection, as identified by the **Registry**, **Ordering**, and **Supplement** entries in the **CIDSystemInfo** dictionary. [Table 5.21](#page-381-0) lists the valid keys for the Adobe-GB1, Adobe-CNS1, Adobe-Japan1, Adobe-Japan2, and Adobe-Korea1 character collections.

<span id="page-381-0"></span>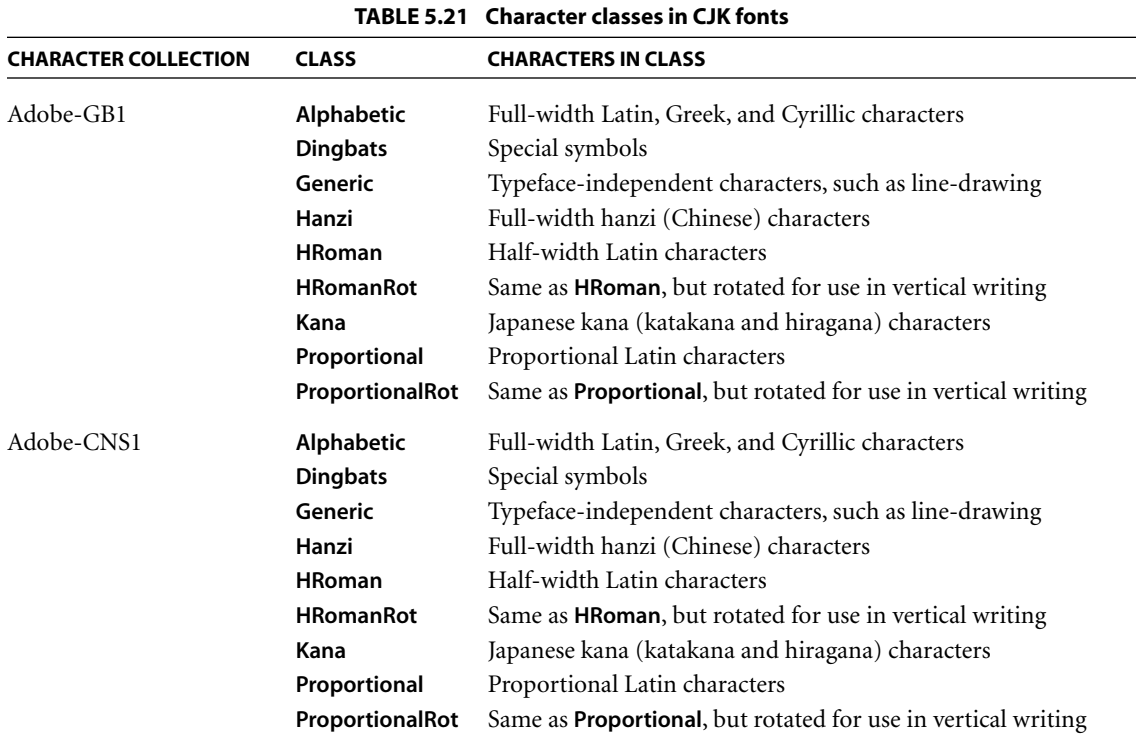

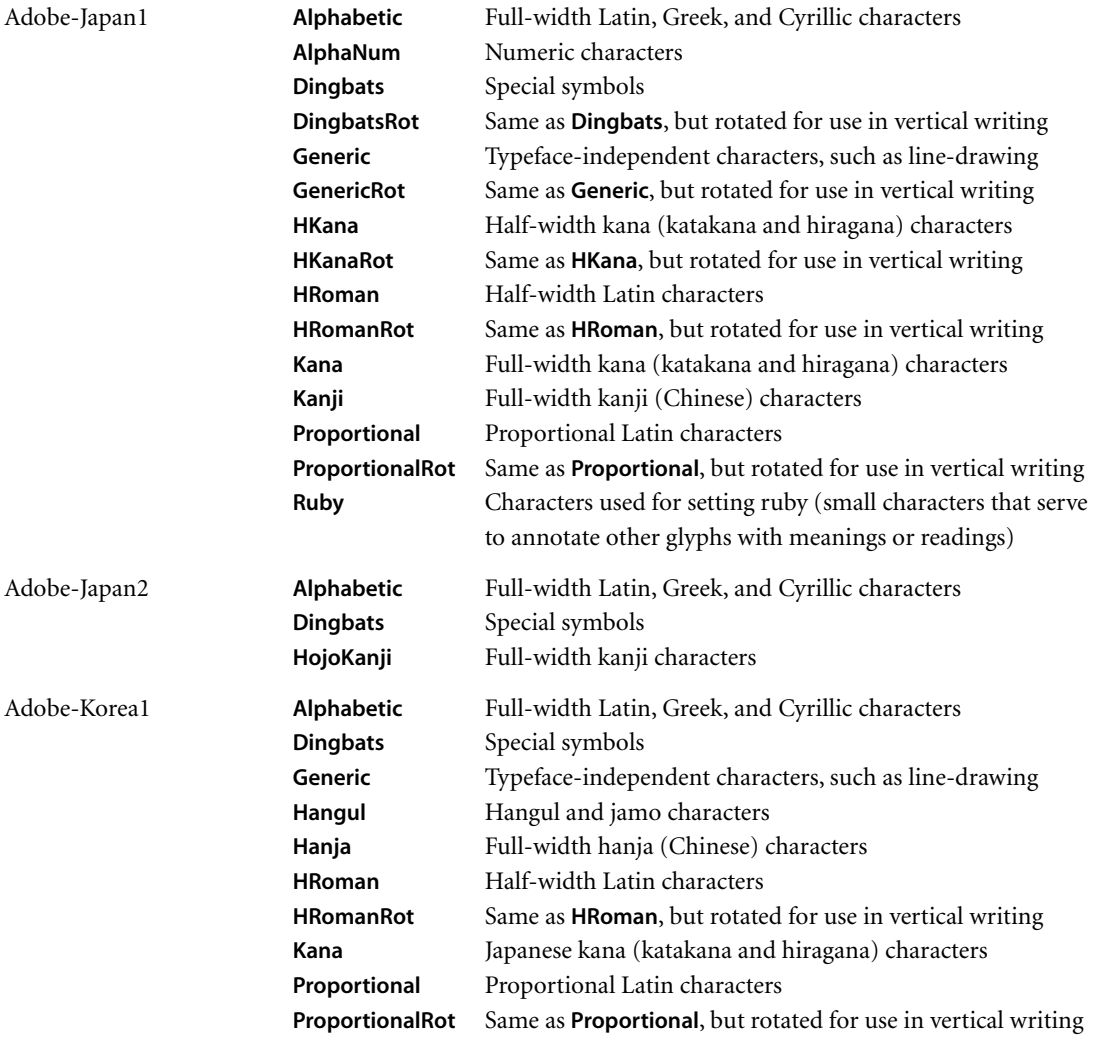

Example 5.14 illustrates an **FD** dictionary containing two entries.

#### **Example 5.14**

/FD << /Proportional 25 0 R /HKana 26 0 R >>

```
25 0 obj
  << /Type /FontDescriptor
      /FontName /HeiseiMin−W3−Proportional
      /Flags 2
      /AvgWidth 478
      /MaxWidth 1212
      /MissingWidth 250
      /StemV 105
      /StemH 45
      /CapHeight 660
      /XHeight 394
      /Ascent 720
      /Descent −270
      /Leading 83
  >>
endobj
26 0 obj
  << /Type /FontDescriptor
      /FontName /HeiseiMin−W3−HKana
      /Flags 3
      /Style << /Panose <01 05 02 02 03 00 00 00 00 00 00 00> >>
      /AvgWidth 500
      /MaxWidth 500
      /MissingWidth 500
      /StemV 50
      /StemH 75
      /Ascent 720
      /Descent 0
      /Leading 83
  >>
endobj
```
## <span id="page-383-0"></span>**5.8 Embedded Font Programs**

A font program can be embedded in a PDF file as data contained in a PDF stream object. Such a stream object is also called a *font file*, by analogy with font programs that are available from sources external to the viewer application. (See also [implementation note 50](#page-815-2) in [Appendix H.](#page-802-0))

Font programs are subject to copyright, and the copyright owner may impose conditions under which a font program can be used. These permissions are recorded either in the font program itself or as part of a separate license. One of the conditions may be that the font program cannot be embedded, in which case it should not be incorporated into a PDF file. A font program may allow embedding for the sole purpose of viewing and printing the document, but not for creating new or modified text using the font (in either the same document or other documents); the latter operation would require the user performing the operation to have a licensed copy of the font program, not a copy extracted from the PDF file. In the absence of explicit information to the contrary, a PDF consumer should assume that any embedded font programs are to be used only to view and print the document and not for any other purposes.

[Table 5.22](#page-384-0) summarizes the ways in which font programs are embedded in a PDF file, depending on the representation of the font program. The key is the name used in the font descriptor to refer to the font file stream; the subtype is the value of the **Subtype** key, if present, in the font file stream dictionary. Further details of specific font program representations are given below.

<span id="page-384-0"></span>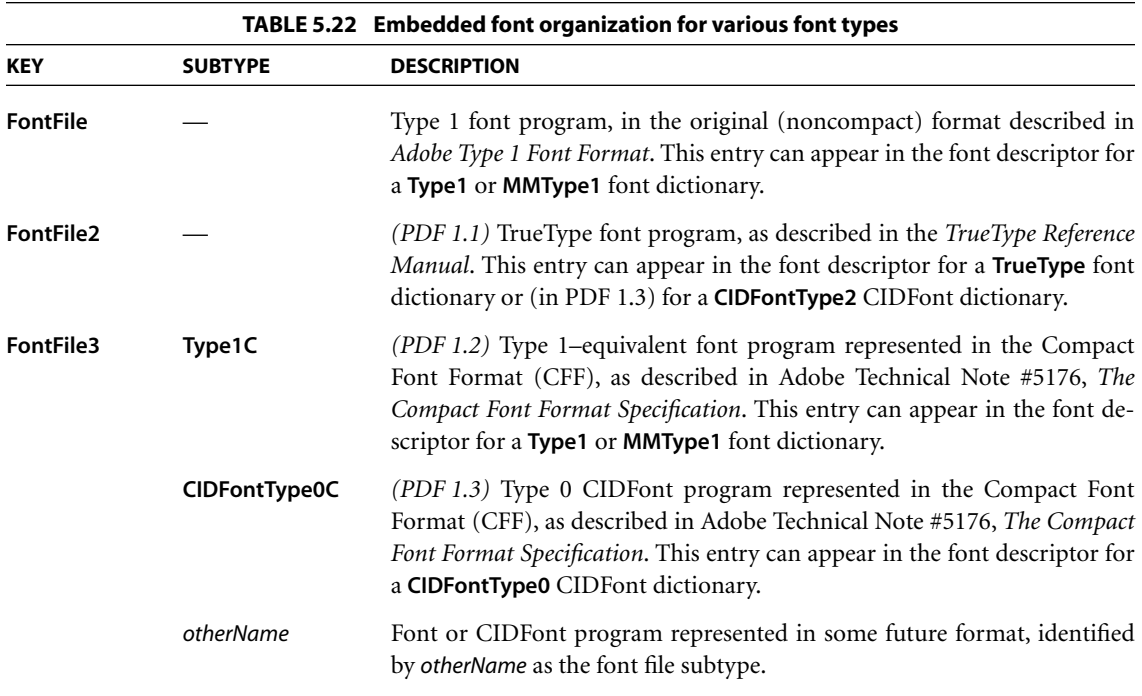

**365**

The stream dictionary for a font file contains the normal entries for a stream, such as **Length** and **Filter** (listed in [Table 3.4 on page 38](#page-57-0)), plus the additional entries listed in [Table 5.23](#page-385-0).

<span id="page-385-0"></span>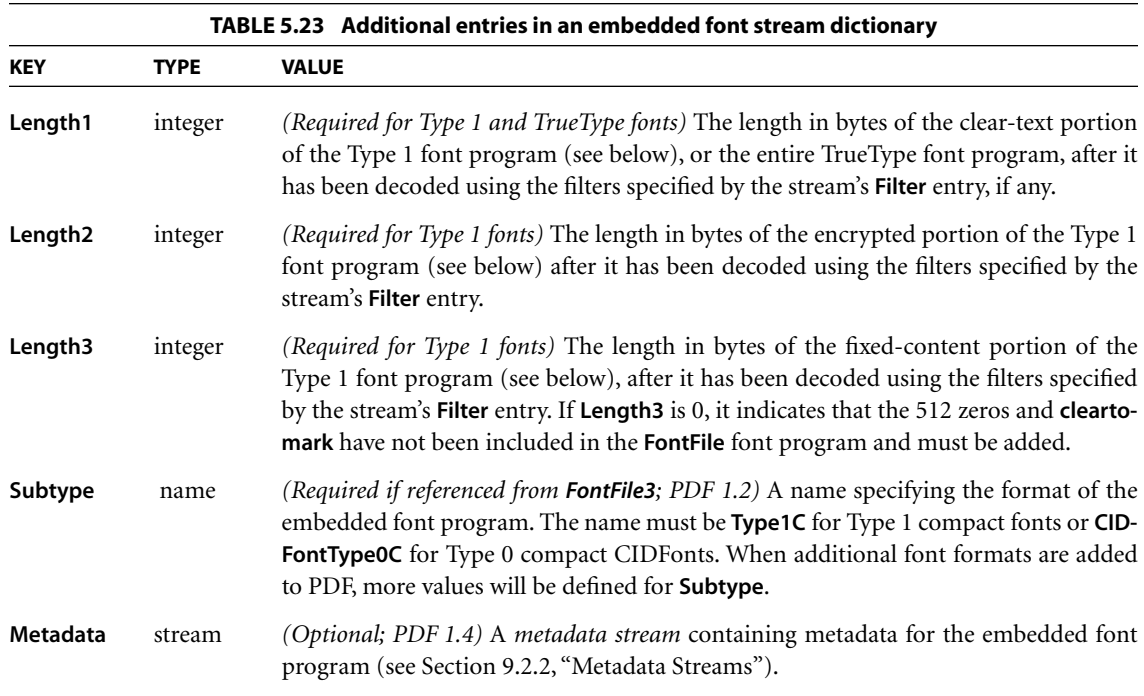

A standard Type 1 font program, as described in the *Adobe Type 1 Font Format* specification, consists of three parts: a clear-text portion (written using Post-Script syntax), an encrypted portion, and a fixed-content portion. The fixedcontent portion contains 512 ASCII zeros followed by a **cleartomark** operator, and perhaps followed by additional data. While the encrypted portion of a standard Type 1 font may be in binary or ASCII hexadecimal format, PDF supports only the binary format; however, the entire font program may be encoded using any filters.

Example 5.15 shows the structure of an embedded standard Type 1 font.

#### **Example 5.15**

```
12 0 obj
   << /Filter /ASCII85Decode
      /Length 41116
      /Length1 2526
      /Length2 32393
      /Length3 570
  >>
stream
,p>`rDKJj'E+LaU0eP.@+AH9dBOu$hFD55nC
…Omitted data…
JJQ&Nt')<=^p&mGf(%:%h1%9c//K(/*o=.C>UXkbVGTrr~>
endstream
endobj
```
As noted in [Table 5.22](#page-384-0), a Type 1–equivalent font program or a Type 0 CIDFont program can be represented in the Compact Font Format (CFF). The **Length1**, **Length2**, and **Length3** entries are not needed in that case. Although CFF enables multiple font or CIDFont programs to be bundled together in a single file, an embedded CFF font file in PDF must consist of exactly one font or CIDFont (as appropriate for the associated font dictionary).

*Note: According to the* Adobe Type 1 Font Format *specification, a Type 1 font program may contain a PaintType entry specifying whether the glyphs' outlines are to be filled or stroked. For fonts embedded in a PDF file, this entry is ignored; the decision whether to fill or stroke glyph outlines is entirely determined by the PDF text rendering mode parameter (see [Section 5.2.5, "Text Rendering Mode"](#page-324-0)). This also applies to Type 1 compact fonts and Type 0 compact CIDFonts.* 

A TrueType font program may be used as part of either a font or a CIDFont. Although the basic font file format is the same in both cases, there are different requirements for what information must be present in the font program. The following TrueType tables are always required: "head," "hhea," "loca," "maxp," "cvt\_," "prep," "glyf," "hmtx," and "fpgm." If used with a simple font dictionary, the font program must additionally contain a "cmap" table defining one or more encodings, as discussed in ["Encodings for TrueType Fonts" on page 332](#page-351-0). If used with a CIDFont dictionary, the "cmap" table is not needed, since the mapping from character codes to glyph descriptions is provided separately.

*Note: The "vhea" and "vmtx" tables that specify vertical metrics are never used by a PDF viewer application. The only way to specify vertical metrics in PDF is by means of the DW2 and W2 entries in a CIDFont dictionary.* 

As discussed in [Section 5.5.3, "Font Subsets](#page-341-0)," an embedded font program may contain only the subset of glyphs that are used in the PDF document. This may be indicated by the presence of a **CharSet** or **CIDSet** entry in the font descriptor that refers to the font file, although subset fonts are not always so identified.

#### <span id="page-387-0"></span>**5.9 ToUnicode CMaps**

The preceding sections describe all the facilities for showing text and causing the corresponding glyphs to be painted on the page. However, a viewer application sometimes needs to determine the information content of text—that is, its meaning according to some standard character identification, as opposed to its rendered appearance. This need arises during operations such as searching, indexing, and exporting of text to other applications.

The Unicode standard defines a system for numbering all of the common characters used in a large number of languages. It is a suitable scheme for representing the information content of text, but not its appearance, since Unicode values identify characters, not glyphs. For information about Unicode, see the *Unicode Standard* by the Unicode Consortium (see the [Bibliography\)](#page-830-0).

If a font's characters are identified according to a standard character set that is known to the viewer application, the viewer can easily convert text to Unicode values with no additional information. This character identification can occur if either the font uses a standard named encoding or the characters in the font are identified by standard character names or CIDs. A viewer application can identify characters if the font with which the text is shown is defined in any of the following ways:

- **•** It uses one of the predefined encodings **MacRomanEncoding**, **MacExpert-Encoding**, **WinAnsiEncoding**, or any of the predefined CMaps listed in [Table](#page-362-0) [5.14 on page 343](#page-362-0) except Identity−H and Identity−V.
- **•** It is a Type 1 font whose character names are taken from the Adobe standard Latin character set and the set of named characters in the Symbol font, documented in [Appendix D.](#page-728-0)

**•** It is a Type 0 font whose descendant CIDFont uses the Adobe-GB1, Adobe-CNS1, Adobe-Japan1, or Adobe-Korea1 character collection (as specified in the **CIDSystemInfo** dictionary) whose supplement number is the one corresponding to the version of PDF supported by the viewer. See [Table 5.15 on page 346](#page-365-0) for a list of the character collections corresponding to a given PDF version. (Other supplements of these character collections can be used, but if the supplement is higher-numbered than the one corresponding to the supported PDF version, only the CIDs in the latter supplement are considered to be standard CIDs.)

If a font is not defined in one of these ways, the viewer application has no way to identify characters in the text. The glyphs can still be shown, but the characters cannot be converted to Unicode values without additional information. This information can be provided as an optional **ToUnicode** entry *(PDF 1.2)* in the font dictionary, whose value is a stream object containing a special kind of CMap file that maps character codes to Unicode values. This entry is discussed below; the overall algorithm for mapping character codes to Unicode values is described in more detail under ["Unicode Mapping" on page 620](#page-639-0).

The CMap defined in the **ToUnicode** entry must follow the syntax for CMaps introduced in [Section 5.6.4, "CMaps"](#page-361-0) and fully documented in Adobe Technical Note #5014, *Adobe CMap and CIDFont Files Specification*. Additional guidance regarding the CMap defined in this entry is provided in Adobe Technical Note #5411, *ToUnicode Mapping File Tutorial*. This CMap differs from an ordinary one in the following ways:

- **•** In the CMap stream dictionary, no CMap-specific entries are required. The only pertinent entry from the list in [Table 5.16 on page 349](#page-368-0) is **UseCMap**, which may be used if the CMap is based on another **ToUnicode** CMap.
- **•** The CMap file must contain **begincodespacerange** and **endcodespacerange** operators that are consistent with the encoding that the font uses. In particular, for a simple font, the codespace must be one byte long.
- **•** It must use the **beginbfchar**, **endbfchar**, **beginbfrange**, and **endbfrange** operators to define the mapping from character codes to 2-byte Unicode values, interpreted high-order byte first. These operators have been extended to handle cases where a single character code maps to one or more Unicode values, as described below.

Example 5.16 illustrates a Type 0 font that uses the Identity−H CMap to map from character codes to CIDs, and whose descendant CIDFont uses the **Identity** mapping from CIDs to TrueType glyph indices. Text strings shown using this font simply use a 2-byte glyph index for each character. In the absence of a **ToUnicode** entry, there would be no information available about what the characters mean.

#### **Example 5.16**

```
14 0 obj
   << /Type /Font
       /Subtype /Type0 
       /BaseFont /Ryumin−Light 
       /Encoding /Identity−H
       /DescendantFonts [15 0 R] 
       /ToUnicode 16 0 R
  \rightarrowendobj
15 0 obj
   << /Type /Font
       /Subtype /CIDFontType2
       /BaseFont /Ryumin−Light
       /CIDSystemInfo 17 0 R
       /FontDescriptor 18 0 R
       /CIDToGIDMap /Identity
  >>
endobj
```
The value of the **ToUnicode** entry is a stream object that contains the definition of the CMap, as shown in Example 5.17.

#### **Example 5.17**

```
16 0 obj
   << /Length 433 >>
stream
/CIDInit /ProcSet findresource begin
12 dict begin
begincmap
/CIDSystemInfo
<< /Registry (Adobe)
/Ordering (UCS)
/Supplement 0
>> def
```

```
/CMapName /Adobe−Identity−UCS def
/CMapType 2 def
1 begincodespacerange
<0000> <FFFF>
endcodespacerange
2 beginbfrange
<0000> <005E> <0020>
<005F> <0061> [<00660066> <00660069> <00660066006C>]
endbfrange
endcmap
CMapName currentdict /CMap defineresource pop
end
end
endstream
endobj
```
The **begincodespacerange** and **endcodespacerange** operators in Example 5.17 define the source character code range to be the 2-byte character codes from <00 00> to <FF FF>. The specific mappings for several of the character codes are shown. For example, <00 00> to <00 5E> are mapped to the Unicode values U+0020 to U+007E (where Unicode values are conventionally written as U+ followed by four hexadecimal digits). This is followed by the definition of a mapping used where each character code represents more than one Unicode value:

<005F> <0061> [<00660066> <00660069> <00660066006C>]

In this case, the original character codes are the glyph indices for the ligatures ff, fi, and ffl. The entry defines the mapping from the character codes <00 5F>, <00 60>, and <00 61> to the string of Unicode values with a code for each character in the ligature: U+0066 U+0066 are the Unicode values for the character sequence f f, U+0066 U+0069 for f i, and U+0066 U+0066 U+006c for f f l.

Example 5.17 illustrates several extensions to the way destination values can be defined. To support mappings from a source code to a string of destination codes, the following extension has been made to the ranges defined after a **beginbfchar** operator:

*n* **beginbfchar** *srcCode dstString* **endbfchar**

where *dstString* can be a string of up to 512 bytes. Likewise, mappings after the **beginbfrange** operator may be defined as:

*n* **beginbfrange** *srcCode*<sup>1</sup> *srcCode*<sup>2</sup> *dstString* **endbfrange**

In this case, the last byte of the string will be incremented for each consecutive code in the source code range. When defining ranges of this type, care must be taken to ensure that the value of the last byte in the string is less than or equal to 255 – (*srcCode*<sub>2</sub> – *srcCode*<sub>1</sub>). This ensures that the last byte of the string will not be incremented past 255; otherwise the result of mapping is undefined and an error occurs.

To support more compact representations of mappings from a range of source character codes to a discontiguous range of destination codes, the CMaps used for the **ToUnicode** entry may use the following syntax for the mappings following a **beginbfrange** definition:

```
n beginbfrange
srcCode1 srcCoden [dstString1 dstString2 … dstStringn]
endbfrange
```
Consecutive codes starting with *srcCode*<sub>1</sub> and ending with *srcCode*<sub>n</sub> are mapped to the destination strings in the array starting with *dstString*<sub>1</sub> and ending with dstString<sub>n</sub>.

# **CHAPTER 6**

# **6Rendering**

THE ADOBE IMAGING MODEL separates *graphics* (the specification of shapes and colors) from *rendering* (controlling a raster output device). Figures [4.12](#page-193-0) and [4.13](#page-194-0) on pages [174](#page-193-0) and [175](#page-194-0) illustrate this division. [Chapter 4](#page-150-0) describes the facilities for specifying the appearance of pages in a device-independent way. This chapter describes the facilities for controlling how shapes and colors are rendered on the raster output device. All of the facilities discussed here depend on the specific characteristics of the output device; PDF documents that are intended to be device-independent should limit themselves to the general graphics facilities described in [Chapter 4.](#page-150-0)

Nearly all of the rendering facilities that are under the control of a PDF document have to do with the reproduction of color. Colors are rendered by a multiple-step process outlined below. (Depending on the current color space and on the characteristics of the device, it is not always necessary to perform every step.)

- 1. If a color has been specified in a CIE-based color space (see [Section 4.5.4,](#page-200-0) ["CIE-Based Color Spaces](#page-200-0)"), it must first be transformed to the *native color space* of the raster output device (also called its *process color model*).
- 2. If a color has been specified in a device color space that is inappropriate for the output device (for example, *RGB* color with a *CMYK* or grayscale device), a *color conversion function* is invoked*.*
- 3. The device color values are now mapped through *transfer functions*, one for each color component. The transfer functions compensate for peculiarities of the output device, such as nonlinear gray-level response. This step is sometimes called *gamma correction.*
- 4. If the device cannot reproduce continuous tones, but only certain discrete colors such as black and white pixels, a *halftone function* is invoked, which approximates the desired colors by means of patterns of pixels.

5. Finally, *scan conversion* is performed to mark the appropriate pixels of the raster output device with the requested colors.

Once these operations have been performed for all graphics objects on the page, the resulting raster data is used to mark the physical output medium, such as pixels on a display or ink on a printed page. A PDF document specifies very little about the properties of the physical medium on which the output will be produced; that information is obtained from the following sources:

- **•** The media box and a few other entries in the page dictionary (see [Section](#page-695-0) [9.10.1, "Page Boundaries"](#page-695-0)).
- **•** An interactive dialog conducted when the user requests viewing or printing.
- **•** A *job ticket*, either embedded in the PDF file or provided separately, specifying detailed instructions for imposing PDF pages onto media and for controlling special features of the output device. Various standards exist for the format of job tickets; two of them, JDF (Job Definition Format) and PJTF (Portable Job Ticket Format), are described in the CIP4 document *JDF Specification* and in Adobe Technical Note #5620, *Portable Job Ticket Format* (see the [Bibliography](#page-830-0)).

Some of the rendering facilities described in this chapter are controlled by devicedependent graphics state parameters, listed in [Table 4.3 on page 150](#page-169-0). These parameters can be changed by invoking the **gs** operator with a parameter dictionary containing entries shown in [Table 4.8 on page 157.](#page-176-0)

## **6.1 CIE-Based Color to Device Color**

To render CIE-based colors on an output device, the viewer application must convert from the specified CIE-based color space to the device's native color space (typically **DeviceGray**, **DeviceRGB**, or **DeviceCMYK**), taking into account the known properties of the device. As discussed in [Section 4.5.4, "CIE-Based](#page-200-0) [Color Spaces](#page-200-0)," CIE-based color is based on a model of human color perception. The goal of CIE-based color rendering is to produce output in the device's native color space that accurately reproduces the requested CIE-based color values as perceived by a human observer. CIE-based color specification and rendering are a feature of PDF 1.1 (**CalGray**, **CalRGB**, and **Lab**) and PDF 1.3 (**ICCBased**).

The conversion from CIE-based color to device color is complex, and the theory on which it is based is beyond the scope of this book; see the Bibliography for sources of further information. The algorithm has many parameters, including an optional, full three-dimensional color lookup table. The color fidelity of the output depends on having these parameters properly set, usually by a method that includes some form of calibration. The colors that a device can produce are characterized by a *device profile*, which is usually specified by an ICC profile associated with the device (and entirely separate from the profile that is specified in an **ICCBased** color space).

*Note: PDF has no equivalent of the PostScript color rendering dictionary. The means by which a device profile is associated with a viewer application's output device are implementation-dependent and cannot be specified in a PDF file. Typically, this is done through a color management system (CMS) that is provided by the operating system. Beginning with PDF 1.4, a PDF document can also specify one or more* output intents *providing possible profiles that might be used to process the document (see [Section 9.10.4, "Output Intents"](#page-703-0)).* 

Conversion from a CIE-based color value to a device color value requires two main operations:

- 1. Adjust the CIE-based color value according to a *CIE-based gamut mapping function.* A *gamut* is a subset of all possible colors in some color space. A page description has a *source gamut* consisting of all the colors it uses. An output device has a *device gamut* consisting of all the colors it can reproduce. This step transforms colors from the source gamut to the device gamut in a way that attempts to preserve color appearance, visual contrast, or some other explicitly specified *rendering intent* (see ["Rendering Intents" on page 197](#page-216-0)).
- 2. Generate a corresponding device color value according to a *CIE-based color mapping function.* For a given CIE-based color value, this function computes a color value in the device's native color space.

The CIE-based gamut and color mapping functions are applied only to color values presented in a CIE-based color space. By definition, color values in device color spaces directly control the device color components (though this can be altered by the **DefaultGray**, **DefaultRGB**, and **DefaultCMYK** color space resources; see ["Default Color Spaces" on page 194](#page-213-0)).

The source gamut is specified by a page description when it selects a CIE-based color space. This specification is device-independent. The corresponding properties of the output device are given in the device profile associated with the device. The gamut mapping and color mapping functions are part of the implementation of the viewer application.

## **6.2 Conversions among Device Color Spaces**

Each raster output device has a *native color space*, which typically is one of the standard device color spaces (**DeviceGray**, **DeviceRGB**, or **DeviceCMYK**). In other words, most devices support reproduction of colors according to a grayscale (monochrome), *RGB* (red-green-blue), or *CMYK* (cyan-magenta-yellow-black) model. If the device supports continuous-tone output, reproduction occurs directly. Otherwise, it is accomplished by means of halftoning.

A device's native color space is also called its *process color model*. Process colors are ones that are produced by combinations of one or more standard *process colorants*. Colors specified in any device or CIE-based color space are rendered as process colors. (A device can also support additional *spot colorants*, which can be painted only by means of **Separation** or **DeviceN** color spaces. They are not involved in the rendering of device or CIE-based color spaces, nor are they subject to the conversions described below.)

*Note: Some devices provide a native color space that is not one of the three named above but consists of a different combination of colorants. In that case, conversion from the standard device color spaces to the device's native color space is performed by device-dependent means.* 

Knowing the native color space and other output capabilities of the device, the viewer application can automatically convert the color values specified in a document to those appropriate for the device's native color space. For example, if a document specifies colors in the **DeviceRGB** color space but the device supports grayscale (such as a monochrome display) or *CMYK* (such as a color printer), the viewer application performs the necessary conversions. If the document specifies colors directly in the device's native color space, no conversions are necessary.

The algorithms used to convert among device color spaces are very simple. As perceived by a human viewer, the conversions produce only crude approximations of the original colors. More sophisticated control over color conversion can be achieved by means of CIE-based color specification and rendering. Additionally, device color spaces can be remapped into CIE-based color spaces (see ["Default Color Spaces" on page 194](#page-213-0)).
#### **6.2.1 Conversion between DeviceGray and DeviceRGB**

Black, white, and intermediate shades of gray can be considered special cases of *RGB* color. A grayscale value is described by a single number: 0.0 corresponds to black, 1.0 to white, and intermediate values to different gray levels.

A gray level is equivalent to an *RGB* value with all three components the same. In other words, the *RGB* color value equivalent to a specific gray value is simply

*red* = *gray*  $green = gray$  $blue = gray$ 

The gray value for a given *RGB* value is computed according to the NTSC video standard, which determines how a color television signal is rendered on a blackand-white television set:

 $gray = 0.3 \times red + 0.59 \times green + 0.11 \times blue$ 

#### **6.2.2 Conversion between DeviceGray and DeviceCMYK**

Nominally, a gray level is the complement of the black component of *CMYK*. Therefore, the *CMYK* color value equivalent to a specific gray level is simply

 $cyan = 0.0$  $magenta = 0.0$  $yellow = 0.0$ *black* = 1.0 – *gray*

To obtain the equivalent gray level for a given *CMYK* value, the contributions of all components must be taken into account:

*gray* =  $1.0 - min(1.0, 0.3 \times cyan + 0.59 \times magneta + 0.11 \times yellow + black)$ 

The interactions between the black component and the other three are elaborated below.

#### **6.2.3 Conversion from DeviceRGB to DeviceCMYK**

Conversion of a color value from *RGB* to *CMYK* is a two-step process. The first step is to convert the red-green-blue value to equivalent cyan, magenta, and yellow components. The second step is to generate a black component and alter the other components to produce a better approximation of the original color.

The subtractive color primaries cyan, magenta, and yellow are the complements of the additive primaries red, green, and blue. For example, a cyan ink subtracts the red component of white light. In theory, the conversion is very simple:

*cyan* = 1.0 – *red magenta* = 1.0 – *green*  $yellow = 1.0 - blue$ 

For example, a color that is 0.2 red, 0.7 green, and 0.4 blue can also be expressed as 1.0 − 0.2 = 0.8 cyan, 1.0 − 0.7 = 0.3 magenta, and 1.0 − 0.4 = 0.6 yellow.

Logically, only cyan, magenta, and yellow are needed to generate a printing color. An equal level of cyan, magenta, and yellow should create the equivalent level of black. In practice, however, colored printing inks do not mix perfectly; such combinations often form dark brown shades instead of true black. To obtain a truer color rendition on a printer, it is often desirable to substitute true black ink for the mixed-black portion of a color. Most color printers support a black component (the *K* component of *CMYK*). Computing the quantity of this component requires some additional steps:

- 1. *Black generation* calculates the amount of black to be used when trying to reproduce a particular color.
- 2. *Undercolor removal* reduces the amounts of the cyan, magenta, and yellow components to compensate for the amount of black that was added by black generation.

The complete conversion from *RGB* to *CMYK* is as follows, where *BG*(*k*) and *UCR*(*k*) are invocations of the black-generation and undercolor-removal functions, respectively:

```
c = 1.0 - redm = 1.0 – green
      y = 1.0 - bluek = \min(c, m, y)cyan = \min(1.0, \max(0.0, c - UCR(k)))magenta = min(1.0, max(0.0, m - UCR(k)))yellow = min(1.0, max(0.0, y - UCR(k)))black = \min(1.0, \max(0.0, BG(k)))
```
In PDF 1.2, the black-generation and undercolor-removal functions are defined as PDF function dictionaries (see [Section 3.9, "Functions](#page-125-0)") that are parameters in the graphics state. They are specified as the values of the **BG** and **UCR** (or **BG2** and **UCR2**) entries in a graphics state parameter dictionary (see [Table 4.8 on page](#page-176-0) [157\)](#page-176-0). Each function is called with a single numeric operand and is expected to return a single numeric result.

The input of both the black-generation and undercolor-removal functions is *k*, the minimum of the intermediate *c*, *m*, and *y* values that have been computed by subtracting the original *red*, *green*, and *blue* components from 1.0. Nominally, *k* is the amount of black that can be removed from the cyan, magenta, and yellow components and substituted as a separate black component.

The black-generation function computes the black component as a function of the nominal *k* value. It can simply return its *k* operand unchanged or it can return a larger value for extra black, a smaller value for less black, or 0.0 for no black at all.

The undercolor-removal function computes the amount to subtract from each of the intermediate *c*, *m*, and *y* values to produce the final cyan, magenta, and yellow components. It can simply return its *k* operand unchanged or it can return 0.0 (so no color is removed), some fraction of the black amount, or even a negative amount, thereby adding to the total amount of colorant.

The final component values that result after applying black generation and undercolor removal are expected to be in the range 0.0 to 1.0. If a value falls outside this range, the nearest valid value is substituted automatically, without error indication. This is indicated explicitly by the *min* and *max* operations in the formulas above.

The correct choice of black-generation and undercolor-removal functions depends on the characteristics of the output device—for example, how inks mix. Each device is configured with default values that are appropriate for that device.

See [Section 7.6.4, "Rendering Parameters and Transparency](#page-485-0)," and in particular ["Rendering Intent and Color Conversions" on page 468](#page-487-0), for further discussion of the role of black-generation and undercolor-removal functions in the transparent imaging model.

#### **6.2.4 Conversion from DeviceCMYK to DeviceRGB**

Conversion of a color value from *CMYK* to *RGB* is a simple operation that does not involve black generation or undercolor removal:

 $red = 1.0 - \min (1.0, cyan + black)$  $green = 1.0 - min(1.0, magenta + black)$  $blue = 1.0 - min (1.0, yellow + black)$ 

In other words, the black component is simply added to each of the other components, which are then converted to their complementary colors by subtracting them each from 1.0.

## <span id="page-399-0"></span>**6.3 Transfer Functions**

In PDF 1.2, a *transfer function* adjusts the values of color components to compensate for nonlinear response in an output device and in the human eye. Each component of a device color space—for example, the red component of the **DeviceRGB** space—is intended to represent the perceived lightness or intensity of that color component in proportion to the component's numeric value. Many devices do not actually behave this way, however; the purpose of a transfer function is to compensate for the device's actual behavior. This operation is sometimes called *gamma correction* (not to be confused with the *CIE-based gamut mapping function* performed as part of CIE-based color rendering).

In the sequence of steps for processing colors, the viewer application applies the transfer function *after* performing any needed conversions between color spaces, but *before* applying a halftone function, if necessary. Each color component has its own separate transfer function; there is no interaction between components.

Transfer functions always operate in the native color space of the output device, regardless of the color space in which colors were originally specified. (For example, for a *CMYK* device, the transfer functions apply to the device's cyan, magenta, yellow, and black color components, even if the colors were originally specified in, say, a **DeviceRGB** or **CalRGB** color space.) The transfer function is called with a numeric operand in the range 0.0 to 1.0 and must return a number in the same range. The input is the value of a color component in the device's native color space, either specified directly or produced by conversion from some other color space. The output is the transformed component value to be transmitted to the device (after halftoning, if necessary).

Both the input and the output of a transfer function are always interpreted as if the corresponding color component were additive (red, green, blue, or gray): the greater the numeric value, the lighter the color. If the component is subtractive (cyan, magenta, yellow, black, or a spot color), it is converted to additive form by subtracting it from 1.0 before it is passed to the transfer function. The output of the function is always in additive form, and is passed on to the halftone function in that form.

In PDF 1.2, transfer functions are defined as PDF function objects (see [Section](#page-125-0) [3.9, "Functions"](#page-125-0)). There are two ways to specify transfer functions:

- **•** The *current transfer function* parameter in the graphics state consists of either a single transfer function or an array of four separate transfer functions, one each for red, green, blue, and gray or their complements cyan, magenta, yellow, and black. (If only a single function is specified, it applies to all components.) An *RGB* device uses the first three; a monochrome device uses the gray transfer function only; and a *CMYK* device uses all four. The current transfer function can be specified as the value of the **TR** or **TR2** entry in a graphics state parameter dictionary; see [Table 4.8 on page 157](#page-176-0).
- **•** The *current halftone* parameter in the graphics state can specify transfer functions as optional entries in *halftone dictionaries* (see [Section 6.4.4, "Halftone](#page-410-0) [Dictionaries](#page-410-0)"). This is the only way to set transfer functions for nonprimary color components, or for any component in devices whose native color space uses components other than the ones listed above. A transfer function specified in a halftone dictionary overrides the corresponding one specified by the current transfer function parameter in the graphics state.

In addition to their intended use for gamma correction, transfer functions can be used to produce a variety of special, device-dependent effects. For example, on a monochrome device, the PostScript calculator function

{1 exch sub}

inverts the output colors, producing a negative rendition of the page. In general, this method does not work for color devices; inversion can be more complicated than merely inverting each of the components. Because transfer functions produce device-dependent effects, a page description that is intended to be deviceindependent should not alter them.

*Note: When the current color space is DeviceGray and the output device's native color space is DeviceCMYK, the interpreter uses only the gray transfer function. The normal conversion from DeviceGray to DeviceCMYK produces 0.0 for the cyan, magenta, and yellow components. These components are not passed through their respective transfer functions but are rendered directly, producing output containing no colored inks. This special case exists for compatibility with existing applications that use a transfer function to obtain special effects on monochrome devices, and applies only to colors specified in the DeviceGray color space.* 

See [Section 7.6.4, "Rendering Parameters and Transparency](#page-485-0)," and in particular ["Halftone and Transfer Function" on page 467,](#page-486-0) for further discussion of the role of transfer functions in the transparent imaging model.

## **6.4 Halftones**

*Halftoning* is a process by which continuous-tone colors are approximated on an output device that can achieve only a limited number of discrete colors. Colors that the device cannot produce directly are simulated by using patterns of pixels in the colors available. Perhaps the most familiar example is the rendering of gray tones with black and white pixels, as in a newspaper photograph.

Some output devices can reproduce continuous-tone colors directly. Halftoning is not required for such devices; after gamma correction by the transfer functions, the color components are transmitted directly to the device. On devices that do require halftoning, it occurs after all color components have been transformed by the applicable transfer functions. The input to the halftone function consists of continuous-tone, gamma-corrected color components in the device's native color space. Its output consists of pixels in colors the device can reproduce.

PDF provides a high degree of control over details of the halftoning process. For example, in color printing, independent halftone screens can be specified for each of several colorants. When rendering on low-resolution displays, fine control over halftone patterns is needed to achieve the best approximations of gray levels or colors and to minimize visual artifacts.

*Note: Remember that everything pertaining to halftones is, by definition, devicedependent. In general, when a PDF document provides its own halftone specifications, it sacrifices portability. Associated with every output device is a default halftone definition that is appropriate for most purposes. Only relatively sophisticated documents need to define their own halftones to achieve special effects.* 

SECTION 6.4 *Halftones*

All halftones are defined in device space, unaffected by the current transformation matrix. For correct results, a PDF document that defines a new halftone must make assumptions about the resolution and orientation of device space. The best choice of halftone parameters often depends on specific physical properties of the output device, such as pixel shape, overlap between pixels, and the effects of electronic or mechanical noise.

## **6.4.1 Halftone Screens**

In general, halftoning methods are based on the notion of a *halftone screen*, which divides the array of device pixels into *cells* that can be modified to produce the desired halftone effects. A screen is defined by conceptually laying a uniform rectangular grid over the device pixel array. Each pixel belongs to one cell of the grid; a single cell typically contains many pixels. The screen grid is defined entirely in device space, and is unaffected by modifications to the current transformation matrix. This property is essential to ensure that adjacent areas colored by halftones are properly stitched together without visible "seams."

On a bilevel (black-and-white) device, each cell of a screen can be made to approximate a shade of gray by painting some of the cell's pixels black and some white. Numerically, the gray level produced within a cell is the ratio of white pixels to the total number of pixels in the cell. A cell containing *n* pixels can render *n* + 1 different gray levels, ranging from all pixels black to all pixels white. A desired gray value *g* in the range 0.0 to 1.0 is produced by making *i* pixels white, where  $i =$  floor  $(g \times n)$ .

The foregoing description also applies to color output devices whose pixels consist of primary colors that are either completely on or completely off. Most color printers, but not color displays, work this way. Halftoning is applied to each color component independently, producing shades of that color.

Color components are presented to the halftoning machinery in additive form, regardless of whether they were originally specified additively (*RGB* or gray) or subtractively (*CMYK* or tint). Larger values of a color component represent lighter colors—greater intensity in an additive device such as a display, or less ink in a subtractive device such as a printer. Transfer functions produce color values in additive form; see [Section 6.3, "Transfer Functions](#page-399-0)."

#### **6.4.2 Spot Functions**

A common way of defining a halftone screen is by specifying a *frequency*, *angle*, and *spot function.* The frequency is the number of halftone cells per inch; the angle indicates the orientation of the grid lines relative to the device coordinate system. As a cell's desired gray level varies from black to white, individual pixels within the cell change from black to white in a well-defined sequence: if a particular gray level includes certain white pixels, lighter grays will include the same white pixels along with some additional ones. The order in which pixels change from black to white for increasing gray levels is determined by a *spot function*, which specifies that order in an indirect way that minimizes interactions with the screen frequency and angle.

Consider a halftone cell to have its own coordinate system: the center of the cell is the origin and the corners are at coordinates  $\pm 1.0$  horizontally and vertically. Each pixel in the cell is centered at horizontal and vertical coordinates that both lie in the range −1.0 to +1.0. For each pixel, the spot function is invoked with the pixel's coordinates as input and must return a single number in the range −1.0 to +1.0, defining the pixel's position in the whitening order.

The specific values the spot function returns are not significant; all that matters are the *relative* values returned for different pixels. As a cell's gray level varies from black to white, the first pixel whitened is the one for which the spot function returns the lowest value, the next pixel is the one with the next higher spot function value, and so on. If two pixels have the same spot function value, their relative order is chosen arbitrarily.

PDF provides built-in definitions for many of the most commonly used spot functions. A halftone can simply specify any of these predefined spot functions by name instead of giving an explicit function definition. For example, the name **SimpleDot** designates a spot function whose value is inversely related to a pixel's distance from the center of the halftone cell. This produces a "dot screen" in which the black pixels are clustered within a circle whose area is inversely proportional to the gray level. The predefined function **Line** is a spot function whose value is the distance from a given pixel to a line through the center of the cell, producing a "line screen" in which the white pixels grow away from that line.

[Table 6.1](#page-404-0) shows the predefined spot functions. The table gives the mathematical definition of each function along with the corresponding PostScript language code as it would be defined in a PostScript calculator function (see [Section 3.9.4,](#page-134-0) ["Type 4 \(PostScript Calculator\) Functions](#page-134-0)"). The image accompanying each function shows how the relative values of the function are distributed over the halftone cell, indicating the approximate order in which pixels are whitened; pixels corresponding to darker points in the image are whitened later than those corresponding to lighter points. (See [implementation note 51](#page-816-0) in [Appendix H.](#page-802-0))

<span id="page-404-0"></span>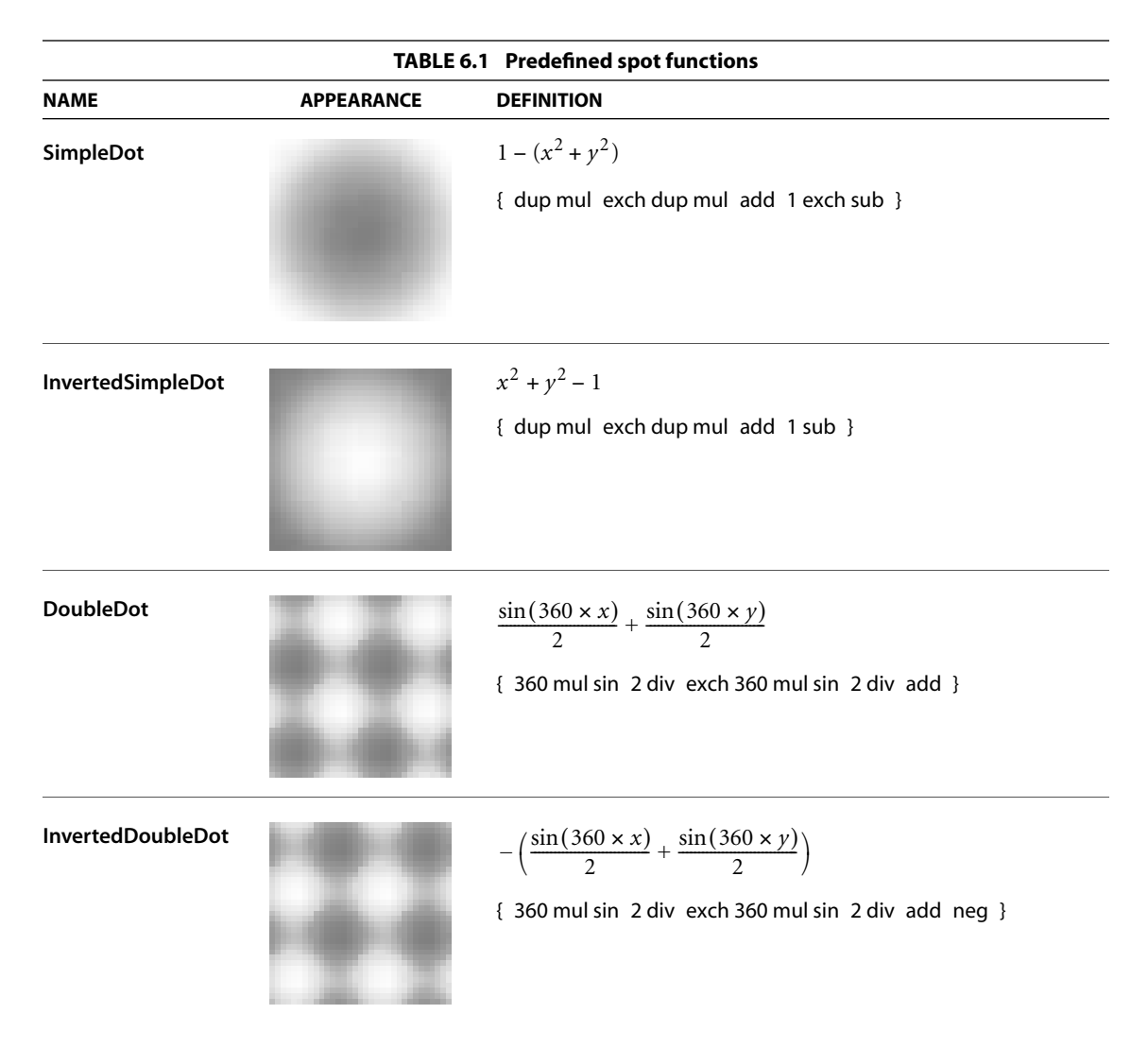

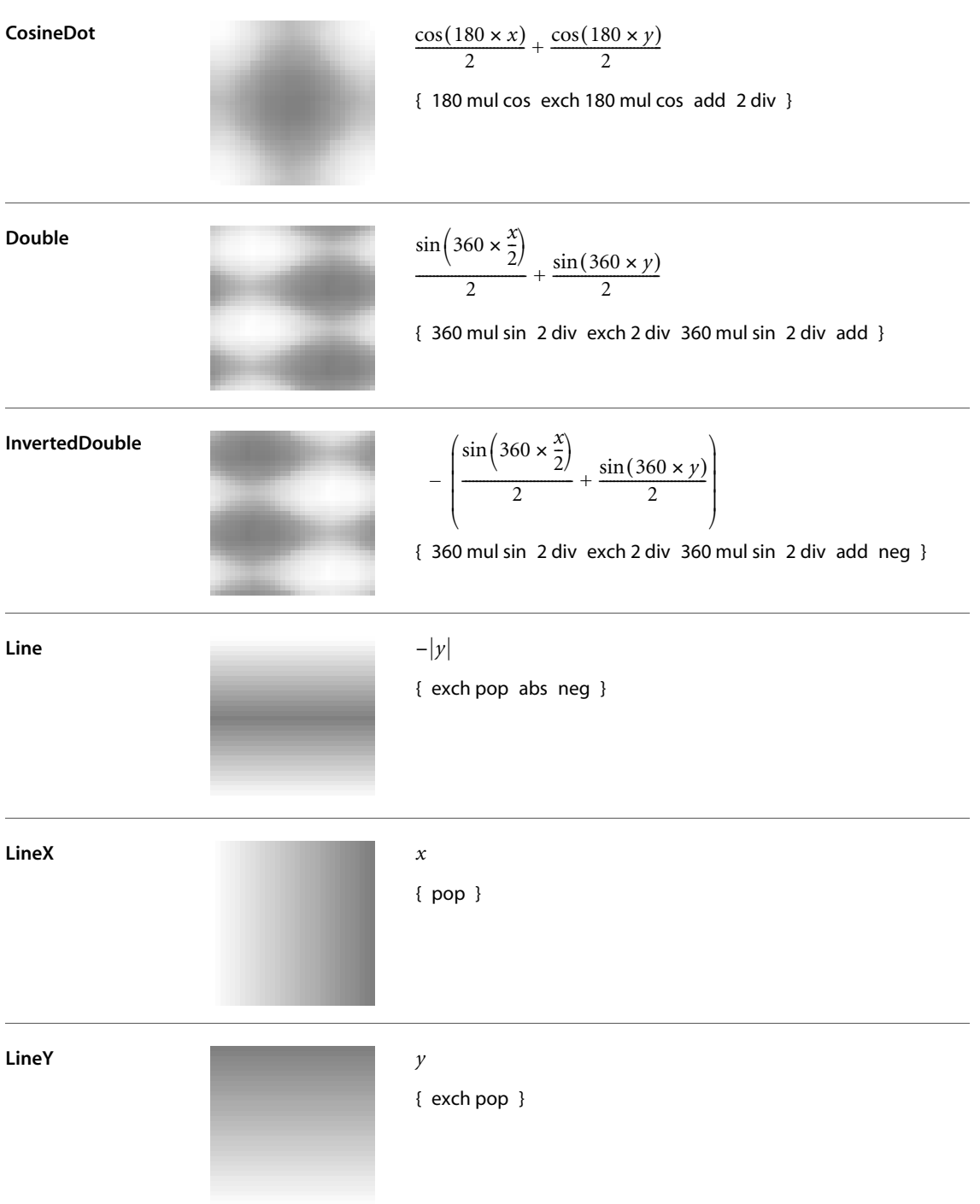

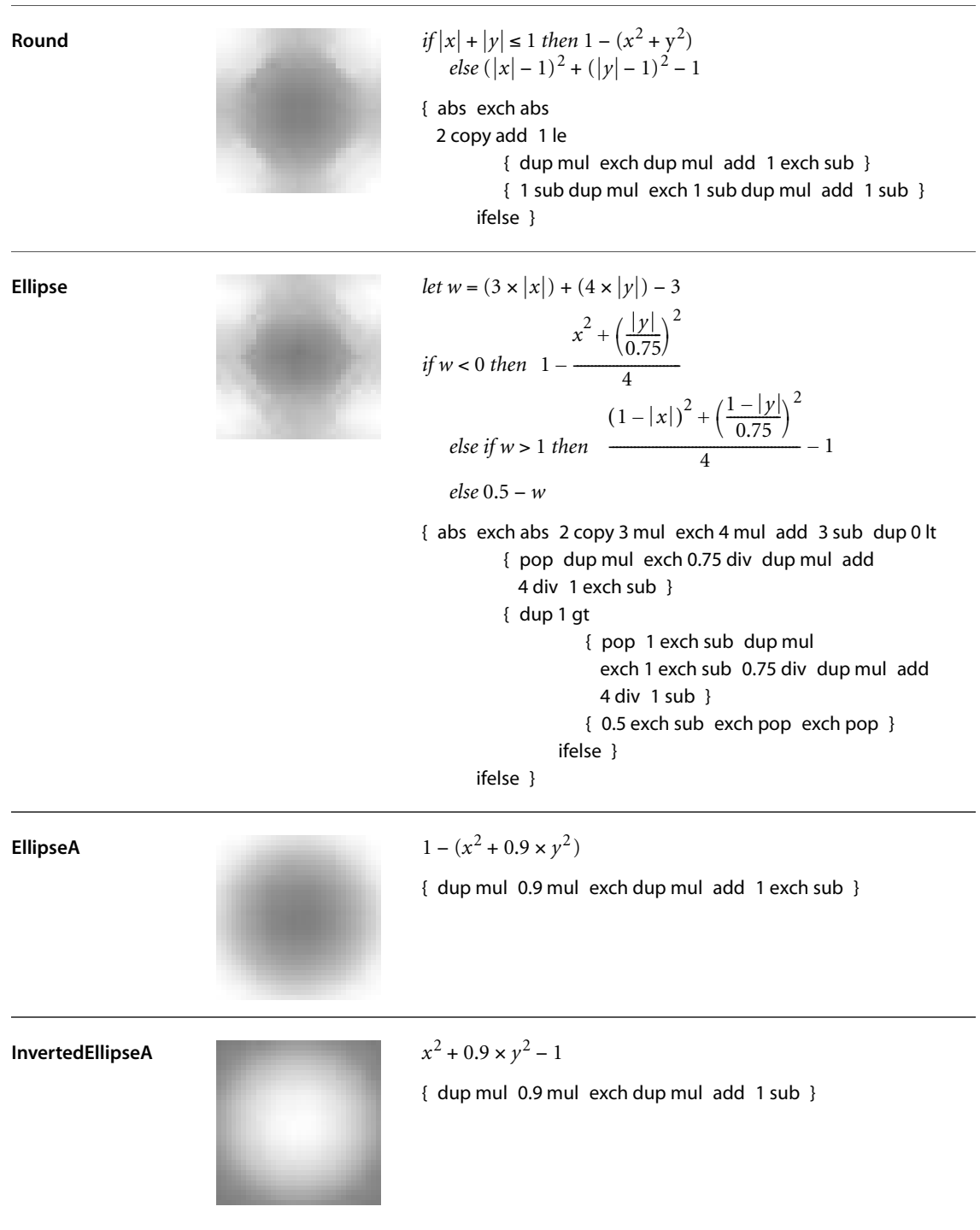

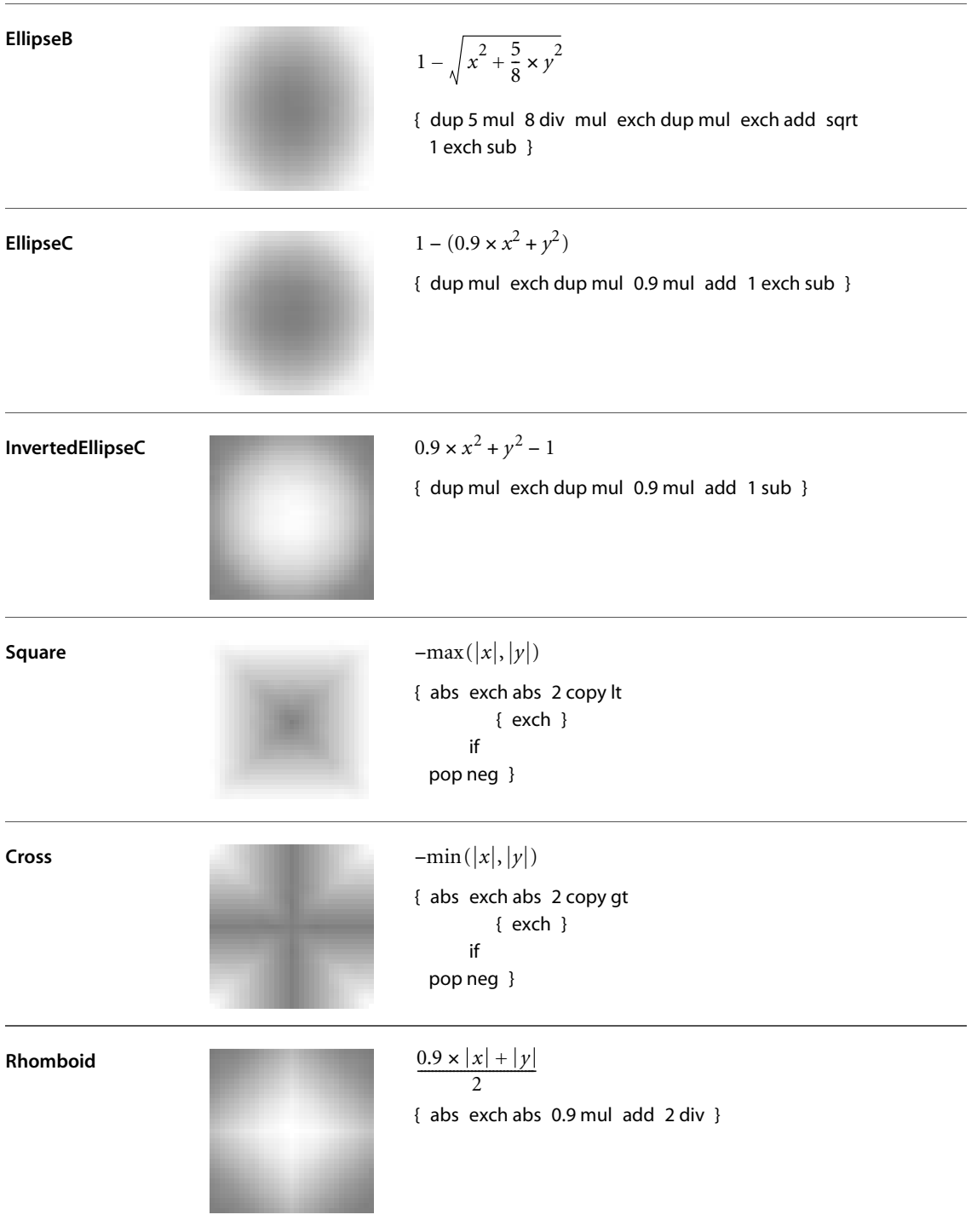

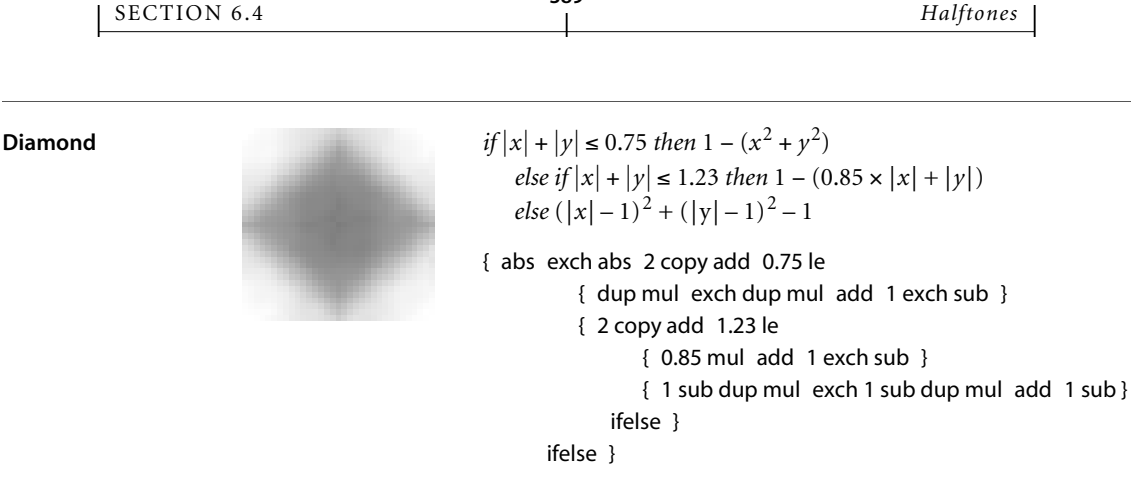

[Figure 6.1](#page-408-0) illustrates the effects of some of the predefined spot functions.

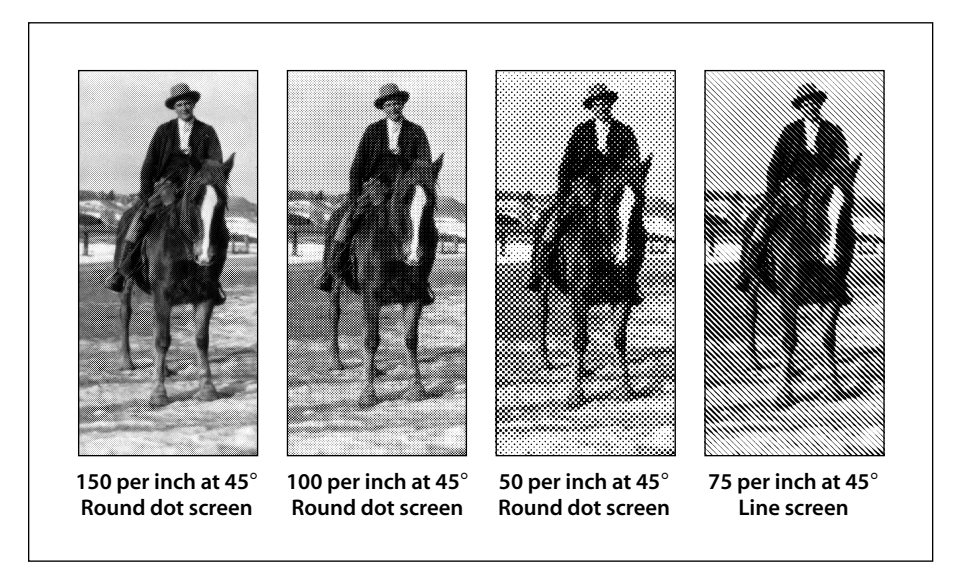

**FIGURE 6.1** *Various halftoning effects*

## <span id="page-408-0"></span>**6.4.3 Threshold Arrays**

Another way to define a halftone screen is with a *threshold array* that directly controls individual device pixels in a halftone cell. This technique provides a high

degree of control over halftone rendering. It also permits halftone cells to be arbitrary rectangles, whereas those controlled by a spot function are always square.

A threshold array is much like a sampled image—a rectangular array of pixel values—but is defined entirely in device space. Depending on the halftone type, the threshold values occupy 8 or 16 bits each. Threshold values nominally represent gray levels in the usual way, from 0 for black up to the maximum (255 or 65,535) for white. The threshold array is replicated to tile the entire device space: each pixel in device space is mapped to a particular sample in the threshold array. On a bilevel device, where each pixel is either black or white, halftoning with a threshold array proceeds as follows:

- 1. For each device pixel that is to be painted with some gray level, consult the corresponding threshold value from the threshold array.
- 2. If the requested gray level is less than the threshold value, paint the device pixel black; otherwise, paint it white. Gray levels in the range 0.0 to 1.0 correspond to threshold values from 0 to the maximum available (255 or 65,535).

*Note: A threshold value of 0 is treated as if it were 1; therefore, a gray level of 0.0 paints all pixels black, regardless of the values in the threshold array.* 

This scheme easily generalizes to monochrome devices with multiple bits per pixel. For example, if there are 2 bits per pixel, each pixel can directly represent one of four different gray levels: black, dark gray, light gray, or white, encoded as 0, 1, 2, and 3, respectively. For any device pixel that is specified with some inbetween gray level, the halftoning algorithm consults the corresponding value in the threshold array to determine whether to use the next-lower or next-higher representable gray level. In this situation, the threshold values do not represent absolute gray levels, but rather gradations between any two adjacent representable gray levels.

A halftone defined in this way can also be used with color displays that have a limited number of values for each color component. The red, green, and blue components are simply treated independently as gray levels, applying the appropriate threshold array to each. (This technique also works for a screen defined as a spot function, since the spot function is used to compute a threshold array internally.)

## <span id="page-410-0"></span>**6.4.4 Halftone Dictionaries**

In PDF 1.2, the graphics state includes a *current halftone* parameter, which determines the halftoning process to be used by the painting operators. The current halftone can be specified as the value of the **HT** entry in a graphics state parameter dictionary; see [Table 4.8 on page 157](#page-176-0). It may be defined by either a dictionary or a stream, depending on the type of halftone; the term *halftone dictionary* is used generically throughout this section to refer to either a dictionary object or the dictionary portion of a stream object. (Those halftones that are defined by streams are specifically identified as such in the descriptions of particular halftone types; unless otherwise stated, they are understood to be defined by simple dictionaries instead.)

Every halftone dictionary must have a **HalftoneType** entry whose value is an integer specifying the overall type of halftone definition. The remaining entries in the dictionary are interpreted according to this type. PDF supports the halftone types listed in [Table 6.2](#page-410-1).

<span id="page-410-1"></span>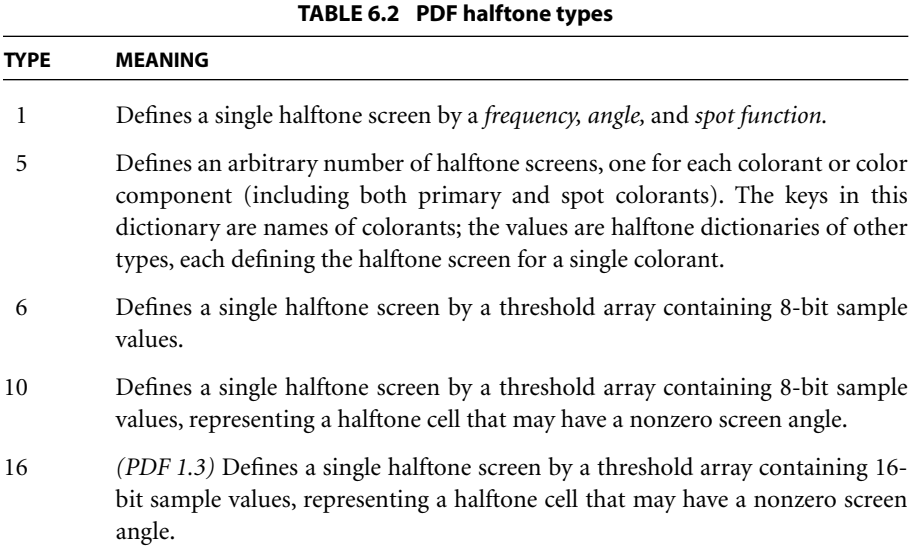

The dictionaries representing these halftone types contain the same entries as the corresponding PostScript language halftone dictionaries (as described in Section 7.4 of the *PostScript Language Reference*, Third Edition), with the following exceptions:

- **•** The PDF dictionaries may contain a **Type** entry with the value **Halftone**, identifying the type of PDF object that the dictionary describes.
- **•** Spot functions and transfer functions are represented by function objects instead of PostScript procedures.
- **•** Threshold arrays are specified as streams instead of files.
- **•** In type 5 halftone dictionaries, the keys for colorants must be name objects; they may not be strings as they may in PostScript.

Halftone dictionaries have an optional entry, **HalftoneName**, that identifies the desired halftone by name. In PDF 1.3, if this entry is present, all other entries, including **HalftoneType**, are optional. At rendering time, if the output device has a halftone with the specified name, that halftone will be used, overriding any other halftone parameters specified in the dictionary. This provides a way for PDF documents to select the proprietary halftones supplied by some device manufacturers, which would not otherwise be accessible because they are not explicitly defined in PDF. If there is no **HalftoneName** entry, or if the requested halftone name does not exist on the device, the halftone's parameters are defined by the other entries in the dictionary, if any. If no other entries are present, the default halftone is used.

See [Section 7.6.4, "Rendering Parameters and Transparency](#page-485-0)," and in particular ["Halftone and Transfer Function" on page 467,](#page-486-0) for further discussion of the role of halftones in the transparent imaging model.

## **Type 1 Halftones**

[Table 6.3](#page-412-0) describes the contents of a halftone dictionary of type 1, which defines a halftone screen in terms of its frequency, angle, and spot function.

<span id="page-412-0"></span>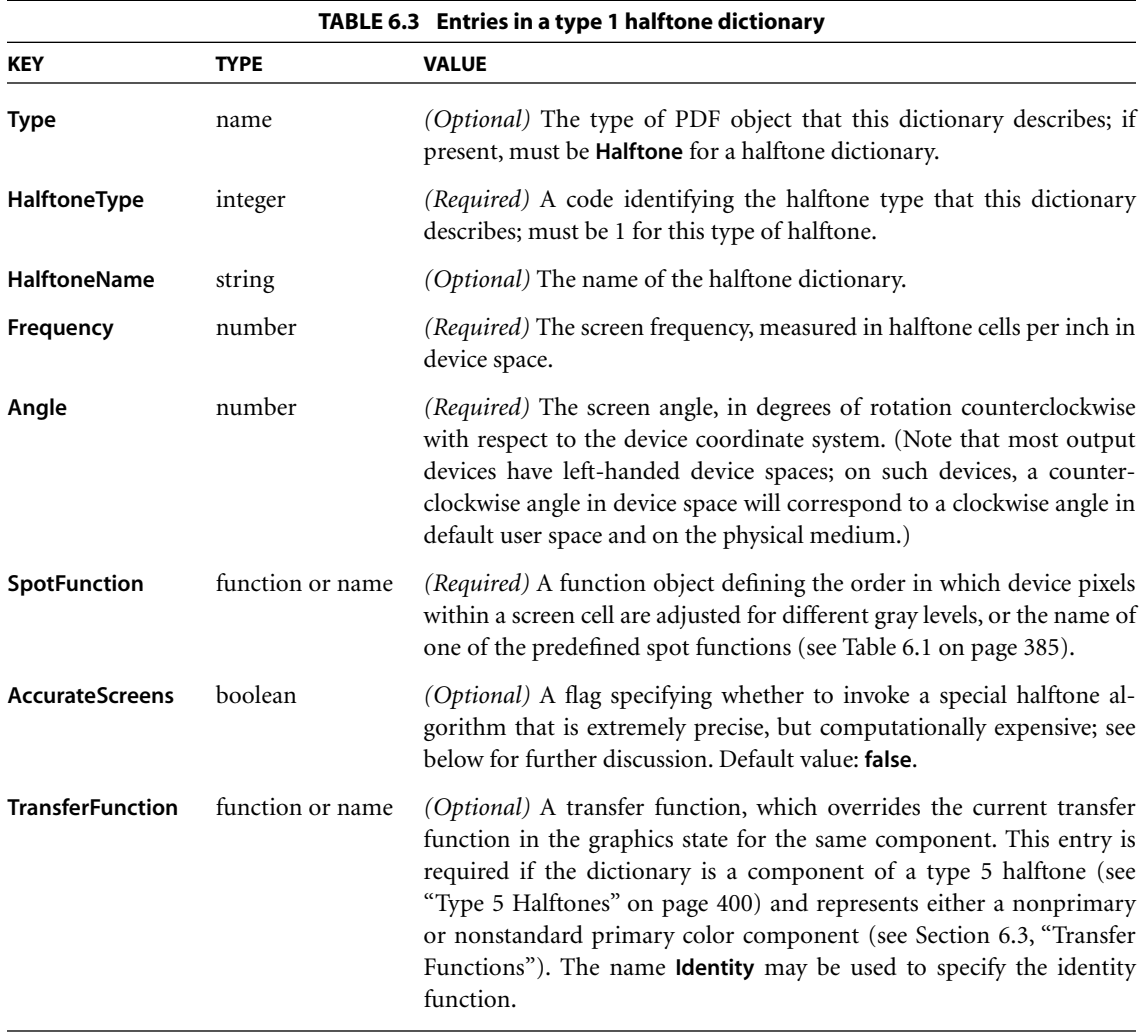

If the optional entry **AccurateScreens** is present with a boolean value of **true**, a highly precise halftoning algorithm is substituted in place of the standard one; if the **AccurateScreens** entry is **false** or is not present, ordinary halftoning is used. Accurate halftoning achieves the requested screen frequency and angle with very high accuracy, whereas ordinary halftoning adjusts them so that a single screen cell is quantized to device pixels. High accuracy is important mainly for making color separations on high-resolution devices. However, it may be computationally expensive and so is ordinarily disabled.

In principle, PDF permits the use of halftone screens with arbitrarily large cells in other words, arbitrarily low frequencies. However, cells that are very large relative to the device resolution or that are oriented at unfavorable angles may exceed the capacity of available memory. If this happens, an error will occur. The **AccurateScreens** feature often requires very large amounts of memory to achieve the highest accuracy.

Example 6.1 shows a halftone dictionary for a type 1 halftone.

#### **Example 6.1**

```
28 0 obj
   << /Type /Halftone
        /HalftoneType 1
        /Frequency 120
        /Angle 30
        /SpotFunction /CosineDot
        /TransferFunction /Identity
   >>
endobj
```
#### **Type 6 Halftones**

A type 6 halftone defines a halftone screen with a threshold array. The halftone is represented as a stream containing the threshold values; the parameters defining the halftone are specified by entries in the stream dictionary. [Table 6.4](#page-414-0) shows the contents of this dictionary, in addition to the usual entries common to all streams (see [Table 3.4 on page 38](#page-57-0)). The **Width** and **Height** entries specify the dimensions of the threshold array in device pixels; the stream must contain **Width** × **Height** bytes, each representing a single threshold value. Threshold values are defined in device space in the same order as image samples in image space (see [Figure 4.26](#page-284-0) [on page 265\)](#page-284-0), with the first value at device coordinates (0, 0) and horizontal coordinates changing faster than vertical.

#### **Type 10 Halftones**

Although type 6 halftones can be used to specify a threshold array with a zero screen angle, they make no provision for other angles. The type 10 halftone removes this restriction and allows the use of threshold arrays for halftones with nonzero screen angles as well.

<span id="page-414-0"></span>

| TABLE 6.4 Additional entries specific to a type 6 halftone dictionary |                  |                                                                                                    |
|-----------------------------------------------------------------------|------------------|----------------------------------------------------------------------------------------------------|
| <b>KEY</b>                                                            | <b>TYPE</b>      | <b>VALUE</b>                                                                                                    |
| <b>Type</b>                                                           | name             | <i>(Optional)</i> The type of PDF object that this dictionary describes; if<br>present, must be <b>Halftone</b> for a halftone dictionary.                                                                                                    |
| HalftoneType                                                          | integer          | (Required) A code identifying the halftone type that this dictionary<br>describes; must be 6 for this type of halftone.                                                                                                    |
| <b>HalftoneName</b>                                                   | string           | <i>(Optional)</i> The name of the halftone dictionary.                                                                                                    |
| Width                                                                 | integer          | <i>(Required)</i> The width of the threshold array, in device pixels.                                                                                                    |
| Height                                                                | integer          | (Required) The height of the threshold array, in device pixels.                                                                                                    |
| <b>TransferFunction</b>                                               | function or name | (Optional) A transfer function, which overrides the current transfer<br>function in the graphics state for the same component. This entry is<br>required if the dictionary is a component of a type 5 halftone (see<br>"Type 5 Halftones" on page 400) and represents either a nonprimary<br>or nonstandard primary color component (see Section 6.3, "Transfer"<br>Functions"). The name <b>Identity</b> may be used to specify the identity<br>function. |

Halftone cells at nonzero angles can be difficult to specify, because they may not line up well with scan lines and because it may be difficult to determine where a given sampled point goes. The type 10 halftone addresses these difficulties by dividing the halftone cell into a pair of squares that line up at zero angles with the output device's pixel grid. The squares contain the same information as the original cell, but are much easier to store and manipulate. In addition, they can be mapped easily into the internal representation used for all rendering.

[Figure 6.2](#page-415-0) shows a halftone cell with a frequency of 38.4 cells per inch and an angle of 50.2 degrees, represented graphically in device space at a resolution of 300 dots per inch. Each asterisk in the figure represents a location in device space that is mapped to a specific location in the threshold array.

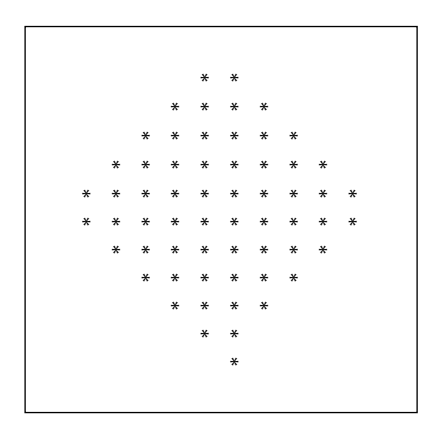

**FIGURE 6.2** *Halftone cell with a nonzero angle*

<span id="page-415-0"></span>[Figure 6.3](#page-415-1) shows how the halftone cell can be divided into two squares. If the squares and the original cell are tiled across device space, the area to the right of the upper square maps exactly into the empty area of the lower square, and vice versa (see [Figure 6.4](#page-416-0)). The last row in the first square is immediately adjacent to the first row in the second and starts in the same column.

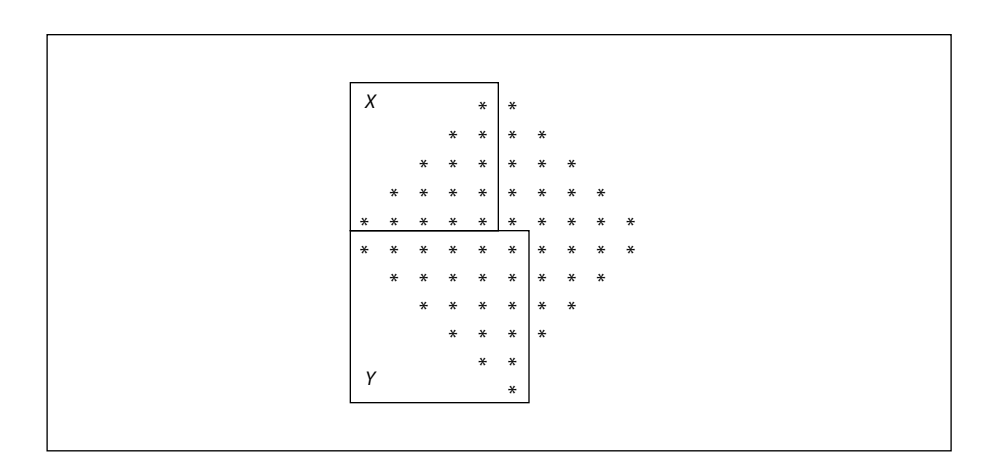

<span id="page-415-1"></span>**FIGURE 6.3** *Angled halftone cell divided into two squares*

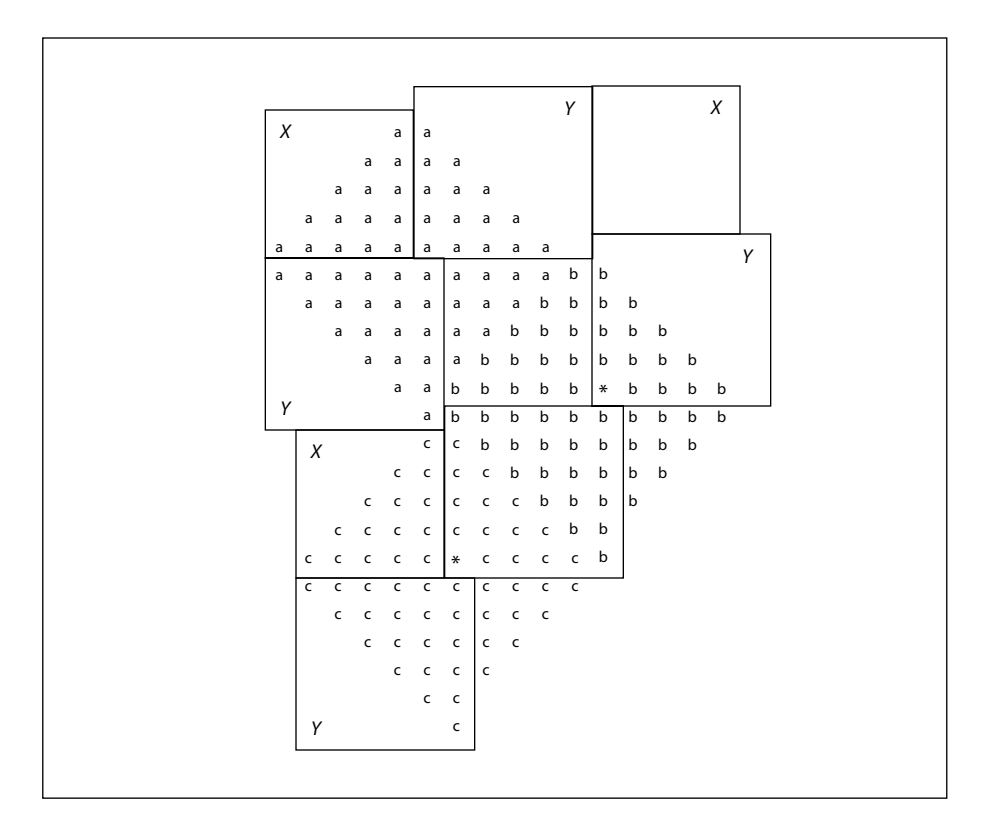

**FIGURE 6.4** *Halftone cell and two squares tiled across device space*

<span id="page-416-0"></span>Any halftone cell can be divided in this way. The side of the upper square *(X)* is equal to the horizontal displacement from a point in one halftone cell to the corresponding point in the adjacent cell, such as those marked by asterisks in [Figure](#page-416-0) [6.4](#page-416-0). The side of the lower square *(Y)* is the vertical displacement between the same two points. The frequency of a halftone screen constructed from squares with sides *X* and *Y* is thus given by

$$
frequency = \frac{resolution}{\sqrt{x^2 + Y^2}}
$$

and the angle by

$$
angle = \text{atan}\left(\frac{Y}{X}\right)
$$

Like a type 6 halftone, a type 10 halftone is represented as a stream containing the threshold values, with the parameters defining the halftone specified by entries in the stream dictionary. [Table 6.5](#page-417-0) shows the contents of this dictionary, in addition to the usual entries common to all streams (see [Table 3.4 on page 38](#page-57-0)); the **Xsquare** and **Ysquare** entries replace the type 6 halftone's **Width** and **Height** entries.

<span id="page-417-0"></span>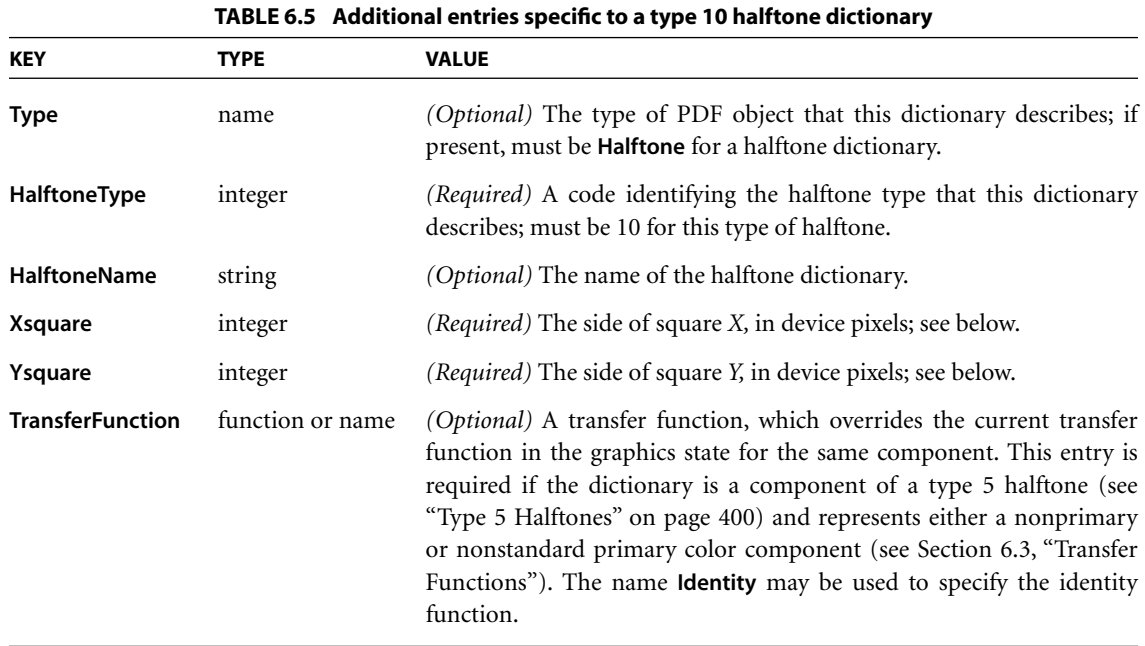

The **Xsquare** and **Ysquare** entries specify the dimensions of the two squares in device pixels; the stream must contain **Xsquare**<sup>2</sup> + **Ysquare**<sup>2</sup> bytes, each representing a single threshold value. The contents of square *X* are specified first, followed by those of square *Y*. Threshold values within each square are defined in device space in the same order as image samples in image space (see [Figure 4.26](#page-284-0) [on page 265\)](#page-284-0), with the first value at device coordinates (0, 0) and horizontal coordinates changing faster than vertical.

# **Type 16 Halftones**

Like type 10, a type 16 halftone *(PDF 1.3)* defines a halftone screen with a threshold array and allows nonzero screen angles. In type 16, however, each element of the threshold array is 16 bits wide instead of 8. This allows the threshold array to distinguish 65,536 levels of color rather than only 256 levels. The threshold array can consist of either one or two rectangles. If two rectangles are specified, they will tile the device space as shown in [Figure 6.5](#page-418-0). The last row in the first rectangle is immediately adjacent to the first row in the second and starts in the same column.

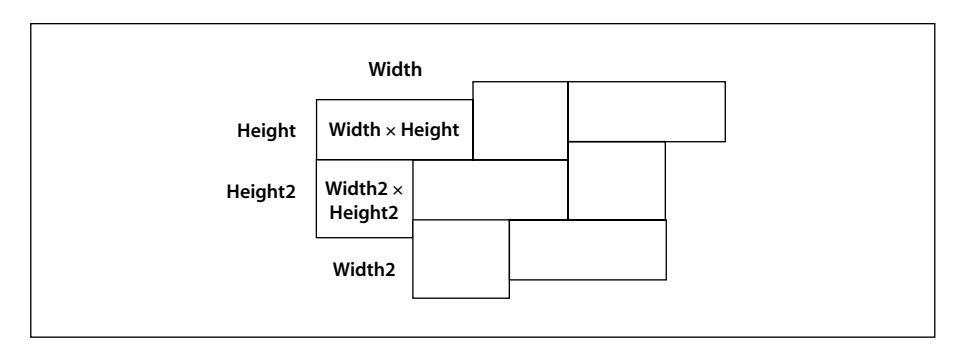

**FIGURE 6.5** *Tiling of device space in a type 16 halftone*

<span id="page-418-0"></span>A type 16 halftone, like type 6 and type 10, is represented as a stream containing the threshold values, with the parameters defining the halftone specified by entries in the stream dictionary. [Table 6.6](#page-419-1) shows the contents of this dictionary, in addition to the usual entries common to all streams (see [Table 3.4 on page 38](#page-57-0)). The dictionary's **Width** and **Height** entries define the dimensions of the first (or only) rectangle; those of the second, optional rectangle are defined by the optional entries **Width2** and **Height2**. Each threshold value is represented as 2 bytes, with the high-order byte first. The stream must thus contain  $2 \times$  **Width**  $\times$  **Height** bytes if there is only one rectangle, or  $2 \times$  (**Width**  $\times$  **Height** + **Width<sub>2</sub>**  $\times$  **Height<sub>2</sub>**) bytes if there are two. The contents of the first rectangle are specified first, followed by those of the second rectangle. Threshold values within each rectangle are defined in device space in the same order as image samples in image space (see [Figure 4.26 on page 265](#page-284-0)), with the first value at device coordinates (0, 0) and horizontal coordinates changing faster than vertical.

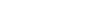

<span id="page-419-1"></span>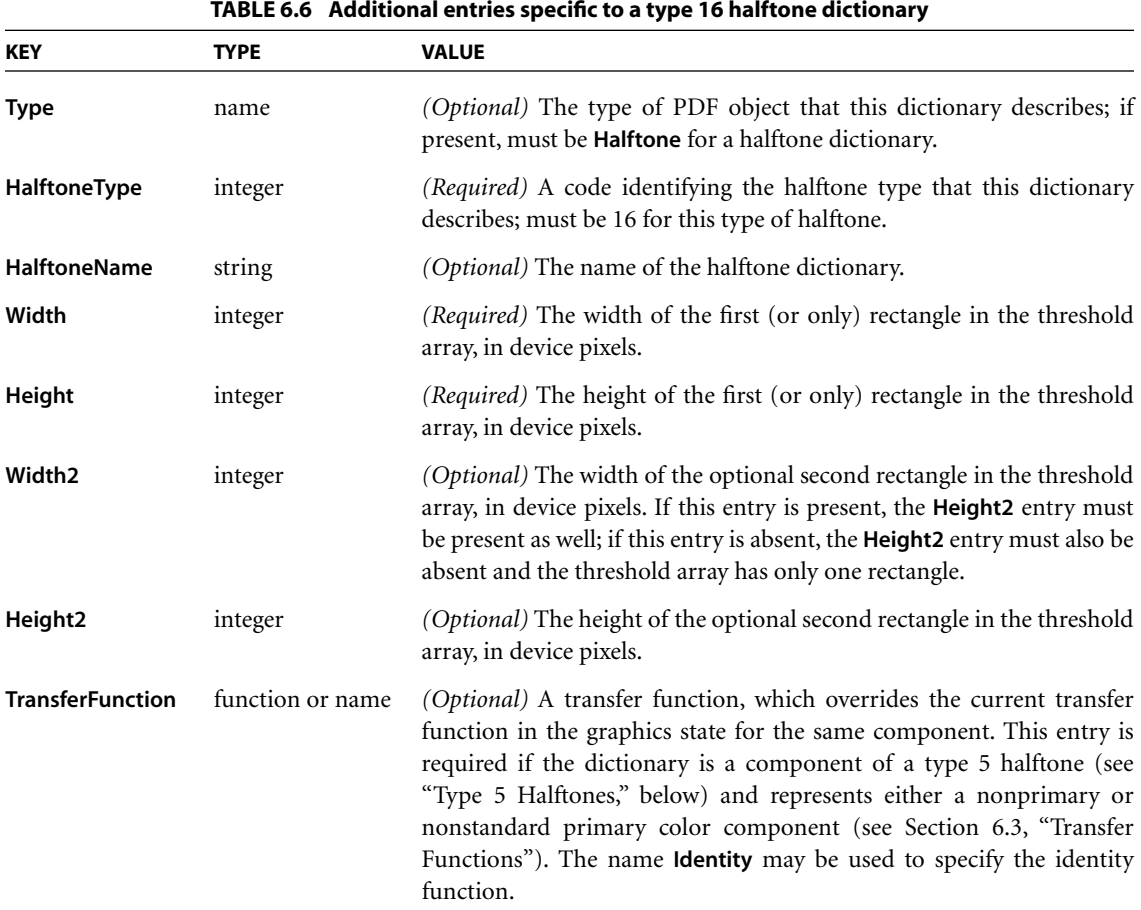

## <span id="page-419-0"></span>**Type 5 Halftones**

Some devices, particularly color printers, require separate halftones for each individual colorant. Also, devices that can produce named separations may require individual halftones for each separation. Halftone dictionaries of type 5 allow individual halftones to be specified for an arbitrary number of colorants or color components.

SECTION 6.4 *Halftones*

A type 5 halftone dictionary [\(Table 6.7](#page-420-0)) is a composite dictionary containing independent halftone definitions for multiple colorants. Its keys are name objects representing the names of individual colorants or color components. The values associated with these keys are other halftone dictionaries, each defining the halftone screen and transfer function for a single colorant or color component. The component halftone dictionaries may be of any supported type except 5.

<span id="page-420-0"></span>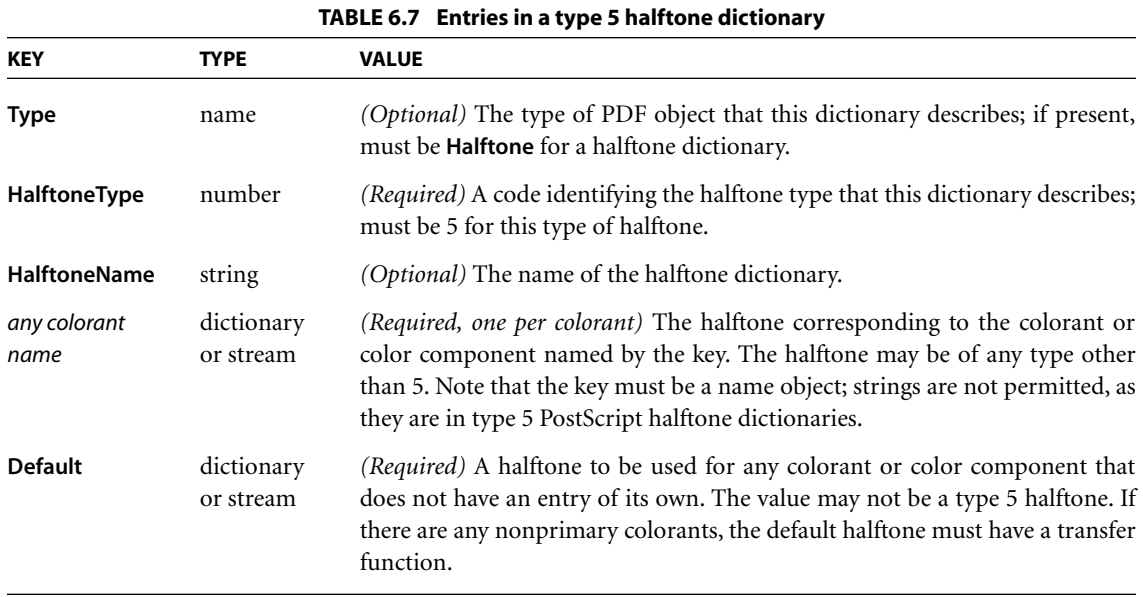

The colorants or color components represented in a type 5 halftone dictionary fall into two categories:

- **•** Primary color components for the standard native device color spaces (**Red**, **Green**, and **Blue** for **DeviceRGB**; **Cyan**, **Magenta**, **Yellow**, and **Black** for **Device-CMYK**; **Gray** for **DeviceGray**).
- **•** Nonstandard color components for use as spot colorants in **Separation** and **DeviceN** color spaces. Some of these may also be used as process colorants if the native color space is nonstandard.

The dictionary must also contain an entry whose key is **Default**; the value of this entry is a halftone dictionary to be used for any color component that does not have an entry of its own.

When a halftone dictionary of some other type appears as the value of an entry in a type 5 halftone dictionary, it applies only to the single colorant or color component named by that entry's key. This is in contrast to such a dictionary's being used as the current halftone parameter in the graphics state, which applies to all color components. If nonprimary colorants are requested when the current halftone is defined by any means other than a type 5 halftone dictionary, the gray halftone screen and transfer function are used for all such colorants.

Example 6.2 shows a type 5 halftone dictionary with the primary color components for a *CMYK* device. In this example, the halftone dictionaries for the color components and for the default all use the same spot function.

#### **Example 6.2**

```
27 0 obj
   << /Type /Halftone
       /HalftoneType 5
       /Cyan 31 0 R
       /Magenta 32 0 R
       /Yellow 33 0 R
       /Black 34 0 R
       /Default 35 0 R
   >>
endobj
31 0 obj
   << /Type /Halftone
       /HalftoneType 1
       /Frequency 89.827
       /Angle 15
       /SpotFunction /Round
       /AccurateScreens true
   >>
endobj
32 0 obj
   << /Type /Halftone
       /HalftoneType 1
       /Frequency 89.827
       /Angle 75
       /SpotFunction /Round
       /AccurateScreens true
   >>
endobj
```

```
33 0 obj
   << /Type /Halftone
       /HalftoneType 1
       /Frequency 90.714
       /Angle 0
       /SpotFunction /Round
       /AccurateScreens true
   >>
endobj
34 0 obj
   << /Type /Halftone
       /HalftoneType 1
       /Frequency 89.803
       /Angle 45
       /SpotFunction /Round
       /AccurateScreens true
  >>
endobj
35 0 obj
   << /Type /Halftone
       /HalftoneType 1
       /Frequency 90.000
       /Angle 45
       /SpotFunction /Round
       /AccurateScreens true
  >>
endobj
```
## **6.5 Scan Conversion Details**

The final step of rendering is *scan conversion.* As discussed in [Section 2.1.4, "Scan](#page-32-0) [Conversion,](#page-32-0)" the viewer application executes a scan conversion algorithm to paint graphics, text, and images in the raster memory of the output device.

The specifics of the scan conversion algorithm are not defined as part of PDF. Different implementations can perform scan conversion in different ways; techniques that are appropriate for one device may be inappropriate for another. Still, it is useful to have a general understanding of how scan conversion works, particularly when creating PDF documents intended for viewing on a display. At the low resolutions typical of displays, variations of even one pixel's width can have a noticeable effect on the appearance of painted shapes.

The following sections describe the scan conversion algorithms that are typical of Adobe Acrobat products. (These details also apply to Adobe PostScript products, yielding consistent results when a viewer application prints a document on a PostScript printer.) Most scan conversion details are not under program control, but a few are; the parameters for controlling them are described here.

#### **6.5.1 Flatness Tolerance**

The *flatness tolerance* controls the maximum permitted distance in device pixels between the mathematically correct path and an approximation constructed from straight line segments, as shown in [Figure 6.6.](#page-423-0) Flatness can be specified as the operand of the **i** operator (see [Table 4.7 on page 156\)](#page-175-0) or as the value of the **FL** entry in a graphics state parameter dictionary (see [Table 4.8 on page 157](#page-176-0)). It must be a positive number; smaller values yield greater precision at the cost of more computation.

*Note: Although the figure exaggerates the difference between the curved and flattened paths for the sake of clarity, the purpose of the flatness tolerance is to control the precision of curve rendering, not to draw inscribed polygons. If the parameter's value is large enough to cause visible straight line segments to appear, the result is unpredictable.* 

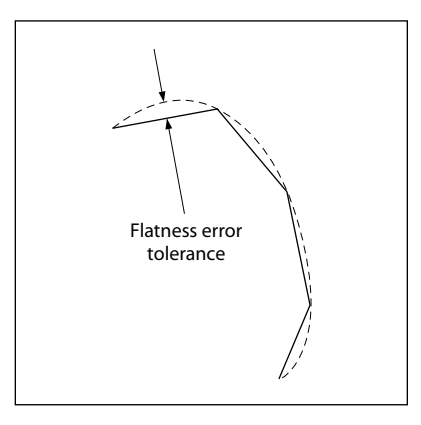

<span id="page-423-0"></span>**FIGURE 6.6** *Flatness tolerance*

#### **6.5.2 Smoothness Tolerance**

The *smoothness tolerance (PDF 1.3)* controls the quality of smooth shading (type 2 patterns and the **sh** operator), and thus indirectly controls the rendering performance. Smoothness is the allowable color error between a shading approximated by piecewise linear interpolation and the true value of a (possibly nonlinear) shading function. The error is measured for each color component, and the maximum error is used. The allowable error (or tolerance) is expressed as a fraction of the range of the color component, from 0.0 to 1.0. Thus, a smoothness tolerance of 0.1 represents a tolerance of 10 percent in each color component. Smoothness can be specified as the value of the **SM** entry in a graphics state parameter dictionary (see [Table 4.8 on page 157\)](#page-176-0).

Each output device may have internal limits on the maximum and minimum tolerances attainable. For example, setting smoothness to 1.0 may result in an internal smoothness of 0.5 on a high-quality color device, while setting it to 0.0 on the same device may result in an internal smoothness of 0.01 if an error of that magnitude is imperceptible on the device.

The smoothness tolerance may also interact with the accuracy of color conversion. In the case of a color conversion defined by a sampled function, the conversion function is unknown. Thus the error may be sampled at too low a frequency, in which case the accuracy defined by the smoothness tolerance cannot be guaranteed. In most cases, however, where the conversion function is smooth and continuous, the accuracy should be within the specified tolerance.

The effect of the smoothness tolerance is similar to that of the flatness tolerance. Note, however, that flatness is measured in device-dependent units of pixel width, whereas smoothness is measured as a fraction of color component range.

#### <span id="page-424-0"></span>**6.5.3 Scan Conversion Rules**

The following rules determine which device pixels a painting operation will affect. All references to coordinates and pixels are in device space. A *shape* is a path to be painted with the current color or with an image. Its coordinates are mapped into device space, but not rounded to device pixel boundaries. At this level, curves have been flattened to sequences of straight lines, and all "insideness" computations have been performed.

Pixel boundaries always fall on integer coordinates in device space. A pixel is a square region identified by the location of its corner with minimum horizontal and vertical coordinates. The region is *half-open*, meaning that it includes its lower but not its upper boundaries. More precisely, for any point whose realnumber coordinates are  $(x, y)$ , let  $i = floor(x)$  and  $j = floor(y)$ . The pixel that contains this point is the one identified as  $(i, j)$ . The region belonging to that pixel is defined to be the set of points  $(x', y')$  such that  $i \le x' < i + 1$  and  $j \le y' < j + 1$ . Like pixels, shapes to be painted by filling and stroking operations are also treated as half-open regions that include the boundaries along their "floor" sides, but not along their "ceiling" sides.

A shape is scan-converted by painting any pixel whose square region intersects the shape, no matter how small the intersection is. This ensures that no shape ever disappears as a result of unfavorable placement relative to the device pixel grid, as might happen with other possible scan conversion rules. The area covered by painted pixels is always at least as large as the area of the original shape. This rule applies both to fill operations and to strokes with nonzero width. Zero-width strokes are done in a device-dependent manner that may include fewer pixels than the rule implies.

*Note: Normally, the intersection of two regions is defined as the intersection of their interiors. However, for purposes of scan conversion, a filling region is considered to intersect every pixel through which its boundary passes, even if the interior of the filling region is empty. Thus, for example, a zero-width or zero-height rectangle will paint a line 1 pixel wide.* 

The region of device space to be painted by a sampled image is determined similarly to that of a filled shape, though not identically. The viewer application transforms the image's source rectangle into device space and defines a half-open region, just as for fill operations. However, only those pixels whose *centers* lie within the region are painted. The position of the center of such a pixel—in other words, the point whose coordinate values have fractional parts of one-half—is mapped back into source space to determine how to color the pixel. There is no averaging over the pixel area; if the resolution of the source image is higher than that of device space, some source samples will not be used.

For clipping, the clipping region consists of the set of pixels that would be included by a fill operation. Subsequent painting operations affect a region that is the intersection of the set of pixels defined by the clipping region with the set of pixels for the region to be painted.

Scan conversion of character glyphs is performed by a different algorithm from the one above. That font rendering algorithm uses hints in the glyph descriptions and techniques that are specialized to glyph rasterization.

## **6.5.4 Automatic Stroke Adjustment**

When a stroke is drawn along a path, the scan conversion algorithm may produce lines of nonuniform thickness because of rasterization effects. In general, the line width and the coordinates of the endpoints, transformed into device space, are arbitrary real numbers not quantized to device pixels. A line of a given width can intersect with different numbers of device pixels, depending on where it is positioned. [Figure 6.7](#page-426-0) illustrates this effect.

For best results, it is important to compensate for the rasterization effects to produce strokes of uniform thickness. This is especially important in low-resolution display applications. To meet this need, PDF 1.2 provides an optional *automatic stroke adjustment* feature. When stroke adjustment is enabled, the line width and the coordinates of a stroke are automatically adjusted as necessary to produce lines of uniform thickness. The thickness is as near as possible to the requested line width—no more than half a pixel different.

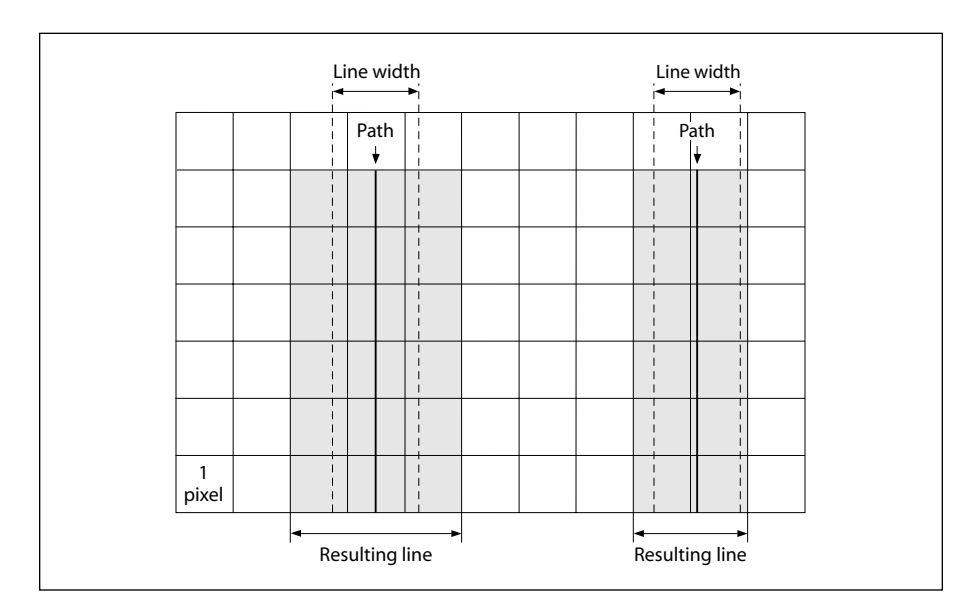

<span id="page-426-0"></span>**FIGURE 6.7** *Rasterization without stroke adjustment*

*Note: If stroke adjustment is enabled and the requested line width, transformed into device space, is less than half a pixel, the stroke is rendered as a single-pixel line. This is the thinnest line that can be rendered at device resolution. It is equivalent to the effect produced by setting the line width to 0 (see [Section 6.5.3, "Scan Conversion](#page-424-0) [Rules](#page-424-0)").* 

Because automatic stroke adjustment can have a substantial effect on the appearance of lines, a PDF document must be able to control whether the adjustment is to be performed. This can be specified with the stroke adjustment parameter in the graphics state, set via the **SA** entry in a graphics state parameter dictionary (see [Section 4.3.4, "Graphics State Parameter Dictionaries"](#page-176-1)).

# **CHAPTER 7**

# **7Transparency**

PDF 1.4 EXTENDS the Adobe imaging model to include the notion of *transparency*. Transparent objects do not necessarily obey a strict opaque painting model, but can blend *(composite)* in interesting ways with other overlapping objects. This chapter describes the general transparency model, but does not attempt to cover how it is to be implemented. Although implementation-like descriptions are used at various points to describe how things work, this is only for the purpose of elucidating the behavior of the model; the actual implementation will almost certainly be different from what these descriptions might imply.

The chapter is organized as follows:

- **•** [Section 7.1, "Overview of Transparency](#page-429-0)," introduces the basic concepts of the transparency model and its associated terminology.
- [Section 7.2, "Basic Compositing Computations](#page-431-0)," describes the mathematics involved in compositing a single object with its backdrop.
- **•** [Section 7.3, "Transparency Groups](#page-444-0)," introduces the concept of *transparency groups* and describes their properties and behavior.
- **•** [Section 7.4, "Soft Masks,](#page-458-0)" covers the creation and use of masks to specify position-dependent shape and opacity.
- [Section 7.5, "Specifying Transparency in PDF,](#page-460-0)" describes how transparency properties are represented in a PDF document.
- **•** [Section 7.6, "Color Space and Rendering Issues,](#page-473-0)" deals with some specific interactions between transparency and other aspects of color specification and rendering.

# <span id="page-429-0"></span>**7.1 Overview of Transparency**

The original Adobe imaging model paints objects (fills, strokes, text, and images), possibly clipped by a path, opaquely onto a page. The color of the page at any point is that of the topmost enclosing object, disregarding any previous objects it may overlap. This effect can be—and often is—realized simply by rendering objects directly to the page in the order in which they are specified, with each object completely overwriting any others that it overlaps.

Under the transparent imaging model, all of the objects on a page can potentially contribute to the result. Objects at a given point can be thought of as forming a *transparency stack* (or just *stack* for short), arranged from bottom to top in the order in which they are specified. The color of the page at each point is determined by combining the colors of all enclosing objects in the stack according to *compositing* rules defined by the transparency model.

*Note: The order in which objects are specified determines the stacking order, but not necessarily the order in which the objects are actually painted onto the page. In particular, the transparency model does not require a viewer application to rasterize objects immediately or to commit to a raster representation at any time before rendering the entire stack onto the page. This is important, since rasterization often causes significant loss of information and precision that is best avoided during intermediate stages of the transparency computation.* 

A given object is composited with a *backdrop*. Ordinarily, the backdrop consists of the stack of all objects that have been specified previously; the result of compositing is then treated as the backdrop for the next object. However, within certain kinds of transparency group (see below), a different backdrop is chosen.

When an object is composited with its backdrop, the color at each point is computed using a specified *blend mode*, which is a function of both the object's color and the backdrop color. The blend mode determines how colors interact; different blend modes can be used to achieve a variety of useful effects. A single blend mode is in effect for compositing all of a given object, but different blend modes can be applied to different objects.

Compositing of an object with its backdrop is mediated by two scalar quantities called *shape* and *opacity*. Conceptually, for each object, these quantities are defined at every point in the plane, just as if they were additional color components. (In actual practice, they are often obtained from auxiliary sources rather than being intrinsic to the object itself.)

Both shape and opacity vary from 0.0 (no contribution) to 1.0 (maximum contribution). At any point where either the shape or the opacity of an object is 0.0, its color is undefined. At points where the shape is 0.0, the opacity is also undefined. The shape and opacity are themselves subject to compositing rules, so that the stack as a whole also has a shape and opacity at each point.

An object's opacity, in combination with the backdrop's opacity, determines the relative contributions of the backdrop color, the object's color, and the blended color to the resulting composite color. The object's shape then determines the degree to which the composite color replaces the backdrop color. Shape values of 0.0 and 1.0 identify points that lie "outside" and "inside" a conventional sharpedged object; intermediate values are useful in defining soft-edged objects.

Shape and opacity are conceptually very similar. In fact, they can usually be combined into a single value, called *alpha*, which controls both the color compositing computation and the fading between an object and its backdrop. However, there are a few situations in which they must be treated separately; see [Section 7.3.5,](#page-453-0) ["Knockout Groups.](#page-453-0)" Moreover, raster-based implementations must maintain a separate shape parameter in order to do anti-aliasing properly; it is therefore convenient to have it be an explicit part of the model.

One or more consecutive objects in a stack can be collected together into a *transparency group* (often referred to hereafter simply as a *group*). The group as a whole can have various properties that modify the compositing behavior of objects within the group and their interactions with its backdrop. An additional blend mode, shape, and opacity can also be associated with the group as a whole and used when compositing it with its backdrop. Groups can be nested within other groups, forming a tree-structured hierarchy.

*Note: The concept of a transparency group is independent of existing notions of "group" or "layer" in applications such as Adobe Illustrator®. Those groupings reflect logical relationships among objects that are meaningful when editing those objects, but they are not part of the imaging model.* 

[Plate 16](#page-974-0) illustrates the effects of transparency grouping. In the upper two figures, three colored circles are painted as independent objects, with no grouping. At the upper left, the three objects are painted opaquely (opacity  $= 1.0$ ); each object completely replaces its backdrop (including previously painted objects) with its own color. At the upper right, the same three independent objects are painted with an opacity of 0.5, causing them to composite with each other and with the gray and white backdrop. In the lower two figures, the three objects are combined as a transparency group. At the lower left, the individual objects have an opacity of 1.0 within the group, but the group as a whole is painted in the **Normal** blend mode with an opacity of 0.5. The objects thus completely overwrite each other within the group, but the resulting group then composites transparently with the gray and white backdrop. At the lower right, the objects have an opacity of 0.5 within the group and thus composite with each other; the group as a whole is painted against the backdrop with an opacity of 1.0, but in a different blend mode (**HardLight**), producing a different visual effect.

The color result of compositing a group can be converted to a single-component luminosity value and treated as a *soft mask*. Such a mask can then be used as an additional source of shape or opacity values for subsequent compositing operations. When the mask is used as a shape, this technique is known as *soft clipping*; it is a generalization of the current clipping path in the opaque imaging model (see [Section 4.4.3, "Clipping Path Operators](#page-190-0)").

The notion of *current page* is generalized to refer to a transparency group consisting of the entire stack of objects placed on the page, composited with a backdrop that is pure white and fully opaque. Logically, this entire stack is then rasterized to determine the actual pixel values to be transmitted to the output device.

*Note: In contexts where a PDF page is treated as a piece of artwork to be placed on some other page—such as an Illustrator artboard or an Encapsulated PostScript (EPS) file—it is treated not as a page but as a group, whose backdrop may be defined differently from that of a page.* 

# <span id="page-431-0"></span>**7.2 Basic Compositing Computations**

This section describes the basic computations for compositing a single object with its backdrop. These computations will be extended in [Section 7.3, "Trans](#page-444-0)[parency Groups](#page-444-0)," to cover groups consisting of multiple objects.
## **7.2.1 Basic Notation for Compositing Computations**

In general, variable names in this chapter consisting of a lowercase letter denote a scalar quantity, such as an opacity; uppercase letters denote a value with multiple scalar components, such as a color. In the descriptions of the basic color compositing computations, color values are generally denoted by the letter *C*, with a mnemonic subscript indicating which of several color values is being referred to; for instance, C<sub>s</sub> stands for "source color." Shape and opacity values are denoted respectively by the letters *f* (for "*f*orm factor") and *q* (for "opa*q*ueness")—again with a mnemonic subscript, such as  $q_s$  for "source opacity." The symbol  $\alpha$  (alpha) stands for a product of shape and opacity values.

In certain computations, one or more variables may have undefined values; for instance, when opacity is zero, the corresponding color is undefined. A quantity can also be undefined if it results from division by zero. In any formula that uses such an undefined quantity, the quantity has no effect on the ultimate result, because it is subsequently multiplied by zero or otherwise canceled out. The significant point is that while any arbitrary value can be chosen for such an undefined quantity, the computation must not malfunction because of exceptions caused by overflow or division by zero. It is convenient to adopt the further convention that  $0 \div 0 = 0$ .

## **7.2.2 Basic Compositing Formula**

The primary change in the imaging model to accommodate transparency is in how colors are painted. In the transparent model, the result of painting (the *result color*) is a function of both the color being painted (the *source color*) and the color it is painted over (the *backdrop color*). Both of these colors may vary as a function of position on the page, but for the purposes of this section we will focus our attention on some fixed point on the page and assume a fixed backdrop and source color.

Other parameters in this computation are the *alpha*, which controls the relative contributions of the backdrop and source colors, and the *blend function*, which specifies how they are combined in the painting operation. The resulting *basic*

$$
C_r = \left(1 - \frac{\alpha_s}{\alpha_r}\right) \times C_b + \frac{\alpha_s}{\alpha_r} \times \left[(1 - \alpha_b) \times C_s + \alpha_b \times B(C_b, C_s)\right]
$$

where the variables have the meanings shown in [Table 7.1.](#page-433-0)

<span id="page-433-0"></span>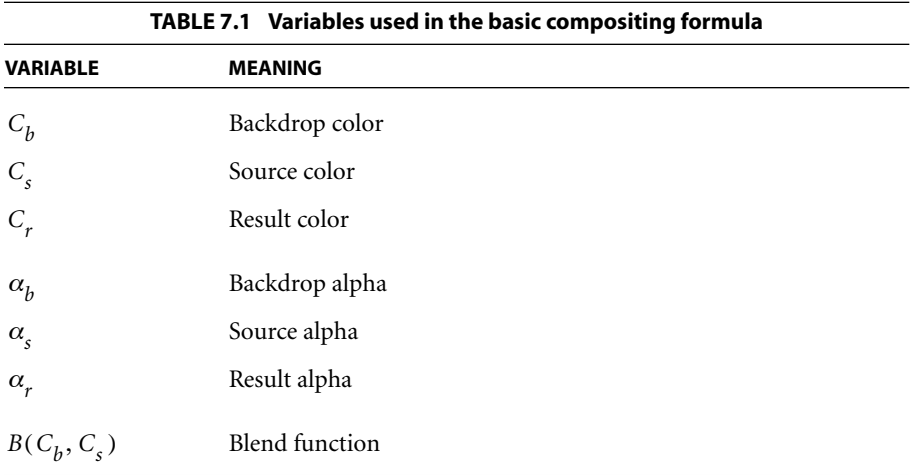

This is actually a simplified form of the compositing formula in which the shape and opacity values are combined and represented as a single alpha value; the more general form is presented later. This function is based on the **over** operation defined in the article "Compositing Digital Images," by Porter and Duff (see the [Bibliography\)](#page-830-0), extended to include a blend mode in the region of overlapping coverage. The following sections elaborate on the meaning and implications of this formula.

## **7.2.3 Blending Color Space**

Note that the compositing formula shown above is actually a vector function: the colors it operates on are represented in the form of *n*-element vectors, where *n* is the number of components required by the color space in which compositing is performed. The *i*th component of the result color  $C_r$  is obtained by applying the compositing formula to the *i*th components of the constituent colors  $C_h$ ,  $C_s$ , and  $B(C_h, C_s)$ . The result of the computation thus depends on the color space in which the colors are represented. For this reason, the color space used for compositing, called the *blending color space*, is explicitly made part of the transparent imaging model. When necessary, backdrop and source colors are converted to the blending color space prior to the compositing computation.

Of the PDF color spaces described in [Section 4.5, "Color Spaces,](#page-191-0)" the following are supported as blending color spaces:

- **• DeviceGray**
- **• DeviceRGB**
- **• DeviceCMYK**
- **• CalGray**
- **• CalRGB**
- **• ICCBased** color spaces equivalent to those above (including calibrated *CMYK*)

The **Lab** space and **ICCBased** spaces that represent lightness and chromaticity separately (such as *L\*a\*b\**, *L\*u\*v\**, and *HSV*) are not allowed as blending color spaces, because the compositing computations in such spaces do not give meaningful results when applied separately to each component. In addition, an **ICCBased** space used as a blending color space must be bidirectional; that is, the ICC profile must contain both *AToB* and *BToA* transformations.

The blending color space is consulted only for process colors. Although blending can also be done on individual spot colors specified in a **Separation** or **DeviceN** color space, such colors are never converted to a blending color space (except in the case where they first revert to their alternate color space, as described under ["Separation Color Spaces" on page 201](#page-220-0) and ["DeviceN Color Spaces" on page](#page-224-0) [205\)](#page-224-0). Instead, the specified color components are blended individually with the corresponding components of the backdrop.

The blend functions for the various blend modes assume that the range for each color component is 0.0 to 1.0 and that the color space is additive. The former condition is true for all of the allowed blending color spaces, but the latter is not. In particular, the **DeviceCMYK**, **Separation**, and **DeviceN** spaces are subtractive. When performing blending operations in subtractive color spaces, it is assumed that the color component values are complemented (subtracted from 1.0) before the blend function is applied and that the results of the function are then complemented back before being used. This adjustment makes the effects of the variCHAPTER 7 *Transparency*

**416**

ous blend modes numerically consistent across all color spaces. However, the actual visual effect produced by a given blend mode still depends on the color space. Blending in a device color space produces device-dependent results, whereas in a CIE-based space it produces results that are consistent across all devices. See [Section 7.6, "Color Space and Rendering Issues,](#page-473-0)" for additional details concerning color spaces.

### **7.2.4 Blend Mode**

In principle, the blend function  $B(C_h, C_s)$ , used in the compositing formula to customize the blending operation, could be any function of the backdrop and source colors that yields another color,  $C_r$ , for the result. PDF defines a standard set of named blend functions, or *blend modes*, listed in Tables [7.2](#page-436-0) and [7.3](#page-438-0). Plates [18](#page-975-0) and [19](#page-976-0) illustrate the resulting visual effects for *RGB* and *CMYK* colors, respectively.

A blend mode is termed *separable* if each component of the result color is completely determined by the corresponding components of the constituent backdrop and source colors—that is, if the blend mode function *B* is applied separately to each set of corresponding components:

$$
c_r = B(c_b, c_s)
$$

where the lowercase variables  $c_r$ ,  $c_b$ , and  $c_s$  denote corresponding components of the colors  $C_r$ ,  $C_b$ , and  $C_s$ , expressed in additive form. (Theoretically, a blend mode could have a different function for each color component and still be separable; however, none of the standard PDF blend modes have this property.) A separable blend mode can be used with any color space, since it applies independently to any number of components. Only separable blend modes can be used for blending spot colors.

[Table 7.2](#page-436-0) lists the standard separable blend modes available in PDF. Some of them are defined by actual mathematical formulas; the rest are characterized only by a general description of their intended effects.

### SECTION 7.2 *Basic Compositing Computations*

<span id="page-436-0"></span>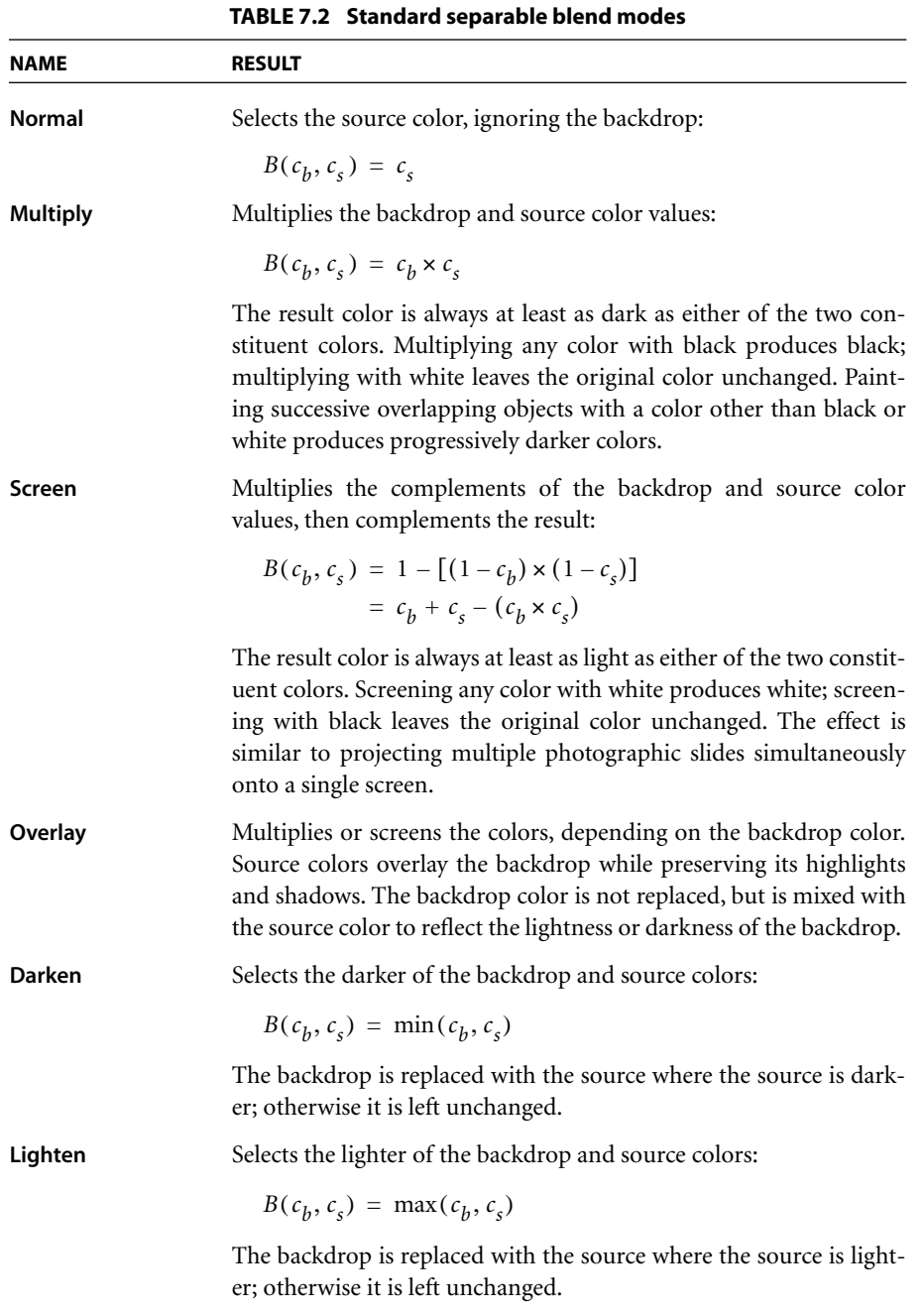

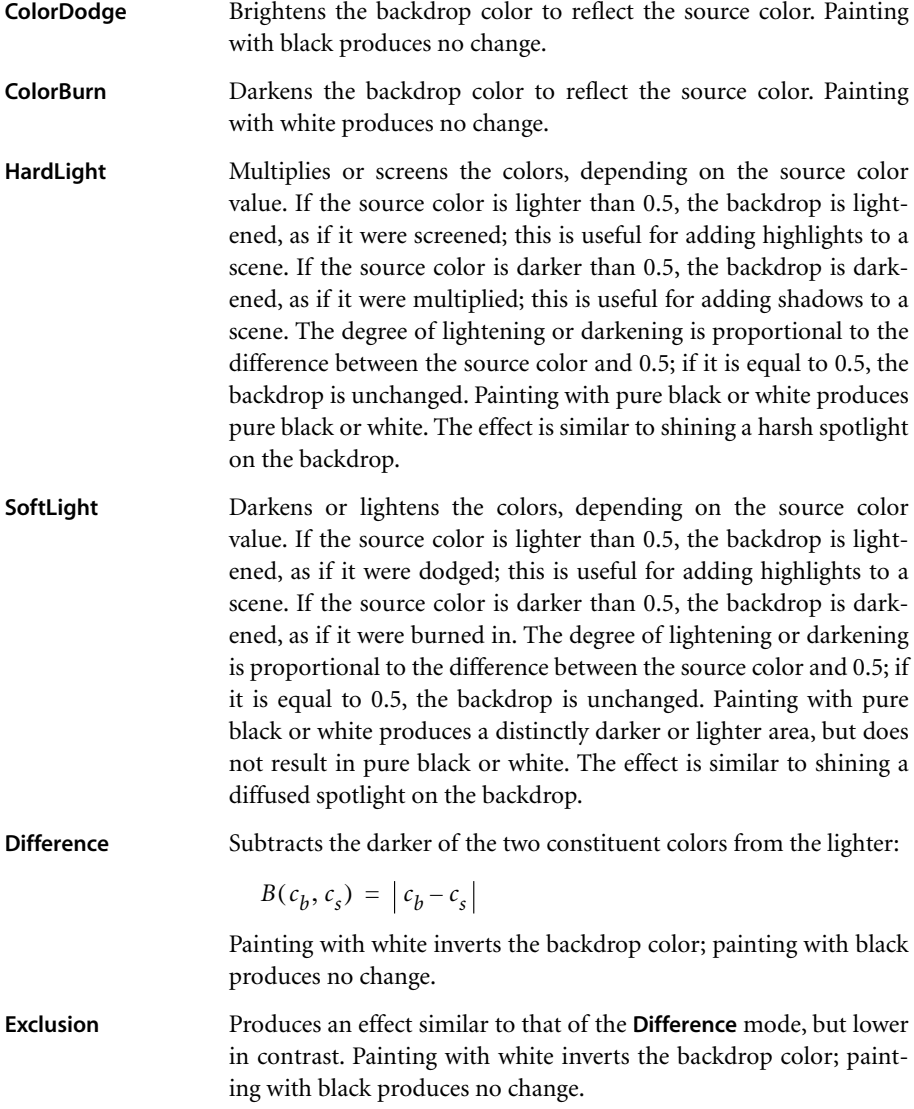

[Table 7.3](#page-438-0) lists the standard nonseparable blend modes. Their effects are described, but no mathematical formulas are given. These modes all entail conversion to and from an intermediate *HSL* (hue-saturation-luminance) representation. Since the nonseparable blend modes consider all color components in combination, their computation depends on the blending color space in which the components are interpreted.

<span id="page-438-0"></span>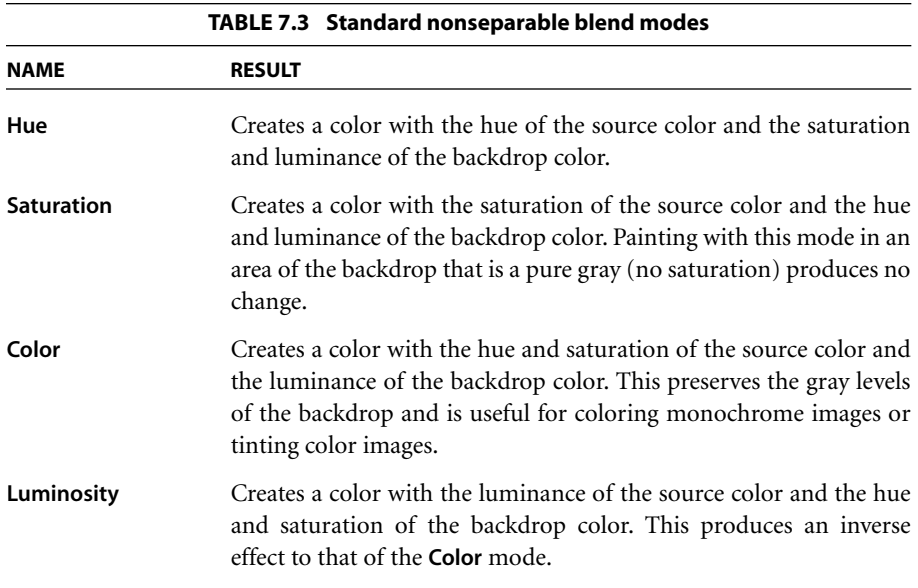

*Note: An additional standard blend mode, Compatible, is a vestige of an earlier design and is no longer needed, but is still recognized for the sake of compatibility; its effect is equivalent to that of the Normal blend mode. See ["Compatibility with](#page-479-0) [Opaque Overprinting" on page 460](#page-479-0) for further discussion.* 

## <span id="page-438-1"></span>**7.2.5 Interpretation of Alpha**

The color compositing formula

$$
C_r = \left(1 - \frac{\alpha_s}{\alpha_r}\right) \times C_b + \frac{\alpha_s}{\alpha_r} \times \left[(1 - \alpha_b) \times C_s + \alpha_b \times B(C_b, C_s)\right]
$$

produces a result color that is a weighted average of the backdrop color, the source color, and the blended  $B(C_h, C_s)$  term, with the weighting determined by the backdrop and source alphas  $\alpha_b$  and  $\alpha_s$ . For the simplest blend mode, **Normal**, defined by

$$
B(c_b, c_s) = c_s
$$

the compositing formula collapses to a simple weighted average of the backdrop and source colors, controlled by the backdrop and source alpha values. For more interesting blend functions, the backdrop and source alphas control whether the effect of the blend mode is fully realized or is toned down by mixing the result with the backdrop and source colors.

The result alpha,  $\alpha_r$ , is actually a computed result, described below in [Section](#page-439-0) [7.2.6, "Shape and Opacity Computations.](#page-439-0)" The result color is normalized by the result alpha, ensuring that when this color and alpha are subsequently used together in another compositing operation, the color's contribution will be correctly represented. Note that if  $\alpha_r$  is zero, the result color is undefined.

The formula shown above is a simplification of the following one, which presents the relative contributions of backdrop, source, and blended colors in a more straightforward way:

$$
\alpha_r \times C_r = [(1 - \alpha_s) \times \alpha_b \times C_b] + [(1 - \alpha_b) \times \alpha_s \times C_s] + [\alpha_b \times \alpha_s \times B(C_b, C_s)]
$$

(The simplification requires a substitution based on the alpha compositing formula, which is presented in the next section.) Thus, mathematically, the backdrop and source alphas control the influence of the backdrop and source colors, respectively, while their product controls the influence of the blend function. An alpha value of  $\alpha_s = 0.0$  or  $\alpha_b = 0.0$  results in no blend mode effect; setting  $\alpha_s = 1.0$ and  $\alpha_h$  = 1.0 results in maximum blend mode effect.

#### <span id="page-439-0"></span>**7.2.6 Shape and Opacity Computations**

As stated earlier, the alpha values that control the compositing process are defined as the product of shape and opacity:

$$
\alpha_b = f_b \times q_b
$$
  
\n
$$
\alpha_r = f_r \times q_r
$$
  
\n
$$
\alpha_s = f_s \times q_s
$$

This section examines the various shape and opacity values individually. Once again, keep in mind that conceptually these values are computed for every point on the page.

## <span id="page-440-0"></span>**Source Shape and Opacity**

Shape and opacity values can come from several sources. The transparency model provides for three independent sources for each; however, the PDF representation imposes some limitations on the ability to specify all of these sources independently (see [Section 7.5.3, "Specifying Shape and Opacity](#page-461-0)").

**•** *Object shape*. Elementary objects such as strokes, fills, and text have an intrinsic shape, whose value is 1.0 for points inside the object and 0.0 outside. Similarly, an image with an explicit mask (see ["Explicit Masking" on page 277\)](#page-296-0) has a shape that is 1.0 in the unmasked portions and 0.0 in the masked portions. The shape of a group object is the union of the shapes of the objects it contains.

*Note: Mathematically, elementary objects have "hard" edges, with a shape value of either 0.0 or 1.0 at every point. However, when such objects are rasterized to device pixels, the shape values along the boundaries may be* anti-aliased*, taking on fractional values representing fractional coverage of those pixels. When such antialiasing is performed, it is important to treat the fractional coverage as shape rather than opacity.* 

- **•** *Mask shape*. Shape values for compositing an object can be taken from an additional source, or *soft mask*, independent of the object itself. (See [Section 7.4,](#page-458-0) ["Soft Masks](#page-458-0)," for a discussion of how such a mask might be generated.) The use of a soft mask to modify the shape of an object or group, called *soft clipping*, can produce effects such as a gradual transition between an object and its backdrop, as in a vignette.
- **•** *Constant shape*. The source shape can be modified at every point by a scalar *shape constant*. This is merely a convenience, since the same effect could be achieved with a shape mask whose value is the same everywhere.
- **•** *Object opacity*. Elementary objects have an opacity of 1.0 everywhere. The opacity of a group object is the result of the opacity computations for all of the objects it contains.
- **•** *Mask opacity*. Opacity values, like shape values, can be provided by a soft mask independent of the object being composited.

**•** *Constant opacity*. The source opacity can be modified at every point by a scalar *opacity constant*. It is useful to think of this value as the "current opacity," analogous to the current color used when painting elementary objects.

All of these shape and opacity inputs range in value from 0.0 to 1.0, with a default value of 1.0. The intent is that any of the inputs will make the painting operation more transparent as it goes toward 0.0. If more than one input goes toward 0.0, the effect is compounded. This is achieved mathematically by simply multiplying the three inputs of each type, producing intermediate values called the *source shape* and the *source opacity*:

$$
f_s = f_j \times f_m \times f_k
$$
  

$$
q_s = q_j \times q_m \times q_k
$$

where the variables have the meanings shown in [Table 7.4.](#page-441-0)

<span id="page-441-0"></span>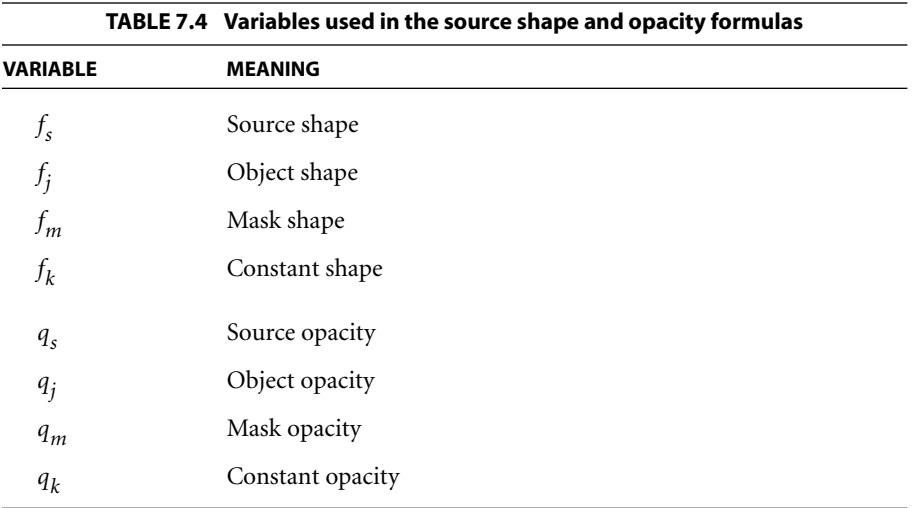

*Note: When an object is painted with a tiling pattern, the object shape and object opacity for points in the object's interior are determined by those of corresponding points in the pattern, rather than being 1.0 everywhere (see [Section 7.5.6, "Patterns](#page-472-0) [and Transparency"](#page-472-0)).* 

### **Result Shape and Opacity**

In addition to a result color, the painting operation also computes an associated *result shape* and *result opacity*. These computations are based on the *union function*

$$
Union(b, s) = 1 - [(1 - b) \times (1 - s)]
$$
  
= b + s - (b \times s)

where *b* and *s* are the backdrop and source values to be composited. This is a generalization of the conventional concept of union for opaque shapes, and can be thought of as an "inverted multiplication"—a multiplication with the inputs and outputs complemented. The result tends toward 1.0: if either input is 1.0, the result will be 1.0.

The result shape and opacity are given by

$$
f_r = \text{Union}(f_b, f_s)
$$

$$
q_r = \frac{\text{Union}(f_b \times q_b, f_s \times q_s)}{f_r}
$$

where the variables have the meanings shown in [Table 7.5.](#page-442-0)

<span id="page-442-0"></span>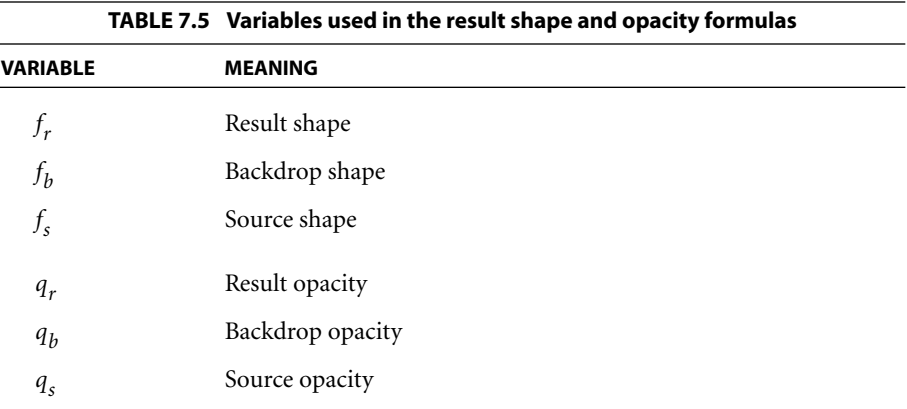

These formulas can be interpreted as follows:

- **•** The result shape is simply the union of the backdrop and source shapes.
- **•** The result opacity is the union of the backdrop and source opacities, weighted by their respective shapes. The result is then normalized by the result shape, ensuring that when this shape and opacity are subsequently used together in another compositing operation, the opacity's contribution will be correctly represented.

Since alpha is just the product of shape and opacity, it can easily be shown that

 $\alpha_r = \text{Union}(\alpha_h, \alpha_s)$ 

This formula can be used whenever the independent shape and opacity results are not needed.

### <span id="page-443-0"></span>**7.2.7 Summary of Basic Compositing Computations**

Below is a summary of all the computations presented in this section. They are given in an order such that no variable is used before it is computed; also, some of the formulas have been rearranged to simplify them. See Tables [7.1](#page-433-0), [7.4,](#page-441-0) and [7.5](#page-442-0) above for the meanings of the variables used in these formulas.

Union (b, s) = 1 - [(1 - b) × (1 - s)]

\n
$$
= b + s - (b × s)
$$
\n
$$
f_s = f_j × f_m × f_k
$$
\n
$$
q_s = q_j × q_m × q_k
$$
\n
$$
f_r = Union(f_b, f_s)
$$
\n
$$
\alpha_b = f_b × q_b
$$
\n
$$
\alpha_s = f_s × q_s
$$
\n
$$
\alpha_r = Union(\alpha_b, \alpha_s)
$$
\n
$$
q_r = \frac{\alpha_r}{f_r}
$$
\n
$$
C_r = \left(1 - \frac{\alpha_s}{\alpha_r}\right) × C_b + \frac{\alpha_s}{\alpha_r} × [(1 - \alpha_b) × C_s + \alpha_b × B(C_b, C_s)]
$$

# **7.3 Transparency Groups**

A *transparency group* is a sequence of consecutive objects in a transparency stack that are collected together and composited to produce a single color, shape, and opacity at each point. The result is then treated as if it were a single object for subsequent compositing operations. This facilitates creating independent pieces of artwork, each composed of multiple objects, and then combining them, possibly with additional transparency effects applied during the combination. Groups can be nested within other groups to form a tree-structured group hierarchy.

The objects contained within a group are treated as a separate transparency stack, called the *group stack*. The objects in the stack are composited against some initial backdrop (discussed later), producing a composite color, shape, and opacity for the group as a whole. The result is an object whose shape is the union of the shapes of its constituent objects and whose color and opacity are the result of the compositing operations. This object is then composited with the group's backdrop in the usual way.

In addition to its computed color, shape, and opacity, the group as a whole can have several further attributes:

- **•** All of the input variables that affect the compositing computation for individual objects can also be applied when compositing the group with its backdrop. These include mask and constant shape, mask and constant opacity, and blend mode.
- **•** The group can be *isolated* or *non-isolated*, determining the initial backdrop against which its stack is composited.
- **•** The group can be *knockout* or *non-knockout*, determining whether the objects within its stack are composited with one another or only with the group's backdrop.
- **•** An isolated group can specify its own blending color space, independent of that of the group's backdrop.
- **•** Instead of being composited onto the current page, a group's results can be used as a source of shape or opacity values for creating a *soft mask* (see [Section](#page-458-0) [7.4, "Soft Masks](#page-458-0)").

The next section introduces some new notation for dealing with group compositing. Subsequent sections describe the group compositing formulas for a non-isolated, non-knockout group and the special properties of isolated and knockout groups.

#### **7.3.1 Notation for Group Compositing Computations**

Since we are now dealing with multiple objects at a time, it is useful to have some notation for distinguishing among them. Accordingly, the variables introduced earlier are altered to include a second-level subscript denoting an object's position in the transparency stack. Thus, for example,  $C_{s_i}$  stands for "source color of the *i*th object in the stack." The subscript 0 represents the initial backdrop; subscripts 1 to *n* denote the bottommost to topmost objects in an *n*-element stack. In addition, the subscripts *b* and *r* are dropped from the variables  $C_b$ ,  $f_b$ ,  $q_b$ ,  $\alpha_b$ ,  $C_r$ ,  $f_r$ ,  $q_r$ , and  $\alpha_r$ ; other variables retain their mnemonic subscripts.

These conventions permit the compositing formulas to be restated as recurrence relations among the elements of a stack. For instance, the result of the color compositing computation for object *i* is denoted by  $C_i$  (formerly  $C_r$ ). This computation takes as one of its inputs the immediate backdrop color, which is the result of the color compositing computation for object  $i - 1$ ; this is denoted by  $C_{i-1}$ (formerly  $C_h$ ).

The revised formulas for a simple *n*-element stack (not including any groups) are, for  $i = 1, ..., n$ :

$$
f_{s_i} = f_{j_i} \times f_{m_i} \times f_{k_i}
$$
  
\n
$$
q_{s_i} = q_{j_i} \times q_{m_i} \times q_{k_i}
$$
  
\n
$$
\alpha_{s_i} = f_{s_i} \times q_{s_i}
$$
  
\n
$$
\alpha_i = \text{Union}(\alpha_{i-1}, \alpha_{s_i})
$$
  
\n
$$
f_i = \text{Union}(f_{i-1}, f_{s_i})
$$
  
\n
$$
q_i = \frac{\alpha_i}{f_i}
$$
  
\n
$$
C_i = \left(1 - \frac{\alpha_{s_i}}{\alpha_i}\right) \times C_{i-1} + \frac{\alpha_{s_i}}{\alpha_i} \times \left[(1 - \alpha_{i-1}) \times C_{s_i} + \alpha_{i-1} \times B_i(C_{i-1}, C_{s_i})\right]
$$

where the variables have the meanings shown in [Table 7.6](#page-446-0). Compare these formulas with those shown in [Section 7.2.7, "Summary of Basic Compositing](#page-443-0) [Computations](#page-443-0)."

<span id="page-446-0"></span>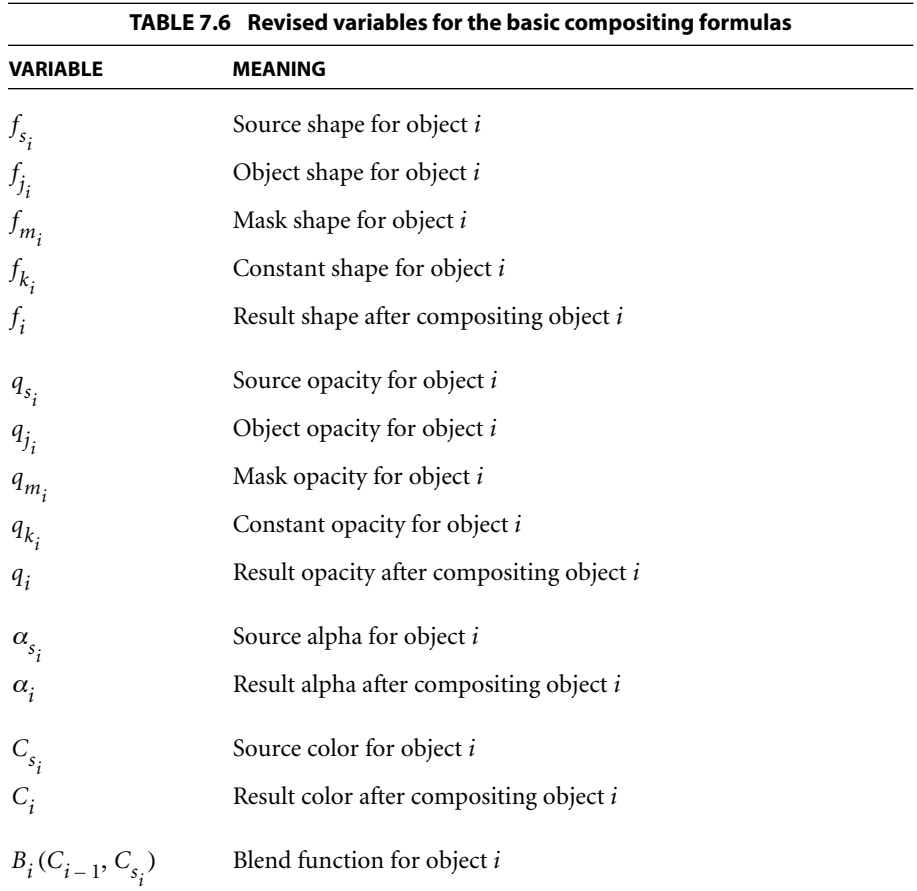

### **7.3.2 Group Structure and Nomenclature**

As stated earlier, the elements of a group are treated as a separate transparency stack, the group stack. These objects are composited against a selected initial backdrop (to be described) and the resulting color, shape, and opacity are then treated as if they belonged to a single object. The resulting object is in turn composited with the group's backdrop in the usual way.

This computation entails interpreting the stack as a tree. For an *n*-element group that begins at position *i* in the stack, it treats the next *n* objects as an *n*-element substack, whose elements are given an independent numbering of 1 to *n*. These objects are then removed from the object numbering in the parent (containing) stack and replaced by the group object, numbered *i*, followed by the remaining objects to be painted on top of the group, renumbered starting at *i* + 1. This operation applies recursively to any nested subgroups. Henceforth, the term *element*  $(\text{denoted } E_i)$  refers to a member of some group; it can itself be either an individual object or a contained subgroup.

From the perspective of a particular element in a nested group, there are three different backdrops of interest:

- **•** *The group backdrop* is the result of compositing all elements up to but not including the first element in the group. (This definition is altered if the parent group is a knockout group; see [Section 7.3.5, "Knockout Groups](#page-453-0).")
- **•** *The initial backdrop* is a backdrop that is selected for compositing the group's first element. This is either the same as the group backdrop (for a non-isolated group) or a fully transparent backdrop (for an isolated group).
- **•** *The immediate backdrop* is the result of compositing all elements in the group up to but not including the current element.

When all elements in a group have been composited, the result is treated as if the group were a single object, which is then composited with the group backdrop. (Note that this operation occurs whether the initial backdrop chosen for compositing the elements of the group was the group backdrop or a transparent backdrop. There is a special correction to ensure that the backdrop's contribution to the overall result is applied only once.)

### <span id="page-447-0"></span>**7.3.3 Group Compositing Computations**

The color and opacity of a group are defined by the *group compositing function*:

 $\langle C, f, \alpha \rangle$  = Composite  $(C_0, \alpha_0, G)$ 

where the variables have the meanings shown in [Table 7.7.](#page-448-0)

<span id="page-448-0"></span>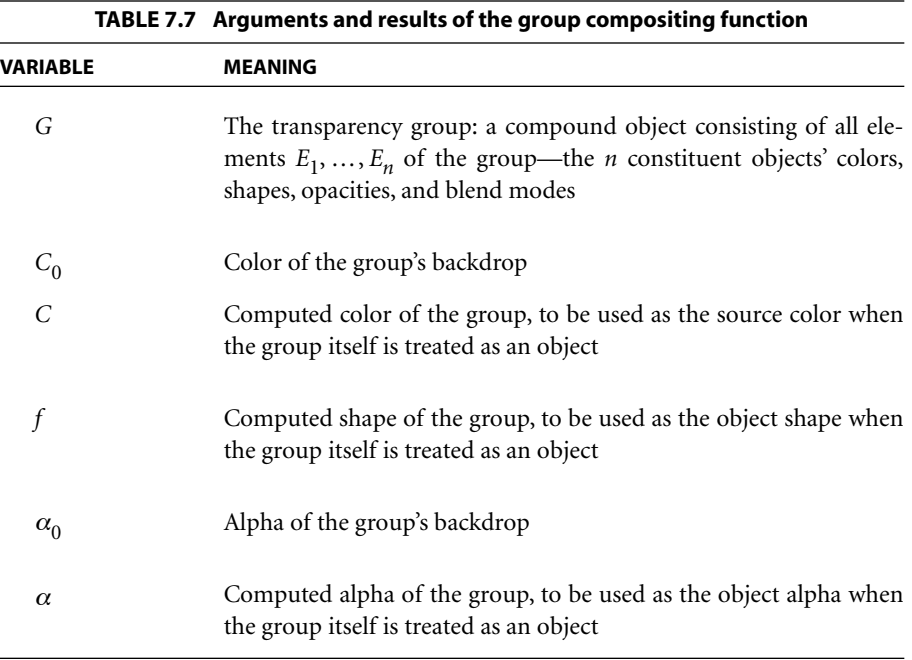

Note that the opacity is not given explicitly as an argument or result of this function. Almost all of the computations use the product of shape and opacity (alpha) rather than opacity by itself, so it is usually convenient to work directly with shape and alpha, rather than shape and opacity. When needed, the opacity can be computed by dividing the alpha by the associated shape.

The result of applying the group compositing function is then treated as if it were a single object, which in turn is composited with the group's backdrop according to the usual formulas. In those formulas, the color, shape, and alpha  $(C, f, \text{and } \alpha)$ calculated by the group compositing function are used, respectively, as the source color  $C_s$ , the object shape  $f_j$ , and the object alpha  $\alpha_j$ .

The group compositing formulas for a non-isolated, non-knockout group are defined as follows:

**•** Initialization:

$$
f_{g_0} = \alpha_{g_0} = 0.0
$$

• For each group element  $E_i \in G$   $(i = 1, ..., n)$ :

$$
\langle C_{s_i}, f_{j_i}, \alpha_{j_i} \rangle = \begin{cases}\n\text{Composite}(C_{i-1}, \alpha_{i-1}, E_i) & \text{if } E_i \text{ is a group} \\
\text{intrinsic color, shape, and (shape × opacity) of } E_i & \text{otherwise}\n\end{cases}
$$
\n
$$
f_{s_i} = f_{j_i} \times f_{m_i} \times f_{k_i}
$$
\n
$$
\alpha_{s_i} = \alpha_{j_i} \times (f_{m_i} \times q_{m_i}) \times (f_{k_i} \times q_{k_i})
$$
\n
$$
f_{g_i} = \text{Union}(f_{g_{i-1}}, f_{s_i})
$$
\n
$$
\alpha_{g_i} = \text{Union}(\alpha_{g_{i-1}}, \alpha_{s_i})
$$
\n
$$
\alpha_i = \text{Union}(\alpha_0, \alpha_{g_i})
$$
\n
$$
C_i = \left(1 - \frac{\alpha_{s_i}}{\alpha_i}\right) \times C_{i-1} + \frac{\alpha_{s_i}}{\alpha_i} \times ((1 - \alpha_{i-1}) \times C_{s_i} + \alpha_{i-1} \times B_i(C_{i-1}, C_{s_i}))
$$

**•** Result:

$$
C = C_n + (C_n - C_0) \times \left(\frac{\alpha_0}{\alpha_{g_n}} - \alpha_0\right)
$$
  

$$
f = f_{g_n}
$$
  

$$
\alpha = \alpha_{g_n}
$$

where the variables have the meanings shown in [Table 7.8](#page-450-0) (in addition to those in [Table 7.7](#page-448-0) above).

For an element  $E_i$  that is an elementary object, the color, shape, and alpha values  $C_s$ ,  $f_i$ , and  $\alpha_i$  are intrinsic attributes of the object itself. For an element that is itself a group, the group compositing function is applied recursively to the subgroup and the resulting *C*, *f*, and  $\alpha$  values are used for its  $C_{s_i}$ ,  $f_{j_i}$ , and  $\alpha_{j_i}$  in the calculations for the parent group.  $C_{s_i}$ ,  $f_{j_i}$ , and  $\alpha_{j_i}$ 

<span id="page-450-0"></span>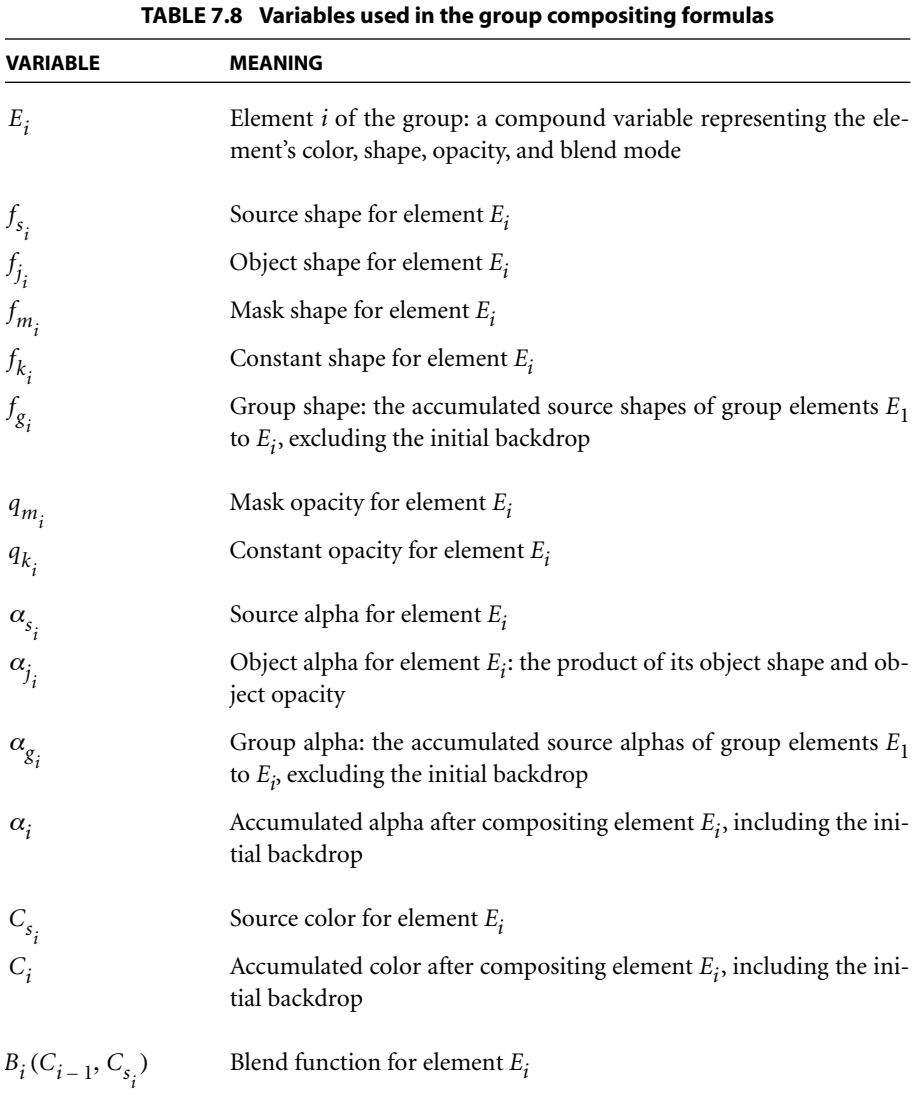

Note that the elements of a group are composited onto a backdrop that includes the group's initial backdrop. This is done to achieve the correct effects of the blend modes, most of which are dependent on both the backdrop and source colors being blended. (This feature is what distinguishes non-isolated groups from isolated groups, discussed in the next section.)

Special attention should be directed to the formulas at the end that compute the final results,  $C, f$ , and  $\alpha$ , of the group compositing function. Essentially, these formulas remove the contribution of the group backdrop from the computed results. This ensures that when the group itself is subsequently composited with that backdrop (possibly with additional shape or opacity inputs or a different blend mode), the backdrop's contribution is included only once.

For color, the backdrop removal is accomplished by an explicit calculation, whose effect is essentially the reverse of compositing with the **Normal** blend mode. The formula is a simplification of the following formulas, which present this operation more intuitively:

$$
\phi_b = \frac{(1 - \alpha_{g_n}) \times \alpha_0}{\text{Union}(\alpha_0, \alpha_{g_n})}
$$

$$
C = \frac{C_n - \phi_b \times C_0}{1 - \phi_b}
$$

where φ*<sup>b</sup>* is the *backdrop fraction*, the relative contribution of the backdrop color to the overall color.

For shape and alpha, backdrop removal is accomplished by maintaining two sets of variables to hold the accumulated values. The group shape and alpha,  $f_{g_i}$  and  $\alpha_{g_i}$ , accumulate only the shape and alpha of the group elements, excluding the group backdrop; their final values become the group results returned by the group compositing function. The complete alpha,  $\alpha_i$ , includes the backdrop contribution as well; its value is used in the color compositing computations. (There is never any need to compute the corresponding complete shape,  $f_i$ , that includes the backdrop contribution.)

As a result of these corrections, the effect of compositing objects as a group is the same as that of compositing them separately (without grouping) if the following conditions hold:

- **•** The group is non-isolated and has the same knockout attribute as its parent group (see Sections [7.3.4, "Isolated Groups,](#page-452-0)" and [7.3.5, "Knockout Groups"](#page-453-0)).
- **•** When compositing the group's results with the group backdrop, the **Normal** blend mode is used and the shape and opacity inputs are always 1.0.

## <span id="page-452-0"></span>**7.3.4 Isolated Groups**

An *isolated group* is one whose elements are composited onto a fully transparent initial backdrop rather than onto the group's backdrop. The resulting source color, object shape, and object alpha for the group are therefore independent of the group backdrop. The only interaction with the group backdrop occurs when the group's computed color, shape, and alpha are then composited with it.

In particular, the special effects produced by the blend modes of objects within the group take into account only the intrinsic colors and opacities of those objects; they are not influenced by the group's backdrop. For example, applying the **Multiply** blend mode to an object in the group will produce a darkening effect on other objects lower in the group's stack, but not on the group's backdrop.

[Plate 17](#page-974-0) illustrates this effect for a group consisting of four overlapping circles in a light gray color  $(C = M = Y = 0.0; K = 0.15)$ . The circles are painted within the group with opacity 1.0 in the **Multiply** blend mode; the group itself is painted against its backdrop in **Normal** blend mode. In the top row, the group is isolated and thus does not interact with the rainbow backdrop; in the bottom row, it is non-isolated and composites with the backdrop. The plate also illustrates the difference between knockout and non-knockout groups (see [Section 7.3.5, "Knock](#page-453-0)[out Groups"](#page-453-0)).

The effect of an isolated group can be represented by a simple object that directly specifies a color, shape, and opacity at each point. This so-called "flattening" of an isolated group is sometimes useful for importing and exporting fully composited artwork in applications. Furthermore, a group that specifies an explicit blending color space must be an isolated group.

For an isolated group, the group compositing formulas are altered by simply adding one statement to the initialization:

 $\alpha_0 = 0.0$  if the group is isolated

That is, the initial backdrop on which the elements of the group are composited is transparent, rather than inherited from the group's backdrop. This substitution also makes  $C_0$  undefined, but the normal compositing formulas take care of that. Also, the result computation for *C* automatically simplifies to  $C = C_n$ , since there is no backdrop contribution to be factored out.

## <span id="page-453-0"></span>**7.3.5 Knockout Groups**

In a knockout group, each individual element is composited with the group's initial backdrop, rather than with the stack of preceding elements in the group. When objects have binary shapes (1.0 for "inside," 0.0 for "outside"), each object overwrites ("knocks out") the effects of any earlier elements it overlaps within the same group. At any given point, only the topmost object enclosing the point contributes to the result color and opacity of the group as a whole.

[Plate 17,](#page-974-0) already discussed above in [Section 7.3.4, "Isolated Groups,](#page-452-0)" illustrates the difference between knockout and non-knockout groups. In the left column, the four overlapping circles are defined as a knockout group and therefore do not composite with each other within the group; in the right column, they form a non-knockout group and thus do composite with each other. In each column, the upper and lower figures depict an isolated and a non-isolated group, respectively.

This model is similar to the opaque imaging model, except that the "topmost object wins" rule applies to both the color and the opacity. Knockout groups are useful in composing a piece of artwork from a collection of overlapping objects, where the topmost object in any overlap completely obscures those beneath. At the same time, the topmost object interacts with the group's initial backdrop in the usual way, with its opacity and blend mode applied as appropriate.

The concept of "knockout" is generalized to accommodate fractional shape values. In that case, the immediate backdrop is only partially knocked out and replaced by only a fraction of the result of compositing the object with the initial backdrop.

The restated group compositing formulas deal with knockout groups by introducing a new variable, *b*, which is a subscript that specifies which previous result to use as the backdrop in the compositing computations: 0 in a knockout group or *i* − 1 in a non-knockout group. When *b* = *i* − 1, the formulas simplify to the ones given in [Section 7.3.3, "Group Compositing Computations](#page-447-0)."

In the general case, the computation proceeds in two stages:

1. Composite the object with the group's initial backdrop, but disregarding the object's shape and using a source shape value of 1.0 everywhere. This produces unnormalized temporary alpha and color results,  $\alpha_t$  and  $C_t$ . (For color, this computation is essentially the same as the unsimplified color compositing formula given in [Section 7.2.5, "Interpretation of Alpha](#page-438-1)," but using a source shape of 1.0.)

$$
\alpha_t = \text{Union}(\alpha_{g_b}, q_{s_i})
$$
  

$$
C_t = (1 - q_{s_i}) \times \alpha_b \times C_b + q_{s_i} \times ((1 - \alpha_b) \times C_{s_i} + \alpha_b \times B_i(C_b, C_{s_i}))
$$

2. Compute a weighted average of this result with the object's immediate backdrop, using the source shape as the weighting factor. Then normalize the result color by the result alpha:

$$
\alpha_{g_i} = (1 - f_{s_i}) \times \alpha_{g_{i-1}} + f_{s_i} \times \alpha_t
$$
  
\n
$$
\alpha_i = \text{Union}(\alpha_0, \alpha_{g_i})
$$
  
\n
$$
C_i = \frac{(1 - f_{s_i}) \times \alpha_{i-1} \times C_{i-1} + f_{s_i} \times \alpha_t}{\alpha_i}
$$

This averaging computation is performed for both color and alpha. The formulas above show this averaging directly; those in [Section 7.3.7, "Summary of Group](#page-457-0) [Compositing Computations,](#page-457-0)" are slightly altered to use source shape and alpha rather than source shape and opacity, avoiding the need to compute a source opacity value explicitly. (Note that  $C_t$  there is slightly different from  $C_t$  above: it is premultiplied by  $f_{s_i}$ .)

The extreme values of the source shape produce the straightforward knockout effect. That is, a shape value of 1.0 ("inside") yields the color and opacity that result from compositing the object with the initial backdrop. A shape value of 0.0 ("outside") leaves the previous group results unchanged. The existence of the knockout feature is the main reason for maintaining a separate shape value, rather than only a single alpha that combines shape and opacity. The separate shape value must be computed in any group that is subsequently used as an element of a knockout group.

A knockout group can be isolated or non-isolated; that is, *isolated* and *knockout* are independent attributes. A non-isolated knockout group composites its topmost enclosing element with the group's backdrop; an isolated knockout group composites the element with a transparent backdrop.

*Note: When a non-isolated group is nested within a knockout group, the initial backdrop of the inner group is the same as that of the outer group; it is not the immediate backdrop of the inner group. This behavior, although perhaps unexpected, is a consequence of the group compositing formulas when*  $\mathbf{b} = 0$ .

#### <span id="page-455-0"></span>**7.3.6 Page Group**

All of the elements painted directly onto a page—both top-level groups and toplevel objects that are not part of any group—are treated as if they were contained in a transparency group *P*, which in turn is composited with a context-dependent backdrop. This group is called the *page group*.

The page group can be treated in two distinctly different ways:

- **•** Ordinarily, the page is imposed directly on an output medium, such as paper or a display screen. The page group is treated as an isolated group, whose results are then composited with a backdrop color appropriate for the medium. The backdrop is nominally white, although varying according to the actual properties of the medium. However, some applications may choose to provide a different backdrop, such as a checkerboard or grid to aid in visualizing the effects of transparency in the artwork.
- **•** A "page" of a PDF file can be treated as a graphics object to be used as an element of a page of some other document. This case arises, for example, when placing a PDF file containing a piece of artwork produced by Illustrator into a page layout produced by InDesign™. In this situation, the PDF "page" is not composited with the media color; instead, it is treated as an ordinary transparency group, which can be either isolated or non-isolated and is composited with its backdrop in the normal way.

The remainder of this section pertains only to the first use of the page group, where it is to be imposed directly on the medium.

The color *C* of the page at a given point is defined by a simplification of the general group compositing formula:

$$
\langle C_g, f_g, \alpha_g \rangle = \text{Composite}(U, 0, P)
$$
  

$$
C = (1 - \alpha_g) \times W + \alpha_g \times C_g
$$

where the variables have the meanings shown in [Table 7.9.](#page-456-0) The first formula computes the color and alpha for the group given a transparent backdrop—in effect, treating *P* as an isolated group. The second formula composites the results with the context-dependent backdrop (using the equivalent of the **Normal** blend mode).

<span id="page-456-0"></span>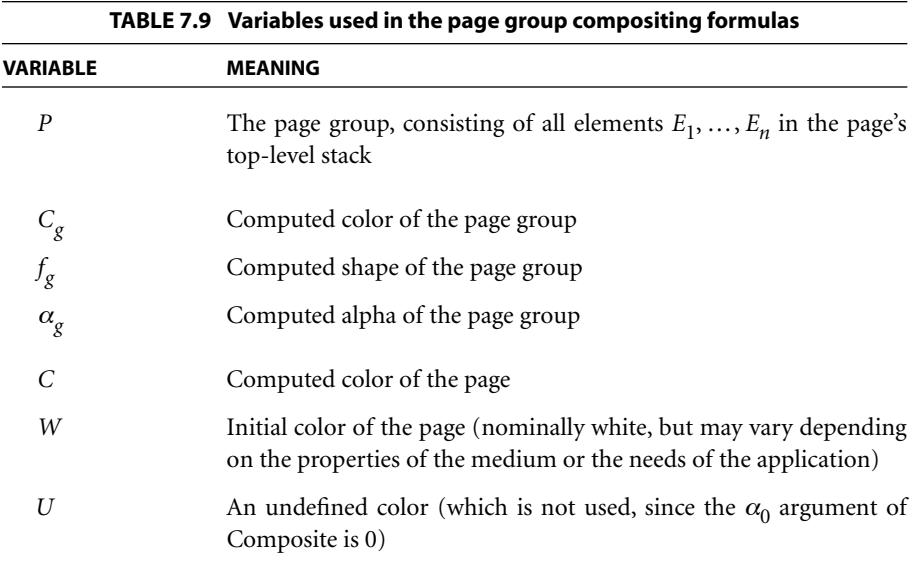

If not otherwise specified, the page group's color space is inherited from the native color space of the output device—that is, a device color space, such as **DeviceRGB** or **DeviceCMYK**. It is often preferable to specify an explicit color space, particularly a CIE-based space, to ensure more predictable results of the compositing computations within the page group. In this case, all page-level compositing is done in the specified color space, with the entire result then converted to the native color space of the output device before being composited with the context-dependent backdrop. This case also arises when the page is not actually being rendered but is converted to a "flattened" representation in an opaque imaging model, such as PostScript.

# <span id="page-457-0"></span>**7.3.7 Summary of Group Compositing Computations**

The following restatement of the group compositing formulas also takes isolated groups and knockout groups into account. See Tables [7.7](#page-448-0) and [7.8](#page-450-0) on pages [429](#page-448-0) and [431](#page-450-0) for the meanings of the variables.

$$
\langle C, f, \alpha \rangle = \text{Composite}(C_0, \alpha_0, G)
$$

**•** Initialization:

$$
f_{g_0} = \alpha_{g_0} = 0
$$
  
\n
$$
\alpha_0 = 0
$$
 if the group is isolated

• For each group element  $E_i \in G$   $(i = 1, ..., n)$ :

$$
b = \begin{cases} 0 & \text{if the group is knockout} \\ i-1 & \text{otherwise} \end{cases}
$$

$$
\langle C_{s_i}, f_{j_i}, \alpha_{j_i} \rangle = \begin{cases} \text{Composite}(C_b, \alpha_b, E_i) & \text{if } E_i \text{ is a group} \\ \text{intrinsic color, shape, and (shape × opacity) of } E_i & \text{otherwise} \end{cases}
$$

$$
f_{s_i} = f_{j_i} \times f_{m_i} \times f_{k_i}
$$
  
\n
$$
\alpha_{s_i} = \alpha_{j_i} \times (f_{m_i} \times q_{m_i}) \times (f_{k_i} \times q_{k_i})
$$
  
\n
$$
f_{g_i} = \text{Union}(f_{g_{i-1}}, f_{s_i})
$$
  
\n
$$
\alpha_{g_i} = (1 - f_{s_i}) \times \alpha_{g_{i-1}} + (f_{s_i} - \alpha_{s_i}) \times \alpha_{g_b} + \alpha_{s_i}
$$
  
\n
$$
\alpha_i = \text{Union}(\alpha_0, \alpha_{g_i})
$$
  
\n
$$
C_t = (f_{s_i} - \alpha_{s_i}) \times \alpha_b \times C_b + \alpha_{s_i} \times ((1 - \alpha_b) \times C_{s_i} + \alpha_b \times B_i(C_b, C_{s_i}))
$$
  
\n
$$
C_i = \frac{(1 - f_{s_i}) \times \alpha_{i-1} \times C_{i-1} + C_t}{\alpha_i}
$$

**•** Result:

$$
C = C_n + (C_n - C_0) \times \left(\frac{\alpha_0}{\alpha_{g_n}} - \alpha_0\right)
$$
  

$$
f = f_{g_n}
$$
  

$$
\alpha = \alpha_{g_n}
$$

*Note: Once again, keep in mind that these formulas are in their most general form. They can be significantly simplified when some sources of shape and opacity are not present or when shape and opacity need not be maintained separately. Furthermore, in each specific type of group (isolated or not, knockout or not), some terms of these formulas cancel or drop out. An efficient implementation should use the simplified derived formulas.* 

# <span id="page-458-0"></span>**7.4 Soft Masks**

As stated in earlier sections, the shape and opacity values used in compositing an object can include components called the mask shape  $(f_m)$  and mask opacity *(qm)*, which originate from a source independent of the object itself. Such an independent source, called a *soft mask*, defines values that can vary across different points on the page. The word *soft* emphasizes that the mask value at a given point is not limited to just 0.0 or 1.0, but can take on intermediate fractional values as well. Such a mask is typically the only means of providing position-dependent opacity values, since elementary objects do not have intrinsic opacity of their own.

A mask used as a source of shape values is also called a *soft clip*, by analogy with the "hard" clipping path of the opaque imaging model (see [Section 4.4.3, "Clip](#page-190-0)[ping Path Operators](#page-190-0)"). The soft clip is a generalization of the hard clip: a hard clip can be represented as a soft clip having shape values of 1.0 inside and 0.0 outside the clipping path. Everywhere inside a hard clipping path, the source object's color replaces the backdrop; everywhere outside, the backdrop shows through unchanged. With a soft clip, by contrast, a gradual transition can be created between an object and its backdrop, as in a vignette.

A mask can be defined by creating a transparency group and painting objects into it, thereby defining color, shape, and opacity in the usual way. The resulting group can then be used to derive the mask in either of two ways, as described in the following sections.

### <span id="page-458-1"></span>**7.4.1 Deriving a Soft Mask from Group Alpha**

In the first method of defining a soft mask, the color, shape, and opacity of a transparency group *G* are first computed by the usual formula

 $\langle C, f, \alpha \rangle =$  Composite  $(C_0, \alpha_0, G)$ 

where  $C_0$  and  $\alpha_0$  represent an arbitrary backdrop whose value does not contribute to the eventual result. The  $C, f$ , and  $\alpha$  results are the group's color, shape, and alpha, respectively, with the backdrop factored out.

The mask value at each point is then derived from the alpha of the group. Since the group's color is not used in this case, there is no need to compute it. The alpha value is passed through a separately specified transfer function, allowing the masking effect to be customized.

#### <span id="page-459-0"></span>**7.4.2 Deriving a Soft Mask from Group Luminosity**

The second method of deriving a soft mask from a transparency group begins by compositing the group with a fully opaque backdrop of some selected color. The mask value at any given point is then defined to be the luminosity of the resulting color. This allows the mask to be derived from the shape and color of an arbitrary piece of artwork drawn with ordinary painting operators.

The color *C* used to create the mask from a group *G* is defined by

$$
\langle C_g, f_g, \alpha_g \rangle = \text{Composite}(C_0, 1, G)
$$

$$
C = (1 - \alpha_g) \times C_0 + \alpha_g \times C_g
$$

where  $C_0$  is the selected backdrop color.

*G* can be any kind of group—isolated or not, knockout or not—producing various effects on the *C* result in each case. The color *C* is then converted to luminosity in one of the following ways, depending on the group's color space:

**•** For CIE-based spaces, convert to the CIE 1931 *XYZ* space and use the *Y* component as the luminosity. This produces a colorimetrically correct luminosity. In the case of a PDF **CalRGB** space, the formula is

$$
Y = Y_A \times A^{G_R} + Y_B \times B^{G_G} + Y_C \times C^{G_B}
$$

using components of the **Gamma** and **Matrix** entries of the color space dictionary (see [Table 4.14 on page 185](#page-204-0)). An analogous computation applies to other CIE-based color spaces.

**•** For device color spaces, convert the color to **DeviceGray** by device-dependent means and use the resulting gray value as the luminosity, with no compensation for gamma or other color calibration. This method makes no pretense of colorimetric correctness; it merely provides a numerically simple means to produce continuous-tone mask values. Here are some recommended formulas for converting from **DeviceRGB** and **DeviceCMYK**, respectively:

$$
Y = 0.30 \times R + 0.59 \times G + 0.11 \times B
$$
  

$$
Y = 0.30 \times (1 - C) \times (1 - K)
$$
  

$$
+ 0.59 \times (1 - M) \times (1 - K)
$$
  

$$
+ 0.11 \times (1 - Y) \times (1 - K)
$$

Following this conversion, the result is passed through a separately specified transfer function, allowing the masking effect to be customized.

The backdrop color most likely to be useful is black, which causes any areas outside the group's shape to end up with zero luminosity values in the resulting mask. If the contents of the group are viewed as a positive mask, this produces the results that would be expected with respect to points outside the shape.

## **7.5 Specifying Transparency in PDF**

The preceding sections have presented the transparent imaging model at an abstract level, with little mention of its representation in PDF. This section describes the facilities available for specifying transparency in PDF 1.4.

#### **7.5.1 Specifying Source and Backdrop Colors**

Single graphics objects, as defined in [Section 4.1, "Graphics Objects,](#page-151-0)" are treated as elementary objects for transparency compositing purposes (subject to special treatment for text objects, as described in [Section 5.2.7, "Text Knockout"](#page-326-0)). That is, all of a given object is considered to be one element of a transparency stack; portions of an object are not composited with one another, even if they are described in a way that would seem to cause overlaps (such as a self-intersecting path, combined fill and stroke of a path, or a shading pattern containing an overlap or fold-over). An object's source color  $C_s$ , used in the color compositing formula, is specified in the same way as in the opaque imaging model: via the current color in the graphics state or the source samples in an image. The backdrop color  $C_h$  is the result of previous painting operations.

## **7.5.2 Specifying Blending Color Space and Blend Mode**

The blending color space is an attribute of the transparency group within which an object is painted; its specification is described below in [Section 7.5.5, "Trans](#page-468-0)[parency Group XObjects](#page-468-0)." The page as a whole is also treated as a group, the *page group* (see [Section 7.3.6, "Page Group"](#page-455-0)), with a color space attribute of its own. If not otherwise specified, the page group's color space is inherited from the native color space of the output device.

The blend mode  $B(C_h, C_s)$  is determined by the *current blend mode* parameter in the graphics state (see [Section 4.3, "Graphics State"](#page-166-0)), set via the **BM** entry in a graphics state parameter dictionary [\(Section 4.3.4, "Graphics State Parameter](#page-176-0) [Dictionaries](#page-176-0)"). Its value is either a name object, designating one of the standard blend modes listed in Tables [7.2](#page-436-0) and [7.3](#page-438-0) on pages [417](#page-436-0) and [419,](#page-438-0) or an array of such names. In the latter case, the viewer application should use the first blend mode in the array that it recognizes (or **Normal** if it recognizes none of them). This allows new blend modes to be introduced in the future while providing reasonable fallback behavior by viewer applications that do not recognize them. (See [implementation note 52](#page-816-0) in [Appendix H.](#page-802-0))

*Note: The current blend mode always applies to process color components, but only sometimes to spot colorants; see ["Blend Modes and Overprinting" on page 459](#page-478-0) for details.* 

# <span id="page-461-0"></span>**7.5.3 Specifying Shape and Opacity**

As discussed under ["Source Shape and Opacity" on page 421](#page-440-0), the shape *(f)* and opacity *(q)* values used in the compositing computation can come from a variety of sources:

- The intrinsic shape  $(f_j)$  and opacity  $(q_j)$  of the object being composited
- A separate shape  $(f_m)$  or opacity  $(q_m)$  mask independent of the object itself
- A scalar shape  $(f_k)$  or opacity  $(q_k)$  constant to be added at every point

The following sections describe how each of these shape and opacity sources are specified in PDF.

# **Object Shape and Opacity**

The shape value  $f_j$  of an object painted with PDF painting operators is defined as follows:

- **•** For objects defined by a path or a glyph and painted in a uniform color with a path-painting or text-showing operator (Sections [4.4.2, "Path-Painting Opera](#page-185-0)[tors,](#page-185-0)" and [5.3.2, "Text-Showing Operators"](#page-330-0)), the shape is always 1.0 inside and 0.0 outside the path.
- **•** For images ([Section 4.8, "Images](#page-281-0)"), the shape is nominally 1.0 inside the image rectangle and 0.0 outside it; this can be further modified by an explicit or color key mask (["Explicit Masking" on page 277](#page-296-0) and ["Color Key Masking" on page](#page-296-1) [277\)](#page-296-1).
- **•** For image masks [\("Stencil Masking" on page 276](#page-295-0)), the shape is 1.0 for painted areas and 0.0 for masked areas.
- **•** For objects painted with a tiling pattern ([Section 4.6.2, "Tiling Patterns](#page-240-0)") or a shading pattern [\(Section 4.6.3, "Shading Patterns](#page-250-0)), the shape is further constrained by the objects that define the pattern (see [Section 7.5.6, "Patterns and](#page-472-0) [Transparency"](#page-472-0)).
- **•** For objects painted with the **sh** operator [\("Shading Operator" on page 232](#page-251-0)), the shape is 1.0 inside and 0.0 outside the bounds of the shading's painting geometry, disregarding the **Background** entry in the shading dictionary (see ["Shading Dictionaries" on page 233\)](#page-252-0).

All elementary objects have an intrinsic opacity  $q_i$  of 1.0 everywhere. Any desired opacity less than 1.0 must be applied by means of an opacity mask or constant, as described in the following sections.

# <span id="page-462-0"></span>**Mask Shape and Opacity**

At most one mask input—called a *soft mask*, or *alpha mask*—can be provided to any PDF compositing operation. The mask can serve as a source of either shape  $(f_m)$  or opacity  $(q_m)$  values, depending on the setting of the *alpha source* parameter in the graphics state (see [Section 4.3, "Graphics State](#page-166-0)"). This is a boolean flag, set with the **AIS** ("alpha is shape") entry in a graphics state parameter dictionary [\(Section 4.3.4, "Graphics State Parameter Dictionaries](#page-176-0)"): **true** if the soft mask contains shape values, **false** for opacity.

The soft mask can be specified in either of two ways:

- **•** The *current soft mask* parameter in the graphics state, set with the **SMask** entry in a graphics state parameter dictionary, contains a *soft-mask dictionary* (see ["Soft-Mask Dictionaries" on page 445](#page-464-0)) defining the contents of the mask. The name **None** may be specified in place of a soft-mask dictionary, denoting the absence of a soft mask; in this case, the mask shape or opacity is implicitly 1.0 everywhere. (See [implementation note 52](#page-816-0) in [Appendix H](#page-802-0).)
- **•** An image XObject can contain its own *soft-mask image* in the form of a subsidiary image XObject in the **SMask** entry of the image dictionary (see [Section](#page-286-0) [4.8.4, "Image Dictionaries](#page-286-0)"). This mask, if present, overrides any explicit or color key mask specified by the image dictionary's **Mask** entry; either form of mask in the image dictionary overrides the current soft mask in the graphics state. (See [implementation note 53](#page-816-1) in [Appendix H.](#page-802-0))

*Note: The current soft mask in the graphics state is intended to be used to clip only a single object at a time (either an elementary object or a transparency group). If a soft mask is applied when painting two or more overlapping objects, the effect of the mask will multiply with itself in the area of overlap (except in a knockout group), producing a result shape or opacity that is probably not what is intended. To apply a soft mask to multiple objects, it is usually best to define the objects as a transparency group and apply the mask to the group as a whole. These considerations also apply to the current alpha constant (see the next section).* 

# **Constant Shape and Opacity**

The *current alpha constant* parameter in the graphics state (see [Section 4.3,](#page-166-0) ["Graphics State](#page-166-0)") specifies two scalar values—one for strokes and one for all other painting operations—to be used for the constant shape  $(f_k)$  or constant opacity  $(q_k)$  component in the color compositing formulas. This parameter can be thought of as analogous to the current color used when painting elementary objects. (Note, however, that the nonstroking alpha constant is also applied when painting a transparency group's results onto its backdrop; see also [implementa](#page-816-0)[tion note 52](#page-816-0) in [Appendix H](#page-802-0).)

The stroking and nonstroking alpha constants are set, respectively, by the **CA** and **ca** entries in a graphics state parameter dictionary (see [Section 4.3.4, "Graphics](#page-176-0) [State Parameter Dictionaries](#page-176-0)"). As described above for the soft mask, the alpha source flag in the graphics state determines whether the alpha constants are interpreted as shape values (**true**) or opacity values (**false**).

*Note: The note at the end of ["Mask Shape and Opacity," above,](#page-462-0) applies to the current alpha constant parameter as well as the current soft mask.* 

### **7.5.4 Specifying Soft Masks**

As noted under ["Mask Shape and Opacity" on page 443](#page-462-0), soft masks for use in compositing computations can be specified in either of two ways: as a soft-mask dictionary in the current soft mask parameter of the graphics state or as a softmask image associated with a sampled image. The following sections describe these two methods of specifying soft masks in more detail.

#### <span id="page-464-0"></span>**Soft-Mask Dictionaries**

The most common way of defining a soft mask is with a *soft-mask dictionary* specified as the current soft mask in the graphics state (see [Section 4.3, "Graphics](#page-166-0) [State"](#page-166-0)). [Table 7.10](#page-465-0) shows the contents of this type of dictionary. (See [implemen](#page-816-0)[tation note 52](#page-816-0) in [Appendix H](#page-802-0).)

The mask values are derived from those of a transparency group, using one of the two methods described in Sections [7.4.1, "Deriving a Soft Mask from Group](#page-458-1) [Alpha,](#page-458-1)" and [7.4.2, "Deriving a Soft Mask from Group Luminosity](#page-459-0)." The group is defined by a transparency group XObject (see [Section 7.5.5, "Transparency](#page-468-0) [Group XObjects"](#page-468-0)) designated by the **G** entry in the soft-mask dictionary. The **S** (subtype) entry specifies which of the two derivation methods to use:

- **•** If the subtype is **Alpha**, the transparency group XObject **G** is evaluated to compute a group alpha only; the colors of the constituent objects are ignored and the color compositing computations are not performed. The transfer function **TR** is then applied to the computed group alpha to produce the mask values. Outside the bounding box of the transparency group, the mask value is the result of applying the transfer function to the input value 0.0.
- **•** If the subtype is **Luminosity**, the transparency group XObject **G** is composited with a fully opaque backdrop whose color is everywhere defined by the softmask dictionary's **BC** entry. The computed result color is then converted to a single-component luminosity value and the transfer function **TR** is applied to this luminosity to produce the mask values. Outside the transparency group's bounding box, the mask value is derived by transforming the **BC** color to luminosity and applying the transfer function to the result.

<span id="page-465-0"></span>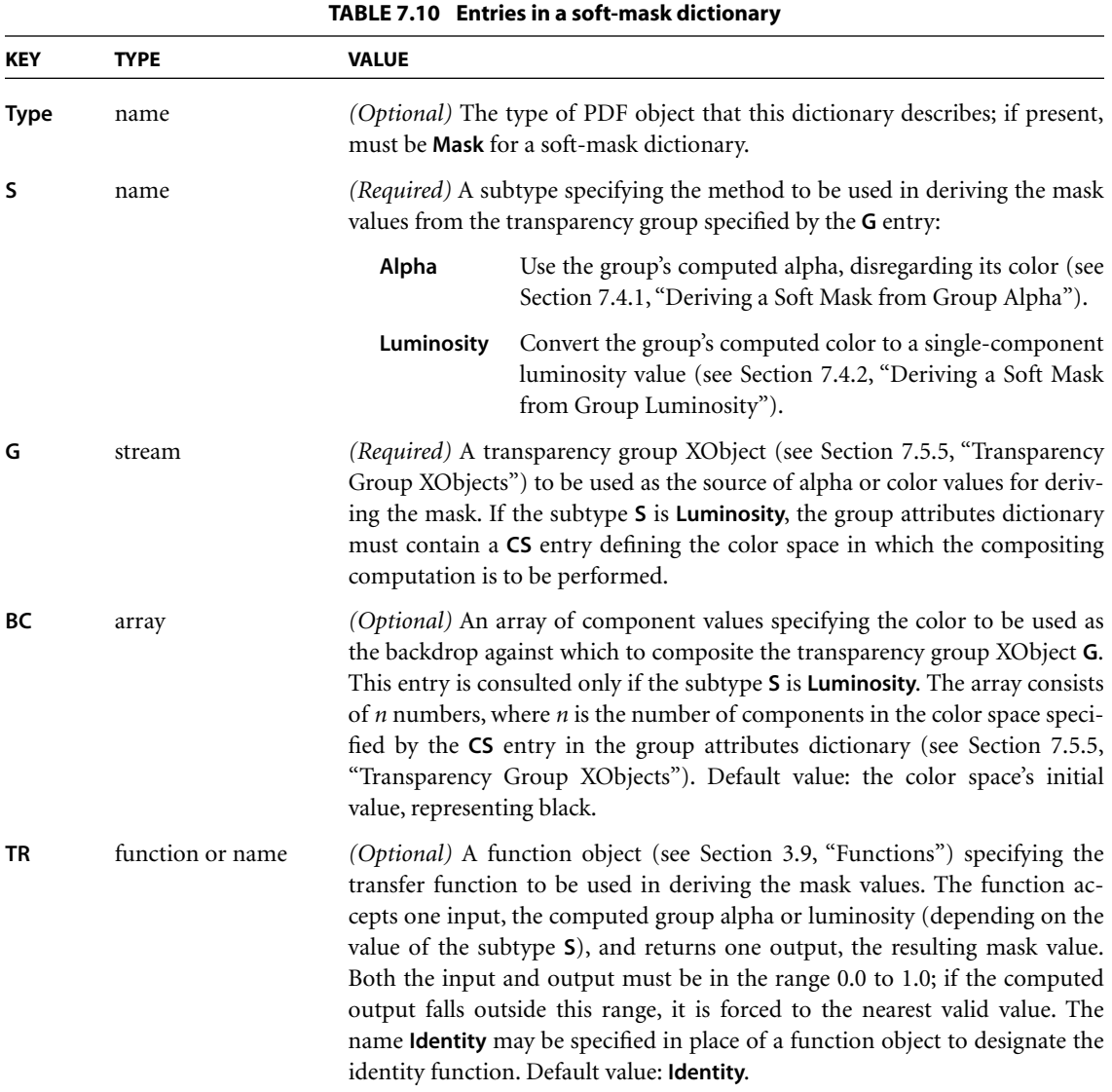

The mask's coordinate system is defined by concatenating the transformation matrix specified by the **Matrix** entry in the transparency group's form dictionary (see [Section 4.9.1, "Form Dictionaries](#page-302-0)") with the current transformation matrix at the moment the soft mask is established in the graphics state with the **gs** operator.

*Note: In a transparency group XObject that defines a soft mask, spot color components are never available, even if they are available in the group or page on which the soft mask is used. If the group XObject's content stream specifies a Separation or DeviceN color space that uses spot color components, the alternate color space will be substituted (see ["Separation Color Spaces" on page 201](#page-220-0) and ["DeviceN Color Spaces"](#page-224-0) [on page 205\)](#page-224-0).* 

### **Soft-Mask Images**

The second way to define a soft mask is by associating a *soft-mask image* with an image XObject. This is a subsidiary image XObject specified in the **SMask** entry of the parent XObject's image dictionary (see [Section 4.8.4, "Image Dictionaries](#page-286-0)"; see also [implementation note 53](#page-816-1) in [Appendix H](#page-802-0)). Entries in the subsidiary image dictionary for such a soft-mask image have the same format and meaning as in that of an ordinary image XObject (as described in [Table 4.35 on page 267](#page-286-1)), subject to the restrictions listed in [Table 7.11.](#page-467-0) This type of image dictionary can also optionally contain an additional entry, **Matte**, discussed below.

When an image is accompanied by a soft-mask image, it is sometimes advantageous for the image data to be *preblended* with some background color, called the *matte color*. Each image sample represents a weighted average of the original source color and the matte color, using the corresponding mask sample as the weighting factor. (This is a generalization of a technique commonly called "premultiplied alpha.")

If the image data is preblended, the matte color must be specified by a **Matte** entry in the soft-mask image dictionary (see [Table 7.12](#page-468-1)). The preblending computation, performed independently for each component, is as follows:

 $c' = m + \alpha \times (c - m)$ 

where

*c*′ is the value to be provided in the image source data

*c* is the original image component value

*m* is the matte color component value

 $\alpha$  is the corresponding mask sample

*Note: This computation uses actual color component values, with the effects of the Filter and Decode transformations already performed. The computation is the same whether the color space is additive or subtractive.* 

<span id="page-467-0"></span>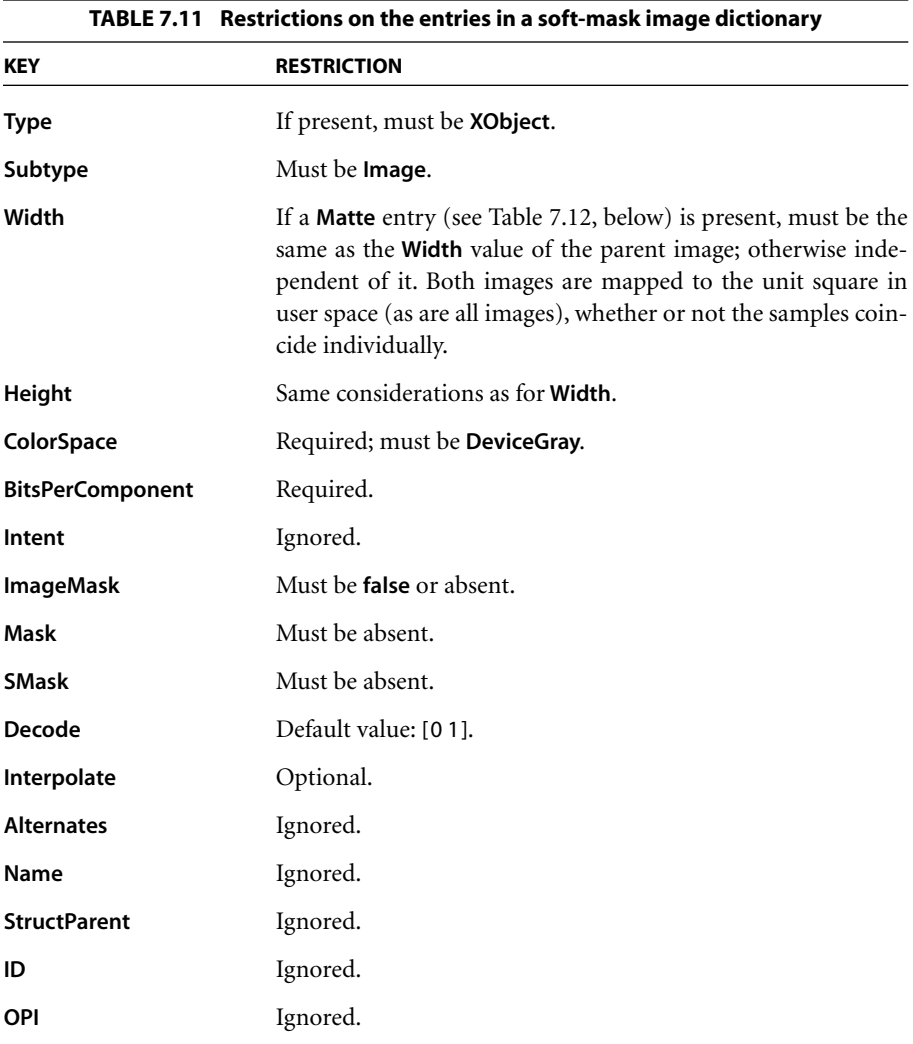
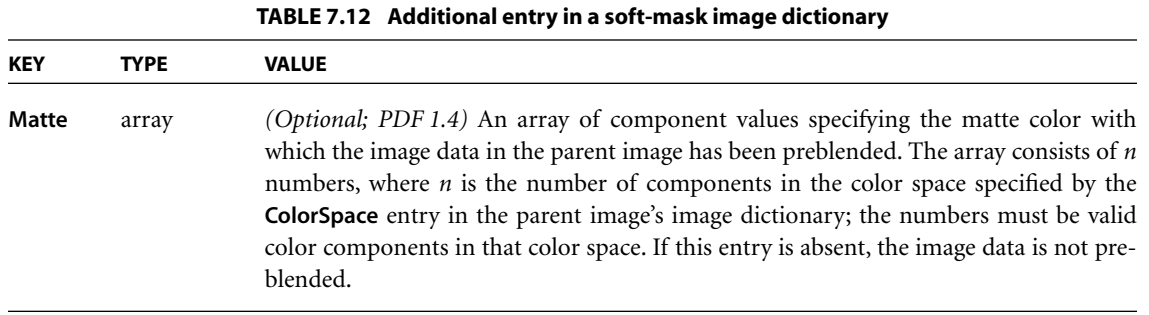

When preblended image data is used in transparency blending and compositing computations, the results are the same as if the original, unblended image data were used and no matte color were specified. In particular, the inputs to the blend function are the original color values. This may sometimes require the viewer application to invert the formula shown above in order to derive *c* from *c*′. If the resulting *c* value lies outside the range of color component values for the image color space, the results are unpredictable.

The preblending computation is done in the color space specified by the parent image's **ColorSpace** entry. This is independent of the group color space into which the image may be painted; if a color conversion is required, inversion of the preblending must precede the color conversion. If the image color space is an **Indexed** space (see ["Indexed Color Spaces" on page 199](#page-218-0)), it is the color values in the color table (not the index values themselves) that are preblended.

### <span id="page-468-0"></span>**7.5.5 Transparency Group XObjects**

A transparency group is represented in PDF as a special type of group XObject (see [Section 4.9.2, "Group XObjects](#page-305-0)") called a *transparency group XObject*. A group XObject is in turn a type of form XObject, distinguished by the presence of a **Group** entry in its form dictionary (see [Section 4.9.1, "Form Dictionaries](#page-302-0)"). The value of this entry is a subsidiary *group attributes dictionary* defining the properties of the group. The format and meaning of the dictionary's contents are determined by its *group subtype*, specified by the dictionary's **S** entry; those for a transparency group (subtype **Transparency**) are shown in [Table 7.13.](#page-469-0)

*Note: A page object (see ["Page Objects" on page 87\)](#page-106-0) may also have a Group entry, whose value is a group attributes dictionary specifying the attributes of the page*

*group (see [Section 7.3.6, "Page Group](#page-455-0)"). Some of the dictionary entries are interpreted slightly differently for a page group than for a transparency group XObject; see their descriptions in the table for details.* 

<span id="page-469-0"></span>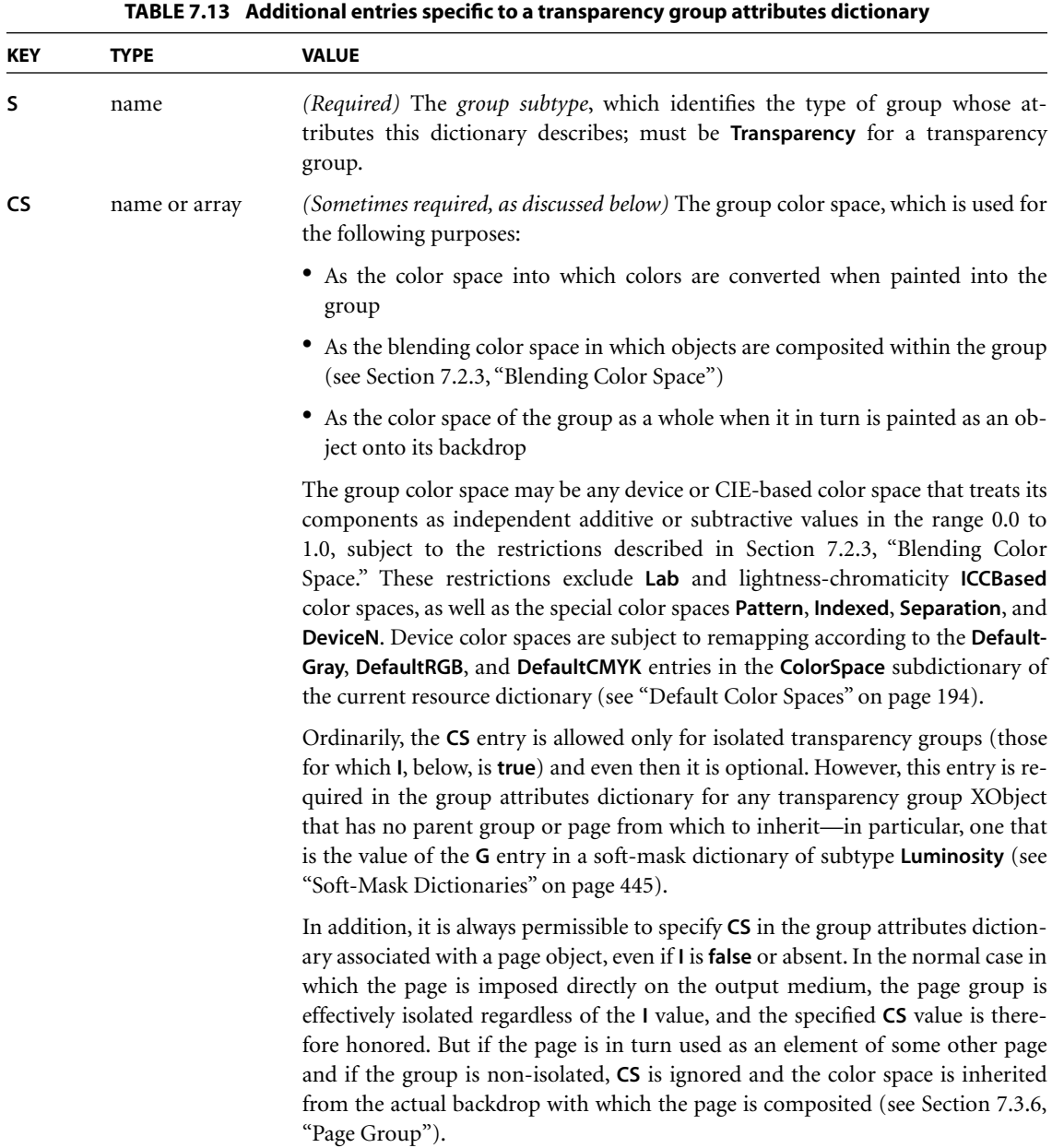

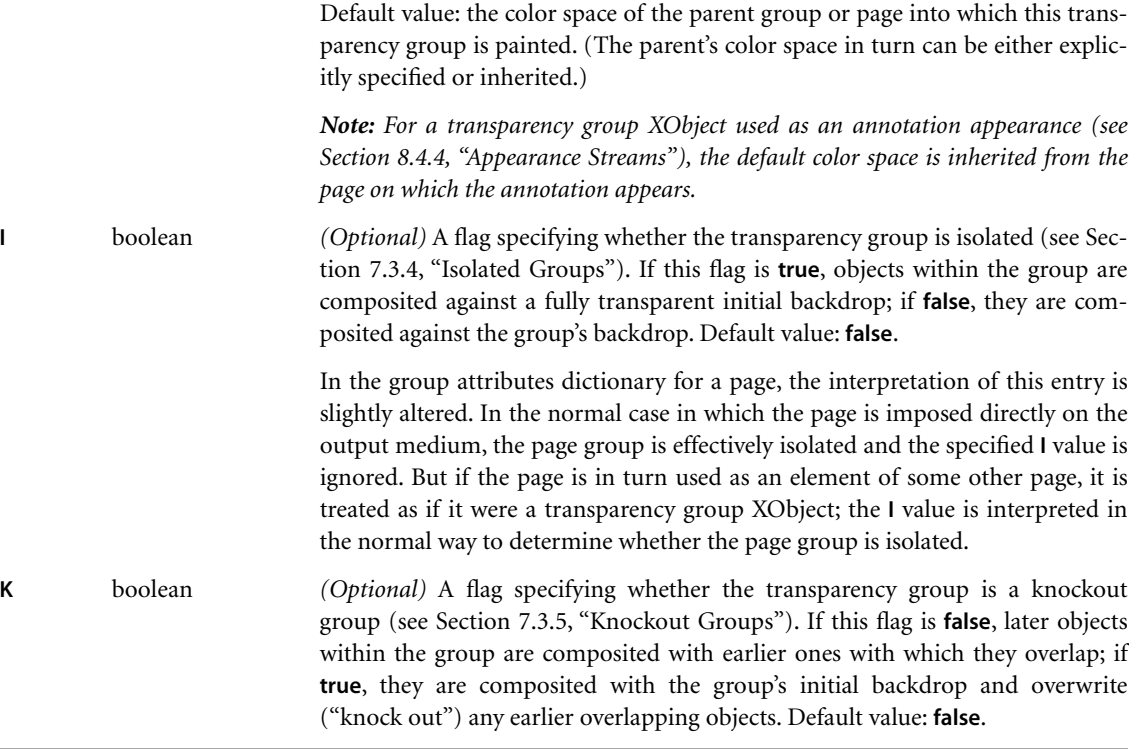

The transparency group XObject's content stream defines the graphics objects belonging to the group. Invoking the **Do** operator on the XObject executes its content stream and composites the resulting group color, shape, and opacity into the group's parent group or page as if they had come from an elementary graphics object. When applied to a transparency group XObject, **Do** performs the following actions in addition to the normal ones for a form XObject (as described in [Section 4.9, "Form XObjects"](#page-300-0)):

**•** If the transparency group is non-isolated (the value of the **I** entry in its group attributes dictionary is **false**), its initial backdrop, within the bounding box specified by the XObject's **BBox** entry, is defined to be the accumulated color and alpha of the parent group or page—that is, the result of everything that has been painted in the parent up to that point. (However, if the parent is a knockout group, the initial backdrop is the same as that of the parent.) If the group is isolated (**I** is **true**), its initial backdrop is defined to be transparent.

**•** Before execution of the transparency group XObject's content stream, the current blend mode in the graphics state is initialized to **Normal**, the current stroking and nonstroking alpha constants to 1.0, and the current soft mask to **None**.

*Note: The purpose of initializing these graphics state parameters at the beginning of execution is to ensure that they are not applied twice: once when member objects are painted into the group and again when the group itself is painted into the parent group or page.* 

- **•** Objects painted by operators in the transparency group XObject's content stream are composited into the group according to the rules described in [Sec](#page-432-0)[tion 7.2.2, "Basic Compositing Formula.](#page-432-0)" The knockout flag (**K**) in the group attributes dictionary and the transparency-related parameters of the graphics state contribute to this computation.
- **•** If a group color space (**CS**) is specified in the group attributes dictionary, all painting operators convert source colors to that color space before compositing objects into the group, and the resulting color at each point is interpreted in that color space. If no group color space is specified, the prevailing color space is dynamically inherited from the parent group or page. (If not otherwise specified, the page group's color space is inherited from the native color space of the output device.)
- **•** After execution of the transparency group XObject's content stream, the graphics state reverts to its former state before the invocation of the **Do** operator (as it does for any form XObject). The group's shape—the union of all objects painted into the group, clipped by the group XObject's bounding box—is then painted into the parent group or page, using the group's accumulated color and opacity at each point.

*Note: If the Do operator is invoked more than once for a given transparency group XObject, each invocation is treated as a separate transparency group. That is, the result is as if the group were independently composited with the backdrop on each invocation. Viewer applications that perform caching of rendered form XObjects must take this requirement into account.* 

The actions described above occur only for a transparency group XObject—a form XObject having a **Group** entry designating a group attributes subdictionary whose group subtype (**S**) is **Transparency**. An ordinary form XObject—one having no **Group** entry—is not subject to any grouping behavior for transparency purposes. That is, the graphics objects it contains are composited individually, just as if they were painted directly into the parent group or page.

### **7.5.6 Patterns and Transparency**

In the transparent imaging model, the graphics objects making up the pattern cell of a tiling pattern (see [Section 4.6.2, "Tiling Patterns"](#page-240-0)) can include transparent objects and transparency groups. Transparent compositing can occur both within the pattern cell and between it and the backdrop wherever the pattern is painted. Similarly, a shading pattern ([Section 4.6.3, "Shading Patterns"](#page-250-0)) composites with its backdrop as if the shading dictionary were applied with the **sh** operator.

In both cases, the pattern definition is treated as if it were implicitly enclosed in a non-isolated transparency group: a non-knockout group for tiling patterns, a knockout group for shading patterns. The definition does *not* inherit the current values of the graphics state parameters at the time it is evaluated; these take effect only when the resulting pattern is later used to paint an object. Instead, the graphics state parameters are initialized as follows:

- **•** As always for transparency groups, those parameters related to transparency (blend mode, soft mask, and alpha constant) are initialized to their standard default values.
- **•** All other parameters are initialized to their values at the beginning of the content stream (such as a page or a form XObject) in which the pattern is defined as a resource; this is simply the normal behavior for all patterns, in both the opaque and transparent imaging models.
- **•** In the case of a shading pattern, the parameter values may be augmented by the contents of the **ExtGState** entry in the pattern dictionary (see [Section 4.6.3,](#page-250-0) ["Shading Patterns"](#page-250-0)). Only those parameters that affect the **sh** operator, such as the current transformation matrix and rendering intent, are used; parameters that affect path-painting operators are not, since the execution of **sh** does not entail painting a path.
- **•** If the shading dictionary has a **Background** entry, the pattern's implicit transparency group is filled with the specified background color before the **sh** operator is invoked.

When the pattern is later used to paint a graphics object, the color, shape, and opacity values resulting from the evaluation of the pattern definition are used as the object's source color  $(C_s)$ , object shape  $(f_j)$ , and object opacity  $(q_j)$  in the

transparency compositing formulas. This painting operation is subject to the values of the graphics state parameters in effect at the time, just as in painting an object with a constant color.

**454**

Unlike the opaque imaging model, in which the pattern cell of a tiling pattern can be evaluated once and then replicated indefinitely to fill the painted area, the effect in the general transparent case is as if the pattern definition were reexecuted independently for each tile, taking into account the color of the backdrop at each point. However, in the common case in which the pattern consists entirely of objects painted with the **Normal** blend mode, this behavior can be optimized by treating the pattern cell as if it were an isolated group. Since in this case the results depend only on the color, shape, and opacity of the pattern cell itself and not on those of the backdrop, the pattern cell can be evaluated once and then replicated, just as in opaque painting.

*Note: In a raster-based implementation of tiling, it is important that all tiles together be treated as a single transparency group. This avoids artifacts due to multiple marking of pixels along the boundaries between adjacent tiles.* 

The foregoing discussion applies to both colored (**PaintType** 1) and uncolored (**PaintType** 2) tiling patterns. In the latter case, the restriction that an uncolored pattern's definition may not specify colors extends as well to any transparency group that the definition may include. There are no corresponding restrictions, however, on specifying transparency-related parameters in the graphics state.

## **7.6 Color Space and Rendering Issues**

This section describes the interactions between transparency and other aspects of color specification and rendering in the Adobe imaging model.

### **7.6.1 Color Spaces for Transparency Groups**

As discussed in [Section 7.5.5, "Transparency Group XObjects](#page-468-0)," a transparency group can either have an explicitly declared color space of its own or inherit that of its parent group. In either case, the colors of source objects within the group are converted to the group's color space, if necessary, and all blending and compositing computations are done in that space (see [Section 7.2.3, "Blending Color](#page-433-0) [Space](#page-433-0)"). The resulting colors are then interpreted in that color space when the group is subsequently composited with its backdrop.

Under this arrangement, it is envisioned that all or most of a given piece of artwork will be created in a single color space—most likely, the working color space of the application generating it. The use of multiple color spaces typically will arise only when assembling independently produced artwork onto a page. After all the artwork has been placed on the page, the conversion from the group's color space to the page's device color space will be done as the last step, without any further transparency compositing. The transparent imaging model does not require that this convention be followed, however; the reason for adopting it is to avoid the loss of color information and the introduction of errors resulting from unnecessary color space conversions.

Only an isolated group may have an explicitly declared color space of its own; non-isolated groups must inherit their color space from the parent group (subject to special treatment for the page group, as described in [Section 7.3.6, "Page](#page-455-0) [Group](#page-455-0)"). This is because the use of an explicit color space in a non-isolated group would require converting colors from the backdrop's color space to that of the group in order to perform the compositing computations. Such conversion may not be possible (since some color conversions can be performed only in one direction), and even if possible, it would entail an excessive number of color conversions.

The choice of a group color space will have significant effects on the results that are produced. In particular:

- **•** As noted in [Section 7.2.3, "Blending Color Space](#page-433-0)," the results of compositing in a device color space will be device-dependent; in order for the compositing computations to work in a device-independent way, the group's color space must be CIE-based.
- **•** A consequence of choosing a CIE-based group color space is that only CIEbased spaces can be used to specify the colors of objects within the group. This is because conversion from device to CIE-based colors is not possible in general; the defined conversions work only in the opposite direction. See below for further discussion.
- **•** The compositing computations and blend functions generally compute linear combinations of color component values, on the assumption that the component values themselves are linear. For this reason, it is usually best to choose a group color space that has a linear gamma function. If a nonlinear color space is chosen, the results will still be well-defined, but the appearance may not

match the user's expectations. Note, in particular, that the CIE-based *sRGB* color space (see [page 192\)](#page-211-0) is nonlinear, and hence may be unsuitable for use as a group color space.

*Note: Implementations of the transparent imaging model are advised to use as much precision as possible in representing colors during compositing computations and in the accumulated group results. To minimize the accumulation of roundoff errors and avoid additional errors arising from the use of linear group color spaces, more precision is needed for intermediate results than is typically used to represent either the original source data or the final rasterized results.* 

If a group's color space—whether specified explicitly or inherited from the parent group—is CIE-based, any use of device color spaces for painting objects is subject to special treatment. Device colors cannot be painted directly into such a group, since there is no generally defined method for converting them to the CIEbased color space. This problem arises in the following cases:

- **• DeviceGray**, **DeviceRGB**, and **DeviceCMYK** color spaces, unless remapped to default CIE-based color spaces (see ["Default Color Spaces" on page 194\)](#page-213-0)
- **•** Operators (such as **rg**) that specify a device color space implicitly, unless that space is remapped
- **•** Special color spaces whose base or underlying space is a device color space, unless that space is remapped

It is recommended that the default color space remapping mechanism always be employed when defining a transparency group whose color space is CIE-based. If a device color is specified and is not remapped, it will be converted to the CIEbased color space in an implementation-dependent fashion, producing unpredictable results.

### <span id="page-475-0"></span>**7.6.2 Spot Colors and Transparency**

The foregoing discussion of color spaces has been concerned with *process colors* those produced by combinations of an output device's process colorants. Process colors may be specified directly in the device's native color space (such as **Device-CMYK**), or they may be produced by conversion from some other color space, such as a CIE-based (**CalRGB** or **ICCBased**) space. Whatever means is used to specify them, process colors are subject to conversion to and from the group's color space.

A *spot color* is an additional color component, independent of those used to produce process colors. It may represent either an additional separation to be produced or an additional colorant to be applied to the composite page (see ["Separation Color Spaces" on page 201](#page-220-0) and ["DeviceN Color Spaces" on page](#page-224-0) [205\)](#page-224-0). The color component value, or *tint*, for a spot color specifies the concentration of the corresponding spot colorant. Tints are conventionally represented as subtractive, rather than additive, values.

Spot colors are inherently device-dependent and are not always available. In the opaque imaging model, each use of a spot color component in a **Separation** or **DeviceN** color space is accompanied by an *alternate color space* and a *tint transformation function* for mapping tint values into that space. This enables the color to be approximated with process colorants when the corresponding spot colorant is not available on the device.

Spot colors can be accommodated straightforwardly in the transparent imaging model (except for issues relating to overprinting, discussed in [Section 7.6.3,](#page-477-0) ["Overprinting and Transparency](#page-477-0)"). When an object is painted transparently with a spot color component that is available in the output device, that color is composited with the corresponding spot color component of the backdrop, independently of the compositing that is performed for process colors. A spot color retains its own identity; it is not subject to conversion to or from the color space of the enclosing transparency group or page. If the object is an element of a transparency group, one of two things can happen:

- **•** The group maintains a separate color value for each spot color component, independently of the group's color space. In effect, the spot color passes directly through the group hierarchy to the device, with no color conversions performed; however, it is still subject to blending and compositing with other objects that use the same spot color.
- **•** The spot color is converted to its alternate color space. The resulting color is then subject to the usual compositing rules for process colors. In particular, spot colors are never available in a transparency group XObject that is used to define a soft mask; the alternate color space will always be substituted in that case.

Only a single shape value and opacity value are maintained at each point in the computed group results; they apply to both process and spot color components. In effect, every object is considered to paint every existing color component, both process and spot. Where no value has been explicitly specified for a given com-

ponent in a given object, an additive value of 1.0 (or a subtractive tint value of 0.0) is assumed. For instance, when painting an object with a color specified in a **DeviceCMYK** or **ICCBased** color space, the process color components are painted as specified and the spot color components are painted with an additive value of 1.0. Likewise, when painting an object with a color specified in a **Separation** color space, the named spot color is painted as specified and all other components (both process colors and other spot colors) are painted with an additive value of 1.0. The consequences of this are discussed in [Section 7.6.3, "Overprinting and](#page-477-0) [Transparency.](#page-477-0)"

The opaque imaging model also allows process color components to be addressed individually, as if they were spot colors. For instance, it is possible to specify a **Separation** color space named **Cyan**, which paints just the cyan component on a *CMYK* output device. However, this capability is very difficult to extend to transparency groups. In general, the color components in a group are not the process colorants themselves, but are converted to process colorants only after the completion of all color compositing computations for the group (and perhaps some of its parent groups as well). For instance, if the group's color space is **ICCBased**, the group has no **Cyan** component to be painted. Consequently, treating a process color component as if it were a spot color is permitted only within a group that inherits the native color space of the output device. Attempting to do so in a group that specifies its own color space will result in conversion of the requested spot color to its alternate color space.

### <span id="page-477-0"></span>**7.6.3 Overprinting and Transparency**

In the opaque imaging model, overprinting is controlled by two parameters of the graphics state: the *overprint parameter* and the *overprint mode* (see [Section](#page-232-0) [4.5.6, "Overprint Control](#page-232-0)"). Painting an object causes some specific set of device colorants to be marked, as determined by the current color space and current color in the graphics state. The remaining colorants are either erased or left unchanged, depending on whether the overprint parameter is **false** or **true**. When the current color space is **DeviceCMYK**, the overprint mode parameter additionally enables this selective marking of colorants to be applied to individual color components according to whether the component value is zero or nonzero.

Because this model of overprinting deals directly with the painting of device colorants, independently of the color space in which source colors have been specified, it is highly device-dependent and primarily addresses production needs rather than design intent. Overprinting is usually reserved for opaque colorants or for very dark colors, such as black. It is also invoked during late-stage production operations such as trapping (see [Section 9.10.5, "Trapping Support](#page-707-0)"), when the actual set of device colorants has already been determined.

Consequently, it is best to think of transparency as taking place in appearance space, but overprinting of device colorants in device space. This means that colorant overprint decisions should be made at output time, based on the actual resultant colorants of any transparency compositing operation. On the other hand, effects similar to overprinting can be achieved in a device-independent manner by taking advantage of blend modes, as described in the next section.

### **Blend Modes and Overprinting**

As stated in [Section 7.6.2, "Spot Colors and Transparency](#page-475-0)," each graphics object painted affects all existing color components: all of the process colorants in the transparency group's color space as well as any available spot colorants. For color components whose value has not been specified, a source color value of 1.0 is assumed; when objects are fully opaque and the **Normal** blend mode is used, this has the effect of erasing those components. This treatment is consistent with the behavior of the opaque imaging model with the overprint parameter set to **false**.

The transparent imaging model defines some blend modes, such as **Darken**, that can be used to achieve effects similar to overprinting. The blend function for **Darken** is

 $B(c_b, c_s) = \min(c_b, c_s)$ 

In this blend mode, the result of compositing will always be the same as the backdrop color when the source color is 1.0, as it is for all unspecified color components. When the backdrop is fully opaque, this leaves the result color unchanged from that of the backdrop. This is consistent with the behavior of the opaque imaging model with the overprint parameter set to **true**.

If the object or backdrop is not fully opaque, the actions described above are altered accordingly. That is, the erasing effect is reduced, and overprinting an object with a color value of 1.0 may affect the result color. While these results may or may not be useful, they lie outside the realm of the overprinting and erasing behavior defined in the opaque imaging model.

CHAPTER 7 *Transparency*

When process colors are overprinted or erased (because a spot color is being painted), the blending computations described above are done independently for each component in the group's color space. If that space is different from the native color space of the output device, its components are not the device's actual process colorants; the blending computations affect the process colorants only after the group's results are converted to the device color space. Thus the effect is different from that of overprinting or erasing the device's process colorants directly. On the other hand, this is a fully general operation that works uniformly, regardless of the type of object or of the computations that produced the source color.

The discussion so far has focused on those color components whose values are *not* specified and that are to be either erased or left unchanged. However, the **Normal** or **Darken** blend modes used for these purposes may not be suitable for use on those components whose color values *are* specified. In particular, using the **Darken** blend mode for such components would preclude overprinting a dark color with a lighter one. Moreover, some other blend mode may be specifically desired for those components.

The PDF graphics state specifies only one current blend mode parameter, which always applies to process colorants and sometimes to spot colorants as well. Specifically, only separable, white-preserving blend modes can be used for spot colors. A blend mode is *white-preserving* if its blend function *B* has the property that  $B(1.0, 1.0) = 1.0$ . (Of the standard separable blend modes listed in [Table 7.2](#page-436-0)) [on page 417](#page-436-0), all except **Difference** and **Exclusion** are white-preserving.) If the specified blend mode is not separable and white-preserving, it applies only to process color components; the **Normal** blend mode is substituted for spot colors. This ensures that when objects accumulate in an isolated transparency group, the accumulated values for unspecified components remain 1.0 so long as only white-preserving blend modes are used. The group's results can then be overprinted using **Darken** (or other useful modes) while avoiding unwanted interactions with components whose values were never specified within the group.

### <span id="page-479-0"></span>**Compatibility with Opaque Overprinting**

Because the use of blend modes to achieve effects similar to overprinting does not make direct use of the overprint control parameters in the graphics state, such methods are usable only by transparency-aware applications. For compatibility with the methods of overprint control used in the opaque imaging model, a special blend mode, CompatibleOverprint, is provided that consults the overprintrelated graphics state parameters to compute its result. This mode applies only when painting elementary graphics objects (fills, strokes, text, images, and shadings). It is never invoked explicitly and is not identified by any PDF name object; rather, it is implicitly invoked whenever an elementary graphics object is painted while overprinting is enabled (that is, when the overprint parameter in the graphics state is **true**).

*Note: Earlier designs of the transparent imaging model included an additional blend mode named Compatible, which explicitly invoked the CompatibleOverprint blend mode described here. Because CompatibleOverprint is now invoked implicitly whenever appropriate, it is never necessary to specify the Compatible blend mode for use in compositing. It is still recognized as a valid blend mode for the sake of compatibility, but is simply treated as equivalent to Normal.* 

The value of the blend function  $B(c_h, c_s)$  in the CompatibleOverprint mode is either  $c_h$  or  $c_s$ , depending on the setting of the overprint mode parameter, the current and group color spaces, and the source color value  $c_s$ :

- **•** If the overprint mode is 1 (nonzero overprint mode) and the current color space and group color space are both **DeviceCMYK**, then only process color components with nonzero values replace the corresponding component values of the backdrop; all other component values leave the existing backdrop value unchanged. That is, the value of the blend function  $B(c_h, c_s)$  is the source component  $c_s$  for any process (DeviceCMYK) color component whose (subtractive) color value is nonzero; otherwise it is the backdrop component  $c<sub>b</sub>$ . For spot color components, the value is always  $c_h$ .
- In all other cases, the value of  $B(c_h, c_s)$  is  $c_s$  for all color components specified in the current color space, otherwise  $c_h$ . For instance, if the current color space is **DeviceCMYK** or **CalRGB**, the value of the blend function is  $c<sub>s</sub>$  for process color components and  $c<sub>b</sub>$  for spot components. On the other hand, if the current color space is a **Separation** space representing a spot color component, the value is  $c_s$  for that spot component and  $c_b$  for all process components and all other spot components.

*Note: In the descriptions above, the term* current color space *refers to the color space used for a painting operation. This may be specified by the current color space parameter in the graphics state (see [Section 4.5.1, "Color Values"](#page-192-0)), implicitly by color operators such as rg ([Section 4.5.7, "Color Operators"](#page-235-0)), or by the ColorSpace entry of an image XObject ([Section 4.8.4, "Image Dictionaries](#page-286-0)"). In the case of an Indexed space, it refers to the base color space (see ["Indexed Color Spaces" on page 199\)](#page-218-0); like-* *wise for Separation and DeviceN spaces that revert to their alternate color space, as described under ["Separation Color Spaces" on page 201](#page-220-0) and ["DeviceN Color Spaces"](#page-224-0) [on page 205.](#page-224-0)* 

If the current blend mode when CompatibleOverprint is invoked is any mode other than **Normal**, the object being painted is implicitly treated as if it were defined in a non-isolated, non-knockout transparency group and painted using the CompatibleOverprint blend mode; the group's results are then painted using the current blend mode in the graphics state.

*Note: It is not necessary to create such an implicit transparency group if the current blend mode is Normal; simply substituting the CompatibleOverprint blend mode while painting the object produces equivalent results. There are some additional cases in which the implicit transparency group can be optimized out.* 

[Plate 20](#page-977-0) shows the effects of all four possible combinations of blending and overprinting, using the **Screen** blend mode in the **DeviceCMYK** color space. The label "overprint enabled" means that the overprint parameter in the graphics state is **true** and the overprint mode is 1. In the upper half of the figure, a light green oval is painted opaquely (opacity  $= 1.0$ ) over a backdrop shading from pure yellow to pure magenta. In the lower half, the same object is painted with transparency  $($ opacity = 0.5).

### **Special Path-Painting Considerations**

The overprinting considerations discussed above also affect those path-painting operations that combine filling and stroking a path in a single operation. These include the **B**, **B\***, **b**, and **b\*** operators (see [Section 4.4.2, "Path-Painting Opera](#page-185-0)[tors"](#page-185-0)) and the painting of glyphs with text rendering mode 2 or 6 [\(Section 5.2.5,](#page-324-0) ["Text Rendering Mode](#page-324-0)"). For transparency compositing purposes, the combined fill and stroke are treated as a single graphics object, as if they were enclosed in a transparency group. This implicit group is established and used as follows:

**•** If overprinting is enabled (the overprint parameter in the graphics state is **true**) and the current stroking and nonstroking alpha constants are equal, a nonisolated, non-knockout transparency group is established. Within the group, the fill and stroke are performed with an alpha value of 1.0 but with the CompatibleOverprint blend mode. The group results are then composited with the backdrop using the originally specified alpha and blend mode.

**•** In all other cases, a non-isolated knockout group is established. Within the group, the fill and stroke are performed with their respective prevailing alpha constants and the prevailing blend mode. The group results are then composited with the backdrop using an alpha value of 1.0 and the **Normal** blend mode.

Note that in the case of showing text with the combined filling and stroking text rendering modes, this behavior is independent of the text knockout parameter in the graphics state (see [Section 5.2.7, "Text Knockout](#page-326-0)").

The purpose of these rules is to avoid having a non-opaque stroke composite with the result of the fill in the region of overlap, which would produce a "double border" effect that is usually undesirable. The special case that applies when the overprint parameter is **true** is for backward compatibility with the overprinting behavior of the opaque imaging model. If a desired effect cannot be achieved with a combined filling and stroking operator or text rendering mode, it can be achieved by specifying the fill and stroke with separate path objects and an explicit transparency group.

*Note: Overprinting of the stroke over the fill does not work in the second case described above (although either the fill or the stroke can still overprint the backdrop). Furthermore, if the overprint graphics state parameter is true, the results are discontinuous at the transition between equal and unequal values of the stroking and nonstroking alpha constants. For this reason, it is best not to use overprinting for combined filling and stroking operations if the stroking and nonstroking alpha constants are being varied independently.* 

### **Summary of Overprinting Behavior**

Tables [7.14](#page-483-0) and [7.15](#page-483-1) summarize the overprinting and erasing behavior in the opaque and transparent imaging models, respectively. [Table 7.14](#page-483-0) shows the overprinting rules used in the opaque model, as described in [Section 4.5.6, "Over](#page-232-0)[print Control](#page-232-0)"; [Table 7.15](#page-483-1) shows the equivalent rules as implemented by the CompatibleOverprint blend mode in the transparent model. The names **OP** and **OPM** in the tables refer to the overprint and overprint mode parameters of the graphics state.

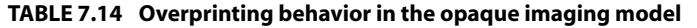

<span id="page-483-0"></span>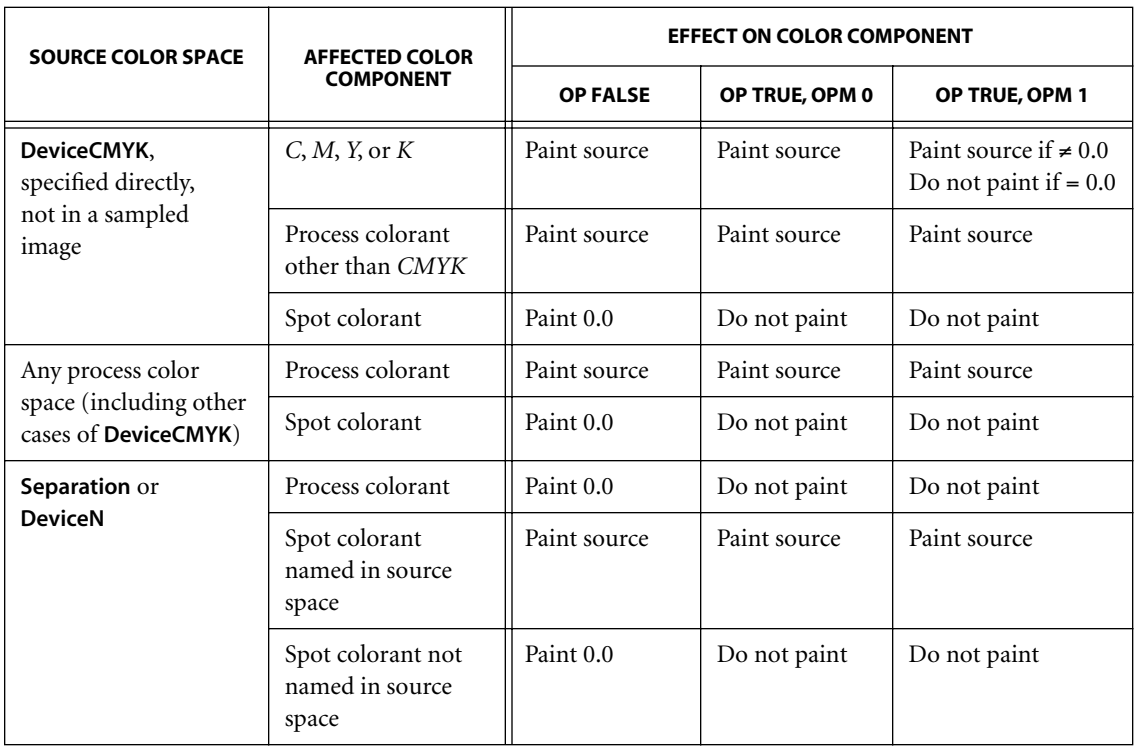

### **TABLE 7.15 Overprinting behavior in the transparent imaging model**

<span id="page-483-1"></span>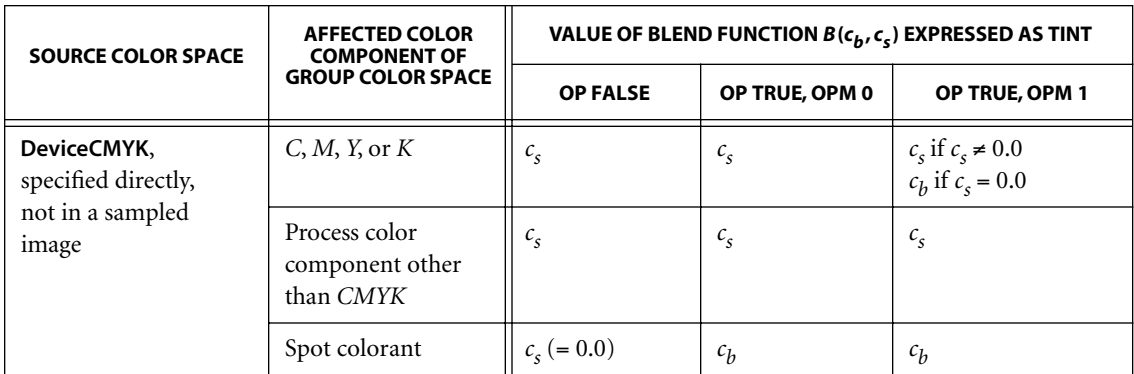

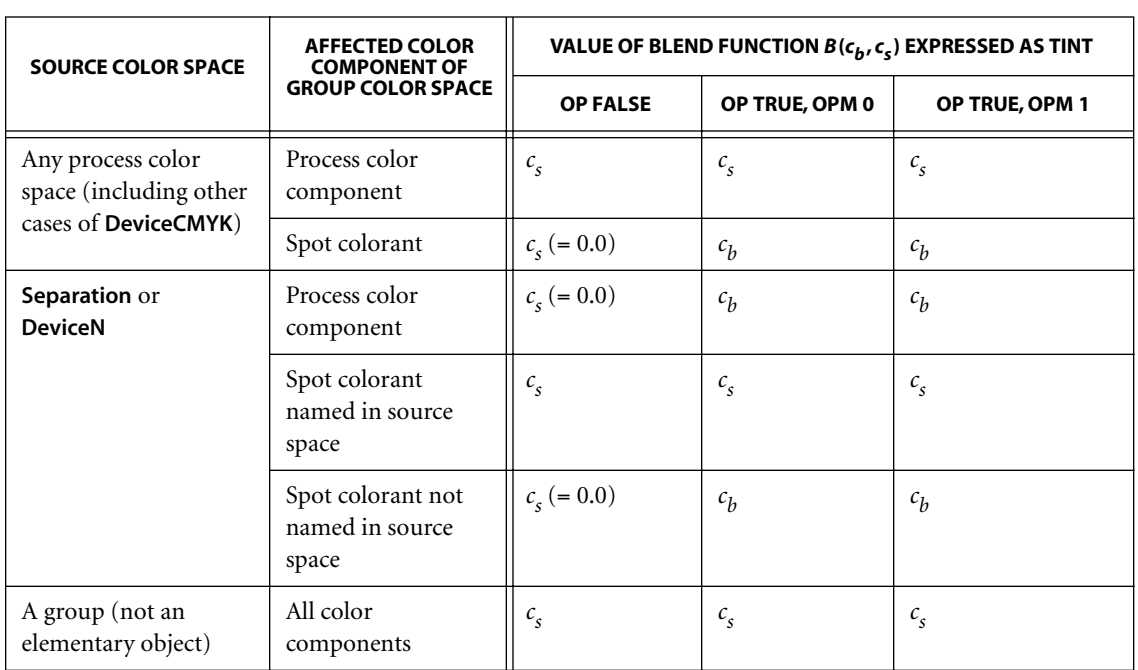

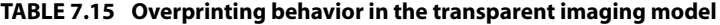

Color component values are represented in these tables as subtractive tint values, because overprinting is typically applied to subtractive colorants such as inks, rather than to additive ones such as phosphors on a display screen. The CompatibleOverprint blend mode is therefore described as if it took subtractive arguments and returned subtractive results. In reality, however, Compatible-Overprint (like all blend modes) treats color components as additive values; subtractive components must be complemented before and after application of the blend function.

Note an important difference between the two tables. In [Table 7.14,](#page-483-0) the process color components being discussed are the actual device colorants—the color components of the output device's native color space (**DeviceGray**, **DeviceRGB**, or **DeviceCMYK**). In [Table 7.15,](#page-483-1) the process color components are those of the group's color space, which is not necessarily the same as that of the output device (and can even be something like **CalRGB** or **ICCBased**). For this reason, the process color components of the group color space cannot be treated as if they were spot colors in a **Separation** or **DeviceN** color space (see [Section 7.6.2, "Spot](#page-475-0)

[Colors and Transparency](#page-475-0)"). This difference between opaque and transparent overprinting and erasing rules arises only within a transparency group (including the page group, if its color space is different from the native color space of the output device). There is no difference in the treatment of spot color components.

[Table 7.15](#page-483-1) has one additional row at the bottom. It applies when painting an object that is itself a transparency group rather than an elementary object (fill, stroke, text, image, or shading). As stated in [Section 7.6.2, "Spot Colors and](#page-475-0) [Transparency,](#page-475-0)" a group is considered to paint all color components, both process and spot. Color components that were not explicitly painted by any object in the group have an additive color value of 1.0 (subtractive tint 0.0). Since no information is retained about which components were actually painted within the group, compatible overprinting is not possible in this case; the CompatibleOverprint blend mode reverts to **Normal**, with no consideration of the overprint and overprint mode parameters. (Note that a transparency-aware application can choose a more suitable blend mode, such as **Darken**, if it desires to produce an effect similar to overprinting.)

### **7.6.4 Rendering Parameters and Transparency**

The opaque imaging model has several graphics state parameters dealing with the rendering of color: the current halftone (see [Section 6.4.4, "Halftone Diction](#page-410-0)[aries"](#page-410-0)), transfer functions ([Section 6.3, "Transfer Functions](#page-399-0)"), rendering intent [\("Rendering Intents" on page 197\)](#page-216-0), and black-generation and undercolor-removal functions ([Section 6.2.3, "Conversion from DeviceRGB to DeviceCMYK](#page-396-0)"). All of these rendering parameters can be specified on a per-object basis; they control how a particular object will be rendered. When all objects are opaque, it is easy to define what this means. But when they are transparent, more than one object can contribute to the color at a given point; it is unclear which rendering parameters to apply in an area where transparent objects overlap. At the same time, the transparent imaging model should be consistent with the opaque model when only opaque objects are painted.

Furthermore, some of the rendering parameters—the halftone and transfer functions, in particular—can be applied only when the final color at a given point is known. In the presence of transparency, these parameters must be treated somewhat differently from those (rendering intent, black generation, and undercolor removal) that apply whenever colors must be converted from one color space to another. When objects are transparent, the rendering of an object does not occur when the object is specified, but at some later time; hence for rendering param-

eters in the former category, the implementation must keep track of the rendering parameters at each point from the time they are specified until the time the rendering actually occurs. This means that these rendering parameters must be associated with regions of the page rather than with individual objects.

## **Halftone and Transfer Function**

The halftone and transfer function to be used at any given point on the page are those in effect at the time of painting the last (topmost) elementary graphics object enclosing that point, but only if the object is fully opaque. (Only elementary objects are relevant; the rendering parameters associated with a group object are ignored.) The *topmost object* at any point is defined to be the topmost elementary object in the entire page stack that has a nonzero object shape value  $(f_j)$  at that point (that is, for which the point is inside the object). An object is considered to be *fully opaque* if all of the following conditions hold at the time the object is painted:

- **•** The current alpha constant in the graphics state (stroking or nonstroking, depending on the painting operation) is 1.0.
- **•** The current blend mode in the graphics state is **Normal** (or **Compatible**, which is treated as equivalent to **Normal**).
- **•** The current soft mask in the graphics state is **None**. If the object is an image XObject, there is no **SMask** entry in its image dictionary.
- **•** The foregoing three conditions were also true at the time the **Do** operator was invoked for the group containing the object, as well as for any direct ancestor groups.
- **•** If the current color is a tiling pattern, all objects in the definition of its pattern cell also satisfy the foregoing conditions.

Taken together, these conditions ensure that only the object itself contributes to the color at the given point, completely obscuring the backdrop. For portions of the page whose topmost object is not fully opaque or that are never painted at all, the default halftone and transfer function for the page are used.

*Note: If a graphics object is painted with overprinting enabled—that is, if the applicable (stroking or nonstroking) overprint parameter in the graphics state is <i>true—the halftone and transfer function to use at a given point must be determined independently for each color component. Overprinting implicitly invokes the Compatible-*

*Overprint blend mode (see ["Compatibility with Opaque Overprinting" on page](#page-479-0) [460](#page-479-0)). An object is considered opaque for a given component only if Compatible-Overprint yields the source color (not the backdrop color) for that component.* 

### **Rendering Intent and Color Conversions**

The rendering intent, black-generation, and undercolor-removal parameters need to be handled somewhat differently. The rendering intent influences the conversion from a CIE-based color space to a target color space, taking into account the target space's color gamut (the range of colors it can reproduce). Whereas in the opaque imaging model the target space is always the native color space of the output device, in the transparent model it may instead be the group color space of a transparency group into which an object is being painted.

The rendering intent is needed at the moment such a conversion must be performed—that is, when painting an elementary or group object specified in a CIEbased color space into a parent group having a different color space. This differs from the current halftone and transfer function, whose values are used only when all color compositing has been completed and rasterization is being performed.

In all cases, the rendering intent to use for converting an object's color (whether that of an elementary object or of a transparency group) is determined by the rendering intent parameter associated with the object. In particular:

- **•** When painting an elementary object with a CIE-based color into a transparency group having a different color space, the rendering intent used is the current rendering intent in effect in the graphics state at the time of the painting operation.
- **•** When painting a transparency group whose color space is CIE-based into a parent group having a different color space, the rendering intent used is the current rendering intent in effect at the time the **Do** operator is applied to the group.
- **•** When the color space of the page group is CIE-based, the rendering intent used to convert colors to the native color space of the output device is the default rendering intent for the page.

*Note: Since there may be one or more nested transparency groups having different CIE-based color spaces, the color of an elementary source object may be converted to the device color space in multiple stages, controlled by the rendering intent in effect* *at each stage. The proper choice of rendering intent at each stage depends on the relative gamuts of the source and target color spaces. It is specified explicitly by the document producer, not prescribed by the PDF specification, since no single policy for managing rendering intents is appropriate for all situations.* 

A similar approach works for the black-generation and undercolor-removal functions, which are applied only during conversion from **DeviceRGB** to **Device**-**CMYK** color spaces:

- **•** When painting an elementary object with a **DeviceRGB** color directly into a transparency group whose color space is **DeviceCMYK**, the functions used are the current black-generation and undercolor-removal functions in effect in the graphics state at the time of the painting operation.
- **•** When painting a transparency group whose color space is **DeviceRGB** into a parent group whose color space is **DeviceCMYK**, the functions used are the ones in effect at the time the **Do** operator is applied to the group.
- **•** When the color space of the page group is **DeviceRGB** and the native color space of the output device is **DeviceCMYK**, the functions used to convert colors to the device's color space are the default functions for the page.

### **7.6.5 PostScript Compatibility**

Because the PostScript language does not support the transparent imaging model, PDF 1.4 viewer applications must have some means for converting the appearance of a document that uses transparency into a purely opaque description for printing on PostScript output devices. Similar techniques can also be used to convert such documents into a form that can be correctly viewed by PDF 1.3 and earlier viewers.

Converting the contents of a page from transparent to opaque form entails some combination of shape decomposition and prerendering to "flatten" the stack of transparent objects on the page, perform all the needed transparency computations, and describe the final appearance using opaque objects only. Whether the page contains transparent content needing to be flattened can be determined by straightforward analysis of the page's resources; it is not necessary to analyze the content stream itself. The conversion to opaque form is irreversible, since all information about how the transparency effects were produced is lost.

In order to perform the transparency computations properly, the viewer application needs to know the native color space of the output device. This is no problem when the viewer controls the output device directly. However, when generating PostScript output, the viewer has no way of knowing the native color space of the PostScript output device. An incorrect assumption will ruin the calibration of any CIE-based colors appearing on the page. This problem can be addressed in either of two ways:

- **•** If the entire page consists of CIE-based colors, flatten the colors to a single CIEbased color space rather than to a device color space. The preferred color space for this purpose can easily be determined if the page has a group attributes dictionary (**Group** entry in the page object) specifying a CIE-based color space (see [Section 7.5.5, "Transparency Group XObjects"](#page-468-0)).
- **•** Otherwise, flatten the colors to some assumed device color space with predetermined calibration. In the generated PostScript output, paint the flattened colors in a CIE-based color space having that calibration.

Because the choice between using spot colorants and converting them to an alternate color space affects the flattened results of process colors, a decision must also be made during PostScript conversion about the set of available spot colorants to assume. (This differs from strictly opaque painting, where the decision can be deferred until the generated PostScript code is executed.)

# **CHAPTER 8**

# **8Interactive Features**

THIS CHAPTER DESCRIBES those features of PDF that allow a user to interact with a document on the screen, using the mouse and keyboard. These include:

- **•** *Preference settings* to control the way the document is presented on the screen [\(Section 8.1, "Viewer Preferences](#page-490-0)")
- **•** *Navigation* facilities for moving through the document in a variety of ways (Sections [8.2, "Document-Level Navigation](#page-493-0)," and [8.3, "Page-Level Naviga](#page-500-0)[tion"](#page-500-0))
- **•** *Annotations* for adding text notes, sounds, movies, and other ancillary information to the document [\(Section 8.4, "Annotations](#page-507-0)")
- **•** *Actions* that can be triggered by specified events [\(Section 8.5, "Actions"](#page-532-0))
- **•** *Interactive forms* for gathering information from the user [\(Section 8.6, "Inter](#page-547-0)[active Forms"](#page-547-0))
- **•** *Sounds* to be played through the computer's speakers ([Section 8.7, "Sounds"](#page-587-0))
- **•** *Movies* to be displayed on the screen ([Section 8.8, "Movies"](#page-589-0))

## <span id="page-490-0"></span>**8.1 Viewer Preferences**

The **ViewerPreferences** entry in a document's catalog (see [Section 3.6.1, "Docu](#page-102-0)[ment Catalog](#page-102-0)") designates a *viewer preferences dictionary (PDF 1.2)* controlling the way the document is to be presented on the screen or in print. If no such dictionary is specified, viewer applications should behave in accordance with their own current user preference settings. [Table 8.1](#page-491-0) shows the contents of the viewer preferences dictionary. (See [implementation note 54](#page-817-0) in [Appendix H](#page-802-0).)

<span id="page-491-0"></span>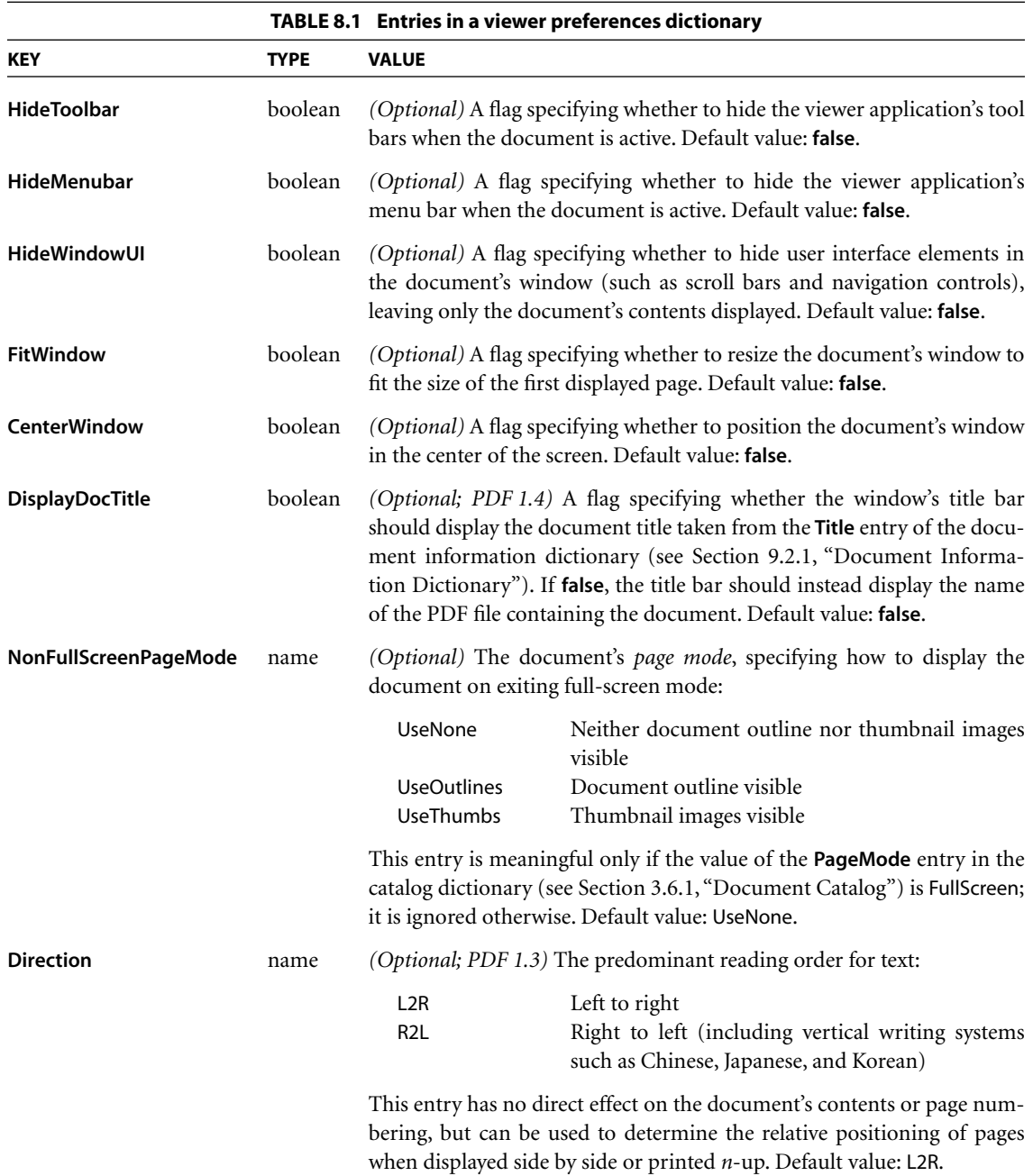

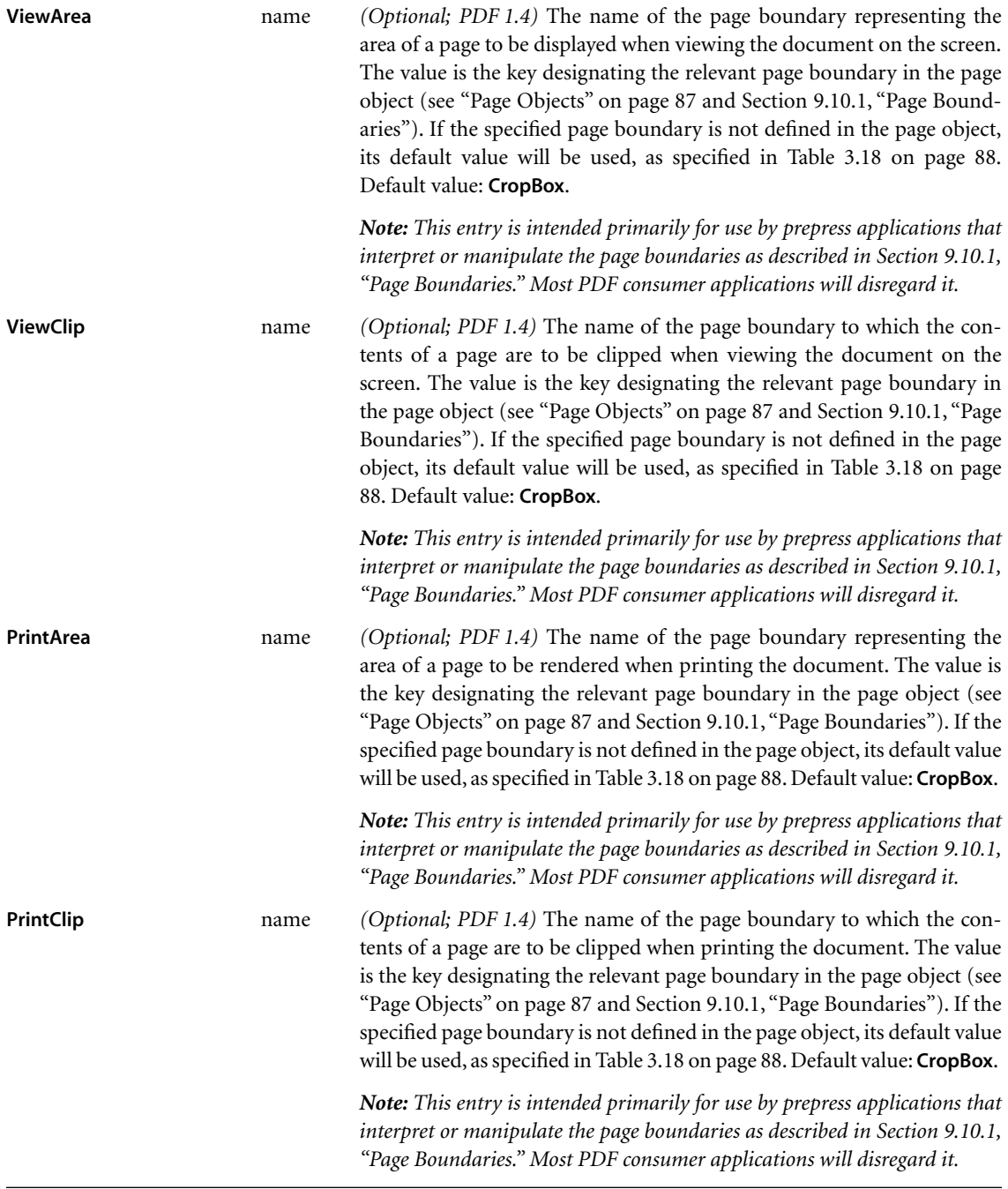

# <span id="page-493-0"></span>**8.2 Document-Level Navigation**

The features described in this section allow a PDF viewer application to present the user with an interactive, global overview of a document in either of two forms:

- **•** As a hierarchical *outline* showing the document's internal structure
- **•** As a collection of *thumbnail images* representing the pages of the document in miniature form

Each item in the outline or each thumbnail image can then be associated with a corresponding *destination* in the document, allowing the user to jump directly to that destination by clicking with the mouse.

## <span id="page-493-1"></span>**8.2.1 Destinations**

A *destination* defines a particular view of a document, consisting of the following:

- **•** The page of the document to be displayed
- **•** The location of the document window on that page
- **•** The magnification (zoom) factor to use when displaying the page

Destinations may be associated with outline items (see [Section 8.2.2, "Document](#page-496-0) [Outline"](#page-496-0)), annotations (["Link Annotations" on page 501\)](#page-520-0), or actions (["Go-To](#page-538-0) [Actions" on page 519](#page-538-0) and ["Remote Go-To Actions" on page 520\)](#page-539-0). In each case, the destination specifies the view of the document to be presented when the outline item or annotation is opened or the action is performed. In addition, the optional **OpenAction** entry in a document's catalog [\(Section 3.6.1, "Document](#page-102-0) [Catalog"](#page-102-0)) may specify a destination to be displayed when the document is opened. A destination may be specified either explicitly, by an array of parameters defining its properties, or indirectly by name.

## **Explicit Destinations**

[Table 8.2](#page-494-0) shows the allowed syntactic forms for specifying a destination explicitly in a PDF file. In each case, *page* is an indirect reference to a page object. All coordinate values (*left*, *right*, *top*, and *bottom*) are expressed in the default user space coordinate system. The page's *bounding box* is the smallest rectangle enclosing all of its contents. (If any side of the bounding box lies outside the page's crop box, the corresponding side of the crop box is used instead; see [Section 9.10.1, "Page](#page-695-0) [Boundaries,](#page-695-0)" for further discussion of the crop box.)

<span id="page-494-0"></span>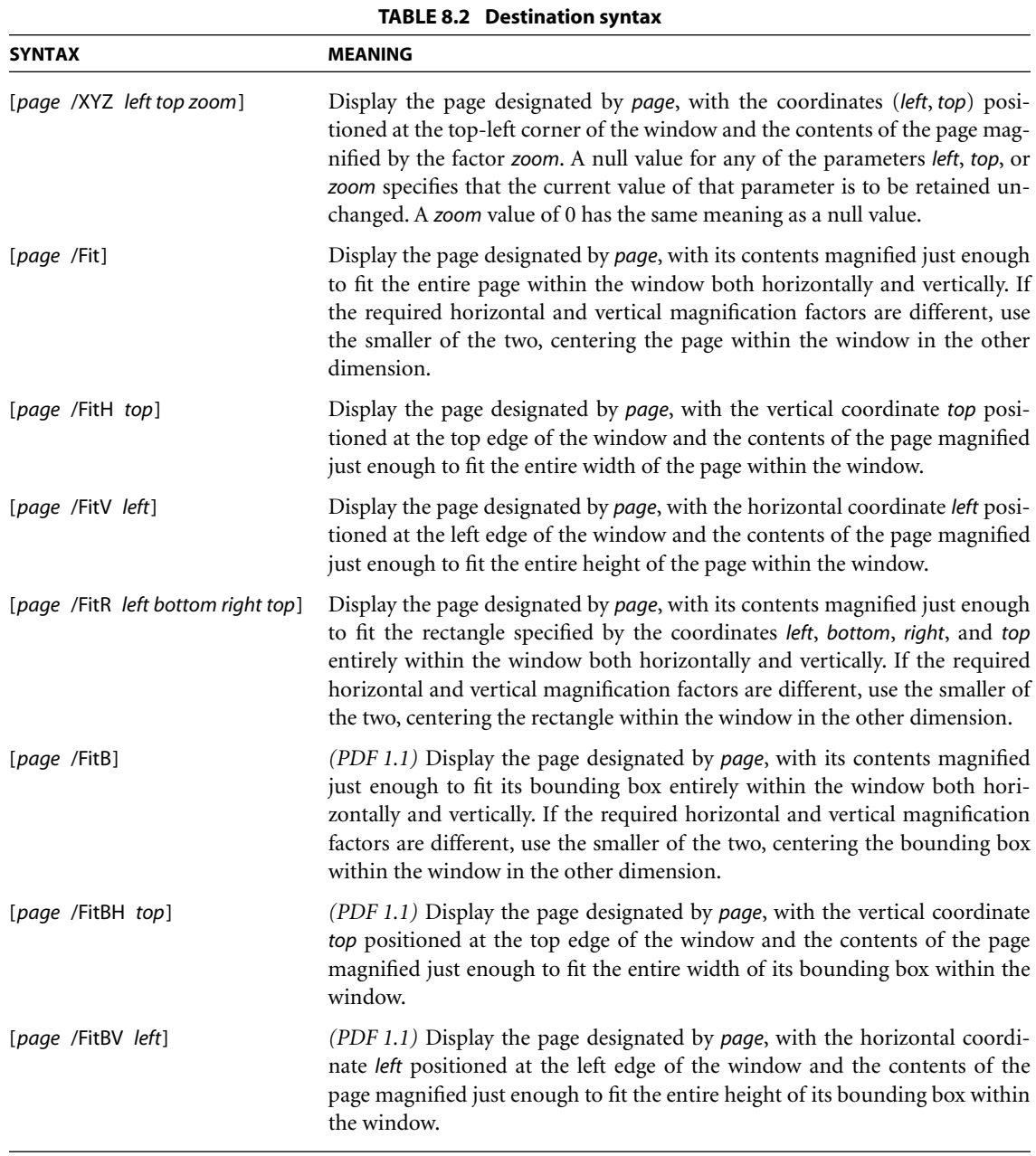

*Note: No page object can be specified for a destination associated with a remote go-to action (see ["Remote Go-To Actions" on page 520\)](#page-539-0), because the destination page is in a different PDF document. In this case, the page parameter specifies a page number within the remote document instead of a page object in the current document.* 

### **Named Destinations**

Instead of being defined directly, using the explicit syntax shown in [Table 8.2,](#page-494-0) a destination may be referred to indirectly, using a name object *(PDF 1.1)* or a string *(PDF 1.2)*. This capability is especially useful when the destination is located in another PDF document. For example, a link to the beginning of Chapter 6 in another document might refer to the destination by a name such as Chap6.begin instead of giving an explicit page number in the other document. This would allow the location of the chapter opening to change within the other document without invalidating the link. If an annotation or outline item that refers to a named destination has an associated action, such as a remote go-to action (see ["Remote Go-To Actions" on page 520](#page-539-0)) or a thread action [\("Thread](#page-541-0) [Actions" on page 522](#page-541-0)), the destination is in the file specified by the action's **F** entry, if any; if there is no **F** entry, the destination is in the current file.

In PDF 1.1, the correspondence between name objects and destinations is defined by the **Dests** entry in the document catalog (see [Section 3.6.1, "Docu](#page-102-0)[ment Catalog](#page-102-0)"). The value of this entry is a dictionary in which each key is a destination name and the corresponding value is either an array defining the destination, using the syntax shown in [Table 8.2,](#page-494-0) or a dictionary with a **D** entry whose value is such an array. The latter form allows additional attributes to be associated with the destination, as well as enabling a go-to action (see ["Go-To](#page-538-0) [Actions" on page 519\)](#page-538-0) to be used as the target of a named destination.

In PDF 1.2, the correspondence between strings and destinations is defined by the **Dests** entry in the document's name dictionary (see [Section 3.6.3, "Name](#page-111-0) [Dictionary"](#page-111-0)). The value of this entry is a name tree ([Section 3.8.4, "Name Trees"](#page-120-0)) mapping name strings to destinations. (The keys in the name tree may be treated as text strings for display purposes.) The destination value associated with a key in the name tree may be either an array or a dictionary, as described in the preceding paragraph.

*Note: The use of strings as destination names is a PDF 1.2 feature. If compatibility with earlier versions of PDF is required, only name objects may be used to refer to named destinations. Where such compatibility is not a consideration, however, applications that generate large numbers of named destinations should use the string form of representation instead, since there are essentially no implementation limits.* 

### <span id="page-496-0"></span>**8.2.2 Document Outline**

A PDF document may optionally display a *document outline* on the screen, allowing the user to navigate interactively from one part of the document to another. The outline consists of a tree-structured hierarchy of *outline items* (sometimes called *bookmarks*), which serve as a "visual table of contents" to display the document's structure to the user. The user can interactively open and close individual items by clicking them with the mouse. When an item is open, its immediate children in the hierarchy become visible on the screen; each child may in turn be open or closed, selectively revealing or hiding further parts of the hierarchy. When an item is closed, all of its descendants in the hierarchy are hidden. Clicking the text of any visible item with the mouse *activates* the item, causing the viewer application to jump to a destination or trigger an action associated with the item.

The root of a document's outline hierarchy is an *outline dictionary* specified by the **Outlines** entry in the document catalog (see [Section 3.6.1, "Document Cata](#page-102-0)[log](#page-102-0)"). [Table 8.3](#page-497-0) shows the contents of this dictionary. Each individual outline item within the hierarchy is defined by an *outline item dictionary* [\(Table 8.4\)](#page-497-1). The items at each level of the hierarchy form a linked list, chained together through their **Prev** and **Next** entries and accessed through the **First** and **Last** entries in the parent item (or in the outline dictionary in the case of top-level items). When displayed on the screen, the items at a given level appear in the order in which they occur in the linked list. (See also [implementation note 55](#page-817-1) in [Appendix H.](#page-802-0))

<span id="page-497-0"></span>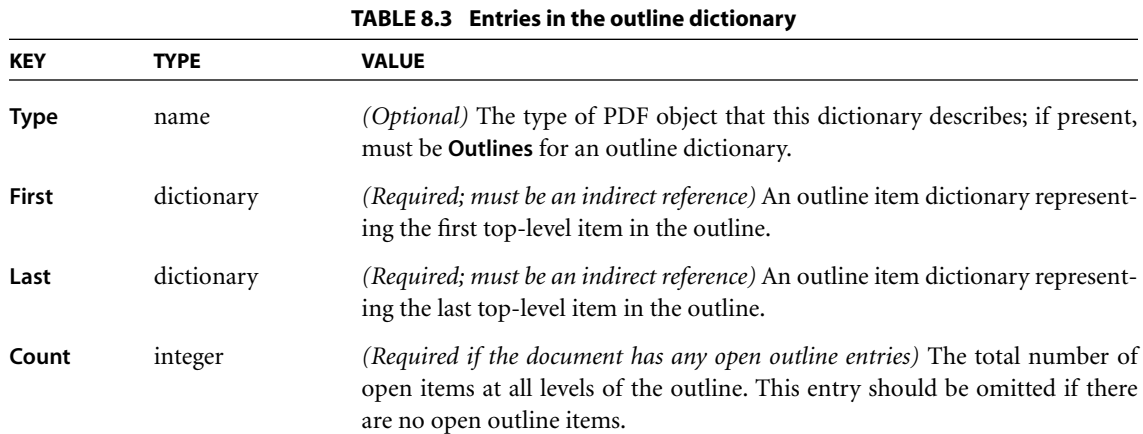

<span id="page-497-1"></span>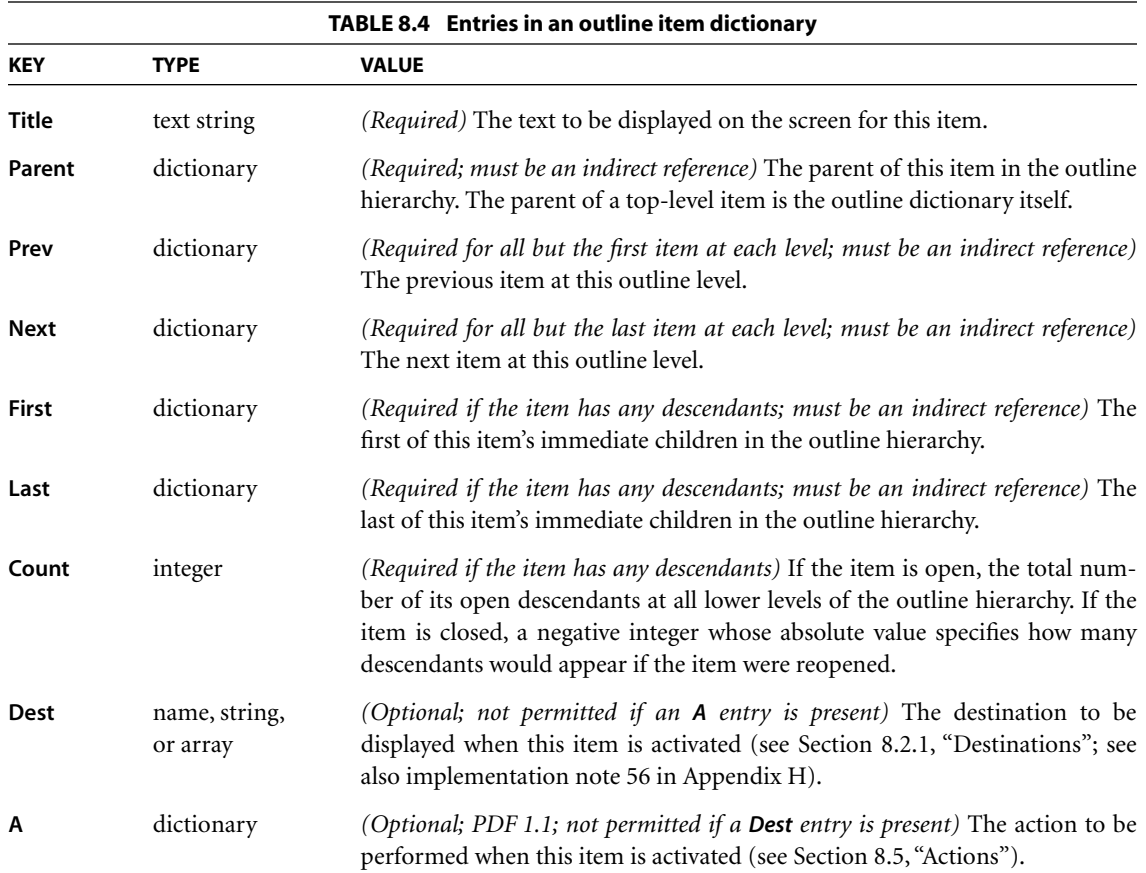

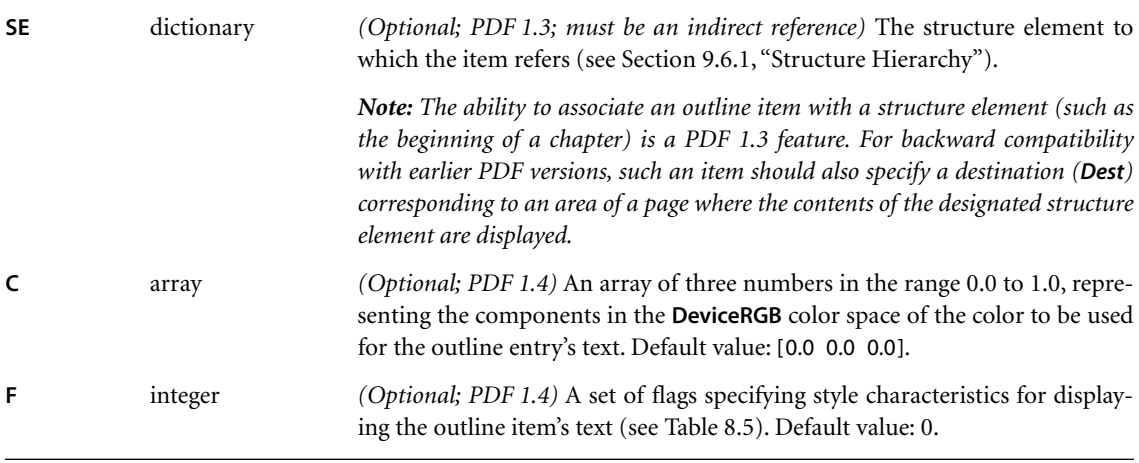

The value of the outline item dictionary's **F** entry *(PDF 1.4)* is an unsigned 32-bit integer containing flags specifying style characteristics for displaying the item. Bit positions within the flag word are numbered from 1 (low-order) to 32 (highorder). [Table 8.5](#page-498-0) shows the meanings of the flags; all undefined flag bits are reserved and must be set to 0.

<span id="page-498-0"></span>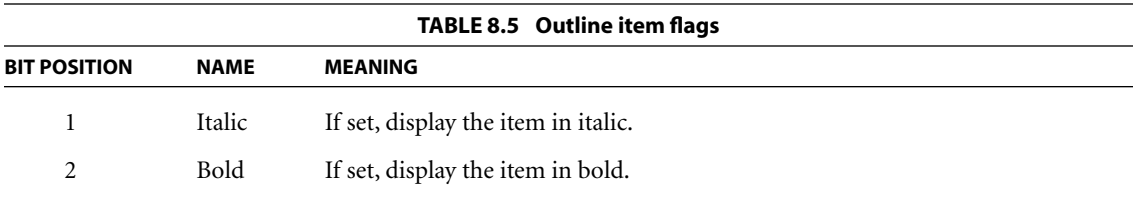

Example 8.1 shows a typical outline dictionary and outline item dictionary. See [Appendix G](#page-776-0) for an example of a complete outline hierarchy.

### **Example 8.1**

```
21 0 obj
   << /Count 6
      /First 22 0 R
      /Last 29 0 R
  >>
endobj
```

```
22 0 obj
   << /Title (Chapter 1)
       /Parent 21 0 R
       /Next 26 0 R
       /First 23 0 R
       /Last 25 0 R
       /Count 3
       /Dest [3 0 R /XYZ 0 792 0]
  >>
endobj
```
### **8.2.3 Thumbnail Images**

A PDF document may define *thumbnail images* representing the contents of its pages in miniature form. A viewer application can then display these images on the screen, allowing the user to navigate to a page by clicking its thumbnail image with the mouse.

*Note: Thumbnail images are not required, and may be included for some pages and not for others.* 

The thumbnail image for a page is an image XObject specified by the **Thumb** entry in the page object (see ["Page Objects" on page 87\)](#page-106-0). It has the usual structure for an image dictionary ([Section 4.8.4, "Image Dictionaries](#page-286-0)"), but only the **Width**, **Height**, **ColorSpace**, **BitsPerComponent**, and **Decode** entries are significant; all of the other entries listed in [Table 4.35 on page 267](#page-286-1) are ignored if present. (If a **Subtype** entry is specified, its value must be **Image**.) The image's color space must be either **DeviceGray** or **DeviceRGB**, or an **Indexed** space based on one of these. Example 8.2 shows a typical thumbnail image definition.

#### **Example 8.2**

```
12 0 obj
  << /Width 76
      /Height 99
      /ColorSpace /DeviceRGB
      /BitsPerComponent 8
      /Length 13 0 R
      /Filter [/ASCII85Decode /DCTDecode]
```
>>

```
stream
s4IA>!"M;*Ddm8XA,lT0!!3,S!/(=R!<E3%!<N<(!WrK*!WrN,
…Omitted data…
endstream
endobj
13 0 obj % Length of stream
endobj
```
# <span id="page-500-0"></span>**8.3 Page-Level Navigation**

This section describes PDF facilities that allow the user to navigate from page to page within a document. These include:

- **•** *Page labels* for numbering or otherwise identifying individual pages
- **•** *Article threads*, which chain together items of content within the document that are logically connected but not physically sequential
- **•** *Presentations* that display the document in the form of a "slide show," advancing from one page to the next either automatically or under user control

For another important form of page-level navigation, see ["Link Annotations" on](#page-520-0) [page 501](#page-520-0).

## **8.3.1 Page Labels**

Each page in a PDF document is identified by an integer *page index* that expresses the page's relative position within the document. In addition, a document may optionally define *page labels (PDF 1.3)* to identify each page visually on the screen or in print. Page labels and page indices need not coincide: the indices are fixed, running consecutively through the document starting from 0 for the first page, but the labels can be specified in any way that is appropriate for the particular document. For example, if the document begins with 12 pages of front matter numbered in roman numerals and the remainder of the document is numbered in arabic, then the first page would have a page index of 0 and a page label of i, the twelfth page would have index 11 and label xii, and the thirteenth page would have index 12 and label 1.

For purposes of page labeling, a document can be divided into *labeling ranges*, each of which is a series of consecutive pages using the same numbering system. Pages within a range are numbered sequentially in ascending order. A page's label consists of a numeric portion based on its position within its labeling range, optionally preceded by a *label prefix* denoting the range itself. For example, the pages in an appendix might be labeled with decimal numeric portions prefixed with the string A−; the resulting page labels would be A−1, A−2, and so on.

A document's labeling ranges are defined by the **PageLabels** entry in the document catalog (see [Section 3.6.1, "Document Catalog"](#page-102-0)). The value of this entry is a number tree [\(Section 3.8.5, "Number Trees"](#page-124-0)), each of whose keys is the page index of the first page in a labeling range; the corresponding value is a *page label dictionary* defining the labeling characteristics for the pages in that range. The tree must include a value for page index 0. [Table 8.6](#page-502-0) shows the contents of a page label dictionary. (See [implementation note 57](#page-817-3) in [Appendix H.](#page-802-0))

Example 8.3 shows a document with pages labeled

i, ii, iii, iv, 1, 2, 3, A–8, A–9, …

### **Example 8.3**

```
1 0 obj
  << /Type /Catalog
      /PageLabels << /Nums [ 0 << /S /r >> % A number tree containing
                             4 \ll /S /D >> % three page label dictionaries
                             7 < < /S /D
                                   /P (A−)
                                   /St 8
                                >>
                           ]
                   >>
       …
  >>
endobj
```
<span id="page-502-0"></span>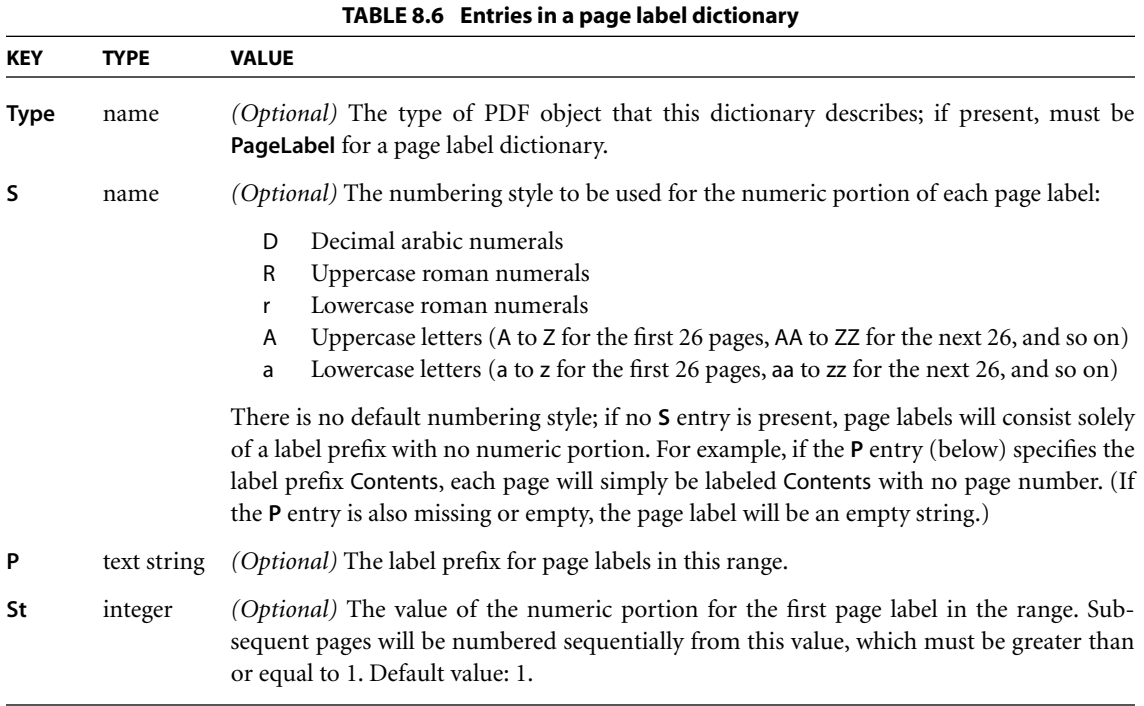

### **8.3.2 Articles**

Some types of document may contain sequences of content items that are logically connected but not physically sequential. For example, a news story may begin on the first page of a newsletter and run over onto one or more nonconsecutive interior pages. To represent such sequences of physically discontiguous but logically related items, a PDF document may define one or more *articles (PDF 1.1)*. The sequential flow of an article is defined by an *article thread*; the individual content items that make up the article are called *beads* on the thread. PDF viewer applications can provide navigation facilities to allow the user to follow a thread from one bead to the next.

The optional **Threads** entry in the document catalog (see [Section 3.6.1, "Docu](#page-102-0)[ment Catalog](#page-102-0)") holds an array of *thread dictionaries* ([Table 8.7](#page-503-0)) defining the document's articles. Each individual bead within a thread is represented by a *bead dictionary* [\(Table 8.8\)](#page-503-1). The thread dictionary's **F** entry points to the first bead in the thread; the beads are then chained together sequentially in a doubly linked list

CHAPTER 8 *Interactive Features*

through their **N** (next) and **V** (previous) entries. In addition, for each page on which article beads appear, the page object (see ["Page Objects" on page 87\)](#page-106-0) should contain a **B** entry whose value is an array of indirect references to the beads on the page, in drawing order.

<span id="page-503-0"></span>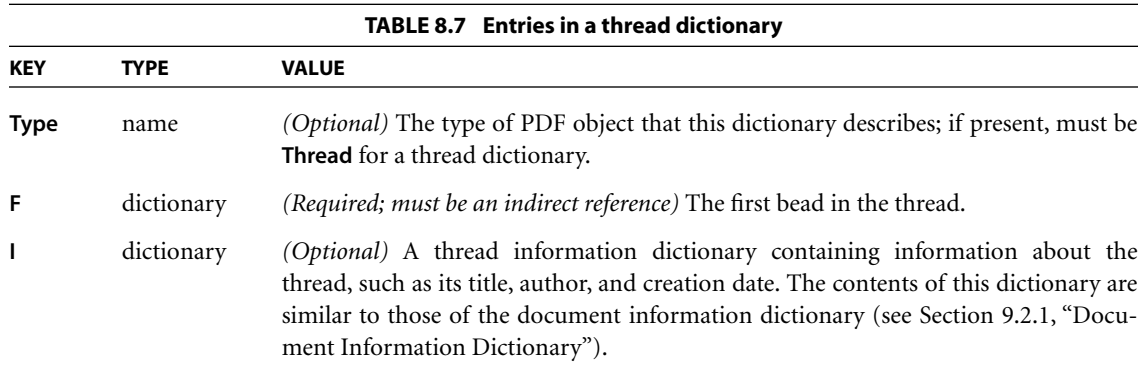

<span id="page-503-1"></span>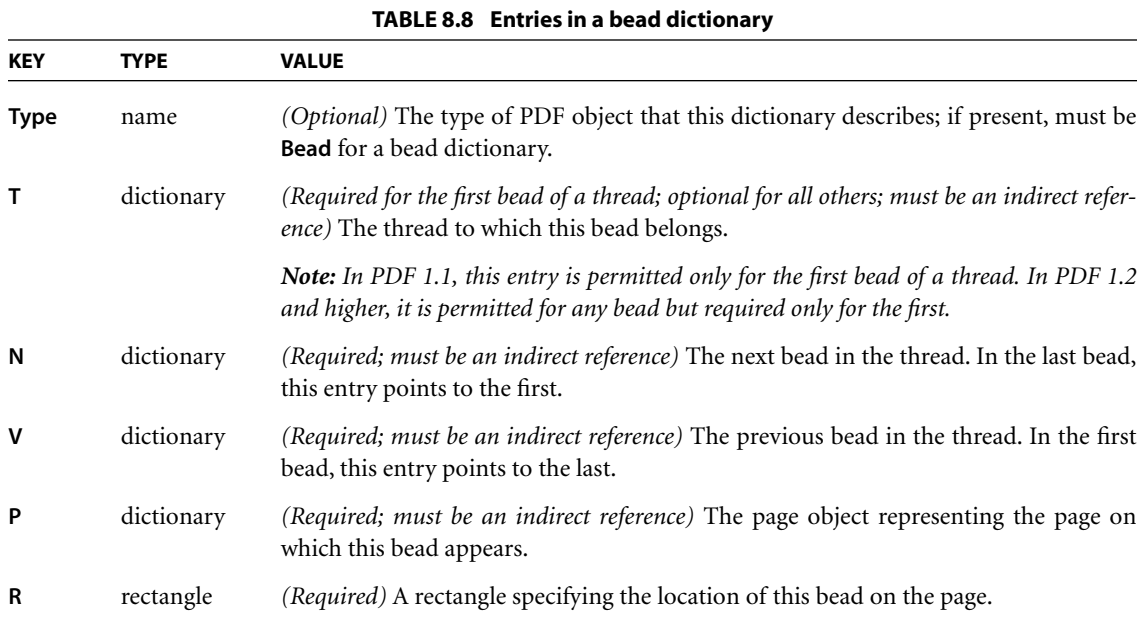

Example 8.4 shows a thread with three beads.
#### **Example 8.4**

```
22 0 obj
   << /F 23 0 R
       /I << /Title (Man Bites Dog) >>
   >>
endobj
23 0 obj
   << /T 22 0 R
       /N 24 0 R
       /V 25 0 R
       /P 8 0 R
       /R [158 247 318 905]
   >>
endobj
24 0 obj
   << /T 22 0 R
       /N 25 0 R
       /V 23 0 R
       /P 8 0 R
       /R [322 246 486 904]
   >>
endobj
25 0 obj
   << /T 22 0 R
       /N 23 0 R
       /V 24 0 R
       /P 10 0 R
       /R [157 254 319 903]
   >>
endobj
```
## **8.3.3 Presentations**

Some PDF viewer applications may allow a document to be displayed in the form of a *presentation* or "slide show," advancing from one page to the next either automatically or under user control. A page object (see ["Page Objects" on page 87\)](#page-106-0) may contain two optional entries, **Dur** and **Trans** *(PDF 1.1)*, to specify how to display that page in presentation mode.

The **Dur** entry in the page object specifies the page's *display duration* (also called its *advance timing*): the maximum length of time, in seconds, that the page will be

displayed before the presentation automatically advances to the next page. (The user can advance the page manually before the specified time has expired.) If no **Dur** entry is specified in the page object, the page does not advance automatically.

The **Trans** entry in the page object contains a *transition dictionary* describing the style and duration of the visual transition to use when moving from another page to the given page during a presentation. [Table 8.9](#page-505-0) shows the contents of the transition dictionary. (Some of the entries shown are needed only for certain transition styles, as indicated in the table.)

<span id="page-505-0"></span>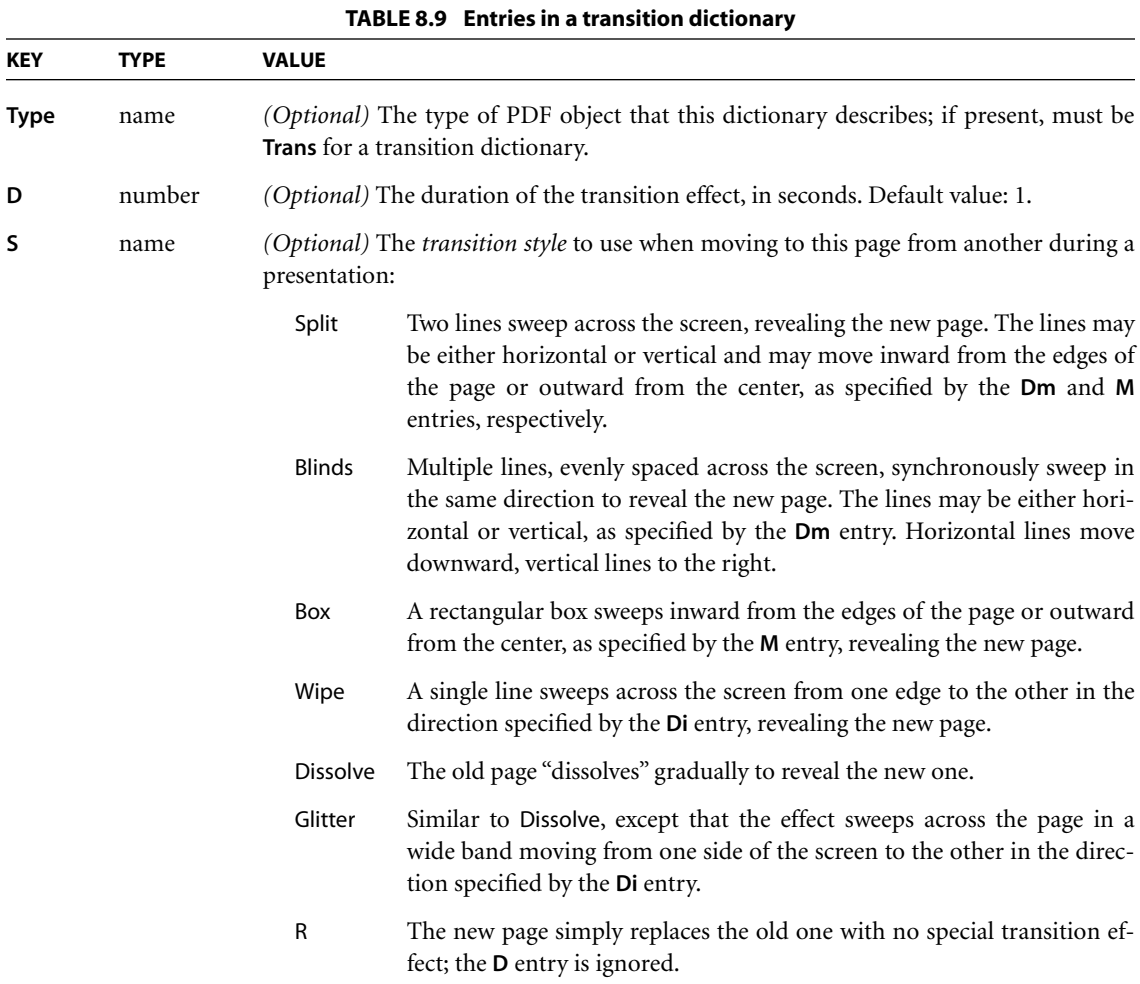

Default value: R.

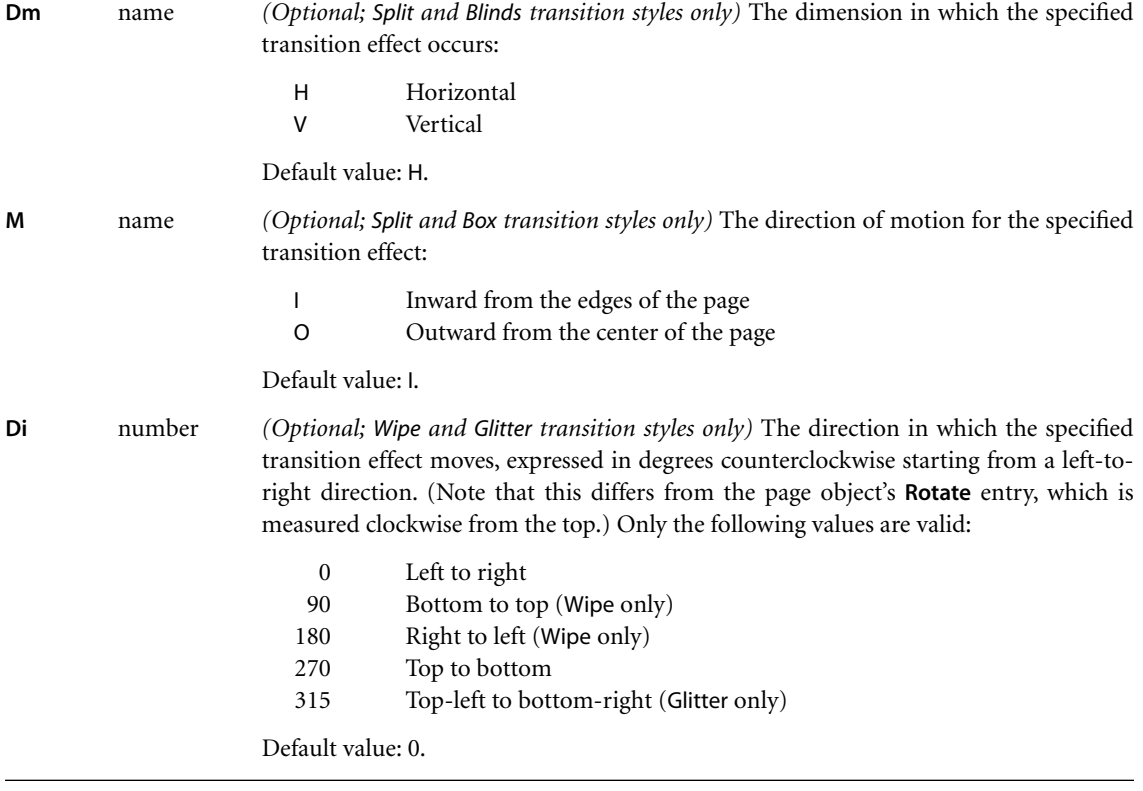

[Figure 8.1](#page-506-0) illustrates the relationship between transition duration (**D** in the transition dictionary) and display duration (**Dur** in the page object). Note that the transition duration specified for a page (page 2 in the figure) governs the transition *to* that page from another page; the transition *from* the page is governed by the next page's transition duration.

<span id="page-506-0"></span>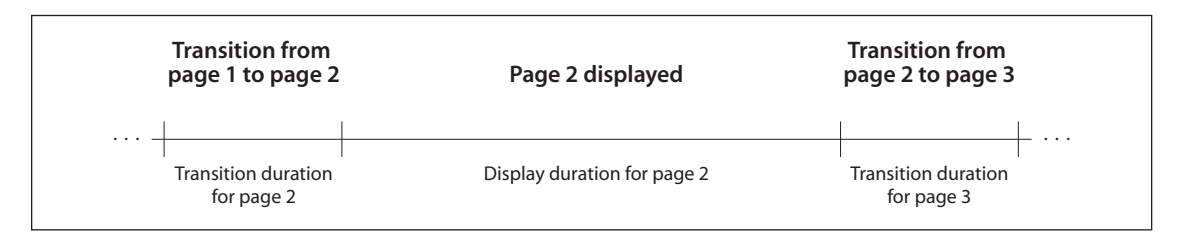

**FIGURE 8.1** *Presentation timing*

Example 8.5 shows the presentation parameters for a page to be displayed for 5 seconds. Before the page is displayed, there is a 3.5-second transition in which two vertical lines sweep outward from the center to the edges of the page.

#### **Example 8.5**

```
10 0 obj
   << /Type /Page
      /Parent 4 0 R
       /Contents 16 0 R
       /Dur 5
       /Trans << /Type /Trans
                  /D 3.5
                  /S /Split
                  /Dm /V
                  /M /O
               >>
  >>
endobj
```
# **8.4 Annotations**

An *annotation* associates an object such as a note, sound, or movie with a location on a page of a PDF document, or provides a means of interacting with the user via the mouse and keyboard. PDF includes a wide variety of standard annotation types, described in detail in [Section 8.4.5, "Annotation Types](#page-517-0)."

Many of the standard annotation types may be displayed in either the *open* or the *closed* state. When closed, they appear on the page in some distinctive form depending on the specific annotation type, such as an icon, a box, or a rubber stamp. When the user *activates* the annotation by clicking it with the mouse, it exhibits its associated object, such as by opening a pop-up window displaying a text note ([Figure 8.2](#page-508-0)) or by playing a sound or a movie.

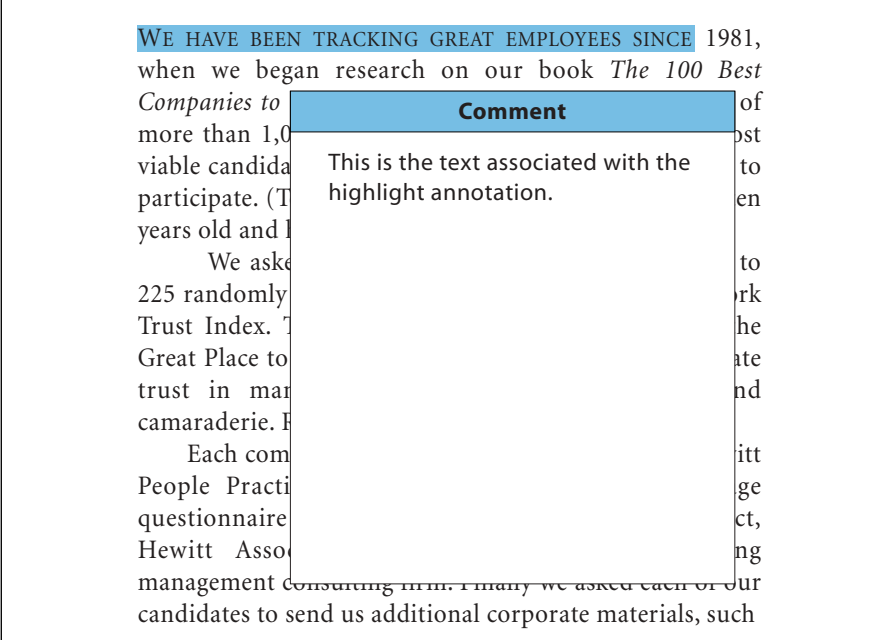

#### **FIGURE 8.2** *Open annotation*

<span id="page-508-0"></span>The behavior of each annotation type is implemented by a software module called an *annotation handler*. Handlers for the standard annotation types are built directly into the PDF viewer application; handlers for additional types can be supplied as plug-in extensions.

### **8.4.1 Annotation Dictionaries**

The optional **Annots** entry in a page object (see ["Page Objects" on page 87](#page-106-0)) holds an array of *annotation dictionaries*, each representing an annotation associated with the given page. [Table 8.10](#page-509-0) shows the required and optional entries that are common to all annotation dictionaries. The dictionary may contain additional entries specific to a particular annotation type; see the descriptions of individual annotation types in [Section 8.4.5, "Annotation Types,](#page-517-0)" for details. (See also [im](#page-817-0)[plementation note 58](#page-817-0) in [Appendix H](#page-802-0).)

<span id="page-509-0"></span>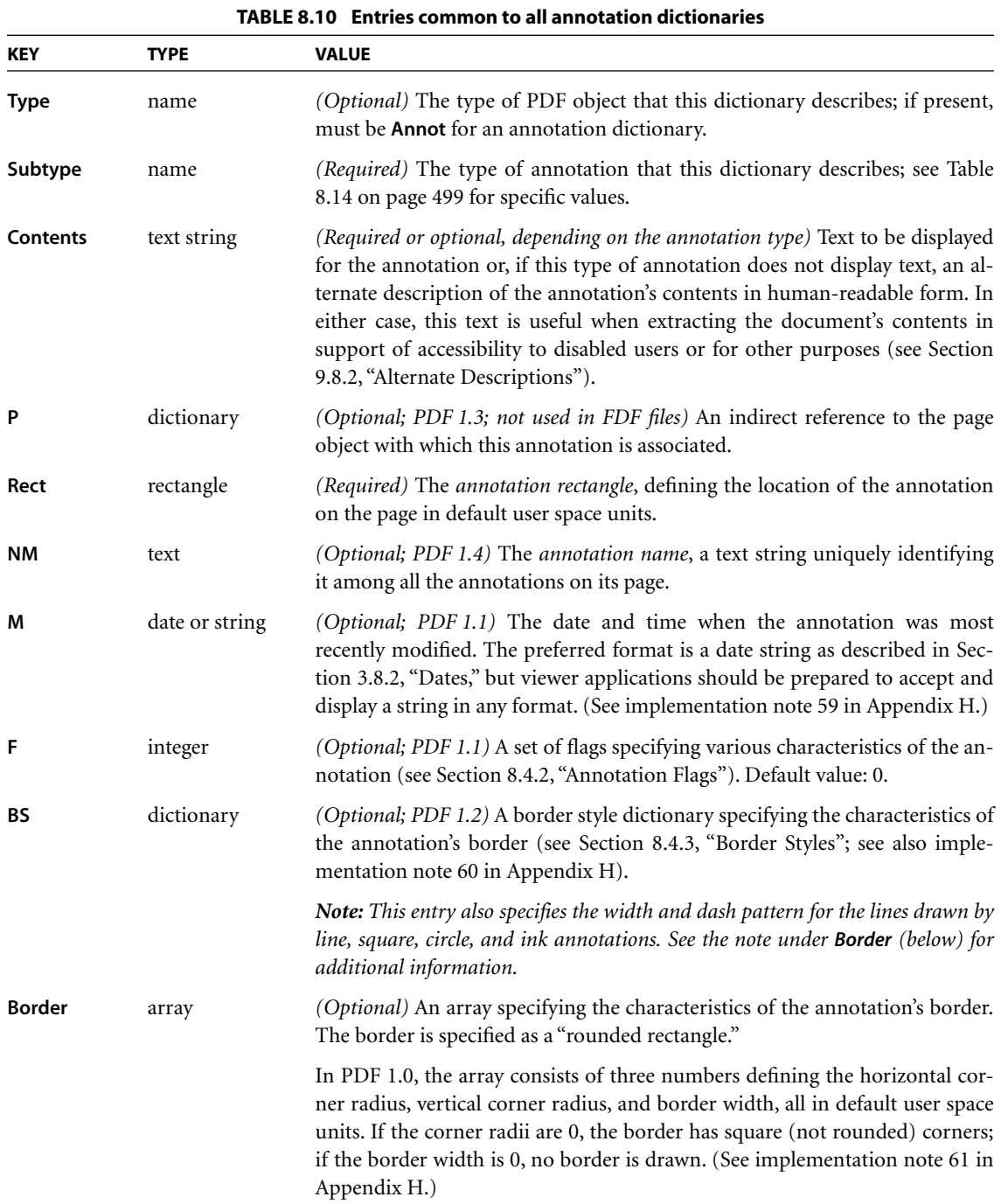

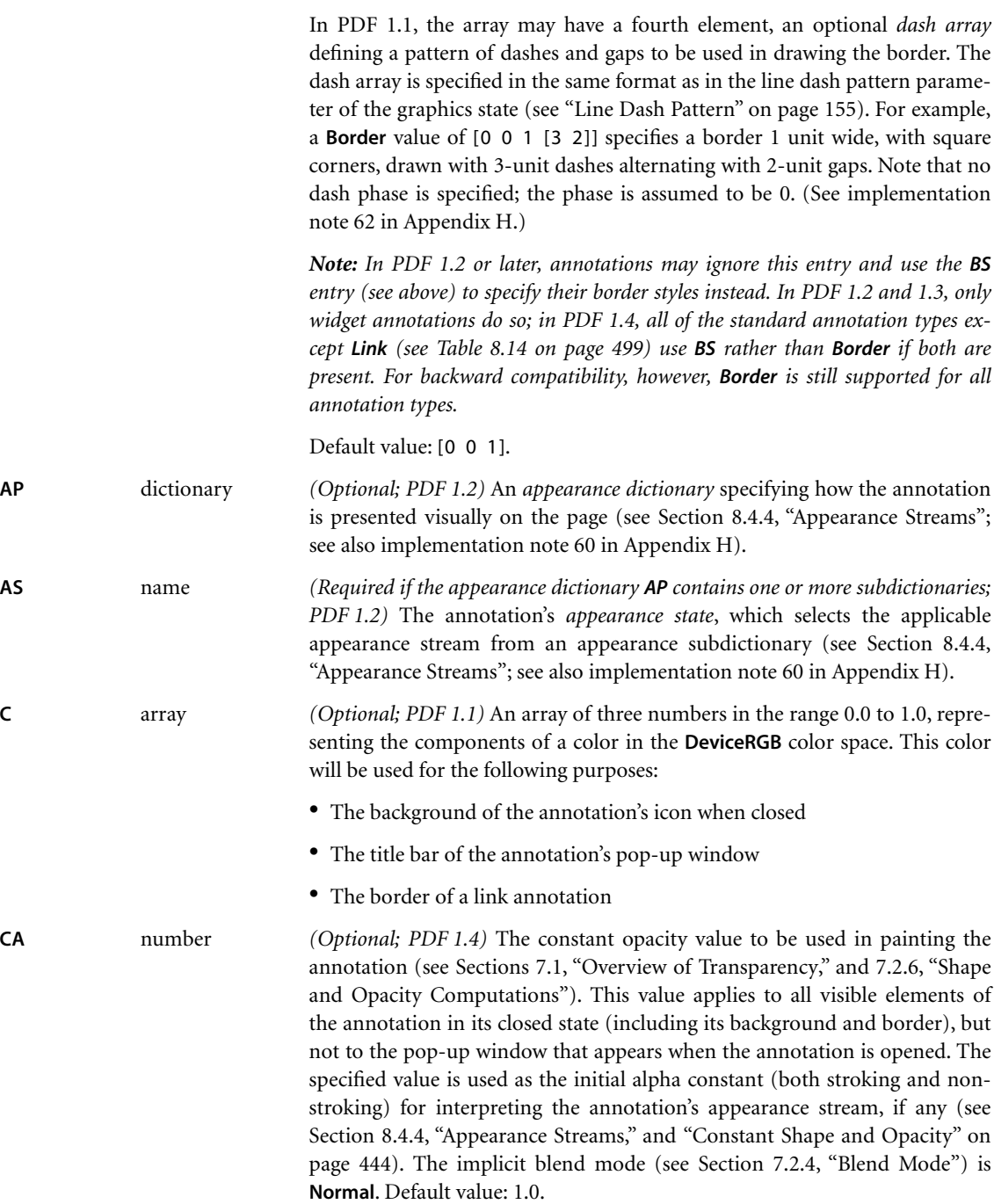

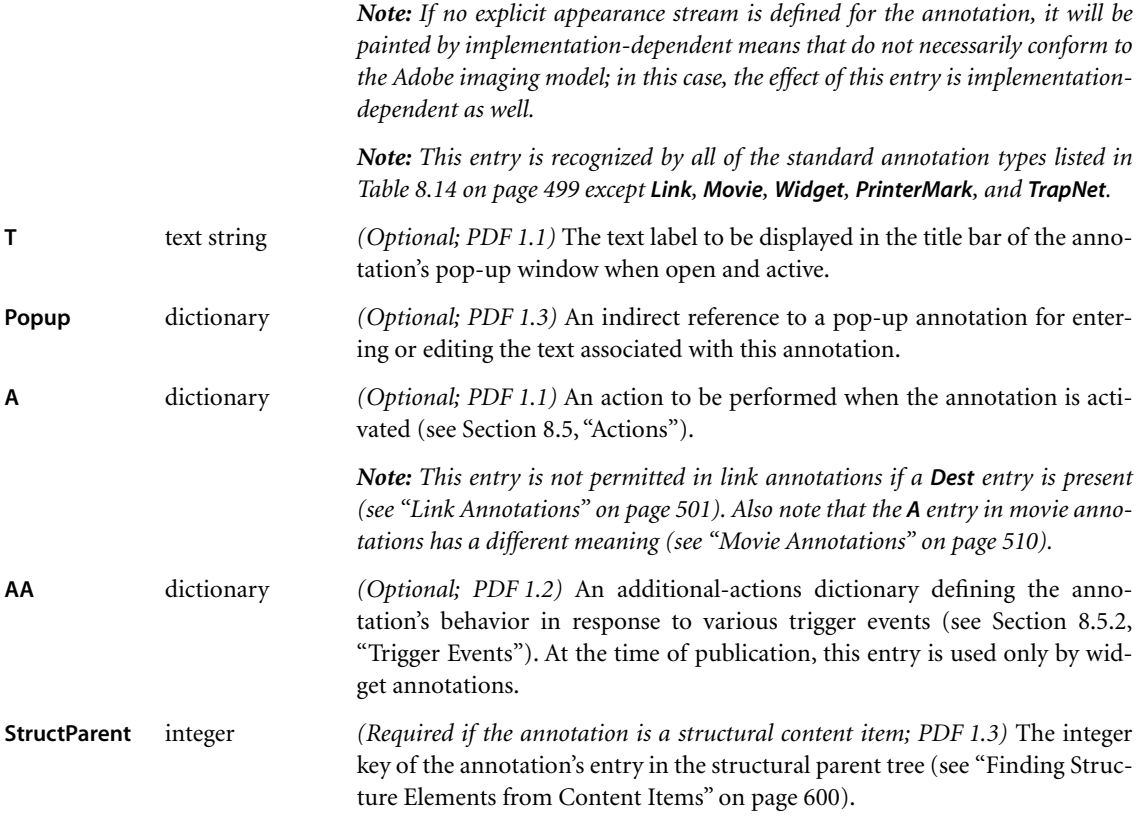

# <span id="page-511-0"></span>**8.4.2 Annotation Flags**

The value of the annotation dictionary's **F** entry is an unsigned 32-bit integer containing flags specifying various characteristics of the annotation. Bit positions within the flag word are numbered from 1 (low-order) to 32 (high-order). [Table](#page-512-0) [8.11](#page-512-0) shows the meanings of the flags; all undefined flag bits are reserved and must be set to 0.

<span id="page-512-0"></span>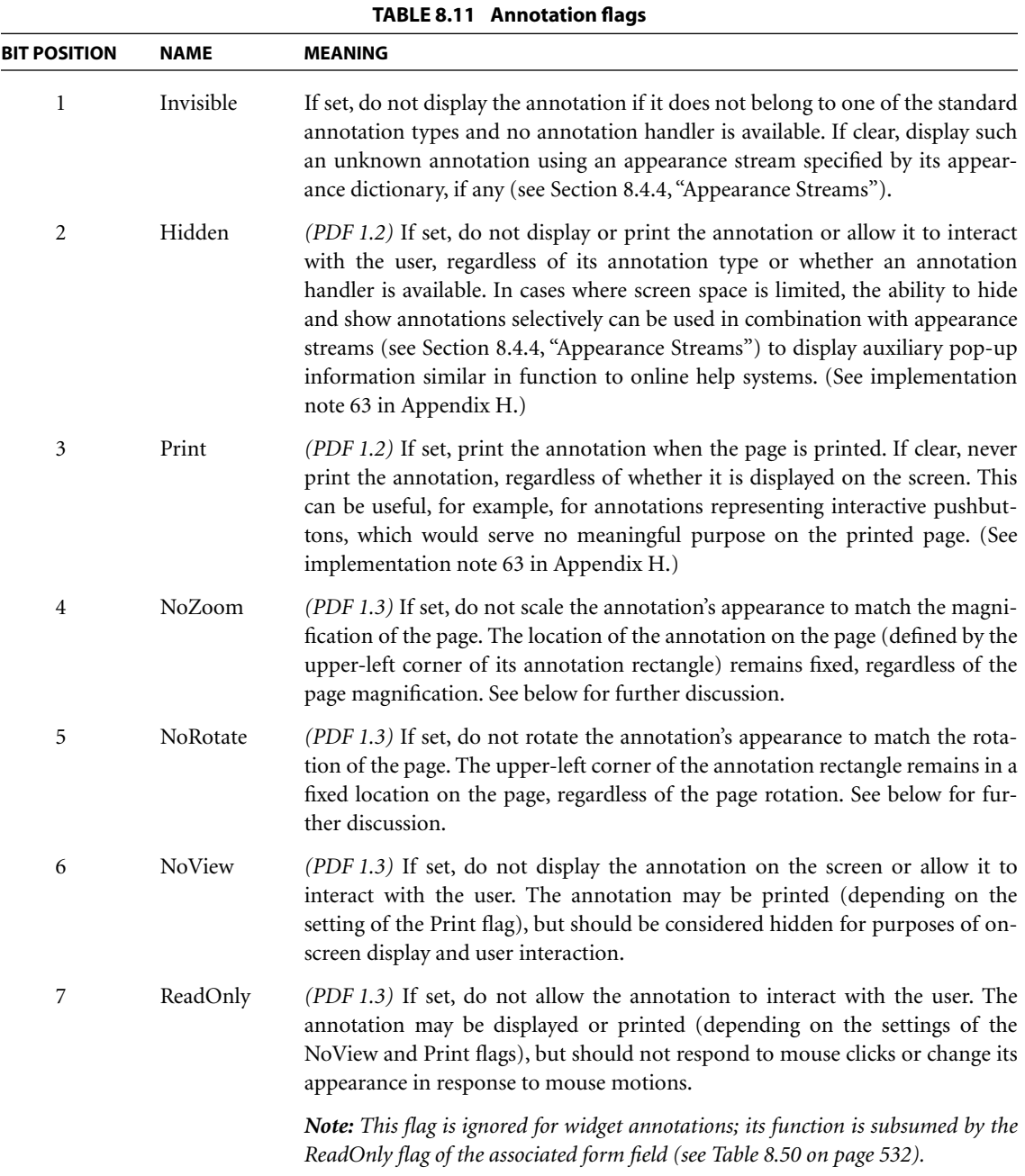

If the NoZoom flag is set, the annotation always maintains the same fixed size on the screen and is unaffected by the magnification level at which the page itself is displayed. Similarly, if the NoRotate flag is set, the annotation retains its original orientation on the screen when the page is rotated (by changing the **Rotate** entry in the page object; see ["Page Objects" on page 87\)](#page-106-0).

In either case, the annotation's position is determined by the coordinates of the upper-left corner of its annotation rectangle, as defined by the **Rect** entry in the annotation dictionary and interpreted in the default user space of the page. When the default user space is scaled or rotated, the positions of the other three corners of the annotation rectangle will be different in the altered user space than they were in the original user space. The viewer application performs this alteration automatically; however, it does not actually change the annotation's **Rect** entry, which continues to describe the annotation's relationship with the unscaled, unrotated user space.

For example, [Figure 8.3](#page-513-0) shows how an annotation whose NoRotate flag is set remains upright when the page it is on is rotated 90 degrees clockwise. The upperleft corner of the annotation remains at the same point in default user space; the annotation pivots around that point.

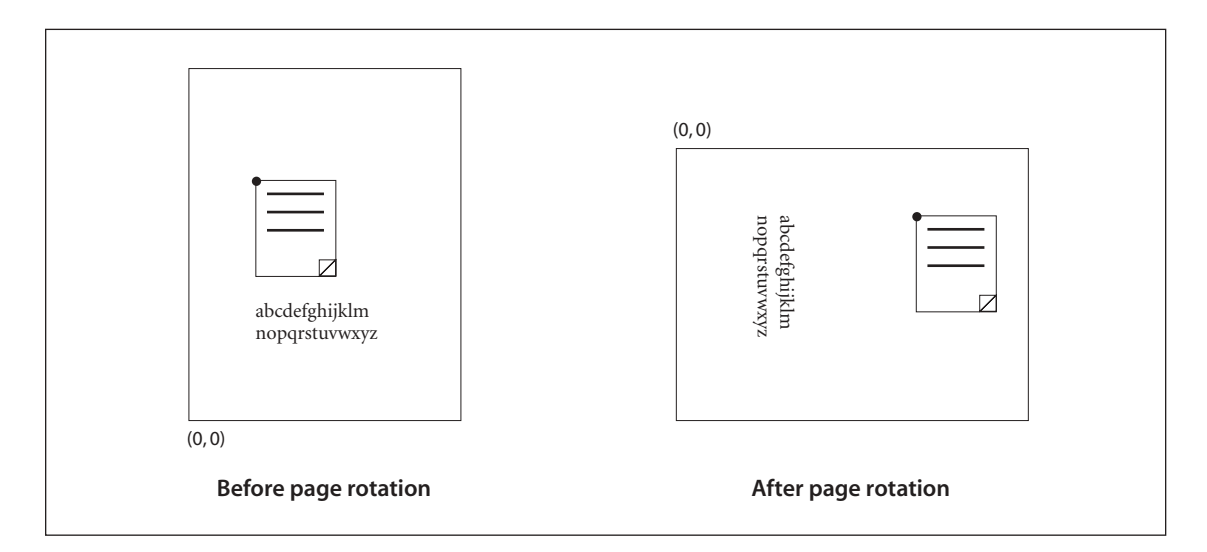

<span id="page-513-0"></span>**FIGURE 8.3** *Coordinate adjustment with the NoRotate flag*

#### <span id="page-514-0"></span>**8.4.3 Border Styles**

An annotation may optionally be surrounded by a border when displayed or printed. If present, the border is drawn completely inside the annotation rectangle. In PDF 1.1, the characteristics of the border are specified by the **Border** entry in the annotation dictionary (see [Table 8.10 on page 490\)](#page-509-0). Beginning with PDF 1.2, some types of annotation may instead specify their border characteristics in a *border style dictionary* designated by the annotation's **BS** entry. Such dictionaries are also used to specify the width and dash pattern for the lines drawn by line, square, circle, and ink annotations. [Table 8.12](#page-514-1) summarizes the contents of the border style dictionary. If neither the **Border** nor the **BS** entry is present, the border is drawn as a solid line with a width of 1 point.

<span id="page-514-1"></span>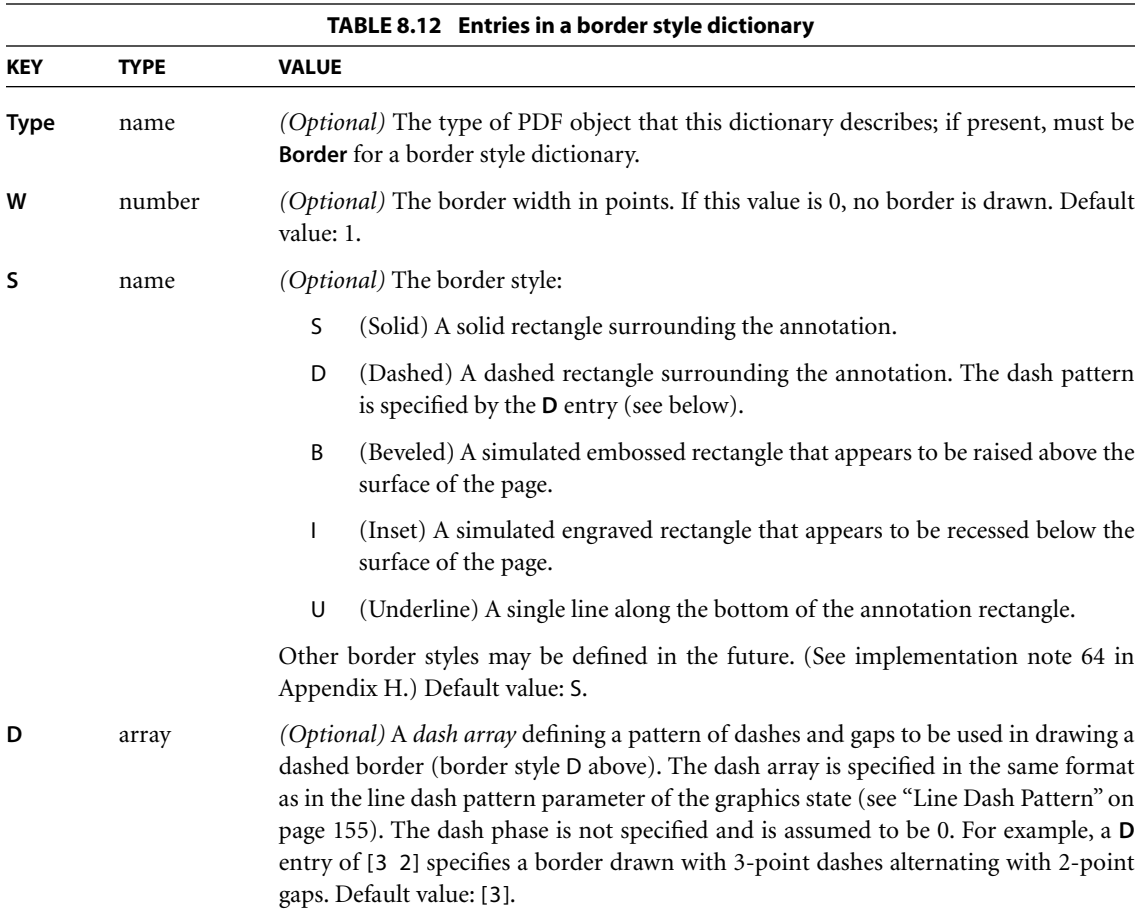

*Note: In PDF 1.2 and 1.3, only widget annotations use border style dictionaries to specify their border styles; all of the other standard annotation types (see [Table 8.14](#page-518-0) [on page 499](#page-518-0)) use the Border entry instead. In PDF 1.4, all except link annotations use border style dictionaries.* 

### <span id="page-515-0"></span>**8.4.4 Appearance Streams**

Beginning with PDF 1.2, an annotation can specify one or more *appearance streams* as an alternative to the simple border and color characteristics available in earlier versions. This allows the annotation to be presented visually on the page in different ways to reflect its interactions with the user. Each appearance stream is a form XObject (see [Section 4.9, "Form XObjects](#page-300-0)"): a self-contained content stream to be rendered inside the annotation rectangle.

Before rendering an appearance stream, the viewer application establishes a coordinate system whose origin is at the lower-left corner of the annotation rectangle. Nominally, the coordinates in this space are in default user space units; however, the space may be scaled or rotated with respect to the actual page coordinate system, depending on the values of the annotation's NoZoom and NoRotate flags (see [Section 8.4.2, "Annotation Flags](#page-511-0)"). The form XObject's **Matrix** entry should transform the form coordinate system into that of the annotation; the results are clipped to the annotation rectangle. All other elements of the graphics state are set to their default values.

In PDF 1.4, an annotation appearance can include transparency if the appearance stream defining it is a transparency group XObject (see [Section 7.5.5, "Transpar](#page-468-0)[ency Group XObjects"](#page-468-0)). This transparency group is composited with a backdrop consisting of the page content along with any previously painted annotations. The final compositing operation is performed using blend mode **Normal**, an alpha constant of 1.0 (or other value as specified by the **CA** entry in the annotation dictionary), and a soft mask of **None**.

*Note: If a transparent annotation appearance is painted over an annotation that is drawn without using an appearance stream, the effect is implementation-dependent. This is because such annotations are sometimes drawn by means that do not conform to the Adobe imaging model. Also, the effect of highlighting a transparent annotation appearance is implementation-dependent.* 

An annotation can define as many as three separate appearances:

- **•** The *normal appearance* is used when the annotation is not interacting with the user. This is also the appearance that is used for printing the annotation.
- **•** The *rollover appearance* is used when the user moves the cursor into the annotation's active area without pressing the mouse button.
- **•** The *down appearance* is used when the mouse button is pressed or held down within the annotation's active area.

*Note: As used here, the term* mouse *denotes a generic pointing device that controls the location of a cursor on the screen and has at least one button that can be pressed, held down, and released. See [Section 8.5.2, "Trigger Events,](#page-533-0)" for further discussion*.

The normal, rollover, and down appearances are defined in an *appearance dictionary*, which in turn is the value of the **AP** entry in the annotation dictionary (see [Table 8.10 on page 490\)](#page-509-0). [Table 8.13](#page-516-0) shows the contents of the appearance dictionary.

<span id="page-516-0"></span>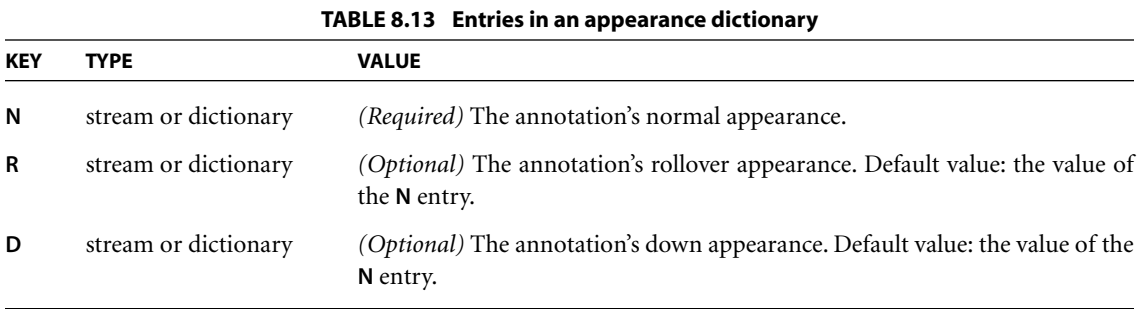

Each entry in the appearance dictionary may contain either a single appearance stream or an *appearance subdictionary*. In the latter case, the subdictionary defines multiple appearance streams corresponding to different *appearance states* of the annotation.

For example, an annotation representing an interactive checkbox might have two appearance states named On and Off. Its appearance dictionary might be defined as follows:

```
/AP << /N << /On formXObject<sub>1</sub>
                       /Off formXObject<sub>2</sub>
                  >>
           /D << /On formXObject<sub>3</sub>
                       /Off formXObject<sub>4</sub>
                  >>
       >>
```
where *formXObject*<sub>1</sub> and *formXObject*<sub>2</sub> define the checkbox's normal appearance in its checked and unchecked states, while *formXObject*<sub>3</sub> and *formXObject*<sub>4</sub> provide visual feedback, such as emboldening its outline, when the user clicks it with the mouse. (No **R** entry is defined because no special appearance is needed when the user moves the cursor over the checkbox without pressing the mouse button.) The choice between the checked and unchecked appearance states is determined by the **AS** entry in the annotation dictionary (see [Table 8.10 on page 490](#page-509-0)).

*Note: Some of the standard PDF annotation types, such as movie annotations—as well as all custom annotation types defined by third parties—are implemented through plug-in extensions. If the plug-in for a particular annotation type is not available, PDF viewer applications should display the annotation with its normal (N) appearance. Viewer applications should also attempt to provide reasonable behavior (such as displaying nothing at all) if an annotation's AS entry designates an appearance state for which no appearance is defined in the appearance dictionary.* 

For convenience in managing appearance streams that are used repeatedly, the **AP** entry in a PDF document's name dictionary (see [Section 3.6.3, "Name Diction](#page-111-0)[ary"](#page-111-0)) can contain a name tree mapping name strings to appearance streams. The name strings have no standard meanings; no PDF objects refer to appearance streams by name.

## <span id="page-517-0"></span>**8.4.5 Annotation Types**

PDF supports the standard annotation types listed in [Table 8.14.](#page-518-0) The following sections describe each of these types in detail. Plug-in extensions may add new annotation types, and further standard types may be added in the future. (See [implementation note 65](#page-818-2) in [Appendix H.](#page-802-0))

<span id="page-518-0"></span>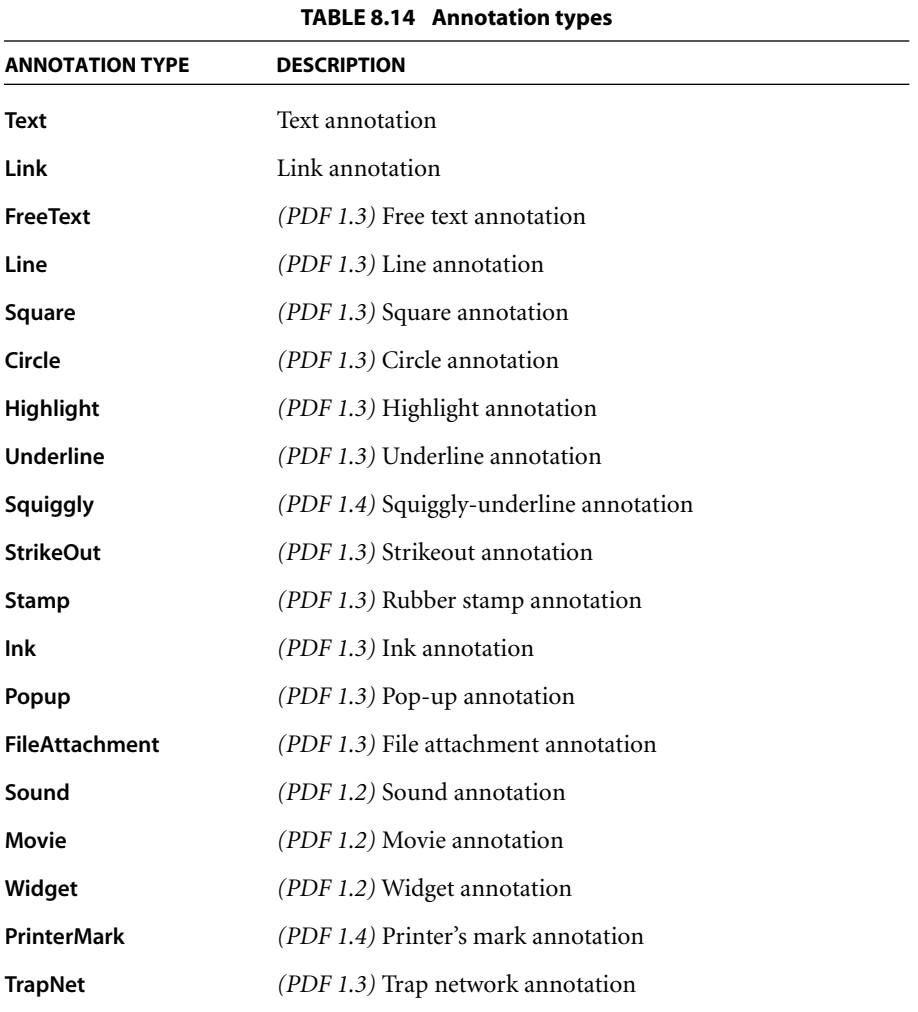

### <span id="page-518-1"></span>**Text Annotations**

A *text annotation* represents a "sticky note" attached to a point in the PDF document. When closed, the annotation appears as an icon; when open, it displays a pop-up window containing the text of the note, in a font and size chosen by the viewer application. Text annotations do not scale and rotate with the page; they

behave as if the NoZoom and NoRotate annotation flags (see [Table 8.11 on page](#page-512-0) [493\)](#page-512-0) were always set. [Table 8.15](#page-519-0) shows the annotation dictionary entries specific to this type of annotation.

<span id="page-519-0"></span>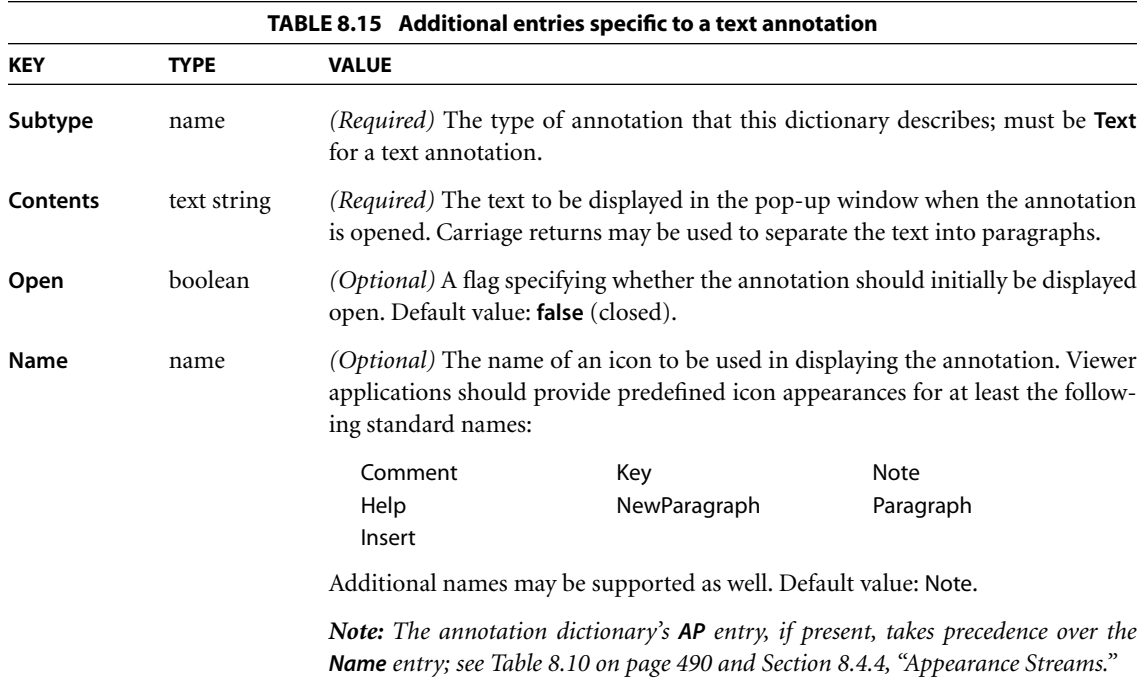

Example 8.6 shows the definition of a text annotation.

#### **Example 8.6**

```
22 0 obj
  << /Type /Annot
      /Subtype /Text
      /Rect [266 116 430 204]
      /Contents (The quick brown fox ate the lazy mouse.)
  >>
endobj
```
# <span id="page-520-0"></span>**Link Annotations**

A *link annotation* represents either a hypertext link to a destination elsewhere in the document (see [Section 8.2.1, "Destinations](#page-493-0)") or an action to be performed [\(Section 8.5, "Actions"](#page-532-0)). [Table 8.16](#page-520-1) shows the annotation dictionary entries specific to this type of annotation.

<span id="page-520-1"></span>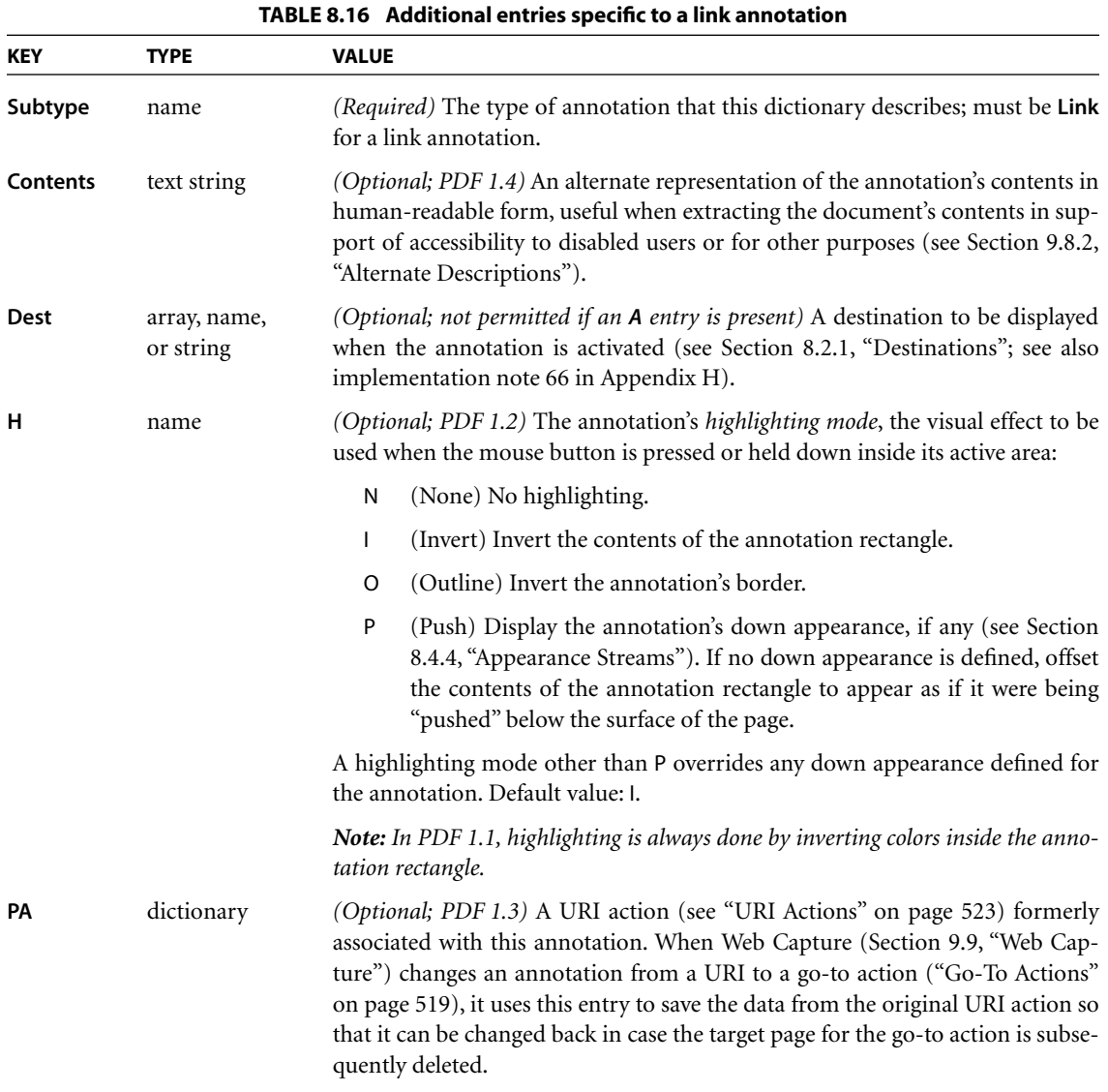

Example 8.7 shows a link annotation that jumps to a destination elsewhere in the document.

#### **Example 8.7**

```
93 0 obj
  << /Type /Annot
      /Subtype /Link
      /Rect [71 717 190 734]
      /Border [16 16 1]
      /Dest [3 0 R /FitR –4 399 199 533]
  >>
endobj
```
# **Free Text Annotations**

A *free text annotation (PDF 1.3)* displays text directly on the page. Unlike an ordinary text annotation (see ["Text Annotations" on page 499](#page-518-1)), a free text annotation has no open or closed state; instead of being displayed in a pop-up window, the text is always visible. [Table 8.17](#page-521-0) shows the annotation dictionary entries specific to this type of annotation.

<span id="page-521-0"></span>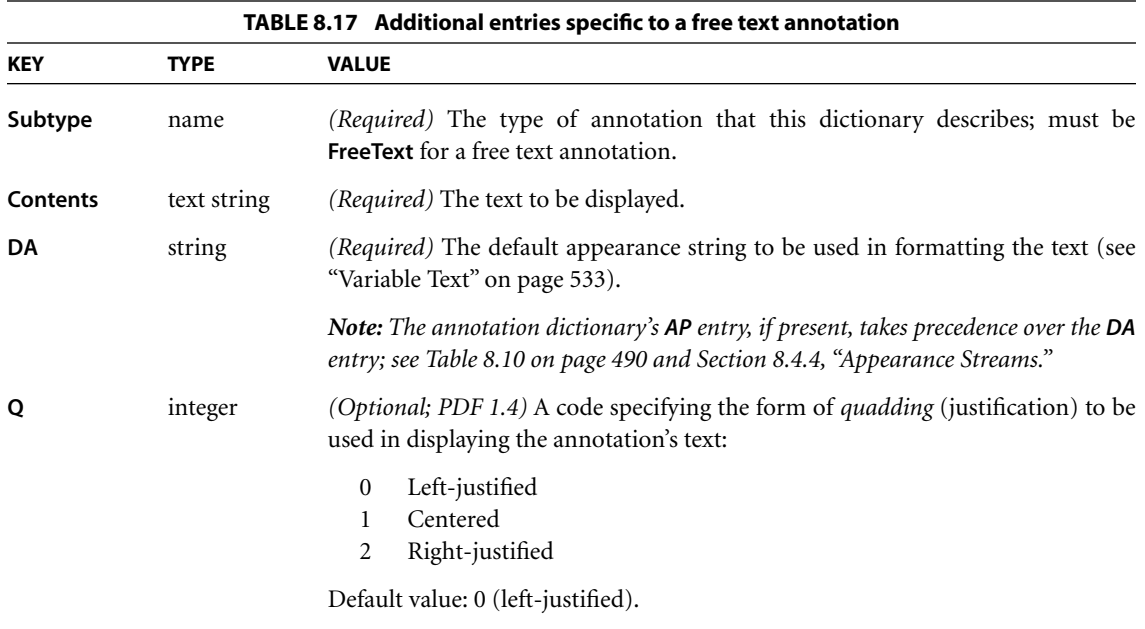

# **Line Annotations**

A *line annotation (PDF 1.3)* displays a single straight line on the page. When opened, it displays a pop-up window containing the text of the associated note. [Table 8.18](#page-522-0) shows the annotation dictionary entries specific to this type of annotation.

<span id="page-522-0"></span>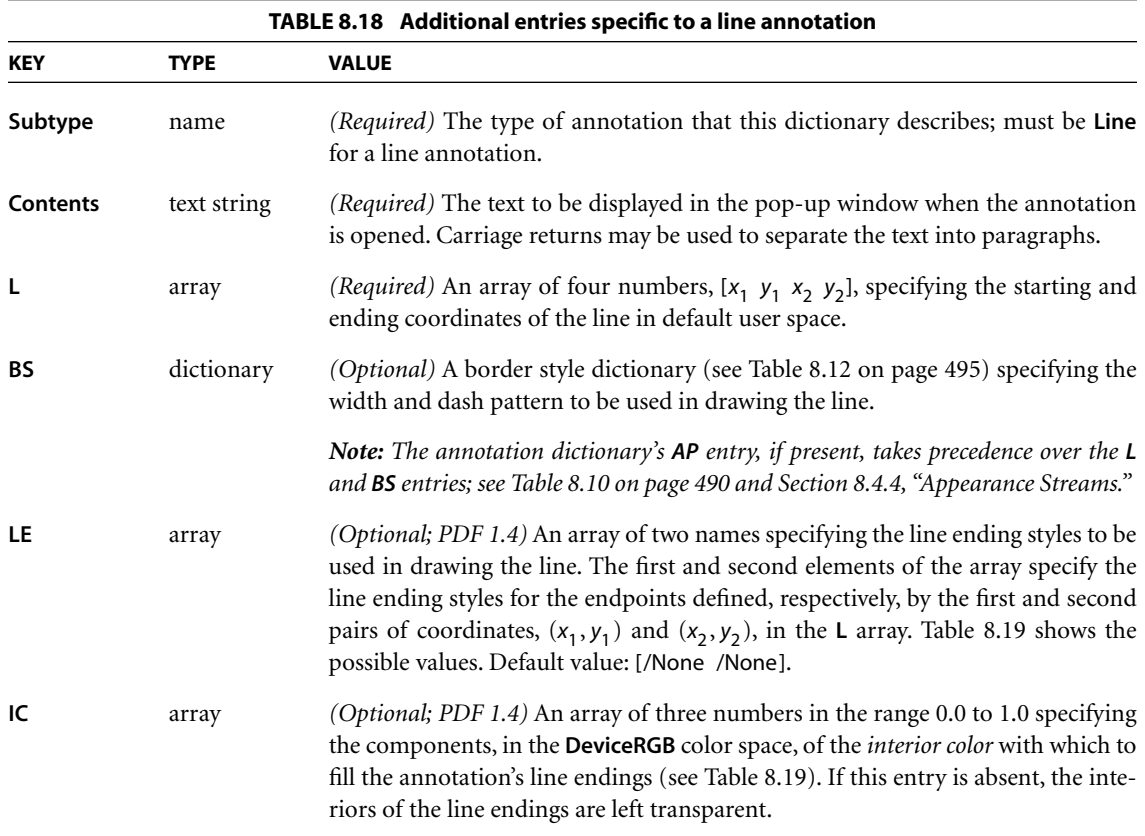

<span id="page-523-0"></span>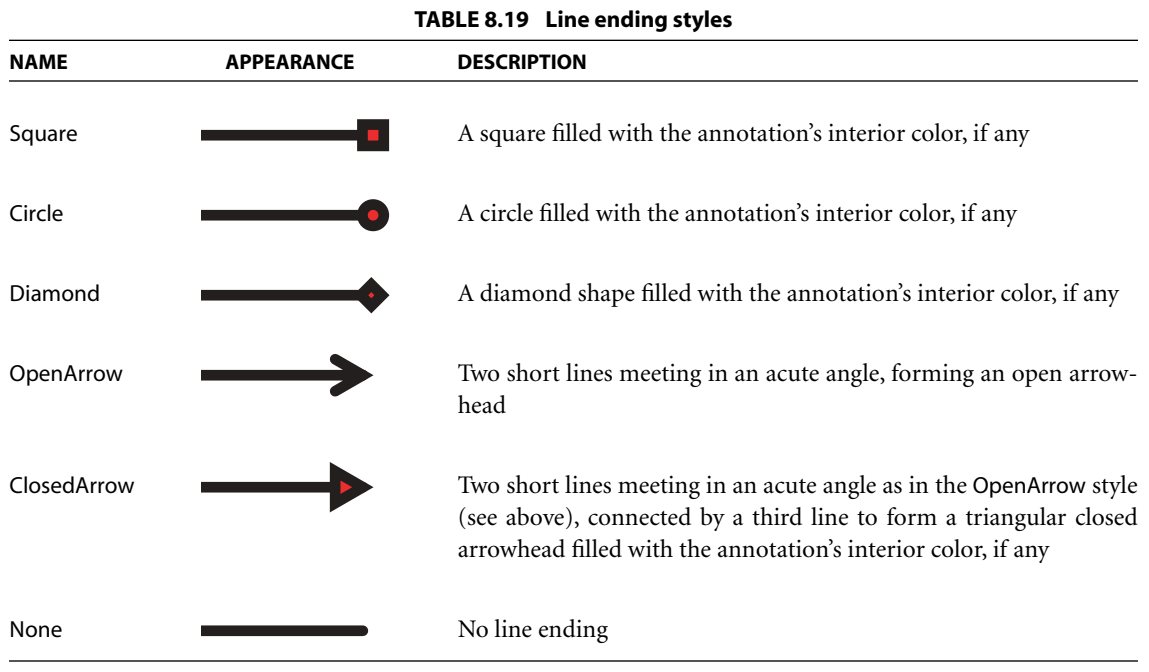

# **Square and Circle Annotations**

*Square* and *circle annotations (PDF 1.3)* display, respectively, a rectangle or an ellipse on the page. When opened, they display a pop-up window containing the text of the associated note. The rectangle or ellipse is inscribed within the annotation rectangle defined by the annotation dictionary's **Rect** entry (see [Table 8.10](#page-509-0) [on page 490\)](#page-509-0); [Figure 8.4](#page-524-0) shows an example, using a border width of 18 points. Despite the names *square* and *circle*, the width and height of the annotation rectangle need not be equal. [Table 8.20](#page-524-1) shows the annotation dictionary entries specific to these types of annotation.

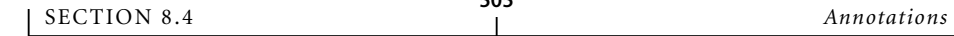

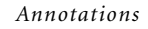

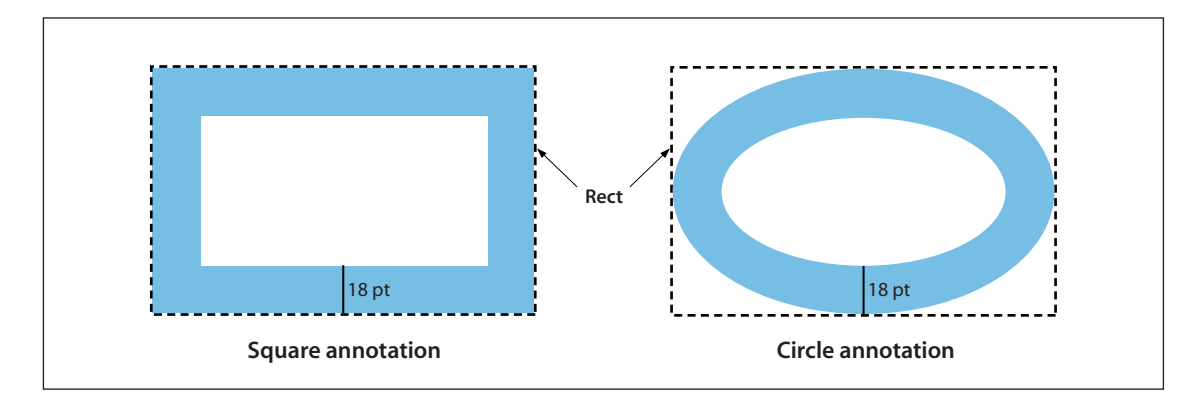

**FIGURE 8.4** *Square and circle annotations*

<span id="page-524-1"></span><span id="page-524-0"></span>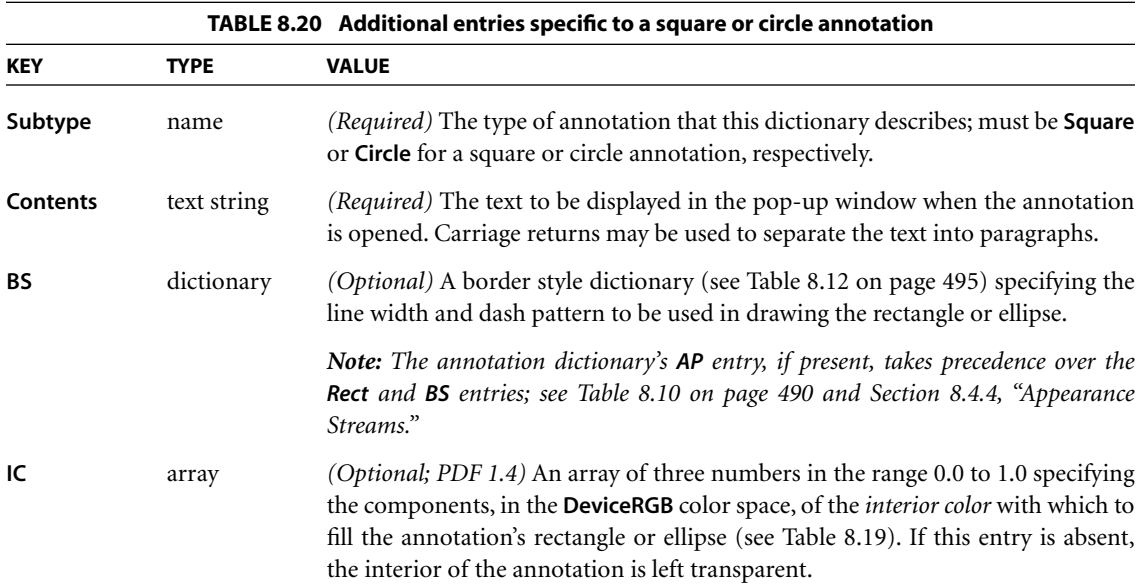

## **Markup Annotations**

*Markup annotations* appear as highlights, underlines, strikeouts *(all PDF 1.3)*, or jagged ("squiggly") underlines *(PDF 1.4)* in the text of a document. When opened, they display a pop-up window containing the text of the associated note.

[Table 8.21](#page-525-0) shows the annotation dictionary entries specific to these types of annotation.

<span id="page-525-0"></span>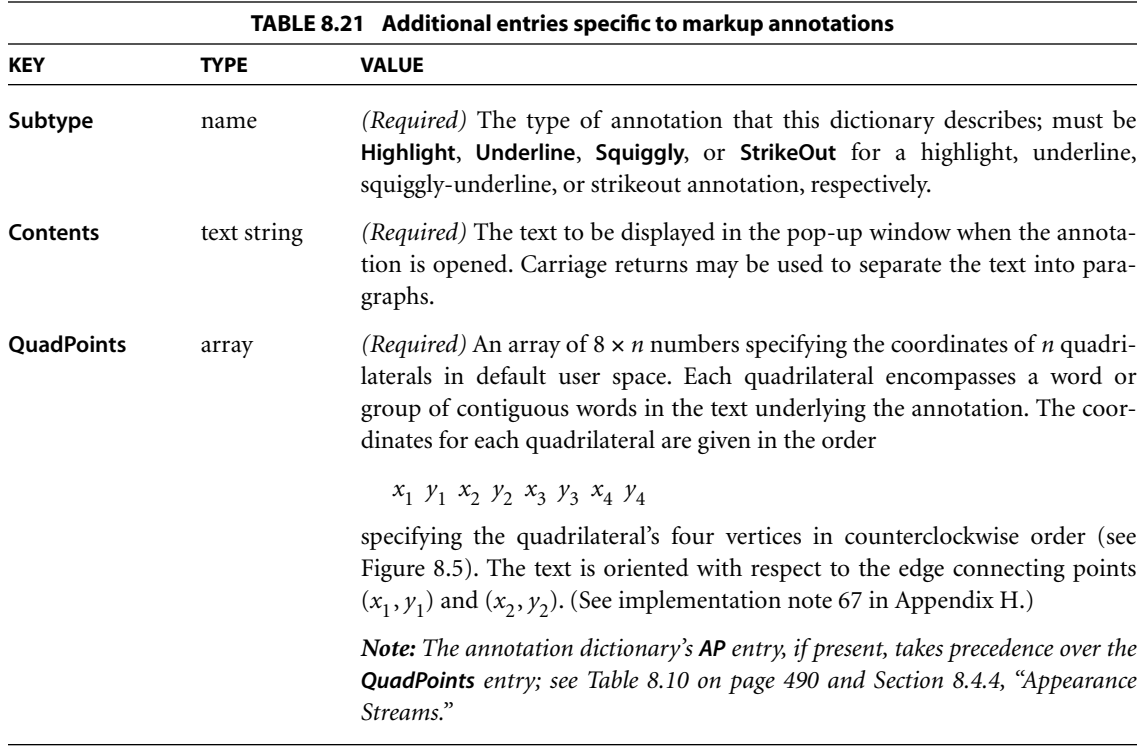

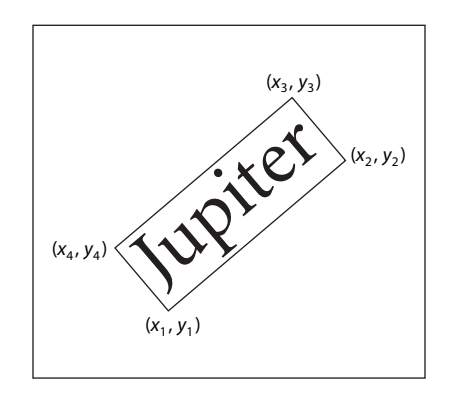

<span id="page-525-1"></span>**FIGURE 8.5** *QuadPoints specification*

## **Rubber Stamp Annotations**

A *rubber stamp annotation (PDF 1.3)* displays text or graphics intended to look as if they were stamped on the page with a rubber stamp. When opened, it displays a pop-up window containing the text of the associated note. [Table 8.22](#page-526-0) shows the annotation dictionary entries specific to this type of annotation.

<span id="page-526-0"></span>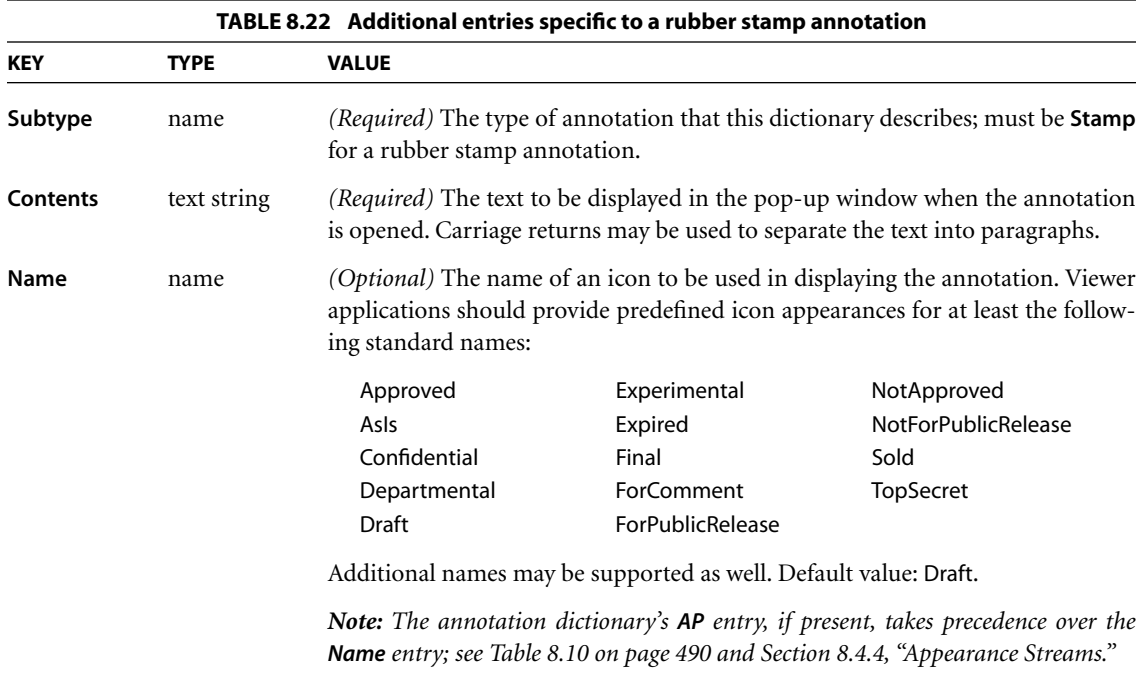

# **Ink Annotations**

An *ink annotation (PDF 1.3)* represents a freehand "scribble" composed of one or more disjoint paths. When opened, it displays a pop-up window containing the text of the associated note. [Table 8.23](#page-527-0) shows the annotation dictionary entries specific to this type of annotation.

<span id="page-527-0"></span>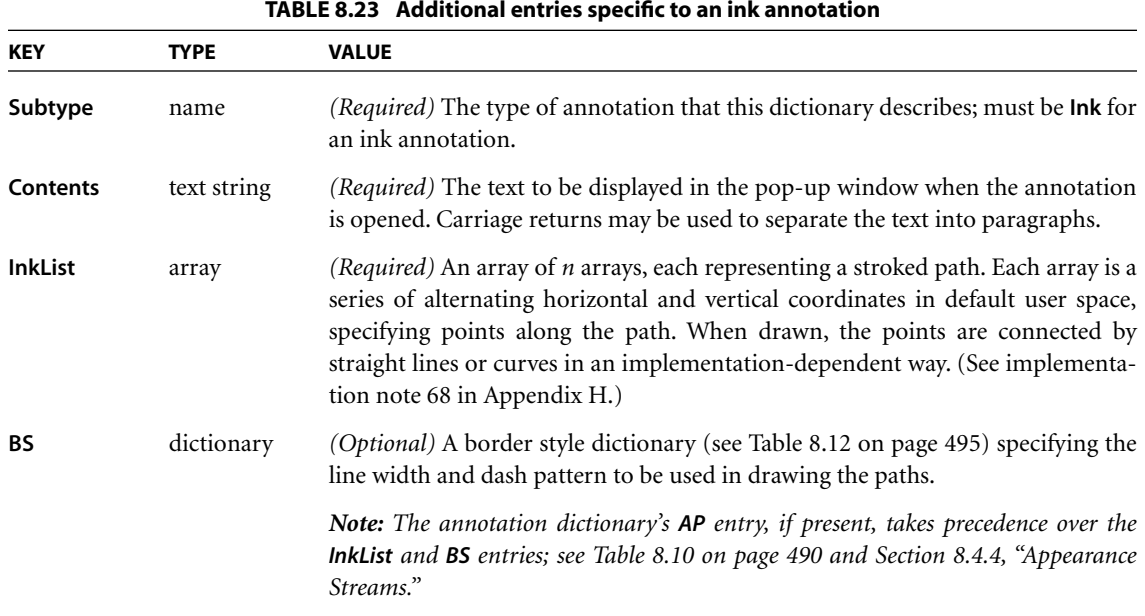

### **Pop-up Annotations**

A *pop-up annotation (PDF 1.3)* displays text in a pop-up window for entry and editing. It typically does not appear alone, but is associated with another annotation, its *parent annotation*, and is used for editing the parent's text. It has no appearance stream or associated actions of its own, and is identified by the **Popup** entry in the parent's annotation dictionary (see [Table 8.10 on page 490\)](#page-509-0). [Table](#page-528-0) [8.24](#page-528-0) shows the annotation dictionary entries specific to this type of annotation.

### **File Attachment Annotations**

A *file attachment annotation (PDF 1.3)* contains a reference to a file, which typically will be embedded in the PDF file (see [Section 3.10.3, "Embedded File](#page-142-0) [Streams"](#page-142-0)). For example, a table of data might use a file attachment annotation to link to a spreadsheet file based on that data; activating the annotation will extract the embedded file and give the user an opportunity to view it or store it in the file system. [Table 8.25](#page-528-1) shows the annotation dictionary entries specific to this type of annotation.

<span id="page-528-0"></span>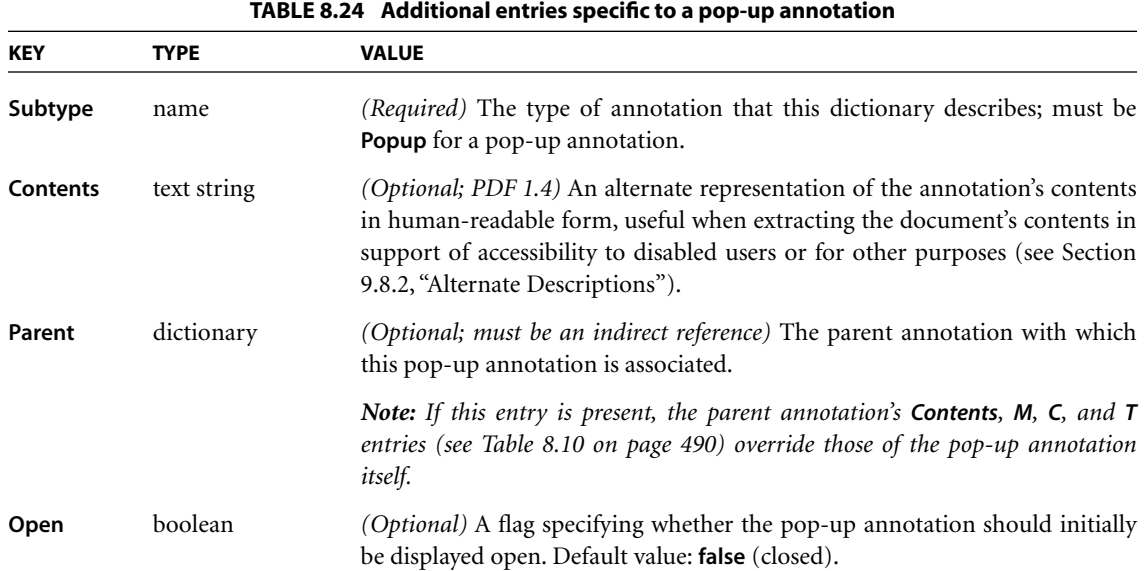

<span id="page-528-1"></span>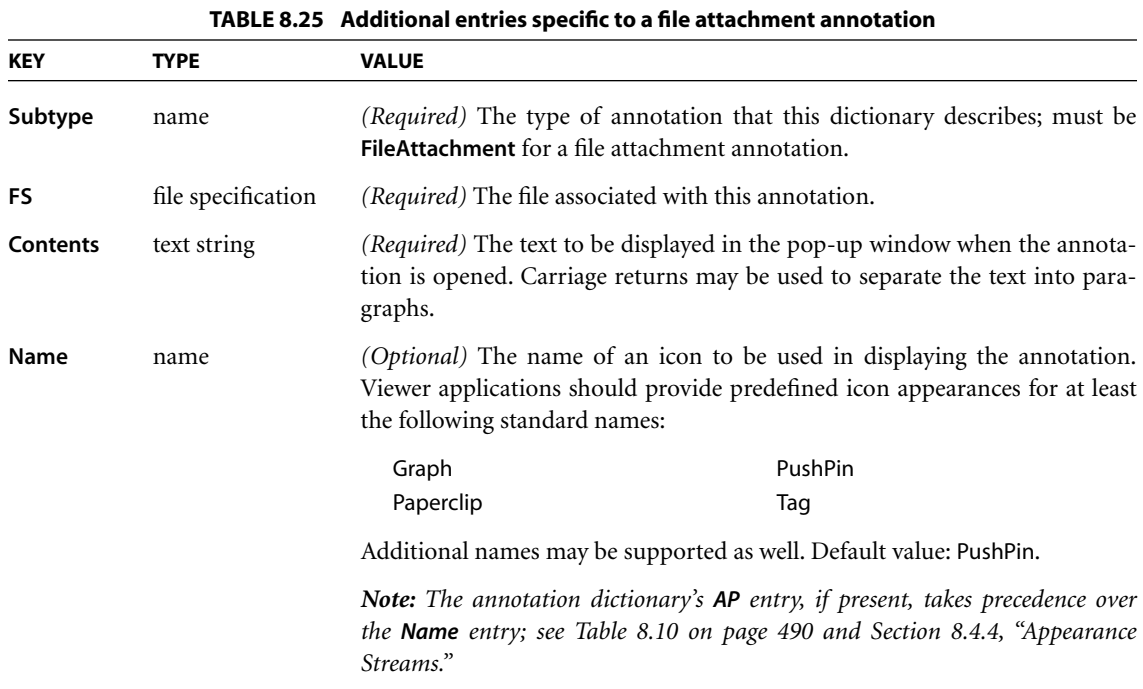

## **Sound Annotations**

A *sound annotation (PDF 1.2)* is analogous to a text annotation, except that instead of a text note, it contains sound recorded from the computer's microphone or imported from a file. When the annotation is activated, the sound is played. The annotation behaves like a text annotation in most ways, with a different icon (by default, a speaker) to indicate that it represents a sound. [Table 8.26](#page-529-1) shows the annotation dictionary entries specific to this type of annotation; sounds themselves are discussed in [Section 8.7, "Sounds](#page-587-0)."

<span id="page-529-1"></span>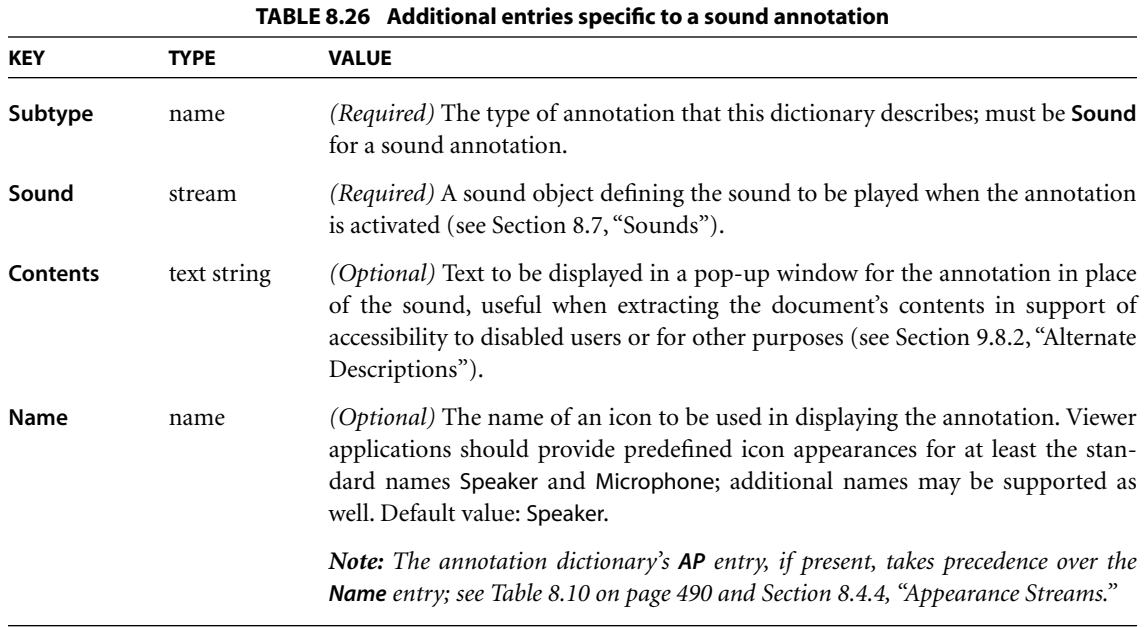

## <span id="page-529-0"></span>**Movie Annotations**

A *movie annotation (PDF 1.2)* contains animated graphics and sound to be presented on the computer screen and through the speakers. When the annotation is activated, the movie is played. [Table 8.27](#page-530-0) shows the annotation dictionary entries specific to this type of annotation; movies themselves are discussed in [Section](#page-589-0) [8.8, "Movies.](#page-589-0)" (See also [implementation note 69](#page-818-6) in [Appendix H](#page-802-0).)

<span id="page-530-0"></span>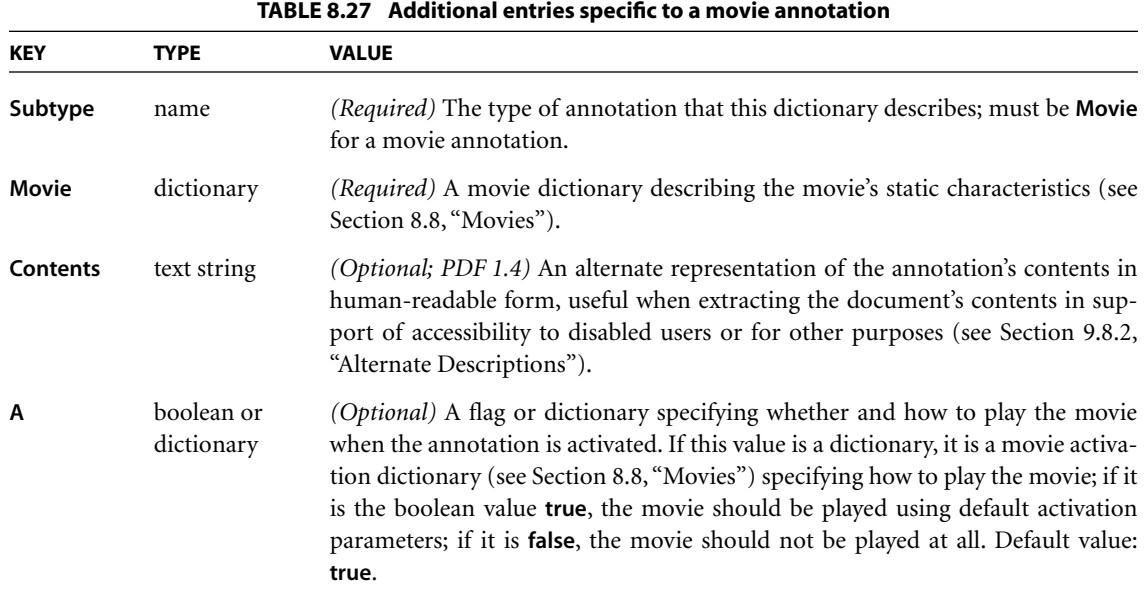

### **Widget Annotations**

Interactive forms (see [Section 8.6, "Interactive Forms"](#page-547-0)) use *widget annotations (PDF 1.2)* to represent the appearance of fields and to manage user interactions. As a convenience, when a field has only a single associated widget annotation, the contents of the field dictionary [\(Section 8.6.2, "Field Dictionaries](#page-549-0)") and the annotation dictionary may be merged into a single dictionary containing entries that pertain to both a field and an annotation. (This presents no ambiguity, since the contents of the two kinds of dictionary do not conflict.) [Table 8.28](#page-531-0) shows the annotation dictionary entries specific to this type of annotation; interactive forms and fields are discussed at length in [Section 8.6.](#page-547-0)

<span id="page-531-0"></span>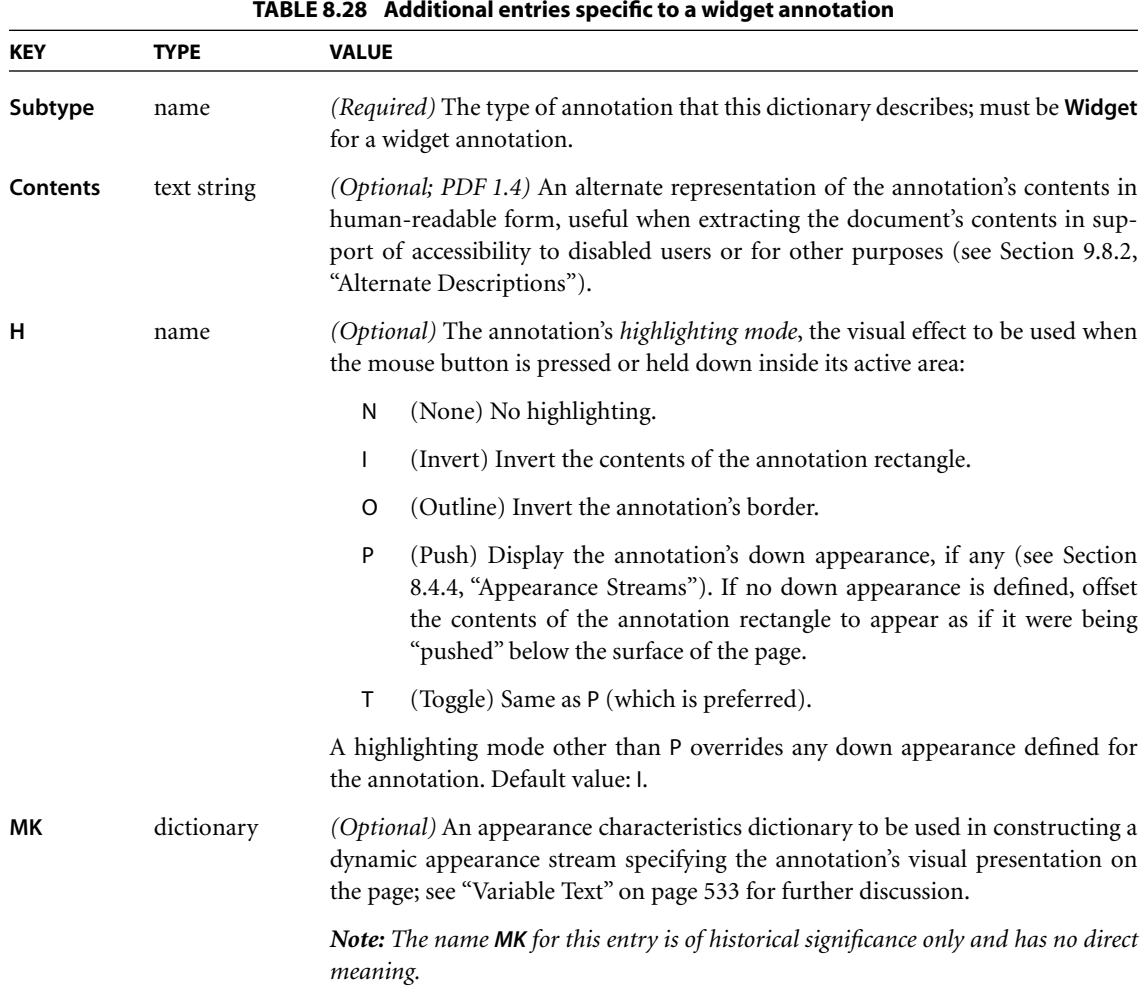

# **Printer's Mark Annotations**

A *printer's mark annotation (PDF 1.4)* represents a graphic symbol, such as a registration target, color bar, or cut mark, added to a page to assist production personnel in identifying components of a multiple-plate job and maintaining consistent output during production. See [Section 9.10.2, "Printer's Marks](#page-699-0)," for further discussion.

### **Trap Network Annotations**

A *trap network annotation (PDF 1.3)* defines the trapping characteristics for a page of a PDF document. (*Trapping* is the process of adding marks to a page along color boundaries to avoid unwanted visual artifacts resulting from misregistration of colorants when the page is printed.) A page may have at most one trap network annotation, whose **Subtype** entry has the value **TrapNet** and which is always the last element in the page object's **Annots** array (see ["Page Objects" on](#page-106-0) [page 87](#page-106-0)). See [Section 9.10.5, "Trapping Support,](#page-707-0)" for further discussion.

# <span id="page-532-0"></span>**8.5 Actions**

Instead of simply jumping to a destination in the document, an annotation or outline item can specify an *action (PDF 1.1)* for the viewer application to perform, such as launching an application, playing a sound, or changing an annotation's appearance state. The optional **A** entry in the annotation or outline item dictionary (see Tables [8.10 on page 490](#page-509-0) and [8.4 on page 478\)](#page-497-0) specifies an action to be performed when the annotation or outline item is activated; in PDF 1.2, a variety of other circumstances may trigger an action as well (see [Section 8.5.2,](#page-533-0) ["Trigger Events"](#page-533-0)). In addition, the optional **OpenAction** entry in a document's catalog [\(Section 3.6.1, "Document Catalog"](#page-102-0)) may specify an action to be performed when the document is opened. PDF includes a wide variety of standard action types, described in detail in [Section 8.5.3, "Action Types.](#page-537-0)"

### **8.5.1 Action Dictionaries**

An *action dictionary* defines the characteristics and behavior of an action. [Table](#page-533-1) [8.29](#page-533-1) shows the required and optional entries that are common to all action dictionaries. The dictionary may contain additional entries specific to a particular action type; see the descriptions of individual action types in [Section 8.5.3,](#page-537-0) ["Action Types,](#page-537-0)" for details.

<span id="page-533-1"></span>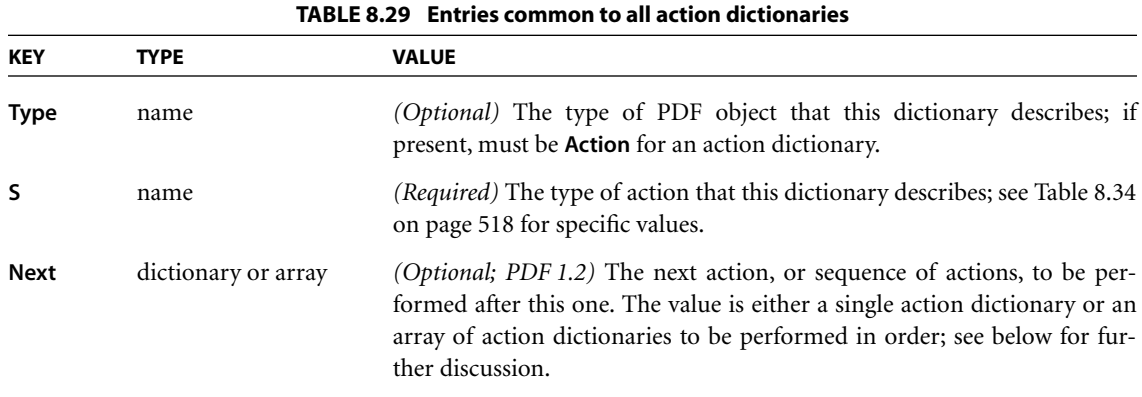

The action dictionary's **Next** entry *(PDF 1.2)* allows sequences of actions to be chained together. For example, the effect of clicking a link annotation with the mouse might be to play a sound, jump to a new page, and start up a movie. Note that the **Next** entry is not restricted to a single action, but may contain an array of actions, each of which in turn may have a **Next** entry of its own. The actions may thus form a tree instead of a simple linked list. Actions within each **Next** array are executed in order, each followed in turn by any actions specified in *its* **Next** entry, and so on recursively. Viewer applications should attempt to provide reasonable behavior in anomalous situations; for example, self-referential actions should not be executed more than once, and actions that close the document or otherwise render the next action impossible should terminate the execution sequence. Applications should also provide some mechanism for the user to interrupt and manually terminate a sequence of actions.

*Note: No action should modify its own action dictionary or any other in the action tree in which it resides. The effect of such modification on subsequent execution of actions in the tree is undefined.* 

### <span id="page-533-0"></span>**8.5.2 Trigger Events**

An annotation, page object, or (beginning with PDF 1.3) interactive form field may include an entry named **AA** that specifies an *additional-actions dictionary (PDF 1.2)*, extending the set of events that can trigger the execution of an action. In PDF 1.4, the document catalog dictionary (see [Section 3.6.1, "Document Cat-](#page-102-0)

[alog"](#page-102-0)) may also contain an **AA** entry for trigger events affecting the document as a whole. Tables [8.30](#page-534-0) to [8.33](#page-535-0) show the contents of this type of dictionary. (See implementation notes [70](#page-819-0) and [71](#page-819-1) in [Appendix H](#page-802-0).)

<span id="page-534-0"></span>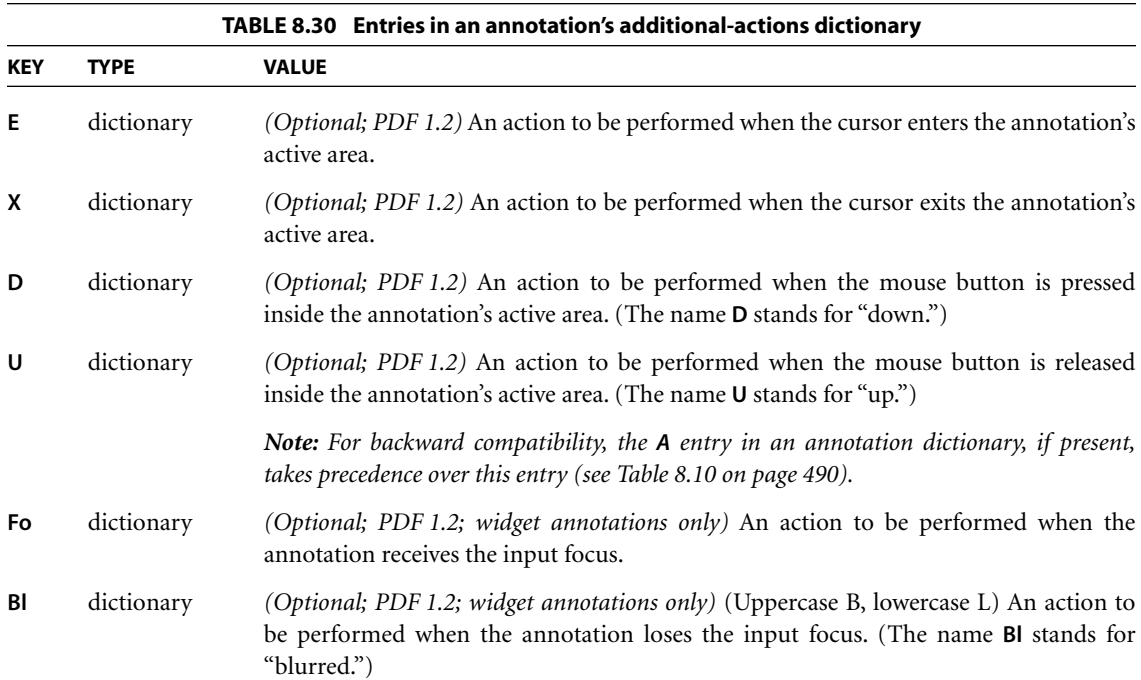

#### **TABLE 8.31 Entries in a page object's additional-actions dictionary**

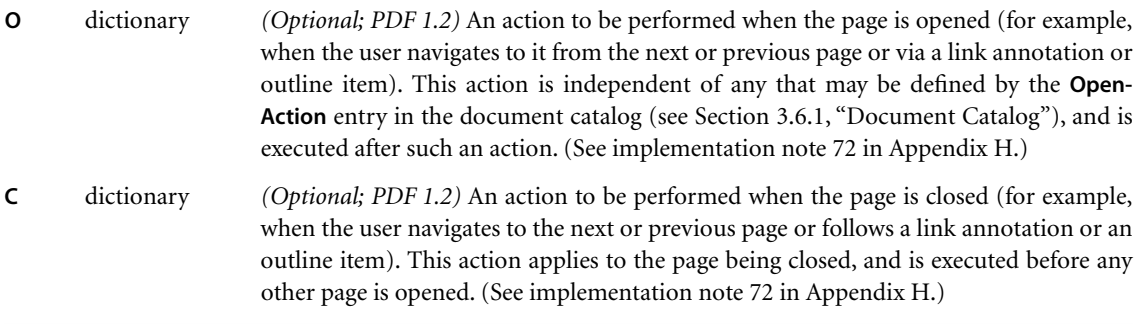

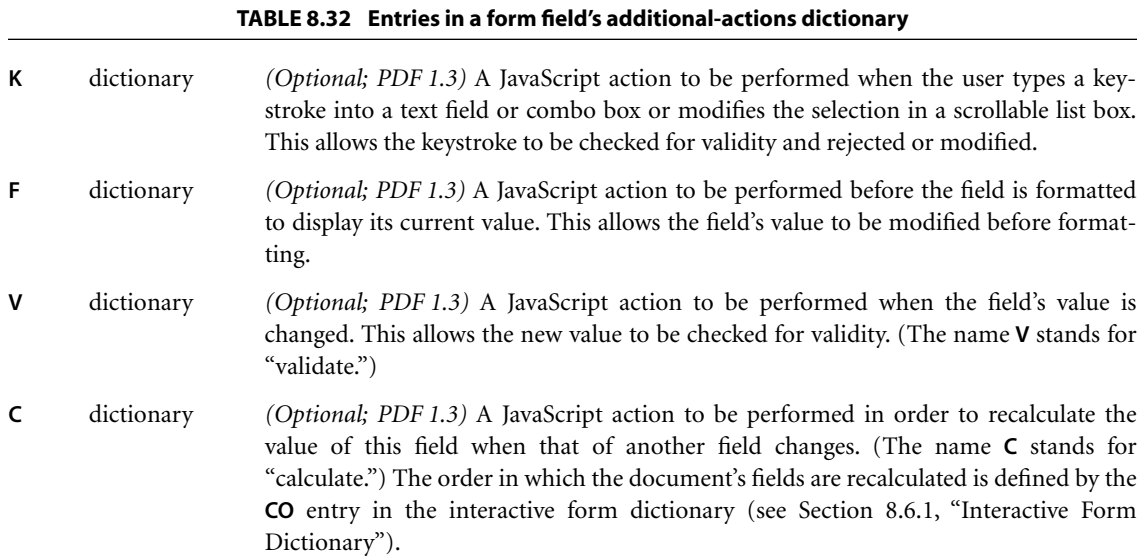

<span id="page-535-0"></span>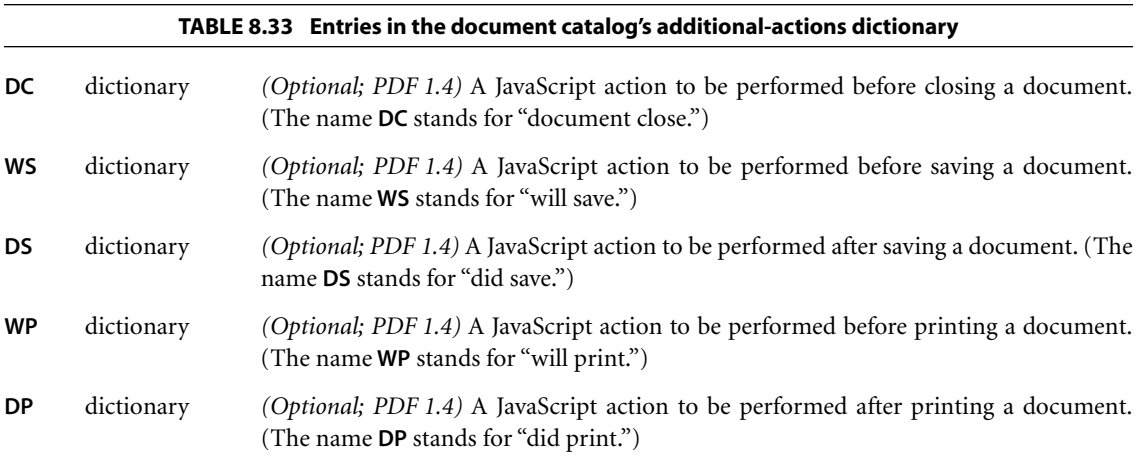

For purposes of the trigger events **E** (enter), **X** (exit), **D** (down), and **U** (up), the term *mouse* denotes a generic pointing device with the following characteristics:

- **•** A selection button that can be *pressed*, *held down*, and *released*. If there is more than one mouse button, this is typically the left button.
- **•** A notion of *location*—that is, an indication of where on the screen the device is pointing. This is typically denoted by a screen cursor.
- **•** A notion of *focus*—that is, which element in the document is currently interacting with the user. In many systems, this is denoted by a blinking caret, a focus rectangle, or a color change.

PDF viewer applications must ensure the presence of such a device in order for the corresponding actions to be executed correctly. Mouse-related trigger events are subject to the following constraints:

- **•** An **E** (enter) event can occur only when the mouse button is up.
- **•** An **X** (exit) event cannot occur without a preceding **E** event.
- **•** A **U** (up) event cannot occur without a preceding **E** and **D** event.
- **•** In the case of overlapping or nested annotations, entering a second annotation's active area causes an **X** event to occur for the first annotation.

*Note: The field-related trigger events K (keystroke), F (format), V (validate), and C (calculate) are not defined for button fields (see ["Button Fields" on page 538](#page-557-0)). Note that the effects of an action triggered by one of these events are limited only by the action itself and can occur outside the described scope of the event. For example, even though the F event is used to trigger actions that format field values prior to display, it is possible for an action triggered by this event to perform a calculation or make any other modification to the document.* 

*Note also that these field-related trigger events can occur either through user interaction or programmatically, such as in response to the NeedAppearances entry in the interactive form dictionary (see [Section 8.6.1, "Interactive Form Dictionary"](#page-548-0)), importation of FDF data [\(Section 8.6.6, "Forms Data Format"](#page-576-0)), or JavaScript actions [\("JavaScript Actions" on page 556\)](#page-575-0). For example, the user's modifying a field value can trigger a cascade of calculations and further formatting and validation for other fields in the document.* 

# <span id="page-537-0"></span>**8.5.3 Action Types**

PDF supports the standard action types listed in [Table 8.34.](#page-537-1) The following sections describe each of these types in detail. Plug-in extensions may add new action types.

<span id="page-537-1"></span>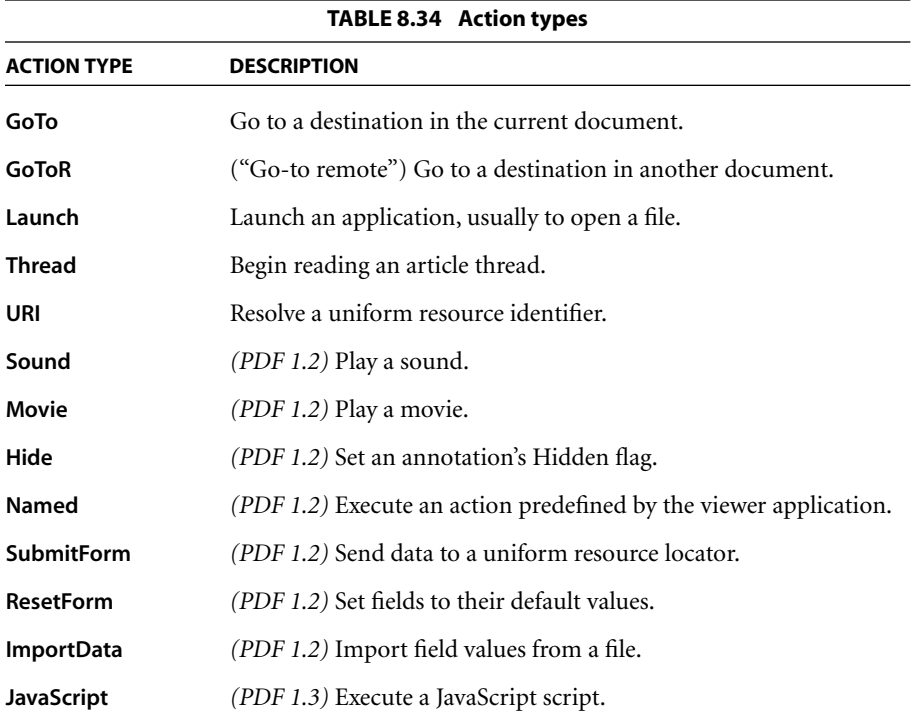

*Note: Previous versions of the PDF specification described an action type known as the* set-state action*; this type of action is now considered obsolete and its use is no longer recommended. An additional action type, the* no-op action*, was defined in PDF 1.2 but never implemented; it is no longer defined and should be ignored.* 

### <span id="page-538-0"></span>**Go-To Actions**

A *go-to action* changes the view to a specified destination (page, location, and magnification factor). [Table 8.35](#page-538-1) shows the action dictionary entries specific to this type of action.

<span id="page-538-1"></span>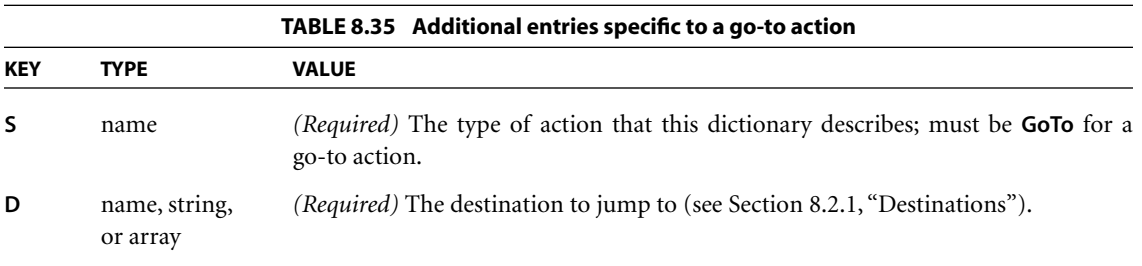

Specifying a go-to action in the **A** entry of a link annotation or outline item (see Tables [8.16 on page 501](#page-520-1) and [8.4 on page 478\)](#page-497-0) has the same effect as specifying the destination directly via the **Dest** entry. For example, the link annotation shown in Example 8.8, which uses a go-to action, has the same effect as the one in Example 8.7 on page 502, which specifies the destination directly. However, the go-to action is less compact and is not compatible with PDF 1.0, so using a direct destination is preferable.

#### **Example 8.8**

```
93 0 obj
   << /Type /Annot
      /Subtype /Link
       /Rect [71 717 190 734]
      /Border [16 16 1]
      /A << /Type /Action
             /S /GoTo
              /D [3 0 R /FitR –4 399 199 533]
           >>
  >>
endobj
```
# **Remote Go-To Actions**

A *remote go-to action* is similar to an ordinary go-to action, but jumps to a destination in another PDF file instead of the current file. [Table 8.36](#page-539-0) shows the action dictionary entries specific to this type of action.

<span id="page-539-0"></span>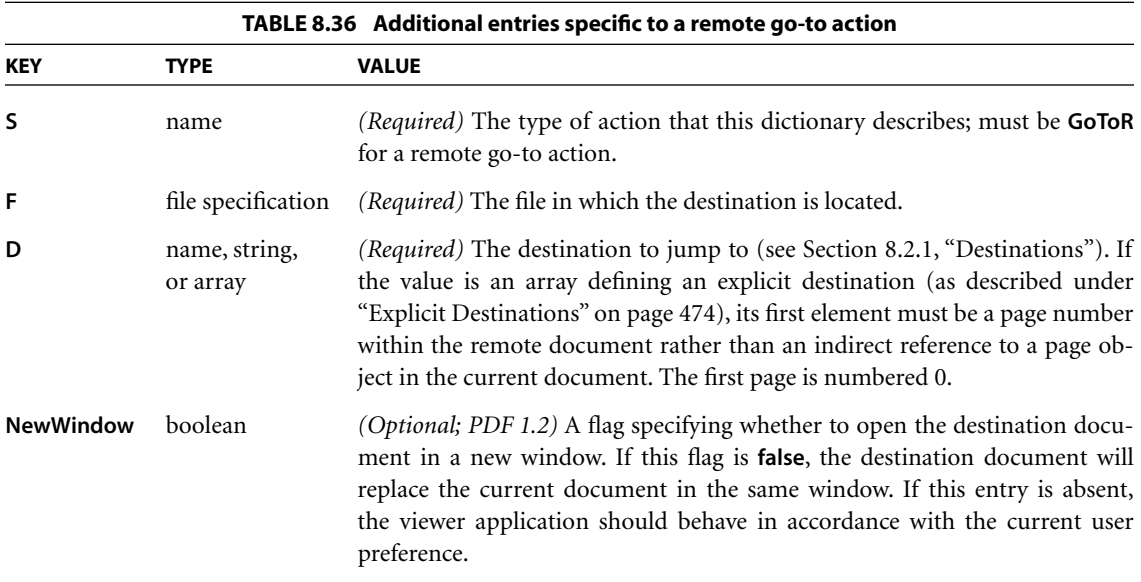

## **Launch Actions**

A *launch action* launches an application or opens or prints a document. [Table](#page-540-0) [8.37](#page-540-0) shows the action dictionary entries specific to this type of action.

The optional **Win**, **Mac**, and **Unix** entries allow the action dictionary to include platform-specific parameters for launching the designated application. If no such entry is present for the given platform, the **F** entry is used instead. [Table](#page-540-1) [8.38](#page-540-1) shows the platform-specific launch parameters for the Windows platform; those for the Mac OS and UNIX platforms are not yet defined at the time of publication.
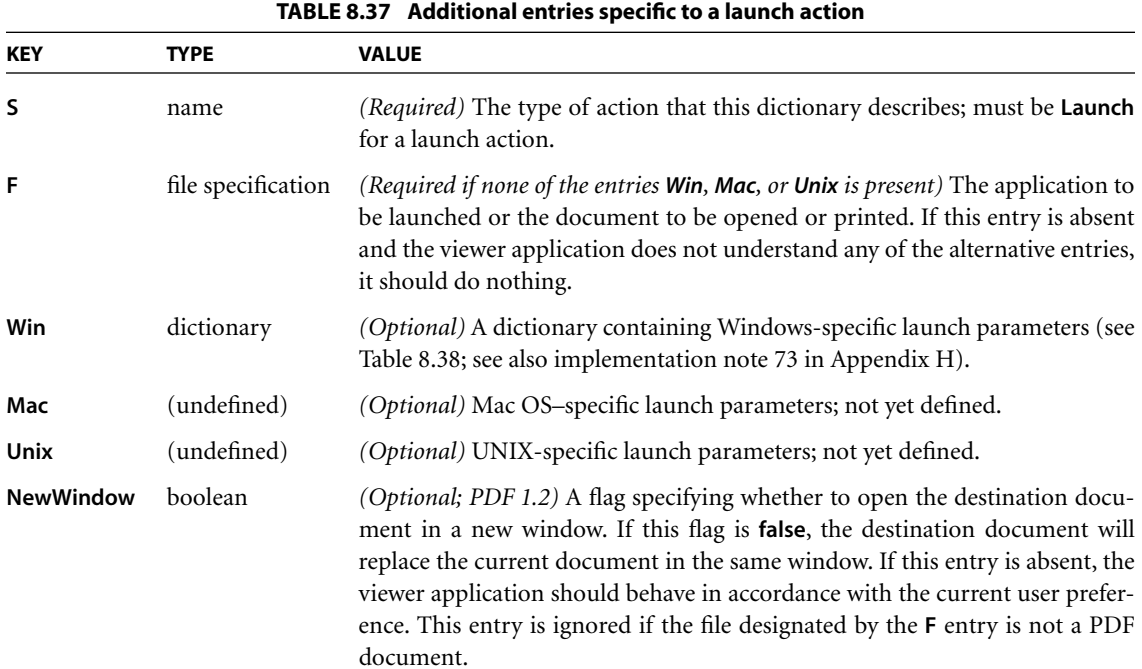

<span id="page-540-0"></span>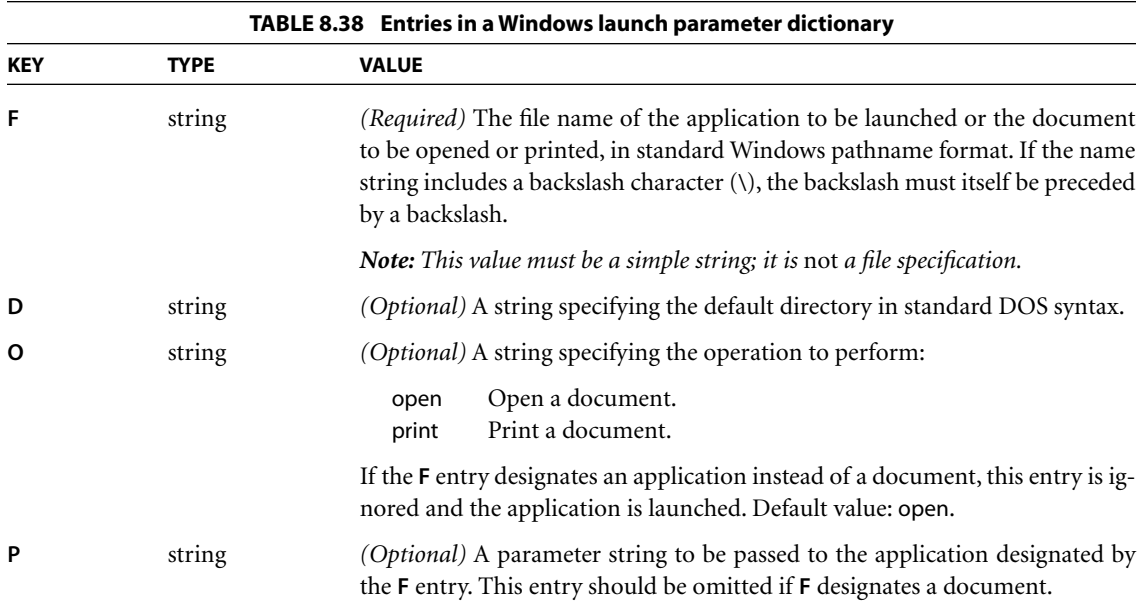

# **Thread Actions**

A *thread action* jumps to a specified bead on an article thread (see [Section 8.3.2,](#page-502-0) ["Articles"](#page-502-0)), in either the current document or a different one. [Table 8.39](#page-541-0) shows the action dictionary entries specific to this type of action.

<span id="page-541-0"></span>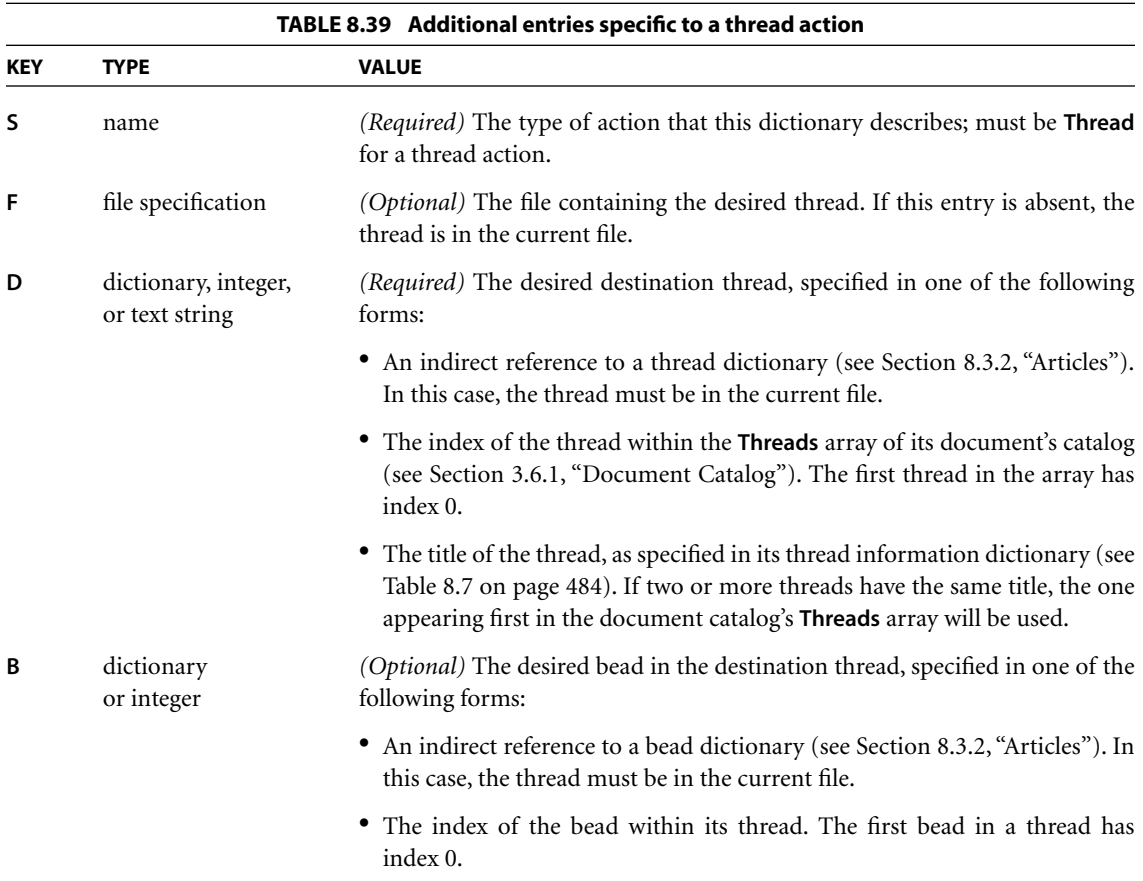

## **URI Actions**

A *uniform resource identifier* (URI) is a string that identifies (*resolves* to) a resource on the Internet—typically a file that is the destination of a hypertext link, although it can also resolve to a query or other entity. A *URI action* causes a URI to be resolved. [Table 8.40](#page-542-0) shows the action dictionary entries specific to this type of action. (See implementation notes [74](#page-819-1) and [75](#page-819-2) in [Appendix H.](#page-802-0))

<span id="page-542-0"></span>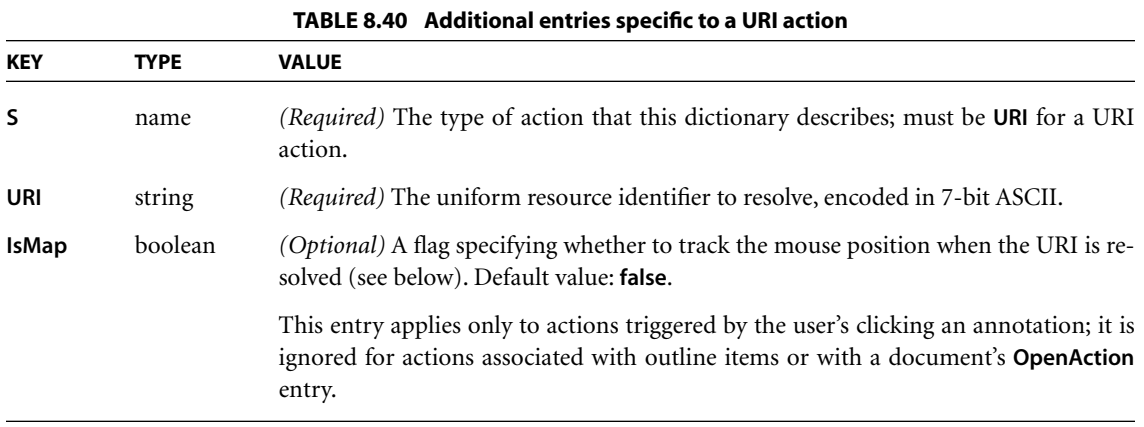

If the **IsMap** flag is **true** and the user has triggered the URI action by clicking an annotation with the mouse, the coordinates of the mouse position at the time the action is performed should be transformed from device space to user space and then offset relative to the upper-left corner of the annotation rectangle (that is, the value of the **Rect** entry in the annotation with which the URI action is associated). For example, if the mouse coordinates in user space are  $(x_m, y_m)$  and the annotation rectangle extends from  $(l_x, l_y)$  at the lower-left to  $(u_r, u_r)$  at the upper-right, the final coordinates  $(x_f, y_f)$  are as follows:

$$
x_f = x_m - ll_x
$$
  

$$
y_f = ur_y - y_m
$$

If the resulting coordinates  $(x_f, y_f)$  are fractional, they should be rounded to the nearest integer values. They are then appended to the URI to be resolved, separated by commas and preceded by a question mark. For example:

http://www.adobe.com/intro?100,200

To support URI actions, a PDF document's catalog (see [Section 3.6.1, "Docu](#page-102-0)[ment Catalog"](#page-102-0)) may include a **URI** entry whose value is a *URI dictionary*. At the time of publication, only one entry is defined for such a dictionary (see [Table](#page-543-0) [8.41](#page-543-0)).

<span id="page-543-0"></span>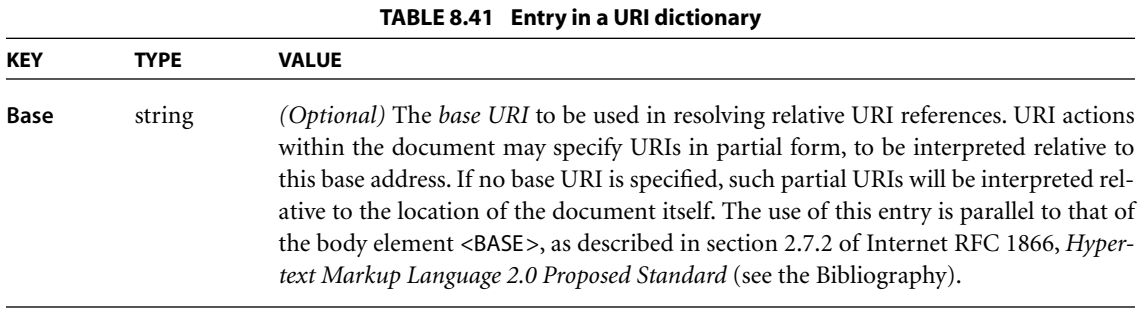

The **Base** entry allows the URI of the document itself to be recorded in situations in which the document may be accessed out of context. For example, if a document has been moved to a new location but contains relative links to other documents that have not, the **Base** entry could be used to refer such links to the true location of the other documents, rather than that of the moved document.

### **Sound Actions**

A *sound action (PDF 1.2)* plays a sound through the computer's speakers. [Table](#page-544-0) [8.42](#page-544-0) shows the action dictionary entries specific to this type of action; sounds themselves are discussed in [Section 8.7, "Sounds](#page-587-0)."

<span id="page-544-0"></span>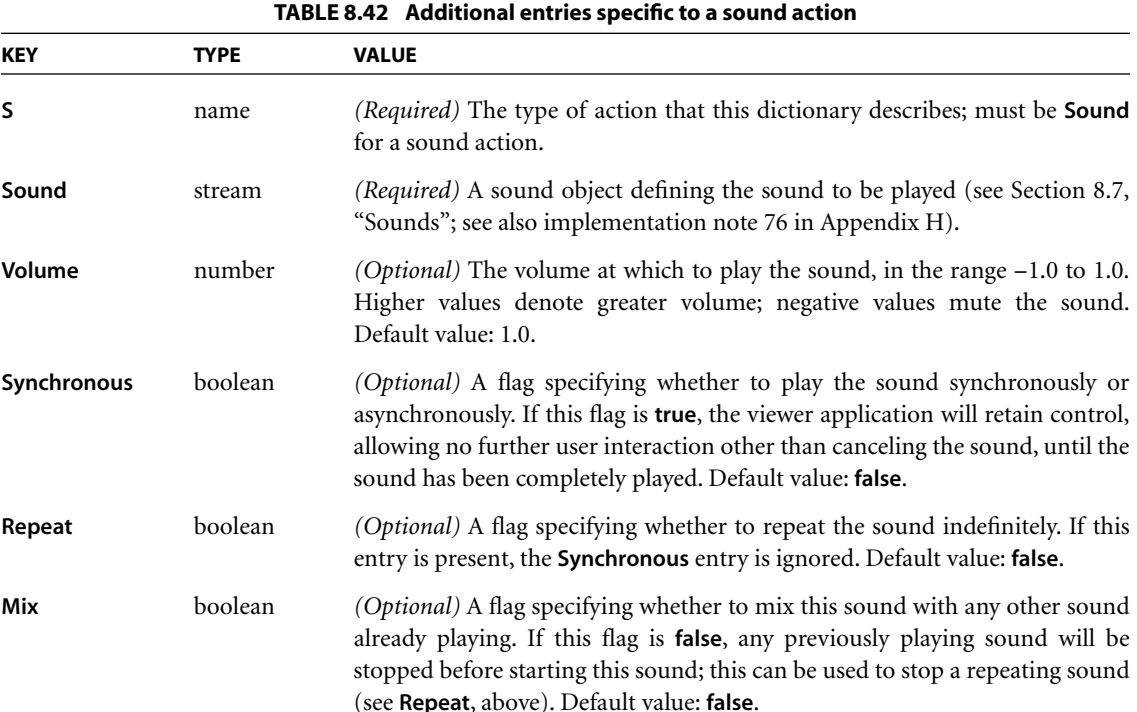

## **Movie Actions**

A *movie action (PDF 1.2)* can be used to play a movie in a floating window or within the annotation rectangle of a movie annotation (see ["Movie Annotations"](#page-529-0) [on page 510](#page-529-0) and [Section 8.8, "Movies"](#page-589-0)). The movie annotation must be associated with the page that is the destination of the link annotation or outline item containing the movie action, or with the page object with which the action is associated. (See [implementation note 77](#page-820-0) in [Appendix H](#page-802-0).)

The contents of a movie action dictionary are identical to those of a movie activation dictionary (see [Table 8.80 on page 571\)](#page-590-0), with the additional entries shown in [Table 8.43.](#page-545-0) The contents of the activation dictionary associated with the movie annotation are ignored; the information specified in the movie action dictionary is used instead.

<span id="page-545-0"></span>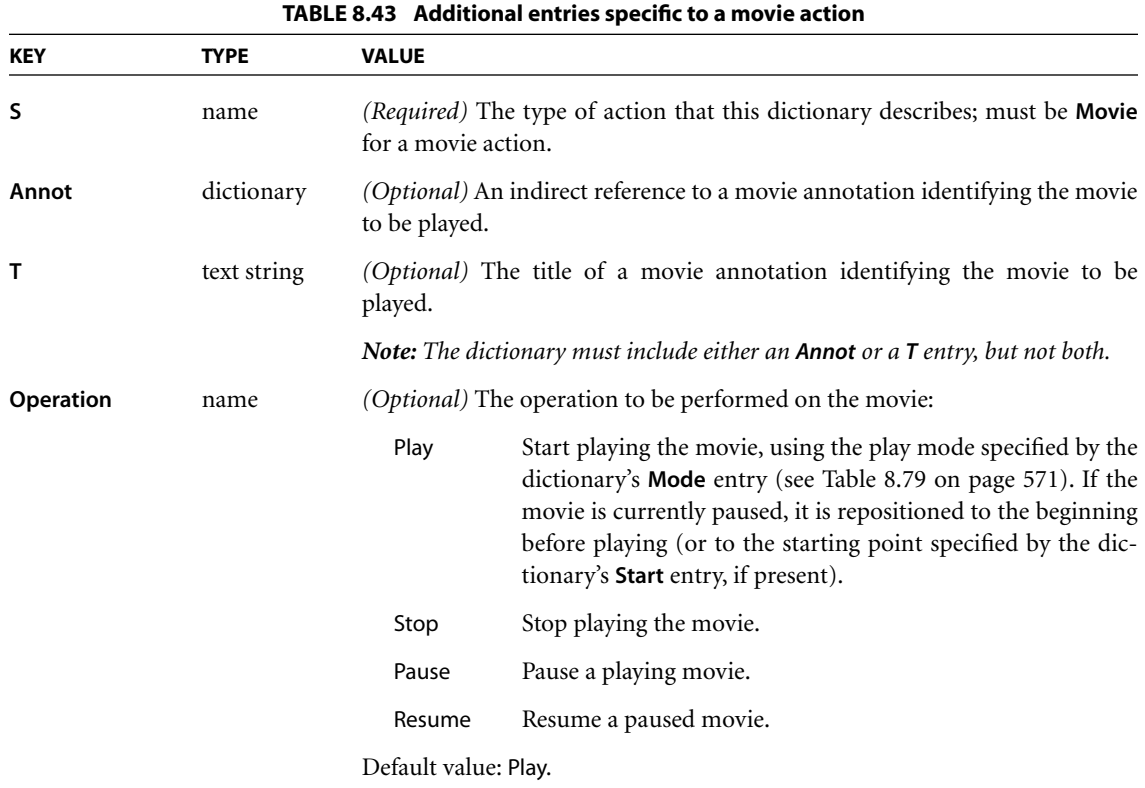

### **Hide Actions**

A *hide action (PDF 1.2)* hides or shows one or more annotations on the screen by setting or clearing their Hidden flags (see [Section 8.4.2, "Annotation Flags](#page-511-0)"). This type of action can be used in combination with appearance streams and trigger events (Sections [8.4.4, "Appearance Streams,](#page-515-0)" and [8.5.2, "Trigger Events"](#page-533-0)) to display pop-up help information on the screen. For example, the **E** (enter) and **X** (exit) trigger events in an annotation's additional-actions dictionary can be used to show and hide the annotation when the user rolls the cursor in and out of its active area on the page; this can be used to pop up a help label, or "tool tip," describing the effect of clicking the mouse at that location on the page. [Table 8.44](#page-546-0) shows the action dictionary entries specific to this type of action. (See implementation notes [78](#page-820-1) and [79](#page-820-2) in [Appendix H.](#page-802-0))

<span id="page-546-0"></span>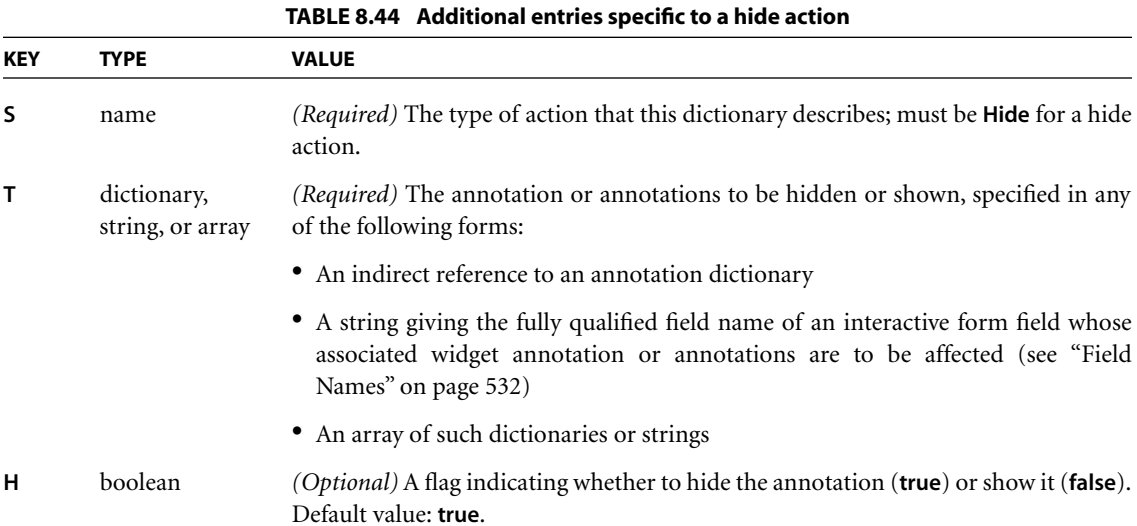

## **Named Actions**

[Table 8.45](#page-546-1) lists several *named actions (PDF 1.2)* that PDF viewer applications are expected to support; further names may be added in the future. (See implementation notes [80](#page-820-3) and [81](#page-820-4) in [Appendix H.](#page-802-0))

<span id="page-546-1"></span>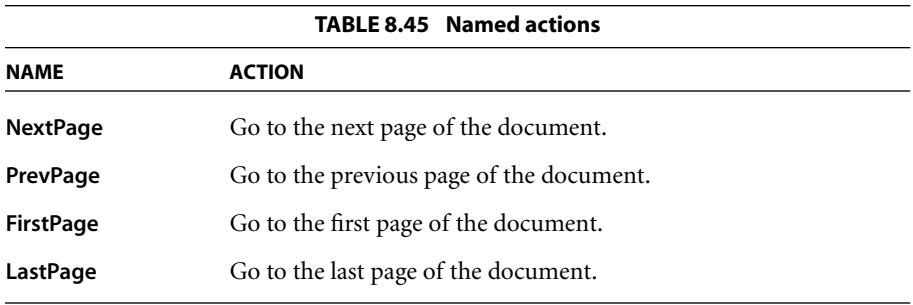

*Note: Viewer applications may support additional, nonstandard named actions, but any document using them will not be portable. If the viewer encounters a named action that is inappropriate for a viewing platform, or if the viewer does not recognize the name, it should take no action.* 

<span id="page-547-0"></span>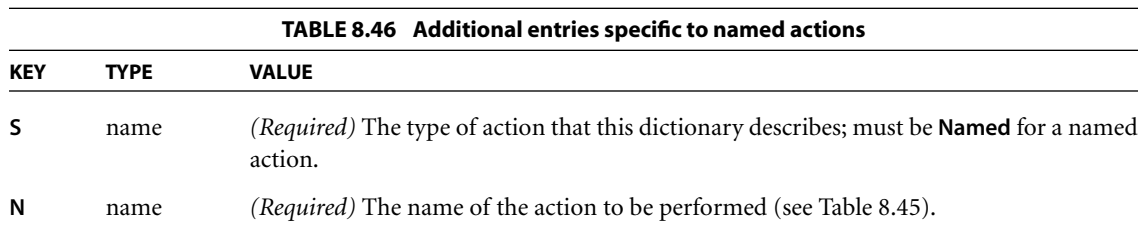

[Table 8.46](#page-547-0) shows the action dictionary entries specific to named actions.

#### **Form Actions**

Four additional action types (submit-form, reset-form, import-data, and JavaScript) are defined for use with interactive forms. See [Section 8.6.4, "Form](#page-569-0) [Actions](#page-569-0)," for details.

# **8.6 Interactive Forms**

An *interactive form (PDF 1.2)*—sometimes referred to as an *AcroForm*—is a collection of *fields* for gathering information interactively from the user. A PDF document may contain any number of fields appearing on any combination of pages, all of which make up a single, global interactive form spanning the entire document. Arbitrary subsets of these fields can be imported or exported from the document; see [Section 8.6.4, "Form Actions.](#page-569-0)"

*Note: Interactive forms should not be confused with form XObjects (see [Section 4.9,](#page-300-0) ["Form XObjects"](#page-300-0)). Despite the similarity of names, the two are different, unrelated types of object.* 

Each field in a document's interactive form is defined by a *field dictionary* (see [Section 8.6.2, "Field Dictionaries"](#page-549-0)). For purposes of definition and naming, the fields can be organized hierarchically and can inherit attributes from their ancestors in the field hierarchy. A field's children in the hierarchy may also include widget annotations (see ["Widget Annotations" on page 511\)](#page-530-0) that define its appearance on the page; such a field is called a *terminal field*.

As a convenience, when a field has only a single associated widget annotation, the contents of the field dictionary and the annotation dictionary [\(Section 8.4.1,](#page-508-0) ["Annotation Dictionaries"](#page-508-0)) may be merged into a single dictionary containing

entries that pertain to both a field and an annotation. (This presents no ambiguity, since the contents of the two kinds of dictionary do not conflict.) If such an object defines an appearance stream, the appearance must be consistent with the object's current value as a field.

*Note: Fields containing text whose contents are not known in advance may need to construct their appearance streams dynamically instead of defining them statically in an appearance dictionary; see ["Variable Text" on page 533](#page-552-0).* 

## **8.6.1 Interactive Form Dictionary**

The contents and properties of a document's interactive form are defined by an *interactive form dictionary* that is referenced from the **AcroForm** entry in the document catalog (see [Section 3.6.1, "Document Catalog"](#page-102-0)). [Table 8.47](#page-548-0) shows the contents of this dictionary.

<span id="page-548-0"></span>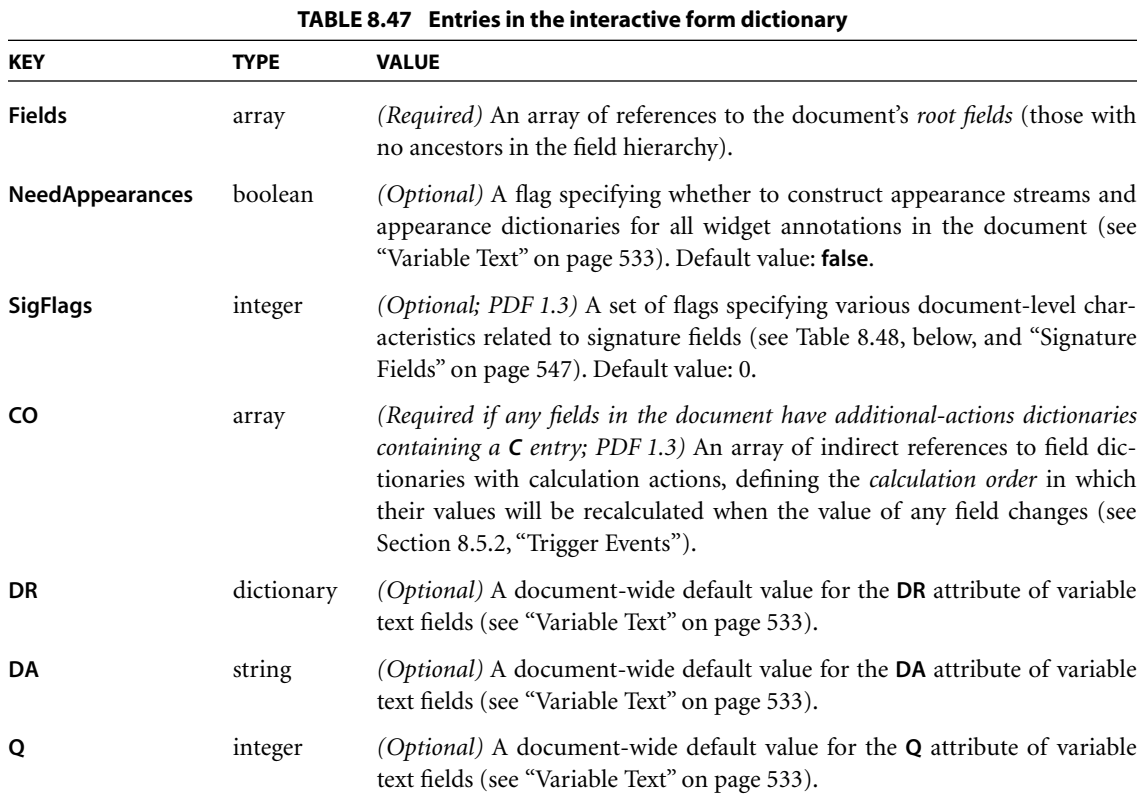

CHAPTER 8 *Interactive Features*

The value of the interactive form dictionary's **SigFlags** entry is an unsigned 32-bit integer containing flags specifying various document-level characteristics related to signature fields (see ["Signature Fields" on page 547\)](#page-566-0). Bit positions within the flag word are numbered from 1 (low-order) to 32 (high-order). [Table 8.48](#page-549-1) shows the meanings of the flags; all undefined flag bits are reserved and must be set to 0.

<span id="page-549-1"></span>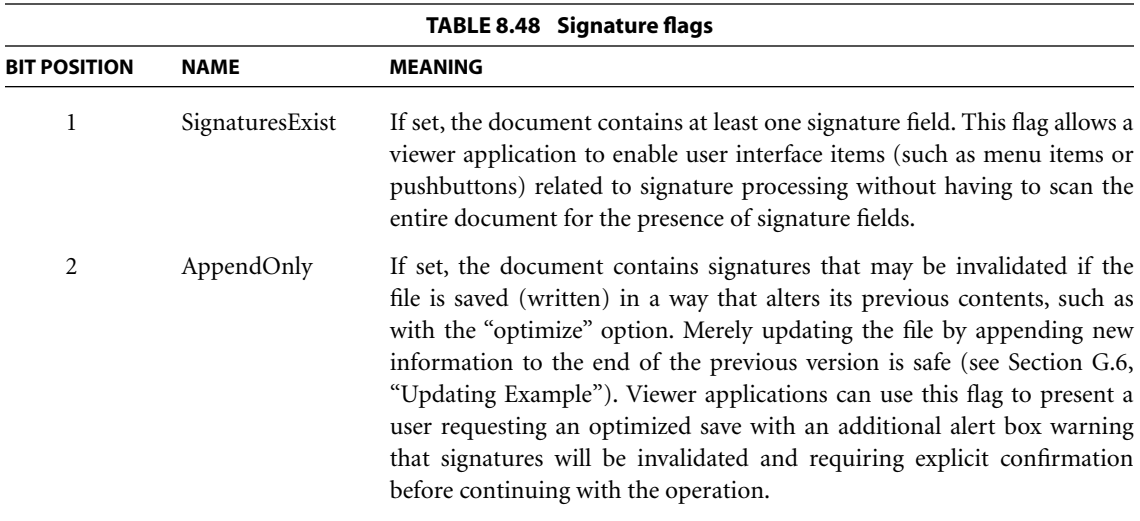

# <span id="page-549-0"></span>**8.6.2 Field Dictionaries**

Each field in a document's interactive form is defined by a *field dictionary*, which must be an indirect object. The field dictionaries may be organized hierarchically into one or more tree structures. Many field attributes are *inheritable*, meaning that if they are not explicitly specified for a given field, their values are taken from those of its parent in the field hierarchy. Such inheritable attributes are designated as such in the tables below; the designation *(Required; inheritable)* means that an attribute must be defined for every field, whether explicitly in its own field dictionary or by inheritance from an ancestor in the hierarchy. [Table 8.49](#page-550-0) shows those entries that are common to all field dictionaries, regardless of type; those that pertain only to a particular type of field are described in the relevant sections below.

<span id="page-550-0"></span>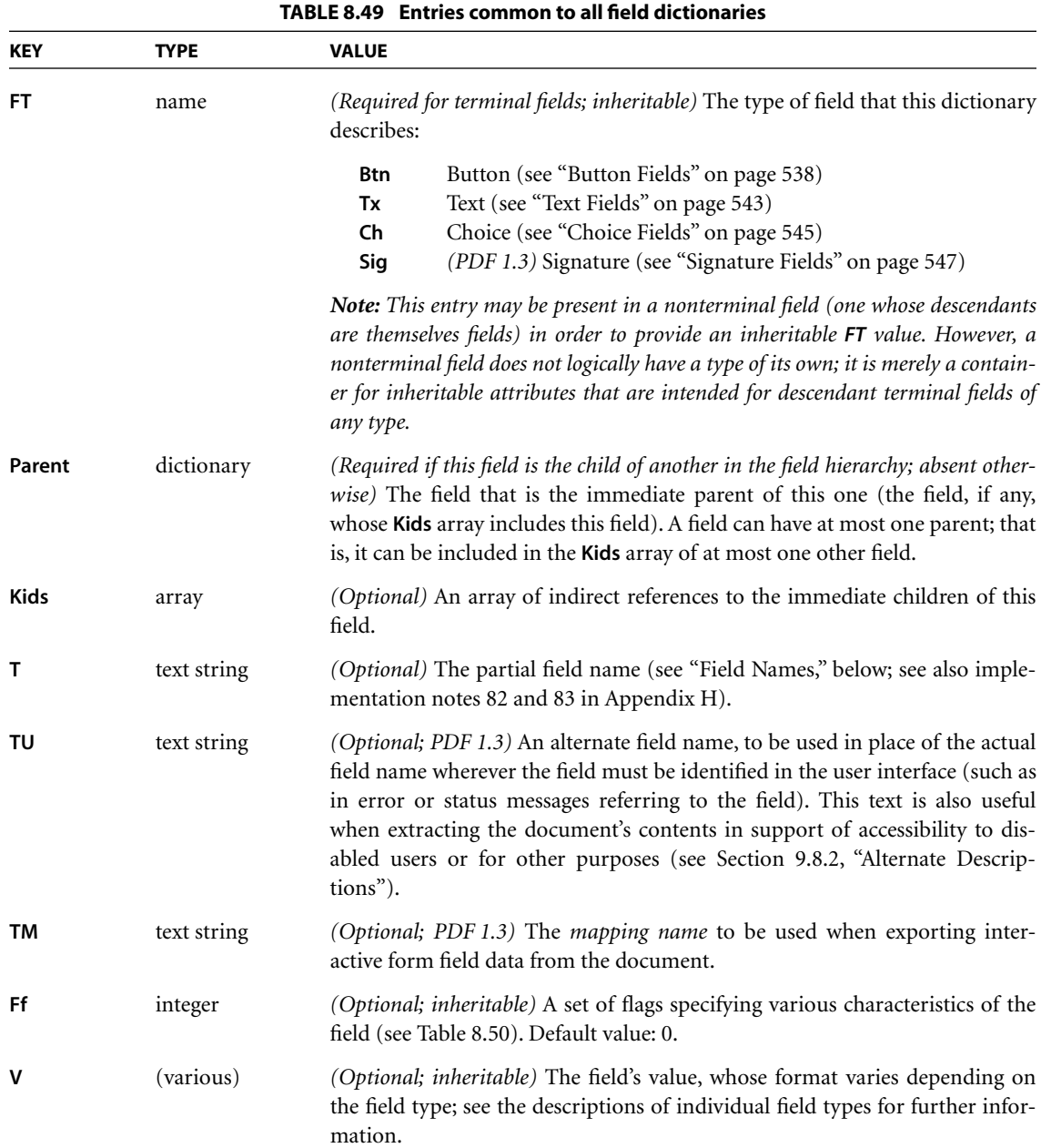

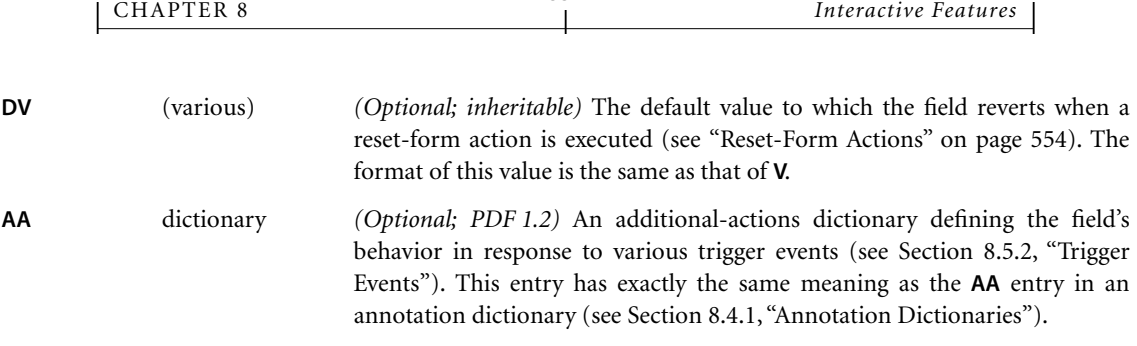

**532**

The value of the field dictionary's **Ff** entry is an unsigned 32-bit integer containing flags specifying various characteristics of the field. Bit positions within the flag word are numbered from 1 (low-order) to 32 (high-order). The flags shown in [Table 8.50](#page-551-1) are common to all types of field; flags that apply only to specific field types are discussed in the sections describing those types. All undefined flag bits are reserved and must be set to 0.

<span id="page-551-1"></span>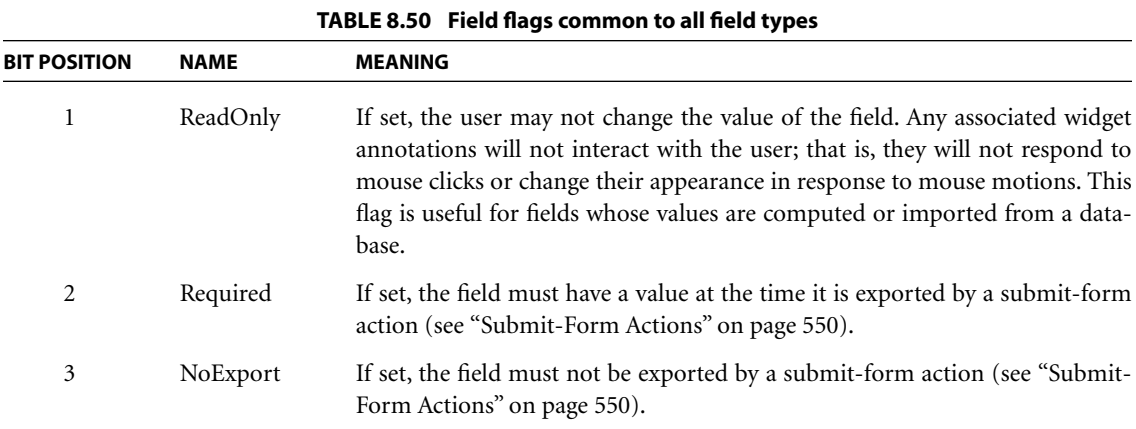

# <span id="page-551-0"></span>**Field Names**

The **T** entry in the field dictionary (see [Table 8.49 on page 531\)](#page-550-0) holds a text string defining the field's *partial field name*. The *fully qualified field name* is not explicitly defined, but is constructed from the partial field names of the field and all of its ancestors. For a field with no parent, the partial and fully qualified names are the same; for a field that is the child of another field, the fully qualified name is

formed by appending the child field's partial name to the parent's fully qualified name, separated by a period (.):

*parent's\_full\_name*.*child's\_partial\_name*

For example, if a field with the partial field name PersonalData has a child whose partial name is Address, which in turn has a child with the partial name ZipCode, then the fully qualified name of this last field would be

PersonalData.Address.ZipCode

Thus all fields descended from a common ancestor will share the ancestor's fully qualified field name as a common prefix in their own fully qualified names.

It is possible for different field dictionaries to have the same fully qualified field name if they are descendants of a common ancestor with that name and have no partial field names (**T** entries) of their own. Such field dictionaries are different representations of the same underlying field; they should differ only in properties that specify their visual appearance. In particular, field dictionaries with the same fully qualified field name must have the same field type (**FT**), value (**V**), and default value (**DV**).

## <span id="page-552-0"></span>**Variable Text**

When the contents and properties of a field are known in advance, its visual appearance can be specified by an appearance stream defined in the PDF file itself (see [Section 8.4.4, "Appearance Streams](#page-515-0)," and ["Widget Annotations" on page](#page-530-0) [511\)](#page-530-0). In some cases, however, the field may contain text whose value is not known until viewing time. Examples include text fields to be filled in with text typed by the user from the keyboard and scrollable list boxes whose contents are determined interactively at the time the document is displayed.

In such cases, the PDF document cannot provide a statically defined appearance stream for displaying the field; rather, the viewer application must construct an appearance stream dynamically at viewing time. The dictionary entries shown in [Table 8.51](#page-553-0) provide general information about the field's appearance that can be combined with the specific text it contains to construct an appearance stream.

<span id="page-553-0"></span>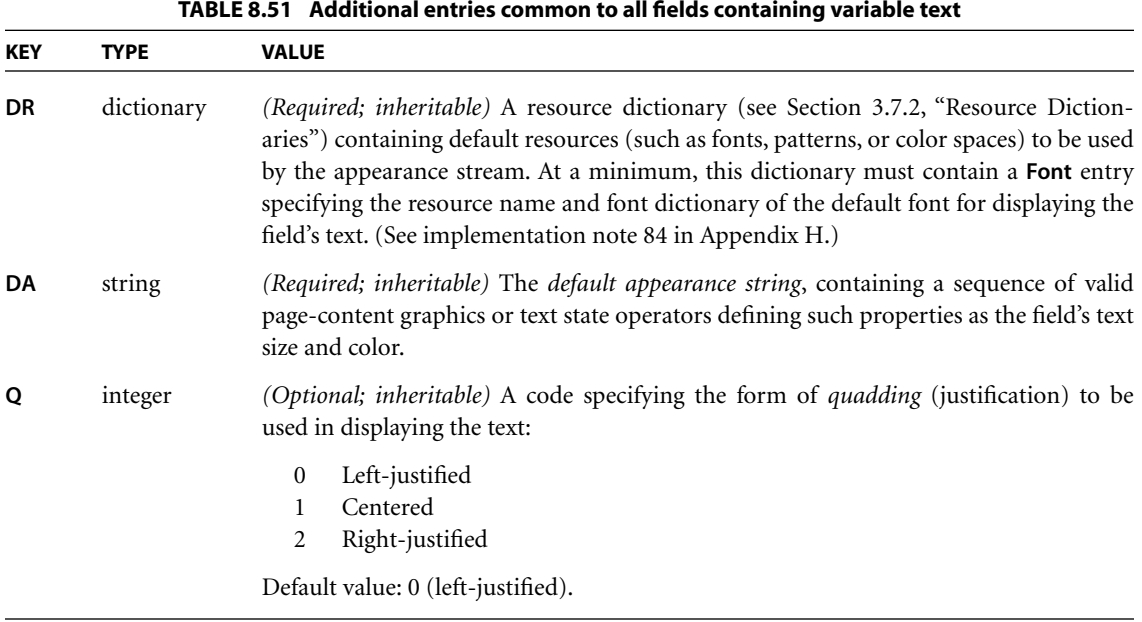

The new appearance stream becomes the normal appearance (**N**) in the appearance dictionary associated with the field's widget annotation (see [Table 8.13 on](#page-516-0) [page 497](#page-516-0)). (If the widget annotation has no appearance dictionary, the viewer application must create one and store it in the annotation dictionary's **AP** entry.) The appearance stream—which, like all appearance streams, is a form XObject has the contents of its form dictionary initialized as follows:

- **•** The resource dictionary (**Resources**) is set to the value of the field dictionary's **DR** entry.
- **•** The lower-left corner of the bounding box (**BBox**) is set to coordinates (0, 0) in the form coordinate system. The box's top and right coordinates are taken from the dimensions of the annotation rectangle (the **Rect** entry in the widget annotation dictionary).
- All other entries in the appearance stream's form dictionary are set to their default values (see [Section 4.9, "Form XObjects"](#page-300-0)).

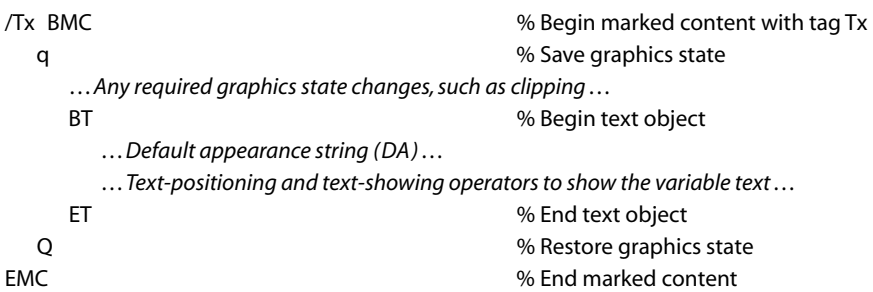

The **BMC** (begin marked content) and **EMC** (end marked content) operators are discussed in [Section 9.5, "Marked Content"](#page-602-0); **q** (save graphics state) and **Q** (restore graphics state) in [Section 4.3.3, "Graphics State Operators](#page-175-0)"; and **BT** (begin text object) and **ET** (end text object) in [Section 5.3, "Text Objects](#page-327-0)."

The default appearance string (**DA**) contains any graphics state or text state operators needed to establish the graphics state parameters, such as text size and color, for displaying the field's variable text. Only operators that are allowed within text objects may occur in this string (see [Figure 4.1 on page 135](#page-154-0)). At a minimum, the string must include a **Tf** (text font) operator along with its two operands, *font* and *size*. The specified *font* value must match a resource name in the **Font** entry of the default resource dictionary (**DR**). A zero value for *size* means that the font is to be *auto-sized*: its size is computed as a function of the height of the annotation rectangle.

The default appearance string should contain at most one **Tm** (text matrix) operator. If this operator is present, the viewer application should replace the horizontal and vertical translation components with positioning values it determines to be appropriate, based on the field value, the quadding (**Q**) attribute, and any layout rules it employs. If the default appearance string contains no **Tm** operator, the viewer should insert one in the appearance stream, with appropriate horizontal and vertical translation components, after the default appearance string and before the text-positioning and text-showing operators for the variable text.

To update an existing appearance stream to reflect a new field value, the viewer application should first copy any needed resources from the field's **DR** dictionary into the stream's **Resources** dictionary. (If the **DR** and **Resources** dictionaries contain resources with the same name, the one already in the **Resources** dictionary should be left intact, *not* replaced with the corresponding value from the **DR** dictionary.) The viewer application should then replace the existing contents of the appearance stream from

/Tx BMC

to the matching

EMC

with the corresponding new contents as shown above. (If the existing appearance stream contains no marked content with tag Tx, the new contents should be appended to the end of the original stream.)

The optional **MK** entry in the field's widget annotation dictionary (see [Table 8.28](#page-531-0) [on page 512](#page-531-0)) can be used to provide an *appearance characteristics dictionary (PDF 1.2)* containing additional information for constructing the annotation's appearance stream. [Table 8.52](#page-555-0) shows the contents of this dictionary.

<span id="page-555-0"></span>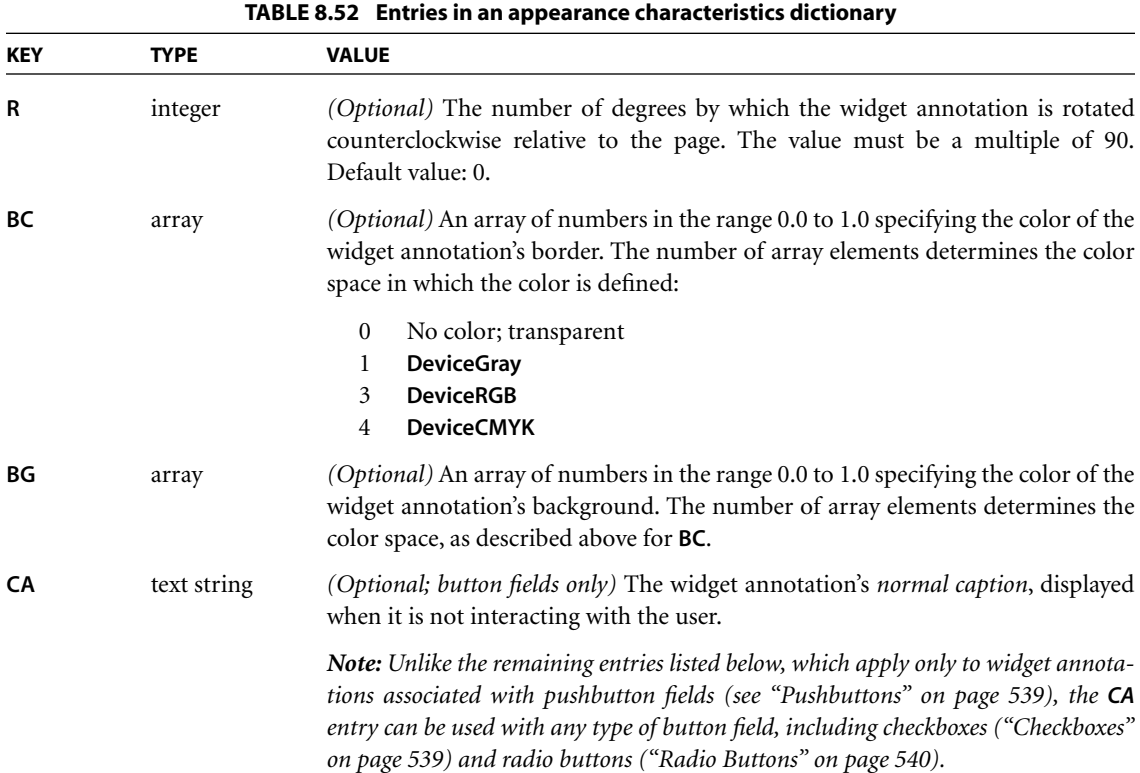

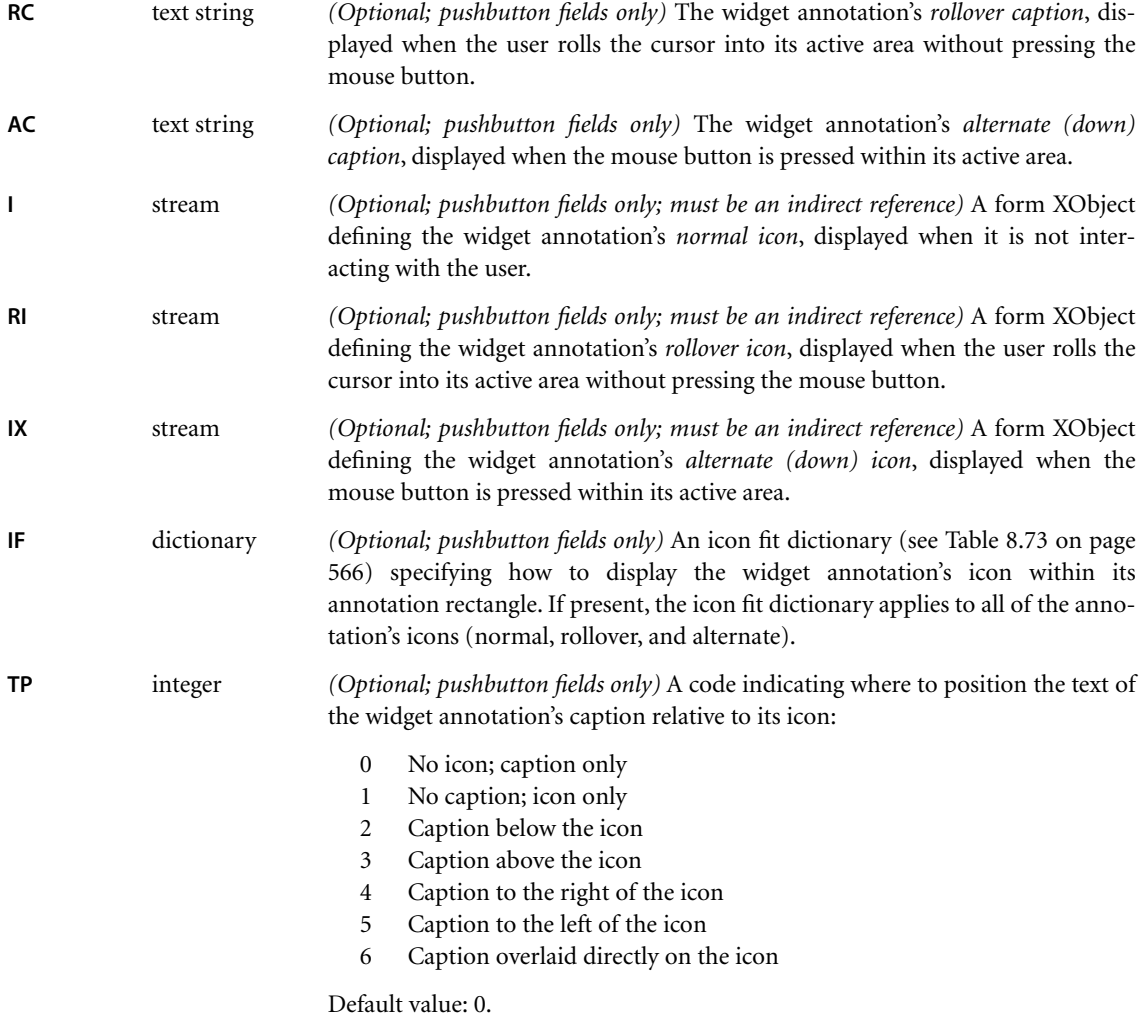

# **8.6.3 Field Types**

Interactive forms support the following field types:

**•** *Button fields* represent interactive controls on the screen that the user can manipulate with the mouse. They include *pushbuttons*, *checkboxes*, and *radio buttons*.

- **•** *Text fields* are boxes or spaces in which the user can enter text from the keyboard.
- **•** *Choice fields* contain several text items, at most one of which may be selected as the field value. They include scrollable *list boxes* and *combo boxes*.
- **•** *Signature fields* represent electronic "signatures" for authenticating the identity of a user. They can include purely mathematical authentication methods such as public/private-key encrypted document digests, or biometric forms of identification such as handwritten signatures, fingerprints, or retinal scans.

The following sections describe each of these field types in detail. Further types may be added in the future.

## <span id="page-557-0"></span>**Button Fields**

A *button field* (field type **Btn**) represents an interactive control on the screen that the user can manipulate with the mouse. It may be any of the following:

- **•** A *pushbutton* is a purely interactive control that responds immediately to user input without retaining a permanent value.
- **•** A *checkbox* toggles between two states, on and off.
- **•** *Radio buttons* are a set of related toggles, at most one of which may be on at any given time; selecting any one of the buttons automatically deselects all the others.

The various types of button field are distinguished by flags in the **Ff** entry, as shown in [Table 8.53.](#page-557-1)

<span id="page-557-1"></span>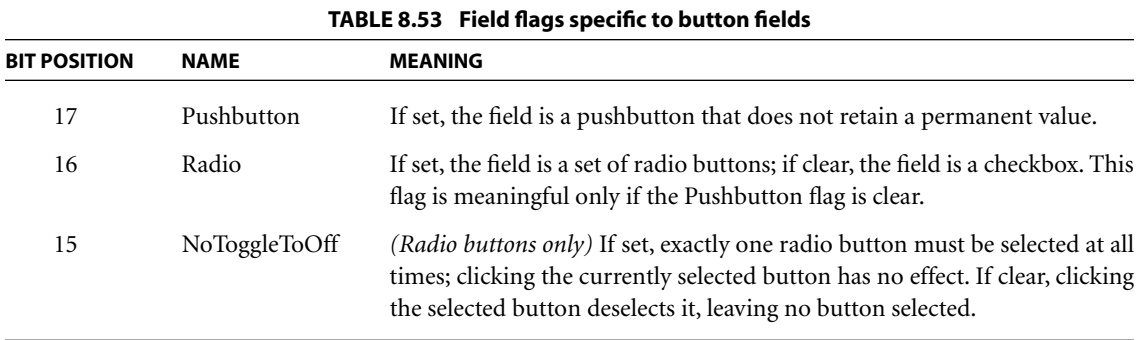

### <span id="page-558-0"></span>*Pushbuttons*

The simplest type of field is a *pushbutton field*, which has a field type of **Btn** and the Pushbutton flag (see [Table 8.53](#page-557-1)) set. Because this type of button retains no permanent value, it does not use the **V** and **DV** entries in the field dictionary (see [Table 8.49 on page 531\)](#page-550-0).

### <span id="page-558-1"></span>*Checkboxes*

A *checkbox field* toggles between two states, on and off, when manipulated by the user with the mouse or keyboard. Its field type is **Btn** and its Pushbutton and Radio flags (see [Table 8.53](#page-557-1)) are both clear. Each state can have a separate appearance, defined by an appearance stream in the appearance dictionary of the field's widget annotation (see [Section 8.4.4, "Appearance Streams](#page-515-0)"). The **V** entry in the field dictionary (see [Table 8.49 on page 531](#page-550-0)) holds a name object representing the checkbox's appearance state, which is used to select the appropriate appearance from the appearance dictionary. The appearance for the off state is optional, but if present must be stored in the appearance dictionary under the name Off. The recommended name for the on state is Yes, but this is not required. Example 8.9 shows a typical checkbox definition.

#### **Example 8.9**

```
1 0 obj
   << /FT /Btn
       /T (Urgent)
       /V /Yes
       /AS /Yes
      /AP << /N << /Yes 20R >> >>
   >>
endobj
2 0 obj
   << /Resources 20 0 R
       /Length 104
   >>
```

```
stream
  q
     0 0 1 rg
      BT
        /ZaDb 12 Tf
        0 0 Td
        (8) Tj
     ET
  Q
endstream
endobj
```
Because they are limited to the Latin character set, name objects cannot be used to represent the values of checkbox fields in non-Latin writing systems. To address this problem, PDF 1.4 provides an additional, optional entry, **Opt**, in the field dictionary for checkbox fields (see [Table 8.54](#page-559-1)). When present, this entry holds a human-readable text string to be used in place of the **V** entry to denote the value of the field. This allows the use of Unicode encoding to specify field values using non-Latin characters.

<span id="page-559-1"></span>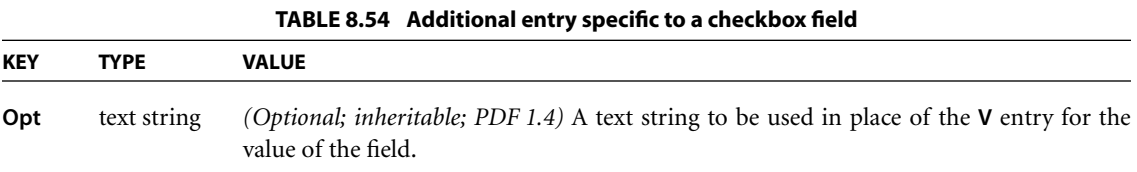

### <span id="page-559-0"></span>*Radio Buttons*

A *radio button field* is a set of related toggle controls, at most one of which may be on at any given time; selecting any one of the buttons automatically deselects all the others. The field type is **Btn**, the Pushbutton flag (see [Table 8.53 on page 538\)](#page-557-1) is clear, and the Radio flag is set. This type of button field has an additional flag, NoToggleToOff, which specifies, if set, that exactly one of the radio buttons must be selected at all times. In this case, clicking the currently selected button has no effect; if the NoToggleToOff flag is clear, clicking the selected button deselects it, leaving no button selected.

The **Kids** entry in the radio button field's field dictionary (see [Table 8.49 on page](#page-550-0) [531\)](#page-550-0) holds an array of widget annotations representing the individual buttons in the set, each of which is a separate checkbox field in its own right. The parent field's **V** entry holds a name object corresponding to the appearance state of whichever child field is currently in the on state; the default value for this entry is Off. Example 8.10 shows the object definitions for a set of radio buttons.

### **Example 8.10**

```
10 0 obj % Radio button field
  << /FT /Btn
    \gammaFf \ldots /Ff \ldots /Ff \ldots /T (Credit card)
     /V /MasterCard
     /Kids [ 11 0 R
           12 0 R
        ]
  >>
endobj
11 0 obj % First checkbox
  << /Parent 10 0 R
     /AS /MasterCard
     /AP << /N << /MasterCard 8 0 R
                 /Off 9 0 R
             >>
        >>
  >>
endobj
12 0 obj % Second checkbox
  << /Parent 10 0 R
     /AS /Off
    /AP << /N << /Visa 80R
                /Off 9 0 R
             >>
        >>
  >>
endobj
8 0 obj % Appearance stream for "on" state
  << /Resources 20 0 R
     /Length 104
  >>
```

```
stream
  q
     0 0 1 rg
     BT
       /ZaDb 12 Tf
       0 0 Td
       (8) Tj
     ET
  Q
endstream
endobj
9 0 obj % Appearance stream for "off" state
  << /Resources 20 0 R
      /Length 104
  \rightarrowstream
  q
     0 0 1 rg
     BT
       /ZaDb 12 Tf
       0 0 Td
       (4) Tj
     ET
  Q
endstream
endobj
```
Like a checkbox field, a radio button field can use the optional **Opt** entry in the field dictionary *(PDF 1.4)* to define export values for its constituent radio buttons using Unicode encoding for non-Latin characters (see [Table 8.55\)](#page-562-1). For a radio button field, **Opt** holds an array of text strings corresponding to the widget annotations representing the individual radio buttons in the field's **Kids** array. The name object in the field's **V** entry consists of a sequence of digits giving the numerical position of the currently selected radio button within the **Kids** array, with /0 denoting the first button in the array. This feature can also be used to define the same export value for multiple radio buttons, using the different computergenerated values in the **V** entry to distinguish among them.

<span id="page-562-1"></span>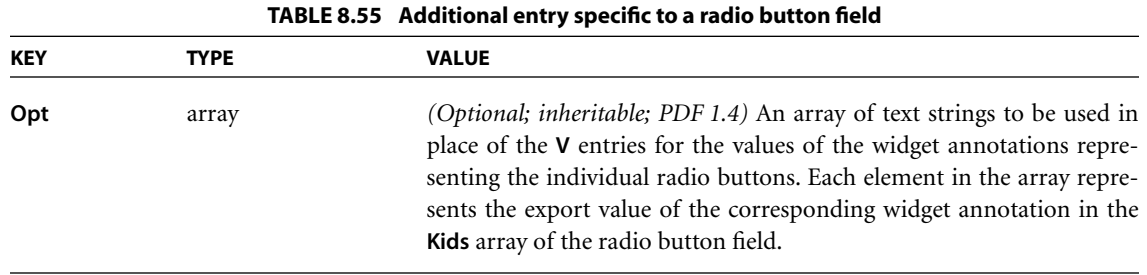

# <span id="page-562-0"></span>**Text Fields**

A *text field* (field type **Tx**) is a box or space in which the user can enter text from the keyboard. The text may be restricted to a single line or may be allowed to span multiple lines, depending on the setting of the Multiline flag in the field dictionary's **Ff** entry. [Table 8.56](#page-562-2) shows the flags pertaining to this type of field.

<span id="page-562-2"></span>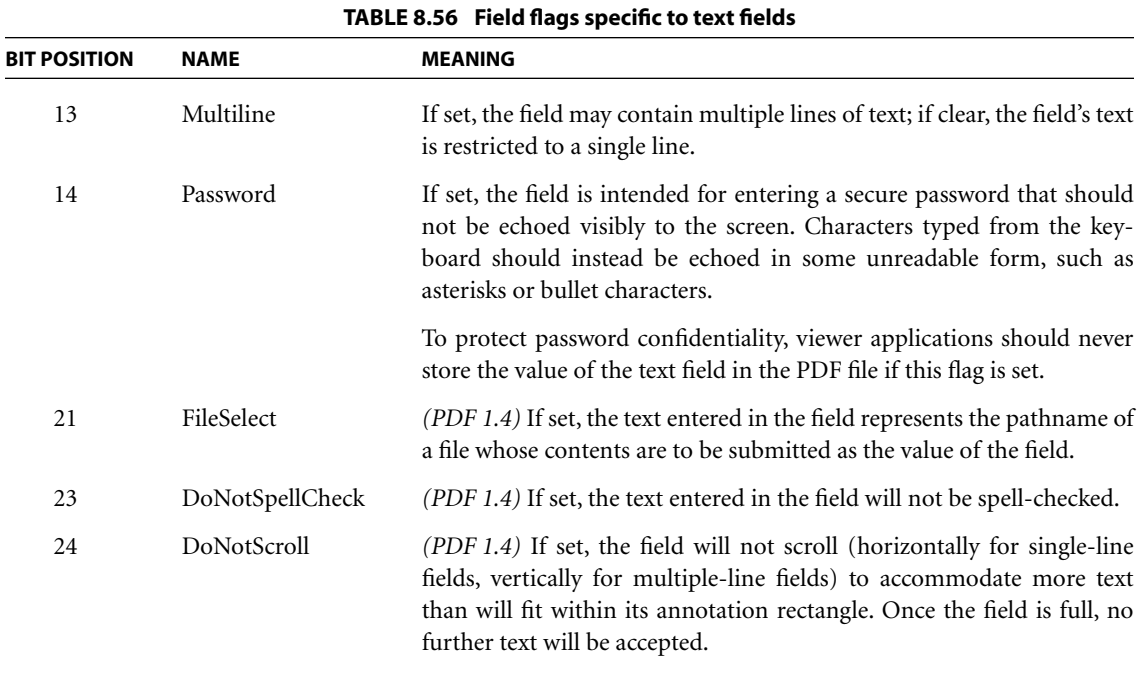

The field's text is held in a text string in the **V** (value) entry of the field dictionary. The contents of this text string are used to construct an appearance stream for displaying the field, as described under ["Variable Text" on page 533](#page-552-0); the text is presented in a single style (font, size, color, and so forth), as specified by the **DA** (default appearance) string.

If the FileSelect flag *(PDF 1.4)* is set, the field functions as a *file-select control*. In this case, the field's text represents the pathname of a file whose contents are to be submitted as the field's value:

- **•** For fields submitted in HTML Form format, the submission uses the MIME content type multipart/form-data, as described in Internet RFC 2045, *Multipurpose Internet Mail Extensions (MIME), Part One: Format of Internet Message Bodies* (see the [Bibliography](#page-830-0)).
- **•** For Forms Data Format (FDF) submission, the value of the **V** entry in the FDF field dictionary (see ["FDF Fields" on page 564\)](#page-583-0) is a file specification [\(Section](#page-137-0) [3.10, "File Specifications](#page-137-0)") identifying the selected file.
- **•** XML format is not supported for file-select controls, so no value is submitted in this case.

Besides the usual entries common to all types of field (see [Table 8.49 on page](#page-550-0) [531\)](#page-550-0), the field dictionary for a text field can contain the additional entry shown in [Table 8.57.](#page-563-0)

<span id="page-563-0"></span>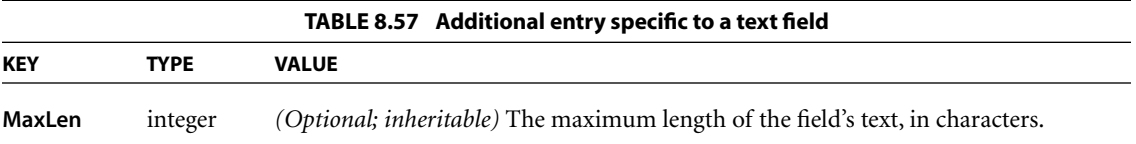

Example 8.11 shows the object definitions for a typical text field.

### **Example 8.11**

```
6 0 obj
  << /FT /Tx
      /Ff … % Set Multiline flag
      /T (Silly prose)
      /DR 21 0 R
      /DA (0 0 1 rg /Ti 12 Tf)
      /V (The quick brown fox ate the lazy mouse)
     /AP \ll /N 50R >>
  >>
endobj
5 0 obj
  << /Resources 21 0 R
       /Length 172
  >>
stream
  /Tx BMC
     BT
        0 0 1 rg
        /Ti 12 Tf
        1 0 0 1 100 100 Tm
        0 0 Td
        (The quick brown fox ) Tj
        0 −13 Td
        (ate the lazy mouse.) Tj
     ET
  EMC
endstream
endobj
```
# <span id="page-564-0"></span>**Choice Fields**

A *choice field* (field type **Ch**) contains several text items, one or more of which may be selected as the field value. The items may be presented to the user in either of two forms:

- **•** A scrollable *list box*
- **•** A *combo box* consisting of a drop list optionally accompanied by an editable text box in which the user can type a value other than the predefined choices

<span id="page-565-0"></span>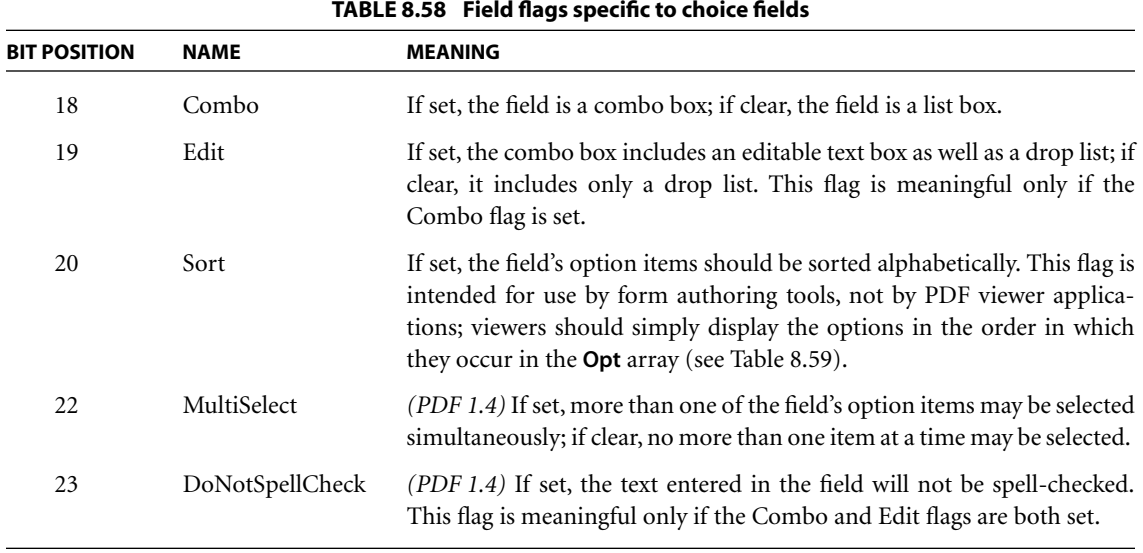

The various types of choice field are distinguished by flags in the **Ff** entry, as shown in [Table 8.58.](#page-565-0) [Table 8.59](#page-565-1) shows the field dictionary entries specific to choice fields.

<span id="page-565-1"></span>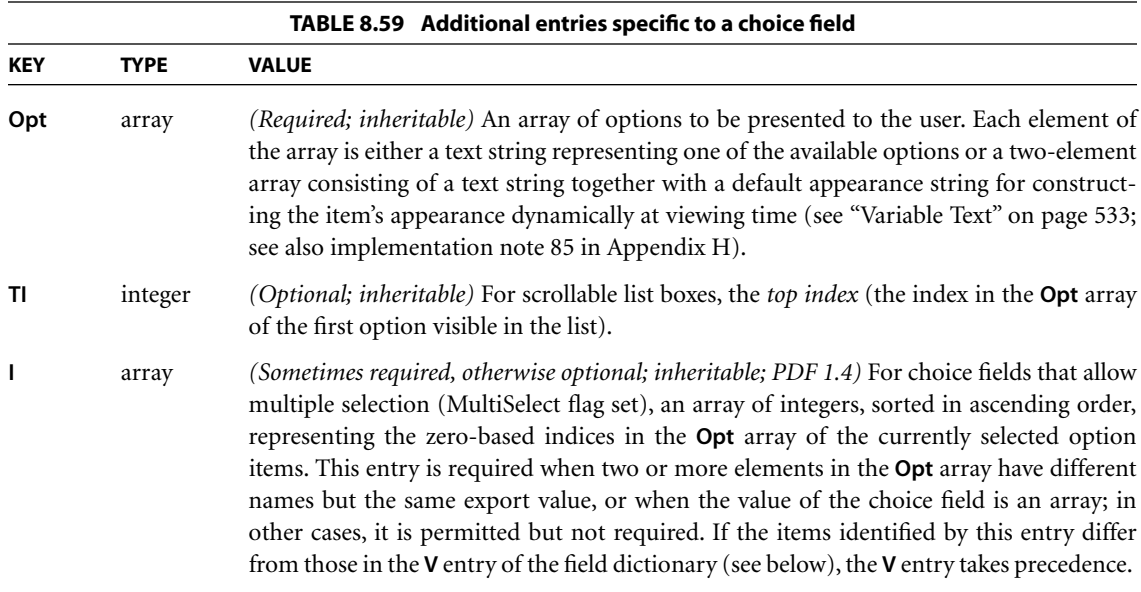

The **Opt** array specifies the list of options to be presented to the user. Each option is represented by a text string to be displayed on the screen as the name of the option. The corresponding element of the **Opt** array may contain either this text string by itself or a two-element array with the text string as its first element. In the latter case, the second element of the array is a default appearance string to be used in constructing a dynamic appearance stream, as described under ["Variable](#page-552-0) [Text" on page 533.](#page-552-0)

The field dictionary's **V** (value) entry (see [Table 8.49 on page 531\)](#page-550-0) identifies the item or items currently selected in the choice field. If the field does not allow multiple selection—that is, if the MultiSelect flag *(PDF 1.4)* is not set—or if multiple selection is supported but only one item is currently selected, **V** is a text string representing the name of the selected item, as given in the field dictionary's **Opt** array; if multiple items are selected, it is an array of such strings. (For items represented in the **Opt** array by a two-element array, the name string is the first of the two array elements.) The default value of **V** is **null**, indicating that no item is currently selected.

Example 8.12 shows a typical choice field definition.

### **Example 8.12**

```
<< /FT /Ch
    /Ff …
    /T (Body Color)
    /V (Blue)
    /Opt [ (Red)
            (My favorite color)
           (Blue)
         ]
>>
```
## <span id="page-566-0"></span>**Signature Fields**

A *signature field (PDF 1.3)* represents an electronic "signature" for authenticating the identity of a user. The signature may be purely mathematical, such as a public/private-key encrypted document digest, or it may be a biometric form of identification such as a handwritten signature, fingerprint, or retinal scan. The specific form of authentication used is implemented by a plug-in *signature handler*. Third-party handler writers are encouraged to register their handler names with Adobe; see [Appendix E.](#page-742-0)

*Note: The specification for public-key digital signature authentication is available in the Adobe document* PDF Public-Key Digital Signature and Encryption Specification *(see the [Bibliography\)](#page-830-0).* 

The field dictionary representing a signature field contains the standard entries described in [Table 8.49 on page 531.](#page-550-0) The field type (**FT**) is **Sig**, the field value (**V**) is a *signature dictionary* specifying various attributes of the signature field, and the default value (**DV**) is a signature dictionary containing default values for reinitializing the contents of the **V** dictionary in response to a reset-form action (see ["Reset-Form Actions" on page 554\)](#page-573-0). Filling in ("signing") the signature field entails updating at least the **V** entry, and usually also the **AP** entry of the associated widget annotation. Exporting a signature field typically exports the **T**, **V**, and **AP** entries.

[Table 8.60](#page-568-0) shows the contents of the signature dictionary. Signature handlers are free to use or omit those entries that are marked optional in the table, but are encouraged to use them in a standard way if they are used at all. In addition, specific signature handlers may add private entries of their own. To avoid name duplication, it is suggested that the keys for all such private entries be prefixed with the registered handler name followed by a period (.).

The **DV** (default value) entry in the field dictionary may specify a signature dictionary for an unsigned field that is preloaded with default values for some entries. Signature handlers are free to use or ignore these values in initializing the **V** dictionary for a signed field. The default dictionary may include default values for private entries belonging to multiple handlers; a given handler should use only those entries that are pertinent to itself and strip out the others.

Like any other field, a signature field may actually be described by a widget annotation dictionary containing entries pertaining to an annotation as well as a field (see ["Widget Annotations" on page 511\)](#page-530-0). The annotation rectangle (**Rect**) in such a dictionary gives the position of the field on its page. For signature fields (such as PPK signatures) that are not intended to be visible, the annotation rectangle may have zero height and width.

<span id="page-568-0"></span>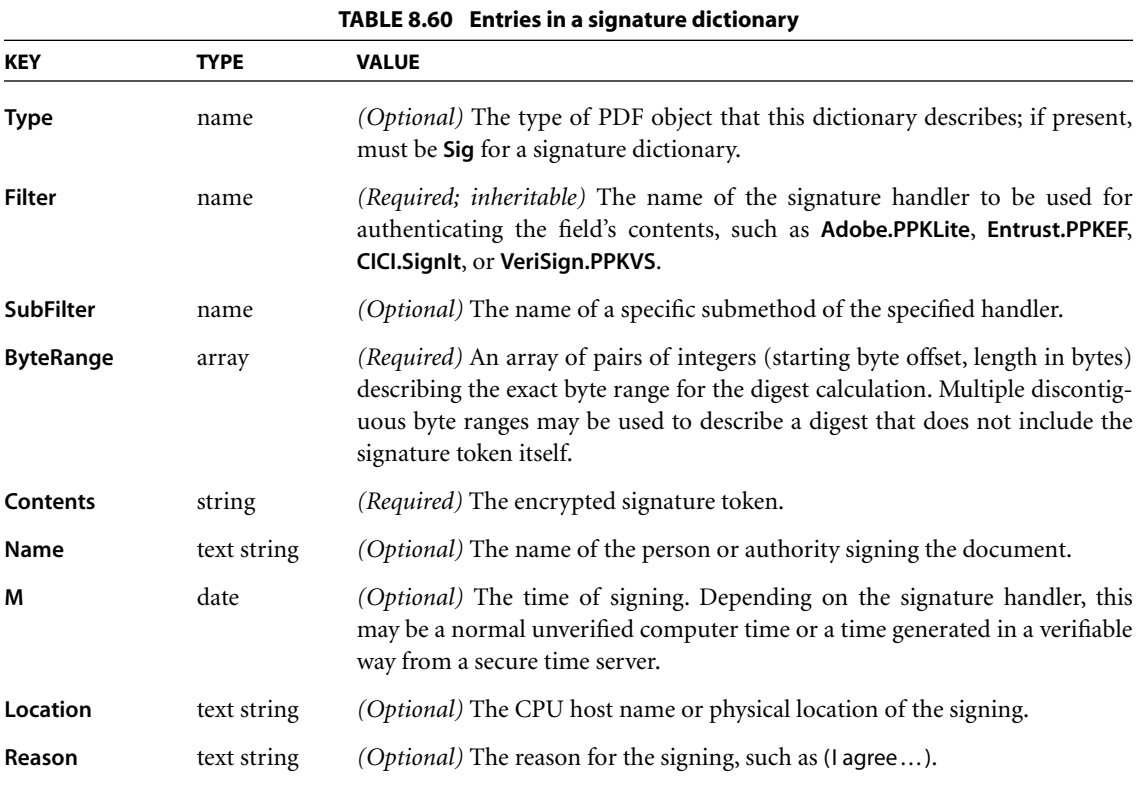

The appearance dictionary (**AP**) of a signature field's widget annotation defines the field's visual appearance on the page (see [Section 8.4.4, "Appearance](#page-515-0) [Streams"](#page-515-0)). For a signature field that has not been filled in, the normal appearance is usually blank. If no plug-in signature handler is available for a given signing method, the normal appearance for a signature that has been filled in should simply show an appropriate representation of the signature: text, ink strokes representing a handwritten signature, a bitmap of a fingerprint, or any other representation appropriate for the particular signing method. If an appropriate signature handler is available, three appearances are possible:

- **•** The *unvalidated* appearance represents a signature that has not yet been validated by the signature handler.
- **•** The *valid* appearance represents a signature that has been validated and accepted by the signature handler.

**•** The *invalid* appearance represents a signature that has been validated and rejected by the signature handler.

When the signature handler is invoked to validate the signature, it should alter the signature's appearance from unvalidated to either valid or invalid. It is suggested that the unvalidated appearance contain an overprinted yellow question mark, the invalid appearance an overprinted red X, and the valid appearance the logo of the signature handler underprinted as a watermark.

## <span id="page-569-0"></span>**8.6.4 Form Actions**

Interactive forms support four special types of action in addition to those described in [Section 8.5.3, "Action Types"](#page-537-0):

- **•** *Submit-form actions* transmit the names and values of selected interactive form fields to a specified uniform resource locator (URL), presumably the address of a World Wide Web server that will process them and send back a response.
- **•** *Reset-form actions* reset selected interactive form fields to their default values.
- **•** *Import-data actions* import Forms Data Format (FDF) data into the document's interactive form from a specified file.
- **•** *JavaScript actions (PDF 1.3)* cause a script to be compiled and executed by the JavaScript interpreter.

## <span id="page-569-1"></span>**Submit-Form Actions**

A *submit-form action* transmits the names and values of selected interactive form fields to a specified uniform resource locator (URL), presumably the address of a World Wide Web server that will process them and send back a response. [Table](#page-570-1) [8.61](#page-570-1) shows the action dictionary entries specific to this type of action.

The value of the action dictionary's **Flags** entry is an unsigned 32-bit integer containing flags specifying various characteristics of the action. Bit positions within the flag word are numbered from 1 (low-order) to 32 (high-order). [Table 8.62](#page-570-0) shows the meanings of the flags; all undefined flag bits are reserved and must be set to 0.

<span id="page-570-1"></span>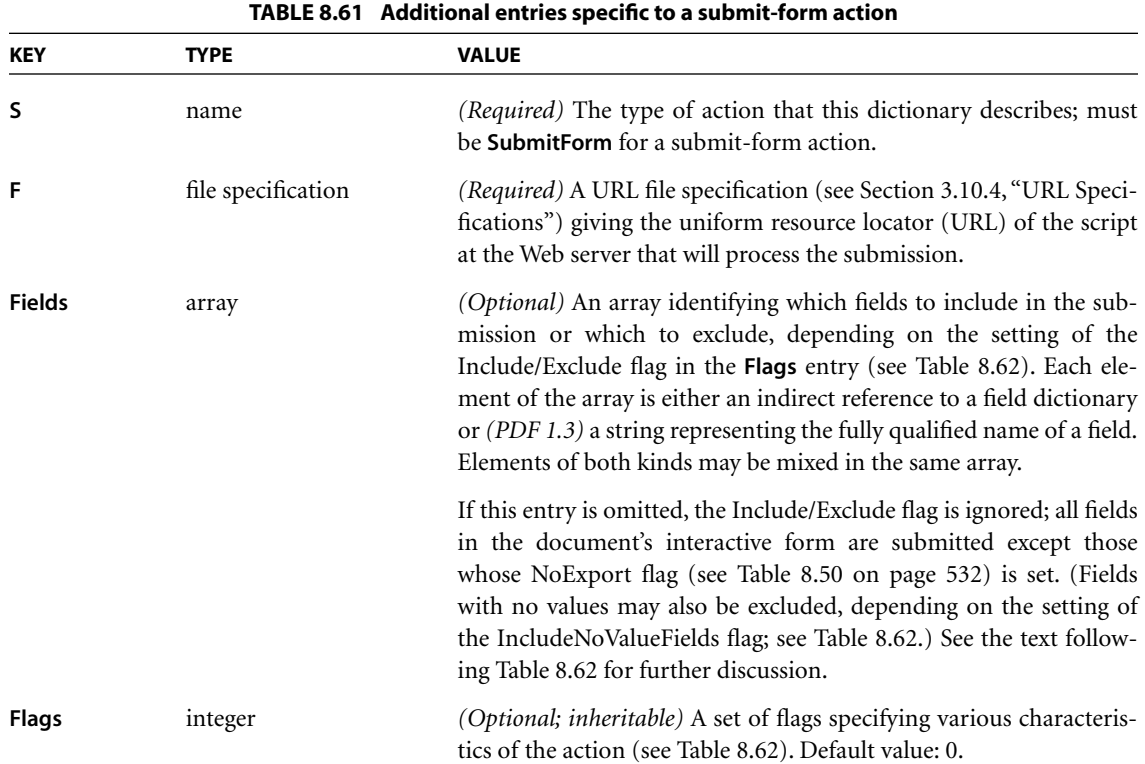

<span id="page-570-0"></span>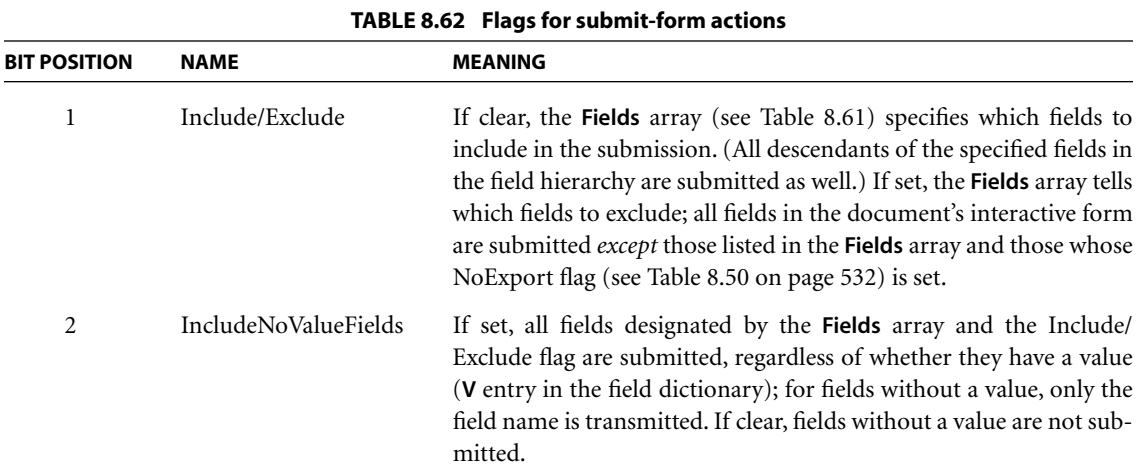

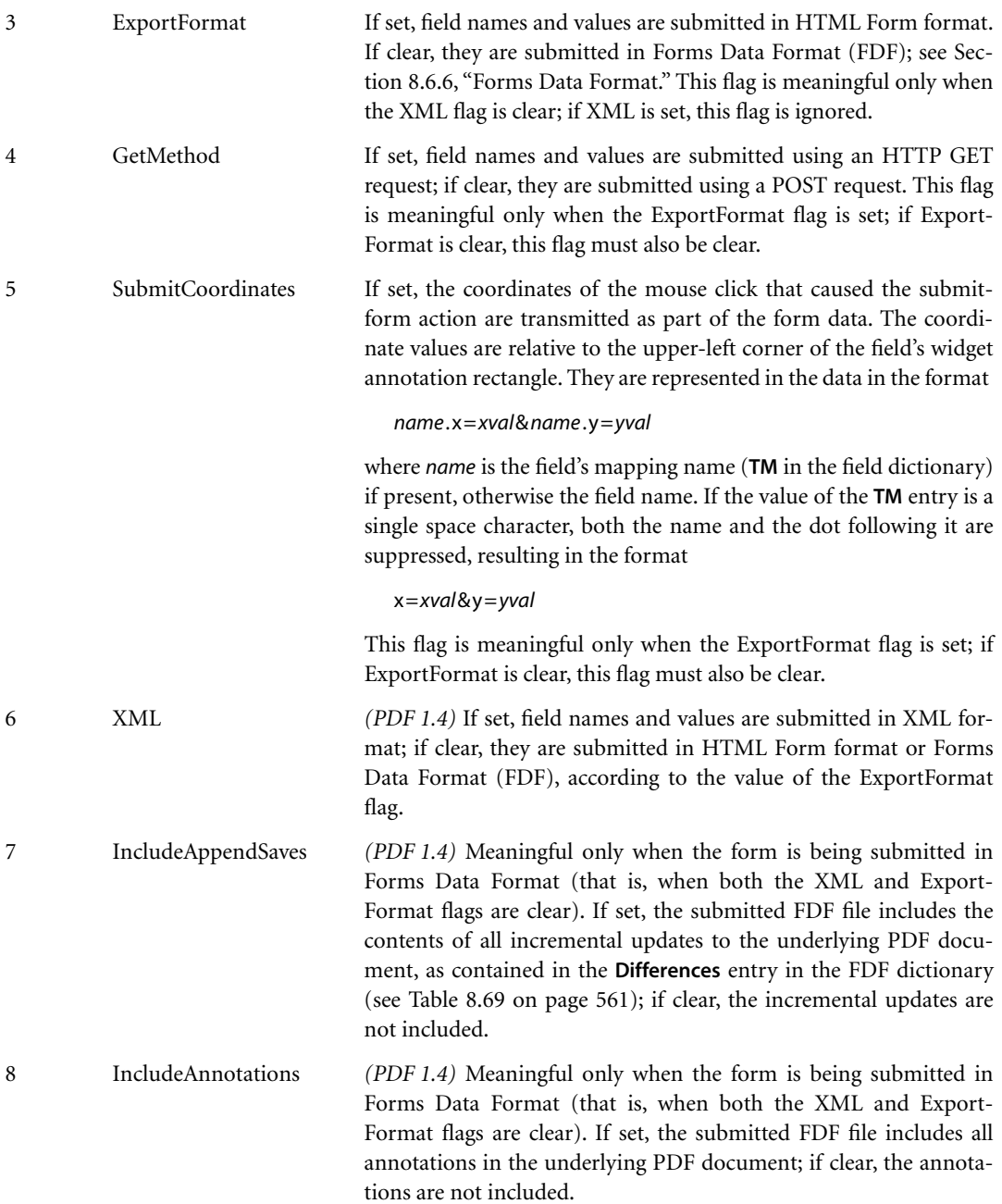

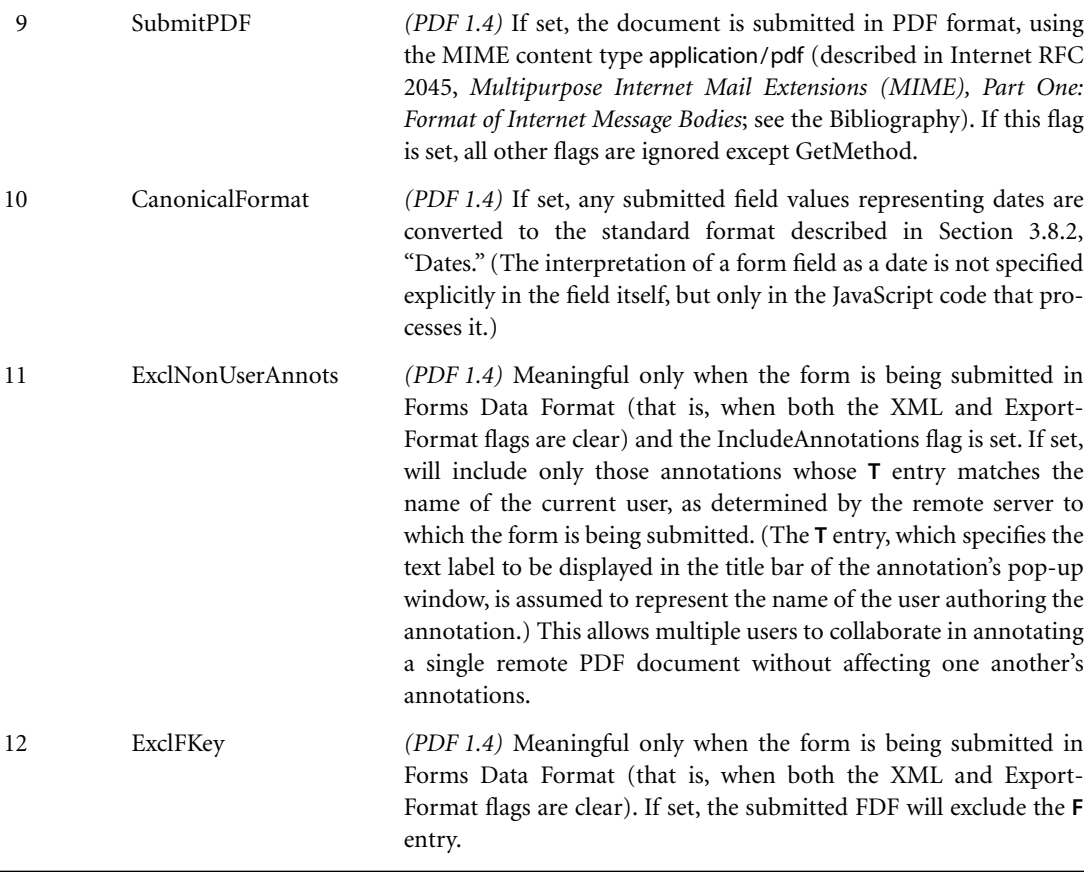

The set of fields whose names and values are to be submitted is defined by the **Fields** array in the action dictionary ([Table 8.61\)](#page-570-1) together with the Include/ Exclude and IncludeNoValueFields flags in the **Flags** entry [\(Table 8.62\)](#page-570-0). Each element of the **Fields** array identifies an interactive form field, either by an indirect reference to its field dictionary or *(PDF 1.3)* by its fully qualified field name (see ["Field Names" on page 532](#page-551-0)). If the Include/Exclude flag is clear, the submission consists of all fields listed in the **Fields** array, along with any descendants of those fields in the field hierarchy. If the Include/Exclude flag is set, the submission consists of all fields in the document's interactive form *except* those listed in the **Fields** array.

*Note: The NoExport flag in the field dictionary's Ff entry (see Tables [8.49 on page](#page-550-0) [531](#page-550-0) and [8.50 on page 532\)](#page-551-1) takes precedence over the action's Fields array and Include/Exclude flag. Fields whose NoExport flag is set are* never *included in a submit-form action.* 

Field names and values may be submitted in any of three formats—HTML Form format, XML, or Forms Data Format (FDF)—depending on the settings of the action's ExportFormat and XML flags. (The first two formats are described, respectively, in Internet RFC 1866, *Hypertext Markup Language 2.0 Proposed Standard*, and in the World Wide Web Consortium document *Extensible Markup Language (XML) 1.0*; see the [Bibliography.](#page-830-0) FDF is described in [Section 8.6.6,](#page-576-0) ["Forms Data Format"](#page-576-0); see also [implementation note 86](#page-821-1) in [Appendix H.](#page-802-0)) The name submitted for each field is its fully qualified name (see ["Field Names" on](#page-551-0) [page 532](#page-551-0)), and the value is that specified by the **V** entry in its field dictionary.

*Note: For pushbutton fields submitted in FDF, the value submitted is that of the AP entry in the field's widget annotation dictionary. If the submit-form action dictionary contains no Fields entry, such pushbutton fields are not submitted at all.* 

Fields with no value (that is, whose field dictionary does not contain a **V** entry) are ordinarily not included in the submission. The submit-form action's Include-NoValueFields flag overrides this behavior; if this flag is set, such valueless fields are included in the submission by name only, with no associated value.

#### <span id="page-573-0"></span>**Reset-Form Actions**

A *reset-form action* resets selected interactive form fields to their default values; that is, it sets the value of the **V** entry in the field dictionary to that of the **DV** entry (see [Table 8.49 on page 531](#page-550-0)). If no default value is defined for a field, its **V** entry is removed. For fields that can have no value (such as pushbuttons), the action has no effect. [Table 8.63](#page-574-1) shows the action dictionary entries specific to this type of action.

The value of the action dictionary's **Flags** entry is an unsigned 32-bit integer containing flags specifying various characteristics of the action. Bit positions within the flag word are numbered from 1 (low-order) to 32 (high-order). At the time of publication, only one flag is defined for this type of action; [Table 8.64](#page-574-0) shows its meaning. All undefined flag bits are reserved and must be set to 0.

<span id="page-574-1"></span>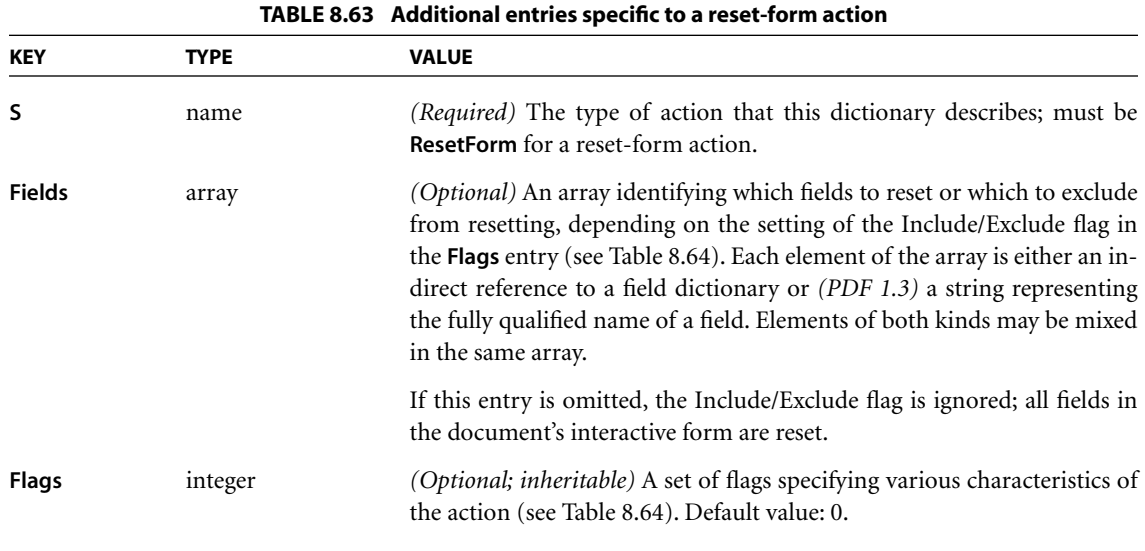

<span id="page-574-0"></span>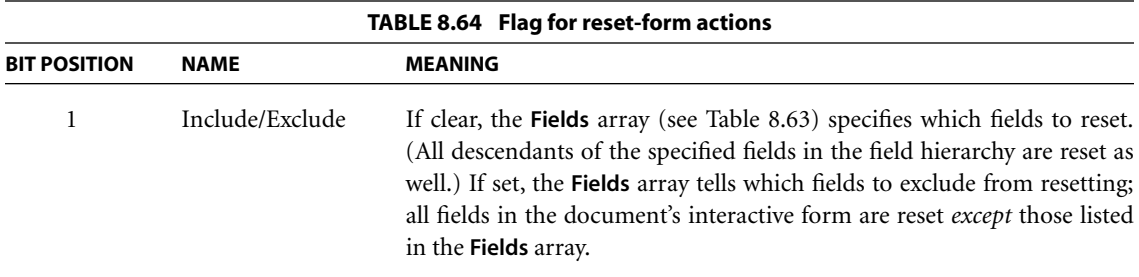

# **Import-Data Actions**

An *import-data action* imports Forms Data Format (FDF) data into the document's interactive form from a specified file (see [Section 8.6.6, "Forms Data For](#page-576-0)[mat"](#page-576-0)). [Table 8.65](#page-575-0) shows the action dictionary entries specific to this type of action.

<span id="page-575-0"></span>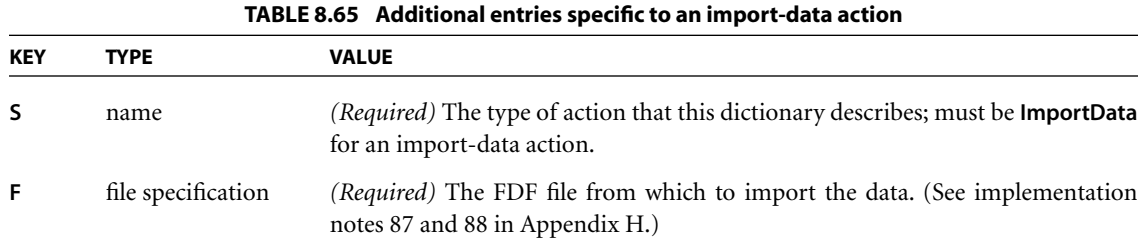

#### **JavaScript Actions**

A *JavaScript action (PDF 1.3)* causes a script to be compiled and executed by the JavaScript interpreter. Depending on the nature of the script, this can cause various interactive form fields in the document to update their values or change their visual appearances. Netscape Communications Corporation's *Client-Side Java-Script Reference* and Adobe Technical Note #5186, *Acrobat Forms JavaScript Object Specification* (see the [Bibliography](#page-830-0)) give details on the contents and effects of JavaScript scripts. [Table 8.66](#page-575-1) shows the action dictionary entries specific to this type of action.

<span id="page-575-1"></span>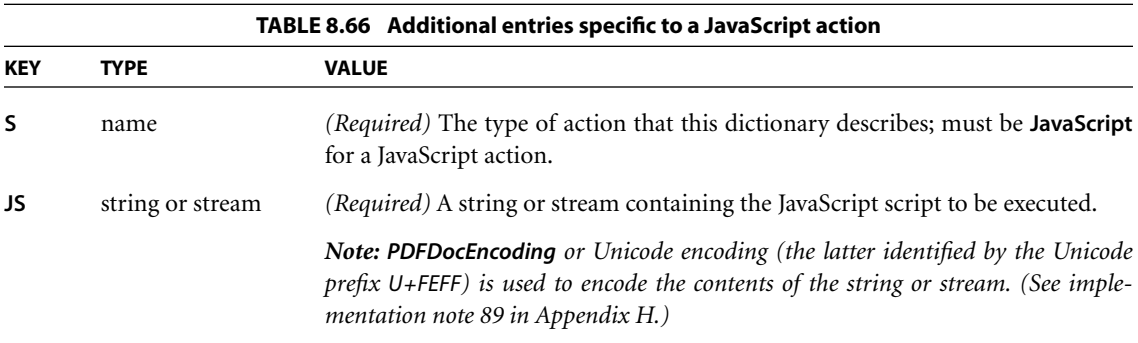

To support the use of parameterized function calls in JavaScript scripts, the **JavaScript** entry in a PDF document's name dictionary (see [Section 3.6.3, "Name](#page-111-0) [Dictionary"](#page-111-0)) can contain a name tree mapping name strings to document-level JavaScript actions. When the document is opened, all of the actions in this name tree are executed, defining JavaScript functions for use by other scripts in the document.
*Note: The name strings associated with individual JavaScript actions in the name dictionary serve merely as a convenient means for organizing and packaging scripts. The names are arbitrary and need not bear any relation to the JavaScript name space itself.* 

#### **8.6.5 Named Pages**

The optional **Pages** entry *(PDF 1.3)* in a document's name dictionary (see [Sec](#page-111-0)[tion 3.6.3, "Name Dictionary](#page-111-0)") contains a name tree that maps name strings to individual pages within the document. Naming a page allows it to be referenced in two different ways:

- **•** An import-data action can add the named page to the document into which FDF is being imported, either as a page or as a button appearance.
- **•** A script executed by a JavaScript action can add the named page to the current document as a regular page.

A named page that is to be visible to the user should be left in the page tree (see [Section 3.6.2, "Page Tree"](#page-105-0)), with a reference to it in the appropriate leaf node of the name dictionary's **Pages** tree. If the page is not to be displayed by the viewer application, it should be referenced from the name dictionary's **Templates** tree instead. Such invisible pages should have an object type of **Template** rather than **Page**, and should have no **Parent** or **B** entry (see [Table 3.18 on page 88](#page-107-0)). Regardless of whether the page is named in the **Pages** or **Templates** tree or whether it is added to a document by an import-data or JavaScript action, the new copy is not itself named.

#### **8.6.6 Forms Data Format**

This section describes Forms Data Format (FDF), the file format used for interactive form data *(PDF 1.2)*. FDF is used when submitting form data to a server, receiving the response, and incorporating it into the interactive form. It can also be used to export form data to stand-alone files that can be stored, transmitted electronically, and imported back into the corresponding PDF interactive form. In addition, beginning in PDF 1.3, it can be used to define a container for annotations that are separate from the PDF document to which they apply.

FDF is based on PDF; it uses the same syntax (see [Section 3.1, "Lexical Conven](#page-43-0)[tions](#page-43-0)") and basic object types (Section [3.2, "Objects](#page-46-0)"), and has essentially the same file structure ([Section 3.4, "File Structure"](#page-80-0)). However, it differs from PDF in the following ways:

- **•** The cross-reference table [\(Section 3.4.3, "Cross-Reference Table"](#page-83-0)) is optional.
- **•** FDF files cannot be updated (see [Section 3.4.5, "Incremental Updates](#page-87-0)"); objects can only be of generation 0, and no two objects can have the same object number.
- **•** The document structure is much simpler than PDF, since the body of an FDF document consists of only one required object.
- **•** The length of a stream may not be specified by an indirect object.

FDF uses the MIME content type application/vnd.fdf. On the Windows and UNIX platforms, FDF files have the extension .fdf; on Mac OS, they have file type 'FDF '.

### **FDF File Structure**

An FDF file is structured in essentially the same way as a PDF file, but need contain only those elements required for the export and import of interactive form and annotation data. It consists of three required elements and one optional one (see [Figure 8.6](#page-578-0)):

- **•** A one-line *header* identifying the version number of the PDF specification to which the file conforms
- **•** A *body* containing the objects that make up the content of the file
- **•** An optional *cross-reference table* containing information about the objects in the file
- **•** A *trailer* giving the location of various objects within the body of the file

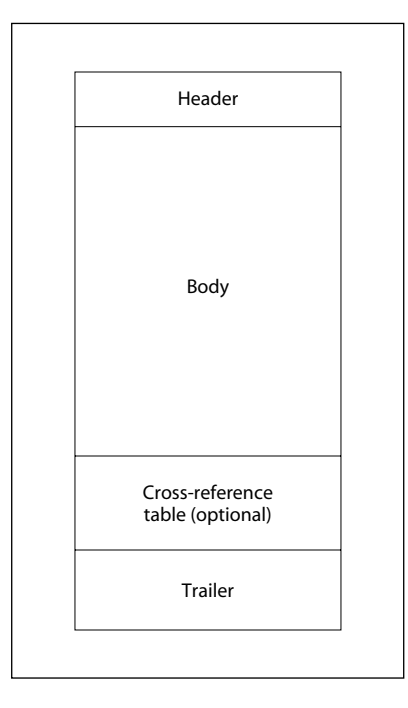

**FIGURE 8.6** *FDF file structure*

# <span id="page-578-1"></span><span id="page-578-0"></span>*FDF Header*

The first line of an FDF file is a *header*, originally intended to identify the version of the PDF specification to which the file conforms. However, for historical reasons, this version number is now frozen and must read

%FDF−1.2

The true version number is now given by the **Version** entry in the FDF catalog dictionary (see ["FDF Catalog," below](#page-579-0); see also [implementation note 90](#page-821-0) in [Appen](#page-802-0)[dix H](#page-802-0)).

# *FDF Body*

The *body* of an FDF file consists of a sequence of indirect objects representing the file's catalog (see ["FDF Catalog" on page 560\)](#page-579-0), together with any additional objects that the catalog may reference. The objects are of the same basic types described in [Section 3.2, "Objects.](#page-46-0)" Just as in PDF, objects in FDF can be direct or indirect.

#### <span id="page-579-2"></span>*FDF Trailer*

The *trailer* of an FDF file enables an application reading the file to find significant objects quickly within the body of the file. The last line of the file contains only the end-of-file marker, %%EOF. This is preceded by the *FDF trailer dictionary*, consisting of the keyword **trailer** followed by a series of one or more key-value pairs enclosed in double angle brackets (<<…>>). The only required key is **Root**, whose value is an indirect reference to the file's catalog dictionary (see [Table](#page-579-1) [8.67](#page-579-1)). The trailer may optionally contain additional entries for objects that are referenced from within the catalog.

<span id="page-579-1"></span>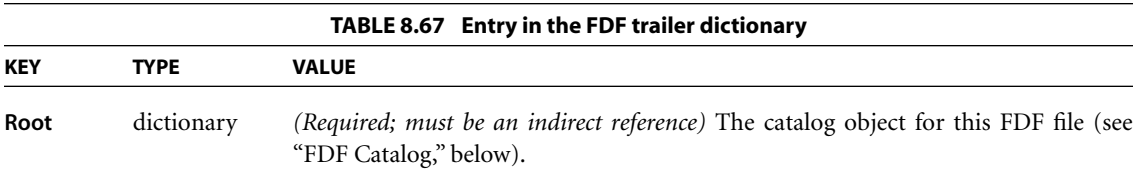

Thus the trailer has the following overall structure:

```
trailer
    << Root c 0 R
          key<sub>2</sub> value<sub>2</sub>
          …
          keyn valuen
    >>
%%EOF
```
where *c* is the object number of the file's catalog dictionary.

#### <span id="page-579-0"></span>**FDF Catalog**

The root node of an FDF file's object hierarchy is the *catalog* dictionary, located via the **Root** entry in the file's trailer dictionary (see ["FDF Trailer," above](#page-579-2)). As shown in [Table 8.68](#page-580-0), the only required entry in the catalog is **FDF**; its value is an *FDF dictionary* [\(Table 8.69\)](#page-580-1), which in turn contains references to other objects describing the file's contents. The catalog may also contain an optional **Version** entry identifying the version of the PDF specification to which this FDF file conforms.

<span id="page-580-0"></span>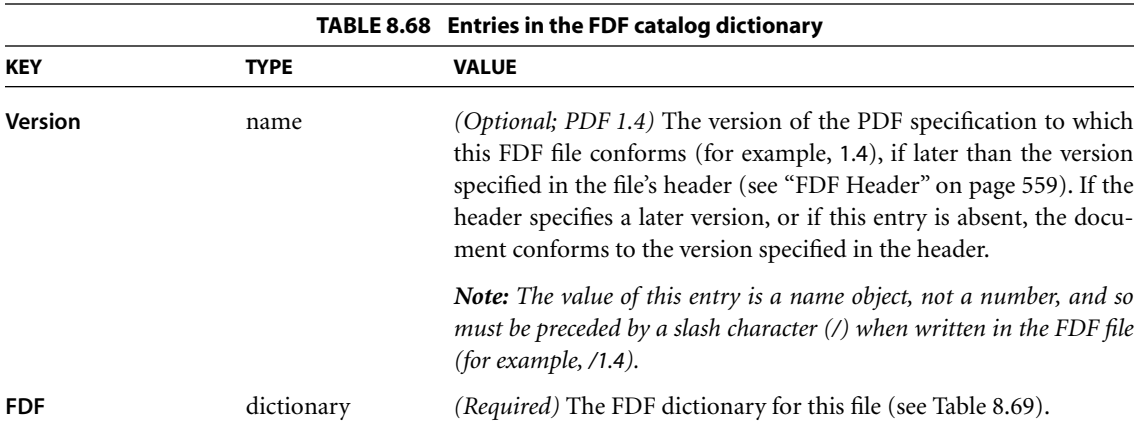

<span id="page-580-1"></span>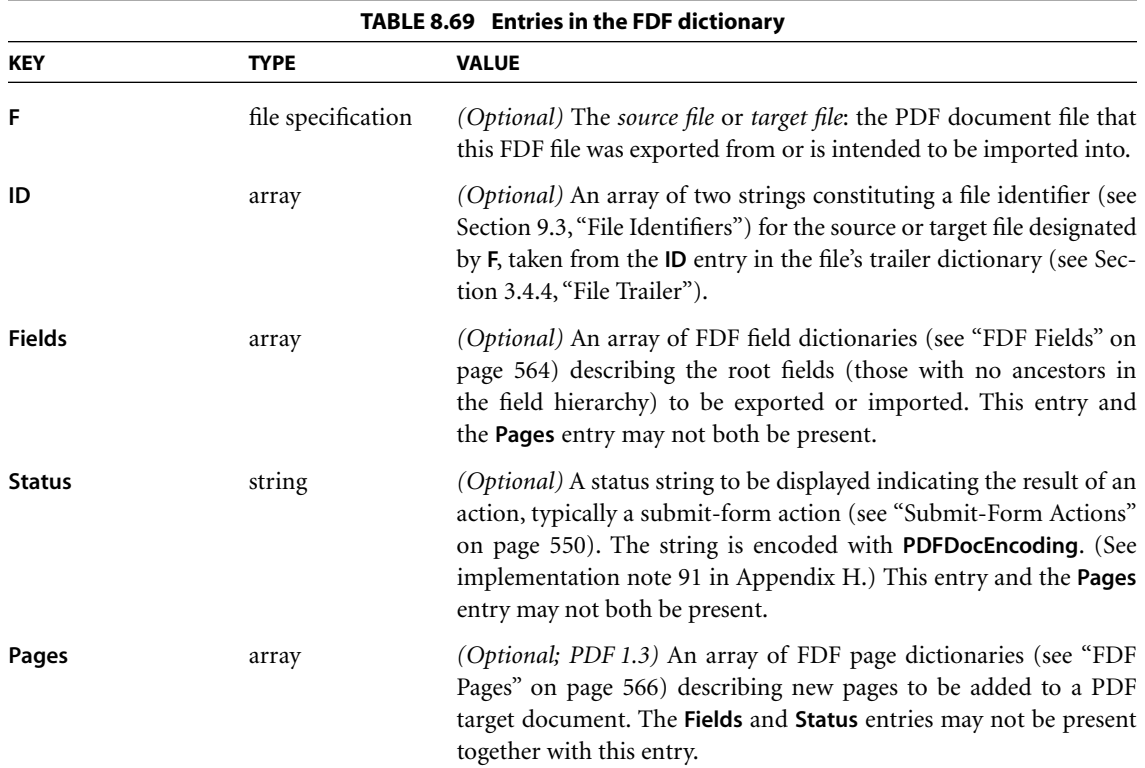

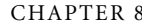

**562**

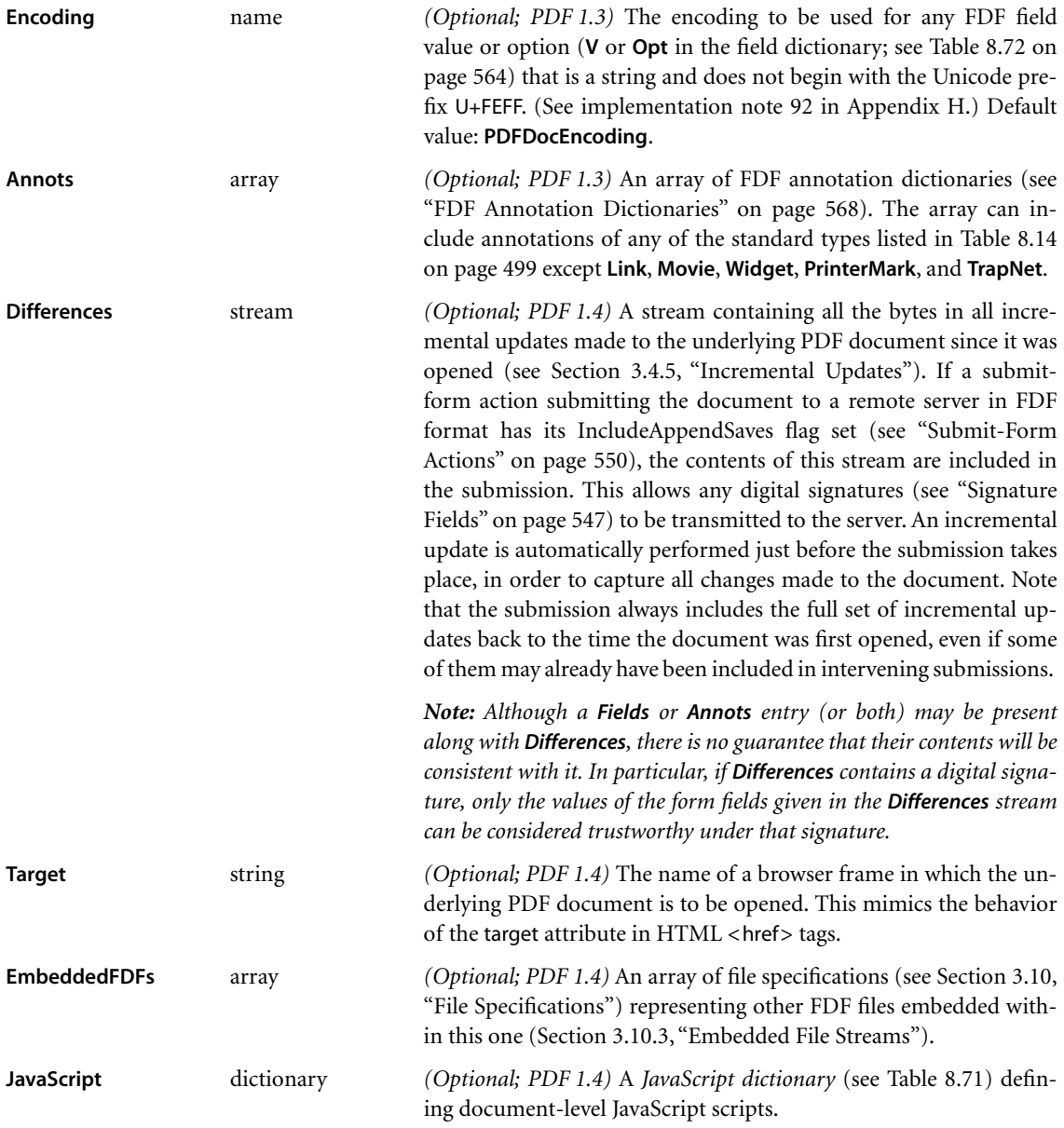

Embedded FDF files specified in the FDF dictionary's **EmbeddedFDFs** entry may optionally be encrypted. Besides the usual entries for an embedded file stream, the stream dictionary representing such an encrypted FDF file must contain the

additional entry shown in [Table 8.70](#page-582-1) to identify the revision number of the FDF encryption algorithm used to encrypt the file. Although the FDF encryption mechanism is separate from the one for PDF file encryption described in [Section](#page-90-0) [3.5, "Encryption,](#page-90-0)" revision 1 (the only one defined at the time of publication) uses a similar RC4 encryption algorithm based on a 40-bit encryption key. The key is computed via an MD5 hash, using a padded user-supplied password as input. The computation is identical to steps [1](#page-97-0) and [2](#page-97-1) of [Algorithm 3.2 on page 78](#page-97-2); the first 5 bytes of the result are the encryption key for the embedded FDF file.

<span id="page-582-1"></span>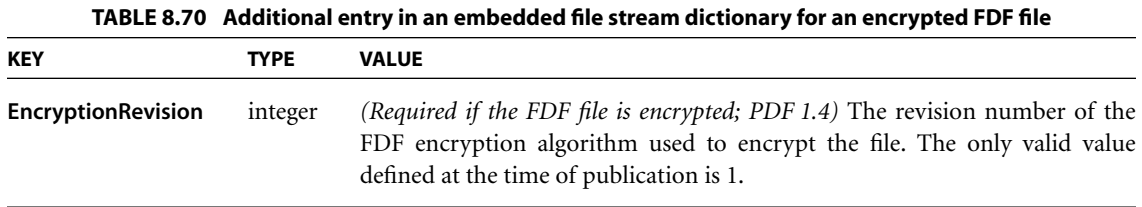

The **JavaScript** entry in the FDF dictionary holds a *JavaScript dictionary* containing JavaScript scripts that are defined globally at the document level, rather than associated with individual fields. The dictionary can contain scripts defining JavaScript functions for use by other scripts in the document, as well as scripts to be executed immediately before and after the FDF file is imported. [Table 8.71](#page-582-0) shows the contents of this dictionary.

<span id="page-582-0"></span>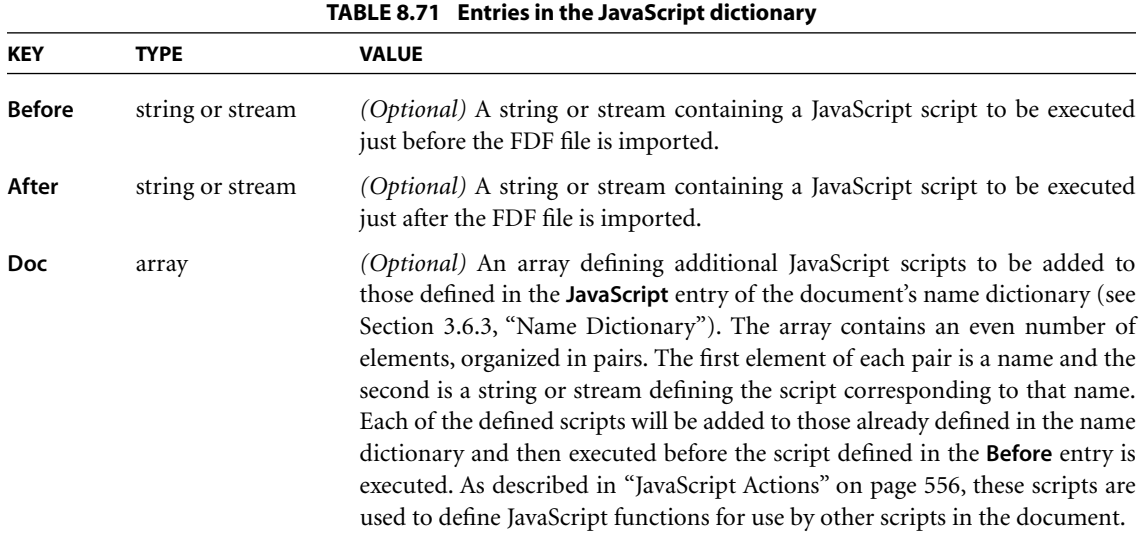

#### <span id="page-583-0"></span>*FDF Fields*

Each field in an FDF file is described by an *FDF field dictionary*. [Table 8.72](#page-583-1) shows the contents of this type of dictionary. Most of the entries have the same form and meaning as the corresponding entries in a field dictionary (Tables [8.49 on](#page-550-0) [page 531,](#page-550-0) [8.51 on page 534](#page-553-0), [8.57 on page 544](#page-563-0), and [8.59 on page 546](#page-565-0)) or a widget annotation dictionary (Tables [8.10 on page 490](#page-509-0) and [8.28 on page 512](#page-531-0)). Unless otherwise indicated in the table, importing a field causes the values of the entries in the FDF field dictionary to replace those of the corresponding entries in the field with the same fully qualified name in the target document. (See implementation notes [93](#page-822-2)[–98](#page-822-3) in [Appendix H](#page-802-0).)

<span id="page-583-1"></span>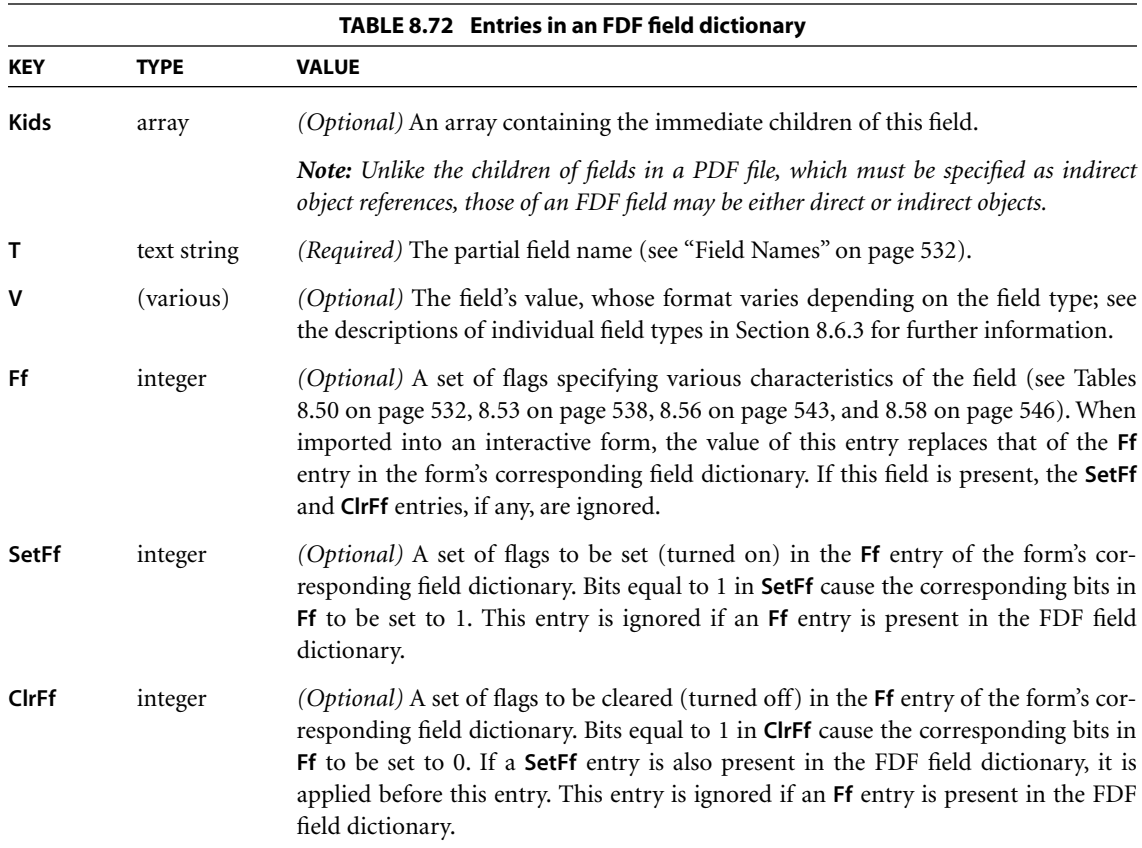

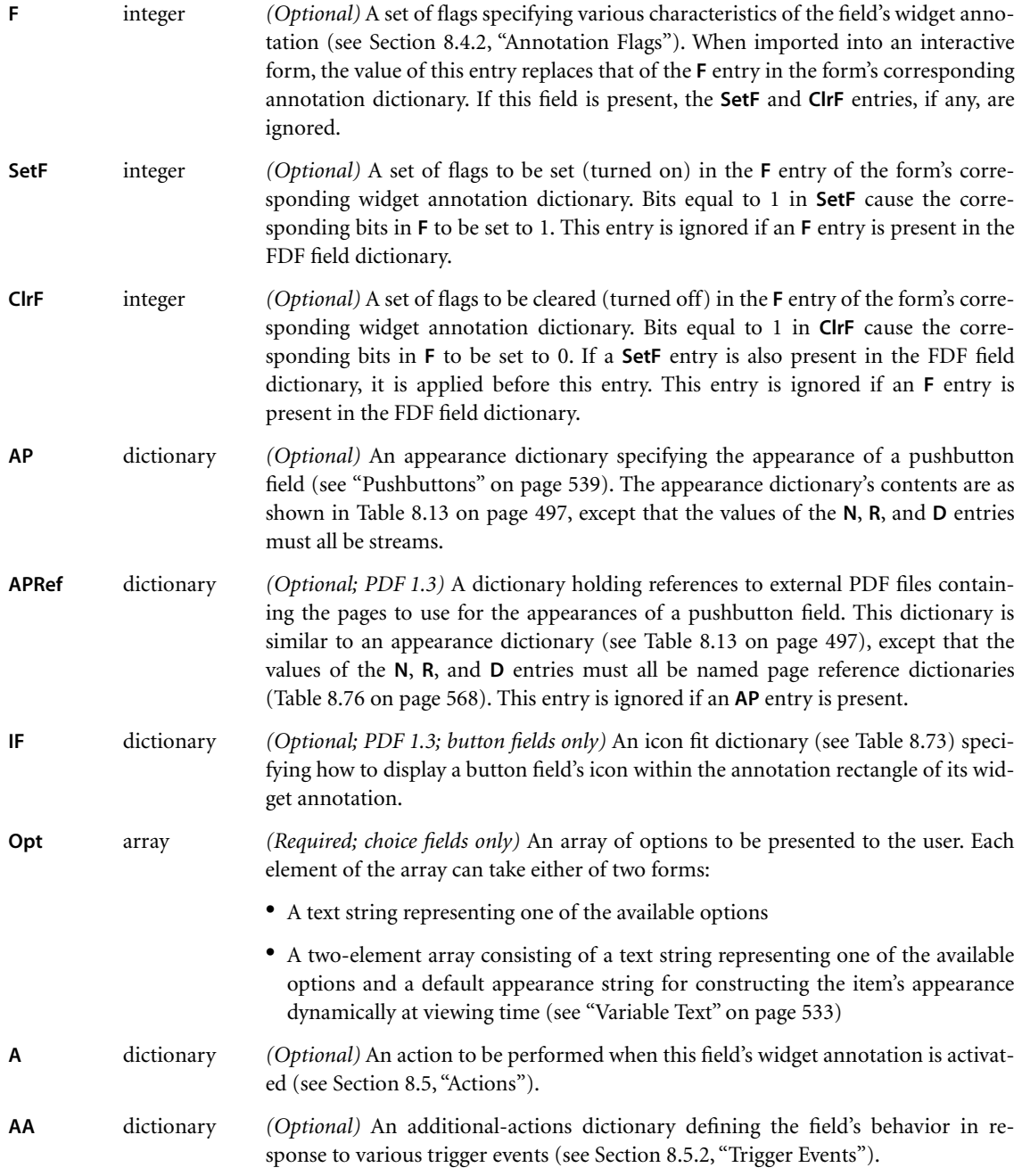

In an FDF field dictionary representing a button field, the optional **IF** entry holds an *icon fit dictionary (PDF 1.3)* specifying how to display the button's icon within the annotation rectangle of its widget annotation. [Table 8.73](#page-585-1) shows the contents of this type of dictionary.

<span id="page-585-1"></span>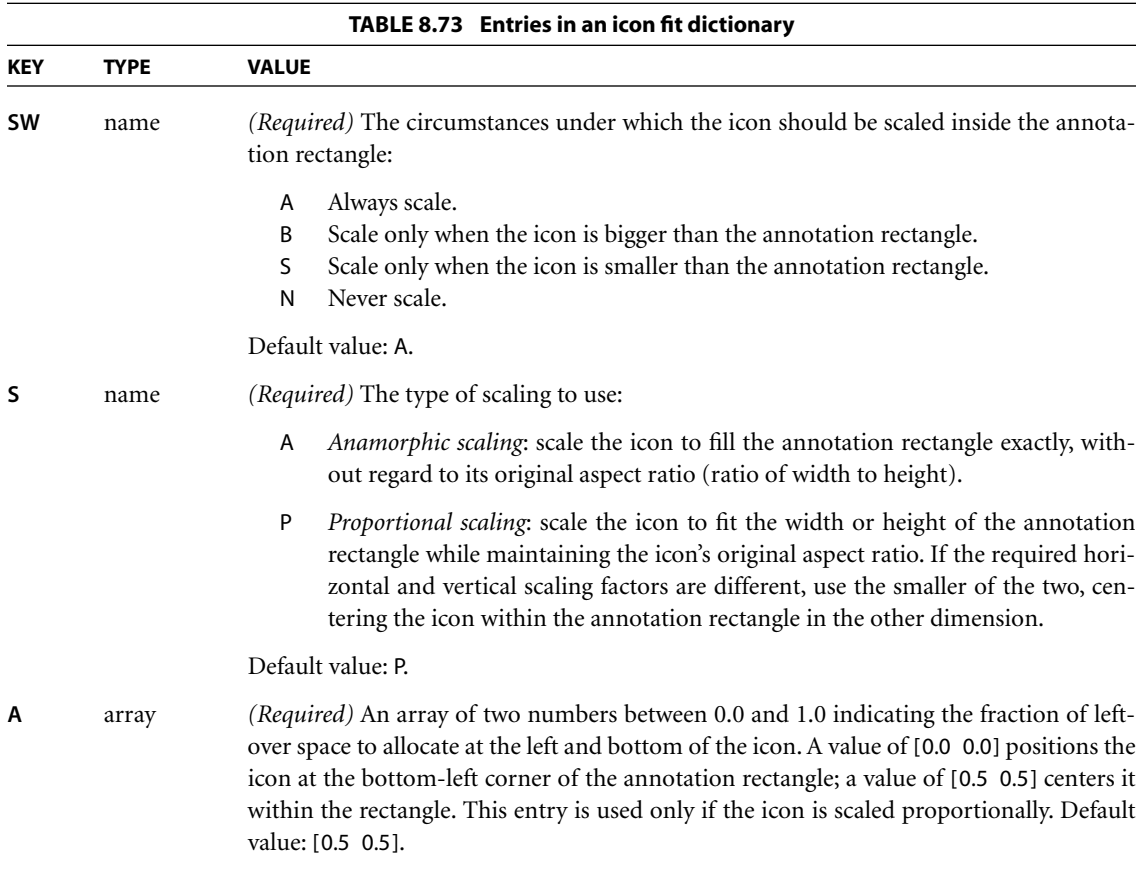

## <span id="page-585-0"></span>*FDF Pages*

The optional **Pages** field in an FDF dictionary (see [Table 8.69 on page 561\)](#page-580-1) contains an array of *FDF page dictionaries (PDF 1.3)* describing new pages to be added to the target document. [Table 8.74](#page-586-0) shows the contents of this type of dictionary.

<span id="page-586-0"></span>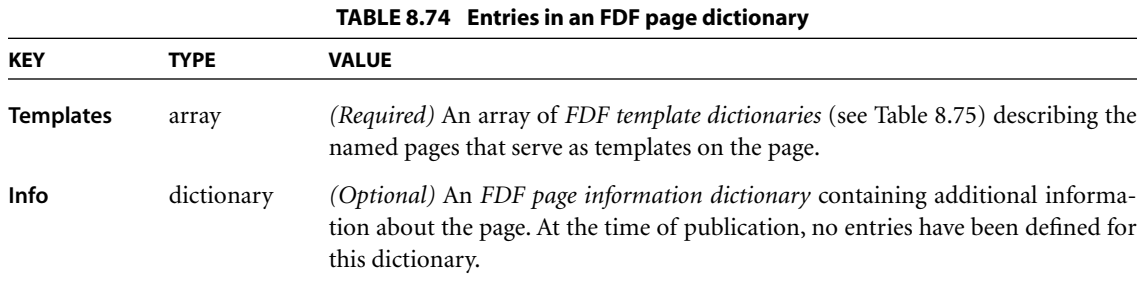

An *FDF template dictionary* contains information describing a named page that serves as a template. [Table 8.75](#page-586-1) shows the contents of this type of dictionary.

<span id="page-586-1"></span>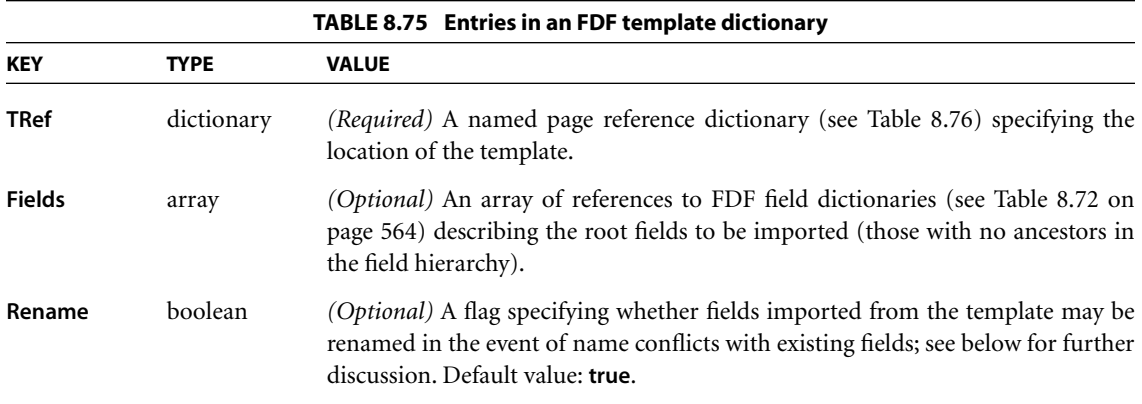

The names of fields imported from a template may sometimes conflict with those of existing fields in the target document. This can occur, for example, if the same template page is imported more than once or if two different templates have fields with the same names. If the **Rename** flag in the FDF template dictionary is **true**, fields with such conflicting names are renamed to guarantee their uniqueness. If **Rename** is **false**, the fields are not renamed; this results in multiple fields with the same name in the target document. Each time the FDF file provides attributes for a given field name, all fields with that name will be updated. (See implementation notes [99](#page-823-0) and [100](#page-823-1) in [Appendix H](#page-802-0).)

The **TRef** entry in an FDF template dictionary holds a *named page reference dictionary* describing the location of external templates or page elements. [Table](#page-587-1) [8.76](#page-587-1) shows the contents of this type of dictionary.

<span id="page-587-1"></span>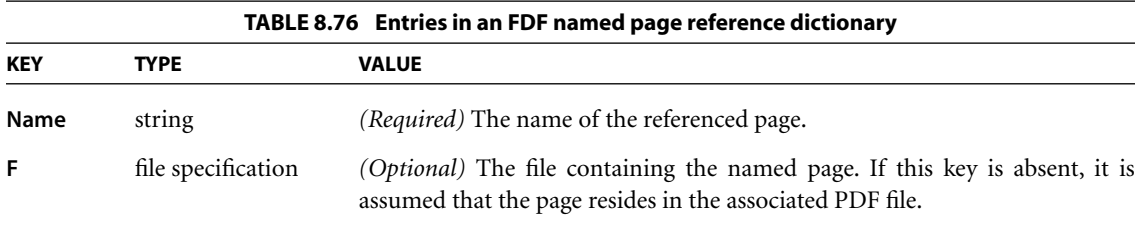

#### <span id="page-587-0"></span>*FDF Annotation Dictionaries*

Each annotation dictionary in an FDF file must have a **Page** entry (see [Table](#page-587-2) [8.77](#page-587-2)) indicating the page of the source document to which the annotation is attached.

<span id="page-587-2"></span>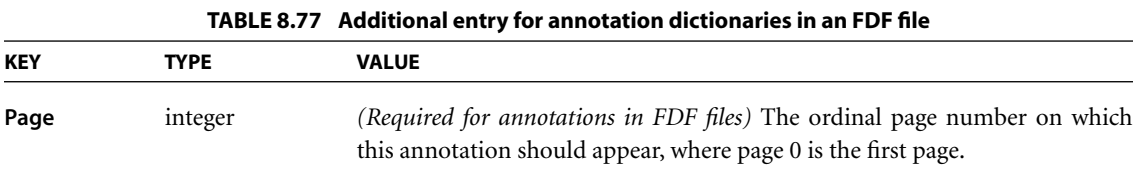

## **8.7 Sounds**

A *sound object (PDF 1.2)* is a stream containing sample values that define a sound to be played through the computer's speakers. The **Sound** entry in a sound annotation or sound action dictionary (see Tables [8.26 on page 510](#page-529-0) and [8.42 on page](#page-544-0) [525\)](#page-544-0) identifies a sound object representing the sound to be played when the annotation is activated.

Since a sound object is a stream, it can contain any of the standard entries common to all streams, as described in [Table 3.4 on page 38.](#page-57-0) In particular, if it contains an **F** (file specification) entry, then the sound is defined in an external file.

This must be a self-describing sound file, containing all information needed to render the sound; no additional information need be present in the PDF file.

*Note: The AIFF, AIFF-C (Mac OS), RIFF (.wav), and snd (.au) file formats are all self-describing.* 

If no **F** entry is present, the sound object itself contains the sample data and all other information needed to define the sound. [Table 8.78](#page-588-0) shows the additional dictionary entries specific to a sound object.

<span id="page-588-0"></span>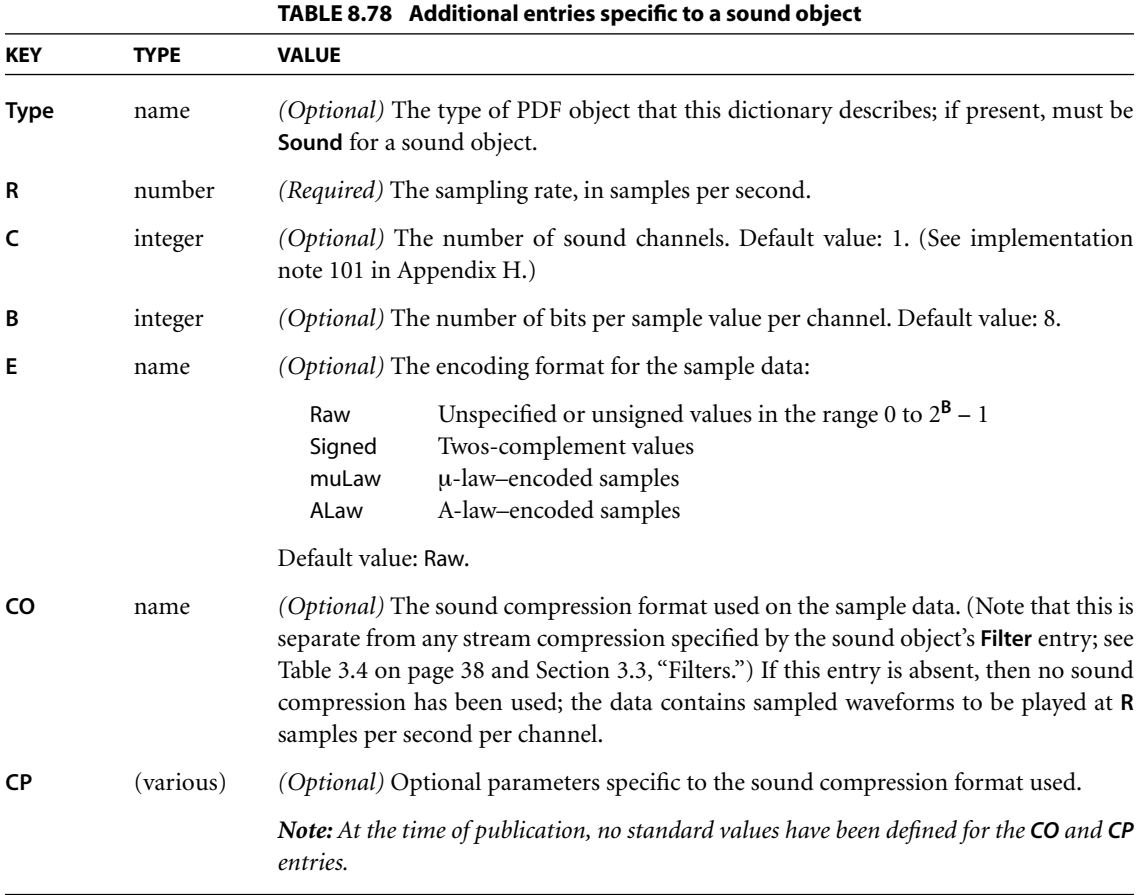

Sample values are stored in the stream with the most significant bits first ("bigendian" order for samples larger than 8 bits). Samples that are not a multiple of 8 bits are packed into consecutive bytes, starting at the most significant end. If a sample extends across a byte boundary, the most significant bits are placed in the first byte, followed by less significant bits in subsequent bytes. For dual-channel stereophonic sounds, the samples are stored in an interleaved format, with each sample value for the left channel (channel 1) preceding the corresponding sample for the right (channel 2).

**570**

To maximize the portability of PDF documents containing embedded sounds, Adobe recommends that PDF viewer applications and plug-in extensions support at least the following formats (assuming the platform has sufficient hardware and OS support to play sounds at all):

- **R** 8000, 11,025, or 22,050 samples per second
- **C** 1 or 2 channels
- **B** 8 or 16 bits per channel
- **E** Raw, Signed, or muLaw encoding

If the encoding (**E**) is Raw or Signed, then **R** must be 11,025 or 22,050 samples per channel. If the encoding is muLaw, then **R** must be 8000 samples per channel, **C** must be 1 channel, and **B** must be 8 bits per channel. Sound players should be prepared to convert between formats, downsample rates, and combine channels as necessary to render sound on the target platform.

## **8.8 Movies**

PDF includes the ability to embed *movies* within a document by means of movie annotations (see ["Movie Annotations" on page 510](#page-529-1)). Despite the name, a movie may consist entirely of sound with no visible images to be displayed on the screen. The **Movie** and **A** (activation) entries in the movie annotation dictionary refer, respectively, to a *movie dictionary* ([Table 8.79](#page-590-0)) describing the static characteristics of the movie and a *movie activation dictionary* ([Table 8.80\)](#page-590-1) specifying how it should be presented.

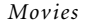

<span id="page-590-0"></span>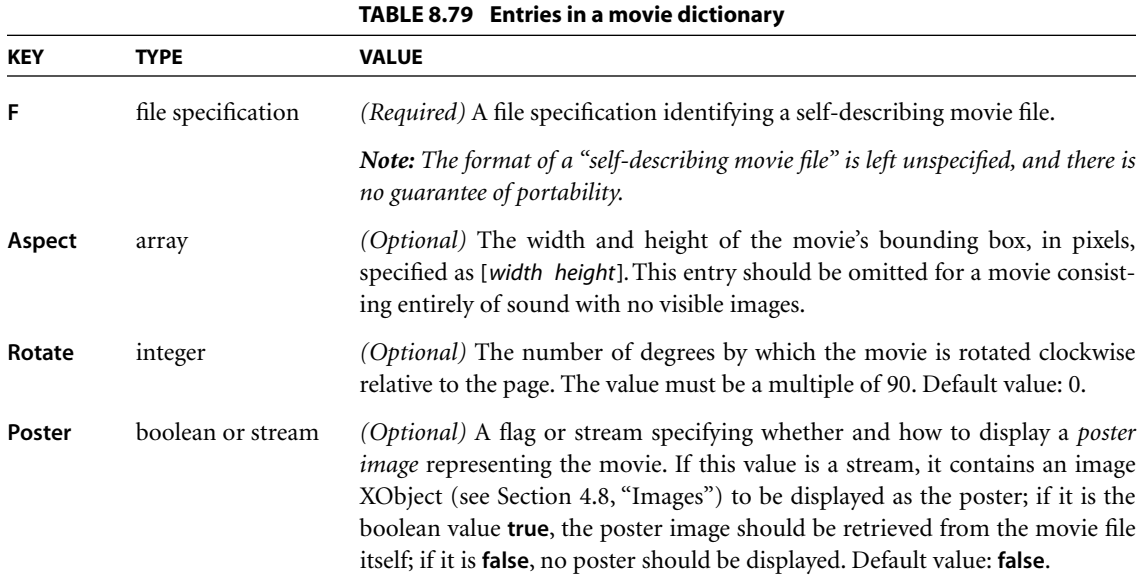

<span id="page-590-1"></span>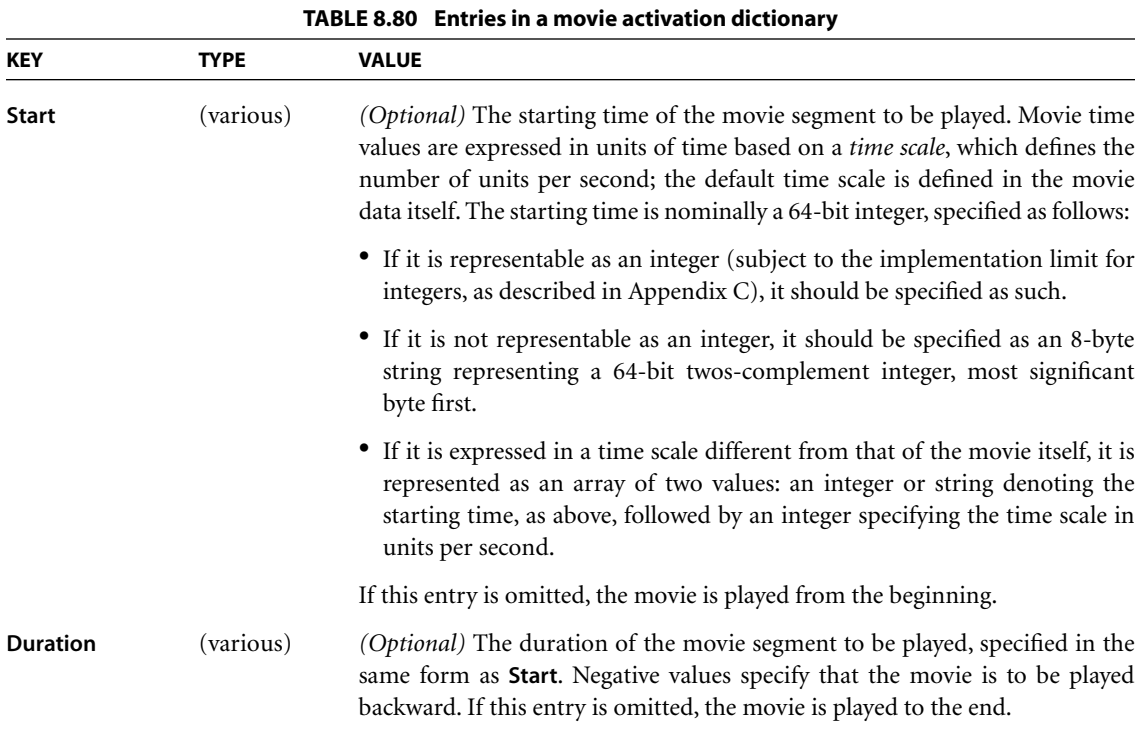

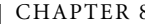

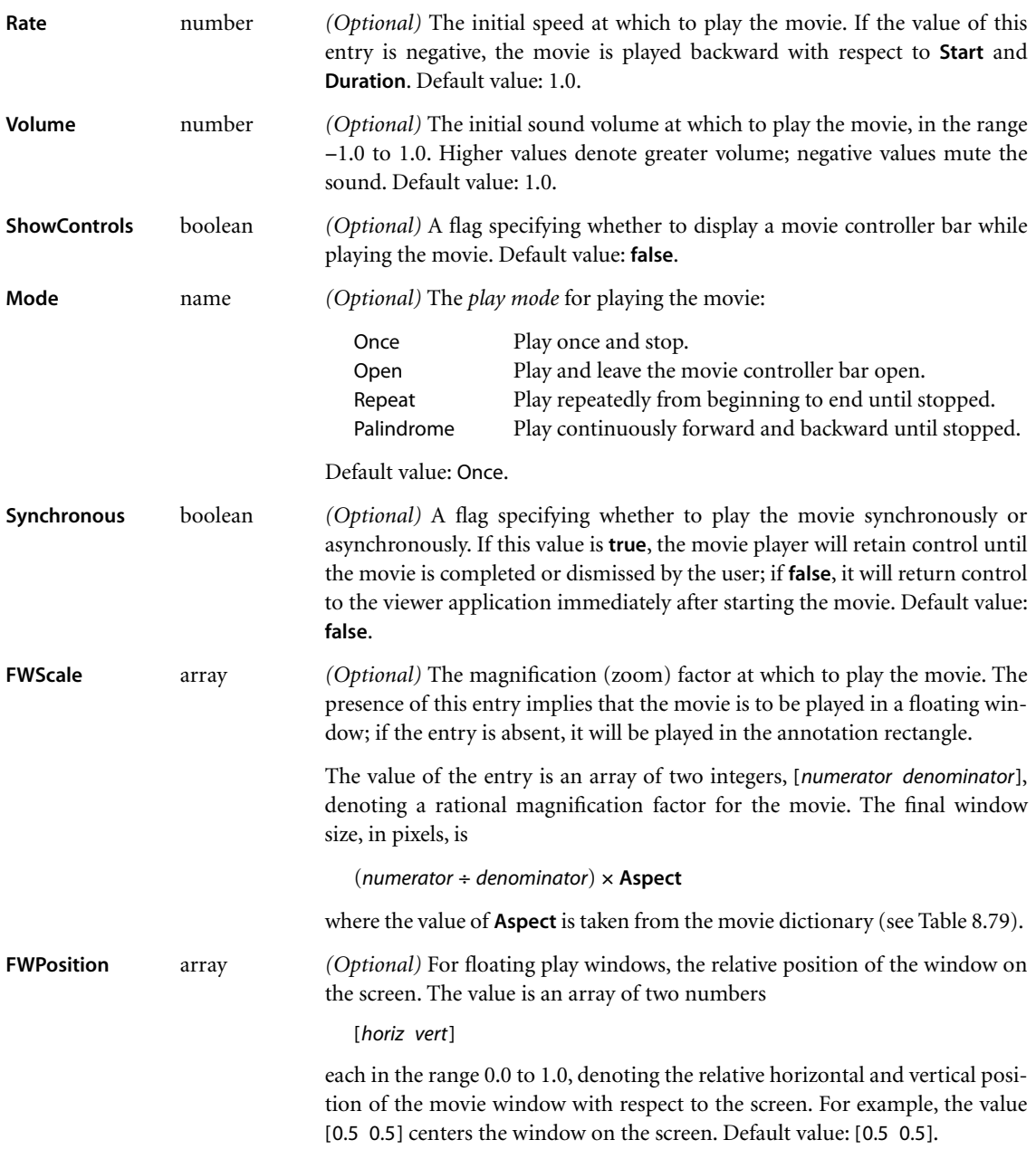

# **CHAPTER 9**

# **9Document Interchange**

THE FEATURES DESCRIBED in this chapter do not affect the final appearance of a document. Rather, they allow it to include higher-level information that is useful for the interchange of documents among applications. They include:

- **•** *Procedure sets* ([Section 9.1\)](#page-593-0) that define the implementation of PDF operators
- **•** *Metadata* [\(Section 9.2\)](#page-594-0) consisting of general information about a document or a component of a document, such as its title, author, and creation and modification dates
- **•** *File identifiers* [\(Section 9.3](#page-599-1)) for reliable reference from one PDF file to another
- **•** *Page-piece dictionaries* [\(Section 9.4](#page-600-0)) allowing an application to embed private data in a PDF document for its own use
- **•** *Marked-content* operators [\(Section 9.5\)](#page-602-0) for identifying portions of a content stream and associating them with additional properties or externally specified objects
- **•** *Logical structure* facilities ([Section 9.6](#page-607-0)) for imposing a hierarchical organization on the content of a document
- **•** *Tagged PDF* [\(Section 9.7](#page-631-0)), a set of conventions for using the marked content and logical structure facilities to facilitate the extraction and reuse of a document's content for other purposes
- **•** Various ways of increasing the *accessibility* of a document to disabled users [\(Section 9.8\)](#page-670-0), including the identification of the natural language in which it is written (such as English or Spanish) for the benefit of a text-to-speech engine
- **•** The *Web Capture* plug-in extension [\(Section 9.9\)](#page-678-0), which creates PDF files from Internet-based or locally resident HTML, PDF, GIF, JPEG, and ASCII text files

**•** Facilities supporting prepress production workflows [\(Section 9.10](#page-695-0)), such as the specification of *page boundaries* and the generation of *printer's marks*, *color separations*, *output intents*, *traps*, and low-resolution *proxies* for high-resolution images

## <span id="page-593-0"></span>**9.1 Procedure Sets**

The PDF operators used in content streams are grouped into categories of related operators called *procedure sets* (see [Table 9.1\)](#page-593-1). Each procedure set corresponds to a named resource containing the implementations of the operators in that procedure set. The **ProcSet** entry in a content stream's resource dictionary (see [Sec](#page-114-0)[tion 3.7.2, "Resource Dictionaries"](#page-114-0)) holds an array consisting of the names of the procedure sets used in that content stream. These procedure sets are used only when the content stream is printed to a PostScript output device; the names identify PostScript procedure sets that must be sent to the device to interpret the PDF operators in the content stream. Each element of this array must be one of the predefined names shown in [Table 9.1.](#page-593-1) (See [implementation note 102](#page-823-3) in [Appendix H](#page-802-0).)

<span id="page-593-1"></span>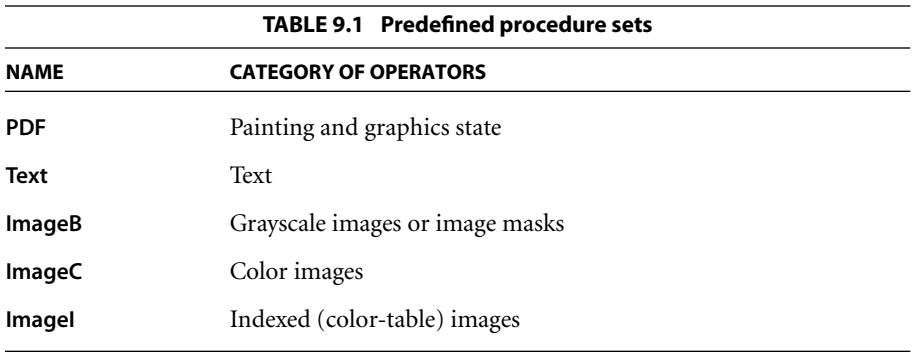

*Note: Beginning with PDF 1.4, this feature is considered obsolete. For compatibility with existing viewer applications, PDF producer applications should continue to specify procedure sets (preferably all of those listed in [Table 9.1,](#page-593-1) unless it is known that fewer are needed). However, viewer applications should not depend on the correctness of this information.* 

# <span id="page-594-0"></span>**9.2 Metadata**

A PDF document may include general information such as the document's title, author, and creation and modification dates. Such global information about the document itself (as opposed to its content or structure) is called *metadata*, and is intended to assist in cataloguing and searching for documents in external databases. A document's metadata may also be added or changed by users or plug-in extensions (see [implementation note 103](#page-823-4) in [Appendix H\)](#page-802-0). Beginning with PDF 1.4, metadata can also be specified for individual components of a document.

Metadata can be stored in a PDF document in either of the following ways:

- **•** In a *document information dictionary* associated with the document [\(Section](#page-594-1) [9.2.1\)](#page-594-1)
- **•** In a *metadata steam (PDF 1.4)* associated with the document or a component of the document ([Section 9.2.2](#page-596-0))

## <span id="page-594-1"></span>**9.2.1 Document Information Dictionary**

The optional **Info** entry in the trailer of a PDF file (see [Section 3.4.4, "File Trailer](#page-86-0)") can hold a *document information dictionary* containing metadata for the document; [Table 9.2](#page-595-0) shows its contents. Any entry whose value is not known should be omitted from the dictionary, rather than included with an empty string as its value.

Some plug-in extensions may choose to permit searches on the contents of the document information dictionary. To facilitate browsing and editing, all keys in the dictionary are fully spelled out, not abbreviated. New keys should be chosen with care so that they make sense to users.

*Note: Although viewer applications can store custom metadata in the document information dictionary, it is inappropriate to store private content or structural information there; such information should be stored in the document catalog instead (see [Section 3.6.1, "Document Catalog](#page-102-0)").* 

<span id="page-595-0"></span>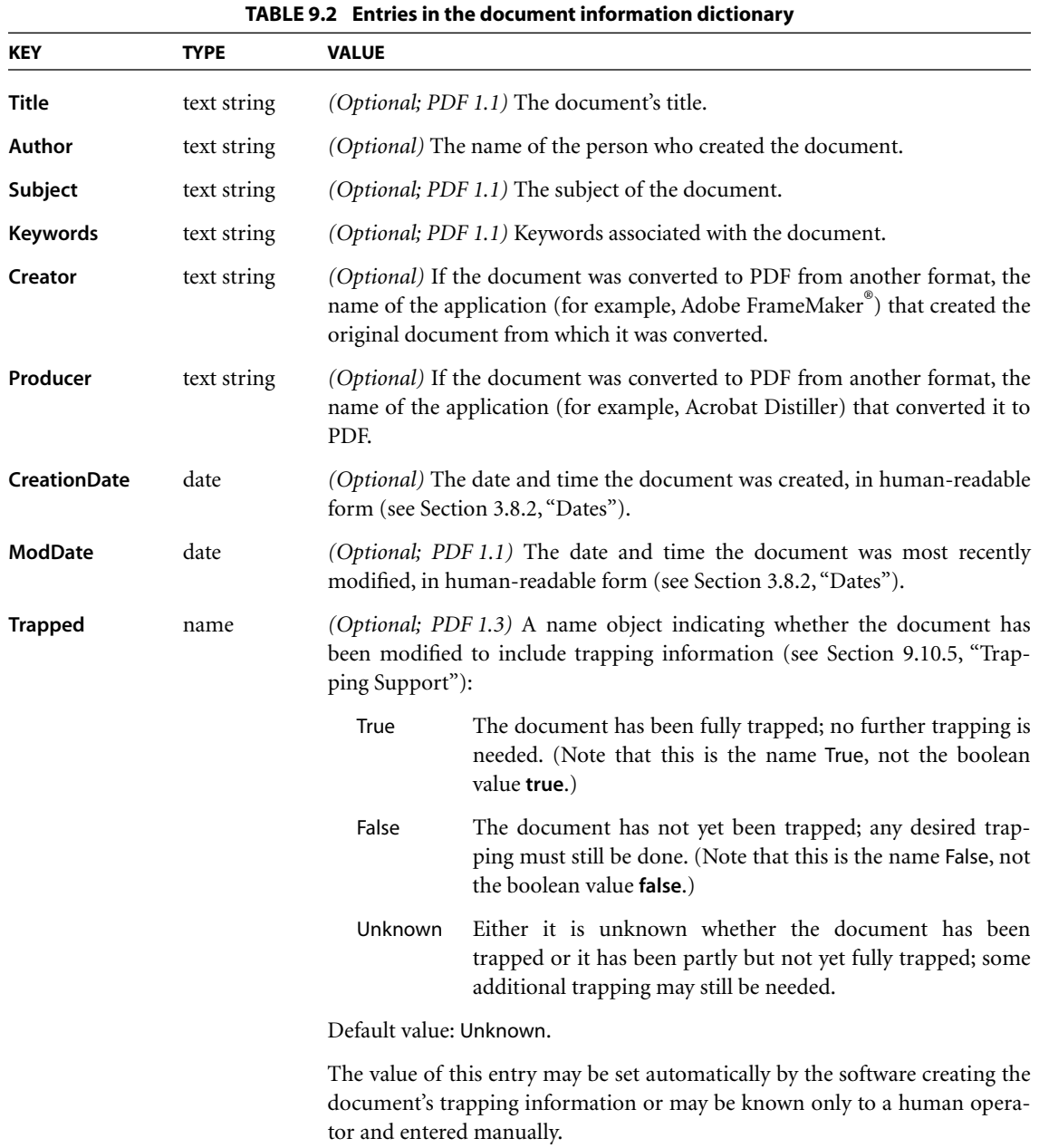

Example 9.1 shows a typical document information dictionary.

#### **Example 9.1**

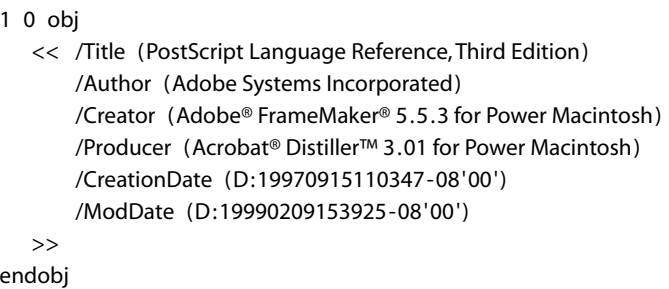

## <span id="page-596-0"></span>**9.2.2 Metadata Streams**

Metadata, both for an entire document and for components within a document, can be stored in PDF streams called *metadata streams (PDF 1.4)*. The advantages of metadata streams over the document information dictionary include the following:

- **•** PDF-based workflows often embed metadata-bearing artwork as components within larger documents. Metadata streams provide a standard way of preserving the metadata of these components for examination downstream. PDFaware applications should be able to derive a list of all metadata-bearing document components from the PDF document itself.
- **•** PDF documents are often made available on the World Wide Web or in other environments, where many tools routinely examine, catalog, and classify documents. These tools should be able to understand the self-contained description of the document even if they do not understand PDF.

Besides the usual entries common to all stream dictionaries (see [Table 3.4 on](#page-57-0) [page 38\)](#page-57-0), the metadata stream dictionary contains the additional entries listed in [Table 9.3.](#page-597-0)

The contents of a metadata stream is the metadata represented in Extensible Markup Language (XML). This information will be visible as plain text to tools that are not PDF-aware only if the metadata stream is both unfiltered and unencrypted.

<span id="page-597-0"></span>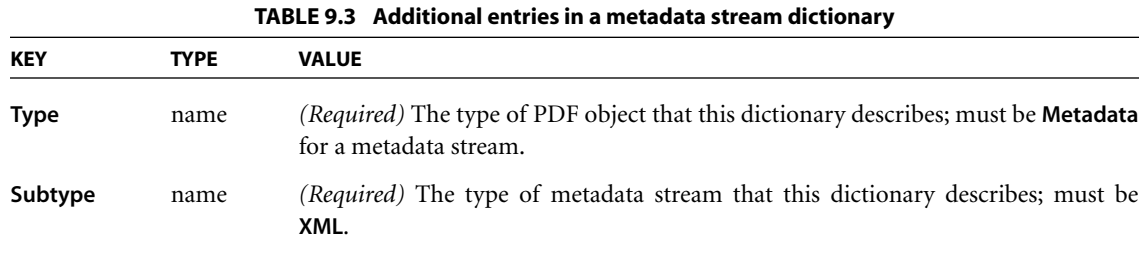

The format of the XML representing the metadata is defined as part of a framework called the Extensible Metadata Platform  $(XMP^m)$  and described in the Adobe document *XMP: Extensible Metadata Platform* (see the [Bibliography](#page-830-0)). This framework provides a way to use XML to represent metadata describing documents and their components, and is intended to be adopted by a wider class of applications than just those that process PDF. It includes a method to embed XML data within non-XML data files in a platform-independent format that can be easily located and accessed by simple scanning rather than requiring the document file to be parsed.

A metadata stream can be attached to a document through the **Metadata** entry in the document catalog (see [Chapter 3.6.1, "Document Catalog,](#page-102-0)" and also see [implementation note 104](#page-823-5) in [Appendix H\)](#page-802-0). In addition, most PDF document components represented as a stream or dictionary can have a **Metadata** entry (see [Table 9.4\)](#page-597-1).

<span id="page-597-1"></span>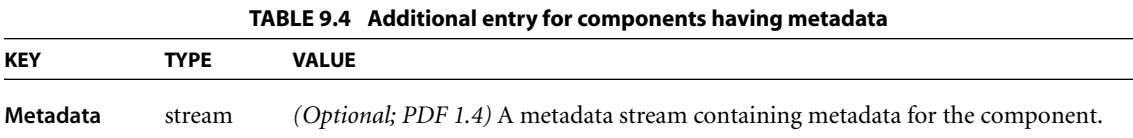

In general, a PDF stream or dictionary can have metadata attached to it as long as the stream or dictionary represents an actual information resource, as opposed to serving as an implementation artifact. [Table 9.5](#page-598-0) lists the PDF constructs that are considered implementational (and hence cannot have associated metadata), and indicates where further information about each one can be found.

<span id="page-598-0"></span>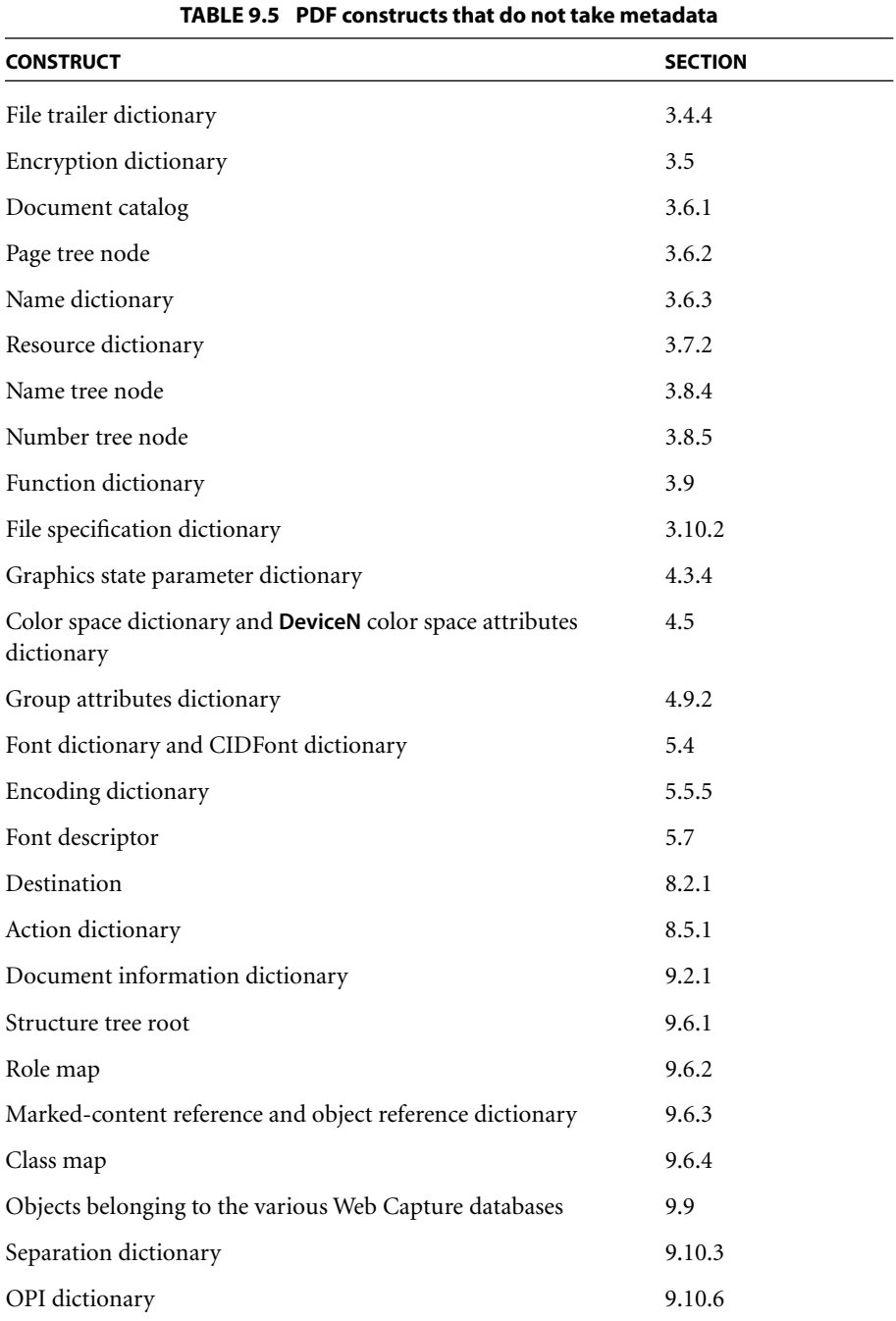

For the remaining PDF constructs, there is sometimes ambiguity about exactly which stream or dictionary should bear the **Metadata** entry. Such cases are to be resolved so that the metadata is attached as close as possible to the object that actually stores the data resource described. For example, metadata describing a tiling pattern should be attached to the pattern stream's dictionary, but a shading should have metadata attached to the shading dictionary itself, rather than to the shading pattern dictionary that refers to it. Similarly, metadata describing an **ICCBased** color space should be attached to the ICC profile stream describing it, and metadata for fonts should be attached to font file streams rather than to font dictionaries.

In tables describing document components in this book, the **Metadata** entry is listed only for those in which it is most likely to be used; keep in mind, however, that this entry may appear in any component represented as a stream or dictionary except those listed in [Table 9.5](#page-598-0).

In addition, metadata can also be associated with marked content within a content stream. This association is created by including an entry in the property list dictionary whose key is **Metadata** and whose value is the metadata stream dictionary. Because this construct refers to an object outside the content stream, the property list must be referred to indirectly as a named resource (see [Section 9.5.1,](#page-604-0) ["Property Lists](#page-604-0)").

## <span id="page-599-1"></span><span id="page-599-0"></span>**9.3 File Identifiers**

PDF files may contain references to other PDF files (see [Section 3.10, "File Specifi](#page-137-0)[cations](#page-137-0)"). Simply storing a file name, however, even in a platform-independent format, does not guarantee that the file can be found. Even if the file still exists and its name has not been changed, different server software applications may identify it in different ways. For example, servers running on DOS platforms must convert all file names to 8 characters and a 3-character extension; different servers may use different strategies for converting longer file names to this format.

External file references can be made more reliable by including a *file identifier (PDF 1.1)* in the file itself and using it in addition to the normal platform-based file designation. Matching the identifier in the file reference with the one in the file itself confirms whether the desired file was found.

File identifiers are defined by the optional **ID** entry in a PDF file's trailer dictionary (see [Section 3.4.4, "File Trailer](#page-86-0)"; see also [implementation note 105](#page-824-0) in [Appendix H](#page-802-0)). The value of this entry is an array of two strings. The first string is a permanent identifier based on the contents of the file at the time it was originally created, and does not change when the file is incrementally updated. The second string is a changing identifier based on the file's contents at the time it was last updated. When a file is first written, both identifiers are set to the same value. If both identifiers match when a file reference is resolved, it is very likely that the correct file has been found; if only the first identifier matches, then a different version of the correct file has been found.

To help ensure the uniqueness of file identifiers, it is recommend that they be computed using a message digest algorithm such as MD5 (described in Internet RFC 1321, *The MD5 Message-Digest Algorithm*; see the [Bibliography\)](#page-830-0), using the following information (see [implementation note 106](#page-824-1) in [Appendix H\)](#page-802-0):

- **•** The current time
- **•** A string representation of the file's location, usually a pathname
- **•** The size of the file in bytes
- **•** The values of all entries in the file's document information dictionary (see [Section 9.2.1, "Document Information Dictionary](#page-594-1)")

#### <span id="page-600-0"></span>**9.4 Page-Piece Dictionaries**

The optional **PieceInfo** entry in a page object or a form dictionary (see Tables [3.18 on page 88](#page-107-0) and [4.41 on page 284](#page-303-0)) can hold a *page-piece dictionary (PDF 1.3)* containing private application data associated with a PDF page or a form XObject. Applications can use this dictionary as a place to store any private data they wish in connection with that page or form. Such private data can convey information meaningful to the application that produces it (such as information on object grouping for a graphics editor or the layer information used by Adobe Photoshop®), but is typically ignored by general-purpose PDF viewer applications.

As [Table 9.6](#page-601-0) shows, a page-piece dictionary may contain any number of entries, each keyed by the name of a distinct application or of a "well-known" data type recognized by a family of applications. The value associated with each key is an *application data dictionary* containing the private data to be used by the application. The **Private** entry may have a value of any data type, but typically it will be a dictionary containing all of the private data needed by the application other than the actual content of the page or form.

<span id="page-601-0"></span>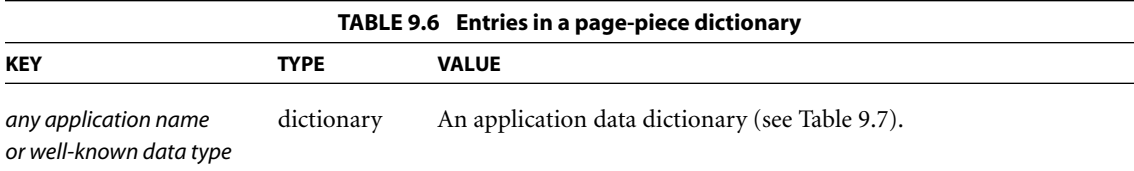

<span id="page-601-1"></span>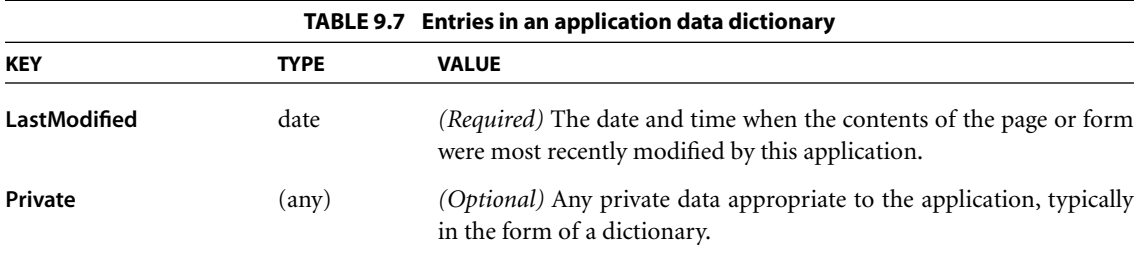

The **LastModified** entry indicates when this application last altered the content of the page or form. If the page-piece dictionary contains several application data dictionaries, their modification dates can be compared with those in the corresponding entry of the page object or form dictionary (see Tables [3.18 on page 88](#page-107-0) and [4.41 on page 284\)](#page-303-0) to ascertain which application data dictionary corresponds to the current content of the page or form. Because some platforms may use only an approximate value for the date and time or may not deal correctly with differing time zones, modification dates are compared only for equality and not for sequential ordering.

*Note: It is possible for two or more application data dictionaries to have the same modification date. Applications can use this capability to define multiple or extended versions of the same data format. For example, suppose that earlier versions of an application use an application data dictionary named PictureEdit, while later versions of the same application extend the data to include additional items not previously used. The original data could continue to be kept in the PictureEdit dictionary, with the additional items placed in a new dictionary named PictureEditExtended. This allows the earlier versions of the application to continue to work as before, while later versions are able to locate and use the extended data items.* 

# <span id="page-602-0"></span>**9.5 Marked Content**

*Marked-content operators (PDF 1.2)* identify a portion of a PDF content stream as a *marked-content element* of interest to a particular application or PDF plug-in extension. Marked-content elements and the operators that mark them fall into two categories:

- **•** The **MP** and **DP** operators designate a single *marked-content point* in the content stream.
- **•** The **BMC**, **BDC**, and **EMC** operators bracket a *marked-content sequence* of objects within the content stream. Note that this is not simply a sequence of bytes in the content stream, but of complete graphics objects. Each object is fully qualified by the parameters of the graphics state in which it is rendered.

A graphics application, for example, might use marked content to identify a set of related objects as a "group" to be processed as a single unit. A text-processing application might use it to maintain a connection between a footnote marker in the body of a document and the corresponding footnote text at the bottom of the page. [Table 9.8](#page-603-0) summarizes the marked-content operators.

All marked-content operators except **EMC** take a *tag* operand indicating the role or significance of the marked-content element to the processing application. All such tags must be registered with Adobe Systems (see [Appendix E](#page-742-0)) to avoid conflicts between different applications marking the same content stream. In addition to the tag operand, the **DP** and **BDC** operators specify a *property list* containing further information associated with the marked content. Property lists are discussed further in [Section 9.5.1, "Property Lists](#page-604-0)."

Marked-content operators may appear only *between* graphics objects in the content stream; they may not occur within a graphics object or between a graphics state operator and its operands. Marked-content sequences may be nested one within another, but each sequence must be entirely contained within a single content stream; it may not cross page boundaries, for example.

*Note: The Contents entry of a page object (see ["Page Objects" on page 87\)](#page-106-0), which may be either a single stream or an array of streams, is considered a single stream with respect to marked-content sequences.* 

<span id="page-603-0"></span>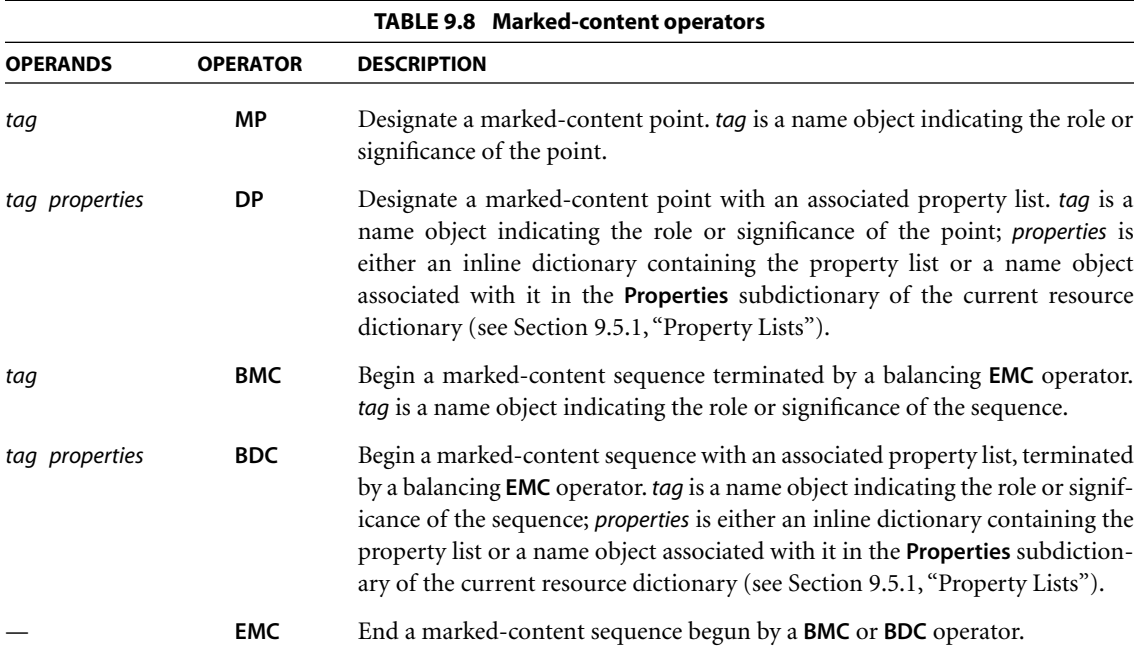

When the marked-content operators **BMC**, **BDC**, and **EMC** are combined with the text object operators **BT** and **ET** (see [Section 5.3, "Text Objects"](#page-327-0)), each pair of matching operators (**BMC**…**EMC**, **BDC**…**EMC**, or **BT**…**ET**) must be properly (separately) nested. That is, the sequences

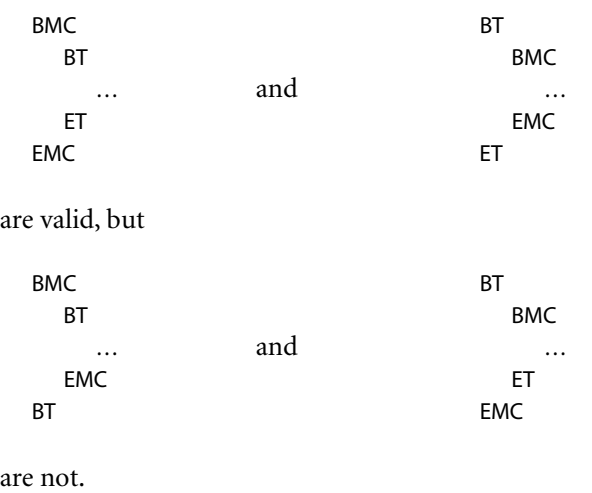

#### <span id="page-604-0"></span>**9.5.1 Property Lists**

The marked-content operators **DP** and **BDC** associate a *property list* with a marked-content element within a content stream. This is a dictionary containing private information meaningful to the program (application or plug-in extension) creating the marked content. Although the dictionary may contain any entries the program wishes to place there, it is suggested that any particular program use the entries in a consistent way; for example, the values associated with a given key should always be of the same type (or small set of types).

If all of the values in a property list dictionary are direct objects, the dictionary may be written inline in the content stream as a direct object. If any of the values are indirect references to objects outside the content stream, the property list dictionary must instead be defined as a named resource in the **Properties** subdictionary of the current resource dictionary (see [Section 3.7.2, "Resource Dic](#page-114-0)[tionaries](#page-114-0)") and then referenced by name as the *properties* operand of the **DP** or **BDC** operator.

#### **9.5.2 Marked Content and Clipping**

Some PDF path and text objects are defined purely for their effect on the current clipping path, without themselves actually being painted on the page. This occurs when a path object is defined using the operator sequence **W n** or **W\* n** (see [Section 4.4.3, "Clipping Path Operators"](#page-190-0)) or when a text object is painted in text rendering mode 7 (see [Section 5.2.5, "Text Rendering Mode](#page-324-0)"). Such clipped, unpainted path or text objects are called *clipping objects*. When a clipping object falls within a marked-content sequence, it is not considered part of the sequence unless the entire sequence consists only of clipping objects. In Example 9.2, for instance, the marked-content sequence tagged Clip includes the text string (Clip me), but not the rectangular path that defines the clipping boundary.

#### **Example 9.2**

/Clip BMC 100 100 10 10 re W n % Clipping path (Clip me) Tj % Object to be clipped EMC

Only when a marked-content sequence consists entirely of clipping objects are the clipping objects considered part of the sequence. In this case, the sequence is known as a *marked clipping sequence*. Such sequences may be nested. In Example 9.3, for instance, multiple lines of text are used to clip a subsequent graphics object (in this case, a filled path). Each line of text is bracketed within a separate marked clipping sequence, tagged Pgf; the entire series is bracketed in turn by an outer marked clipping sequence, tagged Clip. Note, however, that the markedcontent sequence tagged ClippedText is *not* a marked clipping sequence, since it contains a filled rectangular path that is not a clipping object. The clipping objects belonging to the Clip and Pgf sequences are therefore not considered part of the ClippedText sequence.

#### **Example 9.3**

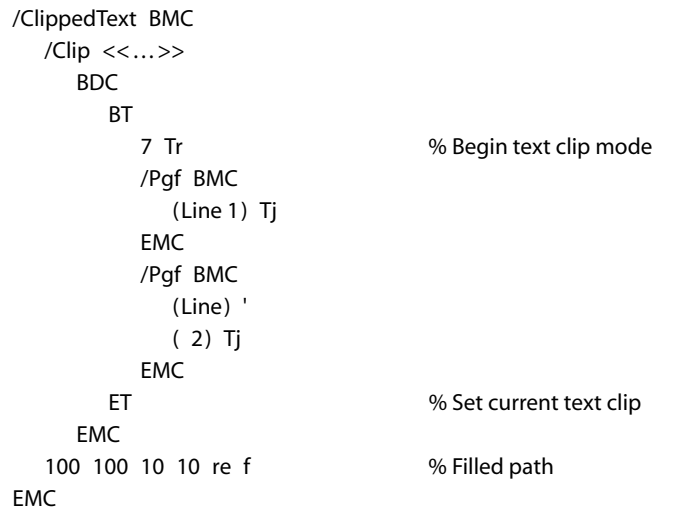

The precise rules governing marked clipping sequences are as follows:

- **•** A *clipping object* is a path object ended by the operator sequence **W n** or **W\* n** or a text object painted in text rendering mode 7.
- **•** An *invisible graphics object* is a path object ended by the operator **n** only (with no preceding **W** or **W\***) or a text object painted in text rendering mode 3.
- **•** A *visible graphics object* is a path object ended by any operator other than **n**, a text object painted in any text rendering mode other than 3 or 7, or any XObject invoked by the **Do** operator.
- **•** An *empty marked-content element* is a marked-content point or a markedcontent sequence that encloses no graphics objects.
- **•** A *marked clipping sequence* is a marked-content sequence that contains at least one clipping object and no visible graphics objects.
- **•** Clipping objects and marked clipping sequences are considered part of an enclosing marked-content sequence only if it is a marked clipping sequence.
- **•** Invisible graphics objects and empty marked-content elements are always considered part of an enclosing marked-content sequence, regardless of whether it is a marked clipping sequence.
- **•** The **q** (save) and **Q** (restore) operators may not occur within a marked clipping sequence.

Example 9.4 illustrates the application of these rules. Marked-content sequence S4 is a marked clipping sequence, because it contains a clipping object (clipping path 2) and no visible graphics objects. Clipping path 2 is therefore considered part of sequence S4. Marked-content sequences S1, S2, and S3 are *not* marked clipping sequences, since they each include at least one visible graphics object. Thus clipping paths 1 and 2 are not part of any of these three sequences.

#### **Example 9.4**

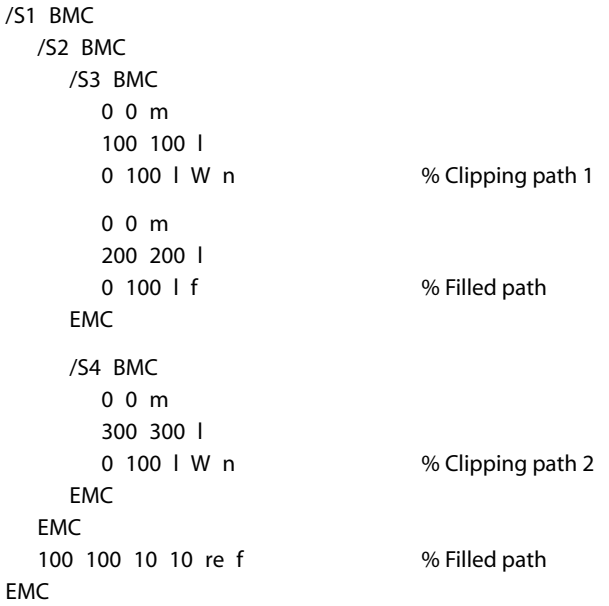

In Example 9.5, marked-content sequence S1 is a marked clipping sequence, because the only graphics object it contains is a clipping path. Thus the empty marked-content sequence S3 and the marked-content point P1 are both part of sequence S2, and S2, S3, and P1 are all part of sequence S1.

#### **Example 9.5**

```
/S1 BMC
  …Clipping path…
  /S2 BMC
     /S3 BMC
     FMC
     /P1 DP
  EMC
EMC
```
In Example 9.6, marked-content sequences S1 and S4 are marked clipping sequences, because the only object they contain is a clipping path. Hence the clipping path is part of sequences S1 and S4; S3 is part of S2; and S2, S3, and S4 are all part of S1.

#### **Example 9.6**

```
/S1 BMC
  /S2 BMC
     /S3 BMC
     EMC
  EMC
  /S4 BMC
     …Clipping path…
  EMC
EMC
```
# <span id="page-607-0"></span>**9.6 Logical Structure**

PDF's *logical structure* facilities *(PDF 1.3)* provide a mechanism for incorporating structural information about a document's content into a PDF file. Such information might include, for example, the organization of the document into chapters and sections or the identification of special elements such as figures, tables, and footnotes. The logical structure facilities are extensible, allowing applications that produce PDF files to choose what structural information to include and how to represent it, while enabling PDF consumers to navigate a file without knowing the producer's structural conventions.

PDF logical structure shares basic features with standard document markup languages such as HTML, SGML, and XML. A document's logical structure is expressed as a hierarchy of *structure elements*, each represented by a dictionary object. Like their counterparts in other markup languages, PDF structure elements can have content and attributes. Their content can consist of references to document content, references to other structure elements, or both. In PDF, however, rendered document content takes over the role occupied by text in HTML, SGML, and XML.

A PDF document's logical structure is stored separately from its visible content, with pointers from each to the other. This separation allows the ordering and nesting of logical elements to be entirely independent of the order and location of graphics objects on the document's pages.

#### <span id="page-608-0"></span>**9.6.1 Structure Hierarchy**

The logical structure of a document is described by a hierarchy of objects called the *structure hierarchy* or *structure tree*. At the root of the hierarchy is a dictionary object called the *structure tree root*, located via the **StructTreeRoot** entry in the document catalog (see [Section 3.6.1, "Document Catalog"](#page-102-0)). The remainder of the hierarchy is formed of intermediate nodes called *structure elements*. At the leaves of the tree are individual *content items* associated with structure elements; these may be marked-content sequences, complete PDF objects, or other structure elements.

Tables [9.9](#page-609-0) and [9.10](#page-610-0) show the contents of the structure tree root and a structure element, respectively.

<span id="page-609-0"></span>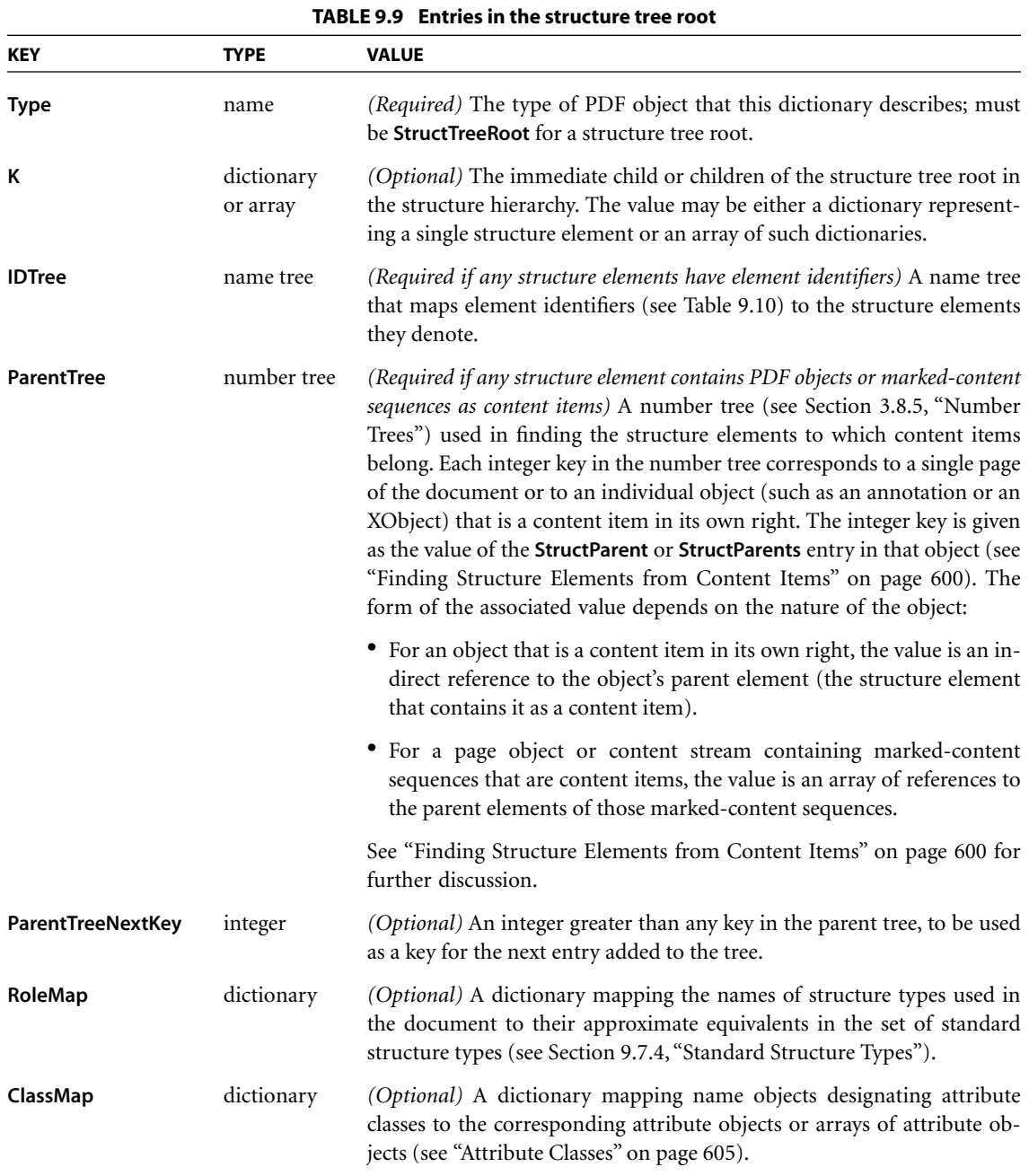

<span id="page-610-0"></span>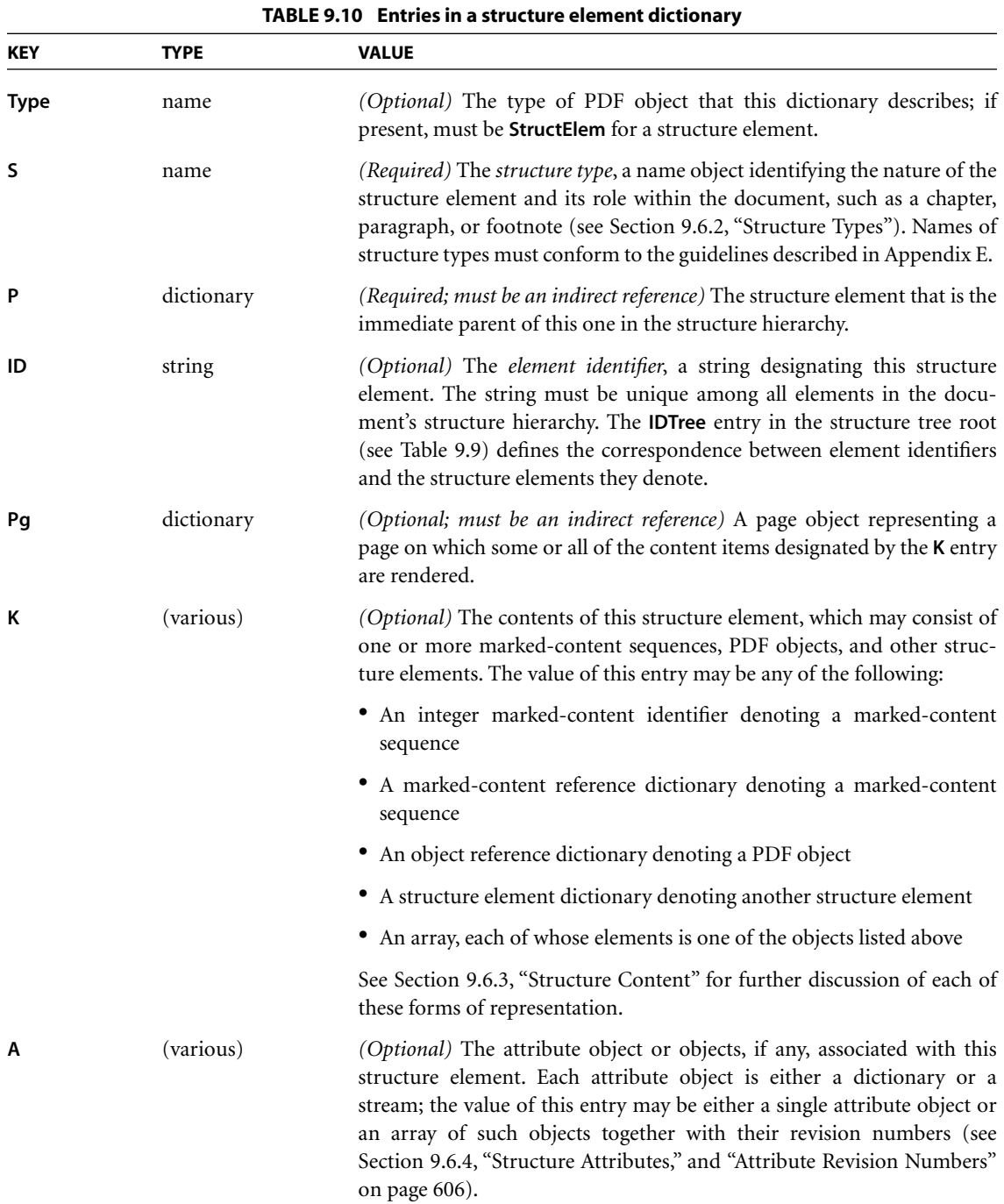

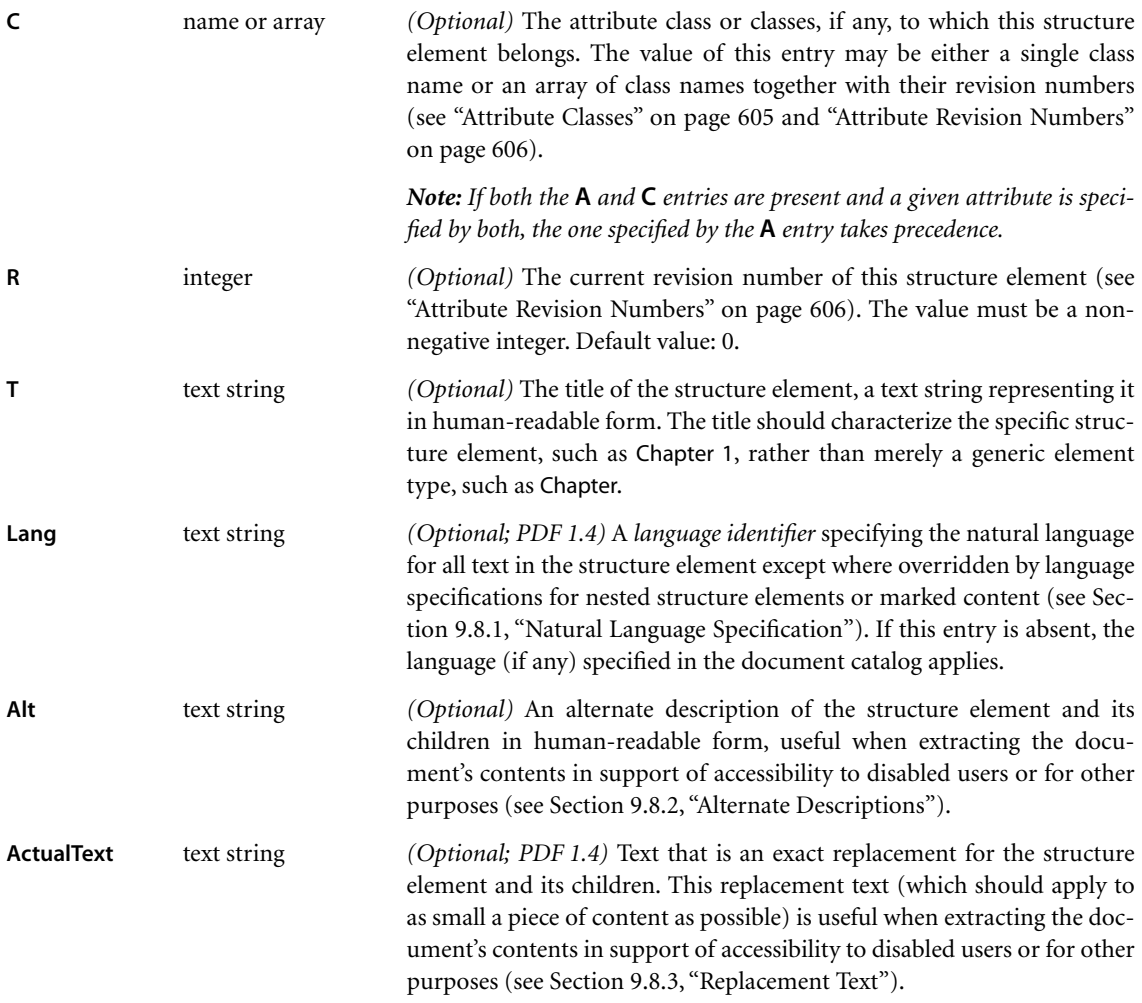

#### <span id="page-611-0"></span>**9.6.2 Structure Types**

Every structure element has a *structure type*, a name object that identifies the nature of the structure element and its role within the document (such as a chapter, paragraph, or footnote). To facilitate the interchange of content among PDF applications, Adobe has defined a set of standard structure types; see [Section](#page-645-0) [9.7.4, "Standard Structure Types](#page-645-0)." Applications are not required to adopt them, however, but may use any names they wish for their structure types.
Where names other than the standard ones are used, a *role map* may be provided in the structure tree root, mapping the structure types used in the document to their nearest equivalents in the standard set. For example, a structure type named Section used in the document might be mapped to the standard type Sect. The equivalence need not be exact; the role map merely indicates an approximate analogy between types, allowing applications other than the one creating a document to handle its nonstandard structure elements in a reasonable way.

*Note: The same structure type may occur as both a key and a value in the role map, and circular chains of association are explicitly permitted. A single role map can thus define a bidirectional mapping. An application using the role map should follow the chain of associations until it either finds a structure type it recognizes or returns to one it has already encountered.* 

## <span id="page-612-0"></span>**9.6.3 Structure Content**

The content of a structure element may consist of one or more *content items* of any of the following kinds:

- **•** Marked-content sequences embedded within content streams
- **•** Complete PDF objects such as annotations and XObjects
- **•** Other structure elements

The **K** entry in a structure element dictionary can have as its value either a single object denoting one of these items or an array of such objects. Items of any or all three kinds may be mixed in the same content array. The following sections describe how each kind of content item is denoted in a structure element's **K** entry.

#### **Marked-Content Sequences as Content Items**

For a sequence of graphics operators in a content stream to be included in the content of a structure element, they must be bracketed as a marked-content sequence between **BDC** and **EMC** operators (see [Section 9.5, "Marked Content"](#page-602-0)). Furthermore, the marked-content sequence must have a property list (see [Sec](#page-604-0)[tion 9.5.1, "Property Lists](#page-604-0)") containing an **MCID** entry. This entry defines an integer *marked-content identifier* that uniquely identifies the marked-content sequence within its content stream. The structure element can then refer to the

sequence by specifying its content stream and its marked-content identifier within the stream.

*Note: Although the tag associated with a marked-content sequence is not directly related to the document's logical structure, it should be the same as the structure type of the associated structure element.* 

In the general case, a structure element refers to a marked-content sequence by means of a dictionary object called a *marked-content reference*. [Table 9.11](#page-613-0) shows the contents of this type of dictionary.

<span id="page-613-0"></span>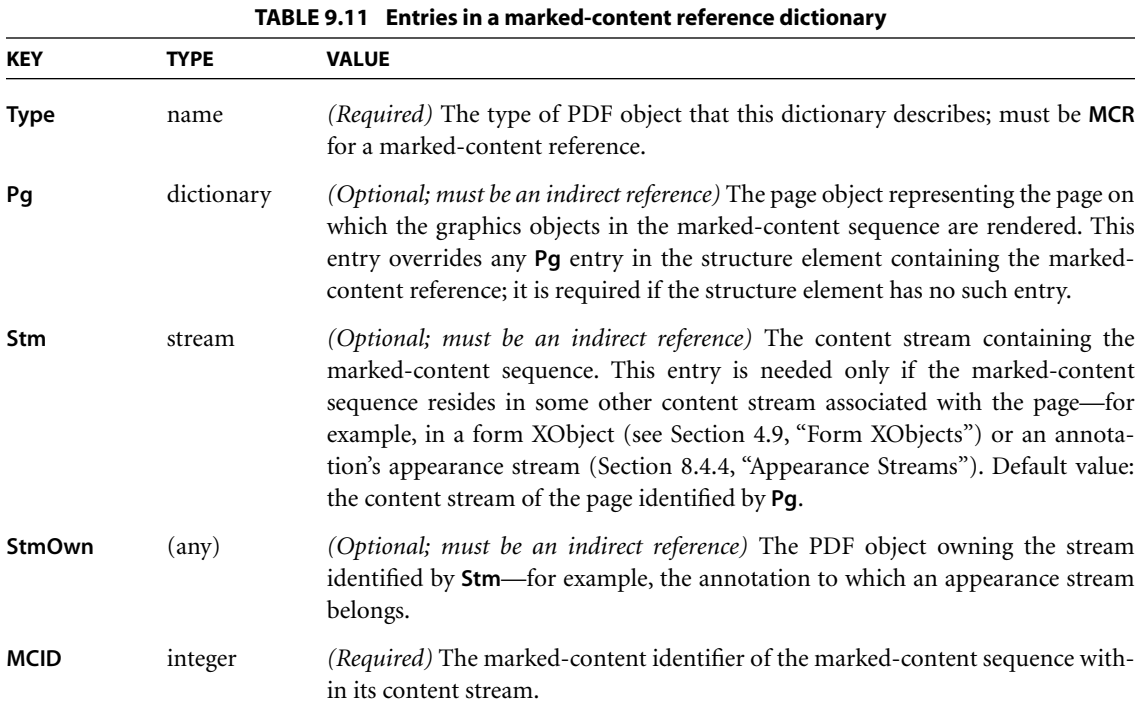

Example 9.7 illustrates the use of a marked-content reference to refer to a marked-content sequence within the content stream of a page.

*Note: This and the following examples omit required StructParents entries in the objects used as content items (see ["Finding Structure Elements from Content Items"](#page-619-0) [on page 600\)](#page-619-0).* 

```
Example 9.7
```
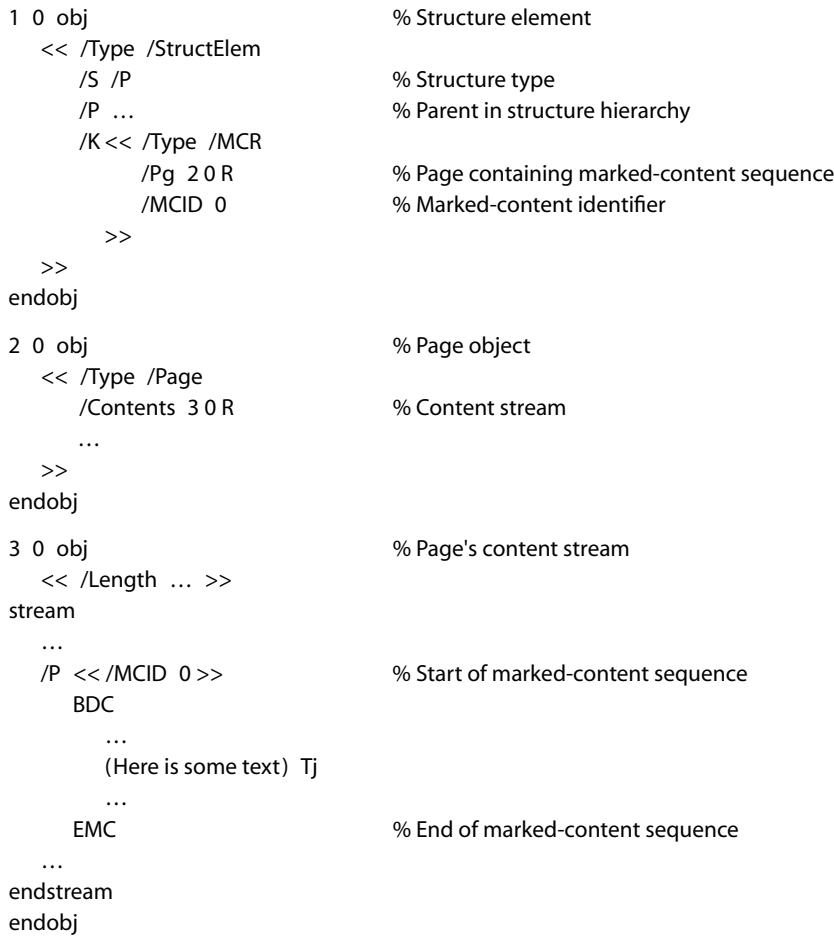

Marked-content sequences can be used to incorporate the content of a form XObject into a structure element in either of two ways:

**•** In the content stream that paints the form XObject with the **Do** operator, enclose the invocation of **Do** within a marked-content sequence and associate that sequence with the desired structure element (see Example 9.8). The entire content of the form XObject is considered to be part of the structure element's content, as if it were inserted into the marked-content sequence at the point of the **Do** operator. The form XObject has no internal substructure of its own and cannot in turn contain any marked-content sequences associated with this or other structure elements.

**Example 9.8**

**•** In the content stream of the form XObject itself, enclose the desired content in a marked-content sequence associated with the structure element (see Example 9.9). The **Do** operator that paints the form XObject should *not* be part of any logical structure content item. However, in this case the form XObject itself can have arbitrary substructure, containing any number of marked-content sequences associated with logical structure elements.

*Note: A form XObject that is painted with multiple invocations of the Do operator can be incorporated into the document's logical structure only by the first method, with each invocation of Do individually associated with a structure element.* 

```
1 0 obj % Structure element
  << /Type /StructElem
  >>
endobj
```
/S /P % Structure type /P … % Parent in structure hierarchy /Pg 2 0 R % Page containing marked-content sequence /K 0 % Marked-content identifier 2 0 obj % Page object << /Type /Page /Resources << /XObject << /Fm4 4 0 R >> % Resource dictionary >> % containing form XObject /Contents 3 0 R % Content stream … >> endobj 3 0 obj % Page's content stream << /Length … >> stream … /P << /MCID 0 >> % Start of marked-content sequence BDC /Fm4 Do % Paint form XObject EMC % End of marked-content sequence … endstream

endobj

4 0 obj % Form XObject << /Type /XObject /Subtype /Form /Length …  $\rightarrow$ stream … (Here is some text) Tj … endstream endobj

#### **Example 9.9**

```
1 0 obj % Structure element
 << /Type /StructElem
    /S /P % Structure type
    /P … % Parent in structure hierarchy
    /K << /Type /MCR
         /Pg 2 0 R % Page containing marked-content sequence
         /Stm 4 0 R % Stream containing marked-content sequence
         /MCID 0 % Marked-content identifier
     >>
 >>
endobj
2 0 obj % Page object
 << /Type /Page
    /Resources << /XObject << /Fm4 4 0 R >> % Resource dictionary
           >> % containing form XObject
    /Contents 3 0 R % Content stream
     …
 >>
endobj
3 0 obj % Page's content stream
 << /Length … >>
stream
 /Fm4 Do % Paint form XObject
 …
endstream
endobj
```

```
4 0 obj % Form XObject
  << /Type /XObject
     /Subtype /Form
     /Length …
  >>
stream
  …
  /P << /MCID 0 >> % Start of marked-content sequence
    BDC
       …
      (Here is some text) Tj
      …
    EMC % End of marked-content sequence
  …
endstream
endobj
```
In the common case where all or most of the marked-content sequences in a structure element's content are on the same page, the **Pg** entry identifying the page can be supplied in the structure element dictionary itself (see [Table 9.10 on](#page-610-0) [page 591\)](#page-610-0), rather than in a separate marked-content reference for each sequence. Often, this allows the marked-content reference to be dispensed with entirely and the sequence identified in the structure element's **K** entry by simply giving its integer marked-content identifier directly, as in Example 9.8 above.

# <span id="page-617-0"></span>**PDF Objects as Content Items**

When a structure element's content includes an entire PDF object, such as an XObject or an annotation, that is associated with a page but not directly included in the page's content stream, the object is identified in the structure element's **K** entry by an *object reference dictionary* (see [Table 9.12\)](#page-618-0). Note that this form of reference is used only for entire objects; if the referenced content forms only part of the object's content stream, it is instead handled as a marked-content sequence, as described in the preceding section.

<span id="page-618-0"></span>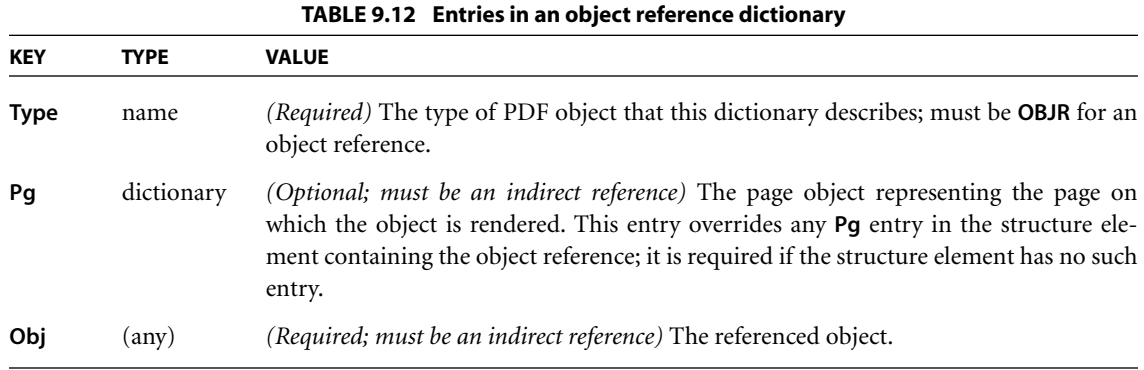

*Note: If the referenced object is rendered on multiple pages, each rendering requires a separate object reference; but if it is rendered multiple times on the same page, just a single object reference suffices to identify all of them. (If it is important to distinguish between multiple renditions of the same XObject on the same page, they should be accessed via marked-content sequences enclosing particular invocations of the Do operator, rather than via object references.)* 

## **Structure Elements as Content Items**

One structure element can contain another as a content item simply by referring to the other structure element in its **K** entry. Example 9.10 shows a structure element containing other structure elements as content items, along with a markedcontent sequence from a page's content stream.

#### **Example 9.10**

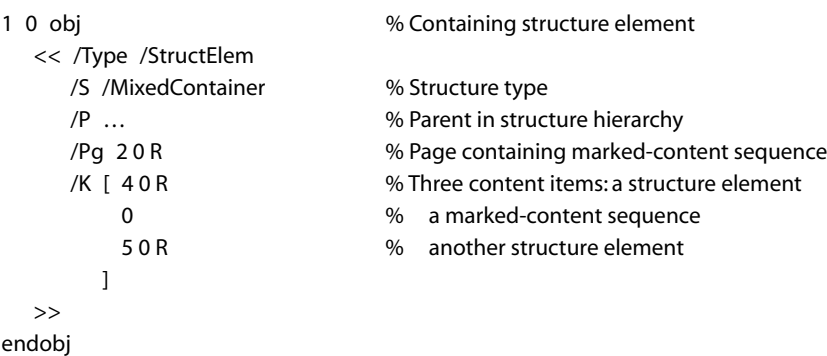

2 0 obj % Page object << /Type /Page /Contents 3 0 R % Content stream  $\rightarrow$ endobj 3 0 obj % Page's content stream << /Length … >> stream … /P << /MCID 0 >> % Start of marked-content sequence BDC (Here is some text) Tj … EMC % End of marked-content sequence … endstream endobj 4 0 obj % First contained structure element << /Type /StructElem … >> endobj 5 0 obj % Second contained structure element << /Type /StructElem … >> endobj

# <span id="page-619-0"></span>**Finding Structure Elements from Content Items**

Because a stream cannot contain object references, there is no way for content items that are marked-content sequences to refer directly back to their parent structure elements (the ones to which they belong as content items). Instead, a different mechanism, the *structural parent tree*, is provided for this purpose. For consistency, content items that are entire PDF objects, such as XObjects, also use the parent tree to refer to their parent structure elements.

The parent tree is a number tree (see [Section 3.8.5, "Number Trees"](#page-124-0)), accessed via the **ParentTree** entry in a document's structure tree root [\(Table 9.9 on page 590](#page-609-0)). The tree contains an entry for each object that is a content item of at least one structure element and for each content stream containing at least one markedcontent sequence that is a content item. The key for each entry is an integer given as the value of the **StructParent** or **StructParents** entry in the object (see below). The values of these entries are as follows:

- **•** For an object identified as a content item by means of an object reference (see ["PDF Objects as Content Items" on page 598\)](#page-617-0), the value is an indirect reference to the parent structure element.
- **•** For a content stream containing marked-content sequences that are content items, the value is an array of indirect references to the sequences' parent structure elements. The array element corresponding to each sequence is found by using the sequence's marked-content identifier as a zero-based index into the array.

*Note: Because marked-content identifiers serve as indices into an array in the structural parent tree, their assigned values should be as small as possible to conserve space in the array.* 

The **ParentTreeNextKey** entry in the structure tree root holds an integer value greater than any that is currently in use as a key in the structural parent tree. Whenever a new entry is added to the parent tree, it uses the current value of **ParentTreeNextKey** as its key; the value is then incremented to prepare for the next new entry to be added.

To locate the relevant parent tree entry, each object or content stream that is represented in the tree must contain a special dictionary entry, **StructParent** or **StructParents** (see [Table 9.13\)](#page-621-0). Depending on the type of content item, this entry may appear in the page object of a page containing marked-content sequences, in the stream dictionary of a form or image XObject, in an annotation dictionary, or in any other type of object dictionary that is included as a content item in a structure element. Its value is the integer key under which the entry corresponding to the object is to be found in the structural parent tree.

<span id="page-621-0"></span>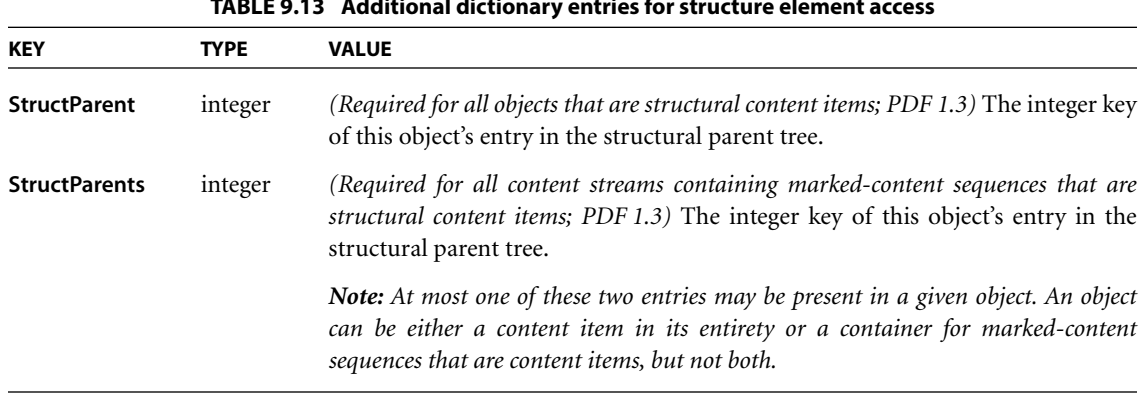

**TABLE 9.13 Additional dictionary entries for structure element access**

For a content item identified by an object reference, the parent structure element can thus be found by using the value of the **StructParent** entry in the item's object dictionary as a retrieval key in the structural parent tree (found in the **ParentTree** entry of the structure tree root). The corresponding value retrieved from the parent tree is a reference to the parent structure element (see Example 9.11).

#### **Example 9.11**

```
1 0 obj % Parent structure element
  << /Type /StructElem
     …
     /K << /Type /OBJR % Object reference
         /Pg 2 0 R % Page containing form XObject
         /Obj 4 0 R % Reference to form XObject
       >>
  >>
endobj
2 0 obj % Page object
  << /Type /Page
    /Resources << /XObject << /Fm4 40 R >> % Resource dictionary
             >> % containing form XObject
     /Contents 3 0 R % Content stream
     …
  >>
endobj
```
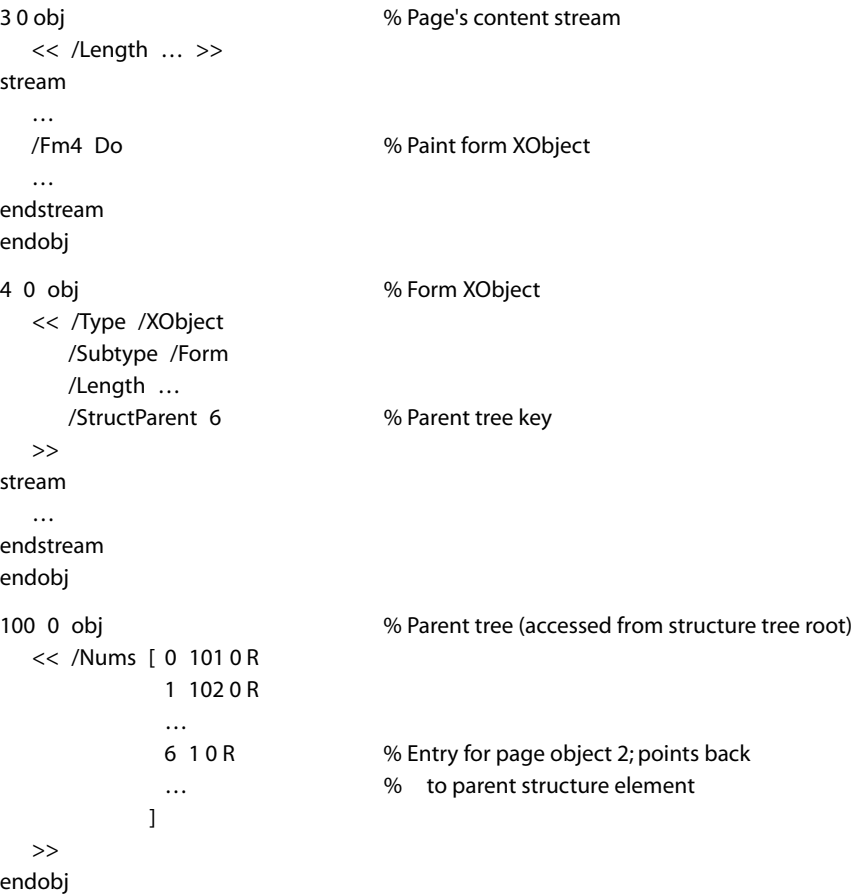

For a content item that is a marked-content sequence, the retrieval method is similar but slightly more complicated. Because a marked-content sequence is not an object in its own right, its parent tree key is found in the **StructParents** entry of the page object or other content stream in which the sequence resides. The value retrieved from the parent tree is not a reference to the parent structure element itself, but rather an array of such references—one for each marked-content sequence contained within that content stream. The parent structure element for the given sequence is found by using the sequence's marked-content identifier as an index into this array (see Example 9.12).

```
Example 9.12
```

```
1 0 obj % Parent structure element
  << /Type /StructElem
      …
    /Pg 20R % Page containing marked-content sequence
     /K 0 % Marked-content identifier
  >>
endobj
2 0 obj % Page object
  << /Type /Page
     /Contents 3 0 R % Content stream
     /StructParents 6 % Parent tree key
     …
  >>
endobj
3 0 obj % Page's content stream
  << /Length … >>
stream
  …
  /P << /MCID 0 >> % Start of marked-content sequence
    BDC
      (Here is some text) TJ
      …
    EMC % End of marked-content sequence
  …
endstream
endobj
100 0 obj % Parent tree (accessed from structure tree root)
  << /Nums [ 0 101 0 R
            1 102 0 R
             …
            6 [1 0 R] % Entry for page object 2; array element at index 0
            … % points back to parent structure element
           ]
  >>
endobj
```
### **9.6.4 Structure Attributes**

An application or plug-in extension that processes logical structure can attach additional information, called *attributes*, to any structure element. The attribute information is held in an *attribute object* associated with the structure element. Any dictionary or stream can serve as an attribute object by including an **O** entry (see [Table 9.14\)](#page-624-0) identifying the application or plug-in that owns the attribute information; the owner can then add any additional entries it wishes to the object to hold the attributes. To facilitate the interchange of content among PDF applications, Adobe has defined a set of standard structure attributes, identified by specific standard owners; see [Section 9.7.5, "Standard Structure Attributes](#page-657-0)."

<span id="page-624-0"></span>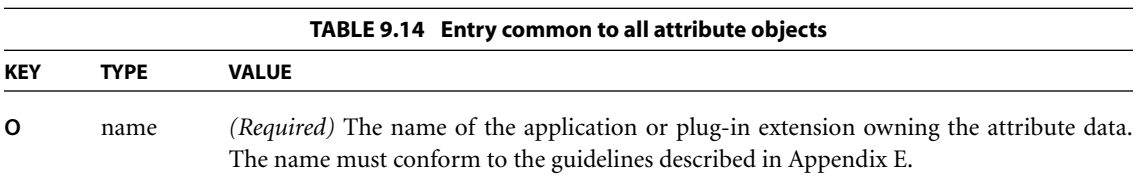

Any application can attach attributes to any structure element, even one created by another application. Multiple applications can attach attributes to the same structure element; the **A** entry in the structure element dictionary (see [Table 9.10](#page-610-0) [on page 591](#page-610-0)) can hold either a single attribute object or an array of such objects, together with *revision numbers* for coordinating attributes created by different owner (see ["Attribute Revision Numbers" on page 606](#page-625-0)). An application creating or destroying the second attribute object for a structure element is responsible for converting the value of the **A** entry from a single object to an array or vice versa, as well as for maintaining the integrity of the revision numbers. No inherent order is defined for the attribute objects in an **A** array, but it is considered good practice to add new objects at the end of the array so that the first array element is the one belonging to the application that originally created the structure element.

#### **Attribute Classes**

If many structure elements share the same set of attribute values, they can be defined as an *attribute class* sharing the identical attribute object. Structure elements refer to the class by name; the association between class names and CHAPTER 9 *Document Interchange*

attribute objects is defined by a dictionary called the *class map*, kept in the **ClassMap** entry of the structure tree root (see [Table 9.9 on page 590](#page-609-0)). Each key in the class map is a name object denoting the name of a class; the corresponding value is an attribute object or an array of such objects.

*Note: Despite the name, PDF attribute classes are unrelated to the concept of a class in object-oriented programming languages such as Java™ and C++. Attribute classes are strictly a mechanism for storing attribute information in a more compact form; they have no inheritance properties like those of true object-oriented classes.* 

The **C** entry in a structure element dictionary (see [Table 9.10 on page 591](#page-610-0)) contains a class name or an array of class names (typically accompanied by revision numbers as well; see ["Attribute Revision Numbers," below](#page-625-0)). For each class named in the **C** entry, the corresponding attribute object or objects are considered to be attached to the given structure element along with those identified in the element's **A** entry. (If both the **A** and **C** entries are present and a given attribute is specified by both, the one specified by the **A** entry takes precedence.)

### <span id="page-625-0"></span>**Attribute Revision Numbers**

When an application modifies a structure element or its contents, the change may affect the validity of attribute information attached to that structure element by other applications. A system of *revision numbers* allows applications to detect such changes made by other applications and update their own attribute information accordingly.

A structure element's revision number is kept in the **R** entry in the structure element dictionary (see [Table 9.10 on page 591](#page-610-0)). Initially, the revision number is 0 (the default value if no **R** entry is present); each time an application modifies the structure element or any of its content items, it must signal the change by incrementing the revision number. Note that the revision number is not the same thing as the generation number associated with an indirect object (see [Section](#page-58-0) [3.2.9, "Indirect Objects"](#page-58-0)); the two are completely separate concepts.

As described below, each attribute object attached to a structure element carries an associated revision number. Each time an attribute object is created or modified, its revision number is set equal to the current value of the structure element's **R** entry. By comparing the attribute object's revision number with that of the structure element, an application can tell whether the contents of the

attribute object are still current or whether they have been outdated by more recent changes in the underlying structure element.

Because a single attribute object may be associated with more than one structure element (whose revision numbers may differ), the revision number is not stored directly in the attribute object itself, but rather in the array that associates the attribute object with the structure element. This allows the same attribute object to carry different revision numbers with respect to different structure elements. In the general case, each attribute object in a structure element's **A** array is represented by a pair of array elements, the first containing the attribute object itself and the second the integer revision number associated with it in this structure element. Similarly, the structure element's **C** array contains a pair of elements for each attribute class, the first containing the class name and the second the associated revision number. (Revision numbers equal to 0 can be omitted from both the **A** and **C** arrays; an attribute object or class name that is not followed by an integer array element is understood to have a revision number of 0.)

*Note: A structure element's revision number changes only when the structure element itself or any of its content items is modified. Changes in an attached attribute object do* not *change the structure element's revision number (though they may cause the attribute object's revision number to be updated to match it).* 

Occasionally, an application may make such extensive changes to a structure element that they are likely to invalidate all previous attribute information associated with it. In this case, instead of incrementing the structure element's revision number, the application may choose to delete all unknown attribute objects from its **A** and **C** arrays. These two actions are mutually exclusive: the application should *either* increment the structure element's revision number *or* remove its attribute objects, but not both. Note that any application creating attribute objects must be prepared for the possibility that they may be deleted at any time by another application.

#### **9.6.5 Example of Logical Structure**

Example 9.13 shows portions of a PDF file with a simple document structure. The structure tree root (object 300) contains elements with structure types **Chap** (object 301) and **Para** (object 304). The **Chap** element, titled Chapter 1, contains elements with types **Head1** (object 302) and **Para** (object 303). The example also

illustrates the structure of a parent tree (object 400) mapping content items back to their parent structure elements, and an ID tree (object 403) mapping element identifiers to the structure elements they denote.

#### **Example 9.13**

```
1 0 obj % Document catalog
  << /Type /Catalog
     /Pages 100 0 R % Page tree
     /StructTreeRoot 300 0 R % Structure tree root
  >>
endobj
100 0 obj % Page tree
  << /Type /Pages
     /Kids [ 101 1 R % First page object
         102 0 R % Second page object
        ]
     /Count 2 % Page count
  \rightarrowendobj
101 1 obj % First page object
  << /Type /Page
     /Parent 100 0 R % Parent is the page tree
     /Resources << /Font << /F1 6 0 R % Font resources
                       /F12 7 0 R
                   >>
                /ProcSet [/PDF /Text] % Procedure sets
            >>
     /MediaBox [0 0 612 792] % Media box
     /Contents 201 0 R % Content stream
     /StructParents 0 % Parent tree key
  >>
endobj
201 0 obj % Content stream for first page
  << /Length … >>
stream
 1 1 1 rg
 0 0 612 792 re f
  BT % Start of text object
```
/Head1 << /MCID 0 >> % Start of marked-content sequence 0 BDC 0 0 0 rg /F1 1 Tf 30 0 0 30 18 732 Tm (This is a first level heading. Hello world:) Tj 1.1333 TL T\* (goodbye universe.) Tj EMC % End of marked-content sequence 0 /Para << /MCID 1 >> % Start of marked-content sequence 1 BDC /F12 1 Tf 14 0 0 14 18 660.8 Tm (This is the first paragraph, which spans pages. It has four fairly short and \ concise sentences. This is the next to last ) Tj EMC % End of marked-content sequence 1 ET % End of text object endstream endobj 102 0 obj % Second page object << /Type /Page /Parent 100 0 R % Parent is the page tree /Resources << /Font << /F1 6 0 R % Font resources /F12 7 0 R >> /ProcSet [/PDF /Text] % Procedure sets >> /MediaBox [0 0 612 792] % Media box /Contents 202 0 R % Content stream /StructParents 1 % Parent tree key >> endobj 202 0 obj 96 Content stream for second page << /Length … >> stream 1 1 1 rg 0 0 612 792 re f BT % Start of text object

/Para << /MCID 0 >> % Start of marked-content sequence 0 BDC 0 0 0 rg /F12 1 Tf 14 0 0 14 18 732 Tm (sentence. This is the very last sentence of the first paragraph.) Tj EMC % End of marked-content sequence 0 /Para << /MCID 1 >> % Start of marked-content sequence 1 BDC /F12 1 Tf 14 0 0 14 18 570.8 Tm (This is the second paragraph. It has four fairly short and concise sentences. \ This is the next to last ) Tj EMC % End of marked-content sequence 1 /Para << /MCID 2 >> % Start of marked-content sequence 2 BDC 1.1429 TL T\* (sentence. This is the very last sentence of the second paragraph.) Tj EMC % End of marked-content sequence 2 ET % End of text object endstream endobj 300 0 obj % Structure tree root << /Type /StructTreeRoot /K [ 301 0 R % Two children: a chapter 304 0 R % and a paragraph ] /RoleMap << /Chap /Chapter % Mapping to standard structure types /Head1 /H /Para /P  $\rightarrow$  /ParentTree 400 0 R % Number tree for parent elements /ParentTreeNextKey 2 % Next key to use in parent tree /IDTree 403 0 R % Name tree for element identifiers >> endobj

301 0 obj % Structure element for a chapter << /Type /StructElem /S /Chap /ID (Chap1) % Element identifier /T (Chapter 1) % Human-readable title 303 0 R % and a paragraph ]  $\rightarrow$ endobj << /Type /StructElem /S /Head1 /ID (Sec1.1) % Element identifier /T (Section 1.1) % Human-readable title /P 301 0 R % Parent is the chapter >> endobj << /Type /StructElem /S /Para /ID (Para1) % Element identifier /P 301 0 R % Parent is the chapter /K [ 1 % Marked-content sequence 1 >> ] >> endobj << /Type /StructElem /S /Para /ID (Para2) % Element identifier /Pg 102 0 R % Page containing content items /K [1 2] % Marked-content sequences 1 and 2 >> endobj

 /P 300 0 R % Parent is the structure tree root /K [ 302 0 R % Two children: a section head 302 0 obj % Structure element for a section head /Pq 101 1 R % Page containing content items /K 0 % Marked-content sequence 0 303 0 obj % Structure element for a paragraph /Pg 101 1 R % Page containing first content item << /Type /MCR % Marked-content reference to second item /Pg 102 0 R % Page containing second item /MCID 0 % Marked-content sequence 0 304 0 obj % Structure element for another paragraph /P 300 0 R % Parent is the structure tree root

```
400 0 obj % Parent tree
  << /Nums [ 0 401 0 R % Parent elements for first page
            1 402 0 R % Parent elements for second page
         ]
  >>
endobj
401 0 obj % Array of parent elements for first page
 [ 302 0 R % Parent of marked-content sequence 0
    303 0 R % Parent of marked-content sequence 1
 ]
endobj
402 0 obj % Array of parent elements for second page
  [ 303 0 R % Parent of marked-content sequence 0
    304 0 R % Parent of marked-content sequence 1
    304 0 R % Parent of marked-content sequence 2
  ]
endobj
403 0 obj % ID tree root node
  << /Kids [404 0 R] >> % Reference to leaf node
endobj
404 0 obj % ID tree leaf node
  << /Limits [ (Chap1) (Sec1.3) ] % Least and greatest keys in tree
     /Names [ (Chap1) 301 0 R % Mapping from element identifiers
           (Sec1.1) 302 0 R % to structure elements
            (Sec1.2) 303 0 R
            (Sec1.3) 304 0 R
          ]
  >>
endobj
```
# **9.7 Tagged PDF**

*Tagged PDF (PDF 1.4)* is a stylized use of PDF that builds on the logical structure framework described in [Section 9.6, "Logical Structure](#page-607-0),**"** by defining a set of standard structure types and attributes that allow page content (text, graphics, and images) to be extracted and reused for other purposes. In addition, it defines a set of rules for representing text in the page content so that characters, words, and

text order can be determined reliably. It is intended for use by tools that perform operations such as:

- **•** Simple extraction of text and graphics for pasting into other applications
- **•** Automatic reflow of text and associated graphics to fit a page of a different size than was assumed for the original layout
- **•** Processing text for such purposes as searching, indexing, and spell-checking
- **•** Conversion to other common file formats (such as HTML, XML, and RTF) with document structure and basic styling information preserved
- **•** Making content accessible to the visually impaired

Tagged PDF encompasses three interrelated sets of conventions:

- **•** *Page content*. All text is represented in a form that can be converted to Unicode. Word breaks are represented explicitly. Actual content is distinguished from artifacts of layout and pagination. Content is given in an order related to its appearance on the page, as determined by the authoring application.
- **•** *Structure types*. A set of standard structure types define the meaning of structure elements such as paragraphs, headings, articles, and tables.
- **•** *Structure attributes*. Standard structure attributes preserve styling information used by the authoring application in laying out content on the page.

*Note: Tagged PDF is not intended to limit the use of logical structure to only the specific types and attributes described here, but rather to provide a set of standard fallback roles and minimum guaranteed attributes in order to enable consumer applications to perform operations such as those mentioned above. Producer applications are free to define additional structure types, so long as they also provide a role mapping to the nearest equivalent standard types, as described in [Section 9.6.2,](#page-611-0) ["Structure Types](#page-611-0)." Likewise, producer applications are free to define additional structure attributes using any of the available extension mechanisms.* 

#### **9.7.1 Mark Information Dictionary**

The optional **MarkInfo** entry in the document catalog (see [Section 3.6.1, "Docu](#page-102-0)[ment Catalog](#page-102-0)") holds a *mark information dictionary* describing a document's usage of Tagged PDF. As shown in [Table 9.15,](#page-633-0) this dictionary contains a single entry, **Marked**, whose value is a boolean flag indicating whether the document conforms to Tagged PDF conventions. For a document to be recognized as a Tagged PDF document, its catalog must contain such a dictionary with the value of the **Marked** flag set to **true**.

<span id="page-633-0"></span>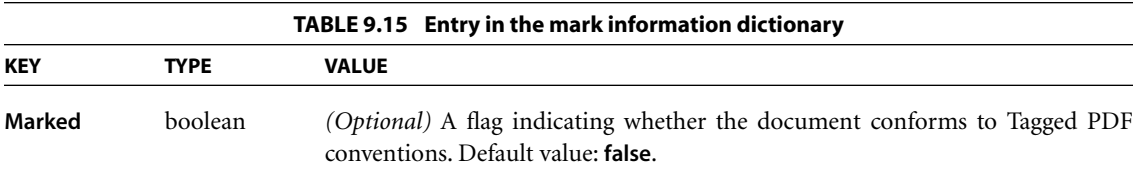

### **9.7.2 Tagged PDF and Page Content**

Like all PDF documents, a Tagged PDF document consists of a sequence of selfcontained pages, each of which is described by one or more page content streams (including any subsidiary streams such as form XObjects and annotation appearances). Tagged PDF defines some further conventions for organizing and marking content streams so that additional information can be derived from them. These conventions include:

- **•** Distinguishing between the author's original content and artifacts of the layout process
- **•** Specifying a content order to guide the layout process if the page content must be reflowed
- **•** Representing text in a form from which a Unicode representation and information about font characteristics can be unambiguously derived
- **•** Representing word breaks unambiguously
- **•** Marking text with information for making it accessible to the visually impaired

### **Real Content and Artifacts**

The graphics objects in a page's content stream can be divided into two classes: *real content* and *artifacts*. The document's logical structure encompasses all graphics objects making up the real content and describes how those objects relate to one another; it does not include graphics objects that are mere artifacts of the layout and production process.

The *real content* of a document comprises objects representing material originally introduced by the document's author. This includes not only the page content stream and subsidiary form XObjects, but also any associated annotations meeting all of the following conditions:

- The annotation has an appearance stream (see [Section 8.4.4, "Appearance](#page-515-0)" [Streams"](#page-515-0)) containing a normal (**N**) appearance.
- **•** The annotation's Hidden flag (see [Section 8.4.2, "Annotation Flags"](#page-511-0)) is not set.
- **•** The annotation is included in the document's logical structure (see [Section 9.6,](#page-607-0) ["Logical Structure](#page-607-0)").

*Artifacts* are graphics objects that are not part of the author's original content but rather are generated by the PDF producer application in the course of pagination, layout, or other strictly mechanical processes. They include:

- **•** *Pagination artifacts*. Ancillary page features such as running heads and folios (page numbers).
- **•** *Layout artifacts*. Purely cosmetic typographical or design elements such as footnote rules or background screens.
- **•** *Page artifacts*. Production aids extraneous to the document itself, such as cut marks and color bars.

Tagged PDF consumer applications may have their own ideas about what page content to consider relevant. A text-to-speech engine, for instance, probably should not speak running heads or page numbers when the page is turned. In general, consumer applications are allowed to:

- **•** Disregard elements of page content (for example, specific types of artifact) that are not of interest
- **•** Treat some page elements as *terminals* that are not to be examined further (for example, to treat an illustration as a unit for reflow purposes)
- **•** Replace an element with alternate text (see [Section 9.8.2, "Alternate Descrip](#page-676-0)[tions](#page-676-0)**"**)

Depending on their specific goals, different consumer applications may make different decisions in this regard. The purpose of Tagged PDF is not to prescribe what the consumer application should do, but to provide sufficient declarative and descriptive information to allow it to make its own appropriate choices about how to process the content.

*Note: To support consumer applications in providing accessibility to disabled users, Tagged PDF documents should use the natural language specification (Lang), alternate description (Alt), replacement text (ActualText), and abbreviation expansion text (E) facilities described in [Section 9.8, "Accessibility Support.](#page-670-0)"* 

#### *Specification of Artifacts*

An artifact is distinguished from real content by enclosing it in a marked-content sequence with the tag Artifact:

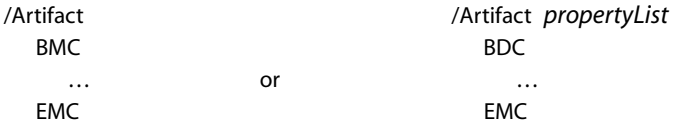

The first form is used to identify a generic artifact, the second for those that have an associated property list. [Table 9.16](#page-635-0) shows the properties that can be included in such a property list.

<span id="page-635-0"></span>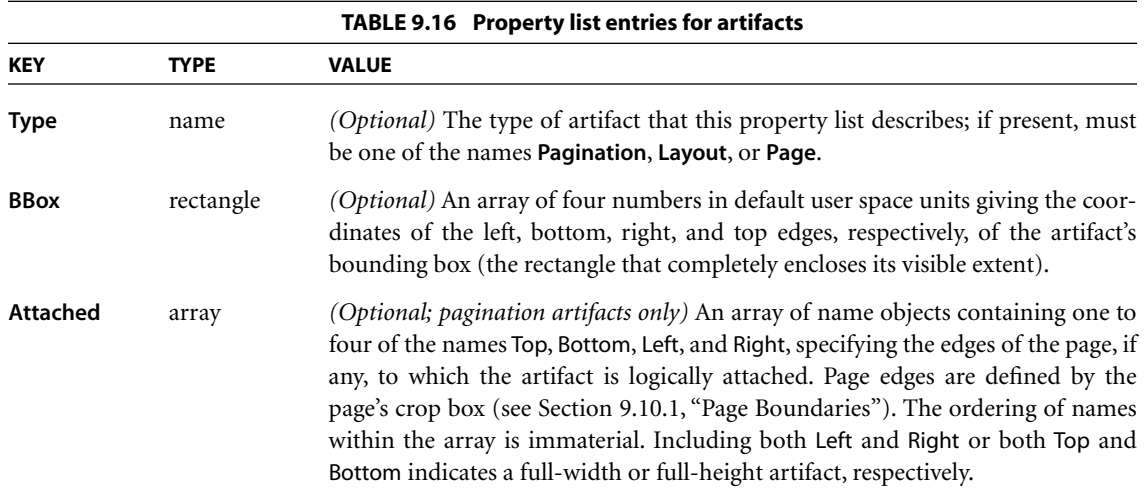

*Note: To aid in text reflow, it is recommended that artifacts be defined with property lists whenever possible. Artifacts lacking a specified bounding box are likely to be discarded during reflow.* 

#### <span id="page-636-0"></span>*Incidental Artifacts*

In addition to objects that are explicitly marked as artifacts, the running text of a page may contain other elements and relationships that are not logically part of the document's real content, but merely incidental results of the process of laying out that content into a document. Since these incidental artifacts represent variations between the document's logical content and its visible representation, they are not reflected in its logical structure within the Tagged PDF file. They may include the following:

- **•** *Hyphenation*. Among the artifacts introduced by text layout is the hyphen marking the incidental division of a word at the end of a line. In Tagged PDF, such an incidental word division must be represented by a *soft hyphen* character, which the Unicode mapping algorithm (see ["Unicode Mapping" on page](#page-639-0) [620\)](#page-639-0) translates to the Unicode value U+00AD. (This is distinct from an ordinary *hard hyphen*, whose Unicode value is U+002D.) The producer of a Tagged PDF document must distinguish explicitly between soft and hard hyphens, so that the consumer does not have to guess which type a given character represents.
- **•** *Text discontinuities*. The running text of a page, as expressed in page content order (see ["Page Content Order," below](#page-637-0)), may contain places where the normal progression of text suffers a discontinuity. For example, the page may contain the beginnings of two separate articles (see [Section 8.3.2, "Articles](#page-502-0)"), each of which is continued onto a later page of the document; the last words of the first article appearing on the page should not be run together with the first words of the second. Consumer applications can recognize such discontinuities by examining the document's logical structure.
- **•** *Hidden page elements*. For a variety of reasons, elements of a document's logical content may be invisible on the page: they may be clipped, their color may match the background, or they may be obscured by other, overlapping objects. Consumer applications must still be able to recognize and process such hidden elements; for example, formerly invisible elements may become visible when a page is reflowed, or a text-to-speech engine may wish to speak text that is not visible to a sighted reader. For the purposes of Tagged PDF, page content is considered to include all text and illustrations in their entirety, whether or not they are visible when the document is displayed or printed.

# <span id="page-637-0"></span>**Page Content Order**

When dealing with material on a page-by-page basis, some Tagged PDF consumer applications may wish to process elements in *page content order*, determined by the sequencing of graphics objects within a page's content stream and of characters within a text object, rather than in the *logical structure order* defined by a depth-first traversal of the page's logical structure hierarchy. The two orderings are logically distinct and may or may not coincide; in particular, any artifacts the page may contain are included in the page content order but not in the logical structure order, since they are not considered part of the document's logical structure. The creator of a Tagged PDF document is responsible for establishing both an appropriate page content order for each page and an appropriate logical structure hierarchy for the entire document.

Because the primary requirement for page content order is to enable reflow to maintain elements in proper reading sequence, it should normally (for Western writing systems) proceed from top to bottom (and, in a multiple-column layout, from column to column), with artifacts in their correct relative places. In general, all parts of an article that appear on a given page should be kept together, even if it flows to scattered locations on the page. Illustrations or footnotes may be interspersed with the text of the associated article or may appear at the end of its content (or, in the case of footnotes, at the end of the entire page's logical content).

# *Sequencing of Annotations*

Annotations associated with a page are not interleaved within the page's content stream, but are placed in the **Annots** array in its page object (see ["Page Objects"](#page-106-0) [on page 87\)](#page-106-0). Consequently, the correct position of an annotation in the page content order is not readily apparent, but is determined from the document's logical structure.

Both page content (marked-content sequences) and annotations can be treated as content items that are referenced from structure elements (see [Section 9.6.3,](#page-612-0) ["Structure Content"](#page-612-0)). Structure elements of type Link or Form (see ["Inline-Level](#page-651-0) [Structure Elements" on page 632](#page-651-0) and ["Illustration Elements" on page 637\)](#page-656-0) explicitly specify the association between a marked-content sequence and a corresponding annotation. In other cases, if the structure element corresponding to an annotation immediately precedes or follows (in the logical structure order) a structure element corresponding to a marked-content sequence, the annotation is considered to precede or follow the marked-content sequence, respectively, in the page content order.

*Note: If necessary, a Tagged PDF producer may introduce an empty marked-content sequence solely to serve as a structure element for the purpose of positioning adjacent annotations in the page content order.* 

### *Reverse-Order Show Strings*

In writing systems that are read from right to left (such as Arabic or Hebrew), one might expect that the glyphs in a font would have their origins at the lower right and their widths (rightward horizontal displacements) specified as negative. For various technical and historical reasons, however, many such fonts follow the same conventions as those designed for Western writing systems, with glyph origins at the lower left and positive widths, as shown in [Figure 5.4 on page 298.](#page-317-0) Consequently, showing text in such right-to-left writing systems requires either positioning each glyph individually (which is tedious and costly) or representing text with show strings whose characters are given in reverse order. When the latter method is used, the characters' correct page content order is the reverse of their order within the show string.

The marked-content tag ReversedChars informs the Tagged PDF consumer application that show strings within a marked-content sequence contain characters in the reverse of page content order. If the sequence encompasses multiple show strings, only the individual characters within each string are reversed; the strings themselves are in natural reading order. For example, the sequence

```
/ReversedChars
   BMC
      ( olleH) Tj
      −200 0 Td
      (.dlrow) Tj
   EMC
```
represents the text

Hello world.

The show strings may have a space character at the beginning or end to indicate a word break (see ["Identifying Word Breaks" on page 622](#page-641-0)), but may not contain

interior spaces. This is not a serious limitation, since a space provides an opportunity to realign the typography without visible effect; and it serves the valuable purpose of limiting the scope of reversals for word-processing consumer applications.

## **Extraction of Character Properties**

Character codes in a Tagged PDF document can be unambiguously converted into Unicode values representing the information content of the text, and some characteristics of the associated fonts can be deduced. These Unicode values and font characteristics can then be used for such operations as cut-and-paste editing, searching, text-to-speech conversion, and exporting to other applications or file formats.

## <span id="page-639-0"></span>*Unicode Mapping*

Every character code in a Tagged PDF document can be mapped to a corresponding Unicode value. Unicode defines 16-bit values for most of the characters used in the world's languages and writing systems, as well as providing a *vendor space* that applications can use as a private escape area. Information about Unicode can be found in the *Unicode Standard*, by the Unicode Consortium (see the [Bibliography](#page-830-0)).

The methods for mapping a character code to a Unicode value are as follows:

- **•** If the font dictionary contains a **ToUnicode** CMap (see [Section 5.9, "ToUnicode](#page-387-0) [CMaps](#page-387-0)"), use that CMap to convert the character code to Unicode.
- **•** If the font is a simple font that uses one of the predefined encodings **MacRomanEncoding**, **MacExpertEncoding**, or **WinAnsiEncoding**, or that has an encoding whose **Differences** array includes only character names taken from the Adobe standard Latin character set and the set of named characters in the Symbol font (see [Appendix D\)](#page-728-0):
	- 1. Map the character code to a character name according to [Table D.1 on](#page-729-0) [page 710](#page-729-0) and the font's **Differences** array.
	- 2. Look up the character name in the *Adobe Glyph List* (see the [Bibliography\)](#page-830-0) to obtain the corresponding Unicode value.

- <span id="page-640-0"></span>**•** If the font is a composite font that uses one of the predefined CMaps listed in [Table 5.14 on page 343](#page-362-0) (except Identity–H and Identity–V), or whose descendant CIDFont uses the Adobe-GB1, Adobe-CNS1, Adobe-Japan1, or Adobe-Korea1 character collection:
	- 1. Map the character code to a character identifier (CID) according to the font's CMap.
	- 2. Obtain the registry and ordering of the character collection used by the font's CMap (for example, Adobe and Japan1) from its **CIDSystemInfo** dictionary.
	- 3. Construct a second CMap name by concatenating the registry and ordering obtained in [step 2](#page-640-0) in the format *registry*–*ordering*–UCS2 (for example, Adobe–Japan1–UCS2).
	- 4. Obtain the CMap with the name constructed in step 3 (available from the ASN Developer Program Web site; see the [Bibliography](#page-830-0)).
	- 5. Map the CID obtained in step 1 according to the CMap obtained in step 4, producing a Unicode value.

If these methods fail to produce a Unicode value, there is no way to determine what the character code represents. Tagged PDF producers should take care to ensure that the PDF file contains enough information to map all characters to Unicode by one of the methods described above.

*Note: An Alt or ActualText entry in a structure element dictionary (see Sections [9.8.2, "Alternate Descriptions](#page-676-0)," and [9.8.3, "Replacement Text"](#page-677-0)) or an E (expansion text) property in a marked-content property list [\(Section 9.8.4, "Expansion of Abbre](#page-677-1)[viations and Acronyms](#page-677-1)") may affect the character stream that some Tagged PDF consumers actually use. For example, some consumers may choose to use the Alt or ActualText value and ignore all text and other content associated with the structure element and its descendants.* 

*Note: Some uses of Tagged PDF require characters that may not be available in all fonts, such as the soft hyphen (see ["Incidental Artifacts" on page 617\)](#page-636-0). Such characters can be represented either by adding them to the font's encoding or CMap and using ToUnicode to map them to appropriate Unicode values, or by using an ActualText entry in the associated structure element to provide substitute characters.* 

# *Font Characteristics*

In addition to a Unicode value, each text character in a content stream has an associated set of font characteristics. These characteristics are useful when exporting text to another application or file format that has a limited repertoire of available fonts.

[Table 9.17](#page-641-1) lists a common set of font characteristics corresponding to those used in CSS and XSL; more information can be found in the World Wide Web Consortium document *Extensible Stylesheet Language (XSL) 1.0* (see the [Bibliog](#page-830-0)[raphy\)](#page-830-0). Each of the characteristics can be derived from information available in the font descriptor's **Flags** entry (see [Section 5.7.1, "Font Descriptor Flags"](#page-376-0)).

<span id="page-641-1"></span>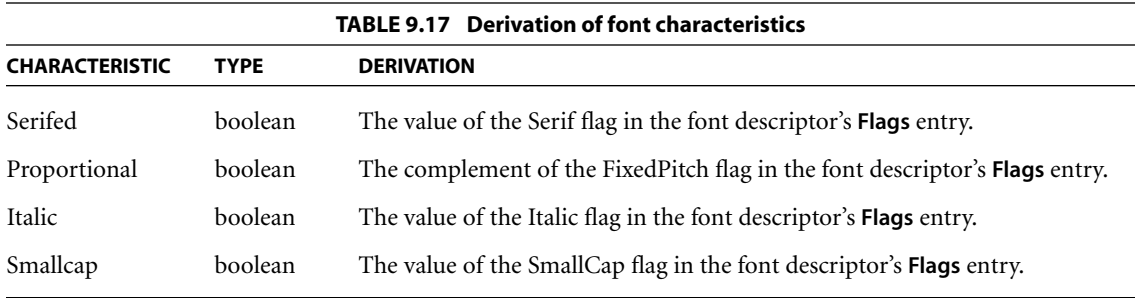

*Note: The characteristics shown in the table apply only to characters contained in show strings within content streams; they do not exist for alternate description text (Alt), replacement text (ActualText), or abbreviation expansion text (E).* 

*Note: For the standard 14 Type 1 fonts, the font descriptor may be missing; the wellknown values for those fonts are used.* 

# <span id="page-641-0"></span>**Identifying Word Breaks**

A document's text stream defines not only the characters in a page's text, but also the words. Unlike a character, the notion of a word is not precisely defined, but depends on the purpose for which the text is being processed. A reflow tool needs to know where it can break the running text into lines; a text-to-speech engine needs to identify the words to be vocalized; spelling checkers and other applications all have their own ideas of what constitutes a word. It is not important for a Tagged PDF document to identify the words within the text stream according to a single, unambiguous definition that will satisfy all of these clients; what is important is that there be enough information available for each client to make that determination for itself.

The consumer of a Tagged PDF document finds words by sequentially examining the Unicode character stream, perhaps augmented by replacement text specified with **ActualText** (see [Section 9.8.3, "Replacement Text"](#page-677-0)). It does not need to guess about word breaks based on information such as glyph positioning on the page, font changes, or glyph sizes. The main consideration is to ensure that the spacing characters that would be present to separate words in a pure text representation are also present in the Tagged PDF.

Note that the identification of what constitutes a word is unrelated to how the text happens to be grouped into show strings. The division into show strings has no semantic significance; in particular, a space or other word-breaking character is still needed even if a word break happens to fall at the end of a show string.

*Note: Some applications may identify words by simply separating them at every space character; others may be slightly more sophisticated and treat punctuation marks such as hyphens or em dashes as word separators as well. Still other applications may wish to identify possible line-break opportunities by using an algorithm similar to the one in Unicode Standard Annex #14,* Line Breaking Properties*, available from the Unicode Consortium (see the [Bibliography](#page-830-0)). (Note that this specification implies that lines of text in Western writing systems usually end with a trailing space.)* 

## **9.7.3 Basic Layout Model**

Tagged PDF's standard structure types and attributes are interpreted in the context of a basic layout model that determines how structure elements are to be arranged on the page. Although this model does not necessarily correspond to the one actually used for page layout by the application creating the document, it is designed to capture the general intent of the document's underlying structure. (The PDF content stream itself specifies the exact appearance.) The goal is to provide sufficient information for Tagged PDF consumers to make their own layout decisions while preserving the authoring application's intent as closely as their own layout models allow.

*Note: The Tagged PDF layout model resembles the ones used in markup languages such as HTML, CSS, XSL, and RTF, but does not correspond exactly to any of them. The model is deliberately defined loosely in order to allow reasonable latitude in the interpretation of structure elements and attributes when converting to other document formats; some degree of variation in the resulting layout from one format to another is to be expected.* 

The basic layout model begins with the notion of a *reference area*. This is a rectangular region used by the layout application as a frame or guide in which to place the document's content. Some of the standard structure attributes, such as **StartIndent** and **EndIndent** (see ["Layout Attributes for BLSEs" on page 642\)](#page-661-0), are measured from the boundaries of the reference area. Reference areas are not specified explicitly, but are inferred from context; those of interest are generally the column area or areas in a general text layout, the outer bounding box of a table and those of its component cells, and the bounding box of an illustration or other floating element.

The standard structure types are divided into four main categories according to the roles they play in page layout:

- **•** *Grouping elements* group other elements into sequences or hierarchies, but hold no content directly and have no direct effect on layout.
- **•** *Block-level structure elements* (*BLSE*s) describe the overall layout of content on the page, proceeding in the *block-progression direction*.
- **•** *Inline-level structure elements* (*ILSE*s) describe the layout of content within a BLSE, proceeding in the *inline-progression direction*.
- **•** *Illustration elements* are compact sequences of content, in page content order, that are considered to be unitary objects with respect to page layout. An illustration can be treated as either a BLSE or an ILSE.

The meaning of the terms *block-progression direction* and *inline-progression direction* depends on the writing system in use, as specified by the standard attribute **WritingMode** (see ["General Layout Attributes" on page 640](#page-659-0)). In Western writing systems, the block direction is from top to bottom and the inline direction from left to right; other writing systems use different directions for laying out content.

Because the progression directions can vary depending on the writing system, edges of areas and directions on the page must be identified by terms that are neutral with respect to the progression order rather than by familiar terms such as *up*, *down*, *left*, and *right*. Block layout proceeds from *before* to *after*, inline from *start* to *end*. Thus, for example, in Western writing systems the before and after edges of a reference area are at the top and bottom, respectively, and the start and end edges are at the left and right. Another term, *shift direction* (the direction of shift for a superscript), refers to the direction opposite that for block progression—that is, from after to before (in Western writing systems, from bottom to top).

BLSEs are *stacked* within a reference area in block-progression order. In general, the first BLSE is placed against the before edge of the reference area; subsequent BLSEs are then stacked against preceding ones, progressing toward the after edge, until no more BLSEs will fit in the reference area. If the overflowing BLSE allows itself to be split—such as a paragraph that can be split between lines of text—a portion of it may be included in the current reference area and the remainder carried over to a subsequent reference area (either elsewhere on the same page or on another page of the document). Once the amount of content that fits in a reference area is determined, the placements of the individual BLSEs may be adjusted to bias the placement toward the before edge, the middle, or the after edge of the reference area, or the spacing within or between BLSEs may be adjusted to fill the full extent of the reference area.

*Note: BLSEs may be nested, with child BLSEs stacked within a parent BLSE in the same manner as BLSEs within a reference area. Except in a few instances noted below, such nesting of BLSEs does not result in the nesting of reference areas; a single reference area prevails for all levels of nested BLSEs.* 

Within a BLSE, child ILSEs are *packed* into *lines*. (*Direct content items*—those that are immediate children of a BLSE rather than contained within a child ILSE—are implicitly treated as ILSEs for packing purposes.) Each line is treated as a synthesized BLSE and is stacked within the parent BLSE. Lines may be intermingled with other BLSEs within the parent area. This line-building process is analogous to the stacking of BLSEs within a reference area, except that it proceeds in the inline-progression rather than the block-progression direction: a line is packed with ILSEs beginning at the start edge of the containing BLSE and continuing until the end edge is reached and the line is full. The overflowing ILSE may allow itself to be broken at linguistically determined or explicitly marked break points (such as hyphenation points within a word), and the remaining fragment is then carried over to the next line.

*Note: Certain values of an element's Placement attribute remove the element from the normal stacking or packing process and allow it instead to "float" to a specified edge of the enclosing reference area or parent BLSE; see ["General Layout Attributes"](#page-659-0) [on page 640](#page-659-0) for further discussion.* 

Two enclosing rectangles are associated with each BLSE and ILSE (including direct content items that are treated implicitly as ILSEs):

- **•** The *content rectangle* is derived from the shape of the enclosed content and defines the bounds used for the layout of any included child elements.
- **•** The *allocation rectangle* includes any additional borders or spacing surrounding the element, affecting how it will be positioned with respect to adjacent elements and the enclosing content rectangle or reference area.

The definitions of these rectangles are determined by layout attributes associated with the structure element; see ["Content and Allocation Rectangles" on page 648](#page-667-0) for further discussion.

### **9.7.4 Standard Structure Types**

Tagged PDF's *standard structure types* characterize the role of a content element within the document and, in conjunction with the standard structure attributes (described in [Section 9.7.5, "Standard Structure Attributes](#page-657-0)"), how that content is laid out on the page. As discussed in [Section 9.6.2, "Structure Types,](#page-611-0)" the structure type of a logical structure element is specified by the **S** entry in its structure element dictionary. To be considered a standard structure type, this value must be either:

- **•** One of the standard structure type names described below
- **•** An arbitrary name that is mapped to one of the standard names by the document's role map (see [Section 9.6.2, "Structure Types"](#page-611-0)), possibly via multiple levels of mapping

Ordinarily, structure elements having standard structure types will be processed the same way whether the type is expressed directly or is determined indirectly via the role map. However, some consumer applications may ascribe additional semantics to nonstandard structure types, even though the role map associates them with standard ones. For instance, the actual values of the **S** entries may be used when exporting to a tagged representation such as XML, while the corresponding role-mapped values are used when converting to presentation formats such as HTML or RTF, or for purposes such as reflow or accessibility to disabled users.

*Note: Most of the standard element types are designed primarily for laying out text; the terminology reflects this usage. However, a layout can in fact include any type of content, such as path or image objects. The content items associated with a structure element are laid out on the page as if they were blocks of text (for a BLSE) or characters within a line of text (for an ILSE).* 

## **Grouping Elements**

*Grouping elements* are used solely to group other structure elements; they are not directly associated with content items. [Table 9.18](#page-646-0) describes the standard structure types for elements in this category.

<span id="page-646-0"></span>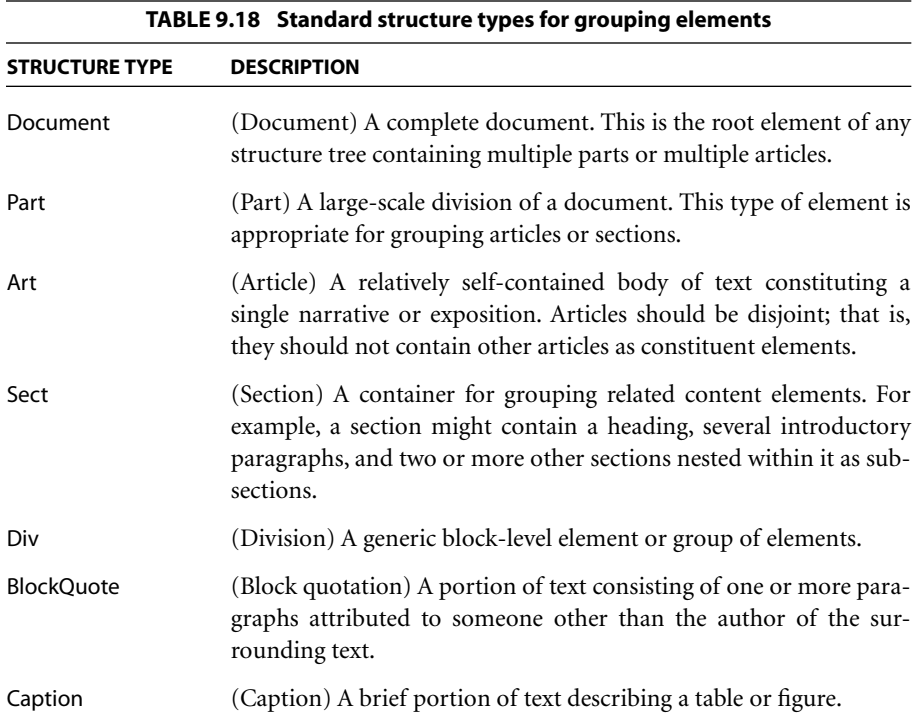

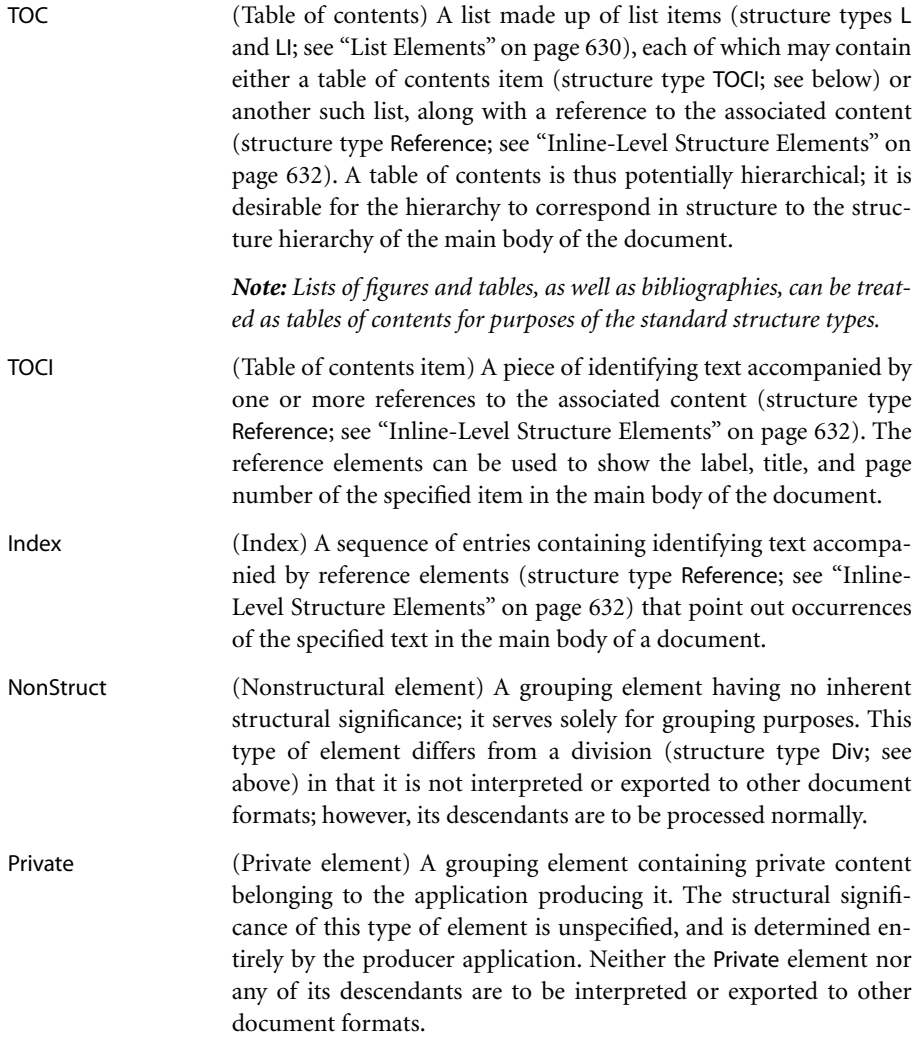

For most content extraction formats, the document must be a tree with a single top-level element; the structure tree root (identified by the **StructTreeRoot** entry in the document catalog) must have only one child in its **K** (kids) array. If the PDF file contains a complete document, the structure type Document is recommended for this top-level element in the logical structure hierarchy; if the file contains a well-formed document fragment, one of the structure types Part, Art, Sect, or Div may be used instead.
# **Block-Level Structure Elements**

A *block-level structure element (BLSE)* is any region of text or other content that is laid out in the block-progression direction, such as a paragraph, heading, list item, or footnote. A structure element is a BLSE if its structure type (after role mapping, if any) is one of those listed in [Table 9.19](#page-648-0). All other standard structure types are treated as ILSEs, with the following exceptions:

- **•** TR (Table row), TH (Table header), and TD (Table data), which are used to group elements within a table and are considered neither BLSEs nor ILSEs
- **•** Elements with a **Placement** attribute (see ["General Layout Attributes" on page](#page-659-0) [640\)](#page-659-0) other than the default value of Inline

<span id="page-648-0"></span>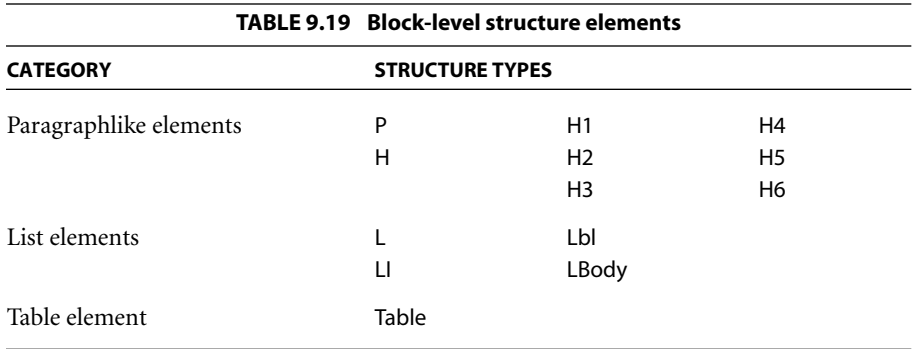

In many cases, a BLSE appears as one compact, contiguous piece of page content; in other cases, it is discontiguous. Examples of the latter include a BLSE that extends across a page boundary or is interrupted in the page content order by another, nested BLSE or a directly included footnote. When necessary, Tagged PDF consumer applications can recognize such fragmented BLSEs from the logical structure and use this information to reassemble them and properly lay them out.

# *Paragraphlike Elements*

[Table 9.20](#page-649-0) describes structure types for *paragraphlike elements* that consist of running text and other content laid out in the form of conventional paragraphs (as opposed to more specialized layouts such as lists and tables).

<span id="page-649-0"></span>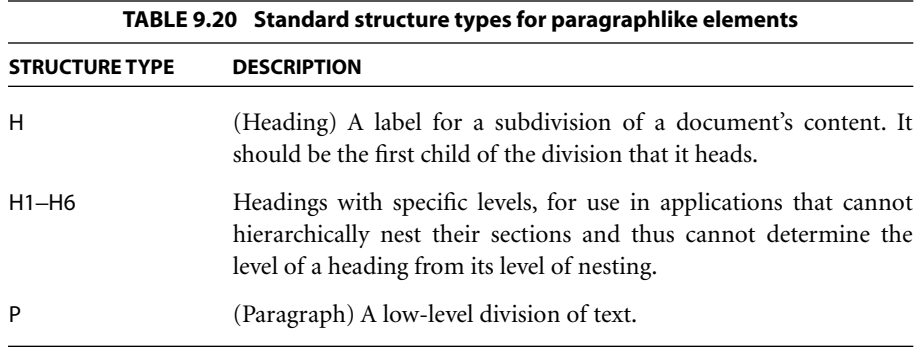

# <span id="page-649-2"></span>*List Elements*

The structure types described in [Table 9.21](#page-649-1) are used for organizing the content of lists.

<span id="page-649-1"></span>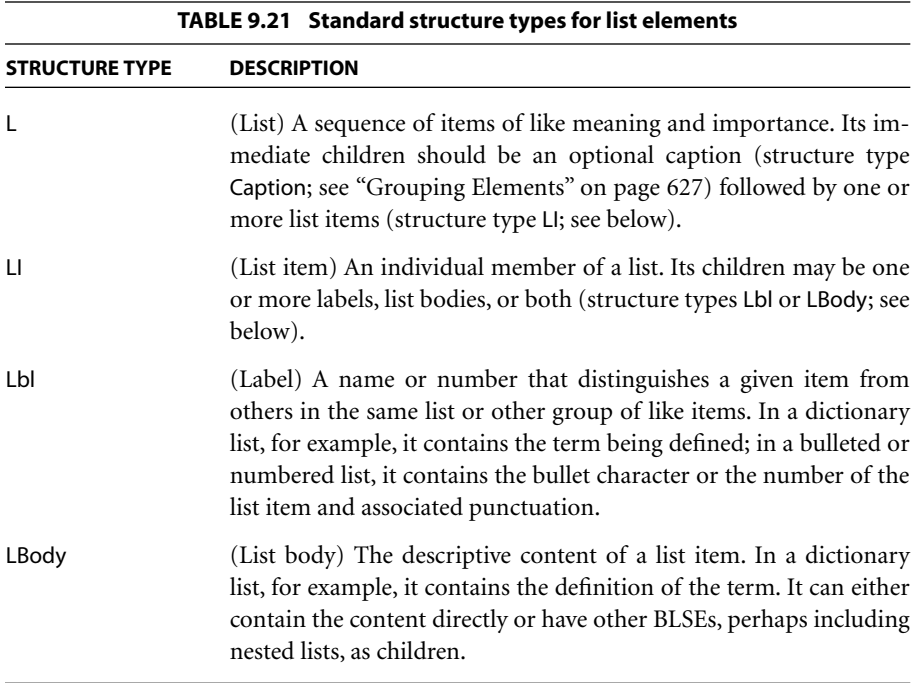

#### <span id="page-650-1"></span>*Table Elements*

The structure types described in [Table 9.22](#page-650-0) are used for organizing the content of tables.

<span id="page-650-0"></span>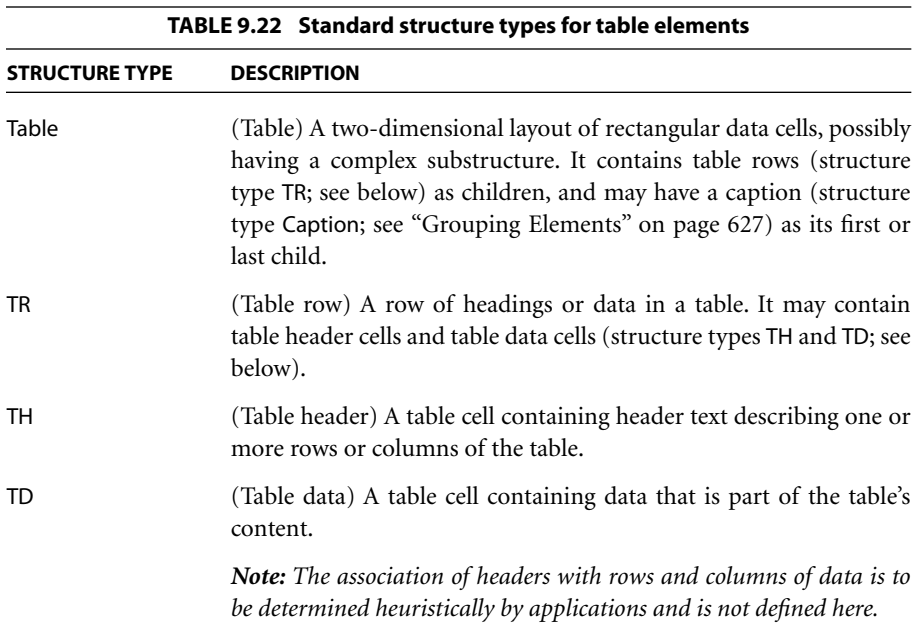

### *Usage Guidelines for Block-Level Structure*

Because different consumer applications use PDF's logical structure facilities in different ways, Tagged PDF does not enforce any strict rules regarding the order and nesting of elements using the standard structure types. Furthermore, each export format has its own conventions for logical structure. However, adhering to certain general guidelines will help to achieve the most consistent and predictable interpretation among different Tagged PDF consumers.

As described under ["Grouping Elements" on page 627,](#page-646-0) a Tagged PDF document can have one or more levels of grouping elements, such as Document, Part, Art (Article), Sect (Section), and Div (Division). The descendants of these are BLSEs, such as H (Heading), P (Paragraph), and L (List), that hold the actual content. Their descendants, in turn, are the content items themselves or ILSEs that further describe the content.

*Note: As noted earlier, elements with structure types that would ordinarily be treated as ILSEs can have a Placement attribute (see ["General Layout Attributes" on page](#page-659-0) [640](#page-659-0)) that causes them to be treated as BLSEs instead. Such elements may be included as BLSEs in the same manner as headings and paragraphs.* 

The block-level structure can follow one of two principal paradigms:

- **•** *Strongly structured*. The grouping elements nest to as many levels as necessary to reflect the organization of the material into articles, sections, subsections, and so on. At each level, the children of the grouping element consist of a heading (H), one or more paragraphs (P) for content at that level, and perhaps one or more additional grouping elements for nested subsections.
- **•** *Weakly structured*. The document is relatively flat, having perhaps only one or two levels of grouping elements, with all the headings, paragraphs, and other BLSEs as their immediate children. In this case, the organization of the material is not reflected in the logical structure; however, it can be expressed by the use of headings with specific levels (H1–H6).

The strongly structured paradigm is used by some rich document models based on XML; the weakly structured paradigm is typical of documents represented in HTML.

Lists and tables should be organized using the specific structure types described under ["List Elements" on page 630](#page-649-2) and ["Table Elements" on page 631.](#page-650-1) Likewise, tables of contents and indexes should be structured as described for the TOC and Index structure types under ["Grouping Elements" on page 627](#page-646-0).

### <span id="page-651-0"></span>**Inline-Level Structure Elements**

An *inline-level structure element (ILSE)* contains a portion of text or other content having specific styling characteristics or playing a specific role in the document. Within a paragraph or other block defined by a containing BLSE, consecutive ILSEs—possibly intermixed with other content items that are direct children of the parent BLSE—are laid out consecutively in the inline-progression direction (left to right in Western writing systems). The resulting content may then be broken into multiple *lines*, which in turn are stacked in the blockprogression direction. It is possible for an ILSE in turn to contain a BLSE, which is then treated as a unitary item of layout in the inline direction. [Table 9.23](#page-652-0) lists the standard structure types for ILSEs.

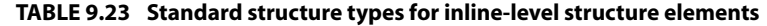

<span id="page-652-0"></span>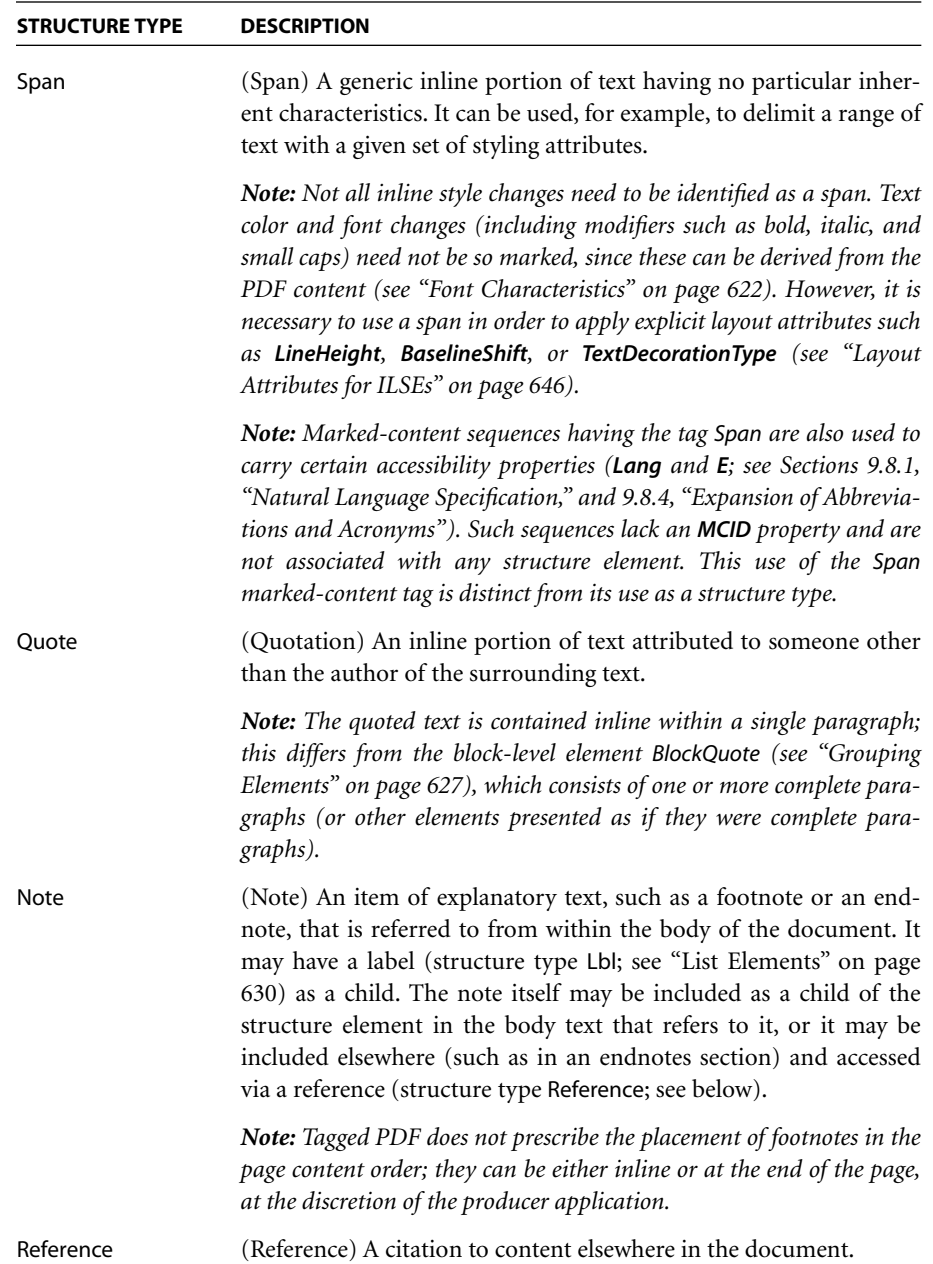

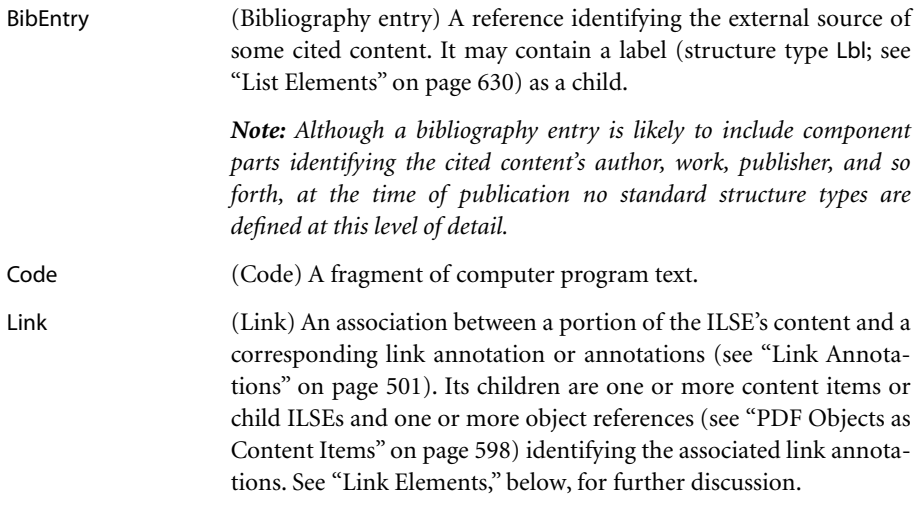

### <span id="page-653-0"></span>*Link Elements*

Link annotations (like all PDF annotations) are associated with a geometric region of the page rather than with a particular object in its content stream. Any connection between the link and the content is based solely on visual appearance rather than on an explicitly specified association. For this reason, link annotations in themselves are not useful to the visually impaired or to applications needing to determine which content can be activated to invoke a hypertext link.

Tagged PDF link elements (structure type Link) use PDF's logical structure facilities to establish the association between content items and link annotations, providing functionality comparable to HTML hypertext links. The children of such an element consist of:

- **•** One or more content items or other ILSEs (except other links)
- **•** Object references (see ["PDF Objects as Content Items" on page 598\)](#page-617-0) to one or more link annotations associated with the content

A link element may contain several link annotations if the geometry of the content requires it; for instance, if a span of text wraps from the end of one line to the beginning of another, separate link annotations may be needed in order to cover the two portions of text. All of the child link annotations must have the same target and action. In order to maintain a geometric association between the content and the annotation that is consistent with the logical association, all of the link element's content must be covered by the union of its child link annotations.

As an example, consider the following fragment of HTML code, which produces a line of text containing a hypertext link:

```
<html>
  <body>
     pHere is some text <a href=http://www.adobe.com>with a link</a> inside.
  </body>
</html>
```
Example 9.14 shows an equivalent fragment of PDF using a link element, whose text it displays in blue and underlined. Example 9.15 shows an excerpt from the associated logical structure hierarchy.

#### **Example 9.14**

```
/P << /MCID 0 >> % Marked-content sequence 0 (paragraph)
 BDC 8DC 800 marked-content sequence
   BT % Begin text object
     /T1_0 1 Tf % Set text font and size
     14 0 0 14 10.000 753.976 Tm % Set text matrix
     0.0 0.0 0.0 rg % Set nonstroking color to black
     (Here is some text) Tj % Show text preceding link
   ET % End text object
 EMC % End marked-content sequence
/Link << /MCID 1 >> % Marked-content sequence 1 (link)
 BDC % Begin marked-content sequence
   0.7 w 300 % Set line width
   [ ] 0 d % Solid dash pattern
   111.094 751.8587 m % Move to beginning of underline
   174.486 751.8587 l % Draw underline
   0.0 0.0 1.0 RG % Set stroking color to blue
   S 6 % Stroke underline
```
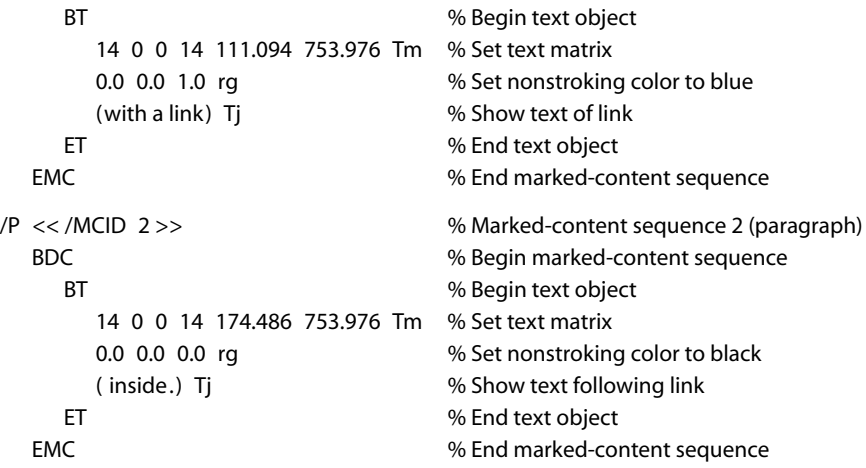

## **Example 9.15**

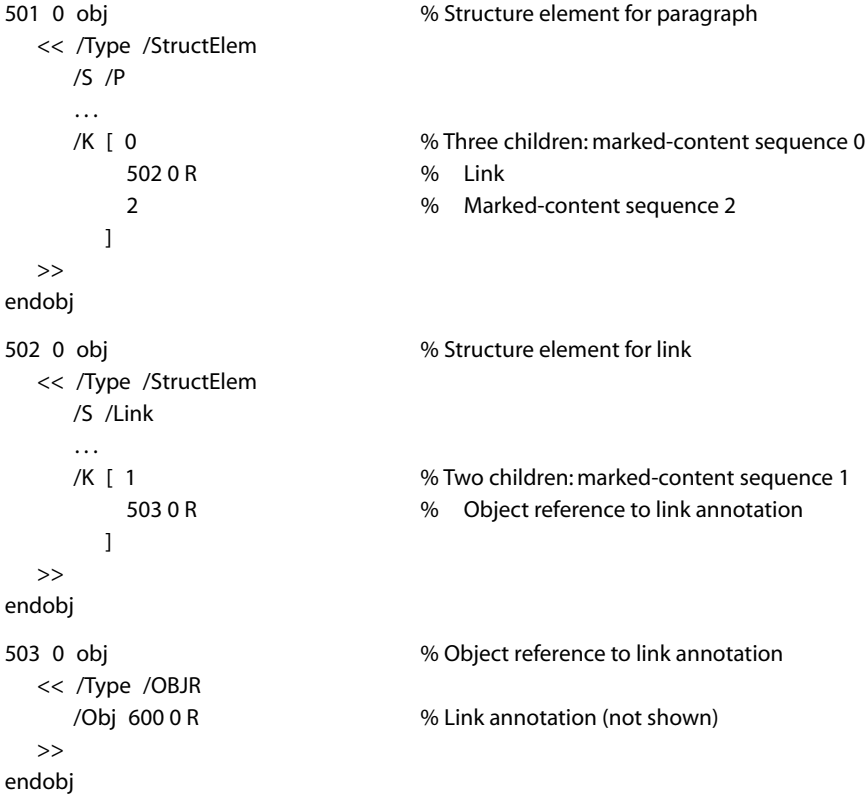

## **Illustration Elements**

Tagged PDF defines an *illustration element* as any structure element whose structure type (after role mapping, if any) is one of those listed in [Table 9.24](#page-656-0). The illustration's content must consist of one or more complete graphics objects; it may not appear between the **BT** and **ET** operators delimiting a text object (see [Section](#page-327-0) [5.3, "Text Objects](#page-327-0)"). It may include clipping only in the form of a contained marked clipping sequence, as defined in [Section 9.5.2, "Marked Content and](#page-604-0) [Clipping](#page-604-0)." In Tagged PDF, all such marked clipping sequences must carry the marked-content tag Clip.

<span id="page-656-0"></span>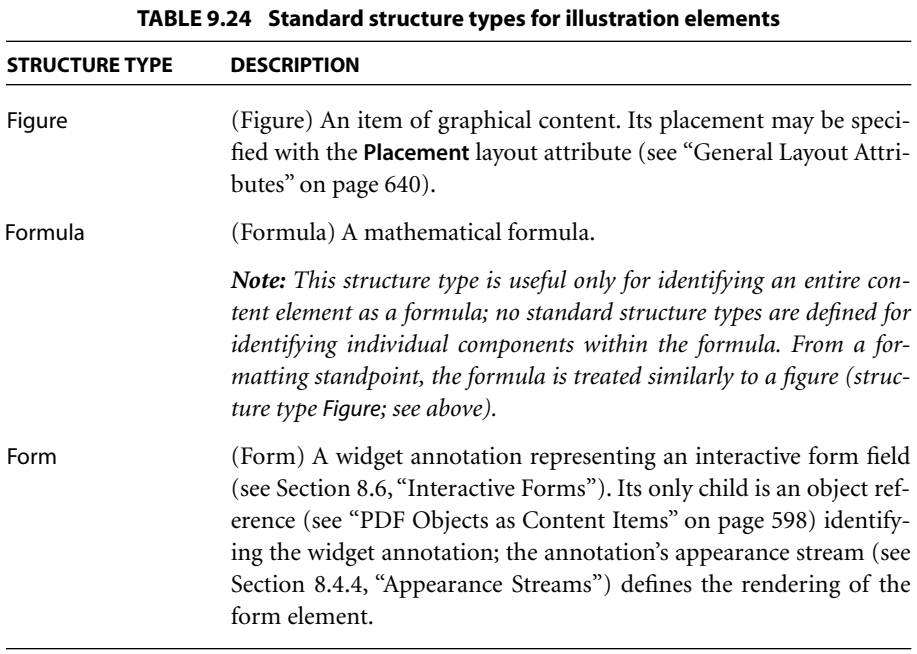

An illustration may have logical substructure, including other illustrations. For purposes of reflow, however, it is moved (and perhaps resized) as a unit, without examining its internal contents. To be useful for reflow, it must have a **BBox** attribute; it may also have **Placement**, **Width**, **Height**, and **BaselineShift** attributes (see ["Layout Attributes" on page 639\)](#page-658-0).

Often an illustration will be logically part of, or at least attached to, a paragraph or other element of a document. Any such containment or attachment is represented through the use of the Figure structure type; the Figure element indicates the point of attachment, while its **Placement** attribute describes the nature of the attachment. An illustration element without a **Placement** attribute is treated as an ILSE and laid out inline.

*Note: For accessibility to disabled users and other text extraction purposes, an illustration element should always have an Alt entry or an ActualText entry (or both) in its structure element dictionary (see Sections [9.8.2, "Alternate Descriptions,](#page-676-0)" and [9.8.3, "Replacement Text"](#page-677-1)). Alt is a description of the illustration, whereas Actual-Text gives the exact text equivalent of a graphical illustration that has the appearance of text.* 

### **9.7.5 Standard Structure Attributes**

In addition to the standard structure types themselves, Tagged PDF also defines standard layout and styling attributes for structure elements of those types. These attributes enable predictable formatting to be applied during operations such as reflow and export of PDF content to other document formats.

*Note: In addition to the standard structure attributes, several other optional entries—Lang, Alt, and ActualText—can appear directly in the structure element dictionary rather than in an attribute dictionary. These are described in [Section 9.8,](#page-670-0) ["Accessibility Support](#page-670-0)," but are useful to other PDF consumers as well.* 

### **Standard Attribute Owners**

As discussed in [Section 9.6.4, "Structure Attributes,](#page-624-0)" attributes are defined in *attribute objects*, which are dictionaries or streams attached to a structure element in either of two ways:

- **•** The **A** entry in the structure element dictionary identifies an attribute object or an array of such objects.
- **•** The **C** entry in the structure element dictionary gives the name of an *attribute class* or an array of such names. The class name is in turn looked up in the *class map*, a dictionary identified by the **ClassMap** entry in the structure tree root, yielding an attribute object corresponding to the class.

Each attribute object has an *owner*, specified by the object's **O** entry, which determines the interpretation of the attributes defined in the object's dictionary. Multiple owners may define like-named attributes with different value types or interpretations. Tagged PDF defines a set of standard attribute owners, shown in [Table 9.25.](#page-658-1)

<span id="page-658-1"></span>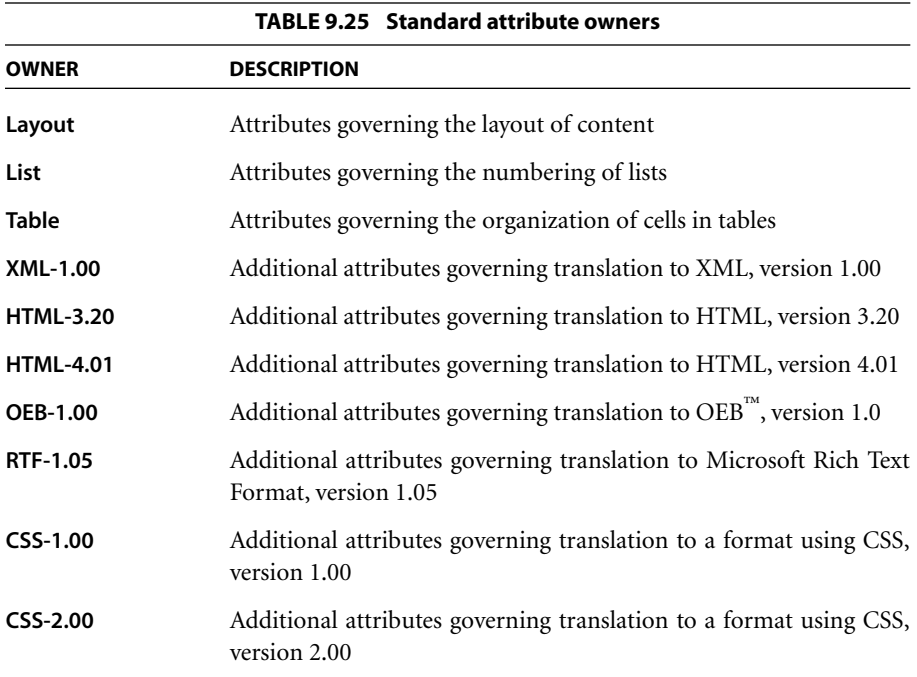

An attribute object owned by a specific export format, such as **XML-1.00**, is applied only when exporting PDF content to that format. Such format-specific attributes override any corresponding attributes owned by **Layout**, **List**, or **Table**. There may be also be additional format-specific attributes; the set of possible attributes is open-ended and is not explicitly specified or limited by Tagged PDF.

### <span id="page-658-0"></span>**Layout Attributes**

*Layout attributes* specify parameters of the layout process used to produce the appearance described by a document's PDF content. Attributes in this category

CHAPTER 9 *Document Interchange*

are defined in attribute objects whose **O** (owner) entry has the value **Layout** (or is one of the format-specific owner names listed in [Table 9.25 on page 639\)](#page-658-1). The intent is that these parameters can be used to reflow the content or export it to some other document format with at least basic styling preserved.

[Table 9.26](#page-659-1) summarizes the standard layout attributes and the structure elements to which they apply. The following sections describe the meaning and usage of these attributes.

<span id="page-659-1"></span>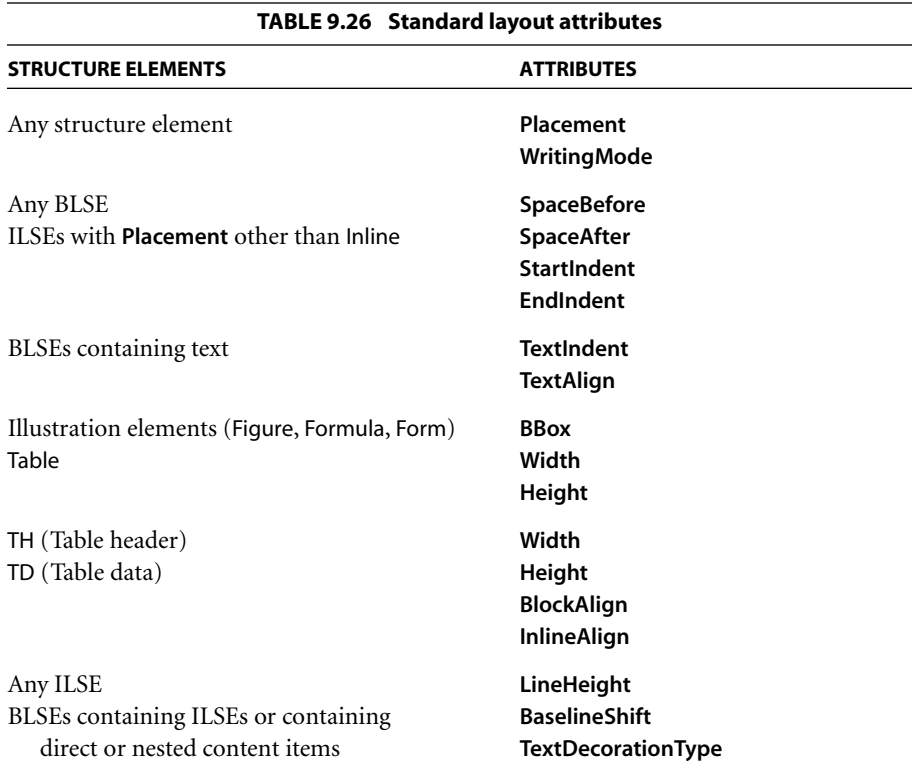

### <span id="page-659-0"></span>*General Layout Attributes*

The layout attributes described in [Table 9.27](#page-660-0) can apply to structure elements of any of the standard types, whether at the block level (BLSEs) or the inline level (ILSEs).

<span id="page-660-0"></span>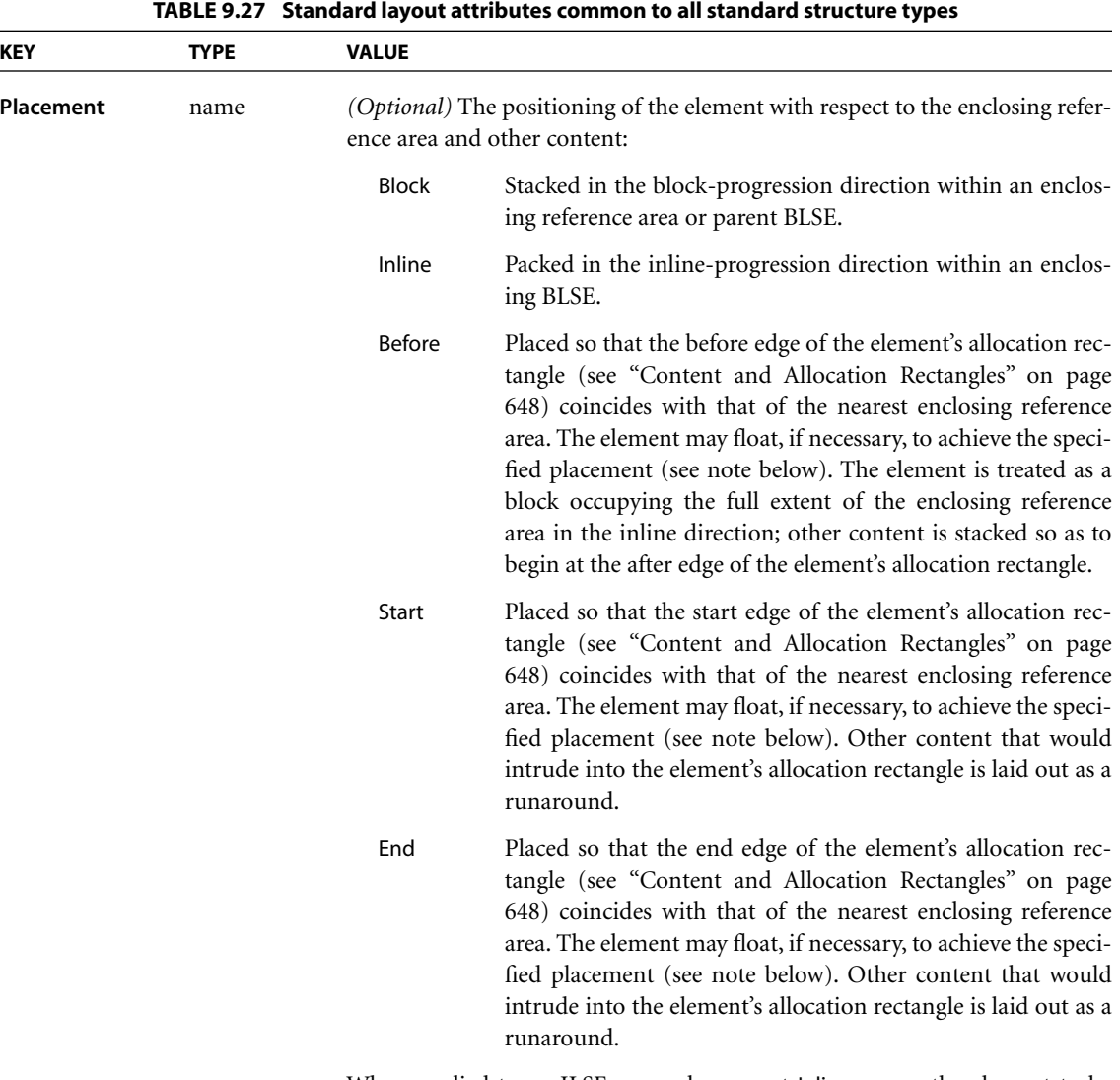

When applied to an ILSE, any value except Inline causes the element to be treated as a BLSE instead. Default value: Inline.

*Note: Elements with Placement values of Before, Start, or End are removed from the normal stacking or packing process and allowed to "float" to the specified edge of the enclosing reference area or parent BLSE. Multiple such floating elements may be positioned adjacent to one another against the specified edge of the reference area, or placed serially against the edge, in the order encountered.*

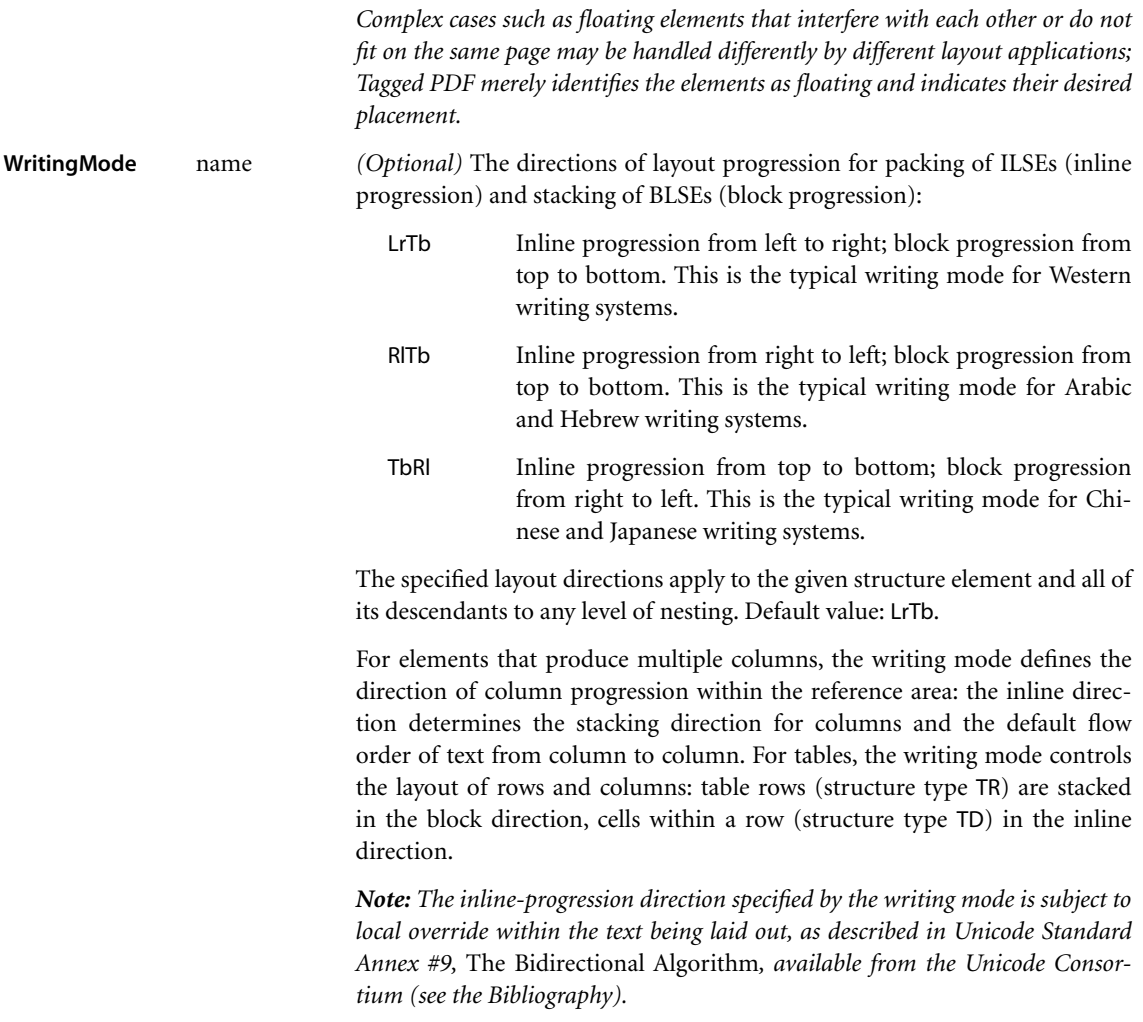

# *Layout Attributes for BLSEs*

[Table 9.28](#page-662-0) describes layout attributes that apply only to block-level structure elements (BLSEs).

*Note: Inline-level structure elements (ILSEs) with a Placement attribute other than the default value of Inline are treated as BSLEs, and hence are also subject to the attributes described here.* 

<span id="page-662-0"></span>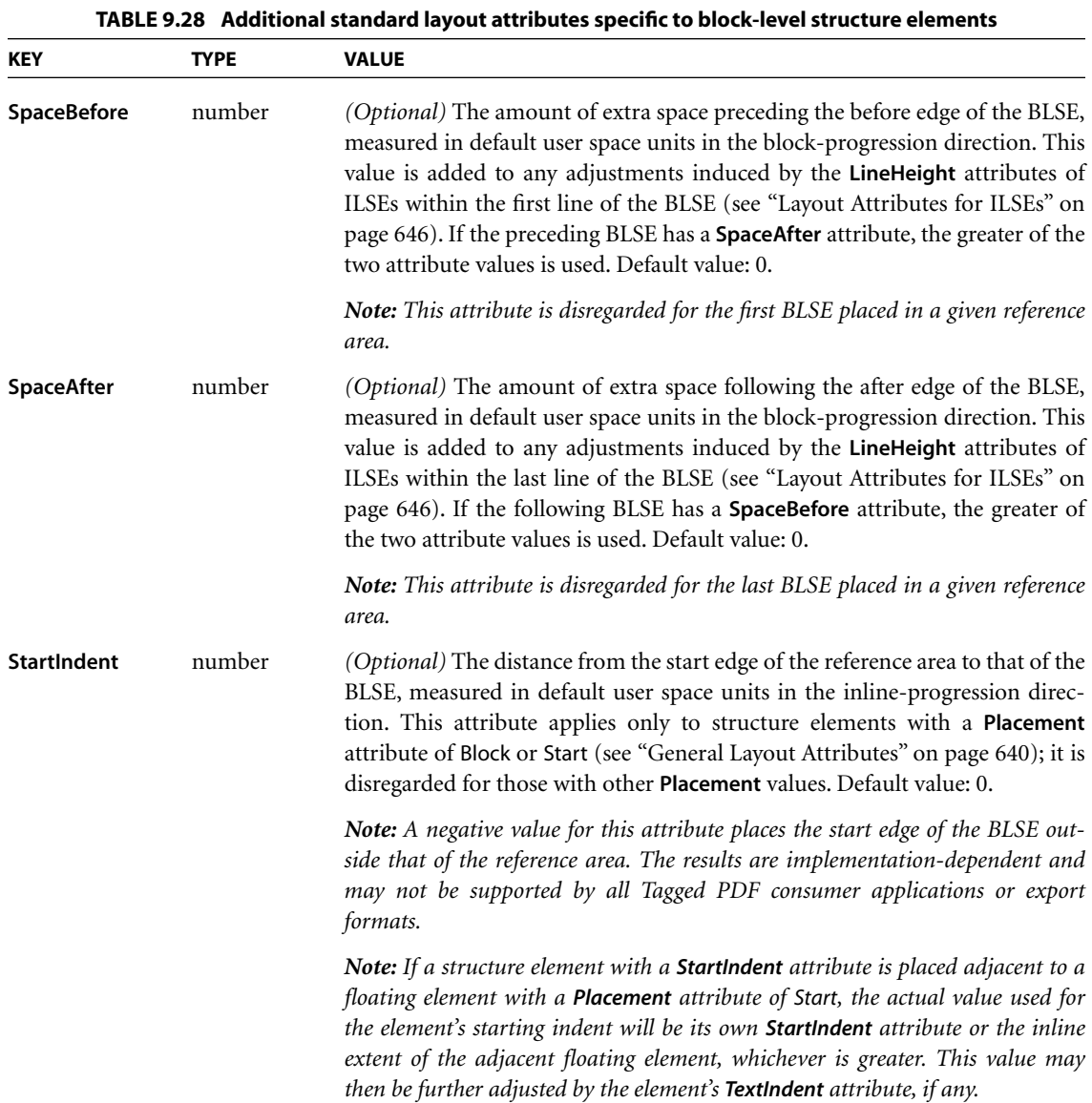

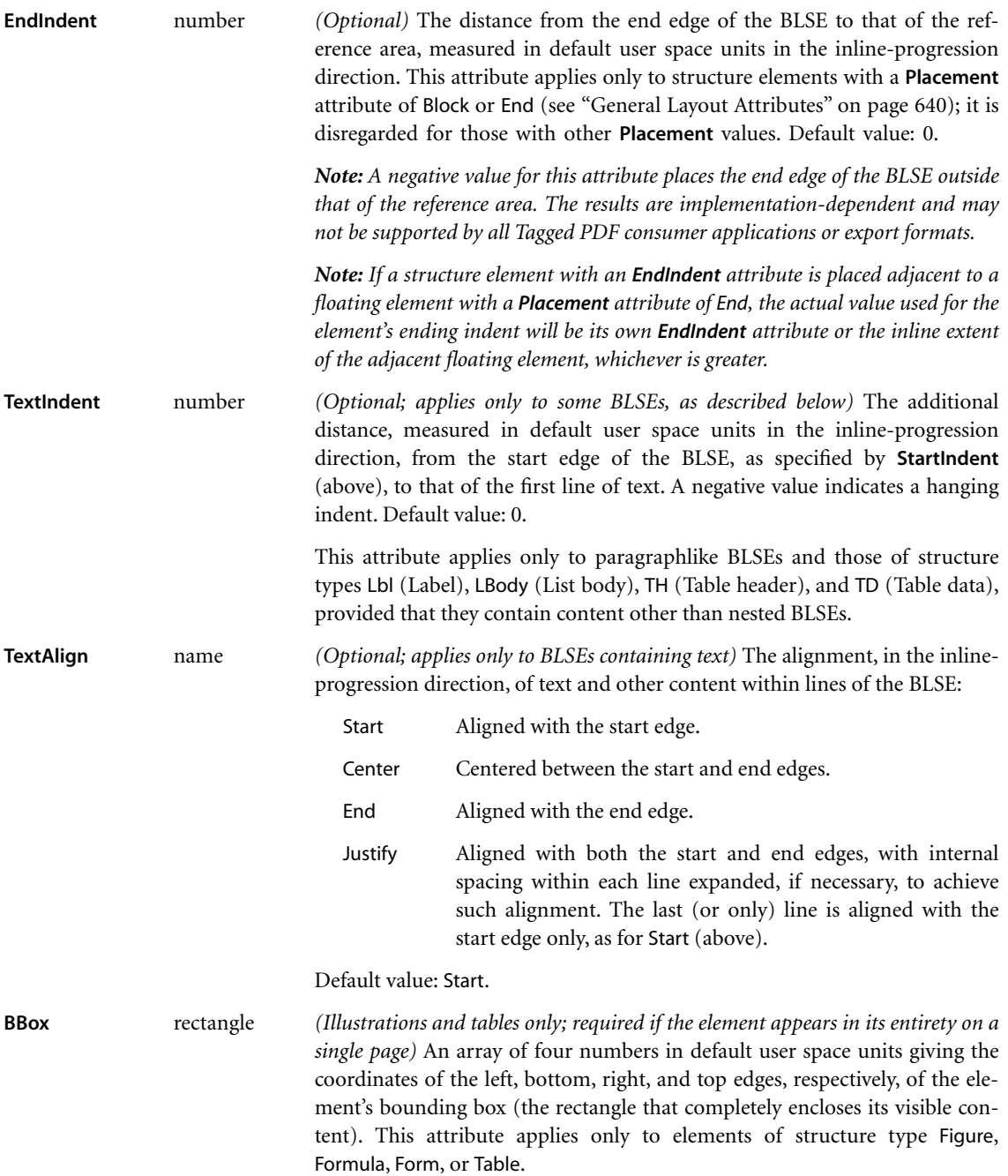

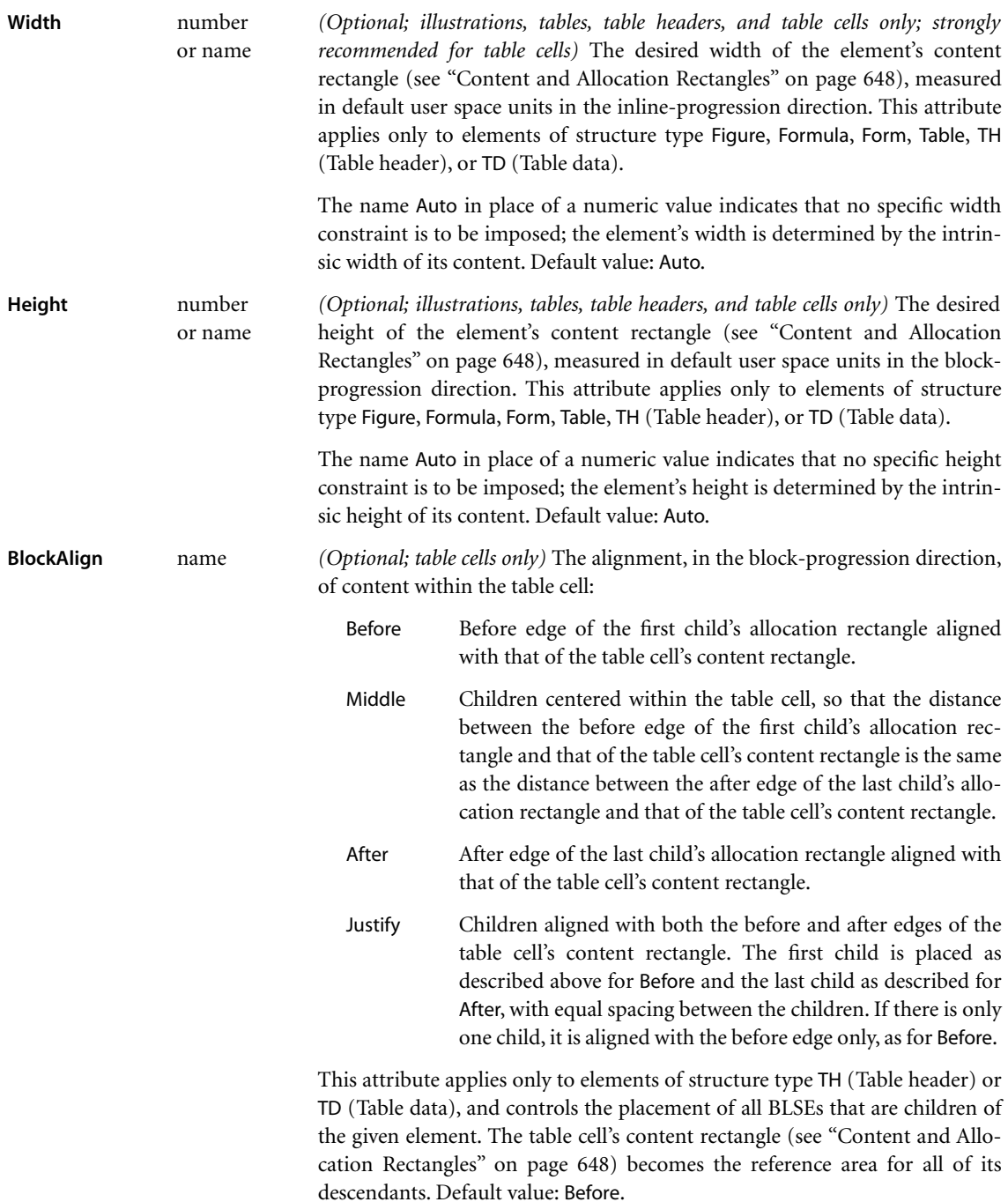

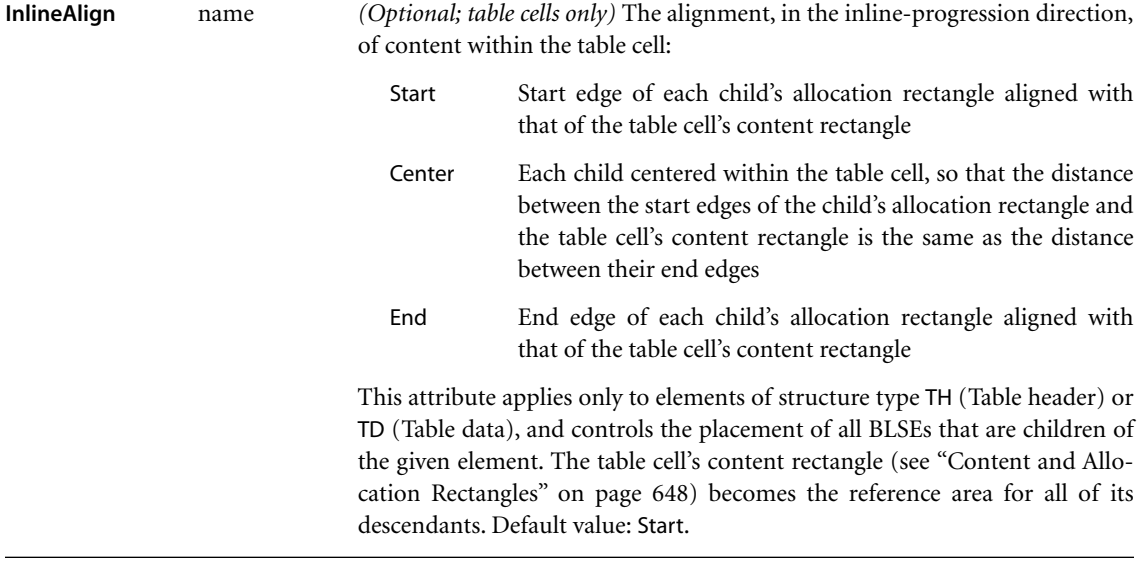

## <span id="page-665-0"></span>*Layout Attributes for ILSEs*

The attributes described in [Table 9.29](#page-665-1) apply to inline-level structure elements (ILSEs). They may also be specified for a block-level element (BLSE) and will apply to any content items that are its immediate children.

<span id="page-665-1"></span>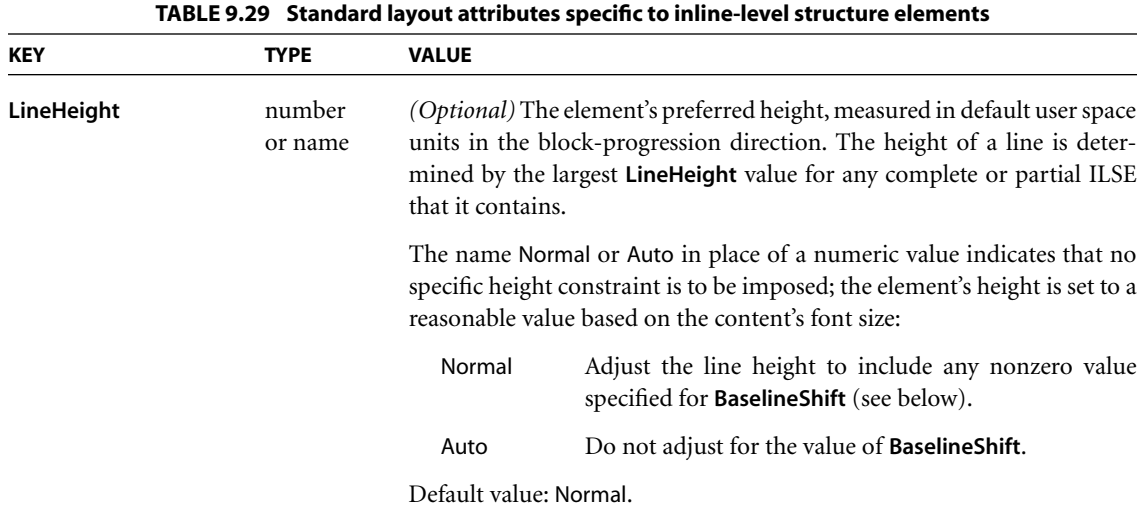

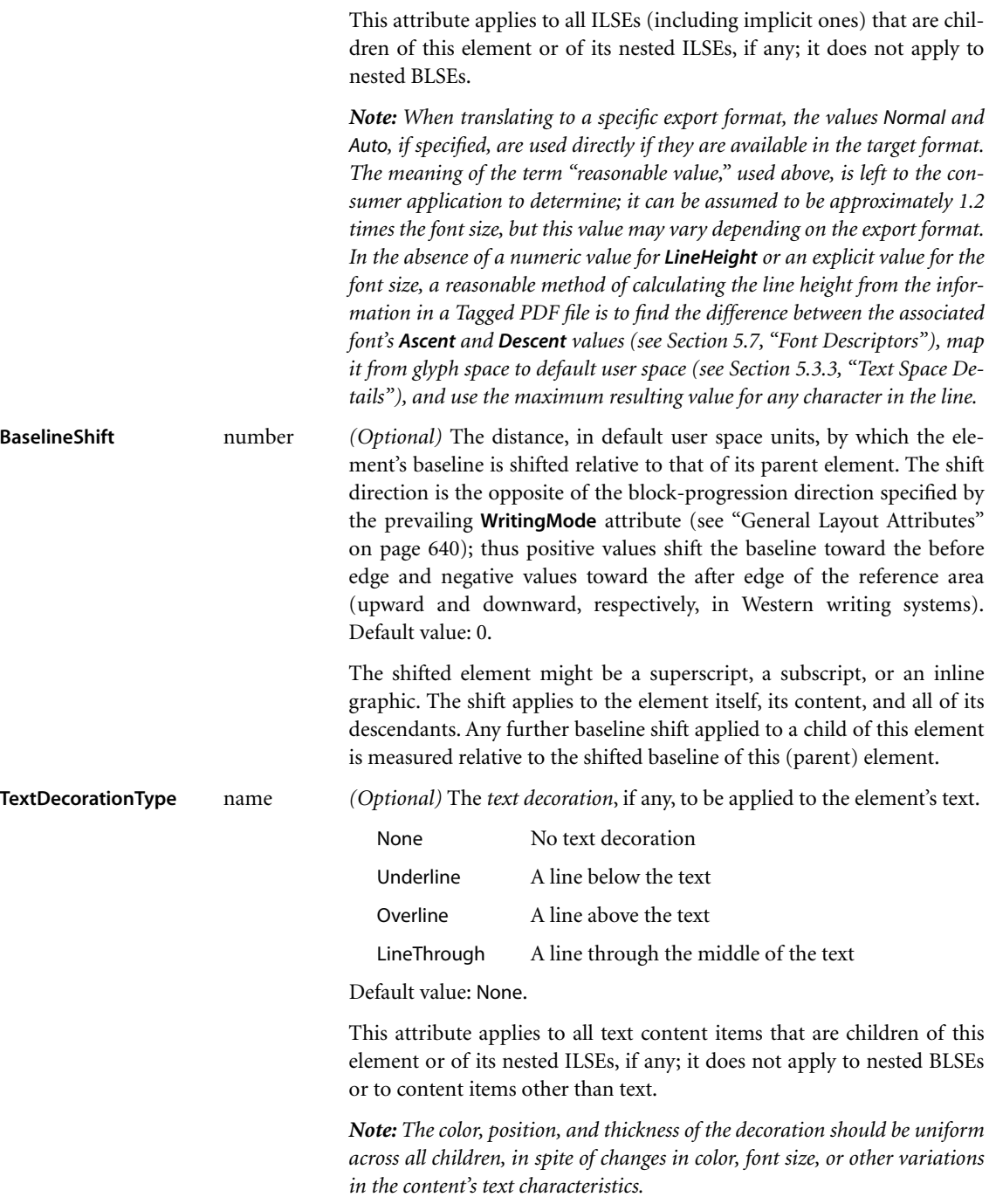

# <span id="page-667-0"></span>*Content and Allocation Rectangles*

As defined in [Section 9.7.3, "Basic Layout Model,](#page-642-0)" an element's *content rectangle* is an enclosing rectangle derived from the shape of the element's content, which defines the bounds used for the layout of any included child elements; the *allocation rectangle* includes any additional borders or spacing surrounding the element, affecting how it will be positioned with respect to adjacent elements and the enclosing content rectangle or reference area.

The exact definition of the content rectangle depends on the element's structure type:

- **•** For a table cell (structure type TH or TD), the content rectangle is determined from the bounding box of all graphics objects in the cell's content, taking into account any explicit bounding boxes (such as the **BBox** entry in a form XObject). This implied size can be explicitly overridden by the cell's **Width** and **Height** attributes. The cell's height is then further adjusted to equal the maximum height of any cell in its row, and its width to the maximum width of any cell in its column.
- **•** For any other BLSE, the height of the content rectangle is the sum of the heights of all BLSEs it contains, plus any additional spacing adjustments between these elements.
- **•** For an ILSE that contains text, the height of the content rectangle is set by the **LineHeight** attribute. The width is determined by summing the widths of the contained characters, adjusted for any indents, letter spacing, word spacing, or line-end conditions.
- **•** For an ILSE that contains an illustration or table, the content rectangle is determined from the bounding box of all graphics objects in the content, taking into account any explicit bounding boxes (such as the **BBox** entry in a form XObject). This implied size can be explicitly overridden by the element's **Width** and **Height** attributes.
- **•** For an ILSE that contains a mixture of elements, the height of the content rectangle is determined by aligning the child objects relative to one another based on their text baseline (for text ILSEs) or end edge (for nontext ILSEs), along with any applicable **BaselineShift** attribute (for all ILSEs), and then finding the extreme top and bottom for all elements.

*Note: Some applications may apply this process to all elements within the block; others may apply it on a line-by-line basis.* 

The allocation rectangle is derived from the content rectangle in a way that also depends on the structure type:

- **•** For a BLSE, the allocation rectangle is equal to the content rectangle with its before and after edges adjusted by the element's **SpaceBefore** and **SpaceAfter** attributes, if any, but with no changes to the start and end edges.
- **•** For an ILSE, the allocation rectangle is the same as the content rectangle.

*Note: Future versions of Tagged PDF are likely to include additional attributes that can adjust all four edges of the allocation rectangle for both BLSEs and ILSEs.* 

### *Illustration Attributes*

Certain additional restrictions arise in connection with particular uses of illustration elements (structure types Figure, Formula, or Form):

- **•** When an illustration element has a **Placement** attribute of Block, it must have a **Height** attribute with an explicitly specified numerical value (not Auto). This value is the sole source of information about the illustration's extent in the block-progression direction.
- **•** When an illustration element has a **Placement** attribute of Inline, it must have a **Width** attribute with an explicitly specified numerical value (not Auto). This value is the sole source of information about the illustration's extent in the inline-progression direction.
- **•** When an illustration element has a **Placement** attribute of Inline, Start, or End, the value of its **BaselineShift** attribute is used to determine the position of its after edge relative to the text baseline; **BaselineShift** is ignored for all other values of **Placement**. (An illustration element with a **Placement** value of Start can be used to create a dropped capital; one with a **Placement** value of Inline can be used to create a raised capital.)

### **List Attribute**

The **ListNumbering** attribute, described in [Table 9.30](#page-669-0), is carried by an L (List) element, but controls the interpretation of the Lbl (Label) elements within the list's LI (List item) elements (see ["List Elements" on page 630](#page-649-2)). This attribute is

defined in attribute objects whose **O** (owner) entry has the value **List** (or is one of the format-specific owner names listed in [Table 9.25 on page 639\)](#page-658-1).

<span id="page-669-0"></span>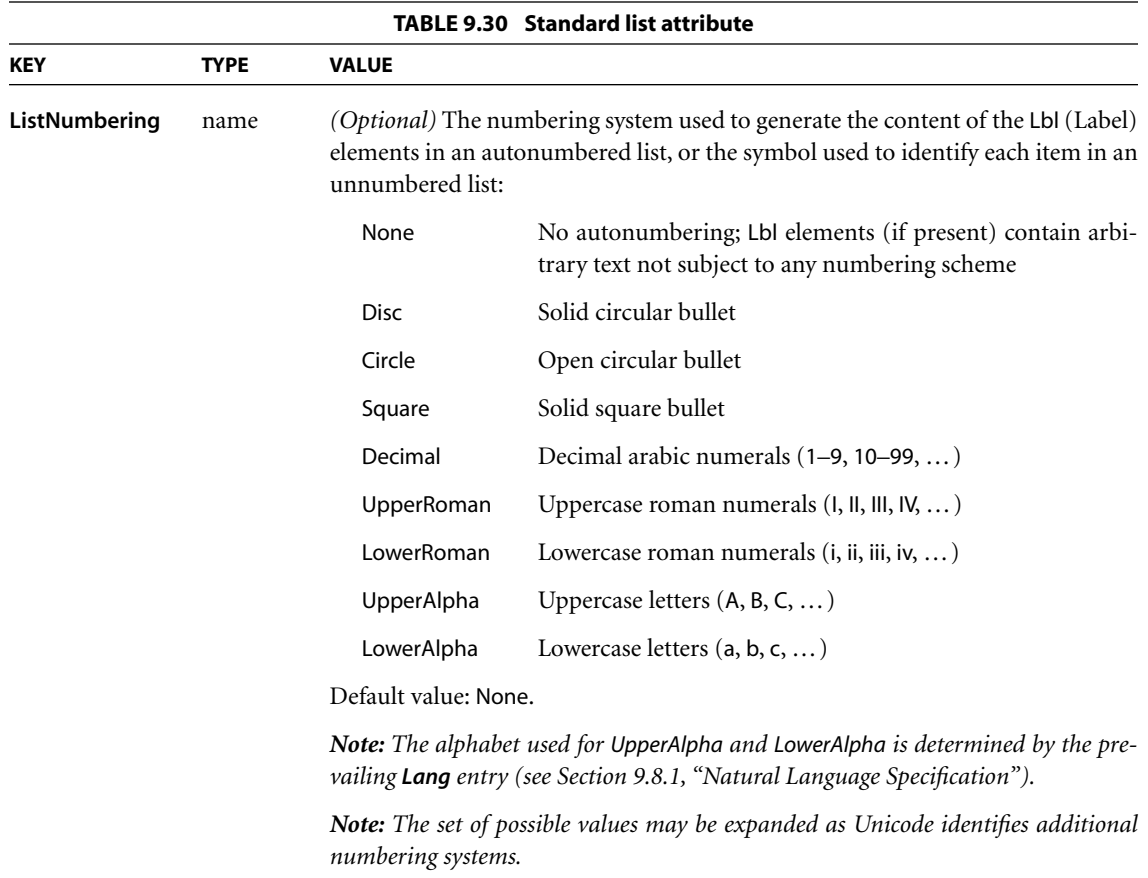

*Note: This attribute is used to allow a content extraction tool to autonumber a list. However, the Lbl elements within the table should nevertheless contain the resulting numbers explicitly, so that the document can be reflowed or printed without the need for autonumbering.* 

# **Table Attributes**

The attributes described in [Table 9.31](#page-670-1) apply only to table cells (structure types TH and TD; see ["Table Elements" on page 631\)](#page-650-1). Attributes in this category are defined

in attribute objects whose **O** (owner) entry has the value **Table** (or is one of the format-specific owner names listed in [Table 9.25 on page 639](#page-658-1)).

<span id="page-670-1"></span>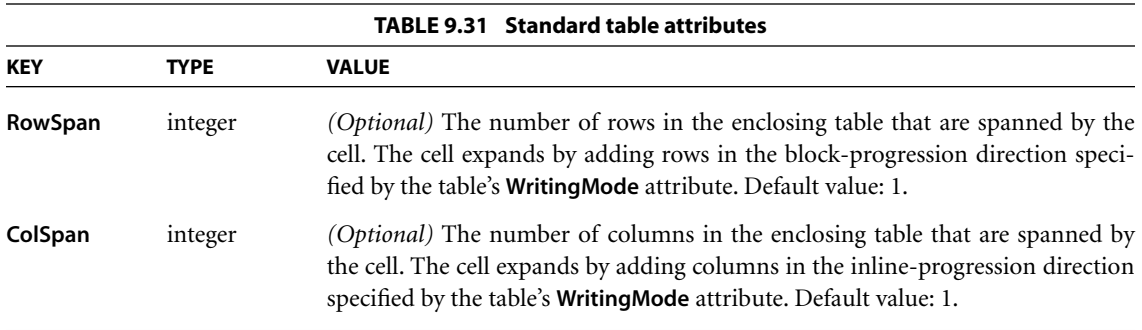

# <span id="page-670-0"></span>**9.8 Accessibility Support**

PDF includes several facilities in support of accessibility of documents to disabled users. In particular, many visually impaired computer users use screen readers to read documents aloud. To enable proper vocalization, either through a screen reader or by some more direct invocation of a text-to-speech engine, PDF supports the following features:

- **•** Specifying the natural language used for text in a PDF document—for example, as English or Spanish (see [Section 9.8.1, "Natural Language Specification](#page-671-0)")
- **•** Providing textual descriptions for images or other items that do not translate naturally into text [\(Section 9.8.2, "Alternate Descriptions](#page-676-0)"), or replacement text for content that does translate into text but is represented in a nonstandard way (such as with a ligature or illuminated character; see [Section 9.8.3,](#page-677-1) ["Replacement Text](#page-677-1)")
- **•** Specifying the expansion of abbreviations or acronyms ([Section 9.8.4, "Expan](#page-677-0)[sion of Abbreviations and Acronyms"](#page-677-0))

The core of this support lies in the ability to determine the logical order of content in a PDF document, independently of the content's appearance or layout, through logical structure and Tagged PDF, as described under ["Page Content](#page-637-0) [Order" on page 618.](#page-637-0) An accessibility application can extract the content of a document for presentation to a disabled user by traversing the structure hierarchy and presenting the contents of each node. For this reason, producers of PDF files must ensure that all information in a document is reachable via the structure hierarchy, and they are strongly encouraged to use the facilities described in this section.

*Note: Text can be extracted and examined or reused for purposes other than accessibility; see [Section 9.7, "Tagged PDF](#page-631-0)."* 

Additional guidelines for accessibility support of content published on the World Wide Web can be found in the World Wide Web Consortium document *Web Content Accessibility Guidelines* and the documents it points to (see the [Bibliography](#page-830-0)).

### <span id="page-671-0"></span>**9.8.1 Natural Language Specification**

The natural language used for text in a document is determined in a hierarchical fashion, based on whether an optional **Lang** entry *(PDF 1.4)* is present in any of several possible locations. At the highest level, the document's default language (which applies to both text strings and text within content streams) can be specified by a **Lang** entry in the document catalog (see [Section 3.6.1, "Document Cat](#page-102-0)[alog"](#page-102-0)). Below this, the language can be specified for the following:

- **•** Structure elements of any type (see [Section 9.6.1, "Structure Hierarchy"](#page-608-0)), through a **Lang** entry in the structure element dictionary.
- **•** Marked-content sequences that are not in the structure hierarchy (see [Section](#page-602-0) [9.5, "Marked Content](#page-602-0)"), through a **Lang** entry in a property list attached to the marked-content sequence with a Span tag. (Note that although Span is also a standard structure type, as described under ["Inline-Level Structure Elements"](#page-651-0) [on page 632,](#page-651-0) its use here is entirely independent of logical structure.)

The following sections provide details on the value of the **Lang** entry and the hierarchical manner in which the language for text in a document is determined.

*Note: Text strings encoded in Unicode may include an escape sequence indicating the language of the text, overriding the prevailing Lang entry (see [Section 3.8.1,](#page-117-0) ["Text Strings](#page-117-0)").* 

### **Language Identifiers**

The value of the **Lang** entry in the document catalog, structure element dictionary, or property list is a text string that specifies the language with a *language*

*identifier* having the syntax defined in Internet RFC 1766, *Tags for the Identification of Languages*. This syntax, which is summarized below, is also used to identify languages in XML, according to the World Wide Web Consortium document *Extensible Markup Language (XML) 1.0*; see the [Bibliography](#page-830-0) for more information about these documents. An empty string indicates that the language is unknown.

Language identifiers can be based on codes defined by the International Organization for Standardization in ISO 639 and ISO 3166 (see the [Bibliography\)](#page-830-0) or registered with the Internet Assigned Numbers Authority (IANA, whose Web site is located at  $\langle$ http://iana.org/ $>$ ), or they can include codes created for private use. A language identifier consists of a primary code optionally followed by one or more subcodes (each preceded by a hyphen). The primary code can be any of the following:

- **•** A 2-character ISO 639 language code—for example, en for English or es for Spanish
- **•** The letter i, designating an IANA-registered identifier
- **•** The letter x, for private use

The first subcode can be a 2-character ISO 3166 country code, as in en-US, or a 3- to 8-character subcode registered with IANA, as in en-cockney or i-cherokee (except in private identifiers, for which subcodes are not registered). Subcodes beyond the first can be any that have been registered with IANA.

# **Language Specification Hierarchy**

The **Lang** entry in the document catalog specifies the natural language for all text in the document except where overridden by language specifications for structure elements or for marked-content sequences that are not in the structure hierarchy (for example, within an entirely unstructured document). Examples in this section illustrate the hierarchical manner in which the language for text in a document is determined.

Example 9.16 shows how a language specified for the document as a whole could be overridden by one specified for a marked-content sequence within a page's content stream, independent of any logical structure. In this case, the **Lang** entry in the document catalog (not shown) has the value en-US, meaning U.S. English, and it is overridden by the **Lang** property attached (with the Span tag) to the

marked-content sequence Hasta la vista. The **Lang** property identifies the language for this marked content sequence with the value es-MX, meaning Mexican Spanish.

#### **Example 9.16**

```
2 0 obj % Page object
  << /Type /Page
      /Contents 3 0 R % Content stream
  \rightarrowendobj
3 0 obj % Page's content stream
  << /Length … >>
stream
  BT
    (See you later, or as Arnold would say, ) Tj
    /Span << /Lang (es-MX) >> % Start of marked-content sequence
       BDC
         (Hasta la vista.) Tj
       EMC 66 Marked-content sequence
  ET
endstream
endobj
```
Where logical structure is described (by a structure hierarchy) within a document, the **Lang** entry in the document catalog sets the default for the document, as usual; below that, any language specifications within the structure hierarchy apply in this order:

- **•** A structure element's language specification
- **•** Within a structure element, a language specification for a nested structure element or marked-content sequence

In Example 9.17, the **Lang** entry in the structure element dictionary (specifying English) applies to the marked-content sequence having an **MCID** (markedcontent identifier) value of 0 within the indicated page's content stream. However, nested within that marked-content sequence is another one in which the **Lang** property attached with the Span tag (specifying Spanish) overrides the structure element's language specification.

*Note: This example and the next one below omit required StructParents entries in the objects used as content items (see ["Finding Structure Elements from Content](#page-619-0) [Items" on page 600\)](#page-619-0).* 

#### **Example 9.17**

```
1 0 obj % Structure element
  << /Type /StructElem
     /S /P % Structure type 
     /P … % Parent in structure hierarchy
     /K << /Type /MCR
         /Pg 20R % Page containing marked-content sequence
          /MCID 0 % Marked-content identifier
      >>
    /Lang (en-US) % Language specification for this element
  >>
endobj
2 0 obj % Page object
  << /Type /Page
     /Contents 3 0 R % Content stream
     …
  >>
endobj
3 0 obj % Page's content stream
  << /Length … >>
stream
  BT
    /P << /MCID 0 >> % Start of marked-content sequence
      BDC
        (See you later, or as Arnold would say, ) Tj
        /Span << /Lang (es-MX) >> % Start of nested marked-content sequence
           BDC
             (Hasta la vista.) Tj
           EMC % End of nested marked-content sequence
      EMC % End of marked-content sequence
  ET
endstream
endobj
```
If only part of the page content is contained in the structure hierarchy, and the structured content is nested within nonstructured content to which a different language specification applies, the structure element's language specification takes precedence. In Example 9.18, the page's content stream consists of a marked-content sequence that specifies (via the Span tag with a **Lang** property) Spanish as its language, but nested within it is content that is part of a structure element (indicated by the **MCID** entry in that property list), and the language specification that applies to the latter content is that of the structure element, English.

#### **Example 9.18**

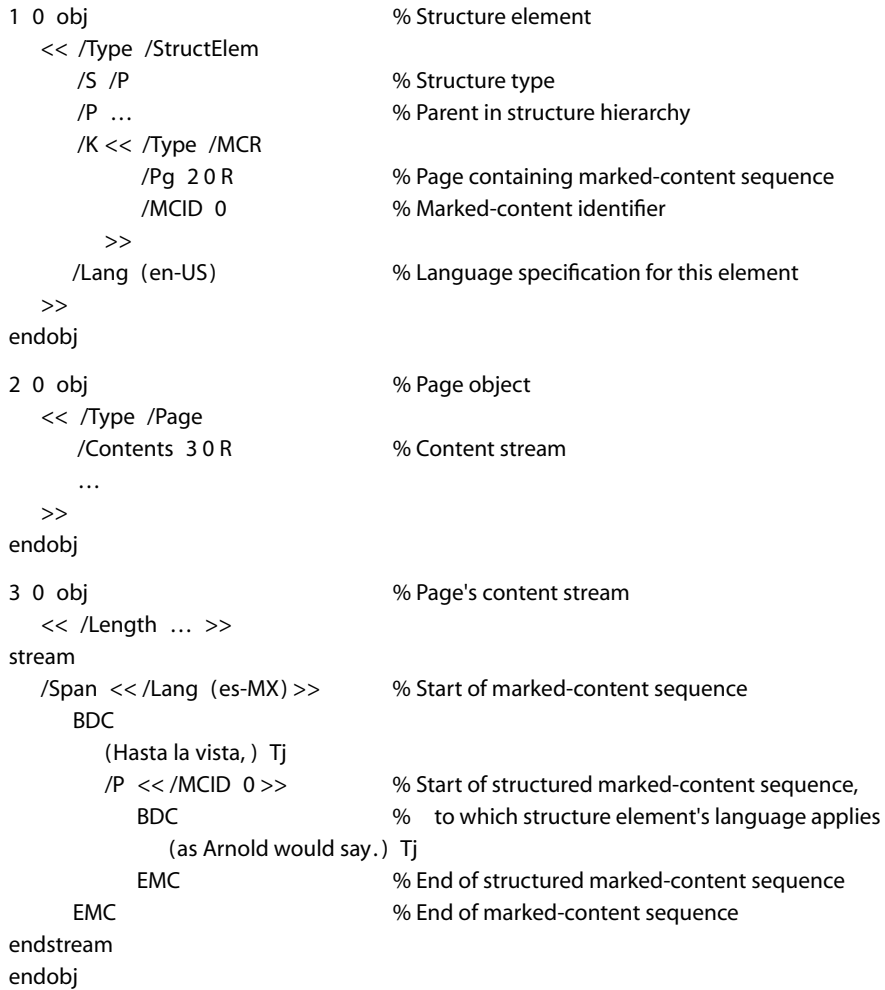

In other words, a language identifier attached to a marked-content sequence with the Span tag specifies the language for all text in the sequence except for nested marked content that is contained in the structure hierarchy (in which case the structure element's language applies) and except where overridden by language specifications for other nested marked content.

# <span id="page-676-0"></span>**9.8.2 Alternate Descriptions**

PDF documents can be enhanced by providing alternate descriptions (as humanreadable text) for images, formulas, or other items that do not translate naturally into text. A text-to-speech engine, for example, could vocalize the text of the alternate description for visually impaired users.

An alternate description can be specified for the following:

- **•** A structure element (see [Section 9.6.1, "Structure Hierarchy](#page-608-0)"), through an **Alt** entry in the structure element dictionary
- **•** Any type of annotation (see [Section 8.4, "Annotations"](#page-507-0)) that does not already have a text representation, through a **Contents** entry in the annotation dictionary

For annotation types that normally display text, that text (specified in the **Contents** entry of the annotation dictionary) is the natural source for vocalization purposes. For annotation types that do not display text, a **Contents** entry *(PDF 1.4)* may optionally be included to specify an alternate description. Sound annotations, which are vocalized by default and so need no alternate description for that purpose, may include a **Contents** entry specifying a description that will be displayed in a pop-up window for the benefit of hearing-impaired users.

In addition, an alternate name can be specified for an interactive form field (see [Section 8.6, "Interactive Forms"](#page-547-0)), to be used in place of the actual field name wherever the field must be identified in the user interface (such as in error or status messages referring to the field). This alternate name, specified in the optional **TU** entry of the field dictionary, can be useful for vocalization purposes.

The following are true of all alternate descriptions (or field names):

**•** They are text strings, which may be encoded in either **PDFDocEncoding** or Unicode character encoding. As described in [Section 3.8.1, "Text Strings](#page-117-0)," Unicode defines an escape sequence for indicating the language of the text; this mecha-

nism enables the alternate description to change from the language specified by the prevailing **Lang** entry (as described in the preceding section).

**•** The text is considered to be a word or phrase substitution for the current structure element. For example, if each of two (or more) elements in a sequence has an **Alt** entry in its dictionary, they should be treated as if a word break is present between them.

### <span id="page-677-1"></span>**9.8.3 Replacement Text**

Just as alternate descriptions can be provided for images and other items that do not translate naturally into text (as described in the preceding section), replacement text can be specified for content that does translate into text but that is represented in a nonstandard way. These nonstandard representations might include, for example, glyphs for ligatures or custom characters, or inline graphics corresponding to letters in an illuminated manuscript or to dropped capitals.

Replacement text can be specified for a structure element (see [Section 9.6.1,](#page-608-0) ["Structure Hierarchy](#page-608-0)"), in the optional **ActualText** entry *(PDF 1.4)* of the structure element dictionary. The **ActualText** value is not a description but a replacement for the content, providing text that is equivalent to what a sighted reader would see when viewing the content. In contrast to the value of **Alt**, which is considered to be a word or phrase substitution for the structure element, the value of **ActualText** is considered to be a character substitution for the structure element. Thus, if each of two (or more) elements in a sequence has an **ActualText** entry in its dictionary, they should be treated as if no word break is present between them.

Like alternate descriptions (and other text strings), replacement text, if encoded in Unicode, may include an escape sequence for indicating the language of the text, overriding the prevailing **Lang** entry (see [Section 3.8.1, "Text Strings"](#page-117-0)).

### <span id="page-677-0"></span>**9.8.4 Expansion of Abbreviations and Acronyms**

Abbreviations and acronyms can pose a problem for text-to-speech engines. Sometimes the full pronunciation for an abbreviation can be divined without aid; for instance, a search through a dictionary will probably reveal that "Blvd." is pronounced "boulevard" and that "Ave." is pronounced "avenue." However, some abbreviations are difficult to resolve, as in the sentence "Dr. Healwell works at 123 Industrial Dr." For this reason, the expansion of an abbreviation or acronym can be supplied through an **E** property *(PDF 1.4)* attached to a marked-content sequence with a Span tag. For example:

```
RT
   /Span << /E (Doctor) >>
      BDC
         (Dr. ) Tj
      EMC
   (Healwell works at 123 Industrial ) Tj
   /Span << /E (Drive) >>
      BDC
         (Dr.) Tj
      EMC
ET
```
The **E** value (a text string) is considered to be a word or phrase substitution for the tagged text and so should be treated as if a word break separates it from any surrounding text. Like other text strings, the expansion text, if encoded in Unicode, may include an escape sequence for indicating the language of the text (see [Section 3.8.1, "Text Strings](#page-117-0)").

Some abbreviations or acronyms are conventionally not expanded into words. For the text "CBS," for example, either no expansion should be supplied (leaving its pronunciation up to the text-to-speech engine) or, to be safe, the expansion "C B S" should be specified.

# **9.9 Web Capture**

*Web Capture* is a PDF 1.3 feature that allows information from Internet-based or locally resident HTML, PDF, GIF, JPEG, and ASCII text files to be imported into a PDF file. This feature is implemented in Acrobat 4.0 and later viewers by a Web Capture plug-in extension (sometimes called AcroSpider). The information in the Web Capture data structures enables viewer applications to perform the following operations:

- **•** Save locally and preserve the visual appearance of material from the World Wide Web
- **•** Retrieve additional material from the Web and add it to an existing PDF file
- **•** Update or modify existing material previously captured from the Web
- **•** Find source information for material captured from the Web, such as the URL (if any) from which it was captured
- **•** Find all material in a PDF file that was generated from a given URL
- **•** Find all material in a PDF file that matches a given digital identifier (MD5 hash)

The information needed to perform these operations is recorded in two data structures in the PDF file:

- **•** The *Web Capture information dictionary* holds document-level information related to Web Capture.
- **•** The Web Capture *content database* keeps track of the material retrieved by Web Capture and where it came from, enabling Web Capture to avoid needlessly downloading material that is already present in the file.

The following sections provide a detailed overview of these structures. See [Appendix C](#page-724-0) for information about implementation limits in Web Capture.

*Note: The following discussion centers on HTML and GIF files, although Web Capture handles other file types as well.* 

# **9.9.1 Web Capture Information Dictionary**

The optional **SpiderInfo** entry in the document catalog (see [Section 3.6.1, "Docu](#page-102-0)[ment Catalog](#page-102-0)") holds an optional *Web Capture information dictionary* containing document-level information related to Web Capture. [Table 9.32](#page-679-0) shows the contents of this dictionary.

<span id="page-679-0"></span>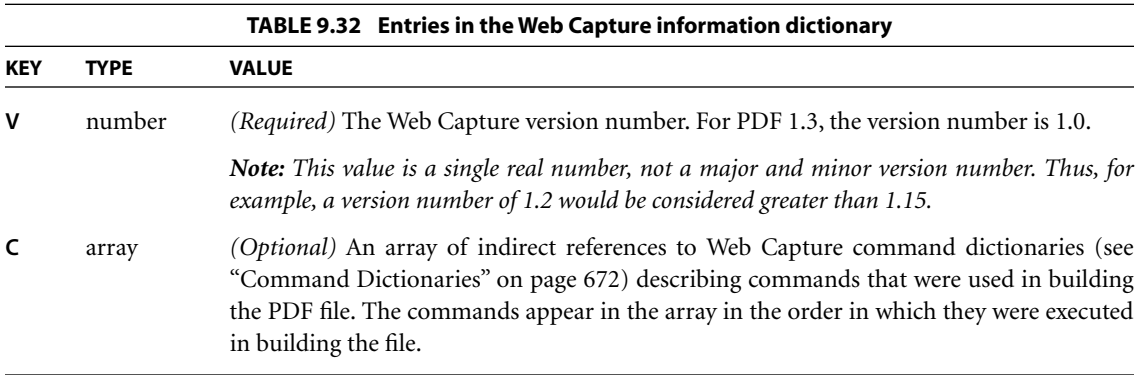

### **9.9.2 Content Database**

Web Capture retrieves HTML files from URLs and converts them into PDF. The resulting PDF file may contain the contents of multiple HTML pages. Conversely, since HTML pages do not have a fixed size, a single HTML page may give rise to multiple PDF pages. To keep track of the correspondences, Web Capture maintains a *content database* mapping URLs and digital identifiers to PDF objects such as pages and XObjects. By looking up digital identifiers in the database, Web Capture can determine whether newly downloaded content is identical to content already retrieved from a different URL. This allows it to perform optimizations such as storing only one copy of an image that is referenced by multiple HTML pages.

Web Capture's content database is organized into *content sets*. Each content set is a dictionary holding information about a group of related PDF objects generated from the same source data. Content sets are of two subtypes: *page sets* and *image sets*. When Web Capture converts an HTML file into PDF pages, for example, it creates a page set to hold information about the pages. Similarly, when it converts a GIF image into one or more image XObjects, it creates an image set describing those XObjects.

The content set corresponding to a given data source can be accessed in either of two ways:

- **•** By the URLs from which it was retrieved
- **•** By a digital identifier generated from the source data itself (see ["Digital Identi](#page-683-0)[fiers" on page 664\)](#page-683-0)

The **URLS** and **IDS** entries in a PDF document's name dictionary (see [Section](#page-111-0) [3.6.3, "Name Dictionary"](#page-111-0)) contain name trees mapping URLs and digital identifiers, respectively, to Web Capture content sets. [Figure 9.1](#page-681-0) shows a simple example. An HTML file retrieved from the URL  $\langle$ http://www.adobe.com/ $>$  has been converted into three pages in the PDF file. The entry for that URL in the **URLS** name tree points to a page set containing the three pages. Similarly, the **IDS** name tree contains an entry pointing to the same page set, associated with the digital identifier calculated from the HTML source (the string shown in the figure as 904B…1EA2).

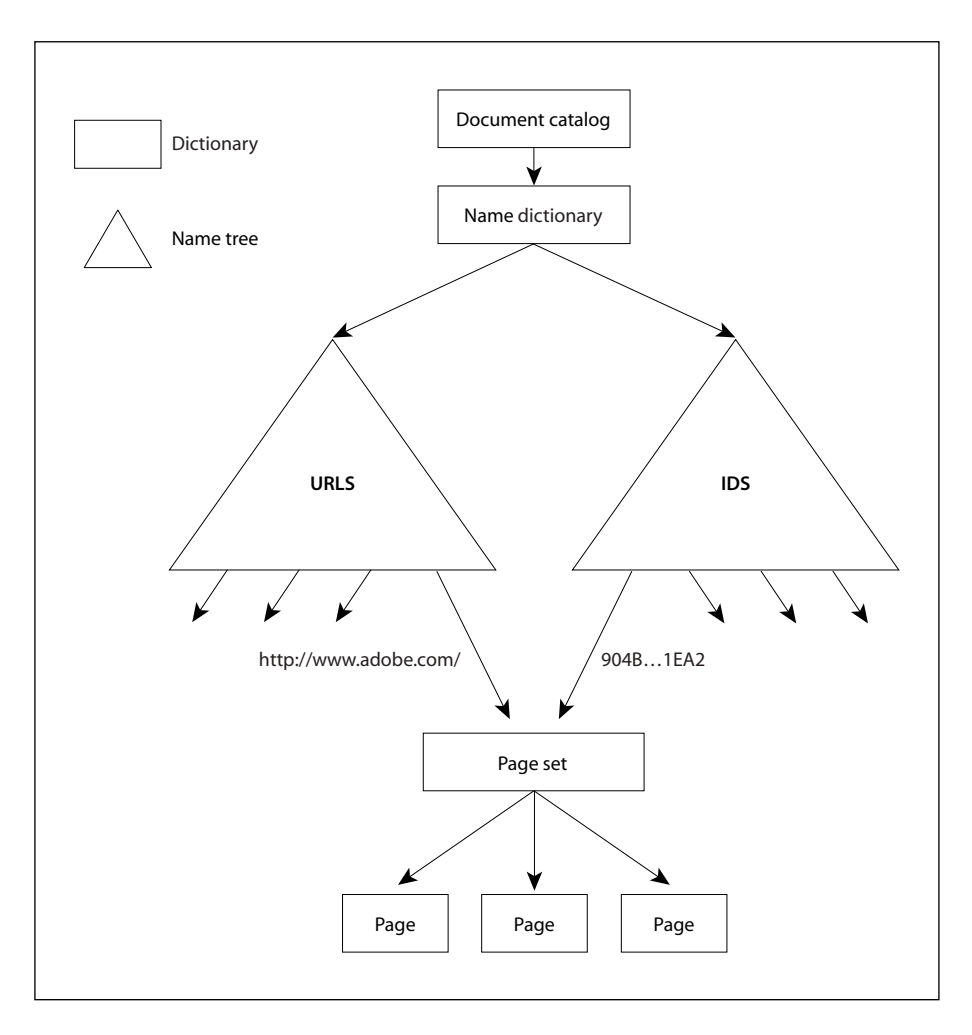

**FIGURE 9.1** *Simple Web Capture file structure*

<span id="page-681-0"></span>Entries in the **URLS** and **IDS** name trees may refer to an array of content sets instead of just a single content set. The content sets need not have the same subtype, but may include both page sets and image sets. In [Figure 9.2,](#page-682-0) for example, a GIF file has been retrieved from a URL (<http://www.adobe.com/getacro.gif>) and converted into a single PDF page. As in [Figure 9.1](#page-681-0), a page set has been created to hold information about the new page. However, since the retrieval also resulted in a new image XObject, an image set has also been created. Instead of

pointing directly to a single content set, the **URLS** and **IDS** entries point to an array containing both the page set and the image set.

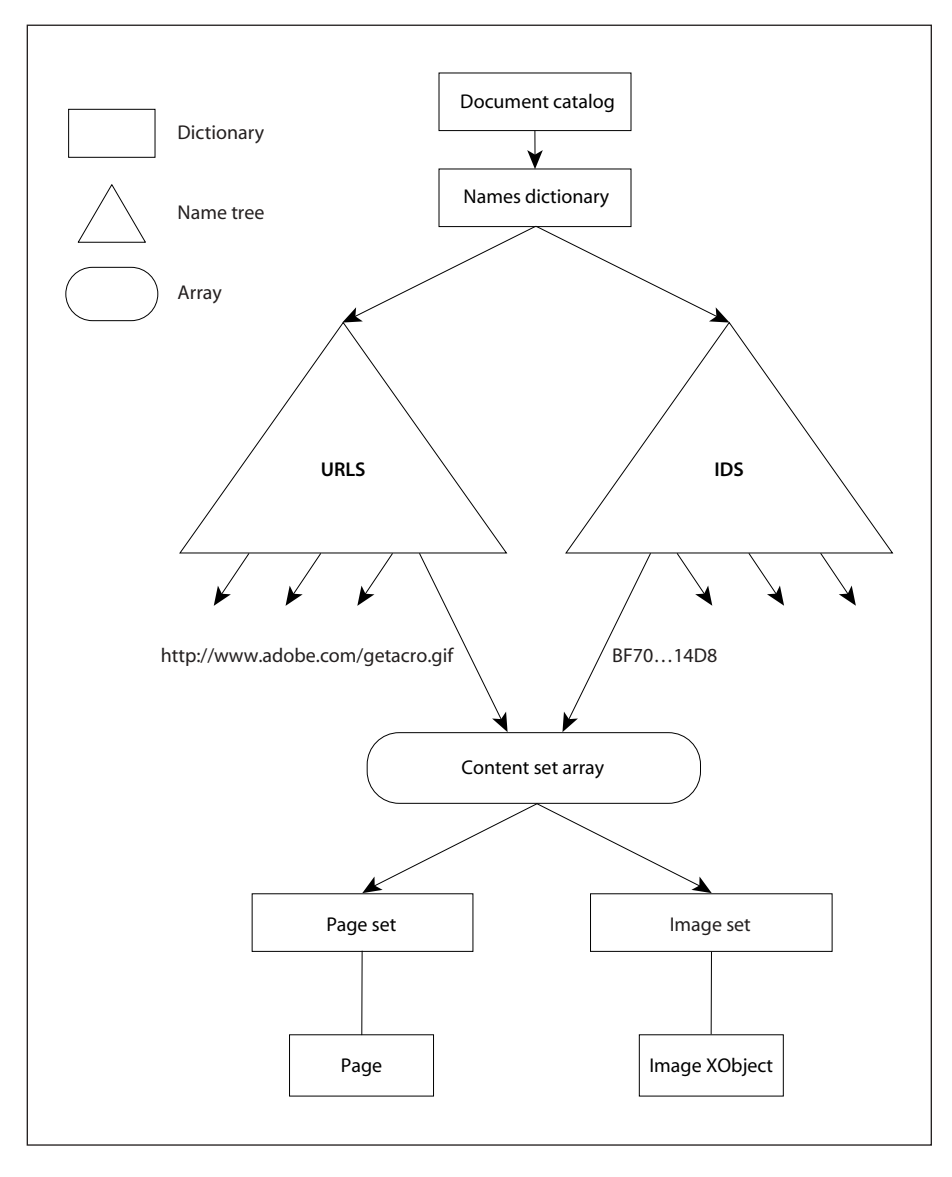

<span id="page-682-0"></span>**FIGURE 9.2** *Complex Web Capture file structure*

### **URL Strings**

URLs associated with Web Capture content sets must be reduced to a predictable, canonical form before being used as keys in the **URLS** name tree. The following steps describe how to perform this reduction, using terminology from Internet RFCs 1738, *Uniform Resource Locators*, and 1808, *Relative Uniform Resource Locators* (see the [Bibliography\)](#page-830-0). This algorithm is relevant for HTTP, FTP, and file URLs:

- 1. If the URL is relative, make it absolute.
- 2. If the URL contains one or more number sign characters (#), strip the leftmost number sign and any characters after it.
- 3. Convert the scheme section to lowercase ASCII.
- 4. If there is a host section, convert it to lowercase ASCII.
- 5. If the scheme is file and the host is localhost, strip the host section.
- 6. If there is a port section and the port is the default port for the given protocol (80 for HTTP or 21 for FTP), strip the port section.
- 7. If the path section contains dot (.) or double-dot (..) subsequences, transform the path as described in section 4 of RFC 1808.

*Note: Because the percent character (%) is "unsafe" according to RFC 1738 and is also the escape character for encoded characters, it is not possible in general to distinguish a URL with unencoded characters from one with encoded characters. For example, it is impossible to decide whether the sequence %00 represents a single encoded null character or a sequence of three unencoded characters. Hence no number of encoding or decoding passes on a URL will ever cause it to reach a stable state. Empirically, URLs embedded in HTML files have unsafe characters encoded with one encoding pass, and Web servers perform one decoding pass on received paths (though CGI scripts are free to make their own decisions). Canonical URLs are thus assumed to have undergone one and only one encoding pass. A URL whose initial encoding state is known can be safely transformed into a URL that has undergone only one encoding pass.* 

### <span id="page-683-0"></span>**Digital Identifiers**

Digital identifiers associated with Web Capture content sets by the **IDS** name tree are generated using the MD5 message-digest algorithm (described in Internet
RFC 1321, *The MD5 Message-Digest Algorithm*; see the [Bibliography](#page-830-0)). The exact data passed to the algorithm depends on the type of content set and the nature of the identifier being calculated.

For a page set, the source data itself is passed to the MD5 algorithm first, followed by strings representing the digital identifiers of any auxiliary data files (such as images) referenced in the source data, in the order in which they are first referenced. (If an auxiliary file is referenced more than once, its identifier is passed only the first time.) This produces a composite identifier representing the visual appearance of the pages in the page set. Two HTML source files that are identical, but for which the referenced images contain different data—for example, if they have been generated by a script or are pointed to by relative URLs—will not produce the same identifier.

*Note: When the source data is taken from a PDF file, the identifier will be generated* solely from the contents of that file; there is no auxiliary data. (See also [implementa](#page-824-0)*[tion note 107](#page-824-0) in [Appendix H](#page-802-0).)* 

A page set can also have a *text identifier*, calculated by applying the MD5 algorithm to just the rendered text present in the source data. For an HTML file, for example, the text identifier is based solely on the text between markup tags; no images are used in the calculation.

For an image set, the digital identifier is calculated by passing the source data for the original image to the MD5 algorithm. For example, the identifier for an image set created from a GIF image is calculated from the contents of the GIF itself.

#### **Unique Name Generation**

In generating PDF pages from a data source, Web Capture converts items such as hypertext links and HTML form fields into corresponding named destinations and interactive form fields. These items must have names that do not conflict with those of existing items in the file. Also, when updating the file, Web Capture may need to locate all destinations and fields constructed for a given page set. Accordingly, each destination or field is given a unique name, derived from its original name but constructed so as to avoid conflicts with similarly named items in other page sets.

*Note: As used here, the term* name *refers to a string, not a name object.* 

The unique name is formed by appending an encoded form of the page set's digital identifier string to the original name of the destination or field. The identifier string must be encoded to remove characters that have special meaning in destinations and fields. For example, since the period character (.) is used as the field separator in interactive form field names, it must not appear in the identifier portion of the unique name; it is therefore encoded internally as two bytes, 92 and 112, corresponding to the ASCII characters \p. Note that since the backslash character  $(\cdot)$  has special meaning for the syntax of string objects, it must be preceded by another backslash when written in the PDF file. For example, if the original digital identifier string were

alpha.beta

this would be encoded internally as

alpha\pbeta

and written in the PDF file as

(alpha\\pbeta)

Similarly, the null character (character code 0) is encoded internally as the two bytes 92 and 48, corresponding to the ASCII characters \0. If the original digital identifier string were

```
alphaØbeta
```
(where Ø denotes the null character), it would be encoded internally as

alpha\0beta

and written in the PDF file as

(alpha\\0beta)

Finally, the backslash character itself is encoded internally as the two bytes 92 and 92, corresponding to the characters \\. In written form, each of these in turn requires a preceding backslash. Thus the digital identifier string

alpha\beta

would be encoded internally as

alpha\\beta

and written in the PDF file as

(alpha\\\\beta)

If the name is used for an interactive form field, there is an additional encoding to ensure uniqueness and compatibility with interactive forms. Each byte in the source string, encoded as described above, is replaced by two bytes in the destination string. The first byte in each pair is 65 (corresponding to the ASCII character A) plus the high-order 4 bits of the source byte; the second byte is 65 plus the low-order 4 bits of the source byte.

## **9.9.3 Content Sets**

A Web Capture *content set* is a dictionary describing a set of PDF objects generated from the same source data. It may include information common to all the objects in the set as well as about the set itself. [Table 9.33](#page-687-0) shows the contents of this type of dictionary.

## **Page Sets**

A *page set* is a content set containing a group of PDF page objects generated from a common source, such as an HTML file. The pages are listed in the **O** array (see [Table 9.33](#page-687-0)) in the same order in which they were initially added to the file. A single page object may not belong to more than one page set. [Table 9.34](#page-687-1) shows the content set dictionary entries specific to this type of content set.

The optional **TID** (text identifier) entry may be used to store an identifier generated from the text of the pages belonging to the page set (see ["Digital Identifi](#page-683-0)[ers" on page 664\)](#page-683-0). This identifier may be used, for example, to determine whether the text of a document has changed. A text identifier may not be appropriate for some page sets (such as those with no text), and should be omitted in these cases.

<span id="page-687-0"></span>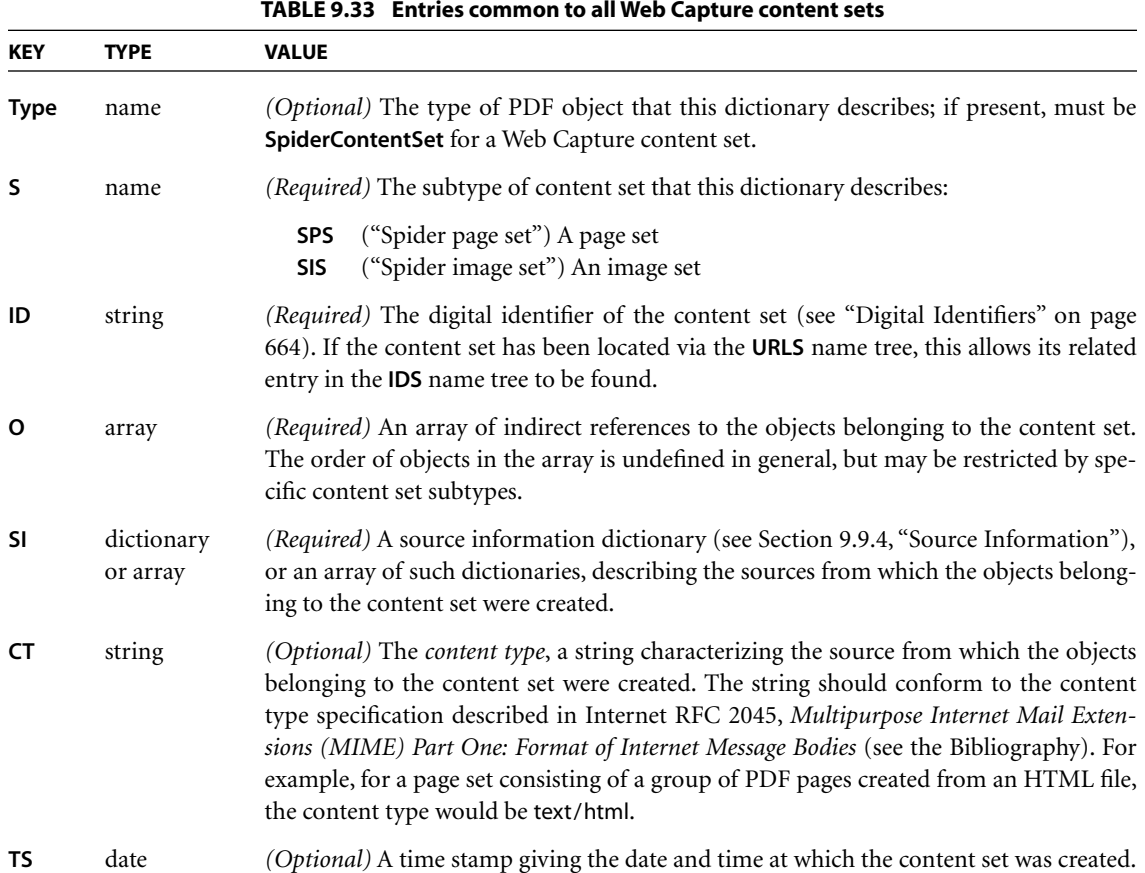

<span id="page-687-1"></span>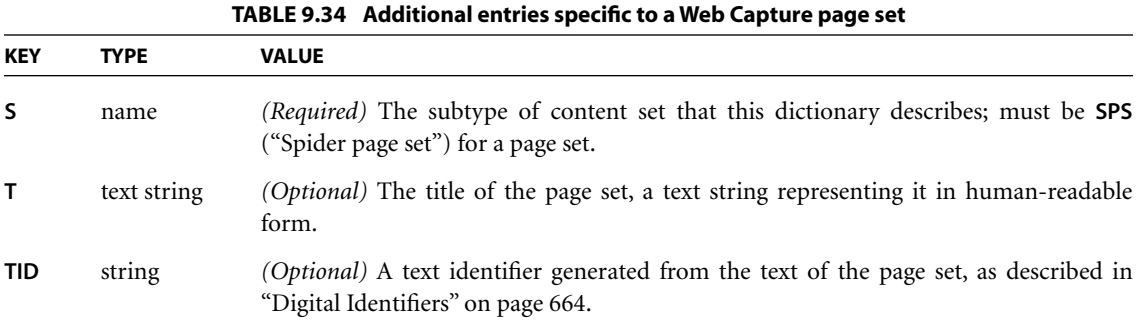

## **Image Sets**

An *image set* is a content set containing a group of image XObjects generated from a common source, such as multiple frames of an animated GIF image. (Web Capture 4.0 will always generate a single image XObject for a given image.) A single XObject may not belong to more than one image set. [Table 9.35](#page-688-1) shows the content set dictionary entries specific to this type of content set.

<span id="page-688-1"></span>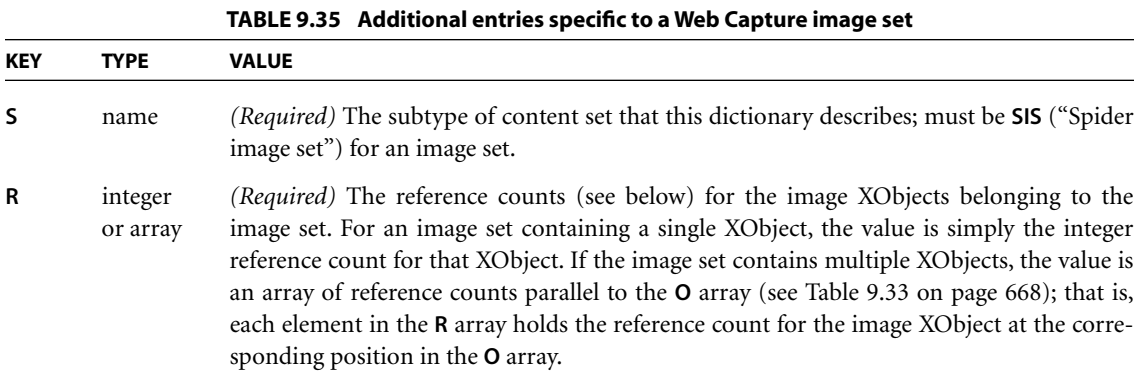

Each image XObject in an image set has a reference count indicating the number of PDF pages referring to that XObject. The reference count is incremented whenever Web Capture creates a new page referring to the XObject (including copies of already existing pages) and decremented whenever such a page is destroyed. (The reference count is incremented or decremented only once per page, regardless of the number of times the XObject may be referenced by that same page.) When the reference count reaches 0, it is assumed that there are no remaining pages referring to the XObject, and that it can be removed from the image set's **O** array. (See [implementation note 108](#page-824-1) in [Appendix H](#page-802-0).)

## <span id="page-688-0"></span>**9.9.4 Source Information**

The **SI** entry in a content set dictionary (see [Table 9.33 on page 668](#page-687-0)) identifies one or more *source information dictionaries* containing information about the locations from which the source data for the content set was retrieved. [Table 9.36](#page-689-0) shows the contents of this type of dictionary.

<span id="page-689-0"></span>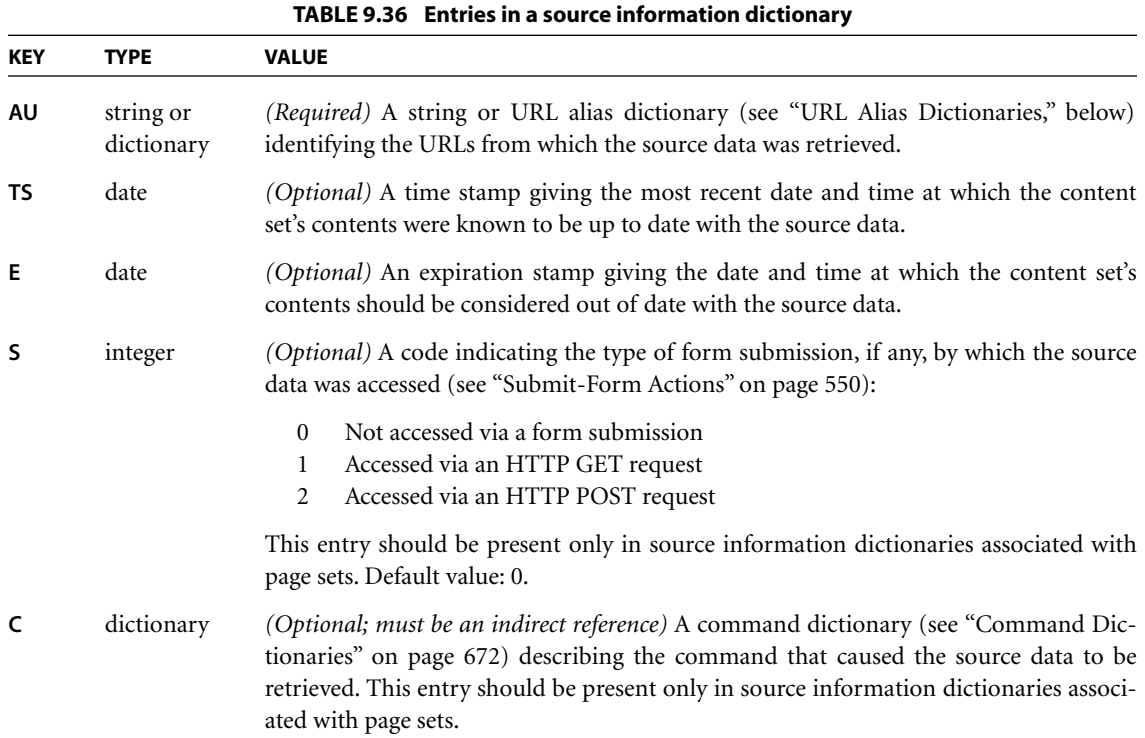

In the simplest case, the content set's **SI** entry just contains a single source information dictionary. However, it is not uncommon for the same source data to be accessible via two or more unrelated URLs. When Web Capture detects such a condition (by comparing digital identifiers), it generates a single content set from the source data, containing just one copy of the relevant PDF pages or image XObjects, but creates multiple source information dictionaries describing the separate ways in which the original source data can be accessed. It then stores an array containing these multiple source information dictionaries as the value of the **SI** entry in the content set dictionary.

A source information dictionary's **AU** (aliased URLs) entry identifies the URLs from which the source data was retrieved. If there is only one such URL, a simple string suffices as the value of this entry. If multiple URLs map to the same location through redirection, the **AU** value is a URL alias dictionary representing them (see ["URL Alias Dictionaries," below](#page-690-0)).

*Note: For file size efficiency, it is recommended that the entire URL alias dictionary (excluding the URL strings) be represented as a direct object, as its internal structure should never be shared or externally referenced.* 

The **TS** (time stamp) entry allows each source location associated with a content set to have its own time stamp. This is necessary because the time stamp in the content set dictionary itself (see [Table 9.33 on page 668\)](#page-687-0) merely refers to the creation date of the content set. A hypothetical "Update Content Set" command might reset the time stamp in the source information dictionary to the current time if it found the that the source data had not changed since the time stamp was last set.

The **E** (expiration) entry specifies an expiration date for each source location associated with a content set. If the current date and time are later than those specified, the contents of the content set should be considered out of date with the original source.

#### <span id="page-690-0"></span>**URL Alias Dictionaries**

When a URL is accessed via HTTP, a response header may be returned indicating that the requested data is to be found at a different URL. This *redirection* process may be repeated in turn at the new URL, and can potentially continue indefinitely. It is not uncommon to find multiple URLs that all lead eventually to the same destination through one or more redirections. A *URL alias dictionary* represents such a set of URL chains leading to a common destination. [Table 9.37](#page-690-1) shows the contents of this type of dictionary.

<span id="page-690-1"></span>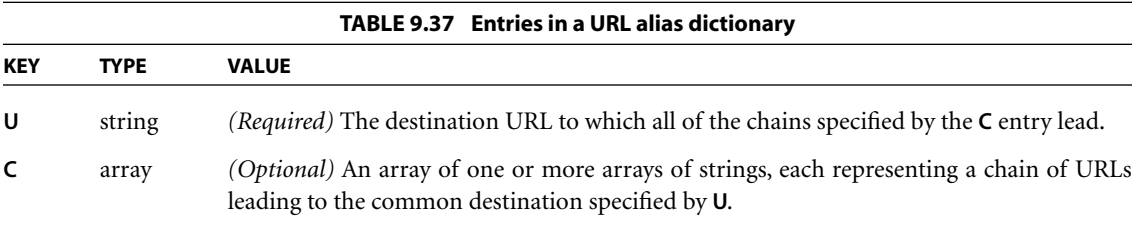

The **C** (chains) entry should be omitted if the URL alias dictionary contains only one URL. If **C** is present, its value is an array of arrays, each representing a chain of URLs leading to the common destination. Within each chain, the URLs are stored as strings in the order in which they occur in the redirection sequence. The common destination (the last URL in a chain) may be omitted, since it is already identified by the **U** entry. (See [implementation note 109](#page-825-0) in [Appendix H](#page-802-0).)

## <span id="page-691-0"></span>**Command Dictionaries**

A Web Capture *command dictionary* represents a command executed by Web Capture to retrieve one or more pieces of source data that were used to create new pages or modify existing pages. The entries in this dictionary represent parameters that were originally specified interactively by the user who requested that the Web content be captured. This information is recorded so that the command can subsequently be repeated to update the captured content. [Table 9.38](#page-691-1) shows the contents of this type of dictionary.

<span id="page-691-1"></span>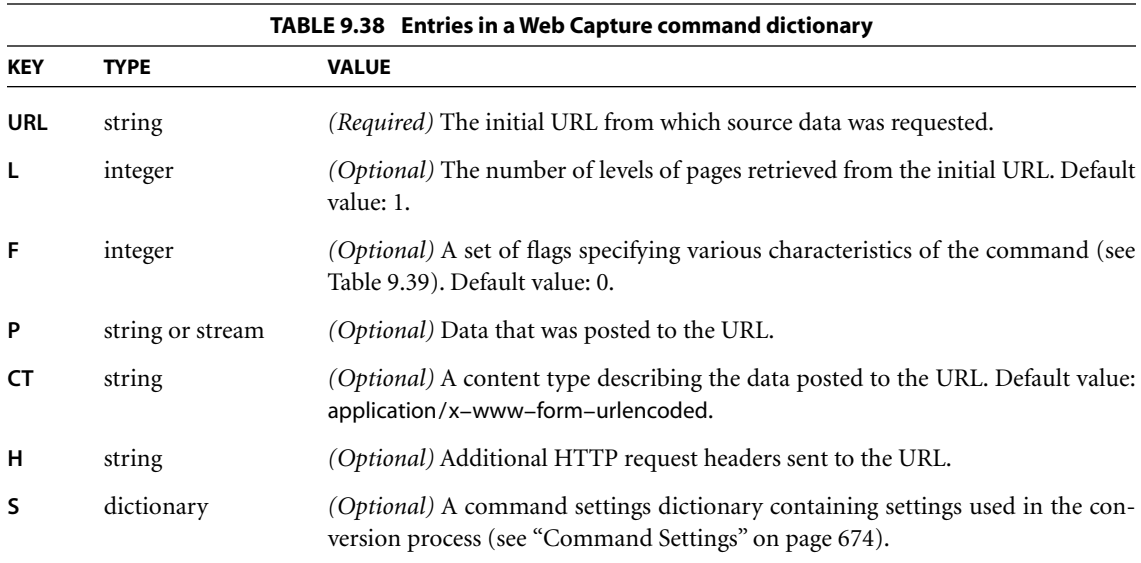

The **URL** entry specifies the initial URL for the retrieval command. The **L** (levels) entry specifies the number of levels of pages requested to be retrieved from this URL. If the **L** entry is omitted, its value is assumed to be 1, denoting retrieval of the initial URL only.

The value of the command dictionary's **F** entry is an unsigned 32-bit integer containing flags specifying various characteristics of the command. Bit positions

within the flag word are numbered from 1 (low-order) to 32 (high-order). [Table](#page-692-0) [9.39](#page-692-0) shows the meanings of the flags; all undefined flag bits are reserved and must be set to 0.

<span id="page-692-0"></span>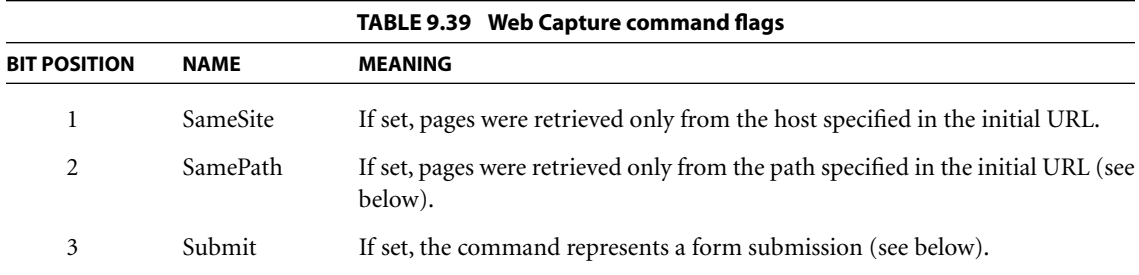

The SamePath flag, if set, indicates that pages were retrieved only if they were in the same path specified in the initial URL. A page is considered to be in the same path if its scheme and network location components (as defined in Internet RFC 1808, *Relative Uniform Resource Locators*) match those of the initial URL and its path component matches up to and including the last forward slash (/) character in the initial URL. For example, the URL

http://www.adobe.com/fiddle/faddle/foo.html

is considered to be in the same path as the initial URL

http://www.adobe.com/fiddle/initial.html

The comparison is case-insensitive for the scheme and network location components and case-sensitive for the path component.

If the Submit flag is set, the command represents a form submission. If no **P** (posted data) entry is present, the submitted data is encoded in the URL (an HTTP GET request). If **P** is present, the command represents an HTTP POST request. In this case, the value of the Submit flag is ignored. If the posted data is small enough, it may be represented by a string; for large amounts of data, a stream is recommended, as it can offer compression.

The **CT** (content type) entry is relevant only for POST requests. It describes the content type of the posted data, as described in Internet RFC 2045, *Multipurpose*

*Internet Mail Extensions (MIME), Part One: Format of Internet Message Bodies* (see the [Bibliography](#page-830-0)).

The **H** (headers) entry specifies additional HTTP request headers that were sent in the request for the URL. Each header line in the string is terminated with a carriage return and a line feed. For example:

(Referer: http://frumble.com\015\012From:veeble@frotz.com\015\012)

The HTTP request header format is specified in Internet RFC 2068, *Hypertext Transfer Protocol—HTTP/1.1* (see the [Bibliography](#page-830-0)).

The **S** (settings) entry specifies a command settings dictionary (see the next section). holding settings specific to the conversion engines. If this entry is omitted, default values are assumed. It is recommended that command settings dictionaries be shared by any command dictionaries that use the same settings.

#### <span id="page-693-0"></span>**Command Settings**

The **S** (settings) entry in a command dictionary contains a *command settings dictionary*, which holds settings for conversion engines used in converting the results of the command to PDF. [Table 9.40](#page-693-1) shows the contents of this type of dictionary.

<span id="page-693-1"></span>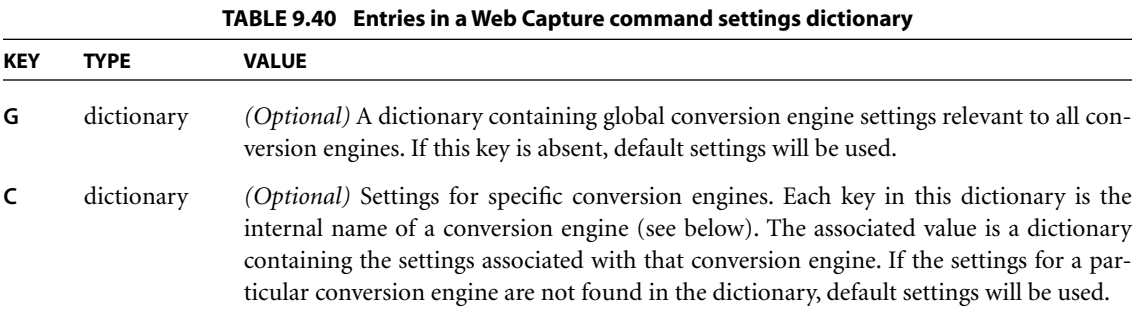

Each key in the **C** dictionary is the internal name of a conversion engine, which should be a name object of the following form:

/*company*:*product*:*version*:*contentType*

#### where

*company* is the name (or abbreviation) of the company that created the conversion engine.

*product* is the name of the conversion engine. This field may be left blank, but the trailing colon character (:) is still required.

*version* is the version of the conversion engine.

*contentType* is an identifier for the content type that the settings are associated with. This is required because some converters may handle multiple content types.

For example:

/ADBE:H2PDF:1.0:HTML

Note that all fields in the internal name are case-sensitive. The *company* field must conform to the naming guidelines described in [Appendix E;](#page-742-0) the values of the other fields are unrestricted, except that they must not contain a colon.

*Note: It must be possible to make a deep copy of a command settings dictionary without explicit knowledge of the settings it may contain. To facilitate this operation, the directed graph of PDF objects rooted by the command settings dictionary must be entirely self-contained; that is, it must not contain any object referred to from elsewhere in the PDF file.* 

#### **9.9.5 Object Attributes Related to Web Capture**

A given page object or image XObject can belong to at most one Web Capture content set, called its *parent content set*. However, the object has no direct pointer to its parent content set; such a pointer might present problems for an application that traces all pointers from an object to determine, for example, what resources the object depends on. Instead, the object's **ID** entry (see Tables [3.18 on](#page-107-0) [page 88](#page-107-0) and [4.35 on page 267\)](#page-286-0) contains the digital identifier of the parent content set, which can be used to locate the parent content set via the **IDS** name tree in the document's name dictionary. (If the **IDS** entry for the identifier contains an array of content sets, the parent can be found by searching the array for the content set whose **O** entry includes the child object.)

In the course of creating PDF pages from HTML files, Web Capture frequently scales the contents down to fit on fixed-sized pages. The **PZ** (preferred zoom) entry in a page object (see ["Page Objects" on page 87](#page-106-0)) specifies a magnification factor by which the page can be scaled to undo the downscaling and view the page at its original size. That is, when the page is viewed at the preferred magnification factor, one unit in default user space will correspond to one original source pixel.

# **9.10 Prepress Support**

This section describes features of PDF that support prepress production workflows:

- **•** The specification of *page boundaries* governing various aspects of the prepress process, such as cropping, bleed, and trimming [\(Section 9.10.1, "Page Bound](#page-695-0)[aries"](#page-695-0))
- **•** Facilities for including *printer's marks* such as registration targets, gray ramps, color bars, and cut marks to assist in the production process [\(Section 9.10.2,](#page-699-0) ["Printer's Marks](#page-699-0)")
- **•** Information for generating *color separations* for pages in a document [\(Section](#page-702-0) [9.10.3, "Separation Dictionaries](#page-702-0)")
- **•** *Output intents* for matching the color characteristics of a document with those of a target output device or production environment in which it will be printed [\(Section 9.10.4, "Output Intents](#page-703-0)")
- **•** Support for the generation of *traps* to minimize the visual effects of misregistration between multiple colorants [\(Section 9.10.5, "Trapping Support"](#page-707-0))
- **•** The *Open Prepress Interface (OPI)* for creating low-resolution proxies for highresolution images [\(Section 9.10.6, "Open Prepress Interface \(OPI\)"](#page-712-0))

## <span id="page-695-0"></span>**9.10.1 Page Boundaries**

A PDF page may be prepared either for a finished medium, such as a sheet of paper, or as part of a prepress process in which the content of the page is placed on an intermediate medium, such as film or an imposed reproduction plate. In the latter case, it is important to distinguish between the intermediate page and the finished page. The intermediate page may often include additional production-related content, such as bleeds or printer marks, that falls outside the

boundaries of the finished page. To handle such cases, a PDF page can define as many as five separate boundaries to control various aspects of the imaging process:

- **•** The *media box* defines the boundaries of the physical medium on which the page is to be printed. It may include any extended area surrounding the finished page for bleed, printing marks, or other such purposes. It may also include areas close to the edges of the medium that cannot be marked because of physical limitations of the output device. Content falling outside this boundary can safely be discarded without affecting the meaning of the PDF file.
- **•** The *crop box* defines the region to which the contents of the page are to be clipped (cropped) when displayed or printed. Unlike the other boxes, the crop box has no defined meaning in terms of physical page geometry or intended use; it merely imposes clipping on the page contents. However, in the absence of additional information (such as imposition instructions specified in a JDF or PJTF job ticket), the crop box will determine how the page's contents are to be positioned on the output medium. The default value is the page's media box.
- **•** The *bleed box (PDF 1.3)* defines the region to which the contents of the page should be clipped when output in a production environment. This may include any extra "bleed area" needed to accommodate the physical limitations of cutting, folding, and trimming equipment. The actual printed page may include printing marks that fall outside the bleed box. The default value is the page's crop box.
- **•** The *trim box (PDF 1.3)* defines the intended dimensions of the finished page after trimming. It may be smaller than the media box, to allow for productionrelated content such as printing instructions, cut marks, or color bars. The default value is the page's crop box.
- **•** The *art box (PDF 1.3)* defines the extent of the page's meaningful content (including potential white space) as intended by the page's creator. The default value is the page's crop box.

These boundaries are specified by the **MediaBox**, **CropBox**, **BleedBox**, **TrimBox**, and **ArtBox** entries, respectively, in the page object dictionary (see [Table 3.18 on](#page-107-0) [page 88\)](#page-107-0). All of them are rectangles expressed in default user space units. The crop, bleed, trim, and art boxes should not ordinarily extend beyond the boundaries of the media box; if they do, they will be effectively reduced to their intersection with the media box. [Figure 9.3](#page-697-0) illustrates the relationships among these boundaries. (The crop box is not shown in the figure because it has no defined relationship with any of the other boundaries.)

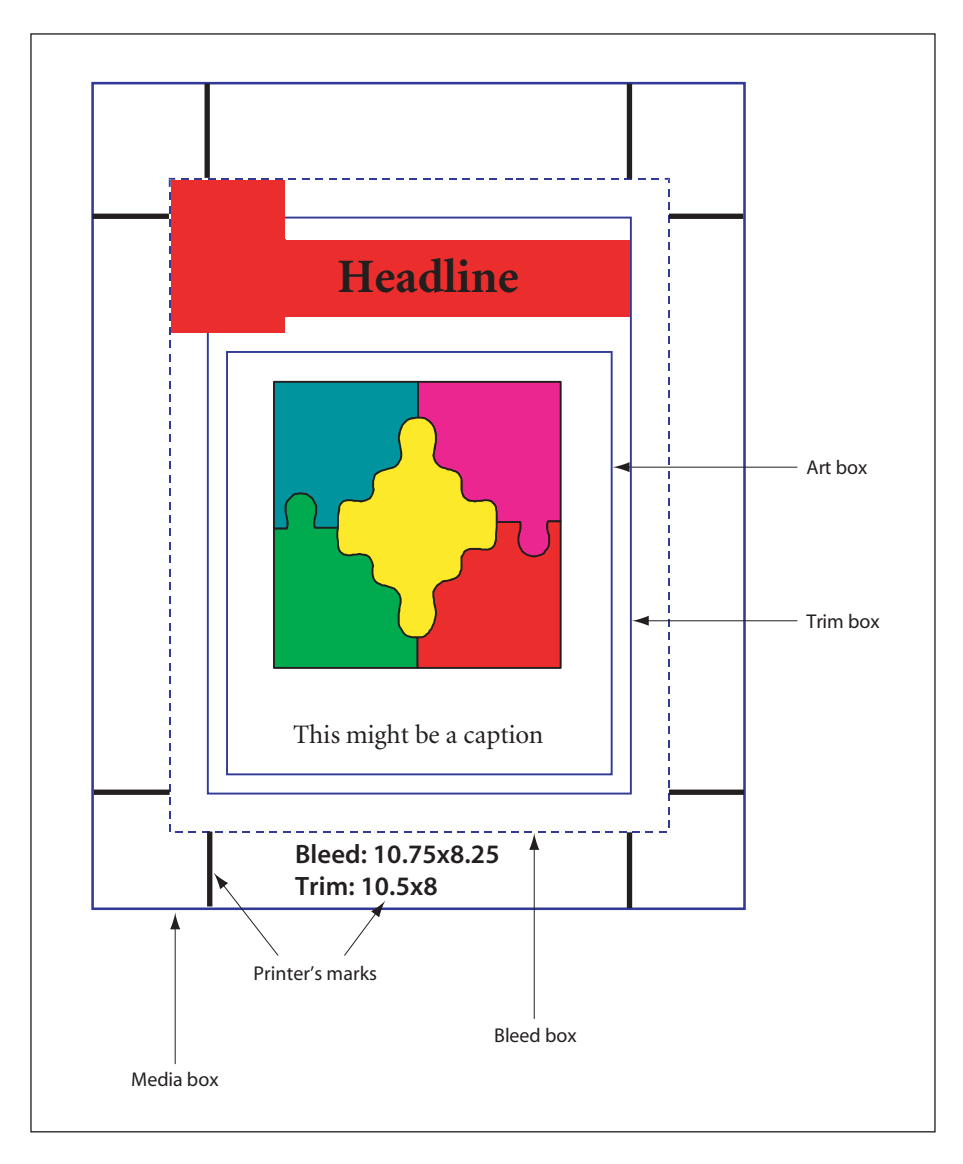

<span id="page-697-0"></span>**FIGURE 9.3** *Page boundaries*

How the various boundaries are used depends on the purpose to which the page is being put. Typical purposes might include the following:

- **•** *Placing the content of a page in another application.* The art box determines the boundary of the content that is to be placed in the application. Depending on the applicable usage conventions, the placed content may be clipped to either the art box or the bleed box. (For example, a quarter-page advertisement to be placed on a magazine page might be clipped to the art box on the two sides of the ad that face into the middle of the page and to the bleed box on the two sides that bleed over the edge of the page.) The media box and trim box are ignored.
- **•** *Printing a finished page.* This case is typical of desktop or shared page printers, in which the page content is positioned directly on the final output medium. The art box and bleed box are ignored. The media box may be used as advice for selecting media of the appropriate size. The crop box and trim box, if present, should be the same as the media box. (See [implementation note 110](#page-825-1) in [Appendix H](#page-802-0).)
- **•** *Printing an intermediate page for use in a prepress process.* The art box is ignored. The bleed box defines the boundary of the content to be imaged. The trim box specifies the positioning of the content on the medium; it may also be used to generate cut or fold marks outside the bleed box. Content falling within the media box but outside the bleed box may or may not be imaged, depending on the specific production process being used.
- **•** *Building an imposition of multiple pages on a press sheet.* The art box is ignored. The bleed box defines the clipping boundary of the content to be imaged; content outside the bleed box will be ignored. The trim box specifies the positioning of the page's content within the imposition. Cut and fold marks are typically generated for the imposition as a whole.

In the scenarios above, an application that interprets the bleed, trim, and art boxes for some purpose will typically alter the crop box so as to impose the clipping that those boxes prescribe.

## **Display of Page Boundaries**

For the user's convenience, viewer applications may wish to offer the ability to display guidelines on the screen for the various page boundaries. The optional **BoxColorInfo** entry in a page object (see ["Page Objects" on page 87\)](#page-106-0) holds a *box*

*color information dictionary (PDF 1.4)* specifying the colors and other visual characteristics to be used for such display. Viewer applications will typically provide a user interface to allow the user to set these characteristics interactively. Note that this information is page-specific and can vary from one page to another.

As shown in [Table 9.41](#page-700-0), the box color information dictionary contains an optional entry for each of the possible page boundaries other than the media box; the value of each entry is in turn a *box style dictionary*, whose contents are shown in [Table](#page-700-1) [9.42](#page-700-1). If a given entry is absent, the viewer application should use its own current default settings instead.

#### <span id="page-699-0"></span>**9.10.2 Printer's Marks**

*Printer's marks* are graphic symbols or text added to a page to assist production personnel in identifying components of a multiple-plate job and maintaining consistent output during production. Examples commonly used in the printing industry include:

- **•** Registration targets for aligning plates
- **•** Gray ramps and color bars for measuring colors and ink densities
- **•** Cut marks showing where the output medium is to be trimmed

Although PDF producer applications traditionally include such marks in the content stream of a document, they are logically separate from the content of the page itself and typically appear outside the boundaries (the crop box, trim box, and art box) defining the extent of that content (see [Section 9.10.1, "Page Boundaries"](#page-695-0)).

*Printer's mark annotations (PDF 1.4)* provide a mechanism for incorporating printer's marks into the PDF representation of a page, while keeping them separate from the actual page content. Each page in a PDF document may contain any number of such annotations, each of which represents a single printer's mark.

*Note: Because printer's marks typically fall outside the page's content boundaries, each mark must be represented as a separate annotation. Otherwise—if, for example, the cut marks at the four corners of the page were defined in a single annotation—the annotation rectangle would encompass the entire contents of the page and could interfere with the user's ability to select content or interact with other annotations on the page. Defining printer's marks in separate annotations also facilitates the implementation of a drag-and-drop user interface for specifying them.* 

<span id="page-700-0"></span>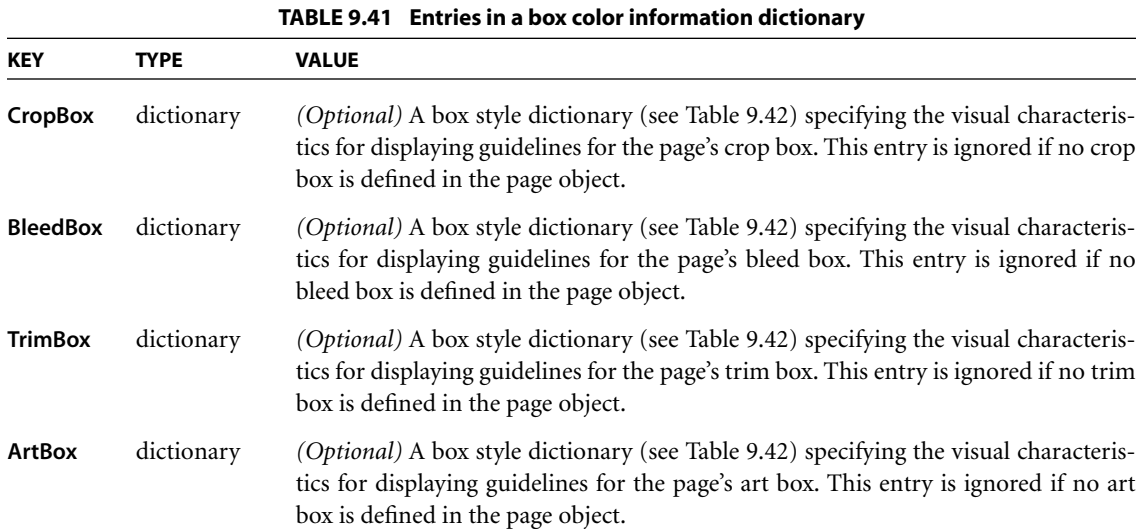

<span id="page-700-1"></span>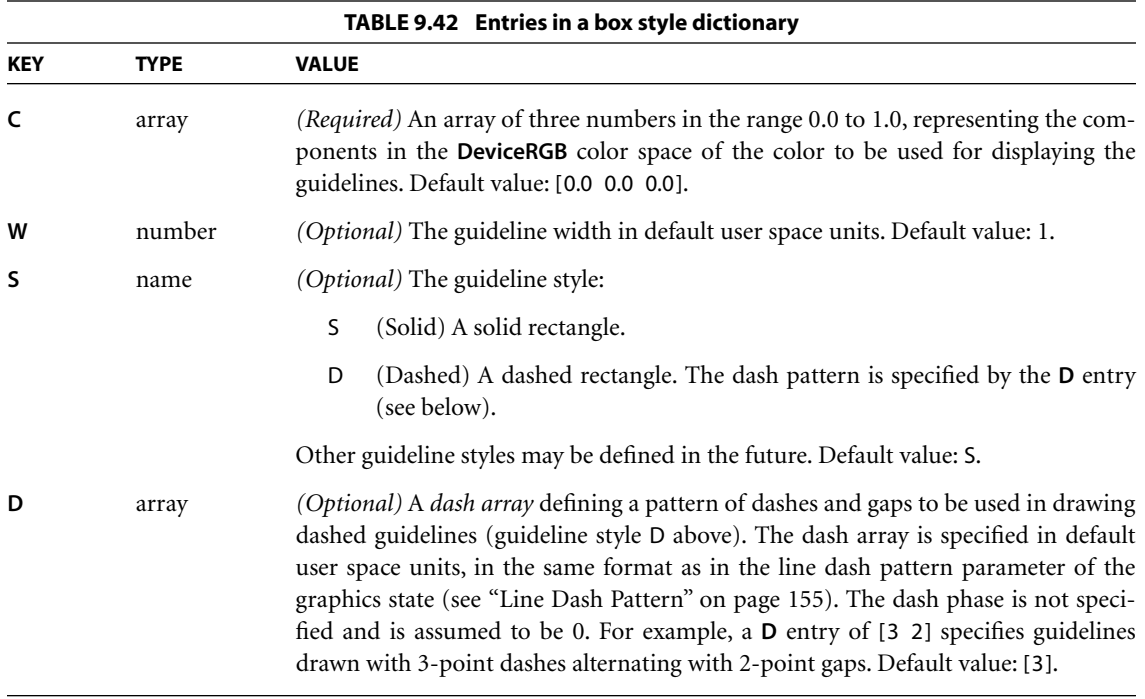

The visual presentation of a printer's mark is defined by a form XObject specified as an appearance stream in the **N** (normal) entry of the printer's mark annotation's appearance dictionary (see [Section 8.4.4, "Appearance Streams"](#page-515-0)). More than one appearance may be defined for the same printer's mark, to meet the requirements of different regions or production facilities; in this case, the appearance dictionary's **N** entry holds a subdictionary containing the alternate appearances, each identified by an arbitrary key. The **AS** (appearance state) entry in the annotation dictionary designates one of them to be displayed or printed.

*Note: The printer's mark annotation's appearance dictionary may include R (rollover) or D (down) entries, but appearances defined in either of these entries will never be displayed or printed.* 

Like all annotations, a printer's mark annotation is defined by an annotation dictionary (see [Section 8.4.1, "Annotation Dictionaries](#page-508-0)"); its annotation type is **PrinterMark**. The **AP** (appearances) and **F** (flags) entries (which ordinarily are optional) must be present, as must the **AS** (appearance state) entry if the appearance dictionary **AP** contains more than one appearance stream. The Print and ReadOnly flags in the **F** entry must be set and all others clear (see [Section 8.4.2,](#page-511-0) ["Annotation Flags](#page-511-0)"). [Table 9.43](#page-701-0) shows an additional annotation dictionary entry specific to this type of annotation.

<span id="page-701-0"></span>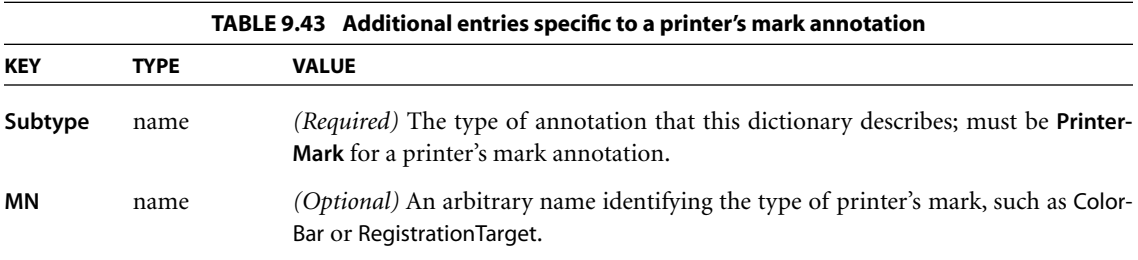

The form dictionary defining a printer's mark can contain the optional entries shown in [Table 9.44](#page-702-1) in addition to the standard ones common to all form dictionaries (see [Section 4.9.1, "Form Dictionaries"](#page-302-0)).

<span id="page-702-1"></span>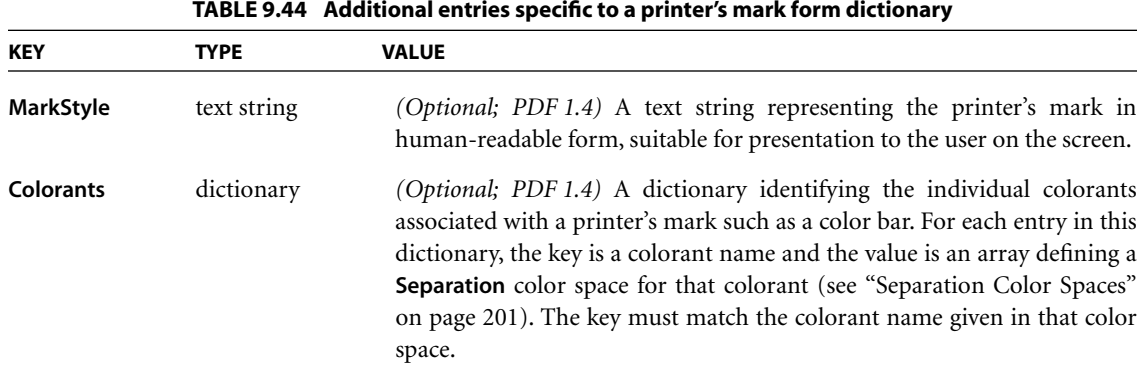

## <span id="page-702-0"></span>**9.10.3 Separation Dictionaries**

In high-end printing workflows, pages are ultimately produced as sets of *separations*, one per colorant (see ["Separation Color Spaces" on page 201](#page-220-0)). Ordinarily, each page in a PDF file is treated as a composite page that paints graphics objects using all the process colorants and perhaps some spot colorants as well. In other words, all separations for a page are generated from a single PDF description of that page.

In some workflows, however, pages are *pre-separated* prior to the generation of the PDF file. In a pre-separated PDF file, the separations for a page are described as separate page objects, each painting only a single colorant (usually specified in the **DeviceGray** color space). When this is done, additional information is needed to identify the actual colorant associated with each separation and to group together the page objects representing all the separations for a given page. This information is contained in a *separation dictionary (PDF 1.3)* in the **Separation-Info** entry of each page object (see ["Page Objects" on page 87\)](#page-106-0). [Table 9.45](#page-703-1) shows the contents of this type of dictionary.

<span id="page-703-1"></span>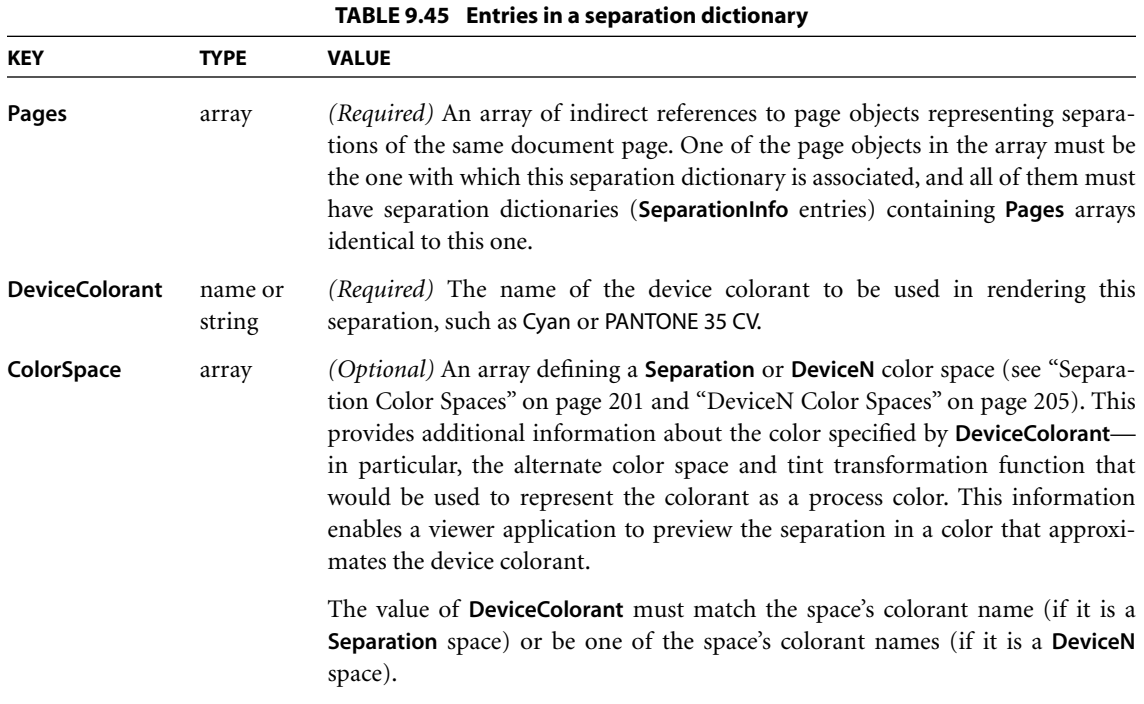

## <span id="page-703-0"></span>**9.10.4 Output Intents**

*Output intents (PDF 1.4)* provide a means for matching the color characteristics of a PDF document with those of a target output device or production environment in which the document will be printed. The optional **OutputIntents** entry in the document catalog (see [Section 3.6.1, "Document Catalog](#page-102-0)") holds an array of *output intent dictionaries*, each describing the color reproduction characteristics of a possible output device or production condition. The contents of these dictionaries can vary for different devices and conditions; the dictionary's **S** entry specifies an *output intent subtype* that determines the format and meaning of the remaining entries.

This use of multiple output intents allows the production process to be customized to the expected workflow and the specific tools available. For example, one production facility might process files conforming to a recognized format standard such as PDF/X-1, while another uses custom Acrobat plug-in extensions to produce *RGB* output for document distribution on the World Wide Web; each of

these workflows would require different sets of output intent information. Multiple output intents also allow the same PDF file to be distributed unmodified to multiple production facilities. The choice of which output intent to use in a given production environment is a matter for agreement between the purchaser and provider of production services; PDF intentionally does not include a selector for choosing a particular output intent from within the PDF file itself.

At the time of publication, only one output intent subtype, **GTS\_PDFX**, has been defined, corresponding to the PDF/X format standard (available on the World Wide Web at [<http://www.npes.org/standards/>](http://www.npes.org/standards/)); [Table 9.46](#page-704-0) shows the contents of this type of output intent dictionary. Other subtypes may be added in the future; the names of any such additional subtypes must conform to the naming guidelines described in [Appendix E](#page-742-0).

<span id="page-704-0"></span>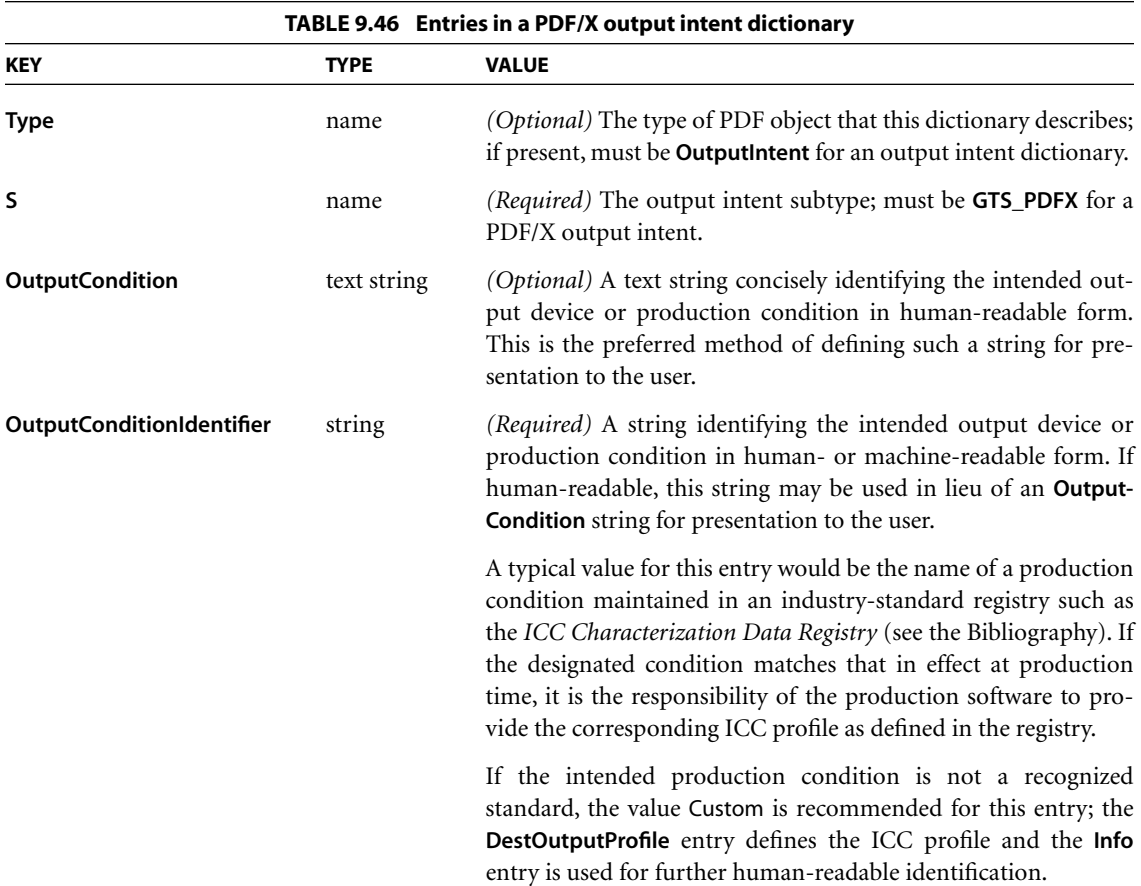

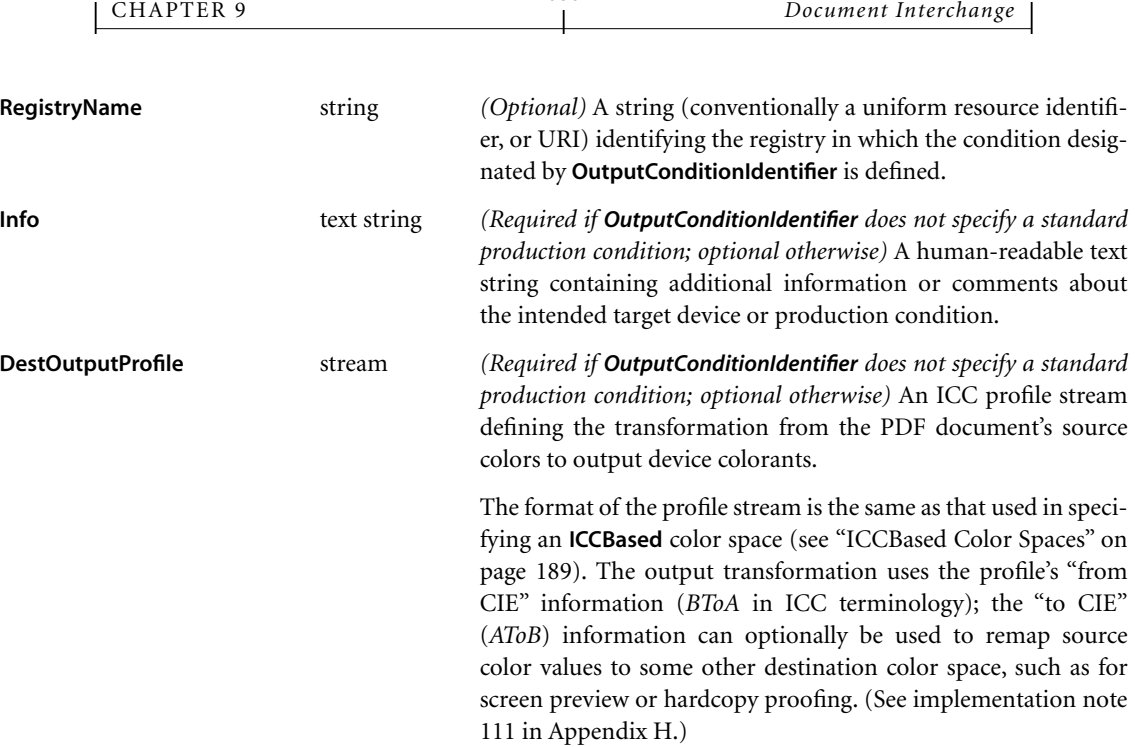

**686**

*Note: PDF/X is actually a family of standards representing varying levels of conformance. The standard for a given conformance level may prescribe further restrictions on the usage and meaning of entries in the output intent dictionary. Any such restrictions take precedence over the descriptions given in [Table 9.46](#page-704-0).* 

The ICC profile information in an output intent dictionary supplements rather than replaces that in an **ICCBased** or default color space (see ["ICCBased Color](#page-208-0) [Spaces" on page 189](#page-208-0) and ["Default Color Spaces" on page 194\)](#page-213-0). Those mechanisms are specifically intended for describing the characteristics of source color component values; an output intent can be used in conjunction with them to convert source colors to those required for a specific production condition or to enable the display or proofing of the intended output.

The data in an output intent dictionary is provided for informational purposes only, and PDF consumer applications are free to disregard it. In particular, there is no expectation that PDF production tools will automatically convert colors expressed in the same source color space to the specified target space before generating output. (In some workflows, such conversion may, in fact, be undesirable. For example, when working with *CMYK* source colors tagged with a source ICC profile solely for purposes of characterization, converting such colors from four components to three and back is unnecessary and will result in a loss of fidelity in the values of the black component; see ["Implicit Conversion of CIE-Based Color](#page-214-0) [Spaces" on page 195](#page-214-0) for further discussion.) On the other hand, when source colors are expressed in different base color spaces—for example, when combining separately generated images on the same PDF page—it is possible (though not required) to use the destination profile specified in the output intent dictionary to convert source colors to the same target color space. (See [implementation](#page-826-1) [note 112](#page-826-1) in [Appendix H.](#page-802-0))

Example 9.19 shows a PDF/X output intent dictionary based on an industrystandard production condition (CGATS TR 001) from the *ICC Characterization Data Registry*; Example 9.20 shows one for a custom production condition.

#### **Example 9.19**

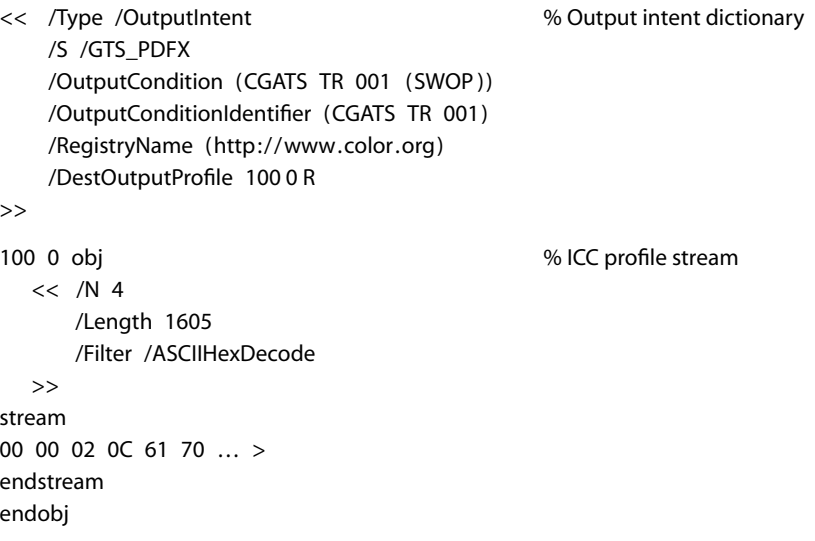

#### **Example 9.20**

<< /Type /OutputIntent % Output intent dictionary /S /GTS\_PDFX /OutputCondition (Coated) /OutputConditionIdentifier (Custom) /Info (Coated 150lpi) /DestOutputProfile 100 0 R

>>

```
100 0 obj % ICC profile stream
  << /N 4
     /Length 1605
     /Filter /ASCIIHexDecode
  >>
stream
00 00 02 0C 61 70 … >
endstream
endobj
```
## <span id="page-707-0"></span>**9.10.5 Trapping Support**

On devices such as offset printing presses, which mark multiple colorants on a single sheet of physical medium, mechanical limitations of the device can cause imprecise alignment, or *misregistration*, between colorants. This can produce unwanted visual artifacts such as brightly colored gaps or bands around the edges of printed objects. In high-quality reproduction of color documents, such artifacts are commonly avoided by creating an overlap, called a *trap*, between areas of adjacent color.

[Figure 9.4](#page-707-1) shows an example of trapping. The light and medium grays represent two different colorants, which are used to paint the background and the glyph denoting the letter A. The first figure shows the intended result, with the two colorants properly registered. The second figure shows what happens when the colorants are misregistered. In the third figure, traps have been overprinted along the boundaries, obscuring the artifacts caused by the misregistration. (For emphasis, the traps are shown here in dark gray; in actual practice, their color would be similar to one of the adjoining colors.)

<span id="page-707-1"></span>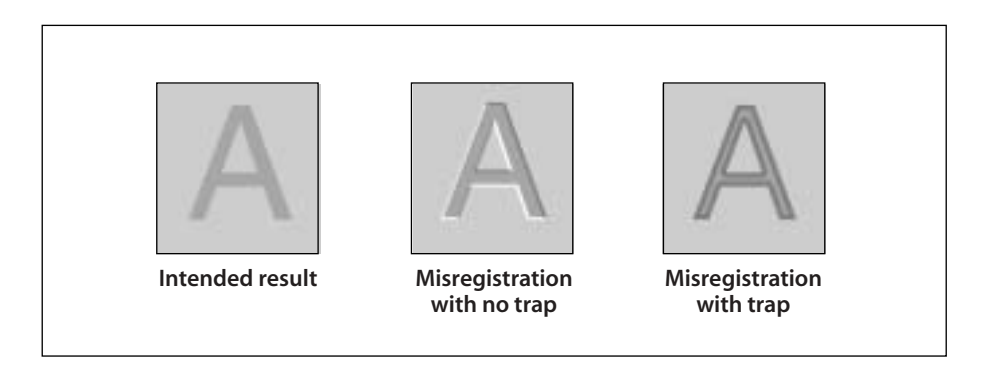

**FIGURE 9.4** *Trapping example*

Trapping can be implemented by the application generating a PDF file, by some intermediate application that adds traps to a PDF document, or by the raster image processor (RIP) that produces final output. In the last two cases, the trapping process is controlled by a set of *trapping instructions*, which define two kinds of information:

- **•** *Trapping zones* within which traps should be created
- **•** *Trapping parameters* specifying the nature of the traps within each zone

Trapping zones and trapping parameters are discussed fully in Sections 6.3.2 and 6.3.3, respectively, of the *PostScript Language Reference*, Third Edition. Trapping instructions are not directly specified in a PDF file (as they are in a PostScript file); instead, they are specified in a *job ticket* that accompanies the PDF file or can be embedded within it. Various standards exist for the format of job tickets; two of them, JDF (Job Definition Format) and PJTF (Portable Job Ticket Format), are described in the CIP4 document *JDF Specification* and in Adobe Technical Note #5620, *Portable Job Ticket Format* (see the [Bibliography\)](#page-830-0).

When trapping is performed before the production of final output, the resulting traps are placed in the PDF file for subsequent use. The traps themselves are described as a content stream in a trap network annotation (see below). The stream dictionary can include additional entries describing the method that was used to produce the traps and other information about their appearance.

## **Trap Network Annotations**

A complete set of traps generated for a given page under a specified set of trapping instructions is called a *trap network (PDF 1.3)*. It is a form XObject containing graphics objects for painting the required traps on the page. A page may have more than one trap network based on different trapping instructions, presumably intended for different output devices. All of the trap networks for a given page are contained in a single *trap network annotation* (see [Section 8.4, "Annota](#page-507-0)[tions](#page-507-0)"). There can be at most one trap network annotation per page, which must be the last element in the page's **Annots** array (see ["Page Objects" on page 87](#page-106-0)). This ensures that the trap network is printed after all of the page's other contents. (See [implementation note 113](#page-826-2) in [Appendix H](#page-802-0).)

The form XObject defining a trap network is specified as an appearance stream in the **N** (normal) entry of the trap network annotation's appearance dictionary (see

[Section 8.4.4, "Appearance Streams](#page-515-0)"). If more than one trap network is defined for the same page, the **N** entry holds a subdictionary containing the alternate trap networks, each identified by an arbitrary key. The **AS** (appearance state) entry in the annotation dictionary designates one of them as the *current trap network* to be displayed or printed.

*Note: The trap network annotation's appearance dictionary may include R (rollover) or D (down) entries, but appearances defined in either of these entries will never be printed.* 

Like all annotations, a trap network annotation is defined by an annotation dictionary (see [Section 8.4.1, "Annotation Dictionaries](#page-508-0)"); its annotation type is **TrapNet**. The **AP** (appearances), **AS** (appearance state), and **F** (flags) entries (which ordinarily are optional) must be present, with the Print and ReadOnly flags set and all others clear (see [Section 8.4.2, "Annotation Flags"](#page-511-0)). [Table 9.47](#page-710-0) shows the additional annotation dictionary entries specific to this type of annotation.

The **Version** and **AnnotStates** entries, if present, are used to detect changes in the content of a page that might require regenerating its trap networks. The **Version** array identifies elements of the page's content that might be changed by an editing application and thus invalidate its trap networks. Because there is at most one **Version** array per trap network annotation (and thus per page), any application generating a new trap network must also verify the validity of existing trap networks by enumerating the objects identified in the array and verifying that the results exactly match the array's current contents. Any trap networks found to be invalid must be regenerated. (See implementation notes [114](#page-826-3) and [115](#page-826-4) in [Appen](#page-802-0)[dix H](#page-802-0).)

Beginning with PDF 1.4, the **LastModified** entry can be used in place of the **Version** array to track changes to a page's trap network. (The trap network annotation must include either a **LastModified** entry or the combination of **Version** and **AnnotStates**, but not all three.) If the modification date in the **LastModified** entry of the page object (see ["Page Objects" on page 87\)](#page-106-0) is more recent than the one in the trap network annotation dictionary, then the page's trap networks are invalid and must be regenerated. Note, however, that not all editing applications and plug-in extensions correctly maintain these modification dates; this method of tracking trap network modifications can be used reliably only in a controlled workflow environment where the integrity of the modification dates is assured.

<span id="page-710-0"></span>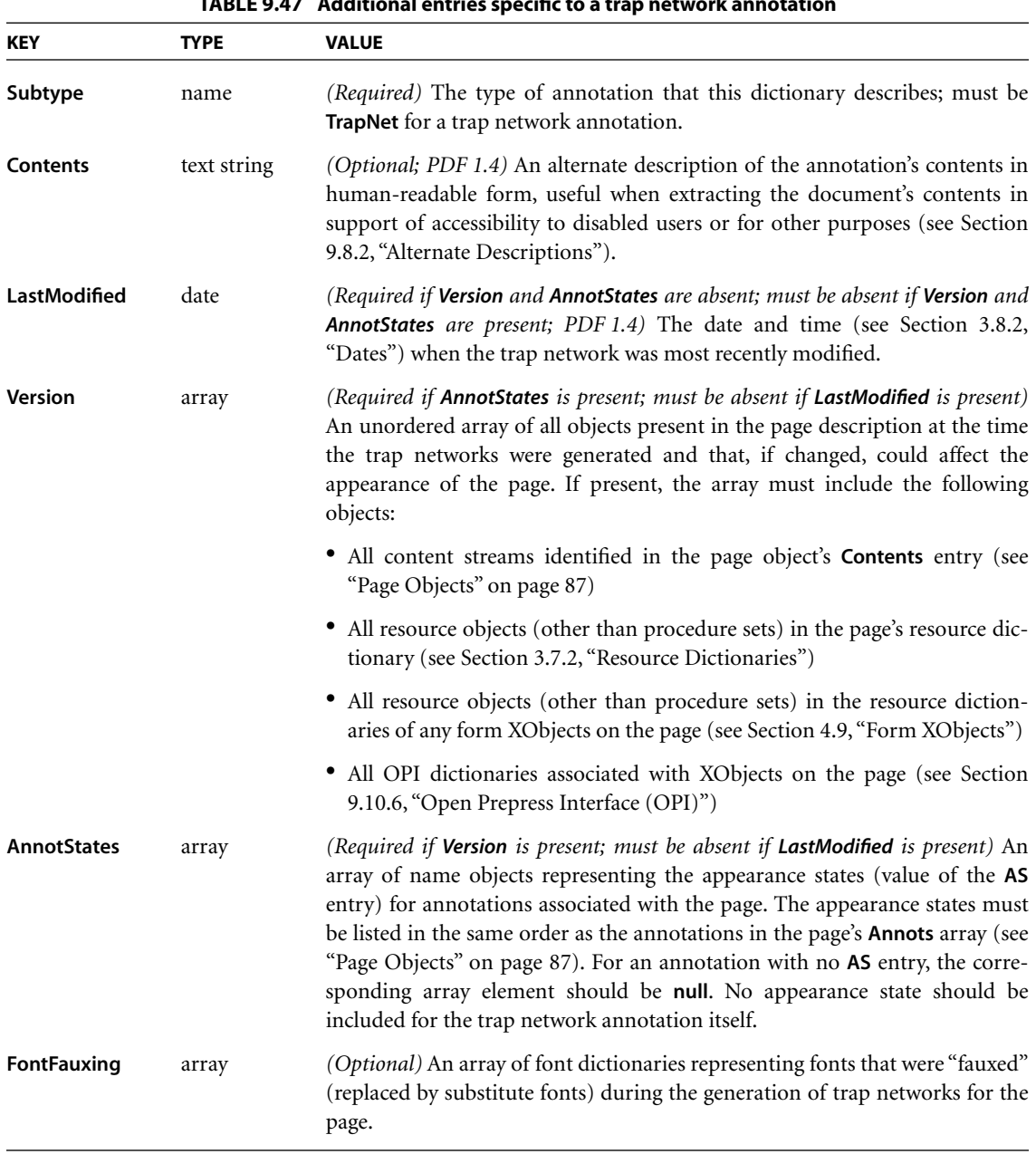

#### **TABLE 9.47 Additional entries specific to a trap network annotation**

## **Trap Network Appearances**

Each entry in the **N** (normal) subdictionary of a trap network annotation's appearance dictionary holds an appearance stream defining a trap network associated with the given page. Like all appearances, a trap network is a stream object defining a form XObject (see Section 4.9, ["Form XObjects"](#page-300-0)). The body of the stream contains the graphics objects needed to paint the traps making up the trap network. Its dictionary entries include, besides the standard entries for a form dictionary, the additional entries shown in [Table 9.48.](#page-711-0)

<span id="page-711-0"></span>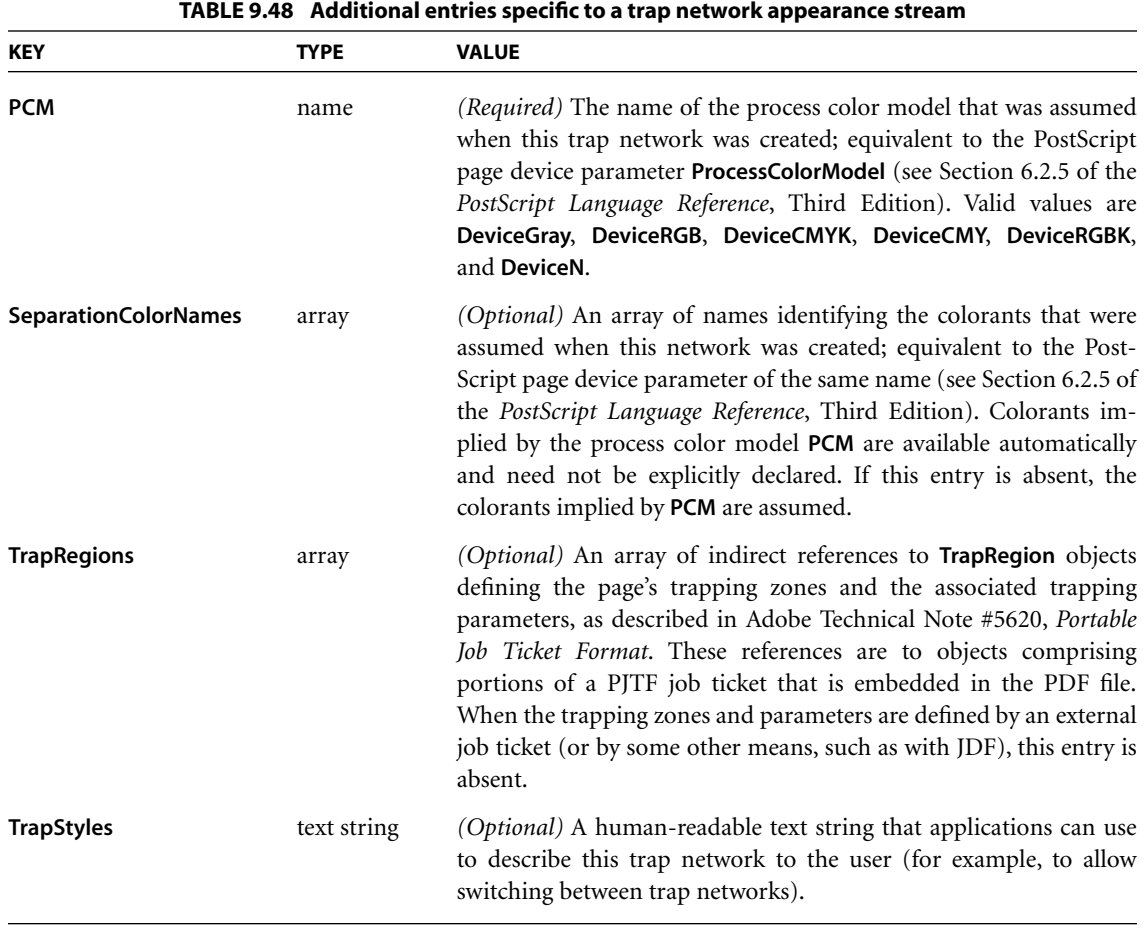

*Note: Pre-separated PDF files (see [Section 9.10.3, "Separation Dictionaries](#page-702-0)") cannot be trapped, because traps are defined along the borders between different colors and a pre-separated file uses only one color. Pre-separation must therefore occur after trapping, not before. An application pre-separating a trapped PDF file is responsible for calculating new Version arrays for the separated trap networks.* 

## <span id="page-712-0"></span>**9.10.6 Open Prepress Interface (OPI)**

The workflow in a prepress environment often involves multiple applications in areas such as graphic design, page layout, word processing, photo manipulation, and document construction. As pieces of the final document are moved from one application to another, it is useful to separate the data of high-resolution images, which can be quite large—in some cases, many times the size of the rest of the document combined—from that of the document itself. The *Open Prepress Interface (OPI)* is a mechanism, originally developed by Aldus Corporation, for creating low-resolution placeholders, or *proxies*, for such high-resolution images. The proxy typically consists of a downsampled version of the full-resolution image, to be used for screen display and proofing. Before the document is printed, it passes through a filter known as an *OPI server*, which replaces the proxies with the original full-resolution images.

In PostScript programs, OPI proxies are defined by PostScript code surrounded by special *OPI comments*, which specify such information as the placement and cropping of the image and adjustments to its size, rotation, color, and other attributes. In PDF, proxies are embedded in a document as image or form XObjects with an associated *OPI dictionary (PDF 1.2)* containing the same information conveyed in PostScript by the OPI comments. Two versions of OPI are supported, versions 1.3 and 2.0. In OPI 1.3, a proxy consisting of a single image, with no changes in the graphics state, may be represented as an image XObject; otherwise it must be a form XObject. In OPI 2.0, the proxy always entails changes in the graphics state and hence must be represented as a form XObject. (See implementation notes [116](#page-826-5) and [117](#page-826-6) in [Appendix H.](#page-802-0))

An XObject representing an OPI proxy must contain an **OPI** entry in its image or form dictionary (see Tables [4.35 on page 267](#page-286-0) and [4.41 on page 284](#page-303-0)). The value of this entry is an *OPI version dictionary* [\(Table 9.49](#page-713-0)) identifying the version of OPI to which the proxy corresponds. This dictionary consists of a single entry, whose key is the name **1.3** or **2.0** and whose value is the OPI dictionary defining the proxy's OPI attributes.

<span id="page-713-0"></span>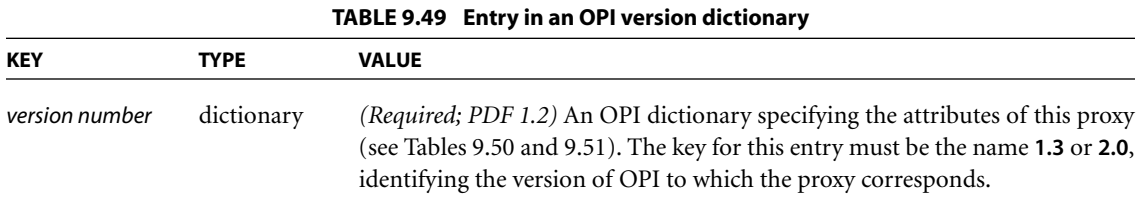

*Note: As in any other PDF dictionary, the key in an OPI version dictionary must be a name object. The OPI version dictionary would thus be written in the PDF file in either the form* 

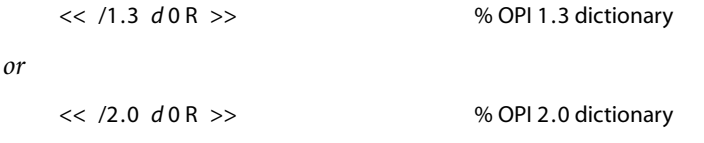

*where d is the object number of the corresponding OPI dictionary.* 

Tables [9.50](#page-713-1) and [9.51](#page-716-0) describe the contents of the OPI dictionaries for OPI 1.3 and OPI 2.0, respectively, along with the corresponding PostScript OPI comments. The dictionary entries are listed in the order in which the corresponding OPI comments should appear in a PostScript program. Complete details on the meanings of these entries and their effects on OPI servers can be found in *OPI: Open Prepress Interface Specification 1.3* (available from Adobe) and Adobe Technical Note #5660, *Open Prepress Interface (OPI) Specification, Version 2.0*.

<span id="page-713-1"></span>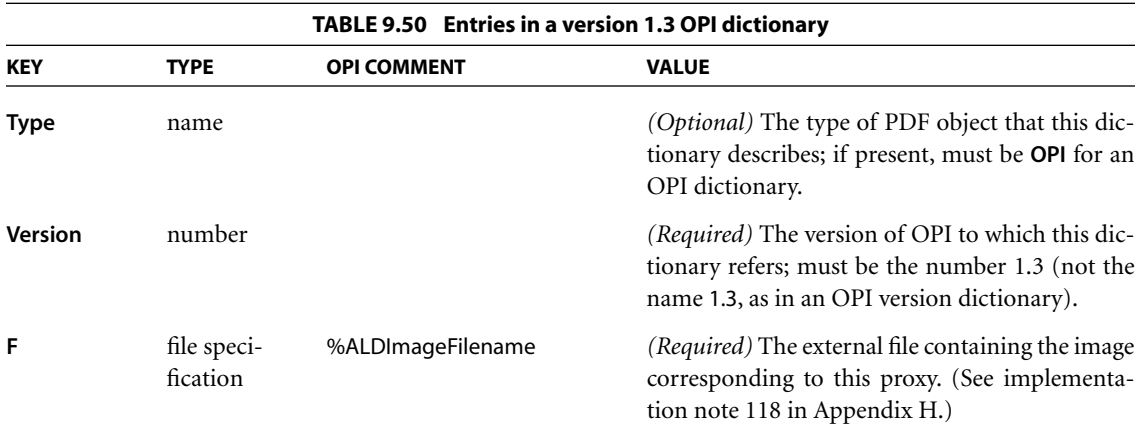

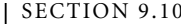

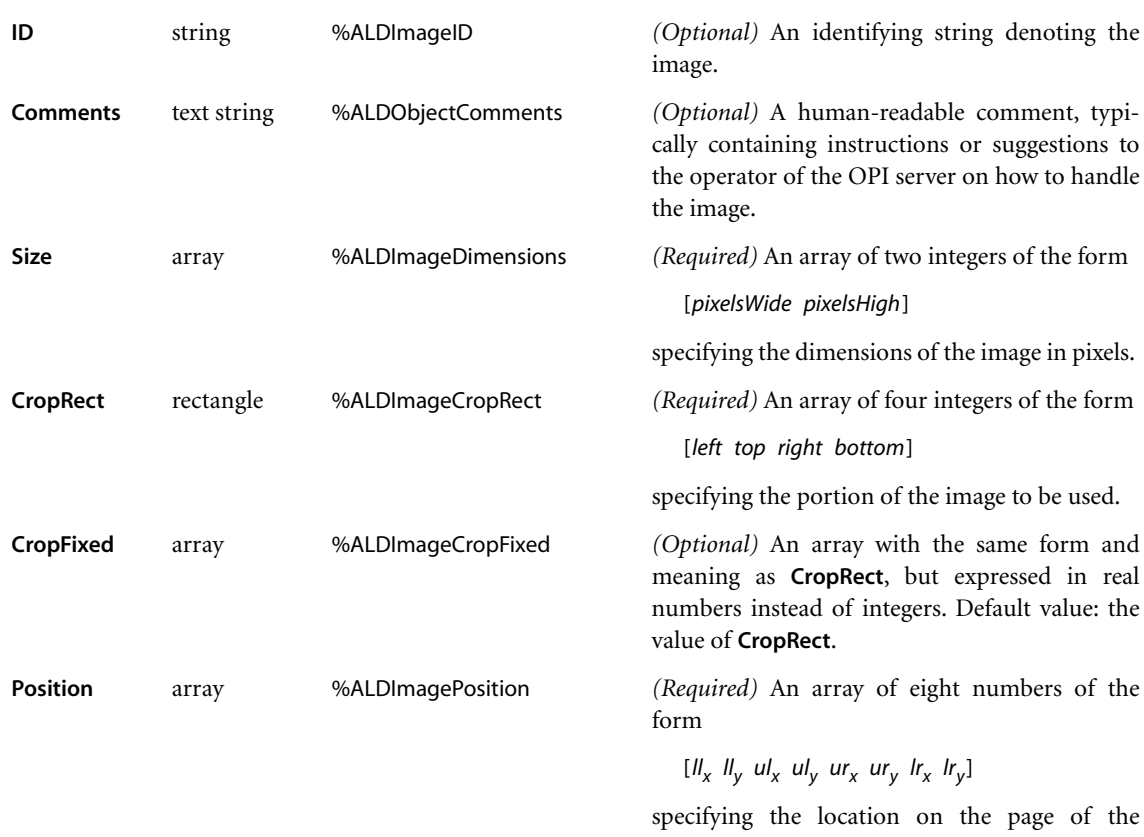

cropped image, where  $(l_x, ll_y)$  are the user space coordinates of the lower-left corner,  $(u_x, u_y)$ those of the upper-left corner,  $(ur_x, ur_y)$  those of the upper-right corner, and  $(lr_x, lr_y)$  those of the lower-right corner. The specified coordinates must define a parallelogram; that is, they must satisfy the conditions

$$
uI_x - II_x = ur_x - Ir_x
$$

and

*ul<sub>y</sub>* − *ll<sub>y</sub>* = *ur<sub>y</sub>* − *lr<sub>y</sub>* 

The combination of **Position** and **CropRect** determines the image's scaling, rotation, reflection, and skew.

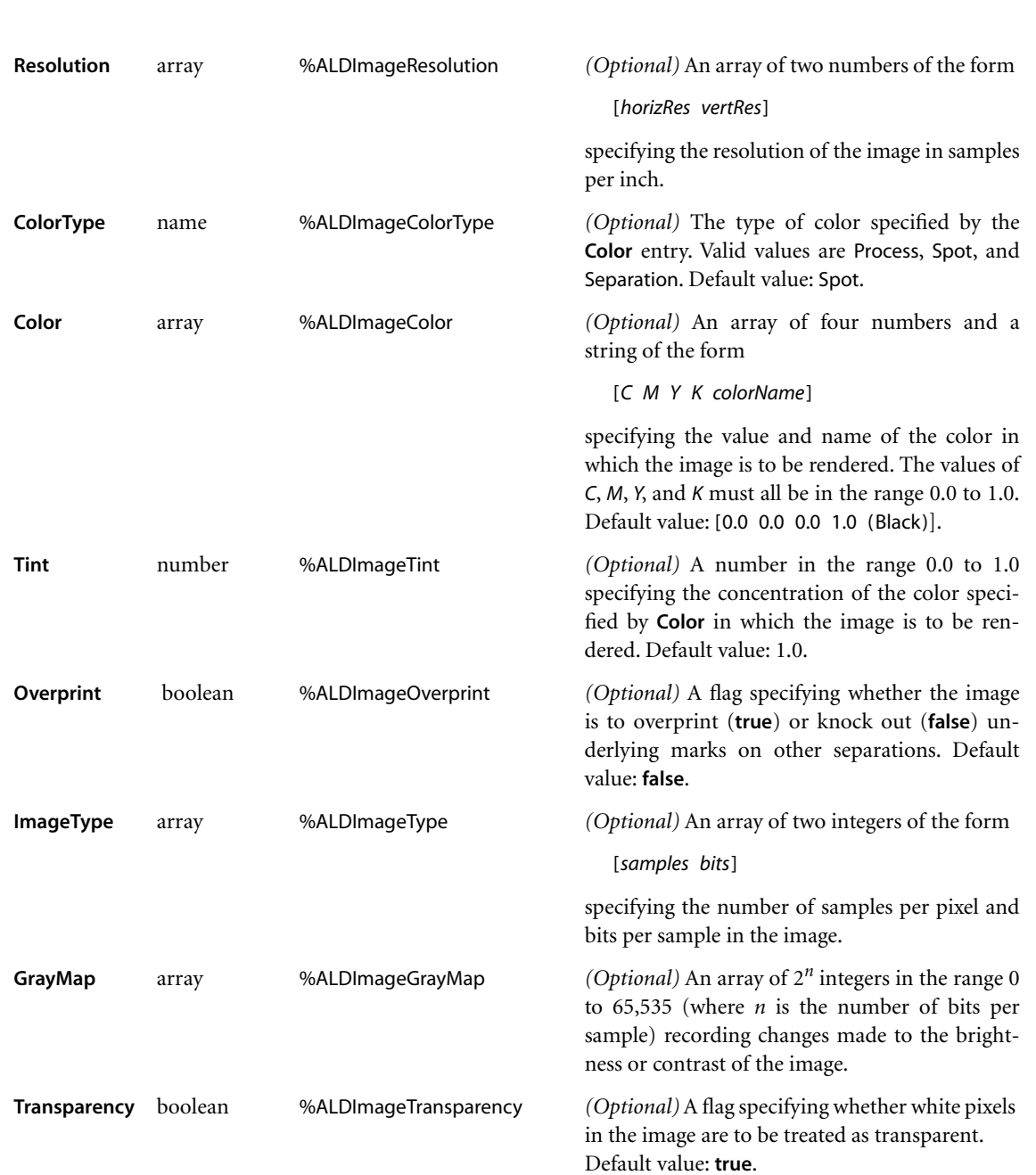

CHAPTER 9 *Document Interchange* **696**

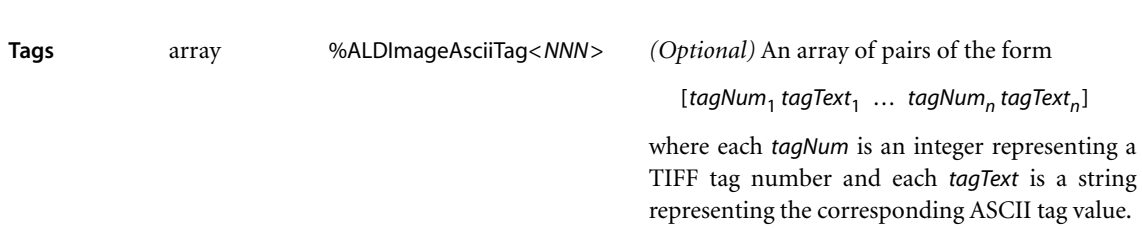

<span id="page-716-0"></span>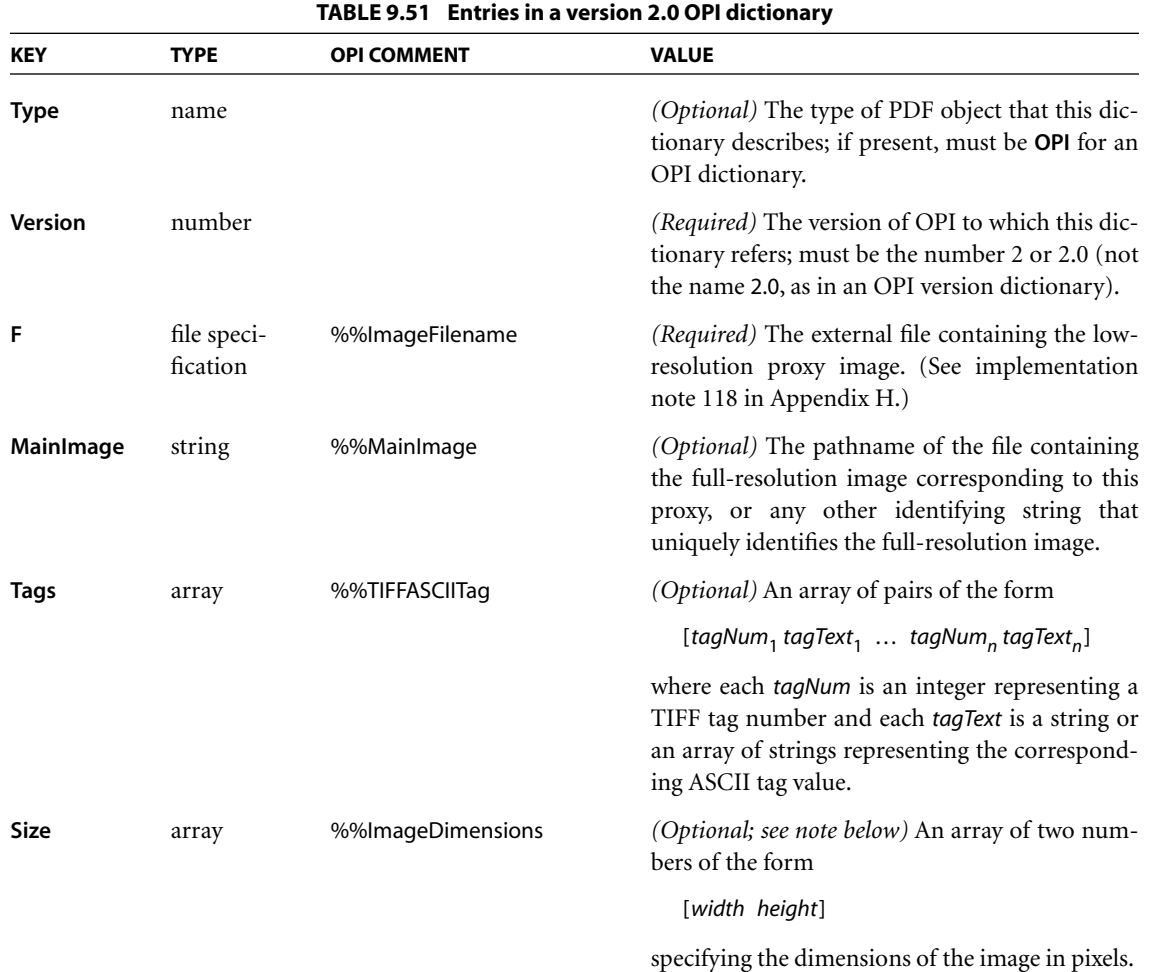

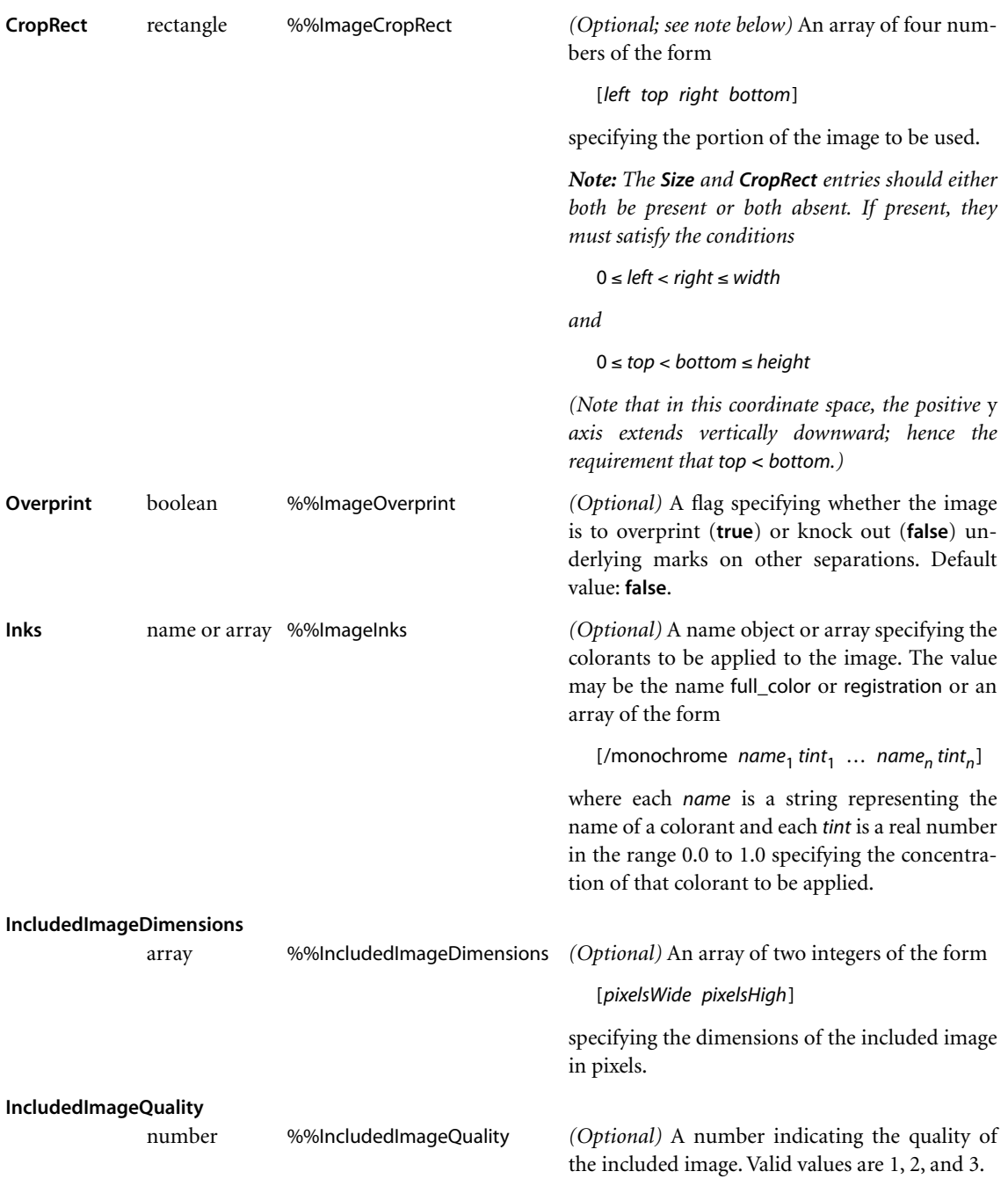

# **APPENDIX A**

# **AOperator Summary**

THIS APPENDIX LISTS all the operators used in PDF content streams, in alphabetical order. Corresponding PostScript language operators are given in [Table A.1](#page-718-0) only when they are exact or near-exact equivalents of the PDF operators. Table and page references are to the place in the text where each operator is introduced.

<span id="page-718-0"></span>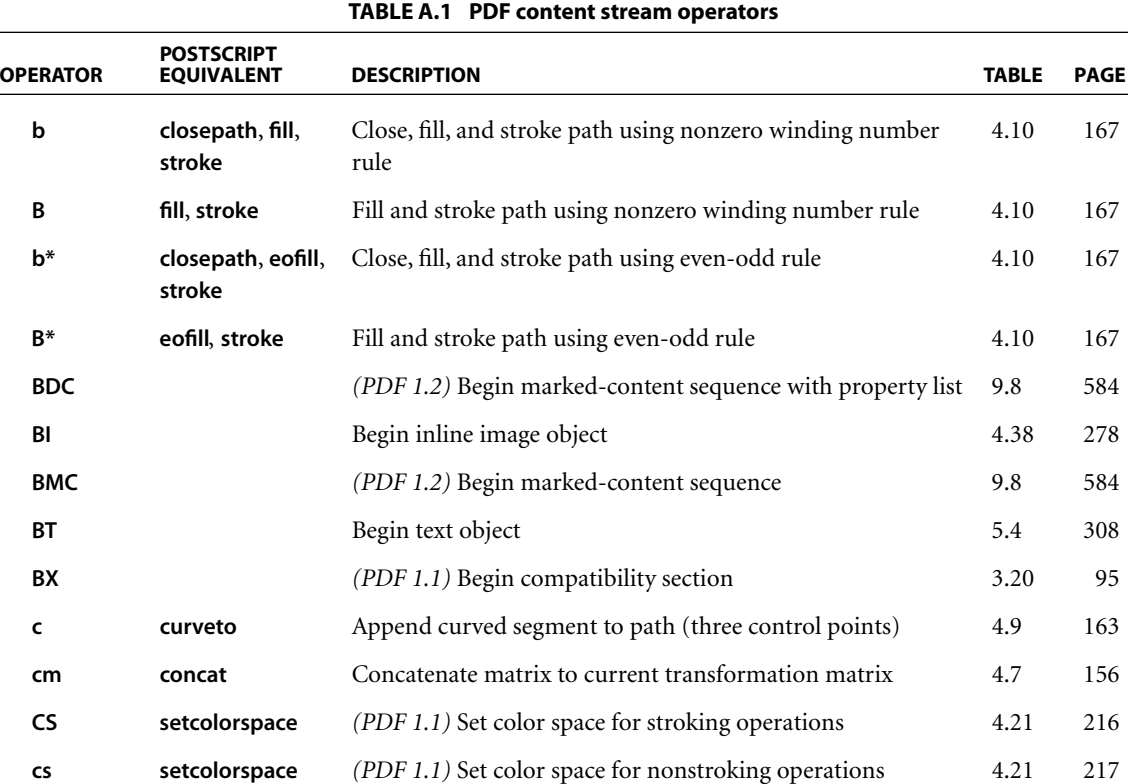

## APPENDIX A *Operator Summary*

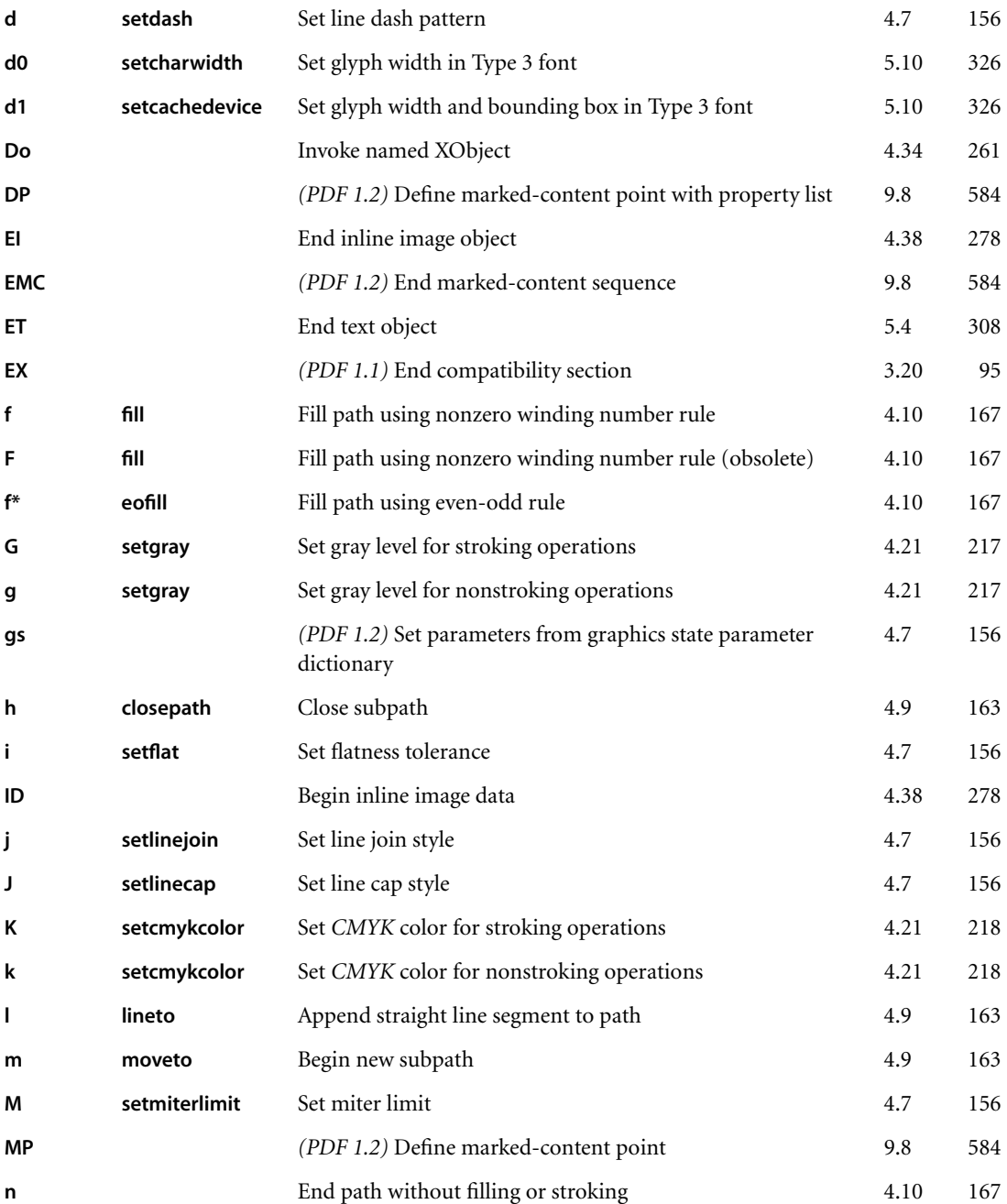
#### APPENDIX A *Operator Summary*

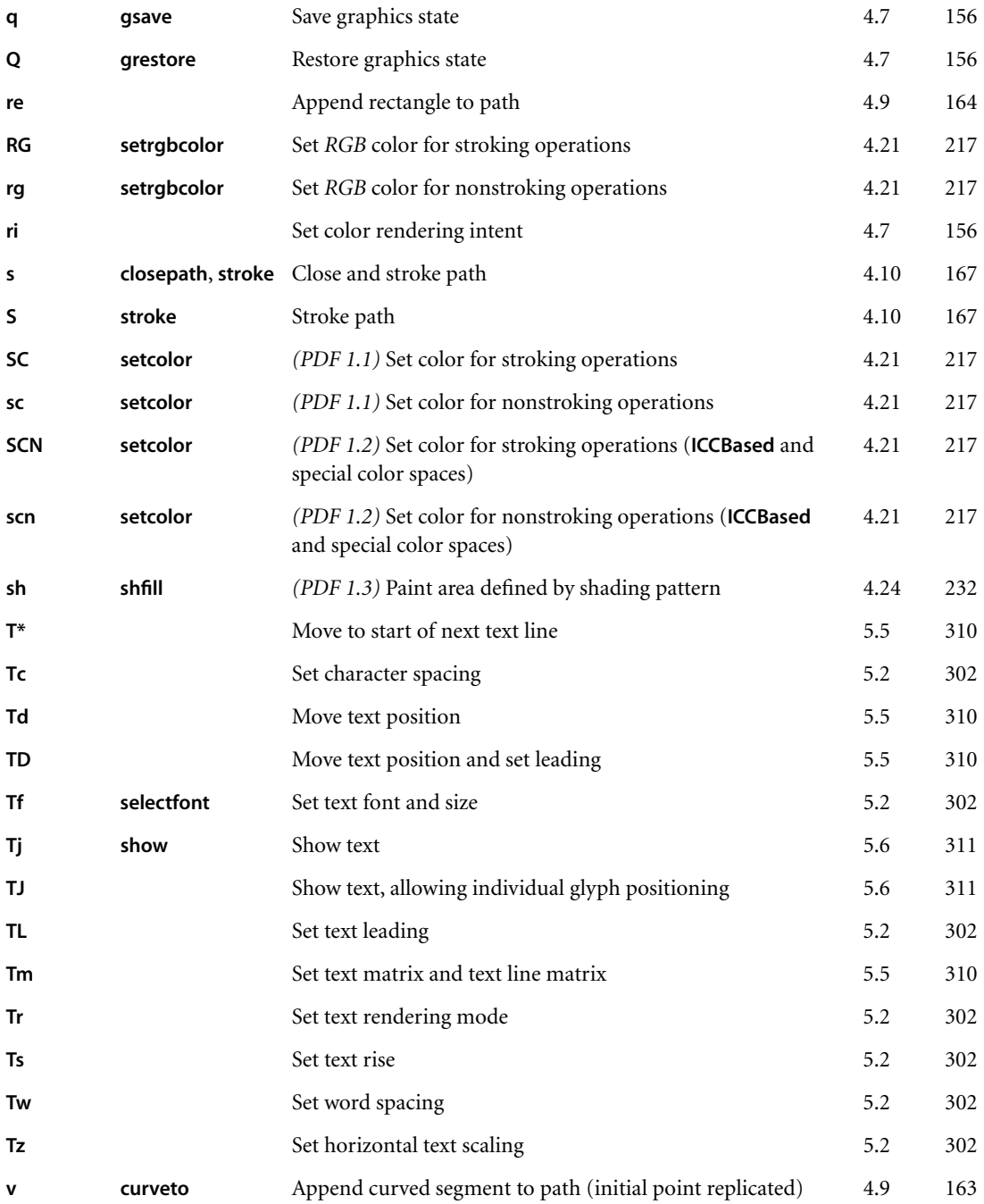

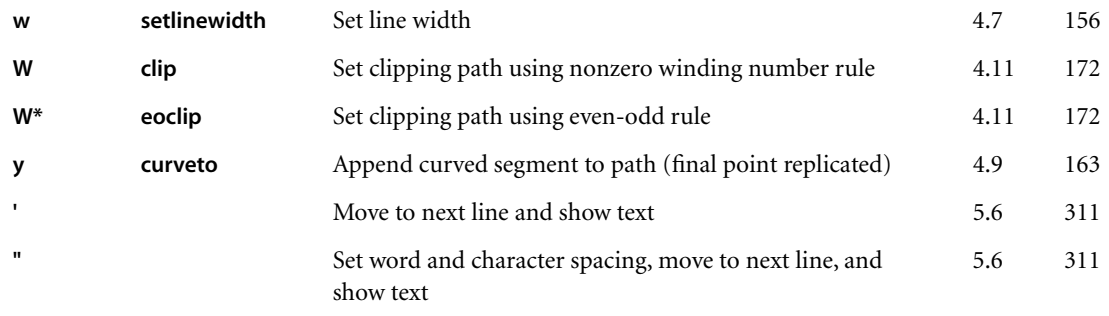

## **APPENDIX B**

# **BOperators in Type 4 Functions**

THIS APPENDIX SUMMARIZES the PostScript operators that can appear in a type 4 function, as discussed in [Section 3.9.4, "Type 4 \(PostScript Calculator\)](#page-134-0) [Functions.](#page-134-0)" For details on these operators, see the *PostScript Language Reference*, Third Edition.

# **B.1 Arithmetic Operators**

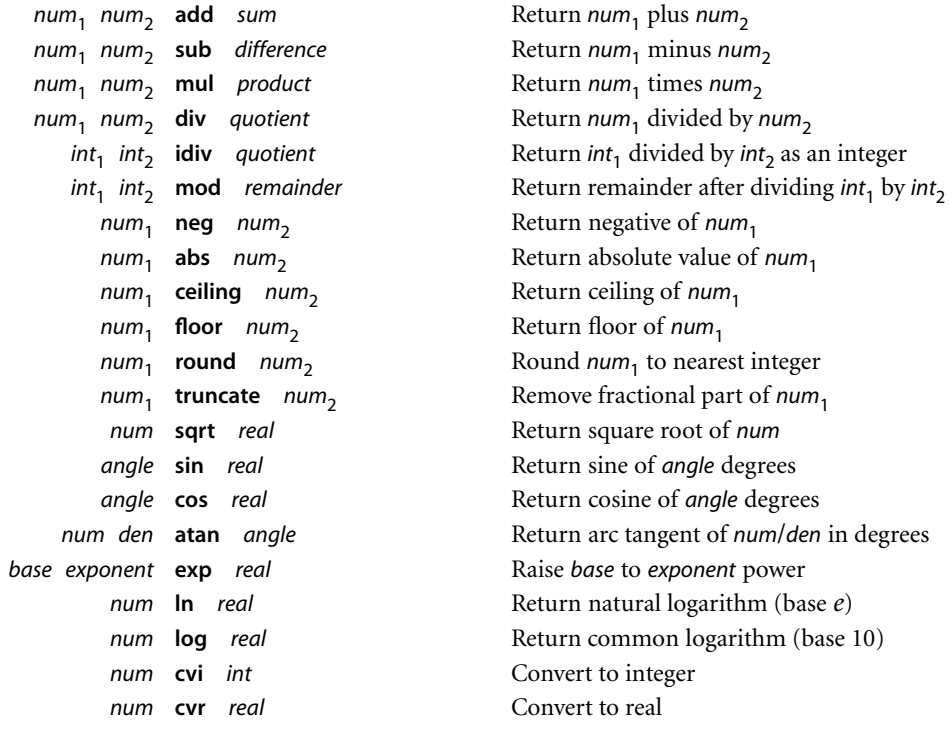

# **B.2 Relational, Boolean, and Bitwise Operators**

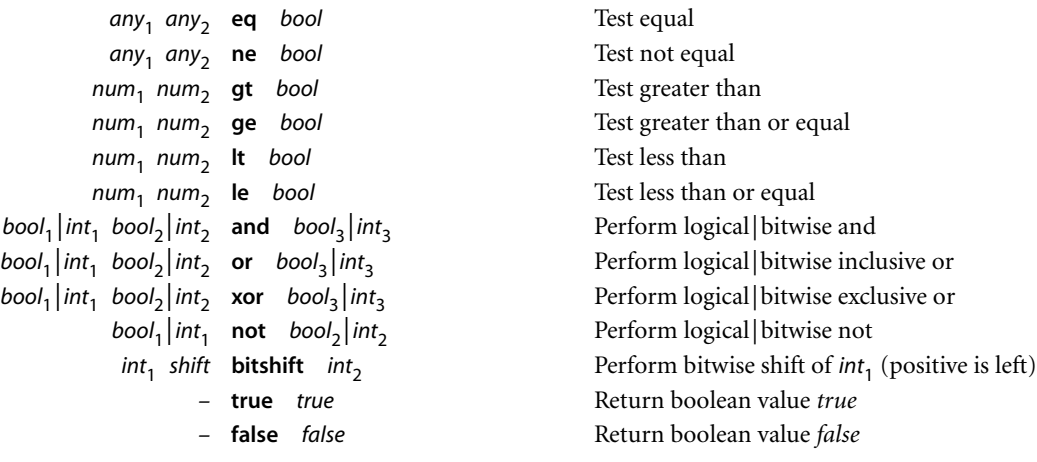

# **B.3 Conditional Operators**

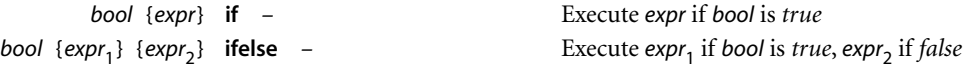

# **B.4 Stack Operators**

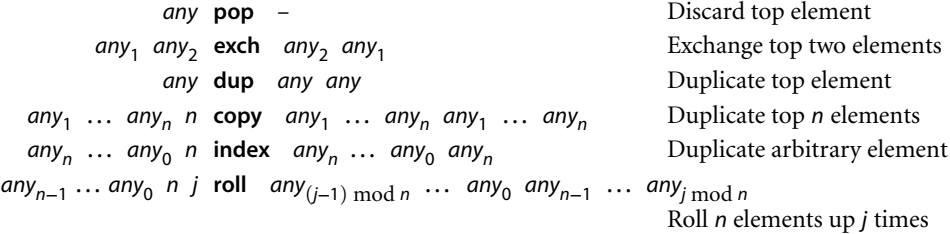

# **APPENDIX C**

# **Implementation Limits**

IN GENERAL, PDF does not restrict the size or quantity of things described in the file format, such as numbers, arrays, images, and so on. However, a PDF viewer application running on a particular processor and in a particular operating environment does have such limits. If a viewer application attempts to perform an action that exceeds one of the limits, it will display an error.

PostScript interpreters also have implementation limits, listed in Appendix B of the *PostScript Language Reference*, Third Edition. It is possible to construct a PDF file that does not violate viewer application limits but will not print on a Post-Script printer. Keep in mind that these limits vary according to the PostScript language level, interpreter version, and the amount of memory available to the interpreter.

This appendix describes typical limits for Acrobat. These limits fall into two main classes:

- **•** *Architectural limits*. The hardware on which a viewer application executes imposes certain constraints. For example, an integer is usually represented in 32 bits, limiting the range of allowed integers. In addition, the design of the software imposes other constraints, such as a limit to the number of elements in an array or string.
- **•** *Memory limits*. The amount of memory available to a viewer application limits the number of memory-consuming objects that can be held simultaneously.

PDF itself has one architectural limit: Because ten digits are allocated to byte offsets, the size of a file is limited to  $10^{10}$  bytes (approximately 10 gigabytes).

# **C.1 General Implementation Limits**

[Table C.1](#page-725-0) describes the architectural limits for Acrobat viewer applications running on 32-bit machines. Because Acrobat implementations are subject to these limits, applications producing PDF files are strongly advised to remain within them. Note, however, that memory limits will often be exceeded before architectural limits (such as the limit on the number of indirect objects) are reached.

<span id="page-725-0"></span>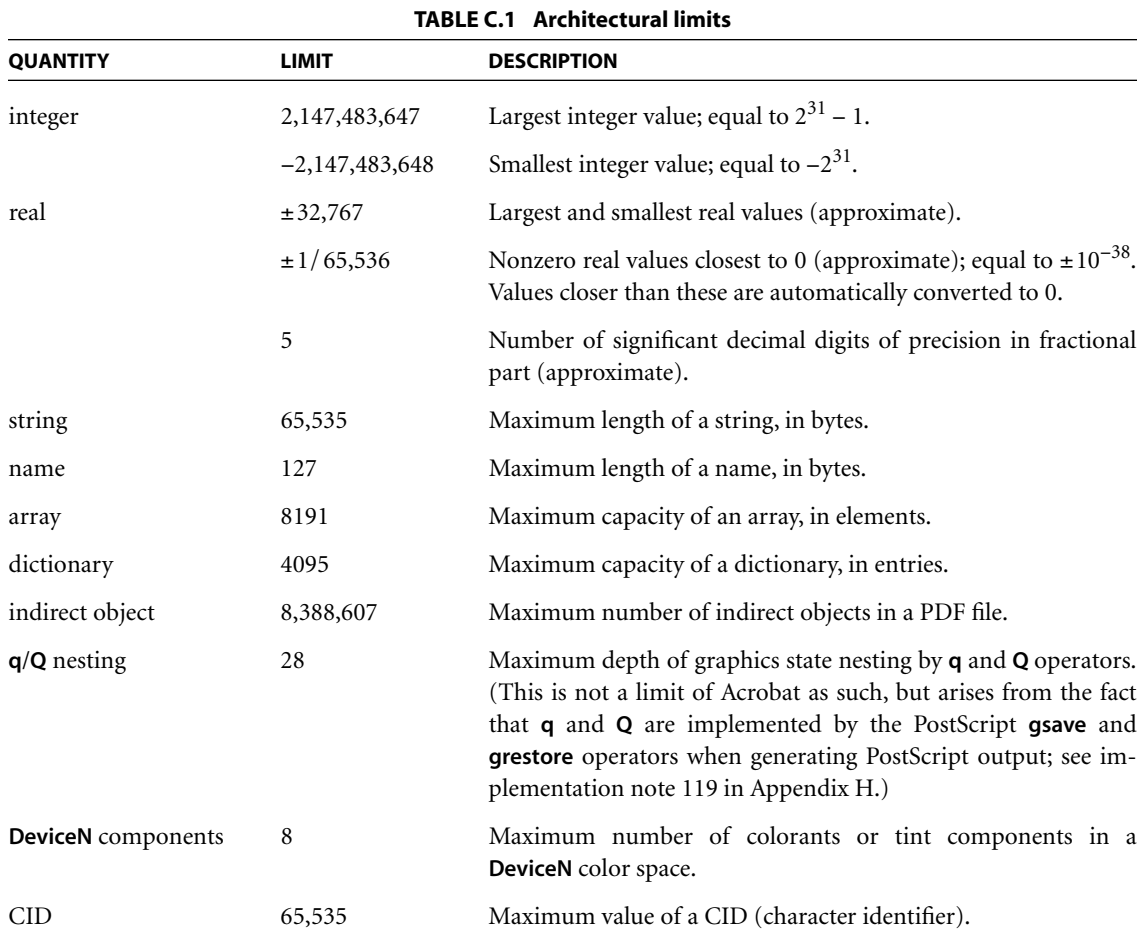

Acrobat has some additional architectural limits:

- **•** Thumbnail images may be no larger than 106 by 106 samples, and should be created at one-eighth scale for 8.5-by-11-inch and A4-size pages.
- **•** The minimum allowed page size in Acrobat 4.0 is 3 by 3 units in default user space (approximately 0.04 by 0.04 inch); the maximum is 14,400 by 14,400 units (200 by 200 inches). (See [implementation note 120](#page-827-0) in [Appendix H](#page-802-0).)
- **•** The magnification factor of a view is constrained to be between approximately 8 percent and 3200 percent. These limits are not fixed; they vary with the size of the page being displayed, as well as with the size of the pages previously viewed within the file.
- **•** When Acrobat reads a PDF file with a damaged or missing cross-reference table, it attempts to rebuild the table by scanning all the objects in the file. However, the generation numbers of deleted entries are lost if the crossreference table is missing or severely damaged. Reconstruction fails if any object identifiers do not appear at the start of a line or if the **endobj** keyword does not appear at the start of a line. Also, reconstruction fails if a stream contains a line beginning with the word **endstream**, aside from the required **endstream** that delimits the end of the stream.

Memory limits cannot be characterized as precisely as architectural limits can, because the amount of available memory and the ways in which it is allocated vary from one product to another. Memory is automatically reallocated from one use to another when necessary: when more memory is needed for a particular purpose, it can be taken away from memory allocated to another purpose if that memory is currently unused or its use is nonessential (a cache, for example). Also, data is often saved to a temporary file when memory is limited. Because of this behavior, it is not possible to state limits for such items as the number of pages in a document, number of text annotations or hypertext links on a page, number of graphics objects on a page, or number of fonts on a page or in a document.

# **C.2 Implementation Limits Affecting Web Capture**

The data structures constructed by the Web Capture plug-in extension (*PDF 1.3*; see [Section 9.9](#page-678-0)) depend on the maximum length of an array, *k*, which is 8191 elements in the Acrobat 4 implementation.

- **•** A content set array can associate at most *k* content sets with a given name.
- **•** A content set can reference at most *k* objects.
- **•** There can be at most *k* source information dictionaries associated with a single content set.
- **•** A URL alias dictionary can contain at most *k* chains, and each chain can contain at most *k* URLs.
- **•** A maximum of *k* command dictionaries can be stored in the **C** array of the Web Capture information dictionary.
- There can be at most  $k \div 2$  entries in the **C** dictionary of a Web Capture command settings dictionary.

# **APPENDIX D**

# **DCharacter Sets and Encodings**

THIS APPENDIX LISTS the character sets and encodings that are assumed to be predefined in any PDF viewer application. Only simple fonts, encompassing Latin text and some symbols, are described here. See ["Predefined CMaps" on](#page-362-0) [page 343](#page-362-0) for a list of predefined CMaps for CID-keyed fonts.

[Section D.1, "Latin Character Set and Encodings,](#page-730-0)" describes the entire character set for Adobe's standard Latin-text fonts. This is the character set supported by the Times, Helvetica, and Courier font families, which are among the standard 14 predefined fonts (see ["Standard Type 1 Fonts" on page 319](#page-338-0)). For each named character, an octal character code is given in four different encodings: **Standard-Encoding**, **MacRomanEncoding**, **WinAnsiEncoding**, and **PDFDocEncoding** (see [Table D.1\)](#page-729-0). Unencoded characters are indicated by a dash  $(-)$ .

[Section D.2, "Expert Set and MacExpertEncoding](#page-734-0)," describes the so-called "expert" character set, which contains additional characters useful for sophisticated typography, such as small capitals, ligatures, and fractions. For each named character, an octal character code is given in **MacExpertEncoding**. Note that the built-in encoding in an expert font program is usually different from **MacExpert-Encoding**.

Sections [D.3, "Symbol Set and Encoding,](#page-737-0)" and [D.4, "ZapfDingbats Set and](#page-740-0) [Encoding,](#page-740-0)" describe the character sets and built-in encodings for the Symbol and ZapfDingbats (ITC Zapf Dingbats) font programs, which are among the standard 14 predefined fonts. These fonts have built-in encodings that are unique to each font. (The characters for ZapfDingbats are ordered by code instead of by name, since the names in that font are meaningless.)

<span id="page-729-0"></span>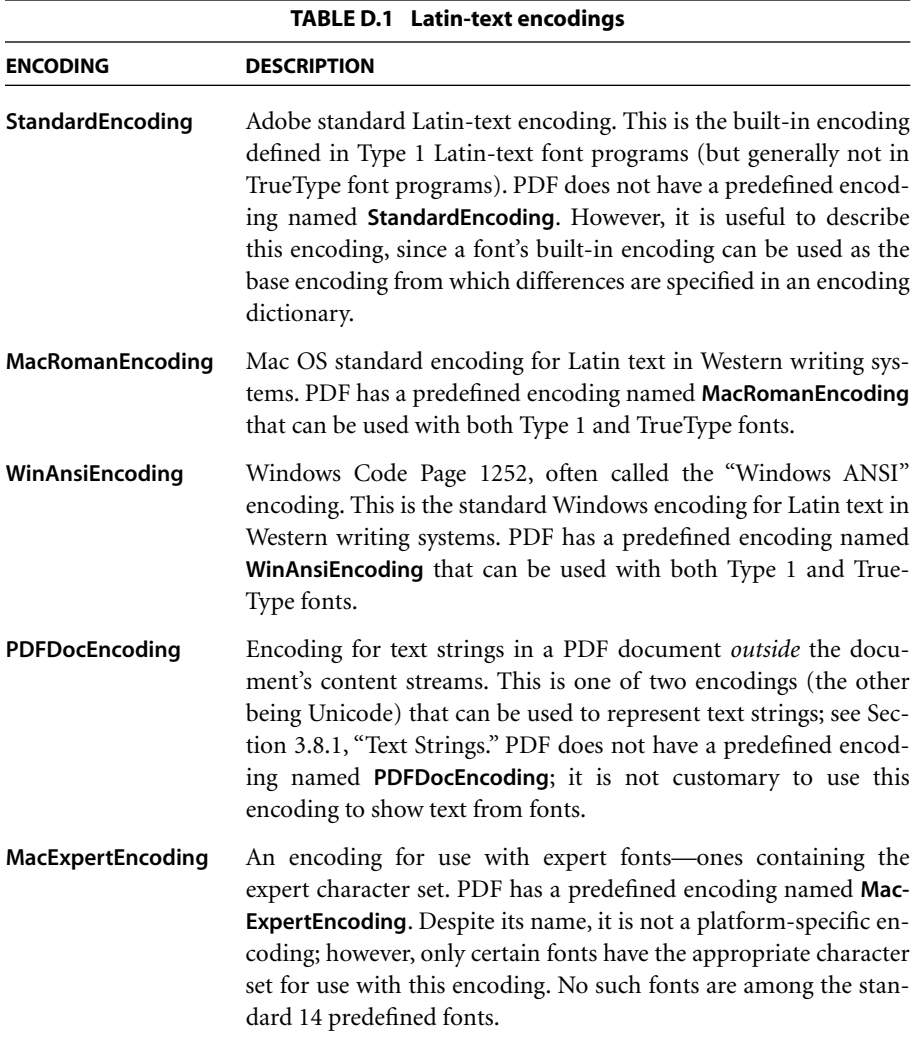

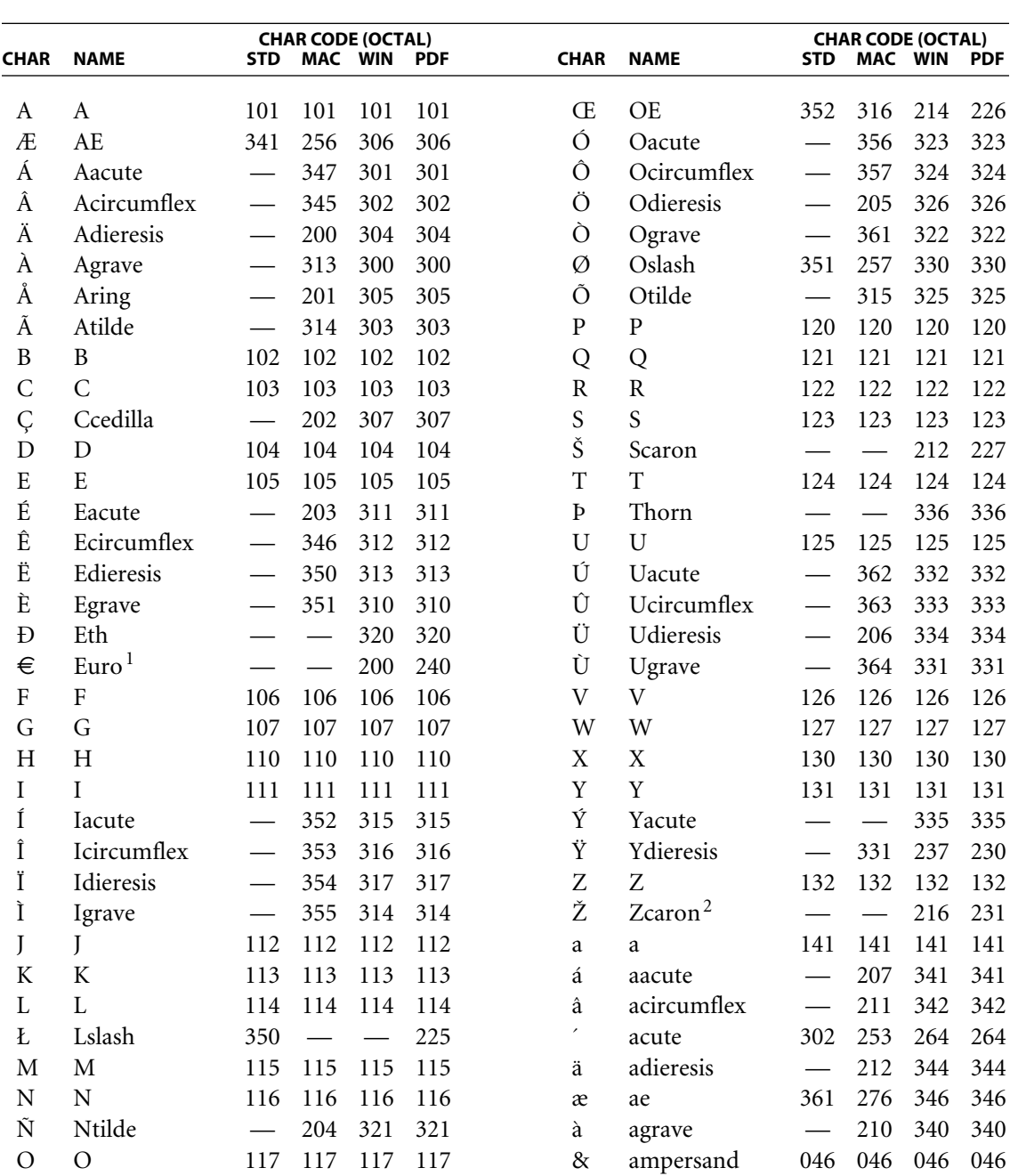

# <span id="page-730-0"></span>**D.1 Latin Character Set and Encodings**

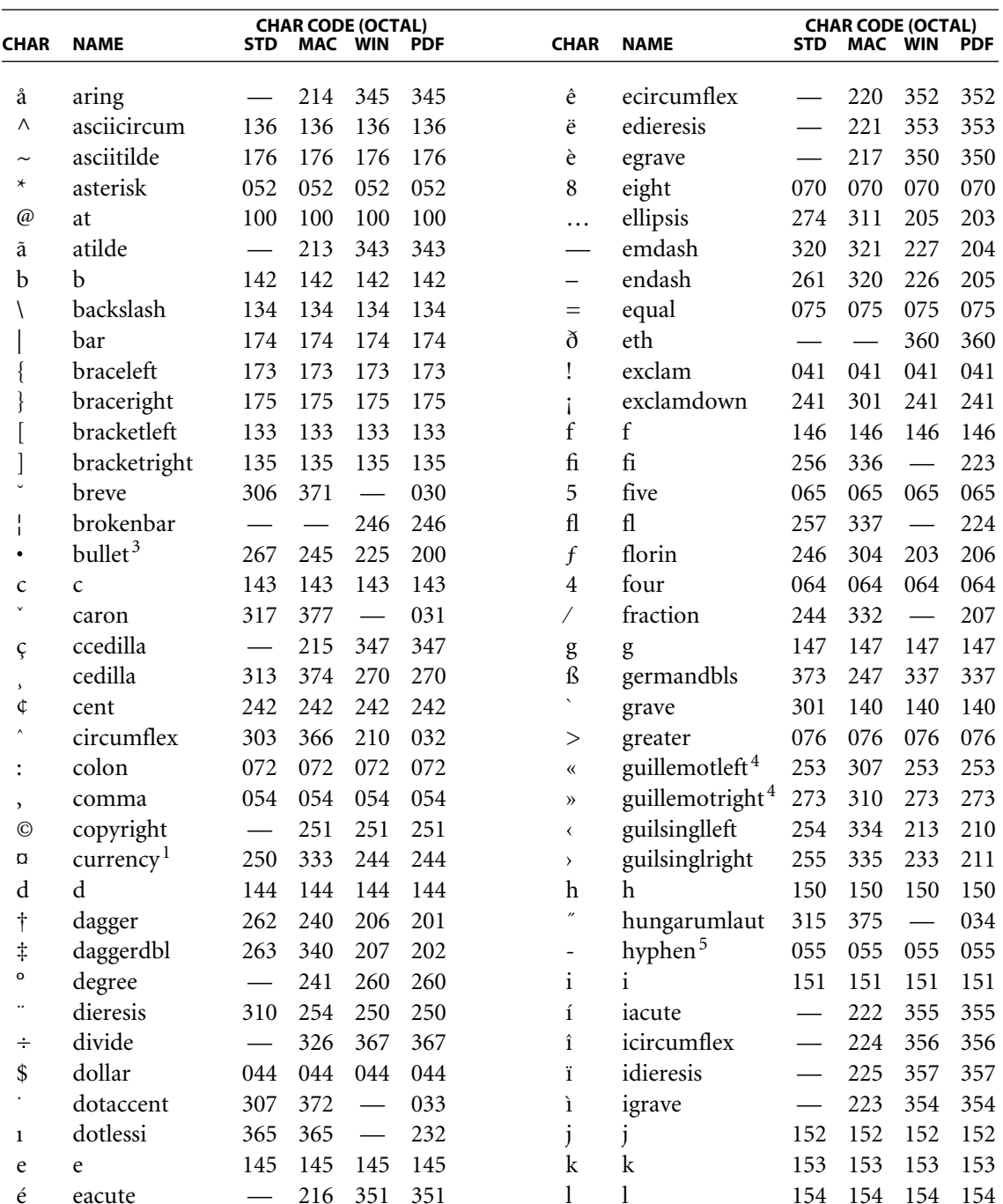

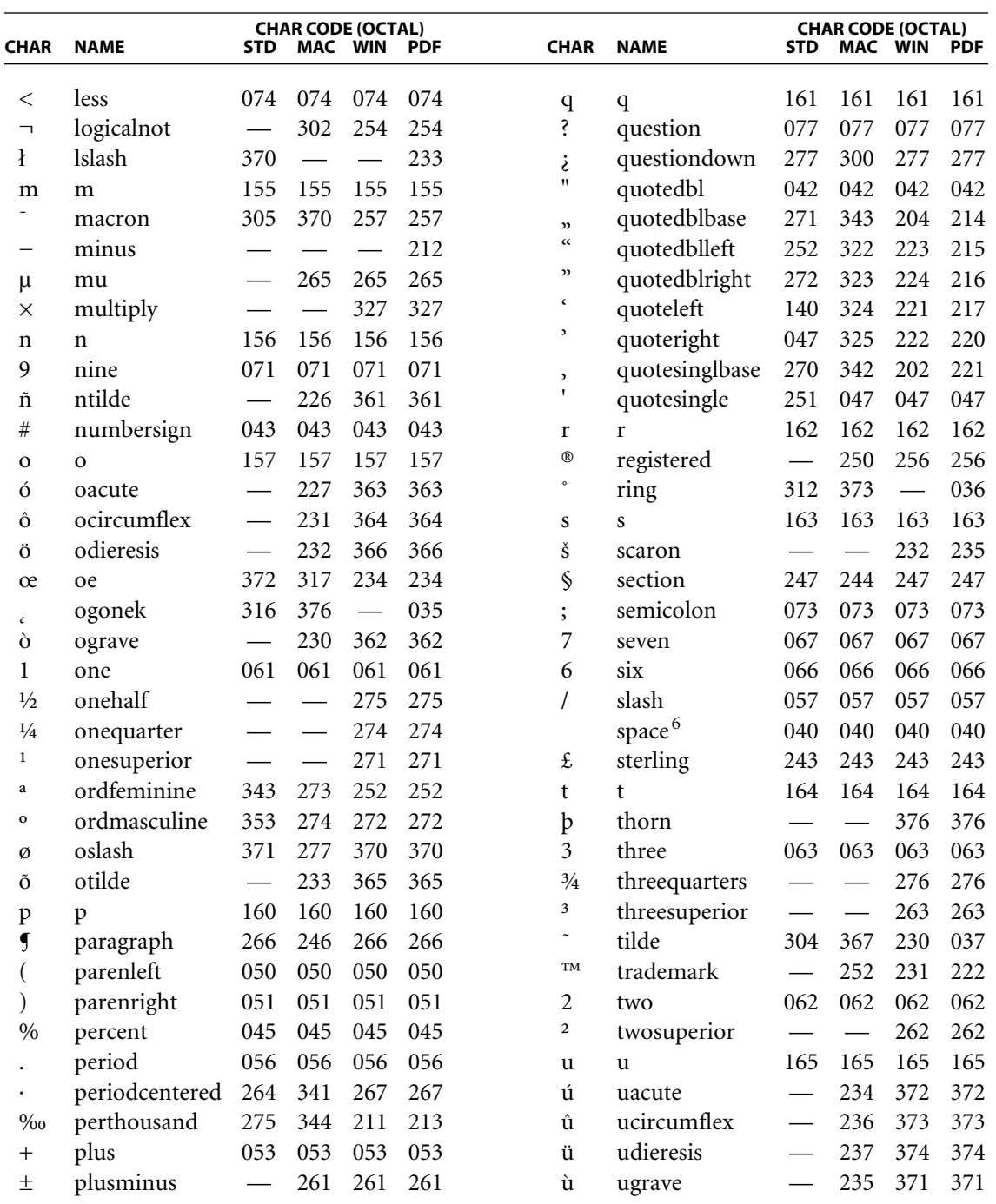

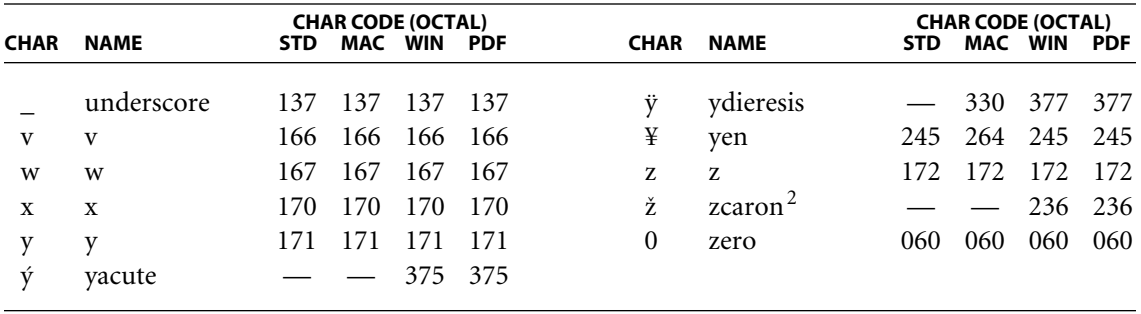

- 1. In PDF 1.3, the euro character was added to the Adobe standard Latin character set. It is encoded as 200 in **WinAnsiEncoding** and 240 in **PDFDocEncoding**, assigning codes that were previously unused. Apple changed the Mac OS Latin-text encoding for code 333 from the currency character to the euro character. However, this incompatible change has *not* been reflected in PDF's **MacRomanEncoding**, which continues to map code 333 to currency. If the euro character is desired, an encoding dictionary can be used to specify this single difference from **MacRomanEncoding**.
- 2. In PDF 1.3, the existing Zcaron and zcaron characters were added to **WinAnsiEncoding** as the previously unused codes 216 and 236.
- 3. In **WinAnsiEncoding**, all unused codes greater than 40 map to the bullet character. However, only code 225 is specifically assigned to the bullet character; other codes are subject to future reassignment.
- 4. The character names guillemotleft and guillemotright are misspelled. The correct spelling for this punctuation character is *guillemet*. However, the misspelled names are the ones actually used in the fonts and encodings containing these characters.
- 5. The hyphen character is also encoded as 255 in **WinAnsiEncoding**. The meaning of this duplicate code is "soft hyphen," but it is typographically the same as hyphen.
- 6. The space character is also encoded as 312 in **MacRomanEncoding** and as 240 in **WinAnsiEncoding**. The meaning of this duplicate code is "nonbreaking space," but it is typographically the same as space.

# <span id="page-734-0"></span>**D.2 Expert Set and MacExpertEncoding**

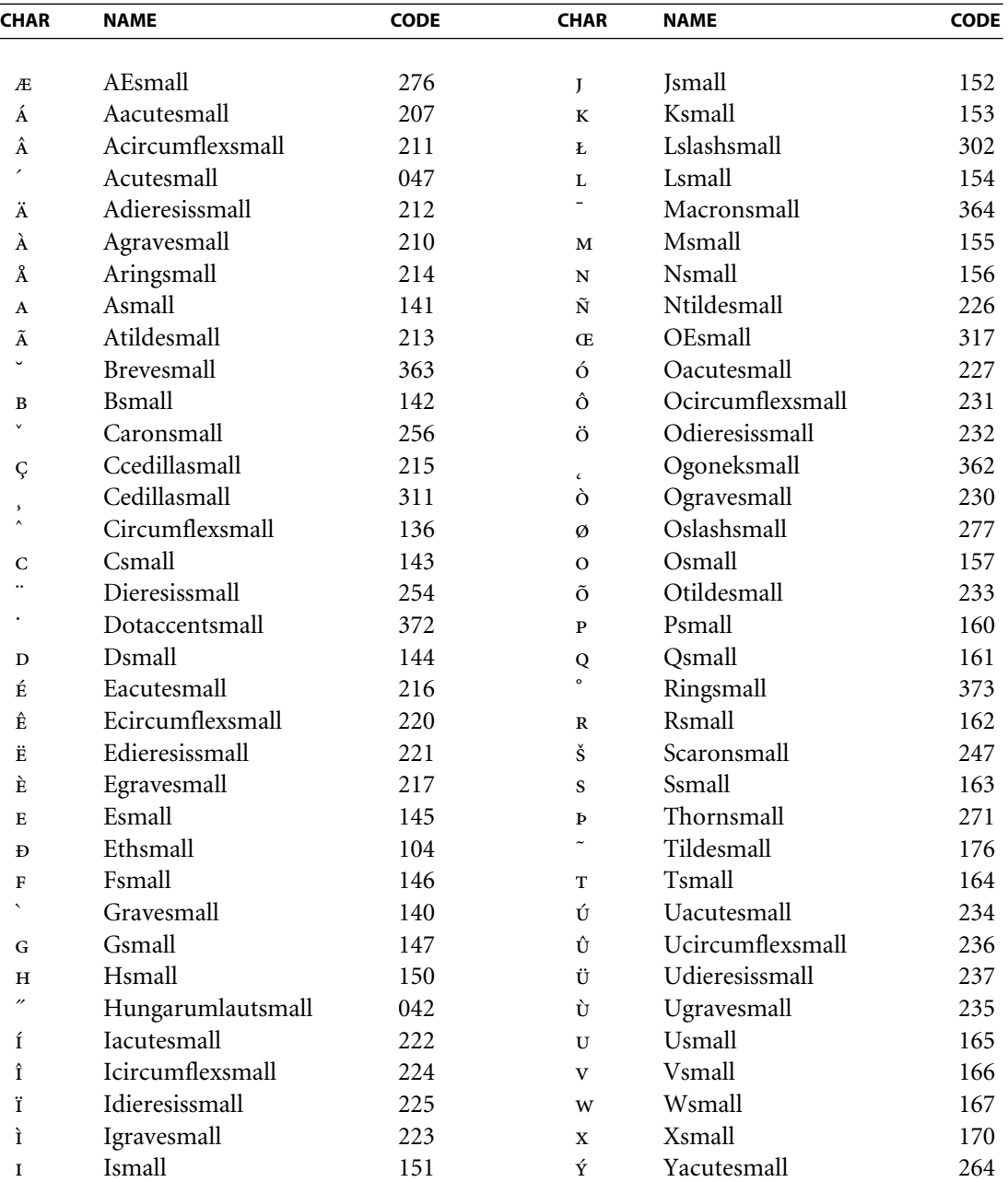

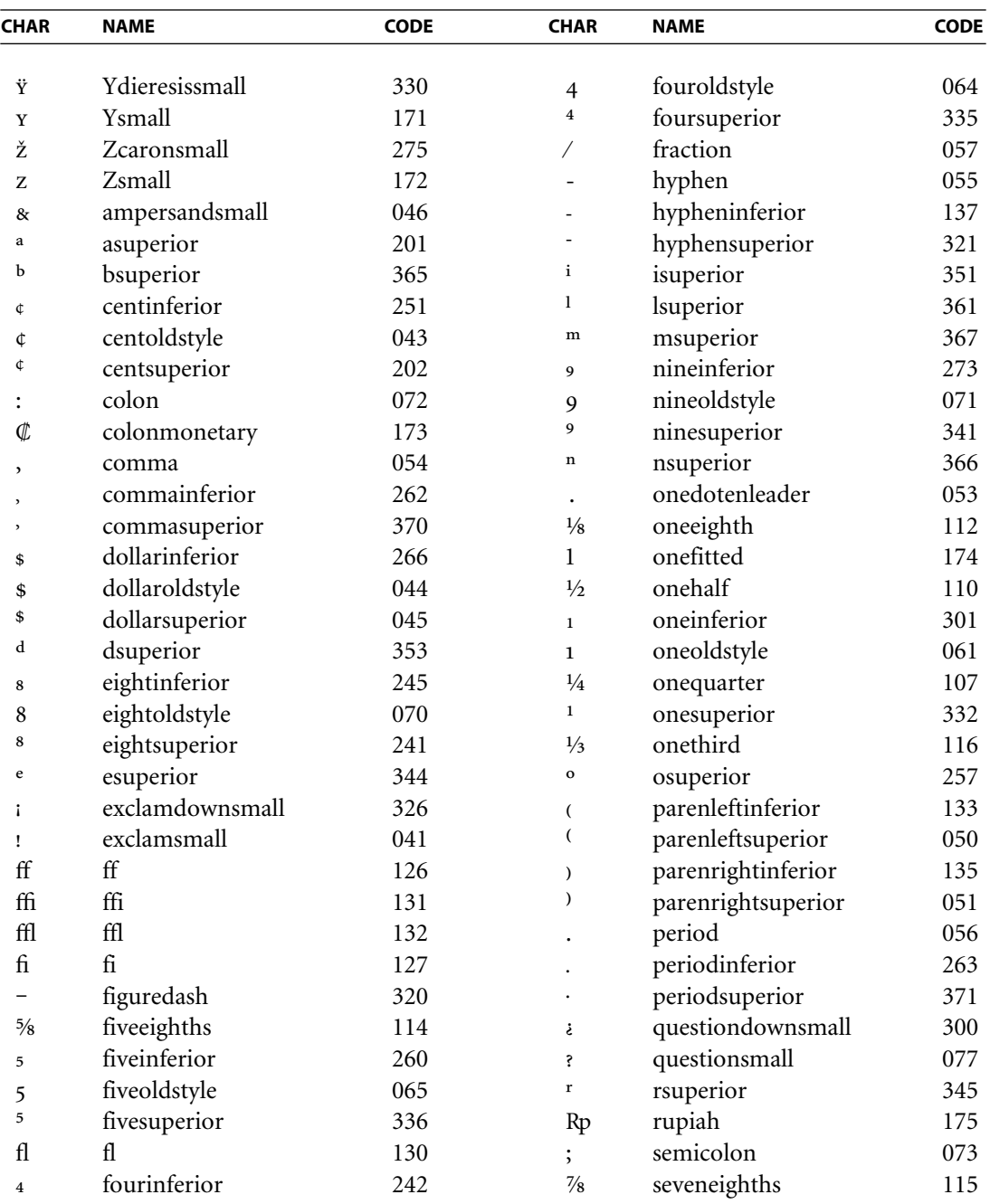

716  $\overline{\phantom{a}}$ 

SECTION D.2

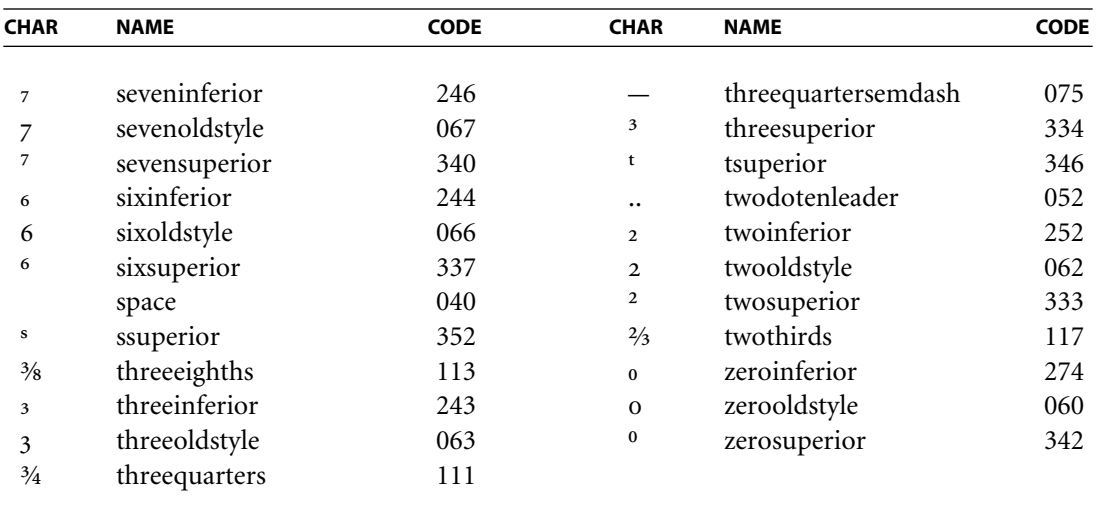

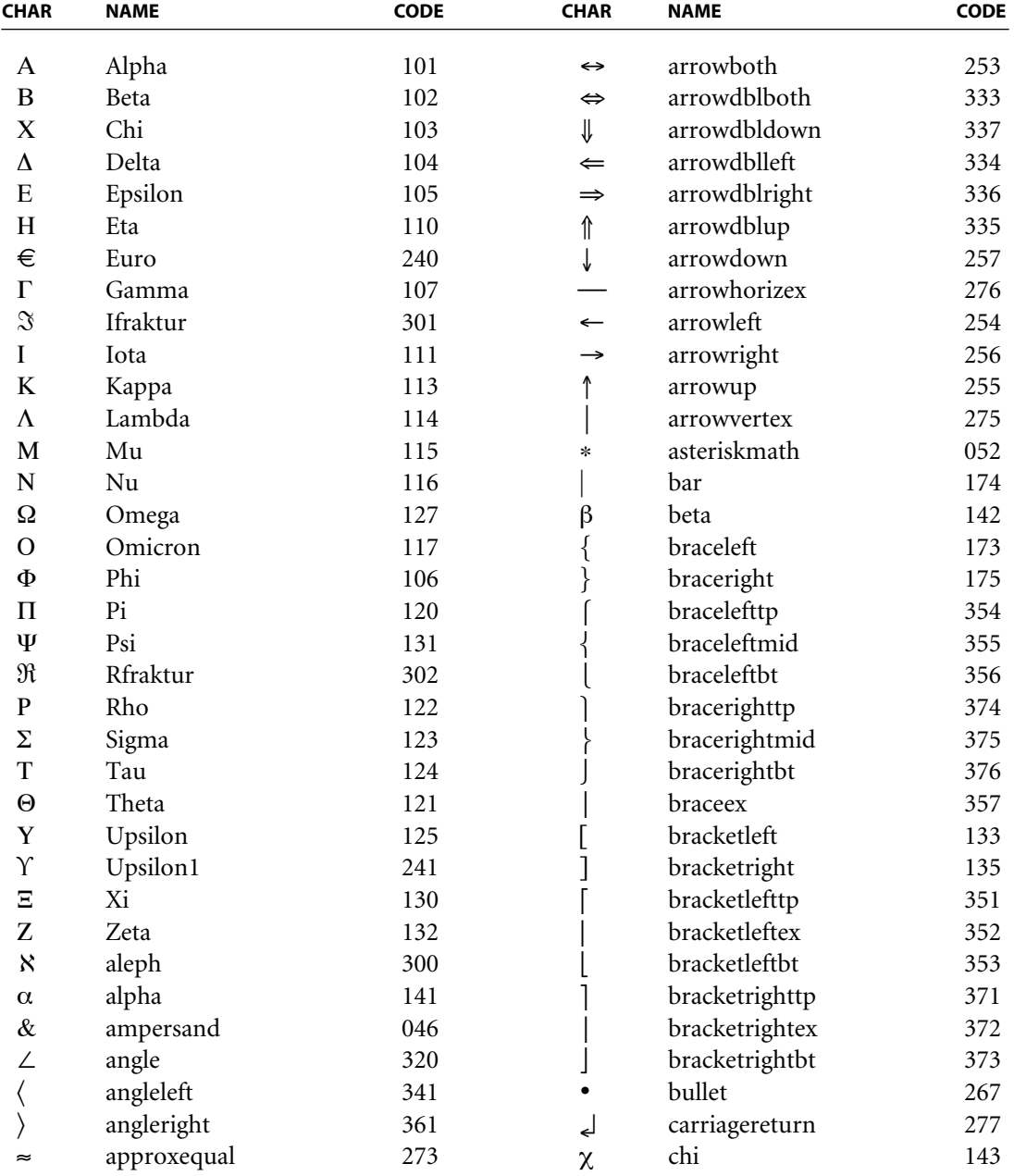

# <span id="page-737-0"></span>**D.3 Symbol Set and Encoding**

SECTION D.3

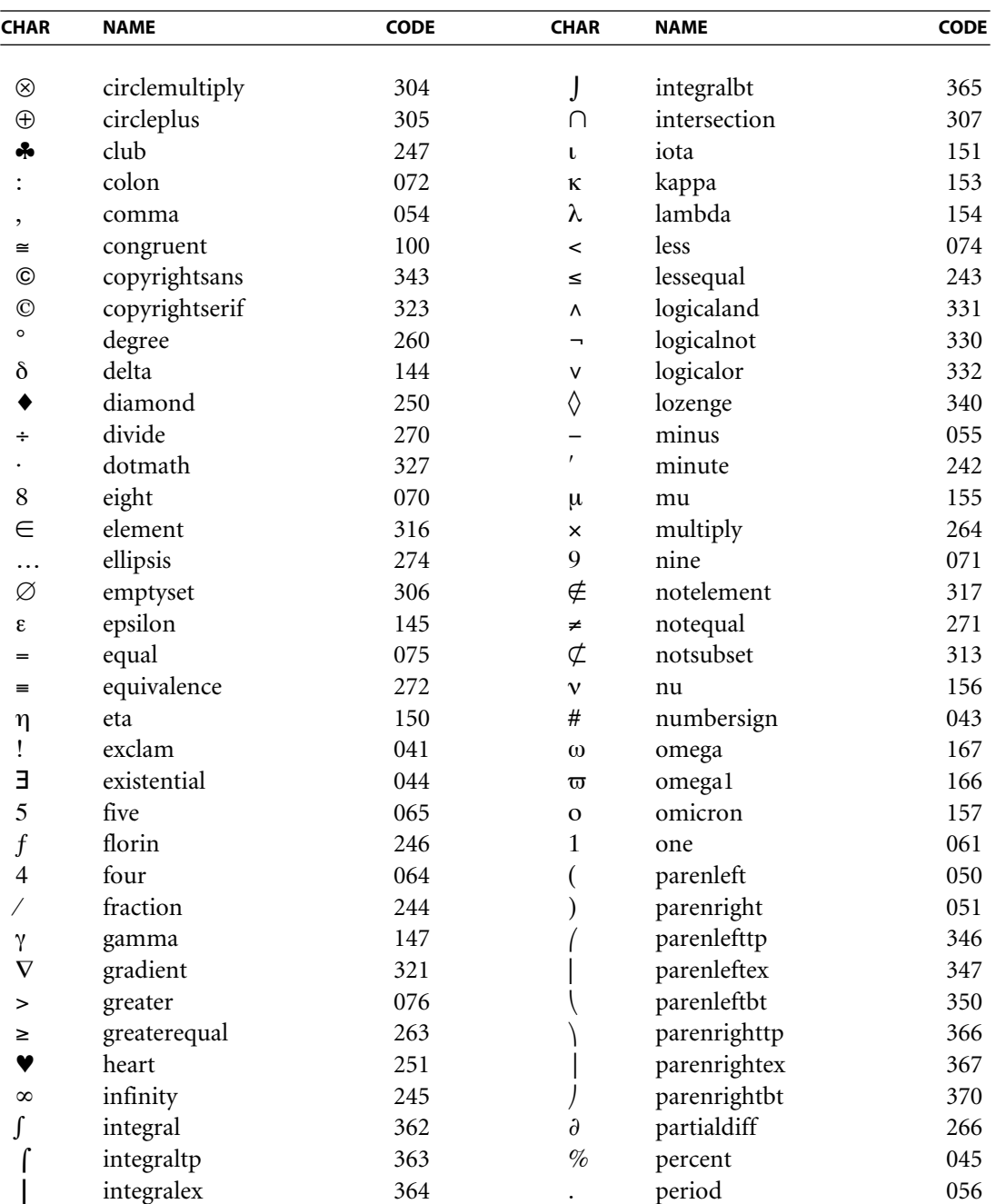

719  $\blacksquare$ 

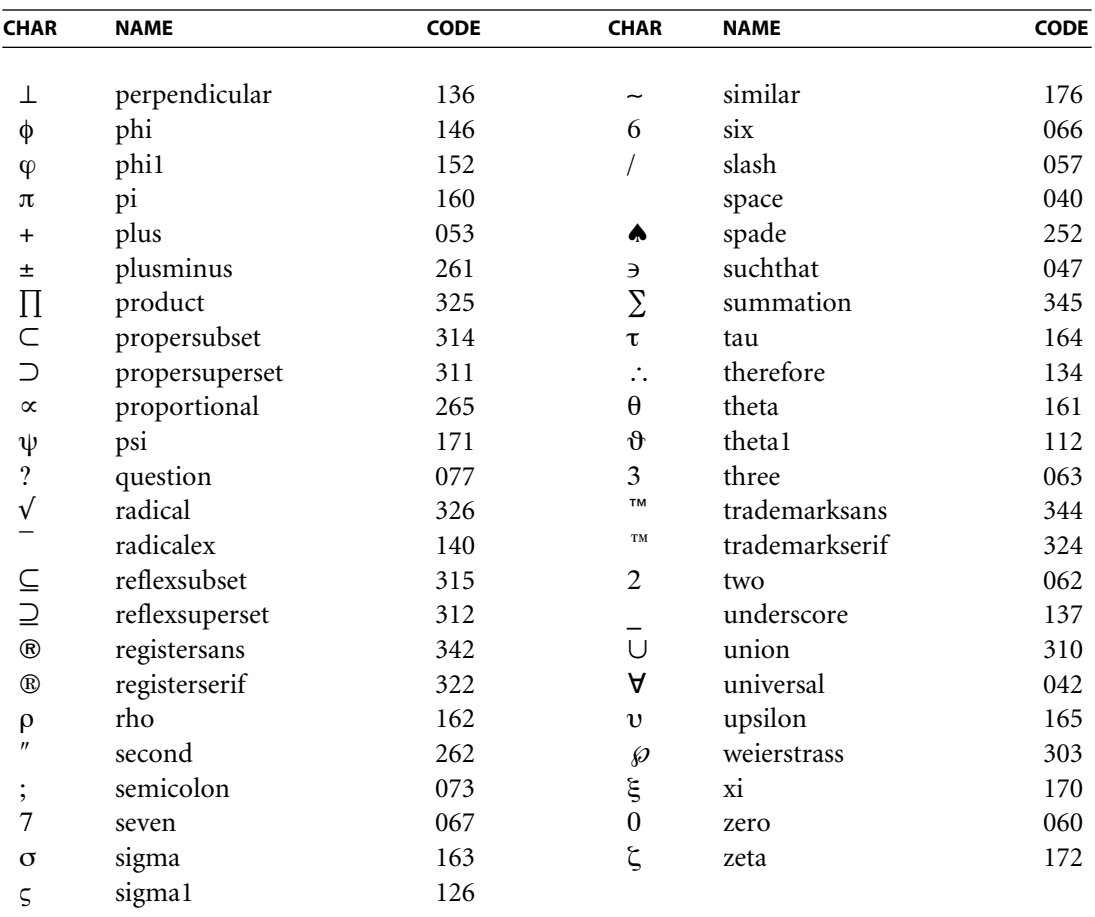

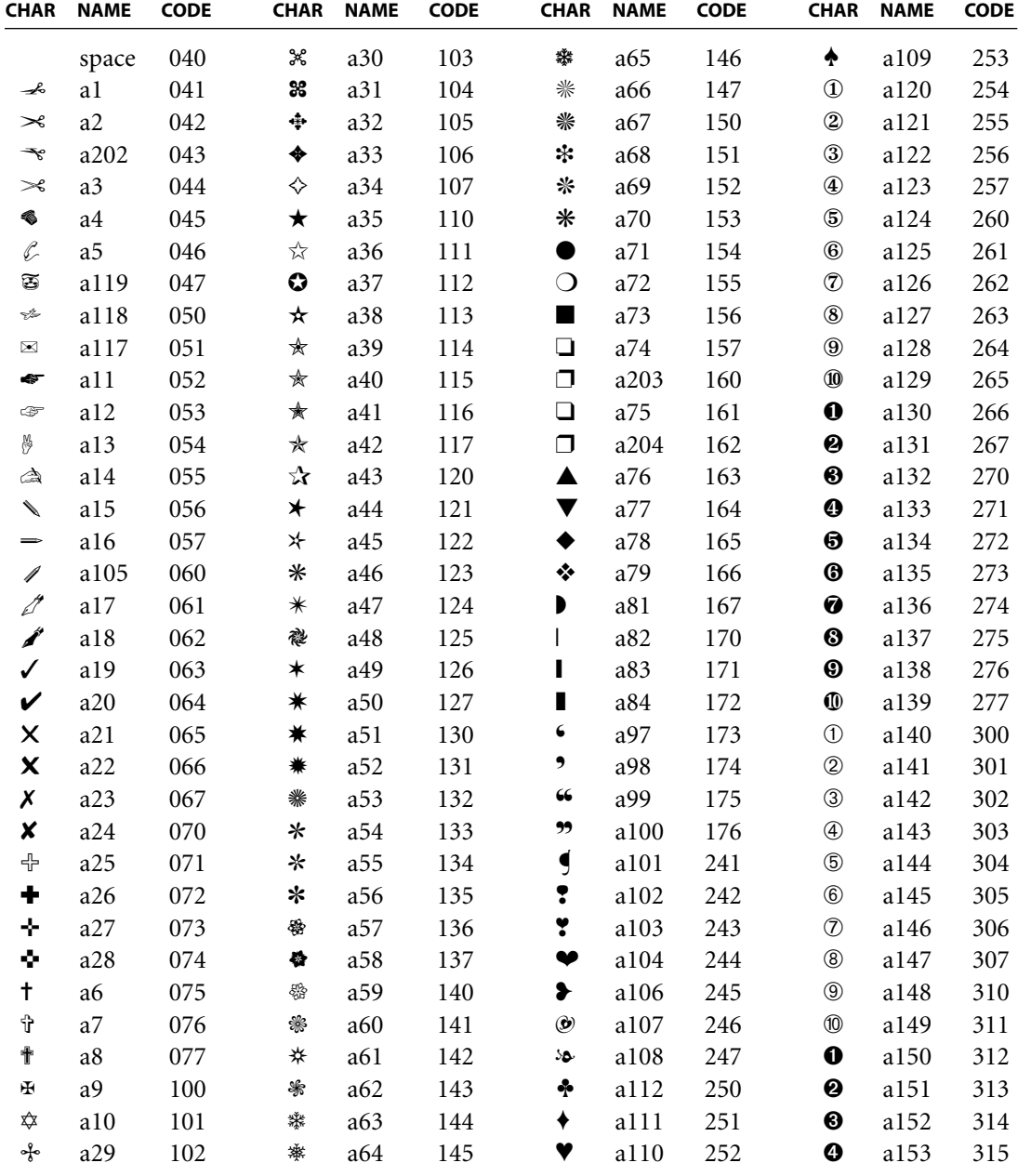

# <span id="page-740-0"></span>**D.4 ZapfDingbats Set and Encoding**

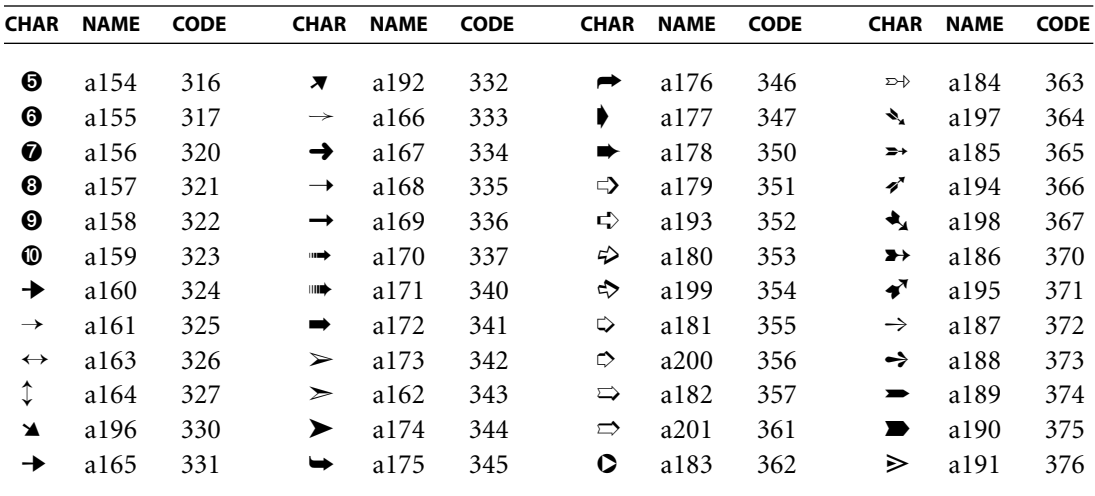

# **APPENDIX E**

# <span id="page-742-0"></span>**EPDF Name Registry**

THIS APPENDIX DISCUSSES a registry, maintained for developers by Adobe Systems, that contains private names and formats used by PDF producers or Acrobat plug-in extensions.

Acrobat enables third parties to add private data to PDF documents and to add plug-in extensions that change viewer behavior based on this data. However, Acrobat users have certain expectations when opening a PDF document, no matter what plug-ins are available. PDF enforces certain restrictions on private data in order to meet these expectations.

A PDF producer or Acrobat viewer plug-in extension may define new types of action, destination, annotation, security, and file system handlers. If a user opens a PDF document and the plug-in that implements the new type of object is unavailable, the viewer will behave as described in [Appendix H.](#page-802-0)

A PDF producer or Acrobat plug-in extension may also add keys to any PDF object that is implemented as a dictionary, except the file trailer dictionary (see [Section 3.4.4, "File Trailer"](#page-86-0)). In addition, a PDF producer or Acrobat plug-in may create tags that indicate the role of marked-content operators *(PDF 1.2)*, as described in [Section 9.5, "Marked Content](#page-602-0)."

To avoid conflicts with third-party names and with future versions of PDF, Adobe maintains a registry for certain private names and formats. Developers must only add private data that conforms to the registry rules. The registry includes three classes:

**•** *First class*. Names and data formats that are of value to a wide range of developers. All names defined in any version of the PDF specification are firstclass names. Plug-in extensions that are publicly available should often use first-class names for their private data. First-class names and data formats must be registered with Adobe and will be made available for all developers to use. To submit a private name and format for consideration as first-class, contact Adobe at either of the following addresses:

Adobe Solutions Network Adobe Systems Incorporated 345 Park Avenue San Jose, CA 95110-2704

[<acrodevsup@adobe.com>](mailto:acrodevsup@adobe.com)

- **•** *Second class*. Names that are applicable to a specific developer. (Adobe does not register second-class data formats.) Adobe distributes second-class names by registering developer-specific prefixes, which must be used as the first characters in the names of all private data added by the developer. Adobe will not register the same prefix to two different developers, thereby ensuring that different developers' second-class names will not conflict. It is the responsibility of the developer to ensure that it does not itself use the same name in conflicting ways. Contact Adobe (at either of the addresses listed above) to request a prefix for second-class names.
- **•** *Third class*. Names that can be used only in files that will never be seen by other third parties, because they may conflict with third-class names defined by others. Third-class names all begin with a specific prefix reserved by Adobe for private plug-in extensions. This prefix, which is XX, must be used as the first characters in the names of all private data added by the developer. It is not necessary to contact Adobe to register third-class names.

*Note:* New keys for the document information dictionary (see [Section 9.2.1, "Docu](#page-594-0)*ment Information Dictionary*") or a thread information dictionary (in the *I* entry of *a thread dictionary; see [Section 8.3.2, "Articles"](#page-502-0)) need not be registered.* 

# **APPENDIX F**

# **FLinearized PDF**

A LINEARIZED PDF FILE is one that has been organized in a special way to enable efficient incremental access in a network environment. The file is valid PDF in all respects, and is compatible with all existing viewers and other PDF applications. Enhanced viewer applications can recognize that a PDF file has been linearized and can take advantage of that organization (as well as added "hint" information) to enhance viewing performance.

The Linearized PDF file organization is an optional feature available beginning in PDF 1.2. Its primary goal is to achieve the following behavior:

- **•** When a document is opened, display the first page as quickly as possible. The first page to be viewed can be an arbitrary page of the document, not necessarily page 0 (though opening at page 0 is most common).
- When the user requests another page of an open document (for example, by going to the next page or by following a link to an arbitrary page), display that page as quickly as possible.
- **•** When data for a page is delivered over a slow channel, display the page incrementally as it arrives. To the extent possible, display the most useful data first.
- **•** Permit user interaction, such as following a link, to be performed even before the entire page has been received and displayed.

This behavior should be achieved for documents of arbitrary size. The total number of pages in the document should have little or no effect on the user-perceived performance of viewing any particular page.

The primary focus of Linearized PDF is optimized viewing of read-only PDF documents. It is intended that the Linearized PDF will be generated once and read many times. Incremental update is still permitted, but the resulting PDF is

no longer linearized and subsequently will be treated as ordinary PDF. Linearizing it again may require reprocessing the entire file; see [Section F.4.6, "Accessing](#page-774-0) [an Updated File](#page-774-0)," for details.

Linearized PDF requires two additions to the PDF specification:

- **•** Rules for the ordering of objects in the PDF file
- **•** Additional data structures, called *hint tables*, that enable efficient navigation within the document

Both of these additions are relatively simple to describe; however, using them effectively requires a deeper understanding of their purpose. Consequently, this appendix goes considerably beyond a simple specification of these PDF extensions, to include background, motivation, and strategies.

- **•** [Section F.1, "Background and Assumptions](#page-745-0)," provides background information about the properties of the World Wide Web that are relevant to the design of Linearized PDF.
- **•** [Section F.2, "Linearized PDF Document Structure](#page-747-0)," specifies the file format and object-ordering requirements of Linearized PDF.
- **•** [Section F.3, "Hint Tables,](#page-760-0)" specifies the detailed representation of the hint tables.
- **•** [Section F.4, "Access Strategies](#page-770-0)," outlines strategies for accessing Linearized PDF over a network, which in turn determine the optimal way to organize the PDF file itself.

The reader is assumed to be familiar with the basic architecture of the Web, including terms such as URL, HTTP, and MIME.

## <span id="page-745-0"></span>**F.1 Background and Assumptions**

The principal problem addressed by the Linearized PDF design is the access of PDF documents through the World Wide Web. This environment has the following important properties:

• The access protocol (HTTP) is a transaction consisting of a request and a response. The client presents a request in the form of a URL, and the server sends a response consisting of one or more MIME-tagged data blocks.

- **•** After a transaction has completed, obtaining more data requires a new requestresponse transaction. The connection between client and server does not ordinarily persist beyond the end of a transaction, although some implementations may attempt to cache the open connection in order to expedite subsequent transactions with the same server.
- **•** Round-trip delay can be significant. A request-response transaction can take up to several seconds, independent of the amount of data requested.
- **•** The data rate may be limited. A typical bottleneck is a slow modem link between the client and the Internet service provider.

These properties are generally shared by other wide-area network architectures besides the Web. Also, CD-ROMs share some of these properties, since they have relatively slow seek times and limited data rates compared to magnetic media. The remainder of this appendix focuses on the Web.

There are some additional properties of the HTTP protocol that are relevant to the problem of accessing PDF files efficiently. These properties may not all be shared by other protocols or network environments.

- **•** When a PDF file is initially accessed (such as by following a URL hyperlink from some other document), the file type is not known to the client. Therefore, the client initiates a transaction to retrieve the entire document and then inspects the MIME tag of the response as it arrives. Only at that point is the document known to be PDF. Additionally, with a properly configured server environment, the length of the document becomes known at that time.
- **•** The client can abort a response while the transaction is still in progress, if it decides that the remainder of the data is not of immediate interest. In HTTP, aborting the transaction requires closing the connection, which will interfere with the strategy of caching the open connection between transactions.
- **•** The client can request retrieval of portions of a document by specifying one or more byte ranges (by offset and count) in the HTTP request headers. Each range can be relative to either the beginning or the end of the file. The client can specify as many ranges as it wants in the request, and the response will consist of multiple blocks, each properly tagged.
- **•** The client can initiate multiple concurrent transactions in an attempt to obtain multiple responses in parallel. This is commonly done, for instance, to retrieve inline images referenced from an HTML document. This strategy is

not always reliable and may backfire if the transactions interfere with each other by competing for scarce resources in the server or the communication channel.

*Note: Extensive experimentation has determined that having multiple concurrent transactions does not work very well for PDF in some important environments. Therefore, Linearized PDF is designed to enable good performance to be achieved using only one transaction at a time. In particular, this means that the client must have sufficient information to determine the byte ranges for all the objects required to display a given page of the PDF file, so that it can specify all those byte ranges in a single request.* 

Finally, the following additional assumptions are made about the PDF viewer application and its local environment:

- **•** The viewer application has plenty of local temporary storage available. It should rarely need to retrieve a given portion of a PDF document more than once from the server.
- **•** The viewer application is able to display PDF data quickly once it has been received. The performance bottleneck is assumed to be in the transport system (throughput or round-trip delay), not in the processing of data after it arrives.

The consequence of these assumptions is that it may be advantageous for the client to do considerable extra work in order to minimize delays due to communications. Such work includes maintaining local caches and reordering actions according to when the needed data becomes available.

### <span id="page-747-0"></span>**F.2 Linearized PDF Document Structure**

Except as noted below, all elements of a Linearized PDF file are as specified in [Section 3.4, "File Structure,](#page-80-0)" and all indirect objects in the file are numbered sequentially in two groups, based on their order of appearance in the file.

**•** The first group consists of the document catalog, certain other document-level objects, and all objects belonging to the first page of the document. These are numbered sequentially starting at the first object number after the last number of the second group. (The stream containing the hint tables, called a *hint* *stream*, may be numbered out of sequence; see [Section F.2.5, "Hint Streams](#page-753-0) [\(Parts 5 and 10\).](#page-753-0)")

**•** The second group consists of all remaining objects in the document, including all pages after the first, all shared objects (objects referenced from more than one page, not counting objects referenced from the first page), and so forth. These are numbered sequentially starting at 1.

These groups of objects are indexed by exactly two cross-reference table sections, located as shown in Example F.1. The composition of these groups is discussed in more detail in the sections that follow (ordered by the part number as shown in this example, with one section for parts [5](#page-749-0) and [10\)](#page-750-1). All objects have a generation number of 0.

#### <span id="page-748-1"></span>**Example F.1**

#### *Part 1: Header*

%PDF−1.1 % …*Binary characters*…

#### <span id="page-748-2"></span>*Part 2: Linearization parameter dictionary*

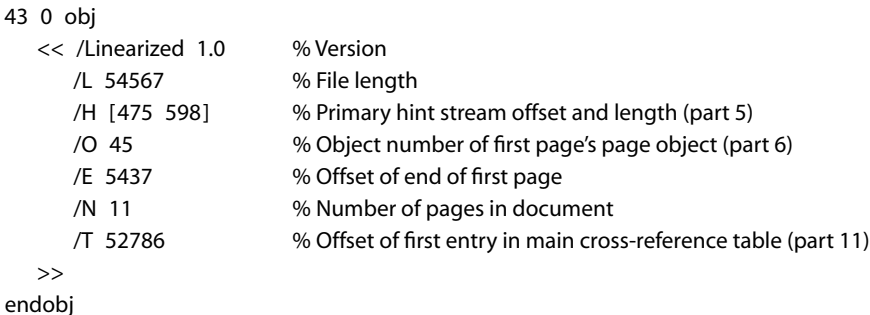

#### <span id="page-748-0"></span>*Part 3: First-page cross-reference table and trailer*

xref 43 14 0000000052 00000 n 0000000392 00000 n 0000001073 00000 n …*Cross-reference entries for remaining objects in the first page*… 0000000475 00000 n

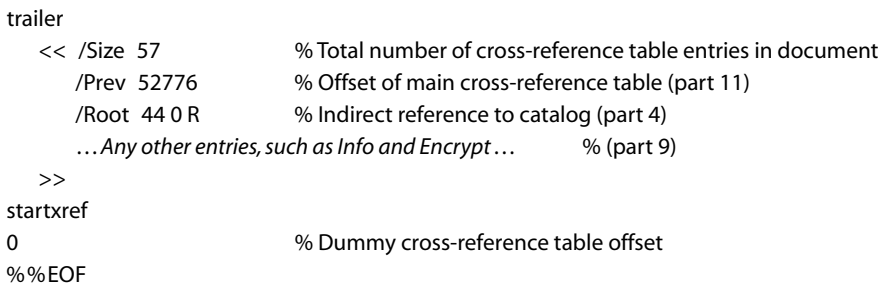

#### <span id="page-749-2"></span>*Part 4: Document catalog and other required document-level objects*

```
44 0 obj
   << /Type /Catalog
       /Pages 42 0 R
   >>
endobj
```
*…Other objects…*

#### <span id="page-749-0"></span>*Part 5: Primary hint stream (may precede or follow [part 6](#page-749-1))*

56 0 obj

<< /Length 457 …*Possibly other stream attributes, such as Filter*… /S 221 % Position of shared object hint table …*Possibly entries for other hint tables*… >> stream

…*Page offset hint table*…

…*Shared object hint table*…

…*Possibly other hint tables*…

endstream

endobj

#### <span id="page-749-1"></span>*Part 6: First-page section (may precede or follow [part 5](#page-749-0))*

```
45 0 obj
   << /Type /Page
      …
  >>
endobj
```
*…Outline hierarchy (if the PageMode value in the document catalog is UseOutlines)…*

*…Objects for first page, including both shared and nonshared objects…*

#### *Part 7: Remaining pages*

1 0 obj

<< /Type /Page

…*Other page attributes, such as MediaBox, Parent, and Contents*…

>>

endobj

*…Nonshared objects for this page…*

*…Each successive page followed by its nonshared objects…*

*…Last page followed by its nonshared objects…*

#### *Part 8: Shared objects for all pages except the first*

*…Shared objects…*

#### <span id="page-750-2"></span>*Part 9: Objects not associated with pages, if any*

*…Other objects…*

#### <span id="page-750-1"></span>*Part 10: Overflow hint stream (optional)*

*…Overflow hint stream…*

#### <span id="page-750-0"></span>*Part 11: Main cross-reference table and trailer*

```
xref
0 43
0000000000 65535 f
…Cross-reference entries for all except first page's objects…
trailer
  << /Size 43 >> % Trailer need not contain other entries; in particular,
startxref \% it should not have a Prev entry
257 % Offset of first-page cross-reference table (part 3)
%%EOF
```
#### **F.2.1 Header ([Part 1\)](#page-748-1)**

The Linearized PDF file begins with the standard header line (see [Section 3.4.1,](#page-82-0) ["File Header"](#page-82-0)). Linearization is independent of PDF version number and can be applied to any PDF file of version 1.1 or greater.

The "binary characters" following the percent sign on the second line are characters with codes 128 or greater, as recommended in [Section 3.4.1, "File Header.](#page-82-0)"

### **F.2.2 Linearization Parameter Dictionary ([Part 2](#page-748-2))**

Following the header, the first object in the body of the file [\(part 2\)](#page-748-2) must be an indirect dictionary object, the *linearization parameter dictionary*, containing the parameters listed in [Table F.1](#page-752-0). All values in this dictionary must be direct objects. Note that there are no references to this dictionary anywhere in the document. (However, there is a normal entry for it in the first-page cross-reference table, [part 3](#page-748-0).)

The linearization parameter dictionary must be entirely contained within the first 1024 bytes of the PDF file. This limits the amount of data a viewer application must read before deciding whether the file is linearized.

## **F.2.3 First-Page Cross-Reference Table and Trailer ([Part 3](#page-748-0))**

[Part](#page-748-0) 3 contains the cross-reference table for all the first page's objects (discussed in [Section F.2.6, "First-Page Section \(Part 6\)"](#page-755-0)) as well as for the document catalog and document-level objects appearing before the first page (discussed in [Section](#page-753-1) [F.2.4, "Document Catalog and Document-Level Objects \(Part 4\)](#page-753-1)"). Additionally, it contains entries for the linearization parameter dictionary (at the beginning) and the primary hint stream (at the end). This table is a valid cross-reference table as defined in [Section 3.4.3, "Cross-Reference Table,](#page-83-0)" although its position in the file is unconventional. It consists of a single cross-reference subsection, with no free entries.

Below the table is the first-page trailer. The **startxref** line at the end of the trailer gives the offset of the first-page cross-reference table. The trailer's **Prev** entry gives the offset of the main cross-reference table near the end of the file. Again, this is valid PDF syntax, although the trailers are linked in an unusual order. A PDF viewer application that is unaware of linearization interprets the first-page crossreference table as an update to an original document that is indexed by the main cross-reference table.

The first-page trailer must contain valid **Size** and **Root** entries, as well as any other entries needed to display the document. The **Size** value must be the combined number of entries in both the first-page cross-reference table and the main cross-reference table.

The first-page trailer may optionally end with **startxref**, an integer, and %%EOF, just as in an ordinary trailer. This information is ignored.

### SECTION F.2 *Linearized PDF Document Structure*

<span id="page-752-0"></span>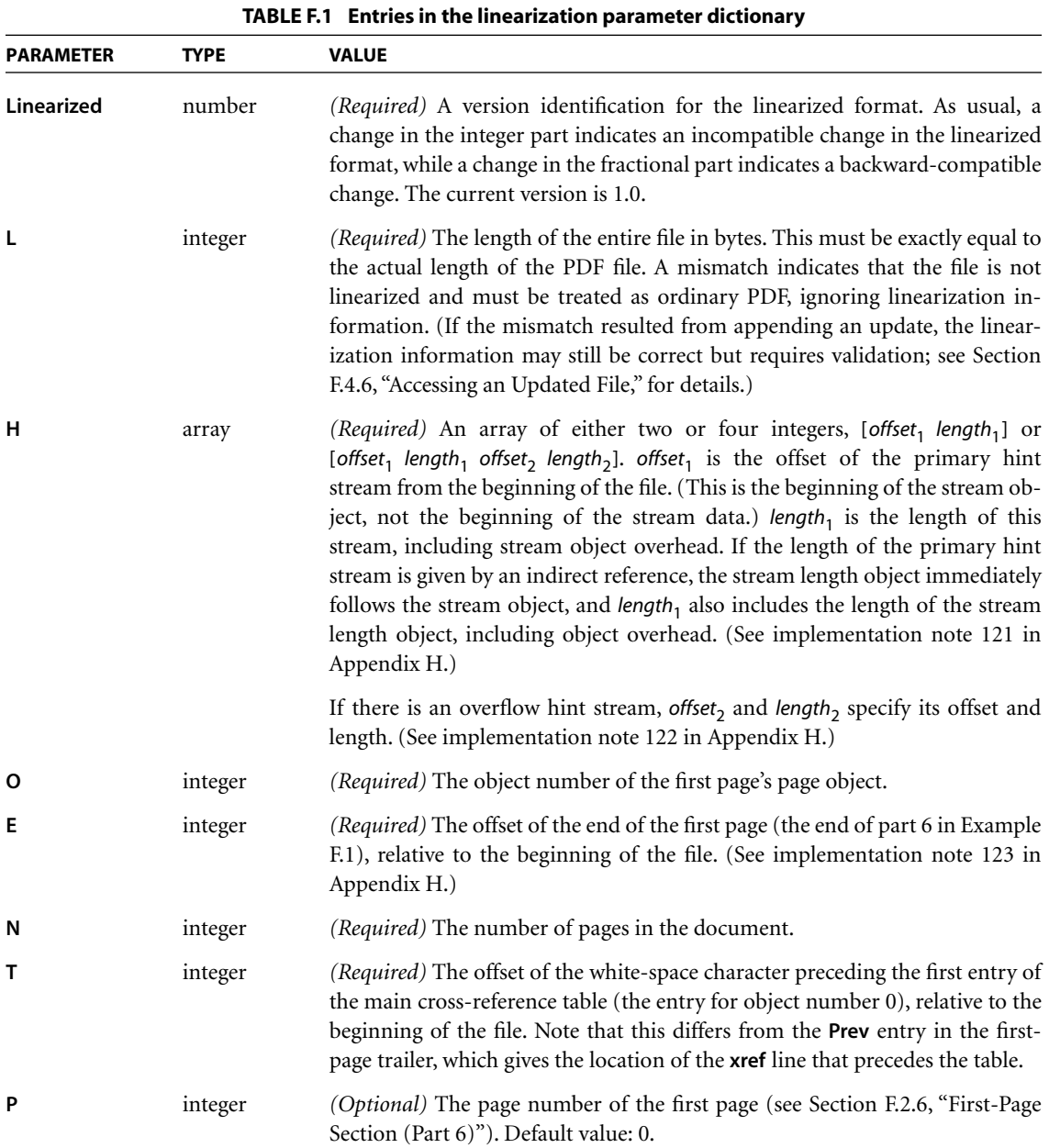

### <span id="page-753-1"></span>**F.2.4 Document Catalog and Document-Level Objects [\(Part 4\)](#page-749-2)**

Following the first-page cross-reference table and trailer are the catalog dictionary and other objects that are required when the document is opened. These additional objects (constituting [part 4](#page-749-2)) include the values of the following entries, if they are present and are indirect objects:

- **•** The **ViewerPreferences** entry in the catalog.
- **•** The **PageMode** entry in the catalog. (Note that if the value of **PageMode** is UseOutlines, the outline hierarchy is located in [part 6;](#page-749-1) otherwise, the outline hierarchy, if any, is located in [part 9](#page-750-2). See [Section F.2.9, "Other Objects \(Part 9\)"](#page-758-0) for details.)
- **•** The **Threads** entry in the catalog, along with all thread dictionaries it refers to. This does not include the threads' information dictionaries or the individual bead dictionaries belonging to the threads.
- **•** The **OpenAction** entry in the catalog.
- **•** The **AcroForm** entry in the catalog. Only the top-level interactive form dictionary is needed, not the objects that it refers to.
- **•** The **Encrypt** entry in the first-page trailer dictionary. All values in the encryption dictionary must be located here also.

Objects that are not ordinarily needed when the document is opened should not be located here but instead should be at the end of the file; see [Section F.2.9,](#page-758-0) ["Other Objects \(Part 9\)](#page-758-0)." This includes objects such as page tree nodes, the document information dictionary, and the definitions for named destinations.

Note that the objects located here are indexed by the first-page cross-reference table, even though they are not logically part of the first page.

## <span id="page-753-0"></span>**F.2.5 Hint Streams (Parts [5](#page-749-0) and [10](#page-750-1))**

The core of the linearization information is stored in data structures known as *hint tables*, whose format is described in [Section F.3, "Hint Tables](#page-760-0)." They provide indexing information that enables the client to construct a single request for all the objects that are needed to display any page of the document or to retrieve certain other information efficiently. The hint tables may contain additional information to optimize access by plug-in extensions to application-specific data.

The hint tables are not logically part of the information content of the document; they can be derived from the document. Any action that changes the document—for instance, appending an incremental update—will invalidate the hint tables. The document will remain a valid PDF file but will no longer be linearized; see [Section F.4.6, "Accessing an Updated File,](#page-774-0)" for details.

The hint tables are binary data structures that are enclosed in a stream object. Syntactically, this stream is a normal PDF indirect object. However, there are no references to the stream anywhere in the document, so it is not logically part of the document; an operation that regenerates the document may remove the stream.

Usually, all the hint tables are contained in a single stream, known as the *primary hint stream*. Optionally, there may be an additional stream containing more hints, known as the *overflow hint stream*. The contents of the two hint streams are to be concatenated and treated as if they were a single unbroken stream.

The primary hint stream, which is required, is shown as [part 5](#page-749-0) in Example F.1. The order of this part and the first-page section, shown as [part 6](#page-749-1), may be reversed; see [Section F.4, "Access Strategies,](#page-770-0)" for considerations on the choice of placement. The overflow hint stream, [part 10](#page-750-1), is optional. (See [implementation](#page-827-2) [note 122](#page-827-2) in [Appendix H.](#page-802-0))

The location and length of the primary hint stream, and of the overflow hint stream if present, are given in the linearization parameter dictionary at the beginning of the file.

The hint streams are assigned the last object numbers in the file—that is, after the object number for the last object in the first page. Their cross-reference table entries are at the end of the first-page cross-reference table. This object number assignment is independent of the physical locations of the hint streams in the file. (This convention keeps their object numbers out of the way of the numbering of the linearized objects.)

The values of all entries in the hint streams' dictionaries must be direct objects, and may contain no indirect object references.

In addition to the standard stream attributes, the dictionary of the primary hint stream contains entries giving the position of the beginning of each hint table in the stream. These positions are given in bytes relative to the beginning of the

stream data (after decoding filters, if any, are applied) and with the overflow hint stream concatenated if present. The dictionary of the overflow hint stream should not contain these entries. The keys designating the standard hint tables in the primary hint stream's dictionary are listed in [Table F.2](#page-755-1); [Section F.3, "Hint](#page-760-0) [Tables,](#page-760-0)" documents the format of these hint tables. Additionally, there is a required page offset hint table, which must be the first table in the stream and must start at offset 0.

<span id="page-755-1"></span>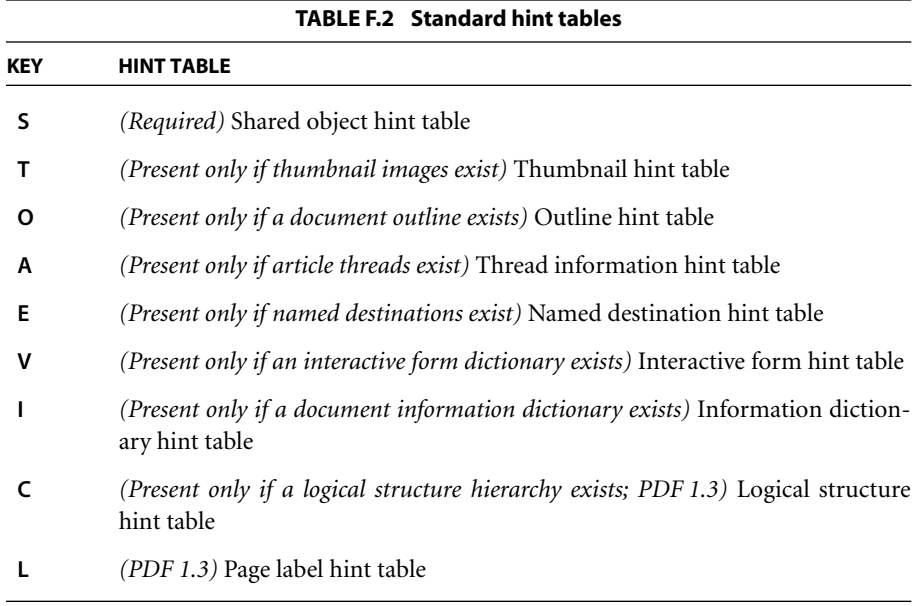

New keys may be registered for additional hint tables required for new PDF features or for application-specific data accessed by plug-in extensions. See [Appendix E](#page-742-0) for further information.

### <span id="page-755-0"></span>**F.2.6 First-Page Section ([Part 6\)](#page-749-1)**

As mentioned earlier, the section containing objects belonging to the first page of the document may either precede or follow the primary hint stream. The starting file offset and length of this section can be determined from the hint tables. In addition, the **E** entry in the linearization parameter dictionary specifies the end of the first page (as an offset relative to the beginning of the file), and the **O** entry gives the object number of the first page's page object.
This part of the file contains all the objects needed to display the first page of the document. Ordinarily, the "first page" is page 0—that is, the leftmost leaf page node in the page tree. However, if the document catalog contains an **OpenAction** entry that specifies opening at some page other than page 0, then that page is the "first page" and should be located here. The page number of the first page is given in the **P** entry of the linearization parameter dictionary. (See also [implementation](#page-827-0) [note 124](#page-827-0) in [Appendix H.](#page-802-0))

The objects contained here should include the following:

- **•** The page object for the first page. This must be the first object in this part of the file. Its object number is given in the linearization parameter dictionary. This page object must explicitly specify all required attributes, such as **Resources** and **MediaBox**; the attributes cannot be inherited from ancestor page tree nodes.
- **•** The entire outline hierarchy, if the value of the **PageMode** entry in the catalog is UseOutlines. (If the **PageMode** entry is omitted or has some other value and the document has an outline hierarchy, the outline hierarchy appears in [part 9;](#page-750-0) see [Section F.2.9, "Other Objects \(Part 9\)](#page-758-0)" for details.)
- All objects that the page object refers to, to an arbitrary depth, except page tree nodes or other page objects. This includes objects referred to by its **Contents**, **Resources**, **Annots**, and **B** entries, but not **Thumb**.

The order of objects referenced from the page object should facilitate early user interaction and incremental display of the page data as it arrives. The following order is recommended:

- 1. The **Annots** array and all annotation dictionaries, to a depth sufficient to allow those annotations to be activated. Information required to draw the annotation can be deferred until later, since annotations are always drawn on top of (hence after) the contents.
- 2. The **B** (beads) array and all bead dictionaries, if any, for this page. If any beads exist for this page, the **B** array is required to be present in the page dictionary. Additionally, each bead in the thread (not just the first bead) must contain a **T** entry referring to the associated thread dictionary.
- 3. The resource dictionary, but not the resource objects contained in the dictionary.

- 4. Resource objects, other than the types listed below, in the order that they are first referenced (directly or indirectly) from the content stream. If the contents are represented as an array of streams, each resource object should precede the stream in which it is first referenced. Note that **Font**, **FontDescriptor**, and **Encoding** resources should be included here, but not substitutable font files referenced from font descriptors (see the last item below).
- 5. The page contents (**Contents**). If large, this should be represented as an array of indirect references to content streams, which in turn are interleaved with the resources they require. If small, the entire contents should be a single content stream preceding the resources.
- 6. Image XObjects, in the order that they are first referenced. Images are assumed to be large and slow to transfer, so the viewer application defers rendering images until all the other contents have been displayed.
- 7. **FontFile** streams, which contain the actual definitions of embedded fonts. These are assumed to be large and slow to transfer, so the viewer application uses substitute fonts until the real ones have arrived. Only those fonts for which substitution is possible can be deferred in this way. (Currently, this includes any Type 1 or TrueType font that has a font descriptor with the Nonsymbolic flag set, indicating the Adobe standard Latin character set).

See [Section F.4, "Access Strategies,](#page-770-0)" for additional discussion about object order and incremental drawing strategies.

#### **F.2.7 Remaining Pages ([Part 7](#page-750-1))**

[Part 7](#page-750-1) of the Linearized PDF file contains the page objects and nonshared objects for all remaining pages of the file, with the objects for each page grouped together. The pages are contiguous and are ordered by page number. If the first page of the file is not page 0, this section starts with page 0 and skips over the first page when its position in the sequence is reached.

For each page, the objects required to display that page are grouped together, except for resources and other objects that are shared with other pages. Shared objects are located in the shared objects section ([part 8](#page-750-2)). The starting file offset and length of any page can be determined from the hint tables.

The recommended order of objects within a page is essentially the same as in the first page. In particular, the page object must be the first object in each section.

In most cases, unlike for the first page, there will be little benefit from interleaving contents with resources. This is because most resources other than images fonts in particular—are shared among multiple pages and therefore reside in the shared objects section. Image XObjects usually are not shared, but they should appear at the end of the page's section of the file, since rendering of images is deferred.

## <span id="page-758-1"></span>**F.2.8 Shared Objects ([Part 8](#page-750-2))**

[Part](#page-750-2) 8 of the file contains objects, primarily named resources, that are referenced from more than one page but that are not referenced (directly or indirectly) from the first page. The hint tables contain an index of these objects. For more information on named resources, see [Section 3.7.2, "Resource Dictionaries](#page-114-0)."

The order of these objects is essentially arbitrary. However, wherever a resource consists of a multiple-level structure, all components of the structure should be grouped together. If only the top-level object is referenced from outside the group, the entire group can be described by a single entry in the shared object hint table. This helps to minimize the size of the shared object hint table and the number of individual references from entries in the page offset hint table. (See also [implementation note 125](#page-827-1) in [Appendix H.](#page-802-0))

#### <span id="page-758-0"></span>**F.2.9 Other Objects [\(Part 9](#page-750-0))**

Following the shared objects are any other objects that are part of the document but are not required for displaying pages. These objects are divided into functional categories. Objects within each of these categories should be grouped together; the relative order of the categories is unimportant.

- **•** *The page tree*. This can be located here, since the viewer application never needs to consult it. Note that all **Resources** attributes and other inheritable attributes of the page objects must be pushed down and replicated in each of the leaf page objects (but they may contain indirect references to shared objects).
- **•** *Thumbnail images*. These should simply be ordered by page number. Note that the thumbnail image for page 0 should be first, even if the first page of the document is some page other than 0. Each thumbnail image consists of one or more objects, which may refer to objects in the thumbnail shared objects section (see the next item).

- **•** *Thumbnail shared objects*. These are objects that are shared among some or all thumbnail images and are not referenced from any other objects.
- **•** *The outline hierarchy*, if not located in [part 6](#page-749-0). The order of objects should be the same as the order in which they are displayed by the viewer application. This is a preorder traversal of the outline tree, skipping over any subtree that is closed (that is, whose parent's **Count** value is negative); following that should be the subtrees that were skipped over, in the order in which they would have appeared if they were all open.
- **•** *Thread information dictionaries*, referenced from the **I** entries of thread dictionaries. Note that the thread dictionaries themselves are located with the document catalog, and the bead dictionaries with the individual pages.
- **•** *Named destinations*. These objects include the value of the **Dests** or **Names** entry in the document catalog and all the destination objects that it refers to. See [Section F.4.2, "Opening at an Arbitrary Page](#page-771-0)."
- **•** *The document information dictionary* and the objects contained within it.
- **•** *The interactive form field hierarchy*. This does not include the top-level interactive form dictionary, which is located with the document catalog.
- **•** *Other entries* in the document catalog that are not referenced from any page.
- **•** *(PDF 1.3) The logical structure hierarchy*.

## **F.2.10 Main Cross-Reference and Trailer ([Part 11\)](#page-750-3)**

[Part](#page-750-3) 11 is the cross-reference table for all objects in the PDF file except those listed in the first-page cross-reference table [\(part 3\)](#page-748-0). As indicated earlier, this cross-reference table plays the role of the original cross-reference table for the file (before any updates are appended). It must conform to the following rules:

- **•** It consists of a single cross-reference subsection, beginning at object number 0.
- **•** The first entry (for object number 0) must be a free entry.
- **•** The remaining entries are for in-use objects, which are numbered consecutively starting at 1.

As indicated earlier, the **startxref** line gives the offset of the first-page crossreference table. The **Prev** entry of the first-page trailer gives the offset of the main cross-reference table. The main trailer has no **Prev** entry, and in fact does not need to contain any entries other than **Size**.

# **F.3 Hint Tables**

The core of the linearization information is stored in two or more hint tables, as indicated by the attributes of the primary hint stream (see [Section F.2.5, "Hint](#page-753-0) [Streams \(Parts 5 and 10\)"](#page-753-0)). The format of the standard hint tables is described in this section.

There can be additional hint tables for application-specific data that is accessed by plug-in extensions. A generic format for such hint tables is defined; see [Section](#page-768-0) [F.3.4, "Generic Hint Tables](#page-768-0)." Alternatively, the format of a hint table can be private to the application; see [Appendix E](#page-742-0) for further information.

Each hint table consists of a portion of the stream, beginning at the position in the stream indicated by the corresponding stream attribute. Additionally, there is a required page offset hint table, which must be the first table in the stream and must start at offset 0. (If there is an overflow hint stream, its contents are to be appended seamlessly to the primary hint stream; hint table positions are relative to the beginning of this combined stream.) In general, this byte stream is treated as a bit stream, high-order bit first, which is then subdivided into fields of arbitrary width without regard to byte boundaries. However, each hint table begins at a byte boundary.

The hint tables are designed to encode the required information as compactly as possible. Interpreting the hint tables requires reading them sequentially; they are not designed for random access. The client is expected to read and decode the tables once and retain the information for as long as the document remains open.

A hint table encodes the positions of various objects in the file. The representation is either explicit (an offset from the beginning of the file) or implicit (accumulated lengths of preceding objects). Regardless of the representation, the resulting positions must be interpreted as if the primary hint stream itself were not present. That is, a position greater than the *hint stream offset* must have the *hint stream length* added to it in order to determine the actual offset relative to the beginning of the file. (The hint stream offset and hint stream length are the values *offset*<sub>1</sub> and *length*<sub>1</sub> in the **H** array in the linearization parameter dictionary at the beginning of the file.)

The reason for this rule is that the length of the primary hint stream depends on the information contained within the hint tables, and this is not known until after they have been generated. Any information contained in the hint tables must not depend on knowing the primary hint stream's length in advance.

Note that this rule applies only to offsets given in the hint tables and not to offsets given in the cross-reference tables or linearization parameter dictionary. Also, the offset and length of the overflow hint stream, if present, need not be taken into account, since this object follows all other objects in the file.

## **F.3.1 Page Offset Hint Table**

The page offset hint table provides information required for locating each page. Additionally, for each page except the first, it also enumerates all shared objects that the page references, directly or indirectly.

This table begins with a header section, described in [Table F.3,](#page-762-0) followed by one or more per-page entries, described in [Table F.4.](#page-763-0) Note that the items making up each per-page entry are not contiguous; they are broken up with items from entries for other pages. The order of items making up the per-page entries is as follows:

- 1. Item 1 for all pages, in page order starting with the first page
- 2. Item 2 for all pages, in page order starting with the first page
- 3. Item 3 for all pages, in page order starting with the first page
- 4. Item 4 for all shared objects in the second page, followed by item 4 for all shared objects in the third page, and so on
- 5. Item 5 for all shared objects in the second page, followed by item 5 for all shared objects in the third page, and so on
- 6. Item 6 for all pages, in page order starting with the first page
- 7. Item 7 for all pages, in page order starting with the first page

*Note: All the "bits needed" items in [Table F.3](#page-762-0), such as item 3, may have values in the range 0 through 32. Although that range requires only 6 bits, 16-bit numbers are used.* 

<span id="page-762-0"></span>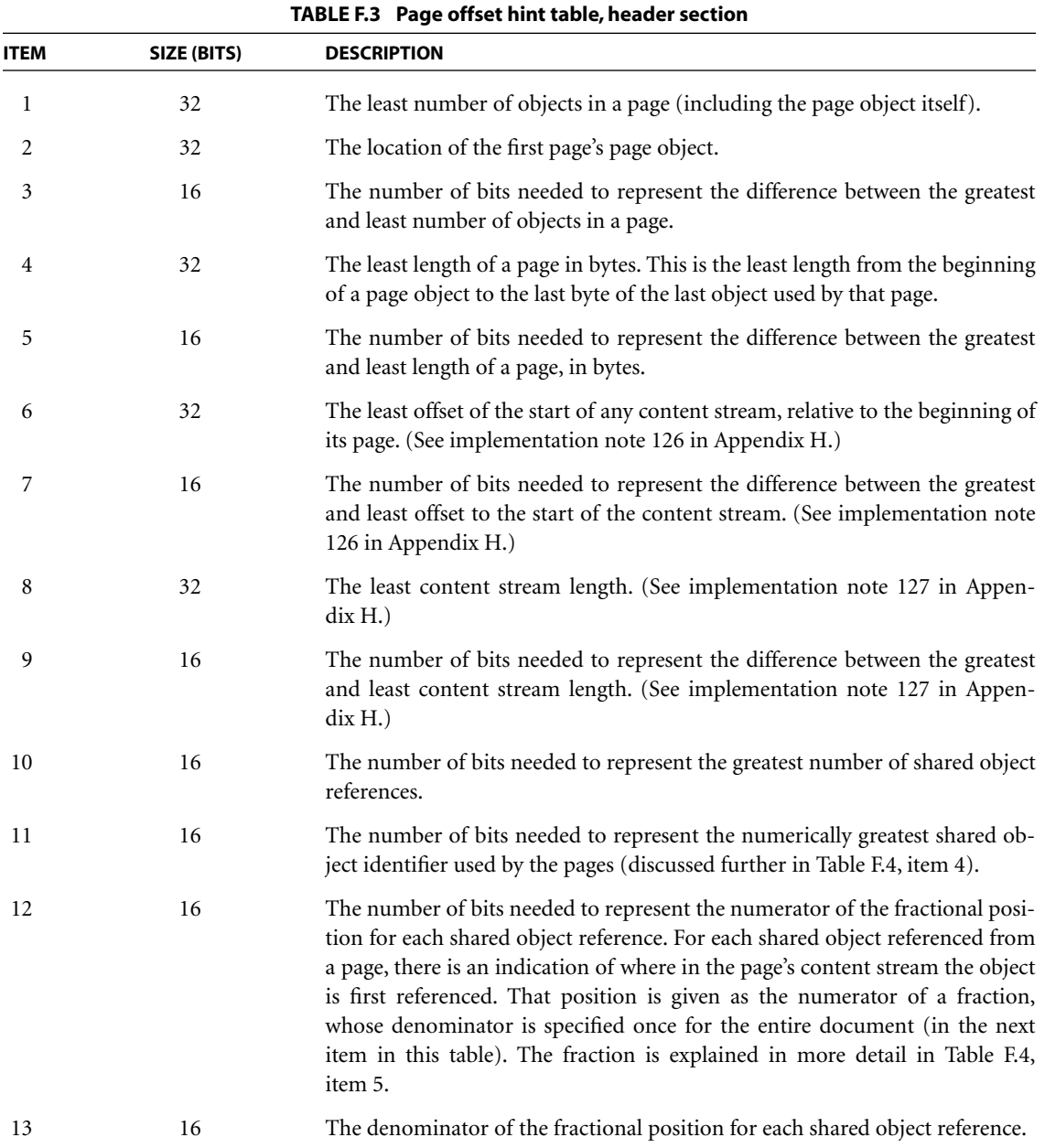

<span id="page-763-0"></span>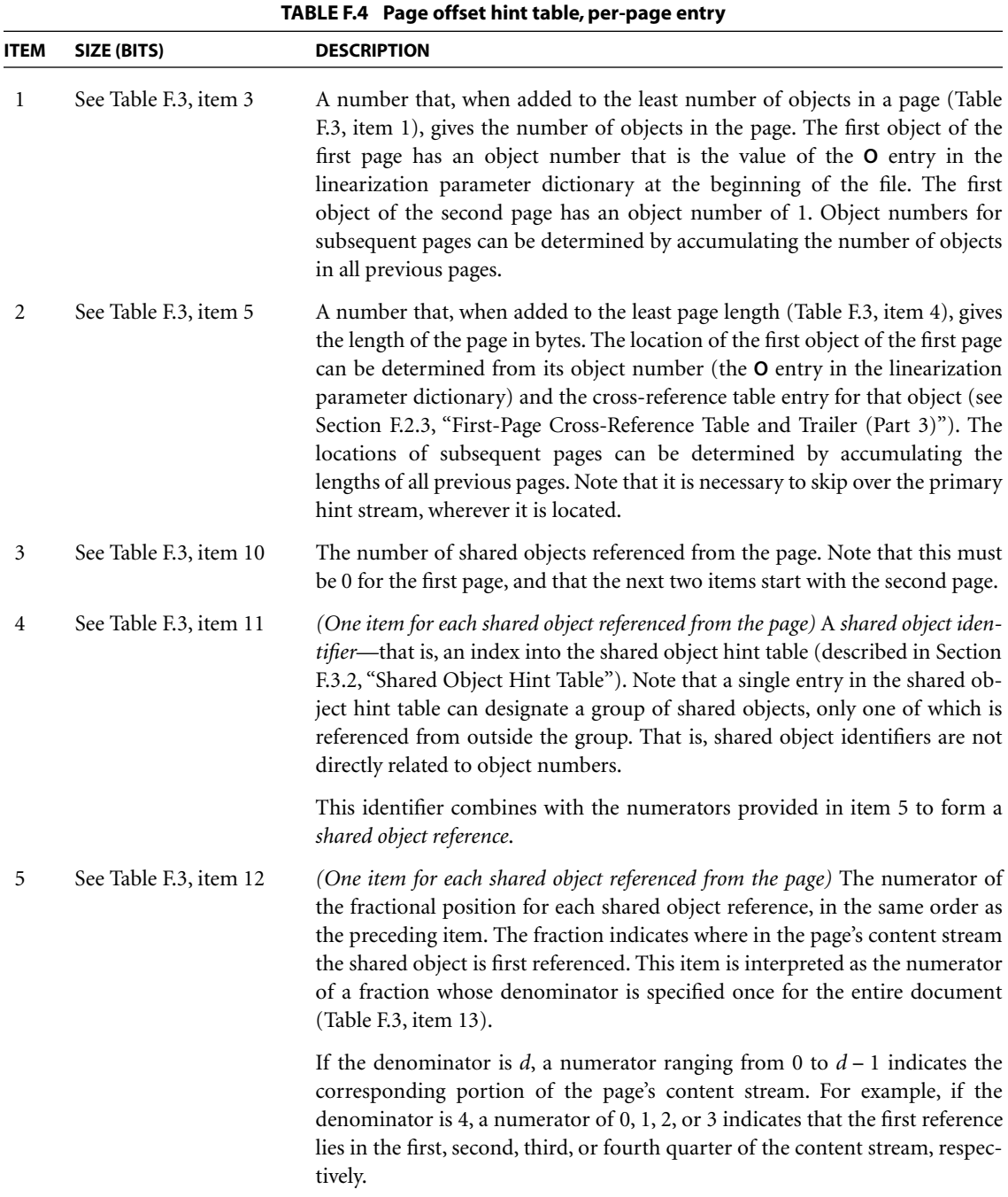

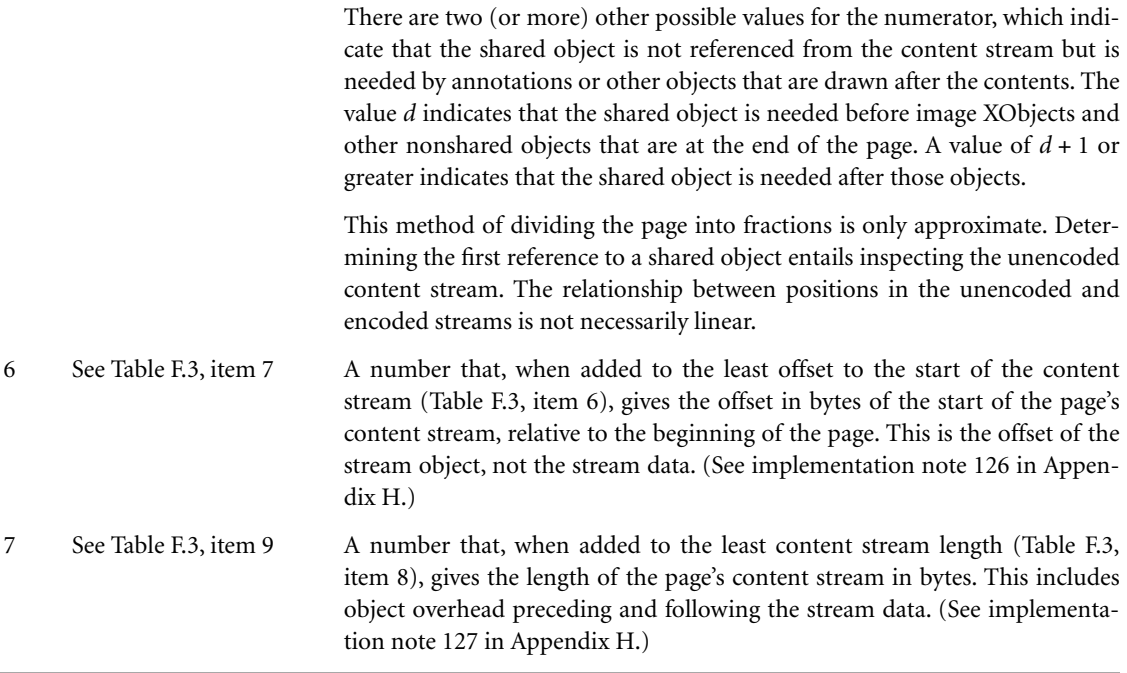

# <span id="page-764-0"></span>**F.3.2 Shared Object Hint Table**

The shared object hint table gives information required to locate shared objects (see [Section F.2.8, "Shared Objects \(Part 8\)"](#page-758-1)). Shared objects can be physically located in either of two places: objects that are referenced from the first page are located with the first-page objects ([part 6\)](#page-749-0); all other shared objects are located in the shared objects section [\(part 8\)](#page-750-2).

A single entry in the shared object hint table can actually describe a group of adjacent objects, under the following condition: Only the first object in the group is referenced from outside the group; the remaining objects in the group are referenced only from other objects in the same group. The objects in a group must have adjacent object numbers.

The page offset hint table, interactive form hint table, and logical structure hint table refer to an entry in the shared object hint table by a simple index that is its sequential position in the table, counting from 0.

The shared object hint table consists of a header section [\(Table F.5\)](#page-765-0), followed by one or more shared object group entries ([Table F.6\)](#page-766-0). There are two sequences of shared object group entries: the ones for objects located in the first page, followed by the ones for objects located in the shared objects section. The entries have the same format in both cases. Note that the items making up each shared object group entry are not contiguous; they are broken up with items from entries for other shared object groups. The order of items in each sequence is as follows:

- 1. Item 1 for the first group, item 1 for the second group, and so on
- 2. Item 2 for the first group, item 2 for the second group, and so on
- 3. Item 3 for the first group, item 3 for the second group, and so on
- 4. Item 4 for the first group, item 4 for the second group, and so on

All objects associated with the first page ([part 6](#page-749-0)) have entries in the shared object hint table, whether or not they are actually shared. The first entry refers to the beginning of the first page and has an object count and length that span all the initial nonshared objects. The next entry refers to a group of shared objects. Subsequent entries span additional groups of either shared or nonshared objects consecutively, until all shared objects in the first page have been enumerated. (The entries that refer to nonshared objects will never be used.)

<span id="page-765-0"></span>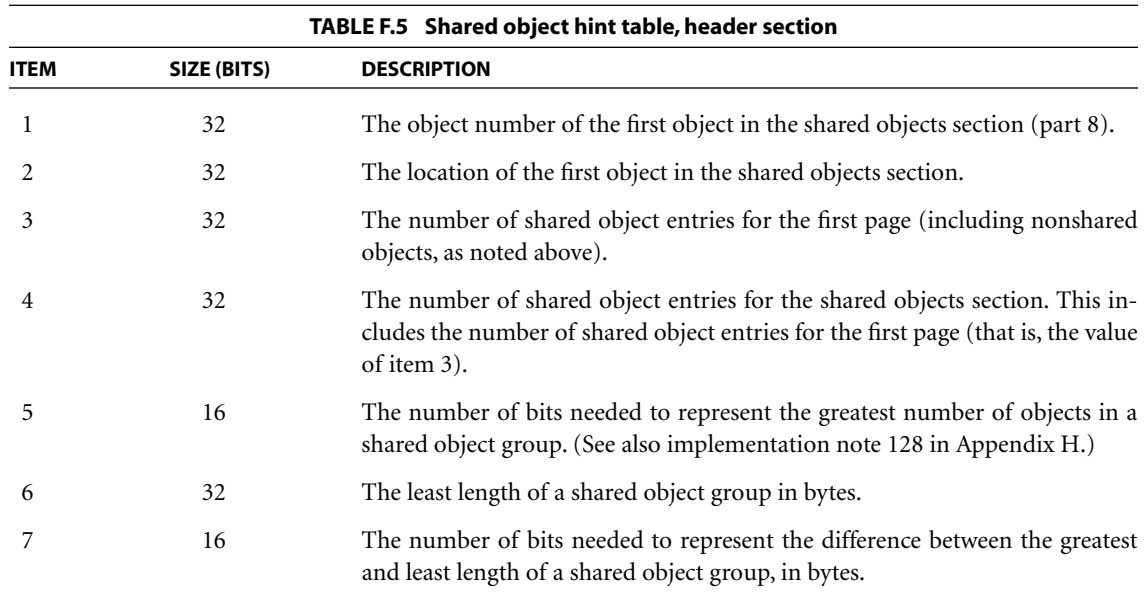

<span id="page-766-0"></span>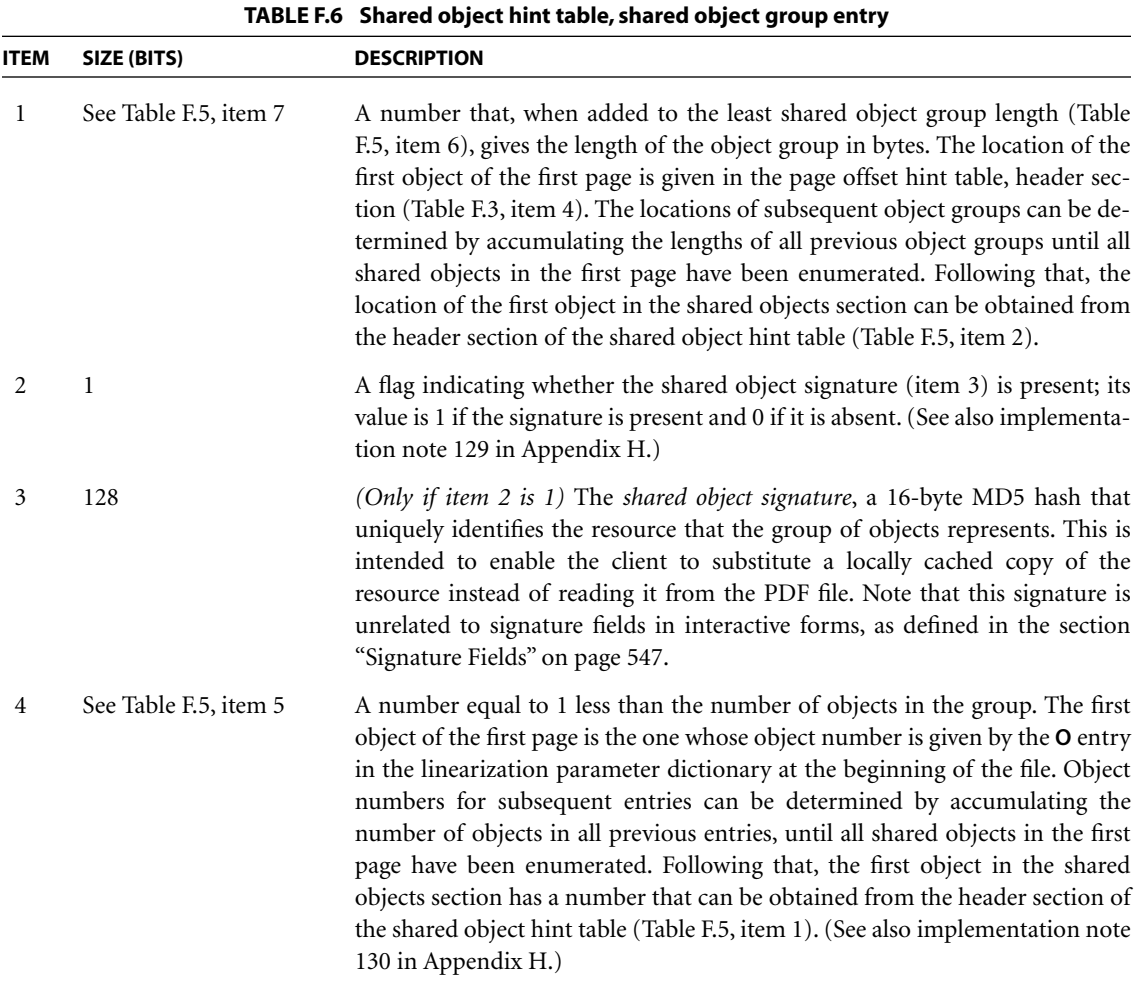

*Note: In a document consisting of only one page, all of that page's objects are nevertheless treated as if they were shared; the shared object hint table reflects this. (See [implementation note 131](#page-828-3) in [Appendix H](#page-802-0).)* 

# **F.3.3 Thumbnail Hint Table**

The thumbnail hint table consists of a header section ([Table F.7](#page-767-0)), followed by the thumbnails section, which includes one or more per-page entries ([Table F.8](#page-768-1)), each of which describes the thumbnail image for a single page. The entries are in page number order starting with page 0, even if the document catalog contains an **OpenAction** entry that specifies opening at some page other than page 0. Thumbnail images may exist for some pages and not for others.

<span id="page-767-0"></span>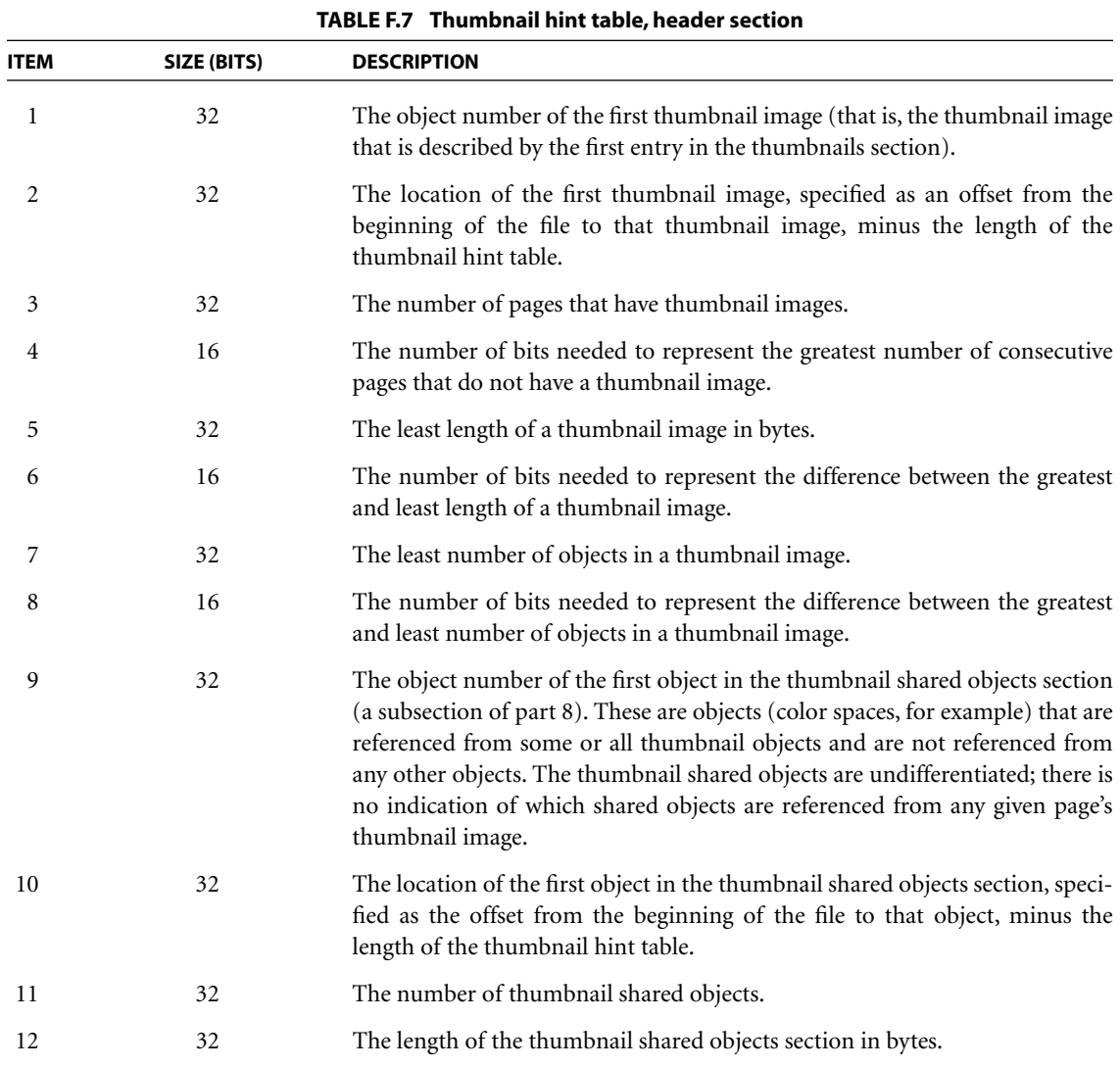

<span id="page-768-1"></span>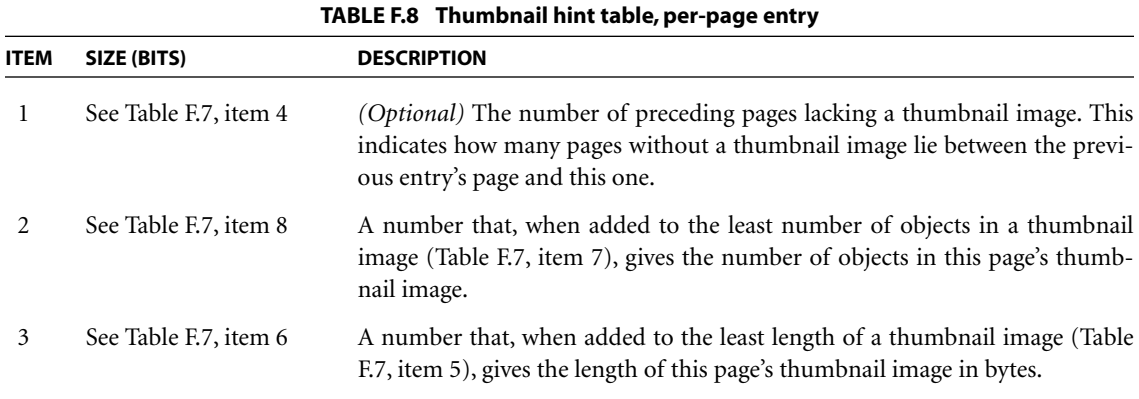

The order of items in [Table F.8](#page-768-1) is as follows:

- 1. Item 1 for all pages, in page order starting with the first page
- 2. Item 2 for all pages, in page order starting with the first page
- 3. Item 3 for all pages, in page order starting with the first page

## <span id="page-768-0"></span>**F.3.4 Generic Hint Tables**

Certain categories of objects are associated with the document as a whole rather than with individual pages (see [Section F.2.9, "Other Objects \(Part 9\)](#page-758-0)"), and it is sometimes useful to provide hints for accessing those objects efficiently. For each category of hints, there is a separate entry in the primary hint stream giving the starting position of the table within the stream (see [Section F.2.5, "Hint Streams](#page-753-0) [\(Parts 5 and 10\)"](#page-753-0)).

There is a generic representation for such hints, specified below. This representation is useful for some standard categories of objects, such as outline items, article threads, and named destinations. It may also be useful for application-specific objects accessed by plug-in extensions. It is considerably more convenient for a plug-in to use the generic hint representation than to specify custom hints.

A generic hint table describes a single group of objects that are located together in the PDF file. The entries in this table are listed in [Table F.9](#page-769-0).

<span id="page-769-0"></span>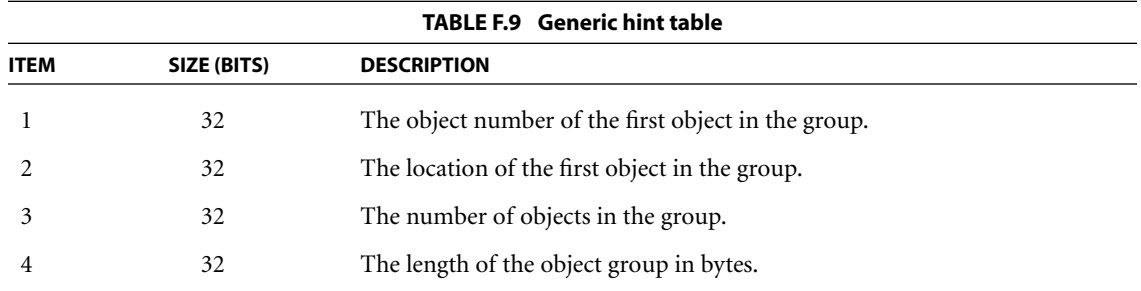

#### **F.3.5 Interactive Form and Logical Structure Hint Tables**

If an interactive form dictionary or structure tree root is present, the interactive form and logical structure hint tables refer to the contents of those dictionaries; see [Section F.2.9, "Other Objects \(Part 9\)](#page-758-0)." Interactive forms and logical structure hierarchies can refer to objects that are shared with other parts of the document, in which case the hint table lists those shared objects.

An interactive form or logical structure hint table begins with the same entries as in a generic hint table, followed by three additional entries, as shown in [Table](#page-769-1) [F.10](#page-769-1).

<span id="page-769-1"></span>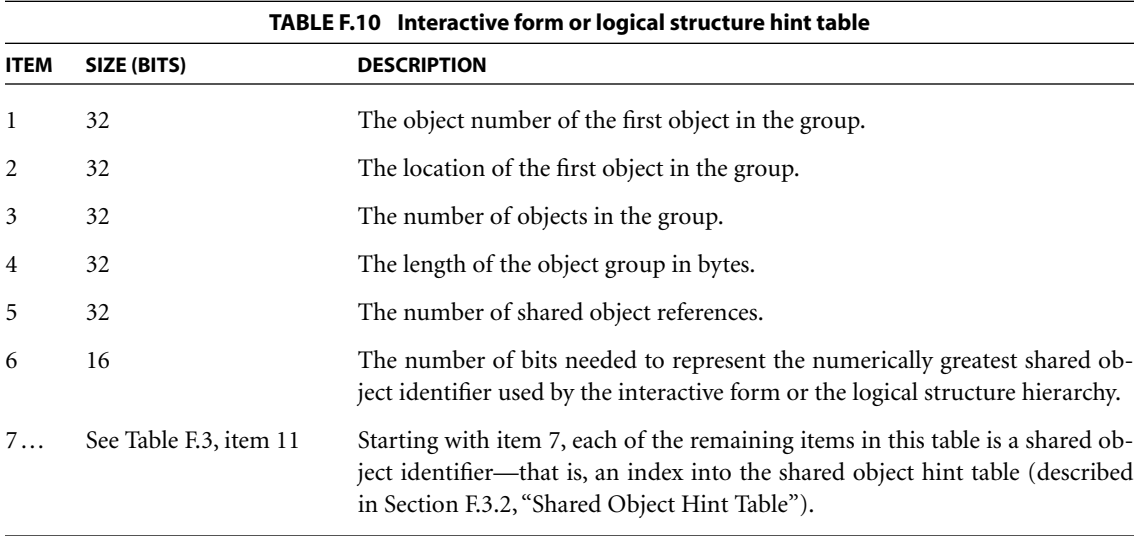

#### **F.3.6 Other Hint Tables**

The outline, thread information, named destination, information dictionary, and page label hint tables use the generic hint table representation; see [Section F.3.4,](#page-768-0) ["Generic Hint Tables](#page-768-0)." The objects that they refer to are grouped together as described in [Section F.2.9, "Other Objects \(Part 9\).](#page-758-0)"

# <span id="page-770-0"></span>**F.4 Access Strategies**

This section outlines how the client can take advantage of the structure of a Linearized PDF file in order to retrieve and display it efficiently. This material is not formally a part of the Linearized PDF specification, but it may help explain the rationale for the organization.

#### **F.4.1 Opening at the First Page**

As described earlier, when a document is initially accessed, a request is issued to retrieve the entire file, starting at the beginning. Consequently, Linearized PDF is organized so that all the data required to display the first page is at the beginning of the file. This includes all resources that are referenced from the first page, whether or not they are also referenced from other pages.

The first page is usually but not necessarily page 0. If the document catalog contains an **OpenAction** entry that specifies opening at some page other than page 0, that page will be the one physically located at the beginning of the document. Thus, opening a document at the default place (rather than a specific destination) requires simply waiting for the first-page data to arrive; no additional transactions are required.

In an ordinary PDF viewer application, opening a document requires first positioning to the end to obtain the **startxref** line. Since a Linearized PDF file has the first page's cross-reference table at the beginning, reading the **startxref** line is not necessary. All that is required is to verify that the file length given in the linearization parameter dictionary at the beginning of the file matches the actual length of the file, indicating that no updates have been appended to the PDF file.

The primary hint stream is located either before or after the first-page section. This means that it will also be retrieved as part of the initial sequential read of the file. The client is expected to interpret and retain all the information in the hint tables. They are reasonably compact and are not designed to be obtained from the file in random pieces.

The client must now decide whether to continue reading the remainder of the document sequentially or to abort the initial transaction and access subsequent pages using separate transactions requesting byte ranges. This decision is a function of the size of the file, the data rate of the channel, and the overhead cost of a transaction.

#### <span id="page-771-0"></span>**F.4.2 Opening at an Arbitrary Page**

The viewer application may be requested to open a PDF file at an arbitrary page. The page can be specified in one of three ways:

- **•** By page number (remote go-to action, integer page specifier)
- **•** By named destination (remote go-to action, name or string page specifier)
- **•** By article thread (thread action)

Additionally, an indexed search results in opening a document by page number. Handling this case efficiently is especially important.

As indicated above, when the document is initially opened, it is retrieved sequentially starting at the beginning. As soon as the hint tables have been received, the client has sufficient information to request retrieval of any page of the document given its page number. Therefore, it can abort the initial transaction and issue a new transaction for the target page, as described in [Section F.4.3, "Going to](#page-772-0) [Another Page of an Open Document.](#page-772-0)"

The position of the primary hint stream [\(part 5](#page-749-1)) with respect to the first-page section ([part 6](#page-749-0)) determines how quickly this can be done. If the primary hint stream precedes the first-page section, the initial transaction can be aborted very quickly; however, this is at the cost of increased delay when opening the document at the first page. On the other hand, if the primary hint stream follows the first-page section, displaying the first page is quicker (since the hint tables are not needed for that), but opening at an arbitrary page is delayed by the time required to receive the first page. The decision whether to favor opening at the first page or opening at an arbitrary page must be made at the time a PDF file is linearized.

If an overflow hint stream exists, obtaining it requires issuing an additional transaction. For this reason, inclusion of an overflow hint stream in Linearized PDF, although permitted, is not recommended. The feature exists to allow the linearizer to write the PDF file with space reserved for a primary hint stream of an estimated size, and then go back and fill in the hint tables. If the estimate is too small, the linearizer can append an overflow stream containing the remaining hint table data. This enables the PDF file to be written in one pass, which may be an advantage if the performance of writing PDF is considered important.

Opening at a named destination requires the viewer application first to read the entire **Dests** or **Names** dictionary, for which a hint is present. Using this information, it is possible to determine the page containing the specific destination identified by the name.

Opening to an article requires the viewer application first to read the entire **Threads** array, which is located with the document catalog at the beginning of the document. Using this information, it is possible to determine the page containing the first bead of any thread. Opening at other than the first bead of a thread requires chaining through all the beads until the desired one is reached; there are no hints to accelerate this.

## <span id="page-772-0"></span>**F.4.3 Going to Another Page of an Open Document**

Given a page number and the information in the hint tables, it is now straightforward for the client to construct a single request to retrieve any arbitrary page of the document. The request should include:

- **•** The objects of the page itself, whose byte range can be determined from the entry in the page offset hint table.
- **•** The portion of the main cross-reference table referring to those objects. This can be computed from main cross-reference table location (the **T** entry in the linearization parameter dictionary) and the cumulative object number in the page offset hint table.
- **•** The shared objects referenced from the page, whose byte ranges can be determined from information in the shared object hint table.
- **•** The portion or portions of the main cross-reference table referring to those objects, as described above.

The purpose of the fractions in the page offset hint table is to enable the client to schedule retrieval of the page in a way that allows incremental display of the data as it arrives. It accomplishes this by constructing a request that interleaves pieces of the page contents with the shared resources that the contents refer to. This serves much the same purpose as the physical interleaving that is done for the first page.

## **F.4.4 Drawing a Page Incrementally**

The ordering of objects in pages and the organization of the hint tables are intended to allow progressive update of the display and early opportunities for user interaction when the data is arriving slowly. The viewer application must recognize instances in which the targets of indirect object references have not yet arrived and, where possible, rearrange the order in which it acts on the objects in the page.

The following sequence of actions is recommended:

- 1. Activate the annotations, but do not draw them yet. Also activate the cursor feedback for any article threads in the page.
- 2. Begin drawing the contents. Whenever there is a reference to an image XObject that has not yet arrived, skip over it. Whenever there is a reference to a font whose definition is an embedded font file that has not yet arrived, draw the text using a substitute font (if that is possible).
- 3. Draw the annotations.
- 4. Draw the images as they arrive, together with anything that overlaps them.
- 5. Once the embedded font definitions have arrived, redraw the text using the correct fonts, together with anything that overlaps the text.

The last two steps should be done using an off-screen buffer if possible, to avoid objectionable flashing during the redraw process.

On encountering a reference XObject (see [Section 4.9.3, "Reference XObjects"](#page-306-0)), the viewer application may choose to initially display the object itself as a proxy and defer the retrieval and rendering of the imported content. Note that, since all XObjects in a Linearized PDF file follow the content stream of the page on which they appear, their retrieval is already deferred; the use of a reference XObject will result in an additional level of deferral.

# **F.4.5 Following an Article Thread**

As indicated earlier, the bead dictionaries for any article thread that visits a given page are located with that page. This enables the bead rectangles to be activated and proper cursor feedback to be shown.

If the user follows a thread, the viewer application can obtain the object number from the **N** or **P** entry of the bead dictionary. This identifies a target bead, which is located with the page to which it belongs. Given this object number, the viewer application can then go to that page, as discussed in [Section F.4.3, "Going to](#page-772-0) [Another Page of an Open Document.](#page-772-0)"

## **F.4.6 Accessing an Updated File**

As stated earlier, if a Linearized PDF file subsequently has an incremental update appended to it, the linearization and hints are no longer valid. Actually, this is not necessarily true, but the viewer application must do some additional work to validate them.

When the viewer application sees that the file is longer than the length given in the linearization parameter dictionary, it must issue an additional transaction to read everything that was appended. It must then analyze the objects in that update to see whether any of them modify objects that are in the first page or that are the targets of hints. If so, it must augment its internal data structures as necessary to take the updates into account.

For a PDF file that has received only a small update, this approach may be worthwhile. Accessing the file this way will be quicker than accessing it without hints or retrieving the entire file before displaying any of it.

# **APPENDIX G**

# **GExample PDF Files**

THIS APPENDIX PRESENTS several examples showing the structure of actual PDF files:

- **•** A minimal file that can serve as a starting point for creating other PDF files (and that is the basis of later examples)
- **•** A simple example that shows a text string—the classic "Hello World"—and a simple graphics example that draws lines and shapes
- **•** A fragment of a PDF file that illustrates the structure of the page tree for a large document and, similarly, two fragments that illustrate the structure of an outline hierarchy
- **•** Finally, an example showing the structure of a PDF file as it is updated several times, illustrating multiple body sections, cross-reference sections, and trailers

*Note: The Length values of stream objects in the examples and the byte addresses in cross-reference tables are not necessarily accurate.* 

# **G.1 Minimal PDF File**

[Example G.1](#page-777-1) is a PDF file that does not draw anything; it is almost the minimum acceptable PDF file. It is not strictly the minimum acceptable because it contains an outline dictionary (**Outlines** in the document catalog) with a zero count (in which case this object would normally be omitted); a page content stream (**Contents** in the page object); and a resource dictionary (**Resources** in the page object) containing a **ProcSet** array. These objects were included to make this file useful as a starting point for creating other, more realistic PDF files.

[Table G.1](#page-777-0) lists the objects present in this example.

<span id="page-777-0"></span>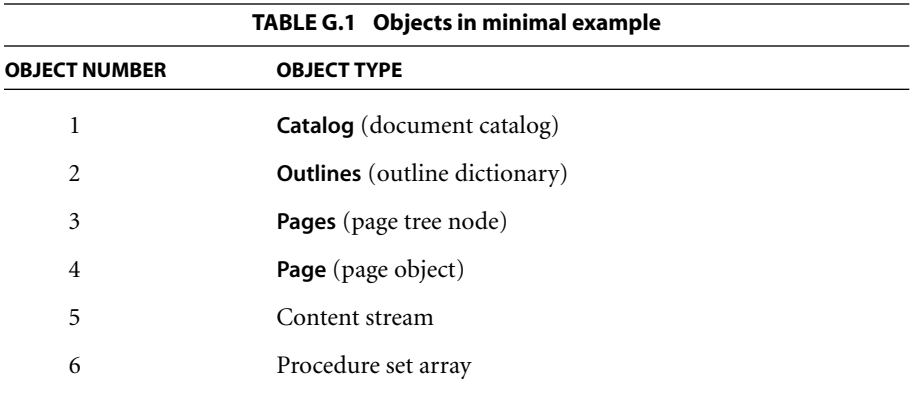

*Note: When using [Example G.1](#page-777-1) as a starting point for creating other files, remember to update the ProcSet array as needed (see [Section 9.1, "Procedure Sets](#page-593-0)"). Also, remember that the cross-reference table entries may need to have a trailing space (see [Section 3.4.3, "Cross-Reference Table"](#page-83-0)).* 

#### <span id="page-777-1"></span>**Example G.1**

```
%PDF−1.4
1 0 obj
  << /Type /Catalog
      /Outlines 2 0 R
      /Pages 3 0 R
  >>
endobj
2 0 obj
   << /Type Outlines
      /Count 0
  >>
endobj
3 0 obj
  << /Type /Pages
      /Kids [4 0 R]
      /Count 1
  >>
endobj
```
4 0 obj << /Type /Page /Parent 3 0 R /MediaBox [0 0 612 792] /Contents 5 0 R /Resources << /ProcSet 6 0 R >> >> endobj 5 0 obj << /Length 35 >> stream …*Page-marking operators*… endstream endobj 6 0 obj [/PDF] endobj xref 0 7 0000000000 65535 f 0000000009 00000 n 0000000074 00000 n 0000000120 00000 n 0000000179 00000 n 0000000300 00000 n 0000000384 00000 n trailer  $<<$  /Size 7 /Root 1 0 R >> startxref 408

%%EOF

# **G.2 Simple Text String Example**

[Example G.2](#page-779-0) is the classic "Hello World" example built from the preceding example. It shows a single line of text consisting of the string Hello World, illustrating the use of fonts and several text-related PDF operators. The string is displayed in 24-point Helvetica; because Helvetica is one of the standard 14 fonts, no font descriptor is needed.

<span id="page-779-1"></span>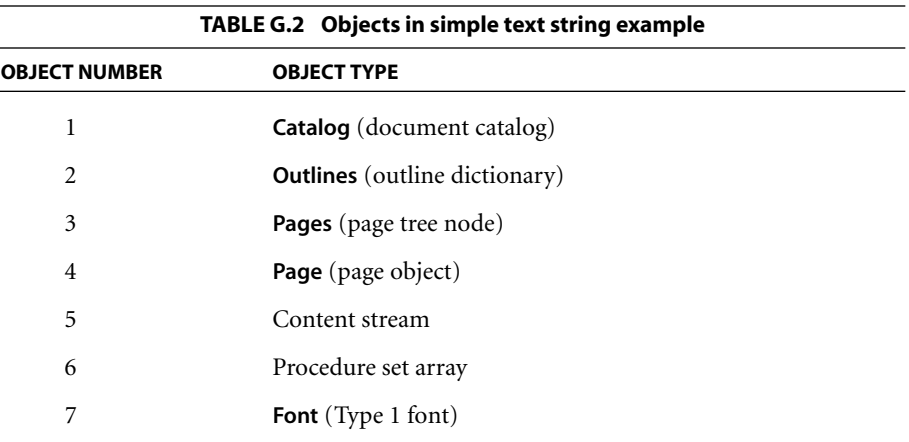

[Table G.2](#page-779-1) lists the objects present in this example.

#### <span id="page-779-0"></span>**Example G.2**

```
%PDF−1.4
1 0 obj
   << /Type /Catalog
      /Outlines 2 0 R
      /Pages 3 0 R
  >>
endobj
2 0 obj
   << /Type /Outlines
      /Count 0
  >>
endobj
```
3 0 obj << /Type /Pages /Kids [4 0 R] /Count 1 >> endobj 4 0 obj << /Type /Page /Parent 3 0 R /MediaBox [0 0 612 792] /Contents 5 0 R /Resources << /ProcSet 6 0 R /Font << /F1 7 0 R >> >> >> endobj 5 0 obj << /Length 73 >> stream BT /F1 24 Tf 100 100 Td (Hello World) Tj ET endstream endobj 6 0 obj [/PDF /Text] endobj 7 0 obj << /Type /Font /Subtype /Type1 /Name /F1 /BaseFont /Helvetica /Encoding /MacRomanEncoding >> endobj

xref 0 8 0000000000 65535 f 0000000009 00000 n 0000000074 00000 n 0000000120 00000 n 0000000179 00000 n 0000000364 00000 n 0000000466 00000 n 0000000496 00000 n trailer  $<<$  /Size 8 /Root 1 0 R >> startxref 625 %%EOF

# **G.3 Simple Graphics Example**

[Example G.3](#page-782-0) draws a thin black line segment, a thick black dashed line segment, a filled and stroked rectangle, and a filled and stroked cubic Bézier curve. [Table G.3](#page-781-0) lists the objects present in this example, and [Figure G.1](#page-782-1) shows the resulting output. (Each shape has a red border, and the rectangle is filled with light blue.)

<span id="page-781-0"></span>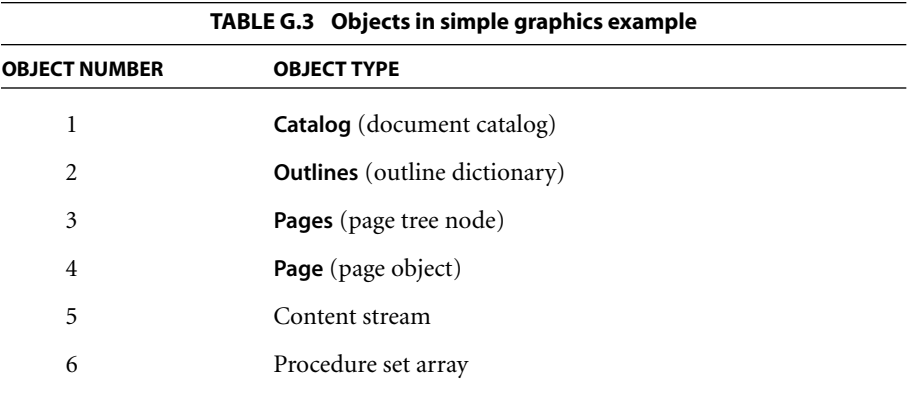

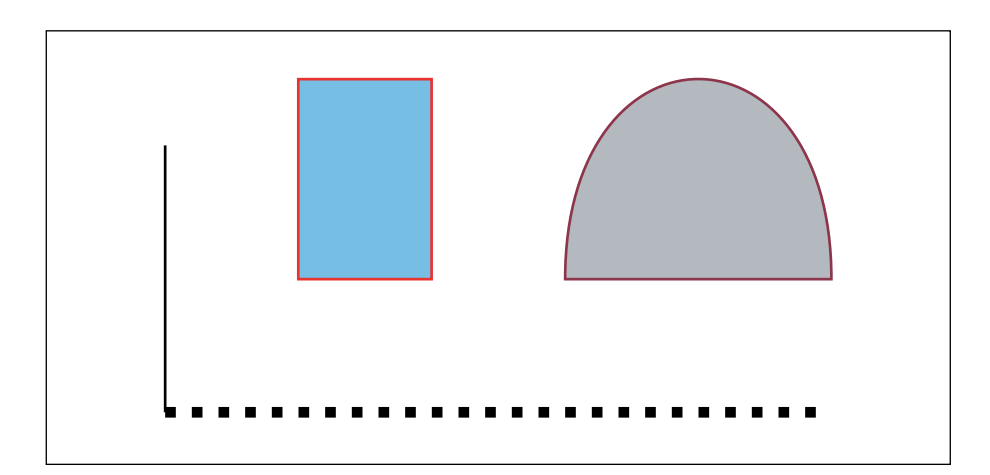

**FIGURE G.1** *Output of [Example G.3](#page-782-0)*

#### <span id="page-782-1"></span><span id="page-782-0"></span>**Example G.3**

```
%PDF−1.4
1 0 obj
  << /Type /Catalog
      /Outlines 2 0 R
      /Pages 3 0 R
  >>
endobj
2 0 obj
  << /Type /Outlines
      /Count 0
  >>
endobj
3 0 obj
  << /Type /Pages
      /Kids [4 0 R]
      /Count 1
  >>
endobj
```
4 0 obj << /Type /Page /Parent 3 0 R /MediaBox [0 0 612 792] /Contents 5 0 R /Resources << /ProcSet 6 0 R >> >> endobj 5 0 obj << /Length 883 >> stream % Draw a black line segment, using the default line width. 150 250 m 150 350 l S % Draw a thicker, dashed line segment. 4 w % Set line width to 4 points [4 6] 0 d % Set dash pattern to 4 units on, 6 units off 150 250 m 400 250 l S [] 0 d % Reset dash pattern to a solid line 1 w % Reset line width to 1 unit % Draw a rectangle with a 1−unit red border, filled with light blue. 1.0 0.0 0.0 RG % Red for stroke color 0.5 0.75 1.0 rg % Light blue for fill color 200 300 50 75 re B % Draw a curve filled with gray and with a colored border. 0.5 0.1 0.2 RG 0.7 g 300 300 m 300 400 400 400 400 300 c b endstream endobj 6 0 obj [/PDF] endobj

xref 0 7 0000000000 65535 f 0000000009 00000 n 0000000074 00000 n 0000000120 00000 n 0000000179 00000 n 0000000300 00000 n 0000001532 00000 n trailer << /Size 7 /Root 1 0 R >> startxref %%EOF

# **G.4 Page Tree Example**

[Example G.4](#page-785-0) is a fragment of a PDF file illustrating the structure of the page tree for a large document. It contains the page tree nodes for a 62-page document; [Figure G.2](#page-784-0) shows the structure of this page tree. Numbers in the figure are object numbers corresponding to the objects in the example.

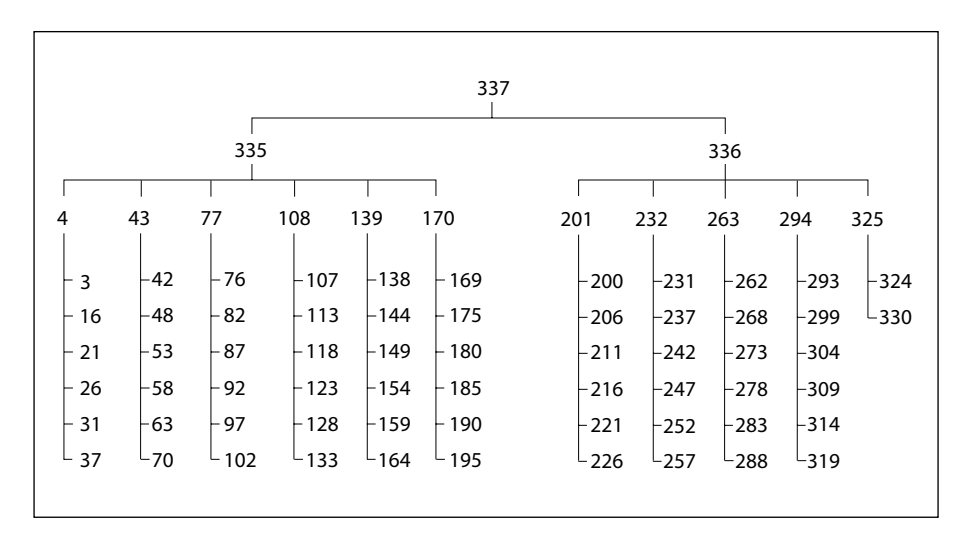

<span id="page-784-0"></span>**FIGURE G.2** *Page tree for [Example G.4](#page-785-0)*

#### APPENDIX G *Example PDF Files*

#### <span id="page-785-0"></span>**Example G.4**

```
337 0 obj
   << /Type /Pages
       /Kids [ 335 0 R
               336 0 R
             ]
       /Count 62
   >>
endobj
335 0 obj
   << /Type /Pages
       /Parent 337 0 R
       /Kids [ 4 0 R
               43 0 R
               77 0 R
               108 0 R
               139 0 R
               170 0 R
             ]
       /Count 36
   >>
endobj
336 0 obj
   << /Type /Pages
       /Parent 337 0 R
       /Kids [ 201 0 R
               232 0 R
               263 0 R
               294 0 R
               325 0 R
             ]
       /Count 26
   >>
endobj
```

```
4 0 obj
   << /Type /Pages
       /Parent 335 0 R
       /Kids [ 3 0 R
               16 0 R
               21 0 R
               26 0 R
               31 0 R
               37 0 R
             ]
       /Count 6
   >>
endobj
43 0 obj
   << /Type /Pages
       /Parent 335 0 R
       /Kids [ 42 0 R
               48 0 R
               53 0 R
               58 0 R
               63 0 R
               70 0 R
             ]
       /Count 6
   >>
endobj
77 0 obj
   << /Type /Pages
       /Parent 335 0 R
       /Kids [ 76 0 R
               82 0 R
               87 0 R
               92 0 R
               97 0 R
               102 0 R
             ]
       /Count 6
   >>
endobj
```
108 0 obj

```
<< /Type /Pages
       /Parent 335 0 R
       /Kids [ 107 0 R
               113 0 R
               118 0 R
               123 0 R
               128 0 R
               133 0 R
             ]
       /Count 6
   >>
endobj
139 0 obj
   << /Type /Pages
       /Parent 335 0 R
       /Kids [ 138 0 R
               144 0 R
               149 0 R
               154 0 R
               159 0 R
               164 0 R
            ]
       /Count 6
   >>
endobj
170 0 obj
   << /Type /Pages
       /Parent 335 0 R
       /Kids [ 169 0 R
               175 0 R
               180 0 R
               185 0 R
               190 0 R
               195 0 R
             ]
       /Count 6
   >>
endobj
```

```
201 0 obj
  << /Type /Pages
       /Parent 336 0 R
       /Kids [ 200 0 R
              206 0 R
              211 0 R
              216 0 R
              221 0 R
              226 0 R
             ]
       /Count 6
  >>
endobj
232 0 obj
  << /Type /Pages
       /Parent 336 0 R
       /Kids [ 231 0 R
              237 0 R
              242 0 R
              247 0 R
              252 0 R
              257 0 R
            ]
       /Count 6
  >>
endobj
263 0 obj
  << /Type /Pages
       /Parent 336 0 R
       /Kids [ 262 0 R
              268 0 R
              273 0 R
              278 0 R
              283 0 R
               288 0 R
            ]
       /Count 6
```
>>

endobj

```
294 0 obj
   << /Type /Pages
       /Parent 336 0 R
       /Kids [ 293 0 R
               299 0 R
               304 0 R
               309 0 R
               314 0 R
               319 0 R
             ]
       /Count 6
  >>
endobj
325 0 obj
   << /Type /Pages
       /Parent 336 0 R
       /Kids [ 324 0 R
               330 0 R
             ]
       /Count 2
  >>
endobj
```
# **G.5 Outline Hierarchy Example**

This section from a PDF file illustrates the structure of an outline hierarchy with six items. [Example G.5](#page-790-0) shows the outline with all items open, as illustrated in [Figure G.3.](#page-789-0)

| On-screen appearance | Object<br>number | Count |
|----------------------|------------------|-------|
|                      | 21               | 6     |
| Document             | 22               | 4     |
| Section 1            | 25               | ŋ     |
| Section 2            | 26               |       |
| Subsection 1         | 27               | ŋ     |
| Section 3            | 28               | ŋ     |
| Summary              | 29               |       |
|                      |                  |       |

<span id="page-789-0"></span>**FIGURE G.3** *Document outline as displayed in [Example G.5](#page-790-0)*

#### <span id="page-790-0"></span>**Example G.5**

```
21 0 obj
   << /Type /Outlines
       /First 22 0 R
       /Last 29 0 R
       /Count 6
  >>
endobj
22 0 obj
   << /Title (Document)
       /Parent 21 0 R
       /Next 29 0 R
       /First 25 0 R
       /Last 28 0 R
       /Count 4
       /Dest [3 0 R /XYZ 0 792 0]
  >>
endobj
25 0 obj
   << /Title (Section 1)
       /Parent 22 0 R
       /Next 26 0 R
       /Dest [3 0 R /XYZ null 701 null]
  >>
endobj
26 0 obj
   << /Title (Section 2)
       /Parent 22 0 R
       /Prev 25 0 R
       /Next 28 0 R
       /First 27 0 R
       /Last 27 0 R
       /Count 1
       /Dest [3 0 R /XYZ null 680 null]
  >>
endobj
```

```
27 0 obj
   << /Title (Subsection 1)
       /Parent 26 0 R
       /Dest [3 0 R /XYZ null 670 null]
   >>
endobj
28 0 obj
   << /Title (Section 3)
       /Parent 22 0 R
       /Prev 26 0 R
       /Dest [7 0 R /XYZ null 500 null]
   >>
endobj
29 0 obj
   << /Title (Summary)
       /Parent 21 0 R
       /Prev 22 0 R
       /Dest [8 0 R /XYZ null 199 null]
  >>
endobj
```
[Example G.6](#page-792-0) is the same as [Example G.5](#page-790-0), except that one of the outline items has been closed in the display. The outline appears as shown in [Figure G.4](#page-791-0).

| On-screen appearance | Object<br>number | Count |
|----------------------|------------------|-------|
|                      | 21               | 5     |
| Document             | 22               | 3     |
| Section 1            | 25               |       |
| Section 2            | 26               |       |
| Section 3            | 28               |       |
| Summary              | 29               |       |

<span id="page-791-0"></span>**FIGURE G.4** *Document outline as displayed in [Example G.6](#page-792-0)*
#### **Example G.6**

```
21 0 obj
   << /Type /Outlines
       /First 22 0 R
       /Last 29 0 R
       /Count 5
  >>
endobj
22 0 obj
   << /Title (Document)
       /Parent 21 0 R
       /Next 29 0 R
       /First 25 0 R
       /Last 28 0 R
       /Count 3
       /Dest [3 0 R /XYZ 0 792 0]
  >>
endobj
25 0 obj
   << /Title (Section 1)
       /Parent 22 0 R
       /Next 26 0 R
       /Dest [3 0 R /XYZ null 701 null]
  >>
endobj
26 0 obj
   << /Title (Section 2)
       /Parent 22 0 R
       /Prev 25 0 R
       /Next 28 0 R
       /First 27 0 R
       /Last 27 0 R
       /Count −1
       /Dest [3 0 R /XYZ null 680 null]
  >>
endobj
```

```
27 0 obj
   << /Title (Subsection 1)
       /Parent 26 0 R
       /Dest [3 0 R /XYZ null 670 null]
   \rightarrowendobj
28 0 obj
   << /Title (Section 3)
       /Parent 22 0 R
       /Prev 26 0 R
       /Dest [7 0 R /XYZ null 500 null]
   >>
endobj
29 0 obj
   << /Title (Summary)
       /Parent 21 0 R
       /Prev 22 0 R
       /Dest [8 0 R /XYZ null 199 null]
   >>
endobj
```
# **G.6 Updating Example**

This example shows the structure of a PDF file as it is updated several times; it illustrates multiple body sections, cross-reference sections, and trailers. In addition, it shows that once an object has been assigned an object identifier, it keeps that identifier until the object is deleted, even if the object is altered. Finally, the example illustrates the reuse of cross-reference entries for objects that have been deleted, along with the incrementing of the generation number after an object has been deleted.

The original file is that shown in [Example G.1 on page 758.](#page-777-0) The updates are divided into four stages, with the file saved after each:

- 1. Four text annotations are added.
- 2. The text of one of the annotations is altered.
- 3. Two of the text annotations are deleted.
- 4. Three text annotations are added.

The sections following show the segments added to the file at each stage. Throughout this example, objects are referred to by their object identifiers, which are made up of the object number and the generation number, rather than simply by their object numbers as in earlier examples. This is necessary because the example reuses object numbers, so the objects they denote are not unique.

*Note: The tables in these sections show only those objects that are modified during the updating process. Objects from [Example G.1](#page-777-0) that are not altered during the update are not shown.* 

#### **G.6.1 Stage 1: Add Four Text Annotations**

Four text annotations are added to the initial file and the file is saved. [Table G.4](#page-794-0) lists the objects involved in this update.

<span id="page-794-0"></span>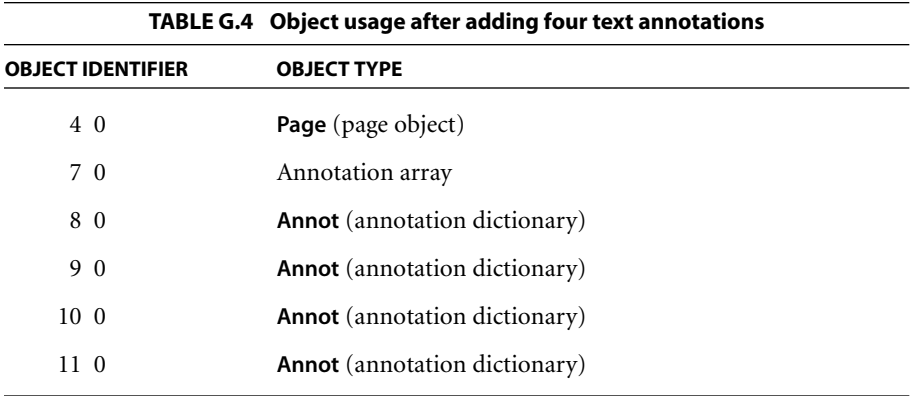

[Example G.7](#page-795-0) shows the lines added to the file by this update. The page object is updated because an **Annots** entry has been added to it. Note that the file's trailer now contains a **Prev** entry, which points to the original cross-reference section in the file, while the **startxref** value at the end of the trailer points to the crossreference section added by the update.

#### <span id="page-795-0"></span>**Example G.7**

4 0 obj << /Type /Page /Parent 3 0 R /MediaBox [0 0 612 792] /Contents 5 0 R /Resources << /ProcSet 6 0 R >> /Annots 7 0 R >> endobj 7 0 obj [ 8 0 R 9 0 R 10 0 R 11 0 R ] endobj 8 0 obj << /Type /Annot /Subtype /Text /Rect [44 616 162 735] /Contents (Text #1) /Open true >> endobj 9 0 obj << /Type /Annot /Subtype /Text /Rect [224 668 457 735] /Contents (Text #2) /Open false >> endobj 10 0 obj << /Type /Annot /Subtype /Text /Rect [239 393 328 622] /Contents (Text #3) /Open true >> endobj

11 0 obj << /Type /Annot /Subtype /Text /Rect [34 398 225 575] /Contents (Text #4) /Open false >> endobj xref 0 1 0000000000 65535 f 4 1 0000000632 00000 n 7 5 0000000810 00000 n 0000000883 00000 n 0000001024 00000 n 0000001167 00000 n 0000001309 00000 n trailer  $<<$  /Size 12 /Root 1 0 R /Prev 408 >> startxref 1452

#### **G.6.2 Stage 2: Modify Text of One Annotation**

%%EOF

One text annotation is modified and the file is saved. [Example G.8](#page-797-0) shows the lines added to the file by this update. Note that the file now contains two copies of the object with identifier 10 0 (the text annotation that was modified) and that the added cross-reference section points to the more recent version of the object. This added cross-reference section contains one subsection, containing only an entry for the object that was modified. In addition, the **Prev** entry in the file's trailer has been updated to point to the cross-reference section added in the previous stage, while the **startxref** value at the end of the trailer points to the newly added cross-reference section.

#### <span id="page-797-0"></span>**Example G.8**

10 0 obj << /Type /Annot /Subtype /Text /Rect [239 393 328 622] /Contents (Modified Text #3) /Open true >> endobj xref 0 1 0000000000 65535 f 10 1 0000001703 00000 n trailer  $<<$  /Size 12 /Root 1 0 R /Prev 1452 >> startxref 1855 %%EOF

#### **G.6.3 Stage 3: Delete Two Annotations**

Two text annotation are deleted and the file is saved. [Table G.5](#page-797-1) lists the objects updated.

<span id="page-797-1"></span>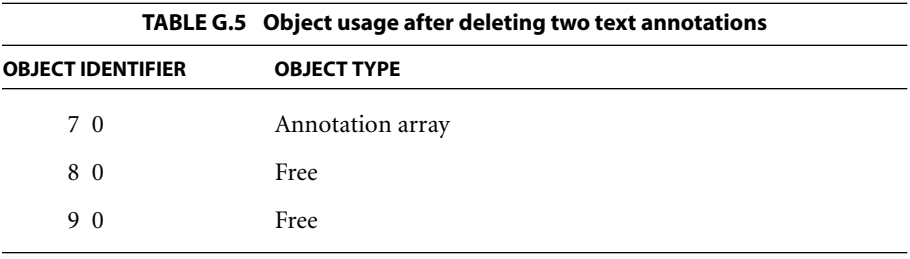

The **Annots** array is the only object that is written in this update. It is updated because it now contains two annotations fewer.

[Example G.9](#page-798-0) shows the lines added when the file was saved. Note that objects with identifiers 8 0 and 9 0 have been deleted, as can be seen from the fact that their entries in the cross-reference section end with the keyword **f**.

#### <span id="page-798-0"></span>**Example G.9**

```
7 0 obj
  [ 10 0 R
     11 0 R
  ]
endobj
xref
0 1
0000000008 65535 f
7 3
0000001978 00000 n
0000000009 00001 f
0000000000 00001 f
trailer
   << /Size 12
       /Root 1 0 R
       /Prev 1855
   >>
startxref
2027
%%EOF
```
The cross-reference section added at this stage contains four entries, representing object number 0, the **Annots** array, and the two deleted text annotations.

- **•** The cross-reference entry for object number 0 is updated because it is the head of the linked list of free entries and must now point to the entry for the newly freed object number 8. The entry for object number 8 points to the entry for object number 9 (the next free entry), while the entry for object number 9 is the last free entry in the cross-reference table, indicated by the fact that it points back to object number 0.
- **•** The entries for the two deleted text annotations are marked as free and as having generation numbers of 1, which will be used for any objects that reuse these cross-reference entries. Keep in mind that, although the two objects have been deleted, they are still present in the file. It is the cross-reference table that records the fact that they have been deleted.

The **Prev** entry in the trailer has again been updated, so that it points to the crossreference section added at the previous stage, and the **startxref** value points to the newly added cross-reference section.

#### **G.6.4 Stage 4: Add Three Annotations**

Finally, three new text annotations are added to the file. [Table G.6](#page-799-0) lists the objects involved in this update.

<span id="page-799-0"></span>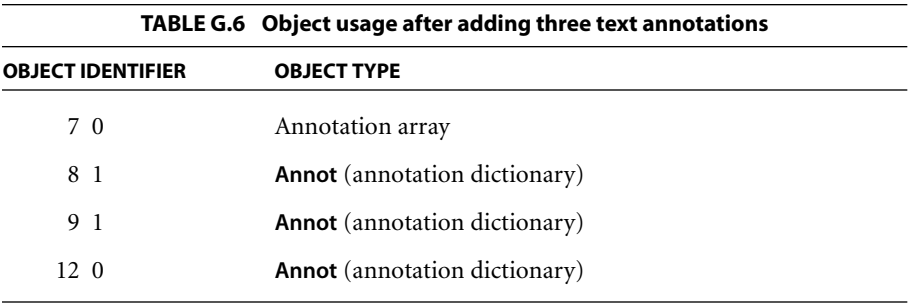

Object numbers 8 and 9, which were used for the two annotations deleted in the previous stage, have been reused; however, the new objects have been given a generation number of 1. In addition, the third text annotation added has been assigned the previously unused object identifier of 12 0.

[Example G.10](#page-799-1) shows the lines added to the file by this update. The added crossreference section contains five entries, corresponding to object number 0, the **Annots** array, and the three annotations added. The entry for object number 0 is updated because the previously free entries for object numbers 8 and 9 have been reused. The entry for object number 0 now shows that there are no free entries in the cross-reference table. The **Annots** array is updated to reflect the addition of the three text annotations.

#### <span id="page-799-1"></span>**Example G.10**

7 0 obj [ 10 0 R 11 0 R 8 1 R 9 1 R 12 0 R ] endobj

8 1 obj << /Type /Annot /Subtype /Text /Rect [58 657 172 742] /Contents (New Text #1) /Open true >> endobj 9 1 obj << /Type /Annot /Subtype /Text /Rect [389 459 570 537] /Contents (New Text #2) /Open false >> endobj 12 0 obj << /Type /Annot /Subtype /Text /Rect [44 253 473 337] /Contents (New Text #3\203a longer text annotation which we will continue \ onto a second line) /Open true >> endobj xref 0 1 0000000000 65535 f 7 3 0000002216 00000 n 0000002302 00001 n 0000002447 00001 n 12 1 0000002594 00000 n trailer  $<<$  /Size 13 /Root 1 0 R /Prev 2027 >> startxref 2814 %%EOF

The annotation with object identifier 12 0 illustrates splitting a long text string across multiple lines, as well as the technique for including nonstandard characters in a string. In this case, the character is an ellipsis (…), which is character code 203 (octal) in **PDFDocEncoding**, the encoding used for text annotations.

As in previous updates, the trailer's **Prev** entry and **startxref** value have been updated.

# **APPENDIX H**

# **Compatibility and Implementation Notes**

THE GOAL OF the Adobe Acrobat family of products is to enable people to exchange and view electronic documents easily and reliably. Ideally, this means that any Acrobat viewer application should be able to display the contents of any PDF file, even if the PDF file was created long before or long after the viewer application itself. Of course, new versions of viewer applications are introduced to provide additional capabilities not present before. Furthermore, beginning with Acrobat 2.0, viewer applications may accept plug-in extensions, making some Acrobat 2.0 (and later) viewers more capable than others, depending on what extensions are present.

Both the viewer applications and PDF itself have been designed to enable users to view everything in the document that the viewer application understands and to ignore or inform the user about objects not understood. The decision whether to ignore or inform the user is made on a feature-by-feature basis.

The original PDF specification did not define how a viewer application should behave when it reads a file that does not conform to the specification. This appendix provides that information. The PDF version associated with a file determines how it should be treated when a viewer application encounters a problem.

In addition, this appendix includes notes on the Adobe Acrobat implementation for details that are not strictly defined by the PDF specifications.

# <span id="page-802-0"></span>**H.1 PDF Version Numbers**

PDF version numbers take the form *M*.*m*, where *M* is the major and *m* the minor version number. Adobe increments the major version number when the PDF specification changes in such a way that existing viewer applications will be un-

likely to read a document without serious errors that prevent pages from being viewed. The minor version number is incremented if the changes do not prevent existing viewer applications from continuing to work, such as the addition of new page description operators. The version number does not change at all if PDF changes in a way that existing viewer applications are unlikely to detect. Such changes might include the addition of private data, such as additional entries in the document catalog, that can be gracefully ignored by applications that do not understand it.

The header in the first line of a PDF file specifies a PDF version (see [Section 3.4.1,](#page-82-0) ["File Header](#page-82-0)"). In PDF 1.4, a PDF version can also be specified in the **Version** entry of the document catalog, essentially updating the version associated with the file by overriding the one specified in the file header (see [Section 3.6.1, "Docu](#page-102-0)[ment Catalog"](#page-102-0)). As described in the following paragraphs, the viewer application's behavior upon opening or saving a document depends on what it perceives to be the document's PDF version (compared to the viewer's native file format for example, PDF 1.3 for Acrobat 4.0—which is also referred to as the viewer's PDF version). Viewers that are not PDF 1.4–aware may perceive the document's version incorrectly, because they will look for it only in the PDF file's header and will not see the version (if any) specified in the document catalog.

An Acrobat viewer will attempt to read any PDF file, even if the file's version is more recent than that of the viewer itself. It will read without errors any file that does not require a plug-in extension, even if the file's version is older than the viewer's. Some documents may require a plug-in to display an annotation, follow a link, or execute an action. Viewer behavior in this situation is described below in [Section H.3, "Implementation Notes.](#page-806-0)" However, a plug-in is never required in order to display the contents of a page.

If a viewer application opens a document with a major version number newer than it expects, it warns the user that it is unlikely to be able to read the document successfully and that the user will not be able to change or save the document. At the first error related to document processing, the viewer notifies the user that an error has occurred but that no further errors will be reported. (Some errors are always reported, including file I/O errors, extension loading errors, out-ofmemory errors, and notifications that a command has failed.) Processing continues if possible. Acrobat does not permit a document with a newer than expected major version number to be inserted into another document.

If a viewer application opens a document with a minor version number newer than it expects, it notifies the user that the document may contain information the viewer does not understand. (This describes Acrobat 5.0's behavior; versions prior to that do not so notify the user.) If the viewer encounters an error, it notifies the user that the document version is newer than expected, that an error has occurred, and that no further errors will be reported. Acrobat permits a document with a newer minor version to be inserted into another document.

Whether and how the version of a document changes when the document is modified and saved depends on several factors. If the document has a newer version than expected, the viewer will not alter the version—that is, a document's version will never be changed to an older version. If the document has an older version than expected, the viewer will update the document's version to match the viewer's version. If a user modifies a document by inserting another document into it, the saved document's version will be whichever is the most recent of the viewer's version, the document's original version, and the inserted document's version.

If the version of a document changes, viewers that are not PDF 1.4–aware will not be able to save the document using an incremental update, because updating the header requires rewriting the entire file. Among other disadvantages, this can cause existing digital signatures to become invalid. Since viewers that are PDF 1.4–aware can use the **Version** entry in the document catalog to update the document's version, they can incrementally save the document (and will do so if necessary to preserve existing signatures). For example, if an Acrobat 5.0 user modifies a document having a PDF version earlier than 1.4, the document may be updated incrementally when saved (with the updated version of 1.4 in the document catalog); however, if an Acrobat 4.0 user modifies a document having a PDF version earlier than 1.3, the entire file will be rewritten when saved (with a new header indicating version 1.3).

Again, the discussion of viewer behavior above applies to what the viewer perceives to be a document's PDF version, which may be different from the document's actual version if the viewer does not look for the **Version** entry in the document's catalog (a PDF 1.4 feature). One consequence of this is that a file may be rewritten when it could have been incrementally updated. For example, suppose an Acrobat 4.0 user opens a document having a version of 1.4 (newer than expected), specified in the catalog's **Version** entry. Acrobat 4.0 will deter-

mine the version by looking only at the document's header. There are two cases to consider:

- **•** The header specifies version 1.2 or earlier. If the user alters and saves the document, the viewer will update the document's version to match its own, by rewriting the file with a new header indicating version 1.3.
- The header specifies version 1.3 or later. If the user alters and saves the document, the viewer will allow the file to be incrementally updated, since it does not believe the version needs updating.

In both cases, the version number in the document catalog will be maintained at 1.4, so later versions of Acrobat will recognize the correct version number.

## **H.2 Feature Compatibility**

Many PDF features are introduced simply by adding new entries to existing dictionaries. Earlier versions of viewer applications will not notice the existence of such entries and will behave as if they were not there. Such new features are therefore both forward- and backward-compatible. Likewise, adding entries not described in the PDF specification to dictionary objects does not affect the viewers' behavior. (See [Appendix E](#page-742-0) for information on how to choose key names that are compatible with future versions of PDF.)

In some cases, a new feature is impossible to ignore, because doing so would preclude some vital operation such as viewing or printing a page. For instance, if a page's content stream is encoded with some new type of filter, then there is no way to view or print the page, even though the content stream (if decoded) would be perfectly understood by the viewer. There is little choice but to give an error in cases like these. Such new features are forward-compatible, but not backwardcompatible.

There are a few cases in which new features are defined in a way that earlier viewer versions will ignore, but the output will be degraded in some way without any error indication. The most significant example of this is transparency. All of the transparency features introduced in PDF 1.4 are defined as new entries in existing dictionaries (including the graphics state parameter dictionary). A viewer that does not understand transparency will treat transparency group XObjects as if they were opaque form XObjects. This is a significant enough deviation from the

intended behavior that it is worth pointing out as a compatibility issue (and so is covered in implementation notes in this appendix).

If a PDF document undergoes editing by an application that does not understand some of the features that the document uses, the occurrences of those features may or may not survive. If a dictionary object such as an annotation is copied into another document during a page insertion (or, beginning with Acrobat 2.0, during a page extraction), all entries are copied. If a value is an indirect reference to another object, that object may be copied as well, depending on the entry.

# <span id="page-806-0"></span>**H.3 Implementation Notes**

This section gives notes on the implementation of Adobe Acrobat and on compatibility between different versions of PDF. The notes are listed in the order of the sections to which they refer in the main text.

## **[1.2, "Introduction to PDF 1.4 Features"](#page-23-0)**

1. The native file formats of Adobe Acrobat products are PDF 1.2 for Acrobat 3.0, PDF 1.3 for Acrobat 4.0, and PDF 1.4 for Acrobat 5.0.

#### **[3.1.2, "Comments](#page-46-0)"**

2. Acrobat viewers do not preserve comments when saving a file.

# **[3.2.4, "Name Objects"](#page-51-0)**

- 3. In PDF 1.1, the number sign character (#) could be used as part of a name (for example, /A#B), and the specifications did not specifically prohibit embedded spaces (although Adobe producer applications did not provide a way to write names containing them). In PDF 1.2, the number sign became an escape character, preceding two hexadecimal digits. Thus a 3-character name A-space-B can now be written as /A#20B (since 20 is the hexadecimal code for the space character). This means that the name /A#B is no longer valid, since the number sign is not followed by two hexadecimal digits. A name object with this value must be written as /A#23B, since 23 is the hexadecimal code for the character #.
- 4. In cases where a PostScript name must be preserved, or where a string is permitted in PostScript but not in PDF, the Acrobat Distiller application

uses the # convention as necessary. When an Acrobat viewer generates PostScript, it "inverts" the convention by writing a string, where that is permitted, or a name otherwise. For example, if the string (Adobe Green) were used as a key in a dictionary, the Distiller program would use the name /Adobe#20Green and the viewer would generate (Adobe Green).

5. In Acrobat 4.0 and earlier versions, a name object being treated as text will typically be interpreted in a host platform encoding, which depends on the operating system and the local language. For Asian languages, this encoding may be something like Shift-JIS or Big Five. Consequently, it will be necessary to distinguish between names encoded this way and ones encoded as UTF-8. Fortunately, UTF-8 encoding is very stylized and its use can usually be recognized. A name that is found not to conform to UTF-8 encoding rules can instead be interpreted according to host platform encoding.

# **[3.2.7, "Stream Objects"](#page-55-0)**

- 6. When a stream specifies an external file, PDF 1.1 parsers ignore the file and always use the bytes between **stream** and **endstream**.
- 7. Acrobat viewers accept the name **DP** as an abbreviation for the **Decode-Parms** key in any stream dictionary. If both **DP** and **DecodeParms** entries are present, **DecodeParms** takes precedence.

#### **[3.3, "Filters"](#page-60-0)**

8. Acrobat viewers accept the abbreviated filter names shown in [Table H.1](#page-802-0) in addition to the standard ones. Although the abbreviated names are intended for use only in the context of inline images (see [Section 4.8.6,](#page-297-0) ["Inline Images"](#page-297-0)), they are also accepted as filter names in any stream object.

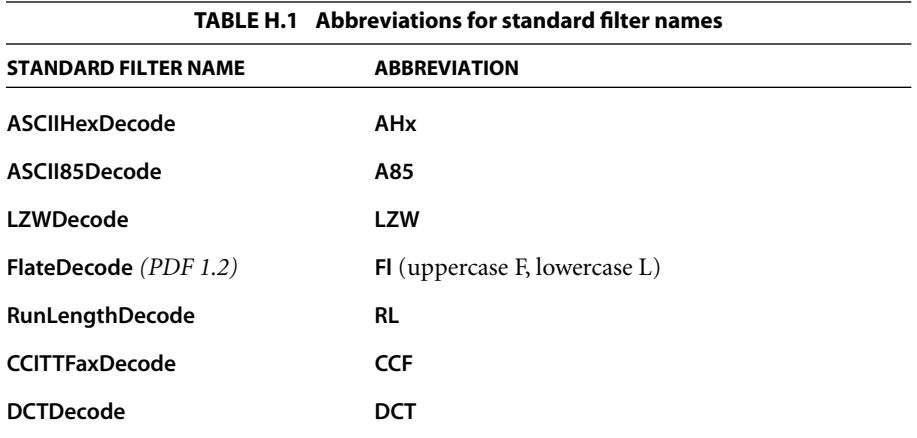

9. If an unrecognized filter is encountered, Acrobat viewers report the context in which the filter was found. If errors occur while a page is being displayed, only the first error is reported. The subsequent behavior depends on the context, as described in [Table H.2](#page-808-0). Acrobat operations that process pages, such as the Find command and the Create Thumbnails command, stop as soon as an error occurs.

<span id="page-808-0"></span>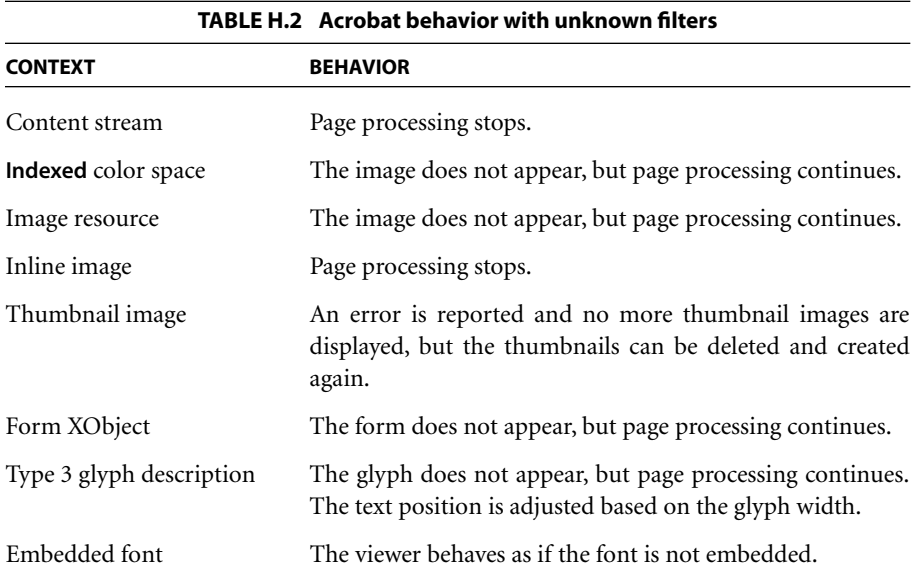

#### **[3.3.7, "DCTDecode Filter](#page-78-0)"**

10. Acrobat 4.0 and later viewers do not support the combination of the **DCTDecode** filter with any other filter if the encoded data uses the progressive JPEG format. If a version of the Acrobat viewer earlier than 4.0 encounters **DCTDecode** data encoded in progressive JPEG format, an error occurs that will be handled according to [Table H.2](#page-808-0).

#### **[3.4, "File Structure"](#page-80-0)**

11. The restriction on line length is not enforced by any Acrobat viewer.

## **[3.4.1, "File Header"](#page-82-0)**

- 12. Acrobat viewers require only that the header appear somewhere within the first 1024 bytes of the file.
- 13. Acrobat viewers will also accept a header of the form

%!PS−Adobe−*N*.*n* PDF−*M*.*m*

## **[3.4.4, "File Trailer](#page-86-0)"**

14. Acrobat viewers require only that the %%EOF marker appear somewhere within the last 1024 bytes of the file.

# **[3.5, "Encryption](#page-90-0)"**

15. An Acrobat viewer will fail to open a document encrypted with a **V** value defined in a version of PDF that the viewer does not understand.

# **[3.5.2, "Standard Security Handler"](#page-93-0) ([Standard Encryption Dictionary](#page-94-0))**

16. Acrobat viewers implement this limited mode of printing as "Print As Image," except on UNIX systems, where this feature is not available.

# **[3.5.2, "Standard Security Handler"](#page-93-0) ([Password Algorithms\)](#page-98-0)**

17. In Acrobat 2.0 and 2.1 viewers, the standard security handler uses the empty string if there is no owner password in [step 1](#page-98-1) of [Algorithm 3.3.](#page-98-2)

#### **[3.6.1, "Document Catalog"](#page-102-0)**

- 18. Acrobat 5.0 will avoid adding a **Version** entry to the document catalog; it will do so only if it must. Once it has done so, however, it will never remove the **Version** entry. For documents containing a **Version** entry, Acrobat 5.0 will attempt to ensure that the version specified in the header matches the version specified in the **Version** entry; if this is not possible, it will at least ensure that the latter is later than (and therefore overrides) the version specified in the header.
- 19. An earlier version of this specification documented the **PageLayout** entry as being in the viewer preferences dictionary (see [Section 8.1, "Viewer](#page-490-0) [Preferences](#page-490-0)"); it is actually implemented in the document catalog instead.
- 20. In PDF 1.2, an additional entry in the document catalog, named **AA**, was defined but was never implemented. The **AA** entry that is newly introduced in PDF 1.4 is entirely different from the one that was contemplated for PDF 1.2.

#### **[3.6.2, "Page Tree](#page-105-0)" ([Page Objects](#page-106-0))**

- 21. In PDF 1.2, an additional entry in the page object, named **Hid**, was defined but was never implemented. Beginning with PDF 1.3, this entry is obsolete and should be ignored.
- 22. Acrobat 5.0 does not accept a **Contents** array containing no elements.
- 23. In a document containing articles, if the first page with an article bead does not have a **B** entry, Acrobat viewers rebuild the **B** array for all pages of the document.
- 24. In PDF 1.2, additional-actions dictionaries were inheritable; beginning with PDF 1.3, they no longer are.

#### **[3.7.1, "Content Streams"](#page-112-0)**

25. Acrobat viewers report an error the first time they find an unknown operator or an operator with too few operands, but continue processing the content stream. No further errors are reported.

#### **[3.9.1, "Type 0 \(Sampled\) Functions"](#page-128-0)**

26. When printing, Acrobat performs only linear interpolation, regardless of the value of the **Order** entry.

## **[3.9.2, "Type 2 \(Exponential Interpolation\) Functions"](#page-132-0)**

27. Since Type 2 functions are not defined in PDF 1.2 or earlier versions, Acrobat 3.0 (whose native file format is PDF 1.2) will report an error, "Invalid Function Resource," if it encounters a function of this type.

## **[3.9.3, "Type 3 \(Stitching\) Functions"](#page-132-1)**

28. Since Type 3 functions are not defined in PDF 1.2 or earlier versions, Acrobat 3.0 (whose native file format is PDF 1.2) will report an error, "Invalid Function Resource," if it encounters a function of this type.

# **[3.9.4, "Type 4 \(PostScript Calculator\) Functions"](#page-134-0)**

- 29. Since Type 4 functions are not defined in PDF 1.2 or earlier versions, Acrobat 3.0 (whose native file format is PDF 1.2) will report an error, "Invalid Function Resource," if it encounters a function of this type.
- 30. Acrobat uses single-precision floating-point numbers for all real-number operations in a type 4 function.

#### **[4.5.2, "Color Space Families"](#page-195-0)**

31. If an Acrobat viewer encounters an unknown color space family name, it displays an error specifying the name, but reports no further errors thereafter.

#### **[4.5.5, "Special Color Spaces"](#page-218-0) ([Multitone Examples\)](#page-228-0)**

32. This method of representing multitones is used by Adobe Photoshop<sup>®</sup> 5.0.2 and subsequent versions when exporting EPS files. Beginning with version 4.0, Acrobat exports Level 3 EPS files using this method, and can also export Level 1 EPS files that use the "Level 1 separation" conventions of Adobe Technical Note #5044, *Color Separation Conventions for Post-Script Language Programs*. These conventions are used to emit multitone images as calls to "customcolorimage" with overprinting, which can then be placed in page layout applications such as Adobe PageMaker®, Adobe InDesign™, and QuarkXPress®.

#### **[4.6, "Patterns"](#page-238-0)**

33. Acrobat viewers prior to version 4.0 do not display patterns on the screen, although they do print them to PostScript output devices.

## **[4.7, "External Objects"](#page-280-0)**

34. If an Acrobat viewer encounters an XObject of an unknown type, it displays an error specifying the type of XObject, but reports no further errors thereafter.

#### **[4.8.4, "Image Dictionaries](#page-286-0)"**

- 35. Image XObjects in PDF 1.2 and earlier versions are all implicitly unmasked images. A PDF consumer that does not recognize the **Mask** entry will treat the image as unmasked without raising an error.
- 36. All Acrobat viewers ignore the **Name** entry in an image dictionary.

#### **[4.8.5, "Masked Images"](#page-294-0)**

37. Explicit masking and color key masking are features of PostScript LanguageLevel 3. Acrobat 4.0 and later versions do not attempt to emulate the effect of masked images when printing to LanguageLevel 1 or LanguageLevel 2 output devices; they print the base image without the mask.

The Acrobat 4.0 viewer will display masked images, but only when the amount of data in the mask is below a certain limit. Above that, the viewer will display the base image without the mask.

#### **[4.9.1, "Form Dictionaries"](#page-302-0)**

38. All Acrobat viewers ignore the **Name** entry in a form dictionary.

#### **[5.2.5, "Text Rendering Mode"](#page-324-0)**

39. In Acrobat 4.05 and earlier versions, text-showing operators such as **Tj** first perform the fills for all the glyphs in the string being shown, followed

by the strokes for all the glyphs. This produces incorrect results if glyphs overlap.

#### **[5.3.2, "Text-Showing Operators"](#page-330-0)**

- 40. In versions of Acrobat prior to 3.0, the horizontal coordinate of the text position after the **TJ** operator paints a character glyph and moves by any specified offset must not be less than it was before the glyph was painted.
- 41. In Acrobat 4.0 and earlier viewers, position adjustments specified by numbers in a **TJ** array are performed incorrectly if the horizontal scaling parameter,  $T<sub>h</sub>$ , is different from its default value of 100.

#### **[5.5.1, "Type 1 Fonts"](#page-335-0)**

- 42. All Acrobat viewers ignore the **Name** entry in a font dictionary.
- 43. Acrobat 5.0 uses the glyph widths stored in the font dictionary to override the widths of glyphs in the font program itself, which improves the consistency of the display and printing of the document. This addresses the situation in which the font program used by the viewer application is different from the one used by the application that produced the document.

The font program with the altered glyph widths might be embedded or not. If it is embedded, its widths should exactly match the widths in the font dictionary. If the font program is not embedded, Acrobat will override the widths in the font program on the viewer application's system with the widths specified in the font dictionary.

It is important that the widths in the font dictionary match the actual glyph widths of the font program that was used to produce the document. Consumers of PDF files depend on these widths in many different contexts, including viewing, printing, "fauxing" (font substitution), reflow, and word search. These operations may malfunction if arbitrary adjustments are made to the widths so that they do not represent the glyph widths intended by the PDF producer.

It is recommended that diagnostic and preflight tools check the glyph widths in the font dictionary against those in an embedded font program and flag any inconsistencies. It would also be helpful if the tools could optionally check for consistency with the widths in font programs that are not embedded; this is useful for checking a PDF file immediately after it is produced, when the original font programs are still available.

*Note: This implementation note is also referred to in [Section 5.6.3,](#page-356-0) ["CIDFonts"](#page-356-0) [\(Glyph Metrics in CIDFonts\)](#page-359-0).* 

#### **[5.5.1, "Type 1 Fonts"](#page-335-0) [\(Standard Type 1 Fonts\)](#page-338-0)**

44. Acrobat 3.0 and earlier viewers may ignore attempts to override the standard fonts. Also, Acrobat 4.0 and earlier viewers incorrectly allow substitution fonts, such as TimesNewRoman and ArialMT, to be specified without **FirstChar**, **LastChar**, **Widths**, and **FontDescriptor** entries.

[Table H.3](#page-814-0) shows the complete list of font names that are accepted as the names of standard fonts. In each group, the first name (for example, Helvetica) is the proper one; the others (Arial, ArialMT) are alternatives.

<span id="page-814-0"></span>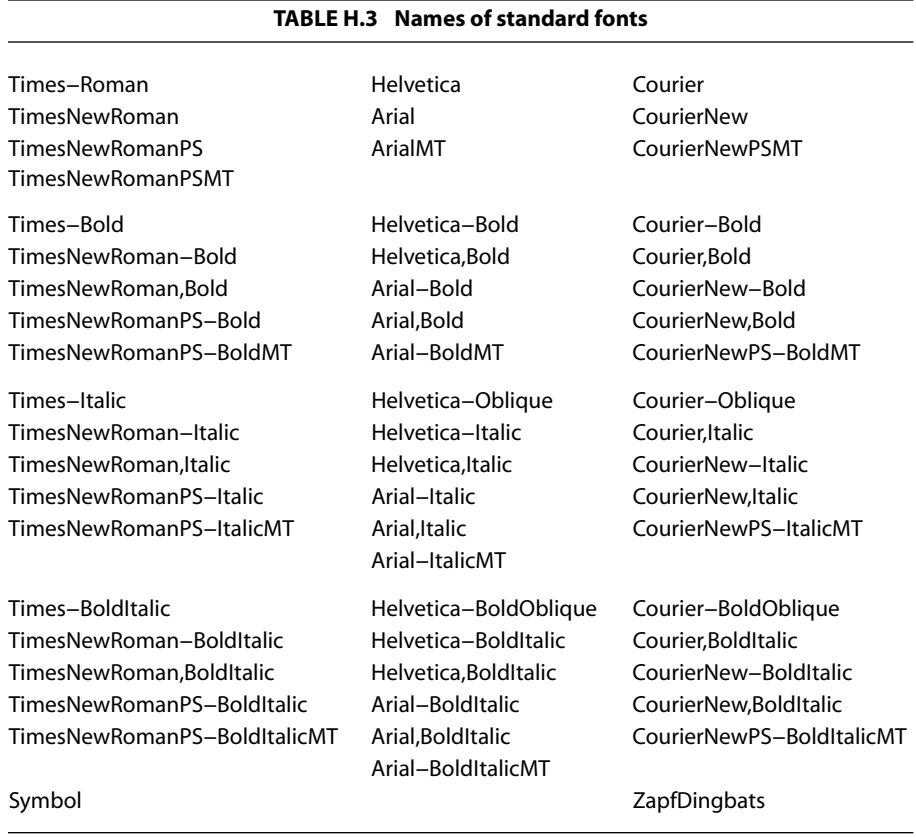

#### **[5.5.3, "Font Subsets](#page-341-0)"**

45. For Acrobat 3.0 and earlier viewers, all font subsets whose **BaseFont** names differ only in their tags should have the same font descriptor values and should map character names to glyphs in the same way; otherwise, glyphs may be shown unpredictably. This restriction is eliminated in Acrobat 4.0.

# **[5.5.4, "Type 3 Fonts"](#page-342-0)**

- 46. In principle, the value of the **Encoding** entry could also be the name of a predefined encoding or an encoding dictionary whose **BaseEncoding** entry is a predefined encoding. However, Acrobat 4.0 and earlier viewers do not implement this correctly.
- 47. For compatibility with Acrobat 2.0 and 2.1, the names of resources in a Type 3 font's resource dictionary must match those in the page object's resource dictionary for all pages in which the font is referenced. If backward compatibility is not required, any valid names may be used.

#### **[5.6.4, "CMaps"](#page-361-0)**

48. Embedded CMap files, other than **ToUnicode** CMaps, do not work properly in Acrobat 4.0 viewers; this has been corrected in Acrobat 4.05.

# **[5.7, "Font Descriptors](#page-374-0)"**

49. Acrobat viewers prior to version 3.0 ignore the **FontFile3** entry. If a font uses the Adobe standard Latin character set (as defined in [Section D.1,](#page-730-0) ["Latin Character Set and Encodings"](#page-730-0)), Acrobat creates a substitute font. Otherwise, Acrobat displays an error message (once per document) and substitutes any characters in the font with the bullet character.

# **[5.8, "Embedded Font Programs"](#page-383-0)**

50. For simple fonts, font substitution is performed using multiple master Type 1 fonts. This substitution can be performed only for fonts that use the Adobe standard Latin character set (as defined in [Section D.1, "Latin](#page-730-0) [Character Set and Encodings](#page-730-0)"). In Acrobat 3.0.1 and later, Type 0 fonts that use a CMap whose **CIDSystemInfo** dictionary defines the Adobe-GB1, Adobe-CNS1 Adobe-Japan1, or Adobe-Korea1 character collection can also be substituted. To make a document portable, it is necessary to embed fonts that cannot be substituted. The only exceptions are the Symbol and ZapfDingbats fonts, which are assumed to be present.

#### **[6.4.2, "Spot Functions](#page-403-0)"**

51. When the Acrobat Distiller encounters a call to the PostScript **setscreen** or **sethalftone** operator that includes a spot function, it compares the Post-Script code defining the spot function with that of the predefined spot functions shown in [Table 6.1](#page-404-0). If the code matches one of the predefined functions, Distiller puts the name of that function into the halftone dictionary; Acrobat will then use that function when printing the PDF document to a PostScript output device. If the code does not match any of the predefined spot functions, Distiller samples the specified spot function and generates a function for the halftone dictionary; when printing to a PostScript device, Acrobat will generate a spot function that interpolates values from that function.

When producing PDF version 1.3 or later, Distiller represents the spot function using a Type 4 (PostScript calculator) function whenever possible (see [Section 3.9.4, "Type 4 \(PostScript Calculator\) Functions](#page-134-0)"). In this case, Acrobat will use this function directly when printing the document.

#### **[7.5.2, "Specifying Blending Color Space and Blend Mode](#page-461-0)"**

52. PDF 1.3 or earlier viewers will ignore all transparency-related graphics state parameters (blend mode, soft mask, alpha constant, and alpha source). All graphics objects will be painted opaquely.

*Note: This implementation note is also referred to in Sections [7.5.3, "Specify](#page-461-1)[ing Shape and Opacity](#page-461-1)" ([Mask Shape and Opacity,](#page-462-0) [Constant Shape and](#page-463-0) [Opacity\)](#page-463-0) and [7.5.4, "Specifying Soft Masks](#page-464-0)" ([Soft-Mask Dictionaries](#page-464-1)).* 

#### **[7.5.3, "Specifying Shape and Opacity"](#page-461-1) ([Mask Shape and Opacity](#page-462-0))**

53. PDF 1.3 or earlier viewers will ignore the **SMask** entry in an image dictionary. All images will be painted opaquely.

*Note: This implementation note is also referred to in [Section 7.5.4, "Specify](#page-464-0)[ing Soft Masks](#page-464-0)" ([Soft-Mask Images\)](#page-466-0).* 

#### **[8.1, "Viewer Preferences](#page-490-0)"**

54. Earlier versions of the PDF specification erroneously described an additional entry, **PageLayout**, as being in the viewer preferences dictionary; it is actually implemented in the document catalog instead (see [Section](#page-102-0) [3.6.1, "Document Catalog](#page-102-0)").

## **[8.2.2, "Document Outline"](#page-496-0)**

- 55. In PDF 1.2, an additional entry in the outline item dictionary, named **AA**, was defined but was never implemented. Beginning with PDF 1.3, this entry is obsolete and should be ignored.
- 56. Acrobat viewers report an error when a user activates an outline item whose destination is of an unknown type.

## **[8.3.1, "Page Labels](#page-500-0)"**

57. Acrobat viewers up to version 3.0 ignore the **PageLabels** entry and label pages with decimal numbers starting at 1.

#### **[8.4.1, "Annotation Dictionaries](#page-508-0)"**

- 58. Acrobat 4.05 and earlier versions assume that a given annotation dictionary is referenced from only one page. Attempting to share an annotation dictionary among multiple pages will produce unpredictable behavior.
- 59. Acrobat viewers update the annotation dictionary's **M** entry only for text annotations.
- 60. Acrobat 2.0 and 2.1 viewers ignore the annotation dictionary's **BS**, **AP**, and **AS** entries.
- 61. Acrobat viewers ignore the horizontal and vertical corner radii in the annotation dictionary's **Border** entry; the border is always drawn with square corners.
- 62. Acrobat viewers support a maximum of ten elements in the dash array of the annotation dictionary's **Border** entry.

#### **[8.4.2, "Annotation Flags](#page-511-0)"**

63. Acrobat viewers prior to version 3.0 ignore an annotation's Hidden and Print flags. Annotations that should be hidden are shown; annotations that should be printed are not printed. Acrobat 3.0 ignores the Print flag for text and link annotations.

#### **[8.4.3, "Border Styles](#page-514-0)"**

64. If an Acrobat viewer encounters a border style it does not recognize, the border style defaults to S (Solid).

#### **[8.4.5, "Annotation Types"](#page-517-0)**

65. Acrobat viewers display annotations whose types they do not recognize in closed form, with an icon containing a question mark. Such an annotation can be selected, moved, or deleted, but if the user attempts to activate it, an alert appears giving the annotation type and reporting that a required plug-in is unavailable.

#### **[8.4.5, "Annotation Types"](#page-517-0) ([Link Annotations\)](#page-520-0)**

66. Acrobat viewers report an error when a user activates a link annotation whose destination is of an unknown type.

#### **[8.4.5, "Annotation Types"](#page-517-0) ([Markup Annotations](#page-524-0))**

67. In Acrobat 4.0 and later versions, the text is oriented with respect to the vertex with the smallest *y* value (or the leftmost of those, if there are two such vertices) and the next vertex in a counterclockwise direction, regardless of whether these are the first two points in the **QuadPoints** array.

#### **[8.4.5, "Annotation Types"](#page-517-0) ([Ink Annotations](#page-526-0))**

68. Acrobat viewers always connect the points along each path with straight lines.

#### **[8.4.5, "Annotation Types"](#page-517-0) ([Movie Annotations](#page-529-0))**

69. Acrobat viewers report the following error when they encounter an annotation of type **Movie**: "The Plug-in required by this 'Movie' annotation is unavailable." The annotation is displayed as a gray rectangle with a question mark.

#### **[8.5.2, "Trigger Events](#page-533-0)"**

- 70. In PDF 1.2, the additional-actions dictionary could contain entries named **NP** (next page), **PP** (previous page), **FP** (first page), and **LP** (last page). The actions associated with these entries were never implemented; beginning with PDF 1.3, these entries are obsolete and should be ignored.
- 71. In PDF 1.2, additional-actions dictionaries were inheritable; beginning with PDF 1.3, they no longer are.
- 72. In Acrobat 3.0, the **O** and **C** events in a page object's additional-actions dictionary are ignored if the document is not being displayed in a pageoriented layout mode. Beginning with Acrobat 4.0, the actions associated with these events are executed if the document is in a page-oriented or single-column layout; they are ignored if it is in a multiple-column layout.

## **[8.5.3, "Action Types"](#page-537-0) [\(Launch Actions\)](#page-539-0)**

73. The Acrobat viewer for the Windows platform uses the Windows function ShellExecute to launch an application. The **Win** dictionary entries correspond to the parameters of ShellExecute.

#### **[8.5.3, "Action Types"](#page-537-0) [\(URI Actions\)](#page-542-0)**

- 74. URI actions are resolved by the Acrobat WebLink plug-in extension.
- 75. If the appropriate plug-in extension (WebLink) is not present, Acrobat viewers report the following error when a link annotation that uses a URI action is activated: "The plug-in required by this URI action is not available."

# **[8.5.3, "Action Types"](#page-537-0) [\(Sound Actions\)](#page-543-0)**

76. In PDF 1.2, the value of the **Sound** entry was allowed to be a file specification. Beginning with PDF 1.3, this is no longer supported, but the same effect can be achieved by using an external stream.

#### **[8.5.3, "Action Types"](#page-537-0) [\(Movie Actions\)](#page-544-0)**

77. Acrobat viewers prior to version 3.0 report an error when they encounter an action of type **Movie**.

## **[8.5.3, "Action Types"](#page-537-0) [\(Hide Actions\)](#page-545-0)**

- 78. Acrobat viewers prior to version 3.0 report the following error when encountering an action of type **Hide**: "The plug-in needed for this **Hide** action is not available."
- 79. In Acrobat viewers, the change in an annotation's Hidden flag as a result of a hide action is temporary, in the sense that the user can subsequently close the document without being prompted to save changes, and the effect of the hide action will be lost. However, if the user does explicitly save the document before closing, such changes *will* be saved and will thus become permanent.

# **[8.5.3, "Action Types"](#page-537-0) [\(Named Actions](#page-546-0))**

- 80. Acrobat viewers prior to version 3.0 report the following error when encountering an action of type **Named**: "The plug-in needed for this **Named** action is not available."
- 81. Acrobat viewers extend the list of named actions in [Table 8.45](#page-546-1) to include most of the menu item names available in the viewer.

#### **[8.6.2, "Field Dictionaries](#page-549-0)" [\(Field Names\)](#page-551-0)**

- 82. Beginning in Acrobat 3.0, partial field names may not contain a period.
- 83. Acrobat versions 3.0 and later do not support Unicode encoding of field names.

# **[8.6.2, "Field Dictionaries](#page-549-0)" [\(Variable Text\)](#page-552-0)**

84. Acrobat viewers may insert additional entries in the **DR** resource dictionary, such as **Encoding**, as a convenience for keeping track of objects being used to construct form fields. Such objects are not actually resources and are not referenced from the appearance stream.

#### **[8.6.3, "Field Types](#page-556-0)" ([Choice Fields](#page-564-0))**

85. In Acrobat 3.0, the **Opt** array must be homogenous: its elements must be either all text strings or all arrays.

#### **[8.6.4, "Form Actions"](#page-569-0) [\(Submit-Form Actions](#page-569-1))**

86. In Acrobat viewers, if the response to a submit-form action uses Forms Data Format (FDF), then the URL must end in #FDF so that it will be recognized as such by the Acrobat software and handled properly. Conversely, if the response is in any other format, the URL should not end in #FDF.

#### **[8.6.4, "Form Actions"](#page-569-0) [\(Import-Data Actions](#page-574-0))**

- 87. Acrobat viewers set the **F** entry to a relative file specification locating the FDF file with respect to the current PDF document file. If the designated FDF file is not found when the import-data action is performed, Acrobat tries to locate the file in a few "well-known" locations depending on the host platform. On the Windows platform, for example, it looks in the directory from which Acrobat was loaded, the current directory, the System directory, the Windows directory, and any directories listed in the PATH environment variable; on Mac OS, it looks in the Preferences folder and the Acrobat folder.
- 88. When performing an import-data action, Acrobat viewers import the contents of the FDF file into the current document's interactive form, ignoring the **F** and **ID** entries in the FDF dictionary of the FDF file itself.

#### **[8.6.4, "Form Actions"](#page-569-0) [\(JavaScript Actions\)](#page-575-0)**

89. Because JavaScript 1.2 is not Unicode-compatible, **PDFDocEncoding** and the Unicode encoding are translated to a platform-specific encoding prior to interpretation by the JavaScript engine.

#### **[8.6.6, "Forms Data Format](#page-576-0)" ([FDF Header](#page-578-0))**

90. Because a bug in versions of Acrobat prior to 5.0 prevents them from accepting any other version number, the FDF file header is permanently frozen at version 1.2. All further updates to the version number will be made via the **Version** entry in the FDF catalog dictionary instead.

#### **[8.6.6, "Forms Data Format](#page-576-0)" ([FDF Catalog\)](#page-579-0)**

- 91. The Acrobat implementation of interactive forms displays the value of the **Status** entry, if any, in an alert note when importing an FDF file.
- 92. The only **Encoding** value supported by Acrobat 4.0 is Shift−JIS. Acrobat 5 supports Shift−JIS, UHC, GBK, and BigFive. If any other value is specified, the default, **PDFDocEncoding**, will be used.

#### **[8.6.6, "Forms Data Format](#page-576-0)" ([FDF Fields](#page-583-0))**

- 93. Of all the possible entries shown in [Table 8.72 on page 564](#page-583-1), Acrobat 3.0 will export only the **V** entry when generating FDF, and Acrobat 4.0 and later versions will export only the **V** and **AP** entries. It will, however, import FDF files containing fields using any of the described entries.
- 94. If the FDF dictionary in an FDF file received as a result of a submit-form action contains an **F** entry specifying a form other than the one currently being displayed, Acrobat fetches the specified form before importing the FDF file.
- 95. When exporting a form to an FDF file, Acrobat sets the **F** entry in the FDF dictionary to a relative file specification giving the location of the FDF file relative to that of the file from which it was exported.
- <span id="page-822-0"></span>96. If an FDF file being imported contains fields whose fully qualified names are not present in the form, Acrobat will discard those fields. This feature can be useful, for example, if an FDF file containing commonly used fields (such as name and address) is used to populate various types of form, not all of which necessarily include all of the fields available in the FDF file.
- 97. As shown in [Table 8.72 on page 564](#page-583-1), the only required entry in the field dictionary is **T**. One possible use for exporting FDF with fields containing **T** entries but no **V** entries is to indicate to a server which fields are desired in the FDF files returned in response. For example, a server accessing a database might use this information to decide whether to transmit all fields in a record or just some selected ones. As noted in [implementation](#page-822-0) [note 96](#page-822-0) above, the Acrobat implementation of interactive forms will ignore fields in the imported FDF file that do not exist in the form.
- 98. The Acrobat implementation of forms allows the option of submitting the data in a submit-form action in HTML Form format. This is for the benefit of existing server scripts written to process such forms. Note, however,

that any such existing scripts that generate new HTML forms in response will need to be modified to generate FDF instead.

## **[8.6.6, "Forms Data Format](#page-576-0)" ([FDF Pages\)](#page-585-0)**

- 99. Acrobat renames fields by prepending a page number, a template name, and an ordinal number to the field name. The ordinal number corresponds to the order in which the template is applied to a page, with 0 being the first template specified for the page. For example, if the first template used on the fifth page has the name Template and has the **Rename** flag set to **true**, fields defined in that template will be renamed by prepending the character string P5.Template\_0. to their field names.
- 100. Adobe Extreme™ printing systems require that the **Rename** flag be **true**.

#### **[8.7, "Sounds](#page-587-0)"**

101. Acrobat supports a maximum of two sound channels.

## **[9.1, "Procedure Sets"](#page-593-0)**

102. Acrobat viewers prior to version 5.0 respond to requests for unknown procedure sets by warning the user that a required procedure set is unavailable and canceling the printing operation. Acrobat 5.0 ignores procedure sets.

#### **[9.2, "Metadata"](#page-594-0)**

103. Acrobat viewers display the document's metadata in the Document Properties dialog box and impose a limit of 255 bytes on any string representing one of those values.

#### **[9.2.2, "Metadata Streams](#page-596-0)"**

104. For backward compatibility, applications that create PDF 1.4 documents should include the metadata for a document in the document information dictionary as well as in the document's metadata stream. Applications that support PDF 1.4 should check for the existence of a metadata stream and synchronize the information in it with that in the document information dictionary. The Adobe metadata framework provides a date stamp for metadata expressed in the framework. If this date stamp is equal to or

later than the document modification date recorded in the document information dictionary, the metadata stream can be taken as authoritative. If, however, the document modification date recorded in the document information dictionary is later than the metadata stream's date stamp, it is likely that the document has been saved by an application that is not aware of PDF 1.4 metadata streams. In this case, information stored in the document information dictionary should be taken to override any semantically equivalent items in the metadata stream.

#### **[9.3, "File Identifiers"](#page-599-0)**

- 105. Although the **ID** entry is not required, all Adobe applications that produce PDF files include this entry. Acrobat adds this entry when saving a file if it is not already present.
- 106. Adobe applications pass the suggested information to the MD5 message digest algorithm to calculate file identifiers. Note that the calculation of the file identifier need not be reproducible; all that matters is that the identifier is likely to be unique. For example, two implementations of this algorithm might use different formats for the current time; this will cause them to produce different file identifiers for the same file created at the same time, but does not affect the uniqueness of the identifier.

#### **[9.9.2, "Content Database"](#page-680-0) [\(Digital Identifiers](#page-683-0))**

107. The Acrobat Web Capture plug-in treats external streams referenced within a PDF file as auxiliary data. Such streams are not used in generating the digital identifier.

#### **[9.9.3, "Content Sets](#page-686-0)" ([Image Sets\)](#page-688-0)**

108. In Acrobat 4.0 and later versions, if the indirect reference to an image XObject is not removed from the **O** array when its reference count reaches 0, the XObject will never be garbage-collected during a save operation. The image set's reference to the XObject may thus be considered a weak one that is relevant only for caching purposes; when the last strong reference goes away, so does the weak one.

#### **[9.9.4, "Source Information](#page-688-1)" ([URL Alias Dictionaries\)](#page-690-0)**

109. Acrobat viewers use an indirect object reference to a shared string for each URL in a URL alias dictionary; these strings can then be shared among the chains and with other data structures. It is recommended that other PDF viewer applications adopt this same implementation.

#### **[9.10.1, "Page Boundaries](#page-695-0)"**

- 110. Acrobat provides various user-specified options for determining how the region specified by the crop box is to be imposed on the output medium during printing. Although these options have varied from one Acrobat version to another, the default behavior is as follows:
	- 1. Select the media size and orientation according to the operating system's Print Setup dialog. (Acrobat itself has no direct control over this process.)
	- 2. Compute an effective crop box by first clipping it with the media box, then rotating the page according to the page object's **Rotate** entry, if specified.
	- 3. Center the crop box on the medium, rotating it if necessary to enable it to fit in both dimensions.
	- 4. Optionally, scale the page up or down so that the crop box coincides with the edges of the medium in the more restrictive dimension.

The description above applies only in simple printing workflows that lack any other information about how PDF pages are to be imposed on the output medium. In some workflows, there will be additional information, either in the PDF file itself (**BleedBox**, **TrimBox**, or **ArtBox**) or in a separate job ticket (such as JDF or PJTF). In these circumstances, other rules will apply, which depend on the details of the workflow.

Consequently, it is recommended that PDF files initially be created with the crop box the same as the media box (or equivalently, with the crop box omitted). This ensures that if the page is printed on that size medium, the crop box will coincide with the edges of the medium, producing predictable and dependable positioning of the page contents. On the other hand, if the page is printed on a different size medium, the page may be repositioned or scaled in implementation-defined or user-specified ways.

#### **[9.10.4, "Output Intents](#page-703-0)"**

- 111. Acrobat viewers do not make use of the "to CIE" *(AToB)* information in an output intent's ICC profile.
- 112. Acrobat 5.0 does not make direct use of the destination profile in the output intent dictionary, but third-party plug-in extensions might do so.

# **[9.10.5, "Trapping Support](#page-707-0)" ([Trap Network Annotations\)](#page-708-0)**

- 113. Older viewers may fail to maintain the trap network annotation's required position at the end of the **Annots** array.
- 114. Older viewers may fail to validate trap networks before printing.
- 115. In Acrobat 4.0, saving a PDF file with the Optimize option selected would cause a page's trap networks to be incorrectly invalidated even if the contents of the page had not been changed. This occurred because the new, optimized content stream generated for the page differed from the original content stream still referenced by the trap network annotation's **Version** array. This problem has been corrected in later versions of Acrobat.

# **[9.10.6, "Open Prepress Interface \(OPI\)](#page-712-0)"**

- 116. The Acrobat 3.0 Distiller application converts OPI comments into OPI dictionaries; when the Acrobat 3.0 viewer prints a PDF file to a PostScript file or printer, it converts the OPI dictionary back to OPI comments. However, the OPI information has no effect on the displayed image or form XObject.
- 117. Acrobat viewer and Distiller applications prior to version 4.0 do not support OPI 2.0.
- 118. In Acrobat 3.0, the value of the **F** entry in an OPI dictionary must be a string.

# **[C.1, "General Implementation Limits](#page-725-0)"**

119. Acrobat viewers prior to 5.0 use the PostScript **save** and **restore** operators, rather than **gsave** and **grestore**, to implement **q** and **Q** and are subject to a nesting limit of 12 levels.

120. In Acrobat viewers prior to version 4.0, the minimum allowed page size is 72 by 72 units in default user space (1 inch by 1 inch); the maximum is 3240 by 3240 units (45 by 45 inches).

#### **[F.2.2, "Linearization Parameter Dictionary \(Part 2\)](#page-751-0)"**

- 121. Acrobat requires a white-space character to follow the left bracket ([) character that begins the **H** array.
- 122. Acrobat does not currently support reading or writing files that have an overflow hint stream.

*Note: This implementation note is also referred to in [Section F.2.5, "Hint](#page-753-0) [Streams \(Parts 5 and 10\)](#page-753-0)."* 

123. Acrobat generates a value for the **E** parameter that incorrectly includes an object beyond the end of the first page as if it were part of the first page.

## **[F.2.6, "First-Page Section \(Part 6\)](#page-755-0)"**

124. Acrobat always treats page 0 as the first page for linearization, regardless of the value of **OpenAction**.

# **[F.2.8, "Shared Objects \(Part 8\)](#page-758-0)"**

125. Acrobat does not generate shared object groups containing more than one object.

# **[F.3.1, "Page Offset Hint Table](#page-761-0)"**

- 126. In Acrobat, items 6 and 7 in the header section of the page offset hint table are set to 0. As a result, item 6 of the per-page entry effectively does not exist; its value is taken to be 0. That is, the sequence of bytes constituting the content stream for a page is described as if the content stream were the first object in the page, even though it is not.
- 127. Acrobat 4.0 and later versions always set item 8 equal to 0. They also set item 9 equal to the value of item 5, and set item 7 of each per-page hint table entry ([Table F.4](#page-763-0)) to be the same as item 2 of the per-page entry. Acrobat ignores all of these entries when reading the file.
### **[F.3.2, "Shared Object Hint Table"](#page-764-0)**

- 128. In Acrobat, item 5 in the header section of the shared objects hint table is unused and is always set to 0.
- 129. MD5 signatures are not implemented in Acrobat; item 2 in a shared object group entry must be 0.
- 130. Acrobat does not support more than one shared object in a group; item 4 in a shared object group entry should always be 0.
- <span id="page-828-0"></span>131. In a document consisting of only one page, items 1 and 2 in the shared object hint table are not meaningful; Acrobat writes unpredictable values for these items.

# <span id="page-830-2"></span>**Bibliography**

THIS BIBLIOGRAPHY PROVIDES details on books and documents, from both Adobe Systems and other sources, that are referred to in this book.

### **Resources from Adobe Systems Incorporated**

<span id="page-830-8"></span>All of these resources from Adobe Systems are available on the Adobe Solutions Network (ASN) Developer Program site on the World Wide Web, located at

<span id="page-830-4"></span>[<http://partners.adobe.com/asn/developer/>](http://partners.adobe.com/asn/developer/)

Document version numbers and dates given in this Bibliography are the latest at the time of publication; more recent versions may be found on the Web site.

The ASN can also be contacted as follows:

<span id="page-830-3"></span>Adobe Solutions Network Adobe Systems Incorporated 345 Park Avenue San Jose, CA 95110-2704

<span id="page-830-5"></span>(800) 685-3510 (from North America) (206) 675-6145 (from other areas)

[<acrodevsup@adobe.com>](mailto:acrodevsup@adobe.com)

<span id="page-830-0"></span>*Adobe Glyph List, Version 1.2*. Available through the document *Unicode and Glyph Names* in the Type Technology Forum on the ASN Developer Program Web site.

<span id="page-830-1"></span>*Adobe Patent Clarification Notice.* Available on the Technical Notes page of the ASN Developer Program Web site.

<span id="page-830-7"></span><span id="page-830-6"></span>*Adobe Type 1 Font Format*. Explains the internal organization of a PostScript Type 1 font program. Also see Adobe Technical Note #5015, *Type 1 Font Format Supplement*.

<span id="page-831-23"></span>*OPI: Open Prepress Interface Specification 1.3.* Also see Adobe Technical Note #5660, *Open Prepress Interface (OPI) Specification, Version 2.0*.

<span id="page-831-9"></span><span id="page-831-0"></span>*PDF Public-Key Digital Signature and Encryption Specification*. Available in the Adobe Acrobat Software Development Kit (SDK), on either the ASN Developer Program Web site or the Acrobat SDK CD.

*PostScript Language Reference*, Third Edition, Addison-Wesley, Reading, MA, 1999.

*XMP: Extensible Metadata Platform*. To be available on the Technical Notes page of the ASN Developer Program Web site. (Not yet available at the time of publication.)

<span id="page-831-22"></span>Technical Notes:

- <span id="page-831-10"></span>**•** Technical Note #5001, *PostScript Language Document Structuring Conventions Specification, Version 3.0*
- <span id="page-831-11"></span><span id="page-831-4"></span>**•** Technical Note #5004, *Adobe Font Metrics File Format Specification, Version 4.1*

<span id="page-831-5"></span><span id="page-831-2"></span>Adobe font metrics (AFM) files are available through the Type Technology Forum on the ASN Developer Program Web site.

- <span id="page-831-13"></span><span id="page-831-12"></span>**•** Technical Note #5014, *Adobe CMap and CID Font Files Specification, Version 1.0*
- <span id="page-831-25"></span><span id="page-831-14"></span>**•** Technical Note #5015, *Type 1 Font Format Supplement*
- **•** Technical Note #5044, *Color Separation Conventions for PostScript Language Programs*
- <span id="page-831-15"></span><span id="page-831-7"></span>**•** Technical Note #5078, *Adobe-Japan1-4 Character Collection for CID-Keyed Fonts*
- <span id="page-831-17"></span><span id="page-831-16"></span><span id="page-831-6"></span><span id="page-831-3"></span>**•** Technical Note #5079, *Adobe-GB1-4 Character Collection for CID-Keyed Fonts*
- <span id="page-831-18"></span>**•** Technical Note #5080, *Adobe-CNS1-3 Character Collection for CID-Keyed Fonts*
- <span id="page-831-24"></span><span id="page-831-19"></span>**•** Technical Note #5088, *Font Naming Issues*
- <span id="page-831-20"></span><span id="page-831-8"></span>**•** Technical Note #5092, *CID-Keyed Font Technology Overview*
- **•** Technical Note #5093, *Adobe-Korea1-0 Character Collection for CID-Keyed Fonts*
- <span id="page-831-21"></span><span id="page-831-1"></span>**•** Technical Note #5094, *Adobe CJK Character Collections and CMaps for CID-Keyed Fonts*
- <span id="page-832-2"></span><span id="page-832-1"></span>**•** Technical Note #5097, *Adobe-Japan2-0 Character Collection for CID-Keyed Fonts*
- <span id="page-832-13"></span><span id="page-832-4"></span><span id="page-832-3"></span>**•** Technical Note #5116*, Supporting the DCT Filters in PostScript Level 2*
- <span id="page-832-5"></span>**•** Technical Note #5176, *The Compact Font Format Specification*
- <span id="page-832-6"></span><span id="page-832-0"></span>**•** Technical Note #5177, *The Type 2 Charstring Format*
- **•** Technical Note #5186, *Acrobat Forms JavaScript Object Specification, Version 4.05*
- <span id="page-832-8"></span><span id="page-832-7"></span>**•** Technical Note #5411, *ToUnicode Mapping File Tutorial*
- <span id="page-832-9"></span>**•** Technical Note #5620, *Portable Job Ticket Format, Version 1.1*
- **•** Technical Note #5660, *Open Prepress Interface (OPI) Specification, Version 2.0*

#### **Other Resources**

<span id="page-832-11"></span>Aho, A. V., Hopcroft, J. E., and Ullman, J. D., *Data Structures and Algorithms*, Addison-Wesley, Reading, MA, 1983. Includes a discussion of balanced trees.

<span id="page-832-10"></span>Apple Computer, Inc., *TrueType Reference Manual*. Available on Apple's Web site at [<http://fonts.apple.com/TTRefMan/index.html>.](http://fonts.apple.com/TTRefMan/index.html)

<span id="page-832-15"></span>Arvo, J. (ed.), *Graphics Gems II*, Academic Press, 1994. The section "Geometrically Continuous Cubic Bézier Curves" by Hans-Peter Seidel describes the mathematics used to smoothly join two cubic Bézier curves.

CIP4. See International Cooperation for the Integration of Processes in Prepress, Press and Postpress.

<span id="page-832-12"></span>Fairchild, M. D., *Color Appearance Models*, Addison-Wesley, Reading, MA, 1997. Covers color vision, basic colorimetry, color appearance models, cross-media color reproduction, and the current CIE standards activities. Updates, software, and color appearance data are available at  $\langle \text{http://www.cis.rit.edu/people/}$ [faculty/fairchild/CAM.html>.](http://www.cis.rit.edu/people/faculty/fairchild/CAM.html)

<span id="page-832-14"></span>Foley, J. D. et al., *Computer Graphics: Principles and Practice,* Addison-Wesley, Reading, MA, 1996. (First edition was Foley, J. D. and van Dam, A., *Fundamentals of Interactive Computer Graphics*, Addison-Wesley, Reading, MA, 1982.) Covers many graphics-related topics, including a thorough treatment of the mathematics of Bézier cubics and Gouraud shadings.

<span id="page-833-8"></span><span id="page-833-2"></span><span id="page-833-1"></span><span id="page-833-0"></span>Glassner, A. S. (ed.), *Graphics Gems*, Academic Press, 1993. The section "An Algorithm for Automatically Fitting Digitized Curves" by Philip J. Schneider describes an algorithm for determining the set of Bézier curves approximating an arbitrary set of user-provided points. Appendix 2 contains an implementation of the algorithm, written in the C programming language. Other sections relevant to the mathematics of Bézier curves include "Solving the Nearest-Point-On-Curve Problem" and "A Bézier Curve-Based Root-Finder," both by Philip J. Schneider, and "Some Properties of Bézier Curves" by Ronald Goldman. The source code appearing in the appendix is available via anonymous FTP, as described in the preface to *Graphics Gems III* (edited by D. Kirk; see its entry below).

Hewlett-Packard Corporation, *PANOSE Classification Metrics Guide*. Available on the Agfa Monotype Web site at [<http://www.agfamonotype.com/print\\_manu/](http://www.agfamonotype.com/print_manu/pan1.htm/) [pan1.htm/>](http://www.agfamonotype.com/print_manu/pan1.htm/).

<span id="page-833-3"></span>Hunt, R. W. G., *The Reproduction of Colour*, 5th ed., Fisher Books, England, 1996. A comprehensive general reference on color reproduction; includes an introduction to the CIE system.

International Color Consortium (ICC). The following are available with related documents at <<http://www.color.org>>:

- **•** Specification ICC.1:1998-09, *File Format for Color Profiles*, and Document ICC.1A:1999-04, *Addendum 2 to Specification ICC.1:1998-09*
- **•** *ICC Characterization Data Registry*

<span id="page-833-4"></span>International Cooperation for the Integration of Processes in Prepress, Press and Postpress (CIP4), *JDF Specification, Version 1.0*. Available through the CIP4 Web site at <http://www.cip4.org>.

<span id="page-833-7"></span>International Electrotechnical Commission (IEC), IEC/3WD 61966-2.1, *Colour Measurement and Management in Multimedia Systems and Equipment, Part 2.1: Default RGB Colour Space—sRGB*. Available through Hewlett-Packard's sRGB Web site at [<http://www.srgb.com>.](http://www.srgb.com)

International Organization for Standardization (ISO). The following standards are available through [<http://www.iso.ch>](http://www.iso.ch):

- <span id="page-833-6"></span><span id="page-833-5"></span>**•** ISO 639, *Codes for the Representation of Names of Languages*
- **•** ISO 3166, *Codes for the Representation of Names of Countries and Their Subdivisions*
- <span id="page-834-0"></span>**•** ISO/IEC 8824-1, *Abstract Syntax Notation One (ASN.1): Specification of Basic Notation*
- **•** ISO/IEC 10918-1, *Digital Compression and Coding of Continuous-Tone Still Images* (informally known as the JPEG standard, for the Joint Photographic Experts Group, the ISO group that developed the standard)

<span id="page-834-2"></span>International Telecommunication Union (ITU), Recommendations T.4 and T.6. These standards for Group 3 and Group 4 facsimile encoding (which replace those formerly provided in the CCITT *Blue Book*, Vol. VII.3) can be ordered from ITU at [<http://www.itu.int>.](http://www.itu.int)

Internet Engineering Task Force (IETF) Requests for Comments (RFCs). The following RFCs are available through [<http://www.rfc-editor.org>](http://www.rfc-editor.org):

- **•** RFC 1321, *The MD5 Message-Digest Algorithm*
- **•** RFC 1738, *Uniform Resource Locators*
- **•** RFC 1766, *Tags for the Identification of Languages*
- **•** RFC 1808, *Relative Uniform Resource Locators*
- **•** RFC 1866, *Hypertext Markup Language 2.0 Proposed Standard*
- **•** RFC 1950, *ZLIB Compressed Data Format Specification, Version 3.3*
- **•** RFC 1951, *DEFLATE Compressed Data Format Specification, Version 1.3*
- **•** RFC 2045, *Multipurpose Internet Mail Extensions (MIME) Part One: Format of Internet Message Bodies*
- **•** RFC 2046, *Multipurpose Internet Mail Extensions (MIME) Part Two: Media Types*
- **•** RFC 2068, *Hypertext Transfer Protocol—HTTP/1.1*
- **•** RFC 2083, *PNG (Portable Network Graphics) Specification, Version 1.0*

<span id="page-834-3"></span><span id="page-834-1"></span>Kirk, D. (ed.), *Graphics Gems III*, Academic Press, 1994. The section "Interpolation Using Bézier Curves" by Gershon Elber contains an algorithm for calculating a Bézier curve that passes through a user-specified set of points. The algorithm uses not only cubic Bézier curves, which are supported in PDF, but also higherorder Bézier curves. The appendix contains an implementation of the algorithm, written in the C programming language. The source code appearing in the appendix is available via anonymous FTP, as described in the book's preface.

<span id="page-835-5"></span><span id="page-835-3"></span><span id="page-835-2"></span><span id="page-835-1"></span>Lunde, K., *CJKV Information Processing*, O'Reilly & Associates, Sebastopol, CA, 1999. Excellent background material on CMaps, character sets, encodings, and the like.

Microsoft Corporation, *TrueType 1.0 Font Files Technical Specification*. Available at [<http://www.microsoft.com/typography/tt/tt.htm>.](http://www.microsoft.com/typography/tt/tt.htm)

<span id="page-835-4"></span>Netscape Communications Corporation, *Client-Side JavaScript Reference*. Available through Netscape's developer site at [<http://developer.netscape.com>.](http://developer.netscape.com)

Pennebaker, W. B. and Mitchell, J. L., *JPEG: Still Image Data Compression Standard*, Van Nostrand Reinhold, New York, 1992.

<span id="page-835-6"></span>Porter, T. and Duff, T., "Compositing Digital Images," *Computer Graphics*, Vol. 18 No. 3, July 1984. *Computer Graphics* is the newsletter of the ACM's special interest group SIGGRAPH; for more information, see [<http://www.acm.org>](http://www.acm.org).

Unicode Consortium publications:

- **•** *The Unicode Standard, Version 2.0*, Addison-Wesley, Reading, MA, 1996. The latest information is available at [<http://www.unicode.org>.](http://www.unicode.org)
- <span id="page-835-0"></span>**•** Unicode Standard Annex #9, *The Bidirectional Algorithm, Version 3.1.0*, and Unicode Standard Annex #14, *Line Breaking Properties, Version 3.1.0*. These technical reports are available at [<http://www.unicode.org>.](http://www.unicode.org)

World Wide Web Consortium (W3C). The following publications are available through the W3C Web site at  $\langle \text{http://www.w3.org/}>:$ 

- **•** *Extensible Markup Language (XML) 1.0*
- **•** *Extensible Stylesheet Language (XSL) 1.0*
- **•** *Web Content Accessibility Guidelines 1.0*

## **Index**

Page references in **boldface** mark principal or defining occurrences of a topic.

' (apostrophe) character [in dates 100](#page-119-0) [as text-showing operator 134](#page-153-0) [as text-showing operator.](#page-330-0) *See* **'** (apostrophe) operator **'** [\(apostrophe\) operator 134,](#page-153-0) [302,](#page-321-0) [305,](#page-324-0) **[311](#page-330-0)**[, 702](#page-721-0) \ [\(backslash\) character 29](#page-48-0) [as DOS \(Windows\) file name delimiter 120,](#page-139-0) [521](#page-540-0) as escape character **[30](#page-49-0)**−**[31](#page-50-0)**[, 119,](#page-138-0) [122,](#page-141-0) [312](#page-331-0) escape sequence for **[30](#page-49-1)**[, 312](#page-331-1) [in unique names \(Web Capture\) 666](#page-685-0)−[667](#page-686-0) : (colon) character [in conversion engine names 675](#page-694-0) [as DOS file name delimiter 120](#page-139-1) [as Mac OS file name delimiter 120](#page-139-2) \$ [\(dollar sign\) character 343](#page-362-0) … [\(ellipsis\) character 782](#page-801-0) ! (exclamation point) character [in ASCII base-85 encoding 44,](#page-63-0) **[45](#page-64-0)** < [\(left angle bracket\) character 26](#page-45-0) double, as dictionary delimiter **[35](#page-54-0)**[, 67,](#page-86-0) [560](#page-579-0) [as hexadecimal string delimiter 29,](#page-48-1) **[32](#page-51-0)**[, 35,](#page-54-1) [122](#page-141-1) { [\(left brace\) character 26](#page-45-1) [as delimiter in PostScript calculator functions 116](#page-135-0) [ [\(left bracket\) character 26](#page-45-2) as array delimiter **[34](#page-53-0)**[, 808](#page-827-0) ( [\(left parenthesis\) character 26](#page-45-3) escape sequence for **[30](#page-49-2)**[, 312](#page-331-2) [as literal string delimiter 29](#page-48-2) − (minus sign) character [in dates 100](#page-119-1) # (number sign) character as hexa[decimal escape character in names](#page-807-0) **[33](#page-52-0)**[, 34,](#page-53-1) [322,](#page-341-0)  [787](#page-806-0)−788 [in uniform resource locators \(URLs\) 664](#page-683-0) % [\(percent sign\) character 26](#page-45-4) [as comment delimiter 27](#page-46-0) [in uniform resource locators, "unsafe" 664](#page-683-1) . (period) character [double, in relative file specifications 120](#page-139-3) [double, in uniform resource locators \(URLs\) 664](#page-683-2) [in field names 533,](#page-552-0) [801](#page-820-0) [in file names 121](#page-140-0) [in handler names 548](#page-567-0)

. (period) character *(continued)* [in uniform resource locators \(URLs\) 664](#page-683-3) [in unique names \(Web Capture\) 666](#page-685-1) + (plus sign) character [in dates 100](#page-119-2) [in font subset names 323](#page-342-0) " (quotation mark) character [as text-showing operator.](#page-330-1) *See* **"** (quotation mark) operator **"** [\(quotation mark\) operator 134,](#page-153-1) [302,](#page-321-1) [305,](#page-324-1) **[311](#page-330-1)**[, 702](#page-721-1) > [\(right angle bracket\) character 26](#page-45-5) double, as dictionary delimiter **[35](#page-54-2)**[, 67,](#page-86-1) [560](#page-579-1) [as EOD marker 44](#page-63-1) [as hexadecimal string delimiter 29,](#page-48-3) **[32](#page-51-1)**[, 35,](#page-54-3) [122](#page-141-2) } [\(right brace\) character 26](#page-45-6) [as delimiter in PostScript calculator functions 116](#page-135-1) ] [\(right bracket\) character 26](#page-45-7) [as array delimiter 34](#page-53-2) ) [\(right parenthesis\) character 26](#page-45-8) escape sequence for **[30](#page-49-3)**[, 312](#page-331-3) [as literal string delimiter 29](#page-48-4) / [\(slash\) character 26,](#page-45-9) [94](#page-113-0) as file specification delimiter **[118](#page-137-0)**[, 122](#page-141-3) as name delimiter **[32](#page-51-2)**[, 34,](#page-53-3) [83,](#page-102-0) [357,](#page-376-0) [561](#page-580-0) [in uniform resource locators \(URLs\) 673](#page-692-0) [as UNIX file name delimiter 121](#page-140-1) ~> (tilde, right angle bracket) character sequence as EOD marker **[44](#page-63-2)**[, 45](#page-64-1) \_ (underscore) character [in file specifications 121](#page-140-2) [in multiple master font names 320](#page-339-0) ¥ [\(yuan symbol\) character 343](#page-362-1) **1.3** [entry \(OPI version dictionary\) 693,](#page-712-0) **[694](#page-713-0) 2.0** [entry \(OPI version dictionary\) 693,](#page-712-1) **[694](#page-713-1)** 83pv−RKSJ−H predefined CMap **[344](#page-363-0)**[, 346](#page-365-0) 90ms−RKSJ−H predefined CMap **[344](#page-363-1)**[, 346](#page-365-1)

90ms−RKSJ−V predefined CMap **[344](#page-363-2)**[, 346](#page-365-1) 90msp−RKSJ−H predefined CMap **[344](#page-363-3)**[, 346](#page-365-2) 90msp−RKSJ−V predefined CMap **[344](#page-363-4)**[, 346](#page-365-2) 90pv−RKSJ−H predefined CMap **[344](#page-363-5)**[, 346](#page-365-3)

## **A**

**A** entry annotation dictionary **[492](#page-511-0)**[, 513,](#page-532-0) [515,](#page-534-0) [519](#page-538-0) FDF field dictionary **[565](#page-584-0)** hint stream dictionary **[736](#page-755-0)** icon fit dictionary **[566](#page-585-0)** [movie annotation dictionary 492,](#page-511-1) **[511](#page-530-0)**[, 570](#page-589-0) outline item dictionary **[478](#page-497-0)**[, 513,](#page-532-1) [519](#page-538-0) structure element dictionary **[591](#page-610-0)**[, 592,](#page-611-0) [605,](#page-624-0) [606,](#page-625-0) [607,](#page-626-0)  [638](#page-657-0) **A85** filter abbreviation **[280](#page-299-0)**[, 789](#page-808-0) **AA** entry annotation dictionary **[492](#page-511-2)**[, 514,](#page-533-0) [532](#page-551-0) document catalog **[85](#page-104-0)**[, 515,](#page-534-1) [791](#page-810-0) [document catalog \(obsolete\) 791](#page-810-1) FDF field dictionary **[565](#page-584-1)** [field dictionary 514,](#page-533-0) **[532](#page-551-1)** [outline item dictionary \(obsolete\) 798](#page-817-0) page object **[90](#page-109-0)**[, 514](#page-533-0) [abbreviations and acronyms, expansion of 651,](#page-670-0) **[658](#page-677-0)**−**[659](#page-678-0)** [font characteristics unavailable for 622](#page-641-0) [in Tagged PDF 616](#page-635-0) [and Unicode natural language escape 659](#page-678-1) **abs** operator (PostScript) **[116](#page-135-2)**, **[703](#page-722-0)** absolute file specifications **[119](#page-138-1)**−**[120](#page-139-4) AbsoluteColorimetric** rendering intent **[198](#page-217-0)** *Abstract Syntax Notation One (ASN.1): Specification of Basic Notation* [\(ISO/IEC 8824-1\) 100,](#page-119-3) **[815](#page-834-0) AC** entry (appearance characteristics dictionary) **[537](#page-556-0)** [accented characters 329,](#page-348-0) [356](#page-375-0) access flags **[76](#page-95-0)**−**[77](#page-96-0)** [access permissions xx,](#page-19-0) **[74](#page-93-0)** [copyright 6](#page-25-0) flags **[76](#page-95-0)**−**[77](#page-96-0)** [operations 74](#page-93-1)−[75](#page-94-0) [accessibility to disabled users xx,](#page-19-1) [5,](#page-24-0) [573,](#page-592-0) **[651](#page-670-1)**−**[659](#page-678-0)** [access permissions 74,](#page-93-2) [75,](#page-94-1) [77](#page-96-1) [alternate descriptions 490,](#page-509-0) [592,](#page-611-1) [691](#page-710-0) [annotation contents 501,](#page-520-0) [509,](#page-528-0) [510,](#page-529-0) [511,](#page-530-1) [512](#page-531-0) [content extraction for 651](#page-670-2) [field contents 531](#page-550-0) [replacement text 592](#page-611-2) Span [marked-content tag 633](#page-652-0) [standard structure types 627](#page-646-0) [Tagged PDF and 613,](#page-632-0) [614,](#page-633-0) [616,](#page-635-1) [638](#page-657-1) *See also* [abbreviations and acronyms, expansion of](#page-677-0) [alternate descriptions](#page-676-0) [natural language specification](#page-671-0) [replacement text](#page-677-1) [accurate screens algorithm 393](#page-412-0)−[394](#page-413-0)

**AccurateScreens** entry (type 1 halftone dictionary) **[393](#page-412-1)**[,](#page-413-1)  [394](#page-413-1) [ACFM \(Adobe Composite Font Metrics\) file format 300](#page-319-0) [achromatic highlight, diffuse 185](#page-204-0) [achromatic shadow, diffuse 185](#page-204-1) Acrobat® [PDF viewer application xix,](#page-18-0) [1](#page-20-0) [Create Thumbnails command 789,](#page-808-1) [807](#page-826-0) [Document Properties dialog box 804](#page-823-0) [error reporting 784](#page-803-0)−[785,](#page-804-0) [786,](#page-805-0) [789,](#page-808-2) [790,](#page-809-0) [791,](#page-810-2) [792,](#page-811-0) [793,](#page-812-0)  [796,](#page-815-0) [798,](#page-817-1) [799,](#page-818-0) [800,](#page-819-0) [801,](#page-820-1) [804](#page-823-1) [Find command 789](#page-808-3) [implementation limits 1,](#page-20-1) [3,](#page-22-0) [705](#page-724-0)−[707](#page-726-0) [implementation notes 3,](#page-22-1) **[787](#page-806-1)**−**[809](#page-828-0)** [indirect processing of PDF 20,](#page-39-0) [21](#page-40-0) [JPEG implementation 61](#page-80-0) [LZW compression 48](#page-67-0) [native file formats 787,](#page-806-2) [792](#page-811-1) [plug-in extensions 684,](#page-703-0) [723](#page-742-0) [Print As Image feature 75,](#page-94-2) [790](#page-809-1) [RC4 encryption algorithm 73](#page-92-0) [scan conversion 404](#page-423-0) [Software Development Kit \(SDK\) 812](#page-831-0) [trademark 7](#page-26-0) [TrueType font encodings, treatment of 333](#page-352-0)−[334](#page-353-0) [Type 0 fonts, naming of 353](#page-372-0) [version compatibility 2,](#page-21-0) [3,](#page-22-2) [353,](#page-372-1) **[783](#page-802-0)**−**[809](#page-828-0)** [Web Capture plug-in extension 85](#page-104-1) [WebLink plug-in extension 800](#page-819-1) Acrobat Distiller® PDF producer application **[21](#page-40-1)**[, 576](#page-595-0) [balanced trees 86](#page-105-0) [OPI comments 807](#page-826-1) [PostScript names, compatibility with 787](#page-806-3)−[788](#page-807-0) [spot functions 797](#page-816-0) *Acrobat Forms JavaScript Object Specification* [\(Adobe Tech](#page-575-0)[nical Note #5186\) 556,](#page-575-0) **[813](#page-832-0)** Acrobat Reader[® PDF viewer application xix,](#page-18-1) [1,](#page-20-2) [7](#page-26-1) **AcroForm** entry (document catalog) **[85](#page-104-2)**[, 529,](#page-548-0) [734](#page-753-0) AcroForms *[See](#page-547-0)* interactive forms acronyms *[See](#page-677-0)* abbreviations and acronyms, expansion of AcroSpider *[See](#page-678-2)* Web Capture plug-in extension [action dictionaries 84,](#page-103-0) **[513](#page-532-2)**−**[514](#page-533-1)** [metadata inapplicable to 579](#page-598-0) **Next** entry **[514](#page-533-2) S** entry **[514](#page-533-3) Type** entry **[514](#page-533-4)** *See also* [go-to action dictionaries](#page-538-1) [hide action dictionaries](#page-546-0) [import-data action dictionaries](#page-575-1)

**819**

action dictionaries *(continued) See also* [JavaScript action dictionaries](#page-575-2) [launch action dictionaries](#page-540-1) [movie action dictionaries](#page-545-0) [named-action dictionaries](#page-547-1) [remote go-to action dictionaries](#page-539-0) [reset-form action dictionaries](#page-574-0) [sound action dictionaries](#page-544-0) [submit-form action dictionaries](#page-570-0) [thread action dictionaries](#page-541-0) [URI action dictionaries](#page-542-0) [action handlers 723](#page-742-1) **Action** object type **[514](#page-533-5)** [action types 513,](#page-532-3) [514,](#page-533-6) **[518](#page-537-0)**−**[528](#page-547-2)**, **[550](#page-569-0)**−**[557](#page-576-0) FirstPage [527](#page-546-1) GoTo** [518,](#page-537-1) **[519](#page-538-2) GoToR** [518,](#page-537-2) **[520](#page-539-1) Hide** [518,](#page-537-3) **[527](#page-546-2)**[, 801](#page-820-2) **ImportData** [518,](#page-537-4) **[556](#page-575-3) JavaScript** [518,](#page-537-5) **[556](#page-575-4) LastPage [527](#page-546-3) Launch** [518,](#page-537-6) **[521](#page-540-2) Movie** [518,](#page-537-7) **[526](#page-545-1)**[, 801](#page-820-3) **Named** [518,](#page-537-8) **[528](#page-547-3)**[, 801](#page-820-4) **NextPage [527](#page-546-4) PrevPage [527](#page-546-5) ResetForm** [518,](#page-537-9) **[555](#page-574-1) Sound** [518,](#page-537-10) **[525](#page-544-1) SubmitForm** [518,](#page-537-11) **[551](#page-570-1) Thread** [518,](#page-537-12) **[522](#page-541-1) URI** [518,](#page-537-13) **[523](#page-542-1)** [actions 9,](#page-28-0) [84,](#page-103-1) **[513](#page-532-4)**−**[528](#page-547-2)** [for annotations 492,](#page-511-3) [501,](#page-520-1) [513](#page-532-5) [chaining of 514](#page-533-7) [destinations for 474](#page-493-0) [for FDF fields 565](#page-584-2) [handlers 723](#page-742-1) [and named destinations 476](#page-495-0) [for outline items 477,](#page-496-0) [478,](#page-497-1) [513](#page-532-6) [plug-in extensions for 723,](#page-742-1) [784](#page-803-1) [type.](#page-537-0) *See* action types *See also* [action dictionaries](#page-533-8) [additional-actions dictionaries](#page-534-2) **[FirstPage](#page-546-1)** named action [go-to actions](#page-538-3) [hide actions](#page-545-2) [import-data actions](#page-574-2) [JavaScript actions](#page-575-5) **[LastPage](#page-546-3)** named action [launch actions](#page-539-2) [movie actions](#page-544-2)

actions *(continued) See also* [named actions](#page-546-6) **[NextPage](#page-546-4)** named action **[PrevPage](#page-546-5)** named action [remote go-to actions](#page-539-3) [reset-form actions](#page-573-0) [sound actions](#page-543-0) [submit-form actions](#page-569-1) [thread actions](#page-541-2) [trigger events](#page-533-9) [URI actions](#page-542-2) activating annotations **[488](#page-507-0)**[, 492,](#page-511-4) [501,](#page-520-2) [508,](#page-527-0) [510,](#page-529-1) [513,](#page-532-7) [565,](#page-584-3) [568,](#page-587-0)  [737,](#page-756-0) [754,](#page-773-0) [799](#page-818-1) outline items **[477](#page-496-1)**[, 478,](#page-497-2) [513,](#page-532-8) [798](#page-817-2) **ActualText** entry (structure element dictionary) **[592](#page-611-3)**[, 616,](#page-635-2)  [638,](#page-657-2) [658](#page-677-2) **Alt** [entry, compared with 658](#page-677-3) [and font characteristics 622](#page-641-1) [for illustrations 638](#page-657-3) [and Unicode mapping 621](#page-640-0) [and word breaks 623](#page-642-0) **add** operator (PostScript) **[116](#page-135-3)**, **[703](#page-722-1)** Add−RKSJ−H predefined CMap **[344](#page-363-6)**[, 346](#page-365-4) Add−RKSJ−V predefined CMap **[344](#page-363-7)**[, 346](#page-365-4) [additional-actions dictionaries 85,](#page-104-3) [90,](#page-109-1) **[514](#page-533-10)**−**[516](#page-535-0)**[, 526,](#page-545-3) [791](#page-810-3) [for annotations 492](#page-511-5) **Bl** entry (widget annotation) **[515](#page-534-3) C** entry form field **[516](#page-535-1)**[, 529](#page-548-1) page object **[515](#page-534-4)**[, 800](#page-819-2) **D** entry (annotation) **[515](#page-534-5) DC** entry (document catalog) **[516](#page-535-2) DP** entry (document catalog) **[516](#page-535-3) DS** entry (document catalog) **[516](#page-535-4) E** entry (annotation) **[515](#page-534-6) F** entry (form field) **[516](#page-535-5)** [for FDF fields 565](#page-584-4) **Fo** entry (widget annotation) **[515](#page-534-7)** [for form fields 532](#page-551-2) **FP** [entry \(obsolete\) 800](#page-819-3) [inheritability of 800](#page-819-4) **K** entry (form field) **[516](#page-535-6) LP** [entry \(obsolete\) 800](#page-819-5) **NP** [entry \(obsolete\) 800](#page-819-6) **O** entry (page object) **[515](#page-534-8)**[, 800](#page-819-7) **PP** [entry \(obsolete\) 800](#page-819-8) **U** entry (annotation) **[515](#page-534-9) V** entry (form field) **[516](#page-535-7) WP** entry (document catalog) **[516](#page-535-8) WS** entry (document catalog) **[516](#page-535-9) X** entry (annotation) **[515](#page-534-10)**[, 517](#page-536-0)

additive color representation **[178](#page-197-0)** [for blend modes 416,](#page-435-0) [465](#page-484-0) [in blending color space 415,](#page-434-0) [450](#page-469-0) [and default color spaces 195](#page-214-0) **DeviceRGB** [color space 179](#page-198-0) [and halftones 383](#page-402-0) [overprinting, not typically subject to 465](#page-484-1) [primary color components 178,](#page-197-1) [180](#page-199-0) [in soft-mask images 448](#page-467-0) [transfer functions, input to 381](#page-400-0) [transfer functions, output from 381,](#page-400-1) [383](#page-402-1) [additive colorants 201](#page-220-0) *See also* [blue colorant](#page-197-2) [green colorant](#page-197-3) [red colorant](#page-197-4) [additive output devices 201,](#page-220-1) [203,](#page-222-0) [383](#page-402-2) [Adobe Acrobat Software Development Kit \(SDK\) 812](#page-831-0) *Adobe CJK Character Collections and CMaps for CID-Keyed Fonts* (Adobe Technical Note #5094) **[812](#page-831-1)** *Adobe CMap and CID Font Files Specification* [\(Adobe Tech](#page-24-1)[nical Note #5014\) 5,](#page-24-1) [335,](#page-354-0) [336,](#page-355-0) [348,](#page-367-0) [352,](#page-371-0) [369,](#page-388-0) **[812](#page-831-2)** [Adobe-CNS1 character collection 344,](#page-363-8) [346,](#page-365-5) [362,](#page-381-0) [369,](#page-388-1) [621,](#page-640-1)  [796](#page-815-1) *Adobe-CNS1-3 Character Collection for CID-Keyed Fonts* (Adobe Technical Note #5080) **[812](#page-831-3)** [Adobe Composite Font Metrics \(ACFM\) file format 300](#page-319-0) [Adobe Font Metrics \(AFM\) file format 300,](#page-319-0) [319,](#page-338-0) [812](#page-831-4) *Adobe Font Metrics File Format Specification* [\(Adobe Tech](#page-319-1)[nical Note #5004\) 300,](#page-319-1) [319,](#page-338-1) **[812](#page-831-5)** Adobe Garamond[™ typeface 318](#page-337-0) [Adobe-GB1 character collection 344,](#page-363-9) [346,](#page-365-6) [362,](#page-381-1) [369,](#page-388-2) [621,](#page-640-2)  [796](#page-815-2) *Adobe-GB1-4 Character Collection for CID-Keyed Fonts* (Adobe Technical Note #5079) **[812](#page-831-6)** *Adobe Glyph List* [333,](#page-352-1) [620,](#page-639-0) **[811](#page-830-0)** [Adobe imaging model xix,](#page-18-2) [2,](#page-21-1) [10,](#page-29-0) **[11](#page-30-0)**−**[12](#page-31-0)** [and indirect generation of PDF 19,](#page-38-0) [21](#page-40-2) [memory representation, independent of 14](#page-33-0) [and PostScript 5,](#page-24-2) [290](#page-309-0) [rendering 373](#page-392-0) [and transparent annotations 492,](#page-511-6) [496](#page-515-0) [Adobe-Japan1 character collection 345,](#page-364-0) [346](#page-365-7)−[347,](#page-366-0) [362,](#page-381-2)  [363,](#page-382-0) [369,](#page-388-3) [621,](#page-640-3) [796](#page-815-3) *Adobe-Japan1-4 Character Collection for CID-Keyed Fonts* (Adobe Technical Note #5078) **[812](#page-831-7)** [Adobe-Japan2 character collection 362,](#page-381-3) [363](#page-382-1) *Adobe-Japan2-0 Character Collection for CID-Keyed Fonts* (Adobe Technical Note #5097) **[813](#page-832-1)** [Adobe-Korea1 character collection 345,](#page-364-1) [347,](#page-366-1) [362,](#page-381-4) [363,](#page-382-2)  [369,](#page-388-4) [621,](#page-640-4) [796](#page-815-4)

*Adobe-Korea1-0 Character Collection for CID-Keyed Fonts* (Adobe Technical Note #5093) **[812](#page-831-8)** [Adobe Patent Clarification Notice 7,](#page-26-2) **[811](#page-830-1) Adobe.PPKLite** [signature handler 549](#page-568-0) Adobe products *See* [Acrobat](#page-20-0)® PDF viewer application [Acrobat Distiller](#page-40-1)® PDF producer application [Acrobat Reader](#page-20-2)® PDF viewer application [Adobe Garamond](#page-337-0)™ typeface [ePaper](#page-18-3)® Solutions network publishing software [Extreme](#page-823-2)™ printing systems [FrameMaker](#page-595-1)® document publishing software [Illustrator](#page-430-0)® graphics software [InDesign](#page-455-0)™ page layout software [Minion](#page-964-0)® typeface [Myriad](#page-964-1)® typeface [PageMaker](#page-812-1)® page layout software [Photoshop](#page-600-0)® image editing software [Poetica](#page-342-1)® typeface [XMP](#page-597-0)™ (Extensible Metadata Platform) framework [Adobe Solutions Network \(ASN\) 337,](#page-356-0) **[811](#page-830-2)** [contact addresses 724,](#page-743-0) [811](#page-830-3) [Developer Program Web site 300,](#page-319-2) [319,](#page-338-2) [337,](#page-356-1) [347,](#page-366-2) [621,](#page-640-5)  **[811](#page-830-4)**[, 812](#page-831-9) [telephone numbers 811](#page-830-5) Adobe standard encoding *[See](#page-348-1)* **StandardEncoding** standard character encoding [Adobe Technical Notes 348,](#page-367-1) **[812](#page-831-22)** #5001 *(PostScript Language Document Structuring Conventions Specification)* **[812](#page-831-10)** #5004 *(Adobe Font Metrics File Format Specification)* [300,](#page-319-3) [319,](#page-338-3) **[812](#page-831-11)** #5014 *(Adobe CMap and CID Font Files Specification[\)](#page-24-3)* [5,](#page-24-3) [335,](#page-354-1) [336,](#page-355-1) [348,](#page-367-2) [352,](#page-371-1) [369,](#page-388-5) **[812](#page-831-12)** #5015 *(Type 1 Font Format Supplement)* [5,](#page-24-4) [320,](#page-339-1) [811,](#page-830-6)  **812** #5044 *[\(Color Separation Conventions for PostScript Lan](#page-831-13)guage Programs)* [792,](#page-811-2) **[812](#page-831-14)** #5078 *(Adobe-Japan1-4 Character Collection for CID-Keyed Fonts)* **[812](#page-831-15)** #5079 *(Adobe-GB1-4 Character Collection for CID-Keyed Fonts)* **812** #5080 *(Adobe-C[NS1-3 Character Collection for CID-](#page-831-16)Keyed Fonts)* **[812](#page-831-17)** #5088 *(Font Naming Issues)* [320,](#page-339-2) **[812](#page-831-18)** #5092 *(CID-Keyed Font Technology Overview)* [335,](#page-354-2) **[812](#page-831-19)** #5093 *(Adobe-Korea1-0 Character Collection for CID-Keyed Fonts)* **812** #5094 *(Adobe CJ[K Character Collections and CMaps for](#page-831-20)  CID-Keyed Fonts)* **[812](#page-831-21)** #5097 *(Adobe-Japan2-0 Character Collection for CID-Keyed Fonts)* **[813](#page-832-2)**

Adobe Technical Notes *(continued)* #5116 *(Supporting the DCT Filters in PostScript Level 2)* **[813](#page-832-3)** #5176 *(The Compact Font Format Specification)* [5,](#page-24-5) [316,](#page-335-0)  [365,](#page-384-0) **[813](#page-832-4)** #5177 *(The Type 2 Charstring Format)* [5,](#page-24-6) **[813](#page-832-5)** #5186 *(Acrobat Forms JavaScript Object Specification)* [556,](#page-575-6) **[813](#page-832-6)** #5411 *(ToUnicode Mapping File Tutorial)* [369,](#page-388-6) **[813](#page-832-7)** #5620 *(Portable Job Ticket Format)* [24,](#page-43-0) [374,](#page-393-0) [689,](#page-708-0) [692,](#page-711-0)  **[813](#page-832-8)** #5660 *(Open Prepress Interface (OPI) Specification[\)](#page-713-2)* [694,](#page-713-2) [812,](#page-831-23) **[813](#page-832-9)** *Adobe Type 1 Font Format* [5,](#page-24-7) [315,](#page-334-0) [316,](#page-335-1) [365,](#page-384-1) [366,](#page-385-0) [367,](#page-386-0) **[811](#page-830-7)** advance timing *[See](#page-504-0)* display duration [AFM \(Adobe Font Metrics\) file format 300,](#page-319-0) [319,](#page-338-0) [812](#page-831-4) After block alignment **[645](#page-664-0)** after edge **[625](#page-644-0)** [of allocation rectangle 649](#page-668-0) [in layout 625,](#page-644-1) [641,](#page-660-0) [643,](#page-662-0) [645,](#page-664-1) [647,](#page-666-0) [649](#page-668-1) **After** entry (JavaScript dictionary) **[563](#page-582-0) AHx** filter abbreviation **[280](#page-299-1)**[, 789](#page-808-4) [AIFF \(Audio Interchange File Format\) 569](#page-588-0) [AIFF-C \(Audio Interchange File Format, Compressed\)](#page-588-1) 569 **AIS** entry (graphics state parameter dictionary) **[159](#page-178-0)**[, 443](#page-462-0) ALaw sound encoding format **[569](#page-588-2)** %ALDImageAsciiTag OPI comment (PostScript) **[697](#page-716-0)** %ALDImageColor OPI comment (PostScript) **[696](#page-715-0)** %ALDImageColorType OPI comment (PostScript) **[696](#page-715-1)** %ALDImageCropFixed OPI comment (PostScript) **[695](#page-714-0)** %ALDImageCropRect OPI comment (PostScript) **[695](#page-714-1)** %ALDImageDimensions OPI comment (PostScript) **[695](#page-714-2)** %ALDImageFilename OPI comment (PostScript) **[694](#page-713-3)** %ALDImageGrayMap OPI comment (PostScript) **[696](#page-715-2)** %ALDImageID OPI comment (PostScript) **[695](#page-714-3)** %ALDImageOverprint OPI comment (PostScript) **[696](#page-715-3)** %ALDImagePosition OPI comment (PostScript) **[695](#page-714-4)** %ALDImageResolution OPI comment (PostScript) **[696](#page-715-4)** %ALDImageTint OPI comment (PostScript) **[696](#page-715-5)** %ALDImageTransparency OPI comment (PostScript) **[696](#page-715-6)** %ALDImageType OPI comment (PostScript) **[696](#page-715-7)** %ALDObjectComments OPI comment (PostScript) **[695](#page-714-5)** [Aldus Corporation 693](#page-712-2) "Algorithm for Automatically Fitting Digitized Curves, An" (Schneider) **[814](#page-833-0)** [algorithm tags \(PNG predictor functions\) 51](#page-70-0) [all-cap fonts 358](#page-377-0)

**All** colorant name **DeviceN** [color spaces, prohibited in 206](#page-225-0) in **Separation** color spaces **[203](#page-222-1)** AllCap font flag **[358](#page-377-1)** allocation rectangle **[626](#page-645-0)**, **[648](#page-667-0)**−**[649](#page-668-2)** [in layout 641,](#page-660-1) [645,](#page-664-2) [646](#page-665-0) alpha **[411](#page-430-1)** alpha source parameter **[149](#page-168-0)**[, 159,](#page-178-1) [268,](#page-287-0) **[443](#page-462-1)**, **[444](#page-463-0)** [backdrop.](#page-433-0) *See* backdrop alpha [in basic compositing formula 413,](#page-432-0) [414](#page-433-1) current alpha constant **[149](#page-168-1)**[, 159,](#page-178-2) [268](#page-287-1) [group backdrop 429](#page-448-0) [group.](#page-450-0) *See* group alpha [interpretation of 419](#page-438-0)−[420](#page-439-0) [notation for 413](#page-432-1) [object 429,](#page-448-1) [430,](#page-449-0) [431,](#page-450-1) [433](#page-452-0) [premultiplied.](#page-466-0) *See* preblending of soft-mask image data [result.](#page-433-2) *See* result alpha [shape and opacity, product of 413,](#page-432-1) [420,](#page-439-1) [424,](#page-443-0) [429,](#page-448-2) [435](#page-454-0) [source.](#page-433-3) *See* source alpha alpha constant, current *[See](#page-168-1)* current alpha constant alpha mask *[See](#page-462-2)* soft masks **Alpha** [soft-mask subtype 445,](#page-464-0) **[446](#page-465-0)** alpha source parameter **[149](#page-168-0) AIS** [entry \(graphics state parameter dictionary\) 159](#page-178-1) constant opacity **[444](#page-463-0)** constant shape **[444](#page-463-0)** [ignored by older viewer applications 797](#page-816-1) mask opacity **[443](#page-462-1)** mask shape **[443](#page-462-1)** [soft-mask images 268](#page-287-0) **Alphabetic** [character class 362,](#page-381-5) [363](#page-382-3) **AlphaNum** [character class 363](#page-382-4) **Alt** entry (structure element dictionary) **[592](#page-611-4)**[, 616,](#page-635-3) [638,](#page-657-4)  [657,](#page-676-1) [658](#page-677-4) **ActualText** [entry, compared with 658](#page-677-5) [and font characteristics 622](#page-641-2) [for illustrations 638](#page-657-5) [and Unicode mapping 621](#page-640-6) alternate color space **[204](#page-223-0)** [and color separations 684](#page-703-1) for **DeviceN** [color spaces 115,](#page-134-0) [195,](#page-214-1) [206](#page-225-1)−[207,](#page-226-0) [216,](#page-235-0) [236](#page-255-0) [and flattening of transparent content 470](#page-489-0) for **ICCBased** [color spaces 190,](#page-209-0) [191](#page-210-0) [and overprinting 204](#page-223-1) for **Separation** [color spaces 195,](#page-214-1) [203,](#page-222-2) [204,](#page-223-0) [207,](#page-226-1) [236](#page-255-0) [in soft masks 447](#page-466-1) [and spot color components 457,](#page-476-0) [458](#page-477-0) [and transparent imaging model 204,](#page-223-2) [415](#page-434-1) [and transparent overprinting 462](#page-481-0)

*See also*

**BS** entry **[490](#page-509-4)**[, 491,](#page-510-2) [495,](#page-514-1) [798](#page-817-7)

**Contents** entry **[490](#page-509-5)**[, 509,](#page-528-3) [657](#page-676-7) **F** entry **[490](#page-509-6)**[, 492,](#page-511-8) [565,](#page-584-5) [682,](#page-701-2) [690](#page-709-2) [and hide actions 527](#page-546-7) [in Linearized PDF 737](#page-756-1) **M** entry **[490](#page-509-7)**[, 509,](#page-528-4) [798](#page-817-8) **NM** entry **[490](#page-509-8) P** entry **[490](#page-509-9)**

**Page** entry (FDF files) **[568](#page-587-1) Popup** entry **[492](#page-511-9)**[, 508](#page-527-2)

**StructParent** entry **[492](#page-511-10)**[, 601](#page-620-0) **Subtype** entry **[490](#page-509-11) T** entry **[492](#page-511-11)**[, 509,](#page-528-5) [553](#page-572-0) **Type** entry **[490](#page-509-12)**

**Rect** entry **[490](#page-509-10)**[, 494,](#page-513-0) [504,](#page-523-0) [505,](#page-524-1) [523,](#page-542-3) [534,](#page-553-1) [548](#page-567-2)

**C** entry **[491](#page-510-3)**[, 509](#page-528-2) **CA** entry **[491](#page-510-4)**[, 496](#page-515-2)

[alternate descriptions 651,](#page-670-3) **[657](#page-676-0)**−**[658](#page-677-6)** [for annotations 490,](#page-509-1) [657,](#page-676-2) [691](#page-710-1) [font characteristics unavailable for 622](#page-641-3) [for sound annotations 657](#page-676-3) [for structure elements 592,](#page-611-5) [615,](#page-634-0) [657,](#page-676-4) [658](#page-677-7) [in Tagged PDF 616](#page-635-4) [and Unicode natural language escape 657](#page-676-5)−[658](#page-677-8) **Alternate** entry (ICC profile stream dictionary) **[190](#page-209-1)**[, 191](#page-210-1) [alternate field names 531,](#page-550-1) [657](#page-676-6) alternate image dictionaries **[273](#page-292-0)**−**[274](#page-293-0) DefaultForPrinting** entry **[274](#page-293-1) Image** entry **[274](#page-293-2)** [alternate images 262,](#page-281-0) [267,](#page-286-0) [269,](#page-288-0) **[273](#page-292-1)**−**[275](#page-294-0)** [printing 274](#page-293-3) [alternate image dictionaries](#page-292-0) **Alternates** entry (image dictionary) **[269](#page-288-1)**[, 448](#page-467-1) anamorphic scaling **[566](#page-585-1) and** operator (PostScript) **[116](#page-135-4)**, **[704](#page-723-0)** angle (halftone screen) **[384](#page-403-0)** [type 1 halftones 391,](#page-410-0) [392,](#page-411-0) [393](#page-412-2) [type 10 halftones 391,](#page-410-1) [394,](#page-413-2) [395,](#page-414-0) [397](#page-416-0) [type 16 halftones 391,](#page-410-2) [399](#page-418-0) angle brackets (< >[\) 26](#page-45-0) double, as dictionary delimiters **[35](#page-54-4)**[, 67,](#page-86-2) [560](#page-579-2) [as hexadecimal string delimiters 29,](#page-48-5) **[32](#page-51-3)**[, 35,](#page-54-5) [122](#page-141-4) **Angle** entry (type 1 halftone dictionary) **[393](#page-412-3) Annot** entry (movie action dictionary) **[526](#page-545-4) Annot** object type **[490](#page-509-2)**[, 775,](#page-794-0) [780](#page-799-0) [annotation dictionaries 4,](#page-23-0) [90,](#page-109-2) **[489](#page-508-0)**−**[492](#page-511-7)**[, 775,](#page-794-1) [780,](#page-799-1) [798](#page-817-3) **A** entry **[492](#page-511-0)**[, 513,](#page-532-0) [515,](#page-534-0) [519](#page-538-0) **AA** entry **[492](#page-511-2)**[, 514,](#page-533-0) 532 **AP** entry **[491](#page-510-0)**[, 497,](#page-516-0) [500,](#page-519-0) [502,](#page-521-0) [503,](#page-522-0) [505,](#page-524-0) [506,](#page-525-0) [507,](#page-526-0) [508,](#page-527-1)  [509,](#page-528-1) [510,](#page-529-2) [534,](#page-553-0) [548,](#page-567-1) [549,](#page-568-1) [554,](#page-573-1) [682,](#page-701-0) [690,](#page-709-0) [798](#page-817-4) **AS** entry **[491](#page-510-1)**[, 498,](#page-517-0) [682,](#page-701-1) [690,](#page-709-1) [691,](#page-710-2) [798](#page-817-5) **Border** entry **[490](#page-509-3)**[, 495,](#page-514-0) [496,](#page-515-1) [798](#page-817-6)

annotation dictionaries *(continued) See also* [circle annotation dictionaries](#page-524-2) [FDF annotation dictionaries](#page-587-2) [file attachment annotation dictionaries](#page-528-6) [free text annotation dictionaries](#page-521-1) [ink annotation dictionaries](#page-527-3) [line annotation dictionaries](#page-522-1) [link annotation dictionaries](#page-520-3) [markup annotation dictionaries](#page-525-1) [movie annotation dictionaries](#page-530-2) [pop-up annotation dictionaries](#page-528-7) [printer's mark annotation dictionaries](#page-701-3) [rubber stamp annotation dictionaries](#page-526-1) [sound annotation dictionaries](#page-529-3) [square annotation dictionaries](#page-524-2) [text annotation dictionaries](#page-519-1) [trap network annotation dictionaries](#page-710-3) [widget annotation dictionaries](#page-531-1) [annotation flags 490,](#page-509-13) **[492](#page-511-12)**−**[494](#page-513-1)**[, 565,](#page-584-6) [799](#page-818-2) Hidden **[493](#page-512-0)**[, 526,](#page-545-5) [615,](#page-634-1) [799,](#page-818-3) [801](#page-820-5) Invisible **[493](#page-512-1)** NoRotate **[493](#page-512-2)**[, 494,](#page-513-2) [496,](#page-515-3) [500](#page-519-2) NoView **[493](#page-512-3)** NoZoom **[493](#page-512-4)**[, 494,](#page-513-3) [496,](#page-515-4) [500](#page-519-3) Print **[493](#page-512-5)**[, 682,](#page-701-4) [690,](#page-709-3) [799](#page-818-4) ReadOnly **[493](#page-512-6)**[, 682,](#page-701-5) [690](#page-709-4) annotation handlers **[489](#page-508-1)**[, 493,](#page-512-7) [723](#page-742-2) [annotation icons 488,](#page-507-1) [799](#page-818-5) Approved [507](#page-526-2) AsIs [507](#page-526-3) [background color 491](#page-510-5) [for button fields 565,](#page-584-7) [566](#page-585-2) Comment [500](#page-519-4) Confidential [507](#page-526-4) Departmental [507](#page-526-5) Draft [507](#page-526-6) Experimental [507](#page-526-7) Expired [507](#page-526-8) [for file attachment annotations 509](#page-528-8) Final [507](#page-526-9) ForComment [507](#page-526-10) ForPublicRelease [507](#page-526-11) Graph [509](#page-528-9) Help [500](#page-519-5) Insert [500](#page-519-6) Key [500](#page-519-7) Microphone [510](#page-529-4) NewParagraph [500](#page-519-8) NotApproved [507](#page-526-12) Note [500](#page-519-9) NotForPublicRelease [507](#page-526-13) Paperclip [509](#page-528-10) Paragraph [500](#page-519-10)

annotation icons *(continued)* PushPin [509](#page-528-11) [for rubber stamp annotations 507](#page-526-14) [scaling 566](#page-585-3) Sold [507](#page-526-15) [for sound annotations 510](#page-529-5) Speaker [510](#page-529-6) Tag [509](#page-528-12) [for text annotations 499,](#page-518-0) [500](#page-519-11) TopSecret [507](#page-526-16) [for widget annotations 537,](#page-556-1) [565,](#page-584-7) [566](#page-585-2) annotation rectangle **[490](#page-509-14)** [and appearance streams 496,](#page-515-5) [534,](#page-553-2) [535,](#page-554-0) [537](#page-556-2) [border style 495](#page-514-2) [for circle annotations 504](#page-523-1) [clipping to 496](#page-515-6) [coordinate system 496](#page-515-7) [highlighting 501,](#page-520-4) [512](#page-531-2) [for movie annotations 525,](#page-544-3) [572](#page-591-0) [for printer's mark annotations 680](#page-699-0) [rotation 493,](#page-512-8) [494](#page-513-4) [scaling 493,](#page-512-9) [494](#page-513-4) [for signature fields 548](#page-567-3) [for square annotations 504](#page-523-1) [and submit-form actions 552](#page-571-0) [for text fields 543](#page-562-0) [and URI actions 523](#page-542-4) [for widget annotations 565,](#page-584-8) [566](#page-585-4) [annotation types 488,](#page-507-2) [490,](#page-509-15) **[498](#page-517-1)**−**[513](#page-532-9)**[, 799](#page-818-6)−[800](#page-819-9) **Circle** [499,](#page-518-1) **[505](#page-524-3)** [dictionary entries for 489](#page-508-2) **FileAttachment** [499,](#page-518-2) **[509](#page-528-13) FreeText** [499,](#page-518-3) **[502](#page-521-2)** [handlers for 489](#page-508-3) [and Hidden flag 493](#page-512-10) **Highlight** [499,](#page-518-4) **[506](#page-525-2) Ink** [499,](#page-518-5) **[508](#page-527-4) Line** [499,](#page-518-6) **[503](#page-522-2) Link** [491,](#page-510-6) [492,](#page-511-13) [499,](#page-518-7) **[501](#page-520-5)**[, 562](#page-581-0) **Movie** [492,](#page-511-14) [499,](#page-518-8) **[511](#page-530-3)**[, 562,](#page-581-1) [799](#page-818-7) [plug-in extensions for 489,](#page-508-4) [498](#page-517-2) **Popup** [499,](#page-518-9) **[509](#page-528-14) PrinterMark** [492,](#page-511-15) [499,](#page-518-10) [562,](#page-581-2) **[682](#page-701-6) Sound** [499,](#page-518-11) **[510](#page-529-7) Square** [499,](#page-518-12) **[505](#page-524-4) Squiggly** [499,](#page-518-13) **[506](#page-525-3) Stamp** [499,](#page-518-14) **[507](#page-526-17) StrikeOut** [499,](#page-518-15) **[506](#page-525-4) Text** [499,](#page-518-16) **[500](#page-519-12) TrapNet** [492,](#page-511-16) [499,](#page-518-17) [513,](#page-532-10) [562,](#page-581-3) [690,](#page-709-5) **[691](#page-710-4) Underline** [499,](#page-518-18) **[506](#page-525-5)** [unknown 493,](#page-512-11) [498](#page-517-3) **Widget** [492,](#page-511-17) [499,](#page-518-19) **[512](#page-531-3)**[, 562](#page-581-4)

[annotations 1,](#page-20-3) [9,](#page-28-1) [23,](#page-42-0) **[488](#page-507-3)**−**[513](#page-532-9)** [actions for 492,](#page-511-3) [501,](#page-520-1) [513](#page-532-5) activating **[488](#page-507-0)**[, 492,](#page-511-4) [501,](#page-520-2) [508,](#page-527-0) [510,](#page-529-1) [513,](#page-532-7) [565,](#page-584-3) [568,](#page-587-0) [737,](#page-756-0)  [754,](#page-773-0) [799](#page-818-1) [active area 497,](#page-516-1) [501,](#page-520-6) [512,](#page-531-4) [515,](#page-534-11) [517,](#page-536-1) [526,](#page-545-6) [537](#page-556-3) [additional-actions dictionary 492](#page-511-5) [alternate description 490,](#page-509-1) [657,](#page-676-2) [691](#page-710-1) [annotation rectangle.](#page-509-14) *See* annotation rectangle [appearance dictionary 491,](#page-510-7) [493,](#page-512-12) **[497](#page-516-2)**−**[498](#page-517-4)** [appearance state 491,](#page-510-8) **[497](#page-516-3)**−**[498](#page-517-4)**[, 513,](#page-532-11) [539,](#page-558-0) [541](#page-560-0) [appearances.](#page-515-8) *See* appearance streams [blend mode 491,](#page-510-9) [496](#page-515-9) [border style.](#page-514-3) *See* border styles [border width 490,](#page-509-16) [495,](#page-514-4) [503,](#page-522-3) [505,](#page-524-5) [508](#page-527-5) [color 491](#page-510-10) [corner radii 490](#page-509-16) [dash pattern 490,](#page-509-17) [491,](#page-510-11) [495,](#page-514-5) [503,](#page-522-4) [505,](#page-524-6) [508](#page-527-6) [destinations for 474,](#page-493-1) [476,](#page-495-1) [501,](#page-520-7) [799](#page-818-8) [in FDF 557,](#page-576-1) [558,](#page-577-0) [562](#page-581-5) [flags.](#page-511-12) *See* annotation flags handlers **[489](#page-508-1)**[, 493,](#page-512-7) [723](#page-742-2) [hiding and showing 493,](#page-512-13) [526,](#page-545-7) [527](#page-546-8) [highlighting 496,](#page-515-10) [501,](#page-520-8) [512](#page-531-5) [icon.](#page-507-1) *See* annotation icons [label 492,](#page-511-18) [553](#page-572-1) [in Linearized PDF 737,](#page-756-2) [745,](#page-764-1) [754](#page-773-1) [as logical structure content items 618](#page-637-0) [in logical structure elements 598](#page-617-0) [marked-content sequences, association with 618](#page-637-1) [modification date 490](#page-509-18) [name 4,](#page-23-1) [490](#page-509-19) [in page content order, sequencing of 618](#page-637-2)−[619](#page-638-0) [and page objects 81](#page-100-0) [plug-in extensions for 489,](#page-508-5) [723,](#page-742-2) [784](#page-803-2) [pop-up window 491,](#page-510-12) [492,](#page-511-19) [553](#page-572-2) [PostScript conversion to 22](#page-41-0) [printing 493,](#page-512-14) [497,](#page-516-4) [799](#page-818-9) [as real content 615](#page-634-2) [and reference XObjects 289](#page-308-0) [rotating 493,](#page-512-15) [494,](#page-513-5) [496,](#page-515-11) [499](#page-518-20) [scaling 493,](#page-512-16) [494,](#page-513-5) [496,](#page-515-12) [499,](#page-518-21) [566](#page-585-3) [in structural parent tree 590](#page-609-0) [and submit-form actions 552,](#page-571-1) [553](#page-572-3) [and trap networks 691](#page-710-5) trigger events for **[515](#page-534-2)** [type.](#page-517-1) *See* annotation types [in updating example 774,](#page-793-0) [775,](#page-794-2) [777,](#page-796-0) [778,](#page-797-0) [779,](#page-798-0) [780,](#page-799-2) [782](#page-801-1) [URI actions for 523](#page-542-5) [user interaction 493,](#page-512-17) [496,](#page-515-13) [497,](#page-516-5) [511](#page-530-4) [version compatibility 787](#page-806-4) *See also* [annotation dictionaries](#page-509-20) [circle annotations](#page-523-2) [file attachment annotations](#page-527-7) [free text annotations](#page-521-3)

annotations *(continued) See also* [ink annotations](#page-526-18) [line annotations](#page-522-5) [link annotations](#page-520-9) [markup annotations](#page-524-7) [movie annotations](#page-529-8) [pop-up annotations](#page-527-8) [printer's mark annotations](#page-531-6) [rubber stamp annotations](#page-526-19) [sound annotations](#page-529-9) [square annotations](#page-523-2) [text annotations](#page-518-22) [trap network annotations](#page-532-12) [widget annotations](#page-530-5) **Annots** entry FDF dictionary **[562](#page-581-6)** page object **[90](#page-109-3)**[, 489,](#page-508-6) [513,](#page-532-13) [618,](#page-637-3) [689,](#page-708-1) [691,](#page-710-6) [737,](#page-756-3) [775,](#page-794-3) [778,](#page-797-1)  [779,](#page-798-1) [780,](#page-799-3) [807](#page-826-2) **AnnotStates** [entry \(trap network annotation dictionary\)](#page-709-6) [690,](#page-709-6) **[691](#page-710-7) AntiAlias** entry (shading dictionary) **[234](#page-253-0)** anti-aliasing [shading patterns 234](#page-253-1) [transparency 411,](#page-430-2) [421](#page-440-0) **AP** entry annotation dictionary **[491](#page-510-0)**[, 497,](#page-516-0) [500,](#page-519-0) [502,](#page-521-0) [503,](#page-522-0) [505,](#page-524-0)  [506,](#page-525-0) [507,](#page-526-0) [508,](#page-527-1) [509,](#page-528-1) [510,](#page-529-2) [534,](#page-553-0) [548,](#page-567-1) [549,](#page-568-1) [554,](#page-573-1) [682,](#page-701-0) [690,](#page-709-0)  [798](#page-817-4) FDF field dictionary **[565](#page-584-9)**[, 803](#page-822-0) name dictionary **[93](#page-112-0)**[, 498](#page-517-5) [API.](#page-38-1) *See* application programming interface apostrophe (') character [in dates 100](#page-119-0) [as text-showing operator 134,](#page-153-0) [302,](#page-321-0) [305,](#page-324-0) **[311](#page-330-0)**[, 702](#page-721-0) appearance characteristics dictionaries **AC** entry **[537](#page-556-0) BC** entry **[536](#page-555-0) BG** entry **[536](#page-555-1) CA** entry **[536](#page-555-2) I** entry **[537](#page-556-4) IF** entry **[537](#page-556-5) IX** entry **[537](#page-556-6) R** entry **[536](#page-555-3) RC** entry **[537](#page-556-7) RI** entry **[537](#page-556-8) TP** entry **[537](#page-556-9)** [for widget annotations 512,](#page-531-7) **[536](#page-555-4)**−**[537](#page-556-10)** [appearance dictionaries 491,](#page-510-7) **[497](#page-516-2)**−**[498](#page-517-4)**

**D** entry **[497](#page-516-6)**[, 565,](#page-584-10) [682,](#page-701-7) [690](#page-709-7)

[for pushbutton fields 565](#page-584-12)

**N** entry **[497](#page-516-7)**[, 498,](#page-517-6) [534,](#page-553-3) [565,](#page-584-11) [615,](#page-634-3) [682,](#page-701-8) [689,](#page-708-2) [690,](#page-709-8) [692](#page-711-1)

appearance dictionaries *(continued)* **R** entry **[497](#page-516-8)**[, 565,](#page-584-13) [682,](#page-701-9) [690](#page-709-9) [subdictionaries 491,](#page-510-13) **[497](#page-516-3)**−**[498](#page-517-4)**[, 682,](#page-701-10) [690](#page-709-10) [and unknown annotation types 493](#page-512-12) [for widget annotations 529,](#page-548-2) [539](#page-558-1) [appearance states 491,](#page-510-8) **[497](#page-516-3)**−**[498](#page-517-4)**[, 513](#page-532-11) [for checkbox fields 539,](#page-558-0) [541](#page-560-0) [for printer's marks 682](#page-701-11) [in trap networks 690,](#page-709-11) [691](#page-710-5) appearance streams **[496](#page-515-8)**−**[498](#page-517-7)** [appearance states, selected by 491](#page-510-14) [backdrop 496](#page-515-14) [for button fields 557](#page-576-2) [as content streams 93,](#page-112-1) [614](#page-633-1) [coordinate system 496](#page-515-15) down appearance **[497](#page-516-9)**[, 501,](#page-520-10) [512](#page-531-8) [dynamic 512,](#page-531-9) [529,](#page-548-3) **[533](#page-552-1)**−**[537](#page-556-10)** [and form fields 529,](#page-548-4) [533](#page-552-2) and Form [standard structure type 637](#page-656-0) [marked-content sequences in 594](#page-613-0) [named 93,](#page-112-2) [498](#page-517-8) normal appearance **[497](#page-516-10)**[, 498,](#page-517-9) [615](#page-634-4) [opacity 491,](#page-510-15) [492](#page-511-20) [pop-up annotations, inapplicable to 508](#page-527-9) [and pop-up help systems 493,](#page-512-18) [526](#page-545-8) [for printer's mark annotations 682](#page-701-12) [and reference XObjects 289](#page-308-1) [resources 96,](#page-115-0) [801](#page-820-6) rollover appearance **[497](#page-516-11)** [soft mask 496](#page-515-16) [and transparency 496](#page-515-17) [transparency groups as 451](#page-470-0) [for trap network annotations.](#page-711-2) *See* trap network appearances [and unknown annotation types 493](#page-512-19) [for widget annotations 529,](#page-548-5) [534,](#page-553-4) [539,](#page-558-2) [637](#page-656-0) appearances, annotation *[See](#page-515-8)* appearance streams AppendOnly signature flag **[530](#page-549-0)** Apple Computer, Inc. Mac<sup>®</sup> OS operating system 19, [328,](#page-347-0) [714](#page-733-0) TrueType® [font format 321](#page-340-0) *TrueType Reference Manual* [321,](#page-340-1) **[813](#page-832-10)** [application data dictionaries 284,](#page-303-0) **[581](#page-600-1)**−**[582](#page-601-0) LastModified** entry **[582](#page-601-1) Private** entry **[582](#page-601-2)** application/pdf [content type \(MIME\) 553](#page-572-4) [application programming interface \(API\) 19,](#page-38-1) [20](#page-39-1) [application-specific data 19](#page-38-3) application/vnd.fdf [content type \(MIME\) 558](#page-577-1) application/x-www-form-urlencoded [content type](#page-691-0)  [\(MIME\) 672](#page-691-0)

applications [launching 513,](#page-532-14) [520,](#page-539-4) [521](#page-540-3) *See also* [consumer applications, PDF](#page-20-4) [consumer applications, Tagged PDF](#page-632-1) [producer applications, PDF](#page-20-5) [producer applications, Tagged PDF](#page-632-2) [viewer applications, PDF](#page-21-2) Approved [annotation icon 507](#page-526-2) **APRef** entry (FDF field dictionary) **[565](#page-584-14)** [Arabic writing systems 619,](#page-638-1) [642](#page-661-0) [architecture, PDF 2](#page-21-3) Arial standard font name **[795](#page-814-0)** Arial−Bold standard font name **[795](#page-814-1)** Arial,Bold standard font name **[795](#page-814-2)** Arial−BoldItalic standard font name **[795](#page-814-3)** Arial,BoldItalic standard font name **[795](#page-814-4)** Arial−BoldItalicMT standard font name **[795](#page-814-5)** Arial−BoldMT standard font name **[795](#page-814-6)** Arial−Italic standard font name **[795](#page-814-7)** Arial,Italic standard font name **[795](#page-814-8)** Arial−ItalicMT standard font name **[795](#page-814-9)** ArialMT standard font name **[795](#page-814-10)** [array objects 26,](#page-45-10) [27,](#page-46-1) **[34](#page-53-4)** [capacity limit 34,](#page-53-5) **[706](#page-725-0)** [as dictionary values 99](#page-118-0) [null elements 28](#page-47-0) [syntax 34](#page-53-4) arrays [color space.](#page-196-0) *See* color space arrays [explicit destinations, defining 474,](#page-493-2) [476](#page-495-2) [related files 123,](#page-142-0) **[125](#page-144-0)**−**[127](#page-146-0)**[, 128](#page-147-0) *See also* [array objects](#page-53-4) art box **[677](#page-696-0)** [and bounding box 288](#page-307-0) [clipping to 679](#page-698-0) [display of 681](#page-700-0) [imposition of pages, ignored in 679](#page-698-1) [in page object 89](#page-108-0) [page placement in another document 679](#page-698-2) [printer's marks excluded from 680](#page-699-1) [printing, ignored in 679](#page-698-3) Art standard structure type **[627](#page-646-1)**[, 628,](#page-647-0) [631](#page-650-0) **ArtBox** entry box color information dictionary **[681](#page-700-1)** page object **[89](#page-108-1)**[, 677,](#page-696-1) [806](#page-825-0) [articles 481,](#page-500-0) **[483](#page-502-0)**−**[485](#page-504-1)** [in document catalog 83,](#page-102-1) [84](#page-103-2) [in Linearized PDF 753,](#page-772-0) [755](#page-774-0) [and page content order 618](#page-637-4)

articles *(continued)* [in page objects 89,](#page-108-2) [791](#page-810-4) [as structure elements \(Tagged PDF\) 627](#page-646-2) [and text discontinuities 617](#page-636-0) *See also* [beads](#page-502-1) [threads](#page-502-2) Artifact [marked-content tag 616](#page-635-5) artifact types **[616](#page-635-6) Layout [616](#page-635-7) Page [616](#page-635-8) Pagination [616](#page-635-9)** [artifacts \(Tagged PDF\) 613,](#page-632-3) [614,](#page-633-2) **[615](#page-634-5)**−**[617](#page-636-1)** [attached 616](#page-635-10) [bounding box 616,](#page-635-11) [617](#page-636-2) incidental **[617](#page-636-3)** layout **[615](#page-634-6)** [logical structure order, excluded from 618](#page-637-5) page **[615](#page-634-7)** [page content order, included in 618](#page-637-6) pagination **[615](#page-634-8)** property list **[616](#page-635-12)**[, 617](#page-636-4) [specification 616](#page-635-13)−[617](#page-636-5) *See also* [artifact types](#page-635-6) **AS** entry (annotation dictionary) **[491](#page-510-1)**[, 498,](#page-517-0) [682,](#page-701-1) [690,](#page-709-1) [691,](#page-710-2)  [798](#page-817-5) **Ascent** entry (font descriptor) **[356](#page-375-1)**[, 647](#page-666-1) ASCII (American Standa[rd Code for Information](#page-44-0)  Interchange) **[24](#page-43-1)**−**25** [base-85 encoding 15,](#page-34-0) [41,](#page-60-0) [42,](#page-61-0) [43,](#page-62-0) **[44](#page-63-3)**−**[45](#page-64-2)** [character set 25,](#page-44-1) [26,](#page-45-11) [31](#page-50-1) [compression 41](#page-60-1) [in file specifications 119,](#page-138-2) [121,](#page-140-3) [122](#page-141-5) [filters 41](#page-60-2) [hexadecimal encoding 41,](#page-60-3) [42,](#page-61-1) **[44](#page-63-4)**[, 57,](#page-76-0) [73](#page-92-1) [LZW encoding 47](#page-66-0) [nonprinting characters 30](#page-49-4) [for PDF representation 15](#page-34-1) [for portability 41](#page-60-4) [strings and streams 25](#page-44-2) [text files 573,](#page-592-1) [659](#page-678-3) [TIFF tags 697](#page-716-1) [in uniform resource locators \(URLs\) 127,](#page-146-1) [664](#page-683-4) [in unique names \(Web Capture\) 666,](#page-685-2) [667](#page-686-1) [UTF-8 character encoding 34](#page-53-6) **ASCII85Decode** filter **[42](#page-61-2)**, **[44](#page-63-3)**−**[45](#page-64-2) A85** [abbreviation 280,](#page-299-2) [789](#page-808-5) [in inline images 279](#page-298-0) **ASCIIHexDecode** [filter 41,](#page-60-5) **[42](#page-61-3)**, **[44](#page-63-4) AHx** [abbreviation 280,](#page-299-3) [789](#page-808-6) [in inline images 279](#page-298-1) [Asian writing systems 299,](#page-318-0) [335](#page-354-3)

AsIs [annotation icon 507](#page-526-3) [ASN.](#page-830-8) *See* Adobe Solutions Network [ASN.1 \(Abstract Syntax Notation One\) 100](#page-119-4) **Aspect** entry (movie dictionary) **[571](#page-590-0)**[, 572](#page-591-1) **atan** operator (PostScript) **[116](#page-135-5)**, **[703](#page-722-2)** *AToB* [transformation \(ICC color profile\) 192,](#page-211-0) [415,](#page-434-2) [686,](#page-705-0)  [807](#page-826-3) **Attached** entry (property list, Tagged PDF artifact) **[616](#page-635-14)** attribute classes **[605](#page-624-1)**−**[606](#page-625-1)** [class map 590](#page-609-1) [name 590,](#page-609-2) [592,](#page-611-6) [605](#page-624-2)−[606,](#page-625-2) [607,](#page-626-1) [638](#page-657-6) [revision number 592,](#page-611-7) [606,](#page-625-3) [607](#page-626-2) [and standard attribute owners 638](#page-657-7) [structure elements belonging to 592,](#page-611-8) [606](#page-625-4) attribute objects **[605](#page-624-3)** [for attribute classes 605,](#page-624-4) [606](#page-625-5) **O** entry **[605](#page-624-5)**[, 639,](#page-658-0) [640,](#page-659-0) [650,](#page-669-0) [651](#page-670-4) [owner](#page-624-6) 605, [639](#page-658-1) [revision number 606](#page-625-6)−[607](#page-626-3) [role map 590](#page-609-3) [standard attribute owners 638](#page-657-8)−[639,](#page-658-2) [640](#page-659-1) [structure elements, associated with 591](#page-610-1) attribute owners, standard *[See](#page-657-8)* standard attribute owners [attribute revision numbers 591,](#page-610-2) [592,](#page-611-9) [605,](#page-624-7) **[606](#page-625-7)**−**[607](#page-626-4)** [generation numbers, distinguished from 606](#page-625-8) **AU** entry (source information dictionary) **[670](#page-689-0)** [authenticity of documents, certifying xx,](#page-19-2) [18](#page-37-0) **Author** entry (document information dictionary) **[576](#page-595-2)** Auto height attribute **[645](#page-664-3)**[, 649](#page-668-3) Auto line height **[646](#page-665-1)**[, 647](#page-666-2) Auto width attribute **[645](#page-664-4)**[, 649](#page-668-4) automatic stroke adjustment *[See](#page-426-0)* stroke adjustment, automatic Average predictor function (LZW and Flate encoding) **[50](#page-69-0)**[,](#page-70-1)  [51](#page-70-1) **AvgWidth** entry (font descriptor) **[357](#page-376-1)** axial shadings *[See](#page-257-0)* type 2 shadings

### **B**

B border style (beveled) **[495](#page-514-6) B** entry page object **[89](#page-108-3)**[, 484,](#page-503-0) [557,](#page-576-3) [737,](#page-756-4) [791](#page-810-5) sound object **[569](#page-588-3)**[, 570](#page-589-1) thread action dictionary **[522](#page-541-3) B** [operator 134,](#page-153-2) **[167](#page-186-0)**[, 699](#page-718-0) [and transparent overprinting 462](#page-481-1) **b** [operator 134,](#page-153-3) [162,](#page-181-0) **[167](#page-186-1)**[, 699](#page-718-1) [and transparent overprinting 462](#page-481-2)

**B\*** [operator 134,](#page-153-4) **[167](#page-186-2)**[, 699](#page-718-2) [and transparent overprinting 462](#page-481-3) **b\*** [operator 134,](#page-153-5) **[167](#page-186-3)**[, 699](#page-718-3) [and transparent overprinting 462](#page-481-4) B5pc−H predefined CMap **[344](#page-363-10)**[, 346](#page-365-8) B5pc−V predefined CMap **[344](#page-363-11)**[, 346](#page-365-8) backdrop **[410](#page-429-0)** [for annotation appearances 496](#page-515-14) [compositing with 133,](#page-152-0) [171,](#page-190-0) [412](#page-431-0) [and fully opaque objects 467](#page-486-0) [group.](#page-447-0) *See* group backdrop [immediate \(transparency group element\).](#page-447-1) *See* immediate backdrop [initial \(transparency group\).](#page-447-2) *See* initial backdrop [for page group 412,](#page-431-1) [433,](#page-452-1) [436,](#page-455-1) [437](#page-456-0) [for patterns 453,](#page-472-0) [454](#page-473-0) [and transparent overprinting 462,](#page-481-5) [463](#page-482-0) *See also* [backdrop alpha](#page-433-0) [backdrop color](#page-433-4) [backdrop opacity](#page-442-0) [backdrop shape](#page-442-1) backdrop alpha [in compositing 419,](#page-438-1) [420](#page-439-2) notation **[414](#page-433-0)**, **[429](#page-448-0)** backdrop color **[413](#page-432-2)** backdrop fraction **[432](#page-451-0)** [blending color space, conversion to 415](#page-434-3) [and CompatibleOverprint blend mode 461](#page-480-0) [in compositing 411,](#page-430-3) [419,](#page-438-2) [420](#page-439-3) [and nonseparable blend modes 419](#page-438-3) notation **[414](#page-433-4)**, **[429](#page-448-3)**, **[437](#page-456-1)** [and overprinting 459](#page-478-0) [for page group 436](#page-455-2) [removal from compositing computations 432](#page-451-1) [and separable blend modes 416,](#page-435-1) [417,](#page-436-0) [418](#page-437-0) [and soft masks 439,](#page-458-0) [440,](#page-459-0) [441,](#page-460-0) [446](#page-465-1) [specifying 441](#page-460-1) [spot color components 457](#page-476-1) [in transparency groups 431](#page-450-2) backdrop fraction **[432](#page-451-0)** [backdrop opacity 411,](#page-430-4) [424](#page-443-1) notation **[423](#page-442-0)** [and overprinting 459](#page-478-1) [backdrop shape 424](#page-443-2) notation **[423](#page-442-1) Background** [entry \(shading dictionary\) 232,](#page-251-0) **[234](#page-253-2)**[, 238,](#page-257-1) [239,](#page-258-0)  [453](#page-472-1) backslash (\[\) character 29](#page-48-0) [as DOS \(Windows\) file name delimiter 120,](#page-139-0) [521](#page-540-0) as escape character **[30](#page-49-0)**−**[31](#page-50-0)**[, 119,](#page-138-0) [122,](#page-141-0) [312](#page-331-0) escape sequence for **[30](#page-49-1)**[, 312](#page-331-1) [in unique names \(Web Capture\) 666](#page-685-0)−[667](#page-686-0)

backspace (BS) character [escape sequence for 30](#page-49-5) [balanced trees 86,](#page-105-1) [813](#page-832-11) <BASE> [body element \(universal resource identifier\) 524](#page-543-1) base color space (**Indexed** [color space\) 195,](#page-214-2) **[199](#page-218-0)**−**[200](#page-219-0)**[, 236,](#page-255-1)  [456,](#page-475-0) [461](#page-480-1) [base encoding 330,](#page-349-0) [358,](#page-377-2) [710](#page-729-0) **Base** entry (URI dictionary) **[524](#page-543-2)** [base images 267,](#page-286-1) **[273](#page-292-2)**[, 274,](#page-293-4) [277,](#page-296-0) [793](#page-812-2) base URI (URI action) **[524](#page-543-3) BaseEncoding** entry (encoding dictionary) **[330](#page-349-1)**[, 332,](#page-351-0) [333,](#page-352-2)  [796](#page-815-5) **BaseFont** entry CIDFont dictionary **[338](#page-357-0)**[, 353,](#page-372-2) [356](#page-375-2) [font dictionary 356](#page-375-3) font subset **[322](#page-341-1)**[, 796](#page-815-6) multiple master font dictionary **[320](#page-339-3)** TrueType font dictionary **[321](#page-340-2)**−**[322](#page-341-2)** Type 0 font dictionary **[353](#page-372-3)** [Type 1 font dictionary 34,](#page-53-7) [290,](#page-309-1) **[317](#page-336-0)** [baseline shift \(ILSEs\) 647](#page-666-3) **BaselineShift** [standard structure attribute 633,](#page-652-1) [637,](#page-656-1) [640,](#page-659-2)  **[647](#page-666-4)**[, 648,](#page-667-1) [649](#page-668-5) basic compositing formula *[See](#page-432-3)* compositing computations **BBox** entry property list (Tagged PDF artifact) **[616](#page-635-15)** shading dictionary **[234](#page-253-3)**[, 237,](#page-256-0) [241](#page-260-0) [type 1 form dictionary 283,](#page-302-0) **[284](#page-303-1)**[, 288,](#page-307-1) [451,](#page-470-1) [534,](#page-553-5) [648](#page-667-2) type 1 pattern dictionary **[222](#page-241-0)**[, 223](#page-242-0) **BBox** [standard structure attribute 637,](#page-656-2) [640,](#page-659-3) **[644](#page-663-0) BC** entry appearance characteristics dictionary **[536](#page-555-0)** [soft-mask dictionary 445,](#page-464-1) **[446](#page-465-2) BDC** [operator 134,](#page-153-6) [583,](#page-602-0) **[584](#page-603-0)**[, 593,](#page-612-0) [699](#page-718-4) [property list 583,](#page-602-1) [585](#page-604-0) bead dictionaries **[483](#page-502-3)**−**[484](#page-503-1)** [in Linearized PDF 734,](#page-753-1) [737,](#page-756-5) [740,](#page-759-0) [755](#page-774-1) **N** entry **[484](#page-503-2)**[, 755](#page-774-2) **P** entry **[484](#page-503-3)**[, 755](#page-774-3) **R** entry **[484](#page-503-4) T** entry **[484](#page-503-5)**[, 737](#page-756-6) [thread actions, target of 522](#page-541-4) **Type** entry **[484](#page-503-6) V** entry **[484](#page-503-7) Bead** object type **[484](#page-503-8)** beads, article **[483](#page-502-1)**[, 484](#page-503-9) [in Linearized PDF 737,](#page-756-7) [753,](#page-772-1) [755](#page-774-4) [in page objects 89,](#page-108-2) [791](#page-810-4) [and thread actions 522](#page-541-5)

beads, article *(continued) See also* [articles](#page-502-1) [bead dictionaries](#page-502-3) [threads](#page-502-1) Before block alignment **[645](#page-664-5)** before edge **[625](#page-644-2)** [of allocation rectangle 649](#page-668-6) [in layout 625,](#page-644-3) [641,](#page-660-2) [643,](#page-662-1) [645,](#page-664-6) [647](#page-666-5) **Before** entry (JavaScript dictionary) **[563](#page-582-1)** Before placement attribute **[641](#page-660-3) beginbfchar** operator (PostScript) **[352](#page-371-2)**[, 354,](#page-373-0) [369,](#page-388-7) [371](#page-390-0) **beginbfrange** operator (PostScript) **[352](#page-371-3)**[, 369,](#page-388-8) [372](#page-391-0) **begincidchar** operator (PostScript) **[352](#page-371-4)**[, 354](#page-373-1) **begincidrange** operator (PostScript) **[352](#page-371-5) begincmap** operator (PostScript) **[351](#page-370-0) begincodespacerange** operator (PostScript) **[351](#page-370-1)**[, 354,](#page-373-2) [369,](#page-388-9)  [371](#page-390-1) **beginnotdefchar** operator (PostScript) **[352](#page-371-6)**[, 355](#page-374-0) **beginnotdefrange** operator (PostScript) **[352](#page-371-7)**[, 355](#page-374-1) **beginrearrangedfont** [operator \(PostScript\) 352](#page-371-8) **beginusematrix** [operator \(PostScript\) 352](#page-371-9) [Bernstein polynomials 258](#page-277-0) [bevel line join style 153,](#page-172-0) **[154](#page-173-0)**[, 168](#page-187-0) "Bézier Curve-Based Root-Finder, A" (Schneider) **[814](#page-833-1)** Bézier curves, cubic *[See](#page-183-0)* cubic Bézier curves **BG** entry appearance characteristics dictionary **[536](#page-555-1)** graphics state parameter dictionary **[158](#page-177-0)**[, 218,](#page-237-0) [379](#page-398-0) **BG2** entry (graphics state parameter dictionary) **[158](#page-177-1)**[, 218,](#page-237-1)  [379](#page-398-1) **BI** [operator 134,](#page-153-7) **[278](#page-297-0)**[, 279,](#page-298-2) [699](#page-718-5) BibEntry standard structure type **[634](#page-653-0)** [bibliographies 628,](#page-647-1) [634](#page-653-1) [bicubic tensor-product patches 256,](#page-275-0) **[257](#page-276-0)**−**[259](#page-278-0)** *Bidirectional Algorithm, The* [\(Unicode Standard Annex](#page-661-1)  [#9\) 642,](#page-661-1) **[816](#page-835-0)** [Big Five character encoding 344,](#page-363-12) [788,](#page-807-1) [803](#page-822-1) [Big Five character set 344](#page-363-13) bilevel output devices **[13](#page-32-0)**[, 14](#page-33-1) [halftone screens 383,](#page-402-3) [390](#page-409-0) [bilinear interpolation 250,](#page-269-0) [251](#page-270-0) [binary data 25](#page-44-3) [binary files 15,](#page-34-2) [25](#page-44-4) [biometric authentication 538,](#page-557-0) [547](#page-566-0) **bitshift** operator (PostScript) **[116](#page-135-6)**, **[704](#page-723-1)**

**BitsPerComponent** entry **FlateDDecode** filter parameter dictionary **[49](#page-68-0)** image dictionary **[268](#page-287-2)**[, 271,](#page-290-0) [276,](#page-295-0) [277,](#page-296-1) [448,](#page-467-2) [480](#page-499-0) inline image object **[279](#page-298-3) LZWDecode** filter parameter dictionary **[49](#page-68-0)** type 4 shading dictionary **[244](#page-263-0)**[, 247](#page-266-0) type 5 shading dictionary **[249](#page-268-0)** type 6 shading dictionary **[253](#page-272-0) BitsPerCoordinate** entry type 4 shading dictionary **[244](#page-263-1)**[, 247](#page-266-1) type 5 shading dictionary **[249](#page-268-1)** type 6 shading dictionary **[253](#page-272-1) BitsPerFlag** entry type 4 shading dictionary **[244](#page-263-2)**[, 247](#page-266-2) type 6 shading dictionary **[253](#page-272-2) BitsPerSample** entry (type 0 function dictionary) **[110](#page-129-0)**[, 111](#page-130-0) **Bl** entry (additional-actions dictionary) **[515](#page-534-3) Bl** trigger event (annotation) **[515](#page-534-3)** black color component [black-generation function 150,](#page-169-0) [378,](#page-397-0) [379](#page-398-2) **DeviceCMYK** [color space 178,](#page-197-5) [180](#page-199-1) **DeviceN** [color spaces 206](#page-225-2) [gray, complement of 377](#page-396-0) [grayscale conversion 377](#page-396-1) [halftones for 401](#page-420-0) [initialization 180](#page-199-2) [in multitones 205](#page-224-0) [overprinting 464](#page-483-0) *RGB* [conversion 378,](#page-397-1) [380](#page-399-0) [transfer function 380,](#page-399-1) [381](#page-400-2) [transparent overprinting 464](#page-483-1) black colorant [overprinting 464](#page-483-0) [PANTONE Hexachrome system 205](#page-224-1) [printing ink 201](#page-220-2) [process colorant 178,](#page-197-5) [180](#page-199-1) [transparent overprinting 464](#page-483-1) black-generation function **[150](#page-169-1)**[, 378,](#page-397-2) **[379](#page-398-3)**[, 380](#page-399-2) **BG** [entry \(graphics state parameter dictionary\) 158](#page-177-2) **BG2** [entry \(graphics state parameter dictionary\) 158](#page-177-3) [and transparency 466,](#page-485-0) [468,](#page-487-0) [469](#page-488-0) [black point, diffuse 183,](#page-202-0) [185,](#page-204-2) [188](#page-207-0) **BlackIs1** entry (**CCITTFaxDecode** filter parameter dictionary) **[54](#page-73-0) BlackPoint** entry **CalGray** color space dictionary **[183](#page-202-1) CalRGB** color space dictionary **[185](#page-204-3) Lab** color space dictionary **[188](#page-207-1)** bleed box **[677](#page-696-2)** [clipping to 679](#page-698-4) [display of 5,](#page-24-8) [681](#page-700-2) [in page object 88](#page-107-0) [printing of finished pages, ignored in 679](#page-698-6) [in printing of intermediate pages 679](#page-698-5)

**BleedBox** entry box color information dictionary **[681](#page-700-3)** page object **[88](#page-107-1)**[, 677,](#page-696-3) [806](#page-825-1) [blend circles \(type 3 shading\) 240](#page-259-0)−[242](#page-261-0) [blend functions 415,](#page-434-4) [416](#page-435-2) [in basic compositing formula 413](#page-432-4) [blending color space, assumptions about 415](#page-434-5) [in compositing 419,](#page-438-4) [420](#page-439-4) [linear 455](#page-474-0) notation **[414](#page-433-5)**, **[427](#page-446-0)**, **[431](#page-450-3)** [and overprinting 459,](#page-478-2) [461](#page-480-2) [and subtractive color components 465](#page-484-2) [white-preserving blend modes 460](#page-479-0) *See also* [blend modes](#page-435-3) blend modes **[410](#page-429-1)**, **[416](#page-435-4)**−**[419](#page-438-5)** [additive color representation 416,](#page-435-0) [465](#page-484-0) [for annotations 491,](#page-510-9) [496](#page-515-9) [in basic compositing formula 414](#page-433-6) [blending color space, assumptions about 415](#page-434-6) **Color [419](#page-438-6) ColorBurn [418](#page-437-1) ColorDodge [418](#page-437-2) Compatible [419](#page-438-7)**[, 461,](#page-480-3) [467](#page-486-1) CompatibleOverprint **[460](#page-479-1)**−**[462](#page-481-6)**[, 465,](#page-484-3) [466,](#page-485-1) [467](#page-486-2)−[468](#page-487-1) [in compositing 420](#page-439-5) [current.](#page-168-2) *See* current blend mode **Darken [417](#page-436-1)**[, 459,](#page-478-3) [460,](#page-479-2) [466](#page-485-2) **Difference [418](#page-437-3)**[, 460](#page-479-3) **Exclusion [418](#page-437-4)**[, 460](#page-479-4) **HardLight** [412,](#page-431-2) **[418](#page-437-5) Hue [419](#page-438-8)** [in isolated groups 433](#page-452-2) [in knockout groups 434](#page-453-0) **Lighten [417](#page-436-2) Luminosity [419](#page-438-9) Multiply [417](#page-436-3)**[, 433](#page-452-3) nonseparable **[418](#page-437-6)**−**[419](#page-438-5)**[, 460](#page-479-5) [non-white-preserving 460](#page-479-6) **Normal** [412,](#page-431-3) **[417](#page-436-4)**[, 419,](#page-438-10) [432,](#page-451-2) [433,](#page-452-4) [437,](#page-456-2) [442,](#page-461-0) [452,](#page-471-0) [454,](#page-473-1)  [459,](#page-478-4) [460,](#page-479-7) [461,](#page-480-4) [462,](#page-481-7) [463,](#page-482-1) [466,](#page-485-3) [467,](#page-486-3) [491,](#page-510-16) [496](#page-515-18) **Overlay [417](#page-436-5)** and overprinting **[459](#page-478-5)**−**[460](#page-479-8)**[, 462,](#page-481-8) [463](#page-482-2) **Saturation [419](#page-438-11) Screen [417](#page-436-6)**[, 462](#page-481-9) separable **[416](#page-435-5)**−**[418](#page-437-7)**[, 460](#page-479-9) **SoftLight [418](#page-437-8)** specifying **[442](#page-461-1)** standard **[416](#page-435-6)**−**[419](#page-438-5)**[, 442](#page-461-2) [in subtractive color spaces 415](#page-434-7) [in transparency groups 411,](#page-430-5) [425,](#page-444-0) [431](#page-450-4) white-preserving **[460](#page-479-10)** *See also* [blend functions](#page-435-3)

[blending color space 192,](#page-211-1) [196,](#page-215-0) **[414](#page-433-7)**−**[416](#page-435-7)** [for isolated groups 425,](#page-444-1) [433,](#page-452-5) [450](#page-469-1) [for nonseparable blend modes 419](#page-438-12) [for page group 442](#page-461-3) [process colors 415](#page-434-8) specifying **[442](#page-461-4)**[, 797](#page-816-2) [spot colors 415](#page-434-9) [for transparency groups 442,](#page-461-5) [450,](#page-469-2) [454](#page-473-2) Blinds transition style **[486](#page-505-0)**[, 487](#page-506-0) block alignment **[645](#page-664-7)** After **[645](#page-664-0)** Before **[645](#page-664-5)** Justify **[645](#page-664-8)** Middle **[645](#page-664-9)** [block-level structure, Tagged PDF 632](#page-651-0) [strong 632](#page-651-1) [weak 632](#page-651-2) block-level structure elements (BLSEs) **[624](#page-643-0)**, **[629](#page-648-0)**−**[632](#page-651-3)** [bounding box 644](#page-663-1) [content items in 627](#page-646-3) [direct content items in 625,](#page-644-4) [632](#page-651-4) [general layout attributes 640](#page-659-4) [illustrations as 624](#page-643-1) [ILSEs contained in 624,](#page-643-2) [632](#page-651-5) [ILSEs, nested within 632,](#page-651-6) [647](#page-666-6) list elements **[630](#page-649-0)** L [628,](#page-647-2) [629,](#page-648-1) **[630](#page-649-1)**[, 649](#page-668-7) Lbl [629,](#page-648-2) **[630](#page-649-2)**[, 633,](#page-652-2) [634,](#page-653-2) [644,](#page-663-2) [649,](#page-668-8) [650](#page-669-1) LBody [629,](#page-648-3) **[630](#page-649-3)**[, 644](#page-663-3) LI [628,](#page-647-3) [629,](#page-648-4) **[630](#page-649-4)**[, 649](#page-668-9) [list elements, nested within 630](#page-649-5) [nesting of 625](#page-644-5) packing of ILSEs within **[625](#page-644-6)**[, 641](#page-660-4) paragraphlike elements **[629](#page-648-5)**−**[630](#page-649-6)**[, 644](#page-663-4) H [629,](#page-648-6) **[630](#page-649-7)**[, 631,](#page-650-1) [632](#page-651-7) H1–H6 [629,](#page-648-7) **[630](#page-649-8)**[, 632](#page-651-8) P [629,](#page-648-8) **[630](#page-649-9)**[, 631,](#page-650-2) [632](#page-651-9) stacking **[625](#page-644-7)**[, 632,](#page-651-10) [641,](#page-660-5) [642](#page-661-2) [standard layout attributes for 640,](#page-659-5) **[642](#page-661-3)**−**[646](#page-665-2) BBox** [640,](#page-659-3) **[644](#page-663-0) BlockAlign** [640,](#page-659-6) **[645](#page-664-10) EndIndent** [640,](#page-659-7) **[644](#page-663-5) Height** [640,](#page-659-8) **[645](#page-664-11) InlineAlign** [640,](#page-659-9) **[646](#page-665-3) SpaceAfter** [640,](#page-659-10) **[643](#page-662-2) SpaceBefore** [640,](#page-659-11) **[643](#page-662-3) StartIndent** [640,](#page-659-12) **[643](#page-662-4) TextAlign** [640,](#page-659-13) **[644](#page-663-6) TextIndent** [640,](#page-659-14) **[644](#page-663-7) Width** [640,](#page-659-15) **[645](#page-664-12)** table element **[631](#page-650-3)** Table [629,](#page-648-9) **[631](#page-650-4)**[, 640,](#page-659-16) [644,](#page-663-8) [645](#page-664-13) [usage guidelines 631](#page-650-5)−[632](#page-651-3)

Block placement attribute **[641](#page-660-6)**[, 643,](#page-662-5) [644,](#page-663-9) [649](#page-668-10) block-progression direction **[624](#page-643-3)** [illustrations, height of 649](#page-668-11) [in layout 625,](#page-644-8) [629,](#page-648-10) [632,](#page-651-11) [641,](#page-660-7) [643,](#page-662-6) [645,](#page-664-14) [646](#page-665-4) [shift direction, opposite to 625,](#page-644-9) [647](#page-666-7) [table expansion 651](#page-670-5) [writing mode 642](#page-661-4) [block quotations 627](#page-646-4) **BlockAlign** [standard structure attribute 640,](#page-659-6) **[645](#page-664-10)** BlockQuote standard structure type **[627](#page-646-5)** Quote[, distinguished from 633](#page-652-3) [BLSEs.](#page-648-0) *See* block-level structure elements blue color component *CMYK* [conversion 377,](#page-396-2) [380](#page-399-3) **DeviceRGB** [color space 178,](#page-197-2) [179](#page-198-1) [grayscale conversion 377](#page-396-3) [halftones for 401](#page-420-1) in **Indexed** [color table 199](#page-218-1) [initialization 180](#page-199-3) [and threshold arrays 390](#page-409-1) [transfer function 381](#page-400-3) [yellow, complement of 378](#page-397-3) blue colorant [additive primary 178,](#page-197-2) [179,](#page-198-1) [180](#page-199-4) [display phosphor 201](#page-220-3) **BM** entry (graphics state parameter dictionary) **[159](#page-178-3)**[, 442](#page-461-6) **BMC** [operator 134,](#page-153-8) [535,](#page-554-1) [583,](#page-602-2) **[584](#page-603-1)**[, 699](#page-718-6) body, file *[See](#page-83-0)* file body Bold outline item flag **[479](#page-498-0)** bookmarks [access permission 75,](#page-94-3) [77](#page-96-2) [PostScript conversion 22](#page-41-1) *See also* [outline items](#page-496-2) [boolean objects 27,](#page-46-2) **[28](#page-47-1)** [as dictionary values 99](#page-118-1) [boolean operators 28](#page-47-2) **Border** entry (annotation dictionary) **[490](#page-509-3)**[, 495,](#page-514-0) [496,](#page-515-1) [798](#page-817-6) **Border** object type **[495](#page-514-7)** [border style dictionaries 490,](#page-509-21) **[495](#page-514-8)**−**[496](#page-515-19)**[, 503,](#page-522-6) [505,](#page-524-8) [508](#page-527-10) **D** entry **[495](#page-514-9) S** entry **[495](#page-514-10) Type** entry **[495](#page-514-11) W** entry **[495](#page-514-12)** [border styles 490](#page-509-22)−[491,](#page-510-17) **[495](#page-514-3)**−**[496](#page-515-19)**[, 503,](#page-522-7) [505,](#page-524-9) [508,](#page-527-11) [799](#page-818-10) B (beveled) **[495](#page-514-6)** D (dashed) **[495](#page-514-13)** I (inset) **[495](#page-514-14)** S (solid) **[495](#page-514-15)**[, 799](#page-818-11) U (underline) **[495](#page-514-16)**

bounding box [artifact 616,](#page-635-11) [617](#page-636-2) [BLSE 644](#page-663-1) [font 323,](#page-342-2) [325,](#page-344-0) [326,](#page-345-0) [356,](#page-375-4) [700](#page-719-0) [form XObject 284,](#page-303-2) [534](#page-553-6) glyph **[299](#page-318-1)** [illustration 624,](#page-643-4) [648](#page-667-3) [imported page 288](#page-307-2) [movie 571](#page-590-1) [non-isolated group 451](#page-470-2) page **[474](#page-493-3)**−**[475](#page-494-0)** [pattern cell 222](#page-241-1) [reference XObject](#page-307-3) 288 [shading object 234,](#page-253-4) [237,](#page-256-1) [238,](#page-257-2) [241](#page-260-1) [soft mask 445](#page-464-2) [table 624,](#page-643-5) [648](#page-667-3) [table cell 648](#page-667-4) [transparency group 452](#page-471-1) **Bounds** entry (type 3 function dictionary) **[114](#page-133-0)** [box color information dictionaries 89,](#page-108-4) **[679](#page-698-7)**−**[680](#page-699-2)**, **[681](#page-700-4) ArtBox** entry **[681](#page-700-1) BleedBox** entry **[681](#page-700-3) CropBox** entry **[681](#page-700-5) TrimBox** entry **[681](#page-700-6)** [box style dictionaries 680,](#page-699-3) **[681](#page-700-7) C** entry **[681](#page-700-8) D** entry **[681](#page-700-9) S** entry **[681](#page-700-10) W** entry **[681](#page-700-11)** Box transition style **[486](#page-505-1)**[, 487](#page-506-1) **BoxColorInfo** entry (page object) **[89](#page-108-5)**[, 679](#page-698-8) **BPC** entry (inline image object) **[279](#page-298-4)** braces ({ }[\) 26](#page-45-1) [as delimiters in PostScript calculator functions 116](#page-135-7) brackets ([ ][\) 26](#page-45-2) [as array delimiters 34](#page-53-8) **BS** entry annotation dictionary **[490](#page-509-4)**[, 491,](#page-510-2) [495,](#page-514-1) [798](#page-817-7) circle annotation dictionary **[505](#page-524-10)** ink annotation dictionary **[508](#page-527-12)** line annotation dictionary **[503](#page-522-8)** square annotation dictionary **[505](#page-524-10) BT** [operator 134,](#page-153-9) [294,](#page-313-0) [305,](#page-324-2) **[308](#page-327-0)**[, 535,](#page-554-2) [584,](#page-603-2) [637,](#page-656-3) [699](#page-718-7) **Btn** field type **[531](#page-550-2)**[, 539,](#page-558-3) [540](#page-559-0) *BToA* [transformation \(ICC color profile\) 192,](#page-211-2) [415,](#page-434-10) [686](#page-705-1) [built-in character encodings 328](#page-347-1) [embedded fonts 330](#page-349-2) [expert fonts 709](#page-728-0) [overriding 329](#page-348-2) [simple fonts 316](#page-335-2) Symbol [font 709,](#page-728-1) **[718](#page-737-0)**−**[720](#page-739-0)** [symbolic fonts 329,](#page-348-3) [330,](#page-349-3) [709](#page-728-2)

[TrueType fonts 332](#page-351-1)

built-in character encodings *(continued)* [Type 1 fonts 318,](#page-337-1) [332,](#page-351-2) [710](#page-729-1) ZapfDingbats [font 709,](#page-728-3) **[721](#page-740-0)**−**[722](#page-741-0)** [bullet character 714,](#page-733-1) [796](#page-815-7) butt line cap style **[153](#page-172-1)**[, 154,](#page-173-1) [168](#page-187-1) button field flags **[538](#page-557-1)** NoToggleToOff **[538](#page-557-2)**[, 540](#page-559-1) Pushbutton **[538](#page-557-3)**[, 539,](#page-558-4) [540](#page-559-2) Radio **[538](#page-557-4)**[, 539,](#page-558-5) [540](#page-559-3) [button fields 531,](#page-550-3) [537,](#page-556-11) **[538](#page-557-5)**−**[543](#page-562-1)** [alternate \(down\) caption 537](#page-556-12) [alternate \(down\) icon 537](#page-556-13) [appearances 557](#page-576-2) [flags.](#page-557-1) *See* button field flags [icon 565,](#page-584-7) [566](#page-585-2) [icon fit dictionary 537](#page-556-14) [normal caption 536](#page-555-5) [normal icon 537](#page-556-1) [rollover caption 537](#page-556-15) [rollover icon 537](#page-556-16) [scaling 566](#page-585-3) [trigger events inapplicable to 517](#page-536-2) *See also* [checkbox fields](#page-557-6) [pushbutton fields](#page-557-7) [radio button fields](#page-557-8) **BX** operator **[95](#page-114-0)**[, 134,](#page-153-10) [699](#page-718-8) [byte order marker \(Unicode\) 98](#page-117-0) **ByteRange** entry (signature dictionary) **[549](#page-568-2)**

## **C**

**C** entry additional-actions dictionary form field **[516](#page-535-1)**[, 529](#page-548-1) page **[515](#page-534-4)**[, 800](#page-819-2) annotation dictionary **[491](#page-510-3)**[, 509](#page-528-2) box style dictionary **[681](#page-700-8)** hint stream dictionary **[736](#page-755-1)** outline item dictionary **[479](#page-498-1)** sound object **[569](#page-588-4)**[, 570](#page-589-2) source information dictionary **[670](#page-689-1)** structure element dictionary **[592](#page-611-10)**[, 606,](#page-625-9) [607,](#page-626-5) [638](#page-657-9) URL alias dictionary **[671](#page-690-0)** Web Capture command settings dictionary **[674](#page-693-0)**[, 708](#page-727-0) Web Capture information dictionary **[660](#page-679-0)**[, 708](#page-727-1) **c** [operator 134,](#page-153-11) **[163](#page-182-0)**[, 165,](#page-184-0) [699](#page-718-9) [C programming language 814,](#page-833-2) [815](#page-834-1) [C++ programming language 606](#page-625-10) **C** trigger event form field **[516](#page-535-1)**[, 517](#page-536-3) page **[515](#page-534-4)**

**C0** entry (type 2 function dictionary) **[113](#page-132-0) C1** entry (type 2 function dictionary) **[113](#page-132-1) CA** entry annotation dictionary **[491](#page-510-4)**[, 496](#page-515-2) appearance characteristics dictionary **[536](#page-555-2)** graphics state parameter dictionary **[159](#page-178-4)**[, 444](#page-463-1) **ca** entry (graphics state parameter dictionary) **[159](#page-178-5)**[, 444](#page-463-2) **CalCMYK** [color spaces 181](#page-200-0) calculator functions, PostScript *[See](#page-134-1)* type 4 functions **CalGray** color space dictionaries **[183](#page-202-2) BlackPoint** entry **[183](#page-202-1) Gamma** entry **[183](#page-202-3)**[, 184](#page-203-0) **WhitePoint** entry **[183](#page-202-4)**[, 184](#page-203-1) **CalGray** [color spaces 176,](#page-195-0) [181,](#page-200-1) **[182](#page-201-0)**−**[184](#page-203-2)**[, 272](#page-291-0) [as blending color space 415](#page-434-11) [color values 183](#page-202-5) [gamma correction 183](#page-202-6) and **ICCBased** [color spaces, compared 189,](#page-208-0) [192](#page-211-3) [initial color value 216](#page-235-1) [rendering 374](#page-393-1) [setting color values in 217](#page-236-0) *See also* **[CalGray](#page-202-2)** color space dictionaries [calibrated color 181](#page-200-2) **CalGray** [color spaces 183,](#page-202-7) [184](#page-203-3) **CalRGB** [color spaces 184](#page-203-4) *CMYK*[, as blending color space 415](#page-434-12) [device profiles 375](#page-394-0) [implicit conversion 195](#page-214-3)−[197](#page-216-0) [multitones 210,](#page-229-0) [213](#page-232-0) **CalRGB** color space dictionaries **[185](#page-204-4)**[, 186](#page-205-0) **BlackPoint** entry **[185](#page-204-3) Gamma** [entry 184,](#page-203-5) **[185](#page-204-5)**[, 186,](#page-205-1) [440](#page-459-1) **Matrix** entry **[185](#page-204-6)**[, 186,](#page-205-2) [440](#page-459-2) **WhitePoint** entry **[185](#page-204-7)**[, 186](#page-205-3) **CalRGB** [color spaces 176,](#page-195-1) [181,](#page-200-3) **[184](#page-203-6)**−**[187](#page-206-0)**[, 272](#page-291-1) [as base color space 199](#page-218-2) [as blending color space 415](#page-434-13) [color values 184](#page-203-7) [gamma correction 185](#page-204-8) and **ICCBased** [color spaces, compared 189,](#page-208-1) [192](#page-211-4) [initial color value 216](#page-235-2) [process colors, conversion to 456](#page-475-1) [rendering 374](#page-393-2) [setting color values in 217](#page-236-1) [for soft masks 440](#page-459-3) *sRGB* [color space, approximating 193](#page-212-0) [transfer functions 380](#page-399-4) [and transparent overprinting 461,](#page-480-5) [465](#page-484-4) *See also* **[CalRGB](#page-204-4)** color space dictionaries CanonicalFormat field flag (submit-form field) **[553](#page-572-5)**

**CapHeight** entry (font descriptor) **[356](#page-375-5)** Caption standard structure type **[627](#page-646-6)**[, 630,](#page-649-10) [631](#page-650-6) [captions 627,](#page-646-7) [630,](#page-649-11) [631](#page-650-7) carriage return (CR) character **[26](#page-45-12)** [in annotations 500,](#page-519-13) [503,](#page-522-9) [505,](#page-524-11) [506,](#page-525-6) [509](#page-528-15) [in cross-reference tables 65](#page-84-0) as end-of-line marker **[26](#page-45-13)**[, 31,](#page-50-2) [37,](#page-56-0) [62,](#page-81-0) [65](#page-84-0) [escape sequence for 30](#page-49-6) [in HTTP requests 674](#page-693-1) [in stream objects 36,](#page-55-0) [37](#page-56-1) [as white space 24,](#page-43-2) [32](#page-51-4) catalog [document.](#page-102-2) *See* document catalog [FDF \(Forms Data Format\).](#page-579-3) *See* FDF catalog **Catalog** object type **[83](#page-102-3)**[, 758,](#page-777-0) [760](#page-779-0) **CCF** filter abbreviation **[280](#page-299-4)**[, 789](#page-808-7) CCITT (Comité Consultatif International Téléphonique et Télégraphique) [encoding standard 52,](#page-71-0) [55](#page-74-0) [facsimile compression 15,](#page-34-3) [42,](#page-61-4) **[52](#page-71-1)**−**[55](#page-74-1)**[, 815](#page-834-2) **CCITTFaxDecode** filter **[42](#page-61-5)**, **[52](#page-71-1)**−**[55](#page-74-1) CCF** [abbreviation 280,](#page-299-5) [789](#page-808-8) [end-of-facsimile-block \(EOFB\) pattern 54](#page-73-1) [parameters.](#page-72-0) *See* **CCITTFaxDecode** filter parameter dictionaries [return-to-control \(RTC\) pattern 54](#page-73-2) [in sampled images 268](#page-287-3) **CCITTFaxDecode** filter parameter dictionaries **[53](#page-72-1)**−**[54](#page-73-3) BlackIs1** entry **[54](#page-73-0) Columns** entry **[54](#page-73-4) DamagedRowsBeforeError** [entry 53,](#page-72-2) **[54](#page-73-5) EncodedByteAlign** [entry 53,](#page-72-3) **[54](#page-73-6) EndOfBlock** entry **[54](#page-73-7) EndOfLine** entry **[54](#page-73-8) K** entry **[53](#page-72-4)**[, 54](#page-73-9) **Rows** entry **[54](#page-73-10)** CD-ROM, *PDF Reference* [3](#page-22-3) **ceiling** operator (PostScript) **[116](#page-135-8)**, **[703](#page-722-3)** cells, halftone **[383](#page-402-4)** [coordinate system 384](#page-403-1) [frequency 384,](#page-403-2) [394](#page-413-3) [predefined spot functions 385](#page-404-0) [and spot function 384,](#page-403-3) [393](#page-412-4) [and threshold array 389](#page-408-0)−[390](#page-409-2) [type 10 halftones 391,](#page-410-3) [395,](#page-414-1) [396,](#page-415-0) [397](#page-416-1) [type 16 halftones 391](#page-410-4) Center inline alignment **[646](#page-665-5)** Center text alignment **[644](#page-663-10) CenterWindow** entry (viewer preferences dictionary) **[472](#page-491-0)** [CFF \(Compact Font Format\) 5,](#page-24-9) [365,](#page-384-2) [367](#page-386-1) [CGI \(Common Gateway Interface\) file format 664](#page-683-5) **Ch** field type **[531](#page-550-4)**

character classes **Alphabetic** [362,](#page-381-5) [363](#page-382-3) **AlphaNum** [363](#page-382-4) **Dingbats** [362,](#page-381-6) [363](#page-382-5) **DingbatsRot** [363](#page-382-6) **Generic** [362,](#page-381-7) [363](#page-382-7) **GenericRot** [363](#page-382-8) **Hangul** [363](#page-382-9) **Hanja** [363](#page-382-10) **Hanzi** [362](#page-381-8) **HKana** [363](#page-382-11) **HKanaRot** [363](#page-382-12) **HojoKanji** [363](#page-382-13) **HRoman** [362,](#page-381-9) [363](#page-382-14) **HRomanRot** [362,](#page-381-10) [363](#page-382-15) **Kana** [362,](#page-381-11) [363](#page-382-16) **Kanji** [363](#page-382-17) **Proportional** [362,](#page-381-12) [363](#page-382-18) **ProportionalRot** [362,](#page-381-13) [363](#page-382-19) **Ruby** [363](#page-382-20) character classes (CIDFonts) **[361](#page-380-0)**−**[364](#page-383-0)** character codes [7-bit ASCII 15](#page-34-4) [character encodings, mapped by 323,](#page-342-3) [328](#page-347-2) [in CIDFonts 338](#page-357-1) [and CMaps 335,](#page-354-4) [336,](#page-355-2) [342,](#page-361-0) [343,](#page-362-2) [348,](#page-367-3) [349,](#page-368-0) [352,](#page-371-10) **[354](#page-373-3)** codespace ranges **[351](#page-370-2)**, **[354](#page-373-4)**[, 355,](#page-374-2) [369](#page-388-10) **Differences** [array 330,](#page-349-4) [331](#page-350-0) [in font dictionaries 317,](#page-336-1) [324](#page-343-0) hexadecimal, in name objects **[33](#page-52-1)**[, 124](#page-143-0) [mapping operators 351](#page-370-3)−[352](#page-371-11) [multiple-byte 122,](#page-141-6) [303,](#page-322-0) [312,](#page-331-4) [322,](#page-341-3) [335,](#page-354-5) [336](#page-355-3) [notdef mappings 352,](#page-371-12) [354,](#page-373-5) [355](#page-374-3) [octal, in literal strings 30,](#page-49-7) **[31](#page-50-3)** [and predefined CMaps 347](#page-366-3) [Shift-JIS encoding 348](#page-367-4) [showing text 292](#page-311-0) [single-byte 303,](#page-322-1) [312,](#page-331-5) [316](#page-335-3) [and standard encodings 709](#page-728-4) [in text objects 291](#page-310-0) [and text-showing operators 312](#page-331-6) and **Tj** [operator 294](#page-313-1) [in TrueType fonts 332,](#page-351-3) [333,](#page-352-3) [334,](#page-353-1) [367](#page-386-2) [in Type 0 fonts 353](#page-372-4) [in Type 1 fonts 331,](#page-350-1) [332](#page-351-4) [in Type 3 fonts 324,](#page-343-1) [332](#page-351-5) [undefined characters 355](#page-374-4) [undefined widths 357](#page-376-2) [Unicode, mapping to 318,](#page-337-2) [324,](#page-343-2) [353,](#page-372-5) [368](#page-387-0)−[372,](#page-391-1) [620](#page-639-1)−[621](#page-640-7) [and word spacing 303](#page-322-2) character collections **[335](#page-354-6)** [Adobe-CNS1 344,](#page-363-8) [346,](#page-365-5) [362,](#page-381-0) [369,](#page-388-1) [621,](#page-640-1) [796](#page-815-1) [Adobe-GB1 344,](#page-363-9) [346,](#page-365-6) [362,](#page-381-1) [369,](#page-388-2) [621,](#page-640-2) [796](#page-815-2) [Adobe-Japan1 345,](#page-364-0) [346](#page-365-7)−[347,](#page-366-0) [362,](#page-381-2) [363,](#page-382-0) [369,](#page-388-3) [621,](#page-640-3) [796](#page-815-3)

character collections *(continued)* [Adobe-Japan2 362,](#page-381-3) [363](#page-382-1) [Adobe-Korea1 345,](#page-364-1) [347,](#page-366-1) [362,](#page-381-4) [363,](#page-382-2) [369,](#page-388-4) [621,](#page-640-4) [796](#page-815-4) [Chinese \(simplified\) 346](#page-365-9) [Chinese \(traditional\) 346](#page-365-10) [for CIDFonts 338,](#page-357-2) [339,](#page-358-0) [361,](#page-380-1) [362](#page-381-14) **CIDSystemInfo** [dictionaries 336](#page-355-4)−[337,](#page-356-2) [349](#page-368-1) [CJK \(Chinese, Japanese, and Korean\) 346](#page-365-11)−[347](#page-366-4) [for CMaps 336,](#page-355-5) [343](#page-362-3) and Identity−H [predefined CMap 345](#page-364-2) and Identity−V [predefined CMap 345](#page-364-2) [Japanese 346](#page-365-12)−[347](#page-366-0) [Korean 347](#page-366-5) ordering **[337](#page-356-3)**[, 347,](#page-366-6) [621](#page-640-8) [for predefined CMaps 346](#page-365-13)−[347,](#page-366-7) [621](#page-640-9) [registry 621](#page-640-10) registry identifier **[337](#page-356-4)**[, 347](#page-366-8) supplement number **[337](#page-356-5)**[, 347,](#page-366-9) [369](#page-388-11) [character encodings 3,](#page-22-4) [314,](#page-333-0) [316,](#page-335-4) **[328](#page-347-3)**−**[334](#page-353-0)**[, 816](#page-835-1) [base 330,](#page-349-0) [358,](#page-377-2) [710](#page-729-0) [Big Five 344,](#page-363-12) [788,](#page-807-1) [803](#page-822-1) [built-in.](#page-335-2) *See* built-in character encodings [CJK \(Chinese, Japanese, and Korean\) 322](#page-341-4) [and CMaps, compared 335](#page-354-7)−[336,](#page-355-6) [342](#page-361-1) [for composite fonts.](#page-361-2) *See* CMaps [content extraction 16](#page-35-0) [EUC-CN 343](#page-362-4) [EUC-JP 344](#page-363-14) [EUC-KR 345](#page-364-3) [EUC-TW 344](#page-363-15) [for FDF fields 562](#page-581-7) [GBK 343,](#page-362-5) [803](#page-822-2) [glyph selection 312](#page-331-7) [Hong Kong SCS 344](#page-363-16) [ISO-2022-JP 345](#page-364-4) [ISO Latin 1 98](#page-117-1) [Microsoft Unicode 333](#page-352-4) [for name objects 788](#page-807-2) [named 368](#page-387-1) [natural language 361](#page-380-2) [predefined.](#page-728-5) *See* predefined character encodings [Shift-JIS 336,](#page-355-7) [344,](#page-363-17) [348,](#page-367-5) [788,](#page-807-3) [803](#page-822-3) for simple fonts **[328](#page-347-3)**−**[334](#page-353-0)** and **ToUnicode** [CMaps 369](#page-388-12) [for TrueType fonts 332](#page-351-6)−[334,](#page-353-0) [367,](#page-386-3) [710](#page-729-2) [for Type 1 fonts 318,](#page-337-3) [331](#page-350-2)−[332,](#page-351-7) [710](#page-729-3) [for Type 3 fonts 323,](#page-342-4) [332](#page-351-8) [UCS-2 343,](#page-362-6) [344,](#page-363-18) [345](#page-364-5) [UHC \(Unified Hangul Code\) 345,](#page-364-6) [803](#page-822-4) [Unicode, mapping to 621](#page-640-11) [Unicode.](#page-117-2) *See* Unicode® character encoding [UTF-8 34,](#page-53-9) [788](#page-807-4) [UTF-16 98](#page-117-3)

character identifiers (CIDs) **[335](#page-354-8)** [and character collections 335,](#page-354-9) [337,](#page-356-6) [347](#page-366-10) [CID 0 340, 3](#page-359-0)55 [and CIDFonts 336,](#page-355-8) [337,](#page-356-7) [339,](#page-358-1) [340,](#page-359-1) [341,](#page-360-0) [342,](#page-361-3) [361,](#page-380-3) [369](#page-388-13) [and CMaps 335,](#page-354-10) [336,](#page-355-9) [342,](#page-361-4) [343,](#page-362-7) [349,](#page-368-2) [352,](#page-371-13) [354](#page-373-6) and Identity−H [predefined CMap 345](#page-364-7) and Identity−V [predefined CMap 345](#page-364-7) [mapping to glyph indices 339](#page-358-2) [maximum value 335,](#page-354-11) **[706](#page-725-1)** [notdef mappings 352,](#page-371-12) [354,](#page-373-5) [355](#page-374-3) [and Type 0 fonts 353](#page-372-6) [undefined characters 355](#page-374-6) [Unicode conversion 368,](#page-387-2) [621](#page-640-12) character names **CharProcs** [dictionary 324,](#page-343-3) [325](#page-344-1) [CID-keyed fonts, unused in 335](#page-354-12) [and CMaps 336,](#page-355-10) [342,](#page-361-5) [349,](#page-368-3) [352](#page-371-14) **Differences** [array 330](#page-349-5) [in font subsets 357,](#page-376-3) [796](#page-815-8) [glyph descriptions, TrueType 332,](#page-351-9) [333,](#page-352-5) [334](#page-353-2) [glyph descriptions, Type 1 331,](#page-350-3) [332](#page-351-10) [glyph descriptions, Type 3 323,](#page-342-5) [332](#page-351-11) .notdef **[331](#page-350-4)**[, 332,](#page-351-12) [340,](#page-359-2) [355,](#page-374-7) [357](#page-376-4) [and standard encodings 709](#page-728-6) [in Type 1 fonts 368](#page-387-3) [in Type 3 fonts 324](#page-343-4) [Unicode conversion 368,](#page-387-4) [620](#page-639-2) character selectors **[336](#page-355-11)** [in CIDFonts 337](#page-356-8) [and CMaps 342,](#page-361-6) [348,](#page-367-6) [349,](#page-368-4) **[354](#page-373-3)** [undefined characters 355](#page-374-8) character sequences double left angle bracket (<<) **[35](#page-54-0)**[, 67,](#page-86-0) [560](#page-579-0) double period (..) [120,](#page-139-3) [664](#page-683-2) double right angle bracket (>>) **[35](#page-54-2)**[, 67,](#page-86-1) [560](#page-579-1) tilde, right angle bracket (~>) **[44](#page-63-2)**[, 45](#page-64-1) [character sets 3,](#page-22-4) [16,](#page-35-1) [292,](#page-311-1) [816](#page-835-2) [ASCII 25,](#page-44-1) [26,](#page-45-11) [31](#page-50-1) [Big Five 344](#page-363-13) [and character collections 335](#page-354-13) [CJK \(Chinese, Japanese, and Korean\) 334,](#page-353-3) [335](#page-354-14) [CNS 11643-1992 344](#page-363-19) [encodings for 329](#page-348-4) [ETen 344](#page-363-20) [for font subsets 357](#page-376-5) [Fujitsu FMR 344](#page-363-21) [GB 2312-80 343](#page-362-8) [GB 18030-2000 344](#page-363-22) [GBK 343](#page-362-9) [Hong Kong SCS 344](#page-363-16) [JIS C 6226 344](#page-363-23) [JIS X 0208 344,](#page-363-24) [345](#page-364-8) [JIS78 344](#page-363-25) [KanjiTalk6 344](#page-363-26)

character sets *(continued)* KaniiTalk7 344 [KS X 1001:1992 345](#page-364-9) [Latin.](#page-311-2) *See* Latin character set, standard [Mac OS KH 345](#page-364-10) [non-Latin 329,](#page-348-5) [540,](#page-559-4) [542](#page-561-0) PDF **[25](#page-44-5)**−**26** [Unicode, conversion to 368](#page-387-5) character spacing *(Tc)* [parameter 298,](#page-317-0) [301,](#page-320-0) **[302](#page-321-2)**−**[303](#page-322-3)** [and horizontal scaling 304](#page-323-0) and quotation mark (**"**[\) operator 311](#page-330-2) **Tc** [operator 302,](#page-321-3) [701,](#page-720-0) [702](#page-721-2) [text matrix, updating of 313](#page-332-0)−[314](#page-333-1) characters **[292](#page-311-3)** [accented 329,](#page-348-0) [356](#page-375-0) apostrophe (') **[100](#page-119-0)**[, 134,](#page-153-0) [302,](#page-321-0) [305,](#page-324-0) **[311](#page-330-0)**[, 702](#page-721-0) backslash (\[\) 29,](#page-48-0) **[30](#page-49-0)**−**[31](#page-50-0)**[, 119,](#page-138-0) [120,](#page-139-0) [122,](#page-141-0) [312,](#page-331-1) [521,](#page-540-0)  [666](#page-685-0)−667 [backspace \(BS\) 30](#page-49-5) [bullet 714,](#page-733-1) [796](#page-815-7) [and bytes 25](#page-44-6) [carriage return \(CR\) 24,](#page-43-2) **[26](#page-45-12)**[, 30,](#page-49-6) [31,](#page-50-2) [32,](#page-51-4) [36,](#page-55-0) [37,](#page-56-1) [62,](#page-81-0) [65,](#page-84-0)  [500,](#page-519-13) [503,](#page-522-9) [505,](#page-524-11) [506,](#page-525-6) [509,](#page-528-15) [674](#page-693-1) [codes.](#page-34-4) *See* character codes colon (:) [120,](#page-139-1) [675](#page-694-0) [currency 714](#page-733-2) [Cyrillic 362,](#page-381-15) [363](#page-382-21) [delimiter 25,](#page-44-7) **[26](#page-45-15)**[, 27,](#page-46-3) [32,](#page-51-5) [33](#page-52-2) dollar sign (\$) [343](#page-362-0) ellipsis (…) [782](#page-801-0) [em dash 623](#page-642-1) [encodings.](#page-347-3) *See* character encodings [escape 30](#page-49-8) [euro 714](#page-733-3) exclamation point (![\) 44,](#page-63-0) **[45](#page-64-0)** form feed (FF) **[26](#page-45-16)**[, 30,](#page-49-9) [32](#page-51-6) [glyphs.](#page-311-4) *See* glyphs, character [Greek](#page-381-16) 362, [363](#page-382-22) [hangul 363](#page-382-23) [hanzi \(kanji, hanja\) 361,](#page-380-4) [362,](#page-381-17) [363](#page-382-24) [horizontal tab \(HT\) 24,](#page-43-3) **[26](#page-45-17)**[, 27,](#page-46-4) [30,](#page-49-10) [32](#page-51-7) [hyphen \(-\)](#page-636-6) 617, [623,](#page-642-2) [714](#page-733-4) [illuminated 651,](#page-670-6) [658](#page-677-9) [jamo 363](#page-382-25) [kana \(katakana, hiragana\) 362,](#page-381-18) [363](#page-382-26) [Latin 361,](#page-380-5) [362,](#page-381-19) [363](#page-382-27) left angle bracket (<[\) 26,](#page-45-0) [29,](#page-48-1) **[32](#page-51-0)**, **[35](#page-54-0)**[, 67,](#page-86-0) [122,](#page-141-1) [560](#page-579-0) left brace ({[\) 26,](#page-45-1) **[116](#page-135-0)** left bracket ([[\) 26,](#page-45-2) **[34](#page-53-0)**[, 808](#page-827-0) left parenthesis (([\) 26,](#page-45-3) **[29](#page-48-2)**[, 30,](#page-49-2) [312](#page-331-2) [ligatures 329,](#page-348-6) [371,](#page-390-2) [651,](#page-670-7) [658,](#page-677-10) [709](#page-728-7) [line feed \(LF\) 24,](#page-43-4) **[26](#page-45-18)**[, 30,](#page-49-11) [31,](#page-50-4) [32,](#page-51-8) [36,](#page-55-1) [37,](#page-56-2) [62,](#page-81-1) [65,](#page-84-1) [674](#page-693-2) [line-drawing 362,](#page-381-20) [363](#page-382-28) minus sign  $(-)$  [100](#page-119-1)

characters *(continued)* [names.](#page-354-12) *See* character names newline **[26](#page-45-19)**[, 30](#page-49-12) [nonbreaking space 714](#page-733-5) [nonprinting 30,](#page-49-13) [31](#page-50-5) null (NUL) **[26](#page-45-20)**[, 666](#page-685-3) number sign (#) **[33](#page-52-0)**[, 34,](#page-53-1) [322,](#page-341-0) [664,](#page-683-0) [787](#page-806-0)−[788](#page-807-0) [numeric 363](#page-382-29) percent sign (%[\) 26,](#page-45-4) **[27](#page-46-0)**[, 664](#page-683-1) period (.) [120,](#page-139-3) [121,](#page-140-0) [533,](#page-552-0) [548,](#page-567-0) [664,](#page-683-3) [666,](#page-685-1) [801](#page-820-0) plus sign (+) **[100](#page-119-2)**[, 323](#page-342-0) quotation mark (") [134,](#page-153-1) [302,](#page-321-1) [305,](#page-324-1) **[311](#page-330-1)**[, 702](#page-721-1) [regular 25,](#page-44-8) **[26](#page-45-21)**[, 27,](#page-46-5) [32](#page-51-9) right angle bracket (>[\) 26,](#page-45-5) [29,](#page-48-3) **[32](#page-51-1)**, **[35](#page-54-2)**, **[44](#page-63-1)**[, 67,](#page-86-1) [122,](#page-141-2) [560](#page-579-1) right brace (}[\) 26,](#page-45-6) **[116](#page-135-1)** right bracket (][\) 26,](#page-45-7) **[34](#page-53-2)** right parenthesis ()[\) 26,](#page-45-8) **[29](#page-48-4)**[, 30,](#page-49-3) [312](#page-331-3) [ruby](#page-382-30) 363 [selectors.](#page-355-11) *See* character selectors [sets.](#page-728-5) *See* character sets slash (/[\) 26,](#page-45-9) **[32](#page-51-2)**[, 34,](#page-53-3) [83,](#page-102-0) [94,](#page-113-0) **[118](#page-137-0)**[, 121,](#page-140-1) [122,](#page-141-3) [357,](#page-376-0) [561,](#page-580-0) [673](#page-692-0) [space \(SP\) 24,](#page-43-5) **[26](#page-45-22)**[, 27,](#page-46-6) [32,](#page-51-10) [64,](#page-83-1) [65,](#page-84-2) [303,](#page-322-4) [306,](#page-325-0) [320,](#page-339-4) [321,](#page-340-3)  [552,](#page-571-2) [619](#page-638-2)−[620,](#page-639-3) [623,](#page-642-3) [758,](#page-777-1) 787 [special symbols 362,](#page-381-21) [363](#page-382-31) [tab.](#page-45-17) *See* horizontal tab (HT) underscore (\_) [121,](#page-140-2) [320](#page-339-0) [white-space 24,](#page-43-6) **[25](#page-44-9)**−**[26](#page-45-23)**[, 32,](#page-51-11) [33,](#page-52-3) [44,](#page-63-5) [279,](#page-298-5) [808](#page-827-1) yuan symbol (¥) [343](#page-362-1) **CharProcs** entry (Type 3 font dictionary) **[324](#page-343-5)**[, 325,](#page-344-2) [326,](#page-345-1)  [332](#page-351-13) **CharSet** entry (font descriptor) **[357](#page-376-6)**[, 368](#page-387-6) checkbox field dictionaries **Opt** entry **[540](#page-559-5)** [checkbox fields 537,](#page-556-17) [538,](#page-557-6) **[539](#page-558-7)**−**[540](#page-559-6)** [normal caption 536](#page-555-6) Off [appearance state 539](#page-558-8) [as radio buttons 541](#page-560-1) [value 539,](#page-558-9) [540](#page-559-7) Yes [appearance state 539](#page-558-10) *See also* [checkbox field dictionaries](#page-559-8) **CheckSum** entry (embedded file parameter dictionary) **[125](#page-144-1)** Chinese [character collections \(simplified\) 346](#page-365-9) [character collections \(traditional\) 346](#page-365-10) [character sets 334,](#page-353-4) [335](#page-354-15) CMaps (simplified) **[343](#page-362-10)**−**[344](#page-363-28)** CMaps (traditional) **[344](#page-363-29)** [fonts 322](#page-341-5) [glyph widths 340](#page-359-3) [hanzi \(kanji, hanja\) characters 361,](#page-380-4) [362,](#page-381-17) [363](#page-382-24) R2L [reading order 472](#page-491-1) [writing systems 642](#page-661-5)

choice field dictionaries **[546](#page-565-0) I** entry **[546](#page-565-1) Opt** entry **[546](#page-565-2)**[, 547,](#page-566-1) [802](#page-821-0) **TI** entry **[546](#page-565-3)** choice field flags **[546](#page-565-4)** Combo **[546](#page-565-5)** DoNotSpellCheck **[546](#page-565-6)** Edit **[546](#page-565-7)** MultiSelect **[546](#page-565-8)**[, 547](#page-566-2) Sort **[546](#page-565-9)** [choice fields 531,](#page-550-5) [538,](#page-557-9) **[545](#page-564-0)**−**[547](#page-566-3)**[, 802](#page-821-1) [default appearance string 546,](#page-565-10) [547](#page-566-4) [flags.](#page-565-4) *See* choice field flags [multiple selection 546,](#page-565-11) [547](#page-566-5) [value 545,](#page-564-1) [546,](#page-565-12) [547](#page-566-6) *See also* [choice field dictionaries](#page-565-0) [combo box fields](#page-564-2) [list box fields](#page-564-3) [chroma-key 277](#page-296-2) [chromaticity 186,](#page-205-4) [415,](#page-434-14) [450](#page-469-3) [chrominance 60](#page-79-0) **CICI.SignIt** [signature handler 549](#page-568-3) *CID-Keyed Font Technology Overview* [\(Adobe Technical](#page-354-16)  [Note #5092\) 335,](#page-354-16) **[812](#page-831-24)** [CID-keyed fonts 5,](#page-24-10) **[335](#page-354-17)**−**[336](#page-355-12)**[, 709](#page-728-8) character collections **[335](#page-354-6) DescendantFonts** [array 336](#page-355-13) [embedded 16](#page-35-2) **Encoding** [entry 336](#page-355-14) [glyph descriptions 335,](#page-354-18) [336](#page-355-15) [as Type 0 fonts 336](#page-355-16) *See also* [CIDFonts](#page-356-9) [CMaps](#page-361-2) [CIDFont dictionaries 314,](#page-333-2) **[338](#page-357-3)**−**[339](#page-358-3) BaseFont** entry **[338](#page-357-0)**[, 353,](#page-372-2) [356](#page-375-2) [in CID-keyed fonts 336](#page-355-17) **CIDSystemInfo** [entry 336,](#page-355-18) [337,](#page-356-10) **[338](#page-357-4)**[, 339,](#page-358-4) [348](#page-367-7) **CIDToGIDMap** entry **[339](#page-358-5)**[, 345](#page-364-11) **DW** entry **[338](#page-357-5)**, **[340](#page-359-4) DW2** entry **[338](#page-357-6)**[, 341,](#page-360-1) [368](#page-387-7) **FontDescriptor** entry **[338](#page-357-7)** [metadata inapplicable to 579](#page-598-1) **Subtype** entry **[338](#page-357-8)** [and TrueType fonts 367](#page-386-4) [in Type 0 fonts 353](#page-372-7) **Type** entry **[338](#page-357-9) W** entry **[338](#page-357-10)**, **[340](#page-359-5)**−**[341](#page-360-2) W2** entry **[338](#page-357-11)**[, 341](#page-360-3)−[342,](#page-361-7) [368](#page-387-8) CIDFont **FD** dictionaries **[361](#page-380-0)**−**[364](#page-383-0)** CIDFont files **[336](#page-355-19)**

[CIDFont font descriptors 338,](#page-357-12) **[360](#page-379-0)**−**[364](#page-383-0) CIDSet** entry **[361](#page-380-6)**[, 368](#page-387-9) **FD** entry **[361](#page-380-7) Lang** entry **[361](#page-380-8) Style** entry **[361](#page-380-9)** *See also* [CIDFont](#page-380-0) **FD** dictionaries [CIDFont](#page-379-1) **Style** dictionaries CIDFont **Style** dictionaries **[360](#page-379-1)**−**[361](#page-380-10) Panose** entry **[360](#page-379-2)** CIDFont subtypes *[See](#page-356-11)* CIDFont types [CIDFont types 338](#page-357-13) **CIDFontType0 [315](#page-334-1)**, **[338](#page-357-14)**[, 365](#page-384-3) **CIDFontType2 [315](#page-334-2)**, **[338](#page-357-15)**[, 365](#page-384-4) **CIDFontName** [entry \(CIDFont program\) 338](#page-357-16) [CIDFonts 314,](#page-333-3) [315,](#page-334-3) [334,](#page-353-5) **[337](#page-356-9)**−**[342](#page-361-7)** [base font 338](#page-357-17) character classes **[361](#page-380-0)**−**[364](#page-383-0)** [character collection 338,](#page-357-2) [339,](#page-358-0) [361,](#page-380-1) [362](#page-381-14) CIDFont files **[336](#page-355-19)** [and CMaps 338,](#page-357-18) [342,](#page-361-8) [343,](#page-362-11) [349,](#page-368-5) [352,](#page-371-15) [354](#page-373-7) [embedded 336,](#page-355-20) [339](#page-358-6) [font descriptors.](#page-379-0) *See* CIDFont font descriptors [and fonts, compared 338](#page-357-3) [glyph descriptions 337,](#page-356-12) [339](#page-358-7) [glyph indices, mapping from CIDs to 339](#page-358-2) [glyph metrics 338,](#page-357-19) [340](#page-359-6)−[342,](#page-361-7) [362,](#page-381-22) [795](#page-814-11) [glyph selection 339](#page-358-8)−[340](#page-359-7) [glyph widths 338](#page-357-20) and Identity−H [predefined CMap 345](#page-364-12) and Identity−V [predefined CMap 345](#page-364-12) [PostScript name 338](#page-357-21) [subsets 361](#page-380-11) **Tf** [operator inapplicable to 338](#page-357-22) [Type 0](#page-356-13) 337, [338,](#page-357-23) [339,](#page-358-9) [353](#page-372-8) [Type 0 fonts, descendants of 338,](#page-357-24) [353,](#page-372-9) [355,](#page-374-9) [369](#page-388-14) [Type 2](#page-356-14) 337, [338,](#page-357-25) [339](#page-358-10)−[340,](#page-359-8) [345,](#page-364-13) [353](#page-372-10) [Unicode mapping 621](#page-640-13) [vertical writing 338,](#page-357-19) [341](#page-360-4)−[342,](#page-361-7) [362,](#page-381-23) [363](#page-382-32) [writing mode 343](#page-362-12) *See also* [CIDFont dictionaries](#page-357-26) [CIDFont](#page-380-0) **FD** dictionaries [CIDFont](#page-379-1) **Style** dictionaries [CIDFont types](#page-357-13) **CIDFontType0** CIDFont type **[315](#page-334-1)**, **[338](#page-357-14)**[, 365](#page-384-3) **CIDFontType0C** compact font subtype **[365](#page-384-5)**[, 366](#page-385-1) **CIDFontType2** CIDFont type **[315](#page-334-2)**, **[338](#page-357-15)**[, 365](#page-384-4) [CIDs.](#page-354-8) *See* character identifiers **CIDSet** entry (CIDFont font descriptor) **[361](#page-380-6)**[, 368](#page-387-9)

**CIDSystemInfo** dictionaries **[336](#page-355-4)**−**[337](#page-356-15)**[, 339,](#page-358-11) [349,](#page-368-1) [361,](#page-380-12) [362,](#page-381-24)  [369,](#page-388-15) [621,](#page-640-14) [796](#page-815-9) **Ordering** entry **[337](#page-356-16)**[, 345,](#page-364-14) [362](#page-381-25) **Registry** entry **[337](#page-356-17)**[, 345,](#page-364-15) [362](#page-381-26) **Supplement** entry **[337](#page-356-18)**[, 345,](#page-364-16) [362](#page-381-27) **CIDSystemInfo** entry [CIDFont dictionary 336,](#page-355-18) [337,](#page-356-10) **[338](#page-357-4)**[, 339,](#page-358-4) [348](#page-367-7) [CMap dictionary 336,](#page-355-18) [337,](#page-356-19) **[349](#page-368-6)**[, 796](#page-815-10) **CIDToGIDMap** entry (CIDFont dictionary) **[339](#page-358-5)**[, 345](#page-364-11) [CIE \(Commission Internationale de l'Éclairage\) 176](#page-195-2) CIE 1931 *XYZ* color space and **CalGray** [color spaces 182,](#page-201-1) [183,](#page-202-8) [184](#page-203-8) and **CalRGB** [color spaces 185](#page-204-9) [CIE-based color spaces, semantics of 181](#page-200-4) [implicit conversion, bypassed in 196](#page-215-1) and **Lab** [color spaces 188](#page-207-2) [soft masks, derivation of 440](#page-459-4) CIE 1976 *L\*a\*b\** [color space 60,](#page-79-1) [187,](#page-206-1) [189](#page-208-2) CIE-based *A* color spaces **[182](#page-201-2)**−**[183](#page-202-9)** [color values 182](#page-201-3) [decoding functions 183,](#page-202-10) [184](#page-203-9) CIE-based *ABC* color spaces **[181](#page-200-5)**−**[182](#page-201-4)**[, 184,](#page-203-10) [187,](#page-206-2) [199](#page-218-3) [color values 181](#page-200-6) [decoding functions 181,](#page-200-7) [184,](#page-203-11) [186,](#page-205-5) [188](#page-207-3) CIE-based color spaces **[176](#page-195-3)**, **[181](#page-200-2)**−**[198](#page-217-1)** [as alternate color space 204](#page-223-3) [as base color space 199](#page-218-4) [blending in 416,](#page-435-8) [455](#page-474-1) **CalCMYK** [181](#page-200-0) [CIE 1931](#page-200-4) *XYZ*. *See* CIE 1931 *XYZ* color space CIE 1976 *L\*a\*b\** [60,](#page-79-1) [187,](#page-206-1) [189](#page-208-2) CIE-based *A* **[182](#page-201-2)**−**[183](#page-202-9)** CIE-based *ABC* **[181](#page-200-5)**−**[182](#page-201-4)**[, 184,](#page-203-10) [187,](#page-206-2) [199](#page-218-3) [color conversion, control of 376](#page-395-0) [color mapping mapping function 375](#page-394-1) [and color specification 172](#page-191-0) [decoding functions 181,](#page-200-7) [183,](#page-202-10) [184,](#page-203-9) [186,](#page-205-5) [188](#page-207-3) [default 178,](#page-197-6) **[194](#page-213-0)**−**[195](#page-214-4)**[, 456,](#page-475-2) [686](#page-705-2) [device spaces, conversion to 236,](#page-255-2) [373,](#page-392-1) **[374](#page-393-3)**−**[375](#page-394-2)** [diffuse achromatic highlight 185](#page-204-0) [diffuse achromatic shadow 185](#page-204-1) [diffuse white point 183,](#page-202-11) [184,](#page-203-12) [185,](#page-204-10) [188](#page-207-4) [and flattening of transparent content 470](#page-489-1) [gamut mapping function 185,](#page-204-11) **[375](#page-394-3)**[, 380](#page-399-5) [as group color space 455,](#page-474-2) [456](#page-475-3) [implicit conversion to device colors 195](#page-214-3)−[197](#page-216-0) [initial color value 182](#page-201-5) [inline images, prohibited in 280](#page-299-6) [and overprinting 214](#page-233-0) [for page group 437](#page-456-3) [parameters 182](#page-201-6) [process colors, rendered as 376](#page-395-1) [rendering intents.](#page-216-1) *See* rendering intents

CIE-based color spaces *(continued)* [setting color values in 217](#page-236-2) [for shadings 234,](#page-253-5) [236](#page-255-3) [for soft masks 440](#page-459-5) [specification 182](#page-201-7) [specular highlight 185](#page-204-12) *sRGB* (standard *RGB*) [192](#page-211-5)−[193,](#page-212-1) [456](#page-475-4) [for transparency groups 178,](#page-197-7) [450](#page-469-4) *See also* **[CalGray](#page-201-0)** color spaces **[CalRGB](#page-203-6)** color spaces **[ICCBased](#page-208-3)** color spaces **[Lab](#page-206-3)** color spaces [CIE colorimetric system 181,](#page-200-8) [814](#page-833-3) CIP4 (International Cooperation for the Integration of Processes in Prepress, Press and Postpress) *JDF Specification* [374,](#page-393-4) [689,](#page-708-3) **[814](#page-833-4)** circle annotation dictionaries **[505](#page-524-2) BS** entry **[505](#page-524-10) Contents** entry **[505](#page-524-12) IC** entry **[505](#page-524-13) Subtype** entry **[505](#page-524-14) Circle** [annotation type 499,](#page-518-1) **[505](#page-524-3)** [circle annotations 499,](#page-518-23) **[504](#page-523-2)**−**[505](#page-524-15)** [border style 490,](#page-509-23) [495](#page-514-17) [border width 505](#page-524-5) [contents 505](#page-524-16) [dash pattern 505](#page-524-6) [interior color 505](#page-524-17) *See also* [circle annotation dictionaries](#page-524-2) Circle line ending style **[504](#page-523-3)** Circle list numbering style **[650](#page-669-2)** CJK (Chinese, Japanese, and Korean) [character collections 346](#page-365-11)−[347](#page-366-4) [character sets 334,](#page-353-3) [335](#page-354-14) CMaps **[343](#page-362-13)**−**[345](#page-364-17)** [fonts 322](#page-341-5) [glyph widths 340](#page-359-3) *See also* [Chinese](#page-362-10) [Japanese](#page-363-30) [Korean](#page-364-18) *CJKV Information Processing* [\(Lunde\) 347,](#page-366-11) **[816](#page-835-3)** [class map 590,](#page-609-4) **[606](#page-625-11)**[, 638](#page-657-10) [metadata inapplicable to 579](#page-598-2) **ClassMap** entry (structure tree root) **[590](#page-609-5)**[, 606,](#page-625-12) [638](#page-657-11) [clear-table marker \(LZW compression\) 46,](#page-65-0) [48](#page-67-1) **cleartomark** [operator \(PostScript\) 366](#page-385-2) *Client-Side JavaScript Reference* [\(Netscape Communica](#page-575-7)[tions Corporation\) 556,](#page-575-7) **[816](#page-835-4)** Clip [marked-content tag 637](#page-656-4) **clip** [operator \(PostScript\) 702](#page-721-3)

[clipping 11,](#page-30-1) **[12](#page-31-1)**, **[171](#page-190-1)**−**[172](#page-191-1)**, **[305](#page-324-3)**−**[306](#page-325-1)** [to annotation rectangle 496](#page-515-6) [to art box 679](#page-698-9) [to bleed box 88,](#page-107-2) [677,](#page-696-4) [679](#page-698-9) [to crop box 88,](#page-107-3) [677,](#page-696-5) [679](#page-698-10) [even-odd rule 172,](#page-191-2) [702](#page-721-4) [to form bounding box 283,](#page-302-1) [284](#page-303-3) [to function domain 108,](#page-127-0) [110,](#page-129-1) [271](#page-290-1) [to function range 108,](#page-127-1) [111](#page-130-1) [to function sample table 110](#page-129-2) [to glyph outlines 296,](#page-315-0) [305](#page-324-4) [in illustration elements \(Tagged PDF\) 637](#page-656-5) and marked content **[585](#page-604-1)**−**[588](#page-607-0)** [nonzero winding number rule 172,](#page-191-3) [306,](#page-325-2) [702](#page-721-5) [to page boundaries 88,](#page-107-3) [473,](#page-492-0) [677,](#page-696-5) [679](#page-698-9) [paths 131,](#page-150-0) [132,](#page-151-0) **[171](#page-190-1)**−**[172](#page-191-1)**[, 305,](#page-324-5) [306](#page-325-3) [pattern cells 222](#page-241-2) [to reference XObject bounding box 288](#page-307-4) [scan conversion 406](#page-425-0) [shadings 234](#page-253-6) [soft 159,](#page-178-6) **[412](#page-431-4)**[, 421,](#page-440-1) **[439](#page-458-1)**[, 444](#page-463-3) [text rendering mode 305](#page-324-3)−[306](#page-325-1) [to transparency group bounding box 452](#page-471-2) *See also* [clipping path operators](#page-190-1) [current clipping path](#page-167-0) clipping objects **[585](#page-604-2)**−**[587](#page-606-0)** clipping path, current *[See](#page-167-0)* current clipping path clipping path operators **[134](#page-153-12)**[, 162,](#page-181-1) **[171](#page-190-1)**−**[172](#page-191-1) W** [134,](#page-153-13) [169,](#page-188-0) [171,](#page-190-2) **[172](#page-191-4)**[, 585,](#page-604-3) [586,](#page-605-0) [702](#page-721-6) **W\*** [134,](#page-153-14) [169,](#page-188-1) [171,](#page-190-3) **[172](#page-191-5)**[, 585,](#page-604-4) [586,](#page-605-1) [702](#page-721-7) ClosedArrow line ending style **[504](#page-523-4) closepath** [operator \(PostScript\) 699,](#page-718-10) [700,](#page-719-1) [701](#page-720-1) **ClrF** entry (FDF field dictionary) **[565](#page-584-15) ClrFf** entry (FDF field dictionary) **[564](#page-583-0) cm** [operator 134,](#page-153-15) [139,](#page-158-0) [148,](#page-167-1) **[156](#page-175-0)**[, 266,](#page-285-0) [699](#page-718-11) [CMap dictionaries 348,](#page-367-8) **[349](#page-368-7)** [in CID-keyed fonts 336](#page-355-21) **CIDSystemInfo** [entry 336,](#page-355-18) [337,](#page-356-19) **[349](#page-368-6)**[, 796](#page-815-10) **CMapName** entry **[349](#page-368-8)**[, 353](#page-372-11) for **ToUnicode** [CMaps 369](#page-388-16) **Type** entry **[349](#page-368-9) UseCMap** entry **[349](#page-368-10)**, **[351](#page-370-4)**[, 369](#page-388-17) **WMode** [entry 341,](#page-360-5) **[349](#page-368-11)** CMap files **[335](#page-354-7)**−**[336](#page-355-22)**[, 343](#page-362-14) **CIDSystemInfo** [dictionary 349](#page-368-12) [example 348,](#page-367-9) [350](#page-369-0)−[351](#page-370-5) [name 349](#page-368-13) **ToUnicode** [CMaps 318,](#page-337-4) [324,](#page-343-6) [353,](#page-372-12) [369](#page-388-18) [writing mode 349](#page-368-14) **CMap** object type **[349](#page-368-15)** ["cmap" table \(TrueType font\) 332,](#page-351-14) [333](#page-352-6)−[334,](#page-353-6) [339,](#page-358-12) [340,](#page-359-9) [367](#page-386-5) **CMapName** entry (CMap dictionary) **[349](#page-368-8)**[, 353](#page-372-11)

CMaps **[312](#page-331-8)**[, 314,](#page-333-4) [315,](#page-334-4) [334,](#page-353-7) **[342](#page-361-2)**−**[352](#page-371-11)**[, 796,](#page-815-11) [816](#page-835-5) [base CMap 349](#page-368-16) [and character collections 336,](#page-355-5) [343](#page-362-3) [and character encodings, compared 335](#page-354-7)−[336,](#page-355-6) [342](#page-361-1) Chinese (simplified) **[343](#page-362-10)**−**[344](#page-363-28)** Chinese (traditional) **[344](#page-363-29)** [and CIDFonts 338,](#page-357-18) [342,](#page-361-8) [343,](#page-362-11) [349,](#page-368-5) [352,](#page-371-15) [354](#page-373-7) CJK (Chinese, Japanese, and Korean) **[343](#page-362-13)**−**[345](#page-364-17)** [embedded 336,](#page-355-20) [347,](#page-366-12) **[348](#page-367-10)**[, 796](#page-815-11) [example 348,](#page-367-9) [350](#page-369-0)−[351](#page-370-5) [files.](#page-354-7) *See* CMap files [font numbers 336,](#page-355-23) **[342](#page-361-9)**[, 348,](#page-367-11) [349,](#page-368-17) [352,](#page-371-16) [353,](#page-372-13) [354](#page-373-8) [and fonts 342,](#page-361-10) [349](#page-368-18) Identity−H [345,](#page-364-19) [368,](#page-387-10) [621](#page-640-15) Identity−V [345,](#page-364-19) [368,](#page-387-11) [621](#page-640-16) Japanese **[344](#page-363-30)**−**[345](#page-364-20)** Korean **[345](#page-364-18)** [mapping operators 351](#page-370-3)−[352](#page-371-11) [notdef mappings 352,](#page-371-12) [354,](#page-373-5) [355](#page-374-3) [PostScript name 349,](#page-368-19) [353](#page-372-14) [predefined.](#page-362-15) *See* predefined CMaps **[ToUnicode](#page-387-0)**. *See* **ToUnicode** CMaps [for Type 0 fonts 353,](#page-372-15) [796](#page-815-12) [undefined characters 355](#page-374-10) [Unicode mapping 621](#page-640-17) [writing mode 343,](#page-362-16) [349](#page-368-20) *See also* [CMap dictionaries](#page-368-7) [CMS.](#page-394-4) *See* color management system *CMYK* color representation [calibrated, as blending color space 415](#page-434-12) **DCTDecode** [filter, transformation by 60](#page-79-2) **DeviceCMYK** [color space 176,](#page-195-4) [180](#page-199-5) [and grayscale, conversion between 377,](#page-396-4) [382](#page-401-0) [in halftones 383](#page-402-5) [and high-fidelity color, compared 205](#page-224-2) [in output devices 172,](#page-191-6) [376](#page-395-2) [and output intents 686](#page-705-3) *RGB*[, conversion from 150,](#page-169-2) [377](#page-396-5)−[379,](#page-398-4) [469](#page-488-0) *RGB*[, conversion to 380](#page-399-6) [for subtractive color 178](#page-197-8) [in transfer functions 380](#page-399-7) **CMYK** color space abbreviation (inline image object) **[280](#page-299-7)** [CNS 11643-1992 character set 344](#page-363-19) CNS−EUC−H predefined CMap **[344](#page-363-31)**[, 346](#page-365-14) CNS−EUC−V predefined CMap **[344](#page-363-32)**[, 346](#page-365-14) **CO** entry [interactive form dictionary 516,](#page-535-10) **[529](#page-548-6)** sound object **[569](#page-588-5)** [code, computer program 634](#page-653-3) Code standard structure type **[634](#page-653-4)** *Codes for the Representation of Names of Countries and Their Subdivisions* [\(ISO 3166\) 99,](#page-118-2) [100,](#page-119-5) [653,](#page-672-0) **[814](#page-833-5)**

*Codes for the Representation of Names of Languages* [\(ISO](#page-118-3)  [639\) 99,](#page-118-3) [100,](#page-119-6) [653,](#page-672-1) **[814](#page-833-6)** codespace ranges **[351](#page-370-2)**, **[354](#page-373-4)**[, 355](#page-374-2) for **ToUnicode** [CMaps 369](#page-388-10) [collaborative editing xx,](#page-19-3) [553](#page-572-6) colon (:) character [in conversion engine names 675](#page-694-0) [as DOS file name delimiter 120](#page-139-1) [as Mac OS file name delimiter 120](#page-139-2) color [annotations 491](#page-510-10) [backdrop.](#page-433-4) *See* backdrop color [background, dynamic appearance stream 536](#page-555-7) [border, dynamic appearance stream 536](#page-555-8) [calibrated.](#page-200-2) *See* calibrated color [conversion between spaces.](#page-393-3) *See* color conversion [current.](#page-167-2) *See* current color duotone **[205](#page-224-3)**[, 209](#page-228-0)−[211](#page-230-0) [glyph descriptions 326](#page-345-2) [gradient fills 151](#page-170-0) [group.](#page-448-4) *See* group color [group backdrop 429](#page-448-3) [high-fidelity 172,](#page-191-7) [176,](#page-195-5) **[205](#page-224-4)** [ICC profiles 181,](#page-200-9) **[189](#page-208-3)**−**[192](#page-211-6)** interior [annotations 503,](#page-522-10) [505](#page-524-17) [line endings 504](#page-523-5) [inversion 272,](#page-291-2) [381](#page-400-4) [mapping 172,](#page-191-8) [176,](#page-195-6) [199](#page-218-5) [masking.](#page-296-3) *See* color key masking [multitone 172,](#page-191-9) [176,](#page-195-7) **[205](#page-224-5)**[, 209](#page-228-1)−[213,](#page-232-1) [792](#page-811-3)−[793](#page-812-3) [object \(transparent imaging model\) 430](#page-449-1) [outline items 479](#page-498-2) overprint control **[213](#page-232-2)**−**[216](#page-235-3)** [page boundaries 681](#page-700-12) [process.](#page-395-3) *See* process colors quadtone **[205](#page-224-6)**[, 212](#page-231-0)−[213](#page-232-1) [remapping 178,](#page-197-9) **[194](#page-213-0)**−**[195](#page-214-4)**[, 376,](#page-395-4) [450,](#page-469-5) [456,](#page-475-5) [686](#page-705-4) [rendering 173,](#page-192-0) [373](#page-392-2)−[374](#page-393-5) [result \(transparent imaging model\).](#page-432-5) *See* result color [separations.](#page-220-4) *See* separations, color [smoothness tolerance 405](#page-424-0) [source \(transparent imaging model\).](#page-432-6) *See* source color [specification 172](#page-191-10) [tints.](#page-220-5) *See* tints *YUV* [60](#page-79-3) *YUVK* [60](#page-79-4) *See also* [color components](#page-192-1) [color operators](#page-235-4) [color representation](#page-197-10) [color spaces](#page-191-11) [color values](#page-192-2) [colorants](#page-220-6)

*Color Appearance Models* (Fairchild) **[813](#page-832-12)** [color bars 5,](#page-24-11) [676,](#page-695-0) [677,](#page-696-6) [680,](#page-699-4) [683](#page-702-0) [as page artifacts 615](#page-634-9) [as printer's mark annotations 512](#page-531-10) **Color** blend mode **[419](#page-438-6)** [color components 173](#page-192-1) [additive 179,](#page-198-2) [195,](#page-214-0) [202,](#page-221-0) [381,](#page-400-5) [383](#page-402-6) [alternate color space 204,](#page-223-4) [207](#page-226-2) **DeviceCMYK** [202](#page-221-1) **DeviceGray** [202](#page-221-2) **DeviceN** [\(tints\) 205,](#page-224-7) [206,](#page-225-3) [207,](#page-226-3) [706](#page-725-2) **DeviceRGB** 202 [halftones for 382,](#page-401-1) [383,](#page-402-7) [391,](#page-410-5) [400,](#page-419-0) [401,](#page-420-2) [402](#page-421-0) [linear 455](#page-474-3) [nonprimary 381,](#page-400-6) [393,](#page-412-5) [395,](#page-414-2) [398,](#page-417-0) [400,](#page-419-1) [401,](#page-420-3) [402](#page-421-1) [and nonseparable blend modes 418](#page-437-9) [nonstandard 393,](#page-412-6) [395,](#page-414-3) [398,](#page-417-1) [400,](#page-419-2) [401](#page-420-4) [and output intents 686](#page-705-5) and overprinting **[464](#page-483-2)**−**[465](#page-484-5)** [primary 179,](#page-198-2) [401](#page-420-5) [range 415](#page-434-15) and separable blend modes **[416](#page-435-9) Separation** [\(tints\) 202](#page-221-4) [smoothness tolerance 405](#page-424-1) [in soft-mask images 447,](#page-466-2) [448,](#page-467-3) [449](#page-468-0) [spot 205,](#page-224-8) [381,](#page-400-7) [447,](#page-466-3) [457,](#page-476-2) [458](#page-477-1) [subtractive 180,](#page-199-6) [195,](#page-214-5) [201,](#page-220-7) [202,](#page-221-5) [381,](#page-400-8) [383](#page-402-8) [transfer functions 373,](#page-392-3) [381](#page-400-9) [and transparent overprinting 458,](#page-477-2) [459,](#page-478-6) [460,](#page-479-11) [461,](#page-480-6)  **[464](#page-483-3)**−**[465](#page-484-5)**, 466 *See also* [black color component](#page-197-5) [blue color component](#page-197-2) [cyan color component](#page-197-11) [gray color component](#page-198-3) [green color component](#page-197-3) [magenta color component](#page-197-12) [red color component](#page-197-4) [yellow color component](#page-197-13) color conversion **[374](#page-393-3)**−**[380](#page-399-8)** [to alternate color space 236,](#page-255-4) [458](#page-477-3) [to base color space 236](#page-255-5) [CIE-based to device 236,](#page-255-2) [456](#page-475-6) *CMYK* to *RGB* [380](#page-399-6) [device color spaces, among 236,](#page-255-6) [373,](#page-392-4) **[376](#page-395-5)**−**[380](#page-399-8)** [device to CIE-based not generally possible 455,](#page-474-4) [456](#page-475-7) grayscale and *CMYK*[, between](#page-396-4) 377, [382](#page-401-0) grayscale and *RGB*[, between 377](#page-396-6) [to group color space 450,](#page-469-6) [452,](#page-471-3) [454,](#page-473-3) [455,](#page-474-5) [456](#page-475-8) [to page color space 455](#page-474-6) [in rendering 173,](#page-192-3) [466](#page-485-5) *RGB* to *CMYK* [150,](#page-169-3) [377](#page-396-5)−[379,](#page-398-4) [469](#page-488-0) [in shading patterns 236,](#page-255-6) [458](#page-477-3) [soft-mask images, preblending of 449](#page-468-1)

color conversion *(continued) See also* [black-generation function](#page-398-3) [undercolor-removal function](#page-398-5) **Color** entry (version 1.3 OPI dictionary) **[696](#page-715-8)** color functions **[235](#page-254-0)** [type 1 \(function-based\) shadings 237](#page-256-2) [type 2 \(axial\) shadings 238,](#page-257-3) [239](#page-258-1) [type 3 \(radial\) shadings 240,](#page-259-1) [241](#page-260-2) [type 4 shadings \(free-form Gouraud-shaded triangle](#page-263-3)  [meshes\) 244,](#page-263-3) 247 type [5 shadings \(lattice-form Gouraud-shaded triangle](#page-268-2)  meshes) 249 [type 6 shadings \(Coons patch meshes\) 253,](#page-272-3) [255](#page-274-0) [color key masking 268,](#page-287-4) [275,](#page-294-1) **[277](#page-296-3)**−**[278](#page-297-1)**[, 793](#page-812-4) [and object shape 443](#page-462-3) [and soft masks 444](#page-463-4) [color management system \(CMS\) 375](#page-394-5) color mapping (**Indexed** [color spaces\) 172,](#page-191-8) [176,](#page-195-6) [199](#page-218-5) [color mapping functions, CIE-based 375](#page-394-1) color operators **[134](#page-153-16)**[, 156,](#page-175-1) **[216](#page-235-4)**−**[218](#page-237-2) CS** [134,](#page-153-17) [173,](#page-192-4) [177,](#page-196-1) [179,](#page-198-4) [180,](#page-199-7) **[216](#page-235-5)**[, 218,](#page-237-3) [220,](#page-239-0) [699](#page-718-12) **cs** [134,](#page-153-18) [173,](#page-192-5) [177,](#page-196-2) [179,](#page-198-5) [180,](#page-199-8) **[217](#page-236-3)**[, 218,](#page-237-4) [220,](#page-239-1) [699](#page-718-13) **G** [134,](#page-153-19) [173,](#page-192-6) [177,](#page-196-3) [178,](#page-197-14) [179,](#page-198-6) **[217](#page-236-4)**[, 218,](#page-237-5) [700](#page-719-2) **g** [134,](#page-153-20) [173,](#page-192-7) [177,](#page-196-4) [178,](#page-197-15) [179,](#page-198-7) **[217](#page-236-5)**[, 218,](#page-237-6) [264,](#page-283-0) [295,](#page-314-0) [700](#page-719-3) [in glyph descriptions 326](#page-345-3) **K** [134,](#page-153-21) [173,](#page-192-8) [177,](#page-196-5) [178,](#page-197-16) [180,](#page-199-9) **[218](#page-237-7)**[, 700](#page-719-4) **k** [134,](#page-153-22) [173,](#page-192-9) [177,](#page-196-6) [178,](#page-197-17) [180,](#page-199-10) **[218](#page-237-8)**[, 700](#page-719-5) [restrictions on 218](#page-237-9) **RG** [134,](#page-153-23) [173,](#page-192-10) [177,](#page-196-7) [178,](#page-197-18) [180,](#page-199-11) **[217](#page-236-6)**[, 218,](#page-237-10) [701](#page-720-2) **rg** [134,](#page-153-24) [173,](#page-192-11) [177,](#page-196-8) [178,](#page-197-19) [180,](#page-199-12) **[217](#page-236-7)**[, 218,](#page-237-11) [456,](#page-475-9) [461,](#page-480-7) [701](#page-720-3) **SC** [134,](#page-153-25) [173,](#page-192-12) [177,](#page-196-9) [179,](#page-198-8) [180,](#page-199-13) [201,](#page-220-8) **[217](#page-236-8)**[, 218,](#page-237-12) [701](#page-720-4) **sc** [134,](#page-153-26) [173,](#page-192-13) [177,](#page-196-10) [179,](#page-198-9) [180,](#page-199-14) [201,](#page-220-9) **[217](#page-236-9)**[, 218,](#page-237-13) [247,](#page-266-4) [264,](#page-283-1) [701](#page-720-5) **SCN** [134,](#page-153-27) [177,](#page-196-11) [201,](#page-220-10) [202,](#page-221-6) [206,](#page-225-4) **[217](#page-236-10)**[, 218,](#page-237-14) [220,](#page-239-2) [224,](#page-243-0) [227,](#page-246-0)  [701](#page-720-6) **scn** [134,](#page-153-28) [177,](#page-196-12) [201,](#page-220-11) [202,](#page-221-7) [206,](#page-225-5) **[217](#page-236-11)**[, 218,](#page-237-15) [220,](#page-239-3) [224,](#page-243-1) [227,](#page-246-1)  [228,](#page-247-0) [701](#page-720-7) [text, showing 295](#page-314-1) in text objects **[309](#page-328-0)** color patches [bicubic tensor-product 256,](#page-275-0) **[257](#page-276-0)**−**[259](#page-278-0)** Coons **[250](#page-269-1)**−**[252](#page-271-0)**[, 256,](#page-275-1) [257,](#page-276-1) [259](#page-278-1) [color plates 3](#page-22-5) Plate 1, *Additive and subtractive color* [178](#page-197-20) Plate 2, *Uncalibrated color* [181](#page-200-10) Plate 3, *Lab color space* [187](#page-206-4) Plate 4, *Color gamuts* [187](#page-206-5) Plate 5, *Rendering intents* [197](#page-216-2) Plate 6, *Duotone image* [205](#page-224-9) Plate 7, *Quadtone image* [205,](#page-224-10) [212](#page-231-1) Plate 8, *Colored tiling pattern* [224](#page-243-2) Plate 9, *Uncolored tiling pattern* [228](#page-247-1) Plate 10, *Axial shading* [239](#page-258-2)

color plates *(continued)* Plate 11, *Radial shadings depicting a cone* [241,](#page-260-3) [242](#page-261-1) Plate 12, *Radial shadings depicting a sphere* [241](#page-260-4) Plate 13, *Radial shadings with extension* [242](#page-261-2) Plate 14, *Radial shading effect* [242](#page-261-3) Plate 15, *Coons patch mesh* [250](#page-269-2) Plate 16, *Transparency groups* [411](#page-430-6) Plate 17, *Isolated and knockout groups* [433,](#page-452-6) [434](#page-453-1) Plate 18, *RGB blend modes* [416](#page-435-10) Plate 19, *CMYK blend modes* [416](#page-435-11) Plate 20, *Blending and overprinting* [462](#page-481-10) color profiles, ICC *[See](#page-208-3)* ICC color profiles color representation [ICC profiles 181,](#page-200-9) **[189](#page-208-3)**−**[192](#page-211-6)** *YUV* [60](#page-79-3) *YUVK* [60](#page-79-4) *See also* [additive color representation](#page-197-0) *[CMYK](#page-199-5)* color representation [grayscale color representation](#page-198-10) *[RGB](#page-198-11)* color representation [subtractive color representation](#page-197-21) *Color Separation Conventions for PostScript Language Programs* [\(Adobe Technical Note #5044\) 792,](#page-811-4) **[812](#page-831-25)** color separations *[See](#page-220-4)* separations, color color space arrays **[177](#page-196-0)** [for CIE-based color spaces 182](#page-201-8) as **ColorSpace** [resources 177,](#page-196-13) [216](#page-235-6) [content streams, prohibited in 177](#page-196-14) for **DeviceN** [color spaces 206](#page-225-6) for **ICCBased** [color spaces 189](#page-208-4) for **Indexed** [color spaces 199](#page-218-6) for **Pattern** [color spaces 227](#page-246-2) [in PDF objects 177](#page-196-15) for **Separation** [color spaces 202,](#page-221-8) [207](#page-226-4) color spaces **[172](#page-191-11)**−**[218](#page-237-2)** abbreviations for, in inline images **[279](#page-298-6)**−**[280](#page-299-8)** [additive.](#page-197-0) *See* additive color representation [alternate.](#page-223-0) *See* alternate color space [arrays.](#page-196-0) *See* color space arrays [blending.](#page-461-5) *See* blending color space **CalCMYK** [181](#page-200-0) [CIE 1931](#page-200-4) *XYZ*. *See* CIE 1931 *XYZ* color space CIE 1976 *L\*a\*b\** [60,](#page-79-1) [187,](#page-206-1) [189](#page-208-2) CIE-based *A* **[182](#page-201-2)**−**[183](#page-202-9)** CIE-based *ABC* **[181](#page-200-5)**−**[182](#page-201-4)**[, 184,](#page-203-10) [187,](#page-206-2) [199](#page-218-3) [conversion between.](#page-393-3) *See* color conversion [current.](#page-167-3) *See* current color space **Decode** [arrays, default 272](#page-291-3) [diffuse achromatic highlight 185](#page-204-0) [diffuse achromatic shadow 185](#page-204-1) [diffuse black point 183,](#page-202-0) [185,](#page-204-2) [188](#page-207-0)

color spaces *(continued)* [diffuse white point 183,](#page-202-11) [184,](#page-203-12) [185,](#page-204-10) [188](#page-207-4) families **[176](#page-195-8)**−**[177](#page-196-16)**[, 792](#page-811-5) [gamma correction 183,](#page-202-6) [185](#page-204-8) [gamut](#page-206-6) 187, [205,](#page-224-11) **[375](#page-394-6)**[, 468,](#page-487-2) [469](#page-488-1) [group.](#page-473-4) *See* group color space [for image XObjects 177,](#page-196-17) [194,](#page-213-1) [480](#page-499-1) [implicit conversion 195](#page-214-3)−[197](#page-216-0) [for inline images 194,](#page-213-2) [280](#page-299-9) [in Linearized PDF 748](#page-767-0) [as named resources 97](#page-116-0) [native \(output device\).](#page-395-6) *See* [native color space](#page-484-6) and overprinting **[464](#page-483-4)**−**465** [for page group 437,](#page-456-4) [452,](#page-471-4) [455,](#page-474-7) [466](#page-485-6) [rendering intents.](#page-216-1) *See* rendering intents [for sampled images 262,](#page-281-1) [263,](#page-282-0) [264,](#page-283-2) [268,](#page-287-5) [269,](#page-288-2) [271,](#page-290-2) [277](#page-296-4) [for separable blend modes 416](#page-435-12) [for shadings 194,](#page-213-3) [234,](#page-253-7) [235](#page-254-1)−[236,](#page-255-7) [237,](#page-256-3) [238,](#page-257-4) [240,](#page-259-2) [244,](#page-263-4)  [247,](#page-266-5) [249,](#page-268-3) [253](#page-272-4) [for soft masks 440,](#page-459-6) **[446](#page-465-3)**[, 448,](#page-467-4) [449](#page-468-2) [specification 177](#page-196-18) [specular highlight 185](#page-204-12) *sRGB* (standard *RGB*) [192](#page-211-5)−[193,](#page-212-1) [456](#page-475-4) [subtractive.](#page-197-21) *See* subtractive color representation [for thumbnail images 480](#page-499-1) [for transparency groups.](#page-473-4) *See* group color space [and transparent overprinting 458,](#page-477-4) **[464](#page-483-5)**−**[465](#page-484-6)** [for variable-text fields 534](#page-553-7) *See also* **[CalGray](#page-201-0)** color spaces **[CalRGB](#page-203-6)** color spaces [CIE-based color spaces](#page-200-2) [default color spaces](#page-213-0) [device color spaces](#page-197-22) **[DeviceCMYK](#page-199-15)** color space **[DeviceGray](#page-198-12)** color space **[DeviceN](#page-224-12)** color spaces **[DeviceRGB](#page-198-13)** color space **[ICCBased](#page-208-3)** color spaces **[Indexed](#page-218-7)** color spaces **[Lab](#page-206-3)** color spaces **[Pattern](#page-218-8)** color spaces **[Separation](#page-220-6)** color spaces [special color spaces](#page-218-9) color table (**Indexed** [color space\) 199,](#page-218-10) **[200](#page-219-1)**[, 449](#page-468-3) [color values 148,](#page-167-4) **[173](#page-192-2)** [background \(shadings\) 234,](#page-253-8) [238,](#page-257-5) [239,](#page-258-3) [242](#page-261-4) **CalGray** [183](#page-202-5) **CalRGB** [184](#page-203-7) CIE-based *A* [182](#page-201-3) CIE-based *ABC* [181](#page-200-6) [CIE-based color mapping 375](#page-394-7) [components 173,](#page-192-1) [373](#page-392-3) **DeviceCMYK** [180](#page-199-16)

color values *(continued)* **DeviceGray** [179](#page-198-14) **DeviceN** [206](#page-225-7) **DeviceRGB** [179](#page-198-15) **Indexed** [199](#page-218-11) [interpolation \(shadings\) 235](#page-254-1)−[236](#page-255-7) **Lab** [187](#page-206-7) **Pattern** [220](#page-239-4) [remapping 195](#page-214-6) **Separation** [202](#page-221-9) [transfer functions, produced by 383](#page-402-9) [in transparent imaging model 413](#page-432-7) [for uncolored tiling patterns 227](#page-246-3) colorants [additive 201](#page-220-0) [device 178,](#page-197-23) [205,](#page-224-13) [214,](#page-233-1) [458,](#page-477-5) [459,](#page-478-7) [465,](#page-484-7) [684](#page-703-2) **DeviceN** [206,](#page-225-8) [207,](#page-226-5) [706](#page-725-3) [halftones for 382,](#page-401-2) [391,](#page-410-6) [392,](#page-411-1) [400,](#page-419-3) [401,](#page-420-6) [402](#page-421-2) [misregistration 513,](#page-532-15) [676,](#page-695-1) **[688](#page-707-0)** [for OPI proxies 698](#page-717-0) primary **[201](#page-220-6)**[, 204,](#page-223-5) [383,](#page-402-10) [391](#page-410-7) [for printer's marks 683](#page-702-1) [process.](#page-220-6) *See* process colorants [and separations 202,](#page-221-10) [203,](#page-222-3) [204,](#page-223-6) [683](#page-702-2) [spot.](#page-395-7) *See* spot colorants [subtractive 201,](#page-220-12) [203](#page-222-4) [and transparent overprinting 458](#page-477-6) [for trap networks 692](#page-711-3) *See also* [black colorant](#page-197-5) [blue colorant](#page-197-2) [cyan colorant](#page-197-11) [green colorant](#page-197-3) [magenta colorant](#page-197-12) [orange colorant](#page-224-14) [red colorant](#page-197-4) [yellow colorant](#page-197-13) **Colorants** entry **DeviceN** color space attributes dictionary **[207](#page-226-6)** printer's mark form dictionary **[683](#page-702-3) ColorBurn** blend mode **[418](#page-437-1) ColorDodge** blend mode **[418](#page-437-2)** colored tiling patterns **[221](#page-240-0)**, **[223](#page-242-1)**−**[227](#page-246-4)** [in transparent imaging model 454](#page-473-5) **Colors** entry **FlateDecode** filter parameter dictionary **[49](#page-68-1) LZWDecode** filter parameter dictionary **[49](#page-68-1) ColorSpace** entry [image dictionary 177,](#page-196-19) **[268](#page-287-6)**[, 269,](#page-288-3) [271,](#page-290-3) [276,](#page-295-1) [448,](#page-467-5) [449,](#page-468-4)  [461,](#page-480-8) [480](#page-499-2) inline image object **[279](#page-298-7)**[, 280](#page-299-10) resource dictionary **[97](#page-116-1)**[, 177,](#page-196-20) [194,](#page-213-4) [216,](#page-235-7) [280,](#page-299-11) [450](#page-469-7) separation dictionary **[684](#page-703-3)** [shading dictionary 232,](#page-251-1) **[234](#page-253-9)**[, 235,](#page-254-2) [236](#page-255-8) **ColorSpace** resource type **[97](#page-116-1)**[, 177,](#page-196-20) [194,](#page-213-4) [216,](#page-235-7) [280,](#page-299-11) [450](#page-469-7)

**ColorTransform** entry (**DCTDecode** filter parameter dictionary) **[60](#page-79-5) ColorType** entry (version 1.3 OPI dictionary) **[696](#page-715-9)** *Colour Measurement and Management in Multimedia Systems and Equipment* [\(International Electrotechnical](#page-211-7)  [Commission\) 192,](#page-211-7) **[814](#page-833-7) ColSpan** standard structure attribute **[651](#page-670-8) Columns** entry **CCITTFaxDecode** filter parameter dictionary **[54](#page-73-4) FlateDecode** filter parameter dictionary **[49](#page-68-2) LZWDecode** filter parameter dictionary **[49](#page-68-2)** [combo box fields 538,](#page-557-10) [545,](#page-564-2) [546](#page-565-13) [trigger events for 516](#page-535-11) Combo field flag (choice field) **[546](#page-565-5)** command dictionaries, Web Capture *[See](#page-691-1)* Web Capture command dictionaries command settings dictionaries, Web Capture *[See](#page-693-3)* Web Capture command settings dictionaries Comment [annotation icon 500](#page-519-4) [comments 25,](#page-44-10) [26,](#page-45-24) **[27](#page-46-7)**[, 787](#page-806-6) [OPI.](#page-712-3) *See* OPI comments **Comments** entry (version 1.3 OPI dictionary) **[695](#page-714-6)** [Commission Internationale de l'Éclairage \(International](#page-195-2)  Commission on Illumination) 176 [Compact Font Format \(CFF\) 5,](#page-24-9) [365,](#page-384-2) [367](#page-386-1) *Compact Font Format Specification, The* [\(Adobe Technical](#page-24-12)  [Note #5176\) 5,](#page-24-12) [316,](#page-335-5) **[813](#page-832-13)** compact font programs [embedded 365,](#page-384-6) [367](#page-386-6) [subtypes 365](#page-384-7) [compact font subtypes 366](#page-385-3) **CIDFontType0C [365](#page-384-5)**[, 366](#page-385-1) **Type1C [365](#page-384-8)**[, 366](#page-385-4) compatibility [blend modes for 419,](#page-438-13) [461](#page-480-9) [of file names 121](#page-140-4) [with other applications 62](#page-81-2) [of PDF versions.](#page-802-0) *See* version compatibility, PDF sections **[95](#page-114-1)**[, 699,](#page-718-14) [700](#page-719-6) [transparency 469](#page-488-2)−[470](#page-489-2) compatibility operators **[95](#page-114-2)**, **[134](#page-153-29) BX [95](#page-114-0)**[, 134,](#page-153-10) [699](#page-718-8) **EX [95](#page-114-3)**[, 134,](#page-153-30) [700](#page-719-7) compatibility sections **[95](#page-114-1)**[, 699,](#page-718-14) [700](#page-719-6) **Compatible** blend mode **[419](#page-438-7)**[, 461](#page-480-3) [and fully opaque objects 467](#page-486-1) CompatibleOverprint blend mode **[460](#page-479-1)**−**[462](#page-481-6)**[, 465](#page-484-3) [and halftones 467](#page-486-2)−[468](#page-487-1) [overprint mode ignored by 466](#page-485-7) [overprint parameter ignored by 466](#page-485-8) [and transfer functions 467](#page-486-2)−[468](#page-487-1) [and transparency groups 466](#page-485-1)

Composite (group compositing) function **[428](#page-447-3)** [backdrop, compositing with 429](#page-448-5) [backdrop removal 432](#page-451-3) [in group compositing computations 430](#page-449-2) [for page group 436,](#page-455-3) [437](#page-456-5) [recursive application 430](#page-449-3) [soft masks, derivation of 439,](#page-458-2) [440](#page-459-7) [summary 438](#page-457-0) composite fonts **[314](#page-333-5)**, **[334](#page-353-8)**−**[355](#page-374-11)** [in CID-keyed fonts 336](#page-355-24) [descendants 353](#page-372-16) [encoding.](#page-361-2) *See* CMaps [glyph selection 312](#page-331-9) [PostScript and PDF, compared 334](#page-353-9) **Tj** [operator 294](#page-313-2) [Unicode mapping 621](#page-640-18) [word spacing 303](#page-322-5) [writing mode 299](#page-318-2) *See also* [CID-keyed fonts](#page-354-17) [Type 0 fonts](#page-353-8) composite pages **[201](#page-220-13)** [separations, generation of 683](#page-702-4) [spot colorants in 457](#page-476-3) [compositing 11,](#page-30-2) [133,](#page-152-1) [409,](#page-428-0) **[410](#page-429-2)**[, 411](#page-430-7) [of annotation appearances 496](#page-515-20) blending color space **[414](#page-433-7)**−**[416](#page-435-7)**, **[442](#page-461-4)**[, 797](#page-816-2) [computations.](#page-431-5) *See* compositing computations [in isolated groups 433,](#page-452-7) [451](#page-470-3) [of isolated groups 433](#page-452-8) [in knockout groups 434](#page-453-2)−[435,](#page-454-1) [451](#page-470-4) [in non-isolated groups 451](#page-470-5) [in non-knockout groups 434](#page-453-3) [and overprinting 459](#page-478-8) [in page group 412,](#page-431-6) [437](#page-456-6) [of page group 436,](#page-455-4) [437](#page-456-7) [pattern cells 453](#page-472-2) [shading patterns 453](#page-472-3) [of spot color components 457](#page-476-4)−[458](#page-477-7) [text knockout parameter 307](#page-326-0)−[308](#page-327-1) [tiling patterns 453](#page-472-2) [in transparency groups 411,](#page-430-8) [412,](#page-431-7) [425,](#page-444-2) [427,](#page-446-1) [428,](#page-447-4) [440,](#page-459-8)  [450,](#page-469-8) [452,](#page-471-5) 454 [of transparency groups 411,](#page-430-9) [412,](#page-431-8) [425,](#page-444-3) [427,](#page-446-2) [428,](#page-447-5) [429,](#page-448-6)  [445,](#page-464-3) [450,](#page-469-9) [451,](#page-470-6) [452,](#page-471-6) [454,](#page-473-7) [462,](#page-481-11) [463](#page-482-3) *See also* [alpha](#page-438-0) [blend modes](#page-435-4) [opacity](#page-439-6) [shape](#page-439-6) compositing computations basic **[412](#page-431-5)**−**[424](#page-443-3)** formula **[413](#page-432-3)**−**[414](#page-433-8)** notation **[413](#page-432-8)** summary **[424](#page-443-4)**

compositing computations *(continued)* group **[426](#page-445-0)**−**[427](#page-446-3)**, **[428](#page-447-6)**−**[432](#page-451-4)** general groups **[426](#page-445-0)**−**[427](#page-446-3)** isolated groups **[433](#page-452-9)** knockout groups **[434](#page-453-4)**−**[435](#page-454-1)** [non-isolated groups 436](#page-455-5) non-isolated, non-knockout groups **[430](#page-449-4)** notation **[426](#page-445-1)** page group **[436](#page-455-6)**−**[437](#page-456-8)** summary **[438](#page-457-1)**−**[439](#page-458-3)** [linear 455](#page-474-8) [for patterns 454](#page-473-8) [and preblending of soft-mask image data 449](#page-468-5) [simplification of 439](#page-458-4) ["Compositing Digital Images" \(Porter and Duff\) 414,](#page-433-9) **[816](#page-835-6)** [compression, data 15,](#page-34-5) [41](#page-60-6) [CCITT facsimile 15,](#page-34-3) [42,](#page-61-4) **[52](#page-71-1)**−**[55](#page-74-1)**[, 815](#page-834-2) [DCT \(discrete cosine transform\) 42,](#page-61-6) **[59](#page-78-0)**−**[61](#page-80-1)** [filters 15,](#page-34-6) [22,](#page-41-2) **[45](#page-64-3)**−**[61](#page-80-1)**[, 569](#page-588-6) [Flate \(zlib/deflate\) 15,](#page-34-7) [42,](#page-61-7) **[45](#page-64-3)**−**[52](#page-71-2)** [JBIG2 \(Joint Bi-Level Image Experts Group\) 15,](#page-34-8) [42,](#page-61-8)  **[55](#page-74-2)**−**59** [JPEG \(Joint Photographic Experts Group\) 15,](#page-34-9) [42,](#page-61-9) [59](#page-78-2) lossless **[42](#page-61-10)**[, 55,](#page-74-3) [193](#page-212-2) lossy **[42](#page-61-11)**[, 55,](#page-74-4) [59](#page-78-3) [LZW \(Lempel-Ziv-Welch\) 15,](#page-34-10) [41,](#page-60-7) [42,](#page-61-12) [43,](#page-62-1) **[45](#page-64-3)**−**[52](#page-71-2)** [run-length encoding 42,](#page-61-13) **[52](#page-71-3)** [sounds 569](#page-588-7) [computation order 516,](#page-535-12) **[529](#page-548-7)** *Computer Graphics: Principles and Practice* (Foley et al.) **[813](#page-832-14) concat** [operator \(PostScript\) 699](#page-718-15) Confidential [annotation icon 507](#page-526-4) [constant opacity 149,](#page-168-3) [159,](#page-178-7) **[422](#page-441-0)**[, 442](#page-461-7) [for annotations 491](#page-510-18)−[492](#page-511-21) notation **[422](#page-441-1)**, **[427](#page-446-4)**, **[431](#page-450-5)** specifying **[444](#page-463-5)**−**[445](#page-464-4)**[, 797](#page-816-3) [in transparency groups 425](#page-444-4) [constant shape 149,](#page-168-4) [159,](#page-178-8) **[421](#page-440-2)**[, 442](#page-461-8) notation **[422](#page-441-2)**, **[427](#page-446-5)**, **[431](#page-450-6)** specifying **[444](#page-463-5)**−**[445](#page-464-4)**[, 797](#page-816-3) [in transparency groups 425](#page-444-5) consumer applications, PDF **[1](#page-20-4)** [decoding of data 41](#page-60-8) [embedded file streams, processing of 124](#page-143-1) [embedded fonts, copyright restrictions on 365](#page-384-9) [glyph widths, use of 794](#page-813-0) [logical structure, navigation of 589](#page-608-0) [logical structure, usage of 631](#page-650-8) [masked images, treatment of 793](#page-812-5) [output intents, use of 686](#page-705-6) [page tree, handling of 86](#page-105-2) [role map, processing of 593](#page-612-1)

consumer applications, Tagged PDF [artifacts, treatment of 615](#page-634-10)−[616](#page-635-16) [fragmented BLSEs, recognition of 629](#page-648-11) [hidden page elements, recognition of 617](#page-636-7) [hyphenation 617](#page-636-8) [ILSEs, line height for 647](#page-666-8) [layout 623](#page-642-4) [nonstandard structure types 626](#page-645-1) [page content order 618](#page-637-7) [placement attributes, treatment of negative values 643,](#page-662-7)  644 [reverse-order show strings 619,](#page-638-3) [620](#page-639-4) [standard structure elements, processing of 613](#page-632-1) [text discontinuities, recognition of 617](#page-636-9) [Unicode mapping 621](#page-640-19) [word breaks, recognition of 623](#page-642-5) containing document (reference XObject) **[287](#page-306-0)** content [extraction.](#page-29-1) *See* content extraction [importing 4,](#page-23-2) [287](#page-306-1)−[289](#page-308-2) [interchange 9,](#page-28-2) [592,](#page-611-11) [605](#page-624-8) [merging xx](#page-19-4) [reflow.](#page-632-4) *See* reflow of content content database, Web Capture *[See](#page-679-1)* Web Capture content database [content extraction xx,](#page-19-5) [10,](#page-29-1) [573](#page-592-2) [access permission for 74,](#page-93-3) [75,](#page-94-4) [77](#page-96-3) [for accessibility to disabled users 651](#page-670-2) [from annotations 490,](#page-509-24) [501,](#page-520-11) [509,](#page-528-16) [510,](#page-529-10) [511,](#page-530-6) [512,](#page-531-11) [691](#page-710-8) [character encodings and 16](#page-35-0) [of character properties 620](#page-639-5)−[622](#page-641-4) [of fonts 365](#page-384-10) [from form fields 531](#page-550-6) [of graphics 74,](#page-93-4) [75,](#page-94-5) [77,](#page-96-4) [136](#page-155-0) [lists, autonumbering of 650](#page-669-3) [in PostScript conversion 22](#page-41-3) [from structure elements 592](#page-611-12) [in Tagged PDF 612,](#page-631-0) [613,](#page-632-5) [628,](#page-647-4) [638](#page-657-12) [of text 16,](#page-35-3) [74,](#page-93-5) [75,](#page-94-6) [77,](#page-96-5) [313,](#page-332-1) [368,](#page-387-12) [638,](#page-657-12) [652](#page-671-1) content items (logical structure) **[593](#page-612-2)**−**[604](#page-623-0)** [annotations as 618](#page-637-0) direct **[625](#page-644-10)**[, 626,](#page-645-2) [632](#page-651-4) [finding structure elements from 590,](#page-609-6) [600](#page-619-0)−[604,](#page-623-0) [655](#page-674-0) [link annotations, association with 634](#page-653-5) [marked-content sequences as 285,](#page-304-0) [589,](#page-608-1) [590,](#page-609-7) [591,](#page-610-3)  **[593](#page-612-3)**−**[598](#page-617-1)**[, 599,](#page-618-0) [600,](#page-619-1) [601,](#page-620-1) [602,](#page-621-0) [603,](#page-622-0) [618](#page-637-8) [PDF objects as 589,](#page-608-2) [590,](#page-609-8) [591,](#page-610-4) [593,](#page-612-4) **[598](#page-617-2)**−**[599](#page-618-1)**[, 601](#page-620-2) [structural parent tree 269,](#page-288-4) [285](#page-304-1) [structure elements as 589,](#page-608-3) [591,](#page-610-5) [593,](#page-612-5) **[599](#page-618-2)**−**[600](#page-619-2)** [structure elements, associated with 589,](#page-608-4) [591,](#page-610-6) [593](#page-612-6) [in Tagged PDF 627,](#page-646-8) [631](#page-650-9) content rectangle **[626](#page-645-3)**, **[648](#page-667-5)** [and allocation rectangle 649](#page-668-12) [in layout 645,](#page-664-15) [646](#page-665-6)

[content set subtypes \(Web Capture\) 668,](#page-687-0) [669](#page-688-0) **SIS [668](#page-687-1)**, **[669](#page-688-1) SPS [668](#page-687-2)** content sets, Web Capture *[See](#page-687-3)* Web Capture content sets [content streams 9,](#page-28-3) **[92](#page-111-0)**−**[97](#page-116-2)**[, 791](#page-810-6) [annotation appearances, defining 93,](#page-112-1) [614](#page-633-1) [application-specific data in 19](#page-38-4) [and basic layout model \(Tagged PDF\) 623](#page-642-6) [color space arrays prohibited in 177](#page-196-14) [color space, selection of 173](#page-192-14) [common programming language features, lack of 21](#page-40-3) compatibility sections **[95](#page-114-1)**[, 699,](#page-718-14) [700](#page-719-6) [as component of PDF syntax 23](#page-42-1)−[24](#page-43-7) [data syntax 281](#page-300-0) [external objects \(XObjects\) 261](#page-280-0) [filters, decoding with 94,](#page-113-1) [786](#page-805-1) [font characteristics 622](#page-641-5) [fonts 93,](#page-112-3) [293](#page-312-0) [form XObjects 93,](#page-112-4) [133,](#page-152-2) [281,](#page-300-1) [282,](#page-301-0) [283,](#page-302-2) [614,](#page-633-3) [615](#page-634-11) [glyph descriptions 324,](#page-343-7) [326](#page-345-4) [glyphs, painting 292](#page-311-5) [images, painting 262](#page-281-2) and **Indexed** [color spaces 199](#page-218-12) [indirect object references prohibited in 40](#page-59-0) [inline images 263,](#page-282-1) 278 [in Linearized PDF 738,](#page-757-0) [743,](#page-762-0) [744,](#page-763-0) [745,](#page-764-2) [754,](#page-773-2) [808](#page-827-2) [and marked content.](#page-602-3) *See* marked content [marked-content sequences confined within 583](#page-602-4) named resources in **[95](#page-114-4)**−**96** [natural language specification 653,](#page-672-2) [654,](#page-673-0) [656](#page-675-0) [operands in 11,](#page-30-3) **[94](#page-113-2)**[, 132](#page-151-1) [operators in 11,](#page-30-3) **[94](#page-113-3)**[, 132,](#page-151-2) [699](#page-718-16) [at page description level 134](#page-153-31) [pages, describing contents of 89,](#page-108-6) [93,](#page-112-5) [614,](#page-633-4) [615,](#page-634-12) [757,](#page-776-0)  [758,](#page-777-2) [760,](#page-779-1) [762,](#page-781-0) [786,](#page-805-2) [807](#page-826-4) parent, of patterns **[220](#page-239-5)**[, 221,](#page-240-1) [223](#page-242-2) and **Pattern** [color spaces 199](#page-218-13) [patterns, defining 93,](#page-112-6) [221,](#page-240-2) [222,](#page-241-3) [223,](#page-242-3) [227,](#page-246-5) [231](#page-250-0) [PostScript, conversion to 22](#page-41-4) [PostScript language fragments 289,](#page-308-3) [290](#page-309-2) [printer's marks in 680](#page-699-5) [procedure sets 574](#page-593-0) **q** and **Q** [operators in 152](#page-171-0) [and resources 92,](#page-111-1) [95](#page-114-5)−[96,](#page-115-2) [285](#page-304-2) [as self-describing graphics objects 131,](#page-150-1) [261](#page-280-1) [shading patterns in 232](#page-251-2) [in structural parent tree 590,](#page-609-9) [601](#page-620-3) [text operators 309](#page-328-1) [text state parameters 301](#page-320-1) [transparency group XObjects 447,](#page-466-4) [451](#page-470-7)−[452](#page-471-7) [trap network annotations 689](#page-708-4) [and trap networks 691](#page-710-9) [type 2 \(shading\) patterns, absent in 157](#page-176-0)

content streams *(continued)* [uncolored tiling patterns 218](#page-237-16) [unrecognized filters in 789](#page-808-9) [content types \(Web Capture\) 668,](#page-687-4) [672,](#page-691-2) [673,](#page-692-1) [675](#page-694-1) **Contents** entry annotation dictionary **[490](#page-509-5)**[, 509,](#page-528-3) [657](#page-676-7) circle annotation dictionary **[505](#page-524-12)** free text annotation dictionary **[502](#page-521-4)** ink annotation dictionary **[508](#page-527-13)** line annotation dictionary **[503](#page-522-11)** link annotation dictionary **[501](#page-520-12)** markup annotation dictionary **[506](#page-525-7)** movie annotation dictionary **[511](#page-530-7)** page object **[89](#page-108-7)**[, 96,](#page-115-3) [152,](#page-171-1) [583,](#page-602-5) [691,](#page-710-10) [737,](#page-756-8) [738,](#page-757-1) [757,](#page-776-1) [791](#page-810-7) rubber stamp annotation dictionary **[507](#page-526-20)** [signature dictionary 62,](#page-81-3) **[549](#page-568-4)** sound annotation dictionary **[510](#page-529-11)** square annotation dictionary **[505](#page-524-12)** text annotation dictionary **[500](#page-519-14)** trap network annotation dictionary **[691](#page-710-11)** widget annotation dictionary **[512](#page-531-12)** [continuous-tone reproduction 50,](#page-69-1) [59,](#page-78-4) [373,](#page-392-5) [376,](#page-395-8) [382](#page-401-3) [controller bars \(movies\) 572](#page-591-2) [conversion engines \(Web Capture\) 674,](#page-693-4) [675](#page-694-2) Coons patch meshes *[See](#page-269-3)* type 6 shadings Coons patches **[250](#page-269-1)**−**[252](#page-271-0)**[, 256,](#page-275-1) [257,](#page-276-1) [259](#page-278-1) coordinate spaces *[See](#page-156-0)* coordinate systems coordinate systems **[136](#page-155-1)**−**[147](#page-166-0)** [for appearance streams 496](#page-515-15) coordinate spaces **[137](#page-156-0)**−**[141](#page-160-0)** [relationships among 141](#page-160-1) [for soft masks 446](#page-465-4) [for type 1 \(function-based\) shadings 237](#page-256-4) *See also* [device space](#page-156-1) [form space](#page-302-3) [glyph space](#page-317-1) [image space](#page-284-0) [pattern space](#page-239-6) [target coordinate space](#page-252-0) [text space](#page-328-2) [transformation matrices](#page-163-0) [user space](#page-157-0) [coordinate transformations 139,](#page-158-1) **[141](#page-160-2)**−**[144](#page-163-1) cm** [operator 139](#page-158-2) [combining 143](#page-162-0)−[144,](#page-163-1) [146](#page-165-0)−[147](#page-166-1) [on glyphs 291](#page-310-1) [inverting 147](#page-166-2) [reflection](#page-156-2) 137, [266,](#page-285-1) [695](#page-714-7) [rotation.](#page-161-0) *See* rotation [on sampled images 265](#page-284-1)

coordinate transformations *(continued)* [scaling.](#page-161-1) *See* scaling [skewing.](#page-161-2) *See* skewing [translation.](#page-161-3) *See* translation **Coords** entry type 2 shading dictionary **[238](#page-257-6)** type 3 shading dictionary **[240](#page-259-3) copy** operator (PostScript) **[116](#page-135-9)**, **[704](#page-723-2)** [copyright 6](#page-25-1) [permission 6](#page-25-2)−[7](#page-26-3) **cos** operator (PostScript) **[116](#page-135-10)**, **[703](#page-722-4) CosineDot** predefined spot function **[386](#page-405-0) Count** entry outline dictionary **[478](#page-497-3)** outline item dictionary **[478](#page-497-4)**[, 740](#page-759-1) page tree node **[86](#page-105-3)** [country codes \(ISO 3166\) 99,](#page-118-2) [100,](#page-119-5) [653](#page-672-3) Courier standard font **[319](#page-338-4)**, **[795](#page-814-12)** [Courier typeface 16,](#page-35-4) [709](#page-728-9) Courier−Bold standard font **[319](#page-338-5)**, **[795](#page-814-13)** Courier,Bold standard font name **[795](#page-814-14)** Courier,BoldItalic standard font name **[795](#page-814-15)** Courier−BoldOblique standard font **[319](#page-338-6)**, **[795](#page-814-16)** Courier,Italic standard font name **[795](#page-814-17)** Courier−Oblique standard font **[319](#page-338-7)**, **[795](#page-814-18)** CourierNew standard font name **[795](#page-814-19)** CourierNew−Bold standard font name **[795](#page-814-20)** CourierNew,Bold standard font name **[795](#page-814-21)** CourierNew−BoldItalic standard font name **[795](#page-814-22)** CourierNew,BoldItalic standard font name **[795](#page-814-23)** CourierNew−Italic standard font name **[795](#page-814-24)** CourierNew,Italic standard font name **[795](#page-814-25)** CourierNewPS−BoldItalicMT standard font name **[795](#page-814-26)** CourierNewPS−BoldMT standard font name **[795](#page-814-27)** CourierNewPS−ItalicMT standard font name **[795](#page-814-28)** CourierNewPSMT standard font name **[795](#page-814-29) CP** entry (sound object) **[569](#page-588-8)** [Create Thumbnails command \(Acrobat\) 789,](#page-808-1) [807](#page-826-0) creation date [document 573,](#page-592-3) [575,](#page-594-0) [576](#page-595-3) [Web Capture content set 668,](#page-687-5) [671](#page-690-1) **CreationDate** entry document information dictionary **[576](#page-595-4)** embedded file parameter dictionary **[125](#page-144-2) Creator** entry document information dictionary **[576](#page-595-5)** Mac OS file information dictionary **[125](#page-144-3)** [creator signature \(Mac OS\) 125](#page-144-4)

crop box **[677](#page-696-7)**[, 678](#page-697-0) [and attached artifacts 616](#page-635-17) [and bounding box 288,](#page-307-5) [474](#page-493-4)−[475](#page-494-0) [clipping to 679](#page-698-11) [display of 5,](#page-24-13) [681](#page-700-13) [in page imposition 806](#page-825-2) [in page object 88](#page-107-4) [printer's marks excluded from 680](#page-699-6) [in printing 679](#page-698-12) **CropBox** entry box color information dictionary **[681](#page-700-5)** page object **[88](#page-107-5)**[, 89,](#page-108-8) [138,](#page-157-1) [139,](#page-158-3) [473,](#page-492-1) [677](#page-696-8) **CropFixed** entry (version 1.3 OPI dictionary) **[695](#page-714-8) CropRect** entry version 1.3 OPI dictionary **[695](#page-714-9)** version 2.0 OPI dictionary **[698](#page-717-1) Cross** predefined spot function **[388](#page-407-0)** cross-reference sections **[64](#page-83-2)** [byte offset 67,](#page-86-3) [68,](#page-87-0) [69,](#page-88-0) [780](#page-799-4) [example 757,](#page-776-2) [774,](#page-793-1) [775,](#page-794-4) [777,](#page-796-1) [779,](#page-798-2) [780](#page-799-5) [and incremental updates 64,](#page-83-3) [66,](#page-85-0) [69](#page-88-1) [length count 68](#page-87-1) [in Linearized PDF 729](#page-748-0) [object numbers in 66](#page-85-1) [cross-reference table 17,](#page-36-0) **[61](#page-80-2)**, **[64](#page-83-4)**−**[67](#page-86-4)**[, 779,](#page-798-3) [780](#page-799-6) [entries 64](#page-83-5)−[66,](#page-85-2) [68,](#page-87-2) [69,](#page-88-2) [758,](#page-777-3) [774,](#page-793-2) [779,](#page-798-4) [780](#page-799-7) [in FDF files 558](#page-577-2) [and file trailer 67,](#page-86-5) [68](#page-87-3) free entries **[65](#page-84-3)**−**[66](#page-85-3)**[, 740,](#page-759-2) [778,](#page-797-2) [779](#page-798-5) in-use entries **[65](#page-84-4)**[, 740](#page-759-3) [incremental updates 18](#page-37-1) [in Linearized PDF 729,](#page-748-0) **[732](#page-751-0)**[, 734,](#page-753-2) [735,](#page-754-0) **[740](#page-759-4)**−**[741](#page-760-0)**[, 742](#page-761-0) [reconstruction 707](#page-726-1) [sections.](#page-83-2) *See* cross-reference sections [subsections 64,](#page-83-6) [740,](#page-759-5) [777](#page-796-2) **CS** entry inline image object **[279](#page-298-8)**[, 280](#page-299-12) [transparency group attributes dictionary 446,](#page-465-5) **[450](#page-469-10)**[, 452](#page-471-8) **CS** [operator 134,](#page-153-17) [177,](#page-196-21) **[216](#page-235-5)**[, 218,](#page-237-3) [699](#page-718-12) [in content streams 173,](#page-192-4) [177](#page-196-1) for **DeviceCMYK** [color space 180](#page-199-17) for **DeviceGray** [color space 179](#page-198-4) for **DeviceRGB** [color space 180](#page-199-7) for **Pattern** [color space 220](#page-239-0) **cs** [operator 134,](#page-153-18) [177,](#page-196-22) **[217](#page-236-3)**[, 218,](#page-237-4) [699](#page-718-13) [in content streams 173,](#page-192-5) [177](#page-196-2) for **DeviceCMYK** [color space 180](#page-199-18) for **DeviceGray** [color space 179](#page-198-5) for **DeviceRGB** [color space 180](#page-199-8) for **Pattern** [color space 220](#page-239-1) [CSS \(Cascading Style Sheets\) file format 622,](#page-641-6) [624](#page-643-6) [standard attribute owner 639](#page-658-3)

**CSS-1.00** standard attribute owner **[639](#page-658-4) CSS-2.00** standard attribute owner **[639](#page-658-5) CT** entry Web Capture command dictionary **[672](#page-691-3)**[, 673](#page-692-2)−[674](#page-693-5) Web Capture content set **[668](#page-687-6)** [CTM.](#page-167-5) *See* current transformation matrix cubic Bézier curves **[164](#page-183-0)**−**[166](#page-185-0)**[, 813,](#page-832-15) [814,](#page-833-8) [815](#page-834-3) [control points 163,](#page-182-1) **[164](#page-183-1)**[, 165,](#page-184-1) [233,](#page-252-1) [253](#page-272-5)−[254,](#page-273-0) [256](#page-275-2)−[259](#page-278-0) [example 762](#page-781-1) [path construction 163,](#page-182-2) [699,](#page-718-17) [701,](#page-720-8) [702](#page-721-8) [in path objects 132](#page-151-3) [type 6 shadings \(Coons patch meshes\) 233,](#page-252-2) [250,](#page-269-4) [254](#page-273-1) [type 7 shadings \(tensor-product patch meshes\)](#page-276-0) [257](#page-276-0)−259 [cubic spline interpolation 110,](#page-129-3) [113](#page-132-2) [currency character 714](#page-733-2) current alpha constant **[149](#page-168-1)**, **[444](#page-463-5)**−**[445](#page-464-4)** [and alpha source parameter 159](#page-178-9) [for annotations 491,](#page-510-19) [496](#page-515-21) **CA** [entry \(graphics state parameter dictionary\) 159](#page-178-2) **ca** [entry \(graphics state parameter dictionary\) 159](#page-178-10) [current color, analogous to 444](#page-463-6) [and fully opaque objects 467](#page-486-4) [ignored by older viewer applications 797](#page-816-4) [initialization 452,](#page-471-9) [453](#page-472-4) [multiple objects, applied to 444,](#page-463-7) [445](#page-464-5) [nonstroking.](#page-463-8) *See* nonstroking alpha constant [and overprinting 462,](#page-481-12) [463](#page-482-4) [setting 444](#page-463-9) [soft-mask images, unaffected by 268](#page-287-1) [stroking.](#page-463-10) *See* stroking alpha constant [and transparency groups 444](#page-463-11) current blend mode **[149](#page-168-2)**, **[442](#page-461-9) BM** [entry \(graphics state parameter dictionary\) 159,](#page-178-11)  442 [and CompatibleOverprint 462](#page-481-13) [and fully opaque objects 467](#page-486-5) [ignored by older viewer applications 797](#page-816-5) [initialization 452,](#page-471-10) [453](#page-472-5) [and overprinting 460](#page-479-12) [and process colorants 442](#page-461-10) [soft-mask images, unaffected by 268](#page-287-7) [and spot colorants 442](#page-461-11) current clipping path **[12](#page-31-1)**[, 131,](#page-150-2) **[148](#page-167-0)**[, 161](#page-180-0) [clipping path operators 171](#page-190-4) [even-odd rule 169](#page-188-2) [explicit masks, simulating 276](#page-295-2) [glyph outlines 296](#page-315-1) [as "hard clip" 439](#page-458-5) [initialization 161](#page-180-1) [and marked content 585](#page-604-5) **n** [operator 167](#page-186-4) [nonzero winding number rule 169](#page-188-2)
current clipping path *(continued)* [object shape 171,](#page-190-0) [439](#page-458-0) **sh** [operator 232](#page-251-0) [shading patterns 234](#page-253-0) [and soft clipping, compared 159,](#page-178-0) [412,](#page-431-0) [439](#page-458-1) [text rendering mode 306](#page-325-0) [transparency groups 171](#page-190-1) **W** [operator 169,](#page-188-0) [172,](#page-191-0) [702](#page-721-0) **W\*** [operator 169,](#page-188-0) [172,](#page-191-1) [702](#page-721-1) *See also* [clipping path operators](#page-190-2) [current color 12,](#page-31-0) [131,](#page-150-0) **[148](#page-167-0)**[, 151](#page-170-0) **B** [operator 167](#page-186-0) [for colored tiling patterns 221](#page-240-0) [current alpha constant, analogous to 444](#page-463-0) ["current opacity," analogous to 422](#page-441-0) **f** [operator 147,](#page-166-0) [173](#page-192-0) [forced into valid range 151](#page-170-1) [initializing 179,](#page-198-0) [180,](#page-199-0) [182,](#page-201-0) [199](#page-218-0) [nonzero overprint mode 215](#page-234-0) [path objects, used by 136](#page-155-0) **Pattern** [color spaces 220](#page-239-0) **S** [operator 173](#page-192-0) **Separation** [color spaces 201](#page-220-0) [setting 151,](#page-170-2) [177,](#page-196-0) [179,](#page-198-1) [180,](#page-199-1) [202,](#page-221-0) [206,](#page-225-0) **[217](#page-236-0)**−**[218](#page-237-0)**[, 700,](#page-719-0) [701](#page-720-0) **sh** [operator, ignored by 232](#page-251-1) [shading patterns 232](#page-251-2) [as source color \(transparent imaging model\) 441](#page-460-0) [stencil masking 276](#page-295-0) [stroking and nonstroking 151,](#page-170-3) [167](#page-186-0) [text, showing 295](#page-314-0) [text objects, nesting of 309](#page-328-0) [tiling patterns as 223,](#page-242-0) [224](#page-243-0) [tints 201](#page-220-0) [and transparent overprinting 458](#page-477-0) [Type 3 glyph descriptions 325,](#page-344-0) [326](#page-345-0) [for uncolored tiling patterns 221](#page-240-1) *See also* [nonstroking color, current](#page-167-1) [stroking color, current](#page-167-2) current color space **[148](#page-167-3) All** [colorant name 203](#page-222-0) [color values interpreted in 173](#page-192-1) [and current color 148](#page-167-4) **DeviceN** [color spaces 206](#page-225-1) [and image dictionaries 267](#page-286-0) [nonzero overprint mode 215](#page-234-1) [and overprinting 214](#page-233-0) **Pattern** [color spaces 224](#page-243-1) [remapping 194](#page-213-0) **Separation** [color spaces 201](#page-220-1) [setting 177,](#page-196-1) [179,](#page-198-2) [180,](#page-199-2) [182,](#page-201-1) [199,](#page-218-1) **[216](#page-235-0)**−**[218](#page-237-0)**[, 699,](#page-718-0) [700,](#page-719-0) [701](#page-720-0) [stroking and nonstroking 151](#page-170-4) [and transparent overprinting 458,](#page-477-1) [461](#page-480-0)−[462](#page-481-0)

current color space *(continued) See also* [nonstroking color space, current](#page-167-5) [stroking color space, current](#page-167-6) [current font 12,](#page-31-1) [294](#page-313-0) [composite fonts 334](#page-353-0) [setting 293](#page-312-0) [Type 0 fonts 354](#page-373-0) *See also* [text font parameter](#page-320-0) [text font size parameter](#page-320-1) current halftone **[150](#page-169-0)**, **[381](#page-400-0)**[, 391,](#page-410-0) [402](#page-421-0) **HT** [entry \(graphics state parameter dictionary\) 159](#page-178-1) [setting 151](#page-170-5) [and transparency 466,](#page-485-0) [467](#page-486-0) [current line \(text\) 310](#page-329-0) [current line width 12,](#page-31-2) **[148](#page-167-7)**, **[152](#page-171-0)**−**[153](#page-172-0)** [forced into valid range 151](#page-170-6) **LW** [entry \(graphics state parameter dictionary\) 157](#page-176-0) [and miter length 154](#page-173-0) [and projecting square line cap style 153](#page-172-1) [and round line cap style 153](#page-172-2) [and round line join style 154](#page-173-1) and **S** [operator 147,](#page-166-1) [168](#page-187-0) [setting 151](#page-170-7) [stroke adjustment 149,](#page-168-0) [152,](#page-171-1) **[407](#page-426-0)**−**[408](#page-427-0)** [and text rendering mode 305](#page-324-0) [and Type 3 glyph descriptions 325](#page-344-1) **w** [operator 156,](#page-175-0) [702](#page-721-2) current page **[11](#page-30-0)**[, 138,](#page-157-0) [139,](#page-158-0) [412,](#page-431-1) [425](#page-444-0) current path **[162](#page-181-0)**−**[163](#page-182-0)**[, 166,](#page-185-0) [172](#page-191-2) current point **[163](#page-182-1)**[, 164,](#page-183-0) [165](#page-184-0) current rendering intent **[149](#page-168-1) Intent** [entry \(image dictionary\) 268](#page-287-0) [shading patterns, compositing of 453](#page-472-0) [and transparency 466,](#page-485-1) [468](#page-487-0) current resource dictionary **[96](#page-115-0) ColorSpace** [subdictionary 177,](#page-196-2) [194,](#page-213-1) [216,](#page-235-1) [280,](#page-299-0) [450](#page-469-0) **ExtGState** [subdictionary 156,](#page-175-1) [157](#page-176-1) **Font** [subdictionary 290,](#page-309-0) [293,](#page-312-1) [302,](#page-321-0) [317](#page-336-0) **Pattern** [subdictionary 217,](#page-236-1) [224](#page-243-2) **Properties** [subdictionary 584,](#page-603-0) [585](#page-604-0) **Shading** [subdictionary 232](#page-251-3) **XObject** [subdictionary 261,](#page-280-0) [266,](#page-285-0) [269,](#page-288-0) [282,](#page-301-0) [284](#page-303-0) current soft mask **[149](#page-168-2)**, **[444](#page-463-1)**[, 445](#page-464-0) [alpha source parameter 159](#page-178-2) [and fully opaque objects 467](#page-486-1) [ignored by older viewer applications 797](#page-816-0) [initialization 452,](#page-471-0) [453](#page-472-1) **SMask** [entry \(graphics state parameter dictionary\) 159](#page-178-3) [soft-mask images, overridden by 268](#page-287-1)

[current text position 294,](#page-313-1) [297](#page-316-0) current transfer function **[150](#page-169-1)**, **[381](#page-400-1)**[, 393,](#page-412-0) [395,](#page-414-0) [398,](#page-417-0) [400](#page-419-0) **TR** [operator 158](#page-177-0) **TR2** [operator 159](#page-178-4) [and transparency 466,](#page-485-2) [467](#page-486-2) [current transformation matrix \(CTM\) 131,](#page-150-1) **[139](#page-158-1)**, **[148](#page-167-8) cm** [operator 156,](#page-175-2) [699](#page-718-1) [form XObjects, positioning 283](#page-302-0) [halftones unaffected by 383](#page-402-0) [sampled images, positioning 141,](#page-160-0) [266](#page-285-1) [shading patterns, compositing of 453](#page-472-2) [and soft masks 446](#page-465-0) [stroking, effect on 152](#page-171-2) [and text rendering matrix 308,](#page-327-0) [313](#page-332-0) [text size 294](#page-313-2) [and tiling patterns 223](#page-242-1) [in Type 3 glyph descriptions 325](#page-344-2) current trap network **[690](#page-709-0)** curves, cubic Bézier *[See](#page-183-1)* cubic Bézier curves **curveto** [operator \(PostScript\) 699,](#page-718-2) [701,](#page-720-1) [702](#page-721-3) Custom [production condition 685](#page-704-0) [cut marks 5,](#page-24-0) [512,](#page-531-0) [676,](#page-695-0) [677,](#page-696-0) [679,](#page-698-0) [680](#page-699-0) [as page artifacts 615](#page-634-0) **cvi** operator (PostScript) **[116](#page-135-0)**, **[703](#page-722-0) cvr** operator (PostScript) **[116](#page-135-1)**, **[703](#page-722-1)** ["cvt\\_" table \(TrueType font\) 367](#page-386-0) cyan color component **DeviceCMYK** [color space 178,](#page-197-0) [180](#page-199-3) **DeviceN** [color spaces 206](#page-225-2) [grayscale conversion 377,](#page-396-0) [382](#page-401-0) [halftones for 401](#page-420-0) [initialization 180](#page-199-4) [overprinting 464](#page-483-0) [red, complement of 378](#page-397-0) *RGB* [conversion 377,](#page-396-1) [378](#page-397-1) [transfer function 380,](#page-399-0) [381](#page-400-2) [transparent overprinting 464](#page-483-1) [undercolor removal 150,](#page-169-2) [378,](#page-397-2) [379](#page-398-0) cyan colorant [overprinting 464](#page-483-0) [PANTONE Hexachrome system 205](#page-224-0) [printing ink 201](#page-220-2) [process colorant 178,](#page-197-0) [180](#page-199-3) [subtractive primary 178,](#page-197-0) [180](#page-199-3) [transparent overprinting 464](#page-483-1)

[Cyrillic characters 362,](#page-381-0) [363](#page-382-0)

### **D**

D border style (dashed) **[495](#page-514-0) D** entry additional-actions dictionary **[515](#page-534-0)** appearance dictionary **[497](#page-516-0)**[, 565,](#page-584-0) [682,](#page-701-0) [690](#page-709-1) border style dictionary **[495](#page-514-1)** box style dictionary **[681](#page-700-0)** go-to action dictionary **[519](#page-538-0)** graphics state parameter dictionary **[157](#page-176-2)** inline image object **[279](#page-298-0)** named destination dictionary **[476](#page-495-0)** remote go-to action dictionary **[520](#page-539-0)** thread action dictionary **[522](#page-541-0)** transition dictionary **[486](#page-505-0)**[, 487](#page-506-0) Windows launch parameter dictionary **[521](#page-540-0)** D guideline style (page boundaries) **[681](#page-700-1) d** [operator 134,](#page-153-0) **[156](#page-175-3)**[, 700](#page-719-1) **D** trigger event (annotation) **[515](#page-534-0)**[, 517](#page-536-0) **d0** [operator 134,](#page-153-1) [324,](#page-343-0) [325,](#page-344-3) **[326](#page-345-1)**[, 700](#page-719-2) **d1** [operator 134,](#page-153-2) [218,](#page-237-1) [324,](#page-343-1) [325,](#page-344-4) **[326](#page-345-2)**[, 700](#page-719-3) **DA** entry [field dictionary 529,](#page-548-0) **[534](#page-553-0)**[, 535,](#page-554-0) [544](#page-563-0) free text annotation dictionary **[502](#page-521-0)** interactive form dictionary **[529](#page-548-1) DamagedRowsBeforeError** entry (**CCITTFaxDecode** [filter](#page-72-0)  [parameter dictionary\) 53,](#page-72-0) **[54](#page-73-0) Darken** blend mode **[417](#page-436-0)** [and overprinting 459,](#page-478-0) [460,](#page-479-0) [466](#page-485-3) dash array **[155](#page-174-0)**[, 157](#page-176-3) [annotation borders 491,](#page-510-0) [495,](#page-514-2) [798](#page-817-0) [page boundaries 681](#page-700-2) dash phase **[155](#page-174-1)**[, 157](#page-176-4) [annotation borders, unspecified for 491,](#page-510-1) [495](#page-514-3) [page boundaries, unspecified for 681](#page-700-3) data [binary 25](#page-44-0) [types for dictionary entries 99](#page-118-0) data structures **[98](#page-117-0)**−**[106](#page-125-0)** *See also* [dates](#page-119-0) [name trees](#page-120-0) [number trees](#page-124-0) [rectangles](#page-120-1) [text strings](#page-117-1) *Data Structures and Algorithms* [\(Aho, Hopcroft, and](#page-105-0)  [Ullman\) 86,](#page-105-0) **[813](#page-832-0)** dates **[100](#page-119-0)** creation [document 573,](#page-592-0) [575,](#page-594-0) [576](#page-595-0) [Web Capture content set 668,](#page-687-0) [671](#page-690-0)

dates *(continued)* [as dictionary values 99](#page-118-1) [expiration \(Web Capture content set\) 670,](#page-689-0) [671](#page-690-1) modification [annotation 490](#page-509-0) [document 573,](#page-592-1) [575,](#page-594-1) [576,](#page-595-1) [805](#page-824-0) [form XObject 284,](#page-303-1) [582](#page-601-0) [page 88,](#page-107-0) [582](#page-601-0) [trap network 691](#page-710-0) [Web Capture content set 670,](#page-689-1) [671](#page-690-2) [in submit-form actions 553](#page-572-0) **DC** entry (additional-actions dictionary) **[516](#page-535-0) DC** trigger event (document) **[516](#page-535-0)** [DCS \(Desktop Color Separation\) images 125,](#page-144-0) [126](#page-145-0) [DCT \(discrete cosine transform\) compression 42,](#page-61-0) **[59](#page-78-0)**−**[61](#page-80-0) DCT** filter abbreviation **[280](#page-299-1)**[, 789](#page-808-0) **DCTDecode** filter **[42](#page-61-1)**, **[59](#page-78-0)**−**[61](#page-80-0)**[, 790](#page-809-0) [color key masking, not recommended with 278](#page-297-0) **DCT** [abbreviation 280,](#page-299-2) [789](#page-808-1) [parameters.](#page-79-0) *See* **DCTDecode** filter parameter dictionaries [in sampled images 268](#page-287-2) **DCTDecode** [filter parameter dictionaries 59,](#page-78-1) **[60](#page-79-0) ColorTransform** entry **[60](#page-79-1)** Decimal list numbering style **[650](#page-669-0) Decode** arrays [color inversion with 272](#page-291-0) [image masks 276](#page-295-1) [sampled images 264,](#page-283-0) [269,](#page-288-1) **[271](#page-290-0)**−**[273](#page-292-0)**[, 277](#page-296-0) [shadings 244,](#page-263-0) [247,](#page-266-0) [249,](#page-268-0) [253](#page-272-0) **Decode** entry [image dictionary 264,](#page-283-0) **[269](#page-288-2)**[, 276,](#page-295-2) [448,](#page-467-0) [480](#page-499-0) inline image object **[279](#page-298-1)** [type 0 function dictionary 109,](#page-128-0) **[110](#page-129-0)**[, 112](#page-131-0) type 4 shading dictionary **[244](#page-263-1)**[, 247](#page-266-0) type 5 shading dictionary **[249](#page-268-1)** type 6 shading dictionary **[253](#page-272-1) DecodeParms** entry inline image object **[279](#page-298-2)** stream dictionary **[38](#page-57-0)**[, 41](#page-60-0) **DP** [abbreviation 788](#page-807-0) decoding filters **[41](#page-60-1)**−**[61](#page-80-0)**[, 73,](#page-92-0) [736,](#page-755-0) [788](#page-807-1)−[790](#page-809-1) *See also* **[ASCII85Decode](#page-61-2)** filter **[ASCIIHexDecode](#page-61-3)** filter **[CCITTFaxDecode](#page-61-4)** filter **[DCTDecode](#page-61-1)** filter **[FlateDecode](#page-61-5)** filter **[JBIG2Decode](#page-61-6)** filter **[LZWDecode](#page-61-7)** filter **[RunLengthDecode](#page-61-8)** filter [decoding functions 181,](#page-200-0) [183,](#page-202-0) [184,](#page-203-0) [186,](#page-205-0) [188](#page-207-0)

default appearance strings [FDF field 565](#page-584-1) [form field 534,](#page-553-1) **[535](#page-554-1)**[, 546,](#page-565-0) [547](#page-566-0) [free text annotation 502](#page-521-1) [default color spaces 178,](#page-197-1) **[194](#page-213-2)**−**[195](#page-214-0)**[, 456,](#page-475-0) [686](#page-705-0) **DefaultCMYK** [194,](#page-213-3) [197,](#page-216-0) [218,](#page-237-2) [375,](#page-394-0) [450](#page-469-1) **DefaultGray** [194,](#page-213-4) [217,](#page-236-2) [375,](#page-394-1) [450](#page-469-2) **DefaultRGB** [194,](#page-213-5) [195,](#page-214-1) [217,](#page-236-3) [375,](#page-394-2) [450](#page-469-3) **Default** entry type 5 halftone dictionary **[401](#page-420-1)** Default graphics state parameter value [black-generation function 158](#page-177-1) [halftone parameter 159](#page-178-5) [transfer function 159](#page-178-6) [undercolor-removal function 158](#page-177-2) default user space **[138](#page-157-1)**[, 139](#page-158-2) [for annotations 490,](#page-509-1) [494,](#page-513-0) [496,](#page-515-0) [503,](#page-522-0) [506](#page-525-0) [BLSEs, layout of 643,](#page-662-0) [644,](#page-663-0) [645,](#page-664-0) [646,](#page-665-0) [647](#page-666-0) [current transformation matrix \(CTM\) 148](#page-167-9) [in destinations 474](#page-493-0) [glyph space, mapping from 647](#page-666-1) [glyphs, scaling of 294](#page-313-3) [halftone angles 393](#page-412-1) [for page boundaries 88,](#page-107-1) [89,](#page-108-0) [677](#page-696-1) [page size limits 707,](#page-726-0) [808](#page-827-0) [pattern matrix 220](#page-239-1) [for Web Capture pages 676](#page-695-1) **DefaultCMYK** [default color space 194,](#page-213-3) [197,](#page-216-0) [218,](#page-237-2) [375,](#page-394-0) [450](#page-469-1) **DefaultForPrinting** entry (alternate image dictionary) **[274](#page-293-0) DefaultGray** [default color space 194,](#page-213-4) [217,](#page-236-2) [375,](#page-394-1) [450](#page-469-2) **DefaultRGB** [default color space 194,](#page-213-5) [195,](#page-214-1) [217,](#page-236-3) [375,](#page-394-2) [450](#page-469-3) *DEFLATE Compressed Data Format Specification* [\(Internet](#page-65-0)  [RFC 1951\) 46,](#page-65-0) **[815](#page-834-0)** [delimiter characters 25,](#page-44-1) **[26](#page-45-0)**[, 27,](#page-46-0) [32,](#page-51-0) [33](#page-52-0) [Department of Commerce, U.S. 72](#page-91-0) Departmental [annotation icon 507](#page-526-0) descendant fonts (Type 0 font) **[334](#page-353-1)**[, 353](#page-372-0) **DescendantFonts** entry [CID-keyed font dictionary 336](#page-355-0) [Type 0 font dictionary 336,](#page-355-0) **[353](#page-372-1)**[, 354](#page-373-1) **Descent** entry (font descriptor) **[356](#page-375-0)**[, 647](#page-666-2) **Dest** entry [link annotation dictionary 492,](#page-511-0) **[501](#page-520-0)**[, 519](#page-538-1) outline item dictionary **[478](#page-497-0)**[, 479,](#page-498-0) [519](#page-538-1) [destination handlers 723](#page-742-0) [destination profile \(PDF/X output intent dictionary\) 686,](#page-705-1)  [807](#page-826-0) [destinations 84,](#page-103-0) **[474](#page-493-1)**−**[477](#page-496-0)**[, 513](#page-532-0) explicit **[474](#page-493-2)**−**[476](#page-495-1)**[, 520](#page-539-1) [for go-to actions 474,](#page-493-3) [519](#page-538-2) [handlers 723](#page-742-0) [for link annotations 474,](#page-493-4) [476,](#page-495-2) [501,](#page-520-1) [799](#page-818-0)

destinations *(continued)* [magnification \(zoom\) factor 474,](#page-493-5) [475](#page-494-0) [metadata inapplicable to 579](#page-598-0) [named.](#page-495-3) *See* named destinations [for outline items 474,](#page-493-6) [476,](#page-495-4) [477,](#page-496-1) [478,](#page-497-1) [479,](#page-498-1) [798](#page-817-1) [plug-in extensions for 723](#page-742-0) [for remote go-to actions 474,](#page-493-3) [476,](#page-495-5) [520](#page-539-2) **DestOutputProfile** [entry \(PDF/X output intent](#page-704-1)  [dictionary\) 685,](#page-704-1) **[686](#page-705-2) Dests** entry document catalog **[84](#page-103-1)**[, 476,](#page-495-6) [740,](#page-759-0) [753](#page-772-0) name dictionary **[93](#page-112-0)**[, 476](#page-495-7) device color spaces **[176](#page-195-0)**, **[178](#page-197-2)**−**[180](#page-199-5)** [as alternate color space 204](#page-223-0) [as base color space 199](#page-218-2) [blending in 416,](#page-435-0) [455](#page-474-0) [CIE-based spaces, conversion from 236,](#page-255-0) [373,](#page-392-0) **[374](#page-393-0)**−**[375](#page-394-3)** [and color specification 172](#page-191-3) [conversion among 236,](#page-255-1) [373,](#page-392-1) **[376](#page-395-0)**−**[380](#page-399-1)** and **DeviceN** [spaces 205](#page-224-1) [flattening of transparent content to 470](#page-489-0) [implicit conversion of CIE-based colors to 195](#page-214-2)−[197](#page-216-1) [in inline images 280](#page-299-3) [and overprinting 214](#page-233-1) [for page group 437,](#page-456-0) [455](#page-474-1) [process colors, rendered as 376](#page-395-1) [and rendering intents 149](#page-168-3) [and separations 201](#page-220-3) [setting color values in 217](#page-236-4) [for shadings 234,](#page-253-1) [236](#page-255-2) [for soft masks 441](#page-460-1) [in transparency groups 178,](#page-197-3) [450,](#page-469-4) [456](#page-475-1) *See also* **[DeviceCMYK](#page-199-6)** color space **[DeviceGray](#page-198-3)** color space **[DeviceRGB](#page-198-4)** color space [device colorants 178,](#page-197-4) [205](#page-224-2) [and overprinting 214,](#page-233-2) [465](#page-484-0) [for pre-separated pages 684](#page-703-0) [and transparent overprinting 458,](#page-477-2) [459](#page-478-1) [device-dependent graphics state parameters 147,](#page-166-2)  **[150](#page-169-3)**−**[151](#page-170-8)**[, 223,](#page-242-2) 374 [device gamut 197,](#page-216-2) [198,](#page-217-0) **[375](#page-394-4)** [device-independent graphics state parameters 147,](#page-166-3)  **[148](#page-167-10)**−**[149](#page-168-4)**, 152 [device profiles 375](#page-394-5) device space **[137](#page-156-0)**−**138** [current transformation matrix \(CTM\) 131,](#page-150-2) [141,](#page-160-1) [148](#page-167-11) [form space, mapping from 283](#page-302-1) [halftone cells, orientation relative to 383,](#page-402-1) [384,](#page-403-0) [393,](#page-412-2)  [394,](#page-413-0) [395,](#page-414-1) [399](#page-418-0) [halftones defined in 383](#page-402-2) [resolution 383](#page-402-3)

device space *(continued)* [scan conversion in 405](#page-424-0)−[406](#page-425-0) [stroke adjustment in 407](#page-426-0)−[408](#page-427-1) [text space, relationship with 313](#page-332-1) [threshold arrays defined in 390,](#page-409-0) [394,](#page-413-1) [398,](#page-417-1) [399](#page-418-1) [type 6 shadings \(Coons patch meshes\) 251,](#page-270-0) [252](#page-271-0) [URI actions, mouse position for 523](#page-542-0) **DeviceCMY** [process color model 692](#page-711-0) **DeviceCMYK** [color space 176,](#page-195-1) **[178](#page-197-5)**, **[180](#page-199-6)**[, 272](#page-291-1) [as alternate color space 190](#page-209-0) [as blending color space 415](#page-434-0) **CMYK** [abbreviation 280](#page-299-4) [color values 180](#page-199-7) and **DeviceGray**[, conversion between 377,](#page-396-2) [382](#page-401-1) and **DeviceN** [color spaces, compared 205](#page-224-3) **DeviceRGB**[, conversion from 377](#page-396-3)−[379,](#page-398-1) [469](#page-488-0) **DeviceRGB**[, conversion to 380](#page-399-2) [in dynamic appearance streams 536](#page-555-0) [halftones for 401](#page-420-2) [implicit conversion from CIE-based 196](#page-215-0) [initial color value 180,](#page-199-8) [216](#page-235-2) [in inline image objects 280](#page-299-5) [as native color space 374,](#page-393-2) [376](#page-395-2) [overprint mode 150](#page-169-4) and overprinting **[214](#page-233-3)**−**[216](#page-235-3)**, **[464](#page-483-2)**−**[465](#page-484-1)** [for page group 437](#page-456-1) [process colors, specification of 456](#page-475-2) [remapping to alternate color space 194](#page-213-6) [in sampled images 262](#page-281-0) and **Separation** [color spaces, compared 202](#page-221-1) [setting 177,](#page-196-3) [216](#page-235-4) [setting color values in 217,](#page-236-5) [218](#page-237-3) [for soft masks 441](#page-460-2) [specification 180](#page-199-9) [spot color components, effect on in transparency](#page-477-3)  groups 458 substituted for **CalCMYK** [181](#page-200-1) [tint transformation function 115](#page-134-0) [transfer functions 382](#page-401-2) [in transparency groups 456](#page-475-3) [and transparent overprinting 458,](#page-477-4) [461,](#page-480-1) [462,](#page-481-1) **[464](#page-483-3)**−**[465](#page-484-1) DeviceCMYK** [process color model 692](#page-711-1) **DeviceColorant** entry (separation dictionary) **[684](#page-703-1) DeviceGray** [color space 176,](#page-195-2) **[178](#page-197-6)**, **[179](#page-198-3)**[, 272](#page-291-2) [as alternate color space 190](#page-209-1) and **DeviceRGB**[, conversion between 377](#page-396-4) [as blending color space 415](#page-434-1) [color values 179](#page-198-5) and **DeviceCMYK**[, conversion between 377,](#page-396-2) [382](#page-401-1) [in dynamic appearance streams 536](#page-555-1) **G** [abbreviation 280](#page-299-6) [halftones for 401](#page-420-3) [initial color value 179,](#page-198-6) [216](#page-235-5) [in inline image objects 280](#page-299-7)

**DeviceGray** color space *(continued)* [as native color space 374,](#page-393-3) [376](#page-395-3) [and overprinting 465](#page-484-2) [for pre-separated pages 683](#page-702-0) [remapping to alternate color space 194](#page-213-7) [in sampled images 262](#page-281-1) and **Separation** [color spaces, compared 202](#page-221-2) [setting 177,](#page-196-4) [216](#page-235-6) [setting color values in 217](#page-236-6) [for soft masks 441](#page-460-3) [specification 179](#page-198-7) [for thumbnail images 480](#page-499-1) [transfer functions 382](#page-401-3) [in transparency groups 456](#page-475-4) **DeviceGray** [process color model 692](#page-711-2) **DeviceN** color space attributes dictionaries **[207](#page-226-0) Colorants** entry **[207](#page-226-1)** [metadata inapplicable to 579](#page-598-1) **DeviceN** [color spaces 176,](#page-195-3) [199,](#page-218-3) **[205](#page-224-4)**−**[209](#page-228-0)**[, 272](#page-291-3) **All** [colorant name prohibited in 206](#page-225-3) [alternate color space for 115,](#page-134-1) [206](#page-225-4)−[207,](#page-226-2) [216,](#page-235-7) [236](#page-255-3) [alternate color space, prohibited as 204](#page-223-1) [attributes.](#page-226-0) *See* **DeviceN** color space attributes dictionaries [as base color space 199,](#page-218-4) [200](#page-219-0) [blending color space, prohibited as 450](#page-469-5) [color values 206](#page-225-5) [colorant names 206](#page-225-6) [halftones for 401](#page-420-4) [initial color value 206,](#page-225-7) [217](#page-236-7) **None** colorant name **[207](#page-226-3)** [nonzero overprint mode 215](#page-234-2) [number of components 206,](#page-225-8) **[706](#page-725-0)** [and overprinting 214,](#page-233-4) **[464](#page-483-4)**−**[465](#page-484-3)** [parameters 206](#page-225-6)−[207](#page-226-4) [for pre-separated pages 684](#page-703-2) [remapping of alternate color space 195](#page-214-3) [in sampled images 262](#page-281-2) and **Separation** [color spaces, compared 206](#page-225-9)−[207](#page-226-5) [setting color values in 217](#page-236-8) [for shadings 236](#page-255-4) [in soft masks 447](#page-466-0) [specification 206](#page-225-10) [spot color components in 457](#page-476-0) [for spot colorants 376,](#page-395-4) [415](#page-434-2) [tint transformation function 115,](#page-134-2) [207,](#page-226-6) [216,](#page-235-8) [236](#page-255-5) [tints 206,](#page-225-11) [207,](#page-226-7) [217](#page-236-9) [in transparency groups 196](#page-215-1) [and transparent overprinting 462,](#page-481-2) **[465](#page-484-4) DeviceN** [process color model 692](#page-711-3) **DeviceRGB** [color space 176,](#page-195-4) **[178](#page-197-7)**, **[179](#page-198-4)**−**[180](#page-199-10)**[, 272](#page-291-4) [as alternate color space 190](#page-209-2) and **DeviceGray**[, conversion between 377](#page-396-4) [for annotations 491,](#page-510-2) [503,](#page-522-1) [505](#page-524-0)

**DeviceRGB** color space *(continued)* [as base color space 199,](#page-218-5) [200](#page-219-1) [as blending color space 415](#page-434-3) [color values 179](#page-198-8) **DeviceCMYK**[, conversion from 380](#page-399-2) **DeviceCMYK**[, conversion to 377](#page-396-3)−[379,](#page-398-1) [469](#page-488-0) [in dynamic appearance streams 536](#page-555-2) [halftones for 401](#page-420-5) [initial color value 180,](#page-199-11) [216](#page-235-9) [in inline image objects 280](#page-299-8) [as native color space 374,](#page-393-4) [376](#page-395-5) [for outline items 479](#page-498-2) [and overprinting 465](#page-484-5) [for page boundaries 681](#page-700-4) [for page group 437](#page-456-2) [remapping to alternate color space 194](#page-213-8) **RGB** [abbreviation 280](#page-299-9) [in sampled images 262](#page-281-3) and **Separation** [color spaces, compared 202](#page-221-3) [setting 177,](#page-196-5) [216](#page-235-10) [setting color values in 217](#page-236-10) [for soft masks 441](#page-460-4) [specification 179](#page-198-9) [for thumbnail images 480](#page-499-2) [transfer functions 380](#page-399-3) [in transparency groups 456](#page-475-5) **DeviceRGB** [process color model 692](#page-711-4) **DeviceRGBK** [process color model 692](#page-711-5) devices, output *[See](#page-31-3)* output devices **Di** [entry \(transition dictionary\) 486,](#page-505-1) **[487](#page-506-1)** Diamond line ending style **[504](#page-523-0) Diamond** predefined spot function **[389](#page-408-0)** dictionaries *[See](#page-46-1)* dictionary objects *See also* [action dictionaries](#page-533-0) [additional-actions dictionaries](#page-534-1) [alternate image dictionaries](#page-293-1) [annotation dictionaries](#page-509-2) [appearance characteristics dictionaries](#page-555-3) [appearance dictionaries](#page-516-1) [application data dictionaries](#page-601-1) [attribute objects](#page-624-0) [bead dictionaries](#page-503-0) [border style dictionaries](#page-514-4) [box color information dictionaries](#page-700-5) [box style dictionaries](#page-700-6) [button field dictionaries](#page-557-0) **[CalGray](#page-202-1)** color space dictionaries **[CalRGB](#page-204-0)** color space dictionaries **[CCITTFaxDecode](#page-72-1)** filter parameter dictionaries [checkbox field dictionaries](#page-559-0)

dictionaries *(continued) See also* [choice field dictionaries](#page-565-1) [CIDFont dictionaries](#page-357-0) [CIDFont](#page-380-0) **FD** dictionaries [CIDFont](#page-379-0) **Style** dictionaries **[CIDSystemInfo](#page-356-0)** dictionaries [circle annotation dictionaries](#page-524-1) [class map](#page-625-0) [CMap dictionaries](#page-368-0) **[DCTDecode](#page-79-0)** filter parameter dictionaries **[DeviceN](#page-226-8)** color space attributes dictionaries [document catalog](#page-102-0) [document information dictionary](#page-595-2) [embedded file parameter dictionaries](#page-144-1) [embedded file stream dictionaries](#page-143-0) [embedded font stream dictionaries](#page-385-0) [encoding dictionaries](#page-349-0) [encryption dictionaries](#page-91-1) [FDF annotation dictionaries](#page-587-0) [FDF catalog](#page-580-0) [FDF dictionary](#page-580-1) [FDF field dictionaries](#page-583-0) [FDF named page reference dictionaries](#page-587-1) [FDF page dictionaries](#page-586-0) [FDF page information dictionaries](#page-586-1) [FDF template dictionaries](#page-586-2) [FDF trailer dictionary](#page-579-0) [field dictionaries](#page-550-0) [file attachment annotation dictionaries](#page-528-0) [file specification dictionaries](#page-141-0) [file trailer dictionary](#page-87-0) [filter parameter dictionaries](#page-57-1) **[FlateDecode](#page-68-0)** filter parameter dictionaries [font descriptors](#page-375-1) [font dictionaries](#page-333-0) [form dictionaries](#page-302-2) [free text annotation dictionaries](#page-521-2) [function dictionaries](#page-127-0) [go-to action dictionaries](#page-538-3) [graphics state parameter dictionaries](#page-176-5) [group attributes dictionaries](#page-306-0) [halftone dictionaries](#page-410-1) [hide action dictionaries](#page-546-0) [hint stream dictionaries](#page-755-1) [ICC profile stream dictionaries](#page-209-3) [icon fit dictionaries](#page-585-0) [image dictionaries](#page-286-1) [import-data action dictionaries](#page-575-0) [ink annotation dictionaries](#page-527-0) [interactive form dictionary](#page-548-2) [JavaScript action dictionaries](#page-575-1) [JavaScript dictionary](#page-582-0) **[JBIG2Decode](#page-76-0)** filter parameter dictionaries **[Lab](#page-207-1)** color space dictionaries

dictionaries *(continued) See also* [launch action dictionaries](#page-540-1) [line annotation dictionaries](#page-522-2) [linearization parameter dictionary](#page-752-0) [link annotation dictionaries](#page-520-2) **[LZWDecode](#page-68-0)** filter parameter dictionaries [Mac OS file information dictionaries](#page-144-2) [mark information dictionary](#page-633-0) [marked-content reference dictionaries](#page-613-0) [markup annotation dictionaries](#page-525-1) [metadata stream dictionaries](#page-597-0) [movie action dictionaries](#page-545-0) [movie activation dictionaries](#page-590-0) [movie annotation dictionaries](#page-530-0) [movie dictionaries](#page-590-1) [multiple master font dictionaries](#page-339-0) [name dictionary](#page-112-1) [name tree nodes](#page-121-0) [named-action dictionaries](#page-547-0) [named destination dictionaries](#page-495-8) [number tree nodes](#page-125-1) [object reference dictionaries](#page-618-0) [OPI dictionaries](#page-713-0) [OPI version dictionaries](#page-713-1) [outline dictionary](#page-497-2) [outline item dictionaries](#page-497-3) [output intent dictionaries](#page-704-2) [page label dictionaries](#page-502-0) [page objects](#page-107-2) [page-piece dictionaries](#page-601-2) [page tree nodes](#page-105-1) [pattern dictionaries](#page-238-0) [PDF/X output intent dictionaries](#page-704-2) [pop-up annotation dictionaries](#page-528-1) [PostScript XObject dictionaries](#page-309-1) [printer's mark annotation dictionaries](#page-701-1) [printer's mark form dictionaries](#page-702-1) [property lists](#page-604-1) [radio button field dictionaries](#page-562-0) [reference dictionaries](#page-307-0) [remote go-to action dictionaries](#page-539-3) [reset-form action dictionaries](#page-574-0) [resource dictionaries](#page-116-0) [role map](#page-612-0) [rubber stamp annotation dictionaries](#page-526-1) [separation dictionaries](#page-703-3) [shading dictionaries](#page-252-0) [signature dictionaries](#page-568-0) [soft-mask dictionaries](#page-465-1) [soft-mask image dictionaries](#page-468-0) [sound action dictionaries](#page-544-0) [sound annotation dictionaries](#page-529-0) [sound objects](#page-588-0) [source information dictionaries](#page-689-2)

**851**

dictionaries *(continued) See also* [square annotation dictionaries](#page-524-1) [stream dictionaries](#page-57-2) [structure element dictionaries](#page-610-0) [structure tree root](#page-609-0) [submit-form action dictionaries](#page-570-0) [text annotation dictionaries](#page-519-0) [text field dictionaries](#page-563-1) [thread action dictionaries](#page-541-1) [thread dictionaries](#page-503-1) [thread information dictionaries](#page-503-2) [transition dictionaries](#page-505-2) [transparency group attributes dictionaries](#page-469-6) [trap network annotation dictionaries](#page-710-1) [trap network appearance stream dictionaries](#page-711-6) [TrueType font dictionaries](#page-340-0) [Type 0 font dictionaries](#page-372-2) [Type 0 function dictionaries \(sampled\)](#page-129-1) [Type 1 font dictionaries](#page-336-1) [type 1 form dictionaries](#page-303-2) [type 1 halftone dictionaries](#page-412-3) [type 1 pattern dictionaries \(tiling\)](#page-240-2) [type 1 shading dictionaries \(function-based\)](#page-256-0) [type 2 function dictionaries \(exponential interpola](#page-132-0)tion) [type 2 pattern dictionaries \(shading\)](#page-250-0) [type 2 shading dictionaries \(axial\)](#page-257-0) [Type 3 font dictionaries](#page-342-0) [type 3 function dictionaries \(stitching\)](#page-133-0) [type 3 shading dictionaries \(radial\)](#page-259-0) [type 4 shading dictionaries \(free-form Gouraud](#page-263-2)shaded triangle mesh) [type 5 halftone dictionaries](#page-420-6) [type 5 shading dictionaries \(lattice-form Gouraud](#page-268-2)shaded triangle mesh) [type 6 halftone dictionaries](#page-414-2) [type 6 shading dictionaries \(Coons patch mesh\)](#page-272-2) [type 7 shading dictionaries \(tensor-product patch](#page-275-0)  mesh) [type 10 halftone dictionaries](#page-417-2) [type 16 halftone dictionaries](#page-419-1) [URI action dictionaries](#page-542-1) [URI dictionaries](#page-543-0) [URL alias dictionaries](#page-690-3) [viewer preferences dictionary](#page-491-0) [Web Capture command dictionaries](#page-691-0) [Web Capture command settings dictionaries](#page-693-0) [Web Capture content sets](#page-687-1) [Web Capture image sets](#page-688-0) [Web Capture information dictionary](#page-679-0) [Web Capture page sets](#page-687-2) [widget annotation dictionaries](#page-531-1) [Windows launch parameter dictionaries](#page-540-2)

dictionary objects **[35](#page-54-0)**−**[36](#page-55-0)** [adding new entries to 723,](#page-742-1) [786](#page-805-0) [as attribute objects 605](#page-624-1) [capacity limit 35,](#page-54-1) [101,](#page-120-2) **[706](#page-725-1)** [as dictionary values 99](#page-118-2) [duplicate keys 35](#page-54-2) entries **[35](#page-54-3)** [keys](#page-44-2) 25, **[35](#page-54-4)**[, 786](#page-805-1) [metadata associated with 578,](#page-597-1) [580](#page-599-0) [null entries 28](#page-47-0) [as operands 94](#page-113-0) syntax **[35](#page-54-0)**−**[36](#page-55-0)** values **[35](#page-54-5)** [version compatibility 787](#page-806-0) **Difference** blend mode **[418](#page-437-0)** [not white-preserving 460](#page-479-1) **Differences** entry [encoding dictionary 324,](#page-343-2) **[330](#page-349-1)**[, 620](#page-639-0) [FDF dictionary 552,](#page-571-0) **[562](#page-581-0)** differencing (image compression) **[49](#page-68-1)** [diffuse achromatic highlight 185](#page-204-1) [diffuse achromatic shadow 185](#page-204-2) [diffuse black point 183,](#page-202-2) [185,](#page-204-3) [188](#page-207-2) [diffuse white point 183,](#page-202-3) [184,](#page-203-1) [185,](#page-204-4) [188](#page-207-3) *Digital Compression and Coding of Continuous-Tone Still Images* (ISO/IEC 10918-1) **[815](#page-834-1)** [digital identifiers \(Web Capture\) 660,](#page-679-1) **[664](#page-683-0)**−**[665](#page-684-0)**[, 805](#page-824-1) [in content database 661,](#page-680-0) [668,](#page-687-3) [670](#page-689-3) [for image 269,](#page-288-3) [675](#page-694-0) [in name dictionary 93,](#page-112-2) [661](#page-680-1) [for page 90,](#page-109-0) [675](#page-694-0) [in unique name generation 666](#page-685-0) digital signatures *[See](#page-37-0)* signatures, digital **Dingbats** [character class 362,](#page-381-1) [363](#page-382-1) Dingbats typeface *[See](#page-35-0)* ITC Zapf Dingbats® typeface **DingbatsRot** [character class 363](#page-382-2) direct content items **[625](#page-644-0)**[, 632](#page-651-0) [allocation rectangle 626](#page-645-0) [content rectangle 626](#page-645-0) direct objects [in FDF files 560](#page-579-1) [stream dictionaries 36](#page-55-1) **Direction** entry (viewer preferences dictionary) **[472](#page-491-1)** Disc list numbering style **[650](#page-669-1)** displacement vector (glyph) **[299](#page-318-0) DW2** [entry \(CIDFont\) 341](#page-360-0) [horizontal scaling 304](#page-323-0) **W2** [entry \(CIDFont\) 341](#page-360-1)−[342](#page-361-0) *See also* [glyph displacement](#page-318-0)

[display duration 90,](#page-109-1) **[485](#page-504-0)**[, 487](#page-506-2) **DisplayDocTitle** entry (viewer preferences dictionary) **[472](#page-491-2)** [displays, raster-scan 12](#page-31-4) [and halftones 382,](#page-401-4) [383,](#page-402-4) [390](#page-409-1) [primary colorants 201](#page-220-4) [resolution 13](#page-32-0) [scan conversion for 403](#page-422-0) and **Separation** [color spaces 203](#page-222-1) [stroke adjustment for 407](#page-426-1) Dissolve transition style **[486](#page-505-3)** Distiller®, Acrobat *[See](#page-40-0)* Acrobat Distiller® **div** operator (PostScript) **[116](#page-135-2)**, **[703](#page-722-2)** Div standard structure type **[627](#page-646-0)**[, 628,](#page-647-0) [631](#page-650-0) **Dm** [entry \(transition dictionary\) 486,](#page-505-4) **[487](#page-506-3) Do** [operator 134,](#page-153-3) **[261](#page-280-1)**[, 451,](#page-470-0) [452,](#page-471-1) [700](#page-719-4) [base images 267](#page-286-2) [and black-generation functions 469](#page-488-1) [colored tiling patterns 224](#page-243-3) [form XObjects 220,](#page-239-2) [282,](#page-301-1) [283](#page-302-3) [and fully opaque objects 467](#page-486-3) [image XObjects 262](#page-281-4) [and logical structure elements 595,](#page-614-0) [596,](#page-615-0) [599](#page-618-1) [and marked content 586,](#page-605-0) [595](#page-614-1) [PostScript XObjects 290](#page-309-2) [and rendering intents 468](#page-487-1) [shading patterns 232](#page-251-4) [uncolored tiling patterns 228](#page-247-0) [and undercolor-removal functions 469](#page-488-1) **Doc** entry (JavaScript dictionary) **[563](#page-582-1)** [document catalog 81,](#page-100-0) **[83](#page-102-1)**−**[85](#page-104-0)**[, 791](#page-810-0) **AA** entry **[85](#page-104-1)**[, 515,](#page-534-2) [791](#page-810-1) **AA** [entry \(obsolete\) 791](#page-810-2) **AcroForm** entry **[85](#page-104-2)**[, 529,](#page-548-3) [734](#page-753-0) **Dests** entry **[84](#page-103-1)**[, 476,](#page-495-6) [740,](#page-759-0) [753](#page-772-0) [example 758,](#page-777-0) [760,](#page-779-0) [762](#page-781-0) [in file trailer 68](#page-87-1) **Lang** entry **[85](#page-104-3)**[, 652,](#page-671-0) [653,](#page-672-0) [654](#page-673-0) [in Linearized PDF 728,](#page-747-0) [730,](#page-749-0) [732,](#page-751-0) **[734](#page-753-1)**[, 740,](#page-759-1) [753](#page-772-1) **MarkInfo** entry **[85](#page-104-4)**[, 613](#page-632-0) **Metadata** entry **[85](#page-104-5)**[, 578](#page-597-2) [metadata inapplicable to 579](#page-598-2) **Names** entry **[83](#page-102-2)**[, 92,](#page-111-0) [740,](#page-759-2) [753](#page-772-2) **OpenAction** entry **[84](#page-103-2)**[, 474,](#page-493-7) [513,](#page-532-1) [515,](#page-534-3) [523,](#page-542-2) [734,](#page-753-2) [737,](#page-756-0) [748,](#page-767-0)  [751,](#page-770-0) [808](#page-827-1) **Outlines** entry **[84](#page-103-3)**[, 477,](#page-496-2) [757](#page-776-0) **OutputIntents** entry **[85](#page-104-6)**[, 684](#page-703-4) **PageLabels** entry **[83](#page-102-3)**[, 482,](#page-501-0) [798](#page-817-2) **PageLayout** entry **[84](#page-103-4)**[, 791,](#page-810-3) [798](#page-817-3) **PageMode** entry **[84](#page-103-5)**[, 472,](#page-491-3) [730,](#page-749-1) [734,](#page-753-3) [737](#page-756-1) **Pages** entry **[83](#page-102-4)** [private data in 575,](#page-594-2) [784](#page-803-0) **SpiderInfo** entry **[85](#page-104-7)**[, 660](#page-679-2)

document catalog *(continued)* **StructTreeRoot** entry **[85](#page-104-8)**[, 589,](#page-608-0) [628](#page-647-1) **Threads** entry **[84](#page-103-6)**[, 483,](#page-502-1) [522,](#page-541-2) [734,](#page-753-4) [753](#page-772-3) **Type** entry **[83](#page-102-5) URI** entry **[85](#page-104-9)**[, 524](#page-543-1) **Version** [entry 63,](#page-82-0) [70,](#page-89-0) **[83](#page-102-6)**[, 784,](#page-803-1) [785,](#page-804-0) [791](#page-810-0) **ViewerPreferences** entry **[84](#page-103-7)**[, 471,](#page-490-0) [734](#page-753-5) [document information dictionary 68,](#page-87-2) [484,](#page-503-3) **[575](#page-594-3)**−**[577](#page-596-0) Author** entry **[576](#page-595-3) CreationDate** entry **[576](#page-595-4) Creator** entry **[576](#page-595-5)** [and file identifiers 581](#page-600-0) [keys in 575](#page-594-4) **Keywords** entry **[576](#page-595-6)** [in Linearized PDF 734,](#page-753-6) [740](#page-759-3) [metadata inapplicable to 579](#page-598-3) [metadata streams, compared with 577](#page-596-1) **ModDate** entry **[576](#page-595-7) Producer** entry **[576](#page-595-8)** [registered names not required in 724](#page-743-0) **Subject** entry **[576](#page-595-9) Title** entry **[576](#page-595-10) Trapped** entry **[576](#page-595-11)** [version compatibility, use for 804](#page-823-0)−[805](#page-824-2) [document interchange 1,](#page-20-0) [3,](#page-22-0) [22,](#page-41-0) [132,](#page-151-0) **[573](#page-592-2)**−**[698](#page-717-0) pdfmark** [language extension \(PostScript\) 21](#page-40-1) [version compatibility 783](#page-802-0) *See also* [accessibility to disabled users](#page-670-0) [file identifiers](#page-599-1) [logical structure](#page-607-0) [marked content](#page-602-0) [metadata](#page-594-5) [page-piece dictionaries](#page-600-1) [prepress production](#page-695-2) [procedure sets](#page-593-0) [Tagged PDF](#page-631-0) [Web Capture plug-in extension](#page-678-0) [document outline 4,](#page-23-0) [83,](#page-102-7) [84,](#page-103-8) [474,](#page-493-8) **[477](#page-496-3)**−**[480](#page-499-3)**[, 798](#page-817-4) [hiding and showing 84,](#page-103-9) [472](#page-491-4) [hierarchy.](#page-496-4) *See* outline hierarchy [items.](#page-496-5) *See* outline items [outline dictionary 84,](#page-103-10) [757,](#page-776-1) [758,](#page-777-1) [760,](#page-779-1) [762](#page-781-1) [Document Properties dialog box \(Acrobat\) 804](#page-823-1) Document standard structure type **[627](#page-646-1)**[, 628,](#page-647-2) [631](#page-650-1) [document structuring conventions, PostScript \(DSC\) 27](#page-46-2) document windows [centering on screen 472](#page-491-5) [and destinations 474,](#page-493-9) [475](#page-494-0) [fitting to document 472](#page-491-6) [and remote go-to actions 520](#page-539-4) [title bar 472](#page-491-7)

documents **[9](#page-28-0)**[, 24](#page-43-0) [additional-actions dictionary 85,](#page-104-10) **[514](#page-533-1)**−**[516](#page-535-1)** [application-specific data 19](#page-38-0) [article threads 83,](#page-102-8) [84](#page-103-11) [authenticity, certification of xx,](#page-19-0) [18](#page-37-1) [author 573,](#page-592-3) [575,](#page-594-6) [576](#page-595-12) [catalog.](#page-102-1) *See* document catalog [closing 516](#page-535-2) [collaborative editing xx,](#page-19-1) [553](#page-572-1) [creation date 573,](#page-592-0) [575,](#page-594-0) [576](#page-595-0) [creator application 576](#page-595-13) [encryption 4,](#page-23-1) [18,](#page-37-2) [31,](#page-50-0) **[71](#page-90-0)**−**[81](#page-100-1)**[, 790](#page-809-2) [extensibility 18](#page-37-3)−19 [extraction of content.](#page-29-0) *See* [content extraction](#page-38-1) [fidelity, preservation of xx](#page-19-2) [incremental updates.](#page-87-3) *See* incremental updates [information dictionary 68,](#page-87-2) [484,](#page-503-3) **[575](#page-594-3)**−**[577](#page-596-0)**[, 579](#page-598-3) [interactive form dictionary 85,](#page-104-11) [734,](#page-753-7) [750](#page-769-0) [interchange.](#page-592-2) *See* document interchange [keywords 576](#page-595-14) [language identifier 85,](#page-104-12) [592](#page-611-0) [logical structure.](#page-607-0) *See* logical structure [mark information dictionary 85,](#page-104-13) **[613](#page-632-1)**−**[614](#page-633-1)** [metadata 85,](#page-104-14) [573,](#page-592-4) **[575](#page-594-5)**−**[580](#page-599-2)**[, 804](#page-823-2)−[805](#page-824-2) [modification date 573,](#page-592-1) [575,](#page-594-1) [576,](#page-595-1) [805](#page-824-0) [name dictionary 83,](#page-102-9) [92](#page-111-1)−93 [named halftones 392](#page-411-0) [natural language specification 652,](#page-671-1) [653,](#page-672-1) [654](#page-673-1) [open action 84,](#page-103-12) [474,](#page-493-10) [513](#page-532-2) [opening 513,](#page-532-3) [520,](#page-539-5) [521](#page-540-3) [outline.](#page-496-3) *See* document outline [output intent dictionaries 85](#page-104-15) [page labels 83](#page-102-10) page layout **[84](#page-103-13)**[, 800](#page-819-0) page mode **[84](#page-103-14)**, **[472](#page-491-8)** [page objects.](#page-106-0) *See* page objects [page tree 81,](#page-100-2) [83,](#page-102-11) **[86](#page-105-2)**−**[92](#page-111-2)**[, 557,](#page-576-0) [757,](#page-776-2) [765](#page-784-0) [page tree root 83](#page-102-11) [printing 75,](#page-94-0) [365,](#page-384-0) [374,](#page-393-5) [516,](#page-535-3) [520,](#page-539-6) [521](#page-540-4) [producer application 576](#page-595-15) reading order **[472](#page-491-9)** [saving 516](#page-535-4) [scan conversion 403](#page-422-1) [security xx,](#page-19-3) [18](#page-37-4) [structure 23,](#page-42-0) **[81](#page-100-3)**−**[93](#page-112-3)** [structure tree root 85](#page-104-16) [subject 576](#page-595-16) [title 573,](#page-592-5) [575,](#page-594-7) [576](#page-595-17) [trapping status 576](#page-595-18) trigger events for **[516](#page-535-5)** [undoing changes 18](#page-37-5) [URI dictionary 85,](#page-104-17) **[524](#page-543-2)** [viewer preferences 84](#page-103-15) [viewing.](#page-20-1) *See* viewing of documents [Web Capture information dictionary 85](#page-104-18)

dollar sign (\$[\) character 343](#page-362-0) domain [function 107,](#page-126-0) [108,](#page-127-1) [109,](#page-128-1) [110,](#page-129-2) [114,](#page-133-1) [237,](#page-256-1) [238,](#page-257-1) [240,](#page-259-1) [244,](#page-263-3)  [249,](#page-268-3) 253 [shading 115,](#page-134-3) [237,](#page-256-2) [238,](#page-257-2) [239,](#page-258-0) [240,](#page-259-2) [241](#page-260-0) **Domain** entry function dictionary **[108](#page-127-2)**[, 109,](#page-128-2) [113,](#page-132-1) [114,](#page-133-1) [117](#page-136-0) type 1 shading dictionary **[237](#page-256-3)** type 2 shading dictionary **[238](#page-257-3)**[, 239](#page-258-1) type 3 shading dictionary **[240](#page-259-3)**[, 241](#page-260-1) DoNotScroll field flag (text field) **[543](#page-562-1)** DoNotSpellCheck field flag choice field **[546](#page-565-2)** text field **[543](#page-562-2)** [DOS \(Disk Operating System\) 20,](#page-39-0) [120](#page-139-0) [file names 121,](#page-140-0) [580](#page-599-3) [file system 122](#page-141-1) **DOS** [entry \(file specification dictionary\) 122,](#page-141-2) **[123](#page-142-0)** [dot-matrix printers 12](#page-31-5) [resolution 13](#page-32-1) double angle brackets (<< >>) as dictionary delimiters **[35](#page-54-6)**[, 67,](#page-86-0) [560](#page-579-2) double left angle bracket (<<) character sequence as dictionary delimiter **[35](#page-54-7)**[, 67,](#page-86-1) [560](#page-579-3) double period (..) character sequence [in relative file specifications 120](#page-139-1) [in uniform resource locators \(URLs\) 664](#page-683-1) **Double** predefined spot function **[386](#page-405-0)** double right angle bracket (>>) character sequence as dictionary delimiter **[35](#page-54-8)**[, 67,](#page-86-2) [560](#page-579-4) **DoubleDot** predefined spot function **[385](#page-404-0)** down appearance (annotation) **[497](#page-516-2)**[, 501,](#page-520-3) [512](#page-531-2) **DP** entry additional-actions dictionary **[516](#page-535-6)** inline image object **[279](#page-298-3)** stream dictionary (abbreviation for **DecodeParms**) [788](#page-807-2) **DP** [operator 134,](#page-153-4) [583,](#page-602-1) **[584](#page-603-1)**[, 700](#page-719-5) [property list 583,](#page-602-2) [585](#page-604-2) **DP** trigger event (document) **[516](#page-535-6) DR** entry [field dictionary 529,](#page-548-4) **[534](#page-553-2)**[, 535,](#page-554-2) [801](#page-820-0) interactive form dictionary **[529](#page-548-5)** Draft [annotation icon 507](#page-526-2) [drag-and-drop 680](#page-699-1) [driver, printer 19,](#page-38-2) [20](#page-39-1) [dropped capitals 649,](#page-668-0) [658](#page-677-0) **DS** entry (additional-actions dictionary) **[516](#page-535-7) DS** trigger event (document) **[516](#page-535-7)** [DSC.](#page-46-3) *See* document structuring conventions, PostScript duotone color **[205](#page-224-5)** [examples 209](#page-228-1)−[211](#page-230-0)

**dup** operator (PostScript) **[116](#page-135-3)**, **[704](#page-723-0) Dur** entry (page object) **[90](#page-109-2)**[, 485](#page-504-1)−[486,](#page-505-5) [487](#page-506-4) **Duration** entry (movie activation dictionary) **[571](#page-590-2)**[, 572](#page-591-0) **DV** entry (field dictionary) **[532](#page-551-0)**[, 533,](#page-552-0) [539,](#page-558-0) [548,](#page-567-0) **[554](#page-573-0)** [DVI \(Device Independent\) file format 19](#page-38-3) **DW** entry (CIDFont dictionary) **[338](#page-357-1)**, **[340](#page-359-0) DW2** entry (CIDFont dictionary) **[338](#page-357-2)**[, 341,](#page-360-0) [368](#page-387-0) [dynamic appearance streams 512,](#page-531-3) [529,](#page-548-6) **[533](#page-552-1)**−**[537](#page-556-0)** [alternate \(down\) caption 537](#page-556-1) [alternate \(down\) icon 537](#page-556-2) [background color 536](#page-555-4) [border color 536](#page-555-5) [for choice fields 546,](#page-565-3) [547,](#page-566-1) [565](#page-584-2) [icon fit dictionary 537](#page-556-3) [normal caption 536](#page-555-6) [normal icon 537](#page-556-4) [rollover caption 537](#page-556-5) [rollover icon 537](#page-556-6) [for text fields 544](#page-563-2)

# **E**

**E** entry additional-actions dictionary **[515](#page-534-4)** hint stream dictionary **[736](#page-755-2)** linearization parameter dictionary **[733](#page-752-1)**[, 736,](#page-755-3) [808](#page-827-2) [property list 616,](#page-635-0) [621,](#page-640-0) [622,](#page-641-0) [633,](#page-652-0) **[659](#page-678-1)** sound object **[569](#page-588-1)**[, 570](#page-589-0) source information dictionary **[670](#page-689-4)**[, 671](#page-690-4) **E** trigger event (annotation) **[515](#page-534-4)**[, 517,](#page-536-1) [526](#page-545-1) **EarlyChange** entry (**LZWDecode** filter parameter dictionary) **[49](#page-68-2)** [edge flags 244,](#page-263-4) [245](#page-264-0)−[247,](#page-266-1) [253,](#page-272-4) [254](#page-273-0)−[256,](#page-275-1) [259](#page-278-0)−[260](#page-279-0) Edit field flag (choice field) **[546](#page-565-4)** [editing, collaborative xx,](#page-19-1) [553](#page-572-1) **EF** entry (file specification dictionary) **[123](#page-142-1)**[, 124,](#page-143-1) [128,](#page-147-0) [129](#page-148-0) **EI** [operator 134,](#page-153-5) **[278](#page-297-1)**[, 279,](#page-298-4) [280,](#page-299-10) [700](#page-719-6) [element identifiers \(logical structure\) 590,](#page-609-1) **[591](#page-610-1) Ellipse** predefined spot function **[387](#page-406-0) EllipseA** predefined spot function **[387](#page-406-1) EllipseB** predefined spot function **[388](#page-407-0) EllipseC** predefined spot function **[388](#page-407-1)** ellipsis (…[\) character 782](#page-801-0) em dash character [as word separator 623](#page-642-0) [embedded CIDFonts 336,](#page-355-1) [339](#page-358-0) [embedded CMaps 336,](#page-355-1) [347,](#page-366-0) **[348](#page-367-0)**[, 796](#page-815-0) [embedded file parameter dictionaries 124,](#page-143-2) **[125](#page-144-1) CheckSum** entry **[125](#page-144-3) CreationDate** entry **[125](#page-144-4) Mac** entry **[125](#page-144-5)**

embedded file parameter dictionaries *(continued)* **ModDate** entry **[125](#page-144-6) Size** entry **[125](#page-144-7)** embedded file stream dictionaries **[124](#page-143-3)**, **[562](#page-581-1)**−**[563](#page-582-2) EncryptionRevision** entry **[563](#page-582-3) Params** entry **[124](#page-143-4) Subtype** entry **[124](#page-143-5) Type** entry **[124](#page-143-6)** [embedded file streams 4,](#page-23-2) **[123](#page-142-2)**−**[127](#page-146-0)** [checksum 125](#page-144-8) [encryption 71,](#page-90-1) [562](#page-581-2)−[563](#page-582-2) [FDF 4,](#page-23-3) [562](#page-581-3) [and file attachment annotations 508](#page-527-1) [maintenance of file specifications 128](#page-147-1) [named 93](#page-112-4) [platform-specific 123](#page-142-3) [and reference XObjects 287](#page-306-1) [related files arrays 123,](#page-142-4) **[125](#page-144-9)**−**[127](#page-146-0)**[, 128](#page-147-2) *See also* [embedded file stream dictionaries](#page-143-0) [embedded font programs 16,](#page-35-1) [291,](#page-310-0) [292,](#page-311-0) [314,](#page-333-1) [315,](#page-334-0) [357,](#page-376-0)  **[364](#page-383-0)**−**[368](#page-387-1)**[, 796](#page-815-1)−797 [base encoding 330](#page-349-2) [built-in encoding 330](#page-349-3) [compact 365,](#page-384-1) [367](#page-386-1) [filters in 366](#page-385-1) [font descriptors and 356](#page-375-2) [in Linearized PDF 738,](#page-757-0) [754](#page-773-0) [organization, by font type 365](#page-384-2) [overriding standard fonts 319](#page-338-0) **PaintType** [entry ignored 367](#page-386-2) [for portability 797](#page-816-2) [snapshots \(multiple master\) 321](#page-340-1) [TrueType 321,](#page-340-2) [333,](#page-352-0) [339,](#page-358-1) [345,](#page-364-0) [357,](#page-376-1) [365,](#page-384-3) [366,](#page-385-2) [367](#page-386-3)−[368](#page-387-2) [Type 0 compact CIDFonts 365,](#page-384-4) [366,](#page-385-3) [367](#page-386-4) [Type 1](#page-376-2) 357, [365,](#page-384-5) [366,](#page-385-4) [794](#page-813-0) [Type 1 compact fonts 365,](#page-384-1) [366,](#page-385-5) [367](#page-386-5) [unrecognized filters in 789](#page-808-2) [embedded font stream dictionaries 357,](#page-376-3) **[366](#page-385-6) Length1** entry **[366](#page-385-7)**[, 367](#page-386-6) **Length2** entry **[366](#page-385-8)**[, 367](#page-386-7) **Length3** entry **[366](#page-385-9)**[, 367](#page-386-8) **Metadata** entry **[366](#page-385-10) Subtype** [entry 357,](#page-376-4) [365,](#page-384-6) **[366](#page-385-11)** [embedded font subsets 16,](#page-35-2) [368](#page-387-3) **EmbeddedFDFs** entry (FDF dictionary) **[562](#page-581-4) EmbeddedFile** object type **[124](#page-143-7) EmbeddedFiles** entry (name dictionary) **[93](#page-112-5)**[, 124](#page-143-8) **EMC** [operator 134,](#page-153-6) [535,](#page-554-3) [583,](#page-602-3) **[584](#page-603-2)**[, 593,](#page-612-1) [700](#page-719-7) [Encapsulated PostScript \(EPS\) 412](#page-431-2) **Encode** entry [type 0 function dictionary 109,](#page-128-3) **[110](#page-129-3)** type 3 function dictionary **[114](#page-133-2)**

**EncodedByteAlign** entry (**CCITTFaxDecode** [filter parameter](#page-72-2)  [dictionary\) 53,](#page-72-2) **[54](#page-73-1) Encoding** [array \(Type 1 font program\) 332](#page-351-0) [encoding dictionaries 318,](#page-337-0) [324,](#page-343-3) **[330](#page-349-0)**[, 710,](#page-729-0) [714](#page-733-0) **BaseEncoding** entry **[330](#page-349-4)**[, 332,](#page-351-1) [333,](#page-352-1) [796](#page-815-2) **Differences** [entry 324,](#page-343-2) **[330](#page-349-1)**[, 620](#page-639-0) [metadata inapplicable to 579](#page-598-4) **Type** entry **[330](#page-349-5) Encoding** [entry 329,](#page-348-0) [342](#page-361-1) [CID-keyed font dictionary 336](#page-355-2) [CIDFonts, absent in 338](#page-357-3) FDF dictionary **[562](#page-581-5)**[, 803](#page-822-0) [field resource dictionary 801](#page-820-1) TrueType font dictionary **[321](#page-340-3)**[, 332,](#page-351-2) [333,](#page-352-2) [334](#page-353-2) [Type 0 font dictionary 336,](#page-355-2) [345,](#page-364-1) [349,](#page-368-1) [352,](#page-371-0) **[353](#page-372-3)**[, 354](#page-373-2) Type 1 font dictionary **[318](#page-337-1)**[, 332](#page-351-3) Type 3 font dictionary **[324](#page-343-4)**[, 332,](#page-351-4) [796](#page-815-3) [encoding filters 73](#page-92-1) encoding formats, sound **[569](#page-588-2)** ALaw **[569](#page-588-3)** muLaw **[569](#page-588-4)**[, 570](#page-589-1) Raw **[569](#page-588-5)**[, 570](#page-589-2) Signed **[569](#page-588-6)**[, 570](#page-589-3) **Encoding** object type **[330](#page-349-6) Encoding** [resource type 738](#page-757-1) encodings [ASCII base-85 15,](#page-34-0) [41,](#page-60-2) [42,](#page-61-9) [43,](#page-62-0) **[44](#page-63-0)**−**[45](#page-64-0)** [ASCII hexadecimal 42,](#page-61-10) **[44](#page-63-1)**[, 57,](#page-76-1) [73](#page-92-2) [character.](#page-347-0) *See* character encodings **Encrypt** entry (file trailer dictionary) **[68](#page-87-4)**[, 71,](#page-90-2) [734](#page-753-8) [encryption 4,](#page-23-1) [18,](#page-37-2) [31,](#page-50-0) **[71](#page-90-0)**−**[81](#page-100-1)**[, 790](#page-809-2) algorithm revision number (FDF) **[563](#page-582-4)** [algorithms 72](#page-91-2) [ASCII filters not useful with 41](#page-60-3) [dictionary.](#page-91-1) *See* en[cryption dictionary](#page-582-2) [in FDF files 562](#page-581-2)−563 general algorithm **[72](#page-91-3)**−**[73](#page-92-3)** key algorithm **[78](#page-97-0)** [keys.](#page-92-4) *See* encryption keys [metadata streams, not recommended for 577](#page-596-2) [password algorithms 79](#page-98-0)−[81,](#page-100-1) [563,](#page-582-5) [790](#page-809-3) [passwords 79](#page-98-0)−[81,](#page-100-1) [563,](#page-582-6) [790](#page-809-3) security handlers **[71](#page-90-3)**[, 72,](#page-91-4) [74](#page-93-0)−[81,](#page-100-1) [723](#page-742-2) [signature fields 538,](#page-557-1) [547](#page-566-2) [encryption dictionary 68,](#page-87-5) **[71](#page-90-4)**−**[72](#page-91-5)**[, 73,](#page-92-5) [74](#page-93-1) **Filter** [entry 71,](#page-90-5) **[72](#page-91-6)**[, 79](#page-98-1) **Length** [entry 71,](#page-90-6) **[72](#page-91-7)**[, 73,](#page-92-6) [78,](#page-97-1) [79](#page-98-2) [in Linearized PDF 734](#page-753-9) [metadata inapplicable to 579](#page-598-5) **O** entry **[76](#page-95-0)**[, 78,](#page-97-2) [79,](#page-98-3) [81](#page-100-4) **P** entry **[76](#page-95-1)**[, 78,](#page-97-3) [79](#page-98-4) **R** entry **[76](#page-95-2)**[, 79](#page-98-5) for standard security handler **[76](#page-95-3)**[, 79](#page-98-6)

encryption dictionary *(continued)* standard **[75](#page-94-1)**−**[77](#page-96-0)**[, 790](#page-809-4) **U** entry **[76](#page-95-4)**[, 79](#page-98-7)−[80](#page-99-0) **V** [entry 71,](#page-90-7) **[72](#page-91-8)**[, 73,](#page-92-7) [76,](#page-95-5) [79,](#page-98-8) [790](#page-809-5) encryption keys **[73](#page-92-4)** [computing 76,](#page-95-6) [78](#page-97-0) [and encryption revision number 72](#page-91-9) [for FDF files 563](#page-582-7) [length 71,](#page-90-8) [72](#page-91-10) [owner password, authenticating 81](#page-100-5) [owner password, computing 79](#page-98-9) [user password, computing 79,](#page-98-10) [80](#page-99-1) [using 73](#page-92-8) **EncryptionRevision** entry (embedded file stream dictionary) **[563](#page-582-3)** end edge **[625](#page-644-1)** [of allocation rectangle 649](#page-668-1) [and content rectangle 648](#page-667-0) [in layout 625,](#page-644-2) [641,](#page-660-0) [644,](#page-663-1) [646](#page-665-1) End inline alignment **[646](#page-665-2)** end-of-data (EOD) marker **[37](#page-56-0)**[, 46,](#page-65-1) [47,](#page-66-0) [53](#page-72-3) for **ASCII85Decode** (~>[\) 44,](#page-63-2) [45](#page-64-1) for **ASCIIHexDecode** (>[\) 44](#page-63-3) for **RunLengthDecode** [52](#page-71-0) end-of-facsimile-block (EOFB) pattern (**CCITTFaxDecod[e](#page-73-2)** [filter\) 54](#page-73-2) end-of-file (EOF) marker (%%EOF[\) 67,](#page-86-3) [69,](#page-88-0) [560,](#page-579-5) [732,](#page-751-1) [790](#page-809-6) end-of-line (EOL) [conventions 15,](#page-34-1) [25](#page-44-3) [markers 15,](#page-34-2) **[26](#page-45-1)**[, 30,](#page-49-0) [31,](#page-50-1) [37,](#page-56-1) [38,](#page-57-3) [62,](#page-81-0) [64,](#page-83-0) [65](#page-84-0) End placement attribute **[641](#page-660-1)**[, 644,](#page-663-2) [649](#page-668-2) End text alignment **[644](#page-663-3) endbfchar** operator (PostScript) **[352](#page-371-1)**[, 354,](#page-373-3) [369](#page-388-0) **endbfrange** operator (PostScript) **[352](#page-371-2)**[, 369](#page-388-1) **endcidchar** operator (PostScript) **[352](#page-371-3)**[, 354](#page-373-4) **endcidrange** operator (PostScript) **[352](#page-371-4) endcmap** operator (PostScript) **[351](#page-370-0) endcodespacerange** operator (PostScript) **[351](#page-370-1)**[, 354,](#page-373-5) [369,](#page-388-2)  [371](#page-390-0) **EndIndent** [standard structure attribute 624,](#page-643-0) [640,](#page-659-0) **[644](#page-663-4) endnotdefchar** operator (PostScript) **[352](#page-371-5)**[, 355](#page-374-0) **endnotdefrange** operator (PostScript) **[352](#page-371-6)**[, 355](#page-374-1) **endobj** keyword **[39](#page-58-0)**[, 707](#page-726-1) **EndOfBlock** entry (**CCITTFaxDecode** filter parameter dictionary) **[54](#page-73-3) EndOfLine** entry (**CCITTFaxDecode** filter parameter dictionary) **[54](#page-73-4) endrearrangedfont** [operator \(PostScript\) 352](#page-371-7) **endstream** keyword **[36](#page-55-2)**−**[37](#page-56-2)**[, 38,](#page-57-4) [707,](#page-726-2) [788](#page-807-3) **endusematrix** [operator \(PostScript\) 352](#page-371-8)

entries, dictionary **[35](#page-54-3) Entrust.PPKEF** [signature handler 549](#page-568-1) **eoclip** [operator \(PostScript\) 702](#page-721-4) [EOD.](#page-56-0) *See* end-of-data [EOF.](#page-86-3) *See* end-of-file **eofill** [operator \(PostScript\) 699,](#page-718-3) [700](#page-719-8) [EOL.](#page-45-1) *See* end-of-line ePaper[® Solutions network publishing software xix](#page-18-0)−[xx,](#page-19-4) [7](#page-26-0) [EPS.](#page-431-3) *See* Encapsulated PostScript **eq** operator (PostScript) **[116](#page-135-4)**, **[704](#page-723-1)** [error reporting \(Acrobat\) 784](#page-803-2)−[785,](#page-804-1) [786,](#page-805-2) [789,](#page-808-3) [790,](#page-809-7) [791,](#page-810-4)  [792,](#page-811-0) [793,](#page-812-0) [796,](#page-815-4) [798,](#page-817-5) [799,](#page-818-1) [800,](#page-819-1) [801,](#page-820-2) [804](#page-823-3) [escape character 30](#page-49-1) escape sequences **[30](#page-49-2)**−**[31](#page-50-2)**[, 73](#page-92-9) backslash (\) **[30](#page-49-3)**[, 312](#page-331-0) [backspace \(BS\) 30](#page-49-4) [carriage return \(CR\) 30](#page-49-5) [form feed \(FF\) 30](#page-49-6) [horizontal tab \(HT\) 30](#page-49-7) left parenthesis (() **[30](#page-49-8)**[, 312](#page-331-1) [line feed \(LF\) 30](#page-49-9) [octal character code 30,](#page-49-10) **[31](#page-50-3)** right parenthesis ()) **[30](#page-49-11)**[, 312](#page-331-2) [Unicode natural language escape 99](#page-118-3)−[100,](#page-119-1) [652,](#page-671-2) [657,](#page-676-0)  [658,](#page-677-1) [659](#page-678-2) **ET** [operator 134,](#page-153-7) [305,](#page-324-1) **[308](#page-327-1)**[, 535,](#page-554-4) [584,](#page-603-3) [637,](#page-656-0) [700](#page-719-9) [ETen character set 344](#page-363-0) ETen−B5−H predefined CMap **[344](#page-363-1)**[, 346](#page-365-0) ETen−B5−V predefined CMap **[344](#page-363-2)**[, 346](#page-365-0) ETenms−B5−H predefined CMap **[344](#page-363-3)**[, 346](#page-365-1) ETenms−B5−V predefined CMap **[344](#page-363-4)**[, 346](#page-365-1) [EUC-CN character encoding 343](#page-362-1) EUC−H predefined CMap **[344](#page-363-5)**[, 346](#page-365-2) [EUC-JP character encoding 344](#page-363-6) [EUC-KR character encoding 345](#page-364-2) EUC−V predefined CMap **[344](#page-363-7)**[, 346](#page-365-2) [EUC-TW character encoding 344](#page-363-8) [euro character 714](#page-733-1) even-odd rule **[170](#page-189-0)**−**[171](#page-190-3)** [clipping 172,](#page-191-4) [702](#page-721-5) [filling 167,](#page-186-1) [169,](#page-188-1) [699,](#page-718-4) [700](#page-719-10) events, trigger *[See](#page-533-2)* trigger events **EX** operator **[95](#page-114-0)**[, 134,](#page-153-8) [700](#page-719-11) examples [abbreviation expansion 659](#page-678-3) [alternate image 274](#page-293-2)−[275](#page-294-0) [appearance dictionary 498](#page-517-0) [article 484](#page-503-4)−485 **CalGray** [color spaces 184](#page-203-2) **CalRGB** [color space 186](#page-205-1)

examples *(continued)* [character encoding 330](#page-349-7)−[331](#page-350-0) [checkbox field 539](#page-558-1)−[540](#page-559-1) [choice field 547](#page-566-3) CIDFont **FD** [dictionary 363](#page-382-3)−[364](#page-383-1) CIDFont, **W** [entry 341](#page-360-2) CIDFont, **W2** [entry 342](#page-361-2) [CMap 348,](#page-367-1) [350](#page-369-0)−[351](#page-370-2) [conversion engine, internal name 675](#page-694-1) [cross-reference sections 66](#page-85-0)−67 **DeviceCMYK** [color space, color specification 180](#page-199-9) **DeviceGray** [color space, color specification 179](#page-198-7) **DeviceN** [color space 208](#page-227-0) **DeviceRGB** [color space, color specification 179](#page-198-9) [dictionary syntax 35](#page-54-6) [document catalog 85](#page-104-19) [document information dictionary 577](#page-596-3) [document outline 479](#page-498-3)−480 duotone color spaces (**DeviceN**) [209](#page-228-1)−[211](#page-230-0) [embedded font program 366](#page-385-12)−[367](#page-386-9) [file specification string 119](#page-138-0) [file trailer 67](#page-86-5)−[68](#page-87-6) [filter pipeline 41](#page-60-4) [font definition 293](#page-312-2)−[294](#page-313-4) font descriptor, **Style** [entry 361](#page-380-1) [form XObject 286](#page-305-0) [glyph positioning 298](#page-317-0)−[299](#page-318-1) [go-to action 519](#page-538-4) [graphics state parameter dictionaries 160](#page-179-0)−[161](#page-180-0) **ICCBased** [color space 193](#page-212-0)−194 [image coordinate system, transformation of 266](#page-285-2)−[267](#page-286-3) [incremental updates 774](#page-793-0)−782 **Indexed** [color space 200](#page-219-2) [indirect object reference 39](#page-58-1)−[40](#page-59-0) [indirect object specification 39](#page-58-2) [inline image 281](#page-300-0) [JBIG2 encoding 57](#page-76-2)−[59](#page-78-2) **Lab** [color space 189](#page-208-0) [language specification hierarchy 653](#page-672-2)−[654,](#page-673-2) [654](#page-673-3)−[655,](#page-674-0)  [656](#page-675-0) [Linearized PDF 729](#page-748-0)−[731](#page-750-0) [link annotation 502](#page-521-3) [link element \(Tagged PDF\) 635](#page-654-0)−[636](#page-655-0) [logical structure 607](#page-626-0)−[612](#page-631-1) [LZW \(Lempel-Ziv-Welch\) encoding 47](#page-66-1)−[48](#page-67-0) [marked content and clipping 585,](#page-604-3) [586,](#page-605-1) [587](#page-606-0)−[588](#page-607-1) [marked-content reference 594](#page-613-1)−[595](#page-614-2) [multiple master font 320](#page-339-1) [name tree 103](#page-122-0)−[105](#page-124-1) [nonzero overprint mode 215](#page-234-3) outline hierarchy 770−[774](#page-793-1) [output intent dictionary 687](#page-706-0)−[688](#page-707-0) [page labels 482](#page-501-1) [page object 90](#page-109-3)−[91](#page-110-0) [page tree 87,](#page-106-1) [765](#page-784-1)−770 [partial field name 533](#page-552-2)

examples *(continued)* PDF files [graphics 762](#page-781-2)−[765](#page-784-2) [minimal 757](#page-776-3)−[759](#page-778-0) text [760](#page-779-2)−[762](#page-781-3) [presentation parameters 488](#page-507-0) quadtone color space (**DeviceN**) [212](#page-231-0)−[213](#page-232-0) [radio button field 541](#page-560-0)−[542](#page-561-0) [related files array 126](#page-145-1)−[127](#page-146-0) [relative file specifications 120](#page-139-2) [resource dictionary 96](#page-115-1)−[97](#page-116-1) [reverse-order show string 619](#page-638-0) [sampled image 269](#page-288-4)−[270](#page-289-0) **Separation** [color space 204](#page-223-2)−[205](#page-224-6) [showing of text 293](#page-312-3) [stream, encoded 43](#page-62-1) [stream, indirect length specification 40](#page-59-1)−[41](#page-60-5) [stream, unencoded 43](#page-62-2)−[44](#page-63-4) structure elements [as content items 599](#page-618-2)−[600](#page-619-0) [finding from content items 602](#page-621-0)−[604](#page-623-0) [form XObjects in 595](#page-614-3)−[598](#page-617-0) [text annotation 500](#page-519-1) [text field 544](#page-563-3)−[545](#page-564-0) [text, special graphical effects for 295](#page-314-1)−[297](#page-316-1) [thumbnail image 480](#page-499-4)−[481](#page-500-0) [tiling pattern, colored 224](#page-243-4)−[227](#page-246-0) [tiling pattern, uncolored 228](#page-247-1)−[230](#page-249-0) [tint transformation function 211](#page-230-1) **ToUnicode** [CMap 370](#page-389-0)−[371](#page-390-1) [transfer function 381](#page-400-3) [TrueType font 321](#page-340-4)−[322](#page-341-0) [Type 0 font 352](#page-371-9)−[353](#page-372-4) [type 0 \(sampled\) function 111](#page-130-0)−[112](#page-131-1) [Type 1 font 318](#page-337-2)−[319](#page-338-1) [type 1 halftone 394](#page-413-2) [Type 3 font 327](#page-346-0)−[328](#page-347-1) [type 3 \(radial\) shading 242](#page-261-0)−[243](#page-262-0) [type 4 \(PostScript calculator\) function 116](#page-135-5)−[117](#page-136-1) [type 5 halftone 402](#page-421-1)−[403](#page-422-2) [unique name specification \(Web Capture\) 666](#page-685-1)−[667](#page-686-0) [URL specification 127](#page-146-1) [URLs, same path 673](#page-692-0) **exch** operator (PostScript) **[116](#page-135-6)**, **[704](#page-723-2)** exclamation point (!) character [in ASCII base-85 encoding 44,](#page-63-5) **[45](#page-64-2)** ExclFKey field flag (submit-form field) **[553](#page-572-2)** ExclNonUserAnnots field flag (submit-form field) **[553](#page-572-3) Exclusion** blend mode **[418](#page-437-1)** [not white-preserving 460](#page-479-2) **exp** operator (PostScript) **[116](#page-135-7)**, **[703](#page-722-3)** Experimental [annotation icon 507](#page-526-3) [expert character set, standard 709,](#page-728-0) [710,](#page-729-1) **[715](#page-734-0)**−**[717](#page-736-0)**

[expert fonts 329,](#page-348-1) [710](#page-729-2) [expiration date \(Web Capture content set\) 670,](#page-689-0) [671](#page-690-1) Expired [annotation icon 507](#page-526-4) explicit destinations **[474](#page-493-2)**−**[476](#page-495-1)** [for remote go-to actions 520](#page-539-1) syntax **[475](#page-494-1)** [explicit masking 275,](#page-294-1) **[277](#page-296-1)**[, 793](#page-812-1) [and object shape 421,](#page-440-0) [443](#page-462-0) [simulation of 276](#page-295-3) [and soft masks 444](#page-463-2) *See also* [image masks](#page-296-1) exponential interpolation functions *[See](#page-132-2)* type 2 functions ExportFormat field flag (submit-form field) **[552](#page-571-1)**[, 553,](#page-572-4) [554](#page-573-1) exporting [FDF fields 557,](#page-576-1) [558,](#page-577-0) [561,](#page-580-2) [803](#page-822-1) [interactive form fields 9,](#page-28-1) [528,](#page-547-1) [531,](#page-550-1) [532,](#page-551-1) [542,](#page-561-1) [543,](#page-562-3) [546,](#page-565-5)  [548](#page-567-1) [Tagged PDF 638,](#page-657-0) [639,](#page-658-0) [640,](#page-659-1) [647](#page-666-3) text [368,](#page-387-4) [620,](#page-639-1) [622,](#page-641-1) [628](#page-647-3) Ext−RKSJ−H predefined CMap **[344](#page-363-9)**[, 347](#page-366-1) Ext−RKSJ−V predefined CMap **[344](#page-363-10)**[, 347](#page-366-1) **Extend** entry type 2 shading dictionary **[238](#page-257-4)**[, 239](#page-258-2) type 3 shading dictionary **[240](#page-259-4)**[, 241](#page-260-2) [extensibility of documents 18](#page-37-3)−[19](#page-38-1) *Extensible Markup Language (XML) 1.0* [\(World Wide Web](#page-573-2)  [Consortium\) 554,](#page-573-2) [653,](#page-672-3) **[816](#page-835-0)** *Extensible Stylesheet Language (XSL) 1.0* [\(World Wide Web](#page-641-2)  [Consortium\) 622,](#page-641-2) **[816](#page-835-1)** extensions, plug-in *[See](#page-22-1)* plug-in extensions [extent, stream 37](#page-56-3) external objects (XObjects) **[132](#page-151-1)**−**[133](#page-152-0)**, **[261](#page-280-2)**[, 793](#page-812-2) [in logical structure elements 598](#page-617-1) [and marked content 586](#page-605-2) [as named resources 97,](#page-116-2) [132](#page-151-2) [painting 261,](#page-280-3) [700](#page-719-12) [in structural parent tree 590](#page-609-2) [subtypes.](#page-280-4) *See* XObject subtypes [in Web Capture content database 661](#page-680-2) *See also* [form XObjects](#page-300-1) [group XObjects](#page-305-1) [image XObjects](#page-281-5) [PostScript XObjects](#page-308-0) [reference XObjects](#page-306-2) [transparency group XObjects](#page-468-1) [XObject operator](#page-280-5) [external streams 37,](#page-56-4) [38,](#page-57-5) [41,](#page-60-6) [788](#page-807-4) [digital identifiers, not used in 805](#page-824-3)

**ExtGState** entry resource dictionary **[97](#page-116-3)**[, 156,](#page-175-4) [157](#page-176-6) type 2 pattern dictionary **[231](#page-250-1)**[, 453](#page-472-3) **ExtGState** object type **[157](#page-176-7) ExtGState** resource type **[97](#page-116-3)**[, 156,](#page-175-4) [157](#page-176-6) extraction of document content *[See](#page-29-0)* content extraction Extreme™ [printing systems 804](#page-823-4)

## **F**

**F** entry additional-actions dictionary **[516](#page-535-8)** annotation dictionary **[490](#page-509-3)**[, 492,](#page-511-1) [565,](#page-584-3) [682,](#page-701-2) [690](#page-709-2) FDF dictionary **[553](#page-572-5)**, **[561](#page-580-3)**[, 802,](#page-821-0) [803](#page-822-2) FDF field dictionary **[565](#page-584-4)** FDF named page reference dictionary **[568](#page-587-2)** file specification dictionary **[122](#page-141-3)**[, 127](#page-146-2) import-data action dictionary **[556](#page-575-2)**[, 802](#page-821-1) inline image object **[279](#page-298-5)** [launch action dictionary 520,](#page-539-7) **[521](#page-540-5)** movie dictionary **[571](#page-590-3)** outline item dictionary **[479](#page-498-4)** reference dictionary **[288](#page-307-1)** [remote go-to action dictionary 476,](#page-495-9) **[520](#page-539-8)** stream dictionary **[38](#page-57-6)**[, 568,](#page-587-3) [569](#page-588-7) submit-form action dictionary **[551](#page-570-1)** [thread action dictionary 476,](#page-495-9) **[522](#page-541-3)** [thread dictionary 483,](#page-502-2) **[484](#page-503-5)** version 1.3 OPI dictionary **[694](#page-713-2)**[, 807](#page-826-1) version 2.0 OPI dictionary **[697](#page-716-0)**[, 807](#page-826-1) Web Capture command dictionary **[672](#page-691-1)** Windows launch parameter dictionary **[521](#page-540-6) f** keyword **[65](#page-84-1)**[, 779](#page-798-0) **F** [operator 134,](#page-153-9) **[167](#page-186-2)**[, 700](#page-719-13) **f** [operator 12,](#page-31-6) [134,](#page-153-10) [166,](#page-185-1) **[167](#page-186-3)**, **[168](#page-187-1)**−**[169](#page-188-2)**[, 700](#page-719-14) [and current color 173](#page-192-2) [ending path 162](#page-181-1) [and graphics state parameters 147](#page-166-4) [and patterns 219,](#page-238-1) [221,](#page-240-3) [224,](#page-243-5) [228,](#page-247-2) [232](#page-251-5) [and subpaths 169](#page-188-3) **F** trigger event (form field) **[516](#page-535-8)**[, 517](#page-536-2) **f\*** [operator 134,](#page-153-11) **[167](#page-186-4)**[, 169,](#page-188-4) [700](#page-719-15) facsimile compression, CCITT *[See](#page-71-1)* compression, CCITT facsimile **false** (boolean object) **[28](#page-47-1) false** operator (PostScript) **[116](#page-135-8)**, **[704](#page-723-3)** ["fauxing" of fonts 691,](#page-710-2) [794](#page-813-1) fax compression, CCITT *[See](#page-71-1)* compression, CCITT facsimile **FD** dictionaries *[See](#page-380-0)* CIDFont **FD** dictionaries

**FD** entry (CIDFont font descriptor) **[361](#page-380-2) FDecodeParms** entry (stream dictionary) **[38](#page-57-7)**[, 41](#page-60-7) [FDF.](#page-576-2) *See* Forms Data Format [FDF annotation dictionaries 562,](#page-581-6) **[568](#page-587-4)** [FDF catalog 559,](#page-578-0) **[560](#page-579-6)**−**[563](#page-582-8)**[, 803](#page-822-3) **FDF** [entry 560,](#page-579-7) **[561](#page-580-4) Version** [entry 559,](#page-578-1) **[561](#page-580-5)**[, 802](#page-821-2) FDF dictionary **[560](#page-579-8)**−**[562](#page-581-7)**[, 803](#page-822-4) **Annots** entry **[562](#page-581-8) Differences** [entry 552,](#page-571-0) **[562](#page-581-0) EmbeddedFDFs** entry **[562](#page-581-4) Encoding** entry **[562](#page-581-5)**[, 803](#page-822-0) **F** entry **[553](#page-572-5)**, **[561](#page-580-3)**[, 802,](#page-821-0) [803](#page-822-2) **Fields** entry **[561](#page-580-6)**[, 562](#page-581-9) **ID** entry **[561](#page-580-7)**[, 802](#page-821-3) **JavaScript** entry **[562](#page-581-10) Pages** entry **[561](#page-580-8)**[, 566](#page-585-1) **Status** entry **[561](#page-580-9)**[, 803](#page-822-5) **Target** entry **[562](#page-581-11) FDF** [entry \(FDF catalog\) 560,](#page-579-7) **[561](#page-580-4)** [FDF field dictionaries 561,](#page-580-10) **[564](#page-583-1)**−**[565](#page-584-5) A** entry **[565](#page-584-6) AA** entry **[565](#page-584-7) AP** entry **[565](#page-584-8)**[, 803](#page-822-6) **APRef** entry **[565](#page-584-9) ClrF** entry **[565](#page-584-10) ClrFf** entry **[564](#page-583-2) F** entry **[565](#page-584-4) Ff** entry **[564](#page-583-3)** [field dictionaries, compared with 564](#page-583-4) **IF** entry **[565](#page-584-11)**[, 566](#page-585-2) **Kids** entry **[564](#page-583-5) Opt** [entry 562,](#page-581-12) **[565](#page-584-12) SetF** entry **[565](#page-584-13) SetFf** entry **[564](#page-583-6) T** entry **[564](#page-583-7)**[, 803](#page-822-7) [in template pages 567](#page-586-3) **V** entry **[544](#page-563-4)**[, 562,](#page-581-13) **[564](#page-583-8)**[, 803](#page-822-8) [widget annotation dictionaries, compared with 564](#page-583-9) FDF fields *[See](#page-583-1)* fields, FDF [FDF files 4](#page-23-4) [body 558,](#page-577-1) **[559](#page-578-2)**−**[560](#page-579-9)** [cross-reference table 558](#page-577-2) [document structure 558](#page-577-3) [file name extension \(Windows and Unix\) 558](#page-577-4) [file type \(Mac OS\) 558](#page-577-5) [generation numbers in 558](#page-577-6) [header 558,](#page-577-7) **[559](#page-578-3)**[, 561,](#page-580-11) [802](#page-821-4) [in import-data actions 556,](#page-575-3) [802,](#page-821-5) [803](#page-822-9) [incremental updates not permitted in 558](#page-577-8) [object numbers in 558](#page-577-9) source file **[561](#page-580-12)**

FDF files *(continued)* structure **[558](#page-577-10)**−**[560](#page-579-10)** [in submit-form actions 803](#page-822-10) target file **[561](#page-580-13)** [trailer 558,](#page-577-11) **[560](#page-579-11)** [version specification 558,](#page-577-12) [559,](#page-578-3) [561,](#page-580-14) [802](#page-821-4) [FDF named page reference dictionaries 565,](#page-584-14) [567,](#page-586-4) **[568](#page-587-5) F** entry **[568](#page-587-2) Name** entry **[568](#page-587-6)** [FDF page dictionaries 561,](#page-580-15) **[566](#page-585-3)**−**[567](#page-586-5) Info** entry **[567](#page-586-6) Templates** entry **[567](#page-586-7)** FDF page information dictionaries **[567](#page-586-1)** FDF template dictionaries **[567](#page-586-8) Fields** entry **[567](#page-586-9) Rename** entry **[567](#page-586-10)**[, 804](#page-823-5) **TRef** entry **[567](#page-586-11)**[, 568](#page-587-7) FDF trailer dictionary **[560](#page-579-12) Root** entry **[560](#page-579-13) Ff** entry FDF field dictionary **[564](#page-583-3)** field dictionary **[531](#page-550-2)**[, 532,](#page-551-2) [538,](#page-557-2) [543,](#page-562-4) [546,](#page-565-6) [554,](#page-573-3) [564](#page-583-10) **FFilter** entry (stream dictionary) **[38](#page-57-8)**[, 41](#page-60-8) [fidelity, preservation of xx](#page-19-2) [field dictionaries 528,](#page-547-2) **[530](#page-549-0)**−**[537](#page-556-0) AA** [entry 514,](#page-533-3) **[532](#page-551-3) DA** [entry 529,](#page-548-0) **[534](#page-553-0)**[, 535,](#page-554-0) [544](#page-563-0) **DR** [entry 529,](#page-548-4) **[534](#page-553-2)**[, 535,](#page-554-2) [801](#page-820-0) **DV** entry **[532](#page-551-0)**[, 533,](#page-552-0) [539,](#page-558-0) [548,](#page-567-0) **[554](#page-573-0)** [FDF field dictionaries, compared with 564](#page-583-4) **Ff** entry **[531](#page-550-2)**[, 532,](#page-551-2) [538,](#page-557-2) [543,](#page-562-4) [546,](#page-565-6) [554,](#page-573-3) [564](#page-583-10) **FT** entry **[531](#page-550-3)**[, 533,](#page-552-3) [548](#page-567-2) **Kids** entry **[531](#page-550-4)**[, 541,](#page-560-1) [542,](#page-561-2) [543](#page-562-5) **Parent** entry **[531](#page-550-5) Q** [entry 529,](#page-548-7) **[534](#page-553-3)**[, 535](#page-554-5) [in reset-form actions 555](#page-574-1) [in submit-form actions 551,](#page-570-2) [553](#page-572-6) **T** entry **[531](#page-550-6)**[, 532,](#page-551-4) [533,](#page-552-4) [548](#page-567-3) **TM** entry **[531](#page-550-7)**[, 552](#page-571-2) **TU** entry **[531](#page-550-8)**[, 657](#page-676-1) **V** entry **[531](#page-550-9)**[, 532,](#page-551-5) [533,](#page-552-5) [539,](#page-558-2) [540,](#page-559-2) [541,](#page-560-2) [542,](#page-561-3) [543,](#page-562-6) [544,](#page-563-5)  [546,](#page-565-7) [547,](#page-566-4) [548,](#page-567-4) [551,](#page-570-3) [554](#page-573-4) for variable-text fields **[534](#page-553-4)** [widget annotation dictionaries, merged with 511,](#page-530-1) [528,](#page-547-3)  [548](#page-567-5) [field flags 531,](#page-550-10) **[532](#page-551-6)**[, 564](#page-583-11) NoExport **[532](#page-551-7)**[, 551,](#page-570-4) [554](#page-573-5) [ReadOnly 493,](#page-512-0) **[532](#page-551-8)** Required **[532](#page-551-9)** *See also* [button field flags](#page-557-3) [choice field flags](#page-565-8) [reset-form field flag](#page-573-6)

field flags *(continued) See also* [signature flags](#page-549-1) [submit-form field flags](#page-569-0) [text field flags](#page-562-7) field hierarchy **[530](#page-549-2)**[, 531](#page-550-11) [FDF 561,](#page-580-16) [567](#page-586-12) [inheritance of attributes 528,](#page-547-4) [530](#page-549-3) [in Linearized PDF 740](#page-759-4) [and reset-form actions 555](#page-574-2) [and submit-form actions 551,](#page-570-5) [553](#page-572-7) field names **[532](#page-551-10)**−**[533](#page-552-6)**[, 801](#page-820-3) [alternate 531,](#page-550-12) [657](#page-676-2) [fully qualified.](#page-551-10) *See* fully qualified field names mapping name **[531](#page-550-13)**[, 552](#page-571-3) [partial 531,](#page-550-14) **[532](#page-551-10)**−**[533](#page-552-6)**[, 564,](#page-583-12) [801](#page-820-4) [renaming 567,](#page-586-13) [804](#page-823-6) [in submit-form actions 551,](#page-570-6) [552,](#page-571-4) [554](#page-573-7) field types **[537](#page-556-7)**−**[550](#page-569-1) Btn [531](#page-550-15)**[, 539,](#page-558-3) [540](#page-559-3) **Ch [531](#page-550-16) Sig [531](#page-550-17)**[, 548](#page-567-6) **Tx [531](#page-550-18)** [field values 531,](#page-550-19) [564](#page-583-13) [for checkbox fields 539,](#page-558-4) [540](#page-559-4) [for choice fields 545,](#page-564-1) [546,](#page-565-9) [547](#page-566-4) [and default appearance strings 535](#page-554-6) [and dynamic appearance streams 535](#page-554-7) [for FDF fields 562](#page-581-14) [for radio button fields 541,](#page-560-2) [542,](#page-561-3) [543](#page-562-6) [for signature fields 548](#page-567-7) [in submit-form actions 551,](#page-570-7) [552,](#page-571-5) [553,](#page-572-8) [554](#page-573-8) [for text fields 543,](#page-562-8) [544](#page-563-5) fields, FDF **[564](#page-583-1)**−**[566](#page-585-4)**[, 803](#page-822-11)−[804](#page-823-7) [actions for 565](#page-584-15) [additional-actions dictionary 565](#page-584-16) [default appearance strings 565](#page-584-1) [exporting 557,](#page-576-1) [558,](#page-577-0) [561,](#page-580-2) [803](#page-822-1) [hierarchy.](#page-579-14) *See* field hierarchy [importing 557,](#page-576-3) [558,](#page-577-13) [561,](#page-580-17) [563,](#page-582-9) [564,](#page-583-14) [565,](#page-584-17) [567,](#page-586-14) [803](#page-822-12) [name.](#page-583-15) *See* field names [renaming 567,](#page-586-13) [804](#page-823-6) [root](#page-580-18) 561 [value.](#page-583-13) *See* field values [fields, interactive form 9,](#page-28-2) [528](#page-547-5)−[529](#page-548-8) [access permissions for 75,](#page-94-2) [77](#page-96-1) [additional-actions dictionary 532](#page-551-11) [computation order 516,](#page-535-9) **[529](#page-548-9)** [default appearance string 534,](#page-553-1) **[535](#page-554-1)**[, 546,](#page-565-0) [547](#page-566-0) default value **[532](#page-551-12)**[, 554](#page-573-9) [dynamic appearance streams 512,](#page-531-3) [529,](#page-548-6) **[533](#page-552-1)**−**[537](#page-556-0)** [exporting 9,](#page-28-1) [528,](#page-547-1) [531,](#page-550-1) [532,](#page-551-1) [542,](#page-561-1) [543,](#page-562-3) [546,](#page-565-5) [548](#page-567-1) [file-select controls 4,](#page-23-5) [543,](#page-562-9) **[544](#page-563-6)** [flags.](#page-551-6) *See* field flags

*See also*

fields, interactive form *(continued)* Form [standard structure type 637](#page-656-1) [formatting 516,](#page-535-10) [517](#page-536-3) [and hide actions 527](#page-546-1) [hierarchy.](#page-549-2) *See* field hierarchy [importing 9,](#page-28-3) [528](#page-547-6) [inheritance of attributes 528,](#page-547-7) **[530](#page-549-4)** [and JavaScript actions 556](#page-575-4) mapping name **[531](#page-550-13)**[, 552](#page-571-3) [name.](#page-551-10) *See* field names [nonterminal 531](#page-550-20) [quadding 534,](#page-553-5) [535](#page-554-8) [read-only 532](#page-551-13) [recalculation 516,](#page-535-11) [517,](#page-536-4) [529](#page-548-10) root **[529](#page-548-11)**[, 567](#page-586-15) terminal **[528](#page-547-8)**[, 531](#page-550-21) trigger events for **[516](#page-535-12)**[, 517,](#page-536-5) [532](#page-551-14) [type.](#page-556-7) *See* field types [Unicode specification of export values 4](#page-23-6) [unique name \(Web Capture\) 665,](#page-684-1) [666,](#page-685-2) [667](#page-686-1) [validation 516,](#page-535-13) [517](#page-536-6) [value.](#page-550-19) *See* field values [variable text.](#page-552-7) *See* variable text [button fields](#page-556-8) [checkbox fields](#page-557-4) [choice fields](#page-557-5) [combo box fields](#page-564-2) [field dictionaries](#page-550-0) [list box fields](#page-564-3) [pushbutton fields](#page-557-6) [radio button fields](#page-557-7) [signature fields](#page-557-8) [text fields](#page-557-9) [widget annotations](#page-530-2)

**Fields** entry FDF dictionary **[561](#page-580-6)**[, 562](#page-581-9) FDF template dictionary **[567](#page-586-9)** interactive form dictionary **[529](#page-548-12)** reset-form action dictionary **[555](#page-574-3)** submit-form action dictionary **[551](#page-570-8)**[, 553,](#page-572-9) [554](#page-573-10) Figure standard structure type **[637](#page-656-2)**[, 638](#page-657-1) [standard layout attributes for 640,](#page-659-2) [644,](#page-663-5) [645,](#page-664-1) [649](#page-668-3) file attachment annotation dictionaries **[509](#page-528-0) Subtype** entry **[509](#page-528-2)** [file attachment annotations 9,](#page-28-4) [499,](#page-518-0) **[508](#page-527-2)**−**[509](#page-528-3)** [contents 509](#page-528-4) *See also* [file attachment annotation dictionaries](#page-528-0) file body [FDF 558,](#page-577-1) **[559](#page-578-2)**−**[560](#page-579-9)** PDF **[61](#page-80-1)**, **[64](#page-83-1)**[, 757,](#page-776-4) [774](#page-793-2) *File Format for Color Profiles* (International Color

Consortium] **[814](#page-833-0)**

file formats [ACFM \(Adobe Composite Font Metrics\) 300](#page-319-0) Acrobat® [products, native 787,](#page-806-1) [792](#page-811-1) [Adobe Type 1.](#page-24-1) *See* Type 1 fonts [AFM \(Adobe Font Metrics\) 300,](#page-319-0) [319,](#page-338-2) [812](#page-831-0) [AIFF \(Audio Interchange File Format\) 569](#page-588-8) [AIFF-C \(Audio Interchange File Format,](#page-588-9)  Compressed) 569 [ASCII \(American Standard Code for Information](#page-592-6)  [Interchange\).](#page-592-6) *See* ASCII [CFF \(Compact Font Format\) 5,](#page-24-2) [365,](#page-384-7) [367](#page-386-10) [CGI \(Common Gateway Interface\) 664](#page-683-2) [CSS \(Cascading Style Sheets\) 622,](#page-641-3) [624,](#page-643-1) [639](#page-658-1) [DVI \(Device Independent\) 19](#page-38-3) [FDF \(Forms Data Format\).](#page-576-2) *See* Forms Data Format [GIF \(Graphics Interchange Format\) 573,](#page-592-7) [659,](#page-678-4) [660,](#page-679-3)  [661,](#page-680-3) [662,](#page-681-0) [665](#page-684-2) [HPGL \(Hewlett-Packard Graphics Language\) 19](#page-38-4) HTML (Hypertext Markup Language) *[See](#page-573-11)* [HTML](#page-592-8) [HTML Form format](#page-573-11) [JDF \(Job Definition Format\) 374,](#page-393-6) [677,](#page-696-2) [689,](#page-708-0) [692,](#page-711-7) [806](#page-825-0) [JPEG \(Joint Photographic Experts Group\) 573,](#page-592-9) [659](#page-678-5) OEB (Open eBook™) [639](#page-658-2) [PCL \(Printer Command Language\) 19](#page-38-5) [PDF/X \(Portable Document Format, Exchange\) 684,](#page-703-5)  [685,](#page-704-3) 686 [PJTF \(Portable Job Ticket Format\) 24,](#page-43-1) [374,](#page-393-7) [677,](#page-696-3) [689,](#page-708-1)  [692,](#page-711-8) 806 [PostScript.](#page-38-6) *See* PostScript[® page description language](#page-825-1) [RIFF \(Resource Interchange File Format\) 569](#page-588-10) [RTF \(Rich Text Format\) 613,](#page-632-2) [624,](#page-643-2) [627,](#page-646-2) [639](#page-658-3) [SGML \(Standard Generalized Markup Language\) 589](#page-608-1) [snd 569](#page-588-11) [TIFF \(Tag Image File Format\) 46,](#page-65-2) [50,](#page-69-0) [697](#page-716-1) [TrueType.](#page-24-3) *See* TrueType® fonts [XML \(Extensible Markup Language\).](#page-573-12) *See* XML [XSL \(Extensible Stylesheet Language\) 622,](#page-641-4) [624](#page-643-3) file header [FDF 558,](#page-577-7) **[559](#page-578-3)**[, 561,](#page-580-11) [802](#page-821-4) PDF **[61](#page-80-2)**, **[63](#page-82-1)**[, 70,](#page-89-1) [83,](#page-102-12) [784,](#page-803-3) [785,](#page-804-2) [786,](#page-805-3) [790,](#page-809-8) [791](#page-810-5) [file identifiers 573,](#page-592-10) **[580](#page-599-1)**−**[581](#page-600-2)**[, 805](#page-824-4) [encryption 78,](#page-97-4) [80](#page-99-2) [FDF 561](#page-580-19) [file specifications 123](#page-142-5) [file trailer 68](#page-87-7) [reference XObjects 288](#page-307-2) file names [compatibility 121](#page-140-1) [DOS/Windows 121](#page-140-2)

[drive identifier 120](#page-139-3) [empty 119](#page-138-1)

[extension 121,](#page-140-3) [125,](#page-144-10) [558](#page-577-4)

file names *(continued)* [and file identifiers 580](#page-599-4) [in file-select controls 543,](#page-562-10) [544](#page-563-7) [in file specifications 119](#page-138-2) [Mac OS 121](#page-140-4) [network resource name 120](#page-139-4) [platform-dependent 119,](#page-138-3) [120](#page-139-5)−[121](#page-140-5) [server name 120](#page-139-6) [volume name 120](#page-139-7) [file-select controls 4,](#page-23-5) [543,](#page-562-9) **[544](#page-563-6)** file specification dictionaries **[122](#page-141-4)**−**[123](#page-142-6)**[, 128](#page-147-3) **DOS** [entry 122,](#page-141-2) **[123](#page-142-0) EF** entry **[123](#page-142-1)**[, 124,](#page-143-1) [128,](#page-147-0) [129](#page-148-0) **F** entry **[122](#page-141-3)**[, 127](#page-146-2) **FS** entry **[122](#page-141-5)**[, 127](#page-146-3) **ID** entry **[123](#page-142-7) Mac** [entry 122,](#page-141-6) **[123](#page-142-8)** [metadata inapplicable to 579](#page-598-6) **RF** entry **[123](#page-142-9)**[, 126,](#page-145-2) [128](#page-147-4) **Type** entry **[122](#page-141-7)**[, 123,](#page-142-10) [128](#page-147-5) **Unix** [entry 122,](#page-141-8) **[123](#page-142-11) V** entry **[123](#page-142-12)** file specification strings **[118](#page-137-0)**−**[122](#page-141-9)** [DOS](#page-142-13) 123 [Mac OS 123](#page-142-14) [UNIX 123](#page-142-15) file specifications **[118](#page-137-1)**−**[129](#page-148-1)** absolute **[119](#page-138-4)**−**[120](#page-139-8)** [conversion to platform-dependent file names 120](#page-139-5)−[121](#page-140-5) [dictionaries.](#page-141-4) *See* file specification dictionaries [as dictionary values 99](#page-118-4) embedded file streams **[123](#page-142-2)**−**[127](#page-146-0)**[, 562](#page-581-3) [in file-select controls 544](#page-563-8) full **[118](#page-137-2)** [maintenance 128](#page-147-6)−[129](#page-148-1) [for movie files 571](#page-590-4) [multiple-byte strings in 122](#page-141-10) [related files arrays 123,](#page-142-4) **[125](#page-144-9)**−**[127](#page-146-0)**[, 128](#page-147-2) relative **[119](#page-138-4)**−**[120](#page-139-8)**[, 802,](#page-821-6) [803](#page-822-13) simple **[118](#page-137-3)** [for sound files 568,](#page-587-8) [800](#page-819-2) [strings.](#page-137-0) *See* file specification strings [URL 119,](#page-138-5) **[127](#page-146-4)**[, 551](#page-570-9) [volatile files 123](#page-142-16) file streams, embedded *[See](#page-142-2)* embedded file streams file structure FDF **[558](#page-577-10)**−**[560](#page-579-10)** PDF **[61](#page-80-3)**−**[71](#page-90-9)**[, 790](#page-809-9) [file systems 122](#page-141-11) [CD-ROM 121](#page-140-6) [handlers 723](#page-742-3)

file systems *(continued)* [hierarchy 120](#page-139-9) [local 118](#page-137-4) [naming conventions 118,](#page-137-5) [121](#page-140-7) [plug-in extensions for 723](#page-742-3) **URL** [122](#page-141-12) [URL-based 119](#page-138-6) file trailer [FDF 558,](#page-577-11) **[560](#page-579-11)** [Linearized PDF 729,](#page-748-1) **[732](#page-751-2)**[, 734,](#page-753-10) [741](#page-760-0) PDF **[61](#page-80-4)**, **[67](#page-86-6)**−**[68](#page-87-6)**[, 69,](#page-88-1) [790](#page-809-10) [example 757,](#page-776-5) [774,](#page-793-3) [775,](#page-794-0) [777,](#page-796-0) [780,](#page-799-0) [782](#page-801-2) *See also* [file trailer dictionary](#page-87-0) [file trailer dictionary 67,](#page-86-7) **[68](#page-87-0)** [custom data prohibited in 723](#page-742-4) **Encrypt** entry **[68](#page-87-4)**[, 71,](#page-90-2) [734](#page-753-8) **ID** entry **[68](#page-87-8)**[, 78,](#page-97-5) [80,](#page-99-3) [561,](#page-580-20) [581,](#page-600-3) [805](#page-824-5) **Info** entry **[68](#page-87-9)**[, 575](#page-594-8) [metadata inapplicable to 579](#page-598-7) **Prev** entry **[68](#page-87-10)**[, 69,](#page-88-2) [732,](#page-751-3) [733,](#page-752-2) [740,](#page-759-5) [741,](#page-760-1) [775,](#page-794-1) [777,](#page-796-1) [780,](#page-799-1)  [782](#page-801-3) **Root** [entry 63,](#page-82-2) **[68](#page-87-11)**[, 83,](#page-102-13) [732](#page-751-4) **Size** entry **[68](#page-87-12)**[, 732,](#page-751-5) [741](#page-760-2) [file type \(Mac OS\) 125,](#page-144-11) [558](#page-577-5) **FileAttachment** [annotation type 499,](#page-518-1) **[509](#page-528-5)** files [attached.](#page-527-2) *See* file attachment annotations [binary 15,](#page-34-3) [25](#page-44-4) CIDFont **[336](#page-355-3)** [CMap.](#page-354-0) *See* CMap files [creator signature \(Mac OS\) 125](#page-144-12) [FDF.](#page-577-10) *See* FDF files [file type \(Mac OS\) 125,](#page-144-11) [558](#page-577-5) [file-select controls.](#page-563-6) *See* file-select controls [font.](#page-311-1) *See* font files [formats.](#page-38-7) *See* file formats [movie 571](#page-590-5) [PDF.](#page-22-2) *See* PDF files related **[125](#page-144-9)**−**[127](#page-146-0)**[, 128](#page-147-2) [remote go-to action, target of 520](#page-539-9) [resource fork \(Mac OS\) 125](#page-144-13) [sampled image 694,](#page-713-3) [697](#page-716-2) sound **[568](#page-587-9)**−**[569](#page-588-12)** [specifications 99,](#page-118-4) **[118](#page-137-1)**−**[129](#page-148-1)**[, 544](#page-563-8) [text](#page-34-4) 15, [25](#page-44-5) [thread action, target of 522](#page-541-4) [URL specifications 119,](#page-138-5) **[127](#page-146-4)**[, 551](#page-570-9) [volatile 123](#page-142-16) FileSelect field flag (text field) **[543](#page-562-11)**, **[544](#page-563-9) Filespec** object type **[122](#page-141-13)**[, 128](#page-147-7) **fill** [operator \(PostScript\) 699,](#page-718-5) [700](#page-719-16)

filling [color.](#page-167-1) *See* nonstroking color, current [color space.](#page-167-5) *See* nonstroking color space, current [even-odd rule 167,](#page-186-1) [169,](#page-188-1) **[170](#page-189-0)**−**[171](#page-190-3)**[, 699,](#page-718-4) [700](#page-719-10) [glyphs](#page-324-2) 305, [367,](#page-386-11) [793](#page-812-3) [nonzero winding number rule 167,](#page-186-5) [169,](#page-188-5) **[169](#page-188-6)**−**[170](#page-189-1)**[, 699,](#page-718-6)  [700](#page-719-17) [paths 12,](#page-31-7) [131,](#page-150-3) [132,](#page-151-3) [151,](#page-170-9) [167,](#page-186-6) **[168](#page-187-1)**−**[171](#page-190-3)**[, 699,](#page-718-7) [700,](#page-719-18) [762](#page-781-4) [scan conversion 406](#page-425-1) text [12,](#page-31-8) [132,](#page-151-4) [305](#page-324-3) [text rendering mode 305,](#page-324-2) [367,](#page-386-12) [793](#page-812-3) [and transparent overprinting 461,](#page-480-2) [462](#page-481-3)−[463,](#page-482-0) [466](#page-485-4) **Filter** entry [encryption dictionary 71,](#page-90-5) **[72](#page-91-6)**[, 79](#page-98-1) inline image object **[279](#page-298-6)** signature dictionary **[549](#page-568-2)** stream dictionary **[38](#page-57-9)**[, 41,](#page-60-9) [366,](#page-385-13) [448,](#page-467-1) [569](#page-588-13) [filter parameter dictionaries 38,](#page-57-1) [41](#page-60-10) *See also* **[CCITTFaxDecode](#page-72-1)** filter parameter dictionaries **[DCTDecode](#page-79-0)** filter parameter dictionaries **[FlateDecode](#page-68-0)** filter parameter dictionaries **[JBIG2Decode](#page-76-0)** filter parameter dictionaries **[LZWDecode](#page-68-0)** filter parameter dictionaries [filters 37,](#page-56-5) [38,](#page-57-10) **[41](#page-60-1)**−**[61](#page-80-0)**[, 788](#page-807-1)−[790](#page-809-1) abbreviations for **[279](#page-298-7)**−**[280](#page-299-11)**[, 788](#page-807-1)−[789](#page-808-4) ASCII **[41](#page-60-11)**, **[44](#page-63-1)**−**[45](#page-64-0)** [compression 15,](#page-34-5) [22,](#page-41-1) [569](#page-588-14) [in content streams 94,](#page-113-1) [786,](#page-805-4) [789](#page-808-5) decoding **[41](#page-60-1)**−**[61](#page-80-0)**[, 73,](#page-92-0) [736,](#page-755-0) [788](#page-807-1)−[790](#page-809-1) decompression **[41](#page-60-12)**, **[45](#page-64-3)**−**[61](#page-80-0)** [in embedded font programs 366,](#page-385-1) [789](#page-808-2) [encoding 73](#page-92-1) [in form XObjects 789](#page-808-6) [in image streams 268,](#page-287-3) [789](#page-808-7) [in inline images 280,](#page-299-12) [789](#page-808-8) [metadata streams, not recommended for 577](#page-596-4) [parameters.](#page-60-10) *See* filter parameter dictionaries [pipeline 41](#page-60-13) standard **[42](#page-61-11)** [in thumbnail images 789](#page-808-9) [in Type 3 glyph descriptions 789](#page-808-10) [unrecognized 789](#page-808-3) *See also* **[ASCII85Decode](#page-61-2)** filter **[ASCIIHexDecode](#page-61-3)** filter **[CCITTFaxDecode](#page-61-4)** filter **[DCTDecode](#page-61-1)** filter **[FlateDecode](#page-61-5)** filter **[JBIG2Decode](#page-61-6)** filter **[LZWDecode](#page-61-7)** filter **[RunLengthDecode](#page-61-8)** filter Final [annotation icon 507](#page-526-5)

[Find command \(Acrobat\) 789](#page-808-11) **findfont** [operator \(PostScript\) 290](#page-309-3) [fingerprints \(user authentication\) 538,](#page-557-10) [547](#page-566-5) [first-class names 124,](#page-143-9) **[723](#page-742-5)**−**[724](#page-743-1) First** entry [outline dictionary 477,](#page-496-6) **[478](#page-497-4)** [outline item dictionary 477,](#page-496-6) **[478](#page-497-5)** [first-page cross-reference table \(Linearized PDF\) 729,](#page-748-2) **[732](#page-751-6)**[,](#page-753-11)  [734,](#page-753-11) [744](#page-763-0) [document-level objects indexed by 734](#page-753-12) [hint streams in 735](#page-754-0) [linearization parameter dictionary in 732](#page-751-7) [and main cross-reference table 740](#page-759-6) **startxref** [line and 740,](#page-759-7) [751](#page-770-1) [first-page section \(Linearized PDF\) 730,](#page-749-2) **[736](#page-755-4)**−**[738](#page-757-2)**[, 745,](#page-764-0)  808 [and primary hint stream, ordering of 735,](#page-754-1) [736,](#page-755-5) [751,](#page-770-2)  [752](#page-771-0) [first-page trailer \(Linearized PDF\) 729,](#page-748-1) **[732](#page-751-2)**[, 734](#page-753-10) **FirstChar** entry Type 1 font dictionary **[317](#page-336-2)**[, 318,](#page-337-3) [319,](#page-338-3) [795](#page-814-0) Type 3 font dictionary **[324](#page-343-5) FirstPage** named action **[527](#page-546-2)** *[See also](#page-546-2)* named-action dictionaries **FitWindow** entry (viewer preferences dictionary) **[472](#page-491-10)** fixed-pitch fonts **[297](#page-316-2)**[, 358](#page-377-0) FixedPitch font flag **[358](#page-377-1)**[, 622](#page-641-5) **FL** entry (graphics state parameter dictionary) **[159](#page-178-7)**[, 404](#page-423-0) **Fl** filter abbreviation **[280](#page-299-13)**[, 789](#page-808-12) flags *See* [access flags](#page-95-7) [annotation flags](#page-511-2) [button field flags](#page-557-3) [choice field flags](#page-565-8) [edge flags](#page-264-0) [field flags](#page-551-6) [font flags](#page-376-5) [outline item flags](#page-498-5) [reset-form field flag](#page-573-6) [signature flags](#page-549-1) [submit-form field flags](#page-569-0) [text field flags](#page-562-7) [Web Capture command flags](#page-691-2) **Flags** entry font descriptor **[356](#page-375-3)**[, 357,](#page-376-6) [622](#page-641-6) [reset-form action dictionary 554,](#page-573-13) **[555](#page-574-4)** [submit-form action dictionary 550,](#page-569-2) **[551](#page-570-10)**[, 553](#page-572-10) [Flate \(zlib/deflate\) compression 15,](#page-34-6) [42,](#page-61-12) **[45](#page-64-3)**−**[52](#page-71-2)** [predictor functions 46,](#page-65-3) [49,](#page-68-3) **[50](#page-69-1)**−**[52](#page-71-2)**[, 268](#page-287-4)

**FlateDecode** filter **[42](#page-61-5)**, **[45](#page-64-3)**−**[52](#page-71-2)**[, 193](#page-212-1) **Fl** [abbreviation 280,](#page-299-14) [789](#page-808-13) [parameters.](#page-68-0) *See* **FlateDecode** filter parameter dictionaries predictor functions **[50](#page-69-1)**−**[52](#page-71-2)** [in sampled images 268](#page-287-5) **FlateDecode** filter parameter dictionaries **[48](#page-67-1)**−**[49](#page-68-4) BitsPerComponent** entry **[49](#page-68-5) Colors** entry **[49](#page-68-6) Columns** entry **[49](#page-68-7) Predictor** entry **[49](#page-68-8)**[, 50](#page-69-2)−[51](#page-70-0) flatness tolerance **[150](#page-169-5)**, **[404](#page-423-1) FL** [entry \(graphics state parameter dictionary\) 159,](#page-178-8)  [404](#page-423-0) **i** [operator 156,](#page-175-5) [404,](#page-423-2) [700](#page-719-19) [and smoothness tolerance, compared 405](#page-424-1) [floating elements 626,](#page-645-1) **[641](#page-660-2)**−**[642](#page-661-0)**[, 643,](#page-662-1) [644](#page-663-6) [bounding box 624](#page-643-4) floating windows [for movies 525,](#page-544-1) [572](#page-591-1) **floor** operator (PostScript) **[116](#page-135-9)**, **[703](#page-722-4) Fo** entry (additional-actions dictionary) **[515](#page-534-5) Fo** trigger event (annotation) **[515](#page-534-5)** focus, input *[See](#page-536-7)* input focus [fold marks 679](#page-698-1) [folios 615](#page-634-1) FOND [resource \(Mac OS\) 321](#page-340-5) [font characteristics 614,](#page-633-2) **[622](#page-641-7)** Italic **[622](#page-641-8)** Proportional **[622](#page-641-9)** Serifed **[622](#page-641-10)** Smallcap **[622](#page-641-11)** [font descriptors 16,](#page-35-3) **[316](#page-335-0)**, **[355](#page-374-2)**−**[364](#page-383-1)**[, 760,](#page-779-3) [796](#page-815-5) **Ascent** entry **[356](#page-375-4)**[, 647](#page-666-4) **AvgWidth** entry **[357](#page-376-7) CapHeight** entry **[356](#page-375-5) CharSet** entry **[357](#page-376-8)**[, 368](#page-387-5) [for CIDFonts.](#page-379-1) *See* CIDFont font descriptors **Descent** entry **[356](#page-375-0)**[, 647](#page-666-2) [embedded font programs 357,](#page-376-9) [365](#page-384-8) **[FD](#page-380-0)** dictionary. *See* CIDFont **FD** dictionaries **Flags** entry **[356](#page-375-3)**[, 357,](#page-376-6) [622](#page-641-6) [flags.](#page-376-5) *See* font flags [for font subsets 322,](#page-341-1) [796](#page-815-6) **FontBBox** entry **[356](#page-375-6) FontFile** entry **[357](#page-376-10)**, **[365](#page-384-9)**[, 366,](#page-385-14) [738](#page-757-3) **FontFile2** entry **[357](#page-376-11)**, **[365](#page-384-10) FontFile3** entry **[357](#page-376-12)**, **[365](#page-384-11)**[, 366,](#page-385-15) [796](#page-815-7) **FontName** [entry 322,](#page-341-2) **[356](#page-375-7)**[, 357,](#page-376-13) [361](#page-380-3) **ItalicAngle** entry **[356](#page-375-8) Leading** entry **[356](#page-375-9)** [in Linearized PDF 738](#page-757-4)

font descriptors *(continued)* **MaxWidth** entry **[357](#page-376-14)** [metadata inapplicable to 579](#page-598-8) **MissingWidth** [entry 317,](#page-336-3) **[357](#page-376-15) StemH** entry **[357](#page-376-16) StemV** entry **[357](#page-376-17) [Style](#page-379-0)** dictionary. *See* CIDFont **Style** dictionaries [for TrueType fonts 357](#page-376-1) [Type 0 fonts, lacking in 356](#page-375-10) [for Type 1 fonts 317](#page-336-4)−[318,](#page-337-4) [357](#page-376-2) [Type 3 fonts, lacking in 356](#page-375-11) **Type** entry **[356](#page-375-12) XHeight** entry **[357](#page-376-18)** [font dictionaries 36,](#page-55-3) [291,](#page-310-1) **[292](#page-311-2)**, **[314](#page-333-0)**−**[315](#page-334-1)**[, 316](#page-335-1) **BaseFont** [entry 356](#page-375-13) [in CID-keyed fonts 336](#page-355-4) [compact fonts 367](#page-386-13) [encoding 328,](#page-347-2) [329](#page-348-2) [font matrix 140](#page-159-0) [glyph metrics in 297,](#page-316-3) [298](#page-317-1) [metadata inapplicable to 579,](#page-598-9) [580](#page-599-5) [as named resources 97,](#page-116-4) [293](#page-312-4) [in PostScript 315](#page-334-2) [standard fonts 319](#page-338-4) **Subtype** [entry 36,](#page-55-4) [292,](#page-311-3) [314](#page-333-2) [text font parameter 158](#page-177-3) **ToUnicode** [entry 369,](#page-388-3) [620](#page-639-2) [in trap networks 691](#page-710-3) **Type** [entry 36](#page-55-5) **Widths** [entry 357](#page-376-19) *See also* [CIDFont dictionaries](#page-357-0) [multiple master font dictionaries](#page-339-0) [TrueType font dictionaries](#page-340-0) [Type 0 font dictionaries](#page-371-10) [Type 1 font dictionaries](#page-336-5) [Type 3 font dictionaries](#page-342-1) **Font** entry graphics state parameter dictionary **[158](#page-177-4)** resource dictionary **[97](#page-116-5)**[, 290,](#page-309-4) [293,](#page-312-5) [302,](#page-321-1) [317,](#page-336-6) [338,](#page-357-4) [534,](#page-553-6)  [535](#page-554-9) font files **[292](#page-311-1)**[, 364](#page-383-2) [embedded 292](#page-311-0) [external 291,](#page-310-2) [292](#page-311-4) [in font descriptors 316,](#page-335-2) [738](#page-757-5) [metadata 580](#page-599-6) [font flags 329,](#page-348-3) [356,](#page-375-14) **[357](#page-376-5)**−**[360](#page-379-2)** AllCap **[358](#page-377-2)** FixedPitch **[358](#page-377-1)**[, 622](#page-641-5) ForceBold **[358](#page-377-3)**, **[359](#page-378-0)** Italic **[358](#page-377-4)**[, 622](#page-641-12) Nonsymbolic **[358](#page-377-5)** Script **[358](#page-377-6)** Serif **[358](#page-377-7)**[, 622](#page-641-13)

font flags *(continued)* SmallCap **[358](#page-377-8)**[, 622](#page-641-14) Symbolic **[358](#page-377-9)** [font management 316](#page-335-3) font matrix **[140](#page-159-1)**, **[298](#page-317-2)**[, 323](#page-342-2)−[324](#page-343-6) [rotation 324](#page-343-7) [and Type 3 glyph descriptions 325](#page-344-5) [font names 293](#page-312-6) [conventions 316](#page-335-4) [font subsets 322](#page-341-3)−[323](#page-342-3) [multiple master 320](#page-339-2) [PostScript 314,](#page-333-3) [317,](#page-336-7) [320,](#page-339-3) [321](#page-340-6)−[322,](#page-341-4) [353,](#page-372-5) [356](#page-375-15) [Type 0 fonts 353](#page-372-5) [Type 1 fonts 317](#page-336-8) [Type 3 fonts 323](#page-342-4) *Font Naming Issues* [\(Adobe Technical Note #5088\) 320,](#page-339-4)  **[812](#page-831-1)** [font numbers 336,](#page-355-5) **[342](#page-361-3)**[, 348,](#page-367-2) [349,](#page-368-2) [352,](#page-371-11) [353,](#page-372-6) [354](#page-373-6) **Font** [object type 36,](#page-55-6) **[317](#page-336-9)**, **[323](#page-342-5)**, **[338](#page-357-5)**, **[353](#page-372-7)**[, 760](#page-779-4) [font programs 5,](#page-24-4) [291,](#page-310-3) **[292](#page-311-5)**[, 314,](#page-333-4) **[315](#page-334-3)**−**[316](#page-335-5)**[, 323](#page-342-6) [compact 365,](#page-384-1) [367](#page-386-1) [copyright permissions 364](#page-383-3)−[365](#page-384-12) [embedded.](#page-383-0) *See* embedded font programs [encoding 316](#page-335-6) [external 314,](#page-333-5) [316](#page-335-7) [font dictionaries, defined in 293](#page-312-7) [glyph metrics in 297,](#page-316-4) [298,](#page-317-3) [317](#page-336-10) [hints 316,](#page-335-8) [323](#page-342-7) [multiple master 319](#page-338-5) [in PostScript 315](#page-334-4) [TrueType 321](#page-340-7) [Type 1](#page-335-9) 316, [321,](#page-340-8) [794](#page-813-2) **Font** resource type **[97](#page-116-5)**[, 290,](#page-309-4) [293,](#page-312-5) [302,](#page-321-1) [317,](#page-336-6) [338,](#page-357-4) [534,](#page-553-6) [535,](#page-554-9)  [738](#page-757-6) font subsets **[322](#page-341-5)**−**[323](#page-342-3)**[, 796](#page-815-8) **BaseFont** entry **[322](#page-341-6)**[, 796](#page-815-9) [character set 357](#page-376-20) [embedded 16,](#page-35-2) [368](#page-387-3) [font descriptors for 322,](#page-341-1) [796](#page-815-6) [merging 322](#page-341-7) [name 322](#page-341-3)−[323](#page-342-3) [PostScript name 322](#page-341-3)−[323,](#page-342-3) [338](#page-357-6) tag **[322](#page-341-8)**−**[323](#page-342-3)**[, 357,](#page-376-21) [361,](#page-380-4) [796](#page-815-10) font subtypes *[See](#page-311-6)* font types [font types 292,](#page-311-6) [314,](#page-333-6) **[315](#page-334-5) MMType1 [315](#page-334-6)**[, 320,](#page-339-5) [365](#page-384-13) **TrueType** [36,](#page-55-7) **[315](#page-334-7)**[, 321,](#page-340-9) [365](#page-384-14) **Type0 [315](#page-334-8)**[, 334,](#page-353-3) **[353](#page-372-8) Type1** [36,](#page-55-8) **[315](#page-334-9)**, **[317](#page-336-11)**[, 365](#page-384-15) **Type3 [315](#page-334-10)**, **[323](#page-342-8)** *See also* [CIDFont types](#page-356-1)

**FontBBox** entry font descriptor **[356](#page-375-6)** Type 3 font dictionary **[323](#page-342-9) FontDescriptor** entry CIDFont dictionary **[338](#page-357-7)** Type 1 font dictionary **[317](#page-336-12)**[, 318,](#page-337-5) [319,](#page-338-6) [795](#page-814-1) **FontDescriptor** object type **[356](#page-375-16) FontDescriptor** [resource type 738](#page-757-7) **FontFauxing** entry (trap network annotation dictionary) **[691](#page-710-4) FontFile** entry (font descriptor) **[357](#page-376-10)**, **[365](#page-384-9)**[, 366,](#page-385-14) [738](#page-757-3) **FontFile2** entry (font descriptor) **[357](#page-376-11)**, **[365](#page-384-10) FontFile3** entry (font descriptor) **[357](#page-376-12)**, **[365](#page-384-11)**[, 366,](#page-385-15) [796](#page-815-7) **FontMatrix** [entry \(Type 3 font dictionary\) 298,](#page-317-4) **[323](#page-342-10)**[, 324,](#page-343-8)  [325](#page-344-6) **FontName** entry [font descriptor 322,](#page-341-2) **[356](#page-375-7)**[, 357,](#page-376-13) [361](#page-380-3) [Type 1 font program 317](#page-336-13) [fonts 2,](#page-21-0) [12,](#page-31-9) [23,](#page-42-1) [291,](#page-310-4) **[292](#page-311-7)**, **[314](#page-333-0)**−**[368](#page-387-1)**[, 760](#page-779-5) [all-cap 358](#page-377-10) [ascent 356](#page-375-17) [availability 315](#page-334-11) [average glyph width 357](#page-376-22) [bounding box 323,](#page-342-11) [325,](#page-344-7) [326,](#page-345-3) [356,](#page-375-18) [700](#page-719-20) [cap height 356](#page-375-19) [CFF \(Compact Font Format\) 5,](#page-24-2) [365,](#page-384-7) [367](#page-386-10) character collections **[335](#page-354-1)** [character sets 292,](#page-311-8) [329,](#page-348-4) [335](#page-354-2) [characteristics.](#page-641-7) *See* font characteristics [CJK \(Chinese, Japanese, and Korean\) 322](#page-341-9) [and CMaps 342,](#page-361-4) [349](#page-368-3) [content streams 93](#page-112-6) [current 12,](#page-31-1) [293,](#page-312-0) [294,](#page-313-0) [334,](#page-353-0) [354](#page-373-0) [data structures 291,](#page-310-5) **[314](#page-333-0)**−**[316](#page-335-5)** [descent 356](#page-375-20) [descriptor 16,](#page-35-3) **[316](#page-335-0)** [encoding.](#page-347-0) *See* character encodings [expert](#page-348-1) 329, [710](#page-729-2) ["fauxing" 691](#page-710-5) [files.](#page-311-1) *See* font files fixed-pitch **[297](#page-316-2)**[, 358](#page-377-0) [flags.](#page-376-5) *See* font flags [formats 16](#page-35-1) [glyph selection 316](#page-335-10) glyph space **[140](#page-159-2)**, **[298](#page-317-5)**[, 323,](#page-342-12) [356](#page-375-21) [glyphs in 25](#page-44-6) [in Linearized PDF 738,](#page-757-3) [739,](#page-758-0) [754](#page-773-1) [interpreter 315,](#page-334-12) [316](#page-335-11) [italic 358](#page-377-11) [italic angle 356](#page-375-22) [kerning information 300](#page-319-1) [leading 356](#page-375-23) [management 15](#page-34-7)−[16](#page-35-4)

fonts *(continued)* matrix **[140](#page-159-1)**, **[298](#page-317-2)**[, 323](#page-342-2)−[324,](#page-343-6) [325](#page-344-5) [maximum glyph width 357](#page-376-23) [metadata for 580](#page-599-7) [metrics 16,](#page-35-5) [22,](#page-41-2) [297](#page-316-5)−[300,](#page-319-2) [316,](#page-335-12) [317,](#page-336-14) [319,](#page-338-7) [355](#page-374-3) monospaced **[297](#page-316-6)** multiple master **[319](#page-338-8)**−**[321](#page-340-10)**[, 796](#page-815-11) [name.](#page-312-6) *See* font names nonsymbolic **[329](#page-348-5)**[, 330,](#page-349-8) [333,](#page-352-3) [358,](#page-377-12) [359](#page-378-1) [number 336,](#page-355-5) **[342](#page-361-3)**[, 348,](#page-367-2) [349,](#page-368-2) [352,](#page-371-11) [353,](#page-372-6) [354](#page-373-6) [organization and use 292](#page-311-9) [PostScript files 22](#page-41-3) proportional **[297](#page-316-7)**[, 358](#page-377-13) [resources 293,](#page-312-8) [302](#page-321-2) [sans serif 358](#page-377-14) [scaling 294,](#page-313-5) [302](#page-321-3) [script 358](#page-377-15) [selection 291,](#page-310-6) [294](#page-313-6) [serifed 358](#page-377-16) [size 294](#page-313-7) [small-cap 358](#page-377-17) [standard.](#page-338-9) *See* standard 14 fonts [stem height 357](#page-376-24) [stem width 357](#page-376-25) [style information 16](#page-35-6) [subsets 16,](#page-35-2) **[322](#page-341-5)**−**[323](#page-342-3)**[, 368,](#page-387-3) [796](#page-815-8) [substitution 16,](#page-35-7) [22,](#page-41-4) [316,](#page-335-13) [319,](#page-338-10) [356,](#page-375-24) [362,](#page-381-2) [738,](#page-757-8) [754,](#page-773-2) [794,](#page-813-3)  [796](#page-815-1)−797 [subtype.](#page-333-7) *See* font types symbolic **[329](#page-348-6)**[, 330,](#page-349-9) [333,](#page-352-4) [358,](#page-377-18) [359](#page-378-2) [Tagged PDF, determination of characteristics in 622](#page-641-7) [and text operators 131](#page-150-4) [type.](#page-334-5) *See* font types variable-pitch **[297](#page-316-8)**[, 358](#page-377-19) [for variable-text fields 534](#page-553-7) [x height 357](#page-376-26) *See also* [CID-keyed fonts](#page-354-3) [composite fonts](#page-353-4) [font descriptors](#page-374-2) [font dictionaries](#page-333-0) [font programs](#page-311-5) [simple fonts](#page-335-14) [TrueType](#page-340-11)® fonts [Type 0 fonts](#page-371-10) [Type 1 fonts](#page-335-9) [Type 3 fonts](#page-342-1) [Type 42 fonts](#page-340-12) footnotes [as BLSEs 629](#page-648-0) [marked content 583](#page-602-4) Note [standard structure type 633](#page-652-1) [and page content order 618](#page-637-0) [placement of 633](#page-652-2)

footnotes *(continued)* [as structure elements 591,](#page-610-2) [592](#page-611-1) [Tagged PDF 589](#page-608-2) ForceBold font flag **[358](#page-377-3)**, **[359](#page-378-0)** ForComment [annotation icon 507](#page-526-6) form actions *See* [import-data actions](#page-574-5) [JavaScript actions](#page-575-5) [reset-form actions](#page-573-14) [submit-form actions](#page-569-3) [form dictionaries 282,](#page-301-2) **[283](#page-302-2)**−**[286](#page-305-2)**[, 793](#page-812-4) [for dynamic appearance streams 534](#page-553-8) *See also* [printer's mark form dictionaries](#page-702-1) [type 1 form dictionaries](#page-303-2) form feed (FF) character **[26](#page-45-2)**[, 32](#page-51-1) [escape sequence for 30](#page-49-6) form fields *[See](#page-547-9)* fields, interactive form form matrix **[141](#page-160-2)**[, 283,](#page-302-4) [284](#page-303-3) form space **[141](#page-160-3)**[, 220,](#page-239-3) **[283](#page-302-5)** [and annotation appearances 496](#page-515-1) [and dynamic appearance streams 534](#page-553-9) Form [standard structure type 618,](#page-637-1) **[637](#page-656-3)** [standard layout attributes for 640,](#page-659-3) [644,](#page-663-7) [645,](#page-664-2) [649](#page-668-4) form types **[283](#page-302-6)**[, 284](#page-303-4) type 1 **[283](#page-302-7)**−**[286](#page-305-2) Form** [XObject subtype 261,](#page-280-6) **[284](#page-303-5)** form XObjects **[133](#page-152-1)**, **[261](#page-280-7)**, **[281](#page-300-1)**−**[289](#page-308-1)**[, 449](#page-468-2) [annotation appearances 282,](#page-301-3) [496,](#page-515-2) [534,](#page-553-10) [682](#page-701-3) [annotation icons 537](#page-556-9) [bounding box 284,](#page-303-6) [534](#page-553-11) [clipping to bounding box 283,](#page-302-8) [284](#page-303-7) [content stream 93,](#page-112-7) [281,](#page-300-2) [282,](#page-301-4) [283,](#page-302-9) [614,](#page-633-3) [615](#page-634-2) [defining 282](#page-301-5) [dictionaries.](#page-302-2) *See* form dictionaries form matrix **[141](#page-160-2)**[, 283,](#page-302-4) [284](#page-303-3) form space **[141](#page-160-3)**[, 220,](#page-239-3) **[283](#page-302-5)**[, 496,](#page-515-1) [534](#page-553-9) form type **[283](#page-302-6)**[, 284](#page-303-4) [for importing content 282](#page-301-6) [and interactive forms, distinguished 281](#page-300-3)−[282,](#page-301-7) [528](#page-547-10) [in logical structure elements 595](#page-614-4)−[598](#page-617-0) [marked-content sequences in 594](#page-613-2) [metadata 285](#page-304-0) [modification date 284,](#page-303-1) [582](#page-601-0) [name 284](#page-303-8) [as OPI proxies 693,](#page-712-0) [807](#page-826-2) [OPI version dictionary 285](#page-304-1) [page-piece dictionary 285](#page-304-2) [as page templates 282](#page-301-8) [painting 282](#page-301-9)−[283,](#page-302-10) [451,](#page-470-1) [452](#page-471-2) [patterns and 220](#page-239-4)

form XObjects *(continued)* [private data associated with 581,](#page-600-4) [582](#page-601-3) [for repeated graphical elements 282](#page-301-10) [resource dictionary 284](#page-303-9)−[285,](#page-304-3) [691](#page-710-6) [resources 96,](#page-115-2) [284](#page-303-10) [soft masks 282](#page-301-11) [transparency groups 282,](#page-301-12) [786](#page-805-5) [trap networks 689,](#page-708-2) [692](#page-711-9) [unrecognized filters in 789](#page-808-6) [uses 282](#page-301-13) *See also* [group XObjects](#page-305-1) [reference XObjects](#page-306-2) [transparency group XObjects](#page-468-1) forms *See* [form XObjects](#page-300-1) [interactive forms](#page-547-5) Forms Data Format (FDF) **[557](#page-576-2)**−**[568](#page-587-10)** [annotations in 557,](#page-576-4) [558,](#page-577-14) [562](#page-581-15) [catalog.](#page-579-6) *See* FDF catalog [differences stream 562](#page-581-16) [digital signatures 4,](#page-23-7) [562](#page-581-17) [encryption 562](#page-581-2)−[563](#page-582-2) [exporting 557,](#page-576-1) [558,](#page-577-0) [561,](#page-580-2) [803](#page-822-1) [fields.](#page-583-1) *See* fields, FDF [in file-select controls 544](#page-563-10) [files.](#page-577-10) *See* FDF files [in import-data actions 550,](#page-569-4) [555,](#page-574-6) [557](#page-576-5) [importing 557,](#page-576-3) [558,](#page-577-13) [561,](#page-580-17) [563,](#page-582-9) [564,](#page-583-14) [565,](#page-584-17) [567,](#page-586-14) [803](#page-822-12) [objects 558](#page-577-15) [options 562,](#page-581-18) [565](#page-584-18) pages **[566](#page-585-3)**−**[568](#page-587-11)**[, 804](#page-823-6) [PDF, compared with 558](#page-577-16) [PDF 1.4 enhancements 4](#page-23-8) [PDF syntax 24,](#page-43-2) [558](#page-577-17) [remote collaboration 4](#page-23-9) [in submit-form actions 552,](#page-571-6) [553,](#page-572-11) [554,](#page-573-15) [562,](#page-581-19) [802](#page-821-7) template pages **[567](#page-586-8)**−**[568](#page-587-11)**, 804 [trailer.](#page-579-0) *See* FDF trailer dictionary [and trigger events 517](#page-536-8) [version specification 558,](#page-577-12) [559,](#page-578-3) [561,](#page-580-14) [802](#page-821-4) *See also* [FDF annotation dictionaries](#page-587-0) [FDF dictionary](#page-580-1) [FDF field dictionaries](#page-583-0) [FDF named page reference dictionaries](#page-587-1) [FDF page dictionaries](#page-586-0) [FDF template dictionaries](#page-586-2) **FormType** entry (form dictionary) **[284](#page-303-11)** Formula standard structure type **[637](#page-656-4)** [standard layout attributes for 640,](#page-659-4) [644,](#page-663-8) [645,](#page-664-3) [649](#page-668-5)

ForPublicRelease [annotation icon 507](#page-526-7) **FP** [entry \(additional-actions dictionary, obsolete\) 800](#page-819-3) ["fpgm" table \(TrueType font\) 367](#page-386-14) FrameMaker[® document publishing software 576](#page-595-19) free-form Gouraud-shaded triangle meshes *[See](#page-262-1)* type 4 shadings free text annotation dictionaries **[502](#page-521-2) Contents** entry **[502](#page-521-4) DA** entry **[502](#page-521-0) Q** entry **[502](#page-521-5) Subtype** entry **[502](#page-521-6)** [free text annotations 499,](#page-518-2) **[502](#page-521-7)** [contents 502](#page-521-8) [default appearance string 502](#page-521-1) [quadding 502](#page-521-9) [and text annotations, compared 502](#page-521-10) *See also* [free text annotation dictionaries](#page-521-2) **FreeText** [annotation type 499,](#page-518-3) **[502](#page-521-11)** frequency (halftone screen) **[384](#page-403-1)**[, 391,](#page-410-2) [392,](#page-411-1) [393,](#page-412-4) [394,](#page-413-3) [395,](#page-414-3)  [397](#page-416-0) **Frequency** entry (type 1 halftone dictionary) **[393](#page-412-5)** ["from CIE" information \(ICC color profile\) 192,](#page-211-0) [686](#page-705-4) **FS** entry file specification dictionary **[122](#page-141-5)**[, 127](#page-146-3) **FT** entry (field dictionary) **[531](#page-550-3)**[, 533,](#page-552-3) [548](#page-567-2) [FTP \(File Transfer Protocol\) 664](#page-683-3) [Fujitsu FMR character set 344](#page-363-11) full file specifications **[118](#page-137-2)** FullScreen page mode **[84](#page-103-16)**[, 472](#page-491-11) fully opaque objects **[467](#page-486-4)** fully qualified field names **[532](#page-551-10)**−**[533](#page-552-6)** [for FDF fields 564,](#page-583-16) [803](#page-822-14) [in hide actions 527](#page-546-3) [in reset-form actions 555](#page-574-7) [in submit-form actions 551,](#page-570-11) [553,](#page-572-12) [554](#page-573-16) function-based shadings *[See](#page-256-4)* type 1 shadings function dictionaries **[107](#page-126-1)**−**[108](#page-127-3) Domain** entry **[108](#page-127-2)**[, 109,](#page-128-2) [113,](#page-132-1) [114,](#page-133-1) [117](#page-136-0) **FunctionType** entry **[108](#page-127-4)** [metadata inapplicable to 579](#page-598-10) **Range** entry **[108](#page-127-5)**[, 109,](#page-128-4) [111,](#page-130-1) [113,](#page-132-3) [117](#page-136-2) *See also* [type 0 function dictionaries \(sampled\)](#page-128-5) [type 2 function dictionaries \(exponential interpola](#page-132-2)tion) [type 3 function dictionaries \(stitching\)](#page-132-4) [type 4 function dictionaries \(PostScript calculator\)](#page-134-4) **Function** entry [shading dictionary 235,](#page-254-0) [236](#page-255-6) type 1 shading dictionary **[237](#page-256-5)** type 2 shading dictionary **[238](#page-257-5)**[, 239](#page-258-3) type 3 shading dictionary **[240](#page-259-5)**[, 241](#page-260-3)

**Function** entry *(continued)* type 4 shading dictionary **[244](#page-263-5)**[, 245,](#page-264-1) [247](#page-266-2) type 5 shading dictionary **[249](#page-268-4)** type 6 shading dictionary **[253](#page-272-5)**[, 255](#page-274-0) function objects **[106](#page-125-2)**[, 107,](#page-126-2) [235,](#page-254-1) [381](#page-400-4) function types **[107](#page-126-3)**−**[108](#page-127-6)** [type 0 \(sampled\) 107,](#page-126-4) [108,](#page-127-7) **[109](#page-128-5)**−**[113](#page-132-5)**[, 792](#page-811-2) [type 2 \(exponential interpolation\)](#page-126-5) [107,](#page-126-5) [108,](#page-127-8) **[113](#page-132-2)**[, 792](#page-811-3) [type 3 \(stitching\) 108,](#page-127-9) **[113](#page-132-4)**−**[115](#page-134-5)**[, 792](#page-811-4) [type 4 \(PostScript calculator\) 3,](#page-22-3) [108,](#page-127-10) **[115](#page-134-4)**−**[118](#page-137-6)**[, 792](#page-811-5) functions **[106](#page-125-3)**−**[118](#page-137-6)** [black-generation 379](#page-398-2) [clipping to domain 108,](#page-127-11) [110](#page-129-4) [clipping to range 108,](#page-127-12) [111](#page-130-2) [color \(shadings\).](#page-254-2) *See* color functions [color mapping 375](#page-394-6) [decoding 181,](#page-200-0) [183,](#page-202-0) [184,](#page-203-0) [186,](#page-205-0) [188](#page-207-0) [dictionaries.](#page-126-1) *See* function dictionaries [as dictionary values 99](#page-118-5) [dimensionality 108, 1](#page-127-13)09 [domain 107,](#page-126-0) [108,](#page-127-1) [109,](#page-128-1) [110,](#page-129-2) [114,](#page-133-1) [237,](#page-256-1) [238,](#page-257-1) [240,](#page-259-1) [244,](#page-263-3)  [249,](#page-268-3) [253](#page-272-3) function objects **[106](#page-125-2)**[, 107,](#page-126-2) [235,](#page-254-1) [381](#page-400-4) [gamma 183,](#page-202-4) [184,](#page-203-3) [186,](#page-205-2) [455](#page-474-2) [gamut mapping 185,](#page-204-5) **[375](#page-394-7)**[, 380](#page-399-4) [interpolation 243](#page-262-2) [range 107,](#page-126-0) [108,](#page-127-14) [109,](#page-128-7) [110,](#page-129-5) [111](#page-130-3) [spot.](#page-403-2) *See* spot functions [tint transformation.](#page-223-3) *See* tint transformation functions [transfer.](#page-399-5) *See* transfer functions [type.](#page-126-3) *See* function types [undercolor-removal 379](#page-398-2) *See also* [type 0 functions \(sampled\)](#page-128-5) [type 2 functions \(exponential interpolation\)](#page-132-2) [type 3 functions \(stitching\)](#page-132-4) [type 4 functions \(PostScript calculator\)](#page-134-4) **Functions** entry (type 3 function dictionary) **[114](#page-133-3) FunctionType** entry (function dictionary) **[108](#page-127-4)** *Fundamentals of Interactive Computer Graphics* (Foley and van Dam) **[813](#page-832-1) FWPosition** entry (movie activation dictionary) **[572](#page-591-2) FWScale** entry (movie activation dictionary) **[572](#page-591-3)**

# **G**

**G** color space abbreviation (inline image object) **[280](#page-299-15) G** entry [soft-mask dictionary 445,](#page-464-1) **[446](#page-465-2)**[, 450](#page-469-7) Web Capture command settings dictionary **[674](#page-693-1) G** [operator 134,](#page-153-12) [173,](#page-192-3) [177,](#page-196-6) [178,](#page-197-8) [179,](#page-198-10) **[217](#page-236-11)**[, 218,](#page-237-4) [700](#page-719-21)

**g** [operator 134,](#page-153-13) [173,](#page-192-4) [177,](#page-196-7) [178,](#page-197-9) [179,](#page-198-11) **[217](#page-236-12)**[, 218,](#page-237-5) [264,](#page-283-1) [295,](#page-314-2) [700](#page-719-22) [gamma correction 173,](#page-192-5) [373,](#page-392-2) **[380](#page-399-6)**[, 381,](#page-400-5) [382](#page-401-5) **CalGray** [color spaces 183](#page-202-5) **CalRGB** [color spaces 185](#page-204-6) [gamut mapping functions, distinguished from 380](#page-399-4) **Gamma** entry **CalGray** color space dictionary **[183](#page-202-6)**[, 184](#page-203-4) **CalRGB** [color space dictionary 184,](#page-203-5) **[185](#page-204-7)**[, 186,](#page-205-3) [440](#page-459-0) [gamma functions 183,](#page-202-4) [184,](#page-203-3) [186,](#page-205-2) [455](#page-474-2) gamut [color space 187,](#page-206-0) [205,](#page-224-7) **[375](#page-394-8)**[, 468,](#page-487-2) [469](#page-488-2) [device 197,](#page-216-2) [198,](#page-217-0) **[375](#page-394-4)** source (page) **[375](#page-394-9)** [gamut mapping functions 185,](#page-204-5) **[375](#page-394-7)** [gamma correction, distinguished from 380](#page-399-4) [garbage collection 805](#page-824-6) [GB 2312-80 character set 343](#page-362-2) [GB 18030-2000 character set 344](#page-363-12) GB−EUC−H predefined CMap **[343](#page-362-3)**[, 346](#page-365-3) GB−EUC−V predefined CMap **[343](#page-362-4)**[, 346](#page-365-3) [GBK character encoding 343,](#page-362-5) [803](#page-822-15) [GBK character set 343](#page-362-6) GBK−EUC−H predefined CMap **[343](#page-362-7)**[, 346](#page-365-4) GBK−EUC−V predefined CMap **[343](#page-362-8)**[, 346](#page-365-4) GBKp−EUC−H predefined CMap **[343](#page-362-9)**[, 346](#page-365-5) GBKp−EUC−V predefined CMap **[343](#page-362-10)**[, 346](#page-365-5) GBK2K−H predefined CMap **[344](#page-363-13)**[, 346](#page-365-6) GBK2K−V predefined CMap **[344](#page-363-14)**[, 346](#page-365-6) GBpc−EUC−H predefined CMap **[343](#page-362-11)**[, 346](#page-365-7) GBpc−EUC−V predefined CMap **[343](#page-362-12)**[, 346](#page-365-8) [GDI \(Graphics Device Interface\) imaging model 19,](#page-38-8) [20](#page-39-2) **ge** operator (PostScript) **[116](#page-135-10)**, **[704](#page-723-4)** general graphics state operators **[134](#page-153-14) d** [134,](#page-153-0) **[156](#page-175-3)**[, 700](#page-719-1) **gs** [134,](#page-153-15) **[156](#page-175-6)**[, 157,](#page-176-8) [159,](#page-178-9) [218,](#page-237-6) [301,](#page-320-2) [307,](#page-326-0) [374,](#page-393-8) [446,](#page-465-3) [700](#page-719-23) **i** [134,](#page-153-16) **[156](#page-175-7)**[, 404,](#page-423-2) [700](#page-719-24) **J** [134,](#page-153-17) **[156](#page-175-8)**[, 700](#page-719-25) **j** [134,](#page-153-18) **[156](#page-175-9)**[, 700](#page-719-26) **M** [134,](#page-153-19) **[156](#page-175-10)**[, 700](#page-719-27) **ri** [134,](#page-153-20) **[156](#page-175-11)**[, 197,](#page-216-3) [216,](#page-235-11) [218,](#page-237-7) [701](#page-720-2) [in text objects 309](#page-328-1) **w** [134,](#page-153-21) [151,](#page-170-10) **[156](#page-175-12)**[, 296,](#page-315-0) [702](#page-721-6) general layout attributes **[640](#page-659-5)**−**[642](#page-661-1) Placement** [626,](#page-645-2) [629,](#page-648-1) [632,](#page-651-1) [637,](#page-656-5) [638,](#page-657-2) [640,](#page-659-6) **[641](#page-660-3)**[, 643,](#page-662-2) [644,](#page-663-9)  [649](#page-668-6) **WritingMode** [624,](#page-643-5) [640,](#page-659-7) **[642](#page-661-2)**[, 647,](#page-666-5) [651](#page-670-1) generation numbers **39** [attribute revision numbers, distinguished from 606](#page-625-1) [in cross-reference table 65,](#page-84-2) [66,](#page-85-1) [707](#page-726-3) [and encryption 73](#page-92-10) [in FDF files 558](#page-577-6)

generation numbers *(continued)* [and incremental updates 69](#page-88-3) [in Linearized PDF 729](#page-748-3) [in updating example 774,](#page-793-4) [775,](#page-794-2) [779,](#page-798-1) [780](#page-799-2) **Generic** [character class 362,](#page-381-3) [363](#page-382-4) [generic hint tables \(Linearized PDF\) 741,](#page-760-3) **[749](#page-768-0)**−**[750](#page-769-1)**[, 751](#page-770-3) **GenericRot** [character class 363](#page-382-5) ["Geometrically Continuous Cubic Bézier Curves"](#page-832-2)  (Seidel) 813 [Geschke, Chuck xx](#page-19-5) [GET request \(HTTP\) 552,](#page-571-7) [670,](#page-689-5) [673](#page-692-1) GetMethod field flag (submit-form field) **[552](#page-571-8)**[, 553](#page-572-13) [GIF \(Graphics Interchange Format\) file format 573,](#page-592-7) [659,](#page-678-4)  [660,](#page-679-3) [661,](#page-680-3) [662,](#page-681-0) [665](#page-684-2) Glitter transition style **[486](#page-505-6)**[, 487](#page-506-5) ["glyf" table \(TrueType font\) 367](#page-386-15) glyph coordinate system *[See](#page-317-5)* glyph space [glyph descriptions 291,](#page-310-7) **[292](#page-311-10)** [for character collections 336,](#page-355-6) [337](#page-356-2) [and character encodings 328](#page-347-3) [in CID-keyed fonts 335,](#page-354-4) [336](#page-355-7) [in CIDFonts 337,](#page-356-3) [339](#page-358-2) [color 326](#page-345-4) [in font subsets 16](#page-35-8) [and graphics state 325](#page-344-8) [restrictions on 218](#page-237-8) [text objects in 309](#page-328-2) and **Tj** [operator 294](#page-313-8) [in TrueType fonts 332,](#page-351-5) [333,](#page-352-5) [334,](#page-353-5) [339,](#page-358-3) [345,](#page-364-3) [367](#page-386-16) [in Type 1 fonts 316](#page-335-15) [in Type 3 fonts 323,](#page-342-13) [324,](#page-343-9) [325,](#page-344-9) [789](#page-808-10) glyph displacement **[297](#page-316-9)**, **[299](#page-318-2)**[, 340](#page-359-1) [character spacing 302](#page-321-4) [in CIDFonts 341](#page-360-3) displacement vector **[299](#page-318-0)**[, 304](#page-323-0) **DW2** [entry \(CIDFont\) 341](#page-360-0) [horizontal scaling 304](#page-323-1) [in right-to-left writing systems 619](#page-638-1) [simple fonts 316](#page-335-16) [text matrix, updating of 313](#page-332-2)−[314](#page-333-8) [and text-positioning operators 310](#page-329-1) [text space 313](#page-332-3) [in Type 3 fonts 326](#page-345-5) **W2** [entry \(CIDFont\) 341](#page-360-1)−[342](#page-361-0) [word spacing 303](#page-322-0) glyph indices **[339](#page-358-4)**[, 345](#page-364-4) glyph origin **[298](#page-317-6)** [positioning 309,](#page-328-3) [341](#page-360-4) [in right-to-left writing systems 619](#page-638-2) [and writing mode 299,](#page-318-3) [340](#page-359-2)

glyph space **[140](#page-159-2)**, **[298](#page-317-5)**[, 323,](#page-342-12) [356](#page-375-21) [displacement vector 299](#page-318-4) [font descriptors expressed in 356](#page-375-25) [glyph widths 324](#page-343-10) origin **[298](#page-317-6)**[, 299,](#page-318-3) [309,](#page-328-3) [340,](#page-359-2) [341,](#page-360-4) [619](#page-638-2) [text space, relationship with 298,](#page-317-7) [313,](#page-332-4) [323](#page-342-14) [and Type 3 glyph descriptions 325,](#page-344-10) [326](#page-345-6) [units 294,](#page-313-9) [298,](#page-317-8) [323](#page-342-15) [user space, mapping to 325,](#page-344-11) [647](#page-666-6) [glyph widths 297,](#page-316-10) **[299](#page-318-5)** [in CIDFonts 338,](#page-357-8) [340](#page-359-3)−[341](#page-360-5) [CJK \(Chinese, Japanese, and Korean\) 340](#page-359-4) **d0** [operator 326,](#page-345-7) [700](#page-719-28) **d1** [operator 326,](#page-345-3) [700](#page-719-29) [default 338,](#page-357-8) [340](#page-359-0) [and horizontal scaling 304](#page-323-2) [in printing 794](#page-813-4) [in reflow of content 794](#page-813-5) [in right-to-left writing systems 619](#page-638-3) [in searching of text 794](#page-813-6) [in simple fonts 316](#page-335-17) [in Type 1 fonts 317,](#page-336-15) [794](#page-813-2)−[795](#page-814-2) [in Type 3 fonts 324,](#page-343-11) [325,](#page-344-12) [326,](#page-345-7) [700](#page-719-30) [undefined 357](#page-376-27) [in viewing of documents 794](#page-813-7) [glyphs, character 2,](#page-21-1) [291,](#page-310-8) **[292](#page-311-11)** [Adobe imaging model 11](#page-30-1) [bold 359](#page-378-3) bounding box **[299](#page-318-6)** [and characters, contrasted 25,](#page-44-7) [292](#page-311-9) [as clipping path 296,](#page-315-1) [305](#page-324-4) [descriptions.](#page-311-10) *See* glyph descriptions [displacement.](#page-318-2) *See* glyph displacement [emulating tiling patterns with 219](#page-238-2) [filling 305,](#page-324-2) [367,](#page-386-11) [793](#page-812-3) [fixed-pitch 358](#page-377-20) [font management 16](#page-35-9) [in font subsets 796](#page-815-12) [font substitution 16](#page-35-10) [in fonts 292,](#page-311-12) [314](#page-333-9) indices **[339](#page-358-4)**[, 345](#page-364-4) [italic 358](#page-377-11) [metrics 297](#page-316-5)−[300,](#page-319-2) [316,](#page-335-18) [343](#page-362-13) [object shape 443](#page-462-1) origin **[298](#page-317-6)**[, 299,](#page-318-3) [309,](#page-328-3) [340,](#page-359-2) [341,](#page-360-4) [619](#page-638-2) [painting 293,](#page-312-9) [294,](#page-313-10) [305](#page-324-5)−[306,](#page-325-1) [368,](#page-387-6) [462,](#page-481-4) [794](#page-813-8) position vector **[299](#page-318-7)**[, 341](#page-360-6)−[342](#page-361-0) [positioning 297](#page-316-5)−[300,](#page-319-2) [309](#page-328-4)−[311](#page-330-0) [in right-to-left writing systems 619](#page-638-4) [scaling 291,](#page-310-9) [302,](#page-321-5) [701](#page-720-3) [scan conversion 13,](#page-32-2) [14,](#page-33-0) [407](#page-426-2) [script 358](#page-377-15) [selection 316](#page-335-10) [serifs 358](#page-377-16)

**869**

glyphs, character *(continued)* [shading patterns, painting with 232](#page-251-6) [size 294](#page-313-7) [small capitals 358](#page-377-21) [stencil masking 276](#page-295-4)−[277](#page-296-2) [stroking 296,](#page-315-2) [305,](#page-324-6) [367,](#page-386-17) [794](#page-813-9) [text knockout flag 159](#page-178-10) [text knockout parameter 308](#page-327-2) [in text objects 12](#page-31-10) [text operators 131](#page-150-5) [width.](#page-318-5) *See* glyph widths go-to action dictionaries **[519](#page-538-3) D** entry **[519](#page-538-0) S** entry **[519](#page-538-5)** [go-to actions 518,](#page-537-0) **[519](#page-538-6)** [destination 474,](#page-493-3) [519](#page-538-7) [named destinations, targets of 476](#page-495-10) [and URI actions 501](#page-520-4) *See also* [go-to action dictionaries](#page-538-3) [remote go-to actions](#page-538-6) **GoTo** [action type 518,](#page-537-1) **[519](#page-538-8) GoToR** [action type 518,](#page-537-2) **[520](#page-539-10)** Gouraud interpolation **[243](#page-262-3)**[, 247,](#page-266-3) [255,](#page-274-1) [813](#page-832-3) Gouraud-shaded triangle meshes [free-form.](#page-262-1) *See* type 4 shadings [lattice-form.](#page-267-0) *See* type 5 shadings gradient fills **[219](#page-238-3)** [color conversion in 236](#page-255-7) [geometry independent of object painted 232](#page-251-7) [interpolation algorithms 235](#page-254-3) **sh** [operator 232](#page-251-8) [shading dictionaries 233](#page-252-1) [shading objects, defined by 231](#page-250-2) [smoothness tolerance 151](#page-170-11) [streams, defined by 235](#page-254-4) [in tiling patterns 232](#page-251-9) Graph [annotation icon 509](#page-528-6) [graphics 2,](#page-21-2) **[131](#page-150-6)**−**[290](#page-309-5)**[, 757](#page-776-6) [and rendering, distinguished 132,](#page-151-5) [373](#page-392-3) [special text effects 295](#page-314-3)−[297](#page-316-1) *See also* [clipping](#page-190-2) [color spaces](#page-191-5) [color values](#page-192-6) [coordinate systems](#page-155-1) [coordinate transformations](#page-160-4) [cubic Bézier curves](#page-183-1) [device space](#page-156-0) [external objects \(XObjects\)](#page-280-2) [graphics objects](#page-151-6) [graphics operators](#page-150-6) [graphics state](#page-166-5)

graphics *(continued) See also* [images, sampled](#page-281-5) [paths](#page-180-1) [patterns](#page-238-4) [rendering](#page-392-4) [text](#page-310-10) [transformation matrices](#page-163-0) [transparent imaging model](#page-428-0) [user space](#page-157-3) *Graphics Gems* (Glassner, ed.) **[814](#page-833-1)** *Graphics Gems II* (Arvo, ed.) **[813](#page-832-4)** [graphics objects 9,](#page-28-5) [11](#page-30-2)−[12,](#page-31-11) [19,](#page-38-9) **[132](#page-151-6)**−**[136](#page-155-2)** [artifacts 615](#page-634-3) [clipping of 162,](#page-181-2) [172](#page-191-6) [color spaces for 194](#page-213-10) [colors of 172,](#page-191-7) [192](#page-211-1) [in composite pages 683](#page-702-2) [compositing of 441,](#page-460-5) [452](#page-471-3) [coordinate spaces for 137,](#page-156-1) [138](#page-157-4) [coordinate transformations, unaffected by subsequent](#page-164-0) 145 [in form XObjects 261,](#page-280-8) [281,](#page-300-4) [282,](#page-301-14) [283](#page-302-11) [in glyph descriptions 309,](#page-328-5) [324](#page-343-12) [in illustration elements \(Tagged PDF\) 637](#page-656-6) [in ILSEs \(Tagged PDF\) 648](#page-667-1) invisible **[586](#page-605-3)**[, 587](#page-606-1) [logical structure, independent of 589](#page-608-3) [marked-content operators prohibited within 583](#page-602-5) [in marked-content sequences 583,](#page-602-6) [594](#page-613-3) [page content order 618](#page-637-2) [in pattern coordinate space 220,](#page-239-5) [223](#page-242-3) [rendering of 147,](#page-166-6) [374](#page-393-9) [shape \(transparent imaging model\) 171](#page-190-4) [in table cells \(Tagged PDF\) 648](#page-667-2) [in tiling patterns 219,](#page-238-5) [223,](#page-242-4) [453](#page-472-4) [in transparency groups 451](#page-470-2) [in transparent imaging model 459](#page-478-2) [and transparent overprinting 461](#page-480-3) [in trap networks 689,](#page-708-3) [692](#page-711-10) [types](#page-151-7) 132−[133](#page-152-2) visible **[586](#page-605-4)**[, 587](#page-606-2) [graphics operators 2,](#page-21-3) [131](#page-150-7)−[132](#page-151-8) [in glyph descriptions 323](#page-342-16) [in logical structure content 593](#page-612-2) *See also* [clipping path operators](#page-191-8) [color operators](#page-235-12) [graphics state operators](#page-175-13) [inline image operators](#page-297-2) [path construction operators](#page-182-2) [path-painting operators](#page-186-7) [shading operator](#page-251-10) [text object operators](#page-327-3)

graphics operators *(continued) See also* [text-positioning operators](#page-329-2) [text-showing operators](#page-330-1) [text state operators](#page-321-6) [Type 3 font operators](#page-345-8) [XObject operator](#page-280-5) [graphics state 12,](#page-31-12) **[131](#page-150-8)**, **[147](#page-166-5)**−**[161](#page-180-0)** [and annotation appearances 496](#page-515-3) [compatibility operators 95](#page-114-1) [and form XObjects 281,](#page-300-5) [283,](#page-302-12) [452](#page-471-4) [initialization 147,](#page-166-7) [452,](#page-471-5) [453](#page-472-5) [and marked-content sequences 583](#page-602-7) [and OPI proxies 693](#page-712-1) [page description level 134](#page-153-22) [parameter dictionaries 97](#page-116-6) [saving and restoring 152,](#page-171-4) [156,](#page-175-14) [162,](#page-181-3) [172,](#page-191-9) [223,](#page-242-5) [266,](#page-285-3) [283,](#page-302-13)  [325,](#page-344-13) [452,](#page-471-6) [701](#page-720-4) [and shading patterns 231](#page-250-3) stack **[152](#page-171-5)**[, 156](#page-175-15) [and transparent patterns 453,](#page-472-6) [454](#page-473-0) [and Type 3 glyph descriptions 325](#page-344-8) *See also* [graphics state operators](#page-175-16) [graphics state parameter dictionaries](#page-176-9) [graphics state parameters](#page-166-5) [text state](#page-310-11) [graphics state operators 21,](#page-40-2) [131,](#page-150-9) [151,](#page-170-12) **[156](#page-175-16)**[, 157](#page-176-10) **cm** [134,](#page-153-23) [139,](#page-158-3) [148,](#page-167-12) **[156](#page-175-17)**[, 266,](#page-285-4) [699](#page-718-8) **d** [134,](#page-153-0) **[156](#page-175-3)**[, 700](#page-719-1) [in default appearance strings 534,](#page-553-12) [535](#page-554-10) general **[134](#page-153-14)**, 309 **gs** [134,](#page-153-15) **[156](#page-175-6)**[, 157,](#page-176-8) [159,](#page-178-9) [218,](#page-237-6) [301,](#page-320-2) [307,](#page-326-0) [374,](#page-393-8) [446,](#page-465-3) [700](#page-719-23) **i** [134,](#page-153-16) **[156](#page-175-7)**[, 404,](#page-423-2) [700](#page-719-24) **J** [134,](#page-153-17) **[156](#page-175-8)**[, 700](#page-719-25) **j** [134,](#page-153-18) **[156](#page-175-9)**[, 700](#page-719-26) **M** [134,](#page-153-19) **[156](#page-175-10)**[, 700](#page-719-27) [and marked-content operators 583](#page-602-8) **Q** [134,](#page-153-24) [152,](#page-171-6) **[156](#page-175-18)**[, 172,](#page-191-10) [223,](#page-242-6) [266,](#page-285-5) [283,](#page-302-14) [296,](#page-315-3) [306,](#page-325-2) [535,](#page-554-11) [587,](#page-606-3)  [701,](#page-720-5) [706,](#page-725-2) [807](#page-826-3) **q** [134,](#page-153-25) [152,](#page-171-7) **[156](#page-175-19)**[, 172,](#page-191-11) [223,](#page-242-7) [266,](#page-285-6) [283,](#page-302-15) [535,](#page-554-12) [587,](#page-606-4) [701,](#page-720-6) [706,](#page-725-3)  [807](#page-826-4) **ri** [134,](#page-153-20) **[156](#page-175-11)**[, 197,](#page-216-3) [216,](#page-235-11) [218,](#page-237-7) [701](#page-720-2) special **[134](#page-153-26) w** [134,](#page-153-21) [151,](#page-170-10) **[156](#page-175-12)**[, 296,](#page-315-0) [702](#page-721-6) [graphics state parameter dictionaries 151,](#page-170-13) [156,](#page-175-20) **[157](#page-176-9)**−**[161](#page-180-0)**[,](#page-250-4)  [231,](#page-250-4) [700,](#page-719-31) [786](#page-805-6) **AIS** entry **[159](#page-178-11)**[, 443](#page-462-2) **BG** entry **[158](#page-177-5)**[, 218,](#page-237-9) [379](#page-398-3) **BG2** entry **[158](#page-177-6)**[, 218,](#page-237-10) [379](#page-398-4) **BM** entry **[159](#page-178-12)**[, 442](#page-461-0) **CA** entry **[159](#page-178-13)**[, 444](#page-463-3) **ca** entry **[159](#page-178-14)**[, 444](#page-463-4) **D** entry **[157](#page-176-2)**

**870**

graphics state parameter dictionaries *(continued)* **FL** entry **[159](#page-178-7)**[, 404](#page-423-0) **Font** entry **[158](#page-177-4) HT** entry **[159](#page-178-15)**[, 218,](#page-237-11) [391](#page-410-3) **LC** entry **[157](#page-176-11) LJ** entry **[157](#page-176-12) LW** [entry 151,](#page-170-14) **[157](#page-176-13)** [metadata inapplicable to 579](#page-598-11) **ML** entry **[157](#page-176-14)** [as named resources 97](#page-116-6) **OP** entry **[158](#page-177-7)**[, 213](#page-232-1) **op** entry **[158](#page-177-8)**[, 213](#page-232-2) **OPM** entry **[158](#page-177-9)**[, 214](#page-233-5) **RI** entry **[158](#page-177-10) SA** entry **[159](#page-178-16)**[, 408](#page-427-2) **SM** entry **[159](#page-178-17)**[, 405](#page-424-2) **SMask** entry **[159](#page-178-18)**[, 444](#page-463-5) **TK** entry **[159](#page-178-19)**[, 301,](#page-320-3) [307](#page-326-1) **TR** entry **[158](#page-177-11)**[, 218,](#page-237-12) [381](#page-400-6) **TR2** entry **[159](#page-178-20)**[, 218,](#page-237-13) [381](#page-400-7) **Type** entry **[157](#page-176-15) UCR** entry **[158](#page-177-12)**[, 218,](#page-237-14) [379](#page-398-5) **UCR2** entry **[158](#page-177-13)**[, 218,](#page-237-15) [379](#page-398-6) [graphics state parameters 136,](#page-155-3) [147,](#page-166-8) **[148](#page-167-10)**−**[151](#page-170-8)** and **B** [operator 167](#page-186-8) [details 152](#page-171-8)−[155](#page-174-2) [device-dependent 147,](#page-166-2) **[150](#page-169-3)**−**[151](#page-170-8)**[, 223,](#page-242-2) [374](#page-393-1) [device-independent 147,](#page-166-3) **[148](#page-167-10)**−**[149](#page-168-4)**[, 152](#page-171-3) [dictionaries.](#page-176-5) *See* graphics state parameter dictionaries [for filling 167](#page-186-8) [initialization 147,](#page-166-7) [452,](#page-471-5) [453](#page-472-5) and **S** [operator 166](#page-185-2) [and sampled images 264](#page-283-2) [setting 156,](#page-175-21) [157,](#page-176-9) [699](#page-718-9)−[702](#page-721-7) [for shading patterns 231](#page-250-5) [for stroking 166,](#page-185-2) [167](#page-186-8) [transparency-related 453,](#page-472-7) [797](#page-816-3) *See also* [alpha source parameter](#page-168-5) [black-generation function](#page-169-6) [character spacing](#page-320-4)  $(T_c)$  parameter [current alpha constant](#page-168-6) [current blend mode](#page-168-7) [current clipping path](#page-167-13) [current color](#page-167-0) [current color space](#page-167-3) [current halftone](#page-169-0) [current line width](#page-167-7) [current rendering intent](#page-168-1) [current soft mask](#page-168-2) [current transfer function](#page-169-1) [current transformation matrix \(CTM\)](#page-167-8) [flatness tolerance](#page-169-5) [horizontal scaling](#page-320-5)  $(T_h)$  parameter

**871**

graphics state parameters *(continued) See also* [leading](#page-320-6) *(Tl )* parameter [line cap style](#page-167-14) [line dash pattern](#page-168-8) [line join style](#page-167-15) [miter limit](#page-167-16) [overprint mode](#page-169-7) [overprint parameter](#page-169-8) [smoothness tolerance](#page-170-15) [stroke adjustment parameter](#page-168-9) [text font](#page-320-0)  $(T_f)$  parameter [text font size](#page-320-1)  $(T_f)$  parameter [text knockout](#page-320-7)  $(\tilde{T}_k)$  parameter [text line matrix](#page-320-8)  $(T_{lm})$ [text matrix](#page-320-9)  $(T_m)$ [text rendering matrix](#page-320-10) *(Trm)* [text rendering mode](#page-320-11) *(Tmode)* [text rise](#page-320-12) *(Trise)* parameter [text state parameters](#page-167-17) [undercolor-removal function](#page-169-9) [word spacing](#page-320-13) *(Tw)* parameter graphics state stack **[152](#page-171-5)**[, 156](#page-175-15) depth limit **[706](#page-725-4)**[, 807](#page-826-5) [gray color component 179](#page-198-12) [black, complement of 377](#page-396-5) *CMYK* [conversion 377](#page-396-6) [halftones for 401,](#page-420-7) [402](#page-421-2) *RGB* [conversion 377](#page-396-7) [transfer function 381,](#page-400-8) [402](#page-421-3) gray levels *CMYK* [conversion 377](#page-396-8) [color values 173](#page-192-7) **DeviceGray** [color space 179](#page-198-12) **G** [operator 217,](#page-236-13) [700](#page-719-32) **g** [operator 217,](#page-236-14) [700](#page-719-33) [halftones, approximation with 382](#page-401-6)−[385,](#page-404-1) [390,](#page-409-2) [393](#page-412-6) [pixel depth 13](#page-32-3) *RGB* [conversion 377](#page-396-9) [gray ramps 5,](#page-24-5) [676,](#page-695-3) [680](#page-699-2) **GrayMap** entry (version 1.3 OPI dictionary) **[696](#page-715-0)** grayscale color representation and *CMYK*[, conversion between 377,](#page-396-2) [382](#page-401-1) **DeviceGray** [color space 176,](#page-195-5) [179](#page-198-13) [in halftones 383](#page-402-5) [multitone components, specifying 205](#page-224-8) [in output devices 172,](#page-191-12) [376](#page-395-6) [rendering 14](#page-33-1) and *RGB*[, conversion between 377](#page-396-4) [Greek characters 362,](#page-381-4) [363](#page-382-6) green color component *CMYK* [conversion 377,](#page-396-10) [380](#page-399-7) **DeviceRGB** [color space 178,](#page-197-10) [179](#page-198-14)

green color component *(continued)* [grayscale conversion 377](#page-396-11) [halftones for 401](#page-420-8) in **Indexed** [color table 199](#page-218-6) [initialization 180](#page-199-12) [magenta, complement of 378](#page-397-3) [and threshold arrays 390](#page-409-3) [transfer function 381](#page-400-9) green colorant [additive primary 178,](#page-197-10) [179,](#page-198-14) [180](#page-199-13) [display phosphor 201](#page-220-5) [PANTONE Hexachrome system 205](#page-224-9) **grestore** [operator \(PostScript\) 701,](#page-720-7) [706,](#page-725-5) [807](#page-826-6) group alpha [group backdrop, removal of 432](#page-451-0) [in isolated groups 433](#page-452-0) notation **[429](#page-448-0)**, **[431](#page-450-0)**, **[437](#page-456-3)** [and overprinting 463](#page-482-1) [in page group 437](#page-456-4) soft masks, deriving from **[439](#page-458-2)**−**[440](#page-459-1)**, **[445](#page-464-2)**[, 446](#page-465-4) group attributes dictionaries **[286](#page-305-3)**−**[287](#page-306-3)** [form XObject 285](#page-304-4) [metadata inapplicable to 579](#page-598-12) [page 89,](#page-108-1) [449,](#page-468-3) [470](#page-489-1) **S** [entry 286,](#page-305-4) **[287](#page-306-4)**[, 449,](#page-468-4) [452](#page-471-7) [transparency group XObject 449,](#page-468-5) [452](#page-471-8) **Type** entry **[287](#page-306-5)** *See also* [transparency group attributes dictionaries](#page-469-6) [group backdrop 411,](#page-430-0) **[428](#page-447-0)** [blending color space 425](#page-444-1) [compositing with 425,](#page-444-2) [427,](#page-446-0) [429,](#page-448-1) [444,](#page-463-6) [450,](#page-469-8) [452,](#page-471-9) [454](#page-473-1) [isolated groups, unused in 433](#page-452-1) [in knockout groups 435](#page-454-0) [in non-isolated groups 451](#page-470-3) [removal from compositing computations 432,](#page-451-1) [440](#page-459-2) [for soft masks 440,](#page-459-3) [445](#page-464-3) group color [in compositing 425,](#page-444-3) [427,](#page-446-1) [451,](#page-470-4) [452](#page-471-10) [group backdrop, removal of 432](#page-451-2) [in isolated groups 433](#page-452-2) [in knockout groups 434](#page-453-0) notation **[429](#page-448-2)**, **[437](#page-456-5)** [in page group 437](#page-456-6) [for soft masks 439,](#page-458-3) [440](#page-459-4) [group color space 178,](#page-197-11) [192,](#page-211-2) [196,](#page-215-2) [449,](#page-468-6) [450](#page-469-9)−[451,](#page-470-5) [452,](#page-471-11)  **[454](#page-473-2)**−**456** [CIE-based 455,](#page-474-3) [456](#page-475-7) [and CompatibleOverprint blend mode 461](#page-480-0) [in isolated groups 455](#page-474-4) [in non-isolated groups 455](#page-474-5) [and overprinting 459,](#page-478-3) [460,](#page-479-3) [465](#page-484-6) [in page group 455](#page-474-6)

group color space *(continued)* [process colors, conversion to and from 456](#page-475-8) [rendering intents, target of 468](#page-487-3) [spot colors not converted to 457](#page-476-1) group compositing function (Composite) *[See](#page-447-1)* Composite function **Group** entry page object **[89](#page-108-2)**[, 449,](#page-468-7) [470](#page-489-2) [type 1 form dictionary 286,](#page-305-5) [449,](#page-468-8) [452,](#page-471-12) **[285](#page-304-5)**[, 288](#page-307-3) [group hierarchy 411,](#page-430-1) [425](#page-444-4) group luminosity [soft masks, deriving from 412,](#page-431-4) **[440](#page-459-5)**−**[441](#page-460-6)**, **[445](#page-464-4)**[, 446](#page-465-5) **Group** object type **[287](#page-306-6)** [group opacity 421](#page-440-1) [in compositing 411,](#page-430-2) [425,](#page-444-5) [427,](#page-446-2) [451,](#page-470-6) [452](#page-471-13) [in knockout groups 434](#page-453-1) [for soft masks 439](#page-458-4) [and spot color components 457](#page-476-2) [group shape 171,](#page-190-5) [421](#page-440-2) [in compositing 411,](#page-430-3) [425,](#page-444-6) [427,](#page-446-3) [451,](#page-470-7) [452](#page-471-14) [group backdrop, removal of 432](#page-451-0) [in isolated groups 433](#page-452-3) notation **[429](#page-448-3)**, **[431](#page-450-1)**, **[437](#page-456-7)** [for soft masks 439,](#page-458-5) [440,](#page-459-6) [441](#page-460-7) [and spot color components 457](#page-476-3) group stack **[425](#page-444-7)**[, 427](#page-446-4)−[428](#page-447-2) [in isolated groups 433](#page-452-4) [in knockout groups 434](#page-453-2) group subtypes **[286](#page-305-6)**[, 287,](#page-306-7) [449,](#page-468-9) [450](#page-469-10) **Transparency** [286,](#page-305-7) [287,](#page-306-8) [449,](#page-468-10) **[450](#page-469-11)**[, 452](#page-471-15) group XObjects **[133](#page-152-3)**, **[261](#page-280-9)**[, 285,](#page-304-6) **[286](#page-305-1)**−**[287](#page-306-3)**[, 449](#page-468-11) subtype **[286](#page-305-6)**[, 287,](#page-306-7) [449,](#page-468-9) [450](#page-469-10) *See also* [transparency group XObjects](#page-468-1) grouping elements, standard *[See](#page-646-3)* standard grouping elements groups, transparency *[See](#page-444-8)* transparency groups **gs** [operator 134,](#page-153-15) **[156](#page-175-6)**[, 157,](#page-176-8) [159,](#page-178-9) [218,](#page-237-6) [301,](#page-320-2) [307,](#page-326-0) [374,](#page-393-8) [446,](#page-465-3)  [700](#page-719-23) **gsave** [operator \(PostScript\) 701,](#page-720-8) [706,](#page-725-6) [807](#page-826-7) **gt** operator (PostScript) **[116](#page-135-11)**, **[704](#page-723-5) GTS\_PDFX** output intent subtype **[685](#page-704-4)** guideline styles (page boundaries) D **[681](#page-700-1)** S **[681](#page-700-7)** [guillemotleft character name, misspelled 714](#page-733-2) [guillemotright character name, misspelled 714](#page-733-3)

#### **H**

**H** entry hide action dictionary **[527](#page-546-4)** inline image object **[279](#page-298-8)** linearization parameter dictionary **[733](#page-752-3)**[, 741,](#page-760-4) [808](#page-827-4) link annotation dictionary **[501](#page-520-5)** Web Capture command dictionary **[672](#page-691-3)**[, 674](#page-693-2) widget annotation dictionary **[512](#page-531-4) h** [operator 134,](#page-153-27) [162,](#page-181-4) **[163](#page-182-3)**[, 168,](#page-187-2) [700](#page-719-34) H predefined CMap **[345](#page-364-5)**[, 347](#page-366-2) H [standard structure type 629,](#page-648-2) **[630](#page-649-0)**[, 631,](#page-650-2) [632](#page-651-2) H1–H6 [standard structure types 629,](#page-648-3) **[630](#page-649-1)**[, 632](#page-651-3) [halftone dictionaries 150,](#page-169-10) [159,](#page-178-21) [381,](#page-400-10) **[391](#page-410-1)**−**[403](#page-422-2)**[, 797](#page-816-4) **HalftoneName** [entry 392](#page-411-2) **HalftoneType** [entry 391,](#page-410-4) [392](#page-411-3) **Type** [entry 392](#page-411-4) *See also* [type 1 halftone dictionaries](#page-412-3) [type 5 halftone dictionaries](#page-420-6) [type 6 halftone dictionaries](#page-414-2) [type 10 halftone dictionaries](#page-417-2) [type 16 halftone dictionaries](#page-419-1) **Halftone** [object type 392,](#page-411-5) **[393](#page-412-7)**, **[395](#page-414-4)**, **[398](#page-417-3)**, **[400](#page-419-2)**, **[401](#page-420-9)** [halftone screens 14,](#page-33-2) **[383](#page-402-6)** [accurate screens algorithm 393](#page-412-8)−[394](#page-413-4) angle **[384](#page-403-3)**[, 391,](#page-410-5) [392,](#page-411-6) [393,](#page-412-9) [394,](#page-413-5) [395,](#page-414-5) [397,](#page-416-1) [399](#page-418-2) [cells.](#page-402-7) *See* cells, halftone [current transformation matrix \(CTM\), unaffected by](#page-402-8) 383 [device space, defined in 383](#page-402-9) frequency **[384](#page-403-1)**[, 391,](#page-410-2) [392,](#page-411-1) [393,](#page-412-4) [394,](#page-413-3) [395,](#page-414-3) [397](#page-416-0) spot function **[384](#page-403-2)**−**[389](#page-408-1)**[, 391,](#page-410-6) [392,](#page-411-7) [393,](#page-412-10) [797](#page-816-5) *[See also](#page-403-4)* predefined spot functions threshold array **[389](#page-408-2)**−**[390](#page-409-4)**[, 391,](#page-410-7) [392,](#page-411-8) [394,](#page-413-6) [395,](#page-414-6) [399,](#page-418-3) [400](#page-419-3) [transfer functions for 393,](#page-412-11) [395,](#page-414-7) [398,](#page-417-4) [400,](#page-419-4) [401](#page-420-10) [in type 5 halftones 391,](#page-410-8) [401](#page-420-11) [halftone streams 150,](#page-169-11) [159](#page-178-22) halftone types [threshold arrays for 390](#page-409-5) [type 1](#page-410-9) 391, **[392](#page-411-9)**−**[394](#page-413-7)** [type 5](#page-410-10) 391, [393,](#page-412-12) [395,](#page-414-8) [398,](#page-417-5) **[400](#page-419-5)**−**[403](#page-422-2)** [type 6](#page-410-11) 391, **[394](#page-413-8)**−**[395](#page-414-9)**[, 398](#page-417-6) [type 10 391,](#page-410-12) **[394](#page-413-9)**−**[398](#page-417-7)**[, 399](#page-418-4) [type 16 391,](#page-410-13) **[399](#page-418-5)**−**[400](#page-419-6) HalftoneName** [entry 392](#page-411-2) type 1 halftone dictionary **[393](#page-412-13)** type 5 halftone dictionary **[401](#page-420-12)** type 6 halftone dictionary **[395](#page-414-10)** type 10 halftone dictionary **[398](#page-417-8)** type 16 halftone dictionary **[400](#page-419-7)**

[halftones 14,](#page-33-3) [173,](#page-192-8) [373,](#page-392-5) [376,](#page-395-7) **[382](#page-401-7)**−**[403](#page-422-2)** [accurate screens algorithm 393](#page-412-8)−[394](#page-413-4) [cells.](#page-402-7) *See* cells, halftone [current transformation matrix \(CTM\), unaffected by](#page-402-0) 383 [device space, defined in 383](#page-402-2) [name 392,](#page-411-2) [393,](#page-412-14) [395,](#page-414-11) [398,](#page-417-9) [400,](#page-419-8) [401](#page-420-13) [proprietary 392](#page-411-10) [spot function 115,](#page-134-6) **[384](#page-403-2)**−**[389](#page-408-1)**[, 391,](#page-410-6) [392,](#page-411-7) [393,](#page-412-10) [797](#page-816-5) *[See also](#page-403-4)* predefined spot functions threshold array **[389](#page-408-2)**−**[390](#page-409-4)**[, 391,](#page-410-7) [392,](#page-411-8) [394,](#page-413-6) [395,](#page-414-6) [399,](#page-418-3) [400](#page-419-3) [transfer functions, applied after 380,](#page-399-8) [381,](#page-400-11) [382](#page-401-8) [and transparency 467](#page-486-5)−[468](#page-487-4) *See also* [current halftone](#page-169-0) [halftone dictionaries](#page-410-1) [halftone screens](#page-402-6) [halftone types](#page-410-14) [type 1 halftones](#page-411-9) [type 5 halftones](#page-419-5) [type 6 halftones](#page-413-8) [type 10 halftones](#page-413-9) [type 16 halftones](#page-418-5) **HalftoneType** [entry 391,](#page-410-4) [392](#page-411-3) type 1 halftone dictionary **[393](#page-412-15)** type 5 halftone dictionary **[401](#page-420-14)** type 6 halftone dictionary **[395](#page-414-12)** type 10 halftone dictionary **[398](#page-417-10)** type 16 halftone dictionary **[400](#page-419-9)** handlers [action 723](#page-742-6) annotation **[489](#page-508-0)**[, 493,](#page-512-1) [723](#page-742-7) [destination 723](#page-742-0) [file system 723](#page-742-3) security **[71](#page-90-3)**[, 72,](#page-91-4) [74](#page-93-0)−[81,](#page-100-1) [723](#page-742-2) signature **[547](#page-566-6)**−**[548](#page-567-8)**[, 549,](#page-568-3) [550](#page-569-5) [hanging indent 644](#page-663-10) **Hangul** [character class 363](#page-382-7) [hangul characters 363](#page-382-8) **Hanja** [character class 363](#page-382-9) [hanja \(hanzi, kanji\) characters 361,](#page-380-5) [362,](#page-381-5) [363](#page-382-10) **Hanzi** [character class 362](#page-381-6) [hanzi \(kanji, hanja\) characters 361,](#page-380-5) [362,](#page-381-5) [363](#page-382-10) [hard hyphen character \(Unicode\) 617](#page-636-0) **HardLight** [blend mode 412,](#page-431-5) **[418](#page-437-2)** ["head" table \(TrueType font\) 367](#page-386-18) header, file *[See](#page-82-1)* file header [headings 630](#page-649-2) [Hebrew writing systems 619,](#page-638-5) [642](#page-661-3)

**Height** entry image dictionary **[267](#page-286-4)**[, 277,](#page-296-3) [448,](#page-467-2) [480](#page-499-5) inline image object **[279](#page-298-9)** [type 6 halftone dictionary 394,](#page-413-10) **[395](#page-414-13)**[, 398](#page-417-11) [type 16 halftone dictionary 399,](#page-418-6) **[400](#page-419-10) Height** [standard structure attribute 637,](#page-656-7) [640,](#page-659-8) **[645](#page-664-4)**[, 648,](#page-667-3) [649](#page-668-7) **Height2** [entry \(type 16 halftone dictionary\) 399,](#page-418-7) **[400](#page-419-11)** Help [annotation icon 500](#page-519-2) [help systems 493,](#page-512-2) [526](#page-545-2) [Helvetica\\* typeface 16,](#page-35-11) [292,](#page-311-13) [293,](#page-312-10) [294,](#page-313-11) [709,](#page-728-1) [760](#page-779-6) Helvetica standard font **[319](#page-338-11)**, **[795](#page-814-3)** Helvetica−Bold standard font **[319](#page-338-12)**, **[795](#page-814-4)** Helvetica,Bold standard font name **[795](#page-814-5)** Helvetica−BoldItalic standard font name **[795](#page-814-6)** Helvetica,BoldItalic standard font name **[795](#page-814-7)** Helvetica−BoldOblique standard font **[319](#page-338-13)**, **[795](#page-814-8)** Helvetica−Italic standard font name **[795](#page-814-9)** Helvetica,Italic standard font name **[795](#page-814-10)** Helvetica−Oblique standard font **[319](#page-338-14)**, **[795](#page-814-11)** Hewlett-Packard Company *PANOSE Classification Metrics Guide* [360,](#page-379-3) **[814](#page-833-2)** Hexachrome™ color system, PANTONE® [205](#page-224-10) [hexadecimal strings 29,](#page-48-0) **[32](#page-51-2)** ["hhea" table \(TrueType font\) 367](#page-386-19) **Hid** entry [page object \(obsolete\) 791](#page-810-6) Hidden annotation flag **[493](#page-512-3)**[, 526,](#page-545-3) [799,](#page-818-2) [801](#page-820-5) [and real content 615](#page-634-4) [hidden page elements 617](#page-636-1) hide action dictionaries **[527](#page-546-0) H** entry **[527](#page-546-4) S** entry **[527](#page-546-5) T** entry **[527](#page-546-6) Hide** [action type 518,](#page-537-3) **[527](#page-546-7)**[, 801](#page-820-6) [hide actions 518,](#page-537-4) **[526](#page-545-4)**−**[527](#page-546-8)**[, 801](#page-820-7) [and pop-up help systems 526](#page-545-2) *See also* [hide action dictionaries](#page-546-0) **HideMenubar** entry (viewer preferences dictionary) **[472](#page-491-12) HideToolbar** entry (viewer preferences dictionary) **[472](#page-491-13) HideWindowUI** entry (viewer preferences dictionary) **[472](#page-491-14)** hiding and showing [annotations 493,](#page-512-4) [526,](#page-545-5) [527](#page-546-9) [document outline 84,](#page-103-17) [472](#page-491-4) [menu bar 472](#page-491-15) [navigation controls 472](#page-491-16) [scroll bars 472](#page-491-16) [thumbnail images 84,](#page-103-18) [472](#page-491-17) [tool bars 472](#page-491-18) [high-fidelity color 172,](#page-191-13) [176,](#page-195-6) **[205](#page-224-11)**

highlight [diffuse achromatic 185](#page-204-1) [specular 185](#page-204-8) highlight annotation dictionaries *[See](#page-525-1)* markup annotation dictionaries **Highlight** [annotation type 499,](#page-518-4) **[506](#page-525-2)** highlight annotations *[See](#page-518-5)* markup annotations highlighting mode (annotation) **[501](#page-520-6)**, **[512](#page-531-5)** I (invert) **[501](#page-520-7)**, **[512](#page-531-6)** N (none) **[501](#page-520-8)**, **[512](#page-531-7)** O (outline) **[501](#page-520-9)**, **[512](#page-531-8)** P (push) **[501](#page-520-10)**, **[512](#page-531-9)** T (toggle) **[512](#page-531-10)** hint stream dictionaries **[735](#page-754-2)**−**[736](#page-755-6) A** entry **[736](#page-755-7) C** entry **[736](#page-755-8) E** entry **[736](#page-755-2) I** entry **[736](#page-755-9) L** entry **[736](#page-755-10) O** entry **[736](#page-755-11) S** entry **[736](#page-755-12) T** entry **[736](#page-755-13) V** entry **[736](#page-755-14)** [hint streams \(Linearized PDF\) 728,](#page-747-1) **[734](#page-753-13)**−**[736](#page-755-6)** [length 733,](#page-752-4) **[741](#page-760-5)**[, 742](#page-761-0) [offset 733,](#page-752-5) **[741](#page-760-6)**[, 742](#page-761-1) *See also* [hint stream dictionaries](#page-755-1) [overflow hint stream](#page-754-3) [primary hint stream](#page-754-4) [hint tables \(Linearized PDF\) 726,](#page-745-0) **[741](#page-760-7)**−**[751](#page-770-4)** [and document retrieval 751,](#page-770-5) [752,](#page-771-1) [753](#page-772-4) [generic 741,](#page-760-3) **[749](#page-768-0)**−**[750](#page-769-1)**[, 751](#page-770-3) [in hint streams 728,](#page-747-2) [734](#page-753-13)−[735,](#page-754-5) [741](#page-760-8) [information dictionary 736,](#page-755-15) **[751](#page-770-6)** [interactive form 736,](#page-755-16) [745,](#page-764-1) **[750](#page-769-2)** [logical structure 736,](#page-755-17) [745,](#page-764-2) **[750](#page-769-2)** [named destination 736,](#page-755-18) **[751](#page-770-7)** [and one-pass file generation 753](#page-772-5) [outline 736,](#page-755-19) **[751](#page-770-8)** [page label 736,](#page-755-20) **[751](#page-770-9)** [page offset 736,](#page-755-21) [739,](#page-758-1) [741,](#page-760-9) **[742](#page-761-2)**−**[745](#page-764-3)**[, 747,](#page-766-0) [753,](#page-772-6) [754,](#page-773-3) [808](#page-827-5) [pages, locating from 736,](#page-755-22) [738](#page-757-9) [shared object 736,](#page-755-23) [739,](#page-758-2) [744,](#page-763-1) **[745](#page-764-4)**−**[747](#page-766-1)**[, 750,](#page-769-3) [753,](#page-772-7) [808,](#page-827-6)  [809](#page-828-0) [standard 736](#page-755-1) [thread information 736,](#page-755-24) **[751](#page-770-10)** [thumbnail 736,](#page-755-25) **[747](#page-766-2)**−**[749](#page-768-1)**

hints [in font programs 316,](#page-335-8) [323](#page-342-7) in Linearized PDF *[See](#page-753-13)* [hint streams](#page-753-13) [hint tables](#page-760-7) [scan conversion 407](#page-426-3) [hiragana characters 362,](#page-381-7) [363](#page-382-11) **HKana** [character class 363](#page-382-12) **HKanaRot** [character class 363](#page-382-13) HKscs−B5−H predefined CMap **[344](#page-363-15)**[, 346](#page-365-9) HKscs−B5−V predefined CMap **[344](#page-363-16)**[, 346](#page-365-9) ["hmtx" table \(TrueType font\) 367](#page-386-20) **HojoKanji** [character class 363](#page-382-14) [Hong Kong SCS character encoding 344](#page-363-17) [Hong Kong SCS character set 344](#page-363-17) horizontal scaling  $(T_h)$  [parameter 301,](#page-320-5) [304](#page-323-3) [text matrix, updating of 313](#page-332-5)−[314](#page-333-10) [text space 309](#page-328-6) **TJ** [operator 794](#page-813-10) **Tz** [operator 302,](#page-321-7) [701](#page-720-9) horizontal tab (HT) character **[26](#page-45-3)** [in comments 27](#page-46-4) [escape sequence for 30](#page-49-7) [as white space 24,](#page-43-3) [32](#page-51-3) [HPGL \(Hewlett-Packard Graphics Language\) file format](#page-38-4) 19 <href> [tag \(HTML\) 562](#page-581-20) **HRoman** [character class 362,](#page-381-8) [363](#page-382-15) **HRomanRot** [character class 362,](#page-381-9) [363](#page-382-16) *HSL* (hue-saturation-luminance) color representation [for nonseparable blend modes 418](#page-437-3) *HSV* (hue-saturation-value) color representation [blending color space, prohibited for 415](#page-434-4) **HT** entry (graphics state parameter dictionary) **[159](#page-178-15)**[, 218,](#page-237-11)  [391](#page-410-3) HTML (Hypertext Markup Language) [digital identifiers 665](#page-684-3) <href> [tag 562](#page-581-20) [hypertext links 634,](#page-653-0) [635](#page-654-1) [importation of 573](#page-592-8) [layout model 624](#page-643-6) [and Linearized PDF 727](#page-746-0) [PDF logical structure compared with 589](#page-608-4) [standard attribute owners 639](#page-658-4) [Tagged PDF, conversion from 613,](#page-632-3) [627](#page-646-4) target [attribute 562](#page-581-21) ["unsafe" characters in 664](#page-683-4) [weakly structured document organization 632](#page-651-4) [Web Capture 659,](#page-678-6) [660,](#page-679-4) [661,](#page-680-4) [667,](#page-686-2) [676](#page-695-4)

**HTML-3.20** standard attribute owner **[639](#page-658-5) HTML-4.01** standard attribute owner **[639](#page-658-6)** HTML Form format [in file-select controls 544](#page-563-11) [interactive form fields, converted to \(Web Capture\)](#page-684-4) 665 [in submit-form actions 552,](#page-571-9) [554,](#page-573-11) [803](#page-822-16)−[804](#page-823-7) [HTTP \(Hypertext Transfer Protocol\) 69,](#page-88-4) [664,](#page-683-5) [671](#page-690-5) [GET request 552,](#page-571-7) [670,](#page-689-5) [673](#page-692-1) [and Linearized PDF 726,](#page-745-1) [727](#page-746-1)−[728](#page-747-3) [POST request 552,](#page-571-10) [670,](#page-689-6) [673](#page-692-2) [request headers 672,](#page-691-4) [674](#page-693-3) **Hue** blend mode **[419](#page-438-0)** [Huffman coding 46](#page-65-4) [hypertext links 1,](#page-20-2) [22](#page-41-5) [link annotations 9,](#page-28-6) [501](#page-520-11) [link elements \(Tagged PDF\) 634,](#page-653-1) [635](#page-654-2) [named destinations, converted to \(Web Capture\) 665](#page-684-5) **pdfmark** [language extension \(PostScript\) 21](#page-40-3) [plug-in extensions for 784](#page-803-4) [PostScript conversion 22](#page-41-6) [uniform resource identifiers \(URIs\) 523](#page-542-3) *Hypertext Markup Language 2.0 Proposed Standard* [\(Inter](#page-543-3)[net RFC 1866\) 524,](#page-543-3) [554,](#page-573-17) **[815](#page-834-2)** *Hypertext Transfer Protocol—HTTP/1.1* [\(Internet RFC](#page-693-4)  [2068\) 674,](#page-693-4) **[815](#page-834-3)** hyphen character (-) [hard 617](#page-636-0) [soft 617,](#page-636-2) [714](#page-733-4) [as word separator 623](#page-642-1) [hyphenation 617](#page-636-3) [and packing of ILSEs 625](#page-644-3)

### **I**

I border style (inset) **[495](#page-514-5) I** color space abbreviation (inline image object) **[280](#page-299-16) I** entry appearance characteristics dictionary **[537](#page-556-10)** choice field dictionary **[546](#page-565-10)** hint stream dictionary **[736](#page-755-9)** inline image object **[279](#page-298-10)** thread dictionary **[484](#page-503-6)**[, 724,](#page-743-2) [740](#page-759-8) [transparency group attributes dictionary 450,](#page-469-12) **[451](#page-470-8)** I highlighting mode (invert) **[501](#page-520-7)**, **[512](#page-531-6) i** [operator 134,](#page-153-16) **[156](#page-175-7)**[, 404,](#page-423-2) [700](#page-719-24) [IANA \(Internet Assigned Numbers Authority\) 653](#page-672-4) **IC** entry circle annotation dictionary **[505](#page-524-2)** line annotation dictionary **[503](#page-522-3)** [ICC.](#page-833-3) *See* International Color Consortium

*ICC Characterization Data Registry* [\(International Color](#page-704-5)  [Consortium\) 685,](#page-704-5) [687,](#page-706-1) **[814](#page-833-4)** ICC color profiles **[189](#page-208-1)**−**[192](#page-211-3)** *AToB* [transformation 192,](#page-211-4) [415,](#page-434-5) [686,](#page-705-5) [807](#page-826-8) [for blending color spaces 192](#page-211-5) *BToA* [transformation 192,](#page-211-6) [415,](#page-434-6) [686](#page-705-6) [color spaces 191,](#page-210-0) [192](#page-211-7) [device classes 191](#page-210-1) ["from CIE" information 192,](#page-211-0) [686](#page-705-4) for **ICCBased** [color spaces 181,](#page-200-2) [189](#page-208-1)−[192](#page-211-8) [metadata 190,](#page-209-4) [580](#page-599-8) [for output devices 375](#page-394-10) [for output intents 192,](#page-211-9) [685,](#page-704-6) [686,](#page-705-1) [807](#page-826-9) [profile types 191](#page-210-2) [rendering intents 192](#page-211-10) ["to CIE" information 192,](#page-211-11) [686,](#page-705-7) [807](#page-826-10) [versions 190](#page-209-5)−191 ICC profile stream dictionaries **[190](#page-209-3) Alternate** entry **[190](#page-209-6)**[, 191](#page-210-4) **Metadata** entry **[190](#page-209-7) N** entry **[190](#page-209-8) Range** entry **[190](#page-209-9)**[, 216,](#page-235-13) [272](#page-291-5) **ICCBased** [color spaces 176,](#page-195-7) [181,](#page-200-3) **[189](#page-208-1)**−**[194](#page-213-9)**[, 272,](#page-291-6) [686](#page-705-8) [alternate color space for 190,](#page-209-10) [191](#page-210-5) [bidirectional 415](#page-434-7) [as blending color space 415,](#page-434-8) [450](#page-469-13) CIE-based *A* [color spaces, representing 182](#page-201-2) CIE-based *ABC* [color spaces, representing 182](#page-201-2) color profile **[189](#page-208-1)**−**[192](#page-211-3)**, 375 [as default color space 195](#page-214-4) [as group color space 458](#page-477-5) [implicit conversion 196,](#page-215-3) [197](#page-216-4) [initial color value 216](#page-235-14) [metadata for 580](#page-599-9) [process colors, conversion to 456](#page-475-9) [rendering 374](#page-393-10) [setting color values in 217,](#page-236-15) [701](#page-720-10) [specification 189](#page-208-2)−[190](#page-209-11) [spot color components, effect on in transparency](#page-477-6)  groups 458 *sRGB* (standard *RGB*) [192](#page-211-12)−[193,](#page-212-2) [456](#page-475-10) [and transparent overprinting 465](#page-484-7) [icon fit dictionaries 565,](#page-584-19) **[566](#page-585-5) A** entry **[566](#page-585-6)** [for dynamic appearance streams 537](#page-556-3) **S** entry **[566](#page-585-7) SW** entry **[566](#page-585-8)** icons, annotation *[See](#page-507-1)* annotation icons icSigCmykData ('CMYK') [ICC profile color space 191](#page-210-6) icSigColorSpaceClass ('spac') [ICC profile device class 191](#page-210-7) icSigDisplayClass ('mntr') [ICC profile device class 191](#page-210-8) icSigGrayData ('GRAY') [ICC profile color space 191](#page-210-9)

icSigInputClass ('scnr') [ICC profile device class 191](#page-210-10) icSigLabData ('Lab ') [ICC profile color space 191](#page-210-11) icSigOutputClass ('prtr') [ICC profile device class 191](#page-210-12) icSigRgbData ('RGB ') [ICC profile color space 191](#page-210-13) **ID** entry FDF dictionary **[561](#page-580-7)**[, 802](#page-821-3) file specification dictionary **[123](#page-142-7)** file trailer dictionary **[68](#page-87-8)**[, 78,](#page-97-5) [80,](#page-99-3) [561,](#page-580-20) [581,](#page-600-3) [805](#page-824-5) image dictionary **[269](#page-288-5)**[, 448,](#page-467-3) [675](#page-694-2) page object **[90](#page-109-4)**[, 675](#page-694-2) reference dictionary **[288](#page-307-4)** structure element dictionary **[591](#page-610-3)** version 1.3 OPI dictionary **[695](#page-714-0)** Web Capture content set **[668](#page-687-4) ID** [operator 134,](#page-153-28) **[278](#page-297-3)**[, 279,](#page-298-11) [280,](#page-299-17) [700](#page-719-35) **Identity** mapping (**CIDToGIDMap**) [339,](#page-358-5) [345](#page-364-6) **Identity** [transfer function 158,](#page-177-14) [393,](#page-412-16) [395,](#page-414-14) [398,](#page-417-12) [400,](#page-419-12) [446](#page-465-6) Identity−H predefined CMap **[345](#page-364-7)**[, 368,](#page-387-7) [621](#page-640-1) Identity−V predefined CMap **[345](#page-364-8)**[, 368,](#page-387-8) [621](#page-640-2) **idiv** operator (PostScript) **[116](#page-135-12)**, **[703](#page-722-5) IDS** entry (name dictionary) **[93](#page-112-8)**[, 661,](#page-680-5) [662,](#page-681-1) [663,](#page-682-0) [664,](#page-683-6) [668,](#page-687-5)  [675](#page-694-3) **IDTree** entry (structure tree root) **[590](#page-609-3)**[, 591](#page-610-4) [IEC.](#page-833-5) *See* International Electrotechnical Commission **IF** entry appearance characteristics dictionary **[537](#page-556-11)** FDF field dictionary **[565](#page-584-11)**[, 566](#page-585-2) **if** [operator \(PostScript\) 28,](#page-47-2) **[116](#page-135-13)**, **[704](#page-723-6) ifelse** [operator \(PostScript\) 28,](#page-47-3) **[116](#page-135-14)**, **[704](#page-723-7)** [illuminated characters 651,](#page-670-2) [658](#page-677-2) illustration elements, standard *[See](#page-656-8)* standard illustration elements illustrations [bounding box 624,](#page-643-7) [648](#page-667-4) [and page content order 618](#page-637-3) Illustrator® [graphics software 411,](#page-430-4) [412,](#page-431-6) [436](#page-455-0) [ILSEs.](#page-651-5) *See* inline-level structure elements **IM** entry (inline image object) **[279](#page-298-12)** image coordinate system **[265](#page-284-0)**−**[267](#page-286-3)** [image dictionaries 263,](#page-282-0) [264,](#page-283-3) **[267](#page-286-5)**−**[275](#page-294-0)**[, 279,](#page-298-13) [793](#page-812-5) **Alternates** entry **[269](#page-288-6)**[, 448](#page-467-4) **BitsPerComponent** entry **[268](#page-287-6)**[, 271,](#page-290-1) [276,](#page-295-5) [277,](#page-296-4) [448,](#page-467-5) [480](#page-499-6) **ColorSpace** [entry 177,](#page-196-8) **[268](#page-287-7)**[, 269,](#page-288-7) [271,](#page-290-2) [276,](#page-295-6) [448,](#page-467-6) [449,](#page-468-12)  [461,](#page-480-4) [480](#page-499-7) **Decode** entry **[269](#page-288-2)**[, 276,](#page-295-2) [448,](#page-467-0) [480](#page-499-0) [decoding of sample data 244,](#page-263-6) [247,](#page-266-4) [249,](#page-268-5) [253](#page-272-6) **Height** entry **[267](#page-286-4)**[, 277,](#page-296-3) [448,](#page-467-2) [480](#page-499-5) **ID** entry **[269](#page-288-5)**[, 448,](#page-467-3) [675](#page-694-2) **ImageMask** [entry 264,](#page-283-4) **[268](#page-287-8)**[, 269,](#page-288-8) [275,](#page-294-2) [276,](#page-295-7) [448](#page-467-7) **Intent** [entry 197,](#page-216-5) **[268](#page-287-9)**[, 448](#page-467-8) **Interpolate** entry **[269](#page-288-9)**[, 273,](#page-292-1) [448](#page-467-9)

image dictionaries *(continued)* **Mask** entry **[268](#page-287-10)**[, 275,](#page-294-3) [276,](#page-295-8) [277,](#page-296-5) [444,](#page-463-7) [448,](#page-467-10) [793](#page-812-6) **Metadata** entry **[269](#page-288-10) Name** entry **[269](#page-288-11)**[, 448,](#page-467-11) [793](#page-812-7) **OPI** entry **[269](#page-288-12)**[, 448,](#page-467-12) [693](#page-712-2) **SMask** [entry 149,](#page-168-10) **[268](#page-287-11)**[, 276,](#page-295-9) [444,](#page-463-8) [447,](#page-466-1) [448,](#page-467-13) [467,](#page-486-6) [797](#page-816-6) **StructParent** entry **[269](#page-288-13)**[, 448,](#page-467-14) [601](#page-620-0) **Subtype** entry **[267](#page-286-6)**[, 279,](#page-298-14) [448,](#page-467-15) [480](#page-499-8) [for thumbnail images 480](#page-499-9) **Type** entry **[267](#page-286-7)**[, 279,](#page-298-15) [448](#page-467-16) **Width** entry **[267](#page-286-8)**[, 277,](#page-296-6) [448,](#page-467-17) [480](#page-499-10) **Image** entry (alternate image dictionary) **[274](#page-293-3)** image masks [color operators, exception to limitations on 218,](#page-237-16) [222](#page-241-0) [with colored tiling patterns 224](#page-243-6) **Decode** [array 276](#page-295-1) explicit masking **[277](#page-296-1)**[, 421](#page-440-0) [image dictionaries for 267](#page-286-9) [image XObjects as 262](#page-281-6) **ImageMask** [entry \(image dictionary\) 268](#page-287-12) **Mask** [entry \(image dictionary\) 268](#page-287-13) [object shape 443](#page-462-3) [and sampled images, compared 276](#page-295-10) [with shading patterns 232](#page-251-11) stencil masking **[276](#page-295-11)**−**[277](#page-296-7)** [in Type 3 glyph descriptions 326](#page-345-9) [with uncolored tiling patterns 227,](#page-246-1) [228](#page-247-3) *See also* [explicit masking](#page-296-1) [soft-mask images](#page-466-2) [stencil masking](#page-295-11) image objects *[See](#page-31-13)* image XObjects image sets, Web Capture *[See](#page-688-1)* Web Capture image sets image space **[141](#page-160-5)**[, 263,](#page-282-1) [265,](#page-284-1) [266,](#page-285-7) [394,](#page-413-11) [398,](#page-417-13) [399](#page-418-8) [image streams 36,](#page-55-9) [262,](#page-281-7) [263,](#page-282-2) [268](#page-287-14) [filters in 268,](#page-287-3) [789](#page-808-7) **Image** [XObject subtype 261,](#page-280-10) **[267](#page-286-10)**, **[448](#page-467-18)**[, 480](#page-499-11) image XObjects **[12](#page-31-13)**, **[132](#page-151-9)**, **[261](#page-280-11)**, **[262](#page-281-8)**−**[263](#page-282-3)** [as alternate images 262,](#page-281-9) [267,](#page-286-11) **[273](#page-292-2)**−**[275](#page-294-0)** [alternate images for 269](#page-288-14) [color space 177,](#page-196-9) [194,](#page-213-11) [480](#page-499-12) [fully opaque 467](#page-486-7) [in glyph descriptions 324](#page-343-13) [as image masks 262](#page-281-6) and **JBIG2Decode** [filter 56](#page-75-0)−[57,](#page-76-3) [58](#page-77-0) [in Linearized PDF 738,](#page-757-10) [739,](#page-758-3) [745,](#page-764-5) [754](#page-773-4) [name 269](#page-288-15) [as OPI proxies 693,](#page-712-3) [807](#page-826-11) [painting 262](#page-281-10) [parameters 263](#page-282-4) [parent content set 269,](#page-288-16) **[675](#page-694-4)**

image XObjects *(continued)* [as poster images \(movies\) 571](#page-590-6) [reference counts \(Web Capture\) 669,](#page-688-2) [805](#page-824-7) as soft-mask images **[447](#page-466-2)**−**[449](#page-468-13)**[, 797](#page-816-7) [in Tagged PDF 627](#page-646-5) [as thumbnail images 263,](#page-282-5) [267,](#page-286-12) [480](#page-499-13) [in Web Capture content database 661,](#page-680-6) [662,](#page-681-2) [669,](#page-688-1) [670,](#page-689-7)  [805](#page-824-8) *See also* [image dictionaries](#page-286-5) [images, sampled](#page-281-8) **ImageB** procedure set **[574](#page-593-1) ImageC** procedure set **[574](#page-593-2)** %%ImageCropRect OPI comment (PostScript) **[698](#page-717-1)** %%ImageDimensions OPI comment (PostScript) **[697](#page-716-3)** %%ImageFilename OPI comment (PostScript) **[697](#page-716-4) ImageI** procedure set **[574](#page-593-3)** %%ImageInks OPI comment (PostScript) **[698](#page-717-2) ImageMask** entry [image dictionary 264,](#page-283-4) **[268](#page-287-8)**[, 269,](#page-288-8) [275,](#page-294-2) [276,](#page-295-7) [448](#page-467-7) inline image object **[279](#page-298-16)** %%ImageOverprint OPI comment (PostScript) **[698](#page-717-3)** [images, sampled 11,](#page-30-3) [25,](#page-44-8) [131,](#page-150-10) **[262](#page-281-5)**−**[281](#page-300-6)** [alternate images 262,](#page-281-9) [267,](#page-286-11) [269,](#page-288-14) **[273](#page-292-2)**−**[275](#page-294-0)** [base images 267,](#page-286-13) **[273](#page-292-3)**[, 274,](#page-293-4) [277](#page-296-8) [color inversion 272](#page-291-0) [color space 262,](#page-281-11) [263,](#page-282-6) [264,](#page-283-5) [268,](#page-287-15) [269,](#page-288-17) [271,](#page-290-3) [277](#page-296-9) [color specification 173,](#page-192-9) [199](#page-218-7) [compression 41,](#page-60-14) [42,](#page-61-13) [49,](#page-68-9) [52,](#page-71-3) [55,](#page-74-0) [56,](#page-75-1) [59](#page-78-3) [coordinate system 265](#page-284-0)−[267](#page-286-3) [data format 263,](#page-282-7) [264](#page-283-6) DCS [125,](#page-144-0) [126](#page-145-0) **Decode** [array 264,](#page-283-0) [269,](#page-288-1) **[271](#page-290-0)**−**[273](#page-292-0)**[, 277](#page-296-0) [dictionaries.](#page-286-5) *See* image dictionaries [embedded file streams 124](#page-143-10) [encoding 41](#page-60-14) [fully opaque 467](#page-486-7) [height 267](#page-286-14) [image masks.](#page-294-4) *See* image masks image space **[141](#page-160-5)**[, 263,](#page-282-1) [265,](#page-284-1) [266,](#page-285-7) [394,](#page-413-11) [398,](#page-417-13) [399](#page-418-8) [image streams 36,](#page-55-9) [262,](#page-281-7) [263,](#page-282-2) [268](#page-287-14) [inline 56,](#page-75-2) **[133](#page-152-4)**, **[263](#page-282-8)**, **[278](#page-297-4)**−**[281](#page-300-6)**[, 699,](#page-718-10) [700](#page-719-36) [interpolation 269,](#page-288-18) **[273](#page-292-4)**[, 277](#page-296-10) [in Linearized PDF 738,](#page-757-10) [739](#page-758-4) masking **[275](#page-294-4)**−**[278](#page-297-5)**[, 421,](#page-440-3) [793](#page-812-1) [metadata 269](#page-288-19) [and multitone color 205](#page-224-12) [nonzero overprint mode, unaffected by 215](#page-234-4) [object shape 443](#page-462-4) [objects.](#page-31-13) *See* image XObjects [OPI proxies 693](#page-712-4) [OPI version dictionary 269](#page-288-20) [painting 263](#page-282-9)

images, sampled *(continued)* [parameters 263](#page-282-10) [in pattern cells 221,](#page-240-4) [223](#page-242-8) [poster \(movie\) 571](#page-590-7) [rendering intents 268](#page-287-16) restrictions on painting **[218](#page-237-17)** [sample values.](#page-31-14) *See* sample values [scan conversion 406](#page-425-2) [soft-mask 268,](#page-287-17) **[444](#page-463-9)**[, 445,](#page-464-5) **[447](#page-466-2)**−**[449](#page-468-13)**[, 797](#page-816-7) [specification 262](#page-281-12)−[263](#page-282-11) [threshold arrays compared to 390](#page-409-6) [thumbnail.](#page-499-14) *See* thumbnail images [tint values, source of 202,](#page-221-4) [206](#page-225-12) [and transparent overprinting 461,](#page-480-5) [466](#page-485-5) [Type 3 glyph descriptions, prohibited in 326](#page-345-10) [Web Capture content set 269](#page-288-21) [width 267](#page-286-15) *See also* [image XObjects](#page-281-8) [imagesetters 12,](#page-31-15) [137,](#page-156-2) [201,](#page-220-6) [203](#page-222-2) **ImageType** entry (version 1.3 OPI dictionary) **[696](#page-715-1)** imaging model **[10](#page-29-1)**−**[14](#page-33-4)** *See also* [Adobe imaging model](#page-30-4) [opaque imaging model](#page-30-5) [transparent imaging model](#page-30-6) [immediate backdrop \(transparency group element\) 410,](#page-429-0)  [426,](#page-445-0) **[428](#page-447-3)** [in knockout groups 434,](#page-453-3) [435](#page-454-1) [in non-isolated groups 436](#page-455-1) [implementation limits 3,](#page-22-4) **[705](#page-724-0)**−**[708](#page-727-0)** architectural **[705](#page-724-1)**, **[706](#page-725-7)**−**[707](#page-726-4)** [array capacity 34,](#page-53-0) **[706](#page-725-8)** [character identifier \(CID\) value 335,](#page-354-5) **[706](#page-725-9)** [clipping paths, complexity of 276](#page-295-12) **DeviceN** [tint components 206,](#page-225-13) **[706](#page-725-0)** [dictionary capacity 35,](#page-54-9) [101,](#page-120-3) **[706](#page-725-1)** file size **[705](#page-724-2)** graphics state nesting depth **[706](#page-725-4)**[, 807](#page-826-5) indirect objects, number of **[706](#page-725-10)** magnification (zoom) factor **[707](#page-726-5)** memory **[705](#page-724-3)**[, 706,](#page-725-11) **[707](#page-726-6)** [name length 33,](#page-52-1) [34,](#page-53-1) **[706](#page-725-12)** [numeric range and precision 28,](#page-47-4) [117,](#page-136-3) [354,](#page-373-7) [571,](#page-590-8) **[706](#page-725-13)** page size **[707](#page-726-7)**[, 808](#page-827-7) [sampled functions, dimensionality of 109](#page-128-8) [string length 29,](#page-48-1) [36,](#page-55-10) **[706](#page-725-14)** thumbnail image samples **[707](#page-726-8)** [Web Capture 660,](#page-679-5) **[708](#page-727-1)** [implicit color conversion 195](#page-214-2)−[197](#page-216-1) import-data action dictionaries **[556](#page-575-0) F** entry **[556](#page-575-2)**[, 802](#page-821-1) **S** entry **[556](#page-575-6)**

[import-data actions 518,](#page-537-5) [528,](#page-547-11) [550,](#page-569-6) **[555](#page-574-5)**−**[556](#page-575-7)**[, 802](#page-821-8) [and named pages 557](#page-576-6) *See also* [import-data action dictionaries](#page-575-0) **ImportData** [action type 518,](#page-537-6) **[556](#page-575-8)** importing [content 4,](#page-23-10) [287](#page-306-2)−[289](#page-308-1) [FDF fields 557,](#page-576-3) [558,](#page-577-13) [561,](#page-580-17) [563,](#page-582-9) [564,](#page-583-14) [565,](#page-584-17) [567,](#page-586-14) [803](#page-822-12) [interactive form fields 9,](#page-28-3) [528](#page-547-6) [pages 285,](#page-304-7) [287,](#page-306-9) [288](#page-307-5) incidental artifacts **[617](#page-636-4)** [hidden page elements 617](#page-636-1) [hyphenation 617](#page-636-3) [text discontinuities 617](#page-636-5) Include/Exclude field flag reset-form field **[555](#page-574-8)** submit-form field **[551](#page-570-12)**[, 553,](#page-572-14) [554](#page-573-18) IncludeAnnotations field flag (submit-form field) **[552](#page-571-11)**[,](#page-572-15)  [553](#page-572-15) IncludeAppendSaves field flag (submit-form field) **[552](#page-571-12)**[,](#page-581-22)  [562](#page-581-22) **IncludedImageDimensions** entry (version 2.0 OPI dictionary) **[698](#page-717-4)** %%IncludedImageDimensions OPI comment (PostScript) **[698](#page-717-5) IncludedImageQuality** entry (version 2.0 OPI dictionary) **[698](#page-717-6)** %%IncludedImageQuality OPI comment (PostScript) **[698](#page-717-7)** IncludeNoValueFields field flag (submit-form field) **[551](#page-570-13)**[,](#page-572-16)  [553,](#page-572-16) [554](#page-573-19) incremental updates **[18](#page-37-6)**, **[68](#page-87-3)**−**[71](#page-90-9)**[, 757](#page-776-7) [cross-reference sections 64](#page-83-2) [cross-reference subsections 64](#page-83-3) [and digital signatures 69,](#page-88-5) [562,](#page-581-23) [785](#page-804-3) [FDF files, not permitted in 558](#page-577-8) [and file identifiers 581](#page-600-5) [file structure for 61](#page-80-5) [generation numbers 39,](#page-58-4) [69](#page-88-3) [and Linearized PDF 725](#page-744-0)−[726,](#page-745-2) [735,](#page-754-6) [751,](#page-770-11) **[755](#page-774-0)** [and submit-form actions 552](#page-571-13) [and version numbers 63,](#page-82-3) [83,](#page-102-14) [785](#page-804-4)−[786](#page-805-7) [independent software vendors \(ISVs\) 48,](#page-67-2) [73](#page-92-11) InDesign[™ page layout software 436,](#page-455-2) [793](#page-812-8) **index** operator (PostScript) **[116](#page-135-15)**, **[704](#page-723-8)** Index standard structure type **[628](#page-647-4)**[, 632](#page-651-6) **Indexed** [color spaces 176,](#page-195-8) **[199](#page-218-8)**−**[201](#page-220-7)**[, 272](#page-291-7) [alternate color space, prohibited as 204](#page-223-4) [base color space of 195,](#page-214-5) **[199](#page-218-9)**−**[200](#page-219-3)**[, 236,](#page-255-8) [456,](#page-475-11) [461](#page-480-6) [base color space, prohibited as 199](#page-218-10) [blending color space, prohibited as 450](#page-469-14) [color table 199,](#page-218-11) **[200](#page-219-4)**[, 449](#page-468-14)

**Indexed** color spaces *(continued)* [color values 199](#page-218-12) [default color space, prohibited as 195](#page-214-6) **I** [abbreviation 280](#page-299-18) [initial color value 199,](#page-218-13) [216](#page-235-15) [in inline image objects 280](#page-299-19) [maximum index value 200](#page-219-5) [parameters 199](#page-218-14)−[200](#page-219-6) [remapping of base color space 195](#page-214-7) [setting color values in 217](#page-236-16) [for shadings 236](#page-255-9) [for soft-mask images 449](#page-468-15) [specification 199](#page-218-15)−[201](#page-220-8) [for thumbnail images 480](#page-499-15) [type 1, 2, and 3 shadings, prohibited in 237,](#page-256-6) [238,](#page-257-6) [240](#page-259-6) [unrecognized filters and 789](#page-808-14) [indexes 628,](#page-647-5) [632](#page-651-7) [indexing of text 368,](#page-387-9) [613](#page-632-4) indices, page *[See](#page-500-1)* page indices generation numbers [in indirect object references 40](#page-59-2) indirect object references **[39](#page-58-1)**−**[40](#page-59-3)** [hint stream dictionaries \(Linearized PDF\), prohibited](#page-754-7)  in 735 [in name trees 101](#page-120-4) [to nonexistent object 39](#page-58-5) [operands, prohibited as 94,](#page-113-2) [95](#page-114-2) [and progressive document retrieval \(Linearized PDF\)](#page-773-5) 754 [version compatibility 787](#page-806-2) [indirect objects 27,](#page-46-5) **[39](#page-58-6)**−**[41](#page-60-5)**[, 64](#page-83-4) [cross-reference table 61](#page-80-6) [definition 39](#page-58-7) [in FDF files 559,](#page-578-4) [560](#page-579-15) [generation number.](#page-58-3) *See* generation numbers number, limit on **[706](#page-725-10)** [object identifier.](#page-58-8) *See* object identifiers [object number.](#page-58-9) *See* object numbers [operands, not permitted as 94,](#page-113-3) [95](#page-114-3) [random access 64](#page-83-5) [references.](#page-58-1) *See* indirect object references [for stream lengths, not permitted in FDF files 558](#page-577-18) [streams 36](#page-55-11) **Info** entry FDF page dictionary **[567](#page-586-6)** file trailer dictionary **[68](#page-87-9)**[, 575](#page-594-8) [PDF/X output intent dictionary 685,](#page-704-7) **[686](#page-705-9)** information dictionary, document *[See](#page-594-3)* document information dictionary [information dictionary hint table \(Linearized PDF\) 736,](#page-755-15)  **[751](#page-770-6)**

inheritance [field attributes 528,](#page-547-7) **[530](#page-549-4)** [page attributes 87,](#page-106-2) [88,](#page-107-3) **[91](#page-110-1)**−**[92](#page-111-2)**[, 96](#page-115-3) initial backdrop (transparency group) **[428](#page-447-4)** [compositing with 425,](#page-444-9) [427,](#page-446-5) [431](#page-450-2) [in isolated groups 428,](#page-447-5) [433,](#page-452-5) [451](#page-470-9) [in knockout groups 434,](#page-453-4) [435,](#page-454-2) [451](#page-470-10) [in non-isolated groups 428,](#page-447-6) [436](#page-455-3) notation **[426](#page-445-1)** ink annotation dictionaries **[508](#page-527-0) BS** entry **[508](#page-527-3) Contents** entry **[508](#page-527-4) InkList** entry **[508](#page-527-5) Subtype** entry **[508](#page-527-6) Ink** [annotation type 499,](#page-518-6) **[508](#page-527-7)** [ink annotations 499,](#page-518-7) **[507](#page-526-8)**−**[508](#page-527-8)**[, 799](#page-818-3) [border style 490,](#page-509-4) [495](#page-514-6) [border width 508](#page-527-9) [contents 508](#page-527-10) [dash pattern 508](#page-527-11) [ink list 508](#page-527-12) *See also* [ink annotation dictionaries](#page-527-0) [ink-jet printers 12](#page-31-16) [resolution 13](#page-32-4) **InkList** entry (ink annotation dictionary) **[508](#page-527-5) Inks** entry (version 2.0 OPI dictionary) **[698](#page-717-8)** inline alignment **[646](#page-665-3)** Center **[646](#page-665-4)** End **[646](#page-665-2)** Start **[646](#page-665-5)** inline image objects **[279](#page-298-17)**−**[281](#page-300-7) BitsPerComponent** entry **[279](#page-298-18)** color spaces, abbreviations for **[279](#page-298-19)**−**[280](#page-299-20) CMYK** (**DeviceCMYK**) **[280](#page-299-21) G** (**DeviceGray**) **[280](#page-299-15) I** (**Indexed**) **[280](#page-299-16) RGB** (**DeviceRGB**) **[280](#page-299-22) ColorSpace** entry **[279](#page-298-20)**[, 280](#page-299-23) **Decode** entry **[279](#page-298-1) DecodeParms** entry **[279](#page-298-2)** dictionary entries, abbreviations for **[279](#page-298-21) BPC** (**BitsPerComponent**) **[279](#page-298-22) CS** (**ColorSpace**) **[279](#page-298-23)**[, 280](#page-299-24) **D** (**Decode**) **[279](#page-298-0) DP** (**DecodeParms**) **[279](#page-298-3) F** (**Filter**) **[279](#page-298-5) H** (**Height**) **[279](#page-298-8) I** (**Interpolate**) **[279](#page-298-10) IM** (**ImageMask**) **[279](#page-298-12) W** (**Width**) **[279](#page-298-24)**

inline image objects *(continued)* **Filter** entry **[279](#page-298-6)** filters, abbreviations for **[279](#page-298-7)**−**[280](#page-299-11)**[, 788](#page-807-1)−[789](#page-808-4) **A85** (**ASCII85Decode**) **[280](#page-299-25) AHx** (**ASCIIHexDecode**) **[280](#page-299-26) CCF** (**CCITTFaxDecode**) **[280](#page-299-27) DCT** (**DCTDecode**) **[280](#page-299-1) Fl** (**FlateDecode**) **[280](#page-299-13) LZW** (**LZWDecode**) **[280](#page-299-28) RL** (**RunLengthDecode**) **[280](#page-299-29) Height** entry **[279](#page-298-9)** [image data 278,](#page-297-6) [279,](#page-298-25) [280](#page-299-30)−[281](#page-300-7) **ImageMask** entry **[279](#page-298-16) Intent** entry **[279](#page-298-26) Interpolate** entry **[279](#page-298-27) Width** entry **[279](#page-298-28)** *See also* [inline images](#page-282-8) inline image operators **[134](#page-153-29)**, **[278](#page-297-7)**−**[279](#page-298-29) BI** [134,](#page-153-30) **[278](#page-297-8)**[, 279,](#page-298-30) [699](#page-718-11) **EI** [134,](#page-153-5) **[278](#page-297-1)**[, 279,](#page-298-4) [280,](#page-299-10) [700](#page-719-6) **ID** [134,](#page-153-28) **[278](#page-297-3)**[, 279,](#page-298-11) [280,](#page-299-17) [700](#page-719-35) [inline images 56,](#page-75-2) **[133](#page-152-4)**, **[263](#page-282-8)**, **[278](#page-297-4)**−**[281](#page-300-6)**[, 699,](#page-718-10) [700](#page-719-36) [color space 194,](#page-213-12) [280](#page-299-31) [filters in 280,](#page-299-12) [789](#page-808-8) [in Linearized PDF 727](#page-746-2) [parameters 263](#page-282-12) *See also* [inline image objects](#page-282-8) inline-level structure elements (ILSEs) **[624](#page-643-8)**[, 629,](#page-648-4) **[632](#page-651-5)**−**[636](#page-655-0)** [baseline shift 647](#page-666-7) BibEntry **[634](#page-653-2)** [BLSEs, contained in 624,](#page-643-9) [632](#page-651-8) [BLSEs nested within 632,](#page-651-9) [647](#page-666-8) [BLSEs, treated as 632,](#page-651-10) [641,](#page-660-4) [643](#page-662-3) Code **[634](#page-653-3)** [content items in 627](#page-646-6) [general layout attributes for 640](#page-659-9) [illustrations as 624](#page-643-10) Link [618,](#page-637-4) **[634](#page-653-4)** [link annotations, association with 634](#page-653-5) link elements **[634](#page-653-6)**−**636** Note **[633](#page-652-3)** packing **[625](#page-644-4)**[, 641](#page-660-5) Quote **[633](#page-652-4)** Reference [628,](#page-647-6) **[633](#page-652-5)** Span **[633](#page-652-6)**[, 652](#page-671-3) [standard layout attributes for 640,](#page-659-10) **[646](#page-665-6)**−**[647](#page-666-9) BaselineShift** [640,](#page-659-11) **[647](#page-666-10) LineHeight** [640,](#page-659-12) **[646](#page-665-7) TextDecorationType** [640,](#page-659-13) **[647](#page-666-11)** [usage guidelines 631](#page-650-3) Inline [placement attribute 629,](#page-648-5) [640,](#page-659-14) **[641](#page-660-6)**[, 643,](#page-662-4) [649](#page-668-8)

inline-progression direction **[624](#page-643-11)** [illustrations, width of 649](#page-668-9) [in layout 625,](#page-644-5) [632,](#page-651-11) [641,](#page-660-7) [643,](#page-662-5) [644,](#page-663-11) [645,](#page-664-5) [646](#page-665-8) [local override 642](#page-661-4) [table expansion 651](#page-670-3) [writing mode 642](#page-661-5) **InlineAlign** [standard structure attribute 640,](#page-659-15) **[646](#page-665-9)** [input focus 515,](#page-534-6) **[517](#page-536-7)** Insert [annotation icon 500](#page-519-3) [insideness 169](#page-188-7)−[171](#page-190-3) even-odd rule **[170](#page-189-0)**−**[171](#page-190-3)** nonzero winding number rule **[169](#page-188-6)**−**[170](#page-189-1)** [and object shape 411,](#page-430-5) [435](#page-454-3) [and scan conversion 405](#page-424-3) [integer objects 27](#page-46-6) [as dictionary values 99](#page-118-6) [as number tree keys 105](#page-124-2) [range limits 28,](#page-47-5) **[706](#page-725-13)** syntax **[28](#page-47-6)** [intellectual property 6](#page-25-0)−[7](#page-26-1) **Intent** entry [image dictionary 197,](#page-216-5) **[268](#page-287-9)**[, 448](#page-467-8) inline image object **[279](#page-298-26)** [interactive features 2,](#page-21-4) [9,](#page-28-7) [22,](#page-41-7) [23,](#page-42-2) **[471](#page-490-1)**−**[572](#page-591-4) pdfmark** [language extension \(PostScript\) 21](#page-40-4) *See* [actions](#page-532-4) [annotations](#page-507-2) [articles](#page-502-3) [destinations](#page-493-1) [document outline](#page-496-3) [interactive forms](#page-547-5) [movies](#page-589-4) [page labels](#page-500-2) [presentations](#page-504-3) [sounds](#page-587-12) [thumbnail images](#page-499-14) [viewer preferences](#page-490-2) [interactive form dictionary 85,](#page-104-11) **[529](#page-548-13)**−**[530](#page-549-5) CO** [entry 516,](#page-535-14) **[529](#page-548-14) DA** entry **[529](#page-548-1) DR** entry **[529](#page-548-5) Fields** entry **[529](#page-548-12)** [in Linearized PDF 734,](#page-753-7) [750](#page-769-0) **NeedAppearances** [entry 517,](#page-536-9) **[529](#page-548-15) Q** entry **[529](#page-548-16) SigFlags** entry **[529](#page-548-17)**[, 530](#page-549-6) [signature flags.](#page-549-1) *See* signature flags interactive form fields *[See](#page-547-9)* fields, interactive form [interactive form hint table \(Linearized PDF\) 736,](#page-755-16) [745,](#page-764-1) **[750](#page-769-2)** [interactive forms 4,](#page-23-11) [9,](#page-28-2) **[528](#page-547-5)**−**[568](#page-587-10)** [computation order 516,](#page-535-9) **[529](#page-548-9)** [FDF \(Forms Data Format\).](#page-576-2) *See* Forms Data Format [fields.](#page-547-9) *See* fields, interactive form [and form XObjects, distinguished 281](#page-300-3)−[282,](#page-301-7) [528](#page-547-10) [and import-data actions 802](#page-821-9) [interactive form dictionary 85,](#page-104-11) [734,](#page-753-7) [750](#page-769-0) [in Linearized PDF 750](#page-769-4) [named pages 93,](#page-112-9) **[557](#page-576-7)** [template pages 93,](#page-112-10) **[567](#page-586-8)**−**[568](#page-587-11)**[, 804](#page-823-6) [XML submission 4](#page-23-12) interchange [of content 9,](#page-28-8) [592,](#page-611-2) [605](#page-624-2) [of documents.](#page-592-2) *See* document interchange interior color [annotations 503,](#page-522-4) [505](#page-524-3) [line endings 504](#page-523-1) [International Color Consortium \(ICC\) 189,](#page-208-3) [197,](#page-216-6) [814](#page-833-6) [International Commission on Illumination 176](#page-195-9) [International Electrotechnical Commission \(IEC\) 192,](#page-211-13)  [814](#page-833-7) [International Organization for Standardization \(ISO\) 55,](#page-74-1)  [56,](#page-75-3) [59,](#page-78-4) [100,](#page-119-2) [361,](#page-380-6) [653](#page-672-5) ISO 639 *(Codes for the Representation of Names of Languages)* [99,](#page-118-7) [100,](#page-119-3) [361,](#page-380-7) [653,](#page-672-6) **[814](#page-833-8)** ISO 3166 *(Codes for the Representation of Names of Countries and Their Subdivisions)* [99,](#page-118-8) [100,](#page-119-4) [653,](#page-672-7) **[814](#page-833-9)** ISO/IEC 8824-1 *(Abstract Syntax Notation One (ASN.1): Specification of Basic Notation)* [100,](#page-119-5) **[815](#page-834-4)** ISO/IEC 10918-1 *(Digital Compression and Coding of Continuous-Tone Still Images)* **[815](#page-834-5)** [International Telecommunications Union \(ITU\) 52,](#page-71-4) [815](#page-834-6) [Internet xix](#page-18-1) [uniform resource identifiers \(URIs\) 523](#page-542-4) [Web Capture plug-in extension 573,](#page-592-11) [659](#page-678-7) [Internet Assigned Numbers Authority \(IANA\) 653](#page-672-4) Internet RFCs (Requests for Comment) 1321 *(The MD5 Message-Digest Algorithm)* [72,](#page-91-11) [125,](#page-144-14)  [581,](#page-600-6) [665,](#page-684-6) **[815](#page-834-7)** 1738 *(Uniform Resource Locators)* [119,](#page-138-7) [127,](#page-146-5) [664,](#page-683-7) **[815](#page-834-8)** 1766 *(Tags for the Identification of Languages)* [653,](#page-672-8) **[815](#page-834-9)** 1808 *(Relative Uniform Resource Locators)* [119,](#page-138-8) [664,](#page-683-8)  [673,](#page-692-3) **[815](#page-834-10)** 1866 *(Hypertext Markup Language 2.0 Proposed Standard)* [524,](#page-543-4) [554,](#page-573-20) **[815](#page-834-11)** 1950 *(ZLIB Compressed Data Format Specification)* [46,](#page-65-5)  **[815](#page-834-12)** 1951 *(DEFLATE Compressed Data Format Specification)* [46,](#page-65-6) **[815](#page-834-13)** 2045 *(Multipurpose Internet Mail Extensions (MIME), Part One: Format of Internet Message Bodies)* [544,](#page-563-12)  [553,](#page-572-17) [668,](#page-687-6) [673,](#page-692-4) **[815](#page-834-14)**
Internet RFCs (Requests for Comment) *(continued)* 2046 *(Multipurpose Internet Mail Extensions (MIME), Part Two: Media Types)* [124,](#page-143-0) **[815](#page-834-0)** 2068 *(Hypertext Transfer Protocol—HTTP/1.1)* [674,](#page-693-0)  **815** 2083 *[\(PNG \(Portable Network Graphics\) Specification\)](#page-834-1)* [50,](#page-69-0) **[815](#page-834-2) Interpolate** entry image dictionary **[269](#page-288-0)**[, 273,](#page-292-0) [448](#page-467-0) inline image object **[279](#page-298-0)** Interpolate function **[109](#page-128-0)**[, 110,](#page-129-0) [114,](#page-133-0) **[271](#page-290-0)** interpolation [bilinear 250,](#page-269-0) [251](#page-270-0) [cubic spline 110,](#page-129-1) [113](#page-132-0) Gouraud **[243](#page-262-0)**[, 247,](#page-266-0) [255,](#page-274-0) [813](#page-832-0) [linear 110,](#page-129-2) [251,](#page-270-1) [792](#page-811-0) [in sampled images 269,](#page-288-1) **[273](#page-292-1)**[, 277](#page-296-0) [interpolation functions 243](#page-262-1) "Interpolation Using Bézier Curves" (Elber) **[815](#page-834-3) InvertedDouble** predefined spot function **[386](#page-405-0) InvertedDoubleDot** predefined spot function **[385](#page-404-0) InvertedEllipseA** predefined spot function **[387](#page-406-0) InvertedEllipseC** predefined spot function **[388](#page-407-0) InvertedSimpleDot** predefined spot function **[385](#page-404-1)** Invisible annotation flag **[493](#page-512-0) IsMap** entry (URI action dictionary) **[523](#page-542-0)** [ISO.](#page-833-0) *See* International Organization for Standardization [ISO-2022-JP character encoding 345](#page-364-0) [ISO Latin 1 character encoding 98](#page-117-0) [isolated groups 425,](#page-444-0) [431,](#page-450-0) **[433](#page-452-0)**[, 434,](#page-453-0) [451](#page-470-0) [blend mode 433](#page-452-1) [blending color space 425,](#page-444-1) [433,](#page-452-2) [450](#page-469-0) [compositing in 433,](#page-452-3) [451](#page-470-1) [compositing of 433](#page-452-4) [group alpha 433](#page-452-5) [group backdrop unused in 433](#page-452-6) [group color 433](#page-452-7) [group color space, explicit 455](#page-474-0) group compositing formulas **[433](#page-452-8)**[, 438](#page-457-0) [group shape 433](#page-452-9) [group stack 433](#page-452-10) [initial backdrop 428,](#page-447-0) [433,](#page-452-11) [451](#page-470-2) [knockout 435](#page-454-0) [object alpha 433](#page-452-12) [object shape 433](#page-452-13) [page group as 436,](#page-455-0) [437,](#page-456-0) [450](#page-469-1) [pattern cells as 454](#page-473-0) [for soft masks 440](#page-459-0) [source color 433](#page-452-14) [and white-preserving blend modes 460](#page-479-0) Italic font characteristic **[622](#page-641-0)** Italic font flag **[358](#page-377-0)**[, 622](#page-641-1)

[italic fonts 358](#page-377-1) Italic outline item flag **[479](#page-498-0) ItalicAngle** entry (font descriptor) **[356](#page-375-0)** ITC Zapf Dingbats® [typeface 16,](#page-35-0) [224,](#page-243-0) [709](#page-728-0) [items, outline.](#page-496-0) *See* outline items ITU (International Telecommunications Union) [Recommendations T.4 and T.6 52,](#page-71-0) **[815](#page-834-4) IX** entry (appearance characteristics dictionary) **[537](#page-556-0)**

### **J**

**J** [operator 134,](#page-153-0) **[156](#page-175-0)**[, 700](#page-719-0) **j** [operator 134,](#page-153-1) **[156](#page-175-1)**[, 700](#page-719-1) [jamo characters 363](#page-382-0) Japanese [character collections 346](#page-365-0)−[347](#page-366-0) [character sets 334,](#page-353-0) [335](#page-354-0) CMaps **[344](#page-363-0)**−**[345](#page-364-1)** [fonts 322](#page-341-0) [glyph widths 340](#page-359-0) [kana \(katakana, hiragana\) characters 362,](#page-381-0) [363](#page-382-1) [kanji \(Chinese\) characters 361,](#page-380-0) [362,](#page-381-1) [363](#page-382-2) R2L [reading order 472](#page-491-0) [ruby characters 363](#page-382-3) [Shift-JIS character encoding 336,](#page-355-0) [348](#page-367-0) [writing systems 642](#page-661-0) Java<sup>™</sup> programming language 606 JavaScript action dictionaries **[556](#page-575-0) JS** entry **[556](#page-575-1) S** entry **[556](#page-575-2) JavaScript** [action type 518,](#page-537-0) **[556](#page-575-3)** [JavaScript actions 518,](#page-537-1) [528,](#page-547-0) [550,](#page-569-0) **[556](#page-575-4)**−**[557](#page-576-0)**[, 802](#page-821-0) [document-level 93,](#page-112-0) [124,](#page-143-1) [556](#page-575-5) [and named pages 557](#page-576-1) [trigger events for 516,](#page-535-0) [517](#page-536-0) *See also* [JavaScript action dictionaries](#page-575-0) [JavaScript dictionary 562,](#page-581-0) **[563](#page-582-0) After** entry **[563](#page-582-1) Before** entry **[563](#page-582-2) Doc** entry **[563](#page-582-3) JavaScript** entry FDF dictionary **[562](#page-581-1)** name dictionary **[93](#page-112-1)**[, 556,](#page-575-6) [563](#page-582-4) JavaScript® scripting language [functions 556,](#page-575-7) [563](#page-582-5) [interpreter 550,](#page-569-1) [556](#page-575-8) [scripts 550,](#page-569-2) [553,](#page-572-0) [556,](#page-575-9) [557,](#page-576-2) [562,](#page-581-2) [563](#page-582-0) [Unicode, incompatible with 802](#page-821-1) *See also* [JavaScript actions](#page-575-4) [JavaScript dictionary](#page-582-6)

[JBIG \(Joint Bi-Level Image Experts Group\) 15,](#page-34-0) [55](#page-74-0) [JBIG2 compression 15,](#page-34-0) [42,](#page-61-0) **[55](#page-74-1)**−**[59](#page-78-0) JBIG2Decode** [filter 4,](#page-23-0) **[42](#page-61-1)**, **[55](#page-74-1)**−**[59](#page-78-0)** [inline images, prohibited in 279](#page-298-1) [parameters.](#page-76-0) *See* **JBIG2Decode** filter parameter dictionaries [in sampled images 268](#page-287-0) **JBIG2Decode** filter parameter dictionaries **[57](#page-76-0) JBIG2Globals** entry **[57](#page-76-1)**[, 58,](#page-77-0) [59](#page-78-1) **JBIG2Globals** entry (**JBIG2Decode** filter parameter dictionary) **[57](#page-76-1)**[, 58,](#page-77-0) [59](#page-78-1) [JDF \(Job Definition Format\) 374,](#page-393-0) [677,](#page-696-0) [689,](#page-708-0) [692,](#page-711-0) [806](#page-825-0) *JDF Specification* [\(CIP4\) 374,](#page-393-1) [689,](#page-708-1) **[814](#page-833-1)** [JIS C 6226 character set 344](#page-363-1) [JIS X 0208 character set 344,](#page-363-2) [345](#page-364-2) [JIS78 character set 344](#page-363-3) job tickets **[374](#page-393-2)**[, 689,](#page-708-2) [692,](#page-711-1) [806](#page-825-1) [JDF 374,](#page-393-0) [677,](#page-696-0) [689,](#page-708-0) [692,](#page-711-0) [806](#page-825-0) [PJTF 24,](#page-43-0) [374,](#page-393-3) [677,](#page-696-1) [689,](#page-708-3) [692,](#page-711-2) [806](#page-825-2) [JPEG \(Joint Photographic Experts Group\) 59](#page-78-2) [baseline format 59,](#page-78-3) [61](#page-80-0) [compression 15,](#page-34-1) [42,](#page-61-2) [59](#page-78-4) [file format 573,](#page-592-0) [659](#page-678-0) progressive extension **[61](#page-80-1)**[, 790](#page-809-0) *JPEG: Still Image Data Compression Standard* [\(Pennebaker](#page-78-5)  [and Mitchell\) 59,](#page-78-5) **[816](#page-835-0) JS** entry JavaScript action dictionary **[556](#page-575-1)** Justify block alignment **[645](#page-664-0)** Justify text alignment **[644](#page-663-0)**

# **K**

**K** entry additional-actions dictionary **[516](#page-535-1) CCITTFaxDecode** filter parameter dictionary **[53](#page-72-0)**[, 54](#page-73-0) structure element dictionary **[591](#page-610-0)**[, 593,](#page-612-0) [598,](#page-617-0) [599](#page-618-0) structure tree root **[590](#page-609-0)**[, 628](#page-647-0) transparency group attributes dictionary **[451](#page-470-3)**[, 452](#page-471-0) **K** [operator 134,](#page-153-2) [173,](#page-192-0) [177,](#page-196-0) [178,](#page-197-0) [180,](#page-199-0) **[218](#page-237-0)**[, 700](#page-719-2) **k** [operator 134,](#page-153-3) [173,](#page-192-1) [177,](#page-196-1) [178,](#page-197-1) [180,](#page-199-1) **[218](#page-237-1)**[, 700](#page-719-3) **K** trigger event (form field) **[516](#page-535-1)**[, 517](#page-536-1) **Kana** [character class 362,](#page-381-2) [363](#page-382-4) [kana \(katakana, hiragana\) characters 362,](#page-381-0) [363](#page-382-1) **Kanji** [character class 363](#page-382-5) [kanji \(hanzi, hanja\) characters 361,](#page-380-0) [362,](#page-381-1) [363](#page-382-2) [KanjiTalk6 character set 344](#page-363-4) [KanjiTalk7 character set 344](#page-363-5) [katakana characters 362,](#page-381-0) [363](#page-382-1) [kerning 300](#page-319-0)

Key [annotation icon 500](#page-519-0) [keyboard](#page-21-0) 2, [9](#page-28-0) [annotations 488](#page-507-0) [checkbox fields 539](#page-558-0) [text fields 533,](#page-552-0) [538,](#page-557-0) [543](#page-562-0) [trigger events 516](#page-535-2) keys [dictionary 25,](#page-44-0) **[35](#page-54-0)**[, 786](#page-805-0) [encryption.](#page-92-0) *See* encryption keys [name tree 101,](#page-120-0) [102](#page-121-0) [number tree 105,](#page-124-0) [106](#page-125-0) keywords **endobj [39](#page-58-0)**[, 707](#page-726-0) **endstream [36](#page-55-0)**−**[37](#page-56-0)**[, 38,](#page-57-0) [707,](#page-726-1) [788](#page-807-0) **f [65](#page-84-0)**[, 779](#page-798-0) **false [28](#page-47-0)**[, 34](#page-53-0) **n [65](#page-84-1) null [39](#page-58-1) obj** [34,](#page-53-1) **[39](#page-58-2)** [operators 94](#page-113-0) **R 40 startxref [67](#page-86-0)**[, 732,](#page-751-0) [740,](#page-759-0) [751,](#page-770-0) [775,](#page-794-0) [777,](#page-796-0) [780,](#page-799-0) [782](#page-801-0) **stream [36](#page-55-0)**−**[37](#page-56-1)**[, 38, 7](#page-57-1)88 **trailer [67](#page-86-1)**, **[560](#page-579-0) true [28](#page-47-1)**[, 34](#page-53-2) **xref [64](#page-83-0)**[, 67,](#page-86-2) [733](#page-752-0) **Keywords** entry (document information dictionary) **[576](#page-595-0) Kids** entry FDF field dictionary **[564](#page-583-0)** field dictionary **[531](#page-550-0)**[, 541,](#page-560-0) [542,](#page-561-0) [543](#page-562-1) [name tree node 101,](#page-120-1) **[102](#page-121-1)** number tree node **[106](#page-125-1)** page tree node **[86](#page-105-0)** [knockout groups 425,](#page-444-2) **[434](#page-453-1)**−**[436](#page-455-1)**[, 451](#page-470-4) [and backdrop color removal 432](#page-451-0) [blend mode 434](#page-453-2) [compositing in 434](#page-453-3)−[435,](#page-454-1) [451](#page-470-5) [group backdrop 428,](#page-447-1) [435](#page-454-2) [group color 434](#page-453-4) group compositing formulas **[434](#page-453-5)**−**[435](#page-454-1)**[, 438](#page-457-1) [group opacity 434](#page-453-6) [group stack 434](#page-453-7) [immediate backdrop \(group elements\) 434,](#page-453-8) [435](#page-454-3) [initial backdrop 434,](#page-453-9) [435,](#page-454-4) [451](#page-470-6) [isolated 435](#page-454-0) [non-isolated 435](#page-454-5) [non-isolated group, parent of 451](#page-470-7) [non-isolated groups nested within 436](#page-455-2) [object opacity 434](#page-453-10) [object shape 434](#page-453-11) [and overprinting 463](#page-482-0) [result alpha 434,](#page-453-12) [435](#page-454-6) [result color 434,](#page-453-13) [435](#page-454-7) [result opacity 435](#page-454-8)

knockout groups *(continued)* [shading patterns implicitly enclosed in 453](#page-472-0) [soft clipping 444](#page-463-0) [for soft masks 440](#page-459-1) [source alpha 435](#page-454-9) [source opacity 435](#page-454-10) [source shape 434,](#page-453-14) [435](#page-454-11) [text knockout parameter equivalent to 308](#page-327-0) Korean [character collections 347](#page-366-1) [character sets 334,](#page-353-1) [335](#page-354-1) CMaps **[345](#page-364-3)** [fonts 322](#page-341-0) [glyph widths 340](#page-359-1) [hangul characters 363](#page-382-6) [jamo characters 363](#page-382-0) R2L [reading order 472](#page-491-1) [KS X 1001:1992 character set 345](#page-364-4) KSC−EUC−H predefined CMap **[345](#page-364-5)**[, 347](#page-366-2) KSC−EUC−V predefined CMap **[345](#page-364-6)**[, 347](#page-366-2) KSCms−UHC−H predefined CMap **[345](#page-364-7)**[, 347](#page-366-3) KSCms−UHC−HW−H predefined CMap **[345](#page-364-8)**[, 347](#page-366-4) KSCms−UHC−HW−V predefined CMap **[345](#page-364-9)**[, 347](#page-366-4) KSCms−UHC−V predefined CMap **[345](#page-364-10)**[, 347](#page-366-3) KSCpc−EUC−H predefined CMap **[345](#page-364-11)**[, 347](#page-366-5)

# **L**

**L** entry hint stream dictionary **[736](#page-755-0)** line annotation dictionary **[503](#page-522-0)** linearization parameter dictionary **[733](#page-752-1)** Web Capture command dictionary **[672](#page-691-0) l** [operator 134,](#page-153-4) **[163](#page-182-0)**[, 168,](#page-187-0) [700](#page-719-4) L [standard structure type 629,](#page-648-0) **[630](#page-649-0)**[, 649](#page-668-0) [in tables of contents 628](#page-647-1) L2R reading order **[472](#page-491-2)** *L\*a\*b\** [color representation 191](#page-210-0) [blending color space, prohibited for 415](#page-434-0) **Lab** color space dictionaries **[188](#page-207-0) BlackPoint** entry **[188](#page-207-1) Range** [entry 187,](#page-206-0) **[188](#page-207-2)**[, 216,](#page-235-0) [272](#page-291-0) **WhitePoint** entry **[188](#page-207-3) Lab** [color spaces 176,](#page-195-0) [181,](#page-200-0) **[187](#page-206-1)**−**[189](#page-208-0)**[, 272](#page-291-1) [as base color space 199](#page-218-0) [blending color space, prohibited as 415,](#page-434-1) [450](#page-469-2) [color values 187](#page-206-2) [default color space, prohibited as 195](#page-214-0) and **ICCBased** [color spaces, compared 189,](#page-208-1) [192](#page-211-0) [initial color value 216](#page-235-1) [rendering 374](#page-393-4) [setting color values in 217](#page-236-0)

**Lab** color spaces *(continued) See also* **[Lab](#page-207-0)** color space dictionaries [labeling ranges, page 83,](#page-102-0) **[482](#page-501-0)**[, 483](#page-502-0) labels, page *[See](#page-500-0)* page labels **Lang** [entry 616,](#page-635-0) [650,](#page-669-0) [652,](#page-671-0) [658](#page-677-0) CIDFont font descriptor **[361](#page-380-1)** document catalog **[85](#page-104-0)**[, 652,](#page-671-1) [653,](#page-672-0) [654](#page-673-0) [property list 633,](#page-652-0) [652,](#page-671-2) [653,](#page-672-1) [654,](#page-673-1) [656](#page-675-0) structure element dictionary **[592](#page-611-0)**[, 638,](#page-657-0) [652,](#page-671-3) [654](#page-673-2) language, natural *[See](#page-671-4)* natural language specification language codes [IANA 653](#page-672-2) [ISO 639 99,](#page-118-0) [100,](#page-119-0) [361,](#page-380-2) [653](#page-672-3) [language identifiers 85,](#page-104-1) [592,](#page-611-1) **[652](#page-671-5)**−**[653](#page-672-4)** [laser printers 12](#page-31-0) [resolution 13](#page-32-0) **Last** entry [outline dictionary 477,](#page-496-1) **[478](#page-497-0)** [outline item dictionary 477,](#page-496-1) **[478](#page-497-1) LastChar** entry Type 1 font dictionary **[317](#page-336-0)**[, 318,](#page-337-0) [319,](#page-338-0) [795](#page-814-0) Type 3 font dictionary **[324](#page-343-0) LastModified** entry application data dictionary **[582](#page-601-0)** page object **[88](#page-107-0)**[, 690](#page-709-0) [trap network annotation dictionary 690,](#page-709-1) **[691](#page-710-0)** type 1 form dictionary **[284](#page-303-0) LastPage** named action **[527](#page-546-0)** *See also* [named-action dictionaries](#page-546-0) [Latin character set, standard 709,](#page-728-1) [710,](#page-729-0) **[711](#page-730-0)**−**[714](#page-733-0)**[, 796](#page-815-0) [character names 331](#page-350-0)−[332,](#page-351-0) [368,](#page-387-0) [620](#page-639-0) [encodings 329](#page-348-0) [glyph displacements 299](#page-318-0) [name objects limited to 540](#page-559-0) [nonsymbolic fonts 329,](#page-348-1) [358,](#page-377-2) [359,](#page-378-0) [738](#page-757-0) [standard fonts 16,](#page-35-1) [292](#page-311-0) **Tj** [operator 294](#page-313-0) [Latin characters 361,](#page-380-3) [362,](#page-381-3) [363](#page-382-7) [metrics 362](#page-381-4) [Latin writing systems 329,](#page-348-2) [359](#page-378-1) lattice-form Gouraud-shaded triangle meshes *[See](#page-267-0)* type 5 shadings [lattices, pseudorectangular 248](#page-267-1) launch action dictionaries **[521](#page-540-0) F** [entry 520,](#page-539-0) **[521](#page-540-1) Mac** [entry 520,](#page-539-1) **[521](#page-540-2) NewWindow** entry **[521](#page-540-3) S** entry **[521](#page-540-4)**

launch action dictionaries *(continued)* **Unix** [entry 520,](#page-539-2) **[521](#page-540-5) Win** [entry 520,](#page-539-3) **[521](#page-540-6)**[, 800](#page-819-0) **Launch** [action type 518,](#page-537-2) **[521](#page-540-7)** [launch actions 518,](#page-537-3) **[520](#page-539-4)**−**[521](#page-540-8)**[, 800](#page-819-1) *See also* [launch action dictionaries](#page-540-0) [Windows launch parameter dictionaries](#page-540-9) layout, page **[84](#page-103-0)**[, 800](#page-819-2) **Layout** artifact type **[616](#page-635-1)** layout artifacts **[615](#page-634-0)** layout attributes, standard *[See](#page-658-0)* standard layout attributes **Layout** standard attribute owner **[639](#page-658-1)**[, 640](#page-659-0) Lbl [standard structure type 629,](#page-648-1) **[630](#page-649-1)**[, 633,](#page-652-1) [634,](#page-653-0) [649,](#page-668-1) [650](#page-669-1) [standard layout attributes for 644](#page-663-1) LBody [standard structure type 629,](#page-648-2) **[630](#page-649-2)** [standard layout attributes for 644](#page-663-2) **LC** entry (graphics state parameter dictionary) **[157](#page-176-0) LE** entry (line annotation dictionary) **[503](#page-522-1) le** operator (PostScript) **[116](#page-135-0)**, **[704](#page-723-0) Leading** entry (font descriptor) **[356](#page-375-1)** leading *(Tl )* [parameter 301,](#page-320-0) **[304](#page-323-0)**−**[305](#page-324-0) T\*** [operator 310](#page-329-0) **TD** [operator 310,](#page-329-1) [701](#page-720-0) **TL** [operator 302,](#page-321-0) [701](#page-720-1) left angle bracket (<[\) character 26](#page-45-0) double, as dictionary delimiter **[35](#page-54-1)**[, 67,](#page-86-3) [560](#page-579-1) [as hexadecimal string delimiter 29,](#page-48-0) **[32](#page-51-0)**[, 35,](#page-54-2) [122](#page-141-0) left brace ({[\) character 26](#page-45-1) [as delimiter in PostScript calculator functions 116](#page-135-1) left bracket ([[\) character 26](#page-45-2) as array delimiter **[34](#page-53-3)**[, 808](#page-827-0) left parenthesis (([\) character 26](#page-45-3) escape sequence for **[30](#page-49-0)**[, 312](#page-331-0) [as literal string delimiter 29](#page-48-1) **Length** entry [encryption dictionary 71,](#page-90-0) **[72](#page-91-0)**[, 73,](#page-92-1) [78,](#page-97-0) [79](#page-98-0) [stream dictionary 37,](#page-56-2) **[38](#page-57-2)**[, 40,](#page-59-1) [73,](#page-92-2) [235,](#page-254-0) [279,](#page-298-2) [366,](#page-385-0) [757](#page-776-0) **Length1** entry (embedded font stream dictionary) **[366](#page-385-1)**[,](#page-386-0)  [367](#page-386-0) **Length2** entry (embedded font stream dictionary) **[366](#page-385-2)**[,](#page-386-1)  [367](#page-386-1) **Length3** entry (embedded font stream dictionary) **[366](#page-385-3)**[,](#page-386-2)  [367](#page-386-2) **Level1** entry (PostScript XObject dictionary) **[290](#page-309-0)** lexical conventions **[24](#page-43-1)**−**[27](#page-46-0)** LI [standard structure type 629,](#page-648-3) **[630](#page-649-3)**[, 649](#page-668-2) [in tables of contents 628](#page-647-2) [ligatures 329,](#page-348-3) [371,](#page-390-0) [651,](#page-670-0) [658,](#page-677-1) [709](#page-728-2) **Lighten** blend mode **[417](#page-436-0)**

[lightness 415,](#page-434-2) [450](#page-469-3) limits, implementation *[See](#page-724-0)* implementation limits **Limits** entry name tree node **[102](#page-121-2)** number tree node **[106](#page-125-2)** line annotation dictionaries **[503](#page-522-2) BS** entry **[503](#page-522-3) Contents** entry **[503](#page-522-4) IC** entry **[503](#page-522-5) L** entry **[503](#page-522-0) LE** entry **[503](#page-522-1) Subtype** entry **[503](#page-522-6) Line** [annotation type 499,](#page-518-0) **[503](#page-522-7)** [line annotations 499,](#page-518-1) **[503](#page-522-8)**−**[504](#page-523-0)** [border style 490,](#page-509-0) [495](#page-514-0) [contents 503](#page-522-9) [dash pattern 503](#page-522-10) [interior color \(line endings\) 503,](#page-522-11) [504](#page-523-1) [line ending style.](#page-522-12) *See* line ending styles [line width 503](#page-522-13) *See also* [line annotation dictionaries](#page-522-2) *Line Breaking Properties* [\(Unicode Standard Annex #14\)](#page-642-0) [623,](#page-642-0) **[816](#page-835-1)** line cap style **[148](#page-167-0)**, **[153](#page-172-0)** butt **[153](#page-172-1)**[, 154,](#page-173-0) [168](#page-187-1) [and dash pattern 155](#page-174-0) **J** [operator 156,](#page-175-2) [700](#page-719-5) **LC** [entry \(graphics state parameter dictionary\) 157](#page-176-1) projecting square **[153](#page-172-2)**[, 168](#page-187-2) round **[153](#page-172-3)**[, 168](#page-187-3) and **S** [operator 168](#page-187-4) [and Type 3 glyph descriptions 325](#page-344-0) line dash pattern **[149](#page-168-0)**, **[155](#page-174-1)** [for annotation borders 490,](#page-509-1) [491,](#page-510-0) [495](#page-514-1) [for circle annotations 505](#page-524-0) **D** [entry \(graphics state parameter dictionary\) 157](#page-176-2) **d** [operator 156,](#page-175-3) [700](#page-719-6) dash array **[155](#page-174-2)**[, 157,](#page-176-3) [491,](#page-510-1) [495,](#page-514-2) [681,](#page-700-0) [798](#page-817-0) dash phase **[155](#page-174-3)**[, 157,](#page-176-4) [491,](#page-510-2) [495,](#page-514-3) [681](#page-700-1) [for ink annotations 508](#page-527-0) [for line annotations 503](#page-522-10) [for page boundaries 681](#page-700-2) and **S** [operator 168](#page-187-5) [for square annotations 505](#page-524-0) [and Type 3 glyph descriptions 325](#page-344-1) [line ending styles 503,](#page-522-12) **[504](#page-523-2)** Circle **[504](#page-523-3)** ClosedArrow **[504](#page-523-4)** Diamond **[504](#page-523-5)** None **[504](#page-523-6)** OpenArrow **[504](#page-523-7)** Square **[504](#page-523-8)**

line feed (LF) character **[26](#page-45-4)** [in cross-reference tables 65](#page-84-2) as end-of-line marker **[26](#page-45-5)**[, 31,](#page-50-0) [37,](#page-56-3) [62,](#page-81-0) [65](#page-84-2) [escape sequence for 30](#page-49-1) [in HTTP requests 674](#page-693-1) [in stream objects 36,](#page-55-1) [37](#page-56-4) [as white space 24,](#page-43-2) [32](#page-51-1) line height **[646](#page-665-0)**−**[647](#page-666-0)** Auto **[646](#page-665-1)**[, 647](#page-666-1) Normal **[646](#page-665-2)**[, 647](#page-666-2) line join style **[148](#page-167-1)**, **[153](#page-172-4)**−**[154](#page-173-1)** [bevel 153,](#page-172-5) **[154](#page-173-2)**[, 168](#page-187-6) [and dash pattern 155](#page-174-4) **j** [operator 156,](#page-175-4) [700](#page-719-7) **LJ** [entry \(graphics state parameter dictionary\) 157](#page-176-5) [miter 153,](#page-172-6) **[154](#page-173-3)**[, 168](#page-187-7) round **[154](#page-173-4)**[, 168](#page-187-8) and **S** [operator 168](#page-187-9) [and Type 3 glyph descriptions 325](#page-344-2) **Line** [predefined spot function 384,](#page-403-0) **[386](#page-405-1)** line width, current *[See](#page-167-2)* current line width [linear interpolation 110,](#page-129-2) [251,](#page-270-1) [792](#page-811-0) [linearization parameter dictionary 729,](#page-748-0) **[732](#page-751-1)**−**[733](#page-752-2)**[, 808](#page-827-1) **E** entry **[733](#page-752-3)**[, 736,](#page-755-1) [808](#page-827-2) [file length in 751,](#page-770-1) [755](#page-774-0) [first-page object number in 733,](#page-752-4) [737](#page-756-0) **H** entry **[733](#page-752-5)**[, 741,](#page-760-0) [808](#page-827-3) [hint stream offsets in 735,](#page-754-0) [742](#page-761-0) **L** entry **[733](#page-752-1) Linearized** entry **[733](#page-752-6) N** entry **[733](#page-752-7) O** entry **[733](#page-752-8)**[, 736,](#page-755-2) [744,](#page-763-0) [747](#page-766-0) **P** entry **[733](#page-752-9)**[, 737](#page-756-1) **T** entry **[733](#page-752-10)**[, 753](#page-772-0) **Linearized** entry (linearization parameter dictionary) **[733](#page-752-6)** [Linearized PDF 3,](#page-22-0) [17,](#page-36-0) [62,](#page-81-1) [64,](#page-83-1) [91,](#page-110-0) **[725](#page-744-0)**−**[755](#page-774-1)** access strategies **[751](#page-770-2)**−**[755](#page-774-1)** background and assumptions **[726](#page-745-0)**−**[728](#page-747-0)** [cross-reference tables 729,](#page-748-1) [742](#page-761-1) [first-page 729,](#page-748-2) **[732](#page-751-2)**[, 734,](#page-753-0) [735,](#page-754-1) [740,](#page-759-1) [744,](#page-763-1) [751](#page-770-3) [main 731,](#page-750-0) [732,](#page-751-3) **[740](#page-759-2)**−**741** [document catalog 728,](#page-747-1) [730,](#page-749-0) [732,](#page-751-4) **[734](#page-753-1)**[, 740,](#page-759-3) [753](#page-772-1) document structure **[728](#page-747-2)**−**[741](#page-760-1)** [first-page section 730,](#page-749-1) [735,](#page-754-2) **[736](#page-755-3)**−**[738](#page-757-1)**[, 745,](#page-764-0) [751,](#page-770-4) [752,](#page-771-0)  [808](#page-827-4) [generation numbers 729](#page-748-3) header **[731](#page-750-1)** [hint streams.](#page-753-2) *See* hint streams [hint tables.](#page-760-2) *See* hint tables [HTML \(Hypertext Markup Language\) 727](#page-746-0) [HTTP \(Hypertext Transfer Protocol\) 726,](#page-745-1) [727](#page-746-1)−[728](#page-747-3) [incremental updates and 725](#page-744-1)−[726,](#page-745-2) [735,](#page-754-3) [751,](#page-770-5) **[755](#page-774-2)**

Linearized PDF *(continued)* [indirect objects, numbering of 728](#page-747-4)−[729,](#page-748-4) [735](#page-754-4) [inline images, retrieval of 727](#page-746-2) [linearization parameter dictionary 729,](#page-748-0) **[732](#page-751-1)**−**[733](#page-752-2)**[, 735,](#page-754-0)  [737,](#page-756-0) [742,](#page-761-0) [751,](#page-770-1) [755,](#page-774-0) 808 [MIME \(Multipurpose Internet Mail Extensions\) 726,](#page-745-3)  [727](#page-746-3) shared object signatures **[747](#page-766-1)**[, 809](#page-828-0) [shared objects section 738,](#page-757-2) **[739](#page-758-0)**[, 745,](#page-764-1) [747,](#page-766-2) [808](#page-827-5) [thumbnail shared objects section 739,](#page-758-1) [740,](#page-759-4) [748](#page-767-0) trailer [first-page 729,](#page-748-5) **[732](#page-751-5)**[, 734](#page-753-3) [main 741](#page-760-3) [URLs \(uniform resource locators\) 726,](#page-745-4) [727](#page-746-4) [version identification 733](#page-752-11) [and World Wide Web 726](#page-745-5) **LineHeight** [standard structure attribute 633,](#page-652-2) [640,](#page-659-1) [643,](#page-662-0) **[646](#page-665-3)**[,](#page-667-0)  [648](#page-667-0) lines (text) **625** [stacking within parent BLSE 625,](#page-644-1) [632](#page-651-0) LineThrough text decoration type **[647](#page-666-3) lineto** [operator \(PostScript\) 22,](#page-41-0) [700](#page-719-8) **LineX** predefined spot function **[386](#page-405-2) LineY** predefined spot function **[386](#page-405-3)** link annotation dictionaries **[501](#page-520-0) Contents** entry **[501](#page-520-1) Dest** [entry 492,](#page-511-0) **[501](#page-520-2)**[, 519](#page-538-0) **H** entry **[501](#page-520-3) PA** entry **[501](#page-520-4) Subtype** entry **[501](#page-520-5) Link** [annotation type 491,](#page-510-3) [499,](#page-518-2) **[501](#page-520-6)**[, 562](#page-581-3) [opacity inapplicable to 492](#page-511-1) [link annotations 9,](#page-28-1) [499,](#page-518-3) **[501](#page-520-7)**−**[502](#page-521-0)**[, 514,](#page-533-0) [799](#page-818-0) [actions for 492](#page-511-2) [border color 491](#page-510-4) [border style 491,](#page-510-3) [496](#page-515-0) [contents 501](#page-520-8) [destination 474,](#page-493-0) [476,](#page-495-0) [501,](#page-520-9) [799](#page-818-1) [and go-to actions 519](#page-538-1) highlighting mode **[501](#page-520-10)** [and link elements \(Tagged PDF\) 634](#page-653-1)−[636](#page-655-0) [movie actions associated with 525](#page-544-0) [and trigger events 515](#page-534-0) [and URI actions 501,](#page-520-11) [800](#page-819-3) [and Web Capture 501](#page-520-12) *See also* [link annotation dictionaries](#page-520-0) link elements (Tagged PDF) **[634](#page-653-1)**−**[636](#page-655-0)** Link [standard structure type 618,](#page-637-0) **[634](#page-653-2)** links, hypertext *[See](#page-520-13)* hypertext links list attribute, standard *[See](#page-668-3)* standard list attribute

[list box fields 4,](#page-23-1) [538,](#page-557-1) [545,](#page-564-0) [546](#page-565-0) [trigger events for 516](#page-535-3) [variable text in 533](#page-552-1) list elements, standard *[See](#page-649-4)* standard list elements list numbering style **[650](#page-669-2)** Circle **[650](#page-669-3)** Decimal **[650](#page-669-4)** Disc **[650](#page-669-5)** LowerAlpha **[650](#page-669-6)** LowerRoman **[650](#page-669-7)** None **[650](#page-669-8)** Square **[650](#page-669-9)** UpperAlpha **[650](#page-669-10)** UpperRoman **[650](#page-669-11) List** standard attribute owner **[639](#page-658-2)**[, 650](#page-669-12) **ListNumbering** [standard structure attribute 649,](#page-668-4) **[650](#page-669-13)** literal strings **[29](#page-48-2)**−**[31](#page-50-1)** [continuation lines 30](#page-49-2)−[31](#page-50-2) escape sequences **[30](#page-49-3)**−**[31](#page-50-1)** [octal character codes in 30,](#page-49-4) **[31](#page-50-3) LJ** entry (graphics state parameter dictionary) **[157](#page-176-6) ln** operator (PostScript) **[116](#page-135-2)**, **[703](#page-722-0)** ["loca" table \(TrueType font\) 367](#page-386-3) **Location** entry (signature dictionary) **[549](#page-568-0) log** operator (PostScript) **[116](#page-135-3)**, **[703](#page-722-1)** LOGFONT [structure \(Windows\) 321](#page-340-0) [logical structure 2,](#page-21-1) [9,](#page-28-2) [22,](#page-41-1) [23,](#page-42-0) [573,](#page-592-1) **[588](#page-607-0)**−**[612](#page-631-0)** [annotations, sequencing of 618](#page-637-1) content **[593](#page-612-1)**−**[604](#page-623-0)** [example 607](#page-626-0)−[612](#page-631-0) [fragmented BLSEs, recognition of 629](#page-648-4) [incidental artifacts not included in 617](#page-636-0) [link elements \(Tagged PDF\) 634](#page-653-3) [and page content order 651](#page-670-1) [page tree, distinguished from 86](#page-105-1) **pdfmark** [language extension \(PostScript\) 21](#page-40-0) [and real content 614](#page-633-0) [and reference XObjects 289](#page-308-0) [structural parent tree 90,](#page-109-0) [269,](#page-288-2) [285,](#page-304-0) [492](#page-511-3) [Tagged PDF and 573,](#page-592-2) [612,](#page-631-1) [613,](#page-632-0) [615](#page-634-1) [text discontinuities, recognition of 617](#page-636-1) [visible content, separation from 589](#page-608-0) *See also* [content items](#page-612-1) [structure attributes](#page-624-0) [structure elements](#page-608-1) [structure hierarchy](#page-608-2) [structure tree root](#page-609-1) [structure types](#page-611-2) [logical structure hint table \(Linearized PDF\) 736,](#page-755-4) [745,](#page-764-2) **[750](#page-769-0)**

logical structure order **[618](#page-637-2)** [annotations, sequencing of 618](#page-637-3) [artifacts 618](#page-637-4) lossless filters **[42](#page-61-3)**[, 55,](#page-74-2) [193](#page-212-0) lossy filters **[42](#page-61-4)**[, 55,](#page-74-3) [59,](#page-78-6) [278](#page-297-0) LowerAlpha list numbering style **[650](#page-669-6)** LowerRoman list numbering style **[650](#page-669-7) LP** [entry \(additional-actions dictionary, obsolete\) 800](#page-819-4) LrTb writing mode **[642](#page-661-1) lt** operator (PostScript) **[116](#page-135-4)**, **[704](#page-723-1)** [luminance 60](#page-79-0) **Luminosity** blend mode **[419](#page-438-0) Luminosity** [soft-mask subtype 445,](#page-464-0) **[446](#page-465-0)**[, 450](#page-469-4) *L\*u\*v\** color representation [blending color space, prohibited for 415](#page-434-3) **LW** [entry \(graphics state parameter dictionary\) 151,](#page-170-0) **[157](#page-176-7)** [LZW \(Lempel-Ziv-Welch\) compression 15,](#page-34-2) [41,](#page-60-0) [42,](#page-61-5) [43,](#page-62-0)  **[45](#page-64-0)**−**52** [clear-table marker 46,](#page-65-0) [48](#page-67-0) [predictor functions 46,](#page-65-1) [49,](#page-68-0) **[50](#page-69-1)**−**[52](#page-71-1)**[, 268](#page-287-1) **LZW** filter abbreviation **[280](#page-299-0)**[, 789](#page-808-0) **LZWDecode** filter **[42](#page-61-6)**, **[45](#page-64-0)**−**[52](#page-71-1) LZW** [abbreviation 280,](#page-299-1) [789](#page-808-1) [parameters.](#page-68-1) *See* **LZWDecode** filter parameter dictionaries predictor functions **[50](#page-69-1)**−**[52](#page-71-1)** [in sampled images 268](#page-287-2) **LZWDecode** filter parameter dictionaries **[48](#page-67-1)**−**[49](#page-68-2) BitsPerComponent** entry **[49](#page-68-3) Colors** entry **[49](#page-68-4) Columns** entry **[49](#page-68-5) EarlyChange** entry **[49](#page-68-6) Predictor** entry **[49](#page-68-7)**[, 50](#page-69-2)−[51](#page-70-0)

#### **M**

**M** entry annotation dictionary **[490](#page-509-2)**[, 509,](#page-528-0) [798](#page-817-1) signature dictionary **[549](#page-568-1)** [transition dictionary 486,](#page-505-0) **[487](#page-506-0) M** [operator 134,](#page-153-5) **[156](#page-175-5)**[, 700](#page-719-9) **m** [operator 134,](#page-153-6) [162,](#page-181-0) **[163](#page-182-1)**[, 168,](#page-187-10) [169,](#page-188-0) [700](#page-719-10) **Mac** entry embedded file parameter dictionary **[125](#page-144-0)** [file specification dictionary 122,](#page-141-1) **[123](#page-142-0)** [launch action dictionary 520,](#page-539-1) **[521](#page-540-2)** Mac OS file information dictionaries **[125](#page-144-1) Creator** entry **[125](#page-144-2) ResFork** entry **[125](#page-144-3) Subtype** entry **[125](#page-144-4)**

[Mac OS KH character set 345](#page-364-12) Mac® OS operating system [application launch parameters 520,](#page-539-5) [521](#page-540-10) [character encoding 328,](#page-347-0) [329,](#page-348-4) [710,](#page-729-1) [714](#page-733-1) [file information 125](#page-144-1) [file names 120](#page-139-0) [file system 122](#page-141-2) FOND [resource 321](#page-340-1) [font names 321](#page-340-2) [PDF Writer printer driver 20](#page-39-0) [Preferences folder 802](#page-821-2) [QuickDraw imaging model 19](#page-38-0) [Script Manager 343,](#page-362-0) [344,](#page-363-6) [345](#page-364-13) TrueType[® font format 332](#page-351-1) **MacExpertEncoding** predefined character encoding **[329](#page-348-5)**[,](#page-728-3)  [709,](#page-728-3) **[710](#page-729-2)** [as base encoding 330](#page-349-0) [for TrueType fonts 333](#page-352-0) [for Type 1 fonts 318](#page-337-1) [and Unicode mapping 368,](#page-387-1) [620](#page-639-1) **MacRomanEncoding** predefined character encoding **[329](#page-348-6)**[,](#page-728-4)  [709,](#page-728-4) **[710](#page-729-3)**[, 714](#page-733-2) [as base encoding 330](#page-349-1) [for TrueType fonts 333](#page-352-1) [for Type 1 fonts 318](#page-337-2) [and Unicode mapping 368,](#page-387-2) [620](#page-639-2) magenta color component **DeviceCMYK** [color space 178,](#page-197-2) [180](#page-199-2) **DeviceN** [color spaces 206](#page-225-0) [grayscale conversion 377,](#page-396-0) [382](#page-401-0) [green, complement of 378](#page-397-0) [halftones for 401](#page-420-0) [initialization 180](#page-199-3) [in multitones 205](#page-224-0) [overprinting 464](#page-483-0) *RGB* [conversion 377,](#page-396-1) [378](#page-397-1) [transfer function 380,](#page-399-0) [381](#page-400-0) [transparent overprinting 464](#page-483-1) [undercolor removal 150,](#page-169-0) [378,](#page-397-2) [379](#page-398-0) magenta colorant [overprinting 464](#page-483-0) [PANTONE Hexachrome system 205](#page-224-1) [printing ink 201](#page-220-0) [process colorant 178,](#page-197-2) [180](#page-199-2) [subtractive primary 178,](#page-197-2) [180](#page-199-2) [transparent overprinting 464](#page-483-1) [magnification \(zoom\) factor 84,](#page-103-1) [90,](#page-109-1) [493,](#page-512-1) [494,](#page-513-0) [676](#page-695-0) [in destinations 474,](#page-493-1) [475](#page-494-0) implementation limits **[707](#page-726-2)** [for movies 572](#page-591-0) [main cross-reference table \(Linearized PDF\) 731,](#page-750-0) [732,](#page-751-3)  **[740](#page-759-2)**−**741** [and page retrieval 753](#page-772-2)

[main trailer \(Linearized PDF\) 741](#page-760-3) **MainImage** entry (version 2.0 OPI dictionary) **[697](#page-716-0)** %%MainImage OPI comment (PostScript) **[697](#page-716-1)** mapping name (form field) **[531](#page-550-1)**[, 552](#page-571-0) [mark information dictionary 85,](#page-104-2) **[613](#page-632-1)**−**[614](#page-633-1) Marked** [entry 613,](#page-632-2) **[614](#page-633-2)** marked clipping sequences **[585](#page-604-0)**−**[587](#page-606-0)**[, 588](#page-607-1) [in illustration elements \(Tagged PDF\) 637](#page-656-0) [marked content 19,](#page-38-1) [136,](#page-155-0) [573,](#page-592-3) **[583](#page-602-0)**−**[588](#page-607-2)** and clipping **[585](#page-604-1)**−**[588](#page-607-2)** [in dynamic appearance streams 536](#page-555-0) [elements.](#page-602-1) *See* marked content elements [language identifiers 85,](#page-104-3) [592](#page-611-3) [metadata for 580](#page-599-0) [operators.](#page-602-0) *See* marked-content operators [property lists 583,](#page-602-2) [584,](#page-603-0) **[585](#page-604-2)**[, 699,](#page-718-0) [700](#page-719-11) [and Tagged PDF 573](#page-592-4) marked-content elements **[583](#page-602-1)** empty **[586](#page-605-0)**[, 587,](#page-606-1) [588](#page-607-3) [tags 583](#page-602-3) *See also* [marked-content points](#page-602-4) [marked-content sequences](#page-602-5) marked-content identifiers **[593](#page-612-2)**−**[594](#page-613-0)** [and natural language specification 654](#page-673-3) [parent structure element, finding from 601,](#page-620-0) [603](#page-622-0) [small values recommended for 601](#page-620-1) [in structure elements 591,](#page-610-1) [598](#page-617-1) [marked-content operators 132,](#page-151-0) **[134](#page-153-7)**[, 573,](#page-592-3) **[583](#page-602-0)**−**[584](#page-603-1) BDC** [134,](#page-153-8) [583,](#page-602-6) **[584](#page-603-2)**[, 585,](#page-604-3) [593,](#page-612-3) [699](#page-718-1) **BMC** [134,](#page-153-9) [535,](#page-554-0) [583,](#page-602-7) **[584](#page-603-3)**[, 699](#page-718-2) **DP** [134,](#page-153-10) [583,](#page-602-8) **[584](#page-603-4)**[, 585,](#page-604-4) [700](#page-719-12) **EMC** [134,](#page-153-11) [535,](#page-554-1) [583,](#page-602-9) **[584](#page-603-5)**[, 593,](#page-612-4) [700](#page-719-13) **MP** [134,](#page-153-12) [583,](#page-602-10) **[584](#page-603-6)**[, 700](#page-719-14) [tags 583](#page-602-11) [text object operators, combined with 584](#page-603-7) [in text objects 309](#page-328-0) marked-content points **[583](#page-602-4)**[, 584,](#page-603-8) [700](#page-719-15) [and clipping 588](#page-607-4) [empty 586](#page-605-1) [marked-content reference dictionaries 591,](#page-610-2) **[594](#page-613-1) MCID** entry **[594](#page-613-2)** [metadata inapplicable to 579](#page-598-0) **Pg** entry **[594](#page-613-3)**[, 598](#page-617-2) **Stm** entry **[594](#page-613-4) StmOwn** entry **[594](#page-613-5) Type** entry **[594](#page-613-6)** [marked-content sequences 285,](#page-304-1) **[583](#page-602-5)**[, 584,](#page-603-9) [699,](#page-718-3) [700](#page-719-16) [annotations, association with 618](#page-637-5) [annotations, sequencing of 618](#page-637-6)−[619](#page-638-0) [in appearance streams 594](#page-613-7) [for artifact specification 616](#page-635-2) [and clipping 585](#page-604-5)−[587](#page-606-0)

marked-content sequences *(continued)* [empty 586](#page-605-2) [in form XObjects 594](#page-613-8) [identifiers.](#page-612-2) *See* marked content identifiers [as logical structure content items 285,](#page-304-2) [589,](#page-608-3) [590,](#page-609-2) [591,](#page-610-3)  **[593](#page-612-5)**−**[598](#page-617-3)**[, 599,](#page-618-1) [600,](#page-619-0) [601,](#page-620-2) [602,](#page-621-0) [603,](#page-622-1) [618](#page-637-7) marked clipping sequences **[585](#page-604-0)**−**[587](#page-606-0)**[, 588,](#page-607-1) [637](#page-656-0) [natural language specification 652,](#page-671-6) [653](#page-672-5)−[655,](#page-674-0) [656,](#page-675-1) [657,](#page-676-0)  [659](#page-678-1) [nesting of 583](#page-602-12) [reference dictionaries 591](#page-610-2) [for reverse-order show strings 619](#page-638-1) Span [tag 633](#page-652-3) marked-content tags **[583](#page-602-13)**[, 584,](#page-603-10) [723](#page-742-0) Artifact [616](#page-635-3) Clip [637](#page-656-1) ReversedChars [619](#page-638-2) Span [633,](#page-652-3) [652,](#page-671-7) [653,](#page-672-6) [654,](#page-673-4) [656,](#page-675-2) [657,](#page-676-1) [659](#page-678-2) [and structure types 594](#page-613-9) **Marked** [entry \(mark information dictionary\) 613,](#page-632-2) **[614](#page-633-2) MarkInfo** entry (document catalog) **[85](#page-104-4)**[, 613](#page-632-3) **MarkStyle** entry (printer's mark form dictionary) **[683](#page-702-0)** markup annotation dictionaries **[506](#page-525-0) Contents** entry **[506](#page-525-1) QuadPoints** entry **[506](#page-525-2)**[, 799](#page-818-2) **Subtype** entry **[506](#page-525-3)** [markup annotations 9,](#page-28-3) **[505](#page-524-1)**−**[506](#page-525-4)**[, 799](#page-818-3) [contents 506](#page-525-5) *See also* [markup annotation dictionaries](#page-525-0) **Mask** entry (image dictionary) **[268](#page-287-3)**[, 275,](#page-294-0) [276,](#page-295-0) [277,](#page-296-1) [444,](#page-463-1)  [448,](#page-467-1) [793](#page-812-0) **Mask** object type **[446](#page-465-1)** [mask opacity 149,](#page-168-1) [159,](#page-178-0) [268,](#page-287-4) **[421](#page-440-0)**[, 442](#page-461-0) notation **[422](#page-441-0)**, **[427](#page-446-0)**, **[431](#page-450-1)** [soft masks 439](#page-458-0) specifying **[443](#page-462-0)**−**[444](#page-463-2)**[, 797](#page-816-0) [in transparency groups 425](#page-444-3) [mask shape 149,](#page-168-2) [159,](#page-178-1) [268,](#page-287-5) **[421](#page-440-1)**[, 442](#page-461-1) notation **[422](#page-441-1)**, **[427](#page-446-1)**, **[431](#page-450-2)** [soft masks 439](#page-458-1) specifying **[443](#page-462-0)**−**[444](#page-463-2)**[, 797](#page-816-0) [in transparency groups 425](#page-444-4) masked images **[275](#page-294-1)**−**[278](#page-297-1)**[, 793](#page-812-1) [shape \(transparent imaging model\) 421](#page-440-2) *See also* [color key masking](#page-296-2) [explicit masking](#page-296-3) [soft masks](#page-458-2) [stencil masking](#page-295-1) matrices, transformation *[See](#page-163-0)* transformation matrices

**Matrix** entry **CalRGB** color space dictionary **[185](#page-204-0)**[, 186,](#page-205-0) [440](#page-459-2) [type 1 form dictionary 283,](#page-302-0) **[284](#page-303-1)**[, 288,](#page-307-0) [446,](#page-465-2) [496](#page-515-1) type 1 pattern dictionary **[222](#page-241-0)**[, 223,](#page-242-0) [283](#page-302-1) type 1 shading dictionary **[237](#page-256-0)** type 2 pattern dictionary **[231](#page-250-0)**[, 283](#page-302-1) matte color (soft-mask image) **[447](#page-466-0)**[, 449](#page-468-0) **Matte** [entry \(soft-mask image dictionary\) 447,](#page-466-1) [448,](#page-467-2) **[449](#page-468-1) MaxLen** entry (text field dictionary) **[544](#page-563-0)** ["maxp" table \(TrueType font\) 367](#page-386-4) **MaxWidth** entry (font descriptor) **[357](#page-376-0) MCID** entry marked-content reference dictionary **[594](#page-613-2)** property list **[593](#page-612-6)**[, 633,](#page-652-4) [654,](#page-673-5) [656](#page-675-3) **MCR** object type **[594](#page-613-10)** MD5 message-digest algorithm **[72](#page-91-1)** [checksum, embedded files 125](#page-144-5) [for digital identifiers \(Web Capture\) 664](#page-683-0)−[665](#page-684-0) [for file identifiers 581,](#page-600-0) [805](#page-824-0) [hash function 73,](#page-92-3) [78,](#page-97-1) [79,](#page-98-1) [80,](#page-99-0) [563,](#page-582-7) [660,](#page-679-0) [747](#page-766-3) [for shared object signatures \(Linearized PDF\) 747,](#page-766-4) [809](#page-828-1) *MD5 Message-Digest Algorithm, The* [\(Internet RFC 1321\)](#page-91-2) [72,](#page-91-2) [125,](#page-144-6) [581,](#page-600-1) [665,](#page-684-1) **[815](#page-834-5)** media box **[677](#page-696-2)**[, 678](#page-697-0) [inheritance of 91](#page-110-1) [for media selection 679](#page-698-0) [in page imposition 806](#page-825-3) [in page object 88](#page-107-1) [page placement, ignored in 679](#page-698-1) [in printing 679](#page-698-2) [in rendering 374](#page-393-5) **MediaBox** entry (page object) **[88](#page-107-2)**[, 91,](#page-110-2) [677,](#page-696-3) [737](#page-756-2) medium, output *[See](#page-221-0)* output medium [menu bar, hiding and showing 472](#page-491-3) [menu items 530](#page-549-0) [as named actions 801](#page-820-0) [merging of content xx](#page-19-0) meshes [Coons patch.](#page-269-1) *See* type 6 shadings [free-form Gouraud-shaded triangle.](#page-262-2) *See* type 4 shadings [lattice-form Gouraud-shaded triangle.](#page-267-0) *See* type 5 shadings [tensor-product patch.](#page-275-0) *See* type 7 shadings [metadata 573,](#page-592-5) **[575](#page-594-0)**−**[580](#page-599-1)**[, 804](#page-823-0)−[805](#page-824-1) constructs that do not take **[579](#page-598-1)** [date stamp 804](#page-823-1)−[805](#page-824-2) document information dictionary **[575](#page-594-1)**−**[577](#page-596-0)** [for documents 85](#page-104-5) [for form XObjects 285](#page-304-3) for **ICCBased** [color spaces 190](#page-209-0)

metadata *(continued)* [for marked content 580](#page-599-0) [for pages 90](#page-109-2) [for sampled images 269](#page-288-3) [version compatibility 804](#page-823-2) *See also* [document information dictionary](#page-594-1) [metadata streams](#page-594-0) **Metadata** entry **[578](#page-597-0)**[, 580](#page-599-2) document catalog **[85](#page-104-6)**[, 578](#page-597-1) embedded font stream dictionary **[366](#page-385-4)** ICC profile stream dictionary **[190](#page-209-1)** image dictionary **[269](#page-288-4)** page object **[90](#page-109-3)** property list **[580](#page-599-3)** type 1 form dictionary **[285](#page-304-4) Metadata** object type **[578](#page-597-2)** metadata stream dictionaries **[578](#page-597-3)** [in property lists 580](#page-599-4) **Subtype** entry **[578](#page-597-4) Type** entry **[578](#page-597-5)** [metadata streams 4,](#page-23-2) [575,](#page-594-2) **[577](#page-596-1)**−**[580](#page-599-1)**[, 804](#page-823-3)−[805](#page-824-1) [document information dictionary, compared with 577](#page-596-2) [for documents 85](#page-104-7) [for embedded font programs 366](#page-385-5) [encryption not recommended for 577](#page-596-3) [filters not recommended for 577](#page-596-4) [for form XObjects 285](#page-304-5) for **ICCBased** [color spaces 190](#page-209-2) [for pages 90](#page-109-4) [for sampled images 269](#page-288-5) *See also* [metadata stream dictionaries](#page-597-3) metadata subtypes **XML [578](#page-597-6)** Microphone [annotation icon 510](#page-529-0) Microsoft Corporation *TrueType 1.0 Font Files Technical Specification* [321,](#page-340-3) [360,](#page-379-0)  **816** Windows[®](#page-835-2) [operating system 19,](#page-38-2) [321,](#page-340-4) [328](#page-347-1) [Microsoft Unicode character encoding 333](#page-352-2) Middle block alignment **[645](#page-664-1)** MIME (Multipurpose Internet Mail Extensions) application/pdf [content type 553](#page-572-1) application/vnd.fdf [content type 558](#page-577-0) application/x-www-form-urlencoded [content type 672](#page-691-1) [and Linearized PDF 726,](#page-745-3) [727](#page-746-3) [media type name 124](#page-143-2) multipart/form-data [content type 544](#page-563-1) text/html [content type 668](#page-687-0) Minion® [typeface 943](#page-964-0) minus sign (−) character [in dates 100](#page-119-1)

[misregistration of colorants 513,](#page-532-0) [676,](#page-695-1) **[688](#page-707-0) MissingWidth** [entry \(font descriptor\) 317,](#page-336-1) **[357](#page-376-1)** miter limit **[148](#page-167-3)**, **[153](#page-172-7)**−**[154](#page-173-5)** [forced into valid range 151](#page-170-1) **M** [operator 156,](#page-175-6) [700](#page-719-17) **ML** [entry \(graphics state parameter dictionary\) 157](#page-176-8) and **S** [operator 168](#page-187-11) [miter line join style 153,](#page-172-6) **[154](#page-173-3)**[, 168](#page-187-7) **Mix** entry (sound action dictionary) **[525](#page-544-1) MK** entry (widget annotation dictionary) **[512](#page-531-0)**[, 536](#page-555-1) **ML** entry (graphics state parameter dictionary) **[157](#page-176-9) MMType1** font type **[315](#page-334-0)**[, 320,](#page-339-0) [365](#page-384-0) **MN** entry (printer's mark annotation dictionary) **[682](#page-701-0) mod** operator (PostScript) **[116](#page-135-5)**, **[703](#page-722-2) ModDate** entry document information dictionary **[576](#page-595-1)** embedded file parameter dictionary **[125](#page-144-7) Mode** entry [movie action dictionary 526](#page-545-0) movie activation dictionary **[572](#page-591-1)** modification date [annotation 490](#page-509-3) [document 573,](#page-592-6) [575,](#page-594-3) [576,](#page-595-2) [805](#page-824-3) [form XObject 284,](#page-303-2) [582](#page-601-1) [page 88,](#page-107-3) [582](#page-601-1) [page-piece dictionaries and 88,](#page-107-4) [284,](#page-303-3) [582](#page-601-2) [trap network 691](#page-710-1) [Web Capture content set 670,](#page-689-0) [671](#page-690-0) monospaced fonts **[297](#page-316-0)** [mouse 2,](#page-21-2) [9,](#page-28-4) [497,](#page-516-0) **[517](#page-536-2)** [annotations 488,](#page-507-1) [493,](#page-512-2) [497,](#page-516-1) [501,](#page-520-14) [512,](#page-531-1) [514](#page-533-1) [button fields 537,](#page-556-1) [538](#page-557-2) [checkbox fields 539](#page-558-1) [document-level navigation 474](#page-493-2) [outline items 477](#page-496-2) [pop-up help labels 526](#page-545-1) [read-only form fields unresponsive to 532](#page-551-0) [submit-form actions, tracking in 552](#page-571-1) [thumbnail images 480](#page-499-0) [trigger events related to 515,](#page-534-1) [517](#page-536-3) [URI actions, tracking in 523](#page-542-1)−[524](#page-543-0) [widget annotations 537](#page-556-2) **moveto** [operator \(PostScript\) 22,](#page-41-2) [700](#page-719-18) movie action dictionaries **[525](#page-544-2)**−**[526](#page-545-2) Annot** entry **[526](#page-545-3) Mode** [entry 526](#page-545-0) and movie activation dictionaries, compared **[525](#page-544-3) Operation** entry **[526](#page-545-4) S** entry **[526](#page-545-5) Start** [entry 526](#page-545-6) **T** entry **[526](#page-545-7) Movie** [action type 518,](#page-537-4) **[526](#page-545-8)**[, 801](#page-820-1)

[movie actions 518,](#page-537-5) **[525](#page-544-4)**−**[526](#page-545-2)**[, 801](#page-820-2) [and movie annotations 525,](#page-544-5) [526](#page-545-9) [operations.](#page-545-10) *See* movie operations *See also* [movie action dictionaries](#page-545-11) [movie annotations](#page-544-4) [movies](#page-544-4) [movie activation dictionaries 570,](#page-589-0) **[571](#page-590-0)**−**[572](#page-591-2) Duration** entry **[571](#page-590-1)**[, 572](#page-591-3) **FWPosition** entry **[572](#page-591-4) FWScale** entry **[572](#page-591-5) Mode** entry **[572](#page-591-1)** and movie action dictionaries, compared **[525](#page-544-3)** [in movie annotations 511](#page-530-0) **Rate** entry **[572](#page-591-6) ShowControls** entry **[572](#page-591-7) Start** entry **[571](#page-590-2)**[, 572](#page-591-8) **Synchronous** entry **[572](#page-591-9) Volume** entry **[572](#page-591-10)** movie annotation dictionaries **[511](#page-530-1) A** [entry 492,](#page-511-4) **[511](#page-530-2)**[, 570](#page-589-1) **Contents** entry **[511](#page-530-3) Movie** entry **[511](#page-530-4)**[, 570](#page-589-2) **Subtype** entry **[511](#page-530-5) Movie** [annotation type 499,](#page-518-4) **[511](#page-530-6)**[, 562,](#page-581-4) [799](#page-818-4) [opacity inapplicable to 492](#page-511-5) [movie annotations 9,](#page-28-5) [499,](#page-518-5) **[510](#page-529-1)**−**[511](#page-530-7)**[, 570,](#page-589-3) [799](#page-818-5)−[800](#page-819-5) [annotation rectangle 525,](#page-544-6) [572](#page-591-11) [contents 511](#page-530-8) [and file specifications 123](#page-142-1) [and movie actions 525,](#page-544-5) [526](#page-545-9) [plug-in extensions 498](#page-517-0) [title 526](#page-545-12) *See also* [movie actions](#page-529-1) [movie annotation dictionaries](#page-530-1) [movies](#page-529-1) [movie dictionaries 570,](#page-589-4) **[571](#page-590-3) Aspect** entry **[571](#page-590-4)**[, 572](#page-591-12) **F** entry **[571](#page-590-5)** [in movie annotations 511](#page-530-9) **Poster** entry **[571](#page-590-6) Rotate** entry **[571](#page-590-7) Movie** entry (movie annotation dictionary) **[511](#page-530-4)**[, 570](#page-589-2) [movie files 571](#page-590-8) movie operations **[526](#page-545-10)** Pause **[526](#page-545-13)** Play **[526](#page-545-14)** Resume **[526](#page-545-15)** Stop **[526](#page-545-16)**

[movies 9,](#page-28-5) [488,](#page-507-2) **[570](#page-589-5)**−**[572](#page-591-2)** [asynchronous 572](#page-591-13) [bounding box 571](#page-590-9) [controller bar 572](#page-591-14) [and file specifications 123](#page-142-2) [magnification \(zoom\) factor 572](#page-591-0) [and movie actions 514,](#page-533-2) [525](#page-544-7) [and movie annotations 510](#page-529-2) [operations.](#page-545-10) *See* movie operations play mode **[572](#page-591-15)** [poster image 571](#page-590-10) [rotation 571](#page-590-11) [synchronous 572](#page-591-16) time scale **[571](#page-590-12)** *See also* [movie actions](#page-544-4) [movie activation dictionaries](#page-590-0) [movie annotations](#page-529-1) [movie dictionaries](#page-590-3) **MP** [operator 134,](#page-153-12) [583,](#page-602-10) **[584](#page-603-6)**[, 700](#page-719-14) **mul** operator (PostScript) **[116](#page-135-6)**, **[703](#page-722-3)** muLaw sound encoding format **[569](#page-588-0)**[, 570](#page-589-6) Multiline field flag (text field) **[543](#page-562-2)** multipart/form-data [content type \(MIME\) 544](#page-563-1) multiple-byte character codes [in CID-keyed fonts 335,](#page-354-2) [336](#page-355-1) [in file specifications 122](#page-141-3) [in font names 322](#page-341-1) [and text-showing operators 312](#page-331-1) [and word spacing 303](#page-322-0) multiple master font dictionaries **[320](#page-339-1) BaseFont** entry **[320](#page-339-2) Subtype** entry **[320](#page-339-3)** multiple master fonts **[319](#page-338-1)**−**[321](#page-340-5)** instances **[320](#page-339-4)**[, 321](#page-340-6) [naming conventions 320](#page-339-5) [PostScript name 320](#page-339-6) [snapshots 321](#page-340-7) [substitution 796](#page-815-1) *See also* [multiple master font dictionaries](#page-339-1) **Multiply** blend mode **[417](#page-436-1)**[, 433](#page-452-15) *Multipurpose Internet Mail Extensions (MIME), Part One: Format of Internet Message Bodies* [\(Internet RFC](#page-563-2)  [2045\) 544,](#page-563-2) [553,](#page-572-2) [668,](#page-687-1) [673,](#page-692-0) **[815](#page-834-6)** *Multipurpose Internet Mail Extensions (MIME), Part Two: Media Types* [\(Internet RFC 2046\) 124,](#page-143-3) **[815](#page-834-7)** MultiSelect field flag (choice field) **[546](#page-565-1)**[, 547](#page-566-0) [multitone color 172,](#page-191-0) [176,](#page-195-1) **[205](#page-224-2)** duotone **[205](#page-224-3)**[, 209](#page-228-0)−[211](#page-230-0) [examples 209](#page-228-1)−[213](#page-232-0) quadtone **[205](#page-224-4)**[, 212](#page-231-0)−[213](#page-232-0) Myriad® [typeface 943](#page-964-1)

## **N**

**N** entry appearance dictionary **[497](#page-516-2)**[, 498,](#page-517-1) [534,](#page-553-0) [565,](#page-584-0) [615,](#page-634-2) [682,](#page-701-1)  [689,](#page-708-4) [690,](#page-709-2) [692](#page-711-3) bead dictionary **[484](#page-503-0)**[, 755](#page-774-3) ICC profile stream dictionary **[190](#page-209-3)** linearization parameter dictionary **[733](#page-752-7)** named-action dictionary **[528](#page-547-1)** type 2 function dictionary **[113](#page-132-1)** N highlighting mode (none) **[501](#page-520-15)**, **[512](#page-531-2) n** keyword **[65](#page-84-1) n** [operator 134,](#page-153-13) **[167](#page-186-0)**[, 172,](#page-191-1) [585,](#page-604-6) [586,](#page-605-3) [700](#page-719-19) [name dictionary 83,](#page-102-1) **[92](#page-111-0)**−**[93](#page-112-2) AP** entry **[93](#page-112-3)**[, 498](#page-517-2) **Dests** entry **[93](#page-112-4)**[, 476](#page-495-1) **EmbeddedFiles** entry **[93](#page-112-5)**[, 124](#page-143-4) **IDS** entry **[93](#page-112-6)**[, 661,](#page-680-0) [662,](#page-681-0) [663,](#page-682-0) [664,](#page-683-1) [668,](#page-687-2) [675](#page-694-0) **JavaScript** entry **[93](#page-112-1)**[, 556,](#page-575-6) [563](#page-582-4) [in Linearized PDF 753](#page-772-3) [metadata inapplicable to 579](#page-598-2) **Pages** entry **[93](#page-112-7)**[, 557](#page-576-3) **Templates** entry **[93](#page-112-8)**[, 557](#page-576-4) **URLS** entry **[93](#page-112-9)**[, 661,](#page-680-1) [662,](#page-681-1) [663,](#page-682-1) [664,](#page-683-2) [668](#page-687-3) **Name** entry FDF named page reference dictionary **[568](#page-587-0)** image dictionary **[269](#page-288-6)**[, 448,](#page-467-3) [793](#page-812-2) rubber stamp annotation dictionary **[507](#page-526-0)** signature dictionary **[549](#page-568-2)** sound annotation dictionary **[510](#page-529-3)** text annotation dictionary **[500](#page-519-1)** [Type 1 font dictionary 317,](#page-336-2) **[794](#page-813-0)** type 1 form dictionary **[284](#page-303-4)**[, 793](#page-812-3) Type 3 font dictionary **[323](#page-342-0)** [name objects 26,](#page-45-6) [27,](#page-46-1) **[32](#page-51-2)**−**[34](#page-53-4)**[, 787](#page-806-0)−[788](#page-807-2) [character encodings for 788](#page-807-3) [for destinations 476,](#page-495-2) [477](#page-496-3) [as dictionary keys 35,](#page-54-3) [392,](#page-411-0) [401](#page-420-1) [as dictionary values 99](#page-118-1) hexadecimal character codes in **[33](#page-52-0)**[, 124](#page-143-5) [length limit 33,](#page-52-1) [34,](#page-53-5) **[706](#page-725-0)** syntax **[32](#page-51-2)**−**[34](#page-53-4)**[, 787](#page-806-0)−[788](#page-807-2) [UTF-8 encoding 34](#page-53-6) [for version specifications 561](#page-580-0) [name registry, PDF 3,](#page-22-1) **[723](#page-742-1)**−**[724](#page-743-0)** ["name" table \(TrueType font\) 321](#page-340-8) name tree nodes **[101](#page-120-2)**−**[102](#page-121-3)** [intermediate 102](#page-121-4) **Kids** [entry 101,](#page-120-1) **[102](#page-121-1)** [leaf 102](#page-121-5) **Limits** entry **[102](#page-121-2)** [metadata inapplicable to 579](#page-598-3) **Names** [entry 101,](#page-120-3) **[102](#page-121-6)** root [101,](#page-120-4) [102](#page-121-7)

name trees **[101](#page-120-0)**−**[105](#page-124-1)** [for appearance streams 93,](#page-112-10) [498](#page-517-3) [for destinations 93,](#page-112-11) [476](#page-495-3) [dictionaries, compared with 101](#page-120-0) [as dictionary values 99](#page-118-2) [for element identifiers 590](#page-609-3) [for embedded file streams 93,](#page-112-12) [124](#page-143-6) [for JavaScript actions 93,](#page-112-13) [124,](#page-143-7) [556](#page-575-10) [keys in 101,](#page-120-0) [102](#page-121-0) [in name dictionary 92,](#page-111-1) [93](#page-112-14) [for named pages 93,](#page-112-15) [557](#page-576-5) [nodes.](#page-120-2) *See* name tree nodes [number trees, compared with 106](#page-125-3) [for template pages 93,](#page-112-16) [557](#page-576-6) [values in 101,](#page-120-0) 102 [for Web Capture content sets 93,](#page-112-17) [661,](#page-680-2) [664,](#page-683-3) [668,](#page-687-4) [675](#page-694-1) named-action dictionaries **[528](#page-547-2) N** entry **[528](#page-547-1) S** entry **[528](#page-547-3) Named** [action type 518,](#page-537-6) **[528](#page-547-4)**[, 801](#page-820-3) [named actions 518,](#page-537-7) **[527](#page-546-1)**−**[528](#page-547-5)**[, 801](#page-820-4) **FirstPage [527](#page-546-2) LastPage [527](#page-546-0) NextPage [527](#page-546-3) PrevPage [527](#page-546-4)** *See also* [named-action dictionaries](#page-547-2) named destination dictionaries **[476](#page-495-4) D** entry **[476](#page-495-5)** [named destination hint table \(Linearized PDF\) 736,](#page-755-5) **[751](#page-770-6)** [named destinations 474,](#page-493-3) **[476](#page-495-6)**−**[477](#page-496-4)** [in document catalog 83,](#page-102-2) [84](#page-103-2) [go-to actions as targets of 476](#page-495-7) [in Linearized PDF 734,](#page-753-4) [740,](#page-759-5) [749,](#page-768-0) [752,](#page-771-1) [753](#page-772-4) [in name dictionary 93](#page-112-18) [unique name \(Web Capture\) 665,](#page-684-2) [666](#page-685-0) *See also* [named destination dictionaries](#page-495-4) named page reference dictionaries *[See](#page-587-1)* FDF named page reference dictionaries [named pages 93,](#page-112-19) **[557](#page-576-7)** [in import-data actions 557](#page-576-8) [invisible.](#page-586-0) *See* template pages [in JavaScript actions 557](#page-576-1) named resources **[95](#page-114-0)**−**[96](#page-115-0)** [color spaces as 97](#page-116-0) [external objects \(XObjects\) as 97,](#page-116-1) [132](#page-151-1) [font dictionaries as 97,](#page-116-2) [293](#page-312-0) [in form XObjects 284](#page-303-5)−[285](#page-304-6) [graphics state parameter dictionaries as 97](#page-116-3) [in Linearized PDF 739](#page-758-2) [patterns as 97](#page-116-4) [procedure sets as 97,](#page-116-5) [574](#page-593-0) [property lists as 97,](#page-116-6) [580,](#page-599-5) [584,](#page-603-11) [585](#page-604-7)

named resources *(continued)* [shading dictionaries as 97](#page-116-7) [in type 3 fonts 324](#page-343-1) names [annotations 4](#page-23-3) [appearance states 539,](#page-558-2) [541,](#page-560-1) [542,](#page-561-1) [691](#page-710-2) [attribute classes 590,](#page-609-4) [592,](#page-611-4) [605](#page-624-1)−[606,](#page-625-1) [607,](#page-626-1) [638](#page-657-1) [attribute owners 605](#page-624-2) [blend modes 416,](#page-435-0) [442](#page-461-2) [character classes 362](#page-381-5) [character encodings 318,](#page-337-3) [329,](#page-348-7) [330,](#page-349-2) [333,](#page-352-3) [368](#page-387-3) [characters.](#page-354-3) *See* character names [CMaps, predefined 343](#page-362-1)−[345,](#page-364-14) [349,](#page-368-0) [352,](#page-371-0) [353](#page-372-0) [color space families 177,](#page-196-2) [182,](#page-201-0) [199,](#page-218-1) [202,](#page-221-1) [206](#page-225-1) [color spaces 177,](#page-196-3) [199,](#page-218-2) [204,](#page-223-0) [216,](#page-235-2) [280](#page-299-2) [colorants 202,](#page-221-2) [203,](#page-222-0) [204,](#page-223-1) [206,](#page-225-2) [207,](#page-226-0) [391,](#page-410-0) [392,](#page-411-0) [401,](#page-420-2) [698](#page-717-0) [conversion engines \(Web Capture\) 674](#page-693-2) destinations **[476](#page-495-6)**−**[477](#page-496-4)** [dictionary 83,](#page-102-1) [92](#page-111-0)−[93](#page-112-2) [embedded spaces in 787](#page-806-1) [first-class 124,](#page-143-8) **[723](#page-742-2)**−**[724](#page-743-1)** [fonts.](#page-312-1) *See* font names [form XObjects 282,](#page-301-0) [284](#page-303-6) [graphics state parameter dictionaries 156,](#page-175-7) [157](#page-176-10) [halftones 392,](#page-411-1) [393,](#page-412-0) [395,](#page-414-0) [398,](#page-417-0) [400,](#page-419-0) [401](#page-420-3) [images 269](#page-288-7) [JavaScript scripts 563](#page-582-8) [marked-content tags 584](#page-603-12) [object subtypes 36](#page-55-2) [object types 36](#page-55-2) [patterns 217,](#page-236-1) [224,](#page-243-1) [227,](#page-246-0) [228](#page-247-0) [registered 36,](#page-55-3) [72,](#page-91-3) [547,](#page-566-1) [583,](#page-602-14) [675,](#page-694-2) [685,](#page-704-0) [786](#page-805-1) *[See also](#page-742-1)* name registry, PDF [rendering intents 158,](#page-177-0) [197,](#page-216-0) [268](#page-287-6) [resources 284,](#page-303-7) [324,](#page-343-2) [796](#page-815-2) second-class **[724](#page-743-2)** [shadings 232](#page-251-0) [spot functions, predefined 384,](#page-403-1) [797](#page-816-1) [structure types 34,](#page-53-7) [591,](#page-610-4) [592,](#page-611-5) [593](#page-612-7) third-class **[724](#page-743-3) XX** prefix **[724](#page-743-4)** *See also* [name objects](#page-51-2) **Names** entry document catalog **[83](#page-102-3)**[, 92,](#page-111-2) [740,](#page-759-6) [753](#page-772-5) [name tree node 101,](#page-120-3) **[102](#page-121-6)** [native color space \(output device\) 236,](#page-255-0) [373,](#page-392-0) [374,](#page-393-6) **[376](#page-395-0)** [CIE-based color mapping 375](#page-394-0) [and flattening of transparent content 470](#page-489-0) [and halftones 382,](#page-401-1) [401](#page-420-4) [and overprinting 465,](#page-484-0) [466](#page-485-0) [page group, inherited by 437,](#page-456-1) [442,](#page-461-3) [452](#page-471-1) [process colors, specification of 456,](#page-475-0) [458](#page-477-0)

native color space (output device) *(continued)* [rendering intents, target of 468](#page-487-0) [transfer functions 380,](#page-399-1) [381,](#page-400-1) [382](#page-401-2) [and transparent overprinting 460](#page-479-1) [natural language specification 573,](#page-592-7) [651,](#page-670-2) **[652](#page-671-4)**−**[657](#page-676-2)** [for CIDFont character encodings 361](#page-380-4) [for documents 652,](#page-671-8) [653,](#page-672-7) [654](#page-673-6) hierarchy **[653](#page-672-8)**−**[657](#page-676-2)** [language identifiers 85,](#page-104-1) [592,](#page-611-1) **[652](#page-671-5)**−**[653](#page-672-4)** [for marked-content sequences 652,](#page-671-6) [653](#page-672-5)−[655,](#page-674-0) [656,](#page-675-1) [657,](#page-676-0)  [659](#page-678-1) [for structure elements 652,](#page-671-9) [653,](#page-672-9) [654,](#page-673-7) [656](#page-675-4)−[657](#page-676-2) [in Tagged PDF 616](#page-635-4) [in Unicode 99](#page-118-3)−[100,](#page-119-2) [652,](#page-671-10) [657,](#page-676-3) [658,](#page-677-2) [659](#page-678-3) navigation **[474](#page-493-4)**−**[488](#page-507-3)** document-level **[474](#page-493-4)**−**[481](#page-500-1)** *[See also](#page-493-5)* [destinations](#page-493-5) [document outline](#page-496-5) [thumbnail images](#page-499-1) page-level **[481](#page-500-2)**−**[488](#page-507-3)** *[See also](#page-500-0)* [articles](#page-502-1) [page labels](#page-500-0) [presentations](#page-504-0) [navigation controls, hiding and showing 472](#page-491-4) **ne** operator (PostScript) **[116](#page-135-7)**, **[704](#page-723-2) NeedAppearances** [entry \(interactive form dictionary\) 517,](#page-536-4)  **[529](#page-548-0) neg** operator (PostScript) **[116](#page-135-8)**, **[703](#page-722-4)** Netscape Communications Corporation *Client-Side JavaScript Reference* [556,](#page-575-11) **[816](#page-835-3)** [network access 62,](#page-81-2) [725,](#page-744-2) [726,](#page-745-6) [727,](#page-746-5) **[751](#page-770-2)**−**[755](#page-774-1)** *[See also](#page-576-9)* Forms Data Format (FDF) [Network Publishing xix](#page-18-0) [New York typeface 321](#page-340-9) newline characters **[26](#page-45-7)**[, 30](#page-49-5) NewParagraph [annotation icon 500](#page-519-2) **NewWindow** entry launch action dictionary **[521](#page-540-3)** remote go-to action dictionary **[520](#page-539-6) Next** entry action dictionary **[514](#page-533-3)** [outline item dictionary 477,](#page-496-6) **[478](#page-497-2) NextPage** named action **[527](#page-546-3)** *See also* [named-action dictionaries](#page-546-3) **NM** entry (annotation dictionary) **[490](#page-509-4)** [no-op actions \(obsolete\) 518](#page-537-8) NoExport field flag **[532](#page-551-1)**[, 551,](#page-570-0) [554](#page-573-0) [nonbreaking space character 714](#page-733-3)

**None** colorant name **DeviceN** color spaces **[207](#page-226-1)** in **Separation** color spaces **[203](#page-222-1)** None line ending style **[504](#page-523-6)** None list numbering style **[650](#page-669-8)** None predictor function (LZW and Flate encoding) **[50](#page-69-3)**[, 51](#page-70-1) None text decoration type **[647](#page-666-4) NonFullScreenPageMode** entry (viewer preferences dictionary) **[472](#page-491-5)** [non-isolated groups 425,](#page-444-5) [431,](#page-450-3) [434](#page-453-15) [and backdrop color removal 432](#page-451-1) [bounding box 451](#page-470-8) [and CompatibleOverprint blend mode 462](#page-481-0) [compositing in 451](#page-470-9) [group backdrop 451](#page-470-10) [group color space, inherited from parent group 455](#page-474-1) [group compositing formulas 436](#page-455-3) [immediate backdrop \(group elements\) 436](#page-455-4) [initial backdrop 428,](#page-447-2) [436](#page-455-5) [knockout 435](#page-454-5) [knockout groups, nested within 436](#page-455-2) [and overprinting 462,](#page-481-0) [463](#page-482-1) [page group as 436,](#page-455-6) [450](#page-469-5) [painting 451](#page-470-11) [patterns implicitly enclosed in 453](#page-472-1) [non-knockout groups 425](#page-444-6) [and CompatibleOverprint blend mode 462](#page-481-1) [compositing in 434](#page-453-16) [and overprinting 462](#page-481-1) [tiling patterns implicitly enclosed in 453](#page-472-2) [non-Latin character sets 329](#page-348-8) [in checkbox fields 540,](#page-559-1) [542](#page-561-2) [non-Latin writing systems 329](#page-348-8) [in checkbox fields 540](#page-559-2) [nonprinting characters 30,](#page-49-6) [31](#page-50-4) nonseparable blend modes **[418](#page-437-0)**−**[419](#page-438-1)** [spot colors, inapplicable to 460](#page-479-2) [nonstroking alpha constant, current 149,](#page-168-3) [159,](#page-178-2) [444](#page-463-3) [for annotations 491](#page-510-5) [and fully opaque objects 467](#page-486-0) [initialization 452](#page-471-2) [and overprinting 462,](#page-481-2) [463](#page-482-2) [setting 444](#page-463-4) [and transparency groups 444](#page-463-5) nonstroking color, current **[148](#page-167-4)**[, 151](#page-170-2) **DeviceCMYK** [color space 180,](#page-199-4) **[218](#page-237-2)**[, 700](#page-719-20) **DeviceGray** [color space 179,](#page-198-0) **[217](#page-236-2)**[, 700](#page-719-21) **DeviceN** [color spaces 206](#page-225-3) **DeviceRGB** [color space 180,](#page-199-5) **[217](#page-236-3)**[, 701](#page-720-2) **f** [operator 168](#page-187-12) **Pattern** [color spaces 224,](#page-243-2) [228](#page-247-1) [sampled images 268](#page-287-7) **Separation** [color spaces 202](#page-221-3)

nonstroking color, current *(continued)* [setting 173,](#page-192-2) [177,](#page-196-4) **[217](#page-236-4)**−**[218](#page-237-3)**[, 700,](#page-719-22) [701](#page-720-3) [stencil masking 264](#page-283-0) [text, showing 295](#page-314-0) nonstroking color space, current **[148](#page-167-5)** [CIE-based color spaces 182](#page-201-1) **DeviceCMYK** [color space 180,](#page-199-4) **[218](#page-237-2)**[, 700](#page-719-20) **DeviceGray** [color space 179,](#page-198-0) **[217](#page-236-2)**[, 700](#page-719-21) **DeviceRGB** [color space 180,](#page-199-5) **[217](#page-236-3)**[, 701](#page-720-2) **Indexed** [color spaces 199](#page-218-3) **Pattern** [color spaces 228](#page-247-2) [setting 173,](#page-192-3) [177,](#page-196-5) **[217](#page-236-5)**−**[218](#page-237-3)**[, 699](#page-718-4) NonStruct standard structure type **[628](#page-647-3)** Nonsymbolic font flag **[358](#page-377-3)** nonsymbolic fonts **[329](#page-348-9)**[, 333,](#page-352-4) [358,](#page-377-4) [359](#page-378-2) [base encoding 330](#page-349-3) [nonterminal fields 531](#page-550-2) non-white-preserving blend modes [spot colors, inapplicable to 460](#page-479-3) [nonzero overprint mode 196,](#page-215-0) **[215](#page-234-0)**−**[216](#page-235-3)** [and transparency 461](#page-480-0) nonzero winding number rule **[169](#page-188-1)**−**[170](#page-189-0)** [clipping 172,](#page-191-2) [306,](#page-325-0) [702](#page-721-0) [filling 167,](#page-186-1) [169,](#page-188-2) [699,](#page-718-5) [700](#page-719-23) normal appearance (annotation) **[497](#page-516-3)** [and real content 615](#page-634-3) [for unknown annotation types 498](#page-517-4) **Normal** [blend mode 412,](#page-431-0) **[417](#page-436-2)** [for annotations 491,](#page-510-6) [496](#page-515-2) [and backdrop color removal 432](#page-451-2) [blend function 419](#page-438-2) **Compatible** [blend mode equivalent to 419,](#page-438-3) [461](#page-480-1) [and CompatibleOverprint 462,](#page-481-3) [466](#page-485-1) [current blend mode initialized to 452](#page-471-3) [as default blend mode 442](#page-461-4) [and fully opaque objects 467](#page-486-1) [in isolated groups 433](#page-452-16) [and overprinting 459,](#page-478-0) [460,](#page-479-4) [463](#page-482-3) [in page group 437](#page-456-2) [patterns, painting of 454](#page-473-1) [for spot colors 460](#page-479-5) Normal line height **[646](#page-665-2)**[, 647](#page-666-2) NoRotate annotation flag **[493](#page-512-3)**[, 494,](#page-513-1) [496,](#page-515-3) [500](#page-519-3) **not** operator (PostScript) **[116](#page-135-9)**, **[704](#page-723-3)** NotApproved [annotation icon 507](#page-526-1) .notdef character name **[331](#page-350-1)**[, 332,](#page-351-2) [340,](#page-359-2) [355,](#page-374-0) [357](#page-376-2) [notdef mappings 352,](#page-371-1) [354,](#page-373-0) [355](#page-374-1) Note [annotation icon 500](#page-519-4) Note standard structure type **[633](#page-652-5)** NotForPublicRelease [annotation icon 507](#page-526-2) NoToggleToOff field flag (button field) **[538](#page-557-3)**[, 540](#page-559-3)

NoView annotation flag **[493](#page-512-4)** NoZoom annotation flag **[493](#page-512-5)**[, 494,](#page-513-2) [496,](#page-515-4) [500](#page-519-5) **NP** [entry \(additional-actions dictionary, obsolete\) 800](#page-819-6) [NTSC \(National Television Standards Committee\) video](#page-396-2)  standard 377 null (NUL) character **26** [in unique names \(Web Capture\) 666](#page-685-1) null object (**null**[\) 27,](#page-46-2) [38,](#page-57-3) **[39](#page-58-3)** in **AnnotStates** [arrays \(trap networks\) 691](#page-710-3) [as choice field value 547](#page-566-2) in **CIDSystemInfo** [arrays 349](#page-368-1) [as dictionary value 35,](#page-54-4) [39, 9](#page-58-4)9 [as indirect reference to nonexistent object 39,](#page-58-5) [40](#page-59-2) number sign (#) character as hexa[decimal escape character in names](#page-807-4) **[33](#page-52-2)**[, 34,](#page-53-8) [322,](#page-341-2)  [787](#page-806-0)−788 [in uniform resource locators \(URLs\) 664](#page-683-4) number tree nodes **[106](#page-125-4)** [intermediate 106](#page-125-5) **Kids** entry **[106](#page-125-1)** [leaf 105,](#page-124-2) [106](#page-125-6) **Limits** entry **[106](#page-125-2)** [metadata inapplicable to 579](#page-598-4) **Nums** entry **[106](#page-125-7)** root [105,](#page-124-3) [106](#page-125-8) number trees **[105](#page-124-4)**−**[106](#page-125-9)** [as dictionary values 99](#page-118-5) keys [105,](#page-124-0) [106](#page-125-0) [name trees, compared with 106](#page-125-3) [nodes.](#page-124-5) *See* number tree nodes [for page labeling ranges 83,](#page-102-4) [482](#page-501-1) [structural parent tree 590,](#page-609-5) [601](#page-620-3) [values 106](#page-125-10) numbers **[29](#page-48-3)** *[See also](#page-47-2)* numeric objects [numeric characters 363](#page-382-8) numeric objects **[28](#page-47-2)**−**[29](#page-48-4)** [as dictionary values 99](#page-118-6) integer **[28](#page-47-3)** [range and precision 28](#page-47-4) real **[28](#page-47-5) Nums** entry (number tree node) **[106](#page-125-7)**

## **O**

**O** entry additional-actions dictionary **[515](#page-534-2)**[, 800](#page-819-7) attribute object **[605](#page-624-3)**[, 639,](#page-658-3) [640,](#page-659-2) [650,](#page-669-14) [651](#page-670-3) encryption dictionary **[76](#page-95-0)**[, 78,](#page-97-2) [79,](#page-98-2) [81](#page-100-0) hint stream dictionary **[736](#page-755-6)** linearization parameter dictionary **[733](#page-752-8)**[, 736,](#page-755-2) [744,](#page-763-0) [747](#page-766-0) [Web Capture content set 667,](#page-686-0) **[668](#page-687-5)**[, 669,](#page-688-0) [675,](#page-694-3) [805](#page-824-4) Windows launch parameter dictionary **[521](#page-540-11)**

O highlighting mode (outline) **[501](#page-520-16)**, **[512](#page-531-3) O** trigger event (page) **[515](#page-534-2) Obj** entry (object reference dictionary) **[599](#page-618-2) obj** [keyword 34,](#page-53-1) **[39](#page-58-2)** [object alpha 429,](#page-448-0) [430](#page-449-0) [in isolated groups 433](#page-452-12) notation **[431](#page-450-4)** [object color 430](#page-449-1) [and rendering intents 468](#page-487-1) [and soft masks 439](#page-458-3) object hierarchy [FDF 560](#page-579-2) [PDF 81](#page-100-1) object identifiers **39** [cross-reference table, reconstruction of 707](#page-726-3) [and encryption 73](#page-92-4) [and incremental updates 69](#page-88-0) [shared \(Linearized PDF\) 743,](#page-762-0) **[744](#page-763-2)**[, 750](#page-769-1) [in updating example 774,](#page-793-0) [775,](#page-794-1) [777,](#page-796-1) [779,](#page-798-1) [780,](#page-799-1) [782](#page-801-1) object numbers **[39](#page-58-7)** [in cross-reference table 64](#page-83-2)−[66,](#page-85-0) [68,](#page-87-0) [69](#page-88-1) [and encryption 73](#page-92-5) [in FDF files 558](#page-577-1) [in indirect object references 40](#page-59-3) [in updating example 775,](#page-794-2) [779,](#page-798-2) [780](#page-799-2) object opacity **[421](#page-440-3)**[, 442](#page-461-5) [in knockout groups 434](#page-453-10) notation **[422](#page-441-2)**, **[427](#page-446-2)** [and overprinting 459](#page-478-1) [patterns 453](#page-472-3) specifying **[443](#page-462-1)** [and tiling patterns 422](#page-441-3) [object reference dictionaries 591,](#page-610-5) **[598](#page-617-4)**−**[599](#page-618-3)** [metadata inapplicable to 579](#page-598-5) **Obj** entry **[599](#page-618-2) Pg** entry **[599](#page-618-4) Type** entry **[599](#page-618-5)** [object references \(logical structure\) 601,](#page-620-4) [602](#page-621-1) and Form [standard structure type 637](#page-656-2) [and link elements \(Tagged PDF\) 634](#page-653-4) *See also* [object reference dictionaries](#page-618-6) object shape **[421](#page-440-4)**[, 430,](#page-449-2) [442](#page-461-6) [current clipping path 439](#page-458-4) [glyphs 443](#page-462-2) [image masks 443](#page-462-3) [in isolated groups 433](#page-452-13) [in knockout groups 434](#page-453-11) notation **[422](#page-441-4)**, **[427](#page-446-3)**, **[431](#page-450-5)** [path objects 443](#page-462-2) [patterns 443,](#page-462-4) [453](#page-472-4) [sample images 443](#page-462-5) **sh** [operator 443](#page-462-6)

object shape *(continued)* [shading patterns 443](#page-462-7) specifying **[443](#page-462-8)** [tiling patterns 422,](#page-441-5) [443](#page-462-9) [and topmost object 467](#page-486-2) [in transparency groups 429](#page-448-1) object subtypes **[35](#page-54-5)**−**[36](#page-55-4)** [embedded files 124](#page-143-9) [external objects \(XObjects\) 261,](#page-280-0) [290](#page-309-1) object types **[35](#page-54-6)**−**[36](#page-55-5) Action [514](#page-533-4) Annot [490](#page-509-5)**[, 775,](#page-794-3) [780](#page-799-3) **Bead [484](#page-503-1) Border [495](#page-514-4) Catalog [83](#page-102-5)**[, 758,](#page-777-0) [760](#page-779-0) **CMap [349](#page-368-2) EmbeddedFile [124](#page-143-10) Encoding [330](#page-349-4) ExtGState [157](#page-176-11) Filespec [122](#page-141-4)**[, 128](#page-147-0) **Font** [36,](#page-55-6) **[317](#page-336-3)**, **[323](#page-342-1)**, **[338](#page-357-0)**, **[353](#page-372-1)**[, 760](#page-779-1) **FontDescriptor [356](#page-375-2) Group [287](#page-306-0) Halftone** [392,](#page-411-2) **[393](#page-412-1)**, **[395](#page-414-1)**, **[398](#page-417-1)**, **[400](#page-419-1)**, **[401](#page-420-5) Mask [446](#page-465-1) MCR [594](#page-613-10) Metadata [578](#page-597-2) OBJR [599](#page-618-7) OPI [694](#page-713-0)**, **[697](#page-716-2) Outlines [478](#page-497-3)**[, 758,](#page-777-1) [760](#page-779-2) **OutputIntent [685](#page-704-1) Page [88](#page-107-5)**[, 557,](#page-576-10) [758,](#page-777-2) [760,](#page-779-3) [775](#page-794-4) **PageLabel [483](#page-502-2) Pages [86](#page-105-2)**[, 758,](#page-777-3) [760](#page-779-4) **Pattern [221](#page-240-0)**, **[231](#page-250-1) Sig [549](#page-568-3) Sound [569](#page-588-1) SpiderContentSet [668](#page-687-6) StructElem [591](#page-610-6) StructTreeRoot [590](#page-609-6) Template [557](#page-576-11) Thread [484](#page-503-2) Trans [486](#page-505-1) XObject** [261,](#page-280-1) **[267](#page-286-0)**, **[284](#page-303-8)**, **[290](#page-309-2)**[, 448](#page-467-4) objects **[9](#page-28-6)**, **[23](#page-42-1)**[, 24](#page-43-3) [in FDF 558](#page-577-2) fully opaque **[467](#page-486-3)** [generation number.](#page-58-8) *See* generation numbers [hierarchy 81,](#page-100-1) [560](#page-579-2) [identifier.](#page-58-6) *See* object identifiers [indirect references.](#page-58-9) *See* indirect object references [length 17](#page-36-1) [as logical structure content items 589,](#page-608-4) [590,](#page-609-7) [591,](#page-610-7) [593,](#page-612-8)  **[598](#page-617-5)**−**[599](#page-618-8)**, 601

objects *(continued)* [number.](#page-58-7) *See* object numbers [processing 17](#page-36-2) [subtype.](#page-54-5) *See* [object subtypes](#page-60-1) syntax **[27](#page-46-3)**−**41** topmost **[467](#page-486-4)** [type.](#page-54-6) *See* object types *See also* [array objects](#page-53-9) [boolean objects](#page-47-6) [dictionary objects](#page-46-4) [direct objects](#page-58-10) [external objects \(XObjects\)](#page-280-2) [form XObjects](#page-300-0) [function objects](#page-125-11) [graphics objects](#page-151-2) [group XObjects](#page-305-0) [image XObjects](#page-281-0) [indirect objects](#page-58-10) [inline image objects](#page-152-0) [integer objects](#page-47-3) [null object \(](#page-58-3)**null**) [numeric objects](#page-47-2) [page objects](#page-107-6) [path objects](#page-151-3) [PostScript XObjects](#page-308-1) [real objects](#page-47-5) [reference XObjects](#page-306-1) [shading objects](#page-152-1) [stream objects](#page-55-7) [string objects](#page-48-5) [text objects](#page-151-4) [transparency group XObjects](#page-468-2) **OBJR** object type **[599](#page-618-7)** OEB (Open eBook™) file format [standard attribute owner 639](#page-658-4) **OEB-1.00** standard attribute owner **[639](#page-658-5)** Off appearance state [checkbox field 539](#page-558-3) [radio button field 541](#page-560-2) [offset printing presses 688](#page-707-1) [OLE \(Object Linking and Embedding\) 69](#page-88-2) Once play mode (movie) **[572](#page-591-17)** OneColumn page layout **[84](#page-103-3) OP** entry (graphics state parameter dictionary) **[158](#page-177-1)**[, 213](#page-232-1) **op** entry (graphics state parameter dictionary) **[158](#page-177-2)**[, 213](#page-232-2) [opacity 11,](#page-30-0) [133,](#page-152-2) **[410](#page-429-0)**−**[411](#page-430-0)** [alpha source parameter 149,](#page-168-4) [159,](#page-178-3) [268](#page-287-8) [anti-aliasing 421](#page-440-5) [backdrop 423,](#page-442-0) [424](#page-443-0) [in basic compositing formula 414](#page-433-0) computation **[420](#page-439-0)**−**[424](#page-443-1)** [current alpha constant 149,](#page-168-5) [159,](#page-178-4) [268](#page-287-9)

opacity *(continued)* fully opaque objects **[467](#page-486-3)** [notation for 413](#page-432-0) [soft masks 412,](#page-431-1) [421,](#page-440-6) [443](#page-462-10) specifying **[442](#page-461-7)**−**[445](#page-464-1)** *See also* [constant opacity](#page-441-6) [group opacity](#page-440-7) [mask opacity](#page-440-0) [object opacity](#page-440-3) [result opacity](#page-442-1) [source opacity](#page-440-8) opacity constant **[422](#page-441-7)** [opaque imaging model 4,](#page-23-4) **[11](#page-30-2)**[, 410,](#page-429-1) [797](#page-816-2) [clipping 412,](#page-431-2) [439](#page-458-5) [graphics objects, painting of 133](#page-152-3) [graphics state, initialization for patterns 453](#page-472-5) [knockout groups compared to 434](#page-453-17) [masked images 275](#page-294-2) [overprinting 214,](#page-233-0) [458,](#page-477-1) [459,](#page-478-2) **[463](#page-482-4)**−**[466](#page-485-2)** [page group, flattening of 437,](#page-456-3) [469](#page-488-0) [shading patterns 234](#page-253-0) [spot colors 457](#page-476-0) **Open** entry text annotation dictionary **[500](#page-519-6)** open paths **[162](#page-181-1)** Open play mode (movie) **[572](#page-591-18)** [Open Prepress Interface \(OPI\) 676,](#page-695-2) **[693](#page-712-0)**−**[698](#page-717-1)**[, 807](#page-826-0) [proxies 288,](#page-307-1) [289,](#page-308-2) [574,](#page-593-1) [676,](#page-695-3) **[693](#page-712-1)**−**[698](#page-717-1)** [server 693,](#page-712-2) [695](#page-714-0) [versions 693,](#page-712-3) [694,](#page-713-1) [697](#page-716-3) [1.3 693,](#page-712-4) **[694](#page-713-2)**−**[697](#page-716-4)** [2.0 693,](#page-712-5) **[697](#page-716-5)**−**[698](#page-717-1)**[, 807](#page-826-1) *See also* [OPI comments](#page-712-6) [OPI dictionaries](#page-713-3) [OPI version dictionaries](#page-712-7) *Open Prepress Interface (OPI) Specification* [\(Adobe Techni](#page-713-4)[cal Note #5660\) 694,](#page-713-4) [812,](#page-831-0) **[813](#page-832-1) OpenAction** entry (document catalog) **[84](#page-103-4)**[, 474,](#page-493-6) [513,](#page-532-1) [515,](#page-534-3)  [734,](#page-753-5) [737,](#page-756-3) [748,](#page-767-1) [751,](#page-770-7) [808](#page-827-6) [URI actions ignored for 523](#page-542-2) OpenArrow line ending style **[504](#page-523-7)** [operands 11,](#page-30-3) **[94](#page-113-1)**[, 132](#page-151-6) **Operation** entry (movie action dictionary) **[526](#page-545-4)** [operators, PDF 11,](#page-30-1) [132,](#page-151-5) **[699](#page-718-6)**−**[702](#page-721-1) '** [\(apostrophe\) 134,](#page-153-14) [302,](#page-321-1) [305,](#page-324-1) **[311](#page-330-0)**[, 702](#page-721-2) **"** [\(quotation mark\) 134,](#page-153-15) [302,](#page-321-2) [305,](#page-324-2) **[311](#page-330-1)**[, 702](#page-721-3) **B** [134,](#page-153-16) **[167](#page-186-2)**[, 462,](#page-481-4) [699](#page-718-7) **b** [134,](#page-153-17) [162,](#page-181-2) **[167](#page-186-3)**[, 462,](#page-481-5) [699](#page-718-8) **B\*** [134,](#page-153-18) **[167](#page-186-4)**[, 462,](#page-481-6) [699](#page-718-9) **b\*** [134,](#page-153-19) **[167](#page-186-5)**[, 462,](#page-481-7) [699](#page-718-10) **BDC** [134,](#page-153-8) [583,](#page-602-6) **[584](#page-603-2)**[, 585,](#page-604-3) [593,](#page-612-3) [699](#page-718-1)

operators, PDF *(continued)* **BI** [134,](#page-153-20) **[278](#page-297-2)**[, 279,](#page-298-3) [699](#page-718-11) **BMC** [134,](#page-153-9) [535,](#page-554-0) [583,](#page-602-7) **[584](#page-603-3)**[, 699](#page-718-2) [boolean 28](#page-47-7) **BT** [134,](#page-153-21) [294,](#page-313-1) [305,](#page-324-3) **[308](#page-327-1)**[, 535,](#page-554-2) [584,](#page-603-13) [637,](#page-656-3) [699](#page-718-12) **BX [95](#page-114-1)**[, 134,](#page-153-22) [699](#page-718-13) **c** [134,](#page-153-23) **[163](#page-182-2)**[, 165,](#page-184-0) [699](#page-718-14) categories **[134](#page-153-24) cm** [134,](#page-153-25) [139,](#page-158-0) [148,](#page-167-6) **[156](#page-175-8)**[, 266,](#page-285-0) [699](#page-718-15) **CS** [134,](#page-153-26) [173,](#page-192-4) [177,](#page-196-6) [179,](#page-198-1) [180,](#page-199-6) **[216](#page-235-4)**[, 218,](#page-237-4) [220,](#page-239-0) [699](#page-718-16) **cs** [134,](#page-153-27) [173,](#page-192-5) [177,](#page-196-7) [179,](#page-198-2) [180,](#page-199-7) **[217](#page-236-6)**[, 218,](#page-237-5) [220,](#page-239-1) [699](#page-718-17) **d** [134,](#page-153-28) **[156](#page-175-9)**[, 700](#page-719-24) **d0** [134,](#page-153-29) [324,](#page-343-3) [325,](#page-344-3) **[326](#page-345-0)**[, 700](#page-719-25) **d1** [134,](#page-153-30) [218,](#page-237-6) [324,](#page-343-4) [325,](#page-344-4) **[326](#page-345-1)**[, 700](#page-719-26) defined **94 Do** [134,](#page-153-31) [220,](#page-239-2) [224,](#page-243-3) [228,](#page-247-3) [232,](#page-251-1) **[261](#page-280-3)**[, 262,](#page-281-1) [267,](#page-286-1) [282,](#page-301-1) [283,](#page-302-2)  [290,](#page-309-3) [451,](#page-470-12) [452,](#page-471-4) [467,](#page-486-5) [468,](#page-487-2) [469,](#page-488-1) [586,](#page-605-4) [595,](#page-614-0) [596,](#page-615-0) [599,](#page-618-9) [700](#page-719-27) **DP** [134,](#page-153-10) [583,](#page-602-8) **[584](#page-603-4)**[, 585,](#page-604-4) [700](#page-719-12) **EI** [134,](#page-153-32) **[278](#page-297-3)**[, 279,](#page-298-4) [280,](#page-299-3) [700](#page-719-28) **EMC** [134,](#page-153-11) [535,](#page-554-1) [583,](#page-602-9) **[584](#page-603-5)**[, 593,](#page-612-4) [700](#page-719-13) **ET** [134,](#page-153-33) [305,](#page-324-4) **[308](#page-327-2)**[, 535,](#page-554-3) [584,](#page-603-14) [637,](#page-656-4) [700](#page-719-29) **EX [95](#page-114-2)**[, 134,](#page-153-34) [700](#page-719-30) **F** [134,](#page-153-35) **[167](#page-186-6)**[, 700](#page-719-31) **f** [12,](#page-31-2) [134,](#page-153-36) [147,](#page-166-0) [162,](#page-181-3) [166,](#page-185-0) **[167](#page-186-7)**, **[168](#page-187-13)**−**[169](#page-188-3)**[, 173,](#page-192-6) [219,](#page-238-0) [221,](#page-240-1)  [224,](#page-243-4) [228,](#page-247-4) [232,](#page-251-2) [700](#page-719-32) **f\*** [134,](#page-153-37) **[167](#page-186-8)**[, 169,](#page-188-4) [700](#page-719-33) **G** [134,](#page-153-38) [173,](#page-192-7) [177,](#page-196-8) [178,](#page-197-3) [179,](#page-198-3) **[217](#page-236-7)**[, 218,](#page-237-7) [700](#page-719-34) **g** [134,](#page-153-39) [173,](#page-192-8) [177,](#page-196-9) [178,](#page-197-4) [179,](#page-198-4) **[217](#page-236-8)**[, 218,](#page-237-8) [264,](#page-283-1) [295,](#page-314-1) [700](#page-719-35) **gs** [134,](#page-153-40) **[156](#page-175-10)**[, 157,](#page-176-12) [159,](#page-178-5) [218,](#page-237-9) [301,](#page-320-1) [307,](#page-326-0) [374,](#page-393-7) [446,](#page-465-3) [700](#page-719-36) **h** [134,](#page-153-41) [162,](#page-181-4) **[163](#page-182-3)**[, 168,](#page-187-14) [700](#page-719-37) **i** [134,](#page-153-42) **[156](#page-175-11)**[, 404,](#page-423-0) [700](#page-719-38) **ID** [134,](#page-153-43) **[278](#page-297-4)**[, 279,](#page-298-5) [280,](#page-299-4) [700](#page-719-39) [implementations of 574](#page-593-2) **J** [134,](#page-153-0) **[156](#page-175-0)**[, 700](#page-719-0) **j** [134,](#page-153-1) **[156](#page-175-1)**[, 700](#page-719-1) **K** [134,](#page-153-2) [173,](#page-192-0) [177,](#page-196-0) [178,](#page-197-0) [180,](#page-199-0) **[218](#page-237-0)**[, 700](#page-719-2) **k** [134,](#page-153-3) [173,](#page-192-1) [177,](#page-196-1) [178,](#page-197-1) [180,](#page-199-1) **[218](#page-237-1)**[, 700](#page-719-3) **l** [134,](#page-153-4) **[163](#page-182-0)**[, 168,](#page-187-0) [700](#page-719-4) **M** [134,](#page-153-5) **[156](#page-175-5)**[, 700](#page-719-9) **m** [134,](#page-153-6) [162,](#page-181-0) **[163](#page-182-1)**[, 168,](#page-187-10) [169,](#page-188-0) [700](#page-719-10) **MP** [134,](#page-153-12) [583,](#page-602-10) **[584](#page-603-6)**[, 700](#page-719-14) **n** [134,](#page-153-13) **[167](#page-186-0)**[, 172,](#page-191-1) [585,](#page-604-6) [586,](#page-605-3) [700](#page-719-19) [ordering rules 133](#page-152-4)−[136](#page-155-1) [painting 11,](#page-30-4) [12,](#page-31-3) [21,](#page-40-1) [151,](#page-170-3) [171,](#page-190-0) [203,](#page-222-2) [204,](#page-223-2) [207,](#page-226-2) [214,](#page-233-1) [215,](#page-234-1)  [221,](#page-240-2) [222,](#page-241-1) [223,](#page-242-1) [232](#page-251-3) [postfix notation 94,](#page-113-3) [132](#page-151-7) [procedure sets 573,](#page-592-8) **[574](#page-593-3)**[, 804](#page-823-4) **Q** [134,](#page-153-44) [152,](#page-171-0) **[156](#page-175-12)**[, 172,](#page-191-3) [223,](#page-242-2) [266,](#page-285-1) [283,](#page-302-3) [296,](#page-315-0) [306,](#page-325-1) [535,](#page-554-4) [587,](#page-606-2)  [701,](#page-720-4) [706,](#page-725-1) [807](#page-826-2) **q** [134,](#page-153-45) [152,](#page-171-1) **[156](#page-175-13)**[, 172,](#page-191-4) [223,](#page-242-3) [266,](#page-285-2) [283,](#page-302-4) [535,](#page-554-5) [587,](#page-606-3) [701,](#page-720-5) [706,](#page-725-2)  [807](#page-826-3) **re** [134,](#page-153-46) [162,](#page-181-5) [163,](#page-182-4) **[164](#page-183-0)**[, 701](#page-720-6) [relational 28](#page-47-8) **RG** [134,](#page-153-47) [173,](#page-192-9) [177,](#page-196-10) [178,](#page-197-5) [180,](#page-199-8) **[217](#page-236-9)**[, 218,](#page-237-10) [701](#page-720-7) **rg** [134,](#page-153-48) [173,](#page-192-10) [177,](#page-196-11) [178,](#page-197-6) [180,](#page-199-9) **[217](#page-236-10)**[, 218,](#page-237-11) [456,](#page-475-1) [461,](#page-480-2) [701](#page-720-8)

operators, PDF *(continued)* **ri** [134,](#page-153-49) **[156](#page-175-14)**[, 197,](#page-216-1) [216,](#page-235-5) [218,](#page-237-12) [701](#page-720-9) **S** [12,](#page-31-4) [134,](#page-153-50) [147,](#page-166-1) [162,](#page-181-6) [166,](#page-185-1) **[167](#page-186-9)**[, 168,](#page-187-15) [173,](#page-192-11) [219,](#page-238-1) [221,](#page-240-3) [232,](#page-251-4)  [325,](#page-344-5) [701](#page-720-10) **s** [134,](#page-153-51) **[167](#page-186-10)**[, 701](#page-720-11) **SC** [134,](#page-153-52) [173,](#page-192-12) [177,](#page-196-12) [179,](#page-198-5) [180,](#page-199-10) [201,](#page-220-1) **[217](#page-236-11)**[, 218,](#page-237-13) [701](#page-720-12) **sc** [134,](#page-153-53) [173,](#page-192-13) [177,](#page-196-13) [179,](#page-198-6) [180,](#page-199-11) [201,](#page-220-2) **[217](#page-236-12)**[, 218,](#page-237-14) [247,](#page-266-1) [264,](#page-283-2) [701](#page-720-13) **SCN** [134,](#page-153-54) [177,](#page-196-14) [201,](#page-220-3) [202,](#page-221-4) [206,](#page-225-4) **[217](#page-236-13)**[, 218,](#page-237-15) [220,](#page-239-3) [224,](#page-243-5) [227,](#page-246-1)  [701](#page-720-14) **scn** [134,](#page-153-55) [177,](#page-196-15) [201,](#page-220-4) [202,](#page-221-5) [206,](#page-225-5) **[217](#page-236-14)**[, 218,](#page-237-16) [220,](#page-239-4) [224,](#page-243-6) [227,](#page-246-2)  [228,](#page-247-5) [701](#page-720-15) **sh** [134,](#page-153-56) [218,](#page-237-17) **[232](#page-251-5)**[, 233,](#page-252-0) [234,](#page-253-1) [405,](#page-424-0) [443,](#page-462-6) [453,](#page-472-6) [701](#page-720-16) [summary 3](#page-22-2) **T\*** [134,](#page-153-57) [302,](#page-321-3) [305,](#page-324-5) **[310](#page-329-2)**[, 701](#page-720-17) **Tc** [134,](#page-153-58) **[302](#page-321-4)**[, 701](#page-720-18) **TD** [134,](#page-153-59) [305,](#page-324-6) **[310](#page-329-3)**[, 701](#page-720-19) **Td** [134,](#page-153-60) [294,](#page-313-2) **[310](#page-329-4)**[, 701](#page-720-20) **Tf** [36,](#page-55-8) [134,](#page-153-61) [158,](#page-177-3) [293,](#page-312-2) [294,](#page-313-3) **[302](#page-321-5)**[, 338,](#page-357-1) [535,](#page-554-6) [701](#page-720-21) **TJ** [134,](#page-153-62) [298,](#page-317-0) [302,](#page-321-6) [304,](#page-323-1) **[311](#page-330-2)**[, 312,](#page-331-2) [314,](#page-333-0) [701,](#page-720-22) [794](#page-813-1) **Tj** [134,](#page-153-63) [219,](#page-238-2) [224,](#page-243-7) [228,](#page-247-6) [232,](#page-251-6) [294,](#page-313-4) [295,](#page-314-2) [296,](#page-315-1) [297,](#page-316-1) [298,](#page-317-1) [302,](#page-321-7)  **[311](#page-330-3)**[, 312,](#page-331-3) [354,](#page-373-1) [701,](#page-720-23) [793](#page-812-4) **TL** [134,](#page-153-64) **[302](#page-321-8)**[, 701](#page-720-24) **Tm** [134,](#page-153-65) **[310](#page-329-5)**[, 535,](#page-554-7) [701](#page-720-25) **Tr** [134,](#page-153-66) [296,](#page-315-2) **[302](#page-321-9)**[, 701](#page-720-26) **Ts** [134,](#page-153-67) **[302](#page-321-10)**[, 701](#page-720-27) **Tw** [134,](#page-153-68) **[302](#page-321-11)**[, 701](#page-720-28) **Tz** [134,](#page-153-69) **[302](#page-321-12)**[, 701](#page-720-29) **v** [134,](#page-153-70) **[163](#page-182-5)**[, 165,](#page-184-1) [166,](#page-185-2) [701](#page-720-30) **W** [134,](#page-153-71) [162,](#page-181-7) [169,](#page-188-5) [171,](#page-190-1) **[172](#page-191-5)**[, 585,](#page-604-8) [586,](#page-605-5) [702](#page-721-4) **w** [134,](#page-153-72) [151,](#page-170-4) **[156](#page-175-15)**[, 296,](#page-315-3) [702](#page-721-5) **W\*** [134,](#page-153-73) [162,](#page-181-8) [169,](#page-188-6) [171,](#page-190-2) **[172](#page-191-6)**[, 585,](#page-604-9) [586,](#page-605-6) [702](#page-721-6) **y** [134,](#page-153-74) **[163](#page-182-6)**[, 165,](#page-184-2) [166,](#page-185-3) [702](#page-721-7) *See also* [clipping path operators](#page-191-7) [color operators](#page-235-6) [compatibility operators](#page-114-3) [graphics operators](#page-150-0) [graphics state operators](#page-175-16) [inline image operators](#page-297-5) [marked-content operators](#page-603-15) [path construction operators](#page-182-7) [path-painting operators](#page-186-11) [shading operator](#page-251-7) [text object operators](#page-327-3) [text-positioning operators](#page-329-6) [text-showing operators](#page-330-4) [text state operators](#page-321-13) [Type 3 font operators](#page-345-2) [XObject operator](#page-280-4) operators, PostScript **[292](#page-311-1)**, **[699](#page-718-6)**−**[702](#page-721-1) abs [116](#page-135-10)**, **[703](#page-722-5) add [116](#page-135-11)**, **[703](#page-722-6) and [116](#page-135-12)**, **[704](#page-723-4) atan [116](#page-135-13)**, **[703](#page-722-7)**

operators, PostScript *(continued)* **beginbfchar [352](#page-371-2)**[, 354,](#page-373-2) [369,](#page-388-0) [371](#page-390-1) **beginbfrange [352](#page-371-3)**[, 369,](#page-388-1) [372](#page-391-0) **begincidchar [352](#page-371-4)**[, 354](#page-373-3) **begincidrange [352](#page-371-5) begincmap [351](#page-370-0) begincodespacerange [351](#page-370-1)**[, 354,](#page-373-4) [369,](#page-388-2) [371](#page-390-2) **beginnotdefchar [352](#page-371-6)**[, 355](#page-374-2) **beginnotdefrange [352](#page-371-7)**[, 355](#page-374-3) **beginrearrangedfont** [352](#page-371-8) **beginusematrix** [352](#page-371-9) **bitshift [116](#page-135-14)**, **[704](#page-723-5) ceiling [116](#page-135-15)**, **[703](#page-722-8) cleartomark** [366](#page-385-6) **clip** [702](#page-721-8) **closepath** [699,](#page-718-18) [700,](#page-719-40) [701](#page-720-31) **concat** [699](#page-718-19) **copy [116](#page-135-16)**, **[704](#page-723-6) cos [116](#page-135-17)**, **[703](#page-722-9) curveto** [699,](#page-718-20) [701,](#page-720-32) [702](#page-721-9) **cvi [116](#page-135-18)**, **[703](#page-722-10) cvr [116](#page-135-19)**, **[703](#page-722-11) div [116](#page-135-20)**, **[703](#page-722-12) dup [116](#page-135-21)**, **[704](#page-723-7) endbfchar [352](#page-371-10)**[, 354,](#page-373-5) [369](#page-388-3) **endbfrange [352](#page-371-11)**[, 369](#page-388-4) **endcidchar [352](#page-371-12)**[, 354](#page-373-6) **endcidrange [352](#page-371-13) endcmap [351](#page-370-2) endcodespacerange [351](#page-370-3)**[, 354,](#page-373-7) [369,](#page-388-5) [371](#page-390-3) **endnotdefchar [352](#page-371-14)**[, 355](#page-374-4) **endnotdefrange [352](#page-371-15)**[, 355](#page-374-5) **endrearrangedfont** [352](#page-371-16) **endusematrix** [352](#page-371-17) **eoclip** [702](#page-721-10) **eofill** [699,](#page-718-21) [700](#page-719-41) **eq [116](#page-135-22)**, **[704](#page-723-8) exch [116](#page-135-23)**, **[704](#page-723-9) exp [116](#page-135-24)**, **[703](#page-722-13) false [116](#page-135-25)**, **[704](#page-723-10) fill** [699,](#page-718-22) [700](#page-719-42) **findfont** [290](#page-309-4) **floor [116](#page-135-26)**, **[703](#page-722-14) ge [116](#page-135-27)**, **[704](#page-723-11) grestore** [701,](#page-720-33) [706,](#page-725-3) [807](#page-826-4) **gsave** [701,](#page-720-34) [706,](#page-725-4) [807](#page-826-5) **gt [116](#page-135-28)**, **[704](#page-723-12) idiv [116](#page-135-29)**, **[703](#page-722-15) if** [28,](#page-47-9) **[116](#page-135-30)**, **[704](#page-723-13) ifelse** [28,](#page-47-10) **[116](#page-135-31)**, **[704](#page-723-14) index [116](#page-135-32)**, **[704](#page-723-15) le [116](#page-135-0)**, **[704](#page-723-0) lineto** [22,](#page-41-0) [700](#page-719-8) **ln [116](#page-135-2)**, **[703](#page-722-0) log [116](#page-135-3)**, **[703](#page-722-1)**

operators, PostScript *(continued)* **lt [116](#page-135-4)**, **[704](#page-723-1) mod [116](#page-135-5)**, **[703](#page-722-2) moveto** [22,](#page-41-2) [700](#page-719-18) **mul [116](#page-135-6)**, **[703](#page-722-3) ne [116](#page-135-7)**, **[704](#page-723-2) neg [116](#page-135-8)**, **[703](#page-722-4) not [116](#page-135-9)**, **[704](#page-723-3) or [116](#page-135-33)**, **[704](#page-723-16) pop [116](#page-135-34)**, **[704](#page-723-17) restore** [807](#page-826-6) **roll [116](#page-135-35)**, **[704](#page-723-18) round [116](#page-135-36)**, **[703](#page-722-16) save** [807](#page-826-7) **selectfont** [701](#page-720-35) **setcachedevice** [325,](#page-344-6) [700](#page-719-43) **setcharwidth** [325,](#page-344-7) [700](#page-719-44) **setcmykcolor** [700](#page-719-45) **setcolor** [701](#page-720-36) **setcolorspace** [699](#page-718-23) **setdash** [700](#page-719-46) **setflat** [700](#page-719-47) **setgray** [700](#page-719-48) **sethalftone** [797](#page-816-3) **setlinecap** [700](#page-719-49) **setlinejoin** [700](#page-719-50) **setlinewidth** [702](#page-721-11) **setmiterlimit** [700](#page-719-51) **setrgbcolor** [701](#page-720-37) **setscreen** [797](#page-816-4) **shfill** [701](#page-720-38) **show** [701](#page-720-39) **sin [116](#page-135-37)**, **[703](#page-722-17) sqrt [116](#page-135-38)**, **[703](#page-722-18) stroke** [699,](#page-718-24) [701](#page-720-40) **sub [116](#page-135-39)**, **[703](#page-722-19) true [116](#page-135-40)**, **[704](#page-723-19) truncate [116](#page-135-41)**, **[703](#page-722-20)** in type [4 \(PostScript calculator\) functions](#page-723-20) **[116](#page-135-42)**, **[703](#page-722-21)**−**704 usecmap [351](#page-370-4) usefont [352](#page-371-18) xor [116](#page-135-43)**, **[704](#page-723-21)** [OPI.](#page-712-0) *See* Open Prepress Interface [OPI color types 696](#page-715-0) Process **[696](#page-715-1)** Separation **[696](#page-715-2)** Spot **[696](#page-715-3)** [OPI comments \(PostScript\) 289,](#page-308-3) **[693](#page-712-6)**, **[694](#page-713-5)**−**[698](#page-717-1)**[, 807](#page-826-8) %ALDImageAsciiTag **[697](#page-716-6)** %ALDImageColor **[696](#page-715-4)** %ALDImageColorType **[696](#page-715-5)** %ALDImageCropFixed **[695](#page-714-1)** %ALDImageCropRect **[695](#page-714-2)**

OPI comments (PostScript) *(continued)* %ALDImageDimensions **[695](#page-714-3)** %ALDImageFilename **[694](#page-713-6)** %ALDImageGrayMap **[696](#page-715-6)** %ALDImageID **[695](#page-714-4)** %ALDImageOverprint **[696](#page-715-7)** %ALDImagePosition **[695](#page-714-5)** %ALDImageResolution **[696](#page-715-8)** %ALDImageTint **[696](#page-715-9)** %ALDImageTransparency **[696](#page-715-10)** %ALDImageType **[696](#page-715-11)** %ALDObjectComments **[695](#page-714-6)** %%ImageCropRect **[698](#page-717-2)** %%ImageDimensions **[697](#page-716-7)** %%ImageFilename **[697](#page-716-8)** %%ImageInks **[698](#page-717-3)** %%ImageOverprint **[698](#page-717-4)** %%IncludedImageDimensions **[698](#page-717-5)** %%IncludedImageQuality **[698](#page-717-6)** %%MainImage **[697](#page-716-1)** %%TIFFASCIITag **[697](#page-716-9)** [OPI dictionaries 123,](#page-142-3) [288,](#page-307-2) [693,](#page-712-8) **[694](#page-713-3)**−**[698](#page-717-1)**[, 807](#page-826-9) [metadata inapplicable to 579](#page-598-6) [and trap networks 691](#page-710-4) version 1.3 **[694](#page-713-2)**−**[697](#page-716-4) Color** entry **[696](#page-715-12) ColorType** entry **[696](#page-715-13) Comments** entry **[695](#page-714-7) CropFixed** entry **[695](#page-714-8) CropRect** entry **[695](#page-714-9) F** entry **[694](#page-713-7)**[, 807](#page-826-10) **GrayMap** entry **[696](#page-715-14) ID** entry **[695](#page-714-10) ImageType** entry **[696](#page-715-15) Overprint** entry **[696](#page-715-16) Position** entry **[695](#page-714-11) Resolution** entry **[696](#page-715-17) Size** entry **[695](#page-714-12) Tags** entry **[697](#page-716-10) Tint** entry **[696](#page-715-18) Transparency** entry **[696](#page-715-19) Type** entry **[694](#page-713-8) Version** entry **[694](#page-713-9)** version 2.0 **[697](#page-716-5)**−**[698](#page-717-1) CropRect** entry **[698](#page-717-7) F** entry **[697](#page-716-11)**[, 807](#page-826-10) **IncludedImageDimensions** entry **[698](#page-717-8) IncludedImageQuality** entry **[698](#page-717-9) Inks** entry **[698](#page-717-10) MainImage** entry **[697](#page-716-0) Overprint** entry **[698](#page-717-11) Size** entry **[697](#page-716-12)**[, 698](#page-717-12) **Tags** entry **[697](#page-716-13) Type** entry **[697](#page-716-14) Version** entry **[697](#page-716-15)**

**OPI** entry image dictionary **[269](#page-288-8)**[, 448,](#page-467-5) [693](#page-712-9) type 1 form dictionary **[285](#page-304-7)**[, 693](#page-712-10) **OPI** object type **[694](#page-713-0)**, **[697](#page-716-2)** *OPI: Open Prepress Interface Specification* [\(Adobe Systems](#page-713-10)  [Incorporated\) 694,](#page-713-10) **[812](#page-831-1)** [OPI version dictionaries 269,](#page-288-9) [285,](#page-304-8) **[693](#page-712-7)**−**[694](#page-713-11)**[, 697](#page-716-16) **1.3** [entry 693,](#page-712-11) **[694](#page-713-12) 2.0** [entry 693,](#page-712-12) **[694](#page-713-13) OPM** entry (graphics state parameter dictionary) **[158](#page-177-4)**[, 214](#page-233-2) **Opt** entry checkbox field dictionary **[540](#page-559-4)** choice field dictionary **[546](#page-565-2)**[, 547,](#page-566-3) [802](#page-821-3) [FDF field dictionary 562,](#page-581-5) **[565](#page-584-1)** radio button field dictionary **[542](#page-561-3)**, **[543](#page-562-3)** [optimization of PDF files 17](#page-36-3) **or** operator (PostScript) **[116](#page-135-33)**, **[704](#page-723-16)** orange colorant [PANTONE Hexachrome system 205](#page-224-5) **Order** entry (type 0 function dictionary) **[110](#page-129-3)**[, 113,](#page-132-2) [792](#page-811-1) **Ordering** entry (**CIDSystemInfo** dictionary) **[337](#page-356-0)**[, 345,](#page-364-15) [362](#page-381-6) ["OS/2" table \(TrueType font\) 360](#page-379-1) outline, document *[See](#page-496-5)* document outline [outline dictionary 84,](#page-103-5) **[477](#page-496-7)**−**[478](#page-497-4)**[, 757,](#page-776-1) [758,](#page-777-4) [760,](#page-779-5) [762](#page-781-0) **Count** entry **[478](#page-497-5) First** [entry 477,](#page-496-8) **[478](#page-497-6) Last** [entry 477,](#page-496-1) **[478](#page-497-0) Type** entry **[478](#page-497-7)** [outline hierarchy 84,](#page-103-6) **[477](#page-496-9)**[, 478](#page-497-8) [example 757,](#page-776-2) 770 [in Linearized PDF 730,](#page-749-2) [734,](#page-753-6) [737,](#page-756-4) [740](#page-759-7) [root](#page-496-10) 477 [outline hint table \(Linearized PDF\) 736,](#page-755-7) **[751](#page-770-8)** outline item dictionaries **[477](#page-496-11)**−**[479](#page-498-1) A** entry **[478](#page-497-9)**[, 513,](#page-532-2) [519](#page-538-2) **AA** [entry \(obsolete\) 798](#page-817-2) **C** entry **[479](#page-498-2) Count** entry **[478](#page-497-10)**[, 740](#page-759-8) **Dest** entry **[478](#page-497-11)**[, 479,](#page-498-3) [519](#page-538-0) **F** entry **[479](#page-498-4) First** [entry 477,](#page-496-8) **[478](#page-497-12) Last** [entry 477,](#page-496-1) **[478](#page-497-1) Next** [entry 477,](#page-496-6) **[478](#page-497-2) Parent** entry **[478](#page-497-13) Prev** [entry 477,](#page-496-12) **[478](#page-497-14) SE** entry **[479](#page-498-5) Title** entry **[478](#page-497-15)** outline item flags **[479](#page-498-6)** Bold **[479](#page-498-7)** Italic **[479](#page-498-0)**

outline items **[477](#page-496-0)**−**[479](#page-498-1)**, 770, [772](#page-791-0) [actions for 477,](#page-496-13) [478,](#page-497-16) [513](#page-532-3) activating **[477](#page-496-14)**[, 478,](#page-497-17) [513,](#page-532-4) [798](#page-817-3) [closed 477,](#page-496-15) [478,](#page-497-18) [772](#page-791-1) [color 479](#page-498-8) [destinations for 474,](#page-493-7) [476,](#page-495-8) [477,](#page-496-16) [478,](#page-497-19) [479,](#page-498-9) [798](#page-817-4) flags **[479](#page-498-6)** [and go-to actions 519](#page-538-3) [in Linearized PDF 749](#page-768-1) [movie actions associated with 525](#page-544-8) [open 477,](#page-496-17) [478, 7](#page-497-20)70 [structure elements associated with 479](#page-498-10) [and trigger events 515](#page-534-4) [URI actions ignored for 523](#page-542-3) **Outlines** entry (document catalog) **[84](#page-103-7)**[, 477,](#page-496-18) [757](#page-776-3) **Outlines** object type **[478](#page-497-3)**[, 758,](#page-777-1) [760](#page-779-2) output devices [additive 201,](#page-220-5) [203,](#page-222-3) [383](#page-402-0) bilevel **[13](#page-32-1)**[, 14,](#page-33-0) [383,](#page-402-1) [390](#page-409-0) [black-generation function 379](#page-398-1) *CMYK* [196,](#page-215-1) [381](#page-400-2) [color 14,](#page-33-1) [178,](#page-197-7) [383,](#page-402-2) [390](#page-409-1) [continuous-tone 376,](#page-395-1) [382](#page-401-3) [default halftone 382](#page-401-4) device space **[137](#page-156-0)**−**[138](#page-157-0)**[, 141](#page-160-0) [displays.](#page-31-5) *See* displays, raster-scan [gamut](#page-216-2) 197, [198,](#page-217-0) **[375](#page-394-1)** [halftones 382,](#page-401-5) [383,](#page-402-3) [392](#page-411-3) [high-resolution 393](#page-412-2) [ICC profile 375](#page-394-2) [monochrome 376,](#page-395-2) [381,](#page-400-3) [382,](#page-401-6) [390](#page-409-2) [native color space.](#page-395-3) *See* native color space output intents **[684](#page-703-0)**−**[688](#page-707-2)**[, 807](#page-826-11) [overprinting 214](#page-233-3) [paper-based 180](#page-199-12) [physical limitations 677](#page-696-4) [PostScript 22,](#page-41-3) [289,](#page-308-4) [317,](#page-336-4) [469,](#page-488-2) [574,](#page-593-4) [793,](#page-812-5) [797,](#page-816-5) [807](#page-826-12) [printers.](#page-31-6) *See* printers [process color model 214,](#page-233-4) [373,](#page-392-1) **[376](#page-395-4)** raster **[12](#page-31-7)**−**[13](#page-32-2)**[, 137,](#page-156-1) [151,](#page-170-5) [263,](#page-282-0) [373,](#page-392-2) [374](#page-393-8) [rendering intents 197](#page-216-3) [resolution 13,](#page-32-3) [137,](#page-156-2) [149,](#page-168-6) [151,](#page-170-6) [234,](#page-253-2) [273,](#page-292-2) [394,](#page-413-0) [395](#page-414-2) *RGB* 381 [smoothness tolerance, limits on 405](#page-424-1) [subtractive 201,](#page-220-6) [203,](#page-222-4) [383](#page-402-4) [transfer functions 380](#page-399-2) [undercolor-removal function 379](#page-398-1) [output intent dictionaries 85,](#page-104-8) [196,](#page-215-2) **[684](#page-703-1)**−**[688](#page-707-2)** *[See also](#page-704-2)* PDF/X output intent dictionaries [output intent subtypes 684,](#page-703-2) [685](#page-704-3) **GTS\_PDFX [685](#page-704-4)** [output intents 5,](#page-24-0) [375,](#page-394-3) [574,](#page-593-5) [676,](#page-695-4) **[684](#page-703-0)**−**[688](#page-707-2)**[, 807](#page-826-11) [ICC color profiles for 192](#page-211-1) [output intent dictionaries 85,](#page-104-8) [196](#page-215-2) [subtype 684,](#page-703-2) [685](#page-704-3)

[output medium 202,](#page-221-0) [676,](#page-695-5) [679](#page-698-3) [backdrop color for compositing 436,](#page-455-7) [437](#page-456-4) [crop box 88,](#page-107-7) [677,](#page-696-5) [806](#page-825-4) [film 202,](#page-221-6) [676](#page-695-6) [imposition of pages on 436](#page-455-8)−[437,](#page-456-5) [450,](#page-469-6) [451,](#page-470-13) [679,](#page-698-4) [806](#page-825-5) [media box 88,](#page-107-8) [677](#page-696-6) [paper 676](#page-695-7) [plates 676](#page-695-8) [properties of 374](#page-393-9) **OutputCondition** entry (PDF/X output intent dictionary) **[685](#page-704-5) OutputConditionIdentifier** entry (PDF/X output intent dictionary) **[685](#page-704-6)**[, 686](#page-705-0) **OutputIntent** object type **[685](#page-704-1) OutputIntents** entry (document catalog) **[85](#page-104-9)**[, 684](#page-703-3) **over** [operator \(Porter and Duff\) 414](#page-433-1) [overflow hint stream \(Linearized PDF\) 731,](#page-750-2) **[735](#page-754-5)** [hint table offsets in 736](#page-755-8) [in linearization parameter dictionary 733,](#page-752-12) [808](#page-827-7) [object offsets unaffected by 742](#page-761-2) [and one-pass file generation 753](#page-772-6) [primary hint stream, concatenated with 735,](#page-754-6) [741](#page-760-4) [use discouraged 753](#page-772-7) **Overlay** blend mode **[417](#page-436-3)** Overline text decoration type **[647](#page-666-5)** overprint control **[213](#page-232-3)**−**[216](#page-235-7)** *See also* [overprint mode](#page-169-1) [overprint parameter](#page-169-2) **Overprint** entry version 1.3 OPI dictionary **[696](#page-715-16)** version 2.0 OPI dictionary **[698](#page-717-11)** overprint mode **[150](#page-169-1)**, **[214](#page-233-5)**−**[216](#page-235-3)** [CompatibleOverprint blend mode, ignored by 466](#page-485-3) **K** [operator 218](#page-237-18) **k** [operator 218](#page-237-2) [nonzero 196,](#page-215-0) **[215](#page-234-0)**−**[216](#page-235-3)**[, 461](#page-480-0) **OPM** [entry \(graphics state parameter dictionary\) 158](#page-177-5) [summary 463,](#page-482-5) **[464](#page-483-2)**−**465** [and transparency 458,](#page-477-2) [461,](#page-480-3) [462](#page-481-8) overprint parameter **[150](#page-169-2)**[, 151,](#page-170-7) **[213](#page-232-3)**−**[214](#page-233-6)** [CompatibleOverprint blend mode, ignored by 466](#page-485-4) [and halftones 467](#page-486-6)−468 [nonstroking 150,](#page-169-3) [158,](#page-177-6) [467](#page-486-7) **OP** [entry \(graphics state parameter dictionary\) 158](#page-177-7) **op** [entry \(graphics state parameter dictionary\) 158](#page-177-8) [stroking 150,](#page-169-4) [158,](#page-177-9) [467](#page-486-8) [summary 463,](#page-482-6) **[464](#page-483-3)**−**[465](#page-484-1)** [and transfer functions 467](#page-486-6)−[468](#page-487-3) [and transparency 458,](#page-477-3) [459,](#page-478-3) [461,](#page-480-4) [462,](#page-481-9) [463](#page-482-7) [overprinting 11](#page-30-5) [and alternate color space 204](#page-223-3) and blend modes **[459](#page-478-4)**−**[460](#page-479-6)**[, 462,](#page-481-10) [463](#page-482-8)

overprinting *(continued)* and **DeviceN** [color spaces 206](#page-225-6) [in EPS files 792](#page-811-2) opaque and [transparent, compatibility between](#page-482-9) **[460](#page-479-7)**−**[462](#page-481-11)**, 463 [OPI proxies 696,](#page-715-20) [698](#page-717-13) summary **[463](#page-482-4)**−**[466](#page-485-2)** and transparency **[458](#page-477-4)**−**[466](#page-485-2)** owner password **[74](#page-93-0)**[, 76,](#page-95-1) [790](#page-809-1) [authenticating \(algorithm\) 81](#page-100-2) [computing \(algorithm\) 79](#page-98-2)

#### **P**

**P** entry annotation dictionary **[490](#page-509-6)** bead dictionary **[484](#page-503-3)**[, 755](#page-774-4) encryption dictionary **[76](#page-95-2)**[, 78,](#page-97-3) [79](#page-98-3) linearization parameter dictionary **[733](#page-752-9)**[, 737](#page-756-1) page label dictionary **[483](#page-502-3)** structure element dictionary **[591](#page-610-8)** Web Capture command dictionary **[672](#page-691-2)**[, 673](#page-692-1) Windows launch parameter dictionary **[521](#page-540-12)** P highlighting mode (push) **[501](#page-520-17)**, **[512](#page-531-4)** P [standard structure type 629,](#page-648-5) **[630](#page-649-5)**[, 631,](#page-650-0) [632](#page-651-1) **PA** entry (link annotation dictionary) **[501](#page-520-4)** packing of ILSEs **[625](#page-644-2)**[, 641](#page-660-0) [floating elements exempt from 626](#page-645-0) Paeth predictor function (LZW and Flate encoding) **[50](#page-69-4)**[, 51](#page-70-2) **Page** artifact type **[616](#page-635-5)** page artifacts **[615](#page-634-4)** [page boundaries 574,](#page-593-6) **[676](#page-695-9)**−**[680](#page-699-0)**[, 806](#page-825-5) [and bounding box 288](#page-307-3) [box colors 89](#page-108-0) [clipping to 473](#page-492-0) [color 681](#page-700-3) [dash pattern 681](#page-700-2) [display of 5,](#page-24-1) [679](#page-698-5)−[680](#page-699-0) [in printing 139,](#page-158-1) [473,](#page-492-1) [679](#page-698-6) [in viewing of documents 139,](#page-158-1) [473](#page-492-2) *See also* [art box](#page-696-7) [bleed box](#page-696-8) [crop box](#page-696-9) [media box](#page-696-2) [trim box](#page-696-10) [page content order 613,](#page-632-4) [614,](#page-633-3) **[618](#page-637-8)**−**[620](#page-639-3)**[, 651](#page-670-4) [annotations, sequencing of 618](#page-637-9)−[619](#page-638-0) [artifacts 618](#page-637-10) [illustration elements 624](#page-643-0) [and nested BLSEs 629](#page-648-6) [for reverse-order show strings 619](#page-638-3) [and text discontinuities 617](#page-636-2)

page description languages **10** *[See also](#page-40-2)* PostScript® page [description language](#page-29-0) page description level **[134](#page-153-75)**[, 136,](#page-155-2) **[216](#page-235-8)** [page descriptions 2,](#page-21-3) [14,](#page-33-2) [23,](#page-42-2) [36](#page-55-9) [page device parameters \(PostScript\) 692](#page-711-4) **ProcessColorModel** [692](#page-711-5) **Page** entry annotation dictionary (FDF files) **[568](#page-587-2)** reference dictionary **[288](#page-307-4)** [page group 89,](#page-108-1) [412,](#page-431-3) **[436](#page-455-9)**−**[437](#page-456-5)**[, 449](#page-468-3)−[450](#page-469-7) [backdrop 412,](#page-431-4) [433,](#page-452-17) [436,](#page-455-10) [437](#page-456-6) [backdrop color 436](#page-455-11) [and black-generation functions 469](#page-488-3) [color space 437,](#page-456-7) [442,](#page-461-8) [452,](#page-471-5) [455,](#page-474-2) [466](#page-485-5) [compositing in 412,](#page-431-5) [437](#page-456-8) [compositing of 436,](#page-455-12) [437](#page-456-9) [group alpha 437](#page-456-10) [group color 437](#page-456-11) [group color space, explicit 455](#page-474-3) group compositing formula **[436](#page-455-13)**−**[437](#page-456-12)** [isolated 436,](#page-455-0) [437,](#page-456-0) [450](#page-469-8) [non-isolated 436,](#page-455-6) [450](#page-469-9) notation **[437](#page-456-13)** [and overprinting 466](#page-485-6) [and rendering intents 468](#page-487-4) [transparency stack 412,](#page-431-6) [467](#page-486-9) [and undercolor-removal functions 469](#page-488-3) [page indices 83,](#page-102-6) **[481](#page-500-3)**[, 482](#page-501-2) [in reference XObjects 288](#page-307-5) *See also* [page labels](#page-500-3) [page label dictionaries 83,](#page-102-7) **[482](#page-501-3)**−**[483](#page-502-4) P** entry **[483](#page-502-3) S** entry **[483](#page-502-5) St** entry **[483](#page-502-6) Type** entry **[483](#page-502-7)** [page label hint table \(Linearized PDF\) 736,](#page-755-9) **[751](#page-770-9)** [page labels 83,](#page-102-8) **[481](#page-500-0)**−**[483](#page-502-4)**[, 798](#page-817-5) label prefix **[482](#page-501-4)**[, 483](#page-502-8) [labeling ranges 83,](#page-102-0) **[482](#page-501-0)**[, 483](#page-502-0) numbering style **[483](#page-502-9)** [in reference XObjects 288](#page-307-6) *See also* [page indices](#page-500-3) [page label dictionaries](#page-502-10) page layout **[84](#page-103-0)**[, 800](#page-819-2) page mode **[84](#page-103-8)**, **[472](#page-491-6) Page** object type **[88](#page-107-5)**[, 557,](#page-576-10) [758,](#page-777-2) [760,](#page-779-3) [775](#page-794-4) [page objects 81,](#page-100-3) [86,](#page-105-3) **[87](#page-106-0)**−**[91](#page-110-3)**[, 758,](#page-777-5) [760,](#page-779-6) [762,](#page-781-1) [775,](#page-794-5) [791](#page-810-0) **AA** entry **[90](#page-109-5)**[, 514](#page-533-5) [and annotations 490](#page-509-7) **Annots** entry **[90](#page-109-6)**[, 489,](#page-508-0) [513,](#page-532-5) [618,](#page-637-11) [689,](#page-708-5) [691,](#page-710-5) [737,](#page-756-5) [775,](#page-794-6) [778,](#page-797-0)  [779,](#page-798-3) [780,](#page-799-4) [807](#page-826-13)

page objects *(continued)* **ArtBox** entry **[89](#page-108-2)**[, 677,](#page-696-11) [806](#page-825-6) [article beads 484](#page-503-4) **B** entry **[89](#page-108-3)**[, 484,](#page-503-5) [557,](#page-576-12) [737,](#page-756-6) [791](#page-810-1) **BleedBox** entry **[88](#page-107-9)**[, 677,](#page-696-12) [806](#page-825-7) **BoxColorInfo** entry **[89](#page-108-4)**[, 679](#page-698-7) **Contents** entry **[89](#page-108-5)**[, 96,](#page-115-1) [152,](#page-171-2) [583,](#page-602-15) [691,](#page-710-6) [737,](#page-756-7) [738,](#page-757-3) [757,](#page-776-4) [791](#page-810-2) **CropBox** entry **[88](#page-107-10)**[, 89,](#page-108-6) [138,](#page-157-1) [139,](#page-158-2) [473,](#page-492-3) [677](#page-696-13) [in destinations 474,](#page-493-8) [476](#page-495-9) **Dur** entry **[90](#page-109-7)**[, 485](#page-504-1)−[486,](#page-505-2) [487](#page-506-1) **Group** entry **[89](#page-108-7)**[, 449,](#page-468-4) [470](#page-489-1) **Hid** [entry \(obsolete\) 791](#page-810-3) **ID** entry **[90](#page-109-8)**[, 675](#page-694-4) [inheritance of attributes 87,](#page-106-1) [88,](#page-107-11) **[91](#page-110-4)**−**[92](#page-111-3)**[, 96](#page-115-2) **LastModified** entry **[88](#page-107-0)**[, 690](#page-709-0) [in Linearized PDF 737,](#page-756-8) [738,](#page-757-4) [742](#page-761-3)−[745](#page-764-3) **MediaBox** entry **[88](#page-107-2)**[, 91,](#page-110-2) [677,](#page-696-3) [737](#page-756-2) **Metadata** entry **[90](#page-109-3)** [parent content set 90,](#page-109-9) **[675](#page-694-5) Parent** entry **[88](#page-107-12)**[, 557](#page-576-13) **PieceInfo** [entry 88,](#page-107-13) **[90](#page-109-10)**[, 581](#page-600-2) [for pre-separated pages 684](#page-703-4) **PZ** entry **[90](#page-109-11)**[, 676](#page-695-10) **Resources** entry **[88](#page-107-14)**[, 96,](#page-115-3) [737,](#page-756-9) [739,](#page-758-3) [757](#page-776-5) **Rotate** entry **[89](#page-108-8)**[, 138,](#page-157-2) [487,](#page-506-2) [494,](#page-513-3) [806](#page-825-8) **SeparationInfo** entry **[90](#page-109-12)**[, 683,](#page-702-1) [684](#page-703-5) **StructParents** entry **[90](#page-109-13)**[, 601,](#page-620-6) [603](#page-622-2) [in structural parent tree 590](#page-609-8) **Thumb** entry **[89](#page-108-9)**[, 480,](#page-499-2) [737](#page-756-10) **Trans** entry **[90](#page-109-14)**[, 485](#page-504-2) **TrimBox** entry **[89](#page-108-10)**[, 677,](#page-696-14) [806](#page-825-9) **Type** entry **[88](#page-107-15)** [in Web Capture content database 661,](#page-680-3) [662,](#page-681-2) [667,](#page-686-1) [670](#page-689-1) page offset hint table (Linearized PDF) **[742](#page-761-3)**−**[745](#page-764-3)**[, 808](#page-827-8) [header 742,](#page-761-4) **[743](#page-762-1)**[, 747,](#page-766-5) [808](#page-827-9) [and page retrieval 753,](#page-772-8) [754](#page-773-0) [per-page entries 742,](#page-761-5) **[744](#page-763-3)**−**[745](#page-764-3)**[, 808](#page-827-10) [primary hint stream, first table in 736,](#page-755-10) [741](#page-760-5) [shared object hint table, references to 739](#page-758-4) [page-piece dictionaries 573,](#page-592-9) **[581](#page-600-3)**−**[582](#page-601-3)** [for form Xobjects 285](#page-304-9) [and modification dates 88,](#page-107-4) [284,](#page-303-3) [582](#page-601-2) [for page objects 90](#page-109-15) *See also* [application data dictionaries](#page-601-4) page sets, Web Capture *[See](#page-686-2)* Web Capture page sets [page tree 81,](#page-100-4) **[86](#page-105-4)**−**[92](#page-111-3)**[, 757,](#page-776-6) [765](#page-784-0) [in Linearized PDF 737,](#page-756-11) [739](#page-758-5) [named pages in 557](#page-576-14) [nodes.](#page-105-5) *See* page tree nodes [page objects.](#page-106-0) *See* page objects [root](#page-102-9) 83

page tree nodes **[86](#page-105-6)**[, 87,](#page-106-2) [88,](#page-107-16) [91,](#page-110-5) [758,](#page-777-6) [760,](#page-779-7) [762,](#page-781-2) [765](#page-784-1) **Count** entry **[86](#page-105-7) Kids** entry **[86](#page-105-0)** [in Linearized PDF 734,](#page-753-7) [737](#page-756-12) [metadata inapplicable to 579](#page-598-7) **Parent** entry **[86](#page-105-8)** [root](#page-102-9) 83 **Type** entry **[86](#page-105-9) PageLabel** object type **[483](#page-502-2) PageLabels** entry (document catalog) **[83](#page-102-10)**[, 482,](#page-501-5) [798](#page-817-6) **PageLayout** entry (document catalog) **[84](#page-103-9)**[, 791,](#page-810-4) [798](#page-817-7) PageMaker® [page layout software 793](#page-812-6) **PageMode** entry (document catalog) **[84](#page-103-10)**[, 472,](#page-491-7) [730,](#page-749-3) [734,](#page-753-8)  [737](#page-756-13) pages **[9](#page-28-7)**[, 23](#page-42-3) [additional-actions dictionary 90,](#page-109-16) [791](#page-810-5) [annotation dictionaries 90](#page-109-17) [art box.](#page-696-7) *See* art box [article beads 89,](#page-108-11) [484,](#page-503-6) [791](#page-810-6) [bleed box.](#page-696-8) *See* bleed box [boundaries.](#page-695-9) *See* page boundaries bounding box **[474](#page-493-9)**−**[475](#page-494-1)** [box colors 89](#page-108-0) composite **[201](#page-220-7)**[, 457, 6](#page-476-1)83 [content streams in 89,](#page-108-12) [93,](#page-112-20) [614,](#page-633-4) [615,](#page-634-5) [757,](#page-776-7) [758,](#page-777-7) [760,](#page-779-8) [762,](#page-781-3)  [786,](#page-805-2) [807](#page-826-14) [crop box.](#page-696-9) *See* crop box current **[11](#page-30-6)**[, 138,](#page-157-3) [139,](#page-158-3) [412,](#page-431-7) [425](#page-444-7) [in destinations 474,](#page-493-10) [475](#page-494-0) [display duration 90,](#page-109-18) **[485](#page-504-3)**[, 487](#page-506-3) FDF (Forms Data Format) **[566](#page-585-0)**−**[568](#page-587-3)**[, 804](#page-823-5) [fully opaque objects 467](#page-486-10) gamut **[375](#page-394-4)** [importing 285,](#page-304-10) [287,](#page-306-2) [288](#page-307-7) [imposition on output medium 436](#page-455-8)−[437,](#page-456-5) [450,](#page-469-10) [451,](#page-470-14)  [679,](#page-698-4) [806](#page-825-5) [indices 83,](#page-102-6) [288,](#page-307-5) **[481](#page-500-3)**[, 482](#page-501-2) [labels 83,](#page-102-8) [288,](#page-307-6) **[481](#page-500-0)**−**[483](#page-502-4)**[, 798](#page-817-5) [logical structure elements on 591,](#page-610-9) [594,](#page-613-11) [598,](#page-617-6) [599](#page-618-10) [magnification factor 84,](#page-103-1) [90,](#page-109-1) [493,](#page-512-1) [494,](#page-513-0) [676](#page-695-0) [media box.](#page-696-2) *See* media box [metadata 90](#page-109-2) [modification date 88,](#page-107-3) [582](#page-601-1) [movie actions associated with 525](#page-544-9) [named 93,](#page-112-19) **[557](#page-576-7)** *[See also](#page-586-0)* template pages [output medium 374](#page-393-10) [page-piece dictionary 90](#page-109-15) [placement in another document 436,](#page-455-14) [450,](#page-469-11) [451,](#page-470-15) [679](#page-698-8) [positioning on output medium 677,](#page-696-15) [679](#page-698-9) [private data associated with 581,](#page-600-4) [582](#page-601-5) [resource dictionary 88,](#page-107-17) [284,](#page-303-9) [324,](#page-343-5) [796](#page-815-3) [rotation 89,](#page-108-13) [493,](#page-512-6) [494](#page-513-4) [separation dictionary 90](#page-109-19) size limits **[707](#page-726-4)**[, 808](#page-827-11)

pages *(continued)* [in structural parent tree 90,](#page-109-0) [590](#page-609-9) [in Tagged PDF 614](#page-633-5) [template 93,](#page-112-21) **[567](#page-586-0)**−**[568](#page-587-3)**[, 804](#page-823-5) [thumbnail image 89](#page-108-14) [transition dictionary 90,](#page-109-20) **[486](#page-505-3)**−**[487](#page-506-4)** [transparency group 89,](#page-108-1) [412,](#page-431-3) **[436](#page-455-9)**−**[437](#page-456-5)**[, 449](#page-468-3)−[450](#page-469-7) [trap network annotation 689](#page-708-6) trigger events for **[515](#page-534-5)** [trim box.](#page-696-10) *See* trim box [Web Capture content set 90](#page-109-21) *See also* [page objects](#page-106-0) **Pages** entry document catalog **[83](#page-102-11)** FDF dictionary **[561](#page-580-1)**[, 566](#page-585-1) name dictionary **[93](#page-112-7)**[, 557](#page-576-3) separation dictionary **[684](#page-703-6) Pages** object type **[86](#page-105-2)**[, 758,](#page-777-3) [760](#page-779-4) **Pagination** artifact type **[616](#page-635-6)** pagination artifacts **[615](#page-634-6)** [paint types \(tiling patterns\) 221](#page-240-4)−[222](#page-241-2) type 1 (colored) **[221](#page-240-5)**[, 223](#page-242-4) type 2 (uncolored) **[221](#page-240-6)**−**[222](#page-241-2)**[, 227](#page-246-3) painting [external objects \(XObjects\) 261,](#page-280-5) [700](#page-719-52) [filling.](#page-187-13) *See* filling [form XObjects 282](#page-301-2)−[283,](#page-302-5) [451,](#page-470-16) [452](#page-471-6) [glyphs](#page-312-3) 293, [294,](#page-313-5) [305](#page-324-7)−[306,](#page-325-2) [368,](#page-387-4) [462,](#page-481-12) [794](#page-813-2) [images 262,](#page-281-2) [263](#page-282-1) [non-isolated groups 451](#page-470-11) [nonzero overprint mode 215](#page-234-1) [opaque imaging model 410,](#page-429-2) [411,](#page-430-1) [412](#page-431-8) [overprint parameter 214](#page-233-1) [paths 12,](#page-31-8) [131,](#page-150-1) [132,](#page-151-8) **[166](#page-185-4)**−**[171](#page-190-3)**[, 232,](#page-251-8) [462](#page-481-13)−[463](#page-482-10) [scan conversion 405](#page-424-2)−[407](#page-426-0) [stroking.](#page-185-5) *See* stroking [transparency groups 451](#page-470-17)−[452](#page-471-7) [transparent imaging model 410,](#page-429-3) [412](#page-431-9) painting operators **All** [colorant name 203](#page-222-2) [clipping of 12,](#page-31-9) [171](#page-190-0) [current page 11](#page-30-4) **DeviceN** [color spaces 207](#page-226-2) [filling 167,](#page-186-12) **[168](#page-187-13)**−**[171](#page-190-3)**[, 699,](#page-718-25) [700](#page-719-53) [and graphics state 12,](#page-31-10) [151](#page-170-3) **None** [colorant name 203](#page-222-5) [parameters 12](#page-31-3) [pattern cells 221,](#page-240-2) [222,](#page-241-1) [223](#page-242-1) [PostScript and PDF compared 21](#page-40-1) **Separation** [color spaces 203](#page-222-6) [shading patterns 232](#page-251-3) [stroking 12,](#page-31-11) [131,](#page-150-2) [132,](#page-151-9) **[166](#page-185-5)**−**[168](#page-187-16)**[, 699,](#page-718-26) [700,](#page-719-54) [701](#page-720-41) [tint transformation functions 204](#page-223-2)

**PaintType** entry [Type 1 font program 367](#page-386-5) type 1 pattern dictionary **[221](#page-240-7)**[, 454](#page-473-2) Palindrome play mode (movie) **[572](#page-591-19)** *PANOSE Classification Metrics Guide* [\(Hewlett-Packard](#page-379-2)  [Company\) 360,](#page-379-2) **[814](#page-833-2)** PANOSE<sup>188</sup> classification system 360 **Panose** entry (CIDFont **Style** dictionary) **[360](#page-379-4)** PANTONE® Hexachrome[™ color system 205](#page-224-6) Paperclip [annotation icon 509](#page-528-1) Paragraph [annotation icon 500](#page-519-7) paragraphlike elements, standard *[See](#page-648-7)* standard paragraphlike elements parameters, graphics state *[See](#page-166-2)* graphics state parameters **Params** entry (embedded file stream dictionary) **[124](#page-143-11)** parent content set (Web Capture) [image 269,](#page-288-10) **[675](#page-694-6)** [page 90,](#page-109-9) **[675](#page-694-5) Parent** entry field dictionary **[531](#page-550-3)** outline item dictionary **[478](#page-497-13)** page object **[88](#page-107-12)**[, 557](#page-576-13) page tree node **[86](#page-105-8)** parent fonts (Type 0 font) **[334](#page-353-2)** parent tree, structural *[See](#page-619-1)* structural parent tree parentheses (( )[\) 26,](#page-45-3) [312](#page-331-0) [as literal string delimiters 29](#page-48-6) [unbalanced 29,](#page-48-7) [30,](#page-49-7) [31](#page-50-5) **ParentTree** entry (structure tree root) **[590](#page-609-10)**[, 601,](#page-620-7) [602](#page-621-2) **ParentTreeNextKey** entry (structure tree root) **[590](#page-609-11)**[, 601](#page-620-8) Part standard structure type **[627](#page-646-0)**[, 628,](#page-647-4) [631](#page-650-1) [partial field names 531,](#page-550-4) **[532](#page-551-2)**−**[533](#page-552-2)**[, 564,](#page-583-1) [801](#page-820-5) Password field flag (text field) **[543](#page-562-4)** [passwords 74,](#page-93-1) [76,](#page-95-3) [78](#page-97-4) [computing \(algorithms\) 79](#page-98-4)−[81,](#page-100-5) [563,](#page-582-9) [790](#page-809-2) [for FDF encryption 563](#page-582-10) owner **[74](#page-93-0)**[, 76,](#page-95-1) [79,](#page-98-2) [81,](#page-100-2) [790](#page-809-1) [in text fields 543](#page-562-5) user **[74](#page-93-2)**[, 76,](#page-95-1) [78,](#page-97-5) [79](#page-98-5)−[80](#page-99-1) patches, color [bicubic tensor-product 256,](#page-275-1) **[257](#page-276-0)**−**[259](#page-278-0)** Coons **[250](#page-269-2)**−**[252](#page-271-0)**[, 256,](#page-275-2) [257,](#page-276-1) [259](#page-278-1) [Patent Clarification Notice, Adobe 7,](#page-26-0) **[811](#page-830-0)** [patents, Adobe 7](#page-26-1) [path construction operators 131,](#page-150-3) **[134](#page-153-76)**, **[162](#page-181-9)**−**[164](#page-183-1) b** [162](#page-181-2) **c** [134,](#page-153-23) **[163](#page-182-2)**[, 165,](#page-184-0) [699](#page-718-14) [in clipping paths 171](#page-190-4) **f** [162,](#page-181-3) [166,](#page-185-0) [173](#page-192-6)

path construction operators *(continued)* **h** [134,](#page-153-41) [162,](#page-181-4) **[163](#page-182-3)**[, 168,](#page-187-14) [700](#page-719-37) **l** [134,](#page-153-4) **[163](#page-182-0)**[, 168,](#page-187-0) [700](#page-719-4) **m** [134,](#page-153-6) [162,](#page-181-0) **[163](#page-182-1)**[, 168,](#page-187-10) [169,](#page-188-0) [700](#page-719-10) [in path objects 12](#page-31-12) **re** [134,](#page-153-46) [162,](#page-181-5) [163,](#page-182-4) **[164](#page-183-0)**[, 701](#page-720-6) **S** [166](#page-185-6) [in Type 3 glyph descriptions 325](#page-344-8) **v** [134,](#page-153-70) **[163](#page-182-5)**[, 165,](#page-184-1) [166,](#page-185-2) [701](#page-720-30) **W** [162](#page-181-7) **W\*** [162](#page-181-8) **y** [134,](#page-153-74) **[163](#page-182-6)**[, 165,](#page-184-2) [166,](#page-185-3) [702](#page-721-7) PATH [environment variable \(Windows\) 802](#page-821-4) path objects **[12](#page-31-13)**, **[132](#page-151-3)** [as clipping paths 171,](#page-190-5) [585,](#page-604-10) [586](#page-605-7) [in glyph descriptions 324](#page-343-6) [graphics state, dependence on 136](#page-155-3) **m** [operator 134](#page-153-77) [object shape 443](#page-462-2) [and path operators 162](#page-181-10) **re** [operator 134](#page-153-77) [in Tagged PDF 627](#page-646-1) [path-painting operators 131,](#page-150-1) **[134](#page-153-78)**[, 162,](#page-181-11) **[166](#page-185-4)**−**[171](#page-190-3) B** [134,](#page-153-16) **[167](#page-186-2)**[, 462,](#page-481-4) [699](#page-718-7) **b** [134,](#page-153-17) **[167](#page-186-3)**[, 462,](#page-481-5) [699](#page-718-8) **B\*** [134,](#page-153-18) **[167](#page-186-4)**[, 462,](#page-481-6) [699](#page-718-9) **b\*** [134,](#page-153-19) **[167](#page-186-5)**[, 462,](#page-481-7) [699](#page-718-10) [in clipping paths 171](#page-190-6) [ending path 132](#page-151-8) **F** [134,](#page-153-35) **[167](#page-186-6)**[, 700](#page-719-31) **f** [12,](#page-31-2) [134,](#page-153-36) [147,](#page-166-0) **[167](#page-186-7)**, **[168](#page-187-13)**−**[169](#page-188-3)**[, 219,](#page-238-0) [221,](#page-240-1) [224,](#page-243-4) [228,](#page-247-4) [232,](#page-251-2)  [700](#page-719-32) **f\*** [134,](#page-153-37) **[167](#page-186-8)**[, 169,](#page-188-4) [700](#page-719-33) [filling 167,](#page-186-12) **[168](#page-187-13)**−**[171](#page-190-3)**[, 699,](#page-718-25) [700](#page-719-53) **n** [134,](#page-153-13) **[167](#page-186-0)**[, 172,](#page-191-1) [585,](#page-604-6) [586,](#page-605-3) [700](#page-719-19) [object shape 443](#page-462-11) [in path objects 12](#page-31-8) **S** [12,](#page-31-4) [134,](#page-153-50) [147,](#page-166-1) [162,](#page-181-6) [166,](#page-185-1) **[167](#page-186-9)**[, 168,](#page-187-15) [173,](#page-192-11) [219,](#page-238-1) [221,](#page-240-3) [232,](#page-251-4)  [325,](#page-344-5) [701](#page-720-10) **s** [134,](#page-153-51) **[167](#page-186-10)**[, 701](#page-720-11) [shading patterns, compositing of 453](#page-472-7) stroking **[166](#page-185-5)**−**[168](#page-187-16)**[, 699,](#page-718-26) [700,](#page-719-54) [701](#page-720-41) [in Type 3 glyph descriptions 325](#page-344-9) [and transparent overprinting 462](#page-481-13)−[463](#page-482-10) [paths 131,](#page-150-4) [151,](#page-170-8) **[161](#page-180-0)**−**[172](#page-191-8)**[, 232](#page-251-9) [clipping 131,](#page-150-5) [132,](#page-151-10) **[171](#page-190-7)**−**[172](#page-191-8)**[, 305,](#page-324-8) [306](#page-325-3) [construction 12,](#page-31-12) [131,](#page-150-3) **[162](#page-181-9)**−**[166](#page-185-7)**[, 699,](#page-718-27) [700,](#page-719-55) [701,](#page-720-42) [702](#page-721-12) current **[162](#page-181-12)**−**[163](#page-182-8)**[, 166,](#page-185-8) [172](#page-191-9) current point **[163](#page-182-9)**[, 164,](#page-183-2) [165](#page-184-3) [filling 12,](#page-31-14) [131,](#page-150-6) [132,](#page-151-11) [167,](#page-186-12) **[168](#page-187-13)**−**[171](#page-190-3)**[, 699,](#page-718-25) [700,](#page-719-53) [762](#page-781-4) [for ink annotations 508](#page-527-1) open **[162](#page-181-1)** [painting 12,](#page-31-8) [131,](#page-150-1) [132,](#page-151-8) **[166](#page-185-4)**−**[171](#page-190-3)**[, 232,](#page-251-8) [462](#page-481-13)−[463](#page-482-10) [scan conversion 405](#page-424-2)−[406](#page-425-0)

paths *(continued)* [stroking 12,](#page-31-11) [131,](#page-150-2) [132,](#page-151-9) [148,](#page-167-7) [149,](#page-168-7) [152,](#page-171-3) [153,](#page-172-8) [155,](#page-174-5)  **[166](#page-185-5)**−**[168](#page-187-16)**[, 508,](#page-527-1) [699,](#page-718-26) [700,](#page-719-54) [701](#page-720-41) subpaths **[162](#page-181-13)**[, 163,](#page-182-10) [164,](#page-183-3) [171,](#page-190-8) [306,](#page-325-4) [700](#page-719-56) *See also* [path objects](#page-151-3) [pattern cells 219,](#page-238-3) **[221](#page-240-8)**[, 223,](#page-242-5) [227](#page-246-4) [bounding box 222](#page-241-3) [clipping 222](#page-241-4) [colors 221,](#page-240-9) [222](#page-241-5) [compositing in 453](#page-472-8) [compositing of 453](#page-472-9) [and fully opaque objects 467](#page-486-11) [as isolated groups 454](#page-473-3) key **[223](#page-242-6)** [spacing 222](#page-241-6) [text objects in 309](#page-328-1) [transparent objects in 453](#page-472-10) **Pattern** [color spaces 176,](#page-195-2) **[199](#page-218-4)**[, 219,](#page-238-4) [272](#page-291-2) [alternate color space, prohibited as 190,](#page-209-4) [204](#page-223-4) [base color space, prohibited as 199](#page-218-5) [blending color space, prohibited as 450](#page-469-12) [colored tiling patterns 224](#page-243-8) [default color space, prohibited as 195](#page-214-1) [initial color value 217](#page-236-15) [remapping of underlying color space 195](#page-214-2) [sampled images, prohibited in 268](#page-287-10) [setting 177,](#page-196-16) [216](#page-235-9) [setting color values in 217,](#page-236-16) [220](#page-239-5) [shadings, prohibited in 234](#page-253-3) [uncolored tiling patterns 227](#page-246-5) [underlying color space for 195,](#page-214-3) [217,](#page-236-17) **[227](#page-246-6)**[, 456](#page-475-2) [underlying color space, prohibited as 227](#page-246-7) [pattern dictionaries 219,](#page-238-5) [220,](#page-239-6) [232](#page-251-10) **PatternType** [entry 220](#page-239-7) *See also* [type 1 pattern dictionaries \(tiling\)](#page-240-10) [type 2 pattern dictionaries \(shading\)](#page-250-2) **Pattern** entry (resource dictionary) **[97](#page-116-8)**[, 217,](#page-236-18) [220,](#page-239-8) [224](#page-243-9) pattern matrix **[141](#page-160-1)**, **[220](#page-239-9)**[, 221,](#page-240-11) [222,](#page-241-7) [223,](#page-242-7) [231](#page-250-3) **Pattern** object type **[221](#page-240-0)**, **[231](#page-250-1)** [pattern objects 219](#page-238-6) **Pattern** resource type **[97](#page-116-8)**[, 217,](#page-236-18) [220,](#page-239-8) [224](#page-243-9) pattern space **[141](#page-160-2)**, **[220](#page-239-10)**[, 222,](#page-241-8) [223,](#page-242-8) [232,](#page-251-11) [233](#page-252-1) [pattern types 221,](#page-240-12) [231](#page-250-4) [type 1 \(tiling\) 199,](#page-218-6) [220,](#page-239-11) **[221](#page-240-13)**−**[230](#page-249-0)** [type 2 \(shading\) 157,](#page-176-13) [199,](#page-218-7) [220,](#page-239-12) **[231](#page-250-5)**−**[260](#page-279-0)** [patterns 11,](#page-30-7) [172,](#page-191-10) [176,](#page-195-3) **[219](#page-238-7)**−**[260](#page-279-0)**[, 793](#page-812-7) [as color values 220](#page-239-13) [content streams 93,](#page-112-22) [221,](#page-240-14) [222,](#page-241-9) [223,](#page-242-9) [227,](#page-246-8) [231](#page-250-6) [dictionaries.](#page-238-5) *See* pattern dictionaries [explicit masks, simulating 276](#page-295-2) [and form XObjects 220](#page-239-14)

patterns *(continued)* [general properties 220](#page-239-6) [as named resources 97](#page-116-4) [object shape 443](#page-462-4) [page coordinate system, alignment with 220](#page-239-15) parent content stream **[220](#page-239-16)**[, 221,](#page-240-15) [223](#page-242-10) **Pattern** [color spaces 199](#page-218-8) pattern matrix **[141](#page-160-1)**, **[220](#page-239-9)**[, 221,](#page-240-11) [222,](#page-241-7) [223,](#page-242-7) [231](#page-250-3) [pattern objects 219](#page-238-6) [pattern space.](#page-239-10) *See* pattern space [resources for 96](#page-115-4) and transparency **[453](#page-472-11)**−**[454](#page-473-4)** [for variable-text fields 534](#page-553-1) *See also* [shading patterns \(type 2\)](#page-250-5) [tiling patterns \(type 1\)](#page-240-13) **PatternType** [entry 220](#page-239-7) type 1 pattern dictionary **[221](#page-240-16)** type 2 pattern dictionary **[231](#page-250-7)** Pause movie operation **[526](#page-545-13)** [PCL \(Printer Command Language\) file format 19](#page-38-3) **PCM** entry (trap network appearance stream dictionary) **[692](#page-711-6)** [PDF files 9](#page-28-8) body **[61](#page-80-2)**, **[64](#page-83-3)**[, 757,](#page-776-8) [774](#page-793-1) [conversion from PostScript 20](#page-39-1)−[21](#page-40-3) [cross-reference table.](#page-83-4) *See* cross-reference table [embedded file streams.](#page-142-4) *See* e[mbedded file streams](#page-809-3) [encryption 4,](#page-23-5) [18,](#page-37-0) [31,](#page-50-6) **[71](#page-90-1)**−**[81](#page-100-5)**, 790 header **[61](#page-80-3)**, **[63](#page-82-0)**[, 70,](#page-89-0) [83,](#page-102-12) [784,](#page-803-0) [785,](#page-804-0) [786,](#page-805-3) [790,](#page-809-4) [791](#page-810-7) [incremental updates.](#page-87-1) *See* [incremental updates](#page-40-3) [indirect generation 19](#page-38-4)−21 [job tickets 374](#page-393-11) [network access 62,](#page-81-2) [725,](#page-744-2) [726,](#page-745-6) [727,](#page-746-5) **[751](#page-770-2)**−**[755](#page-774-1)** *[See also](#page-576-9)* Forms Data Format (FDF) [optimization 17](#page-36-3) [portability 14](#page-33-3)−[15,](#page-34-3) [25,](#page-44-1) [382,](#page-401-7) [570,](#page-589-7) [571,](#page-590-13) [797](#page-816-6) [pre-separated 683,](#page-702-3) [693](#page-712-13) [random access 17,](#page-36-4) [21,](#page-40-4) [61,](#page-80-4) [64,](#page-83-5) [71](#page-90-2) [single-pass generation 17](#page-36-5) [structure 21,](#page-40-5) [23,](#page-42-4) **[61](#page-80-5)**−**[71](#page-90-3)**[, 790](#page-809-5) trailer **[61](#page-80-6)**, **[67](#page-86-4)**−**[68](#page-87-2)**[, 69,](#page-88-3) [790](#page-809-6) [example 757,](#page-776-9) [774,](#page-793-2) [775,](#page-794-7) [777,](#page-796-2) [780,](#page-799-5) [782](#page-801-2) [translation from other file formats 19](#page-38-5) *See also* [file identifiers](#page-599-6) PDF name registry *[See](#page-742-1)* name registry, PDF **PDF** procedure set **[574](#page-593-7)** *PDF Public-Key Digital Signature and Encryption Specification* [\(Adobe Systems Incorporated\) 548,](#page-567-0) **[812](#page-831-2)** PDF versions *[See](#page-21-4)* versions, PDF

PDF Writer printer driver **[20](#page-39-2)**[, 86](#page-105-10) [PDF/X \(Portable Document Format, Exchange\) file](#page-703-7)  [format 684,](#page-703-7) [685,](#page-704-7) [686](#page-705-1) PDF/X output intent dictionaries **[685](#page-704-2)**−**[686](#page-705-2) DestOutputProfile** [entry 685,](#page-704-8) **[686](#page-705-3) Info** [entry 685,](#page-704-9) **[686](#page-705-4) OutputCondition** entry **[685](#page-704-5) OutputConditionIdentifier** entry **[685](#page-704-6) RegistryName** entry **[686](#page-705-5) S** [entry 684,](#page-703-8) **[685](#page-704-10) Type** entry **[685](#page-704-11) PDFDocEncoding** [predefined character encoding 98,](#page-117-1) [127,](#page-146-0)  [709,](#page-728-5) **[710](#page-729-4)** [for alternate descriptions 657](#page-676-4) [euro character 714](#page-733-4) [for FDF fields 562,](#page-581-6) [803](#page-822-0) [for JavaScript scripts 556,](#page-575-12) [802](#page-821-5) [for status strings 561](#page-580-2) [for text annotations 782](#page-801-3) **pdfmark** [language extension \(PostScript\) 21](#page-40-6) percent sign (%[\) character 26](#page-45-9) [as comment delimiter 27](#page-46-5) [in uniform resource locators, "unsafe" 664](#page-683-5) **Perceptual** rendering intent **[198](#page-217-1)** period (.) character [double, in relative file specifications 120](#page-139-1) [double, in uniform resource locators \(URLs\) 664](#page-683-6) [in field names 533,](#page-552-3) [801](#page-820-6) [in file names 121](#page-140-0) [in handler names 548](#page-567-1) [in uniform resource locators \(URLs\) 664](#page-683-7) [in unique names \(Web Capture\) 666](#page-685-2) permissions, access *[See](#page-93-3)* access permissions **Pg** entry marked-content reference dictionary **[594](#page-613-3)**[, 598](#page-617-2) object reference dictionary **[599](#page-618-4)** structure element dictionary **[591](#page-610-10)**[, 594,](#page-613-12) [598,](#page-617-7) [599](#page-618-11) [photographs 12,](#page-31-15) [185,](#page-204-1) [197,](#page-216-4) [261](#page-280-6) [halftoning 14](#page-33-4) Photoshop[® image editing software 581,](#page-600-5) [792](#page-811-3) **PieceInfo** entry [page object 88,](#page-107-13) **[90](#page-109-10)**[, 581](#page-600-2) [type 1 form dictionary 284,](#page-303-10) **[285](#page-304-11)**[, 581](#page-600-6) pixels **[13](#page-32-4)** [in halftone screens 383](#page-402-5)−[385,](#page-404-2) [389](#page-408-0)−[390,](#page-409-3) [393](#page-412-3) [representation in memory 13](#page-32-5)−[14](#page-33-5) [scan conversion 405](#page-424-2)−[406](#page-425-0) [PJTF \(Portable Job Ticket Format\) 24,](#page-43-0) [374,](#page-393-3) [677,](#page-696-1) [689,](#page-708-3) [692,](#page-711-2)  [806](#page-825-2)

placement attributes **[641](#page-660-1)**−**[642](#page-661-2)** Before **[641](#page-660-2)** Block **[641](#page-660-3)**[, 643,](#page-662-1) [644,](#page-663-3) [649](#page-668-5) End **[641](#page-660-4)**[, 644,](#page-663-4) [649](#page-668-6) Inline [629,](#page-648-8) [640,](#page-659-3) **[641](#page-660-5)**[, 643,](#page-662-2) [649](#page-668-7) Start **[641](#page-660-6)**[, 643,](#page-662-3) [649](#page-668-8) **Placement** [standard structure attribute 626,](#page-645-1) [629,](#page-648-9) [632,](#page-651-2) [637,](#page-656-5)  [638,](#page-657-2) [640,](#page-659-4) **[641](#page-660-7)**[, 643,](#page-662-4) [644,](#page-663-5) [649](#page-668-9) [plates, color 3](#page-22-3) Plate 1, *Additive and subtractive color* [178](#page-197-8) Plate 2, *Uncalibrated color* [181](#page-200-1) Plate 3, *Lab color space* [187](#page-206-3) Plate 4, *Color gamuts* [187](#page-206-4) Plate 5, *Rendering intents* [197](#page-216-5) Plate 6, *Duotone image* [205](#page-224-7) Plate 7, *Quadtone image* [205,](#page-224-8) [212](#page-231-1) Plate 8, *Colored tiling pattern* [224](#page-243-10) Plate 9, *Uncolored tiling pattern* [228](#page-247-7) Plate 10, *Axial shading* [239](#page-258-0) Plate 11, *Radial shadings depicting a cone* [241,](#page-260-0) [242](#page-261-0) Plate 12, *Radial shadings depicting a sphere* [241](#page-260-1) Plate 13, *Radial shadings with extension* [242](#page-261-1) Plate 14, *Radial shading effect* [242](#page-261-2) Plate 15, *Coons patch mesh* [250](#page-269-3) Plate 16, *Transparency groups* [411](#page-430-2) Plate 17, *Isolated and knockout groups* [433,](#page-452-18) [434](#page-453-18) Plate 18, *RGB blend modes* [416](#page-435-1) Plate 19, *CMYK blend modes* [416](#page-435-2) Plate 20, *Blending and overprinting* [462](#page-481-14) play mode (movie) **[572](#page-591-15)** Once **[572](#page-591-17)** Open **[572](#page-591-18)** Palindrome **[572](#page-591-19)** Repeat **[572](#page-591-20)** Play movie operation **[526](#page-545-14)** [plug-in extensions 3](#page-22-4) [action types 518](#page-537-9) [for actions 800,](#page-819-8) [801](#page-820-7) [annotation handlers 489,](#page-508-1) [498](#page-517-5) [for annotations 799](#page-818-6) [file systems 122](#page-141-5) [and Linearized PDF 734,](#page-753-9) [736,](#page-755-11) [741,](#page-760-6) [749](#page-768-2) [and logical structure 605](#page-624-4) [and marked content 583,](#page-602-16) [585](#page-604-11) [and metadata 575](#page-594-4) [modification dates, maintenance of 690](#page-709-3) [names, registering 723](#page-742-3) [output intents 807](#page-826-15) for *RGB* [output 684,](#page-703-9) [723](#page-742-4) [signature handlers 547](#page-566-4) [sound formats 570](#page-589-8) [Web Capture.](#page-678-4) *See* Web Capture plug-in extension [WebLink 800](#page-819-9) [and version compatibility 783,](#page-802-0) [784](#page-803-1)

plus sign (+) character [in dates 100](#page-119-3) [in font subset names 323](#page-342-2) PNG (Port[able Network Graphics\) predictor functions](#page-70-0) **[50](#page-69-5)**−**51** [algorithm tags 51](#page-70-3) Average **[50](#page-69-6)**[, 51](#page-70-4) None **[50](#page-69-3)**[, 51](#page-70-1) Paeth **[50](#page-69-4)**[, 51](#page-70-2) Sub **[50](#page-69-7)**[, 51](#page-70-5) Up **[50](#page-69-8)**[, 51](#page-70-6) *PNG (Portable Network Graphics) Specification* [\(Internet](#page-69-9)  [RFC 2083\) 50,](#page-69-9) **[815](#page-834-8)** Poetica® [typeface 323](#page-342-3) [points \(printers' unit\) 139](#page-158-4) **pop** operator (PostScript) **[116](#page-135-34)**, **[704](#page-723-17)** pop-up annotation dictionaries **[509](#page-528-2) Subtype** entry **[509](#page-528-3)** [pop-up annotations 492,](#page-511-6) [499,](#page-518-6) **[508](#page-527-2)**−**[509](#page-528-4)** [contents 509](#page-528-5) parent annotation **[508](#page-527-3)**[, 509](#page-528-6) *See also* [pop-up annotation dictionaries](#page-528-2) [pop-up help systems 493,](#page-512-7) [526](#page-545-17) [pop-up windows 488,](#page-507-4) [491,](#page-510-7) [492,](#page-511-7) [502,](#page-521-1) [553](#page-572-3) [for circle annotations 504,](#page-523-9) [505](#page-524-2) [for file attachment annotations 509](#page-528-7) [for ink annotations 507,](#page-526-3) [508](#page-527-4) [for line annotations 503](#page-522-14) [for markup annotations 505,](#page-524-3) [506](#page-525-6) [for pop-up annotations 508](#page-527-5) [for rubber stamp annotations 507](#page-526-4) [for sound annotations 510,](#page-529-4) [657](#page-676-5) [for square annotations 504,](#page-523-9) [505](#page-524-2) [for text annotations 499,](#page-518-7) [500](#page-519-8) **Popup** [annotation type 499,](#page-518-8) **[509](#page-528-8) Popup** entry (annotation dictionary) **[492](#page-511-8)**[, 508](#page-527-6) [portability of PDF files 14](#page-33-3)−[15,](#page-34-3) [25,](#page-44-1) [382,](#page-401-7) [570,](#page-589-7) [571,](#page-590-13) [797](#page-816-6) [Portable Job Ticket Format \(PJTF\) 24,](#page-43-0) [374,](#page-393-3) [677,](#page-696-1) [689,](#page-708-3) [692,](#page-711-2)  [806](#page-825-2) *Portable Job Ticket Format* [\(Adobe Technical Note #5620\)](#page-43-4) [24,](#page-43-4) [374,](#page-393-12) [689,](#page-708-7) [692,](#page-711-7) **[813](#page-832-2) Position** entry (version 1.3 OPI dictionary) **[695](#page-714-11)** position vector (glyph) **[299](#page-318-1)** [in CIDFonts 341](#page-360-0)−[342](#page-361-0) **DW2** [entry \(CIDFont\) 341](#page-360-1) **W2** [entry \(CIDFont\) 341](#page-360-2)−[342](#page-361-0) [POST request \(HTTP\) 552,](#page-571-2) [670,](#page-689-2) [673](#page-692-2) ["post" table \(TrueType font\) 332,](#page-351-3) [334](#page-353-3) **Poster** entry (movie dictionary) **[571](#page-590-6)** [poster images \(movies\) 571](#page-590-10)

[postfix notation 94,](#page-113-3) [132](#page-151-7) PostScript calculator functions *[See](#page-134-0)* type 4 functions *PostScript Language Document Structuring Conventions Specification* (Adobe Technical Note #5001) **[812](#page-831-3)** *PostScript Language Reference* [\(Adobe Systems](#page-24-2)  [Incorporated\) 5,](#page-24-2) [116,](#page-135-44) [257,](#page-276-2) [317,](#page-336-5) [392,](#page-411-4) [689,](#page-708-8) [692,](#page-711-8) [703,](#page-722-22)  [705,](#page-724-1) **812** PostScript[® page description language xix](#page-18-1) [CMap files 351](#page-370-5) [CMap names 349](#page-368-3) [color rendering dictionary 375](#page-394-5) [composite fonts 334](#page-353-4) [conversion to PDF 19](#page-38-6) [current path 162](#page-181-14) [default user space 139](#page-158-5) [dictionary keys 35](#page-54-8) [document structuring conventions \(DSC\) 27](#page-46-6) [Encapsulated PostScript \(EPS\) 412](#page-431-10) [files 20,](#page-39-3) [807](#page-826-16) [font dictionaries 315](#page-334-1) [font names 314,](#page-333-1) [317,](#page-336-6) [320,](#page-339-6) [321](#page-340-10)−[322,](#page-341-3) [322](#page-341-4)−[323,](#page-342-4) [338,](#page-357-2) [353,](#page-372-2)  [356](#page-375-3) [forms 282](#page-301-3) [halftone dictionaries 392,](#page-411-5) [401](#page-420-6) [image space 141](#page-160-3) [imaging model 1,](#page-20-0) [2,](#page-21-5) [5,](#page-24-3) [10](#page-29-1) [implementation limits 705](#page-724-2) **Indexed** [color spaces 200](#page-219-0) [interpreter 118,](#page-137-0) [316,](#page-335-0) [351,](#page-370-6) [705](#page-724-3) [LanguageLevel 1 290,](#page-309-5) [793](#page-812-8) [LanguageLevel 2 793](#page-812-9) [LanguageLevel 3 793](#page-812-10) [names, compatibility with 787](#page-806-2)−[788](#page-807-4) [null object 35](#page-54-9) [number syntax 28](#page-47-11) [OPI comments 289,](#page-308-5) [693](#page-712-14) [output devices 22,](#page-41-3) [289,](#page-308-4) [317,](#page-336-4) [469,](#page-488-2) [574,](#page-593-4) [793,](#page-812-5) [797,](#page-816-5) [807](#page-826-12) [page descriptions 20](#page-39-4) [page group, flattening of 437](#page-456-14) [patterns 220](#page-239-17) [and PDF, compared 21](#page-40-2)−[22](#page-41-4) [postfix notation 94](#page-113-4) [predefined spot functions, definitions of 385](#page-404-3)−[389](#page-408-1) [procedure sets 574](#page-593-8) **ProcessColorModel** [page device parameter 692](#page-711-9) [scanner 117](#page-136-0) [sequential execution model 132](#page-151-12) [spot functions 392](#page-411-6) [transfer functions 392](#page-411-6) transpar[ent imaging model, compatibility with](#page-489-2) **[469](#page-488-4)**−**470** [trapping instructions 689](#page-708-9) [Type 1 font programs 316,](#page-335-1) [366](#page-385-7)

PostScript® page description language *(continued)* [Type 3 fonts 325](#page-344-10) [type 7 shadings, data format 257](#page-276-3) [Type 42 font format 321](#page-340-11) *See also* [operators, PostScript](#page-135-42) [PostScript XObjects](#page-308-1) [type 4 functions \(PostScript calculator\)](#page-134-0) PostScript XObject dictionaries **[290](#page-309-6) Level1** entry **[290](#page-309-0) Subtype** entry **[290](#page-309-7) Type** entry **[290](#page-309-8)** PostScript XObjects **[133](#page-152-5)**, **[261](#page-280-7)**, **[289](#page-308-1)**−**[290](#page-309-9)** *[See also](#page-308-1)* PostScript XObject dictionaries **PP** [entry \(additional-actions dictionary, obsolete\) 800](#page-819-10) [PPK.](#page-566-5) *See* public/private-key authentication [preblending of soft-mask image data 447](#page-466-2)−[449](#page-468-5) predefined character encodings **[709](#page-728-6)**−**[722](#page-741-0)**[, 796](#page-815-4) for Symbol [font, built-in 709,](#page-728-7) **[718](#page-737-0)**−**[720](#page-739-0)** for ZapfDingbats [font, built-in 709,](#page-728-8) **[721](#page-740-0)**−**[722](#page-741-0)** *See also* **[MacExpertEncoding](#page-729-2)** predefined character encoding **[MacRomanEncoding](#page-729-3)** predefined character encoding **[PDFDocEncoding](#page-729-4)** predefined character encoding **[StandardEncoding](#page-729-5)** predefined character encoding **[WinAnsiEncoding](#page-729-6)** predefined character encoding [predefined CMaps 4,](#page-23-6) [340,](#page-359-3) **[343](#page-362-1)**−**[348](#page-367-1)**[, 709](#page-728-9) [as base CMap 349](#page-368-4) [character collections for 346](#page-365-1)−[347,](#page-366-6) [621](#page-640-0) [character identification 368](#page-387-5) Identity−H [345,](#page-364-16) [368,](#page-387-6) [621](#page-640-1) Identity−V [345,](#page-364-16) [368,](#page-387-7) [621](#page-640-2) [with Type 0 fonts 353](#page-372-3) [Unicode mapping 621](#page-640-3) predefined spot functions **[384](#page-403-2)**−**[389](#page-408-2)**[, 393,](#page-412-4) [797](#page-816-7) **CosineDot [386](#page-405-4) Cross [388](#page-407-1) Diamond [389](#page-408-3) Double [386](#page-405-5) DoubleDot [385](#page-404-4) Ellipse [387](#page-406-1) EllipseA [387](#page-406-2) EllipseB [388](#page-407-2) EllipseC [388](#page-407-3) InvertedDouble [386](#page-405-0) InvertedDoubleDot [385](#page-404-0) InvertedEllipseA [387](#page-406-0) InvertedEllipseC [388](#page-407-0) InvertedSimpleDot [385](#page-404-1) Line** [384,](#page-403-0) **[386](#page-405-1) LineX [386](#page-405-2) LineY [386](#page-405-3) Rhomboid [388](#page-407-4)**

predefined spot functions *(continued)* **Round [387](#page-406-3) SimpleDot** [384,](#page-403-3) **[385](#page-404-5) Square [388](#page-407-5) Predictor** entry **FlateDecode** filter parameter dictionary **[49](#page-68-7)**[, 50](#page-69-2)−[51](#page-70-0) **LZWDecode** filter parameter dictionary **[49](#page-68-7)**[, 50](#page-69-2)−[51](#page-70-0) [predictor functions \(LZW and Flate encoding\) 46,](#page-65-1) [49,](#page-68-0)  **[50](#page-69-1)**−**[52](#page-71-1)**, 268 Average **[50](#page-69-6)**[, 51](#page-70-4) None **[50](#page-69-3)**[, 51](#page-70-1) Paeth **[50](#page-69-4)**[, 51](#page-70-2) PNG (Portable Network Graphics) **[50](#page-69-5)**−**[51](#page-70-0)** Sub **[50](#page-69-7)**[, 51](#page-70-5) TIFF (Tag Image File Format) Predictor 2 **[50](#page-69-10)**[, 51](#page-70-7) Up **[50](#page-69-8)**[, 51](#page-70-6) preferences, viewer *[See](#page-490-0)* viewer preferences [Preferences folder \(Mac OS\) 802](#page-821-2) premultiplied alpha *[See](#page-466-3)* preblending of soft-mask image data ["prep" table \(TrueType font\) 367](#page-386-6) [prepress production 10,](#page-29-2) [574,](#page-593-9) **[676](#page-695-11)**−**[698](#page-717-1)** *See also* [Open Prepress Interface \(OPI\)](#page-712-0) [output intents](#page-703-0) [page boundaries](#page-695-9) [printer's marks](#page-699-1) [separation dictionaries](#page-702-4) [trapping](#page-707-3) [presentations 481,](#page-500-4) **[485](#page-504-0)**−**[488](#page-507-3)** [display duration 90,](#page-109-18) **[485](#page-504-3)**[, 487](#page-506-3) [transition dictionaries 90,](#page-109-20) **[486](#page-505-3)**−**[487](#page-506-4)** transition style **[486](#page-505-4)** [pre-separated files 683](#page-702-3) [and trapping 693](#page-712-13) **Prev** entry file trailer dictionary **[68](#page-87-3)**[, 69,](#page-88-4) [732,](#page-751-6) [733,](#page-752-13) [740,](#page-759-9) [741,](#page-760-7) [775,](#page-794-8)  [777,](#page-796-3) [780,](#page-799-6) [782](#page-801-4) [outline item dictionary 477,](#page-496-12) **[478](#page-497-14) PrevPage** named action **[527](#page-546-4)** *[See also](#page-546-4)* named-action dictionaries primary colorants **[201](#page-220-8)**[, 204](#page-223-5) [and halftones 383,](#page-402-6) [391](#page-410-1) [primary hint stream \(Linearized PDF\) 730,](#page-749-4) **[735](#page-754-7)** [in first-page cross-reference table 732](#page-751-7) [and first-page section, ordering of 735,](#page-754-8) [736,](#page-755-12) [751,](#page-770-10) [752](#page-771-0) [hint table offsets in 735,](#page-754-9) [741,](#page-760-8) [749](#page-768-3) [in linearization parameter dictionary 733,](#page-752-14) [735](#page-754-10) [object offsets, ignored by 741,](#page-760-9) [742,](#page-761-6) [744](#page-763-4) [and one-pass file generation 753](#page-772-9) [overflow hint stream, concatenated with 735,](#page-754-6) [741](#page-760-10)

Print annotation flag **[493](#page-512-8)**[, 682,](#page-701-2) [690,](#page-709-4) [799](#page-818-7) [Print Setup dialog 806](#page-825-10) **PrintArea** entry (viewer preferences dictionary) **[473](#page-492-4) PrintClip** entry (viewer preferences dictionary) **[473](#page-492-5)** [printer driver 19,](#page-38-7) [20](#page-39-5) printer's mark annotation dictionaries **[682](#page-701-3) MN** entry **[682](#page-701-0) Subtype** entry **[682](#page-701-4)** [printer's mark annotations 499,](#page-518-9) **[512](#page-531-5)**, **[680](#page-699-2)**−**[682](#page-701-5)** [annotation rectangle 680](#page-699-3) [appearance streams for 682](#page-701-6) *See also* [printer's mark annotation dictionaries](#page-701-7) printer's mark form dictionaries **[682](#page-701-8)**−**[683](#page-702-5) Colorants** entry **[683](#page-702-6) MarkStyle** entry **[683](#page-702-0)** [printer's marks 5,](#page-24-4) [574,](#page-593-10) [676,](#page-695-12) [677,](#page-696-16) **[680](#page-699-1)**−**[683](#page-702-5)** *[See also](#page-699-2)* printer's mark annotations **PrinterMark** [annotation type 499,](#page-518-10) [562,](#page-581-7) **[682](#page-701-9)** [opacity inapplicable to 492](#page-511-9) [printers 137,](#page-156-3) [180](#page-199-13) [color 383,](#page-402-7) [400](#page-419-2) [dot-matrix 12,](#page-31-16) [13](#page-32-6) [and halftones 383](#page-402-8) [ink-jet 12,](#page-31-17) [13](#page-32-7) [laser 12,](#page-31-0) [13](#page-32-0) [process colorants 201](#page-220-9) [separations 203](#page-222-7) [printing 75](#page-94-0) [access permission 75,](#page-94-1) [77](#page-96-0) [alternate images 274](#page-293-0) [annotations 493,](#page-512-9) [497,](#page-516-4) [799](#page-818-8) [embedded fonts, copyright restrictions on 365](#page-384-1) [glyph widths in 794](#page-813-3) [by launch actions 520,](#page-539-7) [521](#page-540-13) [list numbering 650](#page-669-15) *n*[-up 472](#page-491-8) [OPI proxies 807](#page-826-17) [output medium, dialog with user on 374](#page-393-13) [page boundaries 473,](#page-492-1) [679](#page-698-6) [PostScript XObjects 289](#page-308-6) [predefined spot functions 797](#page-816-8) [Print Setup dialog 806](#page-825-10) [procedure sets and 804](#page-823-6) R2L [reading order 472](#page-491-8) [reference XObjects 288](#page-307-8)−[289](#page-308-7) [trigger events associated with 516](#page-535-4) [printing presses, offset 688](#page-707-1) **Private** entry application data dictionary **[582](#page-601-6)** Private standard structure type **[628](#page-647-5)**

[procedure sets 22,](#page-41-5) [573,](#page-592-10) **[574](#page-593-3)**[, 758,](#page-777-8) [760,](#page-779-9) [762,](#page-781-5) [804](#page-823-4) **ImageB [574](#page-593-11) ImageC [574](#page-593-12) ImageI [574](#page-593-13)** [as named resources 97,](#page-116-5) [574](#page-593-0) **PDF [574](#page-593-7)** [and PostScript XObjects 290](#page-309-10) **Text** [309,](#page-328-2) **[574](#page-593-14)** [trap networks, excluded from 691](#page-710-7) process color components [and overprinting 464](#page-483-4)−[465](#page-484-2) [spot colors, treating as 458](#page-477-5) [and transparent overprinting 461,](#page-480-5) [464](#page-483-5)−[465,](#page-484-2) [466](#page-485-7) [process color model 214,](#page-233-4) [373,](#page-392-1) **[376](#page-395-4)**[, 692](#page-711-10) **DeviceCMY** [692](#page-711-11) **DeviceCMYK** [692](#page-711-12) **DeviceGray** [692](#page-711-13) **DeviceN** [692](#page-711-14) **DeviceRGB** [692](#page-711-15) **DeviceRGBK** [692](#page-711-16) process colorants [additive devices, inapplicable to 203](#page-222-8) **All** [colorant name 203](#page-222-9) [and alternate color space 204](#page-223-6) [in composite pages 201,](#page-220-10) [683](#page-702-7) [and current blend mode 442](#page-461-9) **DeviceCMYK** [color space 180](#page-199-14) [halftones for 401](#page-420-7) [and high-fidelity color 205](#page-224-9) [and overprinting 464](#page-483-4)−[465](#page-484-2) process color model **[376](#page-395-5) Separation** color spaces **[201](#page-220-8)** [spot colorants, approximation of 457](#page-476-2) [transfer functions 158](#page-177-10) [and transparency 456,](#page-475-3) [459](#page-478-5) [and transparent overprinting 460,](#page-479-8) [464](#page-483-5)−[465](#page-484-2) *See also* [black colorant](#page-197-9) [cyan colorant](#page-197-10) [magenta colorant](#page-197-2) [yellow colorant](#page-197-11) process colors **[376](#page-395-6)** [and blending color space 415](#page-434-4) [and flattening of transparent content 470](#page-489-3) [group color space, conversion to and from 456](#page-475-4) [separations, previewing of 684](#page-703-10) [and transparency 456](#page-475-5) [and transparent overprinting 460](#page-479-9) Process OPI color type **[696](#page-715-1) ProcessColorModel** [page device parameter \(PostScript\)](#page-711-5) [692](#page-711-5) **ProcSet** entry (resource dictionary) **[97](#page-116-9)**[, 574,](#page-593-15) [757,](#page-776-10) [758](#page-777-9) **ProcSet** resource type **[97](#page-116-9)**[, 574,](#page-593-15) [757,](#page-776-10) [758](#page-777-9)

**909**

producer applications, PDF **[1](#page-20-1)** [accessibility to disabled users 651](#page-670-5) [artifacts, generation of 615](#page-634-7) [encoding of data 41](#page-60-2) [glyph widths, specification of 794](#page-813-4) [logical structure, use of 589](#page-608-5) [names, embedded spaces in 787](#page-806-3) [names, registering 723](#page-742-5) [page tree, handling of 86](#page-105-11) [PDF version, updating 63,](#page-82-1) [83](#page-102-13) [predefined CMaps, support for 347](#page-366-7) [printer's marks, generation of 680](#page-699-4) [procedure sets, specification of 574](#page-593-16) **ToUnicode** [CMaps 16](#page-35-2) producer applications, Tagged PDF [annotations, sequencing of 619](#page-638-4) [footnotes, placement of 633](#page-652-6) [hyphenation, specification of 617](#page-636-3) [logical structure, definition of 618](#page-637-12) [page content order, establishment of 618](#page-637-12) Private [grouping element 628](#page-647-6) [standard structure elements, role mapping to 613](#page-632-5) [Unicode mapping 621](#page-640-4) **Producer** entry (document information dictionary) **[576](#page-595-3)** production, prepress *[See](#page-695-11)* prepress production [production conditions 684,](#page-703-11) [685](#page-704-12)−[686](#page-705-6) Custom [685](#page-704-13) [registry 685,](#page-704-14) **[686](#page-705-7)** profiles, ICC color *[See](#page-208-2)* ICC color profiles projecting square line cap style **[153](#page-172-2)**[, 168](#page-187-2) **Properties** entry (resource dictionary) **[97](#page-116-10)**[, 584,](#page-603-16) [585](#page-604-12) **Properties** resource type **[97](#page-116-10)**[, 584,](#page-603-16) [585](#page-604-12) [property lists 583,](#page-602-2) [584,](#page-603-0) **[585](#page-604-2)**[, 699,](#page-718-0) [700](#page-719-11) for artifacts **[616](#page-635-7)**[, 617](#page-636-4) **Attached** entry (Tagged PDF artifact) **[616](#page-635-8) BBox** entry (Tagged PDF artifact) **[616](#page-635-9) E** [entry 616,](#page-635-10) [621,](#page-640-5) [622,](#page-641-2) [633,](#page-652-7) **[659](#page-678-5) Lang** [entry 633,](#page-652-0) [652,](#page-671-2) [653,](#page-672-1) [654,](#page-673-1) [656](#page-675-0) [for logical structure content items 593](#page-612-9) **MCID** entry **[593](#page-612-6)**[, 633,](#page-652-4) [654,](#page-673-5) [656](#page-675-3) **Metadata** entry **[580](#page-599-3)** [as named resources 97,](#page-116-6) [580,](#page-599-5) [584,](#page-603-11) [585](#page-604-7) **Type** entry (Tagged PDF artifact) **[616](#page-635-11) Proportional** [character class 362,](#page-381-7) [363](#page-382-9) Proportional font characteristic **[622](#page-641-3)** proportional fonts **[297](#page-316-2)**[, 358](#page-377-5) proportional scaling **[566](#page-585-2) ProportionalRot** [character class 362,](#page-381-8) [363](#page-382-10)

proxies [OPI 288,](#page-307-1) [289,](#page-308-2) [574,](#page-593-1) [676,](#page-695-3) **[693](#page-712-1)**−**[698](#page-717-1)** [reference XObject 285,](#page-304-12) **[287](#page-306-3)**[, 288,](#page-307-9) [289,](#page-308-8) [754](#page-773-1) **PS** [XObject subtype 261,](#page-280-8) **[290](#page-309-11)** [pseudorectangular lattices 248](#page-267-1) [public/private-key \(PPK\) authentication 538,](#page-557-4) [547,](#page-566-5) [548](#page-567-2) [publications, related 5](#page-24-5)−[6](#page-25-0) Pushbutton field flag (button field) **[538](#page-557-5)**[, 539,](#page-558-4) [540](#page-559-5) [pushbutton fields 537,](#page-556-3) [538,](#page-557-6) **[539](#page-558-5)** [appearances for 565](#page-584-2) [and reset-form actions 554](#page-573-1) [and submit-form actions 554](#page-573-2) [pushbuttons 530](#page-549-1) PushPin [annotation icon 509](#page-528-9) **PZ** entry (page object) **[90](#page-109-11)**[, 676](#page-695-10)

# **Q**

**Q** entry [field dictionary 529,](#page-548-1) **[534](#page-553-2)**[, 535](#page-554-8) free text annotation dictionary **[502](#page-521-2)** interactive form dictionary **[529](#page-548-2) Q** [operator 134,](#page-153-44) **[156](#page-175-12)**[, 701](#page-720-4) [and clipping path 172,](#page-191-3) [296,](#page-315-0) [306](#page-325-1) [and current transformation matrix \(CTM\) 266](#page-285-1) [and dynamic appearance streams 535](#page-554-4) [and form XObjects 283](#page-302-3) [and graphics state stack 152](#page-171-0) [implementation limit 706,](#page-725-1) [807](#page-826-2) [marked clipping sequences, prohibited in 587](#page-606-2) [and tiling patterns 223](#page-242-2) **q** [operator 134,](#page-153-45) **[156](#page-175-13)**[, 701](#page-720-5) [and clipping path 172](#page-191-4) [and current transformation matrix \(CTM\) 266](#page-285-2) [and dynamic appearance streams 535](#page-554-5) [and form XObjects 283](#page-302-4) [and graphics state stack 152](#page-171-1) [implementation limit 706,](#page-725-2) [807](#page-826-3) [marked clipping sequences, prohibited in 587](#page-606-3) [and tiling patterns 223](#page-242-3) quadding [form field 534,](#page-553-3) [535](#page-554-9) [free text annotation 502](#page-521-3) **QuadPoints** entry (markup annotation dictionary) **[506](#page-525-2)**[,](#page-818-2)  [799](#page-818-2) quadtone color **[205](#page-224-4)** [example 212](#page-231-0)−[213](#page-232-0) QuarkXPress[® publishing software 793](#page-812-11) QuickDraw[® imaging model 19,](#page-38-8) [20](#page-39-6) quotation mark (") character [as text-showing operator 134,](#page-153-15) [302,](#page-321-2) [305,](#page-324-2) **[311](#page-330-1)**[, 702](#page-721-3)

[block 627](#page-646-2) [inline 633](#page-652-8) Quote standard structure type **[633](#page-652-9)** BlockQuote[, distinguished from 633](#page-652-10)

# **R**

quotations

**R** entry appearance characteristics dictionary **[536](#page-555-2)** appearance dictionary **[497](#page-516-5)**[, 565,](#page-584-3) [682,](#page-701-10) [690](#page-709-5) bead dictionary **[484](#page-503-7)** encryption dictionary **[76](#page-95-4)**[, 79](#page-98-6) sound object **[569](#page-588-2)**[, 570](#page-589-9) structure element dictionary **[592](#page-611-6)**[, 606](#page-625-2) Web Capture image set **[669](#page-688-1) R** keyword **[40](#page-59-0)** R transition style **[486](#page-505-5)** R2L reading order **[472](#page-491-9)** radial shadings *[See](#page-258-1)* type 3 shadings radio button field dictionaries **Opt** entry **[542](#page-561-3)**, **[543](#page-562-3)** [radio button fields 537,](#page-556-4) [538,](#page-557-7) **[540](#page-559-6)**−**[543](#page-562-6)** [normal caption 536](#page-555-3) Off [appearance state 541](#page-560-2) [value 541,](#page-560-3) [542,](#page-561-4) [543](#page-562-7) *See also* [radio button field dictionaries](#page-562-8) Radio field flag (button field) **[538](#page-557-8)**[, 539,](#page-558-6) [540](#page-559-7) [raised capitals 649](#page-668-10) [random access to PDF files 17,](#page-36-4) [21,](#page-40-4) [61,](#page-80-4) [64,](#page-83-5) [71](#page-90-2) [range, function 107,](#page-126-0) [108,](#page-127-0) [109,](#page-128-1) [110,](#page-129-4) [111](#page-130-0) **Range** entry function dictionary **[108](#page-127-1)**[, 109,](#page-128-2) [111,](#page-130-1) [113,](#page-132-3) [117](#page-136-1) ICC profile stream dictionary **[190](#page-209-5)**[, 216,](#page-235-0) [272](#page-291-3) **Lab** [color space dictionary 187,](#page-206-0) **[188](#page-207-2)**[, 216,](#page-235-0) [272](#page-291-0) raster **[13](#page-32-8)** [raster image processor \(RIP\) 689](#page-708-10) raster output devices **[12](#page-31-7)**−**[13](#page-32-2)** [device space 137](#page-156-1) [graphics state parameters 151](#page-170-5) [rendering 373](#page-392-2) [scan conversion 374](#page-393-8) **Rate** entry (movie activation dictionary) **[572](#page-591-6)** Raw sound encoding format **[569](#page-588-3)**[, 570](#page-589-10) **RC** entry (appearance characteristics dictionary) **[537](#page-556-5)** RC4 encryption algorithm **[72](#page-91-4)**[, 73,](#page-92-6) [79,](#page-98-7) [80,](#page-99-2) [81](#page-100-6) [copyright 73](#page-92-7) [for FDF 563](#page-582-11) **re** [operator 134,](#page-153-46) [162,](#page-181-5) [163,](#page-182-4) **[164](#page-183-0)**[, 701](#page-720-6)

reading order **[472](#page-491-10)** ReadOnly annotation flag **[493](#page-512-10)**[, 682,](#page-701-11) [690](#page-709-6) ReadOnly field flag **[532](#page-551-3)** [and widget annotations 493,](#page-512-11) [532](#page-551-4) [real objects 27](#page-46-7) [precision limits 28,](#page-47-12) **[706](#page-725-5)** [range limits 28,](#page-47-4) **[706](#page-725-6)** syntax **[28](#page-47-5) Reason** entry (signature dictionary) **[549](#page-568-4) Rect** entry (annotation dictionary) **[490](#page-509-8)**[, 494,](#page-513-5) [504,](#page-523-10) [505,](#page-524-4)  [523,](#page-542-4) [534,](#page-553-4) [548](#page-567-3) rectangles **[101](#page-120-5)** [as dictionary values 99](#page-118-7) [path construction 164,](#page-183-4) [701](#page-720-43) red color component *CMYK* [conversion 377,](#page-396-3) [380](#page-399-3) [cyan, complement of 378](#page-397-3) **DeviceRGB** [color space 178,](#page-197-12) [179](#page-198-7) [grayscale conversion 377](#page-396-4) [halftones for 401](#page-420-8) in **Indexed** [color table 199](#page-218-9) [initialization 180](#page-199-15) [and threshold arrays 390](#page-409-4) [transfer function 380,](#page-399-4) [381](#page-400-5) red colorant [additive primary 178,](#page-197-12) [179,](#page-198-7) [180](#page-199-16) [display phosphor 201](#page-220-11) **Ref** entry type 1 form dictionary **[285](#page-304-13)**[, 287](#page-306-4) reference area **[624](#page-643-1)** [and allocation rectangle 648](#page-667-1) [and floating elements 626](#page-645-2) [layout within 641,](#page-660-8) [642,](#page-661-3) [643,](#page-662-5) [644,](#page-663-6) [645,](#page-664-2) [646,](#page-665-4) [647](#page-666-6) [and nested BLSEs 625](#page-644-3) stacking of BLSEs **[625](#page-644-4)**[, 641](#page-660-9) [reference counts \(Web Capture image set\) 669,](#page-688-2) [805](#page-824-5) [reference dictionaries 285,](#page-304-14) **[287](#page-306-5)**−**[288](#page-307-10) F** entry **[288](#page-307-11) ID** entry **[288](#page-307-12) Page** entry **[288](#page-307-4)** Reference [standard structure type 628,](#page-647-7) **[633](#page-652-11)** in tables of contents **[628](#page-647-8)** [reference XObjects 4,](#page-23-7) **[133](#page-152-6)**, **[261](#page-280-9)**[, 285,](#page-304-15) **[287](#page-306-1)**−**[289](#page-308-9)** [and annotations 289](#page-308-10) [bounding box 288](#page-307-13) [clipping to bounding box 288](#page-307-14) containing document **[287](#page-306-6)** [in Linearized PDF 754](#page-773-2) [and logical structure 289](#page-308-0) [printing 288](#page-307-8)−[289](#page-308-7) [proxy 285,](#page-304-12) **[287](#page-306-3)**[, 288,](#page-307-9) [289,](#page-308-8) [754](#page-773-1)

target document **[287](#page-306-7)**[, 288](#page-307-15)

reflection [images 266](#page-285-3) [OPI proxies 695](#page-714-13) [transformation matrices 137](#page-156-4) [reflow of content 613](#page-632-6) [artifacts 617](#page-636-5) [glyph widths 794](#page-813-5) [hidden page elements 617](#page-636-6) [illustrations 637](#page-656-6) [list numbering 650](#page-669-16) [page content order 614,](#page-633-6) [618](#page-637-13) [standard structure attributes 638,](#page-657-3) [640](#page-659-5) [standard structure types 627](#page-646-3) [word breaks 622](#page-641-4) registered names [conversion engines \(Web Capture\) 675](#page-694-2) [dictionary keys 786](#page-805-1) [first-class 124,](#page-143-8) **[723](#page-742-2)**−**[724](#page-743-1)** [marked-content tags 583](#page-602-14) [object types 36](#page-55-3) [output intent subtypes 685](#page-704-0) second-class **[724](#page-743-2)** [security handlers 72](#page-91-3) [signature handlers 547](#page-566-1) third-class **[724](#page-743-3)** [registration targets 5,](#page-24-6) [203,](#page-222-10) [676,](#page-695-13) [680](#page-699-5) [as printer's mark annotations 512](#page-531-6) **Registry** entry (**CIDSystemInfo** dictionary) **[337](#page-356-1)**[, 345,](#page-364-17) [362](#page-381-9) **RegistryName** entry (PDF/X output intent dictionary) **[686](#page-705-5)** [regular characters 25,](#page-44-2) **[26](#page-45-10)**[, 27,](#page-46-8) [32](#page-51-3) [related files arrays 123,](#page-142-5) **[125](#page-144-8)**−**[127](#page-146-1)**[, 128](#page-147-1) [related publications 5](#page-24-5)−[6](#page-25-0) [relational operators 28](#page-47-8) relative file specifications **[119](#page-138-0)**−**[120](#page-139-2)**[, 802,](#page-821-6) [803](#page-822-1) *Relative Uniform Resource Locators* [\(Internet RFC 1808\)](#page-138-1) [119,](#page-138-1) [664,](#page-683-8) [673,](#page-692-3) **[815](#page-834-9) RelativeColorimetric** [rendering intent 197,](#page-216-6) **[198](#page-217-2)** [remapping of colors 178,](#page-197-13) **[194](#page-213-0)**−**[195](#page-214-4)**[, 376,](#page-395-7) [450,](#page-469-13) [456,](#page-475-6) [686](#page-705-8) remote go-to action dictionaries **[520](#page-539-8) D** entry **[520](#page-539-9) F** [entry 476,](#page-495-10) **[520](#page-539-10) NewWindow** entry **[520](#page-539-6) S** entry **[520](#page-539-11)** [remote go-to actions 518,](#page-537-10) **[520](#page-539-12)** [destination 474,](#page-493-11) [476,](#page-495-11) [520](#page-539-13) [and Linearized PDF 752](#page-771-2) [target file 520](#page-539-14) *See also* [go-to actions](#page-539-12) [remote go-to action dictionaries](#page-539-8)

**Rename** entry (FDF template dictionary) **[567](#page-586-1)**[, 804](#page-823-7) [rendering 2,](#page-21-6) [10,](#page-29-3) **[373](#page-392-3)**−**[408](#page-427-0)** [alternate color spaces 204](#page-223-7) [of CIE-based colors 374](#page-393-14) [color 173,](#page-192-14) [373](#page-392-4)−[374](#page-393-15) [color conversion.](#page-393-16) *See* color conversion [coordinate transformations, inverting 147](#page-166-3) [current page 11,](#page-30-8) [14](#page-33-6) [curves 164](#page-183-5) [flatness tolerance.](#page-423-1) *See* flatness tolerance [and graphics, distinguished 132,](#page-151-13) [373](#page-392-5) [graphics state parameters, device-dependent 147](#page-166-4) [halftones 14,](#page-33-7) [150,](#page-169-5) [373,](#page-392-6) **[382](#page-401-8)**−**[403](#page-422-0)**[, 467](#page-486-12)−[468](#page-487-3) [image interpolation 273](#page-292-3) [images 263](#page-282-2) [implicit color conversion 195](#page-214-5) [imported pages 289](#page-308-11) [intents.](#page-216-7) *See* rendering intents [marking 374](#page-393-17) [order of transformations 380](#page-399-5) [overprint control 214](#page-233-7) [scan conversion 13,](#page-32-9) [374,](#page-393-18) **[403](#page-422-1)**−**[408](#page-427-0)** [smoothness tolerance.](#page-424-3) *See* smoothness tolerance [transfer functions 373,](#page-392-7) **[380](#page-399-6)**−**[382](#page-401-9)**[, 392,](#page-411-7) [467](#page-486-12)−[468](#page-487-3) [and transparency 466](#page-485-8)−[469](#page-488-5) [rendering intents 194,](#page-213-1) **[197](#page-216-7)**−**[198](#page-217-3)**[, 375](#page-394-6) **AbsoluteColorimetric [198](#page-217-4)** current **[149](#page-168-8)**[, 268,](#page-287-11) [453,](#page-472-12) [466,](#page-485-9) [468](#page-487-5) [ICC color profiles 192](#page-211-2) [and nested transparency groups 468](#page-487-6)−[469](#page-488-6) **Perceptual [198](#page-217-1) RelativeColorimetric** [197,](#page-216-6) **[198](#page-217-2) RI** [entry \(graphics state parameter dictionary\) 158](#page-177-11) **ri** [operator 156,](#page-175-17) [701](#page-720-44) [for sampled images 268](#page-287-12) **Saturation [198](#page-217-5)** [and transparency 468](#page-487-7)−[469](#page-488-6) **Repeat** entry (sound action dictionary) **[525](#page-544-10)** Repeat play mode (movie) **[572](#page-591-20)** [replacement text 651,](#page-670-6) **[658](#page-677-3)** [font characteristics unavailable for 622](#page-641-5) [for structure elements 592,](#page-611-7) [658](#page-677-4) [in Tagged PDF 616](#page-635-12) [and Unicode natural language escape 658](#page-677-5) [word breaks 623](#page-642-1) *Reproduction of Colour, The* (Hunt) **[814](#page-833-3)** Required field flag **[532](#page-551-5)** [reserved words 25](#page-44-3) reset-form action dictionaries **[555](#page-574-0) Fields** entry **[555](#page-574-1) Flags** [entry 554,](#page-573-3) **[555](#page-574-2) S** entry **[555](#page-574-3)**

[reset-form actions 518,](#page-537-11) [528,](#page-547-6) [550,](#page-569-3) **[554](#page-573-4)**−**[555](#page-574-4)** [default value 532](#page-551-6) [flag.](#page-573-5) *See* reset-form field flag [and signature fields 548](#page-567-4) *See also* [reset-form action dictionaries](#page-574-0) reset-form field flag **[555](#page-574-5)** Include/Exclude **[555](#page-574-6) ResetForm** [action type 518,](#page-537-12) **[555](#page-574-7) ResFork** entry (Mac OS file information dictionary) **[125](#page-144-3)** [resolution \(output devices\)](#page-32-3) 13, [137,](#page-156-2) [149,](#page-168-6) [151,](#page-170-6) [234,](#page-253-2) [273,](#page-292-2)  [394,](#page-413-0) [395](#page-414-2) **Resolution** entry (version 1.3 OPI dictionary) **[696](#page-715-17)** resource dictionaries **[95](#page-114-4)**−**[97](#page-116-11)**[, 757](#page-776-11) [base images in 273](#page-292-4) **ColorSpace** entry **[97](#page-116-12)**[, 177,](#page-196-17) [194,](#page-213-2) [216,](#page-235-10) [280,](#page-299-5) [450](#page-469-14) [and content streams 92,](#page-111-4) [285](#page-304-16) [current.](#page-115-5) *See* current resource dictionary **ExtGState** entry **[97](#page-116-13)**[, 156,](#page-175-18) [157](#page-176-14) **Font** entry **[97](#page-116-14)**[, 290,](#page-309-12) [293,](#page-312-4) [302,](#page-321-14) [317,](#page-336-7) [338,](#page-357-3) [534,](#page-553-5) [535](#page-554-10) [for form XObjects 284](#page-303-11)−[285, 6](#page-304-6)91 [in Linearized PDF 737](#page-756-14) [metadata inapplicable to 579](#page-598-8) [for pages 88,](#page-107-18) [284,](#page-303-12) [324,](#page-343-7) [691,](#page-710-9) [796](#page-815-5) **Pattern** entry **[97](#page-116-8)**[, 217,](#page-236-18) [220,](#page-239-8) [224](#page-243-9) **ProcSet** entry **[97](#page-116-9)**[, 574,](#page-593-15) [757,](#page-776-10) [758](#page-777-9) **Properties** entry **[97](#page-116-10)**[, 584,](#page-603-16) [585](#page-604-12) **Shading** entry **[97](#page-116-15)**[, 232](#page-251-12) [for Type 3 fonts 324,](#page-343-1) [796](#page-815-6) [for variable-text fields 534,](#page-553-6) [535,](#page-554-11) [801](#page-820-8) **XObject** entry **[97](#page-116-16)**[, 261,](#page-280-10) [266,](#page-285-4) [269,](#page-288-11) [282,](#page-301-4) [284](#page-303-13) [resource fork \(Mac OS\) 125](#page-144-9) [resource types 96,](#page-115-6) **[97](#page-116-17) ColorSpace [97](#page-116-12)**[, 177,](#page-196-17) [194,](#page-213-2) [216,](#page-235-10) [280,](#page-299-5) [450](#page-469-14) **Encoding** [738](#page-757-5) **ExtGState [97](#page-116-13)**[, 156,](#page-175-18) [157](#page-176-14) **Font [97](#page-116-14)**[, 290,](#page-309-12) [293,](#page-312-4) [302,](#page-321-14) [317,](#page-336-7) [338,](#page-357-3) [534,](#page-553-5) [535,](#page-554-10) [738](#page-757-6) **FontDescriptor** [738](#page-757-7) **Pattern [97](#page-116-8)**[, 217,](#page-236-18) [220,](#page-239-8) [224](#page-243-9) **ProcSet [97](#page-116-9)**[, 574,](#page-593-15) [757,](#page-776-10) [758](#page-777-9) **Properties [97](#page-116-10)**[, 584,](#page-603-16) [585](#page-604-12) **Shading [97](#page-116-15)**[, 232](#page-251-12) **XObject [97](#page-116-16)**[, 261,](#page-280-10) [266,](#page-285-4) [269,](#page-288-11) [282,](#page-301-4) [284](#page-303-13) [resources 22,](#page-41-6) [24,](#page-43-5) [88,](#page-107-17) [691](#page-710-10) [in Linearized PDF 737,](#page-756-15) [738,](#page-757-8) [739](#page-758-6) *See also* [named resources](#page-114-0) [resource dictionaries](#page-114-4) [resource types](#page-116-17) **Resources** entry page object **[88](#page-107-14)**[, 96,](#page-115-3) [737,](#page-756-9) [739,](#page-758-3) [757](#page-776-5) [stream dictionary 96](#page-115-7) type 1 form dictionary **[284](#page-303-14)**[, 534,](#page-553-7) [535](#page-554-12)

**Resources** entry *(continued)* type 1 pattern dictionary **[222](#page-241-10)** Type 3 font dictionary **[324](#page-343-8) restore** [operator \(PostScript\) 807](#page-826-6) result alpha [in compositing 420](#page-439-1) [in knockout groups 434,](#page-453-12) [435](#page-454-6) notation **[414](#page-433-2)**, **[427](#page-446-4)** result color (transparent imaging model) **[413](#page-432-1)** [in compositing 414,](#page-433-3) [419,](#page-438-4) [420,](#page-439-2) [423,](#page-442-2) [452](#page-471-8) [in knockout groups 434,](#page-453-13) [435](#page-454-7) notation **[414](#page-433-4)**, **[427](#page-446-5)**, **[437](#page-456-15)** [and overprinting 459,](#page-478-6) [460](#page-479-10) [and separable blend modes 416,](#page-435-3) [417](#page-436-4) result opacity **[423](#page-442-1)**−**[424](#page-443-1)** [in knockout groups 435](#page-454-8) notation **[423](#page-442-3)**, **[427](#page-446-6)** [soft clipping 444](#page-463-6) result shape **[423](#page-442-1)**−**[424](#page-443-1)** notation **[423](#page-442-4)**, **[427](#page-446-7)** [soft clipping 444](#page-463-7) Resume movie operation **[526](#page-545-15)** [retinal scans \(user authentication\) 538,](#page-557-9) [547](#page-566-6) return-to-control (RTC) pattern (**CCITTFaxDecode** [filter\)](#page-73-1) [54](#page-73-1) reverse-order show strings **[619](#page-638-5)**−**[620](#page-639-3)** ReversedChars [marked-content tag 619](#page-638-2) revision numbers FDF encryption algorithm **[563](#page-582-12)** [security handler 74](#page-93-4)−[75,](#page-94-2) [76](#page-95-5) [structure attributes 591,](#page-610-11) [592,](#page-611-8) [605,](#page-624-5) **[606](#page-625-3)**−**[607](#page-626-2)** [structure elements 592,](#page-611-9) [606,](#page-625-4) [607](#page-626-3) **RF** entry (file specification dictionary) **[123](#page-142-6)**[, 126,](#page-145-0) [128](#page-147-2) RFCs (Requests for Comment), Internet *[See](#page-834-10)* Internet RFCs **RG** [operator 134,](#page-153-47) [173,](#page-192-9) [177,](#page-196-10) [178,](#page-197-5) [180,](#page-199-8) **[217](#page-236-9)**[, 218,](#page-237-10) [701](#page-720-7) **rg** [operator 134,](#page-153-48) [173,](#page-192-10) [177,](#page-196-11) [178,](#page-197-6) [180,](#page-199-9) **[217](#page-236-10)**[, 218,](#page-237-11) [456,](#page-475-1) [461,](#page-480-2)  [701](#page-720-8) *RGB* color representation [for additive color 178](#page-197-14) and *CMYK*[, compared 180](#page-199-17) *CMYK*[, conversion from 380](#page-399-7) *CMYK*[, conversion to 150,](#page-169-6) [377](#page-396-5)−[379,](#page-398-2) [469](#page-488-7) **DCTDecode** [filter, transformation by 60](#page-79-1) **DeviceRGB** [color space 176,](#page-195-4) [179](#page-198-8) [and grayscale, conversion between 377](#page-396-6) [in halftones 383](#page-402-9) [in output devices 172,](#page-191-11) [376](#page-395-8) **RGB** color space abbreviation (inline image object) **[280](#page-299-6) Rhomboid** predefined spot function **[388](#page-407-4) RI** entry appearance characteristics dictionary **[537](#page-556-6)** graphics state parameter dictionary **[158](#page-177-12)**

**ri** [operator 134,](#page-153-49) **[156](#page-175-14)**[, 197,](#page-216-1) [216,](#page-235-5) [218,](#page-237-12) [701](#page-720-9) [RIFF \(Resource Interchange File Format\) 569](#page-588-4) right angle bracket (>[\) character 26](#page-45-11) double, as dictionary delimiter **[35](#page-54-10)**[, 67,](#page-86-5) [560](#page-579-3) [as EOD marker 44](#page-63-0) [as hexadecimal string delimiter 29,](#page-48-8) **[32](#page-51-4)**[, 35,](#page-54-11) [122](#page-141-6) right brace (}[\) character 26](#page-45-12) [as delimiter in PostScript calculator functions 116](#page-135-45) right bracket (][\) character 26](#page-45-13) [as array delimiter 34](#page-53-10) right parenthesis ()[\) character 26](#page-45-14) escape sequence for **[30](#page-49-8)**[, 312](#page-331-4) [as literal string delimiter 29](#page-48-9) [right-to-left writing systems 619](#page-638-6) [RIP \(raster image processor\) 689](#page-708-11) **RL** filter abbreviation **[280](#page-299-7)**[, 789](#page-808-2) RlTb writing mode **[642](#page-661-4)** [role map 590,](#page-609-12) **[593](#page-612-10)** [metadata inapplicable to 579](#page-598-9) [and Tagged PDF 613,](#page-632-7) [626,](#page-645-3) [627,](#page-646-4) [629,](#page-648-10) [637](#page-656-7) **RoleMap** entry (structure tree root) **[590](#page-609-13) roll** operator (PostScript) **[116](#page-135-35)**, **[704](#page-723-18)** rollover appearance (annotation) **[497](#page-516-6) Root** entry FDF trailer dictionary **[560](#page-579-4)** [file trailer dictionary 63,](#page-82-2) **[68](#page-87-4)**[, 83,](#page-102-14) [732](#page-751-8) root fields (interactive form) **[529](#page-548-3)**[, 567](#page-586-2) root font (Type 0 font) **[334](#page-353-5) Rotate** entry movie dictionary **[571](#page-590-7)** page object **[89](#page-108-8)**[, 138,](#page-157-2) [487,](#page-506-2) [494,](#page-513-3) [806](#page-825-8) rotation [annotations 493,](#page-512-12) [494,](#page-513-6) [496,](#page-515-5) [499](#page-518-11) [font matrix 324](#page-343-9) [images 266](#page-285-5) [movies 571](#page-590-11) [OPI proxies 695](#page-714-14) [order of transformations 143](#page-162-0) [pages 89,](#page-108-13) [493,](#page-512-6) [494](#page-513-4) [text space 309](#page-328-3) [transformation matrices 137,](#page-156-5) [141,](#page-160-4) **[142](#page-161-0)** [user space 494](#page-513-7) round line cap style **[153](#page-172-3)**[, 168](#page-187-3) round line join style **[154](#page-173-4)**[, 168](#page-187-8) **round** operator (PostScript) **[116](#page-135-36)**, **[703](#page-722-16) Round** predefined spot function **[387](#page-406-3) Rows** entry (**CCITTFaxDecode** filter parameter dictionary) **[54](#page-73-2) RowSpan** standard structure attribute **[651](#page-670-7)** [RSA Security, Inc. 73](#page-92-8)

RTF (Rich Text Format) [layout model 624](#page-643-2) [standard attribute owner 639](#page-658-6) [Tagged PDF, conversion from 613,](#page-632-8) [627](#page-646-5) **RTF-1.05** standard attribute owner **[639](#page-658-7)** rubber stamp annotation dictionaries **[507](#page-526-5) Contents** entry **[507](#page-526-6) Name** entry **[507](#page-526-0) Subtype** entry **[507](#page-526-7)** [rubber stamp annotations 499,](#page-518-12) **[507](#page-526-8)** [contents 507](#page-526-9) *See also* [rubber stamp annotation dictionaries](#page-526-5) **Ruby** [character class 363](#page-382-11) [ruby characters 363](#page-382-3) [run-length encoding compression 42,](#page-61-7) **[52](#page-71-2) RunLengthDecode** filter **[42](#page-61-8)**, **[52](#page-71-2) RL** [abbreviation 280,](#page-299-8) [789](#page-808-3) [in sampled images 268](#page-287-13) [running heads 615](#page-634-8)

#### **S**

S border style (solid) **[495](#page-514-5)**[, 799](#page-818-9) **S** [entry 35](#page-54-12) action dictionary **[514](#page-533-6)** border style dictionary **[495](#page-514-6)** box style dictionary **[681](#page-700-4)** go-to action dictionary **[519](#page-538-4)** [group attributes dictionary 286,](#page-305-1) **[287](#page-306-8)**[, 449,](#page-468-6) [452](#page-471-9) hide action dictionary **[527](#page-546-5)** hint stream dictionary **[736](#page-755-13)** icon fit dictionary **[566](#page-585-3)** import-data action dictionary **[556](#page-575-13)** JavaScript action dictionary **[556](#page-575-2)** launch action dictionary **[521](#page-540-4)** movie action dictionary **[526](#page-545-5)** named-action dictionary **[528](#page-547-3)** page label dictionary **[483](#page-502-5)** [PDF/X output intent dictionary 684,](#page-703-8) **[685](#page-704-10)** remote go-to action dictionary **[520](#page-539-11)** reset-form action dictionary **[555](#page-574-3)** [soft-mask dictionary 445,](#page-464-2) **[446](#page-465-4)** sound action dictionary **[525](#page-544-11)** source information dictionary **[670](#page-689-3)** structure element dictionary **[591](#page-610-12)**[, 626](#page-645-4) submit-form action dictionary **[551](#page-570-1)** thread action dictionary **[522](#page-541-0)** transition dictionary **[486](#page-505-6)** transparency group attributes dictionary **[450](#page-469-15)** URI action dictionary **[523](#page-542-5)** Web Capture command dictionary **[672](#page-691-3)**[, 674](#page-693-3) Web Capture content set **[668](#page-687-7)** Web Capture image set **[669](#page-688-3)** Web Capture page set **[668](#page-687-8)**

S guideline style (page boundaries) **[681](#page-700-5) S** [operator 12,](#page-31-4) [134,](#page-153-50) [166,](#page-185-1) **[167](#page-186-9)**[, 701](#page-720-10) [and current color 173](#page-192-11) [ending path 162](#page-181-6) [in glyph descriptions 325](#page-344-5) [and graphics state parameters 147,](#page-166-1) [166](#page-185-9)−[168](#page-187-17) [and patterns 219,](#page-238-1) [221,](#page-240-3) [232](#page-251-4) [and subpaths 168](#page-187-15) **s** [operator 134,](#page-153-51) **[167](#page-186-10)**[, 701](#page-720-11) **SA** entry (graphics state parameter dictionary) **[159](#page-178-6)**[, 408](#page-427-1) SamePath Web Capture command flag **[673](#page-692-4)** SameSite Web Capture command flag **[673](#page-692-5)** sample data [sounds 569,](#page-588-5) [570](#page-589-11) [type 0 functions 109,](#page-128-3) [110,](#page-129-5) [111](#page-130-2) sample values (images) **[12](#page-31-18)**, **[262](#page-281-3)** [decoding 269,](#page-288-12) [271](#page-290-1)−[273](#page-292-5) [in image masks 276](#page-295-3) [in image space 265](#page-284-0) [in inline images 278](#page-297-6) [order of specification 394,](#page-413-1) [398,](#page-417-2) [399](#page-418-0) [representation 264](#page-283-3) [in soft-mask images 447](#page-466-4) [source colors \(transparent imaging model\) 441](#page-460-0) [stream data 262,](#page-281-4) [263](#page-282-3) sampled functions *[See](#page-128-4)* type 0 functions sampled images *[See](#page-281-0)* images, sampled [sans serif fonts 358](#page-377-6) **Saturation** blend mode **[419](#page-438-5) Saturation** rendering intent **[198](#page-217-5) save** [operator \(PostScript\) 807](#page-826-7) **SC** [operator 134,](#page-153-52) [177,](#page-196-12) **[217](#page-236-11)**[, 218,](#page-237-13) [701](#page-720-12) [in content streams 173](#page-192-12) in **DeviceCMYK** [color space 180](#page-199-18) in **DeviceGray** [color space 179](#page-198-5) in **DeviceRGB** [color space 180](#page-199-10) in **Indexed** [color spaces 201](#page-220-1) [and sampled images 173](#page-192-15) **sc** [operator 134,](#page-153-53) [177,](#page-196-13) **[217](#page-236-12)**[, 218,](#page-237-14) [701](#page-720-13) [in content streams 173](#page-192-13) and **Decode** [arrays 264](#page-283-2) in **DeviceCMYK** [color space 180](#page-199-19) in **DeviceGray** [color space 179](#page-198-6) in **DeviceRGB** [color space 180](#page-199-11) in **Indexed** [color spaces 201](#page-220-2) [and sampled images 173](#page-192-16) [and type 4 shadings 247](#page-266-1) scaling anamorphic **[566](#page-585-4)** [annotations 493,](#page-512-13) [494,](#page-513-6) [496,](#page-515-6) [499,](#page-518-13) [566](#page-585-5)

scaling *(continued)* [fonts 294,](#page-313-6) [302](#page-321-15) [icons 566](#page-585-5) [line width 152](#page-171-4) [OPI proxies 695](#page-714-15) [order of transformations 143](#page-162-1) [of pages 806](#page-825-11) proportional **[566](#page-585-2)** [text space 295,](#page-314-3) [302,](#page-321-16) [304,](#page-323-2) [309](#page-328-4) [transformation matrices 137,](#page-156-6) [141,](#page-160-5) **[142](#page-161-1)** [user space 494](#page-513-8) [Web Capture pages 676](#page-695-14) scan conversion **[13](#page-32-10)**−**[14](#page-33-8)**[, 147,](#page-166-5) [173,](#page-192-17) [374,](#page-393-18) **[403](#page-422-1)**−**[408](#page-427-0)** [in Adobe Acrobat products 404](#page-423-2) [clipping 406](#page-425-1) [filling 406](#page-425-2) [flatness tolerance.](#page-423-1) *See* flatness tolerance [glyphs](#page-33-9) 14, [292,](#page-311-2) [407](#page-426-1) [images 406](#page-425-3) [for raster-scan displays 403](#page-422-2) rules **[405](#page-424-2)**−**[407](#page-426-0)** [smoothness tolerance.](#page-424-3) *See* smoothness tolerance stroke adjustment **[149](#page-168-9)**[, 152,](#page-171-5) [159,](#page-178-7) [168,](#page-187-18) **[407](#page-426-2)**−**[408](#page-427-0)** [stroking 406](#page-425-4) **SCN** [operator 134,](#page-153-54) [177,](#page-196-14) **[217](#page-236-13)**[, 218,](#page-237-15) [701](#page-720-14) in **DeviceN** [color spaces 206](#page-225-4) in **Indexed** [color spaces 201](#page-220-3) in **Pattern** [color spaces 220,](#page-239-3) [224,](#page-243-5) [227](#page-246-1) in **Separation** [color spaces 202](#page-221-4) **scn** [operator 134,](#page-153-55) [177,](#page-196-15) **[217](#page-236-14)**[, 218,](#page-237-16) [701](#page-720-15) in **DeviceN** [color spaces 206](#page-225-5) in **Indexed** [color spaces 201](#page-220-4) in **Pattern** [color spaces 220,](#page-239-4) [224,](#page-243-6) [227,](#page-246-2) [228](#page-247-5) in **Separation** [color spaces 202](#page-221-5) **Screen** blend mode **[417](#page-436-5)**[, 462](#page-481-15) screens, halftone *[See](#page-402-5)* halftone screens Script font flag **[358](#page-377-7)** [script fonts 358](#page-377-8) [scroll bars, hiding and showing 472](#page-491-4) [scrolling, text fields 543](#page-562-9) **SE** entry (outline item dictionary) **[479](#page-498-5)** [searching of text 10,](#page-29-4) [368,](#page-387-8) [613,](#page-632-9) [620,](#page-639-4) [794](#page-813-6) second-class names **[724](#page-743-2)** Sect standard structure type **[627](#page-646-6)**[, 628,](#page-647-9) [631](#page-650-2) [security, document xx,](#page-19-1) [18](#page-37-1) *See also* [encryption](#page-37-0) [signatures, digital](#page-37-2) security handlers **[71](#page-90-4)**[, 72,](#page-91-5) [74](#page-93-5)−[81,](#page-100-5) [723](#page-742-6) [revision number 74](#page-93-4)−[75,](#page-94-2) [76](#page-95-5) [standard 71,](#page-90-5) [72,](#page-91-6) **[74](#page-93-5)**−**[81](#page-100-5)**[, 790](#page-809-7)

**selectfont** [operator \(PostScript\) 701](#page-720-35) separable blend modes **[416](#page-435-4)**−**[418](#page-437-1)** [color space 416](#page-435-5) [for spot colors 416,](#page-435-6) [460](#page-479-11) [white-preserving 460](#page-479-12) **Separation** [color spaces 176,](#page-195-5) [199,](#page-218-10) **[201](#page-220-8)**−**[205](#page-224-10)**[, 272](#page-291-4) **All** colorant name **[203](#page-222-11)** [alternate color space for 204,](#page-223-8) [207,](#page-226-3) [236](#page-255-1) [alternate color space, prohibited as 204](#page-223-9) [as base color space 199,](#page-218-11) [200](#page-219-1) [blending color space, prohibited as 450](#page-469-16) [color values 202](#page-221-7) [colorant name 202](#page-221-8)−[203,](#page-222-12) 204 **DeviceN** [color spaces, colorant information for 207](#page-226-4) and **DeviceN** [color spaces, compared 205,](#page-224-11) [206](#page-225-7)−[207](#page-226-5) [halftones for 401](#page-420-9) [initial color value 202,](#page-221-9) [217](#page-236-19) **None** colorant name **[203](#page-222-1)**[, 207](#page-226-6) [other color components, effect on in transparency](#page-477-6)  groups 458 [and overprinting 214,](#page-233-8) **[464](#page-483-6)**−**[465](#page-484-3)** [parameters 202](#page-221-8)−[204](#page-223-11) [for pre-separated pages 684](#page-703-12) [for printer's marks 683](#page-702-8) [remapping of alternate color space 195](#page-214-6) [setting color values in 217](#page-236-20) [for shadings 236](#page-255-2) [in soft masks 447](#page-466-5) [specification 202](#page-221-10) [spot color components in 457,](#page-476-3) [458](#page-477-7) [for spot colorants 376,](#page-395-9) [415](#page-434-5) [tint transformation function 204,](#page-223-12) [207,](#page-226-7) [236](#page-255-3) tints **[201](#page-220-12)**[, 202,](#page-221-11) [203,](#page-222-13) [217](#page-236-21) [in transparency groups 196](#page-215-3) [and transparent overprinting 461,](#page-480-6) [462,](#page-481-16) **[465](#page-484-4)** [separation dictionaries 90,](#page-109-19) **[683](#page-702-4)**−**[684](#page-703-13) ColorSpace** entry **[684](#page-703-14) DeviceColorant** entry **[684](#page-703-15)** [metadata inapplicable to 579](#page-598-10) **Pages** entry **[684](#page-703-6)** Separation OPI color type **[696](#page-715-2) SeparationColorNames** entry (trap network appearance stream dictionary) **[692](#page-711-17) SeparationInfo** entry (page object) **[90](#page-109-12)**[, 683,](#page-702-1) [684](#page-703-5) [separations, color 172,](#page-191-12) [176,](#page-195-6) **[201](#page-220-13)**[, 574,](#page-593-17) [676,](#page-695-15) [683](#page-702-9) [accurate screens algorithm 393](#page-412-5) [and colorants 202](#page-221-12) [composite pages, generation from 683](#page-702-10) [halftones for 400](#page-419-3) [and overprinting 213](#page-232-4) [pre-separated files 683,](#page-702-3) [693](#page-712-13) [for spot color components 457](#page-476-4) *See also* [separation dictionaries](#page-702-4)

Serif font flag **[358](#page-377-9)**[, 622](#page-641-6) Serifed font characteristic **[622](#page-641-7)** [serifed fonts 358](#page-377-10) [set-state actions \(obsolete\) 518](#page-537-13) **setcachedevice** [operator \(PostScript\) 325,](#page-344-6) [700](#page-719-43) **setcharwidth** [operator \(PostScript\) 325,](#page-344-7) [700](#page-719-44) **setcmykcolor** [operator \(PostScript\) 700](#page-719-45) **setcolor** [operator \(PostScript\) 701](#page-720-36) **setcolorspace** [operator \(PostScript\) 699](#page-718-23) **setdash** [operator \(PostScript\) 700](#page-719-46) **SetF** entry (FDF field dictionary) **[565](#page-584-4) SetFf** entry (FDF field dictionary) **[564](#page-583-2) setflat** [operator \(PostScript\) 700](#page-719-47) **setgray** [operator \(PostScript\) 700](#page-719-48) **sethalftone** [operator \(PostScript\) 797](#page-816-3) **setlinecap** [operator \(PostScript\) 700](#page-719-49) **setlinejoin** [operator \(PostScript\) 700](#page-719-50) **setlinewidth** [operator \(PostScript\) 702](#page-721-11) **setmiterlimit** [operator \(PostScript\) 700](#page-719-51) **setrgbcolor** [operator \(PostScript\) 701](#page-720-37) **setscreen** [operator \(PostScript\) 797](#page-816-4) sFamilyClass [field \(TrueType font\) 360](#page-379-5) SGML (Standard Generalized Markup Language) [PDF logical structure compared with 589](#page-608-6) **sh** [operator 134,](#page-153-56) [218,](#page-237-17) **[232](#page-251-5)**[, 701](#page-720-16) [background color ignored by 234](#page-253-1) [compositing 453](#page-472-6) [object shape 443](#page-462-6) [smoothness tolerance 405](#page-424-0) [target coordinate space 233](#page-252-0) [shading dictionaries 115,](#page-134-1) **[231](#page-250-8)**[, 232,](#page-251-13) **[233](#page-252-2)**−**[235](#page-254-1)**[, 236](#page-255-4) **AntiAlias** entry **[234](#page-253-4) Background** [entry 232,](#page-251-14) **[234](#page-253-5)**[, 238,](#page-257-0) [239,](#page-258-2) [453](#page-472-13) **BBox** entry **[234](#page-253-6)**[, 237,](#page-256-1) [241](#page-260-2) **ColorSpace** [entry 232,](#page-251-15) **[234](#page-253-7)**[, 235,](#page-254-2) [236](#page-255-5) **Function** [entry 235,](#page-254-3) [236](#page-255-6) [metadata 580](#page-599-7) [as named resources 97](#page-116-7) **sh** [operator 232](#page-251-16) **ShadingType** entry **[234](#page-253-8)**[, 237,](#page-256-2) [257](#page-276-4) *See also* [type 1 shading dictionaries \(function-based\)](#page-256-3) [type 2 shading dictionaries \(axial\)](#page-257-1) [type 3 shading dictionaries \(radial\)](#page-259-0) [type 4 shading dictionaries \(free-form Gouraud](#page-263-0)shaded triangle meshes) [type 5 shading dictionaries \(lattice-form Gouraud](#page-268-0)shaded triangle meshes) [type 6 shading dictionaries \(Coons patch meshes\)](#page-272-0) [type 7 shading dictionaries \(tensor-product patch](#page-275-0)  [meshes\)](#page-275-0)

**Shading** entry resource dictionary **[97](#page-116-15)**[, 232](#page-251-12) type 2 pattern dictionary **[231](#page-250-9)** shading objects **[133](#page-152-1)** [anti-aliasing 234](#page-253-9) [background color 234,](#page-253-10) [238,](#page-257-2) [239,](#page-258-3) [242](#page-261-3) [bounding box 234,](#page-253-11) [237,](#page-256-4) [238,](#page-257-3) [241](#page-260-3) [clipping 234](#page-253-12) [color space 194,](#page-213-3) [234,](#page-253-13) [235](#page-254-4)−[236,](#page-255-7) [237,](#page-256-5) [238,](#page-257-4) [240,](#page-259-1) [244,](#page-263-1) [247,](#page-266-2)  [249,](#page-268-1) [253](#page-272-1) [domain 115,](#page-134-2) [237,](#page-256-6) [238,](#page-257-5) [239,](#page-258-4) [240,](#page-259-2) [241](#page-260-4) shading operator **[232](#page-251-17)**[, 701](#page-720-45) shading type **[236](#page-255-8)**−**[260](#page-279-0)** [target coordinate space.](#page-252-3) *See* target coordinate space *See also* [shading dictionaries](#page-252-2) [type 1 shadings \(function-based\)](#page-256-7) [type 2 shadings \(axial\)](#page-257-6) [type 3 shadings \(radial\)](#page-258-1) [type 4 shadings \(free-form Gouraud-shaded](#page-262-2)  triangle meshes) [type 5 shadings \(lattice-form Gouraud-shaded](#page-267-0)  triangle meshes) [type 6 shadings \(Coons patch meshes\)](#page-269-1) [type 7 shadings \(tensor-product patch meshes\)](#page-275-0) shading operator **[134](#page-153-79)**, **[232](#page-251-17)**[, 701](#page-720-45) **sh** [134,](#page-153-56) [218,](#page-237-17) **[232](#page-251-5)**[, 233,](#page-252-0) [234,](#page-253-1) [405,](#page-424-0) [443,](#page-462-6) [453,](#page-472-6) [701](#page-720-16) [shading patterns \(type 2\) 131,](#page-150-7) [199,](#page-218-12) **[219](#page-238-8)**, **[231](#page-250-5)**−**[260](#page-279-0)** [color values, interpolation of 235](#page-254-4)−[236](#page-255-7) [compositing of 453](#page-472-14) [extended graphics state 231,](#page-250-10) [453](#page-472-15) [gradient fill.](#page-238-9) *See* gradient fills [and graphics state parameter dictionaries 157](#page-176-13) [metadata for 580](#page-599-8) [nonzero overprint mode, unaffected by 215](#page-234-2) [object shape 443](#page-462-7) [smoothness tolerance 405](#page-424-4) [and transparent overprinting 461,](#page-480-7) [466](#page-485-10) [and type 3 \(stitching\) functions 115](#page-134-3) *See also* [shading objects](#page-250-11) [type 2 pattern dictionaries](#page-250-12) **Shading** resource type **[97](#page-116-15)**[, 232](#page-251-12) shading types **[236](#page-255-8)**−**[260](#page-279-0)** type 1 (function-based) **[233](#page-252-4)**[, 234,](#page-253-14) **[237](#page-256-7)**−**[238](#page-257-7)** type 2 (axial) **[233](#page-252-5)**[, 234,](#page-253-15) [236,](#page-255-9) **[238](#page-257-6)**−**[239](#page-258-5)** type 3 (radial) **[233](#page-252-6)**[, 234,](#page-253-16) [236,](#page-255-10) **[239](#page-258-1)**−**[243](#page-262-3)** type 4 (free-form Gouraud-shaded triangle meshes) **[233](#page-252-7)**[, 234,](#page-253-17) **[243](#page-262-2)**−**[247](#page-266-3)**[, 253](#page-272-2) type 5 (lattice-form Gouraud-shaded triangle meshes) **[233](#page-252-8)**[, 234,](#page-253-18) **[248](#page-267-0)**−**[250](#page-269-4)**[, 253](#page-272-3) type 6 (Coons patch meshes) **[233](#page-252-9)**[, 234,](#page-253-19) **[250](#page-269-1)**−**[256](#page-275-3)**[, 256](#page-275-4) type 7 (t[ensor-product patch meshes\)](#page-279-0) **[233](#page-252-10)**[, 234,](#page-253-20)  **[256](#page-275-0)**−**260**

**ShadingType** entry (shading dictionary) **[234](#page-253-8)**[, 237,](#page-256-2) [257](#page-276-4) [shadow, diffuse achromatic 185](#page-204-2) [shape \(transparent imaging model\) 171,](#page-190-9) **[410](#page-429-0)**−**[411](#page-430-0)** [alpha source parameter 149,](#page-168-10) [159,](#page-178-8) [268](#page-287-8) [anti-aliasing 421](#page-440-9) [backdrop 423,](#page-442-5) [424](#page-443-2) [in basic compositing formula 414](#page-433-5) computation **[420](#page-439-0)**−**[424](#page-443-1)** [current alpha constant 149,](#page-168-11) [159,](#page-178-9) [268](#page-287-9) [notation for 413](#page-432-2) [soft masks 412,](#page-431-11) [421,](#page-440-10) [443](#page-462-12) specifying **[442](#page-461-7)**−**[445](#page-464-1)** *See also* [constant shape](#page-440-11) [group shape](#page-448-2) [mask shape](#page-440-1) [object shape](#page-440-4) [result shape](#page-442-1) [source shape](#page-440-8) shape constant **[421](#page-440-12)** [shared object hint table \(Linearized PDF\) 736,](#page-755-14) **[745](#page-764-4)**−**[747](#page-766-6)**[,](#page-828-2)  [809](#page-828-2) [group entries 739,](#page-758-7) [744,](#page-763-5) [746,](#page-765-0) **[747](#page-766-7)**[, 808,](#page-827-12) [809](#page-828-3) header **[746](#page-765-1)**[, 747,](#page-766-8) [809](#page-828-4) [and page retrieval 753](#page-772-10) [shared object identifiers 744,](#page-763-6) [750](#page-769-2) [shared object identifiers \(Linearized PDF\) 743,](#page-762-0) **[744](#page-763-2)**[, 750](#page-769-1) [shared object references \(Linearized PDF\) 743,](#page-762-2) **[744](#page-763-7)**[, 750](#page-769-3) shared object signatures (Linearized PDF) **[747](#page-766-1)**[, 809](#page-828-0) signature fields, distinguished from **[747](#page-766-9)** ShellExecute [function \(Windows\) 800](#page-819-11) **shfill** [operator \(PostScript\) 701](#page-720-38) shift direction **[625](#page-644-5)**[, 647](#page-666-7) [Shift-JIS character encoding 336,](#page-355-2) [344,](#page-363-7) [348,](#page-367-2) [788,](#page-807-5) [803](#page-822-2) **show** [operator \(PostScript\) 701](#page-720-39) **ShowControls** entry (movie activation dictionary) **[572](#page-591-7)** showing of text **[292](#page-311-3)**, **[293](#page-312-5)**−**[295](#page-314-4)**[, 757,](#page-776-12) [760](#page-779-10) [character encodings 328](#page-347-2) [CMaps 354,](#page-373-8) [355](#page-374-6) Identity−H [predefined CMap 345](#page-364-18) Identity−V [predefined CMap 345](#page-364-18) operators **[311](#page-330-5)**−**[313](#page-332-0)**[, 794](#page-813-7) [simple fonts 316](#page-335-2) [ToUnicode CMaps 368](#page-387-9) [transparent overprinting 463](#page-482-11) [Type 3 fonts 324](#page-343-10)−[325](#page-344-11) **SI** entry (Web Capture content set) **[668](#page-687-9)**[, 669,](#page-688-4) [670](#page-689-4) **Sig** field type **[531](#page-550-5)**[, 548](#page-567-5) **Sig** object type **[549](#page-568-3) SigFlags** entry (interactive form dictionary) **[529](#page-548-4)**[, 530](#page-549-2)
signature dictionaries **[548](#page-567-0)**−**[549](#page-568-0) ByteRange** entry **[549](#page-568-1) Contents** [entry 62,](#page-81-0) **[549](#page-568-2) Filter** entry **[549](#page-568-3) Location** entry **[549](#page-568-4) M** entry **[549](#page-568-5) Name** entry **[549](#page-568-6) Reason** entry **[549](#page-568-7) SubFilter** entry **[549](#page-568-8) Type** entry **[549](#page-568-9)** signature field dictionaries **[548](#page-567-1) DV** [entry 548](#page-567-2) **FT** [entry 548](#page-567-3) **T** [entry 548](#page-567-4) **V** [entry 548,](#page-567-5) [551](#page-570-0) [signature fields 529,](#page-548-0) [530,](#page-549-0) [531,](#page-550-0) [538,](#page-557-0) **[547](#page-566-0)**−**[550](#page-569-0)** [access permissions 75,](#page-94-0) [77](#page-96-0) [appearance 549](#page-568-10)−[550](#page-569-0) [flags.](#page-549-1) *See* signature flags invalid appearance **[550](#page-569-1)** shared object signatures (Linearized PDF), distinguished from **[747](#page-766-0)** unvalidated appearance **[549](#page-568-11)**[, 550](#page-569-2) valid appearance **[549](#page-568-12)**[, 550](#page-569-3) [value 548](#page-567-6) *See also* [signature field dictionaries](#page-567-1) [signature flags 529,](#page-548-1) **[530](#page-549-1)** AppendOnly **[530](#page-549-2)** SignaturesExist **[530](#page-549-3)** signature handlers **[547](#page-566-1)**−**[548](#page-567-7)**[, 549,](#page-568-13) [550](#page-569-4) **Adobe.PPKLite** [549](#page-568-14) **CICI.SignIt** [549](#page-568-15) **Entrust.PPKEF** [549](#page-568-16) [name 548,](#page-567-8) [549](#page-568-17) **VeriSign.PPKVS** [549](#page-568-18) [signatures, digital xx,](#page-19-0) [18,](#page-37-0) [77,](#page-96-1) [538,](#page-557-1) [547](#page-566-2) [in FDF files 4,](#page-23-0) [562](#page-581-0) handlers **[547](#page-566-1)**−**[548](#page-567-7)**[, 549,](#page-568-13) [550](#page-569-4) [and incremental updates 69,](#page-88-0) [562,](#page-581-1) [785](#page-804-0) [and interactive forms 75,](#page-94-1) [77, 5](#page-96-0)30 [public/private-key \(PPK\) authentication 538,](#page-557-2) [547,](#page-566-3) [548](#page-567-9) *See also* [signature fields](#page-566-0) SignaturesExist signature flag **[530](#page-549-3)** Signed sound encoding format **[569](#page-588-0)**[, 570](#page-589-0) simple file specifications **[118](#page-137-0)** simple fonts **[314](#page-333-0)**, **[316](#page-335-0)**−**[334](#page-353-0)** [in CID-keyed fonts 336](#page-355-0) descriptor **[316](#page-335-1)** [encodings.](#page-347-0) *See* character encodings [glyph selection 316](#page-335-2) subsets **[322](#page-341-0)**−**[323](#page-342-0)**[, 796](#page-815-0) [substitution 796](#page-815-1)

simple fonts *(continued)* **Tj** [operator 294](#page-313-0) **ToUnicode** [CMaps, codespace ranges for 369](#page-388-0) [Unicode, mapping to 620](#page-639-0) [word spacing 303](#page-322-0) *See also* [TrueType](#page-340-0)® fonts [Type 1 fonts](#page-335-3) [Type 3 fonts](#page-342-1) **SimpleDot** [predefined spot function 384,](#page-403-0) **[385](#page-404-0) sin** operator (PostScript) **[116](#page-135-0)**, **[703](#page-722-0)** single-byte character codes [in simple fonts 316](#page-335-4) [and text-showing operators 312](#page-331-0) [and word spacing 303](#page-322-1) [single-pass file generation 17](#page-36-0) SinglePage page layout **[84](#page-103-0) SIS** content set subtype (Web Capture) **[668](#page-687-0)**, **[669](#page-688-0) Size** entry embedded file parameter dictionary **[125](#page-144-0)** file trailer dictionary **[68](#page-87-0)**[, 732,](#page-751-0) [741](#page-760-0) [type 0 function dictionary 109,](#page-128-0) **[110](#page-129-0)**[, 111,](#page-130-0) [113](#page-132-0) version 1.3 OPI dictionary **[695](#page-714-0)** version 2.0 OPI dictionary **[697](#page-716-0)**[, 698](#page-717-0) skewing [images 266](#page-285-0) [OPI proxies 695](#page-714-1) [order of transformations 143](#page-162-0) [transformation matrices 137,](#page-156-0) **[142](#page-161-0)** slash (/[\) character 26,](#page-45-0) [94](#page-113-0) as file specification delimiter **[118](#page-137-1)**[, 122](#page-141-0) as name delimiter **[32](#page-51-0)**[, 34,](#page-53-0) [83,](#page-102-0) [357,](#page-376-0) [561](#page-580-0) [in uniform resource locators \(URLs\) 673](#page-692-0) [as UNIX file name delimiter 121](#page-140-0) **SM** entry (graphics state parameter dictionary) **[159](#page-178-0)**[, 405](#page-424-0) [small-cap fonts 358](#page-377-0) Smallcap font characteristic **[622](#page-641-0)** SmallCap font flag **[358](#page-377-1)**[, 622](#page-641-1) **SMask** entry graphics state parameter dictionary **[159](#page-178-1)**[, 444](#page-463-0) [image dictionary 149,](#page-168-0) **[268](#page-287-0)**[, 276,](#page-295-0) [444,](#page-463-1) [447,](#page-466-0) [448,](#page-467-0) [467,](#page-486-0) [797](#page-816-0) smoothness tolerance **[151](#page-170-0)**, **[405](#page-424-1)** [and color conversion 405](#page-424-2) [and flatness tolerance, compared 405](#page-424-3) [shading patterns 235](#page-254-0) **SM** [entry \(graphics state parameter dictionary\) 159](#page-178-2) [snd file format 569](#page-588-1) [soft clipping 159,](#page-178-3) **[412](#page-431-0)**[, 421,](#page-440-0) **[439](#page-458-0)**[, 444](#page-463-2) [and current clipping path, compared 159,](#page-178-4) [412,](#page-431-1) [439](#page-458-1) [and knockout groups 444](#page-463-3) [of multiple objects 444](#page-463-4) [and transparency groups 444](#page-463-5)

[soft hyphen character \(Unicode\) 617,](#page-636-0) [621,](#page-640-0) [714](#page-733-0) [soft-mask dictionaries 149,](#page-168-1) [444,](#page-463-6) **[445](#page-464-0)**−**[447](#page-466-1)**[, 450,](#page-469-0) [797](#page-816-1) **BC** [entry 445,](#page-464-1) **[446](#page-465-0) G** [entry 445,](#page-464-2) **[446](#page-465-1)**[, 450](#page-469-1) **S** [entry 445,](#page-464-3) **[446](#page-465-2) TR** [entry 445,](#page-464-4) **[446](#page-465-3) Type** entry **[446](#page-465-4)** [soft-mask image dictionaries 447,](#page-466-2) **[448](#page-467-1)**−**[449](#page-468-0) Matte** [entry 447,](#page-466-3) [448,](#page-467-2) **[449](#page-468-1)** [soft-mask images 268,](#page-287-1) **[444](#page-463-7)**[, 445,](#page-464-5) **[447](#page-466-4)**−**[449](#page-468-2)**[, 797](#page-816-2) [height 448](#page-467-3) [image data, preblending of 447](#page-466-5)−[449](#page-468-2) matte color **[447](#page-466-6)**[, 449](#page-468-3) [source color 447](#page-466-7) [width 448](#page-467-4) *See also* [soft-mask image dictionaries](#page-466-2) [soft masks 276,](#page-295-1) **[412](#page-431-2)**, **[439](#page-458-2)**−**[441](#page-460-0) Alpha** [subtype 445,](#page-464-6) **[446](#page-465-5)** [alternate color space 447](#page-466-8) [for annotations 496](#page-515-0) [backdrop color 439,](#page-458-3) [440,](#page-459-0) [441,](#page-460-1) [446](#page-465-6) [bounding box 445](#page-464-7) [color space 440,](#page-459-1) **[446](#page-465-7)**[, 448,](#page-467-5) [449](#page-468-4) [coordinate system 446](#page-465-8) [current.](#page-168-2) *See* current soft mask [group backdrop 440,](#page-459-2) [445](#page-464-8) **Luminosity** [subtype 445,](#page-464-9) **[446](#page-465-9)**[, 450](#page-469-2) [mask values 445,](#page-464-10) [446](#page-465-10) [object color 439](#page-458-4) [opacity, as source of 412,](#page-431-3) [421,](#page-440-1) [443](#page-462-0) [shape, as source of 412,](#page-431-4) [421,](#page-440-2) [443](#page-462-1) [soft clipping 159,](#page-178-3) **[412](#page-431-0)**[, 421,](#page-440-0) **[439](#page-458-0)**[, 444](#page-463-2) [source color 439](#page-458-5) [specifying 444,](#page-463-8) **[445](#page-464-11)**−**[449](#page-468-2)** [spot color components unavailable in 447](#page-466-9) [spot colors unavailable in 457](#page-476-0) [subtype 445,](#page-464-3) **[446](#page-465-11)** [transfer functions for 440,](#page-459-3) [441,](#page-460-2) [445,](#page-464-12) [446](#page-465-12) [transparency groups, deriving from 425,](#page-444-0) **[445](#page-464-13)**[, 446](#page-465-13) group alpha **[439](#page-458-6)**−**[440](#page-459-4)**, **[445](#page-464-14)**[, 446](#page-465-14) [group luminosity 412,](#page-431-5) **[440](#page-459-5)**−**[441](#page-460-0)**, **[445](#page-464-15)**[, 446](#page-465-15) *See also* [soft-mask dictionaries](#page-464-0) [soft-mask images](#page-466-4) **SoftLight** blend mode **[418](#page-437-0)** Sold [annotation icon 507](#page-526-0) "Solving the Nearest-Point-On-Curve Problem" (Schneider) **[814](#page-833-0)** "Some Properties of Bézier Curves" (Goldman) **[814](#page-833-1)** Sony Trinitron[® display 186](#page-205-0) Sort field flag (choice field) **[546](#page-565-0)**

sound action dictionaries **[525](#page-544-0) Mix** entry **[525](#page-544-1) Repeat** entry **[525](#page-544-2) S** entry **[525](#page-544-3) Sound** entry **[525](#page-544-4)**[, 568,](#page-587-0) [800](#page-819-0) **Synchronous** entry **[525](#page-544-5) Volume** entry **[525](#page-544-6) Sound** [action type 518,](#page-537-0) **[525](#page-544-7)** [sound actions 518,](#page-537-1) **[524](#page-543-0)**−**[525](#page-544-8)**[, 800](#page-819-1) [volume 525](#page-544-9) *See also* [sound action dictionaries](#page-544-0) [sounds](#page-543-0) sound annotation dictionaries **[510](#page-529-0) Contents** entry **[510](#page-529-1) Name** entry **[510](#page-529-2) Sound** entry **[510](#page-529-3)**[, 568](#page-587-0) **Subtype** entry **[510](#page-529-4) Sound** [annotation type 499,](#page-518-0) **[510](#page-529-5)** [sound annotations 9,](#page-28-0) [499,](#page-518-1) **[510](#page-529-6)** [alternate text description 657](#page-676-0) [contents 510](#page-529-7) [and text annotations, compared 510](#page-529-8) *See also* [sound annotation dictionaries](#page-529-0) [sounds](#page-529-6) **Sound** entry sound action dictionary **[525](#page-544-4)**[, 568,](#page-587-0) [800](#page-819-0) sound annotation dictionary **[510](#page-529-3)**[, 568](#page-587-0) sound files **[568](#page-587-1)**−**[569](#page-588-2)** [AIFF 569](#page-588-3) [AIFF-C 569](#page-588-4) [RIFF 569](#page-588-5) [snd 569](#page-588-1) **Sound** object type **[569](#page-588-6)** sound objects **[568](#page-587-2)**−**[570](#page-589-1) B** entry **[569](#page-588-7)**[, 570](#page-589-2) **C** entry **[569](#page-588-8)**[, 570](#page-589-3) **CO** entry **[569](#page-588-9) CP** entry **[569](#page-588-10) E** entry **[569](#page-588-11)**[, 570](#page-589-4) **R** entry **[569](#page-588-12)**[, 570](#page-589-5) [and sound actions 525](#page-544-10) [and sound annotations 510](#page-529-9) **Type** entry **[569](#page-588-13)** [sounds 9,](#page-28-0) [488,](#page-507-0) [510,](#page-529-10) [513,](#page-532-0) [514,](#page-533-0) [524,](#page-543-1) **[568](#page-587-2)**−**[570](#page-589-1)**[, 804](#page-823-0) [asynchronous 525](#page-544-11) [encoding format.](#page-588-14) *See* encoding formats, sound [mixing 525](#page-544-12) [in movies 510,](#page-529-11) [570,](#page-589-6) [571,](#page-590-0) [572](#page-591-0) [synchronous 525](#page-544-13) [volume 525](#page-544-9)

sounds *(continued) See also* [sound actions](#page-543-0) [sound annotations](#page-529-6) [sound objects](#page-588-15) source alpha [in compositing 419,](#page-438-0) [420](#page-439-0) [in knockout groups 435](#page-454-0) notation **[414](#page-433-0)**, **[427](#page-446-0)**, **[431](#page-450-0)** [and overprinting 462](#page-481-0) source color (transparent imaging model) **[413](#page-432-0)** [blending color space, conversion to 415](#page-434-0) [and CompatibleOverprint blend mode 461](#page-480-0) [compositing 419,](#page-438-1) [420](#page-439-1) [in isolated groups 433](#page-452-0) [and nonseparable blend modes 419](#page-438-2) notation **[414](#page-433-1)**, **[427](#page-446-1)**, **[431](#page-450-1)** [and overprinting 458,](#page-477-0) [459,](#page-478-0) [460](#page-479-0) [in patterns 453](#page-472-0) [and separable blend modes 416,](#page-435-0) [417,](#page-436-0) [418](#page-437-1) [and soft-mask images 447](#page-466-7) [and soft masks 439](#page-458-5) specifying **[441](#page-460-3)** [in transparency groups 429,](#page-448-0) [431,](#page-450-2) [454](#page-473-0) source gamut (page) **[375](#page-394-0)** [source information dictionaries \(Web Capture\) 668,](#page-687-1)  **[669](#page-688-1)**−**671 AU** entry **[670](#page-689-0) C** entry **[670](#page-689-1) E** entry **[670](#page-689-2)**[, 671](#page-690-1) [implementation limits 708](#page-727-0) **S** entry **[670](#page-689-3) TS** entry **[670](#page-689-4)**[, 671](#page-690-2) source opacity **[421](#page-440-3)**−**[422](#page-441-0)**[, 424](#page-443-0) [in knockout groups 435](#page-454-1) notation **[422](#page-441-1)**, **[423](#page-442-0)**, **[427](#page-446-2)** source shape **[421](#page-440-3)**−**[422](#page-441-0)**[, 424](#page-443-1) [in knockout groups 434,](#page-453-0) [435](#page-454-2) notation **[422](#page-441-2)**, **[423](#page-442-1)**, **[427](#page-446-3)**, **[431](#page-450-3)** [space \(SP\) character 24,](#page-43-0) **[26](#page-45-1)** [clipping 306](#page-325-0) [in comments 27](#page-46-0) [in cross-reference table 64,](#page-83-0) [65,](#page-84-0) [758](#page-777-0) [in font names 320,](#page-339-0) [321](#page-340-1) [in form field mapping names 552](#page-571-0) [in hexadecimal strings 32](#page-51-1) [in names 787](#page-806-0) [nonbreaking 714](#page-733-1) [in reverse-order show strings 619](#page-638-0)−[620](#page-639-1) [as word separator 623](#page-642-0) [word spacing 303](#page-322-2) **SpaceAfter** [standard structure attribute 640,](#page-659-0) **[643](#page-662-0)**[, 649](#page-668-0) **SpaceBefore** [standard structure attribute 640,](#page-659-1) **[643](#page-662-1)**[, 649](#page-668-1) Span [marked-content tag 633,](#page-652-0) [652,](#page-671-0) [653,](#page-672-0) [654,](#page-673-0) [656,](#page-675-0) [657,](#page-676-1) [659](#page-678-0) Span standard structure type **[633](#page-652-1)**[, 652](#page-671-1) Speaker [annotation icon 510](#page-529-12) special color spaces **[176](#page-195-0)**, **[199](#page-218-0)**−**[213](#page-232-0)** [blending color space, prohibited as 450](#page-469-3) [as default color spaces 195](#page-214-0) [inline images, prohibited in 280](#page-299-0) [for shadings 234](#page-253-0) [in transparency groups 456](#page-475-0) *See also* **[DeviceN](#page-224-0)** color spaces **[Indexed](#page-218-1)** color spaces **[Pattern](#page-218-2)** color spaces **[Separation](#page-220-0)** color spaces special graphics state operators **[134](#page-153-0) cm** [134,](#page-153-1) [139,](#page-158-0) [148,](#page-167-0) **[156](#page-175-0)**[, 266,](#page-285-1) [699](#page-718-0) **Q** [134,](#page-153-2) [152,](#page-171-0) **[156](#page-175-1)**[, 172,](#page-191-0) [223,](#page-242-0) [266,](#page-285-2) [283,](#page-302-0) [296,](#page-315-0) [306,](#page-325-1) [535,](#page-554-0) [587,](#page-606-0)  [701,](#page-720-0) [706,](#page-725-0) [807](#page-826-0) **q** [134,](#page-153-3) [152,](#page-171-1) **[156](#page-175-2)**[, 172,](#page-191-1) [223,](#page-242-1) [266,](#page-285-3) [283,](#page-302-1) [535,](#page-554-1) [587,](#page-606-1) [701,](#page-720-1) [706,](#page-725-1)  [807](#page-826-1) [specular highlight 185](#page-204-0) [spell-checking 543,](#page-562-0) [546,](#page-565-1) [613,](#page-632-0) [622](#page-641-2) **SpiderContentSet** object type **[668](#page-687-2) SpiderInfo** entry (document catalog) **[85](#page-104-0)**[, 660](#page-679-0) Split transition style **[486](#page-505-0)**[, 487](#page-506-0) [spot color components 457](#page-476-1) [and alternate color space 457,](#page-476-2) [458](#page-477-1) [compositing of 457](#page-476-3)−[458](#page-477-2) in **DeviceN** [color spaces 457](#page-476-4) [and group opacity 457](#page-476-5) [and group shape 457](#page-476-6) [in multitones 205](#page-224-1) [and overprinting 464](#page-483-0)−[465,](#page-484-0) [466](#page-485-0) in **Separation** [color spaces 457,](#page-476-7) [458](#page-477-3) [separations for 457](#page-476-8) [soft masks, unavailable in 447](#page-466-9) [and tint transformation functions 457](#page-476-9) [tints for 457](#page-476-10) [transfer function 381](#page-400-0) [in transparency groups, painting of 457](#page-476-11)−[458](#page-477-2) [and transparent overprinting 461,](#page-480-1) [464](#page-483-1)−[465,](#page-484-0) [466](#page-485-1) spot colorants **[376](#page-395-0)** [in composite pages 201,](#page-220-1) [457,](#page-476-12) [683](#page-702-0) [and current blend mode 442](#page-461-0) [and flattening of transparent content 470](#page-489-0) [and halftones 391,](#page-410-0) [401](#page-420-0) [in multitones 205](#page-224-2) [and overprinting 464](#page-483-0)−[465](#page-484-0) [process colorants, approximation with 457](#page-476-13) in **Separation** [color spaces 201](#page-220-2) [and transparent overprinting 459,](#page-478-1) [460,](#page-479-1) [464](#page-483-1)−[465](#page-484-0)

spot colors [blending color space, not converted to 415](#page-434-1) [group color space, not converted to 457](#page-476-14) [in opaque imaging model 457](#page-476-15) [and separable blend modes 416,](#page-435-1) [460](#page-479-2) [soft masks, unavailable in 457](#page-476-0) and transparency **[456](#page-475-1)**−**[458](#page-477-4)** [and transparent overprinting 457,](#page-476-16) [460,](#page-479-3) [465](#page-484-1) [and white-preserving blend modes 460](#page-479-4) [spot functions 115,](#page-134-0) **[384](#page-403-1)**−**[389](#page-408-0)**[, 391,](#page-410-1) [392,](#page-411-0) [393,](#page-412-0) [797](#page-816-3) [for color displays 390](#page-409-0) [predefined 115](#page-134-1) [and threshold arrays, compared 390](#page-409-1) [threshold arrays, converted internally to 390](#page-409-2) *See also* [predefined spot functions](#page-403-2) Spot OPI color type **[696](#page-715-0) SpotFunction** entry (type 1 halftone dictionary) **[393](#page-412-1) SPS** content set subtype (Web Capture) **[668](#page-687-3) sqrt** operator (PostScript) **[116](#page-135-1)**, **[703](#page-722-1)** square annotation dictionaries **[505](#page-524-0) BS** entry **[505](#page-524-1) Contents** entry **[505](#page-524-2) Subtype** entry **[505](#page-524-3) Square** [annotation type 499,](#page-518-2) **[505](#page-524-4)** [square annotations 499,](#page-518-3) **[504](#page-523-0)**−**[505](#page-524-5)** [border style 490,](#page-509-0) [495](#page-514-0) [border width 505](#page-524-6) [contents 505](#page-524-7) [dash pattern 505](#page-524-8) [interior color 505](#page-524-9) *See also* [square annotation dictionaries](#page-524-0) Square line ending style **[504](#page-523-1)** Square list numbering style **[650](#page-669-0) Square** predefined spot function **[388](#page-407-0) Squiggly** [annotation type 499,](#page-518-4) **[506](#page-525-0)** squiggly-underline annotation dictionaries *[See](#page-525-1)* markup annotation dictionaries squiggly-underline annotations *[See](#page-518-5)* markup annotations *sRGB* (standard *RGB*[\) color space 192](#page-211-0)−[193](#page-212-0) [group color space, unsuitable as 456](#page-475-2) **St** entry (page label dictionary) **[483](#page-502-0)** stack graphics state **[152](#page-171-2)**[, 156](#page-175-3) [transparency.](#page-429-0) *See* transparency stack stacking of BLSEs **[625](#page-644-0)**[, 632,](#page-651-0) [641,](#page-660-0) [642](#page-661-0) [floating elements exempt from 626](#page-645-0) **Stamp** [annotation type 499,](#page-518-6) **[507](#page-526-1)**

[standard 14 fonts 16,](#page-35-0) [317,](#page-336-0) [318,](#page-337-0) **[319](#page-338-0)**[, 329,](#page-348-0) [622,](#page-641-3) [709,](#page-728-0) [760,](#page-779-0)  [795](#page-814-0) Courier **[319](#page-338-1)**, **[795](#page-814-1)** Courier−Bold **[319](#page-338-2)**, **[795](#page-814-2)** Courier−BoldOblique **[319](#page-338-3)**, **[795](#page-814-3)** Courier−Oblique **[319](#page-338-4)**, **[795](#page-814-4)** Helvetica **[319](#page-338-5)**, **[795](#page-814-5)** Helvetica−Bold **[319](#page-338-6)**, **[795](#page-814-6)** Helvetica−BoldOblique **[319](#page-338-7)**, **[795](#page-814-7)** Helvetica−Oblique **[319](#page-338-8)**, **[795](#page-814-8) MacExpertEncoding** [not used for 710](#page-729-0) Symbol **[319](#page-338-9)**[, 329,](#page-348-1) **[795](#page-814-9)**[, 797](#page-816-4) Times−Bold **[319](#page-338-10)**, **[795](#page-814-10)** Times−BoldItalic **[319](#page-338-11)**, **[795](#page-814-11)** Times−Italic **[319](#page-338-12)**, **[795](#page-814-12)** Times−Roman **[319](#page-338-13)**, **[795](#page-814-13)** ZapfDingbats **[319](#page-338-14)**[, 329,](#page-348-2) **[795](#page-814-14)**[, 797](#page-816-5) [standard attribute owners 605,](#page-624-0) **[638](#page-657-0)**−**[639](#page-658-0) CSS-1.00 [639](#page-658-1) CSS-2.00 [639](#page-658-2) HTML-3.20 [639](#page-658-3) HTML-4.01 [639](#page-658-4) Layout [639](#page-658-5)**[, 640](#page-659-2) **List [639](#page-658-6)**[, 650](#page-669-1) **OEB-1.00 [639](#page-658-7) RTF-1.05 [639](#page-658-8) Table [639](#page-658-9)**[, 651](#page-670-0) **XML-1.00 [639](#page-658-10)** standard blend modes **[416](#page-435-2)**−**[419](#page-438-3)**[, 442](#page-461-1) standard character sets **[709](#page-728-1)**−**[722](#page-741-0)** [expert](#page-728-2) 709, [710,](#page-729-1) **[715](#page-734-0)**−**[717](#page-736-0)** [Latin 709,](#page-728-3) [710,](#page-729-2) **[711](#page-730-0)**−**[714](#page-733-2)**[, 796](#page-815-2) for Symbol [font 709,](#page-728-4) **[718](#page-737-0)**−**[720](#page-739-0)** for ZapfDingbats [font 709,](#page-728-5) **[721](#page-740-0)**−**[722](#page-741-0)** standard grouping elements **[624](#page-643-0)**, **[627](#page-646-0)**−**[628](#page-647-0)** Art **[627](#page-646-1)**[, 628,](#page-647-1) [631](#page-650-0) BlockQuote **[627](#page-646-2)**[, 633](#page-652-2) Caption **[627](#page-646-3)**[, 630,](#page-649-0) [631](#page-650-1) Div **[627](#page-646-4)**[, 628,](#page-647-2) [631](#page-650-2) Document **[627](#page-646-5)**[, 628,](#page-647-3) [631](#page-650-3) Index **[628](#page-647-4)**[, 632](#page-651-1) NonStruct **[628](#page-647-5)** Part **[627](#page-646-6)**[, 628,](#page-647-6) [631](#page-650-4) Private **[628](#page-647-7)** Sect **[627](#page-646-7)**[, 628,](#page-647-8) [631](#page-650-5) [strong structure 632](#page-651-2) TOC **[628](#page-647-9)**[, 632](#page-651-3) TOCI **[628](#page-647-10)** [usage guidelines 631](#page-650-6) [weak structure 632](#page-651-4) standard illustration elements **[624](#page-643-1)**, **[637](#page-656-0)**−**[638](#page-657-1)** [clipping in 637](#page-656-1) Figure **[637](#page-656-2)**[, 638,](#page-657-2) [640,](#page-659-3) [644,](#page-663-0) [645,](#page-664-0) [649](#page-668-2)

standard illustration elements *(continued)* Form [618,](#page-637-0) **[637](#page-656-4)**[, 640,](#page-659-5) [644,](#page-663-2) [645,](#page-664-2) [649](#page-668-4) Formula **[637](#page-656-3)**[, 640,](#page-659-4) [644,](#page-663-1) [645,](#page-664-1) [649](#page-668-3) [standard layout attributes for 640,](#page-659-6) **[644](#page-663-3)**−**[645](#page-664-3)**[, 649](#page-668-5) standard layout attributes **[639](#page-658-11)**−**[649](#page-668-6)** [for BLSEs 640,](#page-659-7) **[642](#page-661-1)**−**[646](#page-665-0) BBox** [637,](#page-656-5) [640,](#page-659-8) **[644](#page-663-4) BlockAlign** [640,](#page-659-9) **[645](#page-664-4) EndIndent** [624,](#page-643-2) [640,](#page-659-10) **[644](#page-663-5) Height** [637,](#page-656-6) [640,](#page-659-11) **[645](#page-664-5)**[, 648,](#page-667-0) [649](#page-668-7) **InlineAlign** [640,](#page-659-12) **[646](#page-665-1) SpaceAfter** [640,](#page-659-0) **[643](#page-662-0)**[, 649](#page-668-0) **SpaceBefore** [640,](#page-659-1) **[643](#page-662-1)**[, 649](#page-668-1) **StartIndent** [624,](#page-643-3) [640,](#page-659-13) **[643](#page-662-2)**[, 644](#page-663-6) **TextAlign** [640,](#page-659-14) **[644](#page-663-7) TextIndent** [640,](#page-659-15) [643,](#page-662-3) **[644](#page-663-8) Width** [637,](#page-656-7) [640,](#page-659-16) **[645](#page-664-6)**[, 648,](#page-667-1) [649](#page-668-8) general **[640](#page-659-17)**−**[642](#page-661-2) Placement** [626,](#page-645-1) [629,](#page-648-0) [632,](#page-651-5) [637,](#page-656-8) [638,](#page-657-3) [640,](#page-659-18) **[641](#page-660-1)**[, 643,](#page-662-4)  [644,](#page-663-9) [649](#page-668-9) **WritingMode** [624,](#page-643-4) [640,](#page-659-19) **[642](#page-661-3)**[, 647,](#page-666-0) [651](#page-670-1) [for illustrations 640,](#page-659-6) **[644](#page-663-3)**−**[645](#page-664-3)**[, 649](#page-668-5) [for ILSEs 640,](#page-659-20) **[646](#page-665-2)**−**[647](#page-666-1) BaselineShift** [633,](#page-652-3) [637,](#page-656-9) [640,](#page-659-21) **[647](#page-666-2)**[, 648,](#page-667-2) [649](#page-668-10) **LineHeight** [633,](#page-652-4) [640,](#page-659-22) [643,](#page-662-5) **[646](#page-665-3)**[, 648](#page-667-3) **TextDecorationType** [633,](#page-652-5) [640,](#page-659-23) **[647](#page-666-3)** for tables **[644](#page-663-3)**−**[646](#page-665-0)** standard list attribute **[649](#page-668-11)**−**[650](#page-669-2) ListNumbering** [649,](#page-668-12) **[650](#page-669-3)** standard list elements **[630](#page-649-1)**[, 632](#page-651-6) L [628,](#page-647-11) [629,](#page-648-1) **[630](#page-649-2)**[, 649](#page-668-13) Lbl [629,](#page-648-2) **[630](#page-649-3)**[, 633,](#page-652-6) [634,](#page-653-0) [644,](#page-663-10) [649,](#page-668-14) [650](#page-669-4) LBody [629,](#page-648-3) **[630](#page-649-4)**[, 644](#page-663-11) LI [628,](#page-647-12) [629,](#page-648-4) **[630](#page-649-5)**[, 649](#page-668-15) standard paragraphlike elements **[629](#page-648-5)**−**[630](#page-649-6)**[, 644](#page-663-12) H [629,](#page-648-6) **[630](#page-649-7)**[, 631,](#page-650-7) [632](#page-651-7) H1–H6 [629,](#page-648-7) **[630](#page-649-8)**[, 632](#page-651-8) P [629,](#page-648-8) **[630](#page-649-9)**[, 631,](#page-650-8) [632](#page-651-9) standard *RGB* (*sRGB*[\) color space 192](#page-211-0)−[193](#page-212-0) [group color space, unsuitable as 456](#page-475-2) standard security handler (**Standard**[\) 71,](#page-90-0) [72,](#page-91-0) **[74](#page-93-0)**−**[81](#page-100-0)**[, 790](#page-809-0) [standard structure attributes 5,](#page-24-0) [605,](#page-624-1) [612,](#page-631-0) [613,](#page-632-1) [626,](#page-645-2)  **[638](#page-657-4)**−**651** [and basic layout model 623](#page-642-1) *See also* [standard attribute owners](#page-657-0) [standard layout attributes](#page-658-11) [standard list attribute](#page-668-11) [standard table attributes](#page-669-5) [standard structure types 5,](#page-24-1) [592,](#page-611-0) [612,](#page-631-1) [613,](#page-632-2) **[626](#page-645-3)**−**[638](#page-657-1)** [and basic layout model 623](#page-642-2) [role map 590,](#page-609-0) [593](#page-612-0) [usage guidelines 631](#page-650-9)

standard structure types *(continued) See also* [block-level structure elements \(BLSEs\)](#page-648-9) [inline-level structure elements \(ILSEs\)](#page-651-10) [standard grouping elements](#page-646-0) [standard illustration elements](#page-656-0) standard table attributes **[650](#page-669-5)**−**[651](#page-670-2) ColSpan [651](#page-670-3) RowSpan [651](#page-670-4)** standard table elements **[631](#page-650-10)**[, 632](#page-651-11) standard layout attributes for **[644](#page-663-3)**−**[646](#page-665-0)** Table [629,](#page-648-10) **[631](#page-650-11)**[, 640,](#page-659-24) [644,](#page-663-13) [645](#page-664-7) TD [629,](#page-648-11) **[631](#page-650-12)**[, 640,](#page-659-25) [642,](#page-661-4) [644,](#page-663-14) [645,](#page-664-8) [646,](#page-665-4) [648,](#page-667-4) [650](#page-669-6) TH [629,](#page-648-12) **[631](#page-650-13)**[, 640,](#page-659-26) [644,](#page-663-15) [645,](#page-664-9) [646,](#page-665-5) [648,](#page-667-5) [650](#page-669-7) TR [629,](#page-648-13) **[631](#page-650-14)**[, 642](#page-661-5) **StandardEncoding** predefined character encoding **[329](#page-348-3)**[,](#page-728-6)  [709,](#page-728-6) **[710](#page-729-3)** [as implicit base encoding 330](#page-349-0) start edge **[625](#page-644-1)** [of allocation rectangle 649](#page-668-16) [in layout 625,](#page-644-2) [641,](#page-660-2) [643,](#page-662-6) [644,](#page-663-16) [646](#page-665-6) **Start** entry [movie action dictionary 526](#page-545-0) movie activation dictionary **[571](#page-590-1)**[, 572](#page-591-1) Start inline alignment **[646](#page-665-7)** Start placement attribute **[641](#page-660-3)**[, 643,](#page-662-7) [649](#page-668-17) Start text alignment **[644](#page-663-17) StartIndent** [standard structure attribute 624,](#page-643-3) [640,](#page-659-13) **[643](#page-662-2)**[, 644](#page-663-6) **startxref** keyword **[67](#page-86-0)**[, 732,](#page-751-1) [740,](#page-759-0) [751,](#page-770-0) [775,](#page-794-0) [777,](#page-796-0) [780,](#page-799-0) [782](#page-801-0) [state, graphics.](#page-166-0) *See* graphics state **Status** entry (FDF dictionary) **[561](#page-580-1)**[, 803](#page-822-0) **StemH** entry (font descriptor) **[357](#page-376-1) StemV** entry (font descriptor) **[357](#page-376-2)** [stencil, uncolored tiling pattern as 221](#page-240-0) [stencil masking 264,](#page-283-0) [275,](#page-294-0) **[276](#page-295-2)**−**[277](#page-296-0)** [character glyphs, painting 276](#page-295-3)−[277](#page-296-1) [and image interpolation 277](#page-296-2) *See also* [image masks](#page-295-2) stitching functions *[See](#page-132-1)* type 3 functions **Stm** entry (marked-content reference dictionary) **[594](#page-613-0) StmOwn** entry (marked-content reference dictionary) **[594](#page-613-1)** Stop movie operation **[526](#page-545-1)** [stream dictionaries 36,](#page-55-0) [37,](#page-56-0) **[38](#page-57-0)**[, 235,](#page-254-1) [279](#page-298-0) **DecodeParms** entry **[38](#page-57-1)**[, 41](#page-60-0) **DP** [abbreviation 788](#page-807-0) [as direct objects 36](#page-55-1) **F** entry **[38](#page-57-2)**[, 568,](#page-587-3) [569](#page-588-16) **FDecodeParms** entry **[38](#page-57-3)**[, 41](#page-60-1) **FFilter** entry **[38](#page-57-4)**[, 41](#page-60-2)

stream dictionaries *(continued)* **Filter** entry **[38](#page-57-5)**[, 41,](#page-60-3) [366,](#page-385-0) [448,](#page-467-6) [569](#page-588-17) **Length** [entry 37,](#page-56-1) **[38](#page-57-6)**[, 40,](#page-59-0) [73,](#page-92-0) [235,](#page-254-2) [279,](#page-298-1) [366,](#page-385-1) [757](#page-776-0) **Resources** [entry 96](#page-115-0) *See also* [attribute objects](#page-624-2) [embedded file stream dictionaries](#page-143-0) [ICC profile stream dictionaries](#page-209-0) [hint stream dictionaries](#page-755-0) [image dictionaries](#page-286-0) [metadata stream dictionaries](#page-597-0) [PostScript XObject dictionaries](#page-309-0) [printer's mark form dictionaries](#page-702-1) [sound objects](#page-588-15) [trap network appearance stream dictionaries](#page-711-0) [type 1 form dictionaries](#page-303-0) [type 1 pattern dictionaries \(tiling\)](#page-240-1) [type 4 shading dictionaries](#page-263-0) [type 5 shading dictionaries](#page-268-0) [type 6 halftone dictionaries](#page-414-0) [type 6 shading dictionaries](#page-272-0) [type 10 halftone dictionaries](#page-417-0) **stream** keyword **[36](#page-55-2)**−**[37](#page-56-2)**[, 38,](#page-57-7) [788](#page-807-1) [stream objects 25,](#page-44-0) [27,](#page-46-1) **[36](#page-55-3)**−**[38](#page-57-8)**[, 71,](#page-90-1) [788](#page-807-2) [as attribute objects 605](#page-624-2) [in cross-reference table reconstruction 707](#page-726-0) [data 36,](#page-55-4) [38,](#page-57-9) [280](#page-299-1) [as dictionary values 99](#page-118-0) [extent 37](#page-56-3) [indirect objects 36](#page-55-5) [length 36,](#page-55-6) [558](#page-577-0) [metadata associated with 578,](#page-597-1) [580](#page-599-0) [strings, compared with 36](#page-55-3) syntax **[36](#page-55-3)**−**[38](#page-57-8)**[, 788](#page-807-2) *See also* [stream dictionaries](#page-57-0) streams [appearance.](#page-515-1) *See* appearance streams [CIDFont subsets 361](#page-380-0) [CMap files 318,](#page-337-1) [324,](#page-343-0) [343,](#page-362-0) [349,](#page-368-0) [353,](#page-372-0) [369](#page-388-1) [color table 200](#page-219-0) [content.](#page-112-0) *See* content streams [embedded CIDFont programs 336](#page-355-1) [embedded CMaps 336,](#page-355-1) [348](#page-367-0) [embedded file.](#page-142-0) *See* embedded file streams [embedded font programs 292,](#page-311-0) [314,](#page-333-1) [321,](#page-340-2) [357,](#page-376-3) [364,](#page-383-0) [366](#page-385-2) [encryption 71](#page-90-2) [external 37,](#page-56-4) [38,](#page-57-10) [41,](#page-60-4) [788,](#page-807-3) [805](#page-824-0) [FDF differences 562](#page-581-2) [glyph descriptions 323,](#page-342-2) [325](#page-344-0) [halftone 391,](#page-410-2) [394,](#page-413-0) [398,](#page-417-1) [399](#page-418-0) [hint \(Linearized PDF\).](#page-753-0) *See* hint streams [HTTP form submissions 673](#page-692-1) [ICC profile 190,](#page-209-1) [686](#page-705-0) *[See also](#page-209-0)* ICC profile stream dictionaries

streams *(continued)* [image 36,](#page-55-7) [262,](#page-281-0) [263,](#page-282-0) [268](#page-287-2) [JavaScript scripts 556,](#page-575-0) [563](#page-582-0) [and JBIG2 encoding 56,](#page-75-0) [57](#page-76-0) [metadata.](#page-596-0) *See* metadata streams [page descriptions 36](#page-55-8) [pattern 219,](#page-238-0) [224](#page-243-0) [poster image \(movie\) 571](#page-590-2) [PostScript LanguageLevel 1 290](#page-309-1) [shading 231,](#page-250-0) [235,](#page-254-3) [244](#page-263-1) sound objects **[568](#page-587-2)**−**[570](#page-589-1)** [threshold arrays 392](#page-411-1) **ToUnicode** [CMaps 369](#page-388-1) [trap networks 692](#page-711-1) [type 0 \(sampled\) functions 109,](#page-128-1) [110](#page-129-1) [type 4 \(PostScript calculator\) functions 115](#page-134-2) *See also* [stream objects](#page-55-3) [stream dictionaries](#page-57-0) strikeout annotation dictionaries *[See](#page-525-1)* markup annotation dictionaries **StrikeOut** [annotation type 499,](#page-518-7) **[506](#page-525-2)** strikeout annotations *[See](#page-518-8)* markup annotations [string objects 25,](#page-44-1) [26,](#page-45-2) [27,](#page-46-2) **[29](#page-48-0)**−**[32](#page-51-2)** [as dictionary values 99](#page-118-1) [length limit 29,](#page-48-1) **[706](#page-725-2)** [as name tree keys 101,](#page-120-0) [124,](#page-143-1) [476,](#page-495-0) [498,](#page-517-0) [556,](#page-575-1) [557](#page-576-0) syntax **[29](#page-48-0)**−**32** strings [color table 200](#page-219-1) [default appearance.](#page-554-2) *See* default appearance strings [destinations, names of 476](#page-495-1)−[477](#page-496-0) [element identifiers \(logical structure\) 591](#page-610-0) [encryption 71,](#page-90-3) [72](#page-91-1) [file identifiers 581](#page-600-0) file specification **[118](#page-137-2)**−**[122](#page-141-1)**[, 123](#page-142-1) [hexadecimal 29,](#page-48-2) **[32](#page-51-3)** [JavaScript scripts 556,](#page-575-2) [563](#page-582-1) literal **[29](#page-48-3)**−**31** [production condition names 685](#page-704-0) [production condition registry 686](#page-705-1) reverse-order show strings **[619](#page-638-1)**−**[620](#page-639-1)** [showing.](#page-312-0) *See* showing of text [text.](#page-117-0) *See* text strings [text objects 291](#page-310-0) [Web Capture content types 668](#page-687-4) *See also* [string objects](#page-48-0) [stroke adjustment, automatic 152,](#page-171-3) **[407](#page-426-0)**−**[408](#page-427-0)** [for raster-scan displays 407](#page-426-1) *See also* [stroke adjustment parameter](#page-168-3)

stroke adjustment parameter **[149](#page-168-3) S** [operator 168](#page-187-0) **SA** [entry \(graphics state parameter dictionary\) 159,](#page-178-5)  [408](#page-427-1) **stroke** [operator \(PostScript\) 699,](#page-718-1) [701](#page-720-2) stroking [color.](#page-167-1) *See* stroking color, current [color space.](#page-167-2) *See* stroking color space, current [glyphs](#page-324-0) 305, [367,](#page-386-0) [794](#page-813-0) [ink annotations 508](#page-527-0) [paths 12,](#page-31-0) [131,](#page-150-0) [132,](#page-151-0) [148,](#page-167-3) [149,](#page-168-4) [151,](#page-170-1) [152,](#page-171-4) [153,](#page-172-0) [155,](#page-174-0)  **[166](#page-185-0)**−**[168](#page-187-1)**[, 508,](#page-527-0) [699,](#page-718-2) [700,](#page-719-0) [701,](#page-720-3) [762](#page-781-0) [scan conversion 406](#page-425-0) stroke adjustment **[149](#page-168-3)**[, 152,](#page-171-3) [159,](#page-178-6) [168,](#page-187-0) **[407](#page-426-0)**−**[408](#page-427-0)** text [12,](#page-31-1) [132,](#page-151-1) [296,](#page-315-1) [305](#page-324-1) [text rendering mode 305,](#page-324-0) [367,](#page-386-1) [794](#page-813-0) [and transparent overprinting 461,](#page-480-2) [462](#page-481-1)−[463,](#page-482-0) [466](#page-485-2) [stroking alpha constant, current 149,](#page-168-5) [159,](#page-178-7) [444](#page-463-9) [for annotations 491](#page-510-0) [and fully opaque objects 467](#page-486-1) [initialization 452](#page-471-0) [and overprinting 462,](#page-481-2) [463](#page-482-1) [setting 444](#page-463-10) stroking color, current **[148](#page-167-1)**[, 151](#page-170-2) **DeviceCMYK** [color space 180,](#page-199-0) **[218](#page-237-0)**[, 700](#page-719-1) **DeviceGray** [color space 179,](#page-198-0) **[217](#page-236-0)**[, 700](#page-719-2) **DeviceN** [color spaces 206](#page-225-0) **DeviceRGB** [color space 180,](#page-199-1) **[217](#page-236-1)**[, 701](#page-720-4) [initial value 216](#page-235-0)−[217](#page-236-2) and **S** [operator 168](#page-187-2) **Separation** [color spaces 202](#page-221-0) [setting 173,](#page-192-0) [177,](#page-196-0) **[217](#page-236-3)**−**[218](#page-237-1)**[, 700,](#page-719-3) [701](#page-720-5) [text, showing 295,](#page-314-0) [305](#page-324-2) stroking color space, current **[148](#page-167-2)** [CIE-based color spaces 182](#page-201-0) [color components, number of 217](#page-236-4) **DeviceCMYK** [color space 180,](#page-199-2) **[218](#page-237-0)**[, 700](#page-719-1) **DeviceGray** [color space 179,](#page-198-1) **[217](#page-236-0)**[, 700](#page-719-2) **DeviceRGB** [color space 180,](#page-199-3) **[217](#page-236-1)**[, 701](#page-720-4) **Indexed** [color spaces 199](#page-218-3) and **S** [operator 168](#page-187-3) [setting 173,](#page-192-1) [177,](#page-196-1) **[216](#page-235-1)**−**[218](#page-237-1)**[, 699](#page-718-3) **StructElem** object type **[591](#page-610-1) StructParent** [entry 590,](#page-609-1) [601,](#page-620-0) **[602](#page-621-0)** annotation dictionary **[492](#page-511-0)**[, 601](#page-620-1) image dictionary **[269](#page-288-0)**[, 448,](#page-467-7) [601](#page-620-2) type 1 form dictionary **[285](#page-304-0)**[, 601](#page-620-3) **StructParents** [entry 590,](#page-609-2) [601,](#page-620-4) **[602](#page-621-1)**[, 603,](#page-622-0) [655](#page-674-0) page object **[90](#page-109-0)**[, 601,](#page-620-5) [603](#page-622-1) type 1 form dictionary **[285](#page-304-1)**[, 601](#page-620-3) **StructTreeRoot** entry document catalog **[85](#page-104-1)**[, 589,](#page-608-0) [628](#page-647-13) **StructTreeRoot** object type **[590](#page-609-3)**

structural parent tree **[590](#page-609-4)**, **[600](#page-619-0)**−**[604](#page-623-0)** [annotations 492](#page-511-1) [form XObjects 285](#page-304-2) [image XObjects 269](#page-288-1) [next key 590,](#page-609-5) [601](#page-620-6) [page objects 90](#page-109-1) structure, logical *[See](#page-607-0)* logical structure structure attributes **[605](#page-624-3)**−**[607](#page-626-0)** [attribute classes 590,](#page-609-6) **[605](#page-624-4)**−**[606](#page-625-0)** [owner](#page-624-5) 605 [revision number 591,](#page-610-2) [605,](#page-624-6) **[606](#page-625-1)**−**[607](#page-626-0)** [standard.](#page-657-4) *See* standard structure attributes structure element dictionaries **[591](#page-610-3)**−**[592](#page-611-1) A** entry **[591](#page-610-4)**[, 592,](#page-611-2) [605,](#page-624-7) [606,](#page-625-2) [607,](#page-626-1) [638](#page-657-5) **ActualText** entry **[592](#page-611-3)**[, 616,](#page-635-0) [621,](#page-640-1) [622,](#page-641-4) [623,](#page-642-3) [638,](#page-657-6) [658](#page-677-0) **Alt** entry **[592](#page-611-4)**[, 616,](#page-635-1) [621,](#page-640-2) [622,](#page-641-5) [638,](#page-657-7) [657,](#page-676-2) [658](#page-677-1) **C** entry **[592](#page-611-5)**[, 606,](#page-625-3) [607,](#page-626-2) [638](#page-657-8) **ID** entry **[591](#page-610-5) K** entry **[591](#page-610-6)**[, 593,](#page-612-1) [598,](#page-617-0) [599](#page-618-0) **Lang** entry **[592](#page-611-6)**[, 638,](#page-657-9) [652,](#page-671-2) [654](#page-673-1) **P** entry **[591](#page-610-7) Pg** entry **[591](#page-610-8)**[, 594,](#page-613-2) [598,](#page-617-1) [599](#page-618-1) **R** entry **[592](#page-611-7)**[, 606](#page-625-4) **S** entry **[591](#page-610-9)**[, 626](#page-645-4) **T** entry **[592](#page-611-8) Type** entry **[591](#page-610-10)** structure elements **[589](#page-608-1)** access, dictionary entries for **[602](#page-621-2)** [alternate description 592,](#page-611-9) [615,](#page-634-0) [657,](#page-676-3) [658](#page-677-2) [annotations, sequencing of 618](#page-637-1)−[619](#page-638-2) [attribute classes 592,](#page-611-10) [606](#page-625-5) [attribute objects associated with 591](#page-610-11) [and basic layout model \(Tagged PDF\) 623](#page-642-4) [block-level \(BLSEs\).](#page-648-9) *See* block-level structure elements [as content items 589,](#page-608-2) [591,](#page-610-12) [593,](#page-612-2) **[599](#page-618-2)**−**[600](#page-619-1)** [content items associated with 589,](#page-608-3) [591,](#page-610-13) [593](#page-612-3) [content items, finding from 590,](#page-609-7) [600](#page-619-0)−[604,](#page-623-0) [655](#page-674-1) [element identifier 590,](#page-609-8) **[591](#page-610-14)** [form XObjects in 595](#page-614-0)−[598](#page-617-2) [inline-level \(ILSEs\).](#page-651-10) *See* inline-level structure elements [language identifier 85,](#page-104-2) [592](#page-611-11) [natural language specification 652,](#page-671-3) [653,](#page-672-1) [654,](#page-673-2) [656](#page-675-1)−[657](#page-676-4) [outline items, associated with 479](#page-498-0) [replacement text 592,](#page-611-12) [658](#page-677-3) [revision number 592,](#page-611-13) [606,](#page-625-6) [607](#page-626-3) [structure type 591,](#page-610-15) [626](#page-645-5) [Tagged PDF layout 627](#page-646-8) [title 592](#page-611-14) *See also* [structure attributes](#page-624-3) [structure element dictionaries](#page-610-3) [structure types](#page-611-15)

structure hierarchy **[589](#page-608-4)**−**592** [and accessibility to disabled users 651,](#page-670-5) [652,](#page-671-4) [653,](#page-672-2) [654,](#page-673-3)  656 [in Linearized PDF 740,](#page-759-1) [750](#page-769-0) [logical structure order 618](#page-637-2) [table of contents parallel to 628](#page-647-14) *See also* [structure elements](#page-608-5) [structure tree root](#page-609-9) structure tree *[See](#page-608-6)* structure hierarchy [structure tree root 85,](#page-104-3) **[589](#page-608-7)**−**[590](#page-609-10)** [class map 590,](#page-609-11) [606,](#page-625-7) [638](#page-657-10) **ClassMap** entry **[590](#page-609-12)**[, 606,](#page-625-8) [638](#page-657-11) [and content extraction 628](#page-647-15) **IDTree** entry **[590](#page-609-13)**[, 591](#page-610-16) **K** entry **[590](#page-609-14)**[, 628](#page-647-16) [in Linearized PDF 750](#page-769-1) [metadata inapplicable to 579](#page-598-0) **ParentTree** entry **[590](#page-609-15)**[, 601,](#page-620-7) [602](#page-621-3) **ParentTreeNextKey** entry **[590](#page-609-16)**[, 601](#page-620-8) [role map 590,](#page-609-17) [593](#page-612-4) **RoleMap** entry **[590](#page-609-18) Type** entry **[590](#page-609-19)** [structure types 34,](#page-53-1) [591,](#page-610-15) **[592](#page-611-15)**−**[593](#page-612-5)** [and marked-content tags 594](#page-613-3) [role map 590](#page-609-20) [standard.](#page-645-3) *See* standard structure types **Style** dictionaries *[See](#page-379-0)* CIDFont **Style** dictionaries **Style** entry (CIDFont font descriptor) **[361](#page-380-1) sub** operator (PostScript) **[116](#page-135-2)**, **[703](#page-722-2)** Sub predictor function (LZW and Flate encoding) **[50](#page-69-0)**[, 51](#page-70-0) **SubFilter** entry (signature dictionary) **[549](#page-568-8) Subject** entry (document information dictionary) **[576](#page-595-0)** submit-form action dictionaries **[551](#page-570-1) F** entry **[551](#page-570-2) Fields** entry **[551](#page-570-3)**[, 553,](#page-572-0) [554](#page-573-0) **Flags** [entry 550,](#page-569-5) **[551](#page-570-4)**[, 553](#page-572-1) **S** entry **[551](#page-570-5)** [submit-form actions 518,](#page-537-2) [528,](#page-547-0) **[550](#page-569-6)**−**[554](#page-573-1)**[, 802,](#page-821-0) [803](#page-822-1) [FDF differences stream 562](#page-581-3) [field flags, effects on 532](#page-551-0) [flags.](#page-569-7) *See* submit-form field flags [status string 561](#page-580-2) *See also* [submit-form action dictionaries](#page-570-1) submit-form field flags **[550](#page-569-7)**−**[553](#page-572-2)** CanonicalFormat **[553](#page-572-3)** IncludeNoValueFields **[551](#page-570-6)**[, 553,](#page-572-4) [554](#page-573-2) ExclFKey **[553](#page-572-5)** ExclNonUserAnnots **[553](#page-572-6)** ExportFormat **[552](#page-571-1)**[, 553,](#page-572-7) [554](#page-573-3)

submit-form field flags *(continued)* GetMethod **[552](#page-571-2)**[, 553](#page-572-8) Include/Exclude **[551](#page-570-7)**[, 553,](#page-572-9) [554](#page-573-4) IncludeAnnotations **[552](#page-571-3)**[, 553](#page-572-10) IncludeAppendSaves **[552](#page-571-4)**[, 562](#page-581-4) SubmitCoordinates **[552](#page-571-5)** SubmitPDF **[553](#page-572-11)** XML **[552](#page-571-6)**[, 553,](#page-572-12) [554](#page-573-5) Submit Web Capture command flag **[673](#page-692-2)** SubmitCoordinates field flag (submit-form field) **[552](#page-571-5) SubmitForm** [action type 518,](#page-537-3) **[551](#page-570-8)** SubmitPDF field flag (submit-form field) **[553](#page-572-11)** subpaths **[162](#page-181-0)**[, 163,](#page-182-0) [164,](#page-183-0) [171,](#page-190-0) [306,](#page-325-2) [700](#page-719-4) [subscripts 307](#page-326-0) [shift direction 647](#page-666-4) subsets, font *[See](#page-341-0)* font subsets subtractive color components [and blend functions 465](#page-484-2) subtractive color representation **[178](#page-197-0)** [in blending color space 415,](#page-434-2) [450](#page-469-4) [and default color spaces 195](#page-214-1) **DeviceCMYK** [color space 180](#page-199-4) [and halftones 383](#page-402-0) [and overprinting 465](#page-484-3) [process color components 178](#page-197-1) [in soft-mask images 448](#page-467-8) [tints 202,](#page-221-1) [457,](#page-476-17) [465](#page-484-4) [transfer functions, input to 381](#page-400-1) [subtractive colorants 201,](#page-220-3) [203](#page-222-0) *See also* [black colorant](#page-197-2) [cyan colorant](#page-197-3) [magenta colorant](#page-197-4) [yellow colorant](#page-197-5) [subtractive output devices 201,](#page-220-4) [203,](#page-222-1) [383](#page-402-1) **Subtype** entry **[35](#page-54-0)**−**[36](#page-55-9)** annotation dictionary **[490](#page-509-1)** CIDFont dictionary **[338](#page-357-0)** circle annotation dictionary **[505](#page-524-3)** embedded file stream dictionary **[124](#page-143-2)** [embedded font stream dictionary 357,](#page-376-4) [365,](#page-384-0) **[366](#page-385-3)** [external object \(XObject\) 261,](#page-280-0) [290](#page-309-2) file attachment annotation dictionary **[509](#page-528-0)** [font dictionary 36,](#page-55-10) [292,](#page-311-1) [314](#page-333-2) free text annotation dictionary **[502](#page-521-0)** image dictionary **[267](#page-286-2)**[, 279,](#page-298-2) [448,](#page-467-9) [480](#page-499-0) ink annotation dictionary **[508](#page-527-1)** line annotation dictionary **[503](#page-522-0)** link annotation dictionary **[501](#page-520-0)** Mac OS file information dictionary **[125](#page-144-1)** markup annotation dictionary **[506](#page-525-3)** metadata stream dictionary **[578](#page-597-2)**

**925**

**Subtype** entry *(continued)* movie annotation dictionary **[511](#page-530-0)** multiple master font dictionary **[320](#page-339-1)** pop-up annotation dictionary **[509](#page-528-1)** PostScript XObject dictionary **[290](#page-309-3)** printer's mark annotation dictionary **[682](#page-701-0)** rubber stamp annotation dictionary **[507](#page-526-2)** sound annotation dictionary **[510](#page-529-4)** square annotation dictionary **[505](#page-524-3)** text annotation dictionary **[500](#page-519-0)** [trap network annotation dictionary 513,](#page-532-1) **[691](#page-710-0)** TrueType font dictionary **[321](#page-340-3)** [Type 0 font dictionary 334,](#page-353-1) **[353](#page-372-1)** Type 1 font dictionary **[317](#page-336-1)** type 1 form dictionary **[284](#page-303-1)** Type 3 font dictionary **[323](#page-342-3)** widget annotation dictionary **[512](#page-531-0)** subtypes, object *[See](#page-54-0)* object subtypes [superscripts 307](#page-326-1) [shift direction 625,](#page-644-3) [647](#page-666-5) **Supplement** entry (**CIDSystemInfo** dictionary) **[337](#page-356-0)**[, 345,](#page-364-0)  [362](#page-381-0) supplement number (character collection) **[337](#page-356-1)**[, 347,](#page-366-0) [369](#page-388-2) *Supporting the DCT Filters in PostScript Level 2* (Adobe Technical Note #5116) **[813](#page-832-0) SW** entry (icon fit dictionary) **[566](#page-585-0)** Symbol standard font **[319](#page-338-9)**[, 329,](#page-348-1) **[795](#page-814-9)**[, 797](#page-816-4) [character encoding, built-in 709,](#page-728-4) **[718](#page-737-0)**−**[720](#page-739-0)** [character names 368,](#page-387-0) [620](#page-639-2) [character set 709,](#page-728-4) **[718](#page-737-0)**−**[720](#page-739-0)** [Symbol typeface 16](#page-35-1) Symbolic font flag **[358](#page-377-2)** symbolic fonts **[329](#page-348-4)**[, 333,](#page-352-0) [358,](#page-377-3) [359](#page-378-0) [base encoding 330](#page-349-1) [built-in encoding 329,](#page-348-5) [330,](#page-349-2) [709](#page-728-7) [TrueType font encodings 334](#page-353-2) **Synchronous** entry movie activation dictionary **[572](#page-591-2)** sound action dictionary **[525](#page-544-5)** [syntax, PDF 2,](#page-21-0) **[23](#page-42-0)**−**[129](#page-148-0)** array objects **[34](#page-53-2)** boolean objects **[28](#page-47-0)** character set **[25](#page-44-2)**−**[26](#page-45-3)** comments **[27](#page-46-3)**[, 787](#page-806-1) data structures **[98](#page-117-1)**−**[106](#page-125-0)** dates **[100](#page-119-0)** dictionary objects **[35](#page-54-1)**−**[36](#page-55-11)** document structure **[81](#page-100-1)**−**[93](#page-112-1)** encryption **[71](#page-90-4)**−**[81](#page-100-0)**[, 790](#page-809-1) file specifications **[118](#page-137-3)**−**[129](#page-148-0)** file structure **[61](#page-80-0)**−**[71](#page-90-5)**[, 790](#page-809-2) filters **[41](#page-60-5)**−**[61](#page-80-1)**[, 788](#page-807-4)−[790](#page-809-3)

syntax, PDF *(continued)* functions **[106](#page-125-1)**−**[118](#page-137-4)** indirect objects **[39](#page-58-0)**−**[41](#page-60-6)** integer objects **[28](#page-47-1)** lexical conventions **[24](#page-43-1)**−**[27](#page-46-4)** name objects **[32](#page-51-4)**−**[34](#page-53-3)**[, 787](#page-806-2)−[788](#page-807-5) name trees **[101](#page-120-1)**−**[105](#page-124-0)** null object **[39](#page-58-1)** number trees **[105](#page-124-1)**−**[106](#page-125-0)** numeric objects **[28](#page-47-2)**−**[29](#page-48-4)** objects **[27](#page-46-5)**−**[41](#page-60-6)** real objects **[28](#page-47-3)** rectangles **[101](#page-120-2)** stream objects **[36](#page-55-3)**−**[38](#page-57-8)**[, 788](#page-807-2) string objects **[29](#page-48-0)**−**[32](#page-51-2)** text strings **[98](#page-117-0)**−**[100](#page-119-1)**

## **T**

**T** entry annotation dictionary **[492](#page-511-2)**[, 509,](#page-528-2) [553](#page-572-13) bead dictionary **[484](#page-503-0)**[, 737](#page-756-0) FDF field dictionary **[564](#page-583-0)**[, 803](#page-822-2) field dictionary **[531](#page-550-1)**[, 532,](#page-551-1) [533,](#page-552-0) [548](#page-567-4) hide action dictionary **[527](#page-546-0)** hint stream dictionary **[736](#page-755-1)** linearization parameter dictionary **[733](#page-752-0)**[, 753](#page-772-0) movie action dictionary **[526](#page-545-2)** structure element dictionary **[592](#page-611-8)** Web Capture page set **[668](#page-687-5)** T highlighting mode (toggle) **[512](#page-531-1) T\*** [operator 134,](#page-153-4) [302,](#page-321-0) [305,](#page-324-3) **[310](#page-329-0)**[, 701](#page-720-6) tab character *[See](#page-45-4)* horizontal tab (HT) character table attributes, standard *[See](#page-669-5)* standard table attributes table elements, standard *[See](#page-650-10)* standard table elements **Table** standard attribute owner **[639](#page-658-9)**[, 651](#page-670-0) Table [standard structure type 629,](#page-648-10) **[631](#page-650-11)** [standard layout attributes for 640,](#page-659-24) [644,](#page-663-13) [645](#page-664-7) [tables of contents 628,](#page-647-17) [632](#page-651-12) Tag [annotation icon 509](#page-528-3) [Tagged PDF 573,](#page-592-0) **[612](#page-631-2)**−**[651](#page-670-2)** [accessibility to disabled users 613,](#page-632-3) [614,](#page-633-0) [616,](#page-635-2) [627,](#page-646-9) [638](#page-657-12) [annotations, sequencing of 618](#page-637-3)−619 [artifacts.](#page-634-1) *See* artifacts basic layout model **[623](#page-642-5)**−**[626](#page-645-6)** [character properties, extraction of 620](#page-639-3)−[622](#page-641-6) [content reflow.](#page-632-4) *See* reflow of content [exporting 638,](#page-657-13) [639,](#page-658-12) [640,](#page-659-27) [647](#page-666-6) [font characteristics, determination of 622](#page-641-7)

Tagged PDF *(continued)* [hidden page elements 617](#page-636-1) [hyphenation 617,](#page-636-2) [625](#page-644-4) [and logical structure 573,](#page-592-1) [612,](#page-631-3) [613,](#page-632-5) [615](#page-634-2) logical structure order **[618](#page-637-4)** [mark information dictionary 85,](#page-104-4) **[613](#page-632-6)**−**[614](#page-633-1)** [page content 613,](#page-632-7) [614](#page-633-2)−[623](#page-642-6) [page content order 613,](#page-632-8) [614,](#page-633-3) [617,](#page-636-3) **[618](#page-637-5)**−**[620](#page-639-1)**[, 651](#page-670-6) [real content 614,](#page-633-4) **[615](#page-634-3)** reverse-order show strings **[619](#page-638-1)**−**[620](#page-639-1)** [standard structure attributes.](#page-657-4) *See* standard structure attributes [standard structure types.](#page-645-3) *See* standard structure types [text discontinuities 617](#page-636-4) [Unicode, mapping to 613,](#page-632-9) [614,](#page-633-5) [620](#page-639-4)−[621](#page-640-3) [word breaks, identifying 612,](#page-631-4) [613,](#page-632-10) [614,](#page-633-6) [619,](#page-638-3) [622](#page-641-8)−[623](#page-642-6) tags [algorithm \(PNG predictor functions\) 51](#page-70-1) font subset **[322](#page-341-1)**−**[323](#page-342-0)**[, 357,](#page-376-5) [361,](#page-380-2) [796](#page-815-3) marked-content **[583](#page-602-0)**[, 584,](#page-603-0) [723](#page-742-0) [TIFF 697](#page-716-1) **Tags** entry version 1.3 OPI dictionary **[697](#page-716-2)** version 2.0 OPI dictionary **[697](#page-716-3)** *Tags for the Identification of Languages* [\(Internet RFC](#page-672-3)  [1766\) 653,](#page-672-3) **[815](#page-834-0)** target [attribute \(HTML\) 562](#page-581-5) target coordinate space **[233](#page-252-0)**[, 234,](#page-253-1) [237,](#page-256-0) [238,](#page-257-0) [240,](#page-259-0) [245,](#page-264-0) [249,](#page-268-1)  [253,](#page-272-1) [259](#page-278-0) target document (reference XObject) **[287](#page-306-0)**[, 288](#page-307-0) **Target** entry (FDF dictionary) **[562](#page-581-6)** TbRl writing mode **[642](#page-661-6) Tc** [operator 134,](#page-153-5) **[302](#page-321-1)**[, 701](#page-720-7) **TD** [operator 134,](#page-153-6) [305,](#page-324-4) **[310](#page-329-1)**[, 701](#page-720-8) **Td** [operator 134,](#page-153-7) [294,](#page-313-1) **[310](#page-329-2)**[, 701](#page-720-9) TD [standard structure type 629,](#page-648-11) **[631](#page-650-12)** [content rectangle 648](#page-667-4) [stacking direction 642](#page-661-4) [standard layout attributes for 640,](#page-659-25) [644,](#page-663-14) [645,](#page-664-8) [646](#page-665-4) [standard table attributes for 650](#page-669-6) Technical Notes, Adobe *[See](#page-831-0)* Adobe Technical Notes **Template** object type **[557](#page-576-1)** [template pages 93,](#page-112-2) **[567](#page-586-0)**−**[568](#page-587-4)**[, 804](#page-823-1) **Templates** entry FDF page dictionary **[567](#page-586-1)** name dictionary **[93](#page-112-3)**[, 557](#page-576-2) tensor-product patch meshes *[See](#page-275-0)* type 7 shadings [tensor-product patches, bicubic 256,](#page-275-1) **[257](#page-276-0)**−**[259](#page-278-1)**

terminal fields **[528](#page-547-1)**[, 531](#page-550-2) text **[291](#page-310-1)**−**[372](#page-391-0)** [alignment.](#page-663-18) *See* text alignment [exporting 368,](#page-387-1) [620,](#page-639-5) [622,](#page-641-9) [628](#page-647-18) [extraction of 16,](#page-35-2) [74,](#page-93-1) [75,](#page-94-2) [77,](#page-96-2) [313,](#page-332-0) [368,](#page-387-2) [638,](#page-657-14) [652](#page-671-5) [filling 12,](#page-31-2) [132,](#page-151-2) [305](#page-324-5) [indexing 368,](#page-387-3) [613](#page-632-11) [in pattern cells 221](#page-240-2) [positioning 294](#page-313-2) [searching 10,](#page-29-0) [313,](#page-332-1) [368,](#page-387-4) [613,](#page-632-12) [620,](#page-639-6) [794](#page-813-1) [special graphical effects 295](#page-314-1)−[297](#page-316-0) [spell-checking 543,](#page-562-0) [546,](#page-565-1) [613,](#page-632-0) [622](#page-641-2) [stroking 12,](#page-31-1) [132,](#page-151-1) [305](#page-324-1) [subscripts 307,](#page-326-0) [647](#page-666-4) [superscripts 307,](#page-326-1) [625,](#page-644-3) [647](#page-666-5) [and transparent overprinting 461,](#page-480-3) [466](#page-485-3) *See also* [fonts](#page-311-2) [glyphs, character](#page-311-3) [showing of text](#page-312-0) [text line matrix](#page-327-0) [text matrix](#page-327-1) [text objects](#page-327-2) [text operators](#page-150-1) [text rendering matrix](#page-327-3) [text rendering mode](#page-324-6) [text space](#page-328-0) [text state](#page-310-2) [writing mode](#page-318-0) text alignment **[644](#page-663-18)** Center **[644](#page-663-19)** End **[644](#page-663-20)** Justify **[644](#page-663-21)** Start **[644](#page-663-17)** text annotation dictionaries **[500](#page-519-1) Contents** entry **[500](#page-519-2) Name** entry **[500](#page-519-3) Open** entry **[500](#page-519-4) Subtype** entry **[500](#page-519-0) Text** [annotation type 499,](#page-518-9) **[500](#page-519-5)** [text annotations 69,](#page-88-1) [77,](#page-96-3) **[499](#page-518-10)**−**[500](#page-519-6)**[, 799](#page-818-0) [access permissions for 75](#page-94-3) [contents 500](#page-519-7) [font 499](#page-518-11) [and free text annotations, compared 502](#page-521-1) [modification date, updating 798](#page-817-0) [rotation, not subject to 499](#page-518-12) [scaling, not subject to 499](#page-518-13) [and sound annotations, compared 510](#page-529-8) [text size 499](#page-518-14) [in updating example 774,](#page-793-0) [775,](#page-794-1) [777,](#page-796-1) [778,](#page-797-0) [779,](#page-798-0) [780,](#page-799-1) [782](#page-801-1) *See also* [text annotation dictionaries](#page-519-1)

text decoration type **[647](#page-666-7)** LineThrough **[647](#page-666-8)** None **[647](#page-666-9)** Overline **[647](#page-666-10)** Underline **[647](#page-666-11)** [text discontinuities 617](#page-636-4) text field dictionaries **[544](#page-563-0) MaxLen** entry **[544](#page-563-1)** text field flags **[543](#page-562-1)** DoNotScroll **[543](#page-562-2)** DoNotSpellCheck **[543](#page-562-3)** FileSelect **[543](#page-562-4)**, **[544](#page-563-2)** Multiline **[543](#page-562-5)** Password **[543](#page-562-6)** [text fields 531,](#page-550-3) [538,](#page-557-3) **[543](#page-562-7)**−**[545](#page-564-0)** [flags.](#page-562-1) *See* text field flags [trigger events for 516](#page-535-0) [value 543,](#page-562-8) [544](#page-563-3) [variable text in 533](#page-552-1) *See also* [text field dictionaries](#page-563-0) [text files 15,](#page-34-0) [25](#page-44-3) text font  $(T_f)$  [parameter 301](#page-320-0) Font [entry \(graphics state parameter dictionary\) 158](#page-177-0) [showing of text 293](#page-312-1) **Tf** [operator 302,](#page-321-2) [701](#page-720-10) text font size  $(T_f)$  [parameter 301](#page-320-1) **Font** [entry \(graphics state parameter dictionary\) 158](#page-177-0) [showing of text 293](#page-312-2) [text matrix, updating of 313](#page-332-2)−[314](#page-333-3) [text space 309](#page-328-1) **Tf** [operator 294,](#page-313-3) [302,](#page-321-3) [701](#page-720-11) [unscaled text space units unaffected by 302](#page-321-4) text/html [content type \(MIME\) 668](#page-687-6) text identifiers (Web Capture page sets) **[665](#page-684-0)**[, 667,](#page-686-0) [668](#page-687-7) text knockout *(Tk)* [parameter 301,](#page-320-2) **[307](#page-326-2)**−**308 TK** [entry \(graphics state parameter dictionary\) 159](#page-178-8) [transparent overprinting independent of 463](#page-482-2) text line matrix *(Tlm)* [301,](#page-320-3) **[308](#page-327-0)**[, 310](#page-329-3)−[311](#page-330-0) text matrix *(Tm)* **[140](#page-159-0)**[, 294,](#page-313-4) [301,](#page-320-4) [302,](#page-321-5) **[308](#page-327-1)**[, 309](#page-328-2)−[310,](#page-329-4)  [313](#page-332-3)−[314](#page-333-4) [text size 294](#page-313-5) [translation 311](#page-330-1) text object operators **[134](#page-153-8)**, **[308](#page-327-5) BT** [134,](#page-153-9) [294,](#page-313-6) [305,](#page-324-7) **[308](#page-327-6)**[, 535,](#page-554-3) [584,](#page-603-1) [637,](#page-656-10) [699](#page-718-4) **ET** [134,](#page-153-10) [305,](#page-324-8) **[308](#page-327-7)**[, 535,](#page-554-4) [584,](#page-603-2) [637,](#page-656-11) [700](#page-719-5) [marked-content operators, combined with 584](#page-603-3) text objects **[12](#page-31-3)**, **[132](#page-151-3)**[, 291,](#page-310-3) [293,](#page-312-3) **[308](#page-327-2)**−**[314](#page-333-4)**[, 699,](#page-718-5) [700](#page-719-6) [as clipping paths 172,](#page-191-2) [305](#page-324-9)−[306,](#page-325-3) [585,](#page-604-0) [586](#page-605-0) [and color operators 216](#page-235-2) [and default appearance strings 535](#page-554-5) [in glyph descriptions 324](#page-343-1)

text objects *(continued)* [and graphics state 136](#page-155-0) [illustration elements \(Tagged PDF\) prohibited within](#page-656-12) 637 [operators in 309](#page-328-3) [showing text 293](#page-312-4) [text knockout parameter 159,](#page-178-9) [308,](#page-327-8) [441](#page-460-4) [text line matrix 301](#page-320-5) [text matrix 301](#page-320-5) [text rendering matrix 301](#page-320-5) [text state operators 301](#page-320-6) [text state parameters 301](#page-320-5) [Type 3 fonts in 309](#page-328-4) *See also* [text object operators](#page-327-5) [text operators 131,](#page-150-1) [760](#page-779-1) [in text objects 291,](#page-310-4) [308](#page-327-9) **Text** [procedure set 309](#page-328-5) *See also* [text object operators](#page-327-10) [text-positioning operators](#page-329-5) [text-showing operators](#page-330-2) [text state operators](#page-321-6) [Type 3 font operators](#page-345-0) text position, current *[See](#page-328-0)* current text position text-positioning operators **[134](#page-153-11)**, **[309](#page-328-0)**−**[311](#page-330-0)** [in dynamic appearance streams 535](#page-554-6) **T\*** [134,](#page-153-4) [302,](#page-321-0) [305,](#page-324-3) [701,](#page-720-6) **[310](#page-329-0) TD** [134,](#page-153-6) [305,](#page-324-4) **[310](#page-329-1)**[, 701](#page-720-8) **Td** [134,](#page-153-7) [294,](#page-313-1) **[310](#page-329-2)**[, 701](#page-720-9) [in text objects 309,](#page-328-6) [311](#page-330-3) **Tm** [134,](#page-153-12) **[310](#page-329-6)**[, 535,](#page-554-7) [701](#page-720-12) **Text** [procedure set 309,](#page-328-7) **[574](#page-593-0)** text rendering matrix *(Trm)* [301,](#page-320-7) **[308](#page-327-3)**[, 313](#page-332-4) text rendering mode *(Tmode)* [301,](#page-320-8) **[305](#page-324-6)**−**[306](#page-325-3)**[, 367,](#page-386-2) [793](#page-812-0)−[794](#page-813-2) [and marked content 585,](#page-604-1) [586](#page-605-1) [special graphical effects 295,](#page-314-2) [296](#page-315-2) **Tr** [operator 302,](#page-321-7) [701](#page-720-13) [and transparent overprinting 462](#page-481-1)−[463](#page-482-0) [Type 3 fonts unaffected by 296,](#page-315-3) [305](#page-324-10) text rise *(Trise)* [parameter 301,](#page-320-9) **[307](#page-326-3)** [text space 309,](#page-328-8) [313](#page-332-5) **Ts** [operator 302,](#page-321-8) [701](#page-720-14) text-showing operators **[134](#page-153-13)**[, 298,](#page-317-0) **[311](#page-330-4)**−**[313](#page-332-6)**[, 313,](#page-332-7) [701](#page-720-15)−[702,](#page-721-0)  794 **'** [\(apostrophe\) 134,](#page-153-14) [302,](#page-321-9) [305,](#page-324-11) **[311](#page-330-5)**[, 702](#page-721-1) **"** [\(quotation mark\) 134,](#page-153-15) [302,](#page-321-10) [305,](#page-324-12) **[311](#page-330-6)**[, 702](#page-721-2) [and CMaps 336,](#page-355-2) [354](#page-373-0) [and composite fonts 334](#page-353-3) [in dynamic appearance streams 535](#page-554-8) [glyph positioning 298,](#page-317-1) [299,](#page-318-1) [309](#page-328-9) [glyph selection 316](#page-335-5)

text-showing operators *(continued)* [object shape 443](#page-462-2) [in text objects 309](#page-328-10) **TJ** [134,](#page-153-16) [298,](#page-317-2) [302,](#page-321-11) [304,](#page-323-0) **[311](#page-330-7)**[, 312,](#page-331-1) [314,](#page-333-5) [701,](#page-720-16) [794](#page-813-4) **Tj** [134,](#page-153-17) [219,](#page-238-1) [224,](#page-243-1) [228,](#page-247-0) [232,](#page-251-0) [294,](#page-313-7) [295,](#page-314-3) [296,](#page-315-4) [297,](#page-316-1) [298,](#page-317-3) [302,](#page-321-12)  **[311](#page-330-8)**[, 312,](#page-331-2) [354,](#page-373-1) [701,](#page-720-17) [793](#page-812-1) [and Type 3 fonts 324](#page-343-2)−[325,](#page-344-1) [326](#page-345-1) text space **[140](#page-159-1)**[, 158,](#page-177-1) **[309](#page-328-0)**, **[313](#page-332-3)**−**[314](#page-333-4)** [device space, relationship with 313](#page-332-8) [glyph positioning 299](#page-318-2) [glyph space, relationship with 298,](#page-317-4) [313,](#page-332-9) [323](#page-342-4) [origin 298,](#page-317-5) [309](#page-328-11) [rotation 309](#page-328-12) [scaling 295,](#page-314-4) [302,](#page-321-13) [304,](#page-323-1) [309](#page-328-13) [text size 294](#page-313-8)−[295](#page-314-5) [and text state parameters 305](#page-324-13) [translation 297,](#page-316-2) [299,](#page-318-3) [309,](#page-328-14) [311](#page-330-9) [and Type 3 glyph descriptions 325](#page-344-2) [units 294](#page-313-8)−[295,](#page-314-5) [311,](#page-330-10) [317](#page-336-2) [user space, relationship with 309](#page-328-15) [text state 291,](#page-310-2) **[300](#page-319-0)** *See also* [text state operators](#page-319-1) [text state parameters](#page-319-1) text state operators **[134](#page-153-18)**[, 156,](#page-175-4) **[301](#page-320-10)**−**[302](#page-321-14)** [in default appearance strings 534,](#page-553-0) [535](#page-554-9) [initialization 301](#page-320-11) **Tc** [134,](#page-153-5) **[302](#page-321-1)**[, 701](#page-720-7) [in text objects 309](#page-328-16) **Tf** [36,](#page-55-12) [134,](#page-153-19) [158,](#page-177-2) [293,](#page-312-5) [294,](#page-313-9) **[302](#page-321-15)**[, 338,](#page-357-1) [535,](#page-554-10) [701](#page-720-18) **TL** [134,](#page-153-20) **[302](#page-321-16)**[, 701](#page-720-19) **Tr** [134,](#page-153-21) [296,](#page-315-5) **[302](#page-321-17)**[, 701](#page-720-20) **Ts** [134,](#page-153-22) **[302](#page-321-18)**[, 701](#page-720-21) **Tw** [134,](#page-153-23) **[302](#page-321-19)**[, 701](#page-720-22) **Tz** [134,](#page-153-24) **[302](#page-321-20)**[, 701](#page-720-23) [text state parameters 148,](#page-167-4) [291,](#page-310-5) [294,](#page-313-10) **[300](#page-319-1)**−**[301](#page-320-12)**[, 302](#page-321-21)−[308](#page-327-4) *See also* [character spacing](#page-320-13)  $(T_c)$  parameter [horizontal scaling](#page-320-14)  $(T_h)$  parameter [leading](#page-320-15) *(Tl )* parameter [text font](#page-320-0)  $(T_f)$  parameter [text font size](#page-320-1)  $(T_f)$  parameter [text knockout](#page-320-2)  $(T_k)$  parameter [text line matrix](#page-320-3)  $(T_{lm})$ [text matrix](#page-320-4)  $(T_m)$ [text rendering matrix](#page-320-7) *(Trm)* [text rendering mode](#page-320-8)  $(T_{mode})$ [text rise](#page-320-9) *(Trise)* parameter [word spacing](#page-320-16) *(Tw)* parameter text strings **[98](#page-117-0)**−**[100](#page-119-1)** [as annotation names 98,](#page-117-2) [490](#page-509-2) [as article names 98](#page-117-3) [as bookmark names 98](#page-117-4)

text strings *(continued)* [as choice field options 546,](#page-565-2) [547,](#page-566-4) [802](#page-821-1) [as dictionary values 99](#page-118-2) [encodings for 98,](#page-117-5) [710](#page-729-4) [as FDF option names 565](#page-584-0) [as field names 532](#page-551-2) [as field values 540,](#page-559-0) [542,](#page-561-0) [543,](#page-562-9) [544](#page-563-4) [as name tree keys 476](#page-495-2) [as page set titles \(Web Capture\) 668](#page-687-8) [as production condition names 685,](#page-704-1) [686](#page-705-2) [as structure element titles 592](#page-611-16) [as trap network descriptions 692](#page-711-2) [text-to-speech conversion 651](#page-670-7) [abbreviations and acronyms 658,](#page-677-4) [659](#page-678-1) [alternate descriptions 657](#page-676-5) [artifacts 615](#page-634-4) [hidden page elements 617](#page-636-5) [natural language specification 573](#page-592-2) [Unicode 620](#page-639-7) [word breaks 622](#page-641-10) **TextAlign** [standard structure attribute 640,](#page-659-14) **[644](#page-663-7) TextDecorationType** [standard structure attribute 633,](#page-652-5) [640,](#page-659-23)  **[647](#page-666-3) TextIndent** [standard structure attribute 640,](#page-659-15) [643,](#page-662-3) **[644](#page-663-8) Tf** [operator 36,](#page-55-12) [134,](#page-153-19) [158,](#page-177-2) [293,](#page-312-5) [294,](#page-313-9) **[302](#page-321-15)**[, 701](#page-720-18) [CIDFonts, inapplicable to 338](#page-357-1) [in default appearance strings 535](#page-554-10) TH [standard structure type 629,](#page-648-12) **[631](#page-650-13)** [content rectangle 648](#page-667-5) [standard layout attributes for 640,](#page-659-26) [644,](#page-663-15) [645,](#page-664-9) [646](#page-665-5) [standard table attributes for 650](#page-669-7) third-class names **[724](#page-743-0)** [third-party applications, development of xx](#page-19-1) thread action dictionaries **[522](#page-541-0) B** entry **[522](#page-541-1) D** entry **[522](#page-541-2) F** [entry 476,](#page-495-3) **[522](#page-541-3) S** entry **[522](#page-541-4) Thread** [action type 518,](#page-537-4) **[522](#page-541-5)** [thread actions 518,](#page-537-5) **[522](#page-541-6)** [and Linearized PDF 752](#page-771-0) [and named destinations 476](#page-495-4) [target bead 522](#page-541-7) [target file 522](#page-541-8) [target thread 522](#page-541-9) *See also* [thread action dictionaries](#page-541-0) [thread dictionaries 84,](#page-103-1) **[483](#page-502-1)**−**[484](#page-503-1) F** [entry 483,](#page-502-2) **[484](#page-503-2) I** entry **[484](#page-503-3)**[, 724,](#page-743-1) [740](#page-759-2) [in Linearized PDF 734,](#page-753-1) [737,](#page-756-1) [740](#page-759-3) [thread actions, target of 522](#page-541-10) **Type** entry **[484](#page-503-4)**

thread information dictionaries **[484](#page-503-5)** [in Linearized PDF 734,](#page-753-2) [740](#page-759-4) [registered names not required in 724](#page-743-2) [thread actions, target of 522](#page-541-11) [thread information hint table \(Linearized PDF\) 736,](#page-755-2) **[751](#page-770-1) Thread** object type **[484](#page-503-6)** [threads, article 481,](#page-500-0) **[483](#page-502-3)**[, 484](#page-503-7) [in document catalog 83,](#page-102-1) [84](#page-103-2) [in Linearized PDF 737,](#page-756-2) [749,](#page-768-0) [752,](#page-771-1) [753,](#page-772-1) [754,](#page-773-0) [755](#page-774-0) [and thread actions 522](#page-541-12) *See also* [articles](#page-502-3) [beads](#page-502-3) [thread dictionaries](#page-502-1) [thread information dictionaries](#page-503-5) **Threads** entry (document catalog) **[84](#page-103-3)**[, 483,](#page-502-4) [522,](#page-541-13) [734,](#page-753-3) [753](#page-772-2) threshold arrays **[389](#page-408-1)**−**[390](#page-409-3)**[, 392](#page-411-2) [device space, defined in 390,](#page-409-4) [394,](#page-413-1) [398,](#page-417-2) [399](#page-418-1) [height 395](#page-414-1) [and spot functions, compared 390](#page-409-1) [spot functions converted internally to 390](#page-409-2) [type 6 halftones 391,](#page-410-3) [394,](#page-413-2) [395](#page-414-2) [type 10 halftones 391,](#page-410-4) [394,](#page-413-3) [395](#page-414-3) [type 16 halftones 391,](#page-410-5) [399,](#page-418-2) [400](#page-419-0) [width 395](#page-414-2) **Thumb** entry (page object) **[89](#page-108-0)**[, 480,](#page-499-1) [737](#page-756-3) [thumbnail hint table \(Linearized PDF\) 736,](#page-755-3) **[747](#page-766-1)**−**[749](#page-768-1)** [header 747,](#page-766-2) **[748](#page-767-0)** [per-page entries 747](#page-766-3)−[748,](#page-767-1) **[749](#page-768-2)** [thumbnail images 474,](#page-493-0) **[480](#page-499-2)**−**[481](#page-500-1)** [access permission 75,](#page-94-4) [77](#page-96-4) [color space 480](#page-499-3) [display of 83](#page-102-2) [hiding and showing 84,](#page-103-4) [472](#page-491-0) [image XObjects as 263,](#page-282-1) [267,](#page-286-3) [480](#page-499-4) [in Linearized PDF 739,](#page-758-0) [740,](#page-759-5) **[747](#page-766-1)**−**[749](#page-768-1)** [in page object 81,](#page-100-2) [89](#page-108-1) sample limit **[707](#page-726-1)** [unrecognized filters in 789](#page-808-0) **TI** entry (choice field dictionary) **[546](#page-565-3) TID** [entry \(Web Capture page set\) 667,](#page-686-1) **[668](#page-687-9)** [TIFF \(Tag Image File Format\) Predictor 2 predictor](#page-70-2)  function 51 [TIFF \(Tag Image File Format\) standard 46,](#page-65-0) [50,](#page-69-1) [697](#page-716-4) %%TIFFASCIITag OPI comment (PostScript) **[697](#page-716-5)** tilde, right angle bracket (~>) character sequence as EOD marker **[44](#page-63-0)**[, 45](#page-64-0) [tiling patterns \(type 1\) 199,](#page-218-4) **[219](#page-238-2)**, **[221](#page-240-3)**−**[230](#page-249-0)** [bounding box 222](#page-241-0) colored **[221](#page-240-4)**, **[223](#page-242-2)**−**[227](#page-246-0)**[, 454](#page-473-1)

tiling patterns (type 1) *(continued)* [compositing in 453](#page-472-1) [compositing of 453](#page-472-2) [and fully opaque objects 467](#page-486-2) [gradient fills in 232](#page-251-1) key pattern cell **[223](#page-242-3)** [metadata for 580](#page-599-1) [object opacity 422](#page-441-3) [object shape 422,](#page-441-4) [443](#page-462-3) [painting with 223](#page-242-4) [pattern cell.](#page-240-5) *See* pattern cells [resources 222](#page-241-1) [spacing 222](#page-241-2) [and text objects 309](#page-328-17) [uncolored 217,](#page-236-5) **[221](#page-240-6)**−**[222](#page-241-3)**, **[227](#page-246-1)**−**[230](#page-249-0)**[, 454](#page-473-2) *See also* [type 1 pattern dictionaries](#page-240-1) tiling types (tiling patterns) [type 1 \(constant spacing\) 222](#page-241-4) [type 2 \(no distortion\) 222](#page-241-5) [type 3 \(constant spacing and faster tiling\) 222](#page-241-6) **TilingType** entry (type 1 pattern dictionary) **[222](#page-241-7)** time scale (movie) **[571](#page-590-3)** [Times\\* typeface 16,](#page-35-3) [292,](#page-311-4) [709](#page-728-8) Times−Bold standard font **[319](#page-338-10)**, **[795](#page-814-10)** Times−BoldItalic standard font **[319](#page-338-11)**, **[795](#page-814-11)** Times−Italic standard font **[319](#page-338-12)**, **[795](#page-814-12)** Times−Roman standard font **[319](#page-338-13)**, **[795](#page-814-13)** TimesNewRoman standard font name **[795](#page-814-15)** TimesNewRoman−Bold standard font name **[795](#page-814-16)** TimesNewRoman,Bold standard font name **[795](#page-814-17)** TimesNewRoman−BoldItalic standard font name **[795](#page-814-18)** TimesNewRoman,BoldItalic standard font name **[795](#page-814-19)** TimesNewRoman−Italic standard font name **[795](#page-814-20)** TimesNewRoman,Italic standard font name **[795](#page-814-21)** TimesNewRomanPS standard font name **[795](#page-814-22)** TimesNewRomanPS−Bold standard font name **[795](#page-814-23)** TimesNewRomanPS−BoldItalic standard font name **[795](#page-814-24)** TimesNewRomanPS−BoldItalicMT standard font name **[795](#page-814-25)** TimesNewRomanPS−BoldMT standard font name **[795](#page-814-26)** TimesNewRomanPS−Italic standard font name **[795](#page-814-27)** TimesNewRomanPS−ItalicMT standard font name **[795](#page-814-28)** TimesNewRomanPSMT standard font name **[795](#page-814-29) Tint** entry (version 1.3 OPI dictionary) **[696](#page-715-1)** [tint transformation functions 115,](#page-134-3) [190,](#page-209-2) [195,](#page-214-2) **[204](#page-223-0)** [and color separations 684](#page-703-0) for **DeviceN** [color spaces 207,](#page-226-0) [216,](#page-235-3) [236](#page-255-0) for **Separation** [color spaces 204,](#page-223-0) [207,](#page-226-1) [236](#page-255-0) [and spot color components 457](#page-476-9)

tints **All** [colorant name 203](#page-222-2) **CS** [operator 217](#page-236-6) **DeviceN** [color spaces 206](#page-225-1) [in halftones 383](#page-402-2) [and overprint mode 214,](#page-233-0) [215](#page-234-0) [and overprint parameter 214](#page-233-1) **Separation** color spaces **[201](#page-220-5)**[, 202,](#page-221-2) [203](#page-222-3) [for spot color components 457](#page-476-10) [subtractive color representation 202,](#page-221-1) [457,](#page-476-17) [465](#page-484-4) [tint transformation function 207](#page-226-2) title bar [document window 472](#page-491-1) [pop-up window 491,](#page-510-1) [492](#page-511-3) **Title** entry document information dictionary **[576](#page-595-1)** outline item dictionary **[478](#page-497-0) TJ** [operator 134,](#page-153-16) [298,](#page-317-2) [302,](#page-321-11) [304,](#page-323-0) **[311](#page-330-7)**[, 312,](#page-331-1) [314,](#page-333-5) [701,](#page-720-16) [794](#page-813-4) **Tj** [operator 134,](#page-153-17) [294,](#page-313-7) **[311](#page-330-8)**[, 701,](#page-720-17) [793](#page-812-1) [character spacing 302](#page-321-12) [and CMaps 354](#page-373-1) [glyph positioning 297,](#page-316-1) [298](#page-317-3) [with multiple glyphs 312](#page-331-2) [with patterns 219,](#page-238-1) [224,](#page-243-1) [228,](#page-247-0) [232](#page-251-0) [special graphical effects 295,](#page-314-3) [296](#page-315-4) [tiling patterns, emulating with 219](#page-238-3) [word spacing 302](#page-321-22) **TK** entry (graphics state parameter dictionary) **[159](#page-178-10)**[, 301,](#page-320-17)  [307](#page-326-4) **TL** [operator 134,](#page-153-20) **[302](#page-321-16)**[, 701](#page-720-19) **TM** entry (field dictionary) **[531](#page-550-4)**[, 552](#page-571-7) **Tm** [operator 134,](#page-153-12) **[310](#page-329-6)**[, 701](#page-720-12) [in default appearance strings 535](#page-554-7) ["to CIE" information \(ICC color profile\) 192,](#page-211-1) [686,](#page-705-3) [807](#page-826-2) TOC standard structure type **[628](#page-647-9)**[, 632](#page-651-3) TOCI standard structure type **[628](#page-647-10)** [tokens, lexical 24,](#page-43-2) [25,](#page-44-4) [26,](#page-45-5) [27,](#page-46-6) [62,](#page-81-1) [89](#page-108-2) [tool bars, hiding and showing 472](#page-491-2) tool tips *[See](#page-545-3)* pop-up help systems topmost object **[467](#page-486-3)** TopSecret [annotation icon 507](#page-526-3) **ToUnicode** CMaps **[368](#page-387-5)**−**[372](#page-391-0)**[, 796](#page-815-4) **beginbfrange** and **endbfrange** [operators in 352](#page-371-0) [CMap format, based on 348](#page-367-1) [for content extraction 16](#page-35-4) [syntax 369,](#page-388-3) [372](#page-391-1) [in Tagged PDF 620,](#page-639-8) [621](#page-640-4) [for Type 0 fonts 353](#page-372-2) [for Type 1 fonts 318](#page-337-2) [for Type 3 fonts 324](#page-343-3)

**ToUnicode** [entry 369,](#page-388-4) [620](#page-639-9) Type 0 font dictionary **[353](#page-372-3)** Type 1 font dictionary **[318](#page-337-3)** Type 3 font dictionary **[324](#page-343-4)** *ToUnicode Mapping File Tutorial* [\(Adobe Technical Note](#page-388-5)  [#5411\) 369,](#page-388-5) **[813](#page-832-1) TP** entry (appearance characteristics dictionary) **[537](#page-556-0) TR** entry graphics state parameter dictionary **[158](#page-177-3)**[, 218,](#page-237-2) [381](#page-400-2) [soft-mask dictionary 445,](#page-464-4) **[446](#page-465-3) Tr** [operator 134,](#page-153-21) [296,](#page-315-5) **[302](#page-321-17)**[, 701](#page-720-20) TR [standard structure type 629,](#page-648-13) **[631](#page-650-14)** [stacking direction 642](#page-661-5) **TR2** entry (graphics state parameter dictionary) **[159](#page-178-11)**[, 218,](#page-237-3)  [381](#page-400-3) trailer, file *[See](#page-86-1)* file trailer **trailer** keyword **[67](#page-86-2)**, **[560](#page-579-0) Trans** entry (page object) **[90](#page-109-2)**[, 485](#page-504-0) **Trans** object type **[486](#page-505-1)** [transfer functions 373,](#page-392-0) **[380](#page-399-0)**−**[382](#page-401-0)**[, 392](#page-411-3) [additive colors produced by 381,](#page-400-4) [383](#page-402-3) for *CMYK* [devices 380](#page-399-1) [color inversion with 381](#page-400-5) [current.](#page-169-0) *See* current transfer function for **DeviceGray** [color space 382](#page-401-1) [for halftone screens 393,](#page-412-2) [395,](#page-414-4) [398,](#page-417-3) [400,](#page-419-1) [401](#page-420-1) [halftones, applied before 380,](#page-399-2) [382](#page-401-2) [for soft masks 440,](#page-459-3) [441,](#page-460-2) [445,](#page-464-12) [446](#page-465-12) [and transparency 467](#page-486-4)−[468](#page-487-0) **TransferFunction** entry type 1 halftone dictionary **[393](#page-412-3)** type 6 halftone dictionary **[395](#page-414-5)** type 10 halftone dictionary **[398](#page-417-4)** type 16 halftone dictionary **[400](#page-419-2)** [transformation matrices 137,](#page-156-1) [141,](#page-160-0) **[144](#page-163-0)**−**[147](#page-166-1)** [CIE-based color space 183,](#page-202-0) [184,](#page-203-0) [185,](#page-204-1) [186,](#page-205-1) [188](#page-207-0) [reference XObject](#page-307-1) 288 [specification 142,](#page-161-1) [145](#page-164-0) [type 1 \(function-based\) shading 237](#page-256-1) *See also* [current transformation matrix \(CTM\)](#page-167-5) [font matrix](#page-159-2) [form matrix](#page-160-1) [pattern matrix](#page-160-2) [text line matrix](#page-320-3) [text matrix](#page-159-0) [text rendering matrix](#page-320-7) transformations, coordinate *[See](#page-156-2)* coordinate transformations

[transition dictionaries 90,](#page-109-3) **[486](#page-505-2)**−**[487](#page-506-1) D** entry **[486](#page-505-3)**[, 487](#page-506-2) **Di** [entry 486,](#page-505-4) **[487](#page-506-3) Dm** [entry 486,](#page-505-5) **[487](#page-506-4) M** [entry 486,](#page-505-6) **[487](#page-506-5) S** entry **[486](#page-505-7) Type** entry **[486](#page-505-8)** [transition duration 486,](#page-505-9) [487](#page-506-6) transition style **[486](#page-505-10)** Blinds **[486](#page-505-11)**[, 487](#page-506-7) Box **[486](#page-505-12)**[, 487](#page-506-8) Dissolve **[486](#page-505-13)** Glitter **[486](#page-505-14)**[, 487](#page-506-9) R **[486](#page-505-15)** Split **[486](#page-505-0)**[, 487](#page-506-0) Wipe **[486](#page-505-16)**[, 487](#page-506-10) translation [images 266](#page-285-4) [order of transformations 143](#page-162-1) [text space 297,](#page-316-2) [299,](#page-318-3) [309,](#page-328-14) [311](#page-330-9) [transformation matrices 137,](#page-156-3) [141,](#page-160-3) **[142](#page-161-2)** transparency *[See](#page-428-0)* transparent imaging model **Transparency** entry (version 1.3 OPI dictionary) **[696](#page-715-2)** transparency group attributes dictionaries **[450](#page-469-5)**−**[451](#page-470-0) CS** [entry 446,](#page-465-16) **[450](#page-469-6)**[, 452](#page-471-1) **I** [entry 450,](#page-469-7) **[451](#page-470-1) K** entry **[451](#page-470-2)**[, 452](#page-471-2) **S** entry **[450](#page-469-8) Transparency** [group subtype 286,](#page-305-0) [287,](#page-306-1) [449,](#page-468-5) **[450](#page-469-9)**[, 452](#page-471-3) transparency group XObjects **[133](#page-152-0)**[, 286,](#page-305-1) **[449](#page-468-6)**−**[452](#page-471-4)** [as appearance streams 496](#page-515-2) [graphics state parameters, initialization of 149](#page-168-6) [soft masks, definition of 445,](#page-464-16) [446,](#page-465-17) [447](#page-466-10) [version compatibility 786](#page-805-0) [transparency groups 133,](#page-152-1) [286,](#page-305-2) **[411](#page-430-0)**−**[412](#page-431-6)**, **[425](#page-444-1)**−**[439](#page-458-7)** [alpha.](#page-450-4) *See* group alpha [as annotation appearances 451,](#page-470-3) [496](#page-515-3) [backdrop.](#page-447-0) *See* group backdrop [backdrop alpha 429](#page-448-1) [backdrop color 429](#page-448-2) [and black-generation functions 469](#page-488-0) [blend mode 411,](#page-430-1) [425,](#page-444-2) [431,](#page-450-5) [433,](#page-452-1) [434](#page-453-1) [blending color space.](#page-461-2) *See* blending color space [bounding box 452](#page-471-5) [clipping to bounding box 452](#page-471-6) [color.](#page-448-3) *See* group color [color space.](#page-473-3) *See* group color space [compositing computations.](#page-447-1) *See* compositing computations [compositing in 411,](#page-430-2) [412,](#page-431-7) [425,](#page-444-3) [427,](#page-446-4) [428,](#page-447-2) [440,](#page-459-6) [450,](#page-469-10) [452,](#page-471-7)  [454](#page-473-4)

transparency groups *(continued)* [compositing of 411,](#page-430-3) [412,](#page-431-8) [425,](#page-444-4) [427,](#page-446-5) [428,](#page-447-3) [429,](#page-448-4) [445,](#page-464-17) [450,](#page-469-11)  [451,](#page-470-4) [452,](#page-471-8) [454,](#page-473-5) [462,](#page-481-3) [463](#page-482-3) [constant opacity 425](#page-444-5) [constant shape 425](#page-444-6) elements **[428](#page-447-4)**[, 430,](#page-449-0) **[431](#page-450-6)**[, 433,](#page-452-2) [434,](#page-453-2) [435](#page-454-3) [group attributes dictionary 89](#page-108-3) [hierarchy 411,](#page-430-4) [425](#page-444-7) [immediate backdrop \(group elements\).](#page-447-5) *See* immediate backdrop [initial backdrop.](#page-447-6) *See* initial backdrop [mask opacity 425](#page-444-8) [mask shape 425](#page-444-9) [nested 411,](#page-430-5) [425,](#page-444-10) [428,](#page-447-7) [468](#page-487-1)−[469](#page-488-1) [and nonstroking alpha constant 444](#page-463-11) notation **[429](#page-448-5)** [opacity.](#page-440-4) *See* group opacity [and overprinting 462](#page-481-4)−[463,](#page-482-4) [466](#page-485-4) [page group 89,](#page-108-3) [412,](#page-431-9) **[436](#page-455-0)**−**[437](#page-456-0)**[, 449](#page-468-7)−[450](#page-469-12) [painting 451](#page-470-5)−[452](#page-471-4) [in pattern cells 453](#page-472-3) [and rendering intents 468](#page-487-2) [rendering parameters ignored for 467](#page-486-5) [shape.](#page-448-6) *See* group shape [soft clipping 444](#page-463-5) [soft masks, deriving from 425,](#page-444-0) **[445](#page-464-13)**[, 446](#page-465-13) group alpha **[439](#page-458-6)**−**[440](#page-459-4)**, **[445](#page-464-14)**[, 446](#page-465-14) [group luminosity 412,](#page-431-5) **[440](#page-459-5)**−**[441](#page-460-0)**, **[445](#page-464-15)**[, 446](#page-465-15) [spot color components, painting of 457](#page-476-11)−[458](#page-477-2) [stack.](#page-444-11) *See* group stack structure and nomenclature **[427](#page-446-6)**−**[428](#page-447-8)** [and undercolor-removal functions 469](#page-488-0) *See also* [isolated groups](#page-452-3) [knockout groups](#page-453-3) [non-isolated groups](#page-452-3) [non-knockout groups](#page-453-3) [transparency group XObjects](#page-468-6) [transparency stack 133,](#page-152-2) **[410](#page-429-0)** [graphics objects and 441](#page-460-5) [group.](#page-444-11) *See* group stack [opacity 411](#page-430-6) [page group 412,](#page-431-10) [467](#page-486-6) [shape 411](#page-430-6) [and transparency groups 411,](#page-430-7) [425,](#page-444-12) [426](#page-445-0) [transparent imaging model 2,](#page-21-1) [4,](#page-23-1) **[11](#page-30-0)**[, 133,](#page-152-3) **[409](#page-428-1)**−**[470](#page-489-1)** [and alternate color space 204,](#page-223-1) [415](#page-434-3) [appearance streams and 496](#page-515-4) [backdrop.](#page-429-1) *See* backdrop [halftones and 467](#page-486-4)−[468](#page-487-0) opaque overprinting, compatibility with **[460](#page-479-5)**−**[462](#page-481-5)**[, 463](#page-482-5) overprinting **[458](#page-477-5)**−**[466](#page-485-5)** overview **[410](#page-429-2)**−**[412](#page-431-11)** patterns and **[453](#page-472-4)**−**[454](#page-473-6)**

transparent imaging model *(continued)* [PostScript, compatibility with 469](#page-488-2)−[470](#page-489-1) [rendering intents and 468](#page-487-3)−[469](#page-488-1) [rendering parameters and 466](#page-485-6)−[469](#page-488-3) spot colors and **[456](#page-475-1)**−**[458](#page-477-4)** [text, showing of 305](#page-324-14) [text knockout parameter 159,](#page-178-8) [301,](#page-320-2) **[307](#page-326-2)**−**[308](#page-327-4)**[, 463](#page-482-2) [transfer functions and 467](#page-486-4)−[468](#page-487-0) [version compatibility 786](#page-805-1)−[787](#page-806-3) *See also* [alpha](#page-438-4) [blend modes](#page-435-3) [blending color space](#page-461-2) [compositing](#page-431-12) [opacity](#page-439-2) [shape](#page-439-2) [soft masks](#page-458-2) [transparency groups](#page-444-1) [transparency stack](#page-429-0) trap network annotation dictionaries **[690](#page-709-0)**−**[691](#page-710-1) AnnotStates** [entry 690,](#page-709-1) **[691](#page-710-2) Contents** entry **[691](#page-710-3) FontFauxing** entry **[691](#page-710-4) LastModified** [entry 690,](#page-709-2) **[691](#page-710-5) Subtype** [entry 513,](#page-532-1) **[691](#page-710-0) Version** [entry 690,](#page-709-3) **[691](#page-710-6)**[, 693,](#page-712-0) [807](#page-826-3) [trap network annotations 499,](#page-518-15) **[513](#page-532-2)**, **[689](#page-708-0)**−**[691](#page-710-1)**[, 807](#page-826-4) [appearance streams.](#page-711-3) *See* trap network appearances *See also* [trap network annotation dictionaries](#page-710-7) trap network appearance stream dictionaries **[692](#page-711-0) PCM** entry **[692](#page-711-4) SeparationColorNames** entry **[692](#page-711-5) TrapRegions** entry **[692](#page-711-6) TrapStyles** entry **[692](#page-711-7)** [trap network appearances 689,](#page-708-1) **[692](#page-711-3)**−**[693](#page-712-1)** *[See also](#page-711-0)* trap network appearance stream dictionaries trap networks **[689](#page-708-0)**−**[693](#page-712-1)** current **[690](#page-709-4)** [modification date 691](#page-710-8) [regeneration 690](#page-709-5) [validation 690,](#page-709-6) [807](#page-826-5) **TrapNet** [annotation type 499,](#page-518-16) [513,](#page-532-3) [562,](#page-581-7) [690,](#page-709-7) **[691](#page-710-9)** [opacity inapplicable to 492](#page-511-4) **Trapped** entry (document information dictionary) **[576](#page-595-2)** [trapping 459,](#page-478-2) [513,](#page-532-4) [574,](#page-593-1) [676,](#page-695-0) **[688](#page-707-0)**−**[693](#page-712-1)** [document status 576](#page-595-3) instructions **[689](#page-708-2)** parameters **[689](#page-708-3)**[, 692](#page-711-8) [and pre-separated files 693](#page-712-2) zones **[689](#page-708-4)**[, 692](#page-711-9)

trapping *(continued) See also* [trap network annotations](#page-708-0) [trap network appearances](#page-711-3) [trap networks](#page-708-0) **TrapRegion** [objects \(PJTF\) 692](#page-711-10) **TrapRegions** entry (trap network appearance stream dictionary) **[692](#page-711-6) TrapStyles** entry (trap network appearance stream dictionary) **[692](#page-711-7)** trees [balanced 86,](#page-105-0) [813](#page-832-2) [of chained actions 514](#page-533-1) [interactive form 530](#page-549-5) [name.](#page-120-1) *See* name trees [number.](#page-124-1) *See* number trees [page 81,](#page-100-3) [83,](#page-102-3) **[86](#page-105-1)**−**[92](#page-111-0)**[, 557,](#page-576-3) [757,](#page-776-1) [765](#page-784-0) [structural parent 90,](#page-109-1) [269,](#page-288-1) [285,](#page-304-2) [492](#page-511-1) [structure.](#page-608-6) *See* structure hierarchy **TRef** entry (FDF template dictionary) **[567](#page-586-2)**[, 568](#page-587-5) [triangle meshes, Gouraud-shaded 253](#page-272-2) [free-form.](#page-262-0) *See* type 4 shadings [lattice-form.](#page-267-0) *See* type 5 shadings [trigger events 4,](#page-23-2) [85,](#page-104-5) [513,](#page-532-5) **[514](#page-533-2)**−**[517](#page-536-0)**[, 800](#page-819-2) [for annotations 492,](#page-511-5) **[515](#page-534-0) Bl** (annotation) **[515](#page-534-1) C** (form field) **[516](#page-535-1)**[, 517](#page-536-1) **C** (page) **[515](#page-534-2) D** (annotation) **[515](#page-534-3)**[, 517](#page-536-2) **DC** (document) **[516](#page-535-2)** for documents **[516](#page-535-3) DP** (document) **[516](#page-535-4) DS** (document) **[516](#page-535-5) E** (annotation) **[515](#page-534-4)**[, 517,](#page-536-3) [526](#page-545-4) **F** (form field) **[516](#page-535-6)**[, 517](#page-536-4) [for FDF fields 565](#page-584-1) **Fo** (annotation) **[515](#page-534-5)** for form fields **[516](#page-535-7)**[, 517,](#page-536-5) [532](#page-551-3) **K** (form field) **[516](#page-535-8)**[, 517](#page-536-6) [mouse-related 515,](#page-534-6) [517](#page-536-7) **O** (page) **[515](#page-534-7)** for pages **[515](#page-534-8)** [and pop-up help systems 526](#page-545-5) **U** (annotation) **[515](#page-534-9)**[, 517](#page-536-8) **V** (form field) **[516](#page-535-9)**[, 517](#page-536-9) **WP** (document) **[516](#page-535-10) WS** (document) **[516](#page-535-11) X** (annotation) **[515](#page-534-10)**[, 517,](#page-536-10) [526](#page-545-6) trim box **[677](#page-696-0)** [clipping to 679](#page-698-0) [display of 5,](#page-24-2) [681](#page-700-0) [in page object 89](#page-108-4) [page placement, ignored in 679](#page-698-1)

trim box *(continued)* [for page positioning 679](#page-698-2) [printer's marks excluded from 680](#page-699-0) [in printing 679](#page-698-3) **TrimBox** entry box color information dictionary **[681](#page-700-1)** page object **[89](#page-108-5)**[, 677,](#page-696-1) [806](#page-825-0) Trinitron® [display, Sony 186](#page-205-0) [tristimulus values 181,](#page-200-0) [183,](#page-202-1) [185,](#page-204-2) [186,](#page-205-2) [188](#page-207-1) **true** (boolean object) **[28](#page-47-4) true** operator (PostScript) **[116](#page-135-3)**, **[704](#page-723-0)** *TrueType 1.0 Font Files Technical Specification* [\(Microsoft](#page-340-4)  [Corporation\) 321,](#page-340-4) [360,](#page-379-1) **[816](#page-835-0)** TrueType font dictionaries **[321](#page-340-5)**−**[322](#page-341-2)**[, 367](#page-386-3) **BaseFont** entry **[321](#page-340-6)**−**[322](#page-341-2) Encoding** entry **[321](#page-340-7)**[, 332,](#page-351-0) [333,](#page-352-1) [334](#page-353-4) **Subtype** entry **[321](#page-340-3)** TrueType font programs ["cmap" table 332,](#page-351-1) [333](#page-352-2)−[334,](#page-353-5) [339,](#page-358-0) [340,](#page-359-0) [367](#page-386-4) "cvt "table 367 [embedded 16,](#page-35-5) [357,](#page-376-6) [365,](#page-384-1) [366,](#page-385-4) [367](#page-386-6)−[368](#page-387-6) ["fpgm" table 367](#page-386-7) ["glyf" table 367](#page-386-8) ["head" table 367](#page-386-9) ["hhea" table 367](#page-386-10) ["hmtx" table 367](#page-386-11) ["loca" table 367](#page-386-12) ["maxp" table 367](#page-386-13) ["name" table 321](#page-340-8) ["OS/2" table 360](#page-379-2) ["post" table 332,](#page-351-2) [334](#page-353-6) ["prep" table 367](#page-386-14) sFamilyClass [field 360](#page-379-3) ["vhea" table 368](#page-387-7) ["vmtx" table 368](#page-387-8) **TrueType** [font type 36,](#page-55-13) **[315](#page-334-0)**[, 321,](#page-340-9) [365](#page-384-2) TrueType[® fonts 5,](#page-24-3) **[321](#page-340-0)**−**[322](#page-341-2)** [built-in encoding 332](#page-351-3) [character encodings 332](#page-351-4)−[334,](#page-353-0) [367,](#page-386-15) [710](#page-729-5) [font descriptors for 357](#page-376-6) [format 292,](#page-311-5) [321](#page-340-10) [glyph descriptions 332,](#page-351-5) [333,](#page-352-3) [334,](#page-353-7) [339,](#page-358-1) [345,](#page-364-1) [367](#page-386-16) glyph indices **[339](#page-358-2)**[, 345](#page-364-2) [in Linearized PDF 738](#page-757-0) [PostScript name 321](#page-340-11)−[322](#page-341-2) [in PostScript XObjects 290](#page-309-4) [subsets 322](#page-341-3) [synthesized styles 321](#page-340-12) [and Type 2 CIDFonts 337,](#page-356-2) [339,](#page-358-3) [345,](#page-364-3) [353](#page-372-4) [vertical metrics 368](#page-387-9) *See also* [TrueType font dictionaries](#page-340-5) [TrueType font programs](#page-384-1)

*TrueType Reference Manual* [\(Apple Computer, Inc.\) 321,](#page-340-13)  [365,](#page-384-3) **[813](#page-832-3) truncate** operator (PostScript) **[116](#page-135-4)**, **[703](#page-722-3) TS** entry source information dictionary **[670](#page-689-4)**[, 671](#page-690-2) Web Capture content set **[668](#page-687-10) Ts** [operator 134,](#page-153-22) **[302](#page-321-18)**[, 701](#page-720-21) **TU** entry (field dictionary) **[531](#page-550-5)**[, 657](#page-676-6) **Tw** [operator 134,](#page-153-23) **[302](#page-321-19)**[, 701](#page-720-22) TwoColumnLeft page layout **[84](#page-103-5)** TwoColumnRight page layout **[84](#page-103-6) Tx** field type **[531](#page-550-6)** Type 0 CIDFont programs [compact 365,](#page-384-4) [366,](#page-385-5) [367](#page-386-17) [Type 0 CIDFonts 337](#page-356-3) [glyph selection 339](#page-358-4) [PostScript name 338,](#page-357-2) [353](#page-372-5) *See also* [Type 0 CIDFont programs](#page-334-1) [Type 0 font dictionaries 334,](#page-353-8) [342,](#page-361-0) **[352](#page-371-1)**−**[353](#page-372-6) BaseFont** entry **[353](#page-372-7) DescendantFonts** [entry 336,](#page-355-3) **[353](#page-372-8)**[, 354](#page-373-2) **Encoding** [entry 336,](#page-355-4) **[353](#page-372-9)**[, 354](#page-373-3) **Subtype** [entry 334,](#page-353-1) **[353](#page-372-1) ToUnicode** entry **[353](#page-372-3) Type** entry **[353](#page-372-10)** [Type 0 fonts 314,](#page-333-6) **[334](#page-353-9)**−**[355](#page-374-0)** [character identification 369](#page-388-6) [CID-keyed fonts as 336](#page-355-5) [CIDFonts 314](#page-333-7) [CIDFonts as descendants of 338,](#page-357-3) [353,](#page-372-11) [355,](#page-374-1) [369](#page-388-7) [CMap mapping 354,](#page-373-4) [796](#page-815-5) descendant fonts **[334](#page-353-10)**[, 353](#page-372-12) [font descriptors lacking in 356](#page-375-0) [glyph selection 354](#page-373-4)−[355](#page-374-0) Identity−H [predefined CMap 345](#page-364-4) Identity−V [predefined CMap 345](#page-364-4) parent fonts **[334](#page-353-11)** root font **[334](#page-353-12)** [undefined characters 355](#page-374-2) *See also* [Type 0 font dictionaries](#page-371-1) type 0 function dictionaries (sampled) **[110](#page-129-2) BitsPerSample** entry **[110](#page-129-3)**[, 111](#page-130-1) **Decode** [entry 109,](#page-128-2) **[110](#page-129-4)**[, 112](#page-131-0) **Encode** [entry 109,](#page-128-3) **[110](#page-129-5) Order** entry **[110](#page-129-6)**[, 113,](#page-132-2) [792](#page-811-0) **Size** [entry 109,](#page-128-0) **[110](#page-129-0)**[, 111,](#page-130-0) [113](#page-132-0) [type 0 functions \(sampled\) 107,](#page-126-0) [108,](#page-127-0) **[109](#page-128-4)**−**[113](#page-132-3)**[, 792](#page-811-1) [clipping to domain 110](#page-129-7) [clipping to range 111](#page-130-2) [clipping to sample table 110](#page-129-8)

type 0 functions (sampled) *(continued)* [decoding of output values 110](#page-129-9) [dimensionality 109](#page-128-5) [encoding of input values 110](#page-129-10) [interpolation 110](#page-129-11) [sample data 109,](#page-128-6) [110,](#page-129-12) [111](#page-130-3) [and smoothness tolerance 405](#page-424-4) *See also* [type 0 function dictionaries](#page-129-2) Type 1 font dictionaries **[317](#page-336-3)**−**[318](#page-337-4)**[, 320,](#page-339-2) [321,](#page-340-14) [794](#page-813-5) **BaseFont** [entry 34,](#page-53-4) [290,](#page-309-5) **[317](#page-336-4) Encoding** entry **[318](#page-337-5)**[, 332](#page-351-6) **FirstChar** entry **[317](#page-336-5)**[, 318,](#page-337-6) [319,](#page-338-15) [795](#page-814-30) **FontDescriptor** entry **[317](#page-336-6)**[, 318,](#page-337-7) [319,](#page-338-16) [795](#page-814-31) **LastChar** entry **[317](#page-336-7)**[, 318,](#page-337-8) [319,](#page-338-17) [795](#page-814-32) **Name** [entry 317,](#page-336-8) **[794](#page-813-6) Subtype** entry **[317](#page-336-1) ToUnicode** entry **[318](#page-337-3) Type** entry **[317](#page-336-9) Widths** entry **[317](#page-336-10)**[, 318,](#page-337-9) [319,](#page-338-18) [795](#page-814-33) *Type 1 Font Format Supplement* [\(Adobe Technical Note](#page-24-4)  [#5015\) 5,](#page-24-4) [320,](#page-339-3) [811,](#page-830-0) **[812](#page-831-1)** Type 1 font programs [clear-text portion 366](#page-385-6) [compact 365,](#page-384-5) [367](#page-386-18) [embedded 16,](#page-35-6) [357,](#page-376-7) [365,](#page-384-6) [366,](#page-385-7) [794](#page-813-7) [encrypted portion 366](#page-385-8) [fixed-content portion 366](#page-385-9) **PaintType** [entry 367](#page-386-19) [Type 1 fonts 5,](#page-24-5) [16,](#page-35-7) **[316](#page-335-3)**−**[321](#page-340-15)**[, 794](#page-813-8)−[795](#page-814-34) [built-in encoding 318,](#page-337-10) [332,](#page-351-7) [710](#page-729-6) [character encodings 331](#page-350-0)−[332,](#page-351-8) [710](#page-729-7) [character identification 368](#page-387-10) [compact 366](#page-385-10) [font descriptors for 357](#page-376-7) **FontName** [entry 317](#page-336-11) [format 292](#page-311-6) [glyph descriptions 316](#page-335-6) [glyph widths 317,](#page-336-12) [794](#page-813-5)−[795](#page-814-35) [hints 316](#page-335-7) [in Linearized PDF 738](#page-757-1) multiple master **[319](#page-338-19)**−**[321](#page-340-15)**[, 796](#page-815-6) [in PostScript files 22](#page-41-0) [in PostScript XObjects 290](#page-309-6) [standard.](#page-338-0) *See* standard 14 fonts [subsets 322](#page-341-4) [and Type 0 CIDFonts 337](#page-356-4) [and Type 3 fonts, compared 323](#page-342-5) *See also* [Type 1 font dictionaries](#page-336-13) [Type 1 font programs](#page-385-11) type 1 form dictionaries **[284](#page-303-0)**−**[285](#page-304-3) BBox** [entry 283,](#page-302-2) **[284](#page-303-2)**[, 288,](#page-307-2) [451,](#page-470-6) [534,](#page-553-1) [648](#page-667-6) **FormType** entry **[284](#page-303-3)**

type 1 form dictionaries *(continued)* **Group** entry **[285](#page-304-4)**[, 286,](#page-305-3) [288,](#page-307-3) [449,](#page-468-8) [452](#page-471-9) **LastModified** entry **[284](#page-303-4) Matrix** [entry 283,](#page-302-3) **[284](#page-303-5)**[, 288,](#page-307-4) [446,](#page-465-18) [496](#page-515-5) **Metadata** entry **[285](#page-304-5) Name** entry **[284](#page-303-6)**[, 793](#page-812-2) **OPI** entry **[285](#page-304-6)**[, 693](#page-712-3) **PieceInfo** [entry 284,](#page-303-7) **[285](#page-304-7)**[, 581](#page-600-1) **Ref** entry **[285](#page-304-8)**[, 287](#page-306-2) **Resources** entry **[284](#page-303-8)**[, 534,](#page-553-2) [535](#page-554-11) **StructParent** entry **[285](#page-304-0)**[, 601](#page-620-3) **StructParents** entry **[285](#page-304-1)**[, 601](#page-620-3) **Subtype** entry **[284](#page-303-1) Type** entry **[284](#page-303-9)** type 1 halftone dictionaries **[393](#page-412-4) AccurateScreens** entry **[393](#page-412-5)**[, 394](#page-413-4) **Angle** entry **[393](#page-412-6) Frequency** entry **[393](#page-412-7) HalftoneName** entry **[393](#page-412-8) HalftoneType** entry **[393](#page-412-9) SpotFunction** entry **[393](#page-412-1) TransferFunction** entry **[393](#page-412-3) Type** entry **[393](#page-412-10)** [type 1 halftones 391,](#page-410-6) **[392](#page-411-4)**−**[394](#page-413-5)** *[See also](#page-412-4)* type 1 halftone dictionaries type 1 pattern dictionaries (tiling) **[221](#page-240-1)**−**[222](#page-241-8) BBox** entry **[222](#page-241-9)**[, 223](#page-242-5) **Matrix** entry **[222](#page-241-10)**[, 223,](#page-242-6) [283](#page-302-4) **PaintType** entry **[221](#page-240-7)**[, 454](#page-473-7) **PatternType** entry **[221](#page-240-8) Resources** entry **[222](#page-241-11) TilingType** entry **[222](#page-241-7) Type** entry **[221](#page-240-9) XStep** entry **[222](#page-241-12)**[, 223](#page-242-7) **YStep** entry **[222](#page-241-13)**[, 223](#page-242-8) type 1 patterns (tiling) *[See](#page-240-3)* tiling patterns type 1 shading dictionaries (function-based) **[237](#page-256-2) Domain** entry **[237](#page-256-3) Function** entry **[237](#page-256-4) Matrix** entry **[237](#page-256-5)** type 1 shadings (function-based) **[233](#page-252-1)**, **[237](#page-256-6)**−**[238](#page-257-1)** [coordinate system 237](#page-256-7) *See also* [type 1 shading dictionaries](#page-256-2) *Type 2 Charstring Format, The* [\(Adobe Technical Note](#page-24-6)  [#5177\) 5,](#page-24-6) **[813](#page-832-4)** [Type 2 CIDFonts 337](#page-356-5) [encoding 353](#page-372-13) [glyph selection 339](#page-358-5)−[340](#page-359-1) and Identity−H [predefined CMap 345](#page-364-5) and Identity−V [predefined CMap 345](#page-364-5) [PostScript name 338,](#page-357-4) [353](#page-372-14)

type 2 function dictionaries (exponential interpolation) **[113](#page-132-4) C0** entry **[113](#page-132-5) C1** entry **[113](#page-132-6) N** entry **[113](#page-132-7)** [type 2 functions \(exponential interpolation\) 107,](#page-126-1) [108,](#page-127-1)  **[113](#page-132-8)**[, 792](#page-811-2) *[See also](#page-132-4)* type 2 function dictionaries type 2 pattern dictionaries (shading) **[231](#page-250-1)**[, 232,](#page-251-2) [233](#page-252-2) **ExtGState** entry **[231](#page-250-2)**[, 453](#page-472-5) **Matrix** entry **[231](#page-250-3)**[, 283](#page-302-4) **PatternType** entry **[231](#page-250-4) Shading** entry **[231](#page-250-5) Type** entry **[231](#page-250-6)** type 2 patterns (shading) *[See](#page-250-7)* shading patterns type 2 shading dictionaries (axial) **[238](#page-257-2) Coords** entry **[238](#page-257-3) Domain** entry **[238](#page-257-4) Extend** entry **[238](#page-257-5) Function** entry **[238](#page-257-6)** type 2 shadings (axial) **[233](#page-252-3)**[, 236,](#page-255-1) **[238](#page-257-7)**−**[239](#page-258-0)** [parametric variable 238,](#page-257-8) [239](#page-258-1) *See also* [type 2 shading dictionaries](#page-257-2) [Type 3 font dictionaries 314,](#page-333-8) **[323](#page-342-6)**−**[324](#page-343-5) CharProcs** entry **[324](#page-343-6)**[, 325,](#page-344-3) [326,](#page-345-2) [332](#page-351-9) **Encoding** entry **[324](#page-343-7)**[, 332,](#page-351-10) [796](#page-815-7) **FirstChar** entry **[324](#page-343-8) FontBBox** entry **[323](#page-342-7) FontMatrix** [entry 298,](#page-317-6) **[323](#page-342-8)**[, 324,](#page-343-9) [325](#page-344-4) **LastChar** entry **[324](#page-343-10) Name** entry **[323](#page-342-9) Resources** entry **[324](#page-343-11) Subtype** entry **[323](#page-342-3) ToUnicode** entry **[324](#page-343-4) Type** entry **[323](#page-342-10) Widths** entry **[324](#page-343-12)**[, 326](#page-345-3) Type 3 font operators **[134](#page-153-25)**, **[325](#page-344-5)**−**[326](#page-345-4) d0** [134,](#page-153-26) [324,](#page-343-13) [325,](#page-344-6) **[326](#page-345-5)**[, 700](#page-719-7) **d1** [134,](#page-153-27) [218,](#page-237-4) [324,](#page-343-14) [325,](#page-344-7) **[326](#page-345-6)**[, 700](#page-719-8) [Type 3 fonts 96,](#page-115-1) [140,](#page-159-3) [314,](#page-333-8) **[323](#page-342-1)**−**[328](#page-347-1)**[, 796](#page-815-8) [bounding box 323,](#page-342-11) [325,](#page-344-8) [326,](#page-345-7) [700](#page-719-9) [character encodings 328,](#page-347-2) [332](#page-351-11) [font descriptors lacking in 356,](#page-375-1) [316](#page-335-8) [font matrix 298](#page-317-7) [glyph descriptions 323,](#page-342-12) [324,](#page-343-15) [325,](#page-344-9) [789](#page-808-1) [glyph widths 324,](#page-343-16) [325,](#page-344-10) [326,](#page-345-8) [700](#page-719-10) [hints unavailable in 323](#page-342-13) [metrics 298](#page-317-8) PostScript and PDF, compared **[325](#page-344-11)** [resource dictionary 324,](#page-343-17) [796](#page-815-9) [in text objects 309](#page-328-18)

Type 3 fonts *(continued)* [text rendering mode, unaffected by 296,](#page-315-3) [305](#page-324-10) [and Type 1 fonts, compared 323](#page-342-14) *See also* [Type 3 font dictionaries](#page-342-6) [Type 3 font operators](#page-345-0) type 3 function dictionaries (stitching) **[114](#page-133-0) Bounds** entry **[114](#page-133-1) Encode** entry **[114](#page-133-2) Functions** entry **[114](#page-133-3)** [type 3 functions \(stitching\) 108,](#page-127-2) **[113](#page-132-1)**−**[115](#page-134-4)**[, 792](#page-811-3) [for inverting function domains 115](#page-134-5) *See also* [type 3 function dictionaries](#page-133-0) type 3 shading dictionaries (radial) **[240](#page-259-1) Coords** entry **[240](#page-259-2) Domain** entry **[240](#page-259-3) Extend** entry **[240](#page-259-4) Function** entry **[240](#page-259-5)** type 3 shadings (radial) **[233](#page-252-4)**[, 236,](#page-255-2) **[239](#page-258-2)**−**[243](#page-262-1)** [blend circles 240](#page-259-6)−[242](#page-261-0) [parametric variable 240](#page-259-7) *See also* [type 3 shading dictionaries](#page-259-1) [type 4 functions \(PostScript calculator\) 3,](#page-22-0) [108,](#page-127-3) **[115](#page-134-6)**−**[118](#page-137-4)**[,](#page-811-4)  [792](#page-811-4) [error detection and reporting 117](#page-136-0)−[118](#page-137-4) [language limitations 115](#page-134-7)−[116](#page-135-5) [null operands and results 28](#page-47-5) [operand stack 117](#page-136-1) [operand syntax 116](#page-135-6) [operators 3,](#page-22-1) **[116](#page-135-7)**, **[703](#page-722-4)**−**[704](#page-723-1)** [predefined spot functions, definitions of 385](#page-404-1)−[389](#page-408-2) [as spot functions 797](#page-816-6) [as transfer functions 381](#page-400-6) type 4 shading dictionaries (free-form Gouraud-shaded triangle mesh) **[244](#page-263-0) BitsPerComponent** entry **[244](#page-263-2) BitsPerCoordinate** entry **[244](#page-263-3) BitsPerFlag** entry **[244](#page-263-4) Decode** entry **[244](#page-263-5) Function** entry **[244](#page-263-6)** type 4 shadings (free-for[m Gouraud-shaded triangle](#page-266-0)  meshes) **[233](#page-252-5)**, **[243](#page-262-0)**−**247** [data format 244](#page-263-7)−[247](#page-266-0) [edge flags 244,](#page-263-8) [245](#page-264-1)−[247](#page-266-1) [parametric variable 244,](#page-263-9) [245,](#page-264-2) [247](#page-266-2) *See also* [type 4 shading dictionaries](#page-263-0) [type 5 halftone dictionaries 393,](#page-412-11) [395,](#page-414-6) [398,](#page-417-5) **[400](#page-419-3)**−**[401](#page-420-2) Default** entry **[401](#page-420-3) HalftoneName** entry **[401](#page-420-4) HalftoneType** entry **[401](#page-420-5)**

type 5 halftone dictionaries *(continued)* [keys](#page-411-5) 392 **Type** entry **[401](#page-420-6)** [type 5 halftones 391,](#page-410-7) **[400](#page-419-4)**−**[403](#page-422-0)** [default halftone 401](#page-420-7) [transfer functions required for components 393,](#page-412-11) [395,](#page-414-6)  398 [type 5 halftones, prohibited as components of 401](#page-420-8) *See also* [type 5 halftone dictionaries](#page-420-9) type 5 shading dictionaries (lattice-form Gouraud-shaded triangle mesh) **[249](#page-268-0) BitsPerComponent** entry **[249](#page-268-2) BitsPerCoordinate** entry **[249](#page-268-3) Decode** entry **[249](#page-268-4) Function** entry **[249](#page-268-5) VerticesPerRow** entry **[249](#page-268-6)** type 5 shadings (lattice-fo[rm Gouraud-shaded triangle](#page-269-0)  meshes) **[233](#page-252-6)**, **[248](#page-267-0)**−**250** [data format 248,](#page-267-1) [249](#page-268-7)−[250](#page-269-0) [parametric variable 249](#page-268-8) *See also* [type 5 shading dictionaries](#page-268-0) [type 6 halftone dictionaries 394,](#page-413-6) **[395](#page-414-0) HalftoneName** entry **[395](#page-414-7) HalftoneType** entry **[395](#page-414-8) Height** [entry 394,](#page-413-7) **[395](#page-414-9)**[, 398](#page-417-6) **TransferFunction** entry **[395](#page-414-5) Type** entry **[395](#page-414-10) Width** [entry 394,](#page-413-8) **[395](#page-414-11)**[, 398](#page-417-7) [type 6 halftones 391,](#page-410-8) **[394](#page-413-9)**−**[395](#page-414-12)** [and type 10 halftones, compared 394,](#page-413-10) [398](#page-417-8) *See also* [type 6 halftone dictionaries](#page-414-0) type 6 shading dictionaries (Coons patch mesh) **[253](#page-272-0)**[, 256](#page-275-2) **BitsPerComponent** entry **[253](#page-272-3) BitsPerCoordinate** entry **[253](#page-272-4) BitsPerFlag** entry **[253](#page-272-5) Decode** entry **[253](#page-272-6) Function** entry **[253](#page-272-7)** type 6 shadings (Coons patch meshes) **[233](#page-252-7)**, **[250](#page-269-1)**−**[256](#page-275-3)** [data format 253](#page-272-8)−[256](#page-275-3) [edge flags 253,](#page-272-9) [254](#page-273-0)−[256](#page-275-3) [parametric variables 250,](#page-269-2) [251,](#page-270-0) [253,](#page-272-10) [255](#page-274-0) *See also* [type 6 shading dictionaries](#page-272-0) [type 7 shading dictionaries \(tensor-product patch mesh\)](#page-275-2) 256 type 7 shadi[ngs \(tensor-product patch meshes\)](#page-279-0) **[233](#page-252-8)**, **[256](#page-275-0)**−**260** [data format 259](#page-278-2)−[260](#page-279-0) [edge flags 259](#page-278-3)−[260](#page-279-0) [parametric variables 258](#page-277-0)

type 7 shadings (tensor-product patch meshes) *(continued) See also* [type 7 shading dictionaries](#page-275-2) type 10 halftone dictionaries **[398](#page-417-0) HalftoneName** entry **[398](#page-417-9) HalftoneType** entry **[398](#page-417-10) TransferFunction** entry **[398](#page-417-4) Type** entry **[398](#page-417-11) Xsquare** entry **[398](#page-417-12) Ysquare** entry **[398](#page-417-13)** [type 10 halftones 391,](#page-410-9) **[394](#page-413-11)**−**[398](#page-417-14)** [and type 6 halftones, compared 394,](#page-413-10) [398](#page-417-8) [and type 16 halftones, compared 399](#page-418-3) *See also* [type 10 halftone dictionaries](#page-417-0) [type 16 halftone dictionaries 399,](#page-418-4) **[400](#page-419-5) HalftoneName** entry **[400](#page-419-6) HalftoneType** entry **[400](#page-419-7) Height** [entry 399,](#page-418-5) **[400](#page-419-8) Height2** [entry 399,](#page-418-6) **[400](#page-419-9) TransferFunction** entry **[400](#page-419-2) Type** entry **[400](#page-419-10) Width** [entry 399,](#page-418-7) **[400](#page-419-11) Width2** [entry 399,](#page-418-8) **[400](#page-419-12)** [type 16 halftones 391,](#page-410-10) **[399](#page-418-9)**−**[400](#page-419-13)** [and type 10 halftones, compared 399](#page-418-3) *See also* [type 16 halftone dictionaries](#page-419-5) [Type 42 fonts 22](#page-41-1) [inapplicable to PDF 321](#page-340-16) **Type** entry **[35](#page-54-2)**−**[36](#page-55-11)** action dictionary **[514](#page-533-3)** annotation dictionary **[490](#page-509-3)** bead dictionary **[484](#page-503-8)** border style dictionary **[495](#page-514-1)** CIDFont dictionary **[338](#page-357-5)** CMap dictionary **[349](#page-368-1)** document catalog **[83](#page-102-4)** embedded file stream dictionary **[124](#page-143-3)** encoding dictionary **[330](#page-349-3)** [external object \(XObject\) 261](#page-280-1) file specification dictionary **[122](#page-141-2)**[, 123,](#page-142-2) [128](#page-147-0) font descriptor **[356](#page-375-2)** [font dictionary 36](#page-55-14) graphics state parameter dictionary **[157](#page-176-0)** group attributes dictionary **[287](#page-306-3)** [halftone dictionary 392](#page-411-6) image dictionary **[267](#page-286-4)**[, 279,](#page-298-3) [448](#page-467-10) marked-content reference dictionary **[594](#page-613-4)** metadata stream dictionary **[578](#page-597-3)** object reference dictionary **[599](#page-618-3)** outline dictionary **[478](#page-497-1)** page label dictionary **[483](#page-502-5)** page object **[88](#page-107-0)**

**Type** entry *(continued)* page tree node **[86](#page-105-2)** PDF/X output intent dictionary **[685](#page-704-2)** PostScript XObject dictionary **[290](#page-309-7)** property list (Tagged PDF artifact) **[616](#page-635-3)** signature dictionary **[549](#page-568-9)** soft-mask dictionary **[446](#page-465-4)** sound object **[569](#page-588-13)** [stream dictionary 261](#page-280-1) structure element dictionary **[591](#page-610-10)** structure tree root **[590](#page-609-19)** thread dictionary **[484](#page-503-4)** transition dictionary **[486](#page-505-8)** Type 0 font dictionary **[353](#page-372-10)** Type 1 font dictionary **[317](#page-336-9)** type 1 form dictionary **[284](#page-303-9)** type 1 halftone dictionary **[393](#page-412-10)** type 1 pattern dictionary **[221](#page-240-9)** type 2 pattern dictionary **[231](#page-250-6)** Type 3 font dictionary **[323](#page-342-10)** type 5 halftone dictionary **[401](#page-420-6)** type 6 halftone dictionary **[395](#page-414-10)** type 10 halftone dictionary **[398](#page-417-11)** type 16 halftone dictionary **[400](#page-419-10)** version 1.3 OPI dictionary **[694](#page-713-0)** version 2.0 OPI dictionary **[697](#page-716-6)** Web Capture content set **[668](#page-687-11)** [Type Technology Forum \(Adobe Systems Incorporated\)](#page-831-2) 812 **Type0** font type **[315](#page-334-2)**[, 334,](#page-353-13) **[353](#page-372-15) Type1** [font type 36,](#page-55-15) **[315](#page-334-3)**, **[317](#page-336-14)**[, 365](#page-384-7) **Type1C** compact font subtype **[365](#page-384-8)**[, 366](#page-385-12) **Type3** font type **[315](#page-334-4)**, **[323](#page-342-15)** typefaces Adobe Garamond™ [318](#page-337-11) [Courier 16, 7](#page-35-8)09 [Helvetica\\* 16,](#page-35-9) [292,](#page-311-7) [293,](#page-312-6) [294,](#page-313-11) [709,](#page-728-10) [760](#page-779-2) ITC Zapf Dingbats® [16,](#page-35-10) [224,](#page-243-2) [709](#page-728-11) [New York 321](#page-340-17) Poetica® [323](#page-342-16) [Symbol 16](#page-35-1) [Times\\* 16,](#page-35-3) [292,](#page-311-4) [709](#page-728-8) types, object *[See](#page-54-3)* object types **Tz** [operator 134,](#page-153-24) **[302](#page-321-20)**[, 701](#page-720-23)

#### **U**

U border style (underline) **[495](#page-514-2) U** entry additional-actions dictionary **[515](#page-534-9)** encryption dictionary **[76](#page-95-0)**[, 79](#page-98-0)−[80](#page-99-0) URL alias dictionary **[671](#page-690-3)**[, 672](#page-691-0)

**U** trigger event (annotation) **[515](#page-534-9)**[, 517](#page-536-8) **UCR** entry (graphics state parameter dictionary) **[158](#page-177-4)**[, 218,](#page-237-5)  [379](#page-398-0) **UCR2** entry (graphics state parameter dictionary) **[158](#page-177-5)**[,](#page-237-6)  [218,](#page-237-6) [379](#page-398-1) [UCS-2 character encoding 343,](#page-362-1) [344,](#page-363-0) [345](#page-364-6) [UHC \(Unified Hangul Code\) character encoding 345,](#page-364-7) [803](#page-822-3) [unbalanced parentheses 29,](#page-48-5) [30,](#page-49-0) [31](#page-50-1) [uncolored tiling patterns 217,](#page-236-5) **[221](#page-240-6)**−**[222](#page-241-3)**, **[227](#page-246-1)**−**[230](#page-249-0)** [color value for painting 227](#page-246-2) [content stream 218](#page-237-7) [in transparent imaging model 454](#page-473-2) [undefined characters \(Type 0 fonts\) 355](#page-374-2) undercolor-removal function **[150](#page-169-1)**[, 378,](#page-397-0) **[379](#page-398-2)**[, 380](#page-399-3) [and transparency 466,](#page-485-7) [468,](#page-487-4) [469](#page-488-4) **UCR** [entry \(graphics state parameter dictionary\) 158](#page-177-6) **UCR2** [entry \(graphics state parameter dictionary\) 158](#page-177-7) underline annotation dictionaries *[See](#page-525-1)* markup annotation dictionaries **Underline** [annotation type 499,](#page-518-17) **[506](#page-525-4)** underline annotations *[See](#page-518-18)* markup annotations Underline text decoration type **[647](#page-666-11)** underlying color space (**Pattern** [color space\) 195,](#page-214-3) [217,](#page-236-7) **[227](#page-246-3)**[,](#page-475-3)  [456](#page-475-3) underscore (\_) character [in file specifications 121](#page-140-1) [in multiple master font names 320](#page-339-4) [undoing changes 18](#page-37-1) UniCNS−UCS2−H predefined CMap **[344](#page-363-1)**[, 346](#page-365-0) UniCNS−UCS2−V predefined CMap **[344](#page-363-2)**[, 346](#page-365-0) *Unicode and Glyph Names* (Adobe Systems Incorporated) **811** Unicode[®](#page-830-1) [character encoding 16](#page-35-11) [for alternate descriptions 657](#page-676-7) [byte order marker 98](#page-117-6) [CMaps 336](#page-355-6) [for field names 801](#page-820-0) [for field values 4,](#page-23-3) [540,](#page-559-1) [542,](#page-561-1) [562](#page-581-8) [hard hyphen character 617](#page-636-6) [JavaScript 1.2 incompatible with 802](#page-821-2) [for JavaScript scripts 556,](#page-575-3) [802](#page-821-3) [list numbering 650](#page-669-8) [Microsoft Unicode 333](#page-352-4) [natural language escape 99](#page-118-3)−[100,](#page-119-1) [652,](#page-671-6) [657,](#page-676-8) [658,](#page-677-5) [659](#page-678-2) [soft hyphen character 617,](#page-636-0) [621,](#page-640-0) [714](#page-733-0) [Tagged PDF, mapping from 613,](#page-632-9) [614,](#page-633-5) [620](#page-639-4)−[621](#page-640-3) [for text strings 98](#page-117-7)−[100, 7](#page-119-1)10 [TrueType character names, mapping to 333](#page-352-5) [UCS-2 343,](#page-362-1) [344,](#page-363-0) [345](#page-364-6) [UTF-8 34,](#page-53-5) [788](#page-807-6) [UTF-16 98](#page-117-8)

Unicode® character encoding *(continued)* [vendor space 620](#page-639-10) [word breaks 623](#page-642-7) *See also* **[ToUnicode](#page-387-5)** CMaps [Unicode Consortium 816](#page-835-1) *Bidirectional Algorithm, The* [\(Standard Annex #9\) 642](#page-661-7) *Line Breaking Properties* [\(Standard Annex #14\) 623](#page-642-8) *Unicode Standard, The* [98,](#page-117-9) [368,](#page-387-11) [620](#page-639-11) *Unicode Standard, The* [\(Unicode Consortium\) 98,](#page-117-10) [368,](#page-387-12)  [620,](#page-639-12) **[816](#page-835-2)** uniform resource identifiers (URIs) **[523](#page-542-0)** [for production condition registry 686](#page-705-4) *Uniform Resource Locators* [\(Internet RFC 1738\) 119,](#page-138-0) [127,](#page-146-0)  [664,](#page-683-0) **[815](#page-834-1)** uniform resource locators (URLs) [file specifications 119,](#page-138-1) [122,](#page-141-3) [127,](#page-146-1) [551](#page-570-9) [and Linearized PDF 726,](#page-745-0) [727](#page-746-0) [redirection 671](#page-690-4)−[672](#page-691-1) [in submit-form actions 550,](#page-569-8) [802](#page-821-4) ["unsafe" characters in 664](#page-683-1) [Web Capture 93,](#page-112-4) [660,](#page-679-1) [661,](#page-680-0) [662,](#page-681-0) **[664](#page-683-2)**[, 670,](#page-689-5) [672,](#page-691-2) [673,](#page-692-3)  [674,](#page-693-0) [806](#page-825-1) *[See also](#page-690-4)* URL alias dictionaries UniGB−UCS2−H predefined CMap **[344](#page-363-3)**[, 346](#page-365-1) UniGB−UCS2−V predefined CMap **[344](#page-363-4)**[, 346](#page-365-1) UniJIS−UCS2−H predefined CMap **[345](#page-364-8)**[, 347](#page-366-1) UniJIS−UCS2−HW−H predefined CMap **[345](#page-364-9)**[, 347](#page-366-2) UniJIS−UCS2−HW−V predefined CMap **[345](#page-364-10)**[, 347](#page-366-2) UniJIS−UCS2−V predefined CMap **[345](#page-364-11)**[, 347](#page-366-1) UniKS−UCS2−H predefined CMap **[345](#page-364-12)**[, 347](#page-366-3) UniKS−UCS2−V predefined CMap **[345](#page-364-13)**[, 347](#page-366-3) Union function **[423](#page-442-2)**[, 424,](#page-443-2) [426,](#page-445-1) [430,](#page-449-1) [432,](#page-451-0) [435,](#page-454-4) [438](#page-457-0) [Unisys Corporation 48](#page-67-0) [Universal Time \(UT\) 100](#page-119-2) **Unix** entry [file specification dictionary 122,](#page-141-4) **[123](#page-142-3)** [launch action dictionary 520,](#page-539-0) **[521](#page-540-0)** UNIX® operating system [Acrobat "Print As Image" feature unavailable in 790](#page-809-4) [application launch parameters 520,](#page-539-1) [521](#page-540-1) [conversion from PostScript to PDF 20](#page-39-0) [file names 121,](#page-140-2) [558](#page-577-1) [file system 122](#page-141-5) Up predictor function (LZW and Flate encoding) **[50](#page-69-2)**[, 51](#page-70-3) updates, incremental *[See](#page-87-1)* incremental updates UpperAlpha list numbering style **[650](#page-669-9)** UpperRoman list numbering style **[650](#page-669-10)**

URI action dictionaries **[523](#page-542-1) IsMap** entry **[523](#page-542-2) S** entry **[523](#page-542-3) URI** entry **[523](#page-542-4) URI** [action type 518,](#page-537-6) **[523](#page-542-5)** [URI actions 85,](#page-104-6) [518,](#page-537-7) **[523](#page-542-6)**−**[524](#page-543-2)**[, 800](#page-819-3) [for annotations 523](#page-542-7) base URI **[524](#page-543-3)** [and go-to actions 501](#page-520-1) [and link annotations 501](#page-520-1) **OpenAction** [entry \(document catalog\), ignored for 523](#page-542-8) [outline items, ignored for 523](#page-542-9) *See also* [URI action dictionaries](#page-542-1) [URI dictionaries](#page-543-4) [URI dictionaries 85,](#page-104-7) **[524](#page-543-5) Base** entry **[524](#page-543-6) URI** entry document catalog **[85](#page-104-8)**[, 524](#page-543-7) URI action dictionary **[523](#page-542-4)** [URIs.](#page-542-0) *See* uniform resource identifiers [URL alias dictionaries 670,](#page-689-6) **[671](#page-690-4)**−**[672](#page-691-1)**[, 806](#page-825-2) **C** entry **[671](#page-690-5)** [implementation limits 708](#page-727-1) **U** entry **[671](#page-690-3)**[, 672](#page-691-0) **URL** entry (Web Capture command dictionary) **[672](#page-691-3)** [URL file specifications 119,](#page-138-2) **[127](#page-146-2)**[, 551](#page-570-10) **URL** file system **[122](#page-141-6)**[, 127](#page-146-3) [URLs.](#page-146-1) *See* uniform resource locators **URLS** entry (name dictionary) **[93](#page-112-5)**[, 661,](#page-680-1) [662,](#page-681-1) [663,](#page-682-0) [664,](#page-683-3) [668](#page-687-12) **UseCMap** entry (CMap dictionary) **[349](#page-368-2)**, **[351](#page-370-0)**[, 369](#page-388-8) **usecmap** operator (PostScript) **[351](#page-370-1) usefont** operator (PostScript) **[352](#page-371-2)** UseNone page mode **[84](#page-103-7)**, **[472](#page-491-3)** UseOutlines page mode **[84](#page-103-8)**, **[472](#page-491-4)**[, 730,](#page-749-0) [734,](#page-753-4) [737](#page-756-4) user interface [controller bars \(movies\) 572](#page-591-3) [field names 531,](#page-550-7) [657](#page-676-9) [icons 488,](#page-507-1) [491,](#page-510-2) [499,](#page-518-19) [500,](#page-519-8) [507,](#page-526-4) [509,](#page-528-4) [510,](#page-529-13) [799](#page-818-1) [menu bar 472](#page-491-5) [menu items 530,](#page-549-6) [801](#page-820-1) [navigation controls 472](#page-491-6) [Print Setup dialog 806](#page-825-3) [pushbuttons 530](#page-549-7) [scroll bars 472](#page-491-6) [tool bars 472](#page-491-2) windows *[See](#page-493-1)* [document windows](#page-493-1) [floating windows](#page-544-14) [pop-up windows](#page-507-2)

user interface *(continued) See also* [actions](#page-532-6) [annotations](#page-507-3) [document outline](#page-496-1) [interactive forms](#page-547-2) [mouse](#page-536-11) [movies](#page-589-7) [page mode](#page-103-9) [presentations](#page-504-1) [sounds](#page-587-2) [thumbnail images](#page-499-2) user password **[74](#page-93-2)**[, 76,](#page-95-1) [78](#page-97-0) [computing \(algorithm\) 79](#page-98-0)−[80](#page-99-0) user space **[138](#page-157-0)**−**[139](#page-158-1)** [current transformation matrix \(CTM\) 131,](#page-150-2) [141,](#page-160-4) [148](#page-167-6) [default.](#page-157-1) *See* default user space [form space, mapping from 283,](#page-302-5) [284](#page-303-10) [glyph space, mapping from 325](#page-344-12) [glyphs in 294](#page-313-12) [and graphics state parameters 305](#page-324-15) [image space, relationship with 263,](#page-282-2) [266](#page-285-5) [rotation 494](#page-513-0) [scaling 494](#page-513-1) and **sh** [operator 232](#page-251-3) [shadings, target coordinate space for 233](#page-252-9) [soft-mask images in 448](#page-467-11) [text position in 294](#page-313-13) [text space, relationship with 309](#page-328-19) [URI actions, mouse position for 523](#page-542-10) UseThumbs page mode **[84](#page-103-10)**, **[472](#page-491-7)** [UT \(Universal Time\) 100](#page-119-2) [UTF-8 character encoding 34,](#page-53-5) [788](#page-807-6) [UTF-16 character encoding 98](#page-117-8)

#### **V**

**V** entry additional-actions dictionary **[516](#page-535-9)** bead dictionary **[484](#page-503-9)** [encryption dictionary 71,](#page-90-6) **[72](#page-91-2)**[, 73,](#page-92-1) [76,](#page-95-2) [79,](#page-98-1) [790](#page-809-5) FDF field dictionary **[544](#page-563-5)**[, 562,](#page-581-9) **[564](#page-583-1)**[, 803](#page-822-4) field dictionary **[531](#page-550-8)**[, 532,](#page-551-4) [533,](#page-552-2) [539,](#page-558-0) [540,](#page-559-2) [541,](#page-560-0) [542,](#page-561-2) [543,](#page-562-10)  [544,](#page-563-3) [546,](#page-565-4) [547,](#page-566-5) [548,](#page-567-5) [551,](#page-570-0) [554](#page-573-6) file specification dictionary **[123](#page-142-4)** hint stream dictionary **[736](#page-755-4)** Web Capture information dictionary **[660](#page-679-2) v** [operator 134,](#page-153-28) **[163](#page-182-1)**[, 165,](#page-184-0) [166,](#page-185-1) [701](#page-720-24) V predefined CMap **[345](#page-364-14)**[, 347](#page-366-4) **V** trigger event (form field) **[516](#page-535-9)**[, 517](#page-536-9)

values in dictionaries **[35](#page-54-4)** [in name trees 101,](#page-120-1) [102](#page-121-0) [in number trees 106](#page-125-2) variable-pitch fonts **[297](#page-316-3)**[, 358](#page-377-4) variable text (form fields) **[533](#page-552-3)**−**[537](#page-556-1)**[, 801](#page-820-2) [default font 534](#page-553-3) [default resource dictionary 534,](#page-553-4) [535,](#page-554-12) [801](#page-820-3) *See also* [default appearance strings](#page-554-2) [dynamic appearance streams](#page-552-3) [vendor space \(Unicode\) 620](#page-639-10) **VeriSign.PPKVS** [signature handler 549](#page-568-18) [version compatibility, PDF 1](#page-20-0)−[2,](#page-21-2) [3,](#page-22-2) **[783](#page-802-0)**−**[809](#page-828-0)** [border styles \(annotations\) 491](#page-510-3) [compatibility sections 95](#page-114-0) [default color spaces 194](#page-213-0) [document outline 479](#page-498-1) [extensibility 18](#page-37-2) [go-to actions 519](#page-538-0) [logical structure 479](#page-498-1) [named destinations 477](#page-496-2) [procedure sets 574](#page-593-2) [version specification 63](#page-82-0) **Version** entry [document catalog 63,](#page-82-1) [70,](#page-89-0) **[83](#page-102-5)**[, 784,](#page-803-0) [785,](#page-804-1) [791](#page-810-0) [FDF catalog 559,](#page-578-0) **[561](#page-580-3)**[, 802](#page-821-5) [trap network annotation dictionary 690,](#page-709-3) **[691](#page-710-6)**[, 693,](#page-712-0) [807](#page-826-3) version 1.3 OPI dictionary **[694](#page-713-1)** version 2.0 OPI dictionary **[697](#page-716-7)** versions, PDF **[2](#page-21-3)** [character collections 346](#page-365-2)−[347,](#page-366-5) [369](#page-388-9) [CID-keyed fonts 336,](#page-355-7) [342](#page-361-1) **CIDSystemInfo** [dictionaries 349](#page-368-3) [CMap operators 352](#page-371-3) [color spaces 178,](#page-197-6) [181,](#page-200-1) [190,](#page-209-3) [194,](#page-213-1) [374](#page-393-0) [compatibility.](#page-802-0) *See* version compatibility, PDF [composite fonts 334,](#page-353-14) [353](#page-372-16) [and FDF files 558,](#page-577-2) [559,](#page-578-1) [561,](#page-580-4) [802](#page-821-6) [font numbers 352](#page-371-4) [form XObjects, resources for 284](#page-303-11)−[285](#page-304-9) [ICC profiles 190](#page-209-4)−[191](#page-210-0) [imaging models 11,](#page-30-1) [133](#page-152-4) [linearization independent of 731](#page-750-0) [masked images 275](#page-294-0)−[276](#page-295-4) [PostScript XObjects 290](#page-309-8) [specification 4,](#page-23-4) [61,](#page-80-2) [63,](#page-82-2) [70](#page-89-1)−[71,](#page-90-5) [83,](#page-102-6) [784](#page-803-1) [TrueType font encodings 333](#page-352-6) version numbers **[783](#page-802-1)**−**[786](#page-805-2)** major **[783](#page-802-2)**[, 784](#page-803-2) [minor 783,](#page-802-3) **[784](#page-803-3)**[, 785](#page-804-2)

vertical writing [character spacing 303](#page-322-3) [in CIDFonts 338,](#page-357-6) [341](#page-360-0)−[342,](#page-361-2) [362,](#page-381-1) [363](#page-382-0) [glyph displacement 313](#page-332-10) R2L [reading order 472](#page-491-8) [word spacing 303](#page-322-4) [writing mode 1 299](#page-318-4)−[300](#page-319-2) **VerticesPerRow** entry (type 5 shading dictionary) **[249](#page-268-6)** ["vhea" table \(TrueType font\) 368](#page-387-7) **ViewArea** entry (viewer preferences dictionary) **[473](#page-492-0) ViewClip** entry (viewer preferences dictionary) **[473](#page-492-1)** viewer applications, PDF **[2](#page-21-4)**[, 316](#page-335-9) [alternate color space, handling of 190,](#page-209-5) [203,](#page-222-4) [206](#page-225-2) [annotation handlers, standard 489](#page-508-0) [annotation icons, predefined appearances for 500,](#page-519-9) [507,](#page-526-5)  [509,](#page-528-5) [510](#page-529-14) [annotations, scaling and rotation of 494](#page-513-2) [application appearances, rendering of 496](#page-515-6) articles, navigation facilities for **[483](#page-502-6)** [blend modes 442](#page-461-3) [chained actions, execution of 514](#page-533-4) [character encodings, standard 709](#page-728-12) [character sets, standard 709](#page-728-12) [characters, identification of 368](#page-387-13)−[369](#page-388-10) [color conversion 376](#page-395-1) [color mapping function 375](#page-394-1) [color separations, previewing of 684](#page-703-1) [compatibility, cross-platform 20,](#page-39-1) [21](#page-40-0) [compatibility, version 2,](#page-21-4) [3,](#page-22-3) [18,](#page-37-3) [63,](#page-82-3) **[783](#page-802-0)**−**[809](#page-828-0)** [content extraction 16,](#page-35-12) [368](#page-387-14) [content streams, processing of 11](#page-30-2) [cross-reference table, processing of 69](#page-88-2) [date strings 490](#page-509-4) [device profiles 375](#page-394-2) [encrypted documents, handling of 74,](#page-93-3) [75](#page-94-5) [file content, processing of 17](#page-36-1) [file identifiers, use of 123,](#page-142-5) [288](#page-307-5) [file systems, platform-specific 122](#page-141-7) [font management 16,](#page-35-13) [291,](#page-310-6) [292,](#page-311-8) [315,](#page-334-5) [317,](#page-336-15) [320,](#page-339-5) [794](#page-813-9) [font substitution 356,](#page-375-3) [358](#page-377-5) [form fields, variable text in 533,](#page-552-4) [534,](#page-553-5) [535,](#page-554-13) [536](#page-555-0) [form XObjects, caching of 281,](#page-300-0) [452](#page-471-10) [gamut mapping function 375](#page-394-1) [glyph selection, TrueType fonts 332,](#page-351-12) [333,](#page-352-7) [340](#page-359-2) [glyphs, positioning of 297](#page-316-4) [graphics state, maintenance of 147](#page-166-2) [ICC profile rendering intents ignored 192](#page-211-2) [image data, handling of 264](#page-283-1) [images, rendering of 263](#page-282-3) [implementation limits 705](#page-724-0)−[707](#page-726-2) [implicit color conversion 196](#page-215-0) **Indexed** [color spaces, use of 199](#page-218-5) [launch actions, response to 521](#page-540-2)

viewer applications, PDF *(continued)* [Linearized PDF, processing of 725,](#page-744-0) [728,](#page-747-0) [738,](#page-757-2) [739,](#page-758-1) [740,](#page-759-6)  [751,](#page-770-2) [752,](#page-771-2) [753,](#page-772-3) [754,](#page-773-1) [755](#page-774-1) [metadata, use of 575](#page-594-0) mouse, responding to **[517](#page-536-12)** [movies, asynchronous playing of 572](#page-591-4) [named actions 527](#page-546-1) [named pages, handling of 557](#page-576-4) [numbers, range and precision of 28](#page-47-6) [outline items, responding to 477](#page-496-3) [page boundaries, display of 89,](#page-108-6) [679](#page-698-4)−[680](#page-699-1) [page tree, handling of 86](#page-105-3) [passwords, handling of 543](#page-562-11) [predefined character sets and encodings 3](#page-22-4) [predefined CMaps, support for 347](#page-366-6) [presentations 90,](#page-109-4) [485](#page-504-2) [private data ignored by 581](#page-600-2) [procedure sets, compatibility with 574](#page-593-3) [reference XObjects, handling of 287](#page-306-4) [reference XObjects, printing of 288](#page-307-6) [remote go-to actions, response to 520](#page-539-2) [rendering intents, handling of 197](#page-216-0) [resolution of output device, adjusting for 139](#page-158-2) [scan conversion 406](#page-425-1) [shading patterns, interpolation of color values in 235](#page-254-4) [signatures, digital 530](#page-549-8) [Sort choice field flag ignored by 546](#page-565-5) [sound formats 570](#page-589-8) [sounds, synchronous playing of 525](#page-544-15) [standard fonts 16,](#page-35-13) [319](#page-338-20) [standard security handler 71](#page-90-7) [text annotations, font and size for 499](#page-518-20) [thumbnail images, display of 480](#page-499-5) [tint transformation functions, use of 204](#page-223-2) [transparency, representing in PostScript 469](#page-488-2)−[470](#page-489-1) [transparent objects, rasterization of 410](#page-429-3) [TrueType fonts, treatment of 368](#page-387-15) [Type 3 fonts, showing of text with 324,](#page-343-18) [325](#page-344-13) [unknown annotation types, handling of 498](#page-517-1) [user interface 472](#page-491-2)−473 [volatile files, handling of 123](#page-142-6) [viewer preferences 4,](#page-23-5) **[471](#page-490-0)**−**[473](#page-492-3)**[, 798](#page-817-1) [viewer preferences dictionary 84,](#page-103-11) **[471](#page-490-0)**−**[473](#page-492-3) CenterWindow** entry **[472](#page-491-9) Direction** entry **[472](#page-491-10) DisplayDocTitle** entry **[472](#page-491-11) FitWindow** entry **[472](#page-491-12) HideMenubar** entry **[472](#page-491-13) HideToolbar** entry **[472](#page-491-14) HideWindowUI** entry **[472](#page-491-15) NonFullScreenPageMode** entry **472 PageLayout** [entry erroneously documented in 791,](#page-810-1) [798](#page-817-2) **PrintArea** entry **[473](#page-492-4) PrintClip** entry **[473](#page-492-5) ViewArea** entry **[473](#page-492-0) ViewClip** entry **[473](#page-492-1)**

**ViewerPreferences** entry (document catalog) **[84](#page-103-12)**[, 471,](#page-490-1) [734](#page-753-5) [viewing of documents 1,](#page-20-1) 17 [document window, size and positioning of 472](#page-491-6) [embedded fonts, copyright restrictions on 365](#page-384-9) [glyph widths in 794](#page-813-10) [output medium, dialog with user on 374](#page-393-1) [page boundaries 473](#page-492-6) page mode **[84](#page-103-9)**, **[472](#page-491-17)** [version compatibility 783](#page-802-4) [vignettes](#page-440-5) 421, [439](#page-458-8) ["vmtx" table \(TrueType font\) 368](#page-387-8) **Volume** entry movie activation dictionary **[572](#page-591-5)** sound action dictionary **[525](#page-544-6)**

#### **W**

**W** entry border style dictionary **[495](#page-514-3)** box style dictionary **[681](#page-700-2)** CIDFont dictionary **[338](#page-357-7)**, **[340](#page-359-3)**−**[341](#page-360-1)** inline image object **[279](#page-298-4) W** [operator 134,](#page-153-29) [162,](#page-181-1) [169,](#page-188-0) [171,](#page-190-1) **[172](#page-191-3)**[, 585,](#page-604-2) [586,](#page-605-2) [702](#page-721-3) **w** [operator 134,](#page-153-30) [151,](#page-170-3) **[156](#page-175-5)**[, 296,](#page-315-6) [702](#page-721-4) **W\*** [operator 134,](#page-153-31) [162,](#page-181-2) [169,](#page-188-1) [171,](#page-190-2) **[172](#page-191-4)**[, 585,](#page-604-3) [586,](#page-605-3) [702](#page-721-5) **W2** entry (CIDFont dictionary) **[338](#page-357-8)**[, 341](#page-360-2)−[342,](#page-361-2) [368](#page-387-16) [Warnock, John xx](#page-19-2) [Web Capture command dictionaries 660,](#page-679-3) [670,](#page-689-7) **[672](#page-691-4)**−**[674](#page-693-1) CT** entry **[672](#page-691-5)**[, 673](#page-692-4)−[674](#page-693-2) **F** entry **[672](#page-691-6) H** entry **[672](#page-691-7)**[, 674](#page-693-3) [implementation limits 708](#page-727-2) **L** entry **[672](#page-691-8) P** entry **[672](#page-691-9)**[, 673](#page-692-5) **S** entry **[672](#page-691-10)**[, 674](#page-693-4) **URL** entry **[672](#page-691-3)** Web Capture command flags **[672](#page-691-11)**−**[673](#page-692-6)** SamePath **[673](#page-692-7)** SameSite **[673](#page-692-8)** Submit **[673](#page-692-2)** [Web Capture command settings dictionaries 672,](#page-691-12)  **[674](#page-693-5)**−**675 C** entry **[674](#page-693-6)**[, 708](#page-727-3) **G** entry **[674](#page-693-7)** [implementation limits 708](#page-727-4) Web Capture content database **[660](#page-679-4)** [metadata inapplicable to 579](#page-598-1) Web Capture content sets **[661](#page-680-2)**−**[663](#page-682-1)**, **[667](#page-686-2)**−**[669](#page-688-2)** [creation date 668,](#page-687-13) [671](#page-690-6) **CT** entry **[668](#page-687-14)** [digital identifier 90,](#page-109-5) [269,](#page-288-2) [675](#page-694-1) [expiration date 670,](#page-689-8) [671](#page-690-7)

Web Capture content sets *(continued)* **ID** entry **[668](#page-687-15)** [implementation limits 708](#page-727-5) [modification date 670,](#page-689-9) [671](#page-690-8) [in name dictionary 93](#page-112-6) **O** [entry 667,](#page-686-3) **[668](#page-687-16)**[, 669,](#page-688-3) [675,](#page-694-2) [805](#page-824-1) **S** entry **[668](#page-687-17) SI** entry **[668](#page-687-18)**[, 669,](#page-688-4) [670](#page-689-10) source information **[670](#page-689-11)**, **[671](#page-690-9)** [subtype 668,](#page-687-19) [669](#page-688-5) **TS** entry **[668](#page-687-10) Type** entry **[668](#page-687-11)** [URLs for 664](#page-683-4) *See also* [Web Capture image sets](#page-688-6) [Web Capture page sets](#page-686-4) [Web Capture image sets 661,](#page-680-3) [662,](#page-681-2) [663,](#page-682-2) **[669](#page-688-6)**[, 805](#page-824-2) digital identifier **[665](#page-684-1) R** entry **[669](#page-688-7)** [reference counts 669,](#page-688-8) [805](#page-824-3) **S** entry **[669](#page-688-9)** [Web Capture information dictionary 85,](#page-104-9) **[660](#page-679-5) C** entry **[660](#page-679-6)**[, 708](#page-727-6) [implementation limits 708](#page-727-7) **V** entry **[660](#page-679-2)** [Web Capture page sets 661,](#page-680-4) [662,](#page-681-3) [663,](#page-682-3) **[667](#page-686-4)**−**[668](#page-687-20)** digital identifier **[665](#page-684-2)** [form submission type 670](#page-689-12) **S** entry **[668](#page-687-21) T** entry **[668](#page-687-5)** text identifier **[665](#page-684-0)**[, 667,](#page-686-0) [668](#page-687-7) **TID** [entry 667,](#page-686-1) **[668](#page-687-9)** [title 668](#page-687-22) [Web Capture plug-in extension \(AcroSpider\) 85,](#page-104-10) [573,](#page-592-3)  **[659](#page-678-3)**−**676** commands *[S](#page-693-5)ee* [Web Capture command dictionaries](#page-691-4) [Web Capture command settings dictionaries](#page-693-5) content database **[661](#page-680-5)**−**663** [content sets.](#page-686-2) *See* Web Capture content sets [digital identifiers 660,](#page-679-7) [661,](#page-680-6) **[664](#page-683-5)**−**[665](#page-684-3)**[, 668,](#page-687-23) [670,](#page-689-13) [805](#page-824-4) [implementation limits 660,](#page-679-8) **[708](#page-727-8)** [information dictionary.](#page-679-5) *See* Web Capture information dictionary [and link annotations 501](#page-520-2) [object attributes related to 675](#page-694-3)−[676](#page-695-1) [source information.](#page-688-1) *See* source information dictionaries unique name generation **[665](#page-684-4)**−**[667](#page-686-5)** [URLs \(uniform resource locators\) 93,](#page-112-4) [660,](#page-679-1) [661,](#page-680-0) [662,](#page-681-0)  **[664](#page-683-2)**[, 670,](#page-689-5) [672,](#page-691-2) [673,](#page-692-3) [674,](#page-693-0) [806](#page-825-1) *[See also](#page-690-4)* URL alias dictionaries [version number 660](#page-679-9)

*Web Content Accessibility Guidelines* [\(World Wide Web](#page-671-7)  [Consortium\) 652,](#page-671-7) **[816](#page-835-3)** [WebLink plug-in extension 800](#page-819-4) Western writing systems [character encodings 710](#page-729-9) [glyph displacements 299,](#page-318-5) [619](#page-638-4) [page content order 618](#page-637-6) [progression directions 624,](#page-643-5) [625,](#page-644-5) [632,](#page-651-13) [642](#page-661-8) [shift direction 647](#page-666-12) [word breaks 623](#page-642-9) [writing mode 642](#page-661-8) white point [diffuse 183,](#page-202-2) [184,](#page-203-1) [185,](#page-204-3) [188](#page-207-2) [of output medium 198](#page-217-0) white-preserving blend modes **[460](#page-479-6)** [in isolated groups 460](#page-479-7) [for spot colors 460](#page-479-4) [white-space characters 24,](#page-43-3) **[25](#page-44-5)**−**[26](#page-45-6)**[, 808](#page-827-0) **ASCII85Decode** [filter, ignored by 44](#page-63-1) **ASCIIHexDecode** [filter, ignored by 44](#page-63-2) [in hexadecimal strings 32](#page-51-5) [in inline images 279](#page-298-5) [in name objects 32,](#page-51-6) [33](#page-52-0) **WhitePoint** entry **CalGray** color space dictionary **[183](#page-202-3)**[, 184](#page-203-2) **CalRGB** color space dictionary **[185](#page-204-4)**[, 186](#page-205-3) **Lab** color space dictionary **[188](#page-207-3)** widget annotation dictionaries **[512](#page-531-2) Contents** entry **[512](#page-531-3)** [and dynamic appearance streams 534](#page-553-6) [FDF field dictionaries, compared with 564](#page-583-2) [field dictionaries, merged with 511,](#page-530-1) [528,](#page-547-3) [548](#page-567-10) **H** entry **[512](#page-531-4) MK** entry **[512](#page-531-5)**[, 536](#page-555-1) **Subtype** entry **[512](#page-531-0) Widget** [annotation type 499,](#page-518-21) **[512](#page-531-6)**[, 562](#page-581-10) [opacity inapplicable to 492](#page-511-6) [widget annotations 499,](#page-518-22) **[511](#page-530-2)**−**[512](#page-531-7)**[, 528](#page-547-4) [additional-actions dictionary 492](#page-511-7) [appearance dictionaries for 529,](#page-548-2) [539](#page-558-1) [appearance streams for 529,](#page-548-3) [534,](#page-553-7) [539](#page-558-2) [border style 491,](#page-510-4) [496](#page-515-7) [contents 512](#page-531-8) [for FDF fields 565,](#page-584-2) [566](#page-585-1) and Form [standard structure type 637](#page-656-13) [and hide actions 527](#page-546-2) highlighting mode **[512](#page-531-9)** [icon 565,](#page-584-3) [566](#page-585-2) [for radio button fields 541,](#page-560-1) [542,](#page-561-3) [543](#page-562-12) [and ReadOnly field flag 493,](#page-512-0) [532](#page-551-5) [rotation 536](#page-555-2) [scaling 566](#page-585-3) [and submit-form actions 552,](#page-571-8) [554](#page-573-7)

widget annotations *(continued)* [trigger events for 515](#page-534-11) *See also* [fields, interactive form](#page-530-2) [widget annotation dictionaries](#page-531-2) **Width** entry image dictionary **[267](#page-286-5)**[, 277,](#page-296-3) [448,](#page-467-12) [480](#page-499-6) inline image object **[279](#page-298-6)** [type 6 halftone dictionary 394,](#page-413-8) **[395](#page-414-11)**[, 398](#page-417-7) [type 16 halftone dictionary 399,](#page-418-7) **[400](#page-419-11) Width** [standard structure attribute 637,](#page-656-7) [640,](#page-659-16) **[645](#page-664-6)**[, 648,](#page-667-1) [649](#page-668-8) **Width2** [entry \(type 16 halftone dictionary\) 399,](#page-418-8) **[400](#page-419-12) Widths** entry [font dictionary 357](#page-376-8) Type 1 font dictionary **[317](#page-336-10)**[, 318,](#page-337-9) [319,](#page-338-18) [795](#page-814-33) Type 3 font dictionary **[324](#page-343-12)**[, 326](#page-345-3) **Win** [entry \(launch action dictionary\) 520,](#page-539-3) **[521](#page-540-3)**[, 800](#page-819-5) **WinAnsiEncoding** predefined character encoding **[329](#page-348-6)**[, 709,](#page-728-13)  **[710](#page-729-10)** [as base encoding 330](#page-349-4) [euro character 714](#page-733-3) [for TrueType fonts 333](#page-352-8) [for Type 1 fonts 318](#page-337-12) [and Unicode mapping 368,](#page-387-17) [620](#page-639-13) windows *See* [document windows](#page-493-1) [floating windows](#page-544-14) [pop-up windows](#page-507-2) Windows launch parameter dictionaries **[521](#page-540-4)**[, 800](#page-819-6) **D** entry **[521](#page-540-5) F** entry **[521](#page-540-6) O** entry **[521](#page-540-7) P** entry **[521](#page-540-8)** Windows® operating system [application launch parameters 520,](#page-539-4) [521](#page-540-9) [character encoding 328,](#page-347-3) [329,](#page-348-7) [710](#page-729-11) [Code Page 932 344](#page-363-5) [Code Page 936 343](#page-362-2) [Code Page 949 345](#page-364-15) [Code Page 950 344](#page-363-6) [Code Page 1252 710](#page-729-12) [directories 521,](#page-540-10) [802](#page-821-7) [file names 121,](#page-140-3) [521,](#page-540-11) [558](#page-577-3) [file system 122](#page-141-8) [font names 321](#page-340-18) [Graphics Device Interface \(GDI\) 19](#page-38-0) LOGFONT [structure 321](#page-340-19) PATH [environment variable 802](#page-821-8) [PDF Writer printer driver 20](#page-39-2) ShellExecute [function 800](#page-819-7) TrueType® [font format 321,](#page-340-20) [332](#page-351-13) WNetGetConnection [function 120](#page-139-0)

Wipe transition style **[486](#page-505-16)**[, 487](#page-506-10) **WMode** [entry \(CMap dictionary\) 341,](#page-360-3) **[349](#page-368-4)** WNetGetConnection [function \(Windows\) 120](#page-139-1) word spacing *(Tw)* [parameter 298,](#page-317-9) [301,](#page-320-16) **[303](#page-322-5)** [and horizontal scaling 304](#page-323-2) and quotation mark (**"**[\) operator 311](#page-330-11) [text matrix, updating of 313](#page-332-11)−[314](#page-333-9) **Tw** [operator 302,](#page-321-23) [701,](#page-720-25) [702](#page-721-6) [workflow 10,](#page-29-1) [195,](#page-214-4) [676,](#page-695-2) [685,](#page-704-3) [686,](#page-705-5) [693,](#page-712-4) [806](#page-825-4) World Wide Web [accessibility guidelines for 652](#page-671-8) [document distribution on 577,](#page-596-1) [684](#page-703-2) [form submission 550](#page-569-9) [Linearized PDF and 726](#page-745-1) [PDF specification available on xix](#page-18-0) *See also* [Web Capture plug-in extension](#page-678-4) [World Wide Web Consortium 50,](#page-69-3) [816](#page-835-4) *Extensible Markup Language (XML) 1.0* [554,](#page-573-8) [653](#page-672-4) *Extensible Stylesheet Language (XSL) 1.0* [622](#page-641-11) *Web Content Accessibility Guidelines* [652](#page-671-9) **WP** entry (additional-actions dictionary) **[516](#page-535-10) WP** trigger event (document) **[516](#page-535-10)** writing mode (fonts) **[299](#page-318-0)**−**[300](#page-319-2)**[, 340,](#page-359-4) [341](#page-360-4) [and character spacing 302](#page-321-24) [CMaps, specified by 343,](#page-362-3) [349](#page-368-5) [horizontal scaling independent of 304](#page-323-3) [leading independent of 305](#page-324-16) [simple fonts, horizontal only in 316](#page-335-10) [text matrix, adjustment of 313](#page-332-12) [text rise independent of 307](#page-326-5) and **TJ** [operator 311](#page-330-12) [and word spacing 303](#page-322-6) writing mode (Tagged PDF) **[642](#page-661-9)** LrTb **[642](#page-661-10)** RlTb **[642](#page-661-11)** TbRl **[642](#page-661-6)** writing systems [Arabic 619,](#page-638-5) [642](#page-661-12) [Asian 299,](#page-318-6) [335](#page-354-0) [Chinese 642](#page-661-13) [Hebrew](#page-638-6) 619, [642](#page-661-14) [Japanese 642](#page-661-15) [Latin 329,](#page-348-8) [359](#page-378-1) [non-Latin 329,](#page-348-9) [540](#page-559-3) [progression directions 624](#page-643-6) [right-to-left 619](#page-638-7) [Western.](#page-318-5) *See* Western writing systems **WritingMode** [standard structure attribute 624,](#page-643-4) [640,](#page-659-19) **[642](#page-661-3)**[,](#page-666-0)  [647,](#page-666-0) [651](#page-670-1) **WS** entry (additional-actions dictionary) **[516](#page-535-11) WS** trigger event (document) **[516](#page-535-11)**

### **X**

**X** entry (additional-actions dictionary) **[515](#page-534-10)**[, 517](#page-536-13) **X** trigger event (annotation) **[515](#page-534-10)**[, 517,](#page-536-10) [526](#page-545-6) **XHeight** entry (font descriptor) **[357](#page-376-9)** XML (Extensible Markup Language) [file-select controls, not supported for 544](#page-563-6) [language identifiers 653](#page-672-5) [for metadata streams 577](#page-596-2)−[578](#page-597-4) [PDF logical structure compared with 589](#page-608-8) [standard attribute owner 639](#page-658-13) [strongly structured document organization 632](#page-651-14) [in submit-form actions 4,](#page-23-6) [552,](#page-571-9) [554](#page-573-9) [Tagged PDF, conversion from 613,](#page-632-13) [627](#page-646-10) XML field flag (submit-form field) **[552](#page-571-6)**[, 553,](#page-572-12) [554](#page-573-5) **XML** metadata subtype **[578](#page-597-5) XML-1.00** standard attribute owner **639** XMP[™ \(Extensible Metadata Platform\) framework 578](#page-597-6) *XMP: Extensible Metadata Platform* [\(Adobe Systems](#page-597-7)  [Incorporated\) 578,](#page-597-7) **[812](#page-831-3) XObject** entry (resource dictionary) **[97](#page-116-0)**[, 261,](#page-280-2) [266,](#page-285-6) [269,](#page-288-3) [282,](#page-301-0)  [284](#page-303-12) **XObject** [object type 261,](#page-280-3) **[267](#page-286-6)**, **[284](#page-303-13)**, **[290](#page-309-9)**[, 448](#page-467-13) XObject operator **[134](#page-153-32)**, **[261](#page-280-4) Do** [134,](#page-153-33) [220,](#page-239-0) [224,](#page-243-3) [228,](#page-247-1) [232,](#page-251-4) **[261](#page-280-5)**[, 262,](#page-281-1) [267,](#page-286-7) [282,](#page-301-1) [283,](#page-302-6)  [290,](#page-309-10) [451,](#page-470-7) [452,](#page-471-11) [467,](#page-486-7) [468,](#page-487-5) [469,](#page-488-5) [586,](#page-605-4) [595,](#page-614-1) [596,](#page-615-0) [599,](#page-618-4) [700](#page-719-11) **XObject** resource type **[97](#page-116-0)**[, 261,](#page-280-2) [266,](#page-285-6) [269,](#page-288-3) [282,](#page-301-0) [284](#page-303-12) XObject subtypes **Form** [261,](#page-280-6) **[284](#page-303-14) Image** [261,](#page-280-7) **[267](#page-286-8)**, **[448](#page-467-14)**[, 480](#page-499-7) **PS** [261,](#page-280-8) **[290](#page-309-11)** XObjects *[See](#page-280-9)* external objects **xor** operator (PostScript) **[116](#page-135-8)**, **[704](#page-723-2) xref** keyword **[64](#page-83-1)**[, 67,](#page-86-3) [733](#page-752-1) [XSL \(Extensible Stylesheet Language\) file format 622,](#page-641-12) [624](#page-643-7) **Xsquare** entry (type 10 halftone dictionary) **[398](#page-417-12) XStep** entry (type 1 pattern dictionary) **[222](#page-241-12)**[, 223](#page-242-7) **XX** name prefix **[724](#page-743-3)** *XYZ* [color representation 191](#page-210-1)

# **Y**

**y** [operator 134,](#page-153-34) **[163](#page-182-2)**[, 165,](#page-184-1) [166,](#page-185-2) [702](#page-721-7) yellow color component [blue, complement of 378](#page-397-1) **DeviceCMYK** [color space 178,](#page-197-5) [180](#page-199-5) **DeviceN** [color spaces 206](#page-225-3) [grayscale conversion 377,](#page-396-0) [382](#page-401-3) [halftones for 401](#page-420-10)

yellow color component *(continued)* [initialization 180](#page-199-6) [overprinting 464](#page-483-2) *RGB* [conversion 377,](#page-396-1) [378](#page-397-2) [transfer function 380,](#page-399-4) [381](#page-400-7) [transparent overprinting 464](#page-483-3) [undercolor removal 150,](#page-169-2) [378,](#page-397-3) [379](#page-398-3) yellow colorant [overprinting 464](#page-483-2) [PANTONE Hexachrome system 205](#page-224-3) [printing ink 201](#page-220-6) [process colorant 178,](#page-197-5) [180](#page-199-5) [subtractive primary 178,](#page-197-5) [180](#page-199-5) [transparent overprinting 464](#page-483-3) Yes [appearance state \(checkbox fields\) 539](#page-558-3) **Ysquare** entry (type 10 halftone dictionary) **[398](#page-417-13) YStep** entry (type 1 pattern dictionary) **[222](#page-241-13)**[, 223](#page-242-8) yuan symbol (¥[\) character 343](#page-362-4)

*YUV* [color representation 60](#page-79-0) *YUVK* [color representation 60](#page-79-1)

#### **Z**

Zapf Dingbats typeface *[See](#page-35-10)* ITC Zapf Dingbats® typeface ZapfDingbats standard font **[319](#page-338-14)**[, 329,](#page-348-2) **[795](#page-814-14)**[, 797](#page-816-5) [character encoding, built-in 709,](#page-728-5) **[721](#page-740-0)**−**[722](#page-741-0)** [character set 709,](#page-728-5) **[721](#page-740-0)**−**[722](#page-741-0)** *ZLIB Compressed Data Format Specification* [\(Internet RFC](#page-65-1)  [1950\) 46,](#page-65-1) **[815](#page-834-2)** zlib/deflate compression *[See](#page-65-2)* Flate compression [zone theory of color vision 181](#page-200-2) zoom factor *[See](#page-493-2)* magnification factor

# **Colophon**

THIS BOOK WAS PRODUCED using Adobe® FrameMaker®, Adobe Illustrator®, Adobe Photoshop®, Adobe Acrobat® Distiller®, and other application software packages that support the PostScript® page description language and Type 1 fonts. The type used is from the Adobe Minion® and Myriad® families. Heads are set in Myriad MM 565 Semibold, 600 Normal, and the body text is set in 10.5-on-13-point Minion.

**Authors**—Jim Meehan, Ed Taft, Stephen Chernicoff, Caroline Rose

**Key Contributors**—Nabeel Al-Shamma, Steven Kelley Amerige, Bob Ayers, Tim Bienz, Richard Cohn, Michelle Dalton, Stephen Deach, Matt Foley, Ron Gentile, Jim King, Bennett Leeds, Pierre Louveaux, Carl Orthlieb, Ajay Pande, Roberto Perelman, Jim Pravetz, Dan Rabin, Loretta Guarino Reid, Paul Rovner, Ed Rowe, Craig Rublee, Mike Schuster, Steve Schiller, John Warnock, Bob Wulff, Steve Zilles

**Reviewers**—Parviz Banki, Xintai Chang, L. Peter Deutsch, Mark Donohoe, Martin Fox, David Gelphman, Brian Havlin, Raph Levien, Ken Lunde, John Nash, Terry O'Donnell, Scott Petersen, Dick Sites, Lydia Stang, Koichi Yoshimura, and numerous others at Adobe Systems and elsewhere

**Editing and Book Production**—Stephen Chernicoff, Caroline Rose

**Index**—Stephen Chernicoff

**Illustrations**—Kim Arney, Wendy Bell, Peter Constable, Lisa Ferdinandsen, Carol Keller, Pierre Louveaux, Jim Meehan, Dayna Porterfield, Carl Yoshihara

**Book Design**—Sharon Anderson

**Publication Management**—Robert Morrish, Christine Yarrow

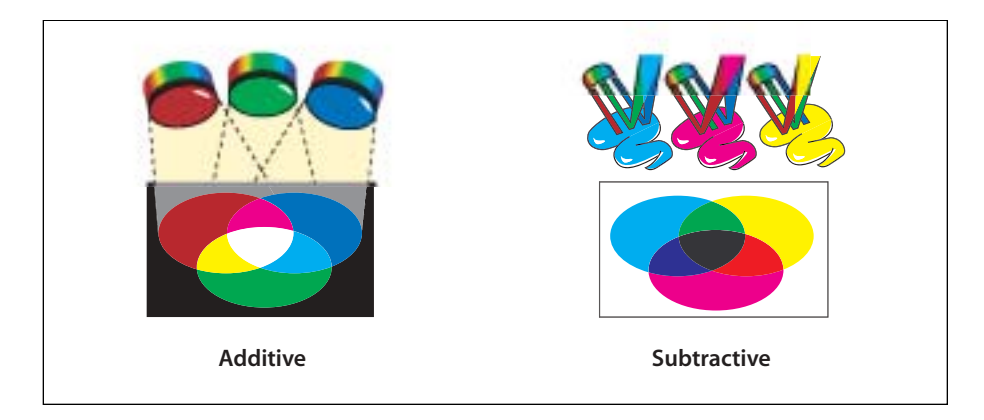

**PLATE 1** *Additive and subtractive color ([Section 4.5.3, "Device Color Spaces](#page-197-7)," [page 178](#page-197-8))*

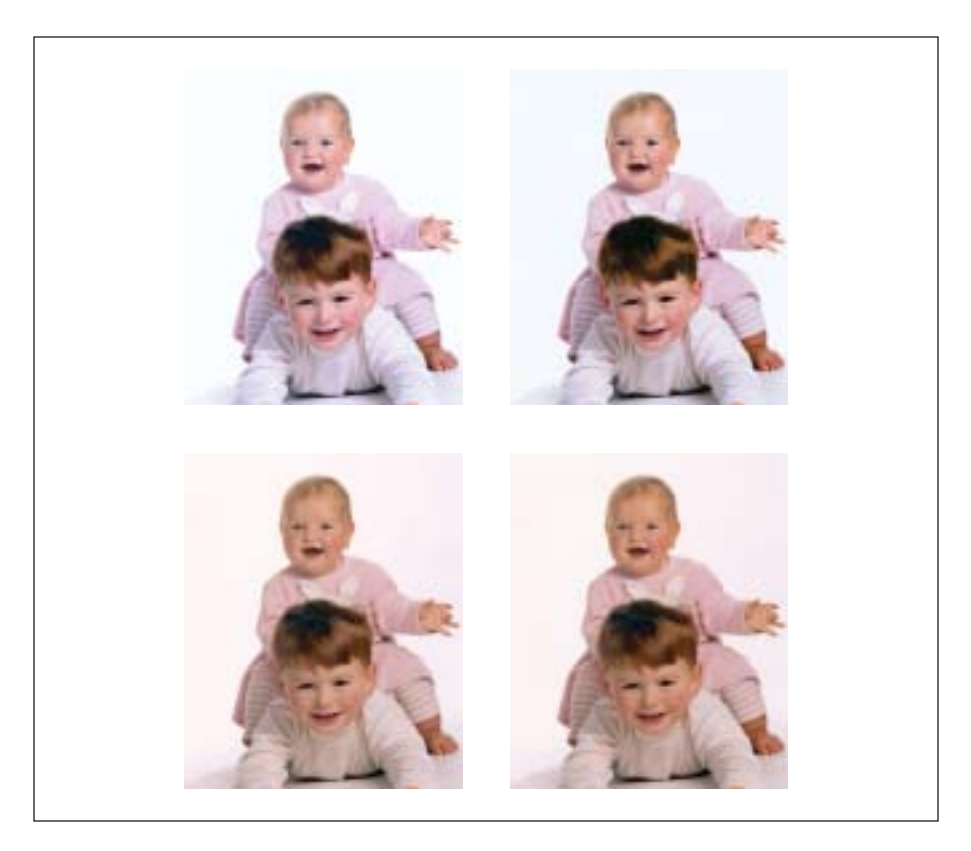

**PLATE 2** *Uncalibrated color ([Section 4.5.4, "CIE-Based Color Spaces,](#page-200-3)" [page 181\)](#page-200-4)*

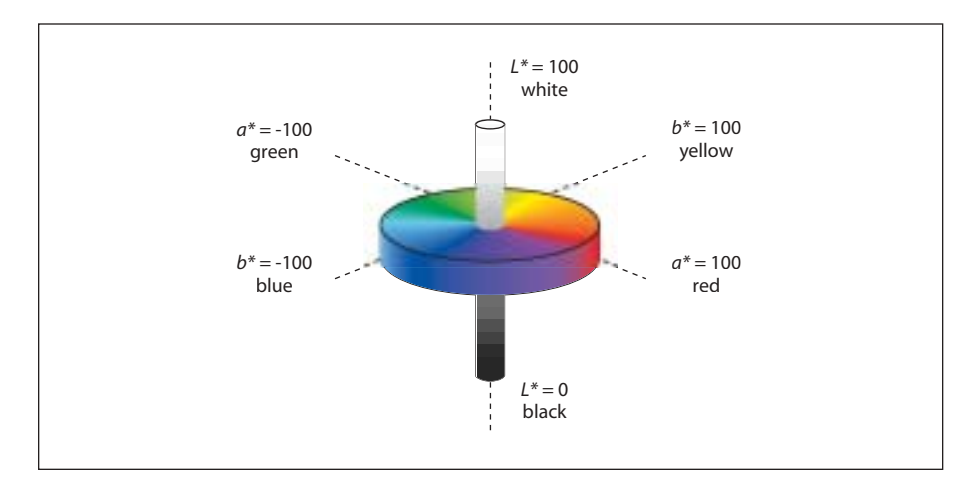

**PLATE 3** *Lab color space (["Lab Color Spaces,](#page-206-0)" [page 187](#page-206-1))*

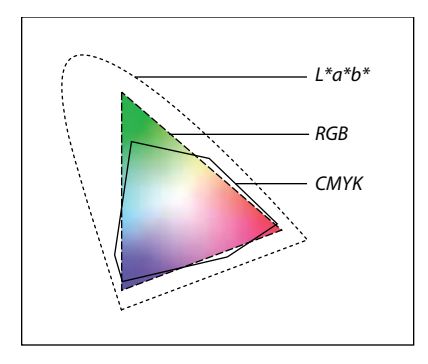

**PLATE 4** *Color gamuts (["Lab Color Spaces,](#page-206-0)" [page 187](#page-206-2))*

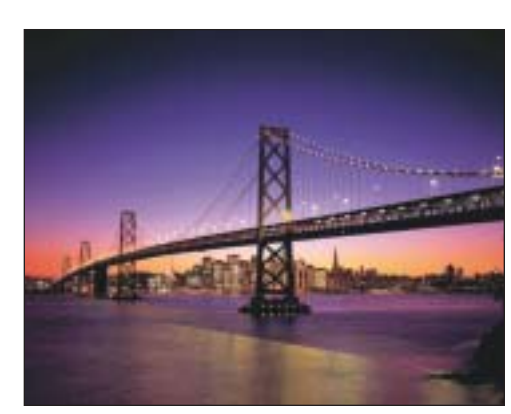

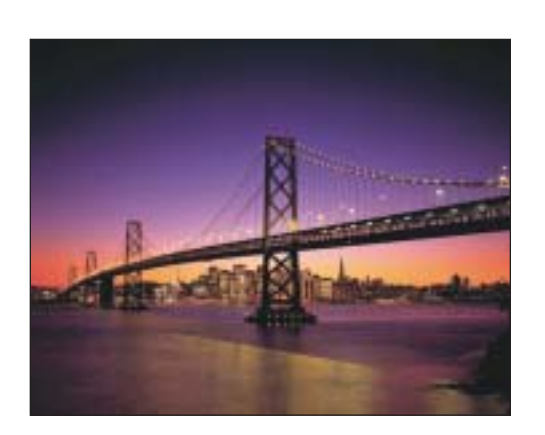

**AbsoluteColorimetric RelativeColorimetric**

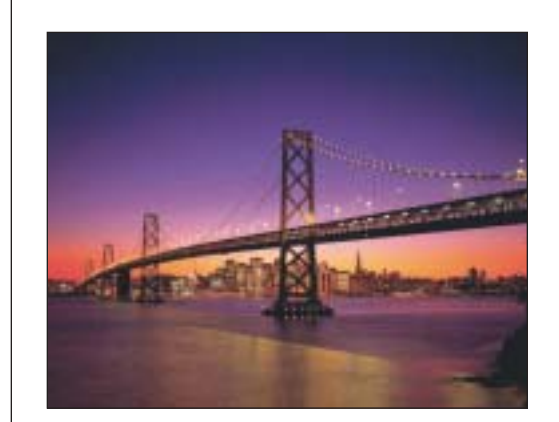

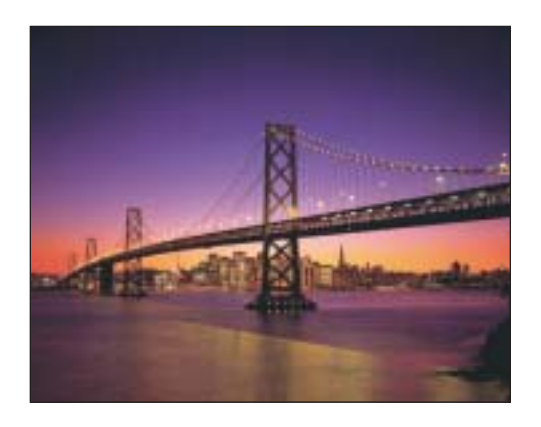

**Saturation Perceptual**

**PLATE 5** *Rendering intents ("[Rendering Intents,](#page-216-1)" [page 197\)](#page-216-2)*

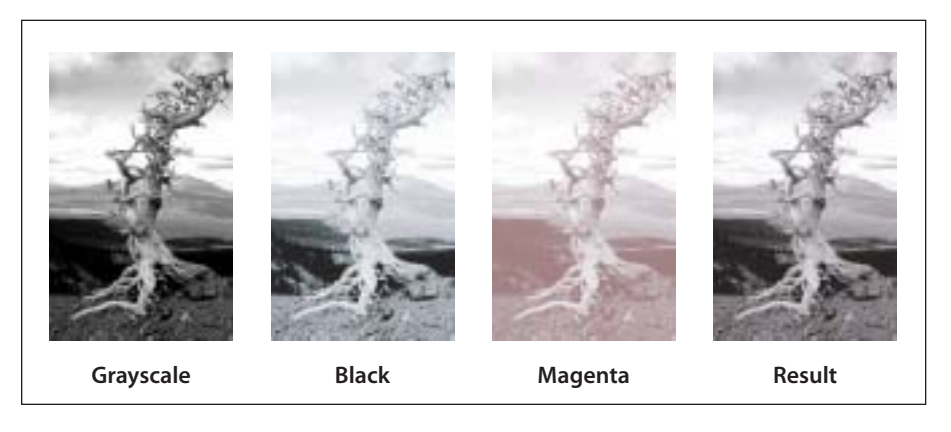

**PLATE 6** *Duotone image (["DeviceN Color Spaces,](#page-224-4)" [page 205\)](#page-224-5)*

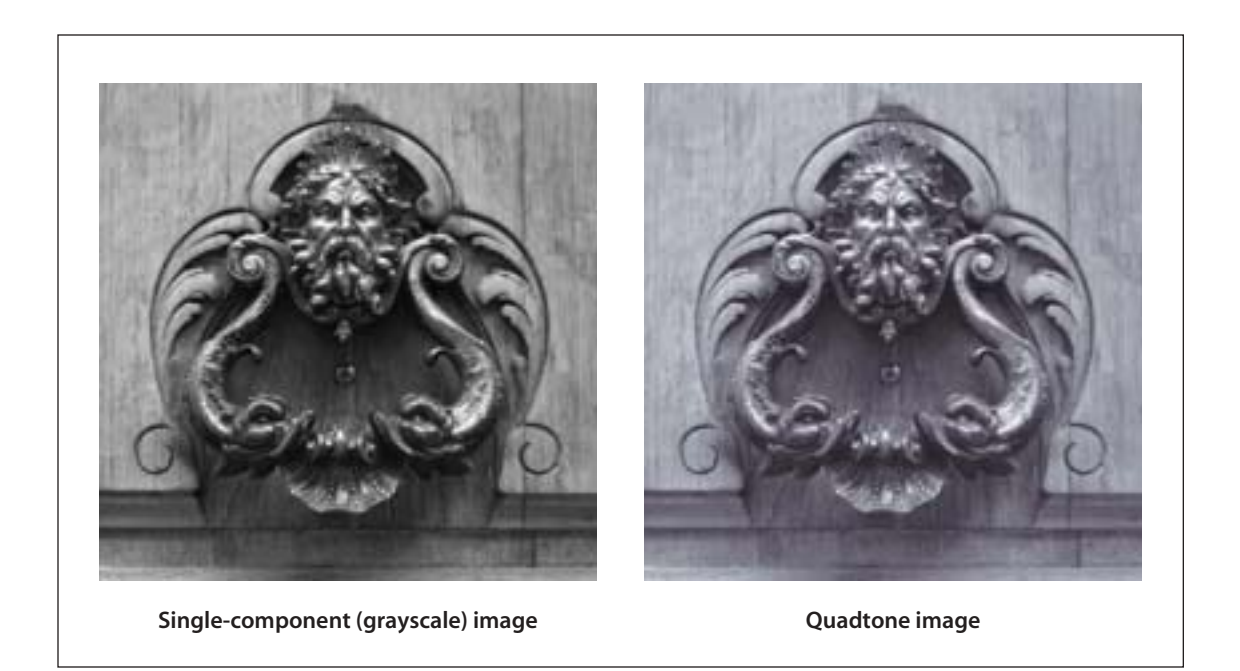

**PLATE 7** *Quadtone image ("[DeviceN Color Spaces](#page-224-4)," [page 205](#page-224-6))*

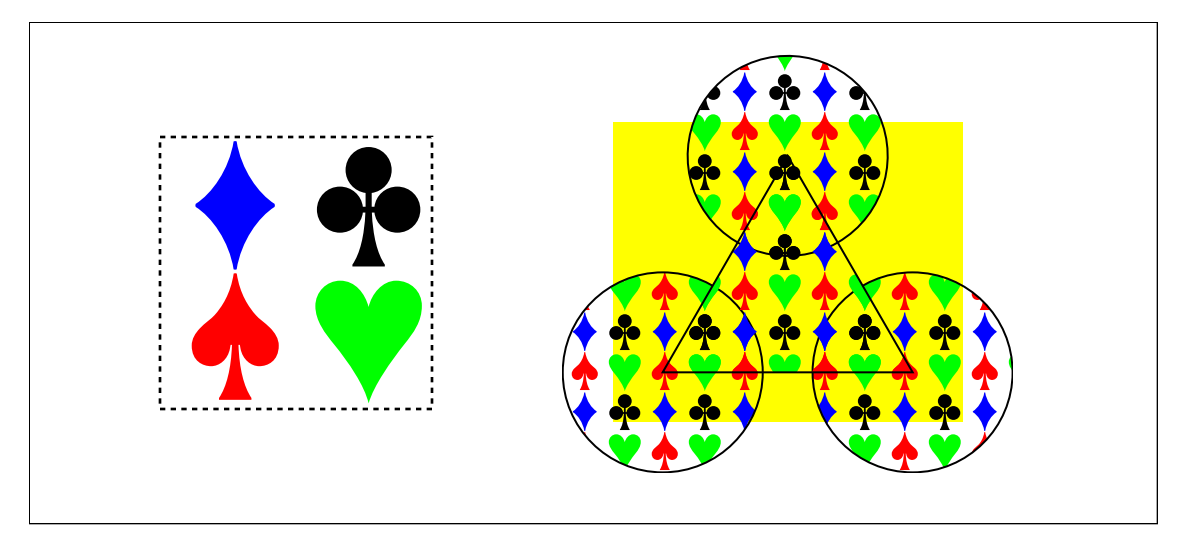

**PLATE 8** *Colored tiling pattern (["Colored Tiling Patterns,](#page-242-9)" [page 224\)](#page-243-4)*

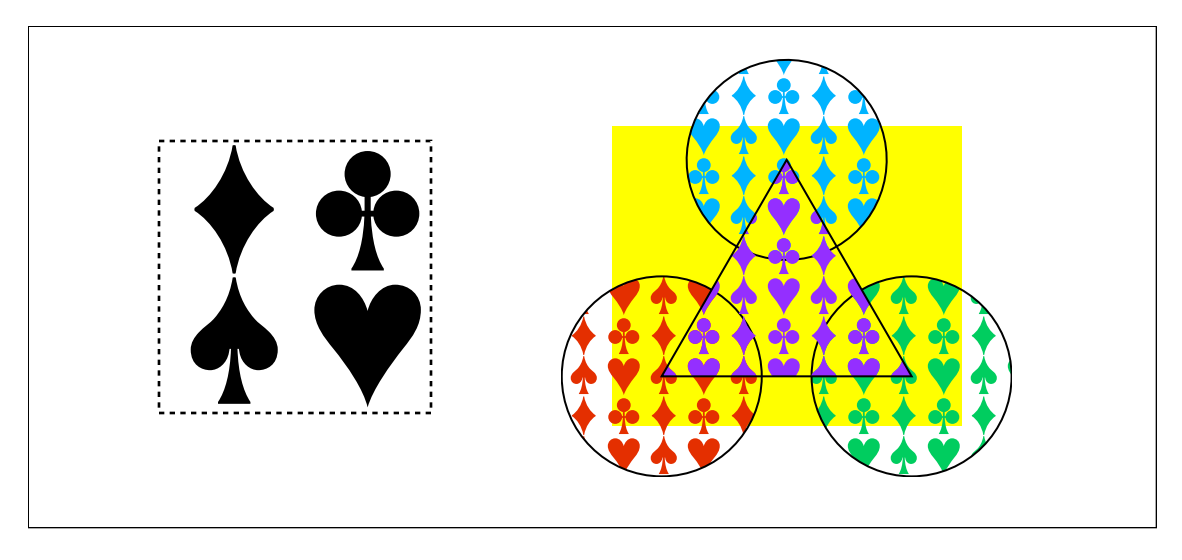

**PLATE 9** *Uncolored tiling pattern (["Uncolored Tiling Patterns,](#page-246-4)" [page 228](#page-247-2))*

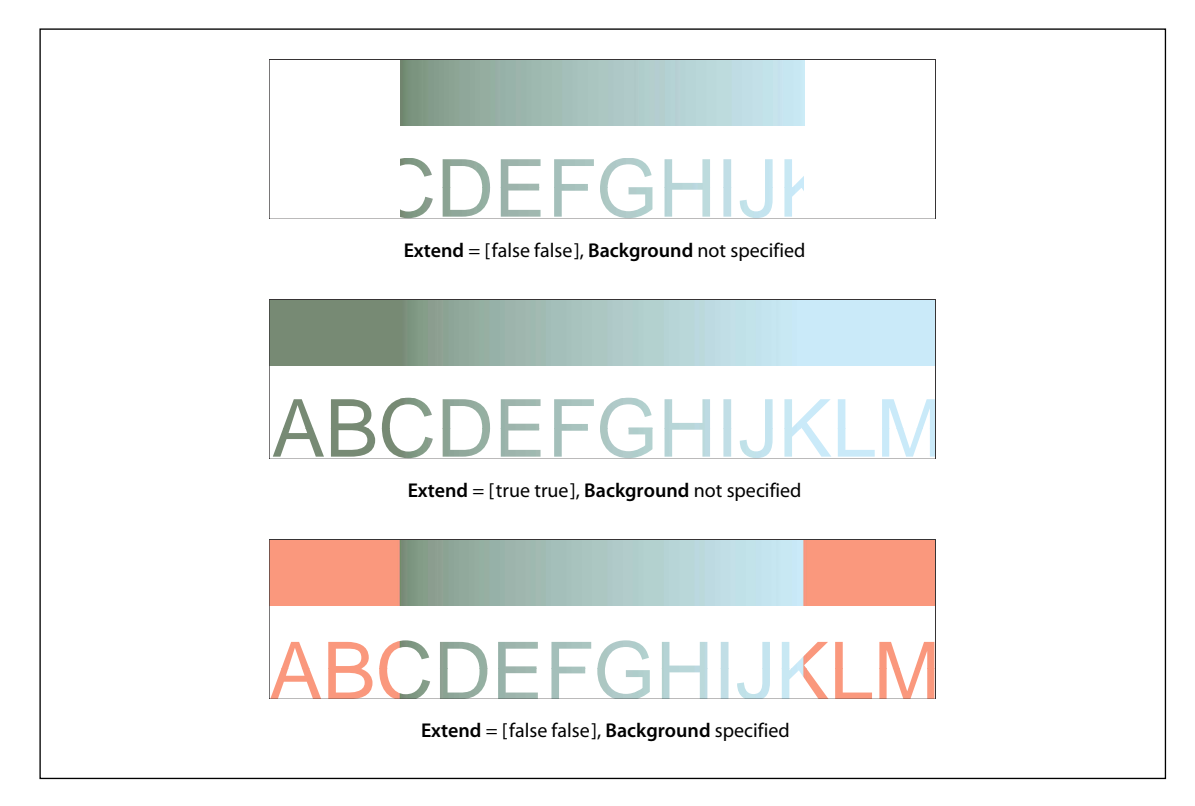

**PLATE 10** *Axial shading ("[Type 2 \(Axial\) Shadings,](#page-257-9)" [page 239](#page-258-4))*

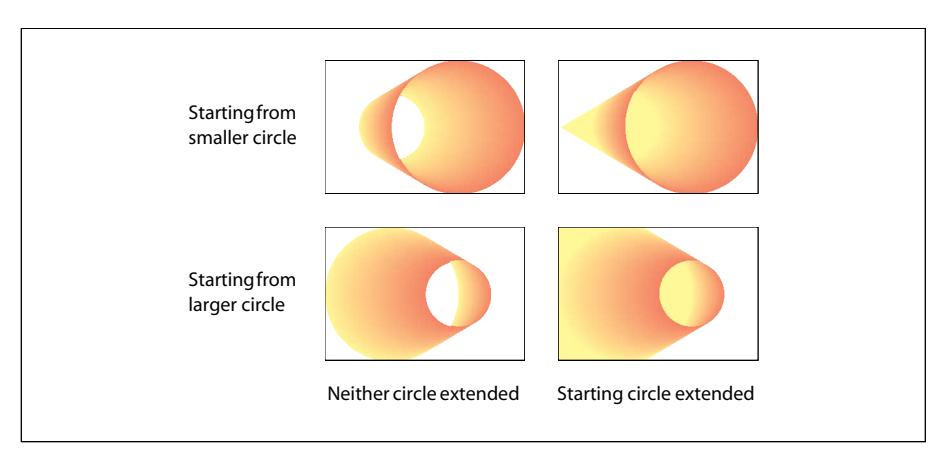

**PLATE 11** *Radial shadings depicting a cone ("[Type 3 \(Radial\) Shadings](#page-258-3)," [page 241](#page-260-0))*
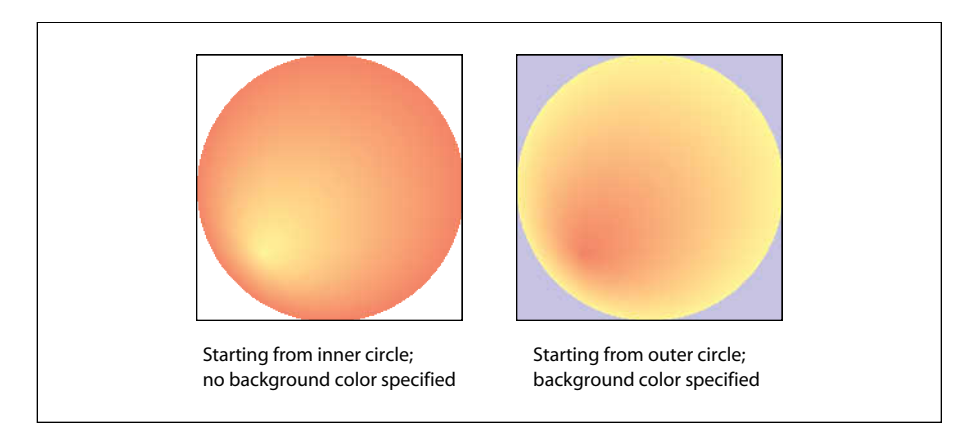

**PLATE 12** *Radial shadings depicting a sphere ("[Type 3 \(Radial\) Shadings,](#page-258-0)" [page 241](#page-260-0))*

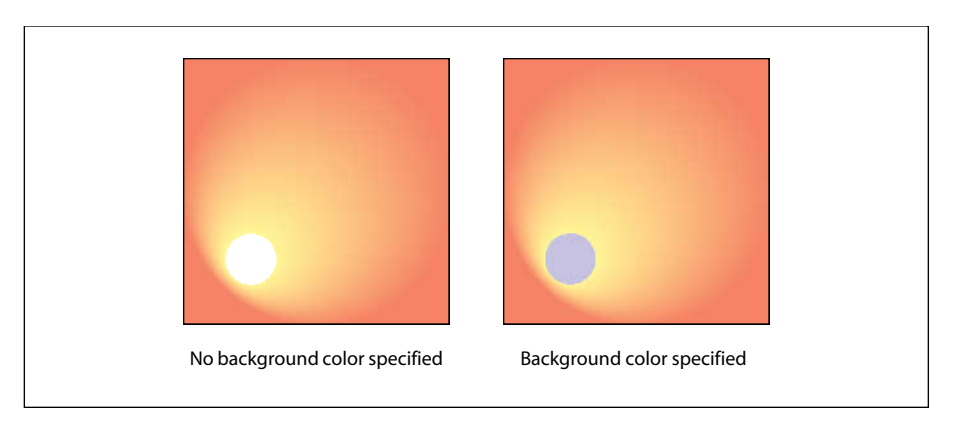

**PLATE 13** *Radial shadings with extension ("[Type 3 \(Radial\) Shadings,](#page-258-0)" [page 242](#page-261-0))*

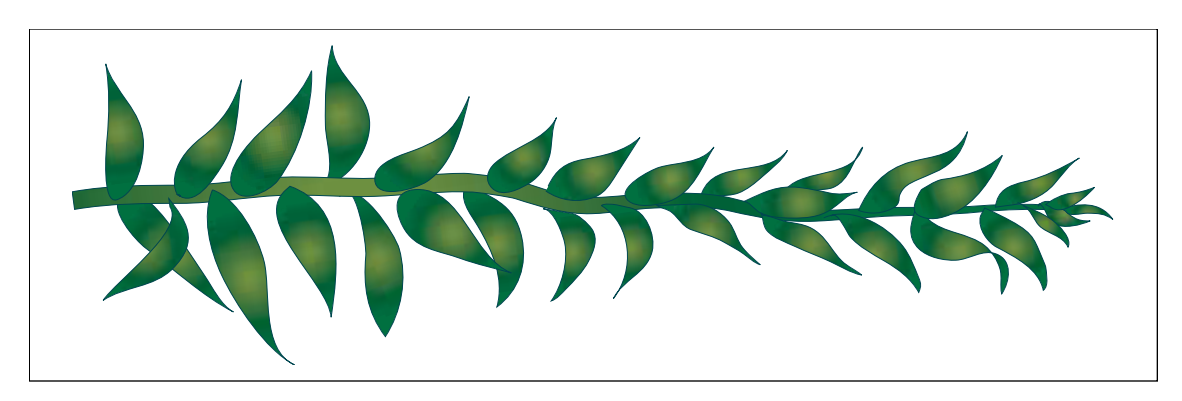

**PLATE 14** *Radial shading effect (["Type 3 \(Radial\) Shadings,](#page-258-0)" [page 242\)](#page-261-1)*

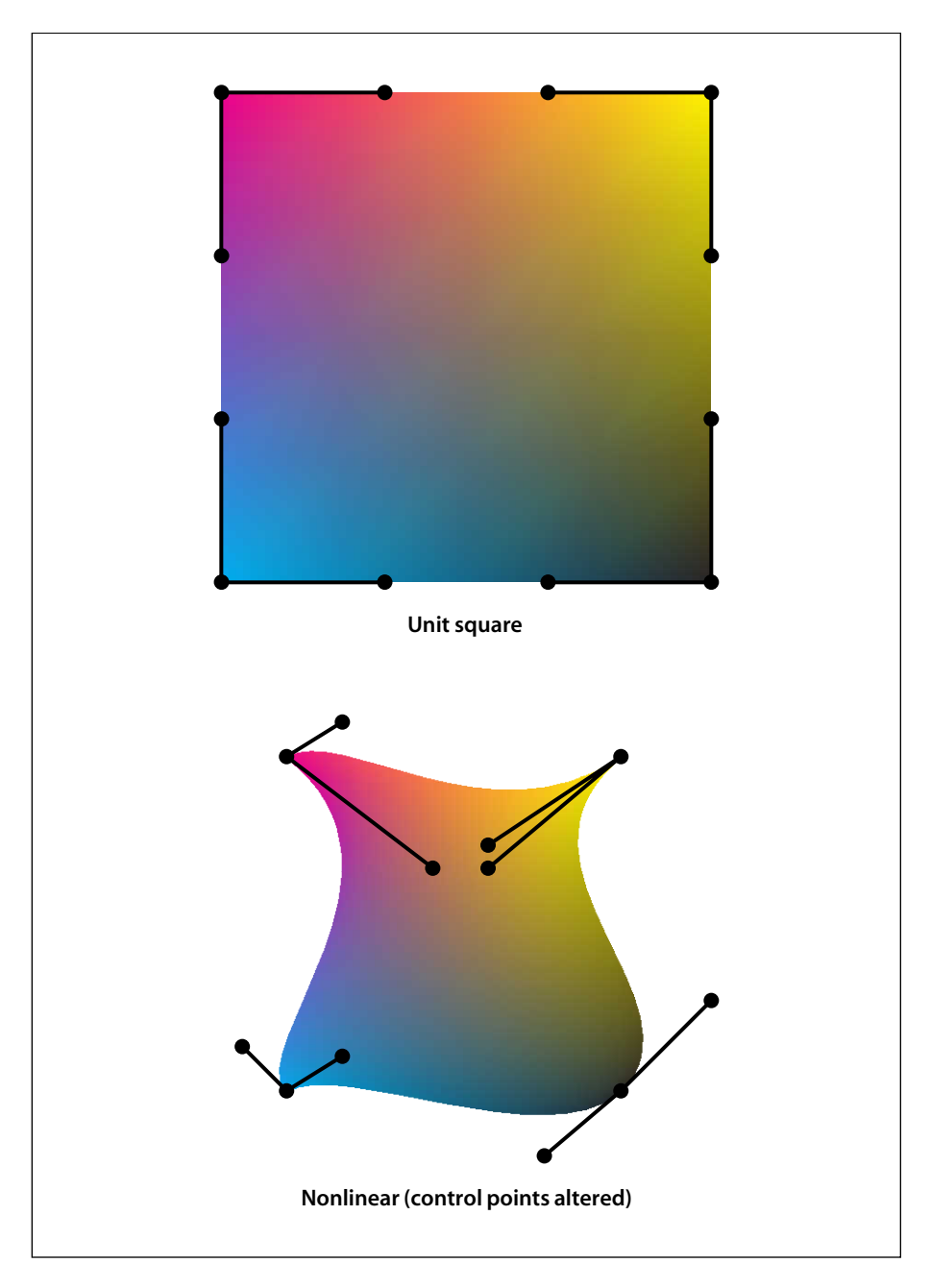

**PLATE 15** *Coons patch mesh (["Type 6 Shadings \(Coons Patch Meshes\)](#page-269-0)," [page 250](#page-269-1))*

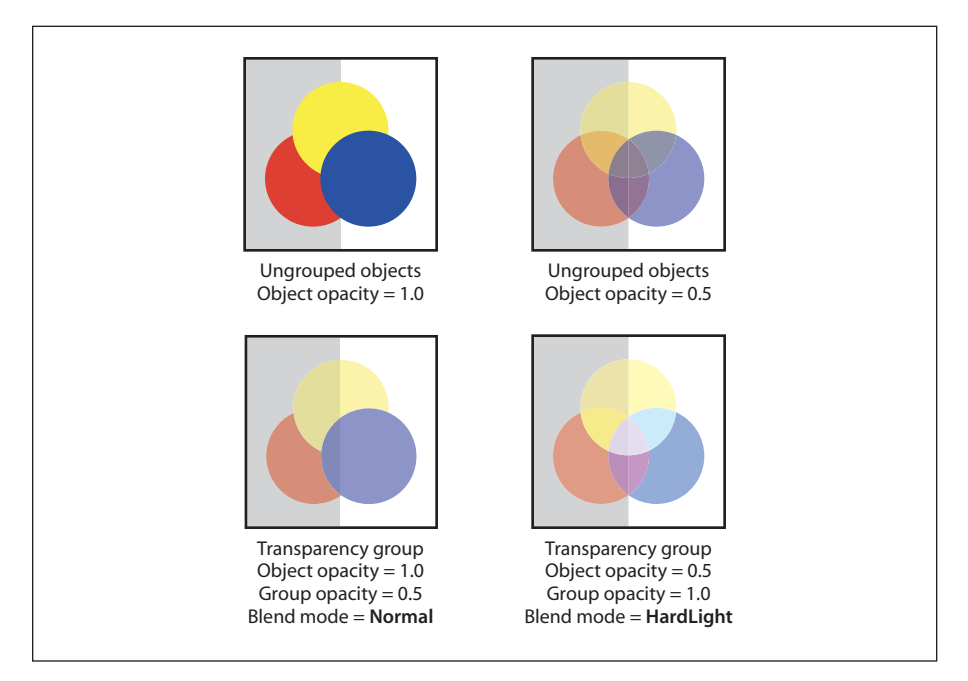

**PLATE 16** *Transparency groups [\(Section 7.1, "Overview of Transparency,](#page-429-0)" [page 411\)](#page-430-0)*

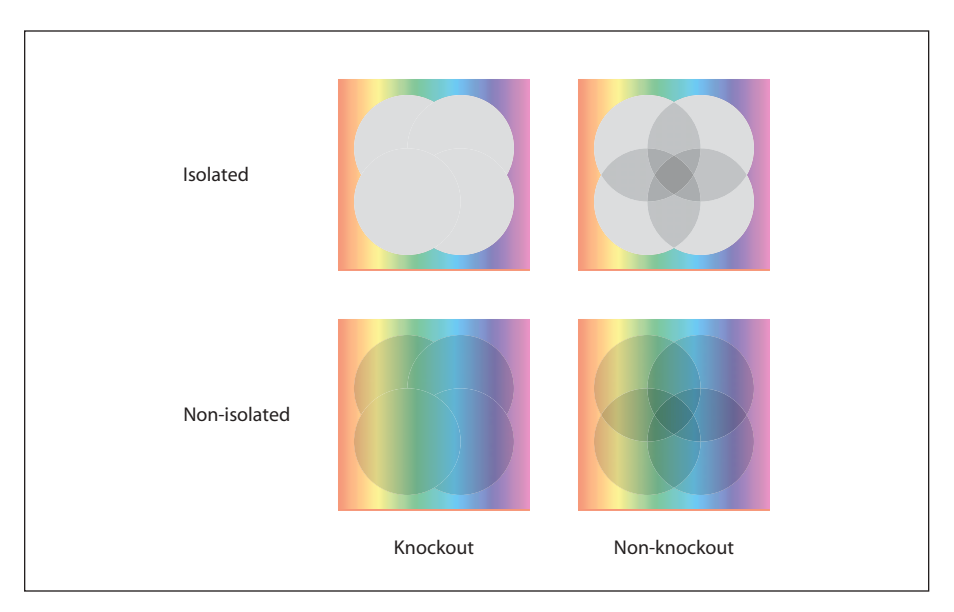

**PLATE 17** *Isolated and knockout groups (Sections [7.3.4, "Isolated Groups,](#page-452-0)" [page 433](#page-452-1) and [7.3.5, "Knockout Groups](#page-453-0)," [page 434](#page-453-1))*

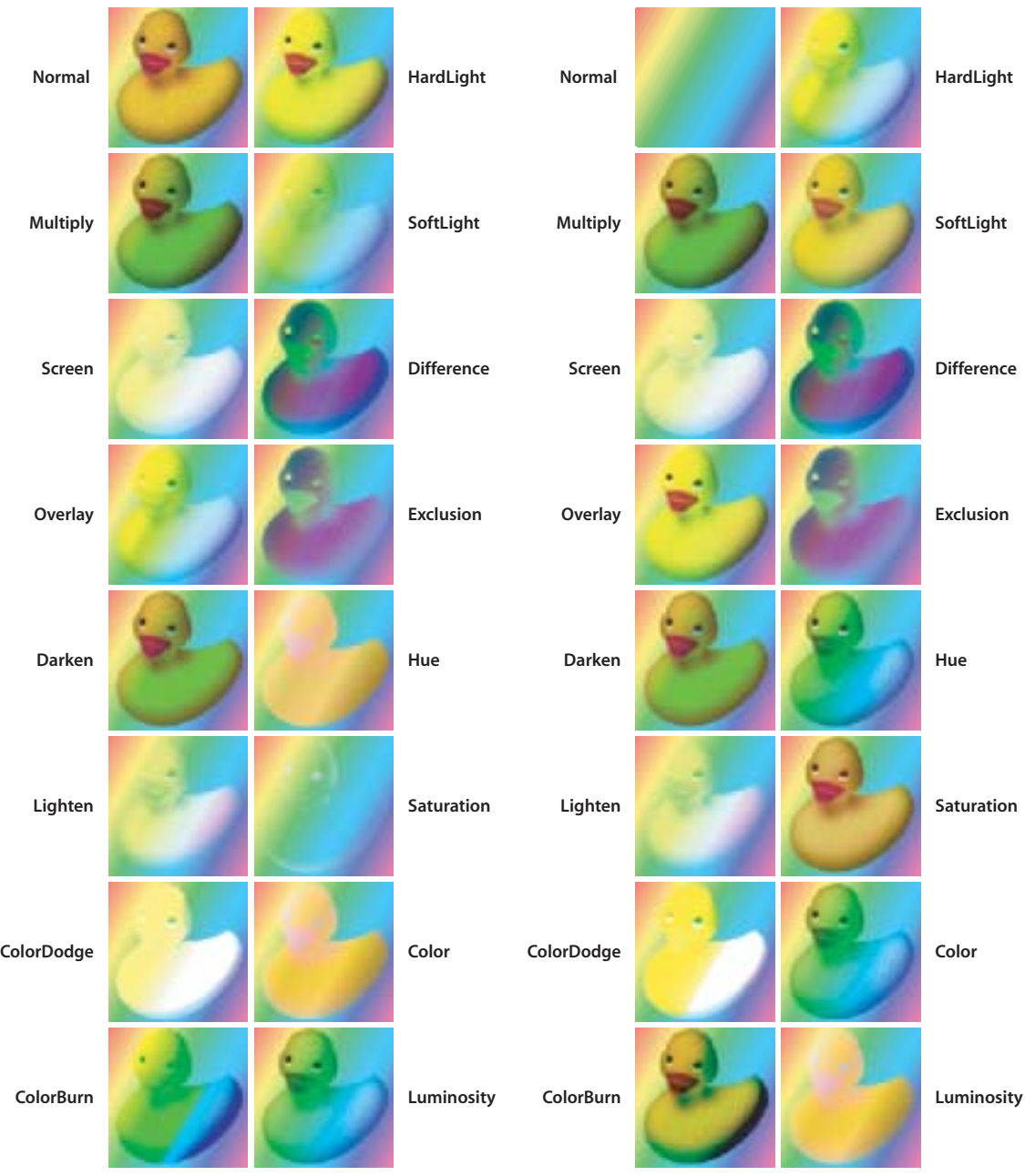

**Duck in foreground, rainbow in background**

**Rainbow in foreground, duck in background**

**PLATE 18** *RGB blend modes ([Section 7.2.4, "Blend Mode,](#page-435-0)" [page 416](#page-435-1))*

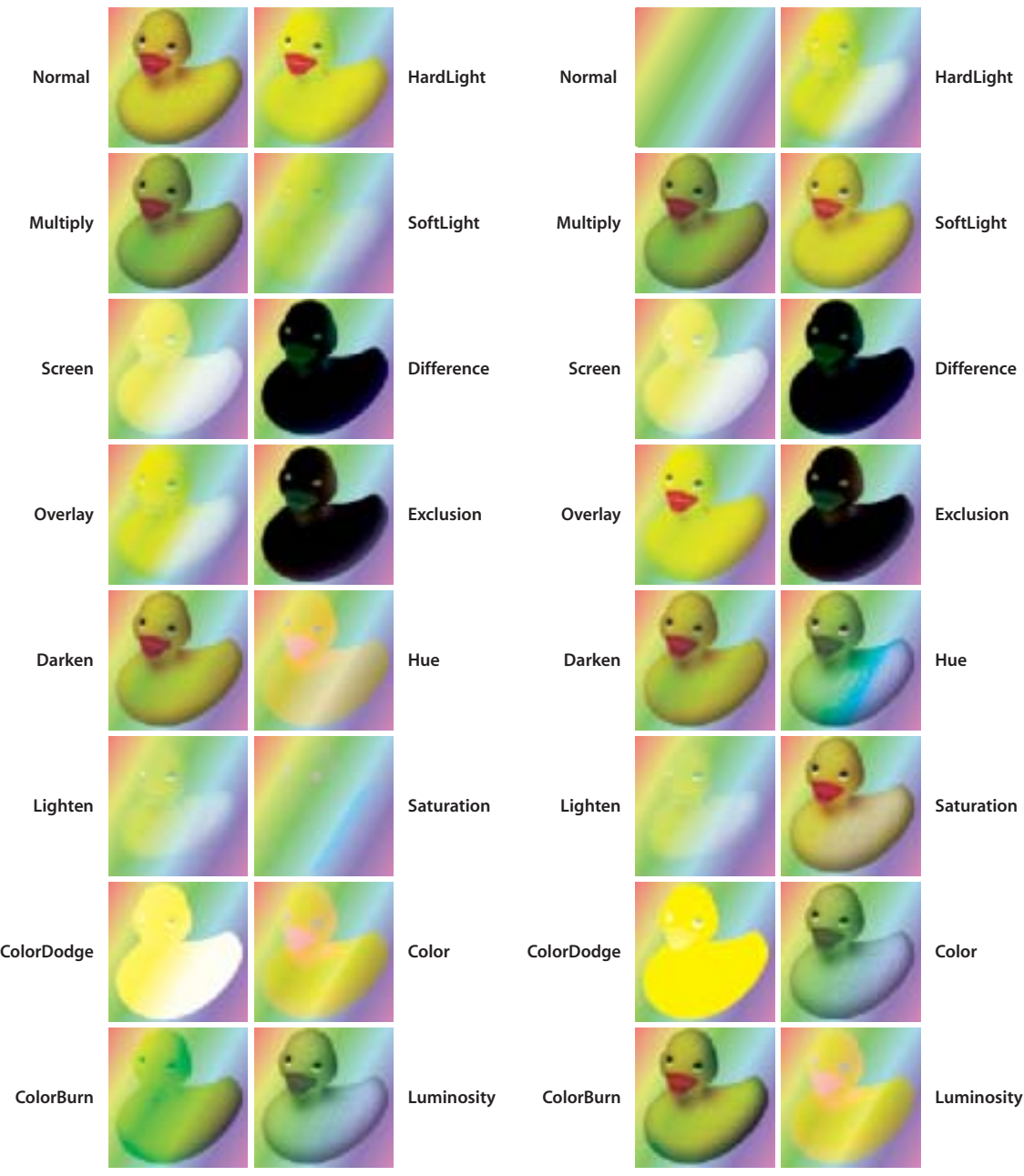

**Duck in foreground, rainbow in background**

**Rainbow in foreground, duck in background**

**PLATE 19** *CMYK blend modes ([Section 7.2.4, "Blend Mode,](#page-435-0)" [page 416](#page-435-2))*

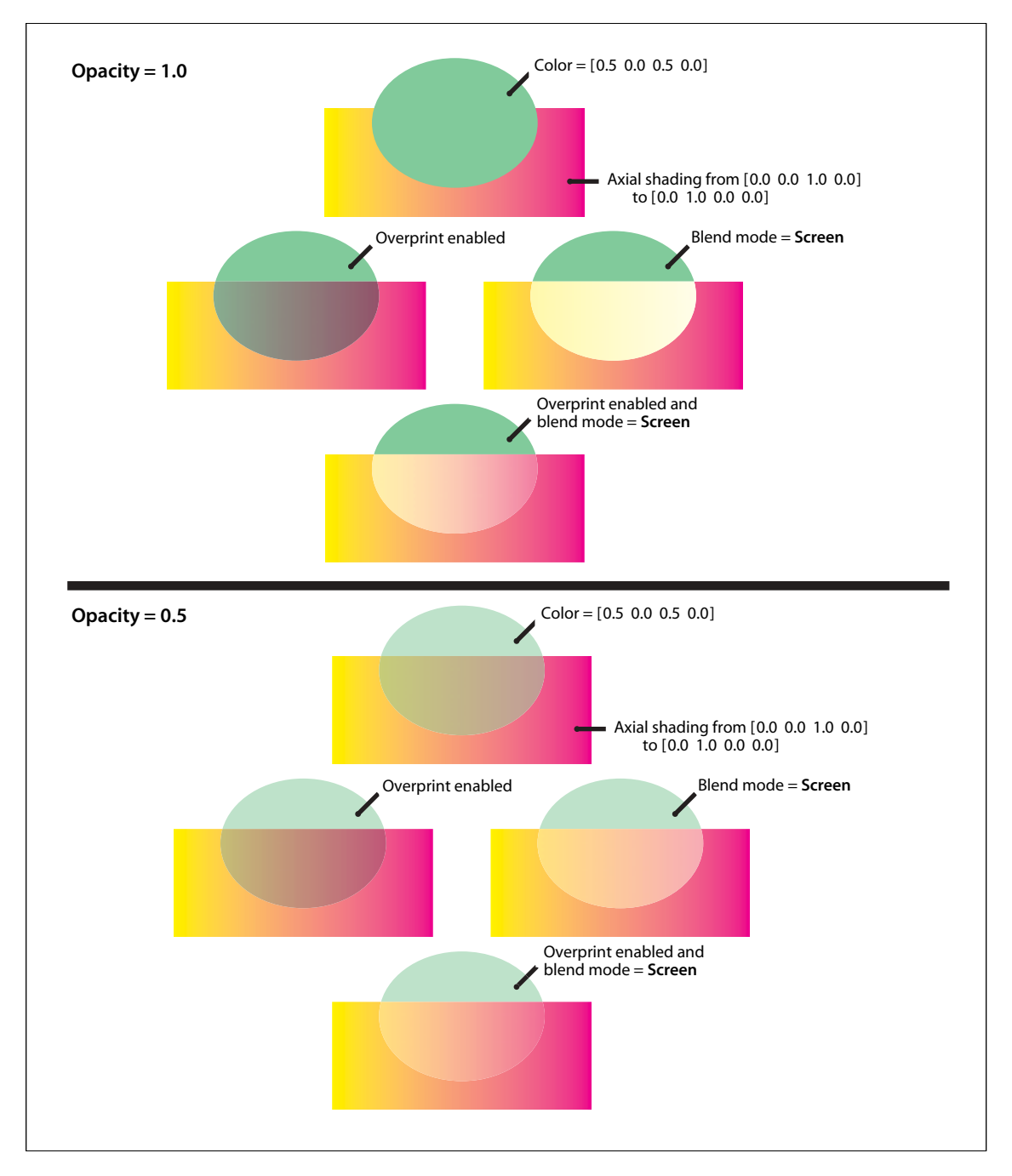

**PLATE 20** *Blending and overprinting ("[Compatibility with Opaque Overprinting,](#page-479-0)" [page 462](#page-481-0))*